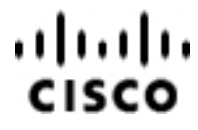

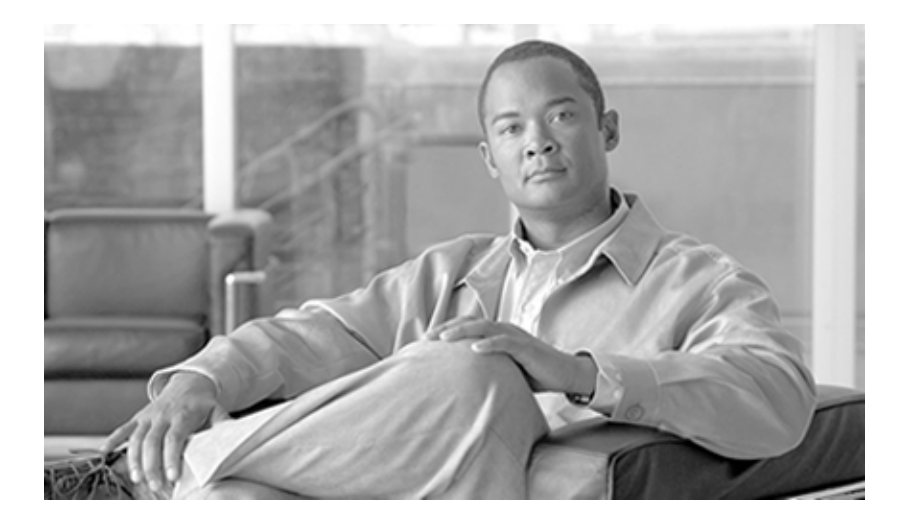

# **Database Schema Handbook Cisco ICM/IPCC Enterprise & Hosted Editions**

Cisco ICM/IPCC Enterprise & Hosted Editions Release 7.2(1)

April 2011

#### **Americas Headquarters**

Cisco Systems, Inc. 170 West Tasman Drive San Jose, CA 95134-1706 USA http://www.cisco.com Tel: 408 526-4000 800 553-NETS (6387) Fax: 408 527-0833

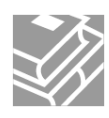

THE SPECIFICATIONS AND INFORMATION REGARDING THE PRODUCTS IN THIS MANUAL ARE SUBJECT TO CHANGE WITHOUT NOTICE. ALL STATEMENTS, INFORMATION, AND RECOMMENDATIONS IN THIS MANUAL ARE BELIEVED TO BE ACCURATE BUT ARE PRESENTED WITHOUT WARRANTY OF ANY KIND, EXPRESS OR IMPLIED. USERS MUST TAKE FULL RESPONSIBILITY FOR THEIR APPLICATION OF ANY PRODUCTS.

THE SOFTWARE LICENSE AND LIMITED WARRANTY FOR THE ACCOMPANYING PRODUCT ARE SET FORTH IN THE INFORMATION PACKET THAT SHIPPED WITH THE PRODUCT AND ARE INCORPORATED HEREIN BY THIS REFERENCE. IF YOU ARE UNABLE TO LOCATE THE SOFTWARE LICENSE OR LIMITED WARRANTY, CONTACT YOUR CISCO REPRESENTATIVE FOR A COPY.

The Cisco implementation of TCP header compression is an adaptation of a program developed by the University of California, Berkeley (UCB) as part of UCBs public domain version of the UNIX operating system. All rights reserved. Copyright © 1981, Regents of the University of California. NOTWITHSTANDING ANY OTHER WARRANTY HEREIN, ALL DOCUMENT FILES AND SOFTWARE OF THESE SUPPLIERS ARE PROVIDED "AS IS" WITH ALL FAULTS. CISCO ANDTHE ABOVE-NAMED SUPPLIERS DISCLAIM ALLWARRANTIES, EXPRESSED OR IMPLIED, INCLUDING, WITHOUT LIMITATION, THOSE OF MERCHANTABILITY, FITNESS FOR A PARTICULAR PURPOSE AND NONINFRINGEMENT OR ARISING FROM A COURSE OF DEALING, USAGE, OR TRADE PRACTICE.

IN NO EVENT SHALL CISCO OR ITS SUPPLIERS BE LIABLE FOR ANY INDIRECT, SPECIAL, CONSEQUENTIAL, OR INCIDENTAL DAMAGES, INCLUDING, WITHOUT LIMITATION, LOST PROFITS OR LOSS OR DAMAGE TO DATA ARISING OUT OF THE USE OR INABILITY TO USE THIS MANUAL, EVEN IF CISCO OR ITS SUPPLIERS HAVE BEEN ADVISED OF THE POSSIBILITY OF SUCH DAMAGES.

CCVP, the Cisco Logo, and the Cisco Square Bridge logo are trademarks of Cisco Systems, Inc.; Changing the Way We Work, Live, Play, and Learn is a service mark of Cisco Systems, Inc.; and Access Registrar, Aironet, BPX, Catalyst, CCDA, CCDP, CCIE, CCIP, CCNA, CCNP, CCSP, Cisco, the Cisco Certified Internetwork Expert logo, Cisco IOS, Cisco Press, Cisco Systems, Cisco Systems Capital, the Cisco Systems logo, Cisco Unity, Enterprise/Solver, EtherChannel, EtherFast, EtherSwitch, Fast Step, Follow Me Browsing, FormShare, GigaDrive, HomeLink, Internet Quotient, IOS, iPhone, IP/TV, iQ Expertise, the iQ logo, iQ Net Readiness Scorecard, iQuick Study, LightStream, Linksys, MeetingPlace, MGX, Networking Academy, Network Registrar, Packet, PIX, ProConnect, ScriptShare, SMARTnet, StackWise, The Fastest Way to Increase Your Internet Quotient, and TransPath are registered trademarks of Cisco Systems, Inc. and/or its affiliates in the United States and certain other countries.

All other trademarks mentioned in this document or Website are the property of their respective owners. The use of the word partner does not imply a partnership relationship between Cisco and any other company. (0705R)

Any Internet Protocol (IP) addresses used in this document are not intended to be actual addresses. Any examples, command display output, and figures included in the document are shown for illustrative purposes only. Any use of actual IP addresses in illustrative content is unintentional and coincidental.

Copyright © 2011 Cisco Systems, Inc. All rights reserved.

# **Table of Contents**

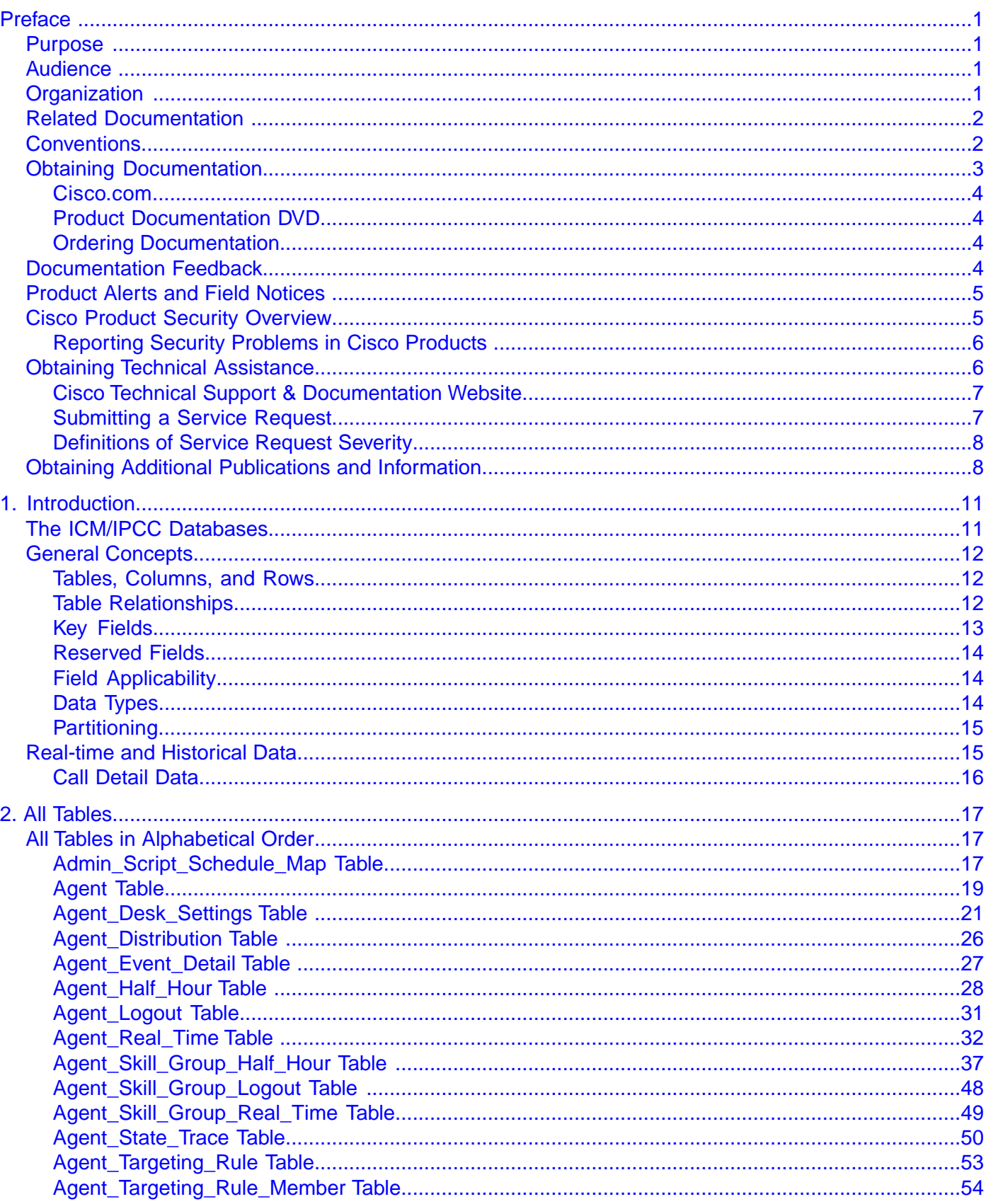

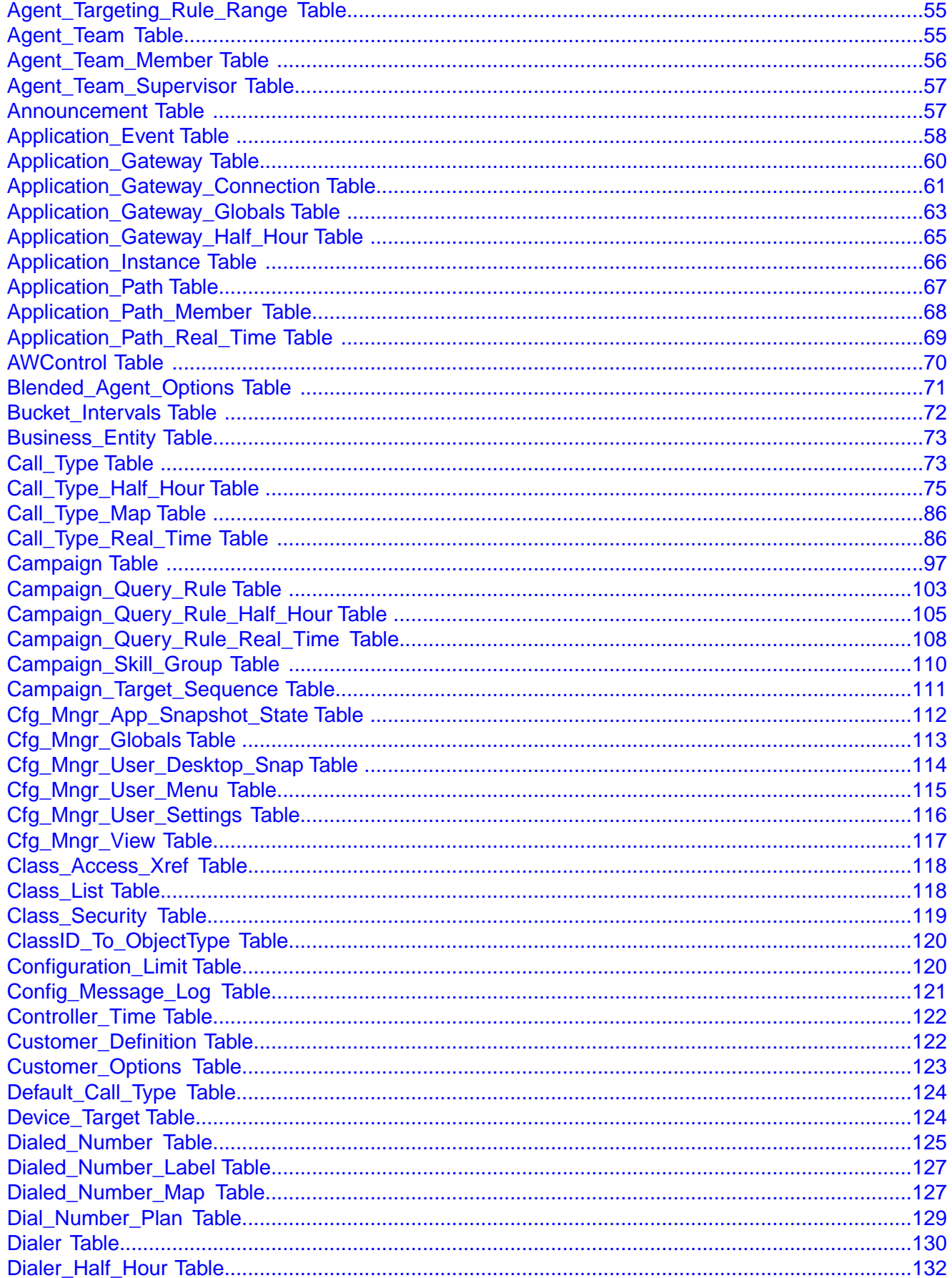

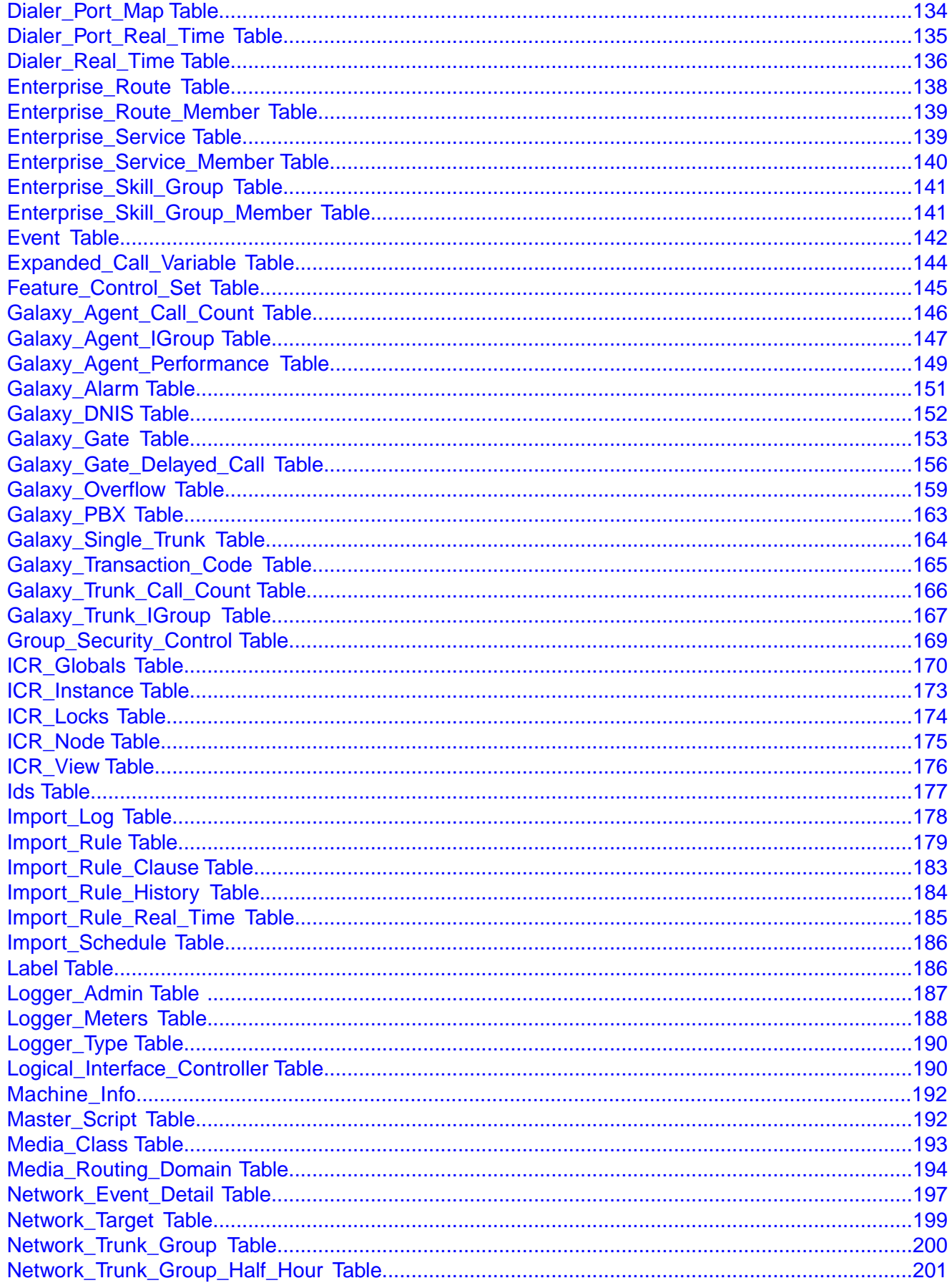

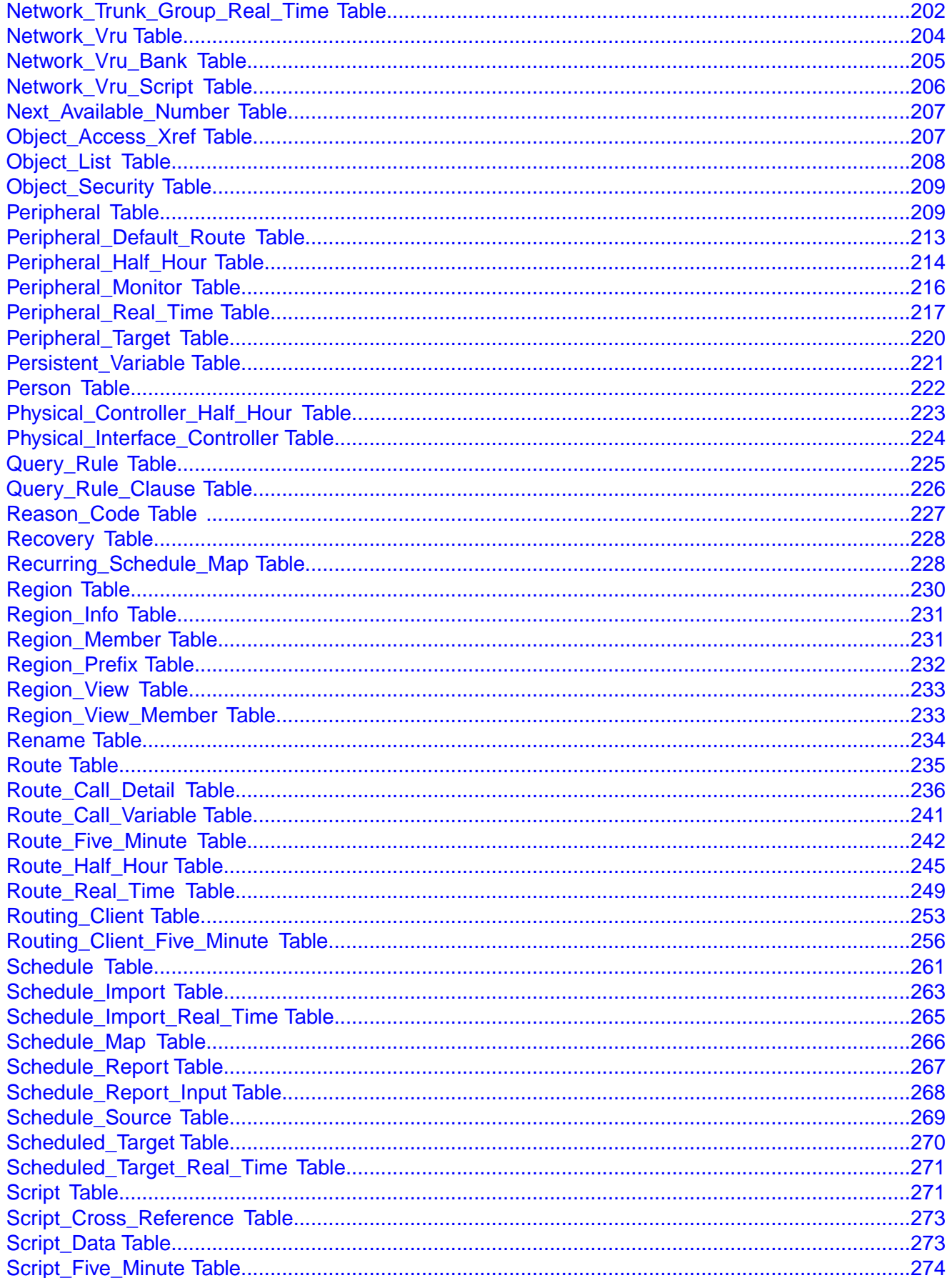

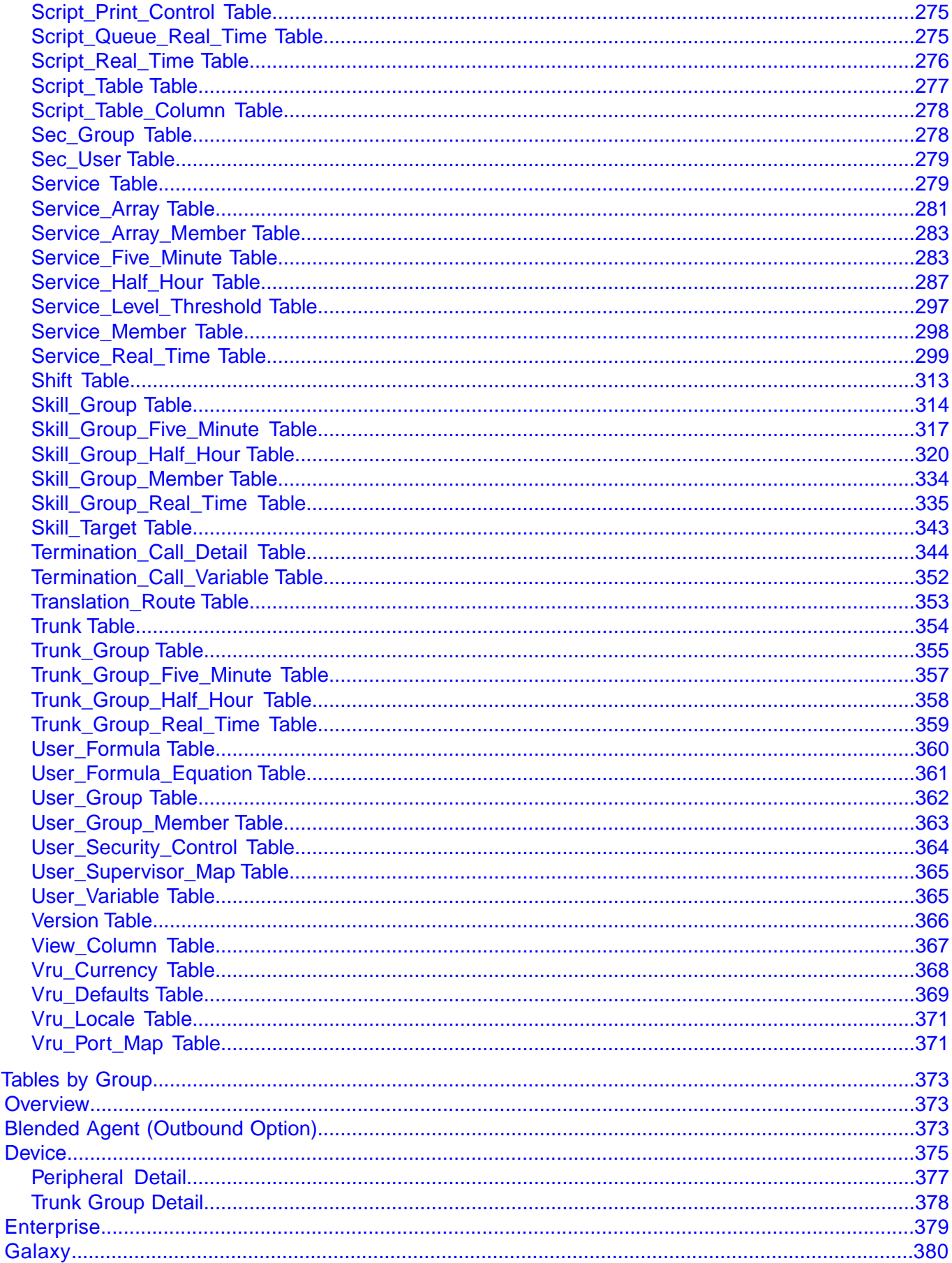

 $3.$ 

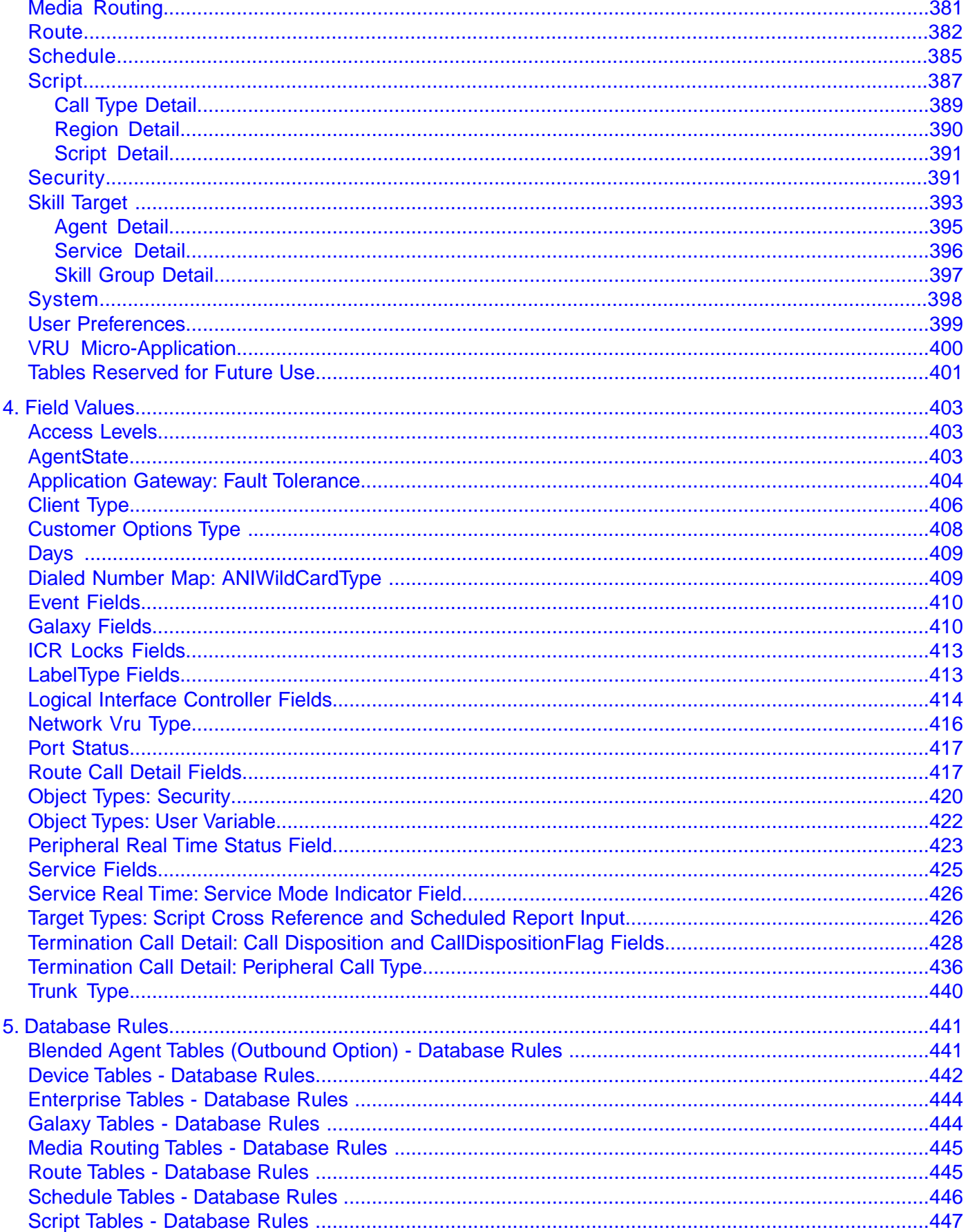

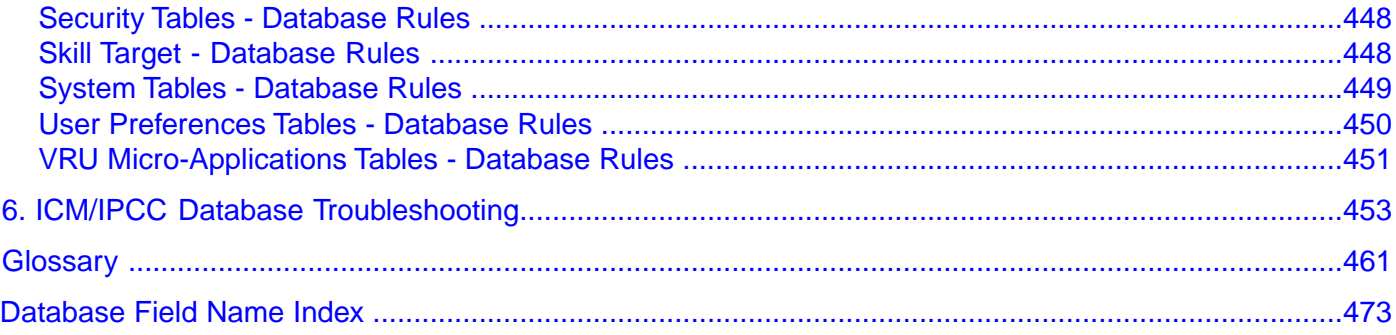

# **List of Figures**

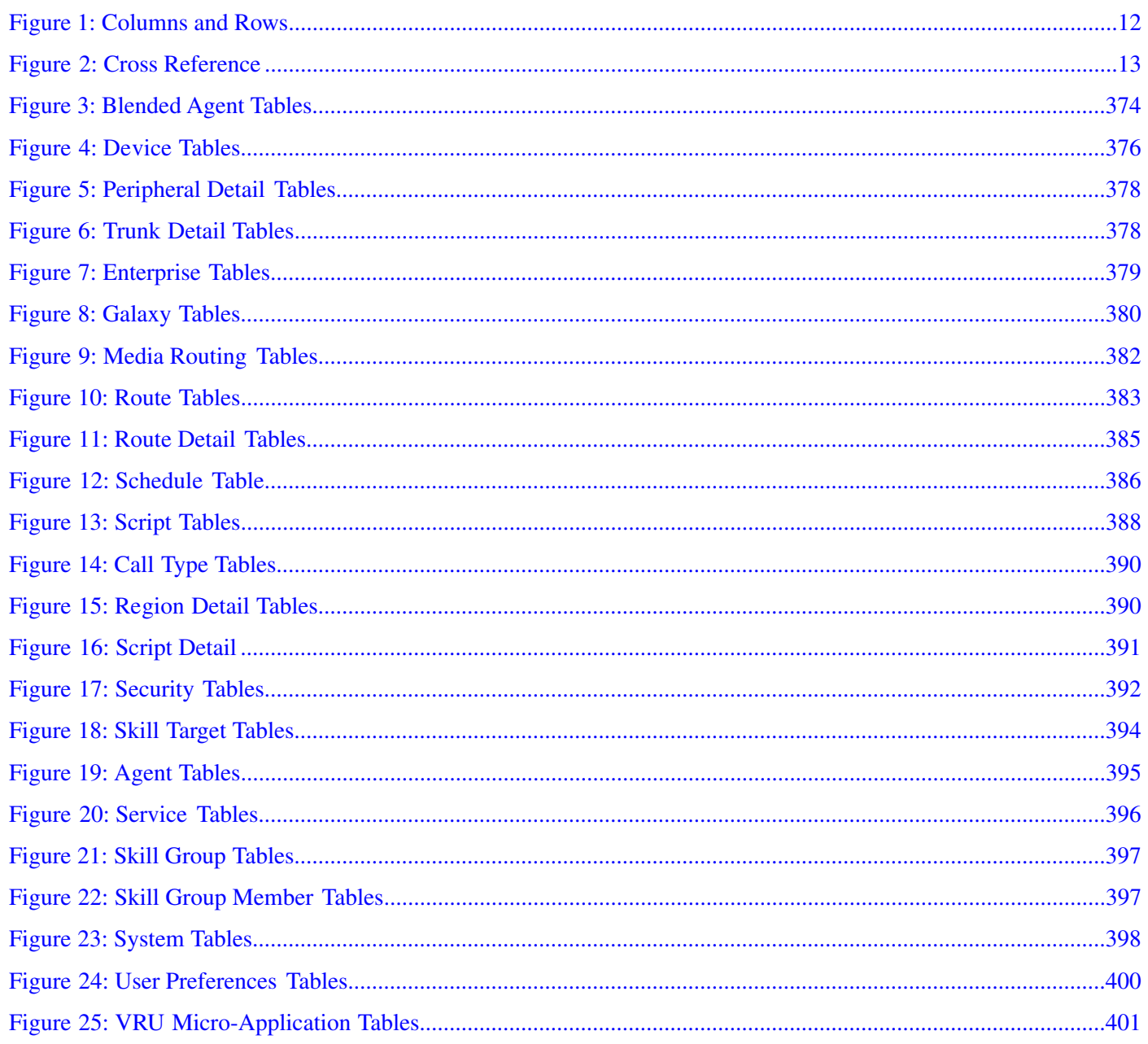

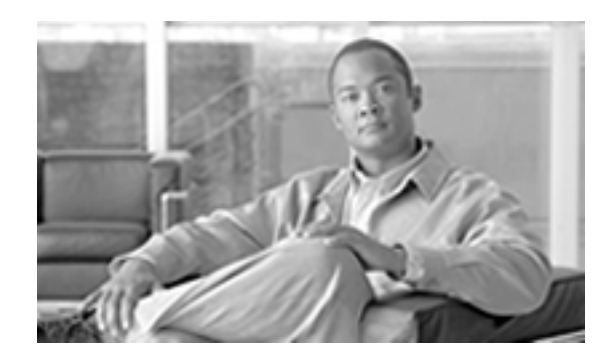

# Preface

# <span id="page-10-1"></span><span id="page-10-0"></span>Purpose

**This manual documents how data are organized in the databases for the Cisco ICM/IPCC software. The databases contain tables. Each table de**fi**nes a set of columns or** fi**elds. Each record or row in the database has one value for each column. This manual describes the tables and their columns.**

# <span id="page-10-2"></span>Audience

**This manual is intended for ICM/IPCC software system managers and supervisors. Understanding the database schema helps you to create your own monitoring screens and reports. It also helps you to understand how the ICM/IPCC software works.**

**The Schema Help, which you can open from the ICM Admin Workstation, has the same information as this PDF manual.**

**You can navigate the PDF** fi**le using the Contents, the Index, and the links. To return to your previous location, simply click the green back-arrow button at the bottom of the page.**

# <span id="page-10-3"></span>**Organization**

**The manual is divided into the following chapters:**

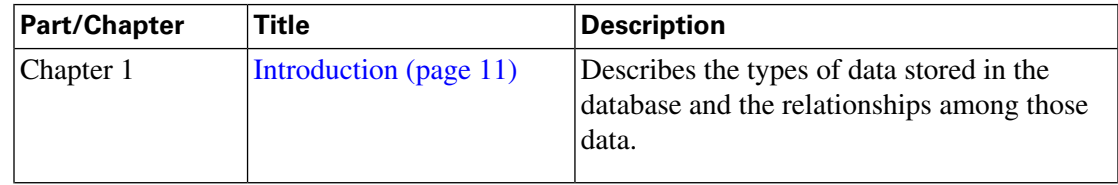

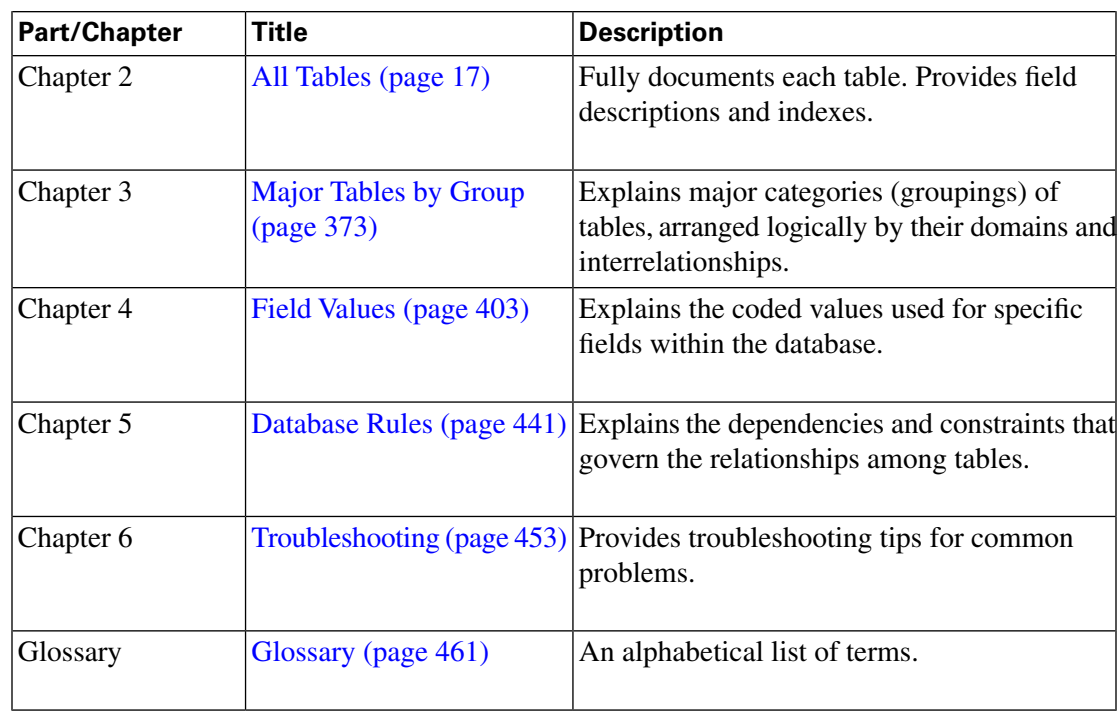

**There is also a complete interactive index with li nks to each** fi**eld and table.**

# <span id="page-11-1"></span><span id="page-11-0"></span>Related Documentation

**For additional information about the Cisco ICM/IPCC software, see the [Cisco website](http://www.cisco.com) (http:/ /www.cisco.com) listing all ICM and IPCC documentation.**

# **Conventions**

**This manual uses the following conventions:**

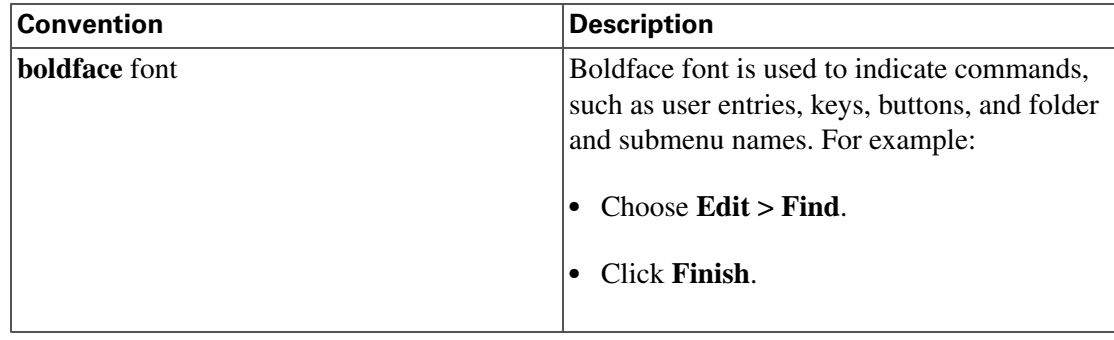

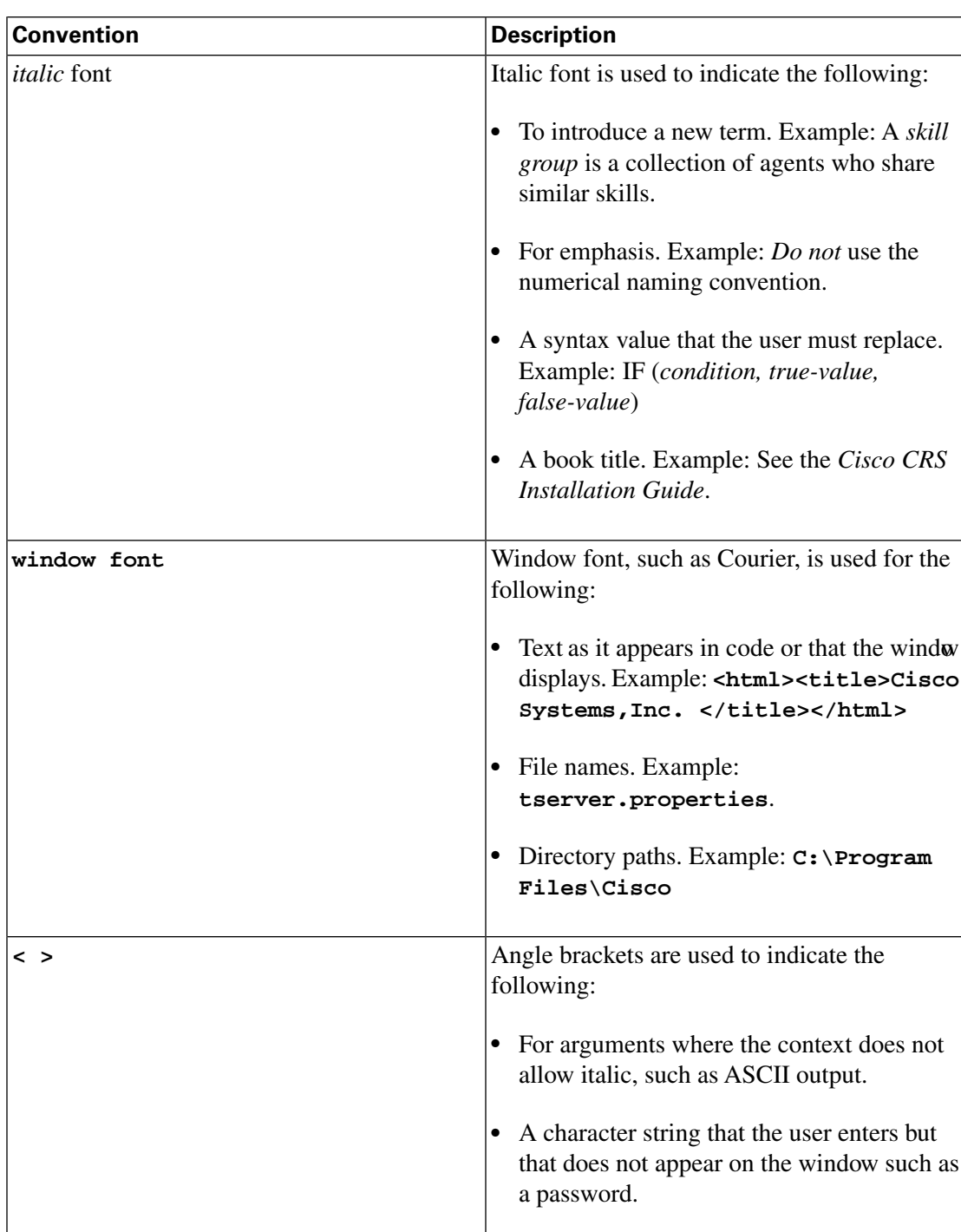

# <span id="page-12-0"></span>Obtaining Documentation

**Cisco documentation and additional literature are available on Cisco.com. Cisco also provides** several ways to obtain technical assistance and other technical resources. These sections explain **how to obtain technical information from Cisco Systems.**

#### <span id="page-13-0"></span>Cisco.com

**You can access the most current Cisco documentation at this URL:**

**<http://www.cisco.com/techsupport>**

**You can access the Cisco website at this URL:**

**<http://www.cisco.com>**

**You can access international Cisco websites at this URL:**

**[http://www.cisco.com/public/countries\\_languages.shtml](http://www.cisco.com/public/countries_languages.shtml)**

#### <span id="page-13-1"></span>Product Documentation DVD

**The Product Documentation DVD is a comprehensive library of technical product documentation on a portable medium. The DVD enables you to access multiple versions of installation, con**fi**guration, and command guides for Cisco hardware and software products. With the DVD, you have access to the same HTML documentation that is found on the Cisco website without being connected to the Internet. Certain products also have .PDF versions of the documentation available.**

**The Product Documentation DVD is available as a single unit or as a subscription. Registered Cisco.com users (Cisco direct customers) can order a Product Documentation DVD (product number DOC-DOCDVD= or DOC-DOCDVD=SUB) from Cisco Marketplace at this URL:**

**<http://www.cisco.com/go/marketplace/>**

#### <span id="page-13-2"></span>Ordering Documentation

**Registered Cisco.com users may order Cisco documentation at the Product Documentation Store in the Cisco Marketplace at this URL::**

#### **<http://www.cisco.com/go/marketplace/>**

**Nonregistered Cisco.com users can order technical documentation from 8:00 a.m. to 5:00 p.m. (0800 to 1700) PDT by calling 1 866 463-3487 in the United States and Canada, or elsewhere by calling 011 408 519-5055. You can also order documentation by e-mail at tech-doc-store-mkpl@external.cisco.com or by fax at 1 408 519-5001 in the United States and Canada, or elsewhere at 011 408 519-5001.**

### <span id="page-13-3"></span>Documentation Feedback

**You can rate and provide feedback about Cisco technical documents by completing the online feedback form that appears with the technical documents on Cisco.com.**

**You can submit comments about Cisco documentation by using the response card (if present) behind the front cover of your document or by writing to the following address:**

**Cisco Systems Attn: Customer Document Ordering 170 West Tasman Drive San Jose, CA 95134-9883**

**We appreciate your comments.**

## <span id="page-14-0"></span>Product Alerts and Field Notices

**Modi**fi**cations to or updates about Cisco products are announced in Cisco Product Alerts and Cisco Field Notices. You can register to receive Cisco Product Alerts and Cisco Field Notices by using the Product Alert Tool on Cisco.com. This tool enables you to create a pro**fi**le and choose those products for which you want to receive information. Access the tool at this URL: <http://tools.cisco.com/Support/PAT/do/ViewMyProfiles.do?local=en>.**

## <span id="page-14-1"></span>Cisco Product Security Overview

**Cisco provides a free online Security Vulnerability Policy portal at this URL:**

**[http://www.cisco.com/en/US/products/products\\_security\\_vulnerability\\_policy.html](http://www.cisco.com/en/US/products/products_security_vulnerability_policy.html)**

**From this site, you will** fi**nd information about how to:**

- **Report security vulnerabilities in Cisco products.**
- **Obtain assistance with security incidents that involve Cisco products.**
- **Register to receive security information from Cisco.**

**A current list of security advisories and notices for Cisco products is available at this URL:**

**<http://www.cisco.com/go/psirt>**

**To see security advisories, security notices, and security responses as they are updated in real time, you can subscribe to the Product Security Incident Response Team Really Simple Syndication (PSIRT RSS) feed. Information about how to subscribe to the PSIRT RSS feed is found at this URL:**

**[http://www.cisco.com/en/US/products/products\\_psirt\\_rss\\_feed.html](http://www.cisco.com/en/US/products/products_psirt_rss_feed.html)**

#### <span id="page-15-0"></span>Reporting Security Problems in Cisco Products

**Cisco is committed to delivering secure products. We test our products internally before we release them, and we strive to correct all vulnerabilities quickly. If you think that you might have identi**fi**ed a vulnerability in a Cisco product, contact PSIRT:**

• **For Emergencies only: security-alert@cisco.com**

**An emergency is either a condition in which a system is under active attack or a condition for which a severe and urgent security vulnerability should be reported. All other conditions are considered nonemergencies.**

• **For Nonemergencies: psirt@cisco.com**

**In an emergency, you can also reach PSIRT by telephone:**

- **1 877 228-7302**
- **1 408 525-6532**

**Note:** We encourage you to use Pretty Good Privacy (PGP) or a compatible product (for example, **GnuPG) to encrypt any sensitive information that you send to Cisco. PSIRT can work with information that has been encrypted with PGP versions 2.x through 9.x.**

**Never use a revoked or an expired encryption key. The correct public key to use in your correspondence with PSIRT is the one linked in the Contact Summary section of the Security Vulnerability Policy page at this URL:**

**[http://www.cisco.com/en/US/products/products\\_security\\_vulnerability\\_policy.html](http://www.cisco.com/en/US/products/products_security_vulnerability_policy.html)**

**The link on this page has the current PGP key ID in use.**

**If you do not have or use PGP, contact PSIRT at the aforementioned e-mail addresses or phone numbers before sending any sensitive material to** fi**nd other means of encrypting the data.**

### <span id="page-15-1"></span>Obtaining Technical Assistance

**Cisco Technical Support provides 24-hour-a-day award-winning technical assistance. The Cisco Technical Support & Documentation website on Cisco.com features extensive online support resources. In addition, if you have a valid Cisco service contract, Cisco Technical Assistance Center (TAC) engineers provide telephone support. If you do not have a valid Cisco service contract, contact your reseller.**

#### <span id="page-16-0"></span>Cisco Technical Support & Documentation Website

**The Cisco Technical Support & Documentation website provides online documents and tools for troubleshooting and resolving technical issues with Cisco products and technologies. The website is available 24 hours a day, at this URL:**

#### **<http://www.cisco.com/techsupport>**

**Access to all tools on the Cisco Technical Support & Documentation website requires a Cisco.com user ID and password. If you have a valid service contract but do not have a user ID or password, you can register at this URL:**

#### **<http://tools.cisco.com/RPF/register/register.do>**

**Note: Use the Cisco Product Identi**fi**cation (CPI) tool to locate your product serial number before submitting a web or phone request for service. You can access the CPI tool from the Cisco Technical Support & Documentation website by clicking the Tools & Resources Tools. Choose Cisco Product Identification Tool from the Alphabetical Index drop-down list, or click the Cisco Product Identification Tool RMAs. The CPI tool offers three search options: by product ID or model name; by tree view; or for certain products, by copying and pastingshow command output. Search results show an illustration of your product with the serial number label location highlighted. Locate the serial number label on your product and record the information before placing a service call.**

#### <span id="page-16-1"></span>Submitting a Service Request

**Using the online TAC Service Request Tool is the fastest way to open S3 and S4 service requests. (S3 and S4 service requests are those in which your network is minimally impaired or for which you require product information.) After you describe your situation, the TAC Service Request Tool provides recommended solutions. If your issue is not resolved using the recommended resources, your service request is assigned to a Cisco TAC engineer. The TAC Service Request Tool is located at this URL:**

#### **<http://www.cisco.com/techsupport/servicerequest>**

**For S1 or S2 service requests or if you do not have Internet access, contact the Cisco TAC by telephone. (S1 or S2 service requests are those in which your production network is down or severely degraded.) Cisco TAC engineers are assigned immediately to S1 and S2 service requests to help keep your business operations running smoothly**

**To open a service request by telephone, use one of the following numbers:**

- **Asia-Paci**fi**c: +61 2 8446 7411 (Australia: 1 800 805 227)**
- **EMEA: +32 2 704 55 55**
- **USA: 1 800 553-2447**

**For a complete list of Cisco TAC contacts, go to this URL:**

**<http://www.cisco.com/techsupport/contacts>**

<span id="page-17-0"></span>Definitions of Service Request Severity

**To ensure that all service requests are reported in a standard format, Cisco has established severity de**fi**nitions.**

Severity 1 (S1) - Your network is down, or there is a critical impact to your business operations. **You and Cisco will commit all necessary resources around the clock to resolve the situation.**

**Severity 2 (S2) - Operation of an existing network is severely degraded, or signi**fi**cant aspects of your business operation are negatively affected by inadequate performance of Cisco products. You and Cisco will commit full-time resources during normal business hours to resolve the situation.**

**Severity 3 (S3) - Operational performance of your network is impaired, but most business operations remain functional. You and Cisco will commit resources during normal business hours to restore service to satisfactory levels.**

**Severity 4 (S4) - You require information or assistance with Cisco product capabilities, installation, or con**fi**guration. There is little or no effect on your business operations.**

### <span id="page-17-1"></span>Obtaining Additional Publications and Information

**Information about Cisco products, technologies, and network solutions is available from various online and printed sources.**

• *Cisco Product Quick Reference Guide* **is a handy, compact reference tool that includes brief product overviews, key features, sample part numbers, and abbreviated technical speci**fi**cations for many Cisco products that are sold through channel partners. It is updated twice a year and includes the latest Cisco offerings. To order and** fi**nd out more about the Cisco Product Quick Reference Guide, go to this URL:**

**<http://www.cisco.com/go/guide>**

• **Cisco Marketplace provides a variety of Cisco books, reference guides, and logo merchandise. Visit Cisco Marketplace, the company store, at this URL:**

**<http://www.cisco.com/go/marketplace/>**

• *Cisco Press* **publishes a wide range of general networking, training and certi**fi**cation titles. Both new and experienced users will bene**fi**t from these publications. For current Cisco Press titles and other information, go to Cisco Press at this URL:**

#### **<http://www.ciscopress.com>**

• *Packet* **magazine is the Cisco Systems technical user magazine for maximizing Internet and networking investments. Each quarter, Packet delivers coverage of the latest industry trends,** **technology breakthroughs, and Cisco products and solutions, as well as network deployment and troubleshooting tips, con**fi**guration examples, customer case studies, certi**fi**cation and training information, and links to scores of in-depth online resources. You can access Packet magazine at this URL:**

**<http://www.cisco.com/packet>**

• *iQ Magazine* is the quarterly publication from Cisco Systems designed to help growing **companies learn how they can use technology to increase revenue, streamline their business, and expand services. The publication identi**fi**es the challenges facing these companies and the technologies to help solve them, using real-world case studies and business strategies to help readers make sound technology investment decisions. You can access iQ Magazine at this URL:**

#### **<http://www.cisco.com/go/iqmagazine>**

• *Internet Protocol Journal* **is a quarterly journal published by Cisco Systems for engineering professionals involved in designing, developing, and operating public and private internets and intranets. You can access the Internet Protocol Journal at this URL:**

#### **<http://www.cisco.com/ipj>**

• **Networking products offered by Cisco Systems, as well as customer support services, can be obtained at this URL:**

#### **<http://www.cisco.com/en/US/products/index.html>**

• **Networking Professionals Connection is an interactive website for networking professionals to share questions, suggestions, and information about networking products and technologies with Cisco experts and other networking professionals. Join a discussion at this URL:**

**<http://www.cisco.com/discuss/networking>**

• **World-class networking training is available from Cisco. You can view current offerings at this URL:**

**<http://www.cisco.com/en/US/learning/index.html>**

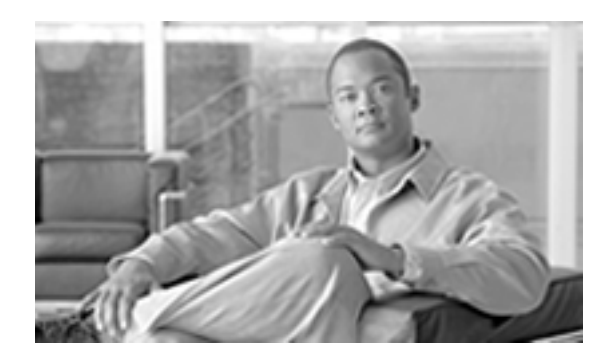

# **Chapter 1**

# Introduction

# <span id="page-20-1"></span><span id="page-20-0"></span>The ICM/IPCC Databases

**ICM/IPCC software uses two—and in some cases, four—types of databases:**

- **The central database that is part of the Central Controller.**
- **The local database on each distributor Admin Workstation.**
- **The Historical Data Server (HDS) database on a distributor Admin Workstation.**
- **Optionally, the WebView database (usually installed on the Admin Workstation that will be used for reporting).**

**ICM/IPCC software uses information in the central database to determine how to route each call. This includes information about your telephone system con**fi**guration and routing scripts. The local database holds a copy of the con**fi**guration data and scripts from the central database.**

**The local database also contains tables of real-time information that describe activity at the call centers. (The Central Controller keeps the real-time information in memory but does not store it in the central database.) This information allows you to monitor current activity within the system.**

**Historical information describing past activity at the call centers and within the ICM/IPCC system is stored in the central database. This information is also stored in a special HDS database on a distributor Admin Workstation at each site. Either the central database or an HDS database serves as the historical database for an Admin Workstation user. You can access historical information stored in the historical database to produce reports and screens.**

**The WebView database is used to store and track saved reports, favorites, and scheduled report jobs. When you save a report de**fi**nition, the template name, report items, and date and time range used to generate the report are stored in the WebView database. When you mark a report** **as a favorite, that user preference is stored with the report in the WebView database. When you** schedule a report job, the report schedule with its parameters are stored in the Web View database.

### <span id="page-21-0"></span>General Concepts

**This section gives a brief overview of some relational database concepts and some details about how ICM software generates data.**

#### <span id="page-21-1"></span>Tables, Columns, and Rows

<span id="page-21-3"></span>**A database contains tables of data. A table de**fi**nes a series of columns or** fi**elds. The actual data is stored as rows or records within each table. Each row contains one value for each column of the table. For example, Figure 1 shows a table with** fi**ve columns. It contains three rows of data.**

Figure 1: Columns and Rows

| NetworkTargetID   AnnouncementType   EnterpriseName   Description   DbFlags |        |             |   |
|-----------------------------------------------------------------------------|--------|-------------|---|
|                                                                             | ann503 | Bad data    | 0 |
|                                                                             | ann504 | Delays      | 0 |
|                                                                             | ann505 | After hours |   |

Announcement Table

**The data in tables differ for each system, but the de**fi**nition of tables and columns does not. This manual describes the columns of each table; it does not describe the actual data in table rows.**

#### <span id="page-21-2"></span>Table Relationships

**Related tables in a database share one or more common** fi**elds or columns. For example, both the Agent and Peripheral tables include the PeripheralID** fi**eld. This de**fi**nes a relationship: each row in the Agent table is related to the row in the Peripheral table that shares the same PeripheralID value.**

**Relationships between tables can be one-to-one or one-to-many. For example, because one peripheral can be associated with many agents, the relationship between the Peripheral and Agent tables is one-to-many. On the other hand, each peripheral has a single peripheral default route and each peripheral default route belongs to only one peripheral. Therefore, the relationship between the Peripheral and Peripheral Default Route tables is one-to-one.**

**Sometimes a single row might not be associated with any rows in a related table. For example, it is possible to de**fi**ne a peripheral with no associated agents. Normally, this would only be a temporary condition. In some cases, however, the condition might be permanent. For example, you can de**fi**ne a trunk group but not de**fi**ne the associated trunks.**

**Sometimes the natural relationship between two tables appears to be many-to-many. For example, each agent can be a member of many skill groups and each skill group can contain many agents. Therefore, the Agent and Skill Group tables appear to have a many-to-many relationship.**

Database Schema Handbook Cisco ICM/IPCC Enterprise & Hosted Editions Release 7.2(1)

**However, in this case, a third table, called a cross-reference table, actually links the tables so the relationship is actually one-to-many. For example, Figure 3 shows how the Skill Group Member table acts as a cross-reference table for the Agent and Skill Group tables.**

<span id="page-22-1"></span>Figure 2: Cross Reference

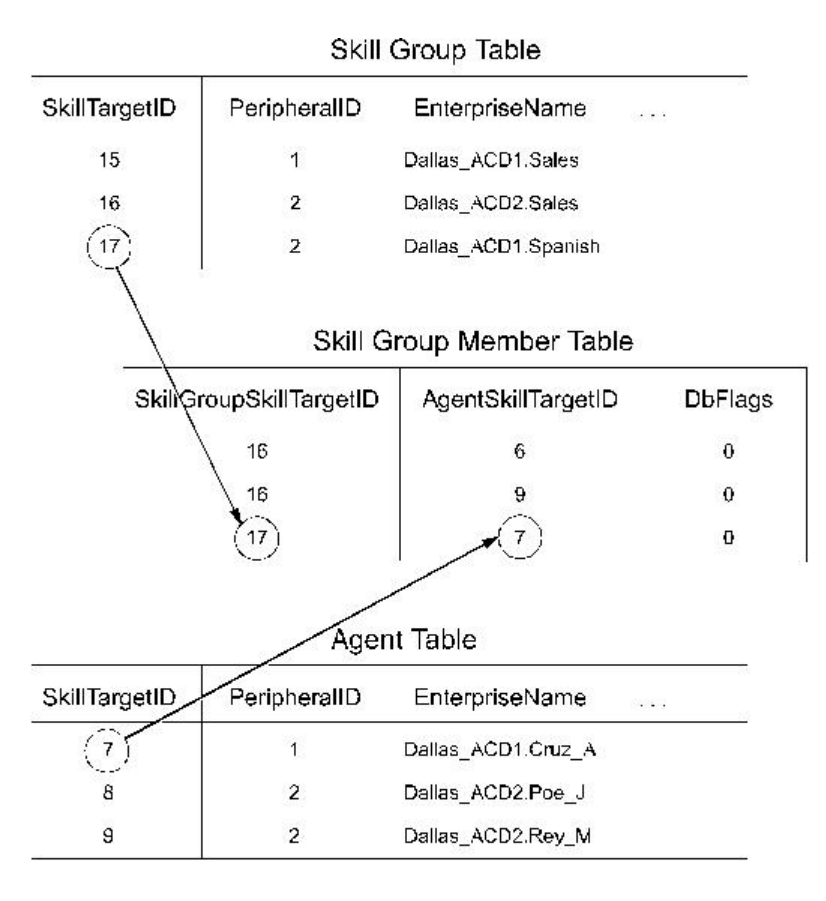

**The Skill Group Member table contains one record for each member of each skill group. It has one-to-many relationships with both the Agent table and the Skill Group table. This avoids a direct many-to-many relationship between the Agent and Skill Group tables.**

#### <span id="page-22-0"></span>Key Fields

**One or more** fi**elds within a table can form a key. Keys are the** fi**elds used most commonly to locate speci**fi**c records. Usually the** fi**elds that make up a key are de**fi**ned as NOT NULL (meaning they cannot take the NULL value), but there are many exceptions.**

**Most tables have a primary key. For example, the PeripheralID** fi**eld is the primary key for the Peripheral table.**

**An example of a foreign key is the PeripheralID** fi**eld in the Agent table. You can use this key to** fi**nd all agents associated with a speci**fi**c peripheral.**

**The Agent table contains two alternate keys: the EnterpriseName** fi**eld, and the combination of the PeripheralID and PeripheralNumber** fi**elds. A value for either of these keys uniquely identi**fi**es an agent.**

**The combination of FirstName and LastName is an inversion key for the Agent table. While this key value is not necessarily unique, it is a convenient way to locate speci**fi**c agents. This table lists the types of keys and the codes used for them in the ICM database.**

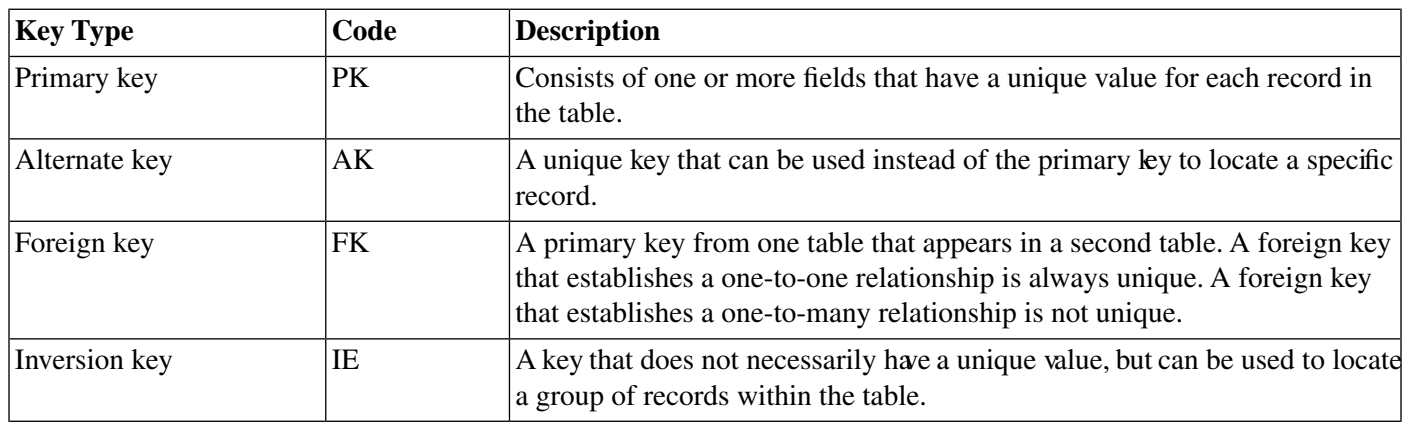

**In the section [All Tables \(page 17\),](#page-26-0) the codes from this table are used to identify key** fi**elds in each table. If a table has more than one key of the same type, then numbers are attached to the codes. For example, if a table has two alternate keys, then the** fi**elds that participate in the** fi**rst are marked AK1 and the** fi**elds that participate in the second are marked AK2.**

**Each** fi**eld is also marked as either NULL (meaning the NULL value is valid for the** fi**eld) or NOT NULL (meaning the NULL value is not valid).**

#### <span id="page-23-1"></span><span id="page-23-0"></span>Reserved Fields

**Some** fi**elds in the database are marked as reserved. This means that ICM software or the database manager might use the** fi**eld, but it has no external meaning. You must not modify any** fi**eld marked as reserved.**

#### <span id="page-23-2"></span>Field Applicability

**Unless speci**fi**cally indicated otherwise, table** fi**elds apply to both ICM and IPCC.**

#### Data Types

**This table describes the data types used for** fi**elds in the ICM/IPCC database.**

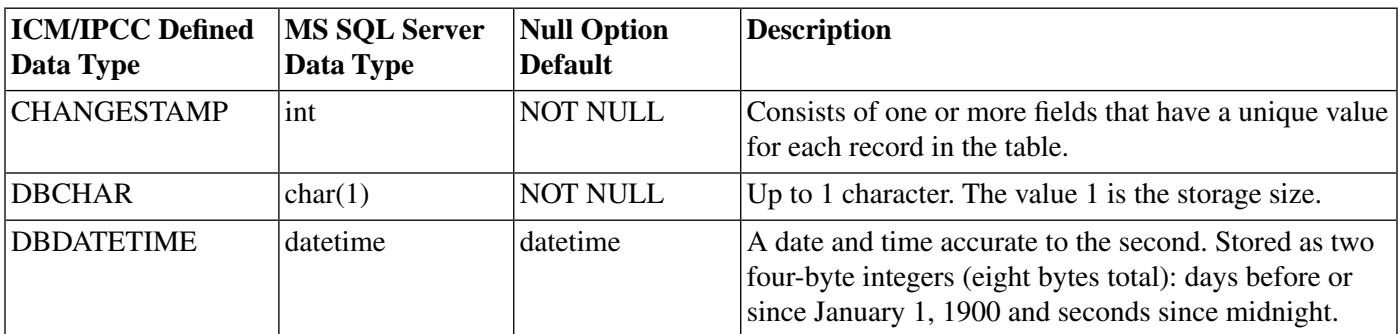

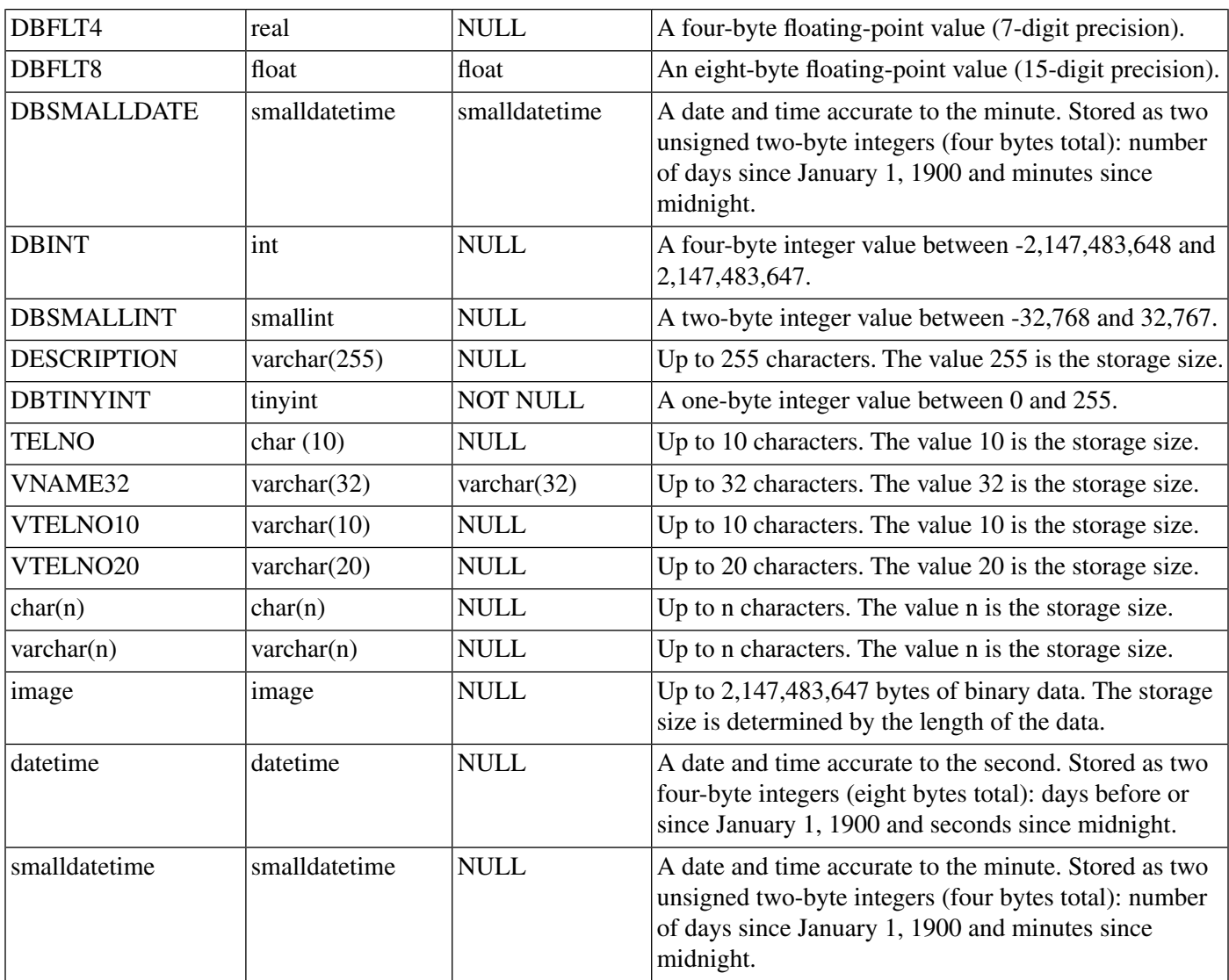

#### <span id="page-24-1"></span><span id="page-24-0"></span>**Partitioning**

**Customers who enable partitioning can refer to the** *ICM Administration Guide for Cisco ICM Enterprise Edition* **for information about security related to partitioning.**

# Real-time and Historical Data

**ICM/IPCC software maintains real-time and historical status information about certain objects in the system such as service, skill groups, routes, and scripts.**

**For example, the Route Real Time table contains real-time information about each route. The Route Five Minute and Route Half Hour tables contain historical information about each route. The Route Real Time table contains one row for each route. (It has a one-to-one relationship with the Route table.) The Route Half Hour table contains many rows for each route—ICM/IPCC software adds an additional row for each route every half hour. (It has a one-to-many relationship with the Route table.)**

**ICM/IPCC software updates the CallsAbandQHalf), and since midnight (for example, CallsOfferedToday and CallsHandledToday).**

**CM software updates the real-time tables in the database every ten seconds. Real-time information includes information about what is happening right now (for example, CallsQNow and ExpectedDelay). It also includes summary information:**

- **on a rolling five-minute basis (for example, CallsIncomingTo5 and AvgTalkTimeTo5).The rolling five-minute data employs a "sliding" five-minute window.**
- **for the last half-hour (for example, CallsRoutedHalf and CallsAbandQHalf).**
- **since midnight (for example, CallsOfferedToday and CallsHandledToday).**

<span id="page-25-0"></span>**ICM/IPCC software generates historical information on** fi**ve- and 30-minute intervals, with the** fi**rst interval beginning at midnight. For example, ICM/IPCC software adds a new row for each Route to the Route Five Minute table every** fi**ve minutes. ICM/IPCC software adds a new row for each Route to the Route Half Hour table every 30 minutes. Some of the information for the historical tables is derived from accumulation** fi**elds in the real-time tables. For example, at the end of each** fi**ve-minute interval, the value from the CallsOfferedTo5** fi**eld in the Route Real Time table is copied to the CallsOfferedTo5** fi**eld of the Route Five Minute table.**

**Each** fi**ve- and 30-minute row contains a** fi**eld for the date-time. The time stored in this** fi**eld is the time at the start of the interval. For example, a Service Five Minute row for the interval from 10:00AM to 10:05AM contains the time 10:00AM. However, some** fi**elds within the table contain a snapshot of data from the end of the interval. For example, the CallsQNow** fi**eld of the Service Five Minute table contains the number of calls queued at the end of the five-minute period. Therefore, the Service Five Minute row with the time of 10:00AM tells you the number of calls queued at 10:05AM. To** fi**nd the number of calls queued at 10:00AM, look at the Service Five Minute record for 9:55AM.**

#### Call Detail Data

**Each time ICM/IPCC software processes a routing request, it generates a Route Call Detail r**ow **that contains information about the request and routing decision it made. Each r**ow **includes the day on which the request was handled and a key value generated by ICM/IPCC software that is unique among all requests handled that day. These two values together comprise a unique identi**fi**er for the call.**

**When ICM/IPCC software receives information that a call is completely done (that is, for example, it has been routed to a peripheral, handled by an agent, and disconnected), then a r**ow **about the call is written to the Termination Call Detail table. The Termination Call Detail row indicates the agent, skill group, and service that handled the call. It also contains information such as how long the caller was on hold, whether the call was transferred to another agent after the initial routing, and so forth.**

**If the call was sent to a translation route, the Termination Call Detail row contains the same day and router key values as the Route Call Detail row for the same call. You can use these** fi**elds to link the tables and** fi**nd all the call detail information for a single call. This process is called cradle-to-grave call tracking.**

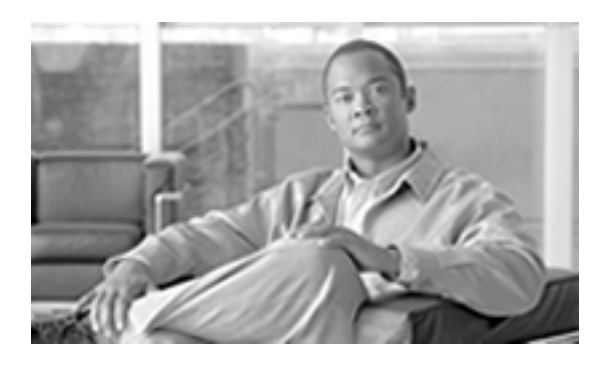

# **Chapter 2**

# All Tables

#### <span id="page-26-1"></span><span id="page-26-0"></span>All Tables in Alphabetical Order

**This section lists all tables in alphabetical. Unless speci**fi**cally indicated,** fi**elds are applicable to both ICM and IPCC. For information on major tables by group, click [here \(page 373\).](#page-382-0)**

# <span id="page-26-2"></span>Admin\_Script\_Schedule\_Map Table

**This table is part of the [Script category \(page 387\)](#page-396-0). For database rules, click [here. \(page 447\)](#page-456-0)**

**Each row describes the schedule associated with an administrative script.**

**Use the Administrative Manager facility of the Script Editor to add, update, and delete Admin\_Script\_Schedule\_Map records.**

#### **Table 1: Related Table for Admin\_Script\_Schedule\_Map**

#### **[Master Script \(page 192\)](#page-201-1)**

#### **(via MasterScriptID)**

#### **Table 2: Indexes for Admin\_Script\_Schedule\_Map Table**

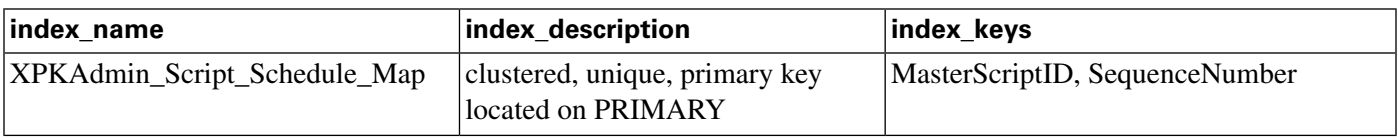

#### **Fields in Admin\_Script\_Schedule\_Map Table:**

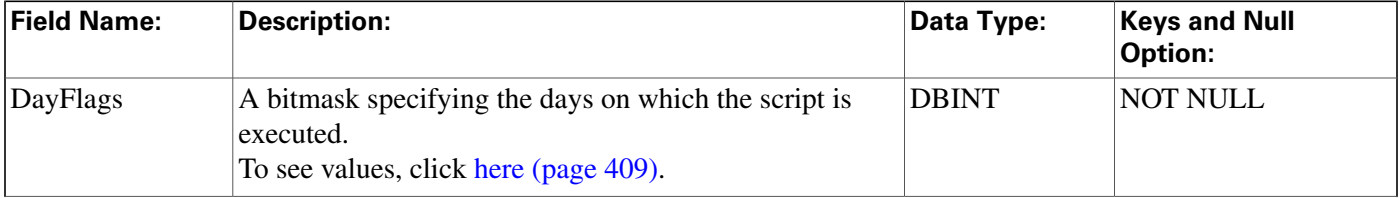

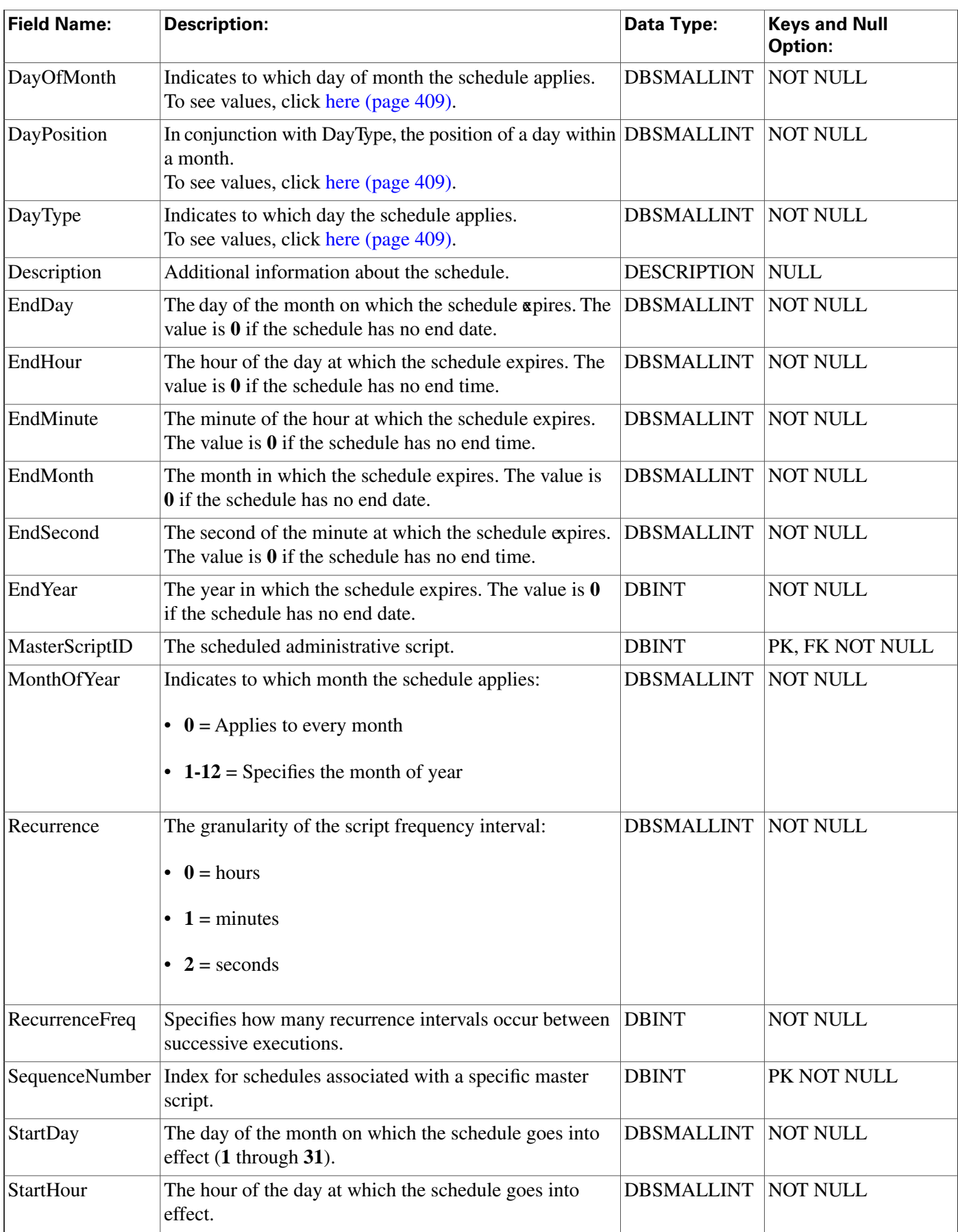

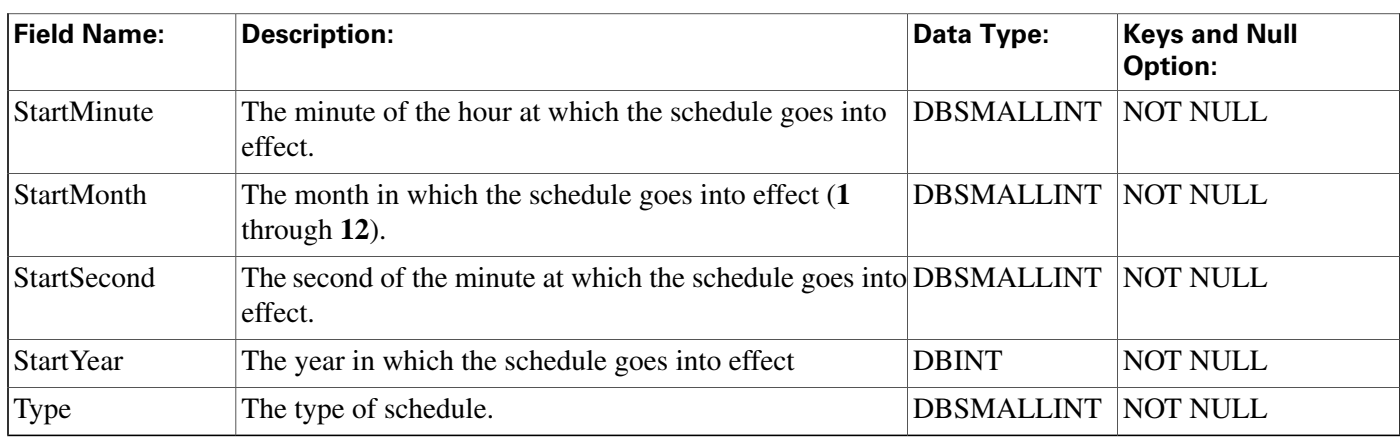

# <span id="page-28-0"></span>Agent Table

**This table is one of the Agent Detail tables in the [Skill Target category \(page 393\)](#page-402-0). To see database rules for these tables, click [here \(page 448\)](#page-457-1).**

**It contains one record for each agent (a person capable of answering calls). Each agent is associated with a speci**fi**c peripheral (ACD) and can be a member of one or more skill groups.**

**Use Con**fi**guration Manager to add, update, and delete Agent records.**

#### **Related Tables**

- **[Agent Desk Settings \(page 21\)](#page-30-0) (via AgentDeskSettingsID)**
- **[Agent Event Detail \(page 27\)](#page-36-0) (via SkillTargetID)**
- **[Agent Logout \(page 31\)](#page-40-0) (via SkillTargetID)**
- **[Agent Real Time \(page 32\)](#page-41-0) (via SkillTargetID)**
- **[Agent State Trace \(page 50\)](#page-59-0) (via SkillTargetID)**
- **[Agent Team Member \(page 56\)](#page-65-0) (via SkillTargetID)**
- **[Galaxy Agent Performance \(page 149\)](#page-158-0) (via SkillTargetID)**
- **[Peripheral \(page 209\)](#page-218-1) (via PeripheralID)**
- **[Person \(page 222\)](#page-231-0) (via PersonID)**
- **[Schedule \(page 261\)](#page-270-0) (via ScheduleID)**
- **[Skill Group Member \(page 334\)](#page-343-0) (via SkillTargetID)**
- **[Skill Target \(page 343\)](#page-352-0) (via SkillTargetID)**
- **[Termination Call Detail \(page 344\)](#page-353-0)(AgentSkillTargetID maps to Agent.SkillTargetID. SourceAgentSkillTargetID maps to Agent.SkillTargetID)**

#### **Table 3: Indexes for Agent Table**

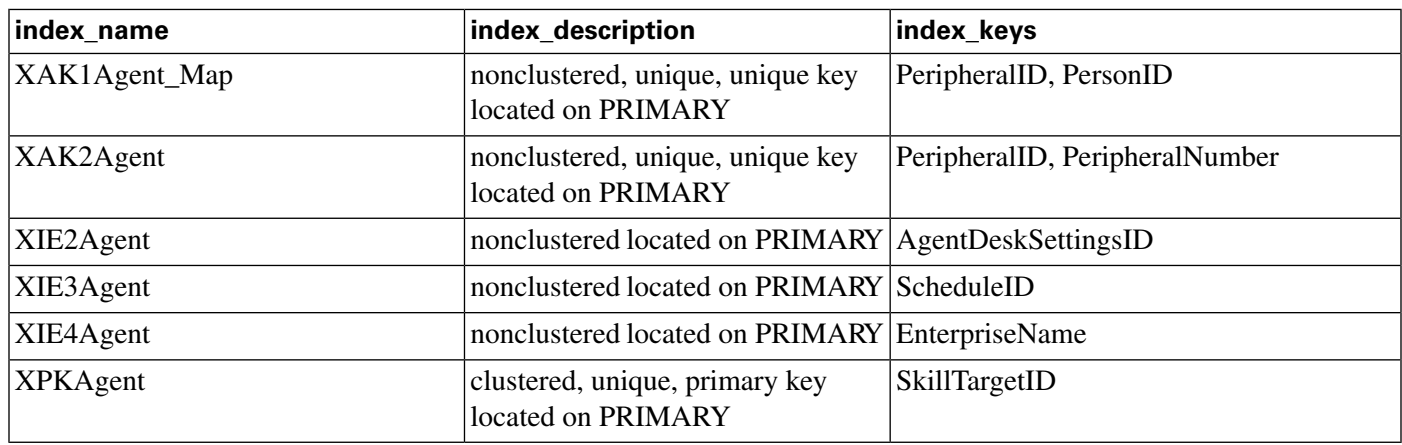

#### **Fields in Agent Table:**

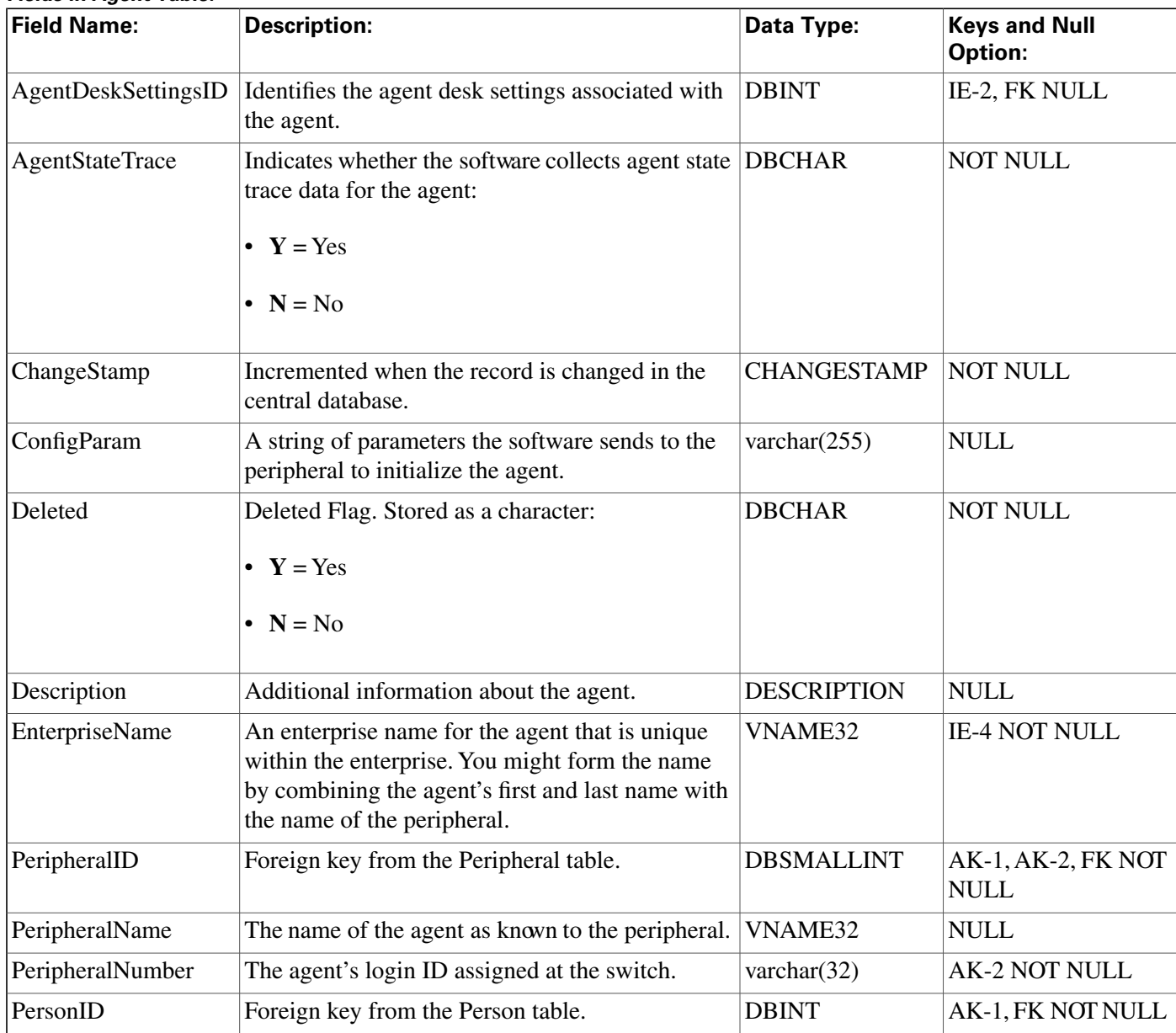

#### Database Schema Handbook Cisco ICM/IPCC Enterprise & Hosted Editions Release 7.2(1)

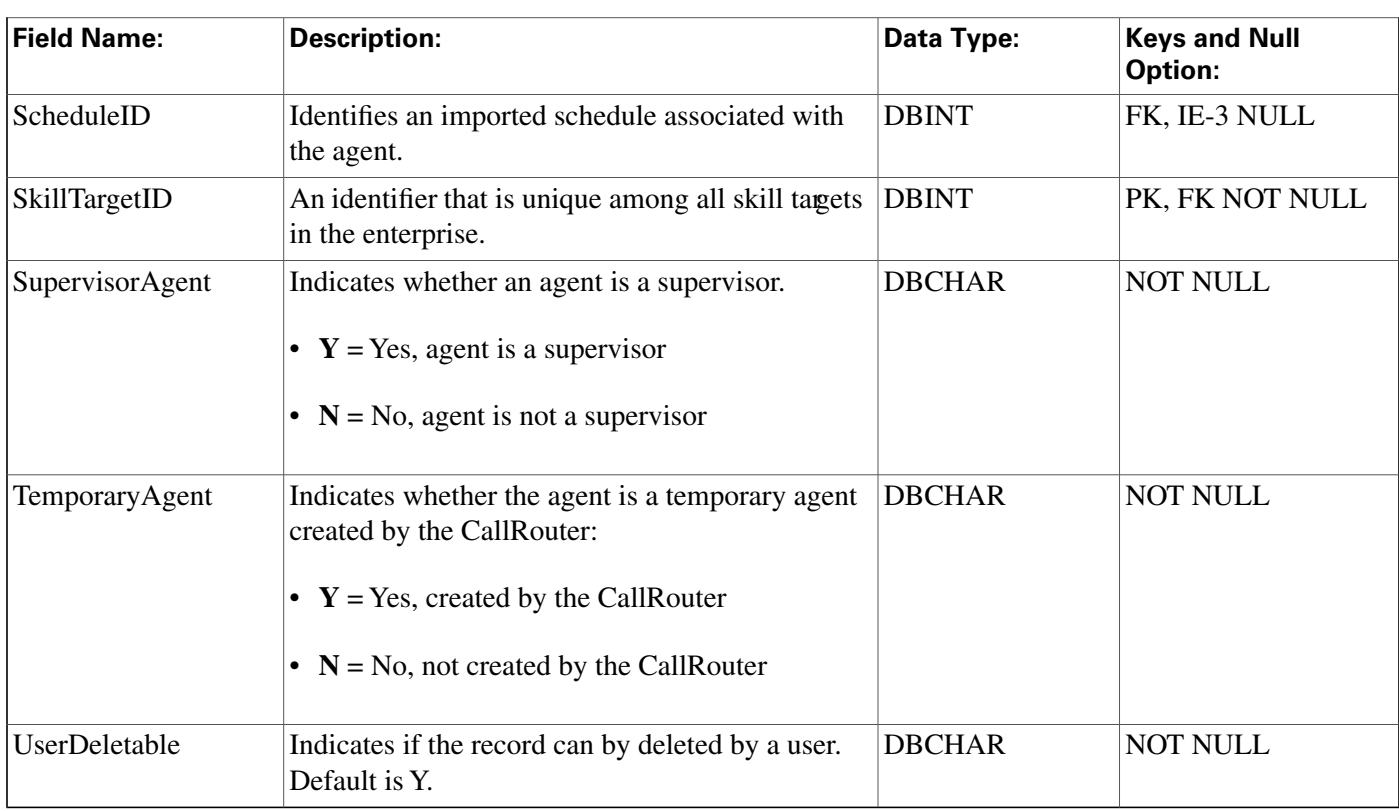

# <span id="page-30-0"></span>Agent\_Desk\_Settings Table

**This table is part of the [Skill Target category \(page 393\)](#page-402-0). To see database rules for these tables, click [here \(page 448\)](#page-457-1).**

**Each row de**fi**nes the features available to an enterprise agent and how the software handles certain state changes for the agent. Use ICM Con**fi**guration Manager to add, update, and delete Agent\_Desk\_Settings records.**

#### **Table 4: Related Tables for Agent\_Desk\_Settings**

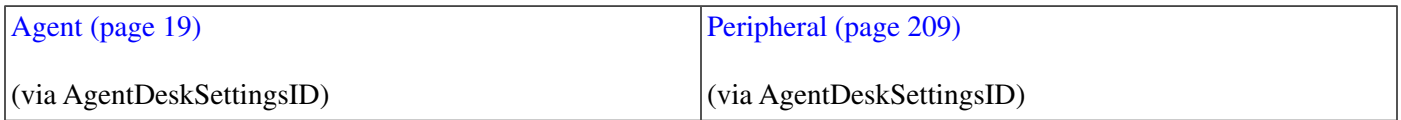

#### **Table 5: Indexes for Admin\_Desk\_Settings Table**

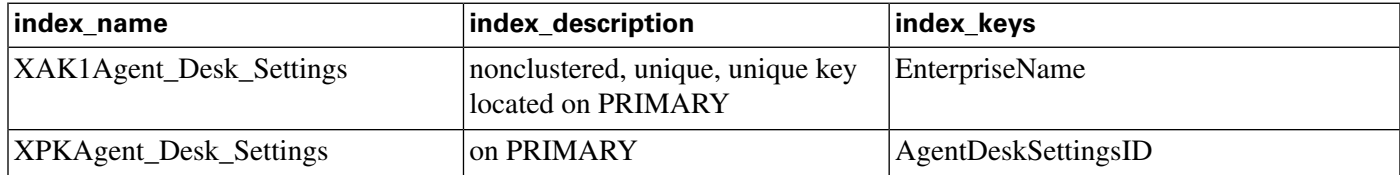

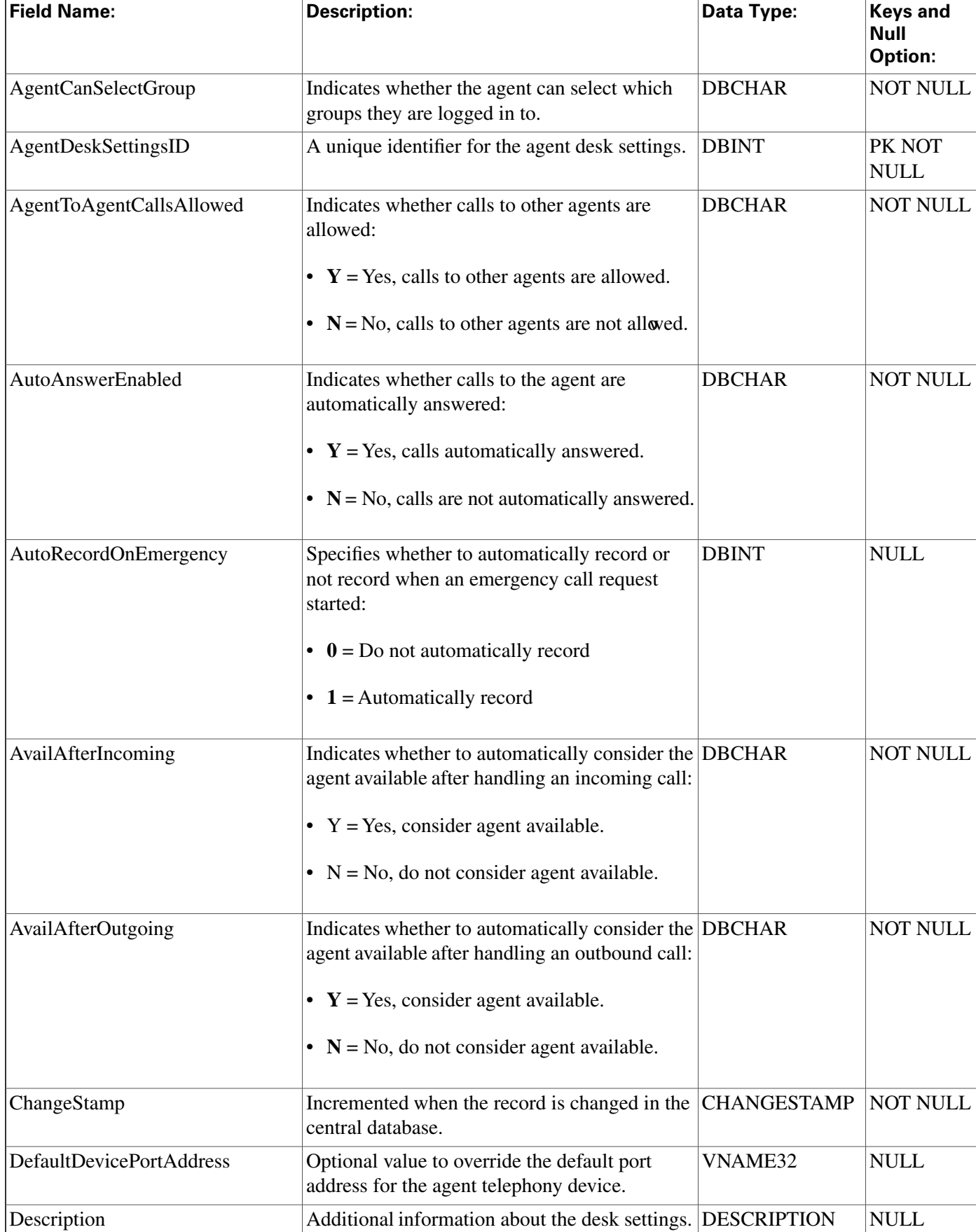

#### **Fields in Agent\_Desk\_Settings Table :**

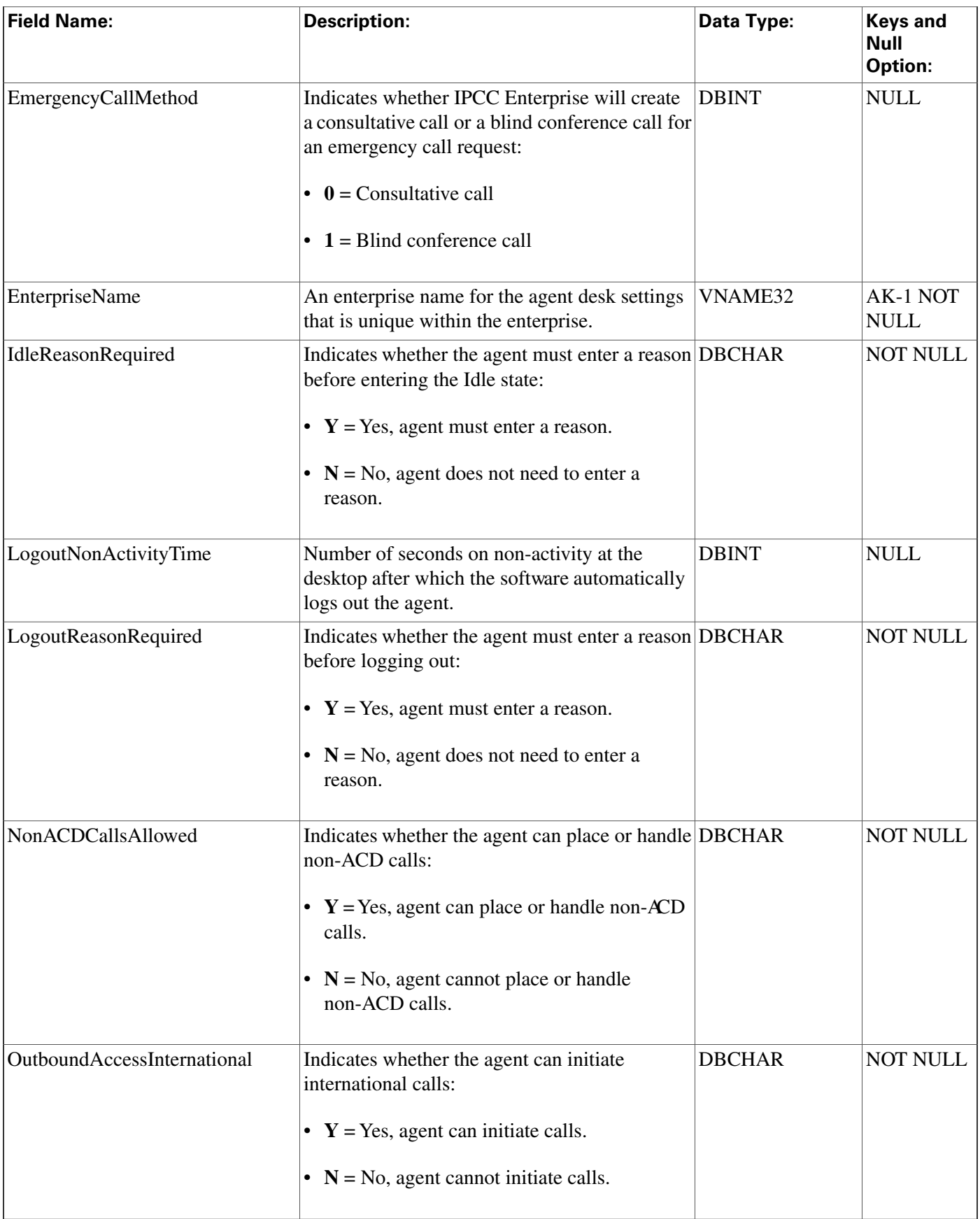

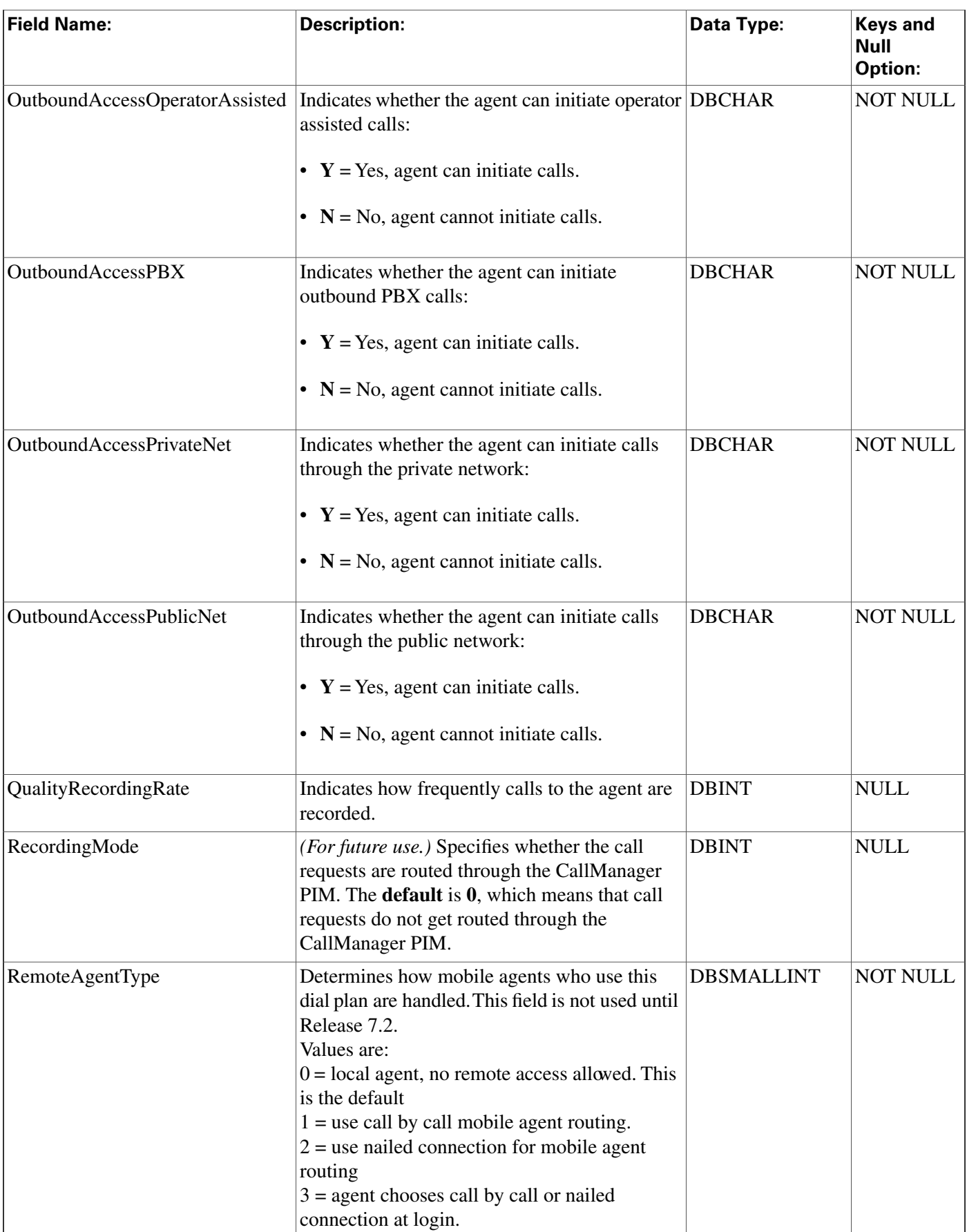

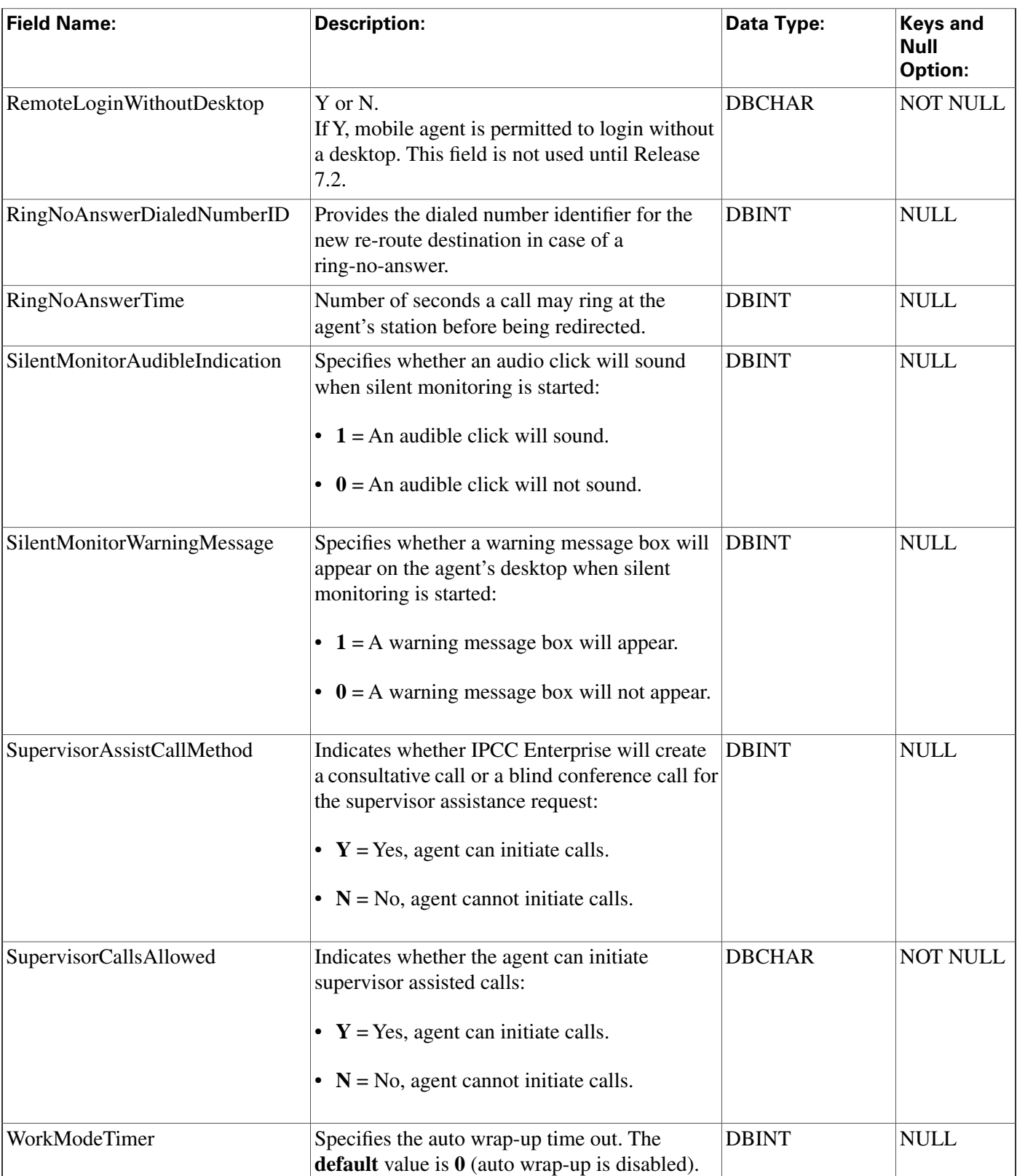

#### **Agent\_Distribution Table**

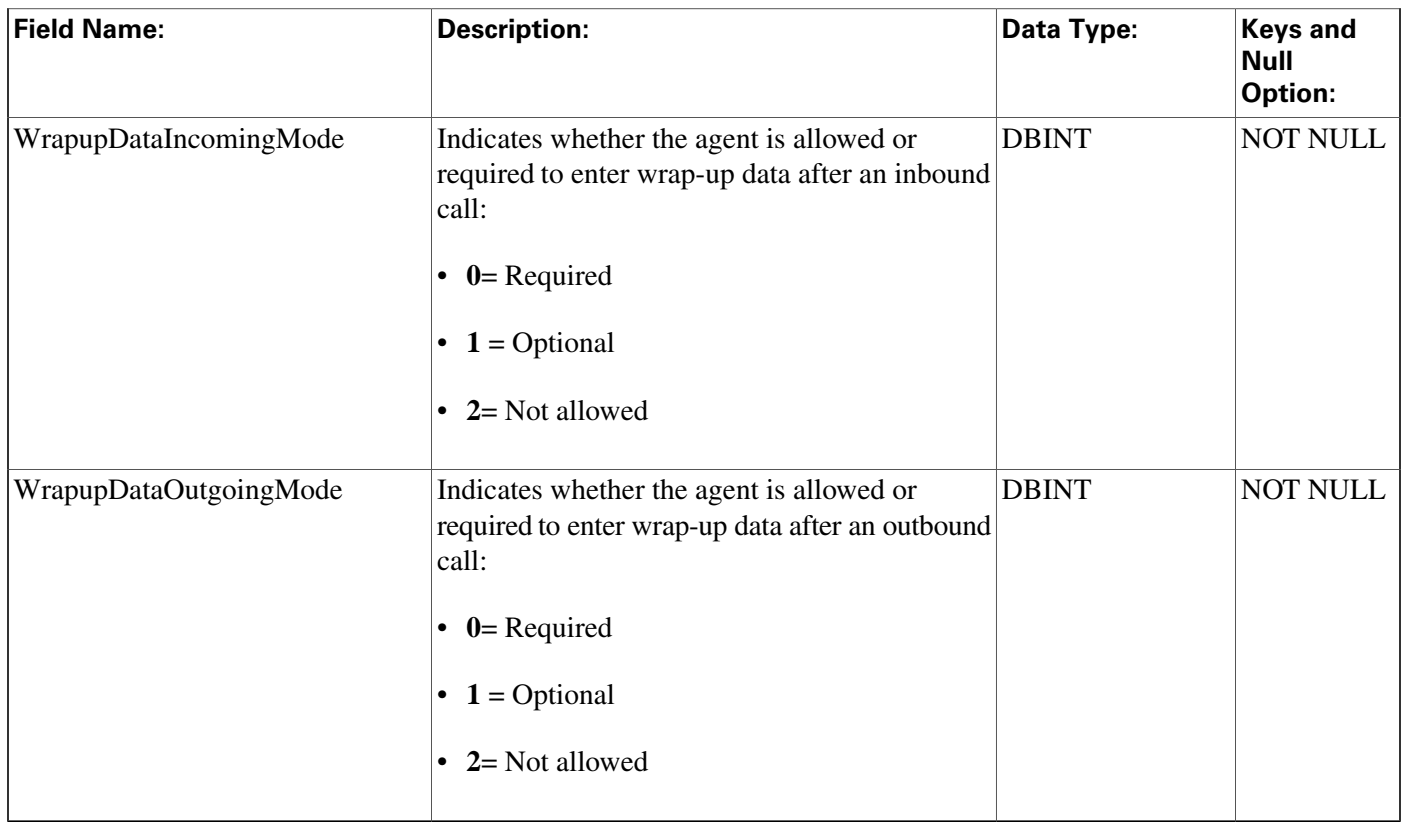

# <span id="page-35-0"></span>Agent\_Distribution Table

This is one of the Peripheral Detail tables in th[e Device \(page 375\)](#page-384-0) category. For database rules, **click [here \(page 442\)](#page-451-0).**

Each row indicates whether to send real-time and historical agent data from a spedic peripheral **to a speci**fi**c Distributor AW.**

Use ICM Configuration Manager to add, update, and delete Agent\_Distribution records.

#### **Table 6: Related Table for Agent\_Distribution**

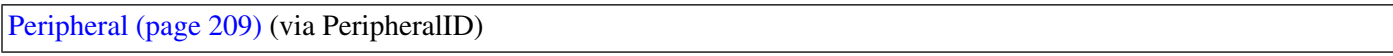

#### **Table 7: Indexes for Admin\_Distribution Table**

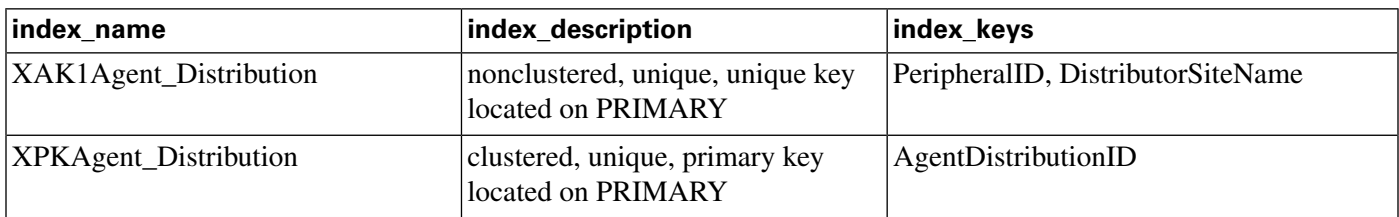

#### **Fields in Agent\_Distribution Table :**

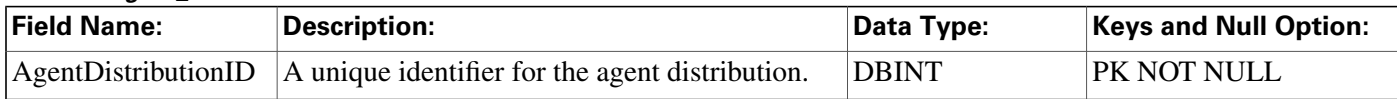
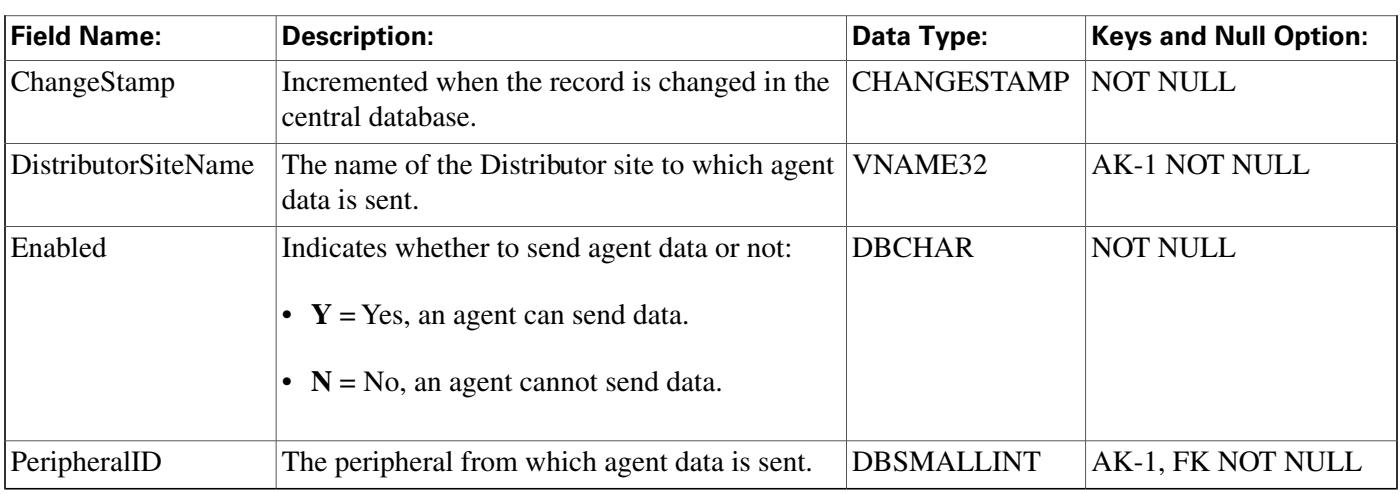

## Agent\_Event\_Detail Table

**This table is one of the Agent Detail tables in the [Skill Target category \(page 393\)](#page-402-0). To see database rules for these tables, click [here \(page 448\)](#page-457-0).**

**This table can become very large. Running custom reporting queries against it while it is on the HDS can degrade performance. To optimize performance, extract the data from the HDS into your own custom database on a separate server (one that is not used for other ICM/IPCC components). Use only DBDateTime (date and time of the record that was written to the HDS database) to perform the extraction. The table on the custom database can be indexed according to the custom reporting needs.**

**Displays agent LOGIN, LOGOUT, and NOT\_READY events.**

### **Table 8: Related Tables for Agent\_Event\_Detail**

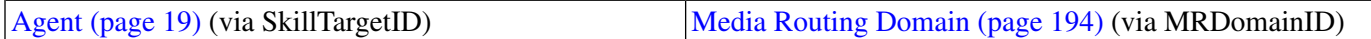

### **Table 9: Indexes for Agent\_Event\_Detail Table**

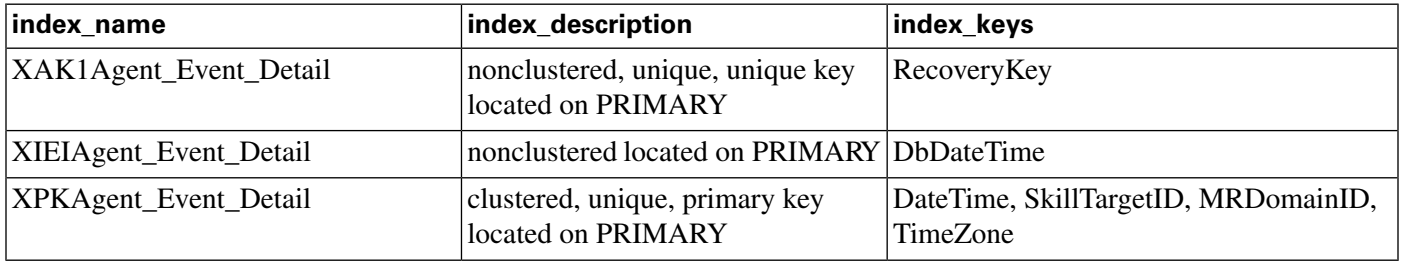

#### **Fields in Agent\_Event\_Detail Table :**

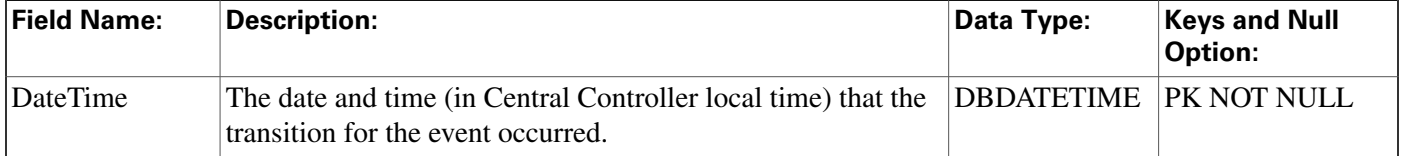

#### **Agent\_Half\_Hour Table**

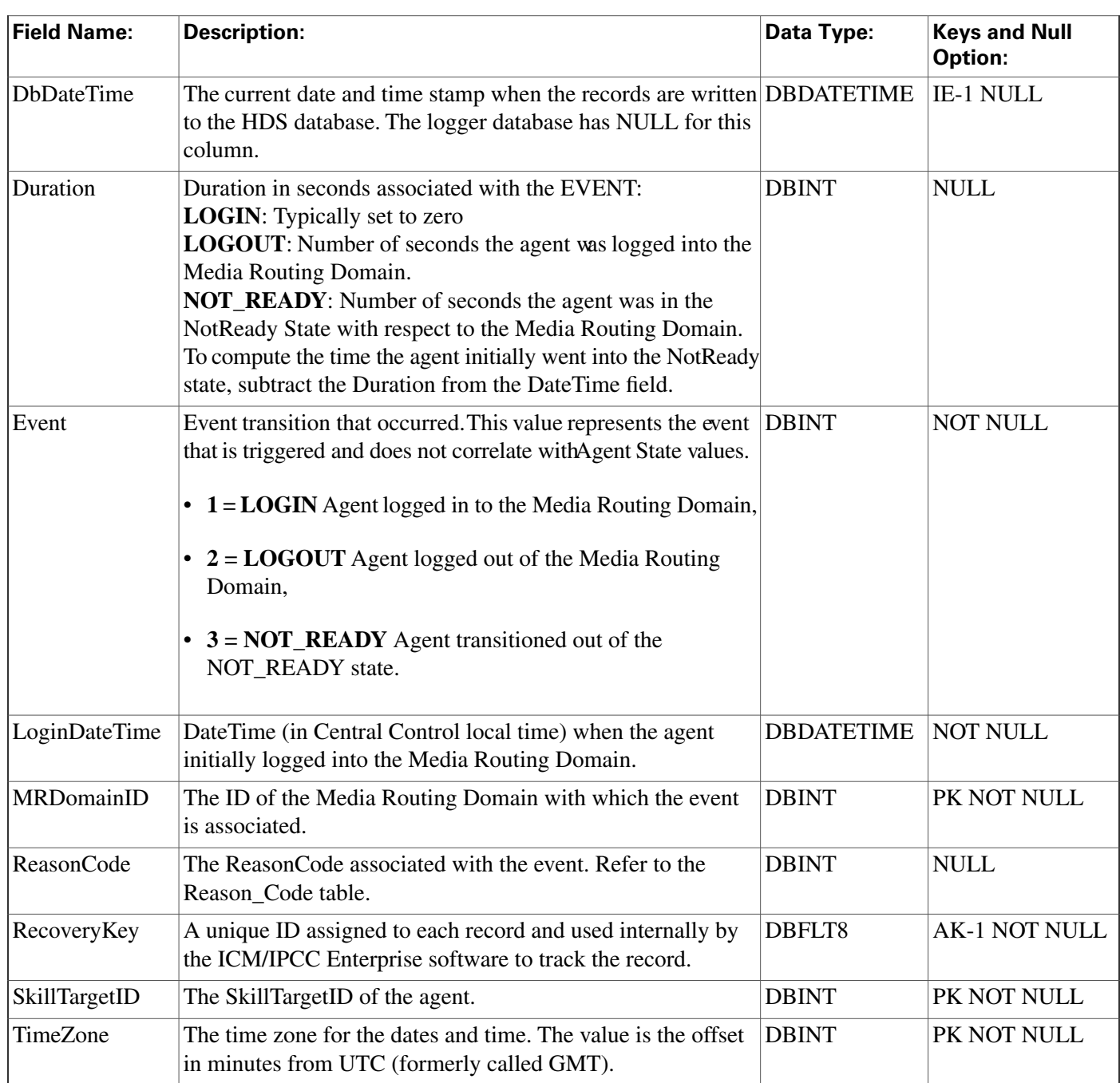

# Agent\_Half\_Hour Table

**This table is in the [Skill Target category \(page 393\)](#page-402-0). To see database rules for these tables, click [here \(page 448\)](#page-457-0).**

**Central database only.**

**Each row in the table is for an agent/MRD pair. For example, if the agent was logged into three (3) MRDs in a given half-hour, then the agent will have three (3) rows in the table for that same half-hour.**

### **Related Tables for Agent\_Half\_Hour**

- **[Agent \(page 19\)\(](#page-28-0)via SkillTargetID)**
- **[Media Routing Domain \(page 194\)](#page-203-0) (via MRDomainID)**

#### **Table 10: Indexes for Agent\_Half\_Hour Table**

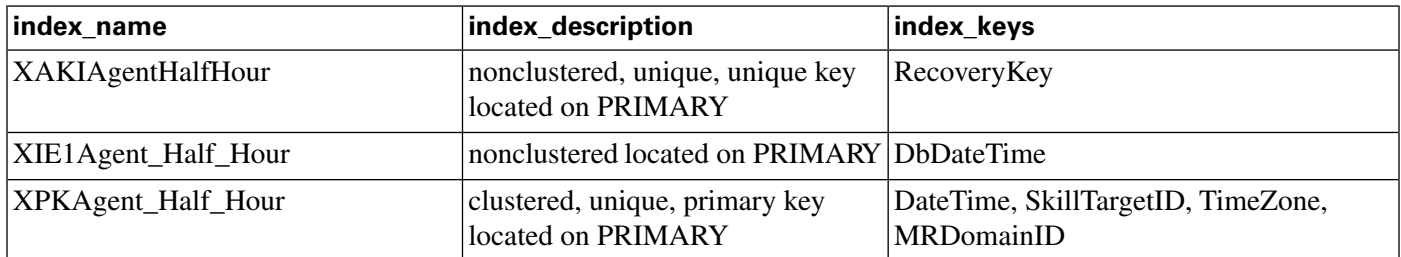

#### **Fields in Agent\_Half\_Hour Table :**

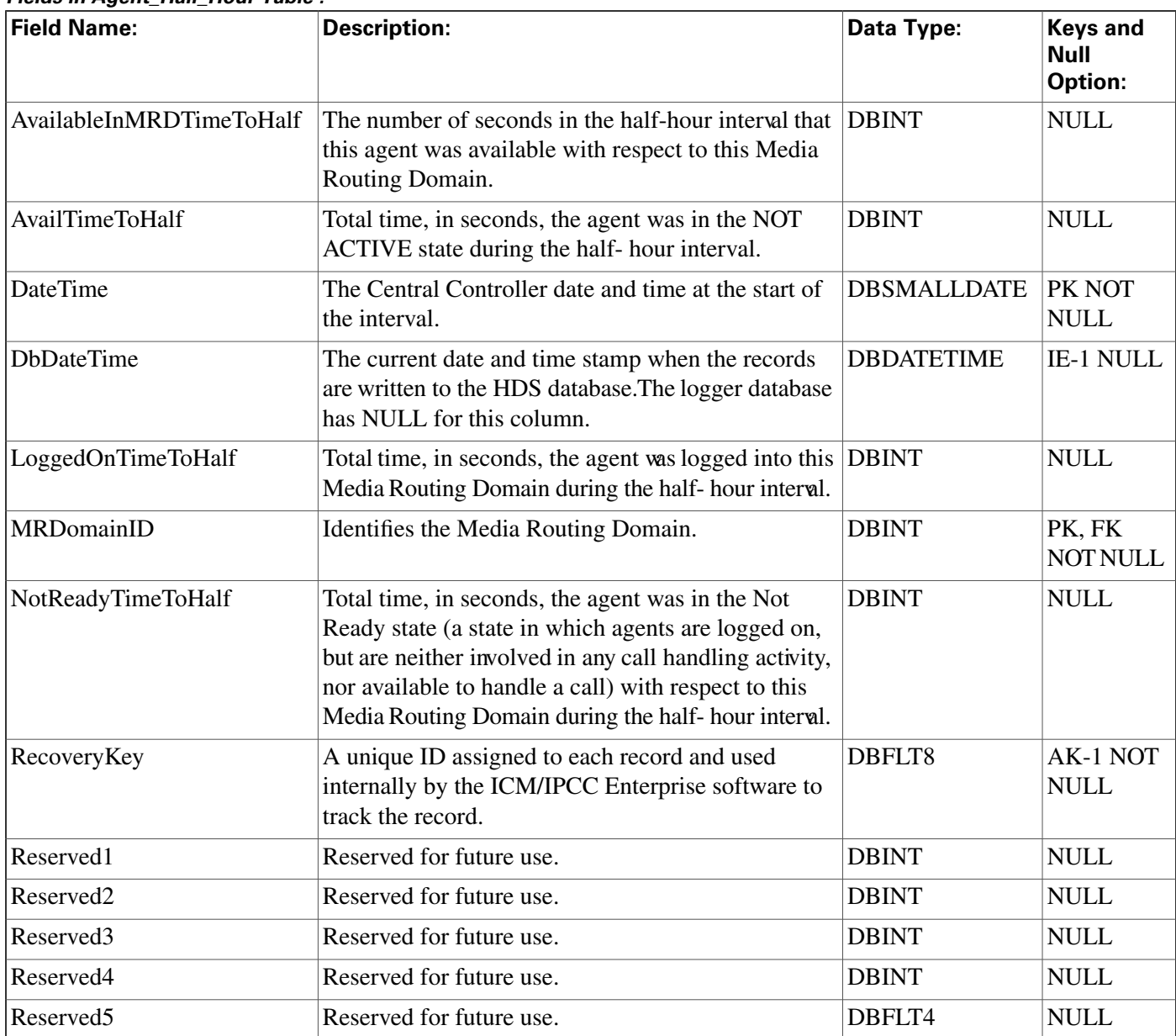

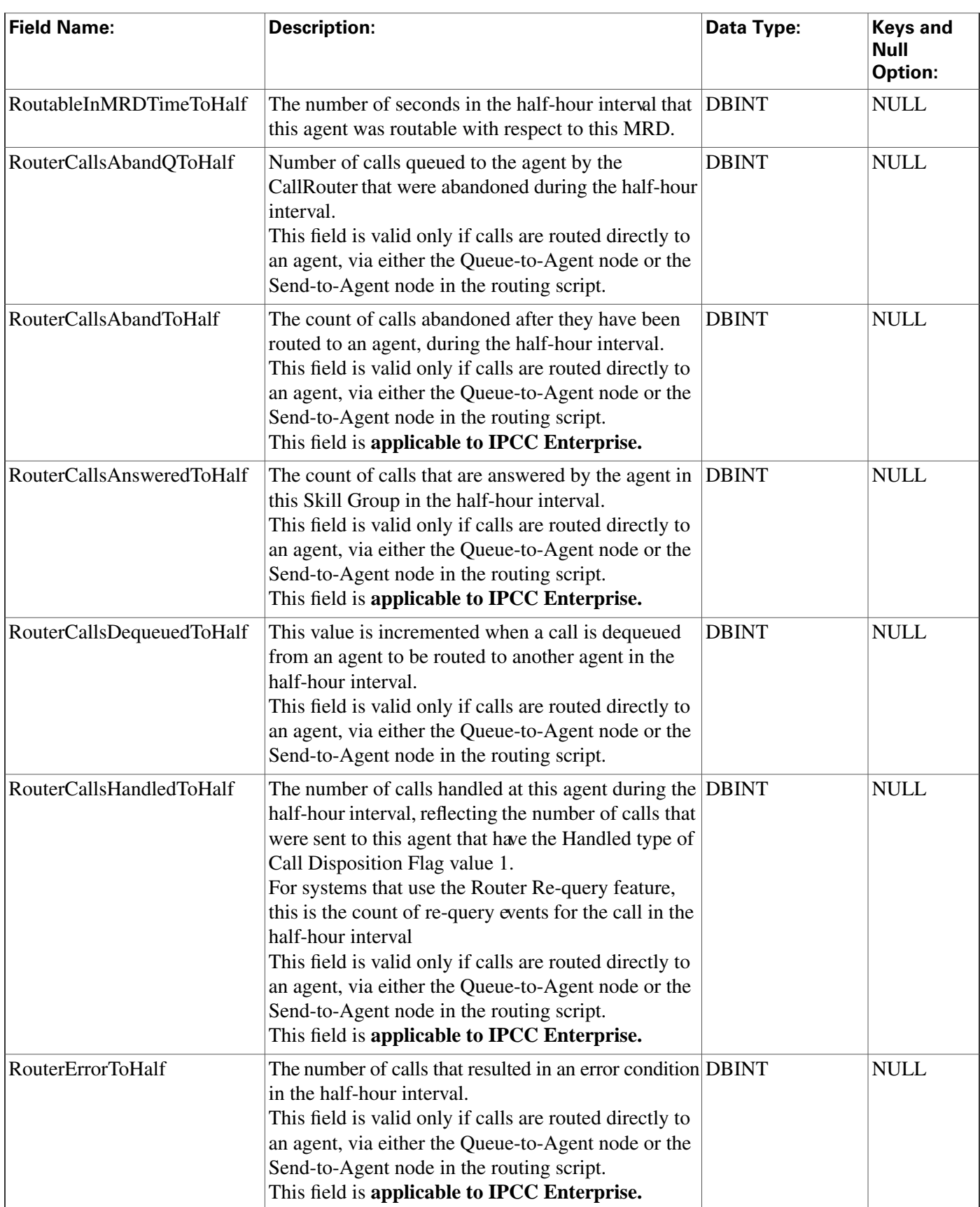

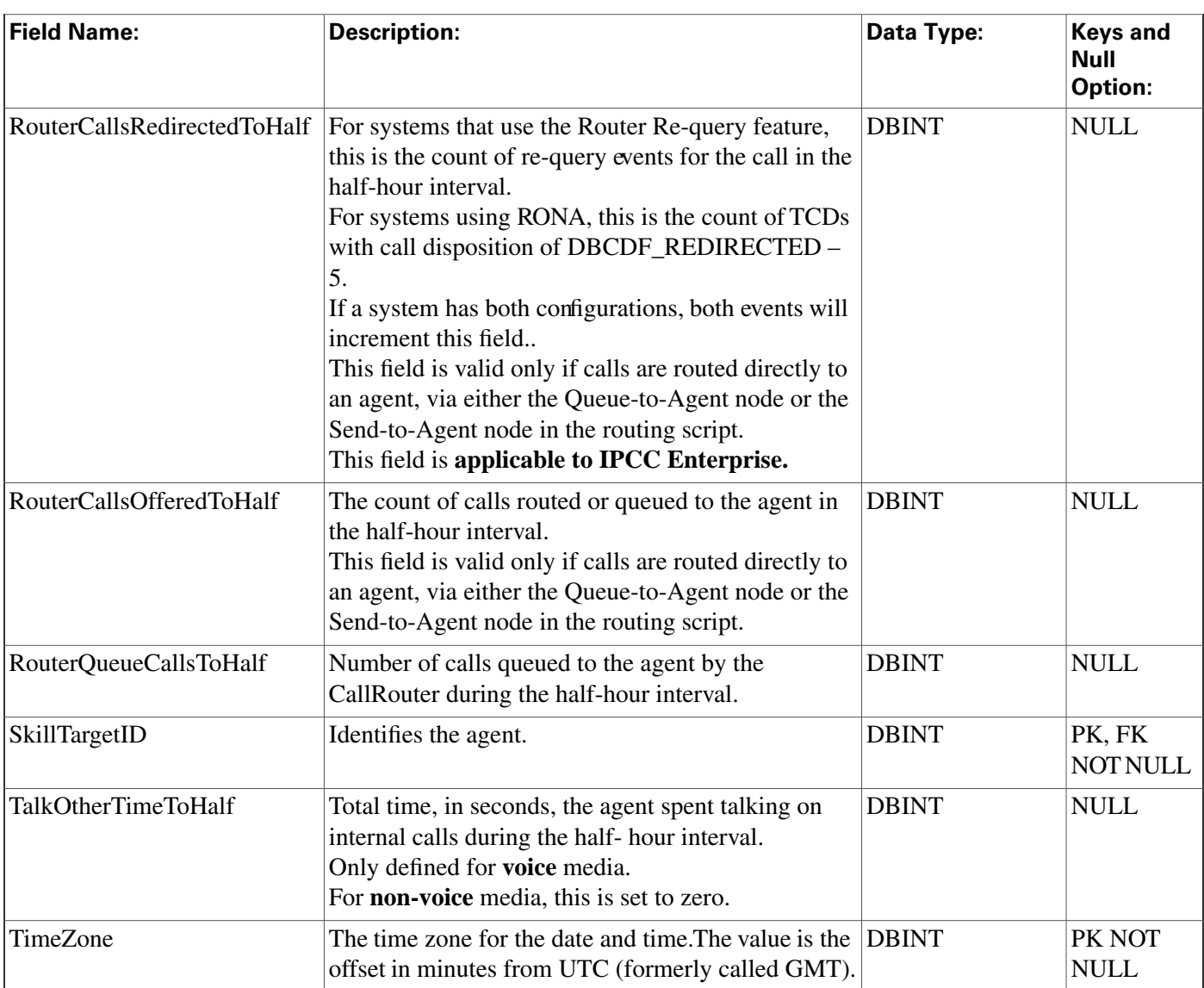

# Agent\_Logout Table

**This table is one of the Agent Detail tables in the [Skill Target category \(page 393\)](#page-402-0). To see database rules for these tables, click [here \(page 448\)](#page-457-0).**

**Central database only. Each row provides statistics for an agent's session. A session begins when an agent** fi**rst logs in to the system and ends when the agent logs outs.**

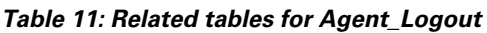

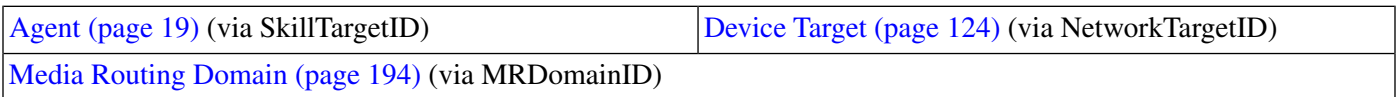

#### **Agent\_Real\_Time Table**

### **Table 12: Indexes for Agent\_Logout Table**

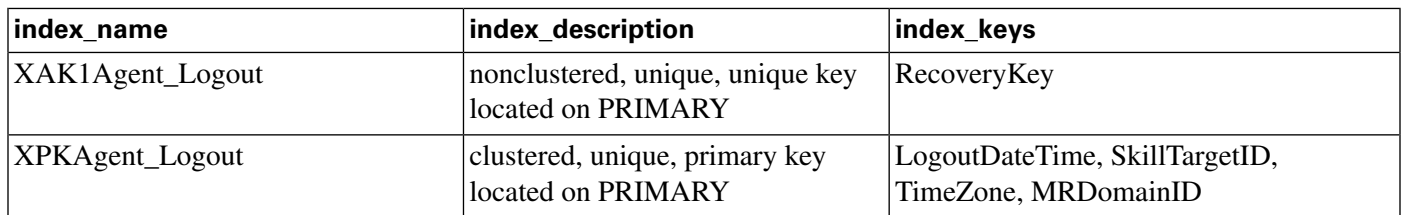

#### **Fields in Agent\_Logout Table:**

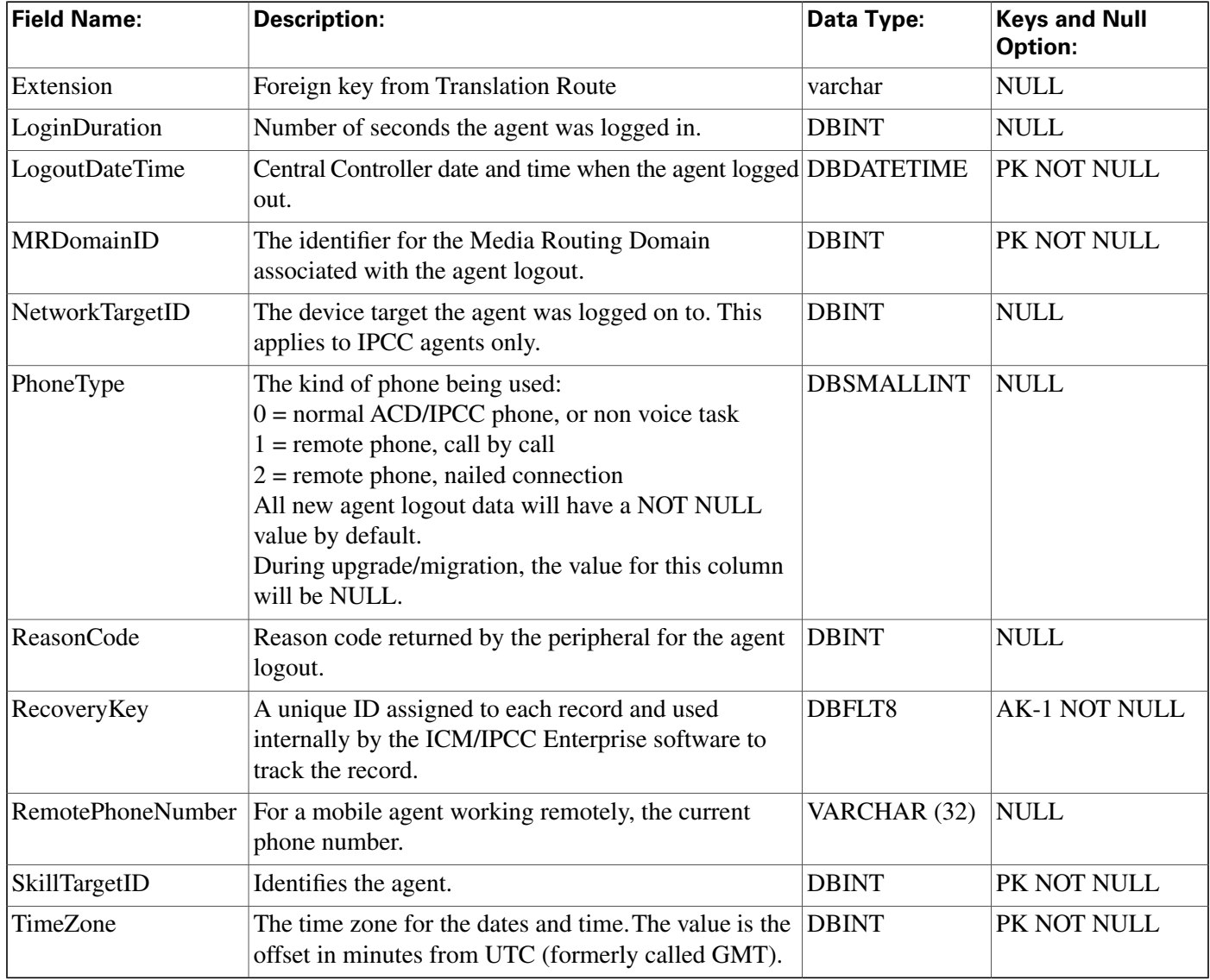

# Agent\_Real\_Time Table

**This table is one of the Agent Detail tables in the [Skill Target category \(page 393\)](#page-402-0). To see database rules for these tables, click [here \(page 448\)](#page-457-0).**

**Local database only. Each row in the table is for an agent/MRD pair currently logged in. For example, if the agent was logged into three (3) MRDs, then the agent will have three (3) rows in the table.**

#### **Table 13: Related tables for Agent\_Real\_Time**

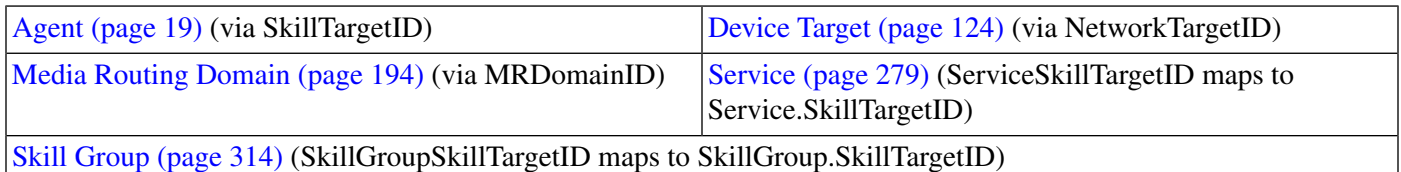

#### **Table 14: Index - Agent\_Real\_Time Table**

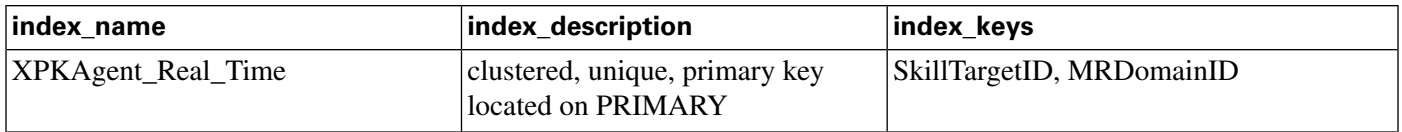

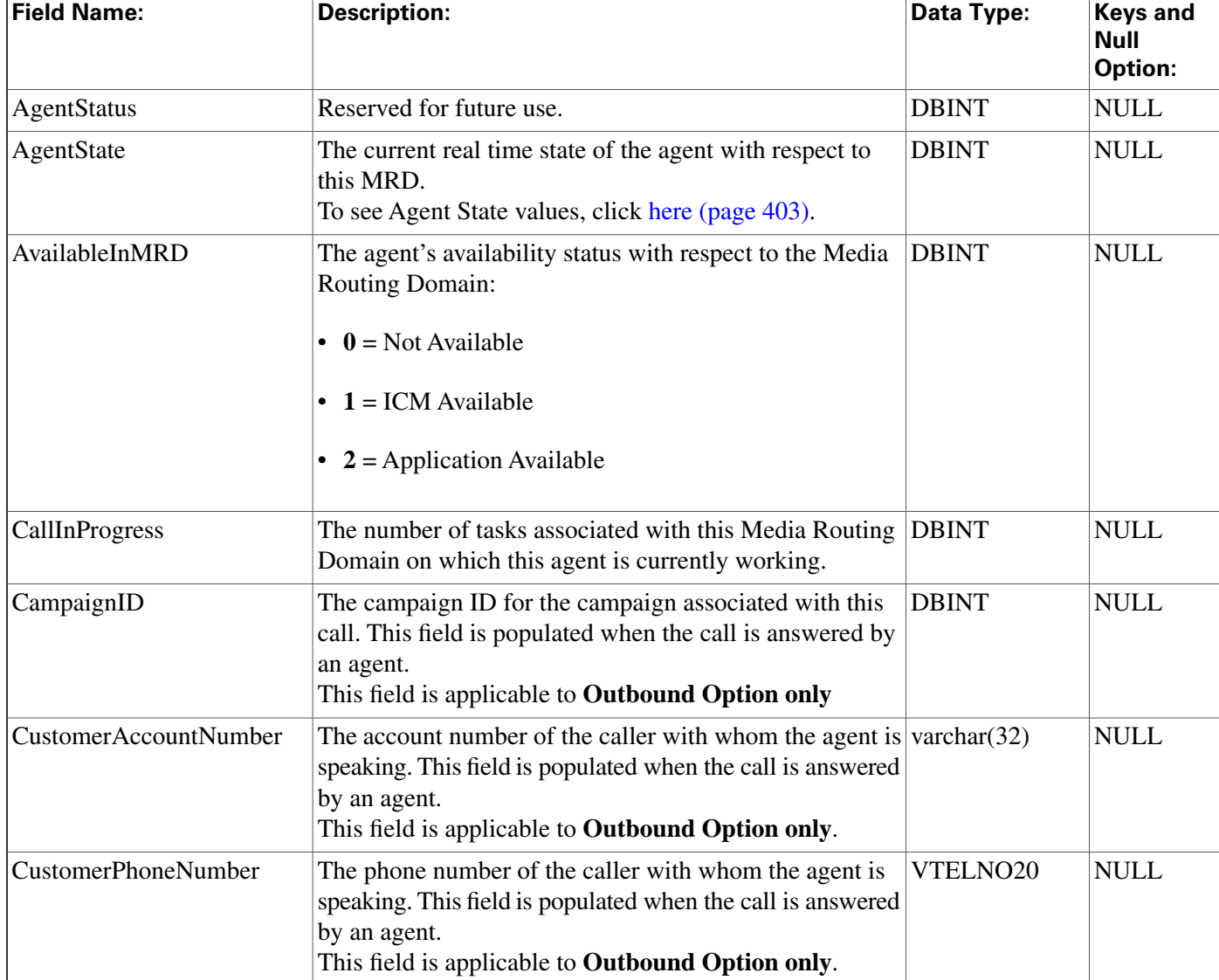

### **Fields in Agent\_Real\_Time Table :**

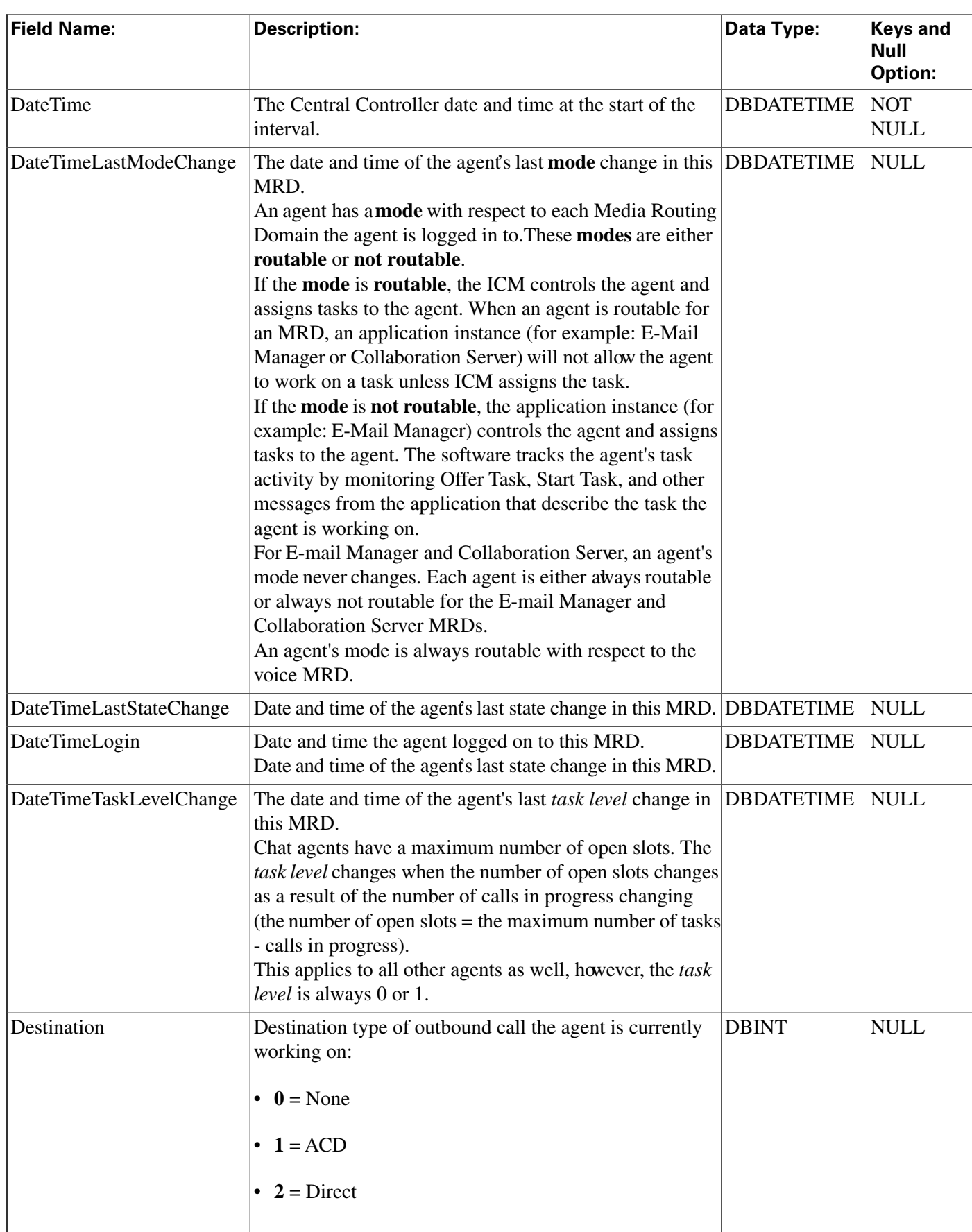

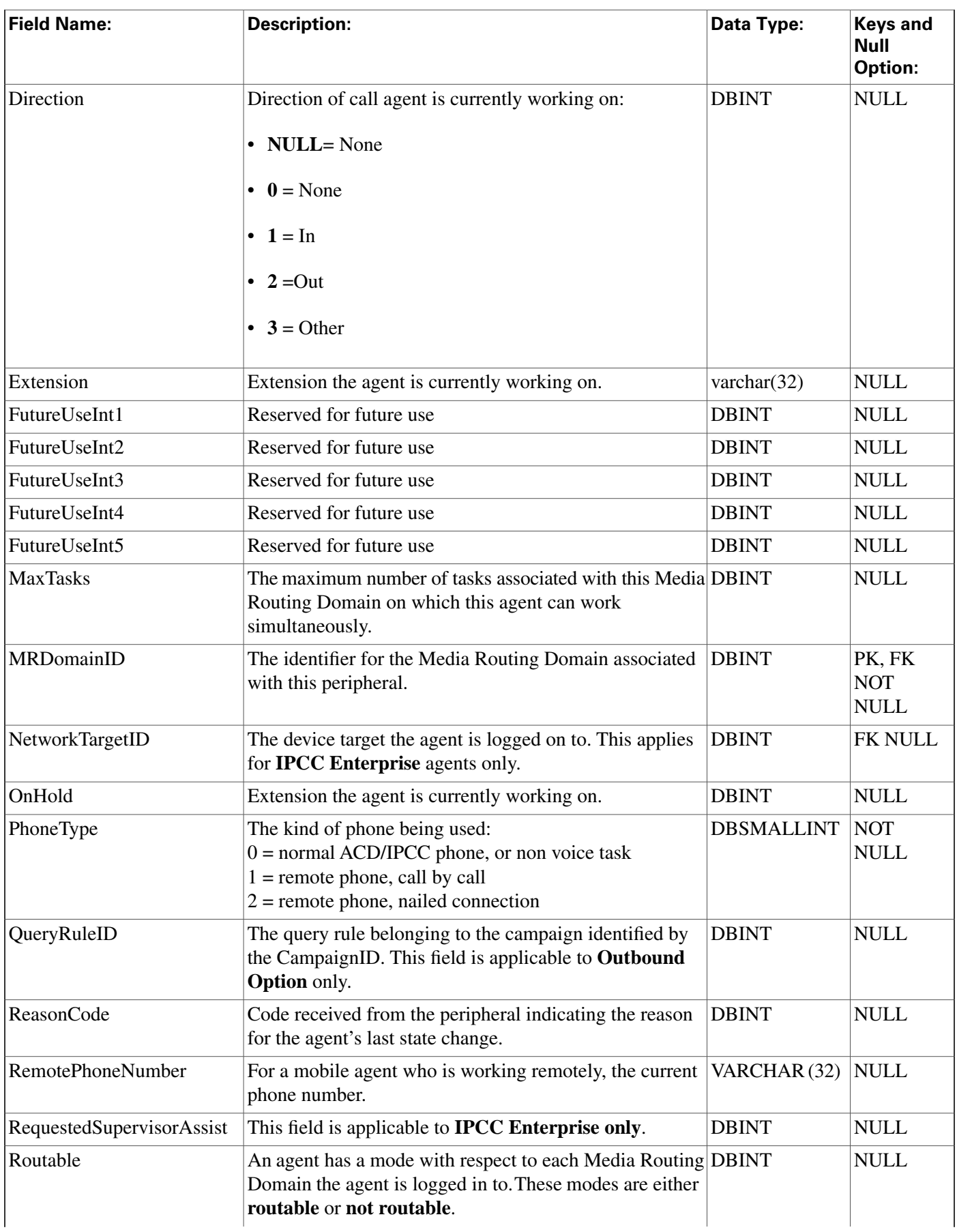

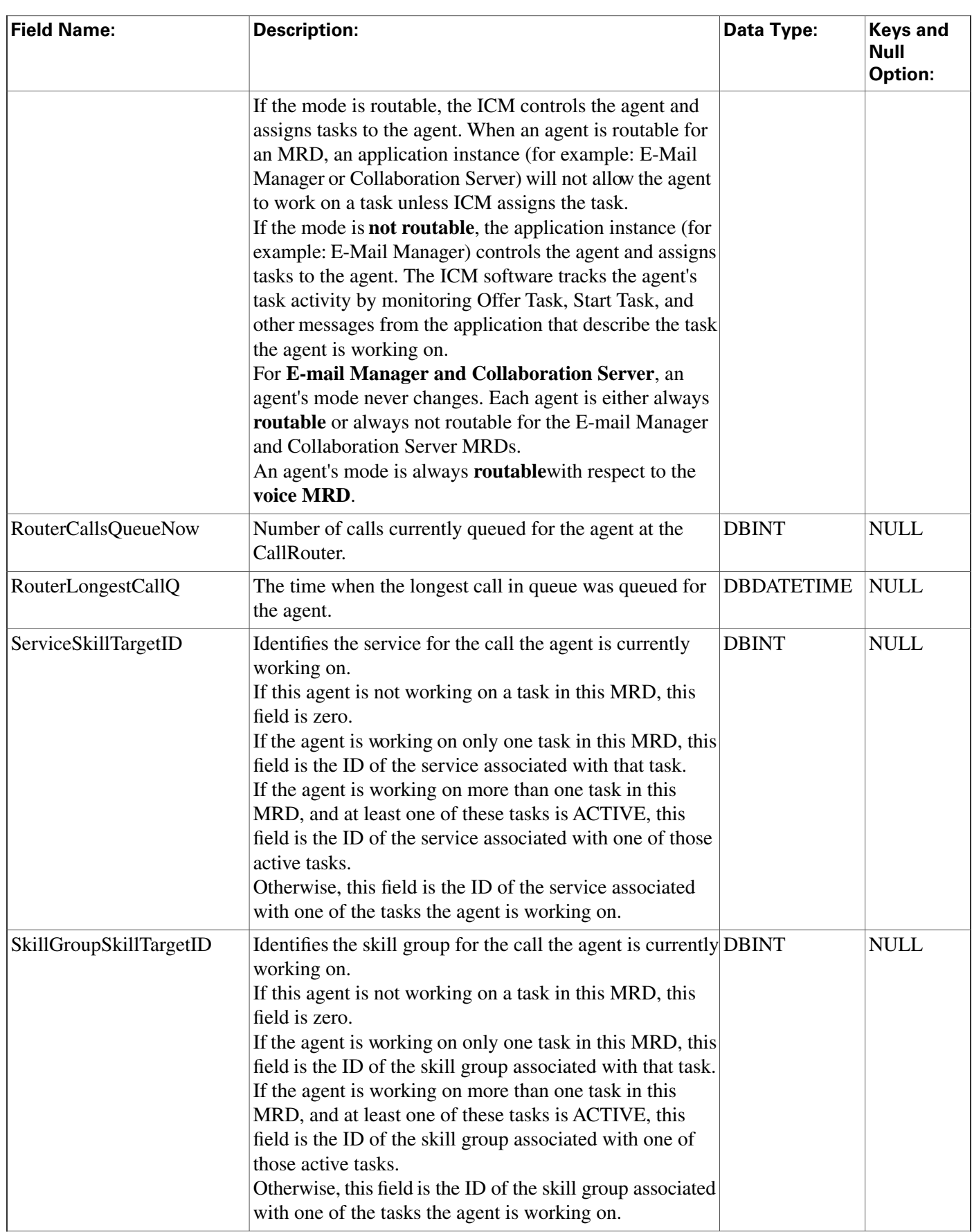

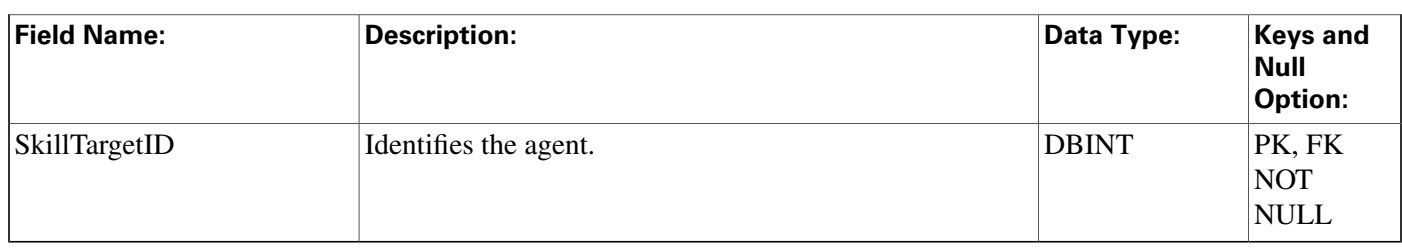

# Agent\_Skill\_Group\_Half\_Hour Table

**This table is in the [Skill Target category \(page 393\)](#page-402-0). To see database rules for these tables, click [here \(page 448\)](#page-457-0).**

**Central database only.**

**Each row provides half-hour statistics for a member of a skill group. If an individual agent is a member of multiple skill groups, multiple Agent Skill Group Half Hour rows are created for that agent each half-hour.**

**The software generates an Agent\_Skill\_Group\_Half\_Hour records for each skill group member.**

### **Table 15: Related Table for Agent\_Skill\_Group\_Half\_Hour**

**[Skill Group Member \(page 334\)](#page-343-0) (SkillTargetID + SkillGroupSkillTargetID maps to Skill\_Group\_Member.AgentSkillTargetID + Skill\_Group\_Member.SkillGroupSkillTargetID)**

### **Table 16: Indexes for Agent\_Skill\_Group\_Half\_HourTable**

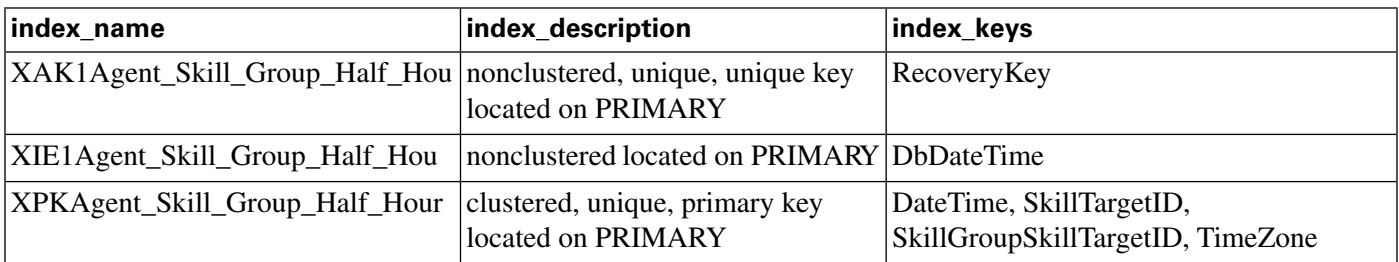

**Fields in Agent\_Skill\_Group\_Half\_Hour Table :**

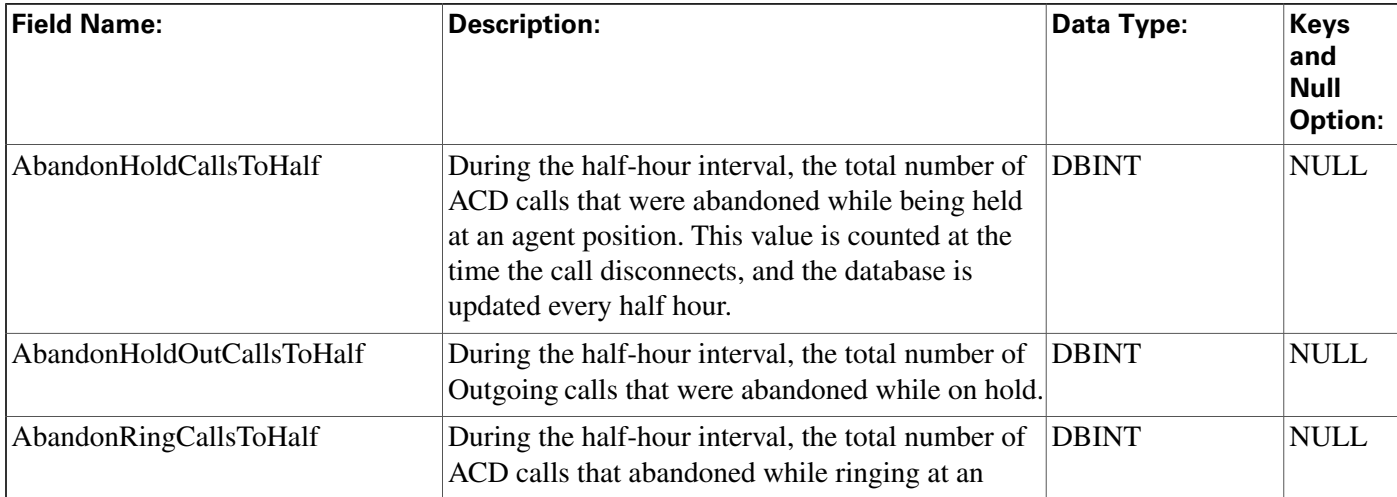

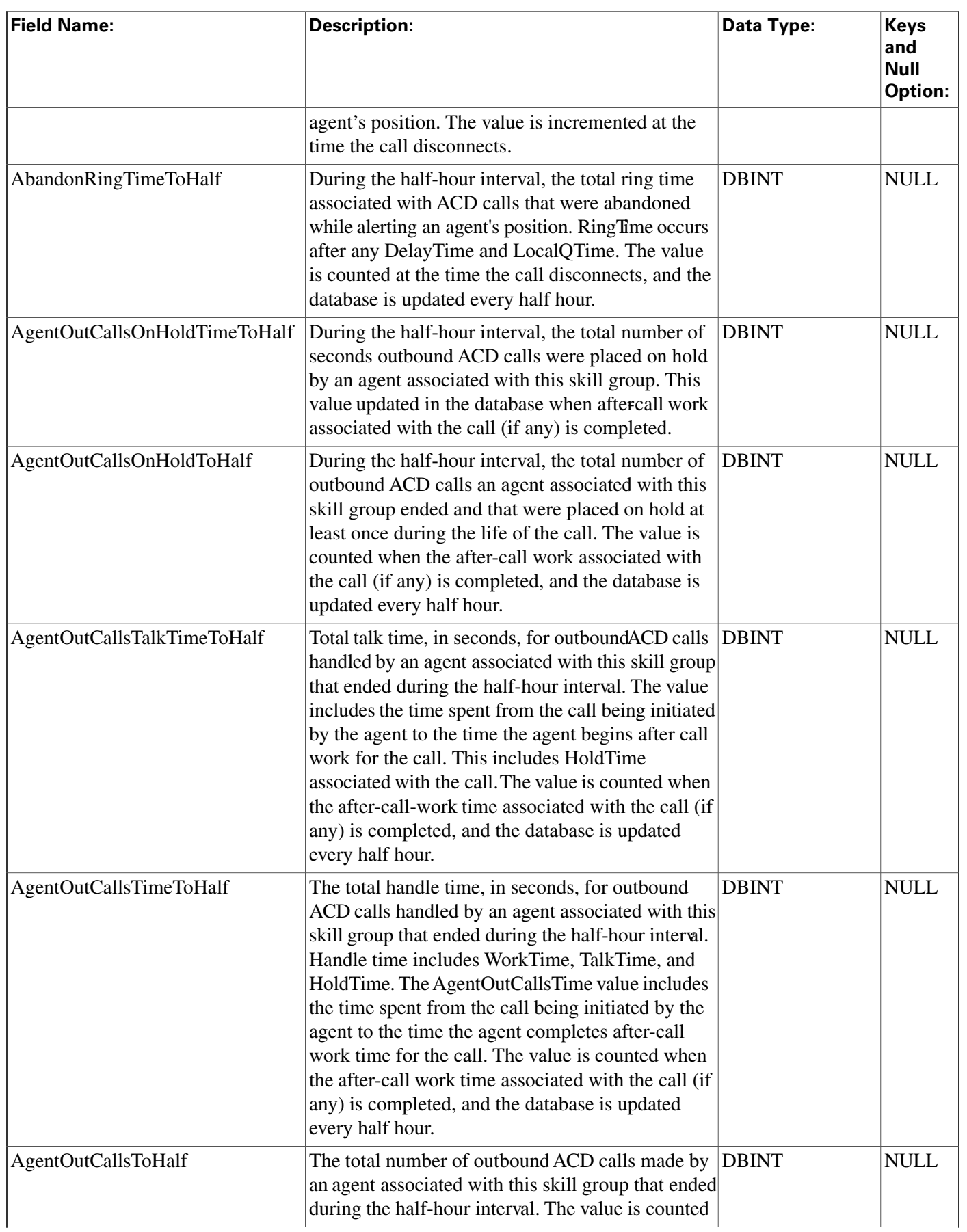

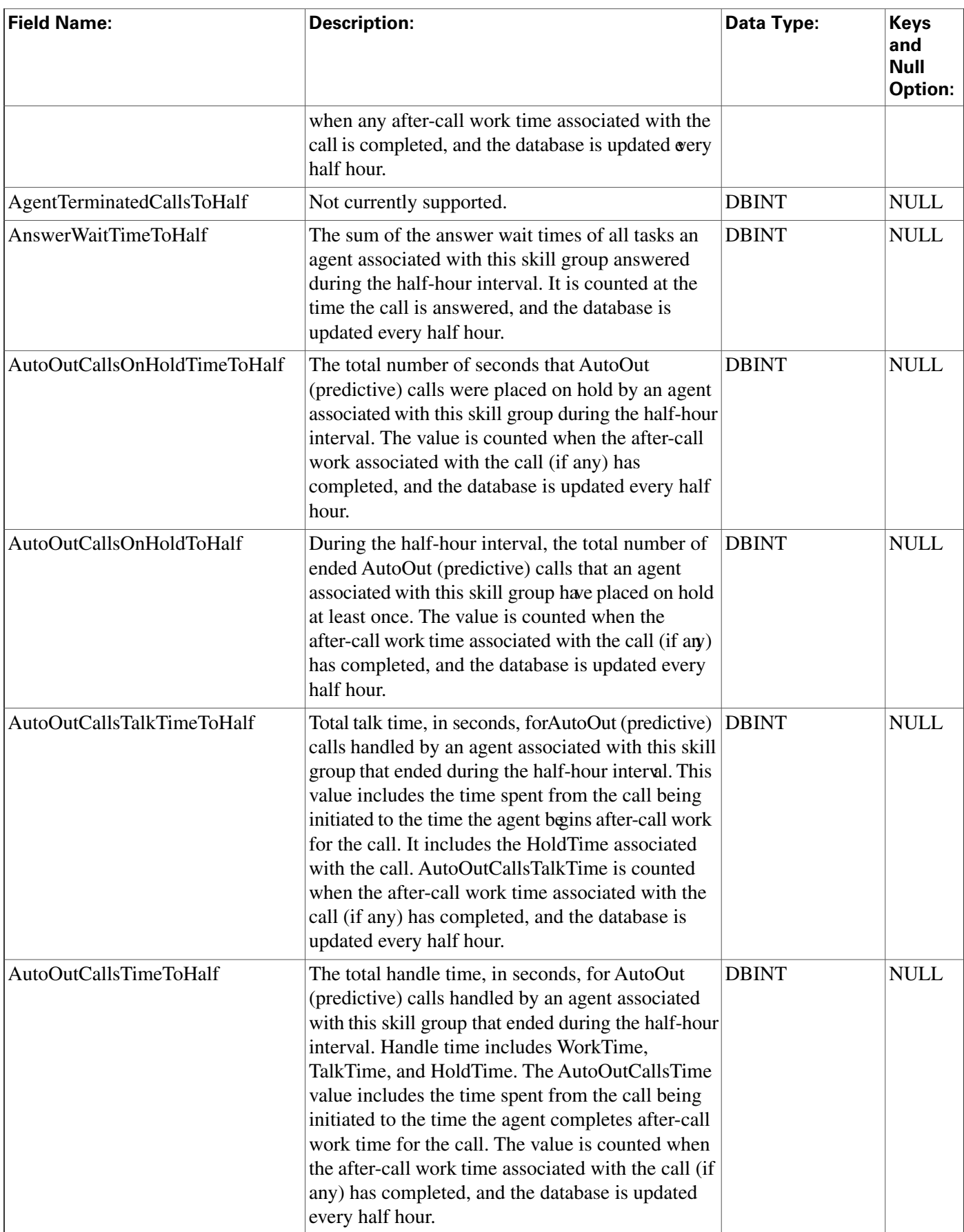

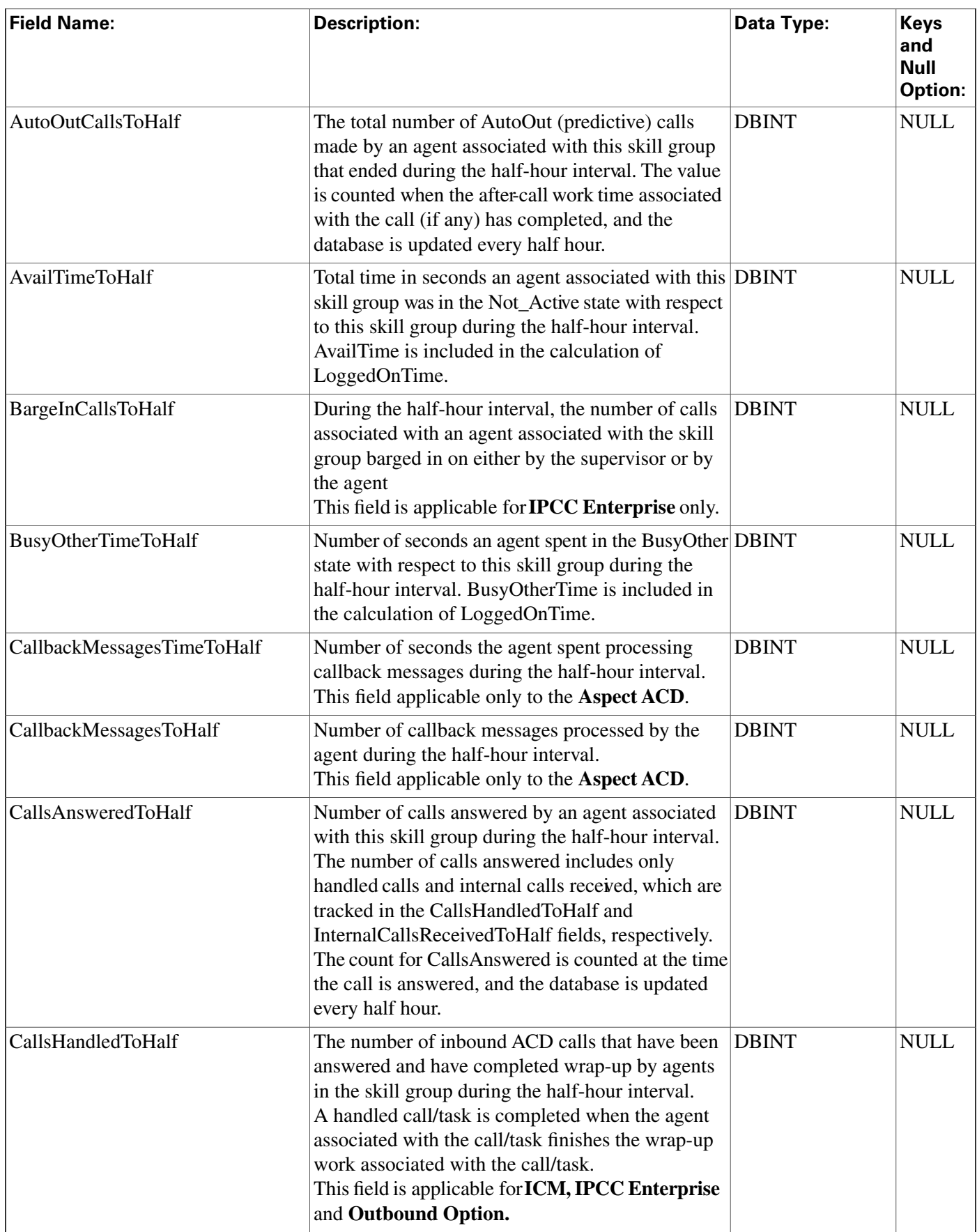

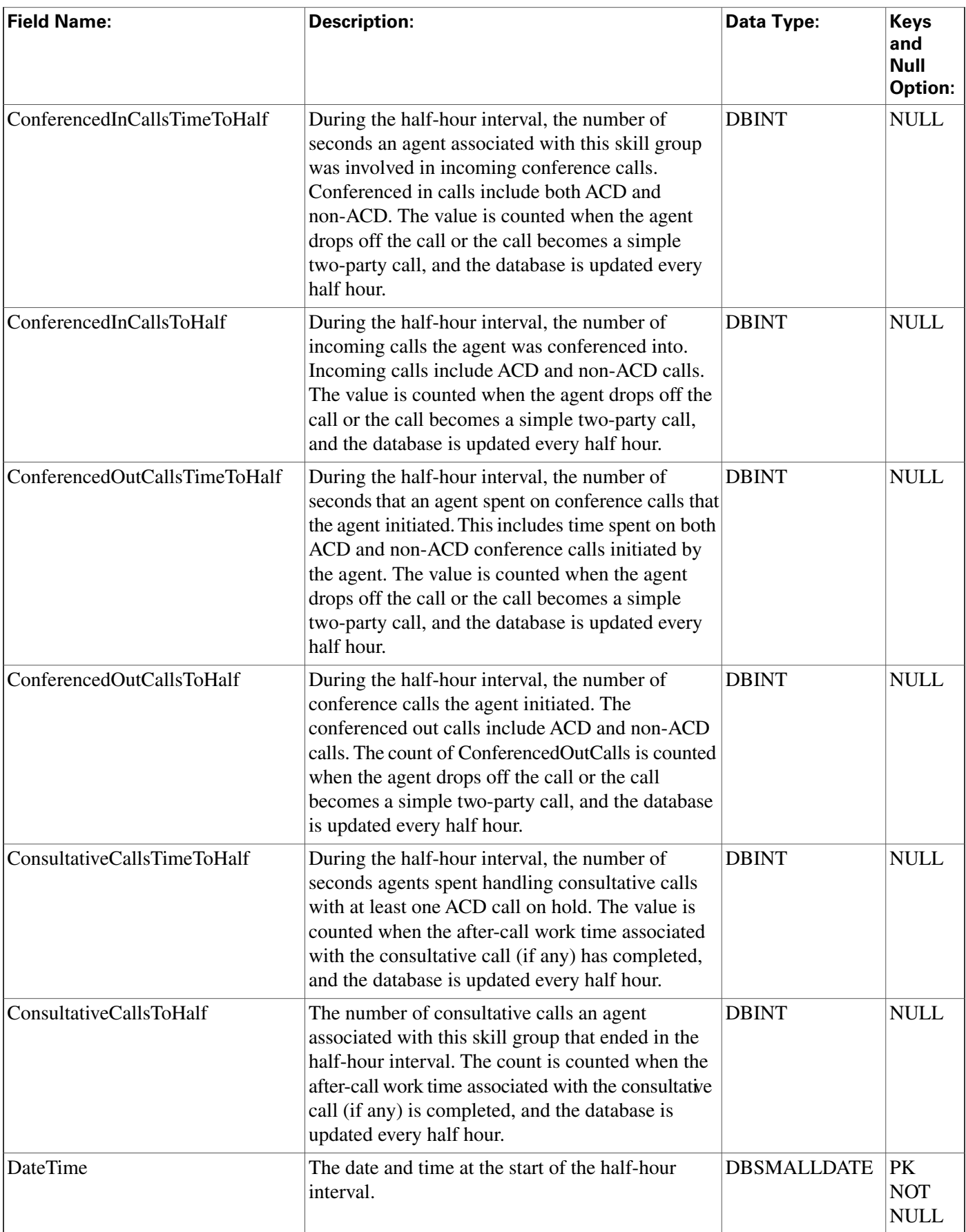

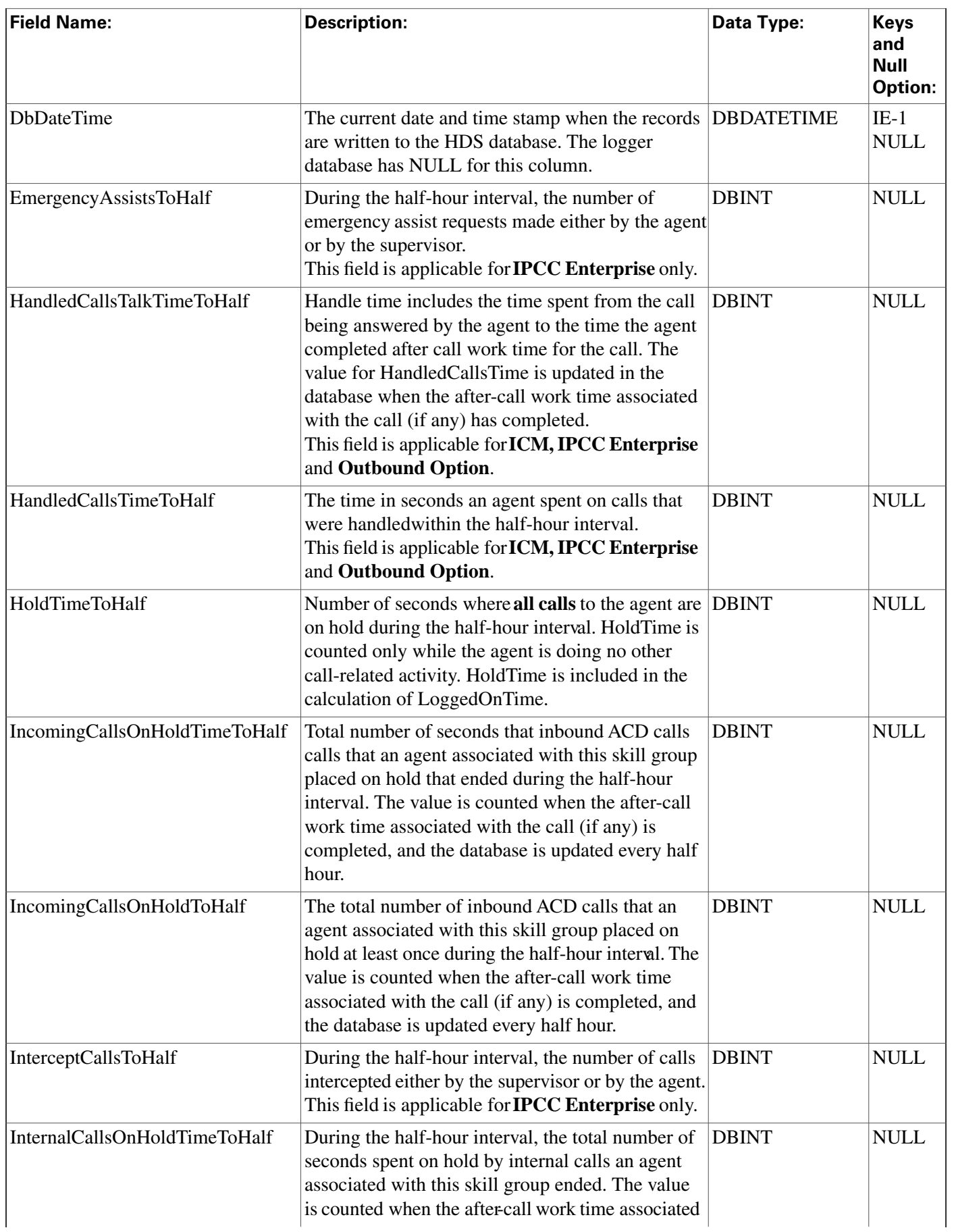

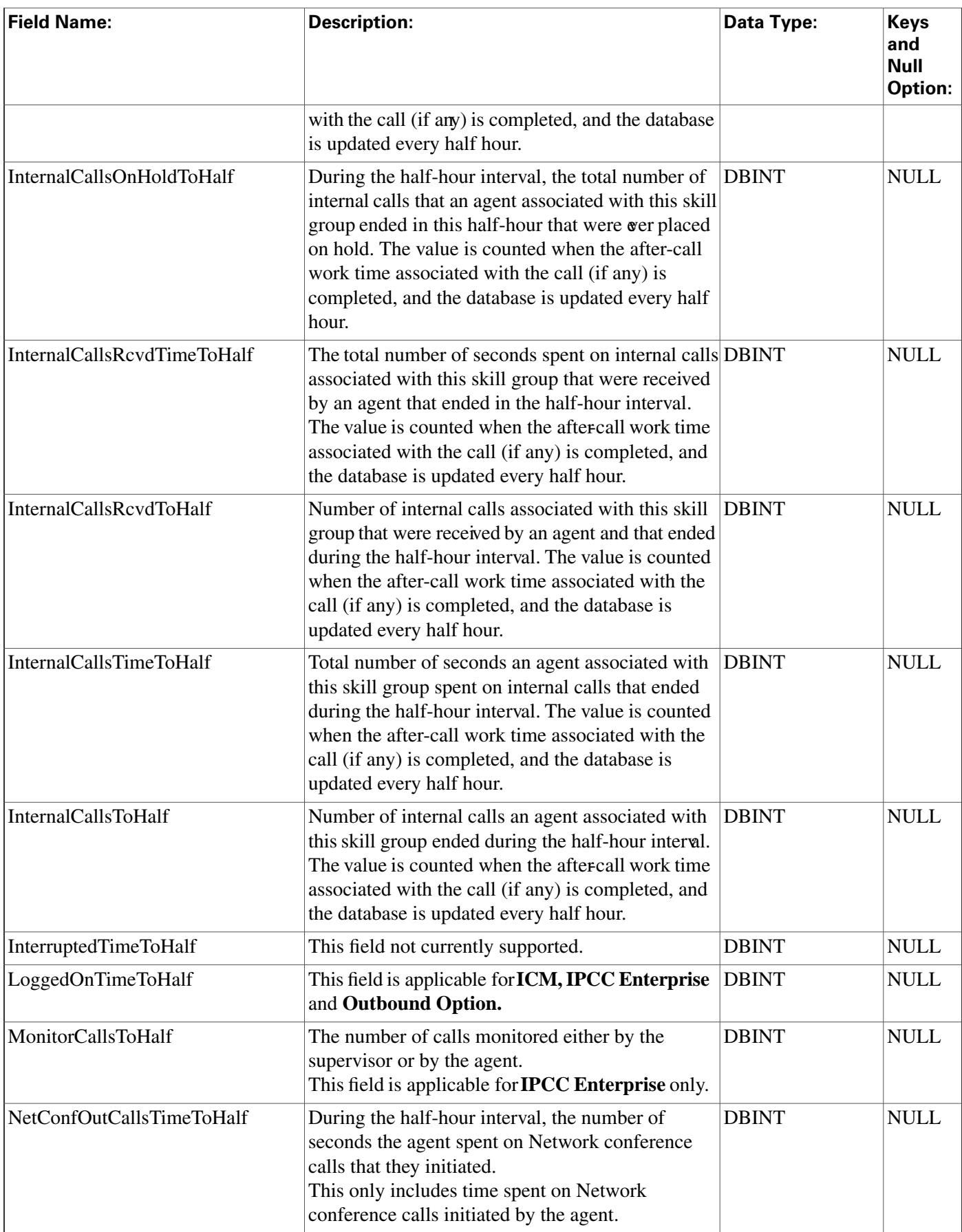

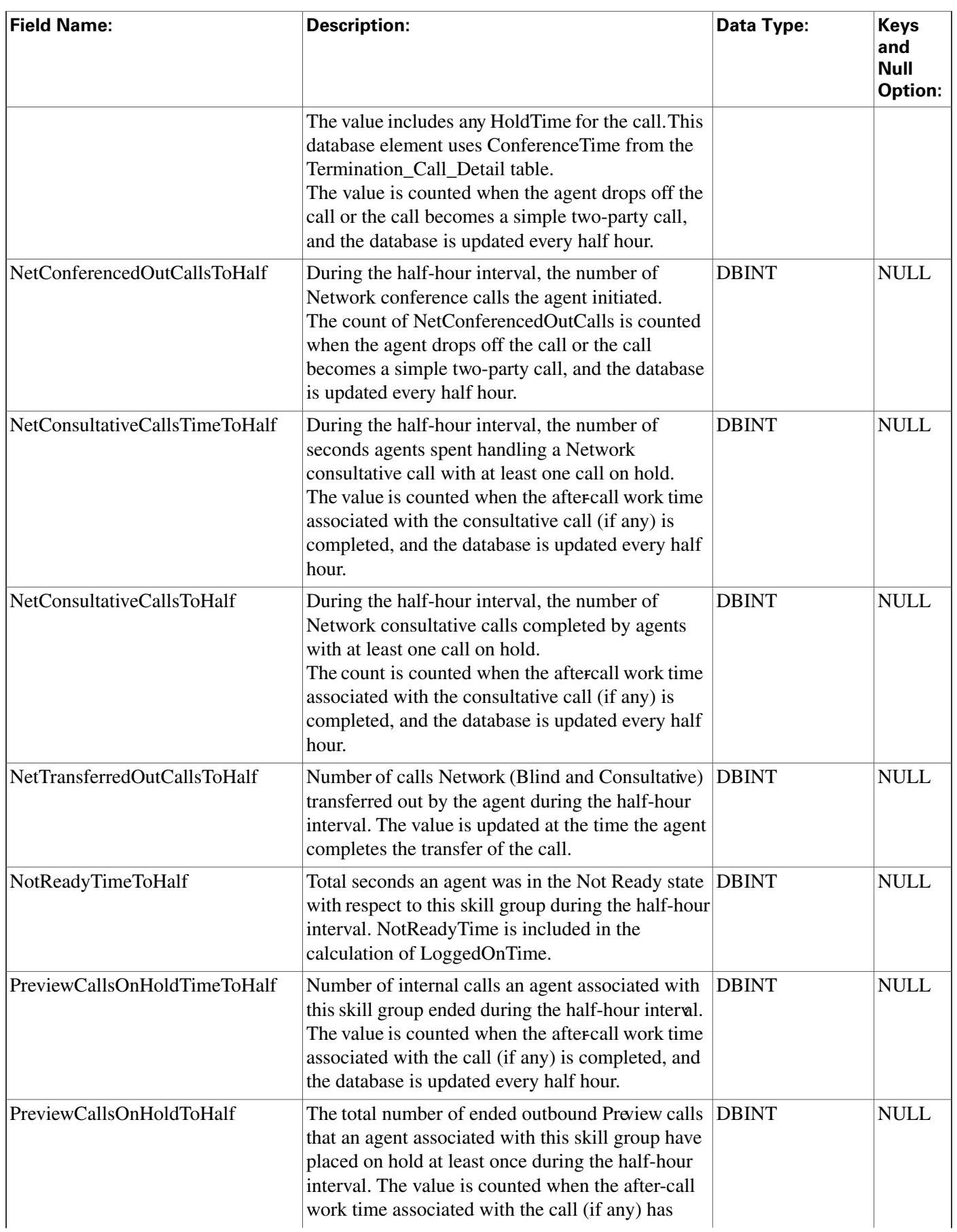

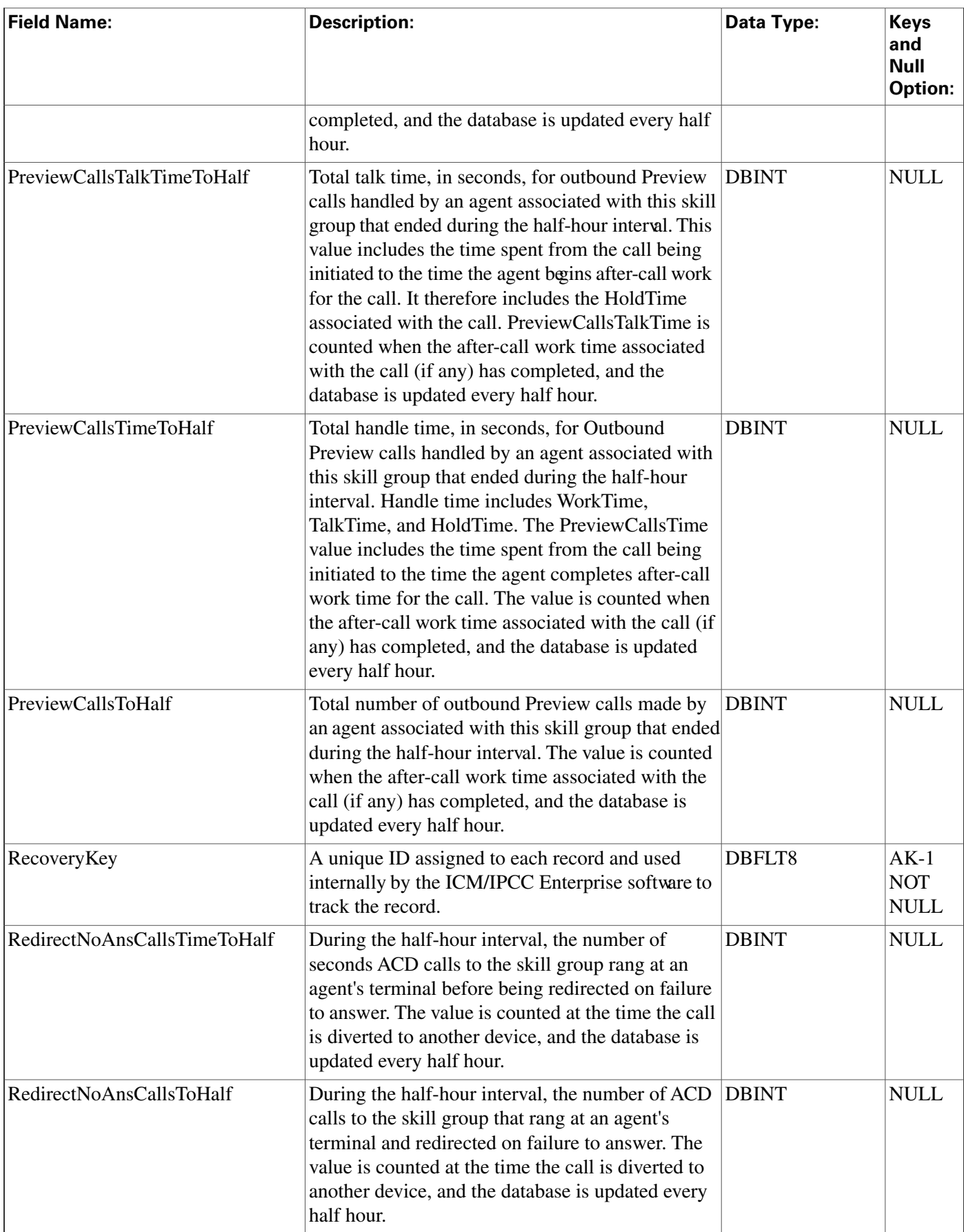

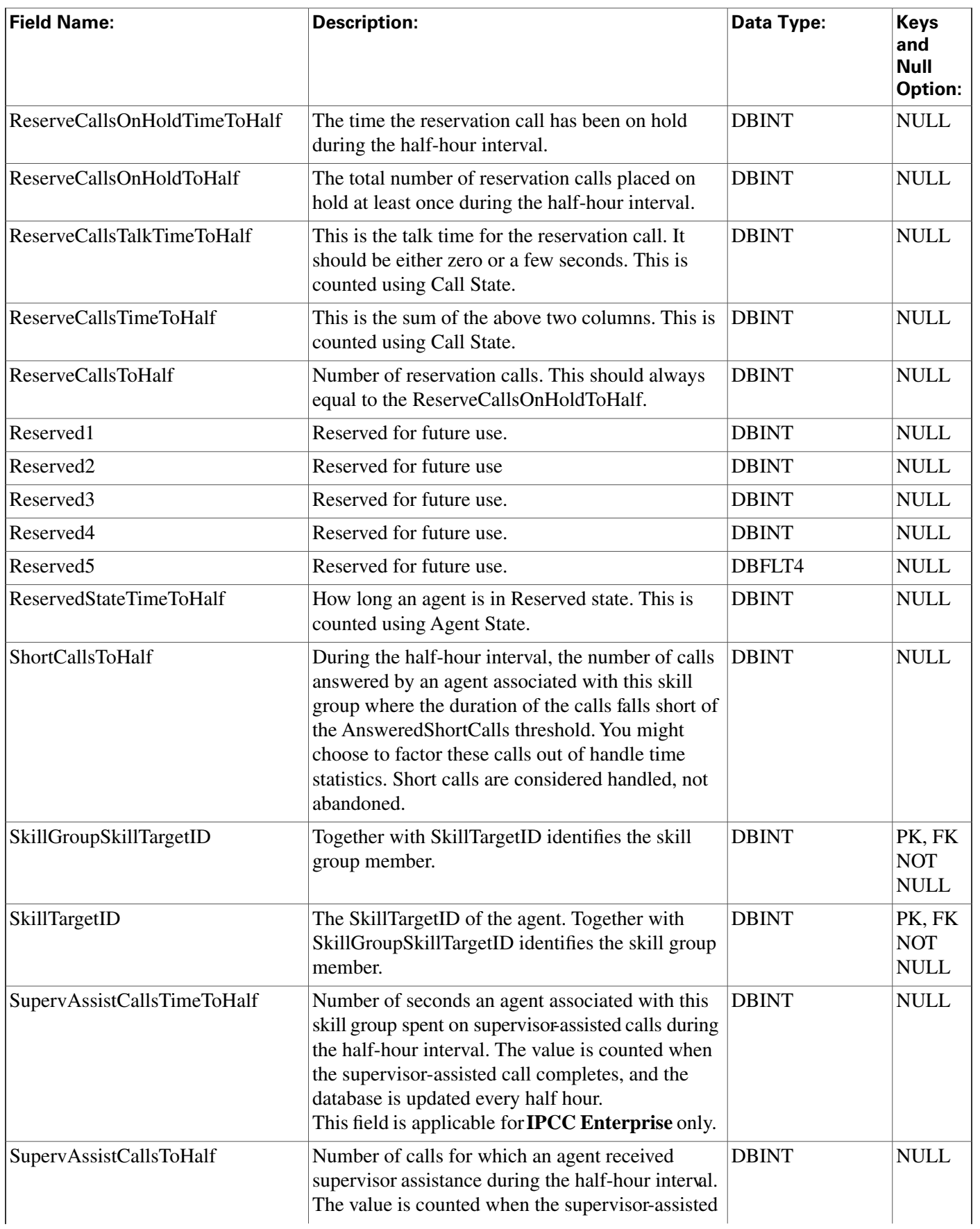

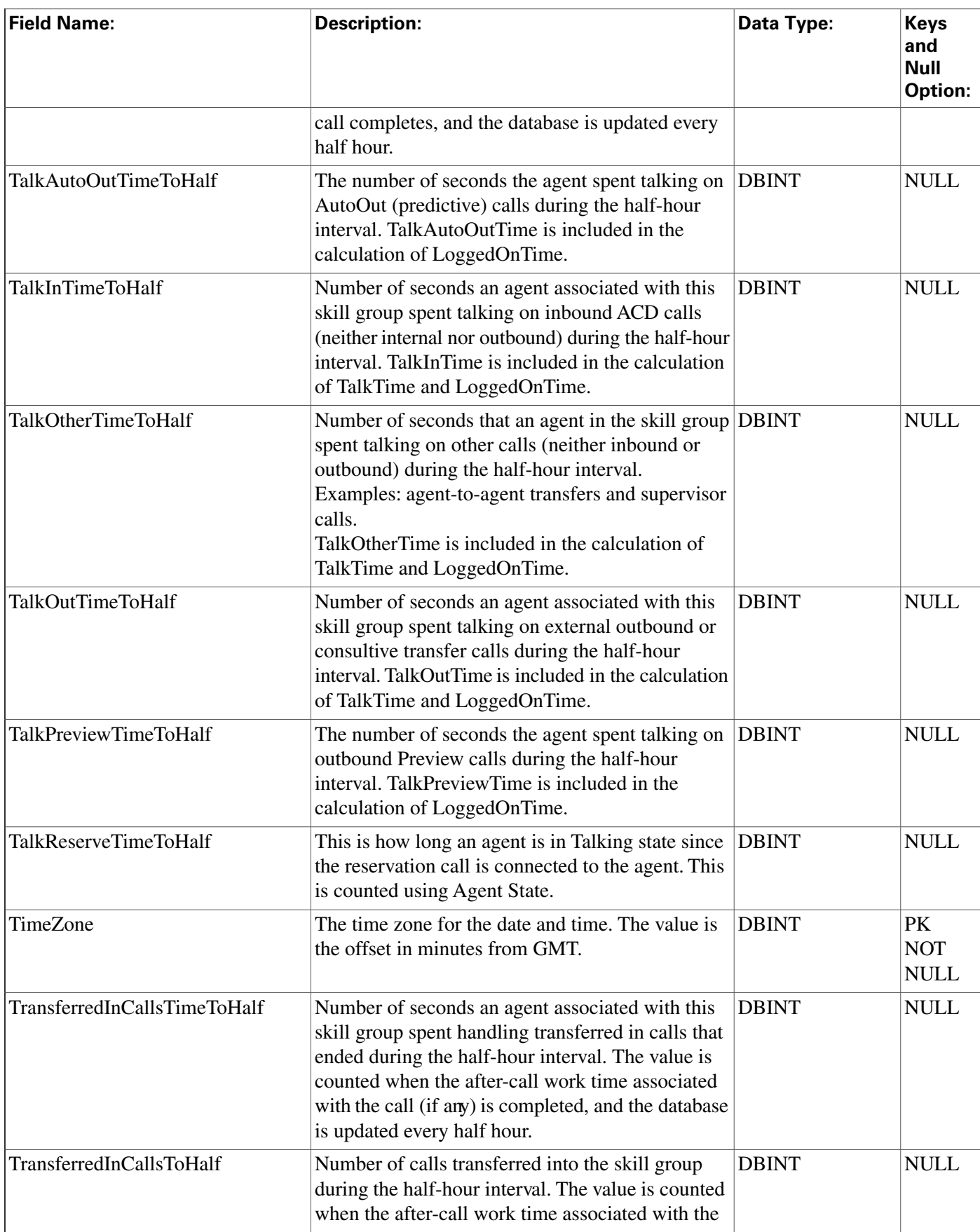

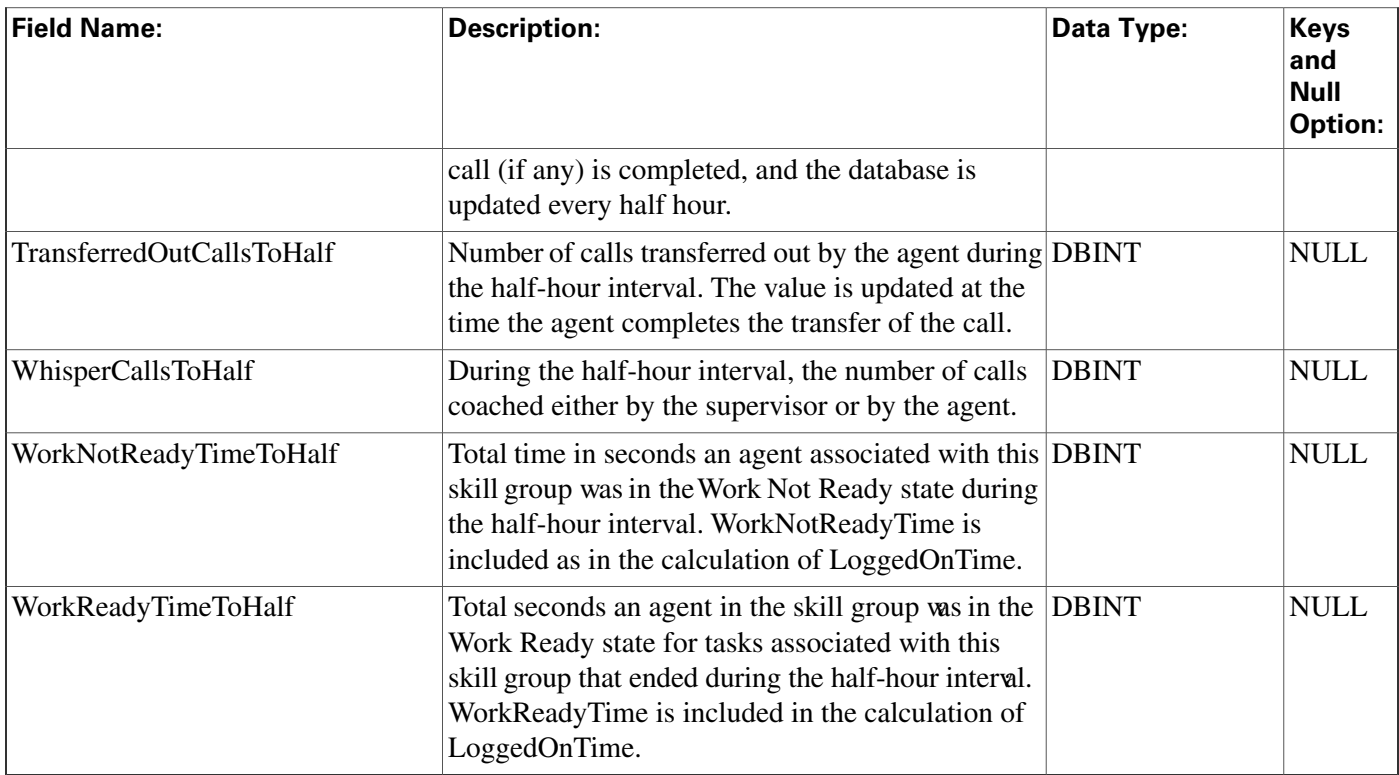

# Agent\_Skill\_Group\_Logout Table

**This table is in the [Skill Target category \(page 393\)](#page-402-0). To see database rules for these tables, click [here \(page 448\)](#page-457-0).**

**Each row provides information about a single login session for a member of a skill group. If an individual agent is a member of multiple skill groups, multiple Agent Skill Group Logout rows are created for that agent.**

**The software generates an Agent\_Skill\_Group\_Logout record for each skill group member.**

### **Table 17: Related Table for Agent\_Skill\_Group\_Logout**

**[Skill Group Member \(page 334\)](#page-343-0) (SkillTargetID + SkillGroupSkillTargetID maps to Skill\_Group\_Member.AgentSkillTargetID + Skill\_Group\_Member.SkillGroupSkillTargetID)**

### **Table 18: Indexes for Agent\_Skill\_Group\_Logout Table**

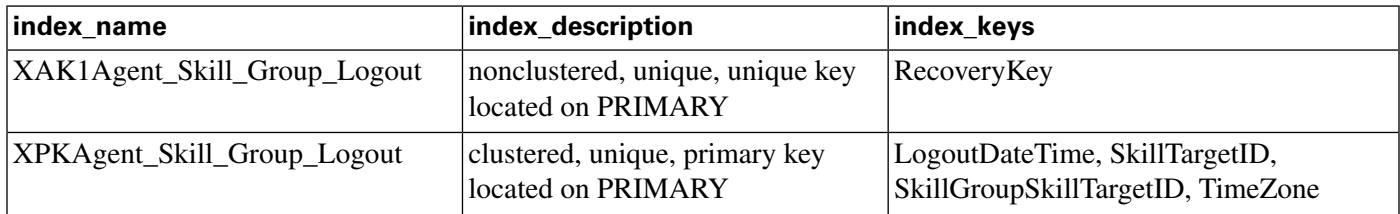

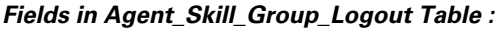

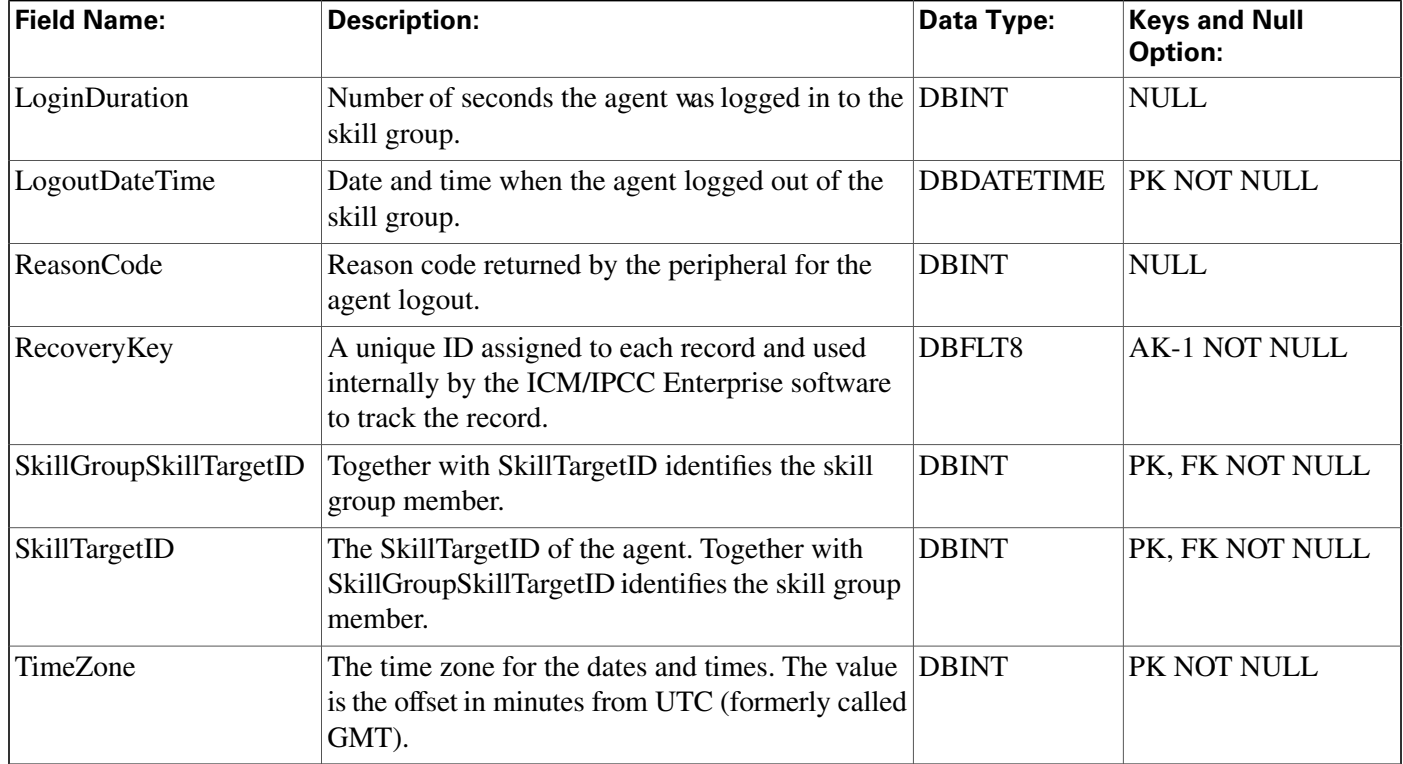

### Agent\_Skill\_Group\_Real\_Time Table

**This table is in the [Skill Target category \(page 393\)](#page-402-0). To see database rules for these tables, click [here \(page 448\)](#page-457-0).**

**Local database only.**

**Each row provides real-time statistics for a member of a skill group. If an individual agent is a member of multiple skill groups, multiple Agent Skill Group Real Time rows are created for that agent.**

**The software generates an Agent\_Skill\_Group\_Real\_Time record for each skill group member.**

#### **Table 19: Related Table for Agent\_Skill\_Group\_Real\_Time**

**[Skill Group Member \(page 334\)](#page-343-0) (SkillTargetID + SkillGroupSkillTargetID maps to Skill\_Group\_Member.AgentSkillTargetID + Skill\_Group\_Member.SkillGroupSkillTargetID)**

#### **Table 20: Index for Agent\_Skill\_Group\_Real\_Time Table**

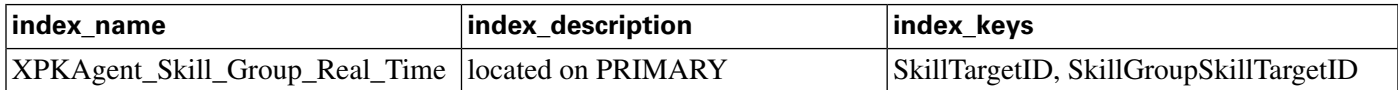

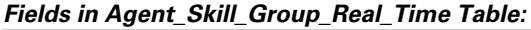

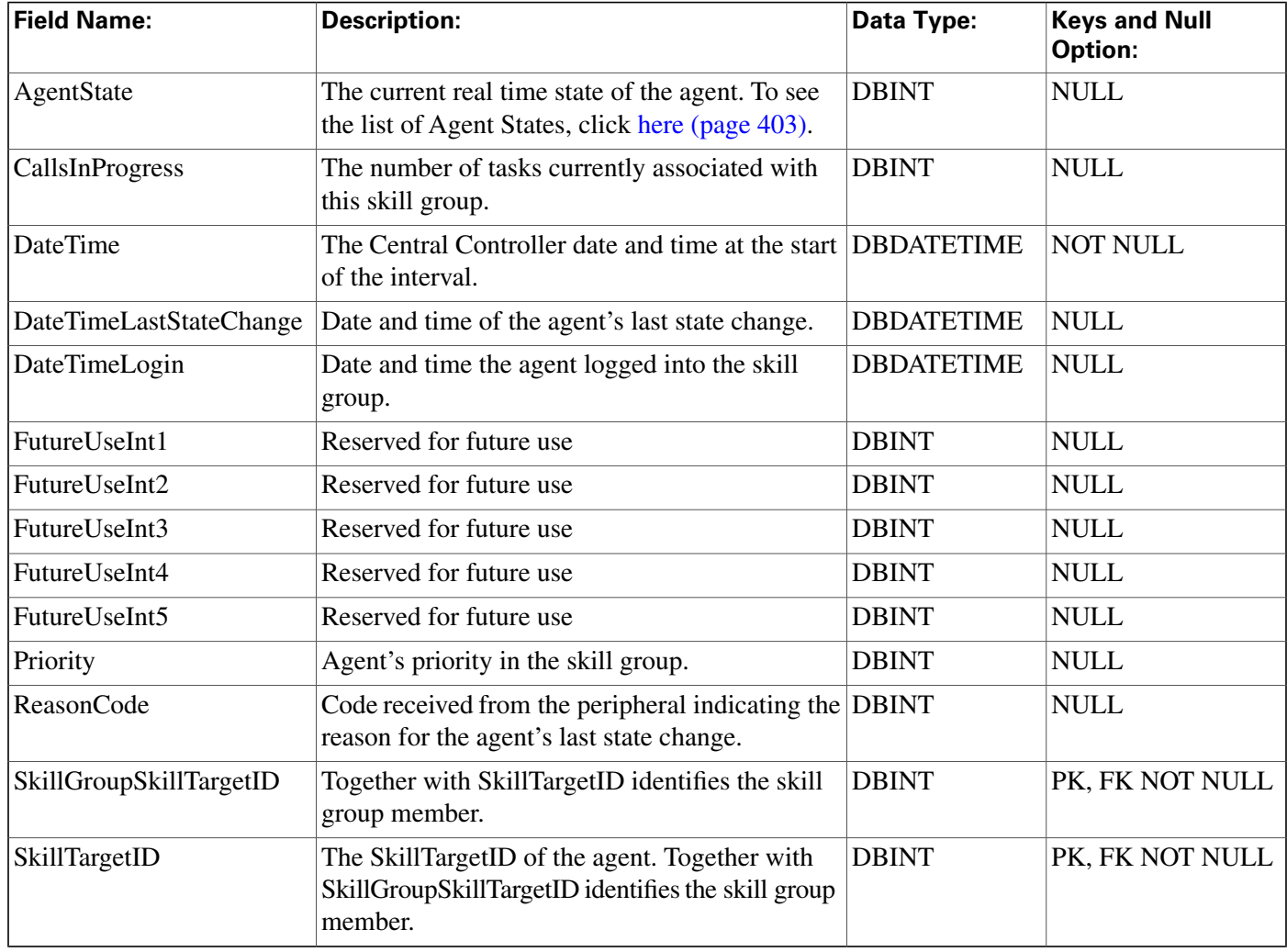

## Agent\_State\_Trace Table

**This table is one of the Agent Detail tables in the [Skill Target category \(page 393\)](#page-402-0). To see database rules for these tables, click [here \(page 448\)](#page-457-0).**

**Each row describes a change of state for an agent. By examining Agent State Trace rows you can trace all the state changes that have occurred for an agent.**

**The ICM software generates an Agent\_State\_Trace records for each agent for which tracing is enabled.**

**This table can become very large. Running custom reporting queries against it while it is on the HDS can degrade performance. To optimize performance, extract the data from the HDS into your own custom database on a separate server (one that is not used for other ICM/IPCC components). Use only DBDateTime (date and time of the record that was written to the HDS database) to perform the extraction. The table on the custom database can be indexed according to the custom reporting needs.**

**Related tables for Agent\_State\_Trace**

- **[Agent \(page 19\)](#page-28-0) (via SkillTargetID)**
- **[Media Routing Domain \(page 194\)](#page-203-0) (via MRDomainID)**

### **Table 21: Indexes for Agent\_State\_Trace Table**

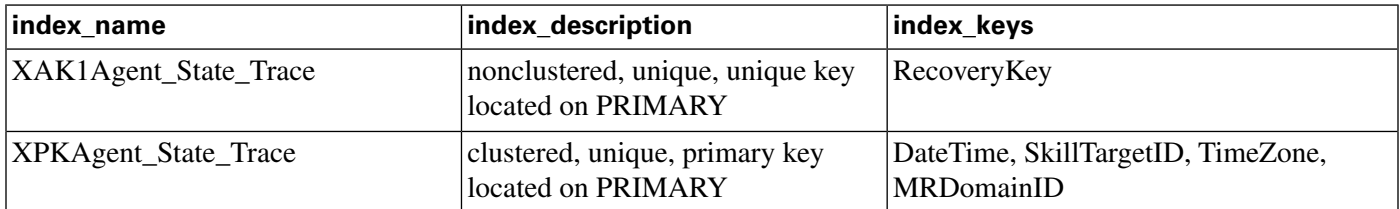

#### **Fields in Agent\_State\_Trace Table:**

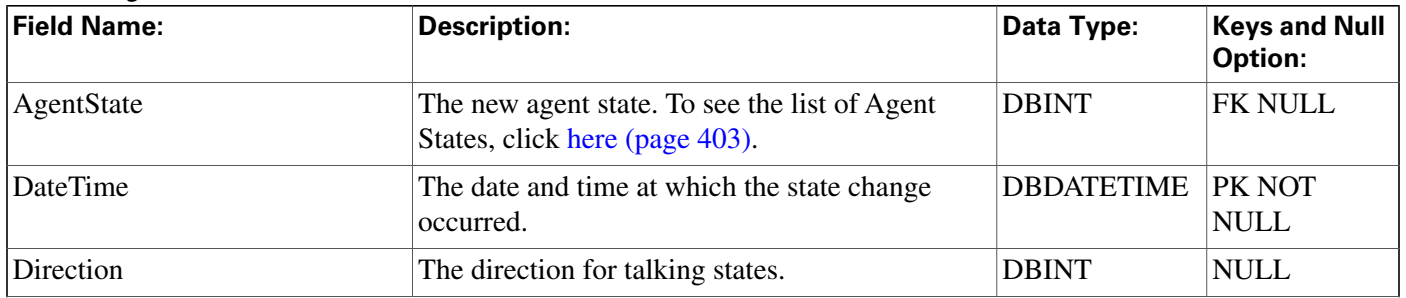

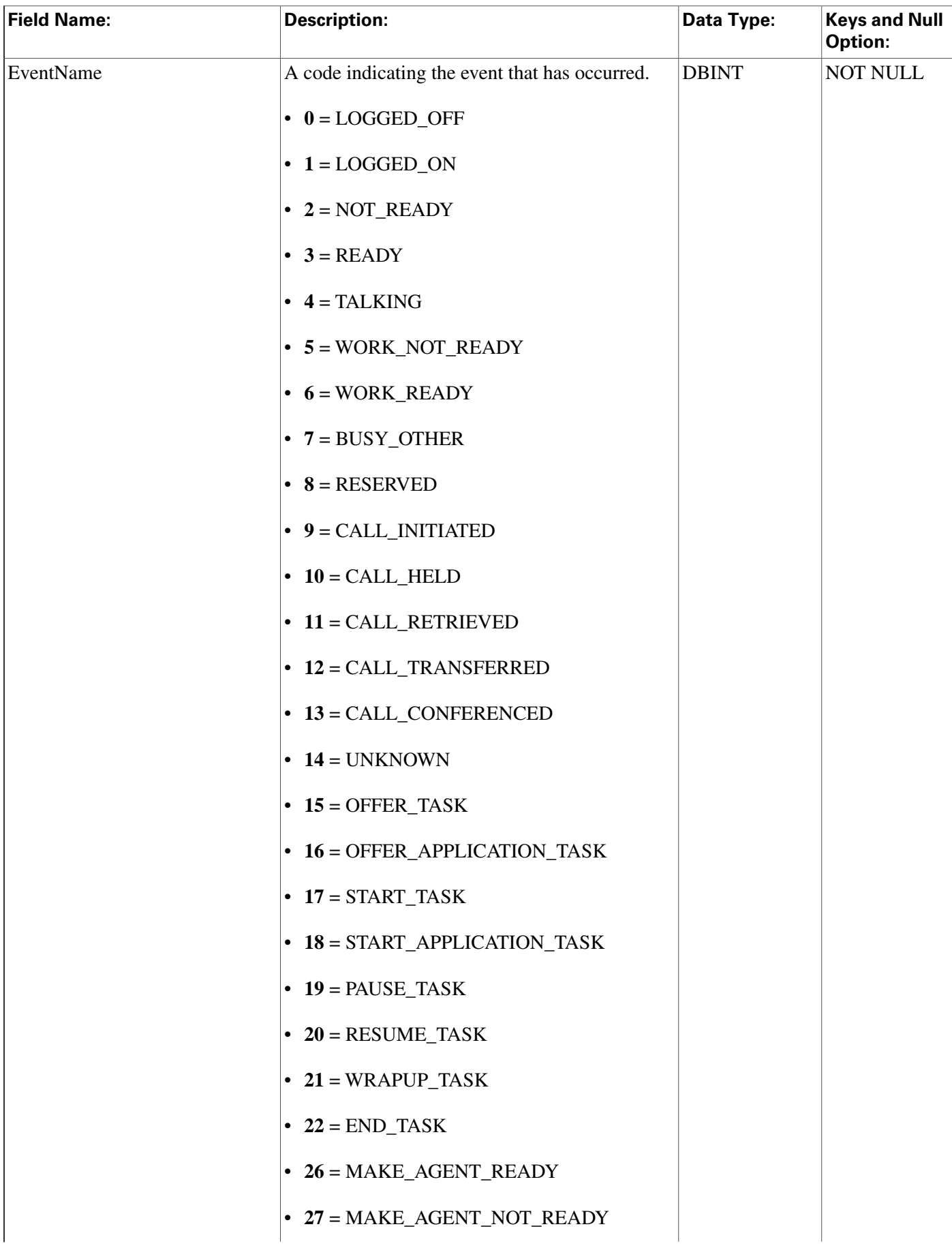

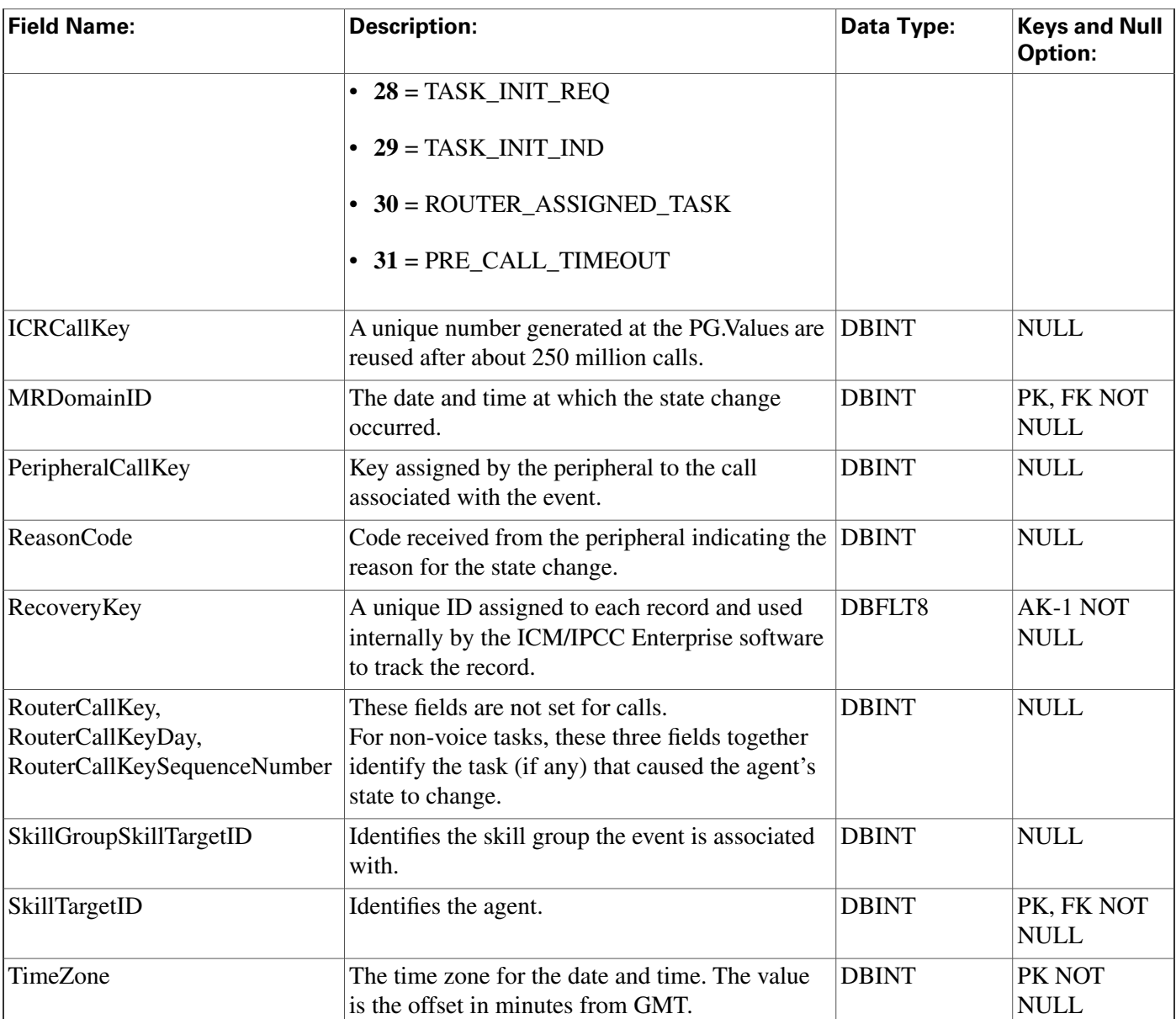

# <span id="page-62-0"></span>Agent\_Targeting\_Rule Table

This table is in the [Device \(page 375\)](#page-384-0) category. To see database rules for these tables, clickhere **[\(page 442\)](#page-451-0).**

**The table decribes the basic rules for routing calls to agents**

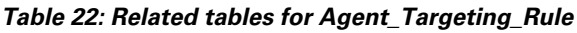

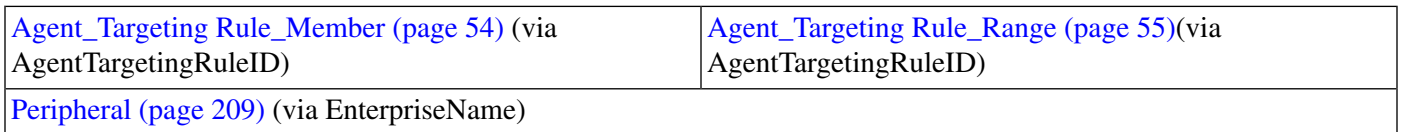

#### **Agent\_Targeting\_Rule\_Member Table**

#### **Table 23: Indexes for Agent\_Targeting\_Rule Table**

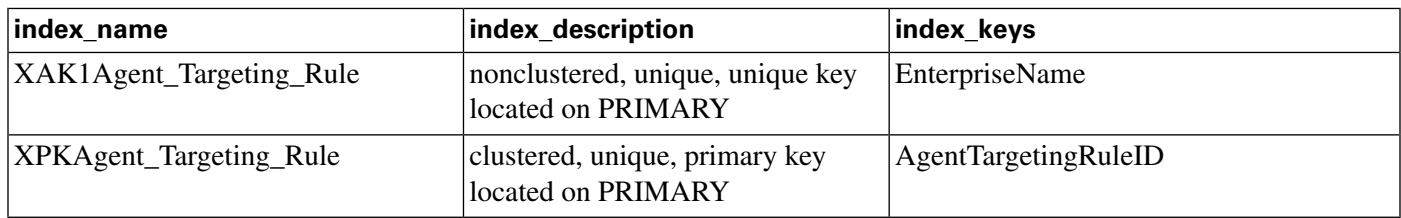

#### **Fields in Agent\_Targeting\_Rule Table:**

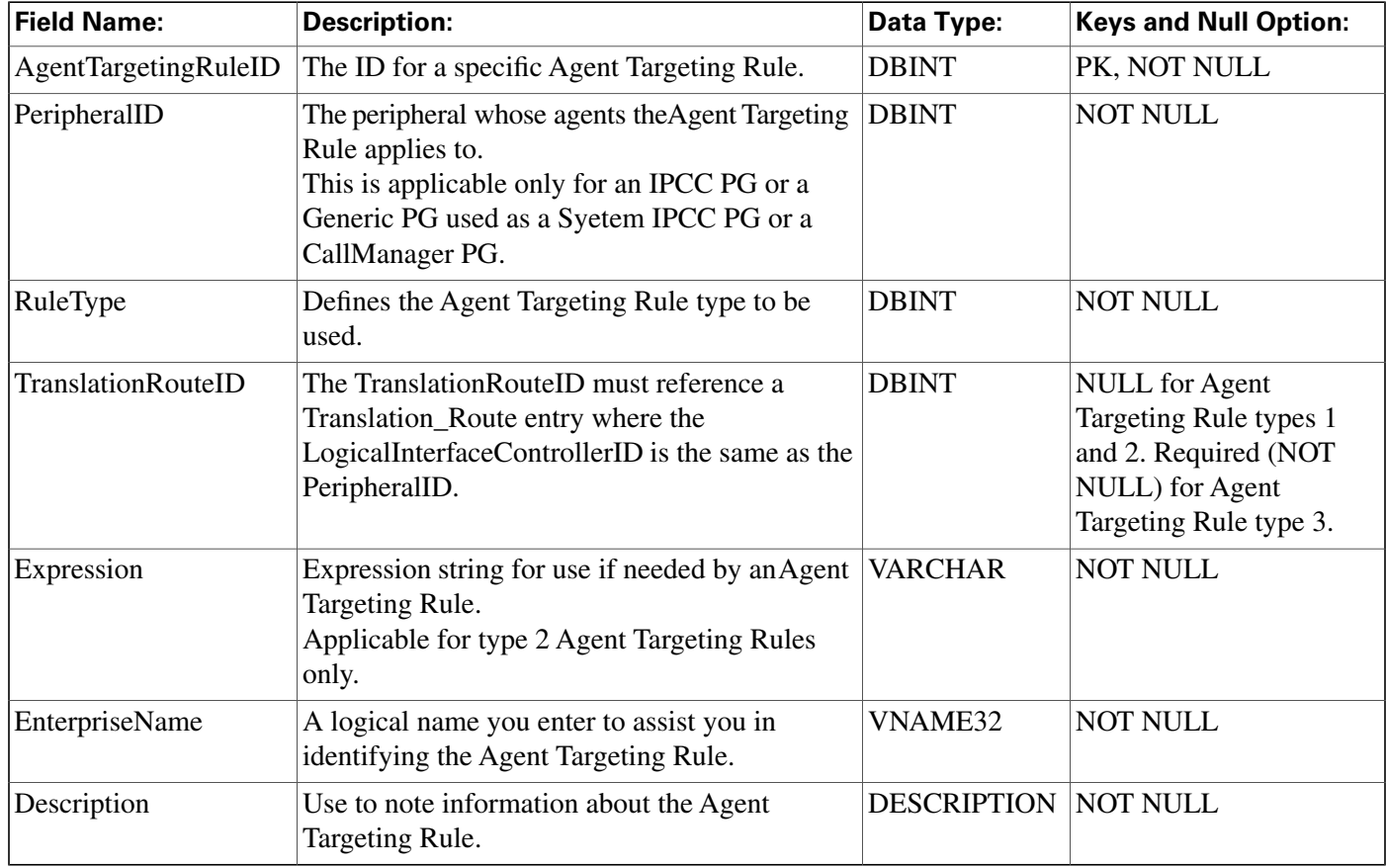

# <span id="page-63-0"></span>Agent\_Targeting\_Rule\_Member Table

**This table is in the [Device \(page 375\)](#page-384-0) category. To see database rules for these tables, clic[k here](#page-451-0) [\(page 442\)](#page-451-0).**

**The table decribes the routing clients to which an Agent\_Targeting\_Rule applies.**

### **Table 24: Related tables for Agent\_Targeting\_Rule\_Member**

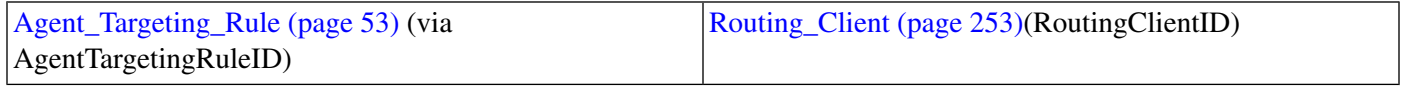

#### **Table 25: Indexes for Agent\_Targeting\_Rule\_Member**

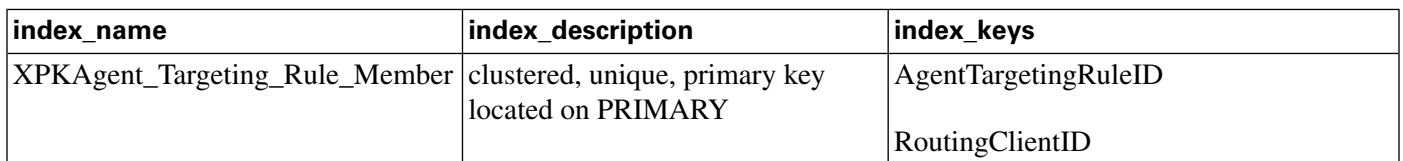

#### **Fields in Agent\_Targeting\_Rule\_Member Table:**

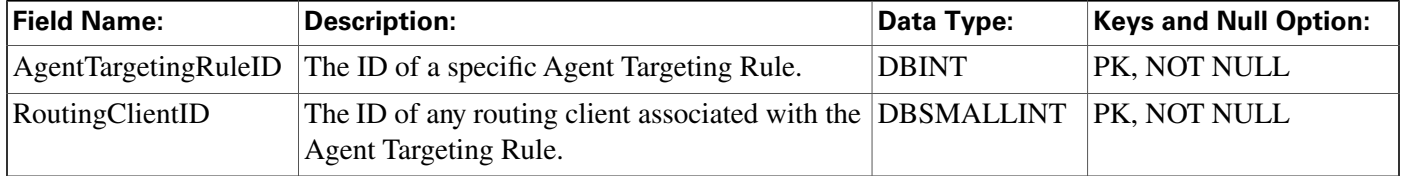

## <span id="page-64-0"></span>Agent\_Targeting\_Rule\_Range Table

**This table is in the [Device \(page 375\)](#page-384-0) category. To see database rules for these tables, clic[k here](#page-451-0) [\(page 442\)](#page-451-0).**

**The table holds the agent extension ranges for an Agent Targeting Rule.**

#### **Table 26: Related table for Agent\_Targeting\_Rule\_Range**

**[Agent\\_Targeting\\_Rule \(page 53\)](#page-62-0) (via AgentTargetingRuleID)**

#### **Table 27: Indexes for Agent\_Targeting\_Rule\_Range**

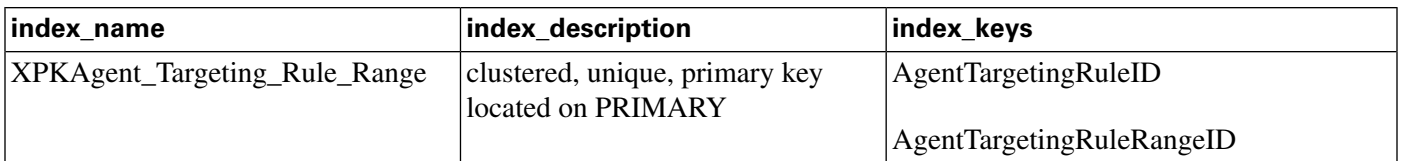

#### **Fields in Agent\_Targeting\_Rule\_Range Table:**

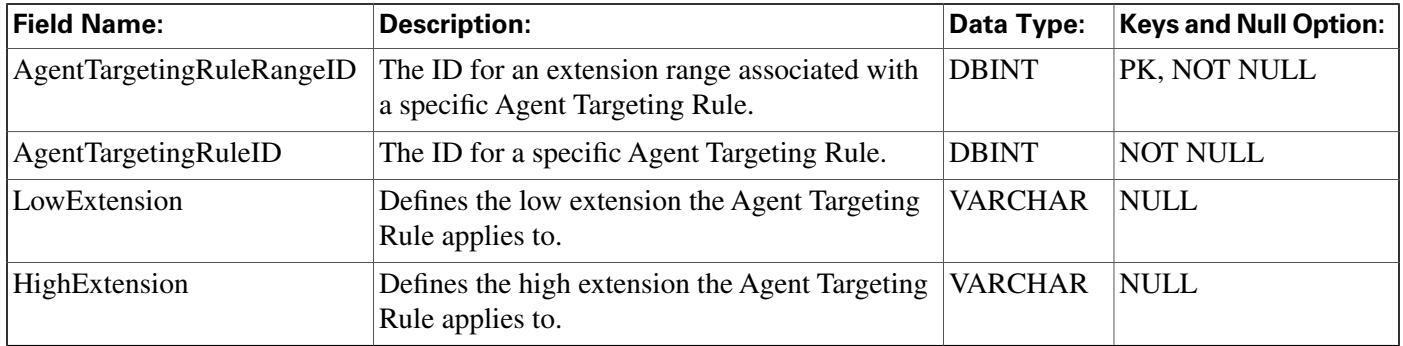

## <span id="page-64-1"></span>Agent\_Team Table

**This table is in the [Skill Target category \(page 393\)](#page-402-0). To see database rules for these tables, click [here \(page 448\)](#page-457-0).**

**An agent team is a group of agents who report to the same supervisor(s) and are associated with a single peripheral. The software does not route to agent teams and agents within a team do not necessarily share the same skills. Agent teams are used for administrative and monitoring purposes only.**

**Use ICM Con**fi**guration Manager to add, update, and delete Agent\_Team records.**

#### **Table 28: Related tables for Agent\_Team**

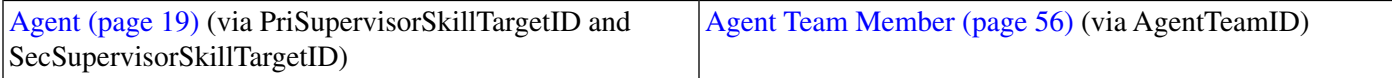

#### **Table 29: Indexes for Admin\_Script\_Schedule\_Map Table**

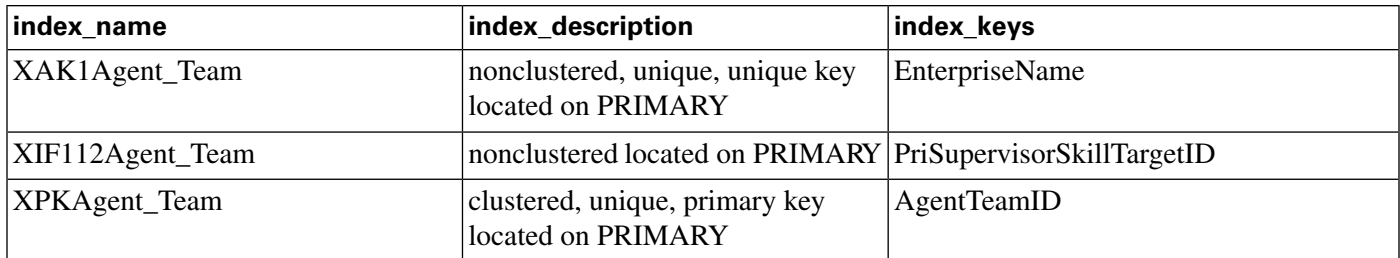

#### **Fields in Agent\_Team Table:**

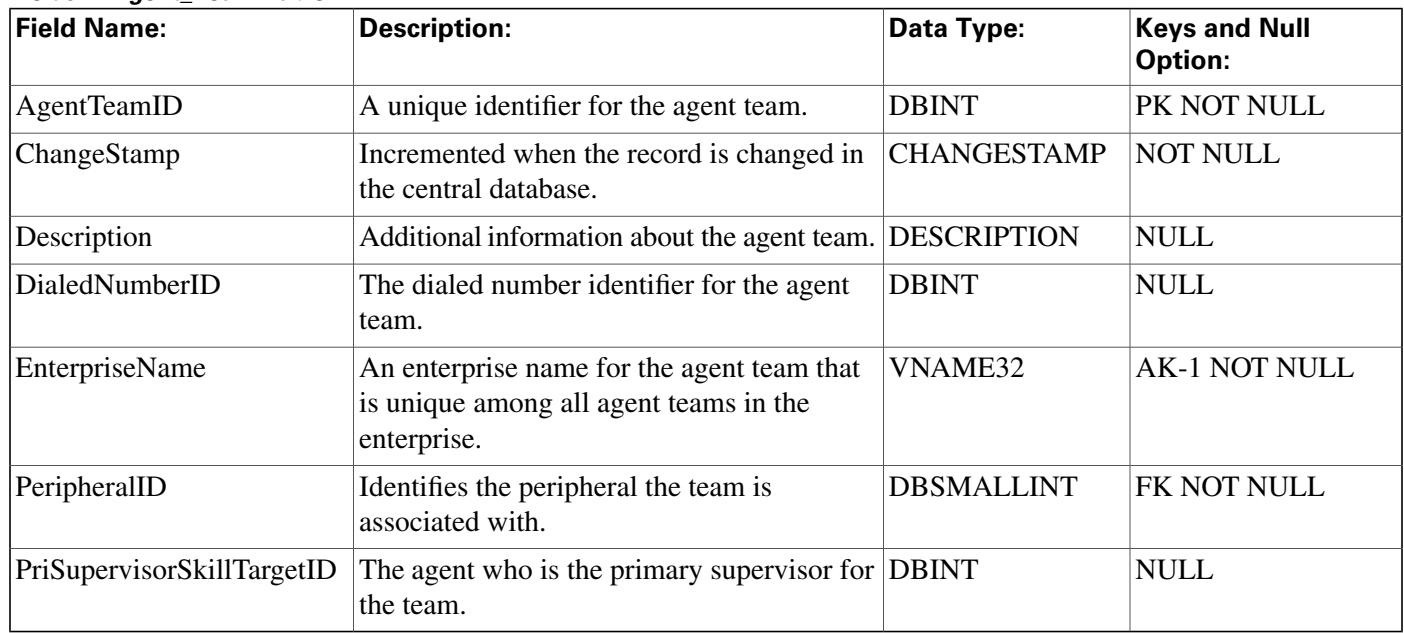

## <span id="page-65-0"></span>Agent\_Team\_Member Table

**This table is one of the Agent Detail tables in the [Skill Target category \(page 393\)](#page-402-0). To see database rules for these tables, click [here \(page 448\)](#page-457-0).**

**Speci**fi**es the mapping of agents to agent teams.**

Use ICM Configuration Manager to add or delete Agent\_Team\_Member records.

#### **Table 30: Related tables for Agent\_Team\_Member**

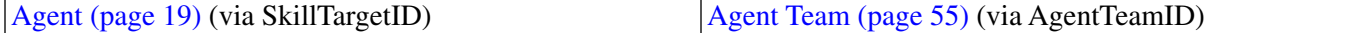

#### **Table 31: Indexes for Agent\_Team\_Member Table**

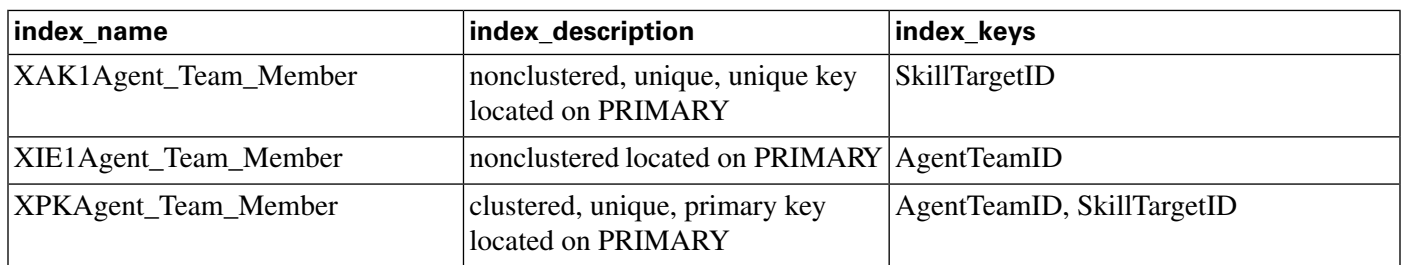

#### **Fields in Agent\_Team\_Member Table :**

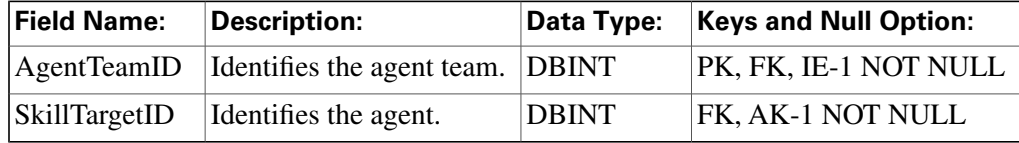

## Agent\_Team\_Supervisor Table

**This table is in the [Skill Target category \(page 393\)](#page-402-0). To see database rules for these tables, click [here \(page 448\)](#page-457-0).**

This table specifies the mapping of supervisors and agent teams.

Use ICM Configuration Manager to add or delete Agent\_Team\_Supervisor records.

#### **Table 32: Indexes for Agent\_Team\_Supervisor Table**

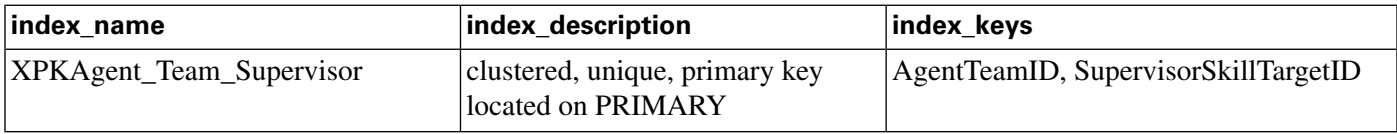

#### **Fields in Agent\_Team\_Supervisor Table:**

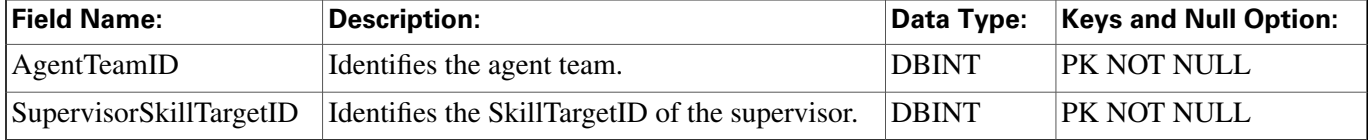

## Announcement Table

**This table is in the [Route category \(page 382\).](#page-391-0) To see database rules for these tables, click [here](#page-454-0) [\(page 445\)](#page-454-0).**

**Each row corresponds to a voice announcement. The ICM software can route a call to an announcement.**

#### **Application\_Event Table**

**Use Con**fi**guration Manager to add, update, and delete Announcement records.**

#### **Table 33: Related Table for Announcement**

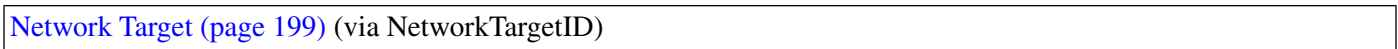

#### **Table 34: Indexes for Announcement Table**

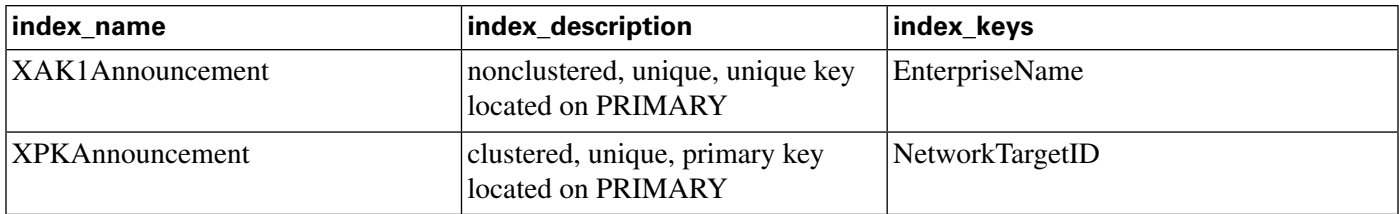

### **Related Table**

#### **Fields in Announcement Table :**

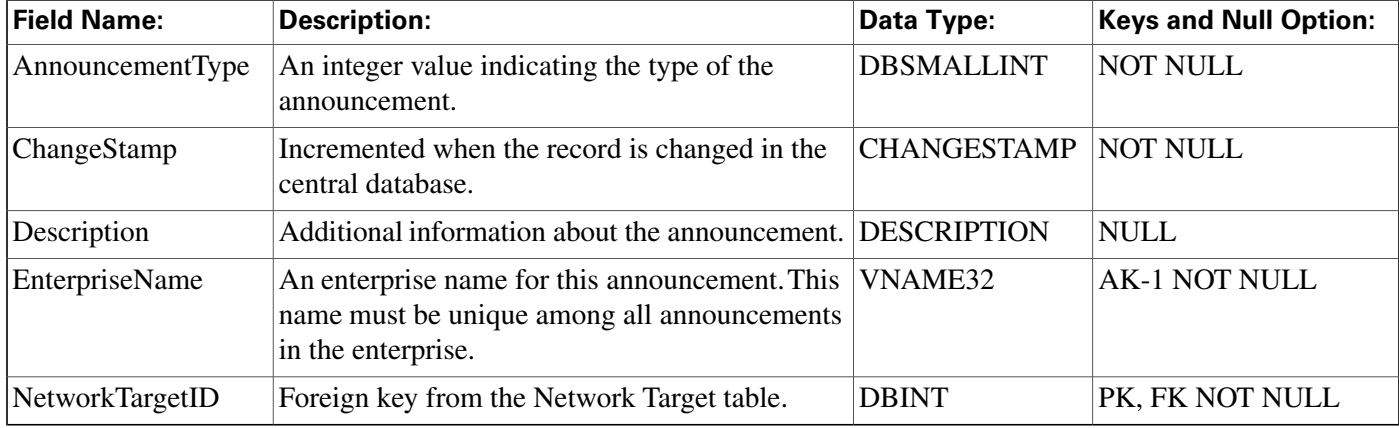

# Application\_Event Table

This table is in the [System category \(page 398\).](#page-407-0) To see database rules for these tables, clickhere **[\(page 449\)](#page-458-0).**

**Central database only.**

**Contains information about events in the ICM application. This is a subset of the events reported in the Event table.**

#### **Table 35: Indexes for Application\_Event Table**

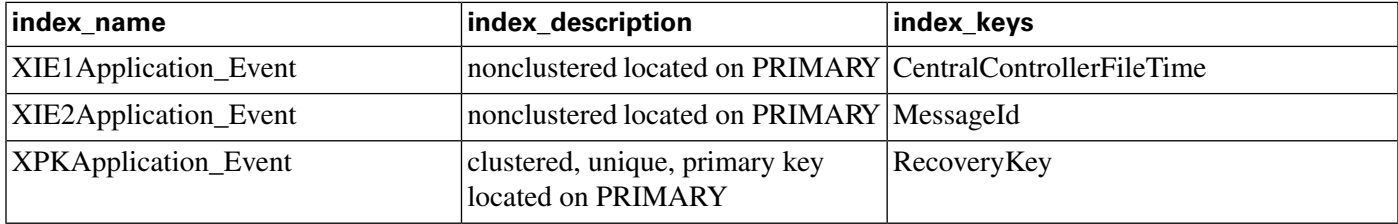

### **Fields in Application\_Event Table :**

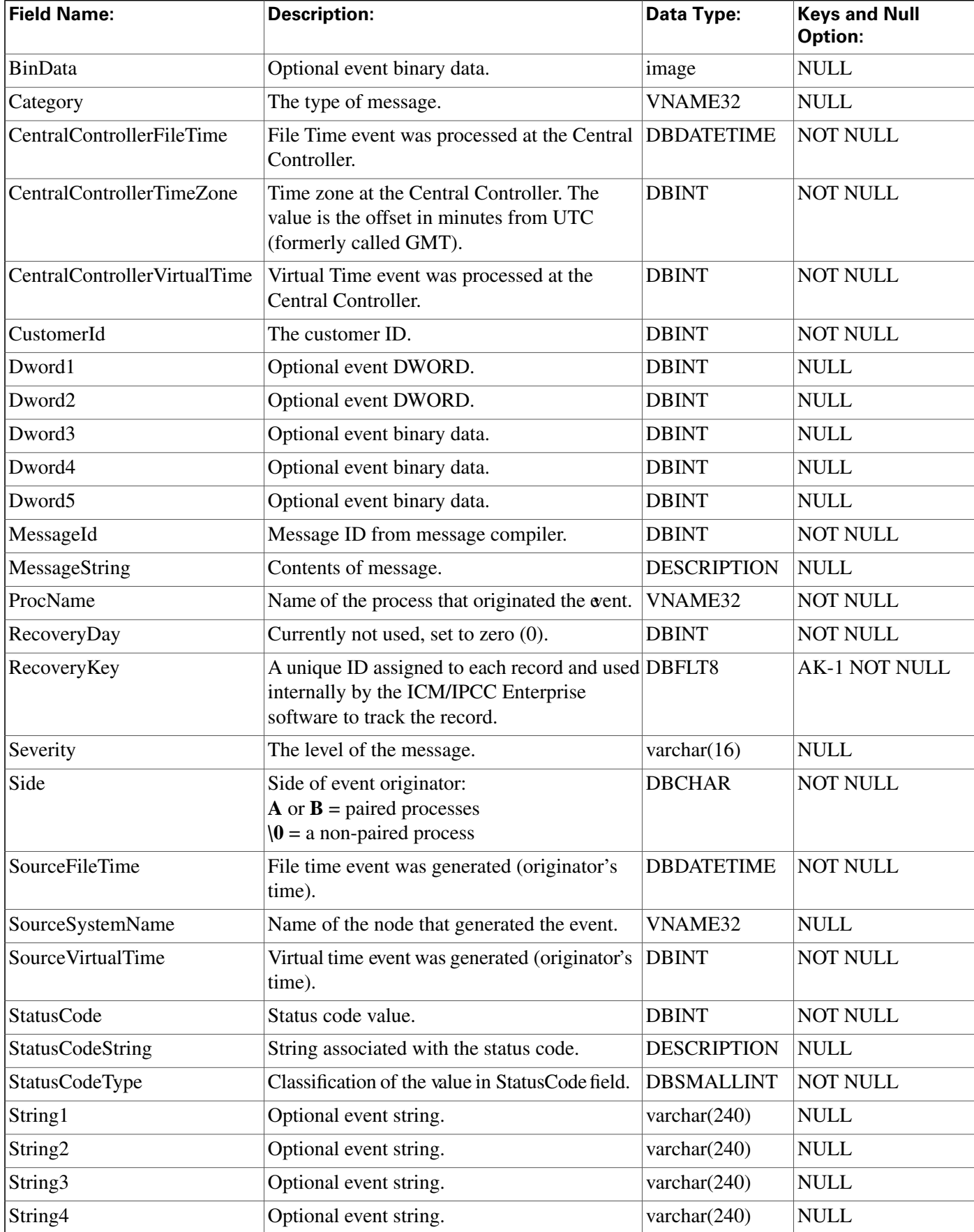

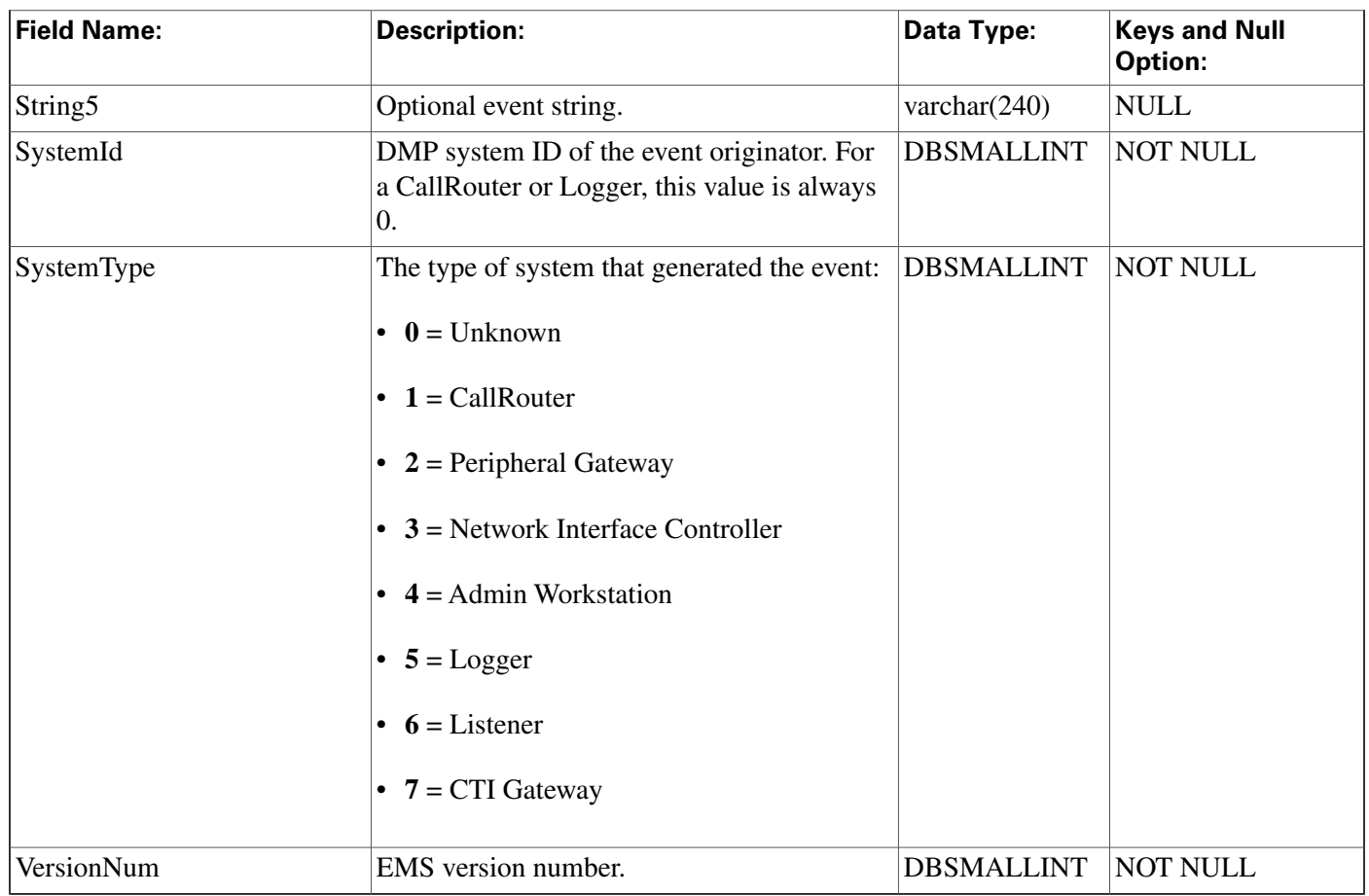

# <span id="page-69-0"></span>Application\_Gateway Table

**This table is part of the [Script category \(page 387\)](#page-396-0). For database rules, click [here. \(page 447\)](#page-456-0)**

**Each row describes an external application (custom gateway) or another ICM platform that you can invoke from a routing script or administrative script.**

**Use ICM Con**fi**guration Manager to add, update, and delete Application\_Gateway records.**

**Related Tables for Application Gateway**

- **[Application Gateway Connection \(page 61\)](#page-70-0) (via ApplicationGatewayID)**
- **[ICR Instance \(page 173\)](#page-182-0) (via ICRInstanceID)**

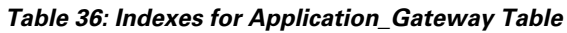

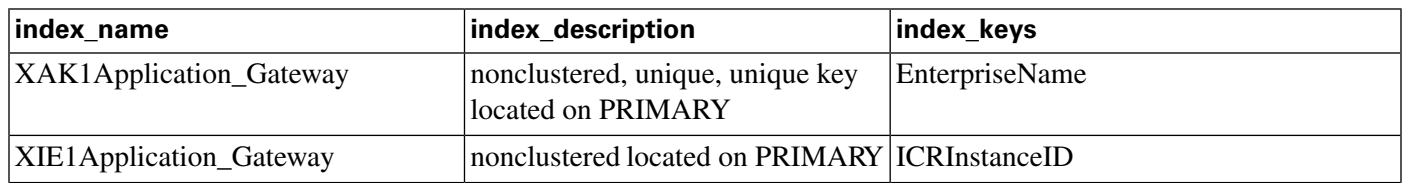

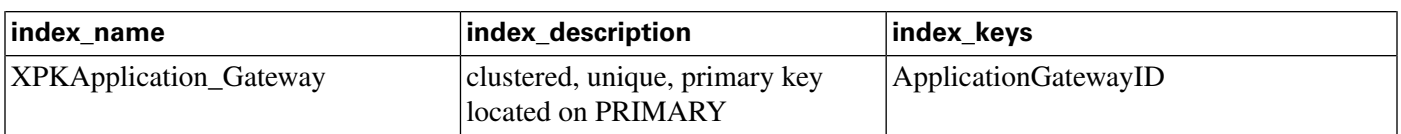

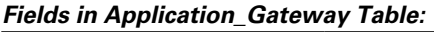

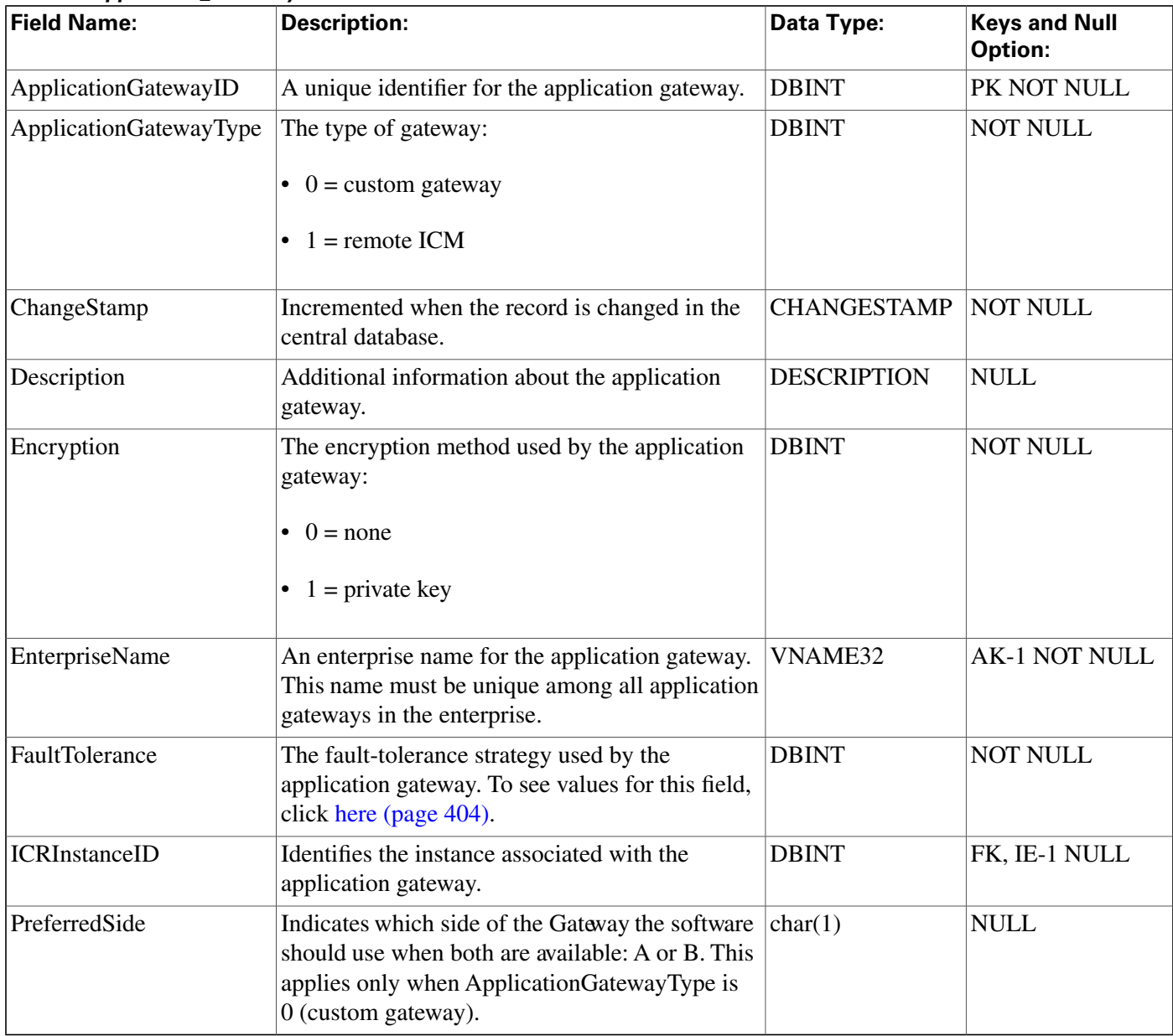

# <span id="page-70-0"></span>Application\_Gateway\_Connection Table

**This table is part of the [Script category \(page 387\)](#page-396-0). For database rules, click [here. \(page 447\)](#page-456-0)**

**Each row describes the connection of one side of the CallRouter (side A or side B) to an Application Gateway host.**

**Use ICM Con**fi**guration Manager to add, update, and delete Application\_Gateway\_Connection records.**

#### **Related table**

**[Application Gateway \(page 60\)](#page-69-0) (via ApplicationGatewayID)**

#### **Table 37: Indexes for Application\_Gateway\_Connection Table**

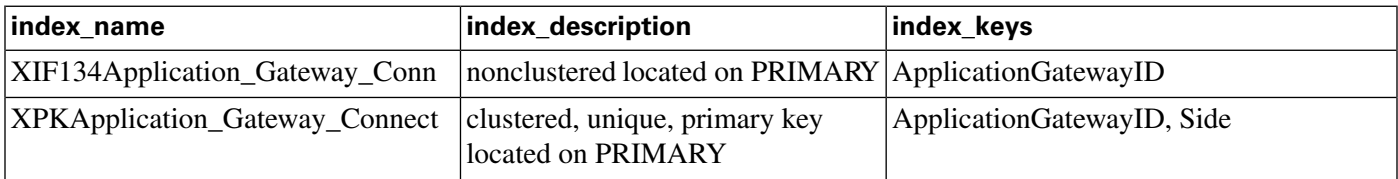

#### **Fields in Application\_Gateway\_Connection Table:**

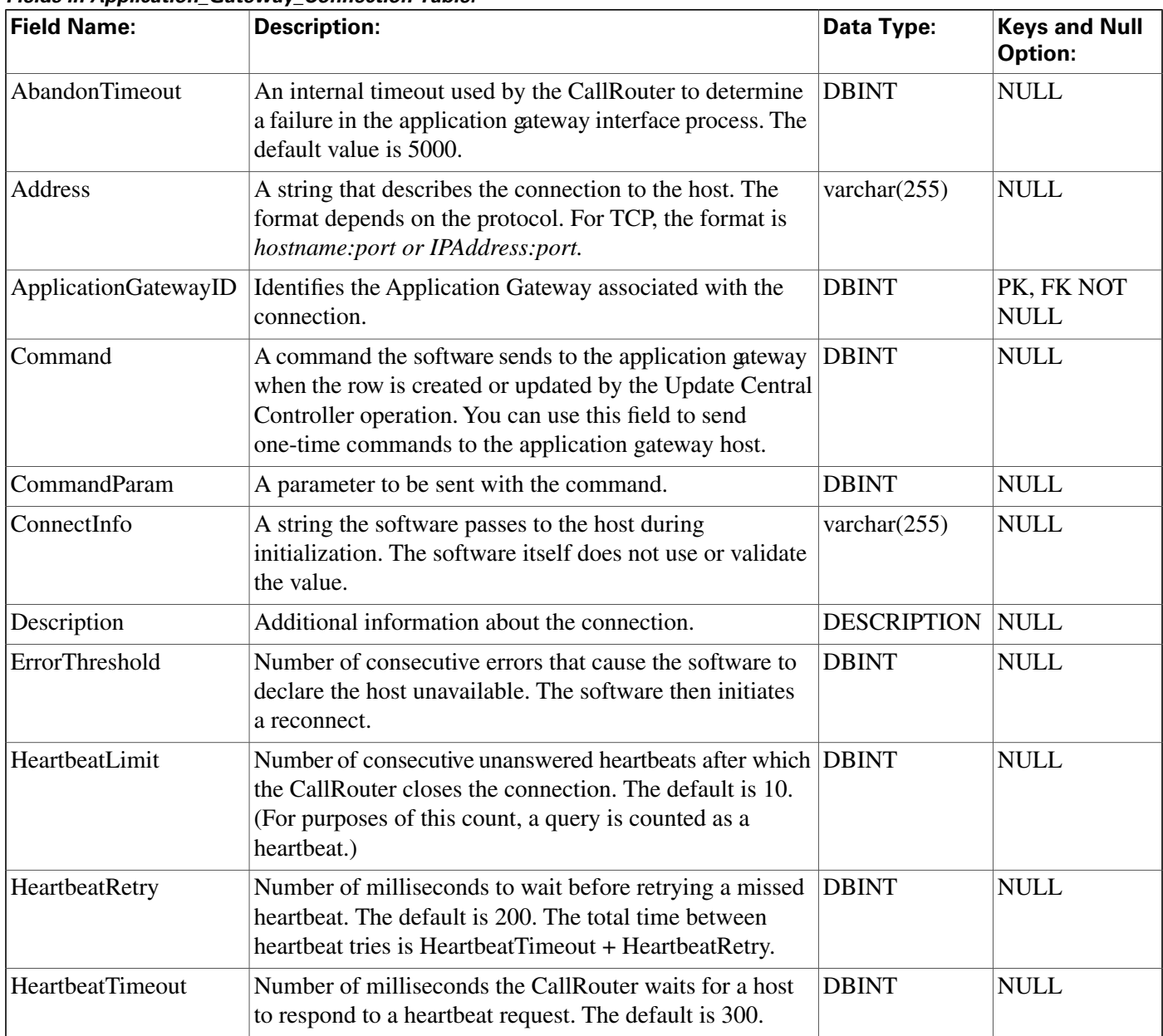

#### Database Schema Handbook Cisco ICM/IPCC Enterprise & Hosted Editions Release 7.2(1)
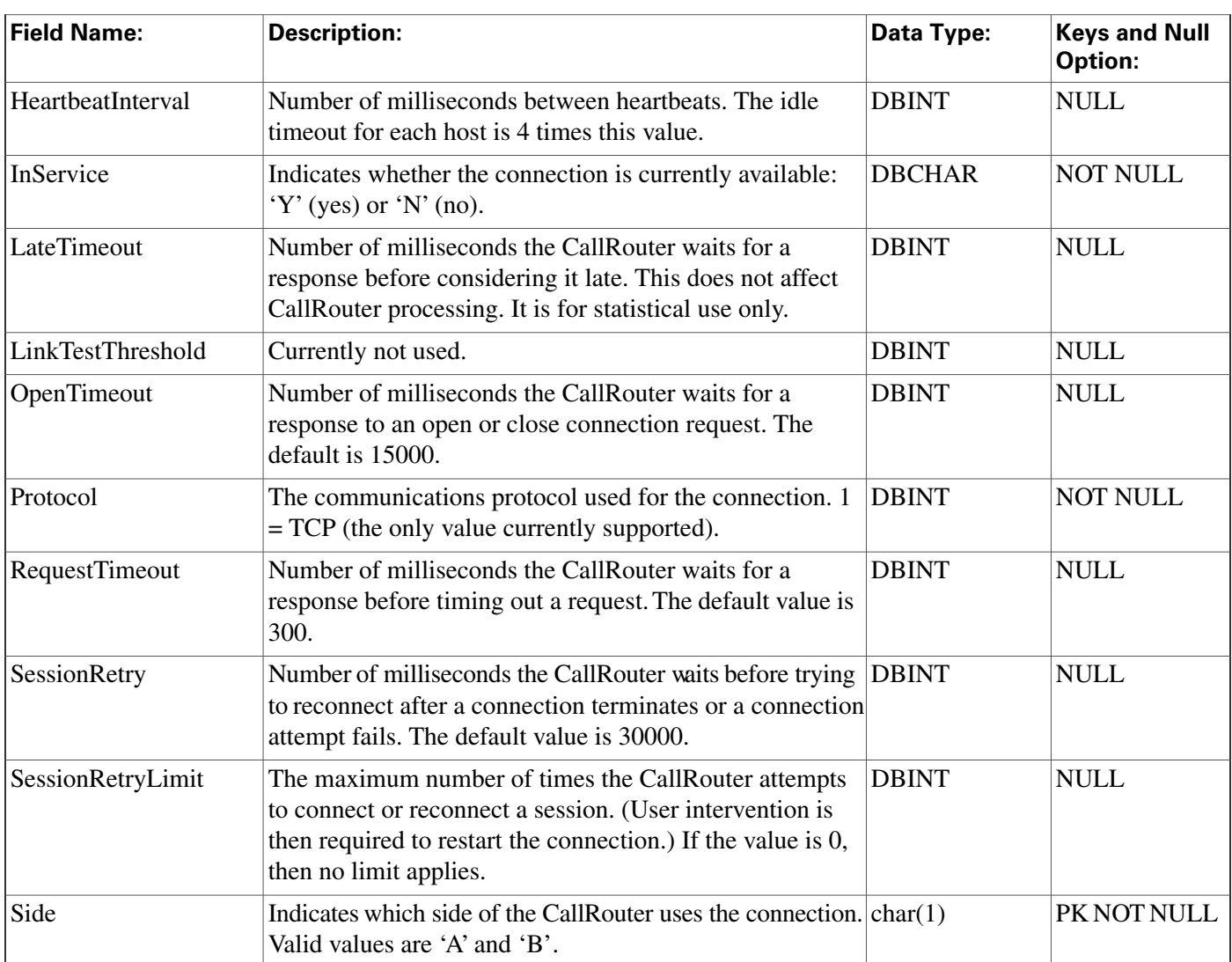

# Application\_Gateway\_Globals Table

**This table is part of the [Script category \(page 387\)](#page-396-0). For database rules, click [here. \(page 447\)](#page-456-0)**

**Contains two rows that de**fi**ne default values for the Application\_Gateway\_Connection tables. One row de**fi**nes defaults for external applications (custom gateways) and the other de**fi**nes defaults for remote ICM software platforms.**

**Use the Application Gateway list tool to modify the Application\_Gateway\_Globals records.**

**Table 38: Indexes for Application\_Gateway\_Globals Table**

| index name                                                      | index_description  | index_keys |
|-----------------------------------------------------------------|--------------------|------------|
| XPKApplication_Gateway_Globals   clustered, unique, primary key | located on PRIMARY | IE         |

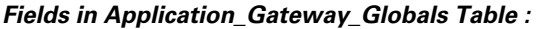

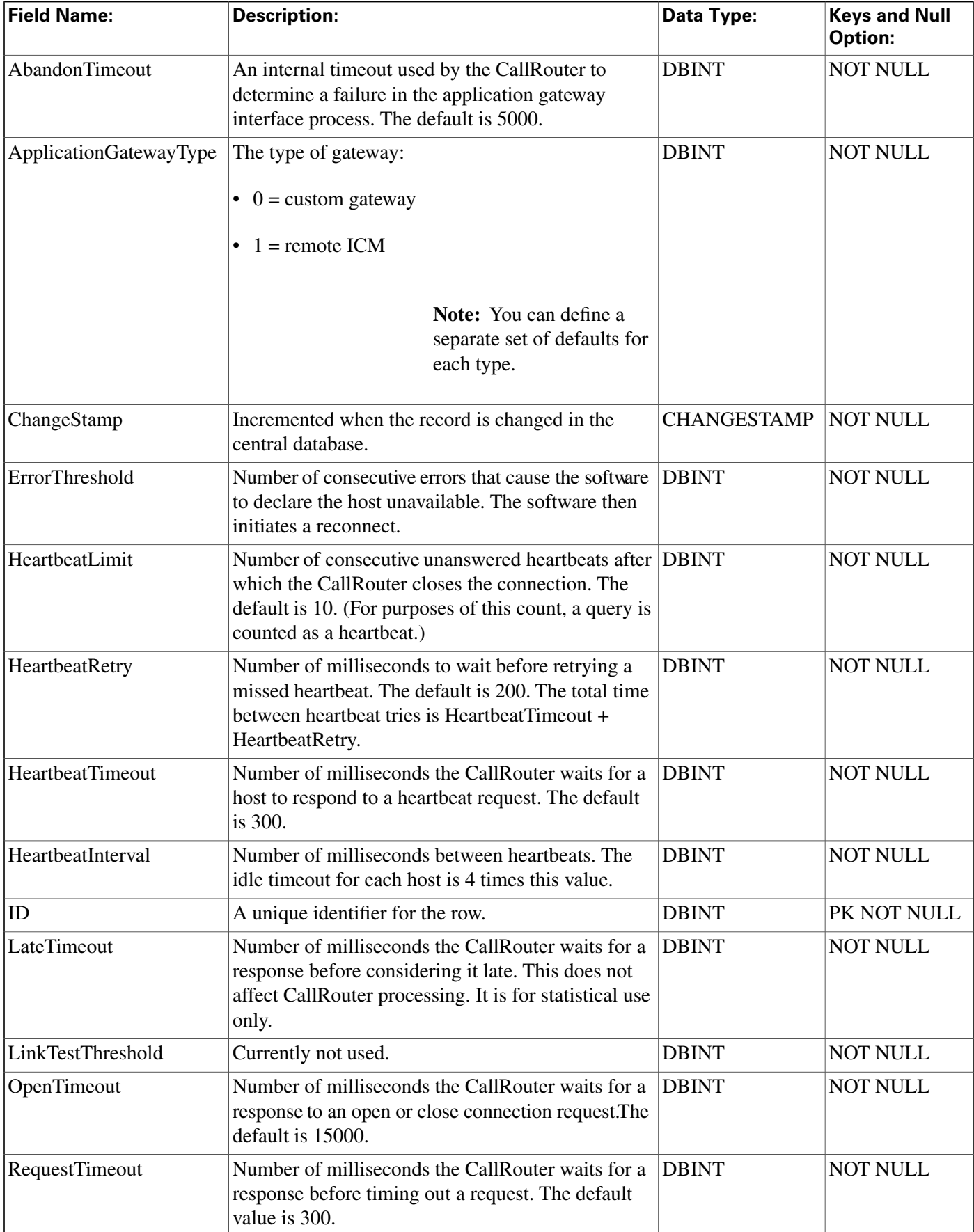

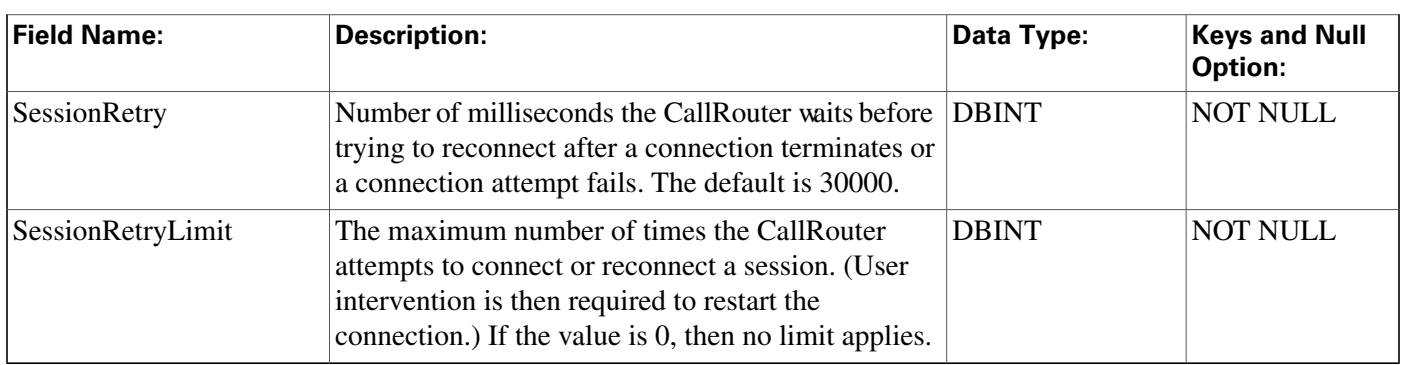

# Application\_Gateway\_Half\_Hour Table

**This table is part of the [Script category \(page 387\)](#page-396-0). For database rules, click [here. \(page 447\)](#page-456-0)**

**Central database only. Provides statistics on each Application Gateway.**

**The software updates these statistics every 30 minutes.**

**The software generates Application\_Gateway\_Half\_Hour records for each Application Gateway.**

### **Table 39: Related table for Application\_Gateway\_Half\_Hour**

**[Application Gateway \(page 60\)](#page-69-0) (via ApplicationGatewayID)**

#### **Table 40: Indexes for Application\_Gateway\_Half\_Hour Table**

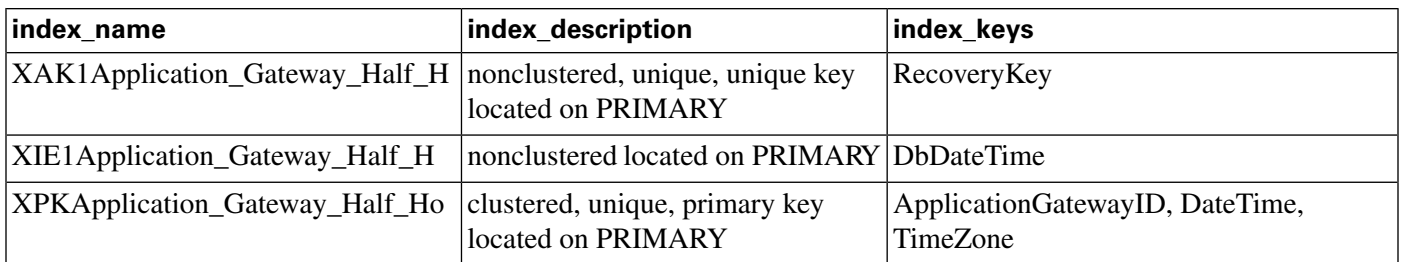

#### **Fields in Application\_Gateway\_Half\_Hour Table :**

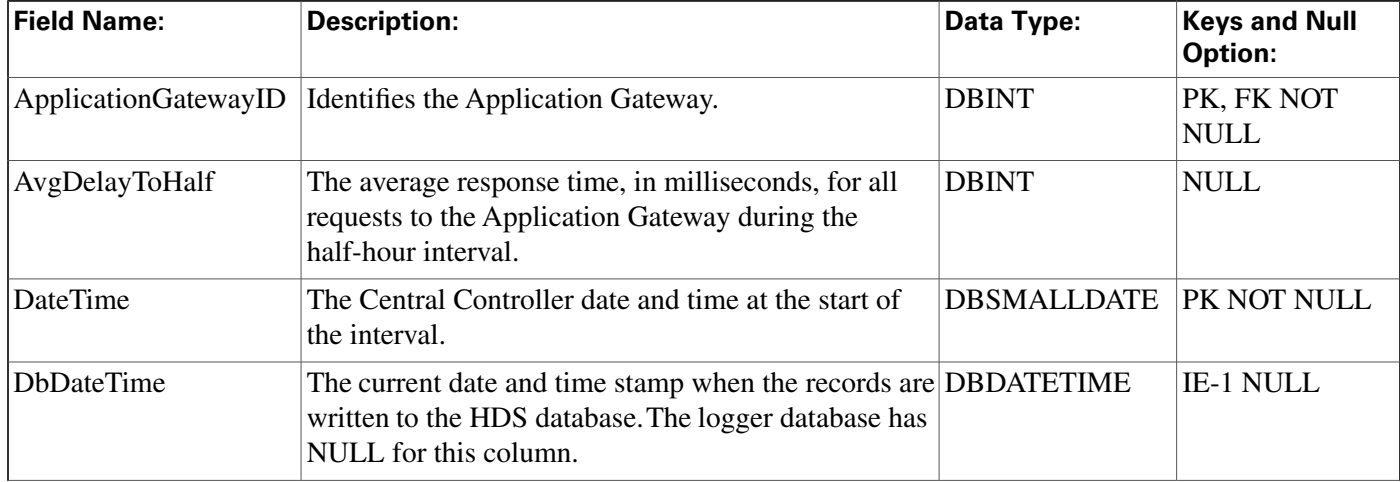

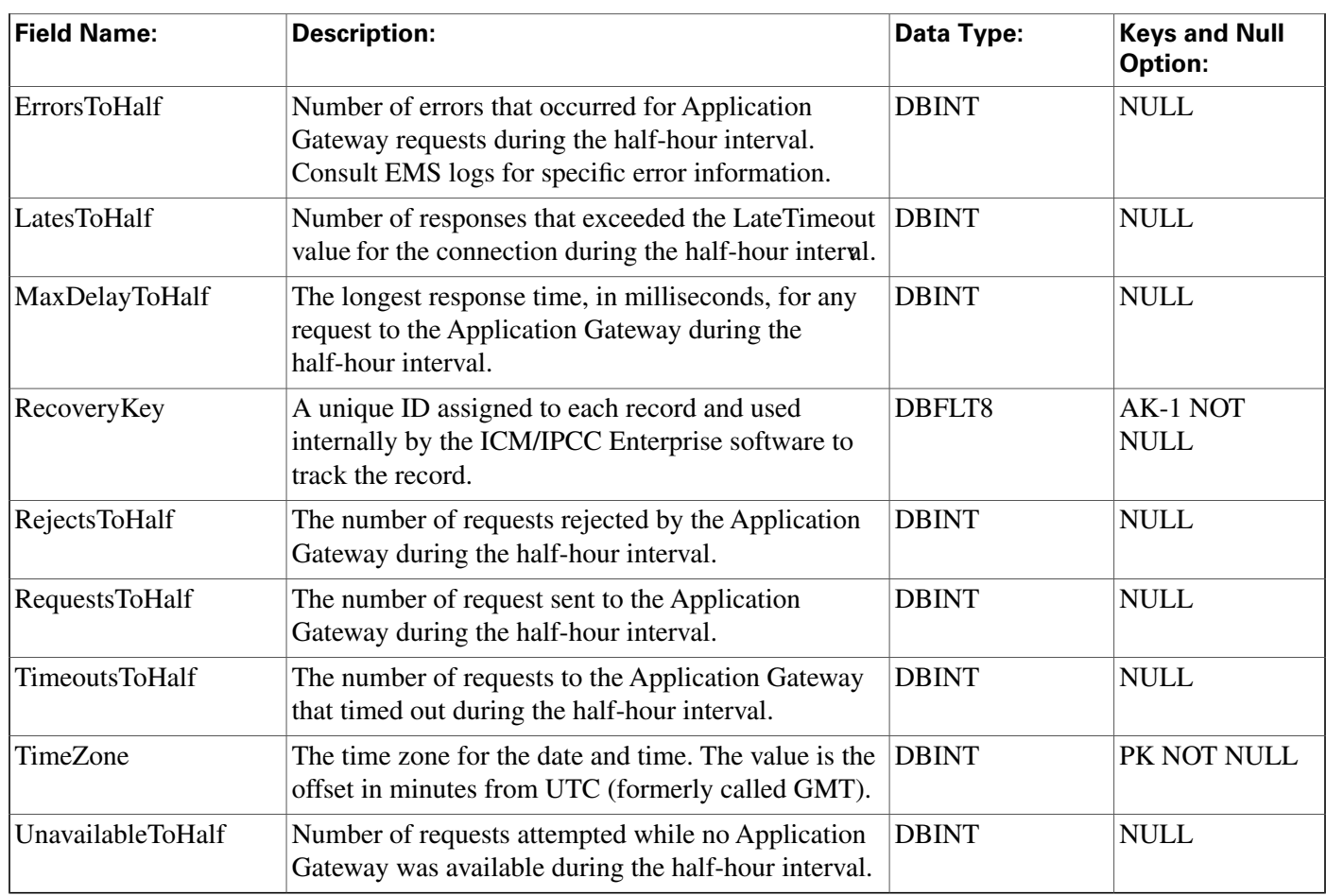

## <span id="page-75-0"></span>Application\_Instance Table

This table is part of th[e Media Routing category \(page 381\)](#page-390-0). For database rules, clickhere. (page **[445\)](#page-454-0)**

**It contains con**fi**guration data about external application instances. The data in this table enables** the software to identify application instances and grant them access to the Configuration **Management Service (CMS).**

### **Related Table**

**[Application Path \(page 67\)](#page-76-0) (via ApplicationInstanceID)**

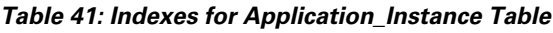

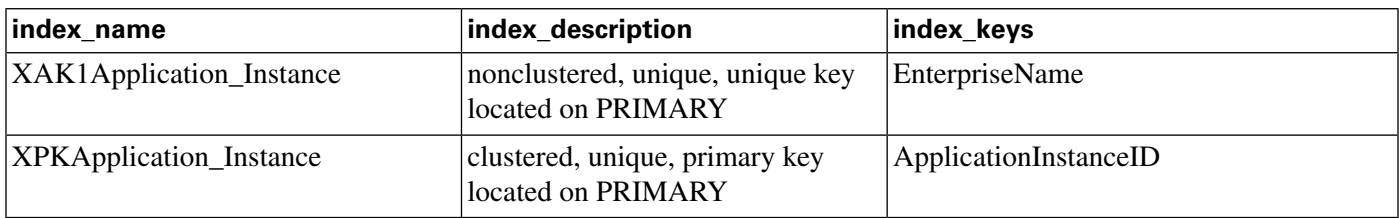

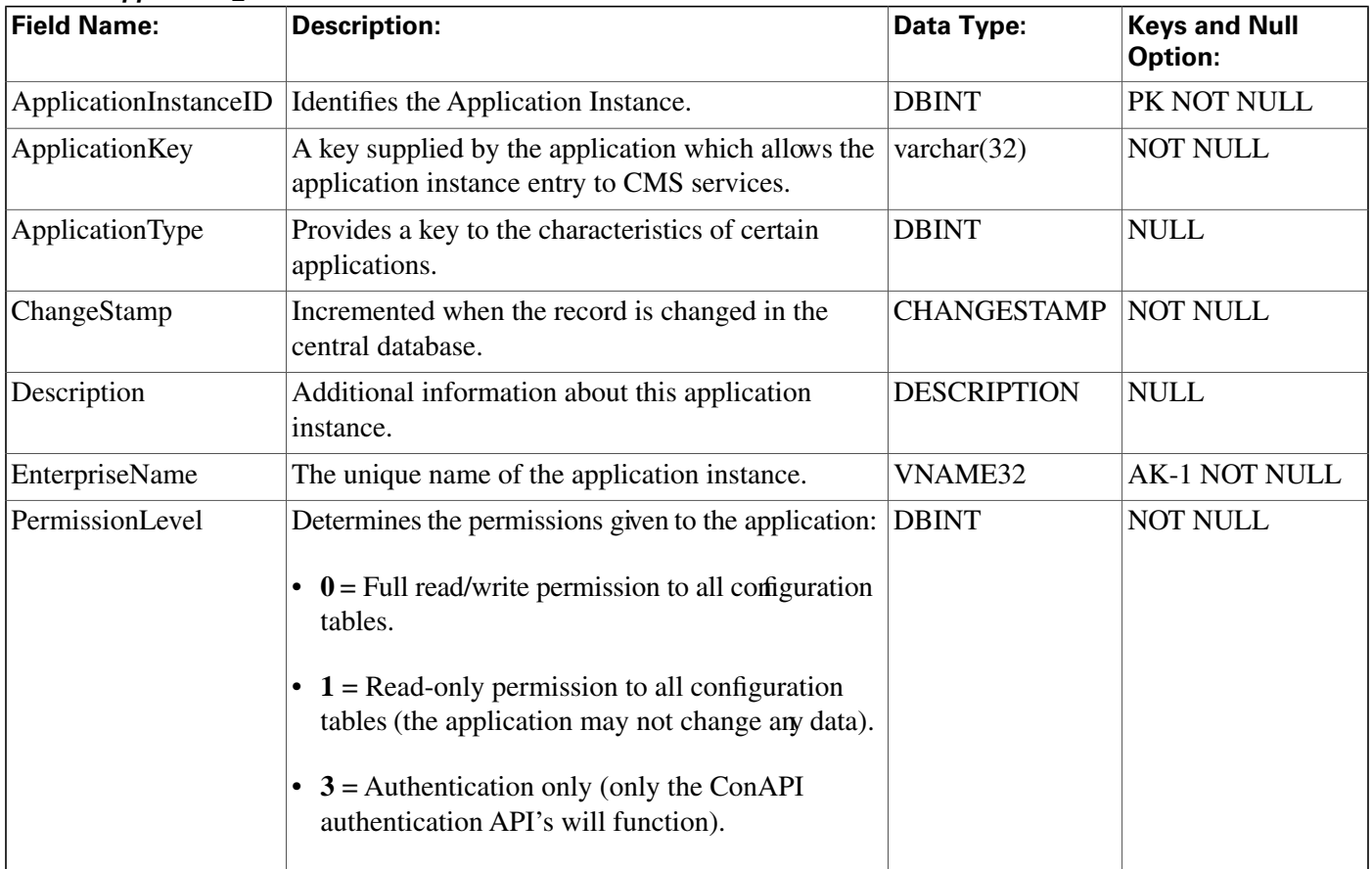

#### **Fields in Application\_Instance Table :**

## <span id="page-76-0"></span>Application\_Path Table

**This table is part of th[e Media Routing category \(page 381\)](#page-390-0). For database rules, click [here. \(page](#page-454-0) [445\)](#page-454-0)**

**It de**fi**nes a path from a registered application instance to a CTI Server. Applications need an interface to CTI Server in order to report logins, agent states, and task messages to the ICM software.**

### **Related Tables**

**[Application Instance \(page 66\)](#page-75-0) (via ApplicationInstanceID).**

**[Application Path Member \(page 68\)](#page-77-0) (via ApplicationPathID).**

**[Application Path Real Time \(page 69\)](#page-78-0) (via ApplicationPathID).**

**[Logical Interface Controller \(page 190\)](#page-199-0) (via LogicalControllerID).**

**[Media Routing Domain \(page 194\)](#page-203-0) (via MRDomainID)**

#### **Application\_Path\_Member Table**

#### **Table 42: Indexes for Application\_Path Table**

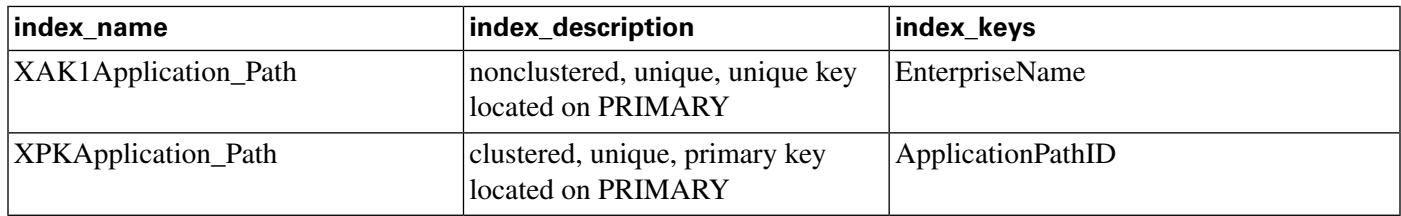

#### **Fields in Application\_Path Table:**

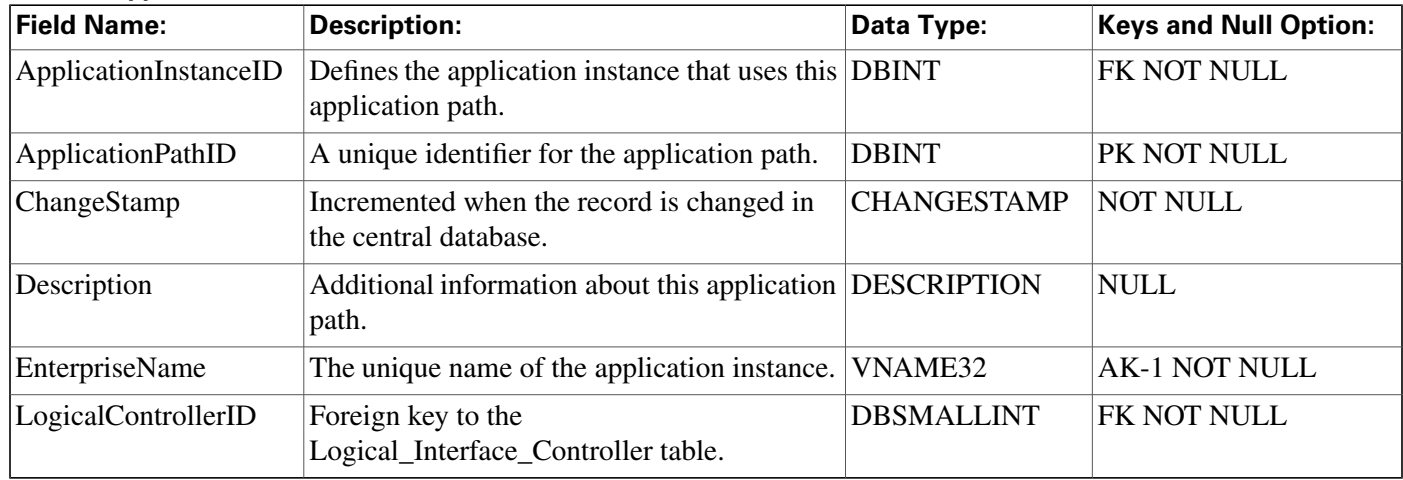

## <span id="page-77-0"></span>Application\_Path\_Member Table

This table is part of th[e Media Routing category \(page 381\)](#page-390-0). For database rules, clickhere. (page **[445\)](#page-454-0)**

**It de**fi**nes the Media Routing Domains (MRDs) that use a particular application path.**

### **Related Tables**

**[Application Path \(page 67\)](#page-76-0) (via ApplicationPathID).**

**[Media Routing Domain \(page 194\)](#page-203-0) (via MRDomainID).**

**[Peripheral \(page 209\)](#page-218-0) (via PeripheralID).**

**Table 43: Indexes for Application\_Path\_MemberTable**

| index name                  | index_description                                    | index_keys               |
|-----------------------------|------------------------------------------------------|--------------------------|
| XIE1Application_Path_Member | nonclustered located on PRIMARY Application PathID P |                          |
| XPKApplication_Path_Member  | clustered, unique, primary key<br>located on PRIMARY | PeripheralID, MRDomainID |

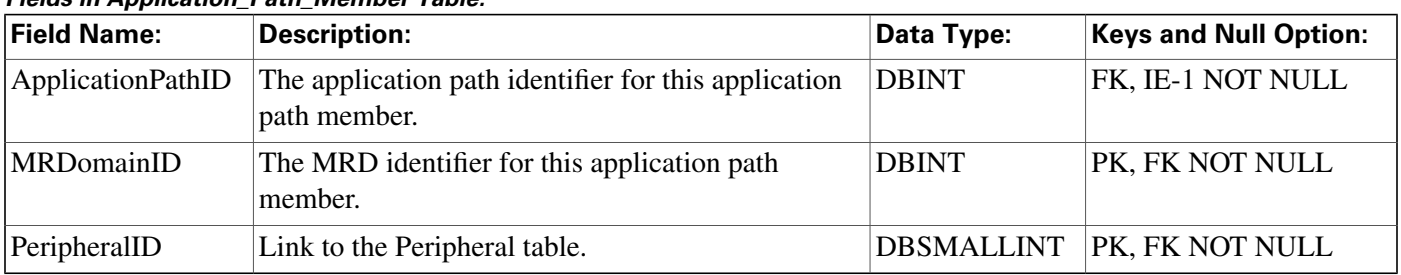

#### **Fields in Application\_Path\_Member Table:**

# <span id="page-78-0"></span>Application\_Path\_Real\_Time Table

This table is part of th[e Media Routing category \(page 381\)](#page-390-0). For database rules, clickhere. (page **[445\)](#page-454-0)**

**It provides real-time status and connection data for application paths.**

### **Related Table**

**[Application Path \(page 67\)](#page-76-0) (via ApplicationInstanceID)**

### **Table 44: Indexes for Application\_Path\_Real\_Time Table**

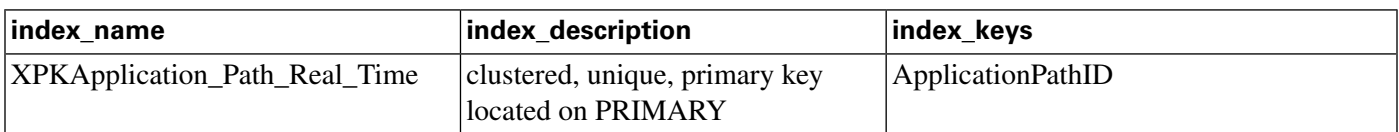

#### **Fields in Application\_Path\_Real\_Time Table :**

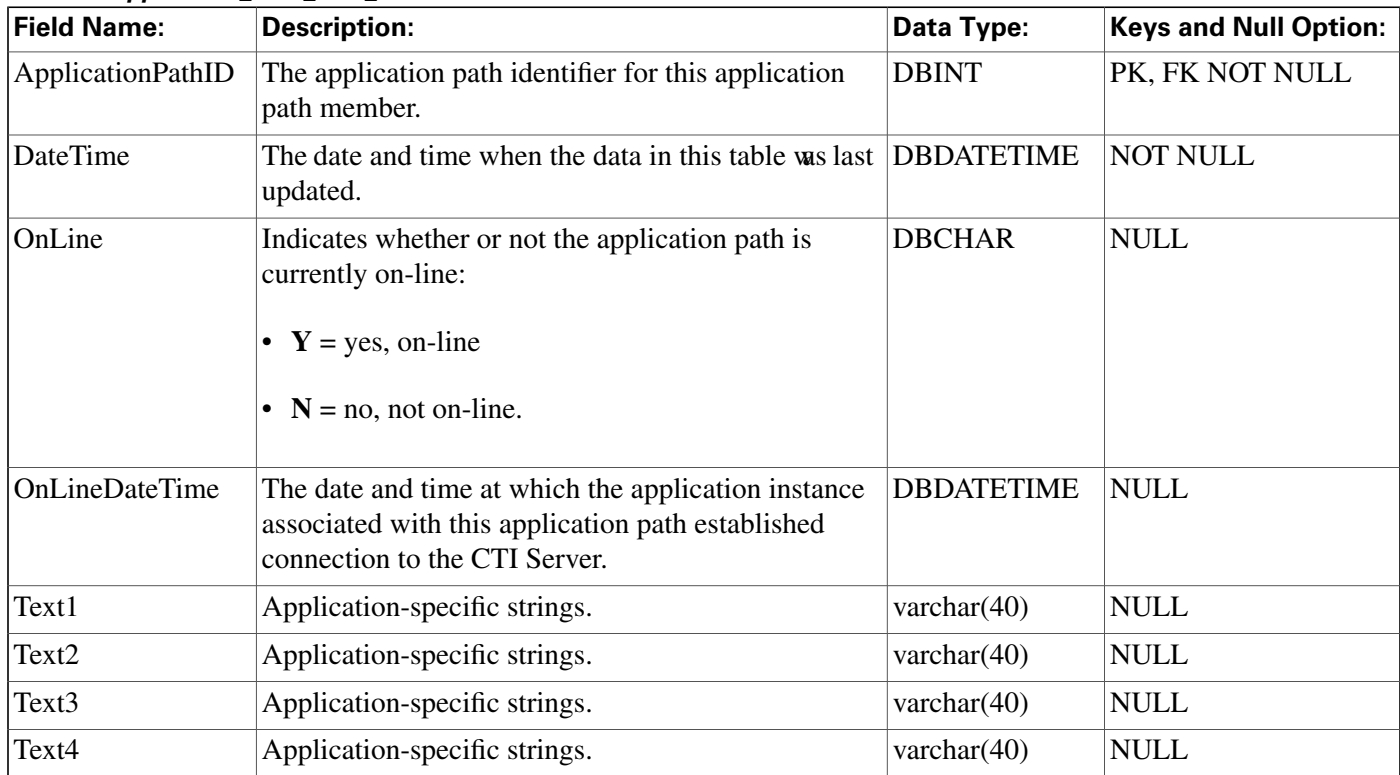

#### **AWControl Table**

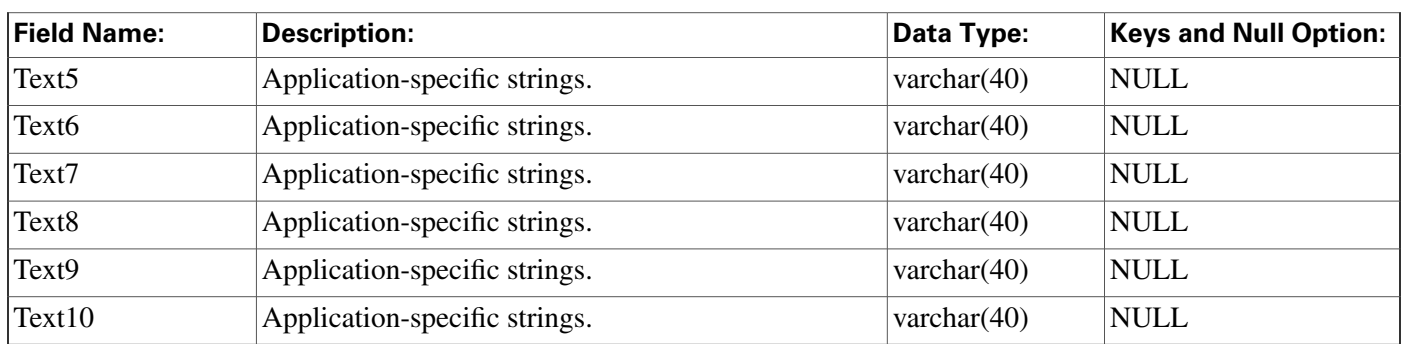

## AWControl Table

This table is in the [System category \(page 398\).](#page-407-0) To see database rules for these tables, clickhere **[\(page 449\)](#page-458-0).**

**Local database only.**

**Contains one record of control information about the Admin Workstation. This information is used internally by the system.**

### **Fields in AWControl Table :**

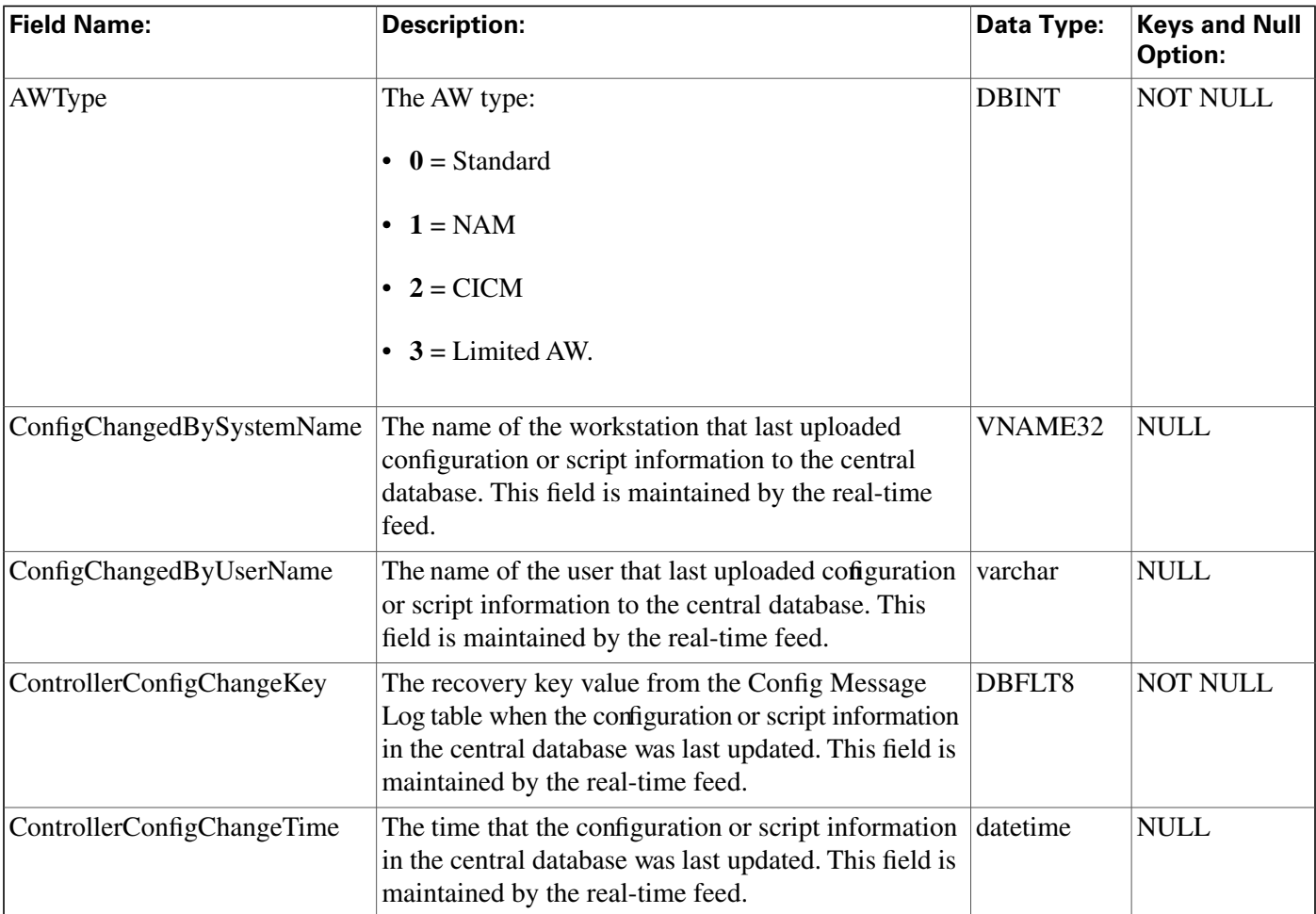

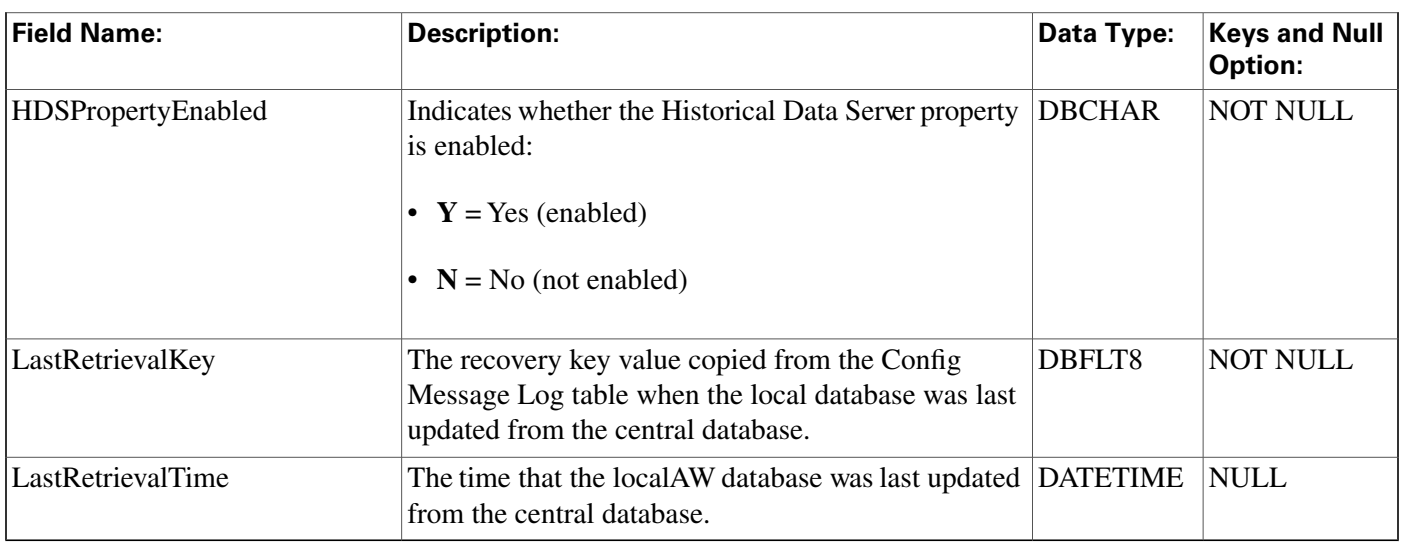

# Blended\_Agent\_Options Table

**This table is in the [Blended Agent category \(page 373\)](#page-382-0). To see database rules for these tables, click [here \(page 441\)](#page-450-0).**

**Note: If Outbound Option was not selected during setup, this table will contain no data.**

**Contains all options that are global to a Outbound Option deployment. There is only one row in this table.**

Use the Outbound Option Configuration option within ICM Configuration Manager to modify **the Outbound Option Options records.**

| <b>Field Name:</b>      | <b>Description:</b>                                                                                                    | Data Type:         | <b>Keys and Null</b><br><b>Option:</b> |
|-------------------------|----------------------------------------------------------------------------------------------------|--------------------|----------------------------------------|
| ChangeStamp             | Incremented when the record is changed in the<br>central database.                                                        | <b>CHANGESTAMP</b> | <b>NOT NULL</b>                        |
| <b>DialEndHours</b>     | The latest valid hour to call a contact (in 24-hour<br>format). The hour value is based on the contact's<br>local time.   | <b>DBINT</b>       | <b>NOT NULL</b>                        |
| <b>DialEndMinutes</b>   | The latest valid minute to call a contact. The minutes<br>value is based on the contact's local time.                     | <b>DBINT</b>       | <b>NOT NULL</b>                        |
| <b>DialStartHours</b>   | The earliest valid hour to call a contact (in 24-hour<br>format). The hour value is based on the contact's<br>local time. | <b>DBINT</b>       | <b>NOT NULL</b>                        |
| <b>DialStartMinutes</b> | The earliest valid minute to call a contact. The<br>minutes value is based on the contact's local time.                   | <b>DBINT</b>       | <b>NOT NULL</b>                        |
| FutureUseInt1           | Reserved for future use                                                                                                   | <b>DBINT</b>       | <b>NULL</b>                            |
| FutureUseInt2           | Reserved for future use                                                                                                   | <b>DBINT</b>       | <b>NULL</b>                            |
| FutureUseInt3           | Reserved for future use                                                                                                   | <b>DBINT</b>       | <b>NULL</b>                            |

**Fields in Blended\_Agent\_Options Table :**

#### **Bucket\_Intervals Table**

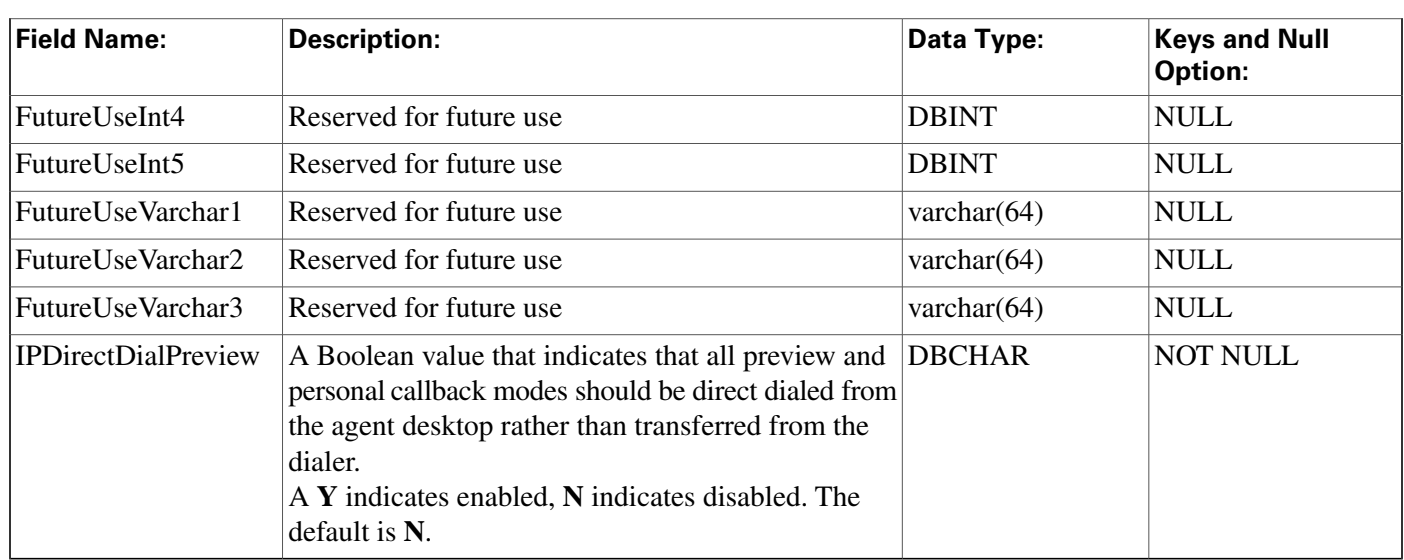

## Bucket\_Intervals Table

**This con**fi**guration table holds the de**fi**nition for Bucket Intervals that are used for Call type reporting. The Intervals are in sequentially increasing order, with the unused intervals having a NULL value.**

**Use the Con**fi**guration Manager Bucket Interval List Tool to modify Bucket intervals.**

### **Table 45: Indexes for Bucket\_Intervals Table**

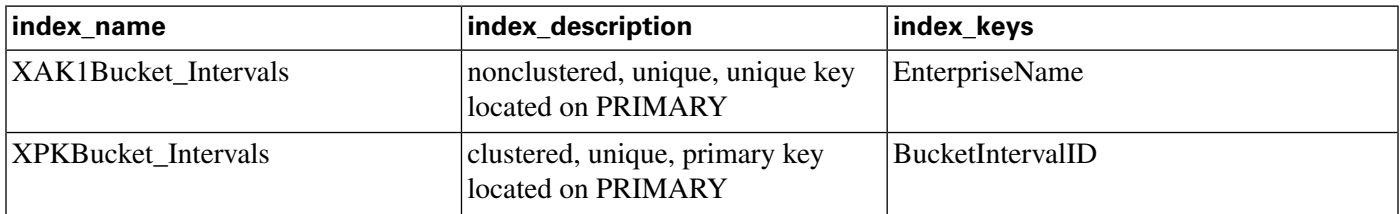

### **Fields in Bucket\_Intervals Table :**

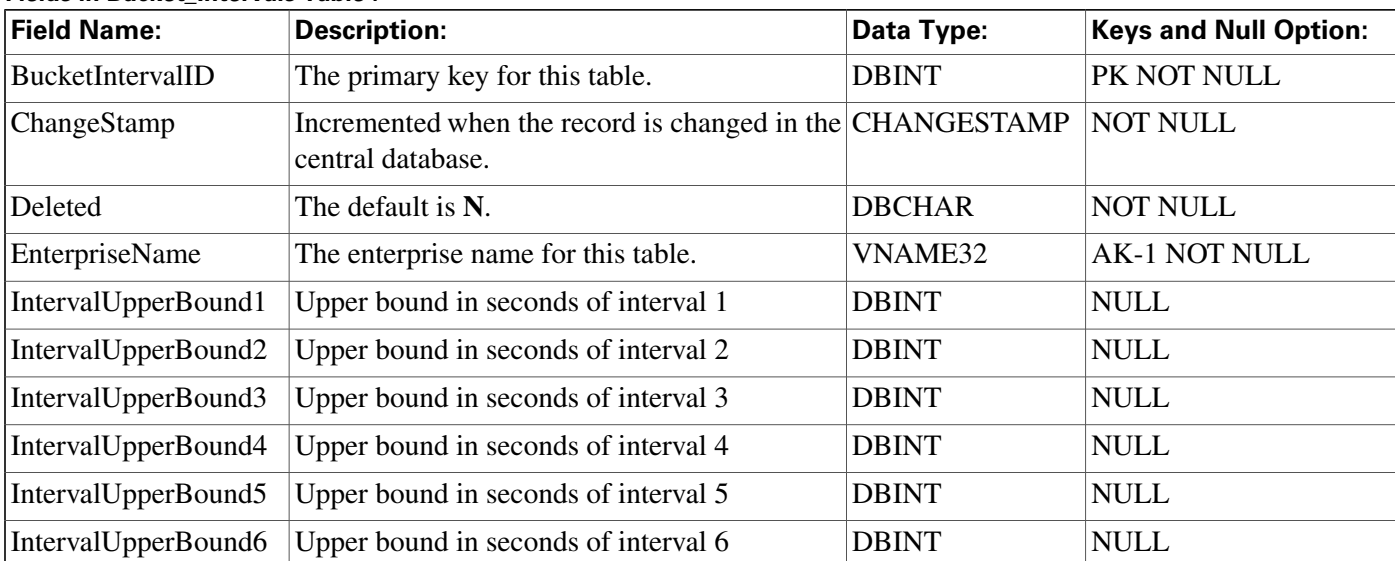

Database Schema Handbook Cisco ICM/IPCC Enterprise & Hosted Editions Release 7.2(1)

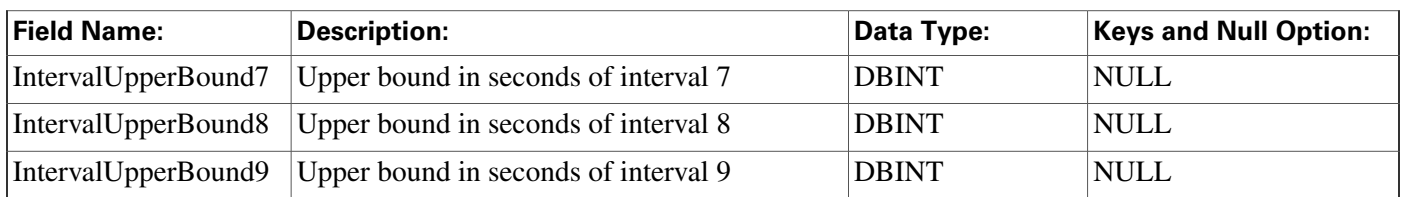

# Business\_Entity Table

**This table is in the [Security category \(page 391\)](#page-400-0). To see database rules for these tables, click [here \(page 448\)](#page-457-0).**

**It lists the business entities within the enterprise.**

### **Related tables**

**[Enterprise Route \(page 138\)](#page-147-0) (via Enterprise Route ID)**

**[Enterprise Service \(page 139\)](#page-148-0) (via EntityID)**

**[Enterprise Skill Group \(page 141\)](#page-150-0) (via EntityID)**

**[Master Script \(page 192\)](#page-201-0) (via Entity ID)**

**[Schedule \(page 261\)](#page-270-0) (via EntityID)**

### **Table 46: Indexes for Business\_Entity Table**

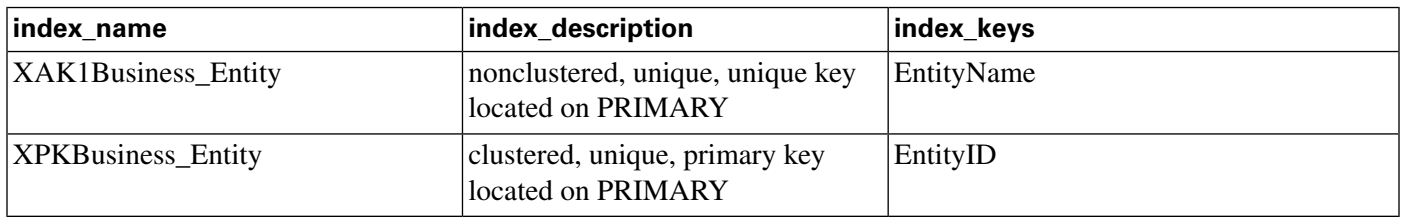

#### **Fields in Business\_Entity Table:**

<span id="page-82-0"></span>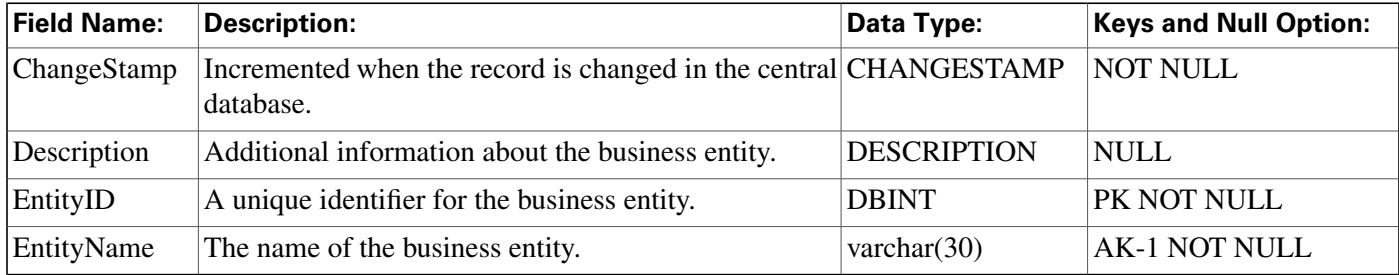

# Call\_Type Table

**This table is part of the [Script category \(page 387\)](#page-396-0). For database rules, click [here. \(page 447\)](#page-456-0)**

**Each row describes a category of calls that the software can handle. The Dialed Number Map table determines which calls are assigned to each category; the Call Type Map table determines which scripts are executed for each call type.**

**Use the Call Type list tool to add, update, and delete Call\_Type records. This tool can be launched through the Con**fi**guration Manager.**

### **Related tables**

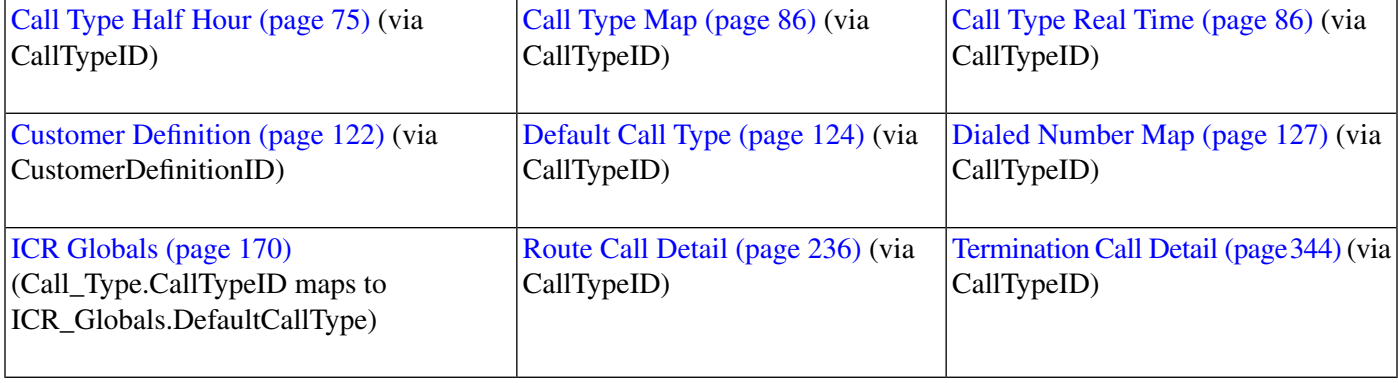

### **Table 47: Indexes for Call\_Type Table**

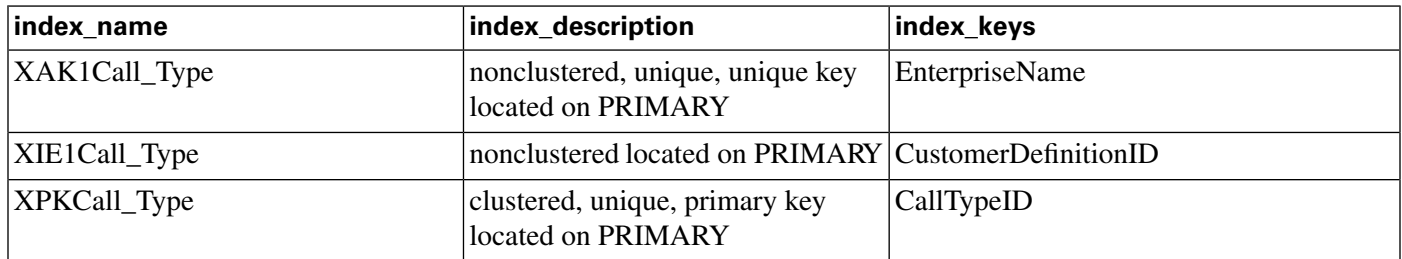

### **Fields in Call\_Type Table :**

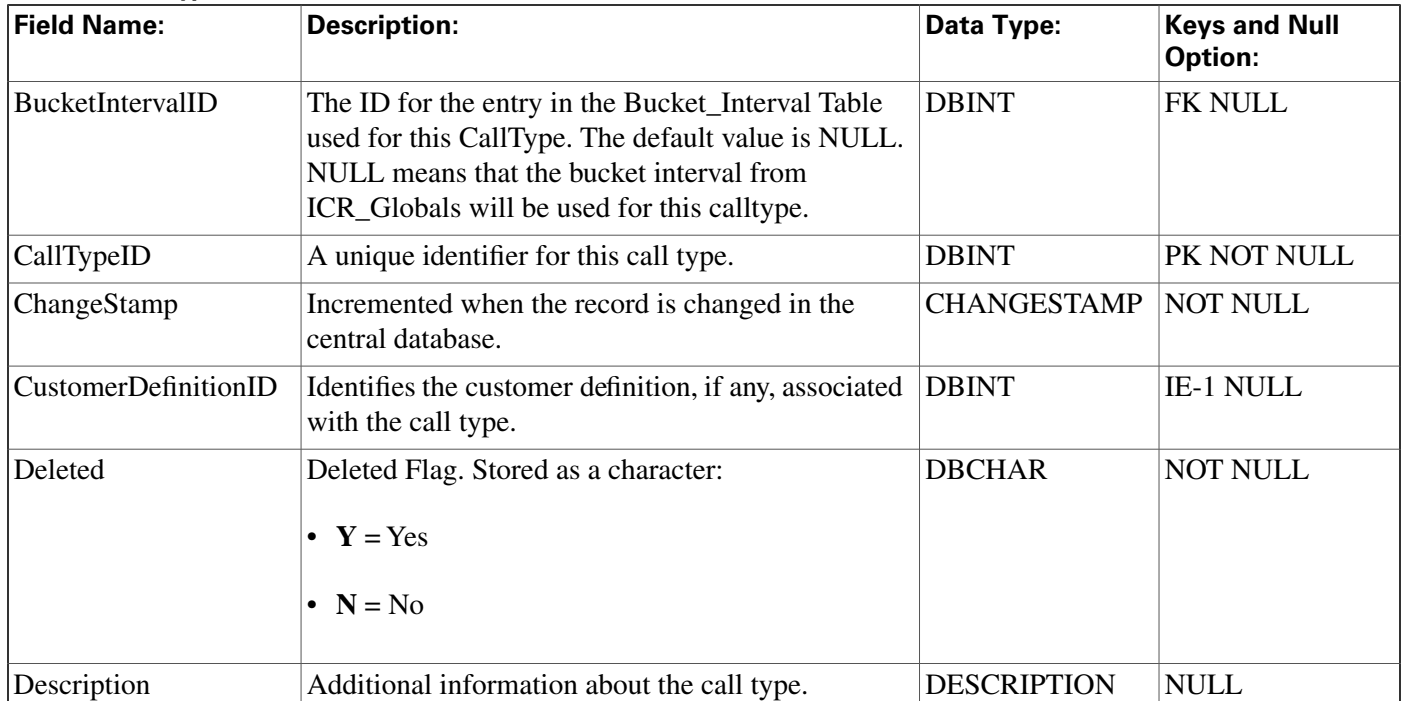

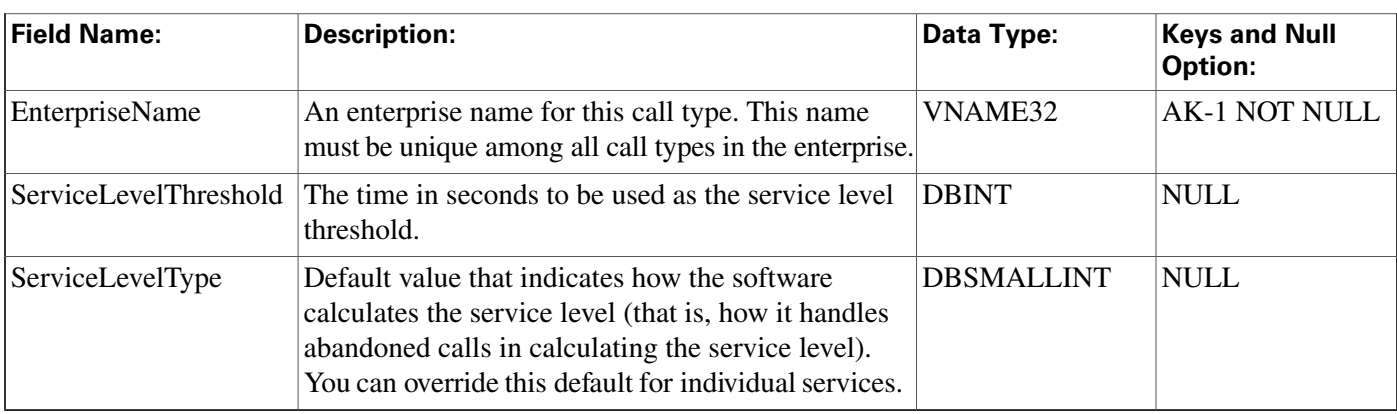

## <span id="page-84-0"></span>Call\_Type\_Half\_Hour Table

**This table is part of the [Script category \(page 387\)](#page-396-0). For database rules, click [here. \(page 447\)](#page-456-0)**

**Central database only.**

**Provides half- hour statistics for each call type de**fi**ned in the ICM software. The ICM software generates Call\_Type\_Half\_Hour records for each call type.**

**Note: For** fi**elds applicable to IPCC Enterprise and ACDs with translation routing; if the call is not transferred through the ICM, the subsequent call legs are not tracked by the ICM unless the call is transferred back to the ICM at some point.**

### **Related table**

**[Call Type \(page 73\)](#page-82-0) (via CallTypeID)**

### **Table 48: Indexes for Call\_Type\_Half\_Hour Table**

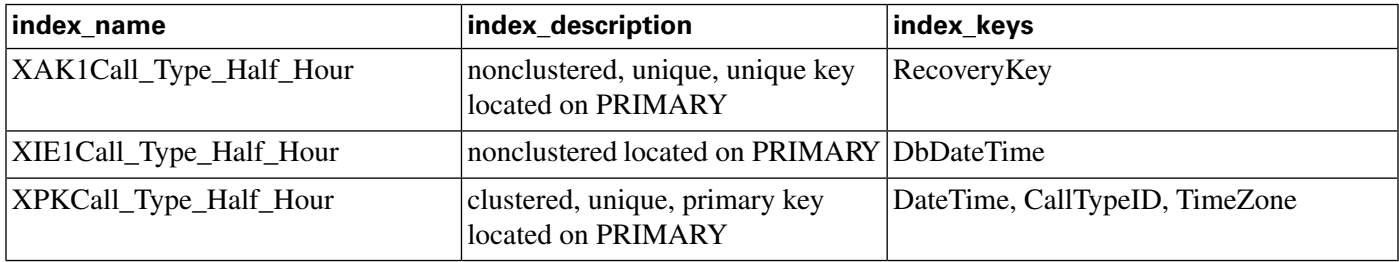

### **Fields in Call\_Type\_Half\_Hour Table :**

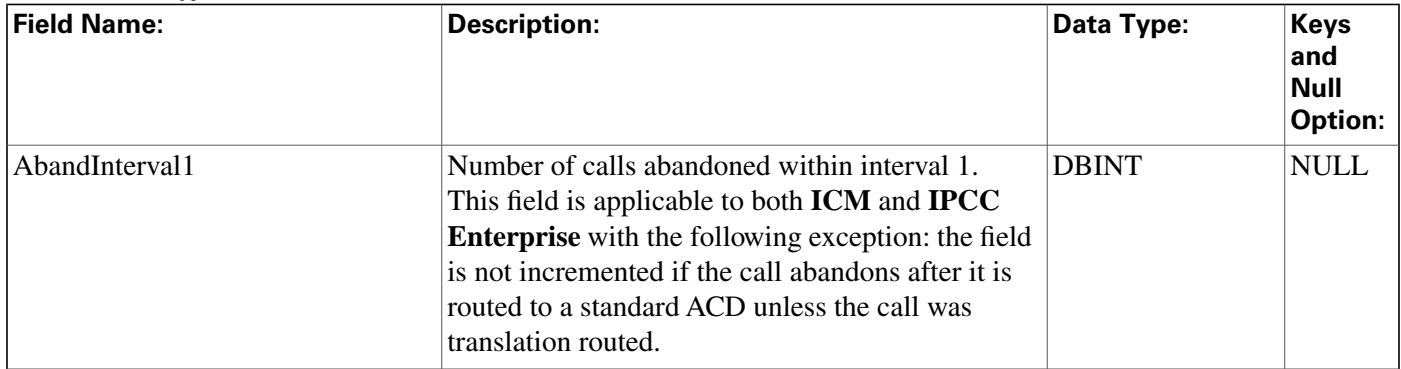

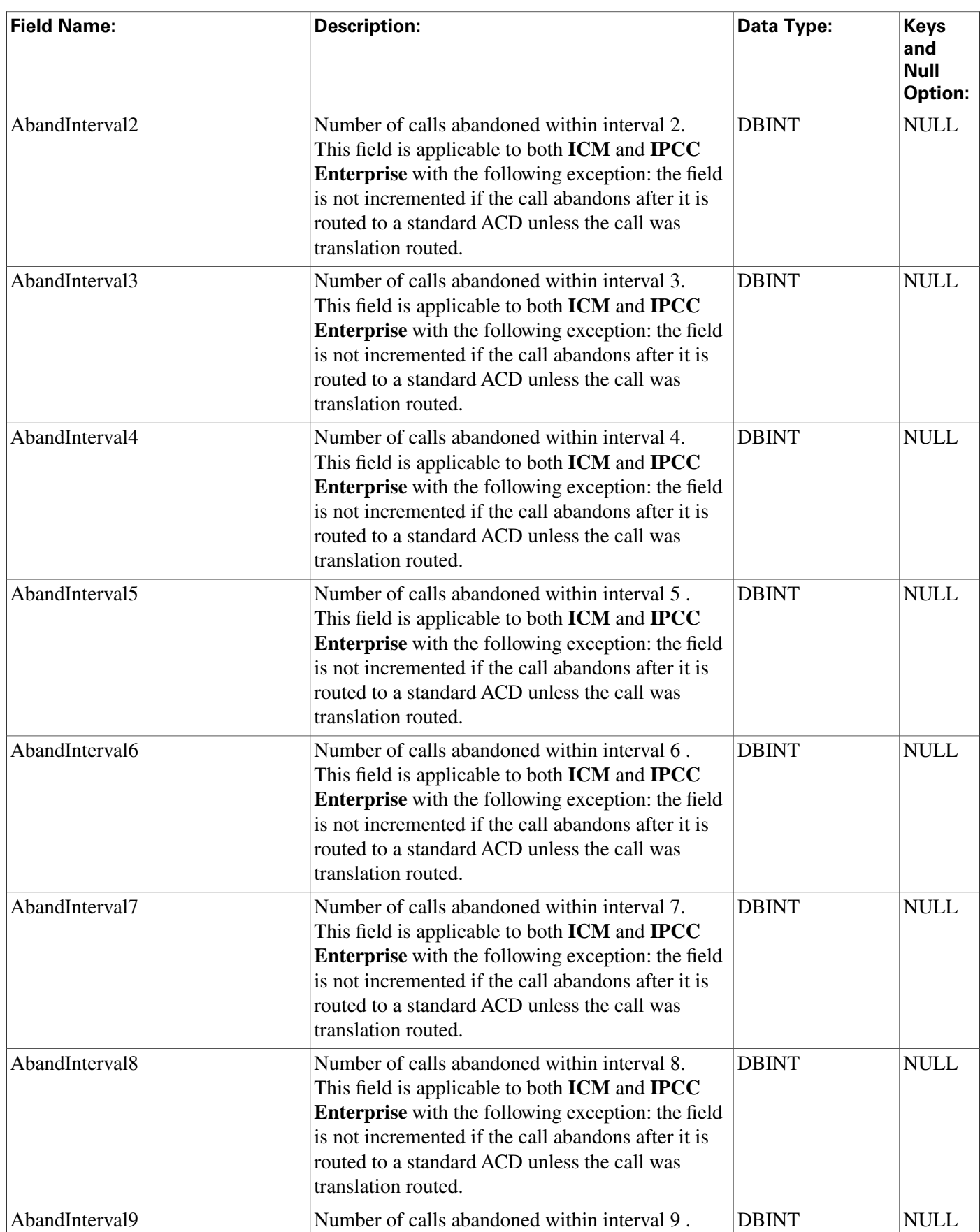

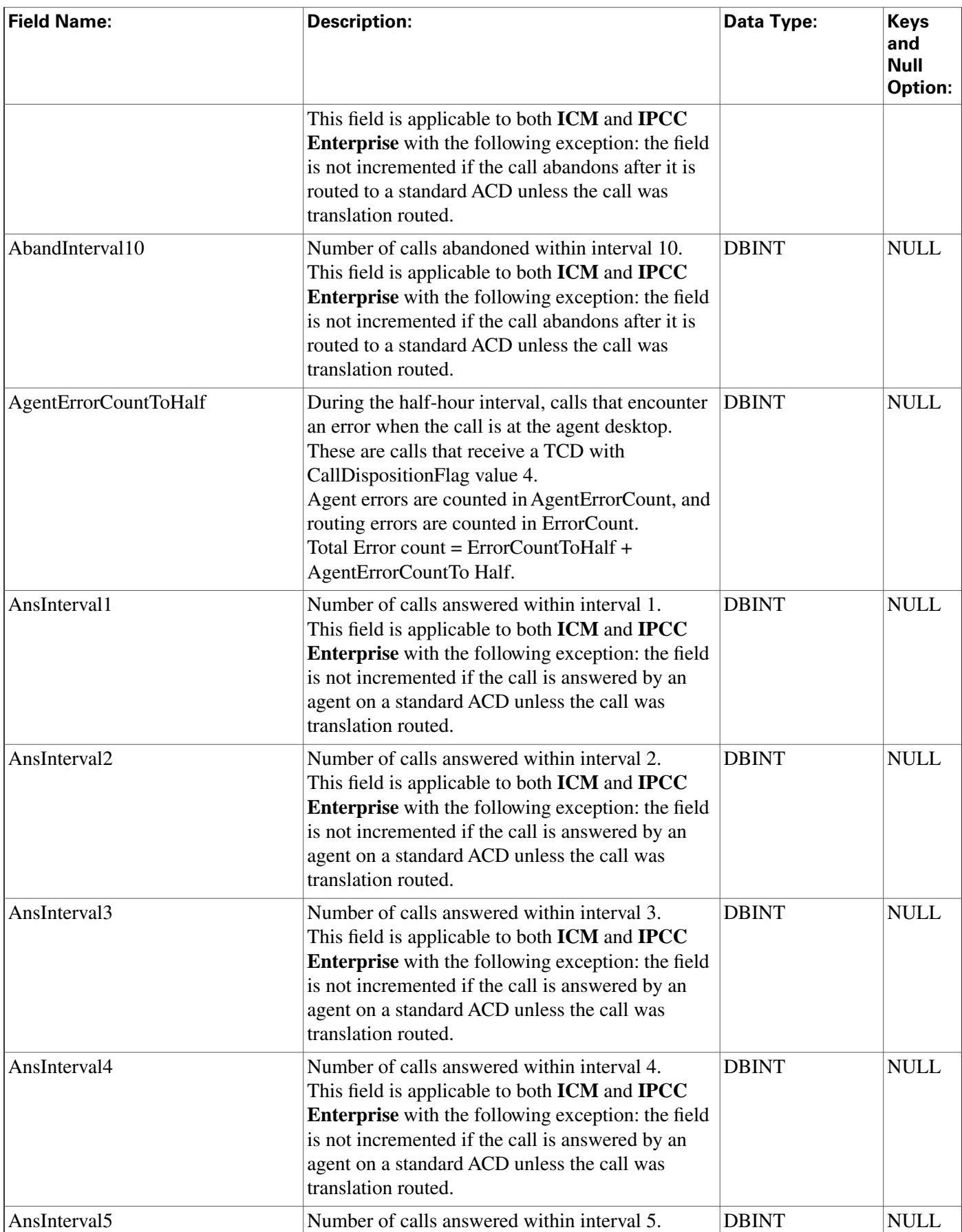

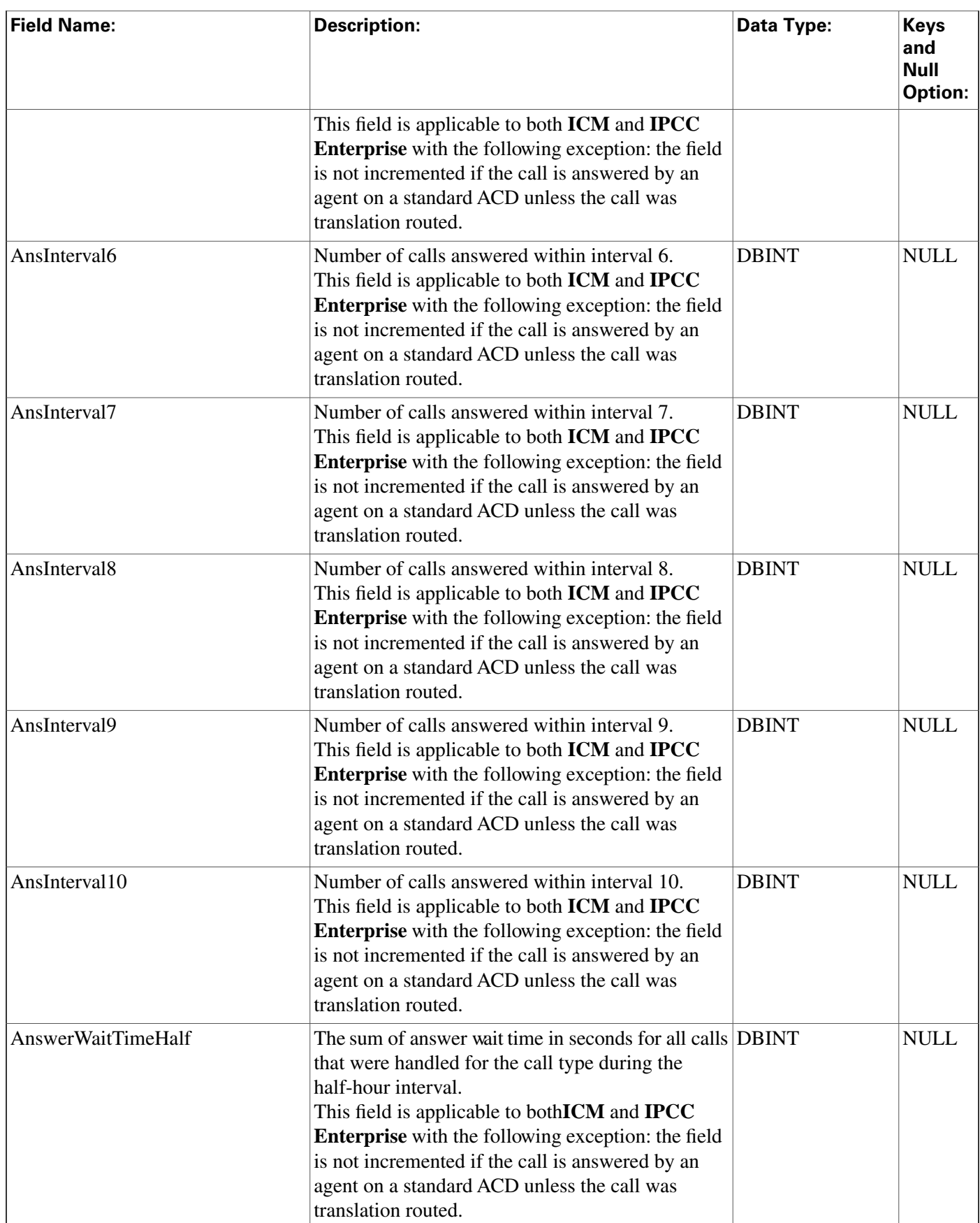

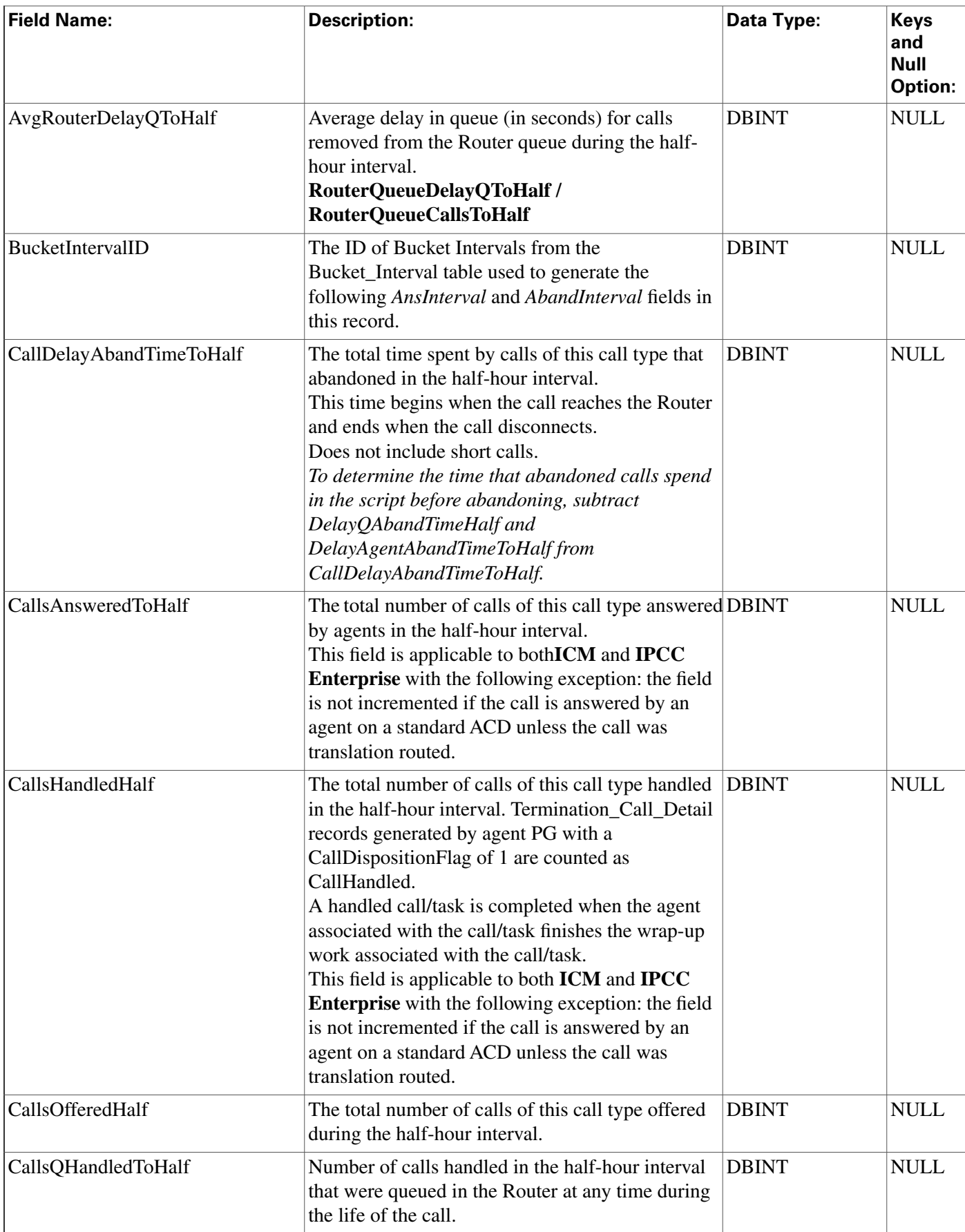

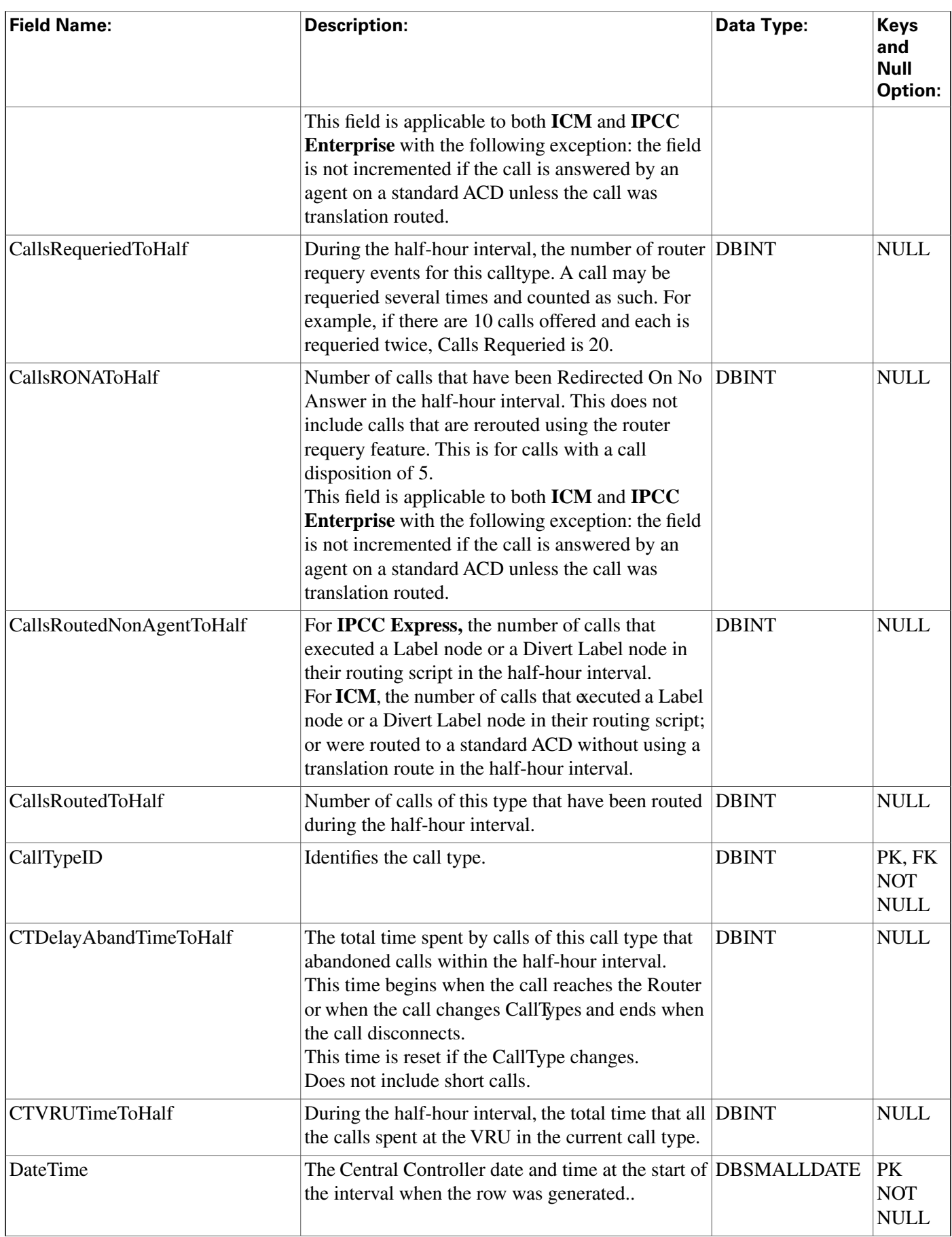

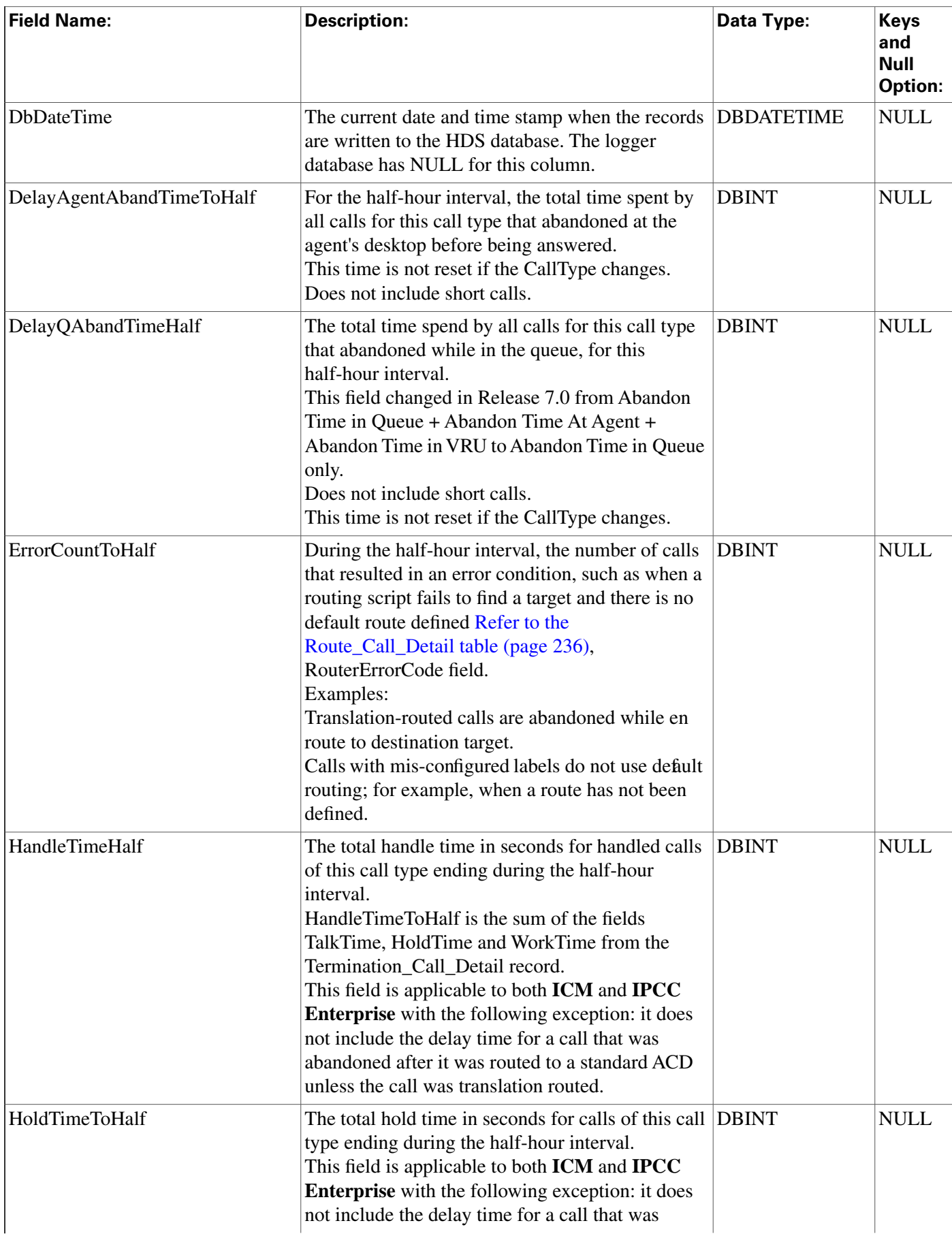

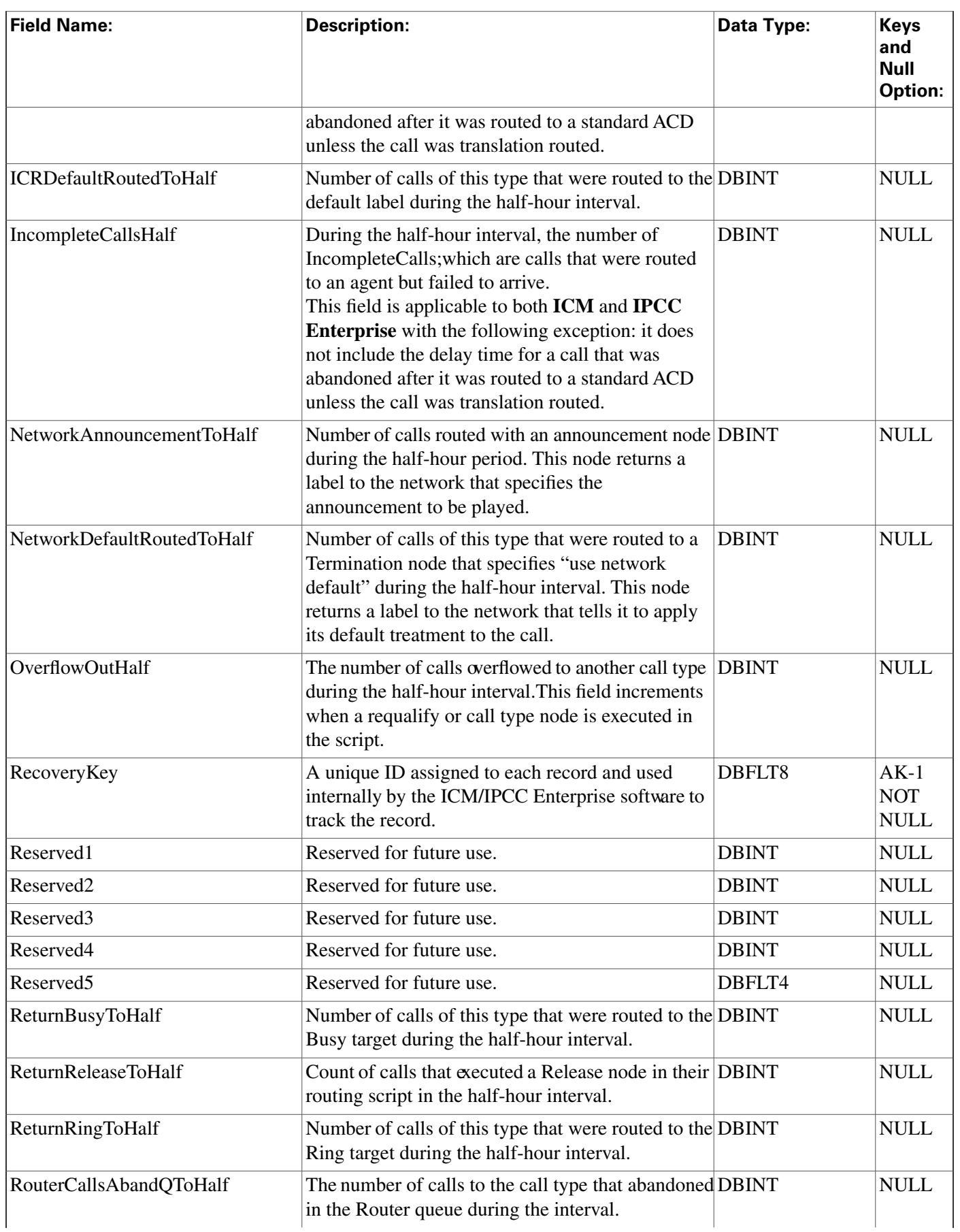

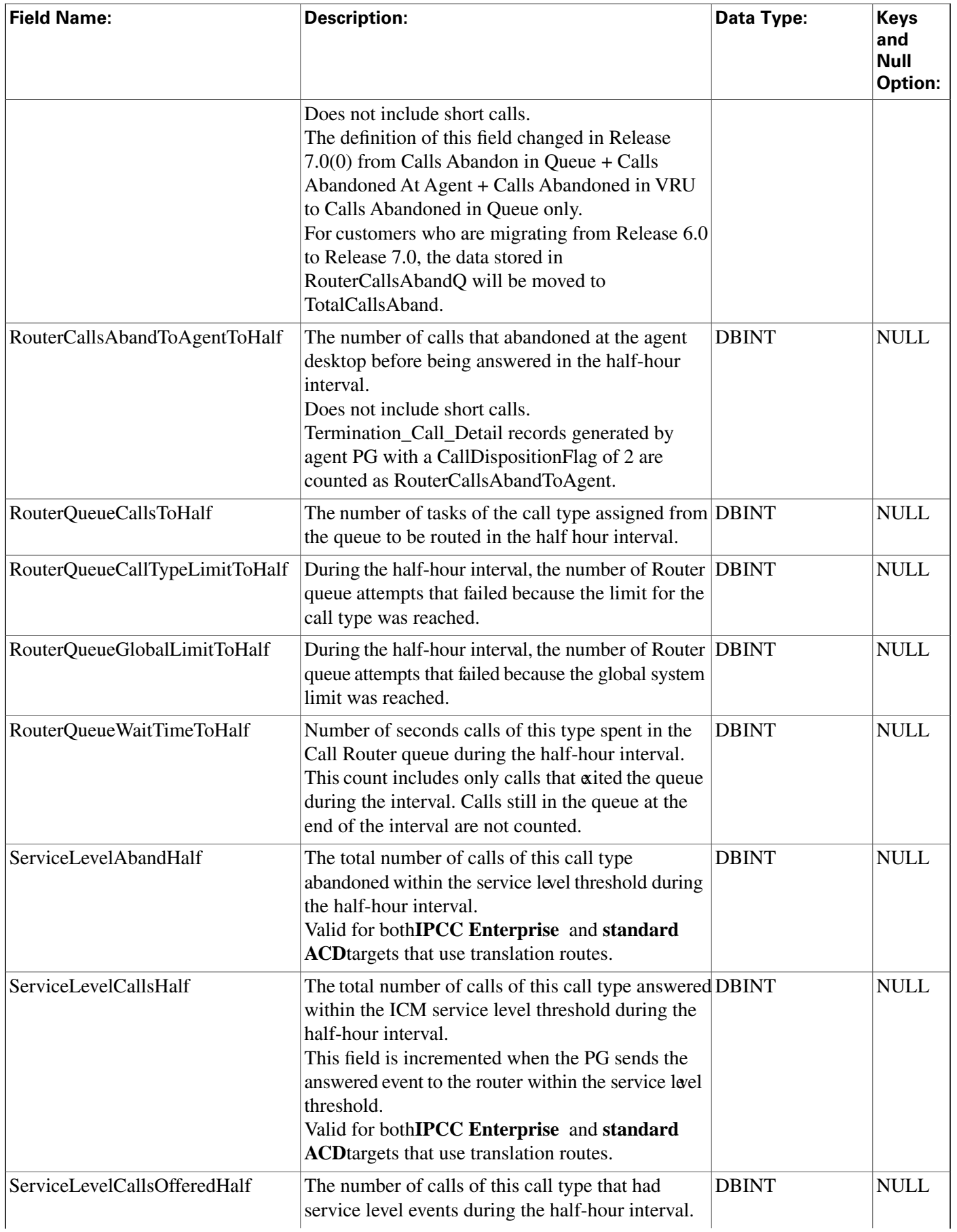

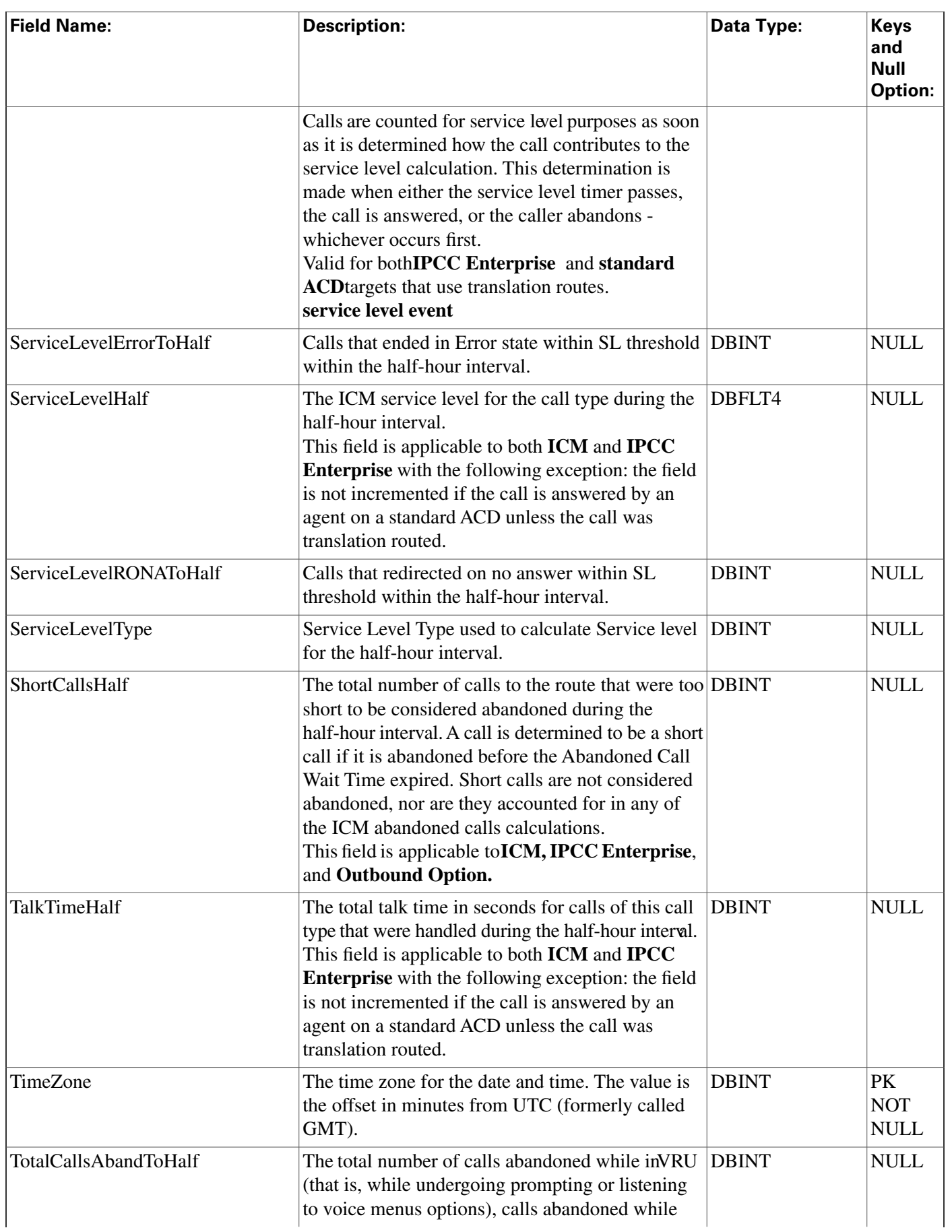

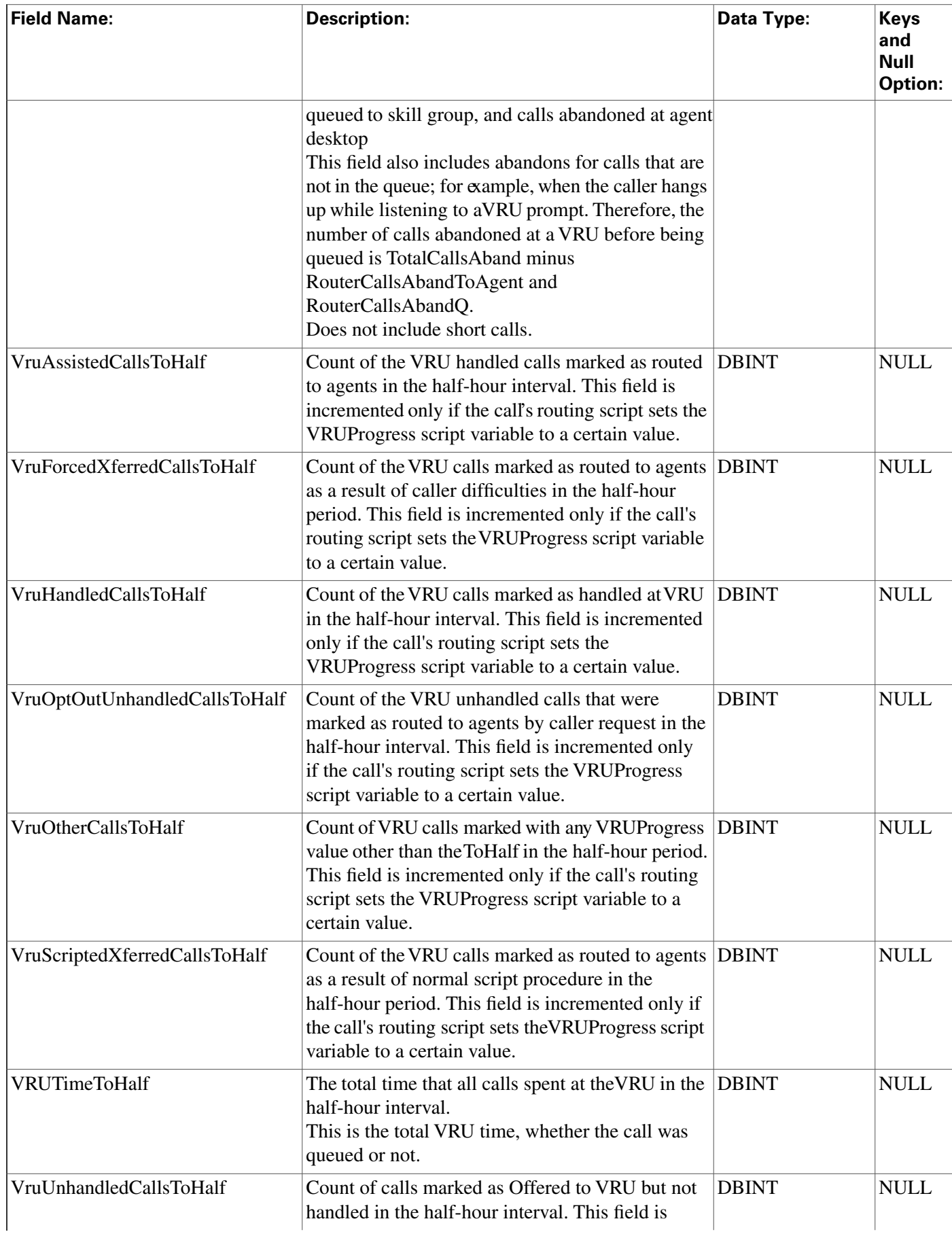

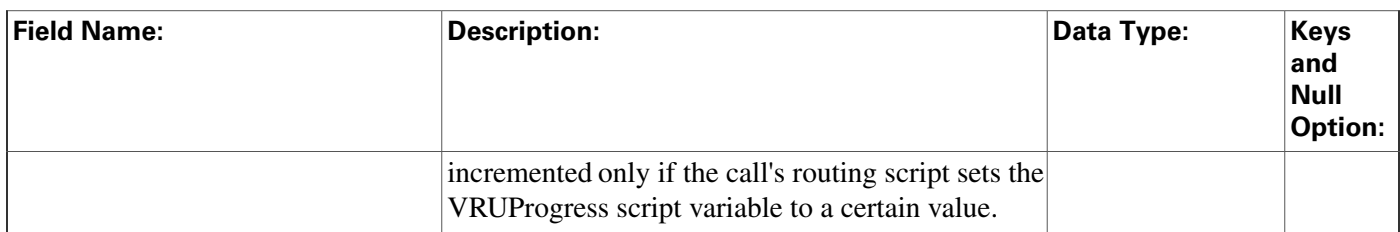

## <span id="page-95-1"></span>Call\_Type\_Map Table

**This table is part of the [Script category \(page 387\)](#page-396-0). For database rules, click [here. \(page 447\)](#page-456-0)**

**It maps call types to scheduled scripts. Use the Script Schedule facility of the Script Editor to add, update, and delete Call\_Type\_Map records.**

### **Related tables**

**[Call Type \(page 73\)](#page-82-0) (via CallTypeID)**

**[Master Script \(page 192\)](#page-201-0) (via MasterScriptID)**

### **Table 49: Indexes for Call\_Type\_Map Table**

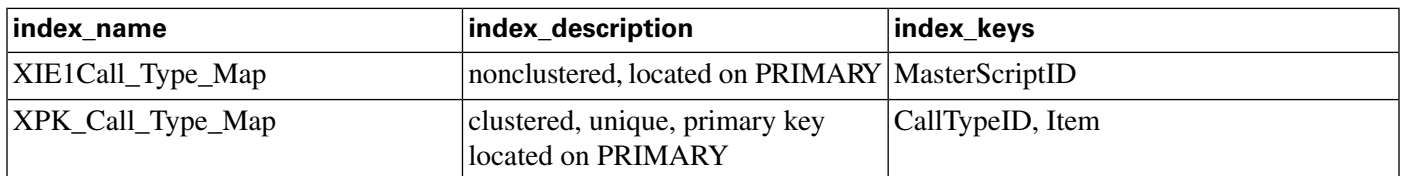

### **Fields in Call\_Type\_Map Table :**

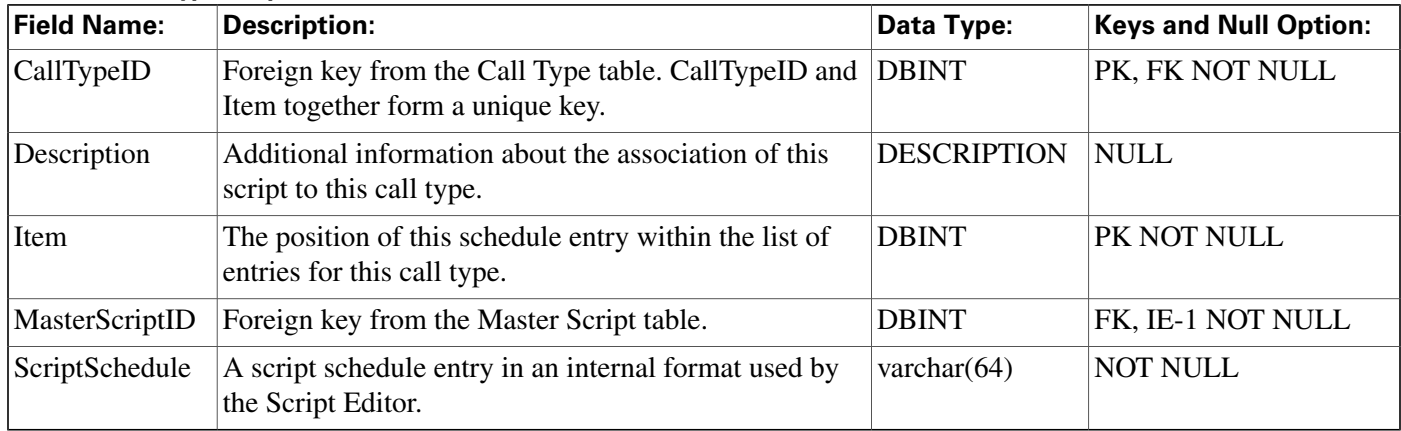

# <span id="page-95-0"></span>Call\_Type\_Real\_Time Table

**This table is part of the [Script category \(page 387\)](#page-396-0). For database rules, click [here. \(page 447\)](#page-456-0)**

**Local database only.**

Database Schema Handbook Cisco ICM/IPCC Enterprise & Hosted Editions Release 7.2(1)

**Provides real-time statistics for each call type de**fi**ned in the software. The software generates a Call\_Type\_Real\_Time record for each call type.**

### **Related tables**

**[Call Type \(page 73\)](#page-82-0) (via CallTypeID)**

**[Master Script \(page 192\)](#page-201-0) (via MasterScriptID)**

**[Script \(page 271\)](#page-280-0) (via ScriptID)**

#### **Table 50: Indexes for Call\_Type\_Real\_Time Table**

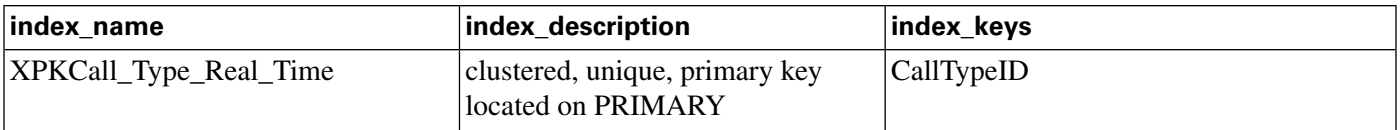

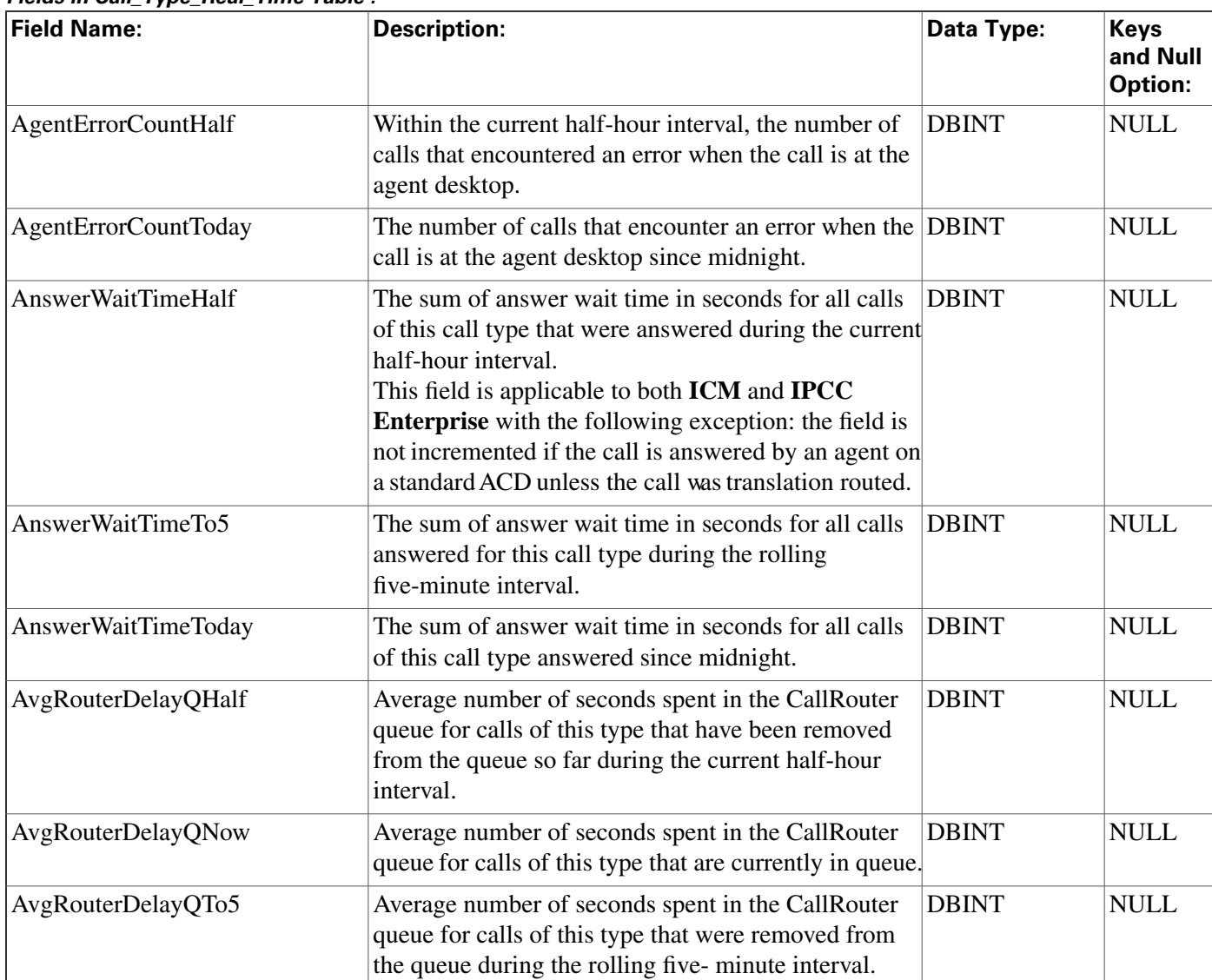

#### **Fields in Call\_Type\_Real\_Time Table :**

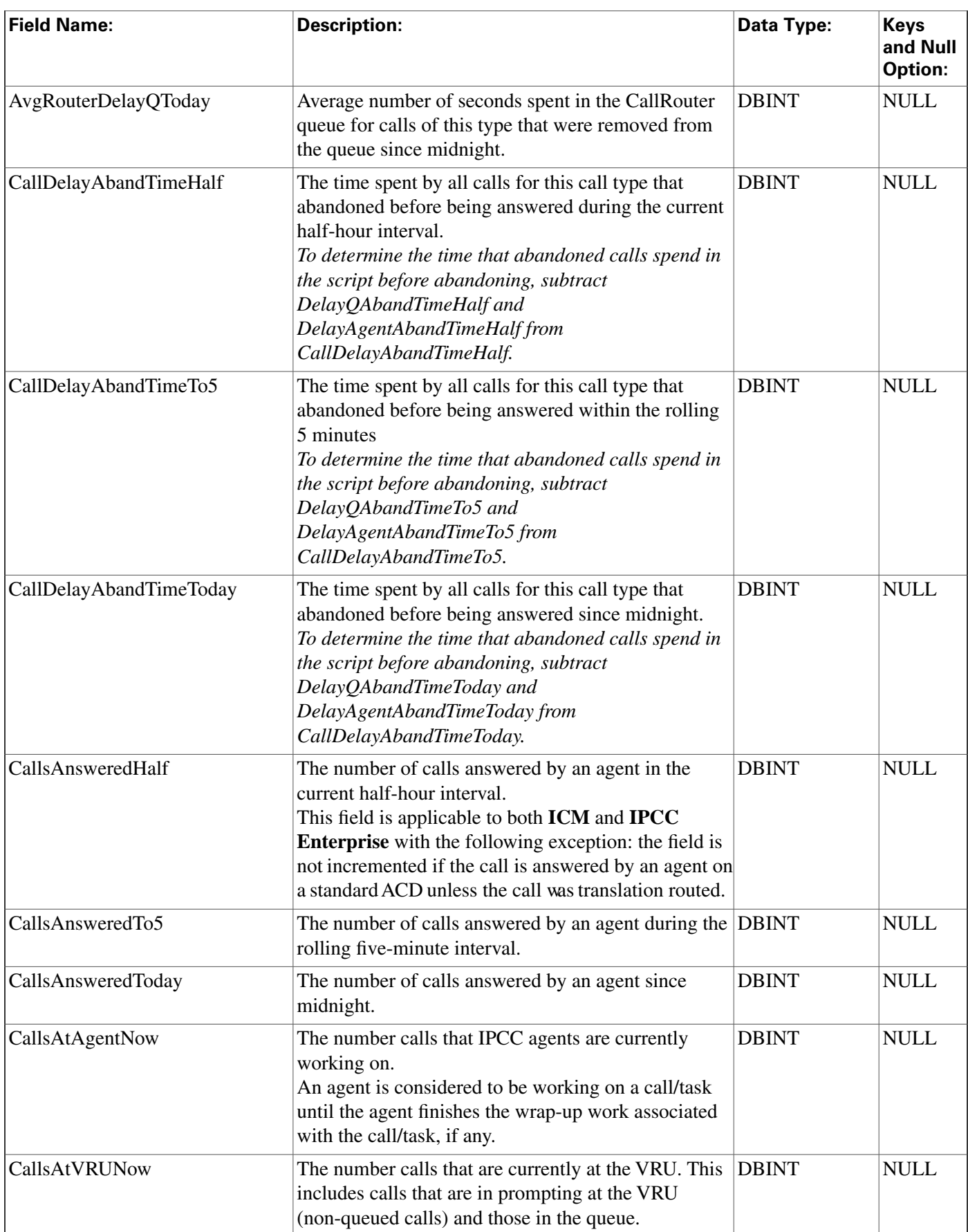

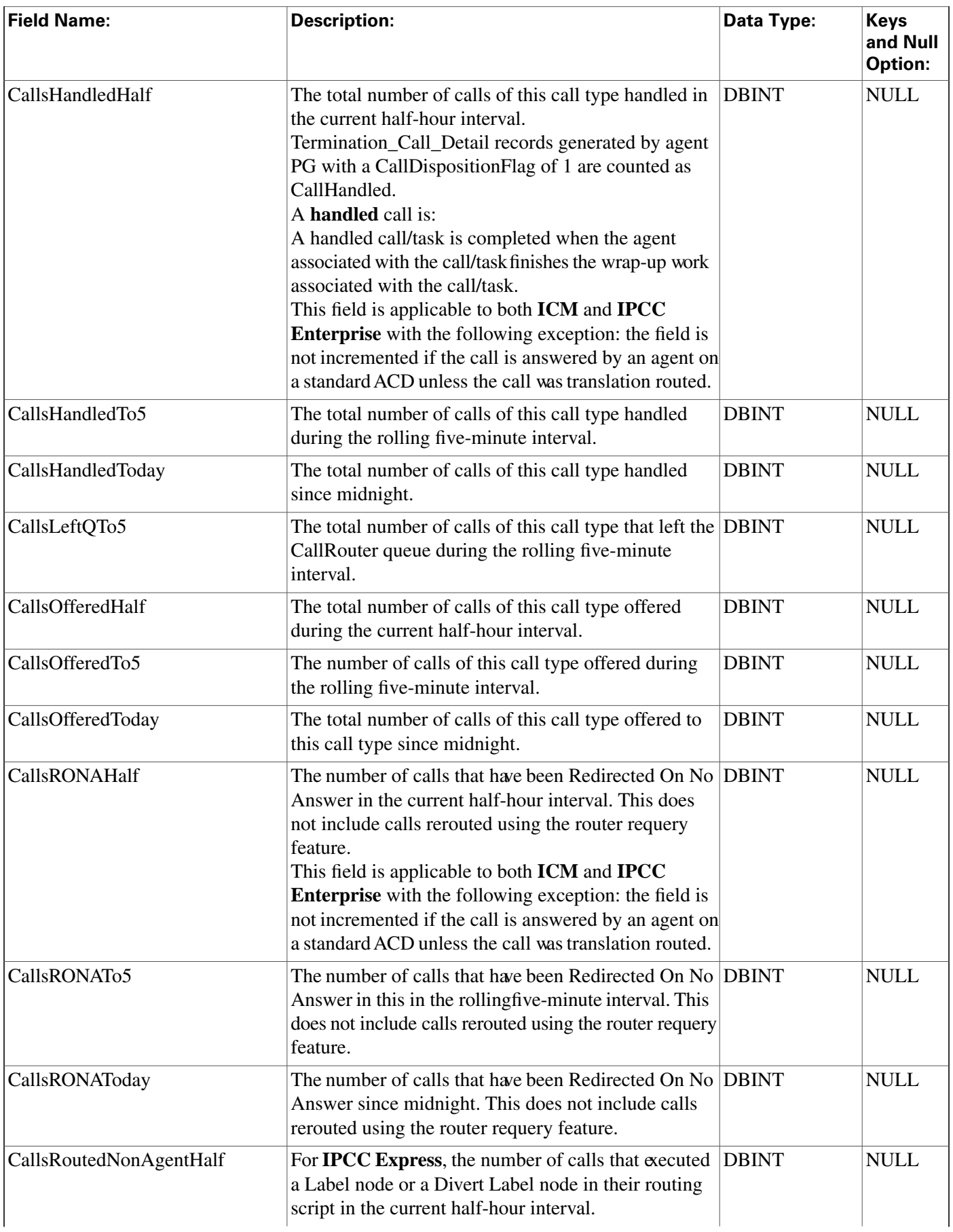

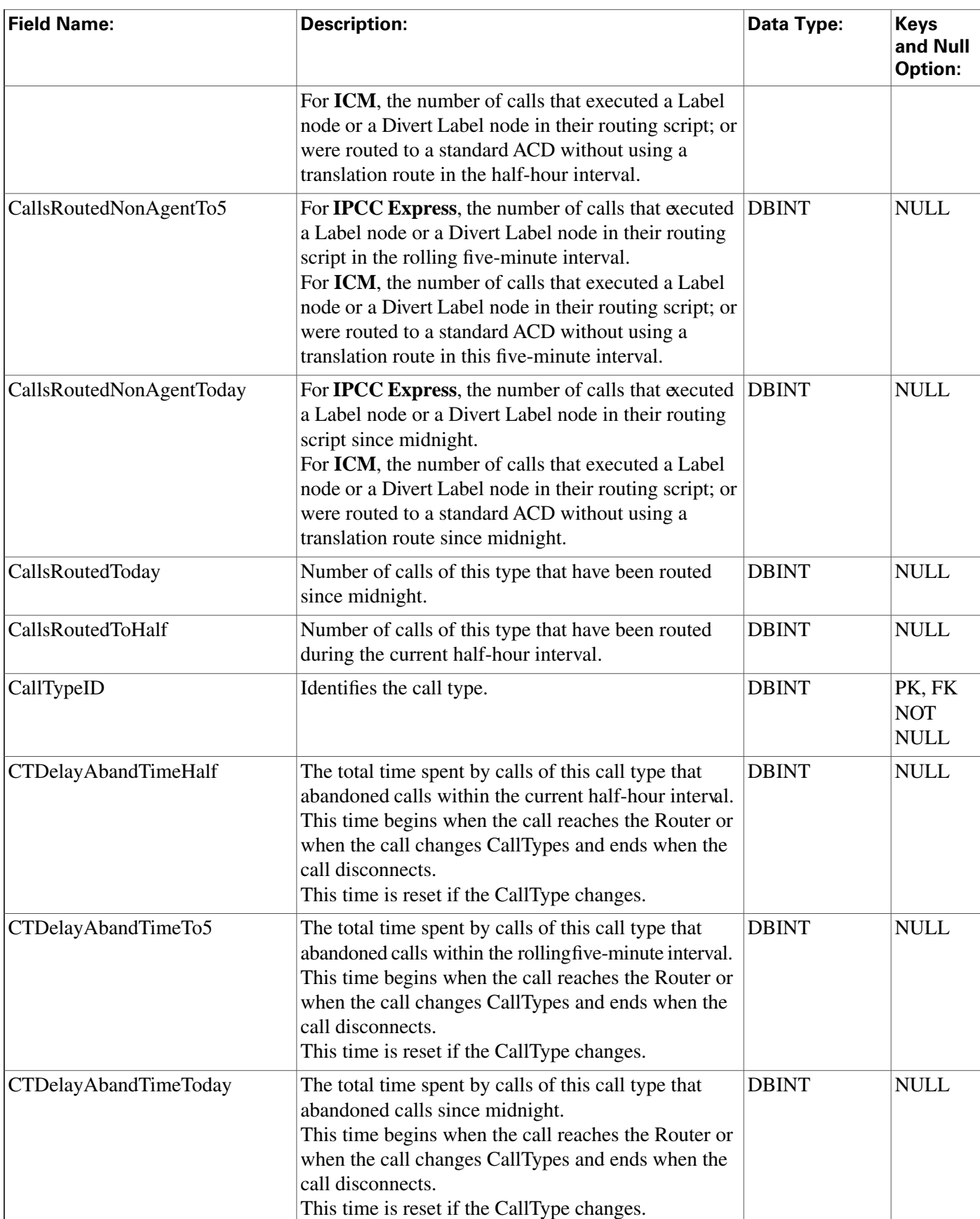

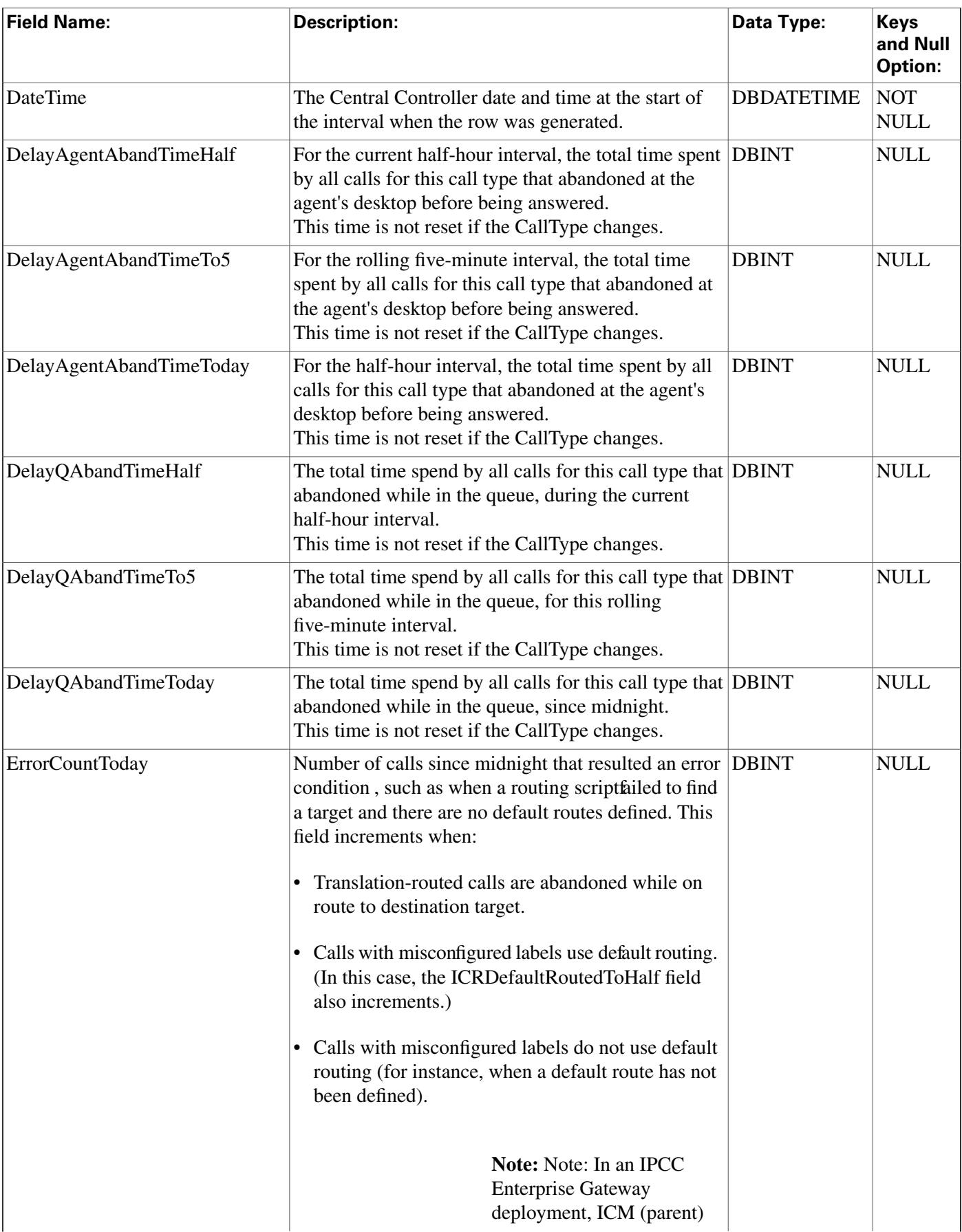

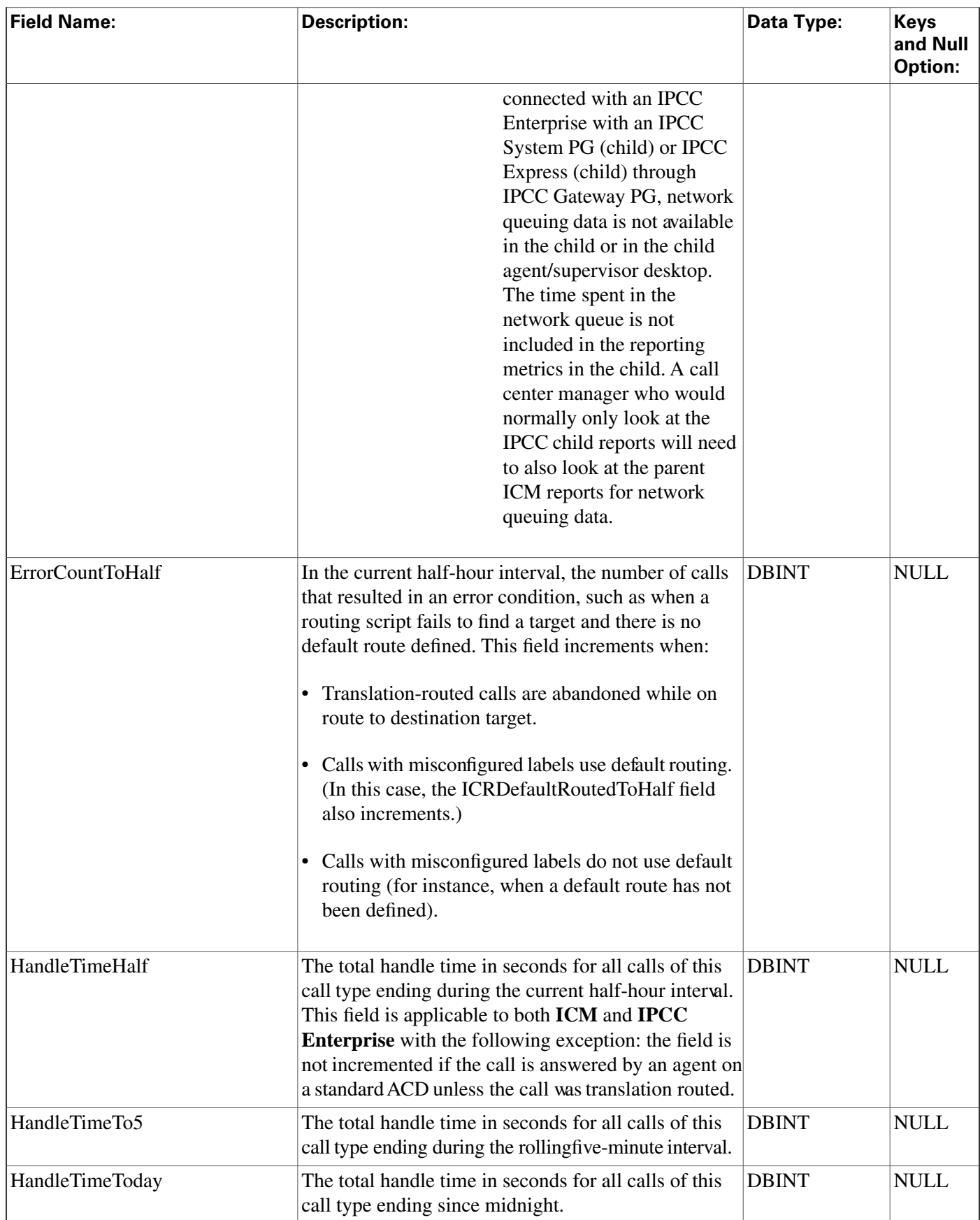

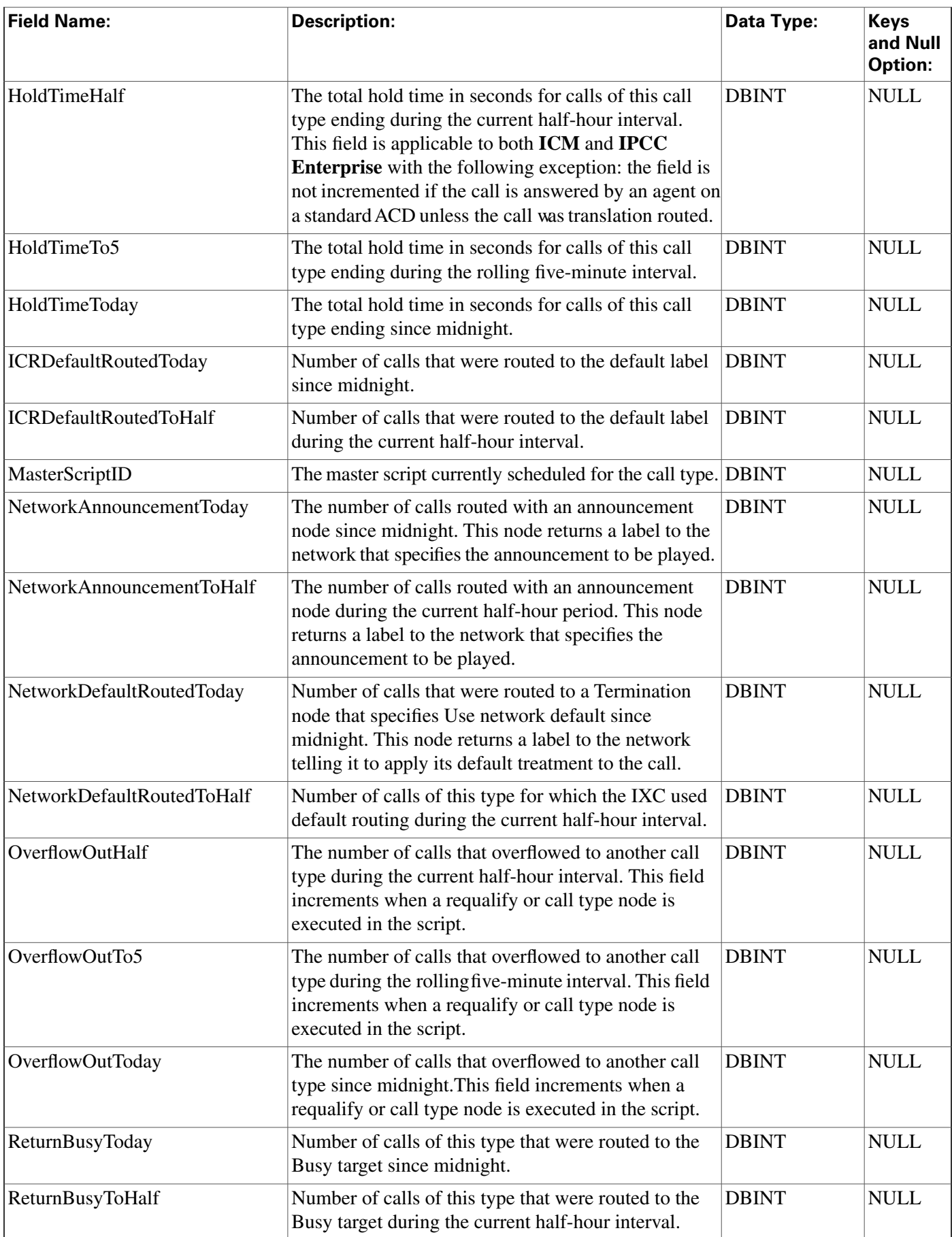

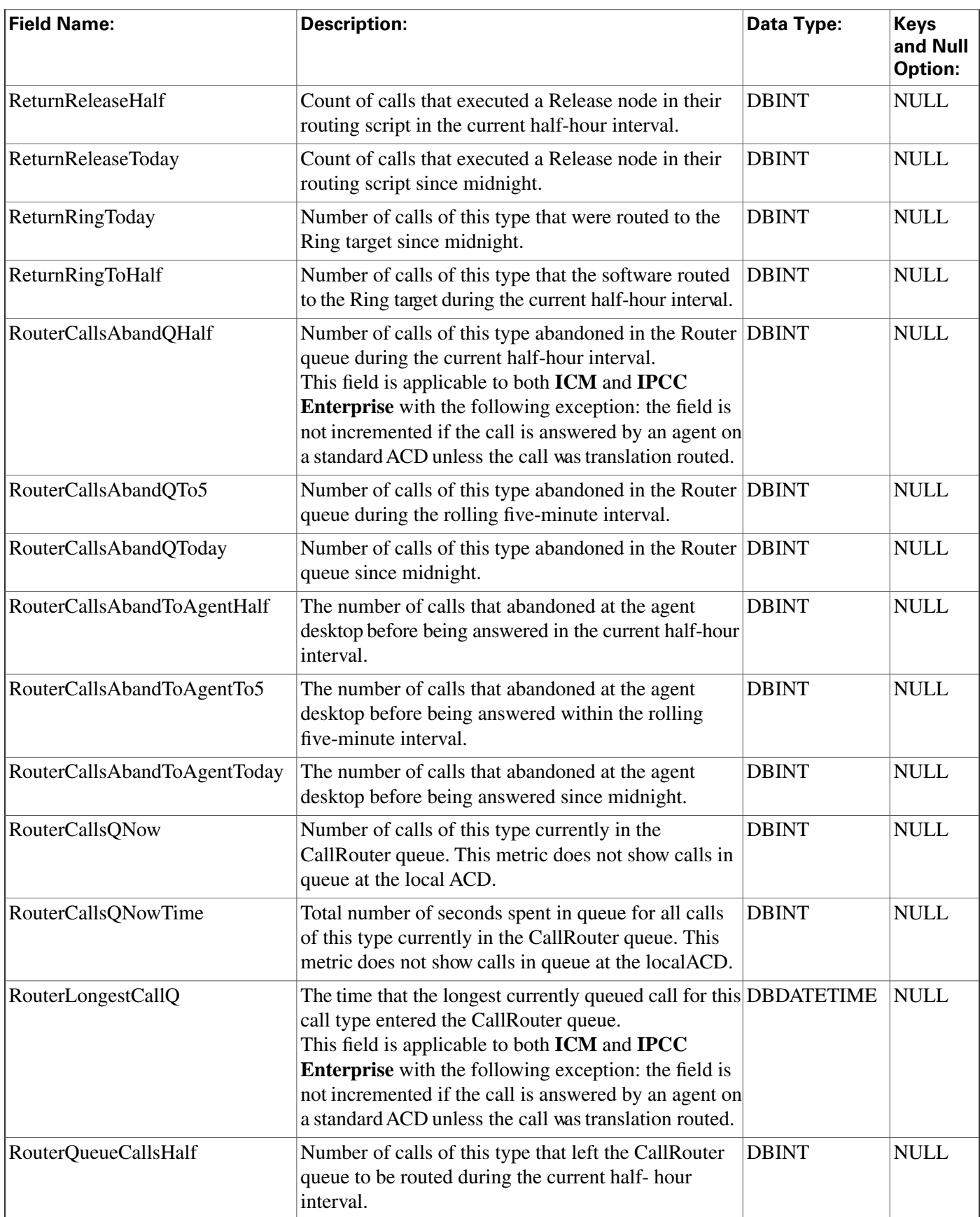

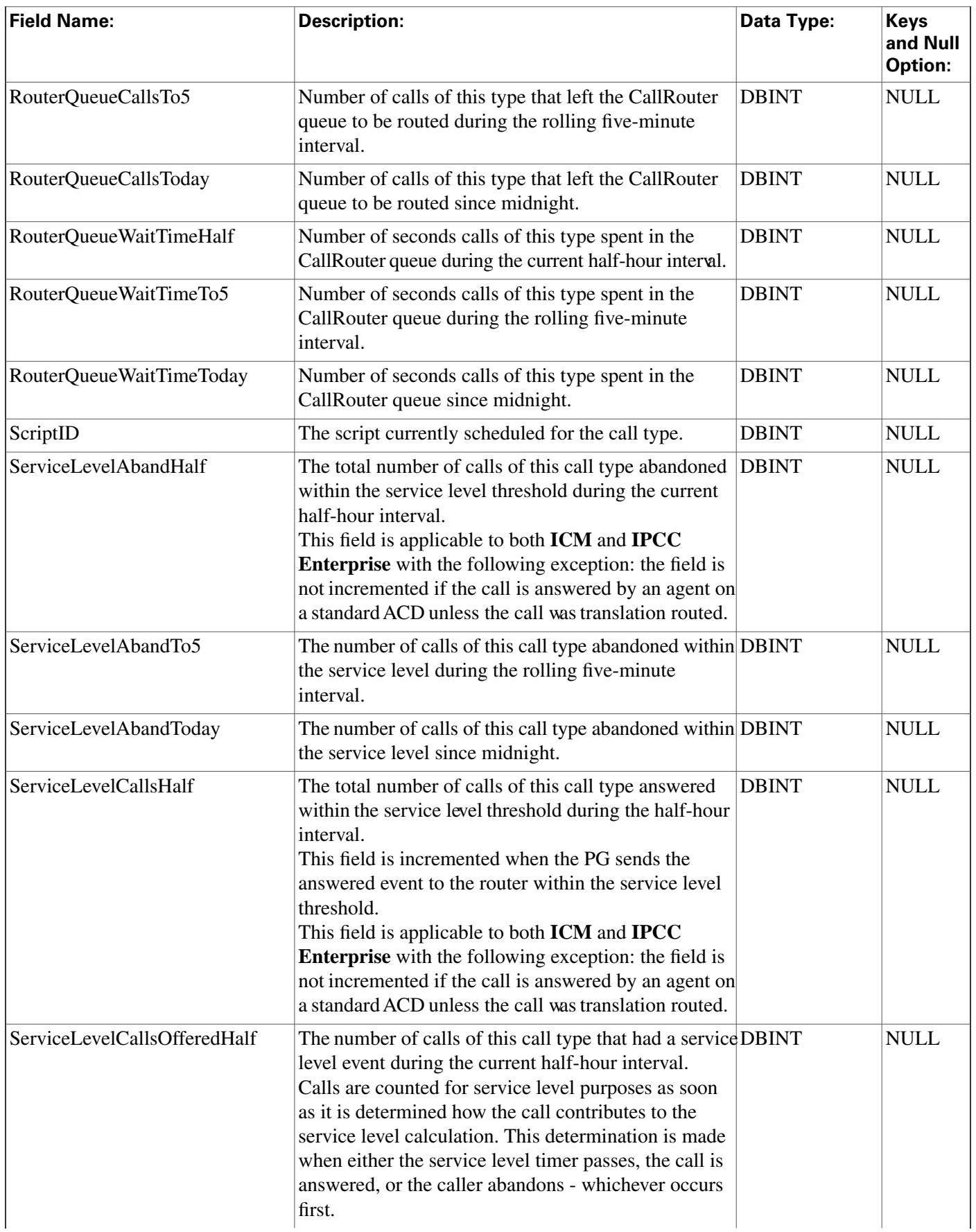

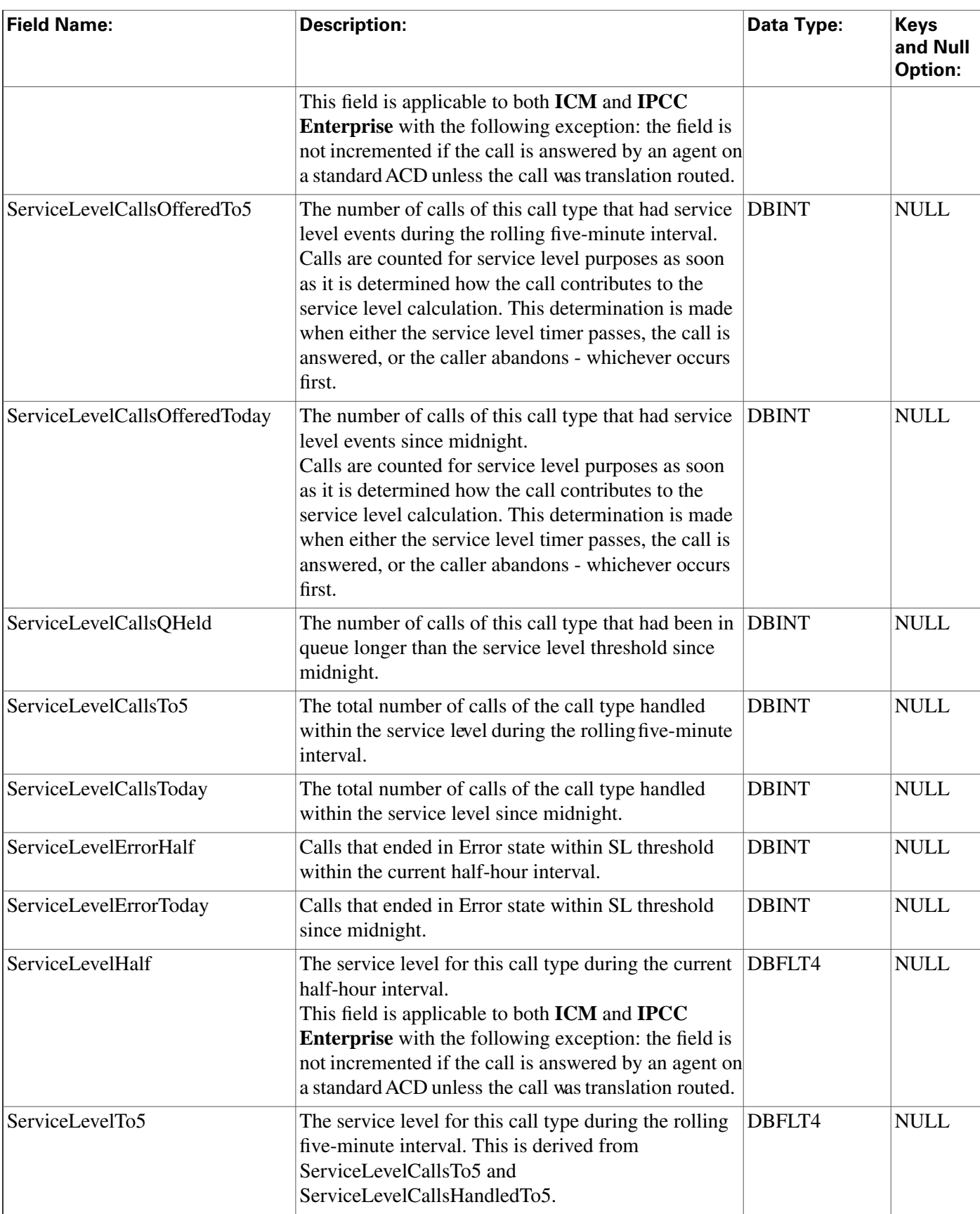

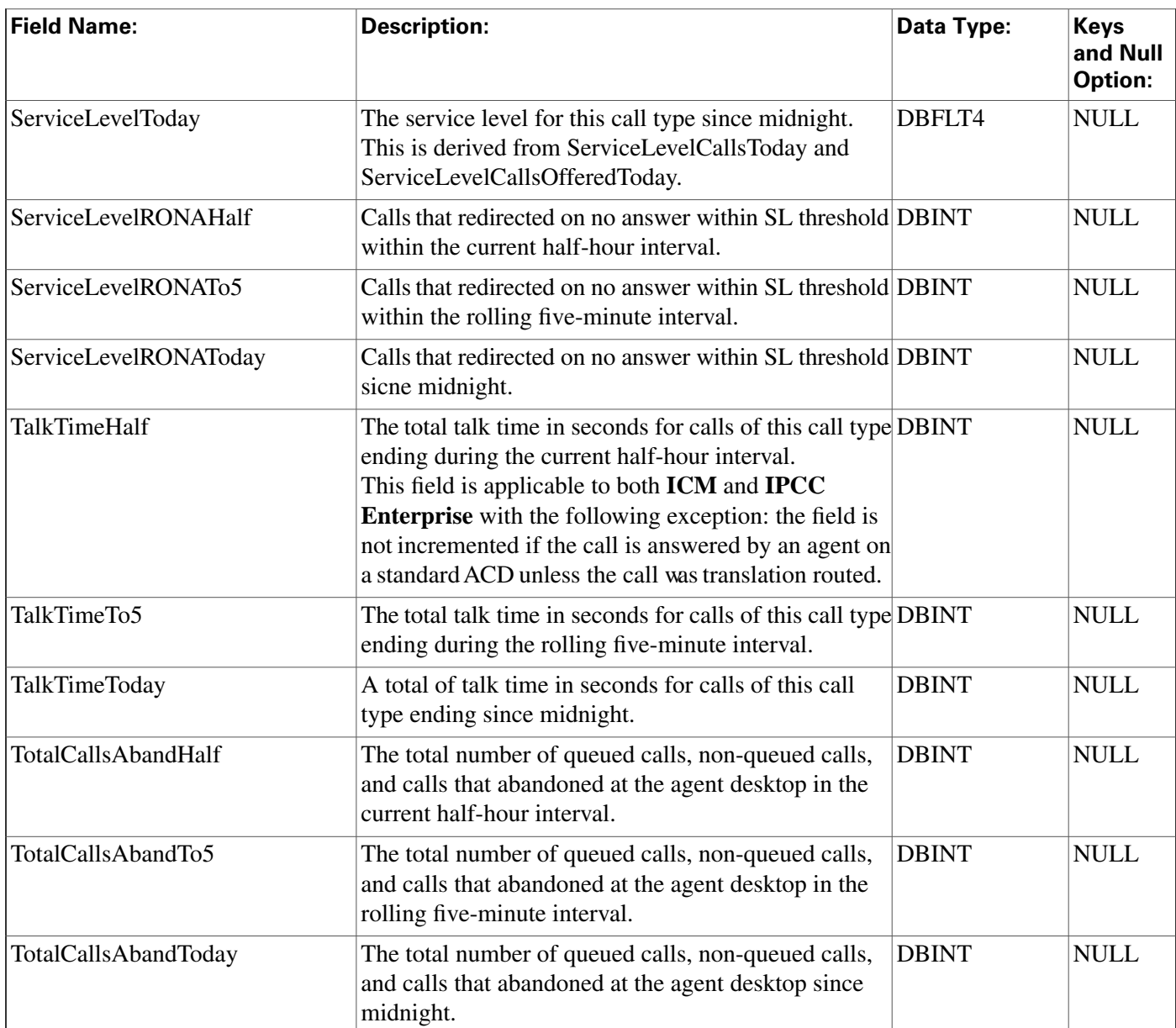

# Campaign Table

**This table is in the [Blended Agent category \(page 373\)](#page-382-0). To see database rules for these tables, click [here \(page 441\)](#page-450-0).**

It contains a description of all the configured campaigns that a Outbound Option implementation may use. There is a single row for every configured campaign.

**Use the Outbound Option Con**fi**guration option within ICM Con**fi**guration Manager to modify Campaign table rcords.**

**Note: If Outbound Option was not selected during setup, this table will contain no data.**

### **Related Tables**

**[Campaign Skill Group \(page 110\)](#page-119-0) (via CampaignID) [Campaign Target Sequence \(page 111\)](#page-120-0) (via CampaignID) [Campaign\\_Query\\_Rule \(page 103\)](#page-112-0) (via CampaignID) [Campaign Query Rule Half Hour \(page 105\)](#page-114-0) [Campaign\\_Query\\_Rule\\_Real Time \(page 108\)](#page-117-0) (via CampaignID) [Dialer Port Real Time \(page 136\)\(](#page-145-0)via CampaignID)**

#### **Table 51: Indexes for Campaign Table**

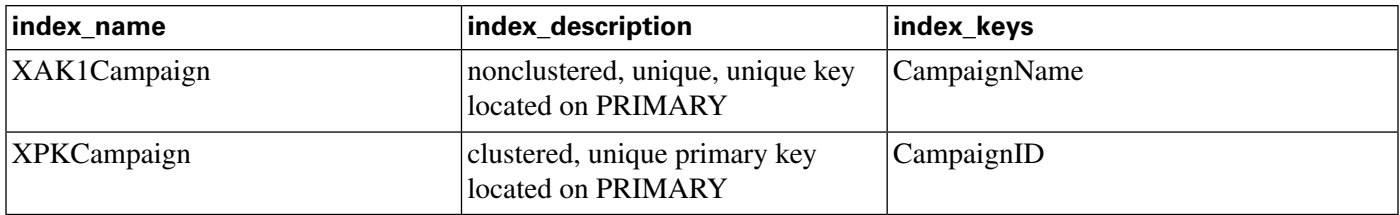

### **Fields in Campaign Table :**

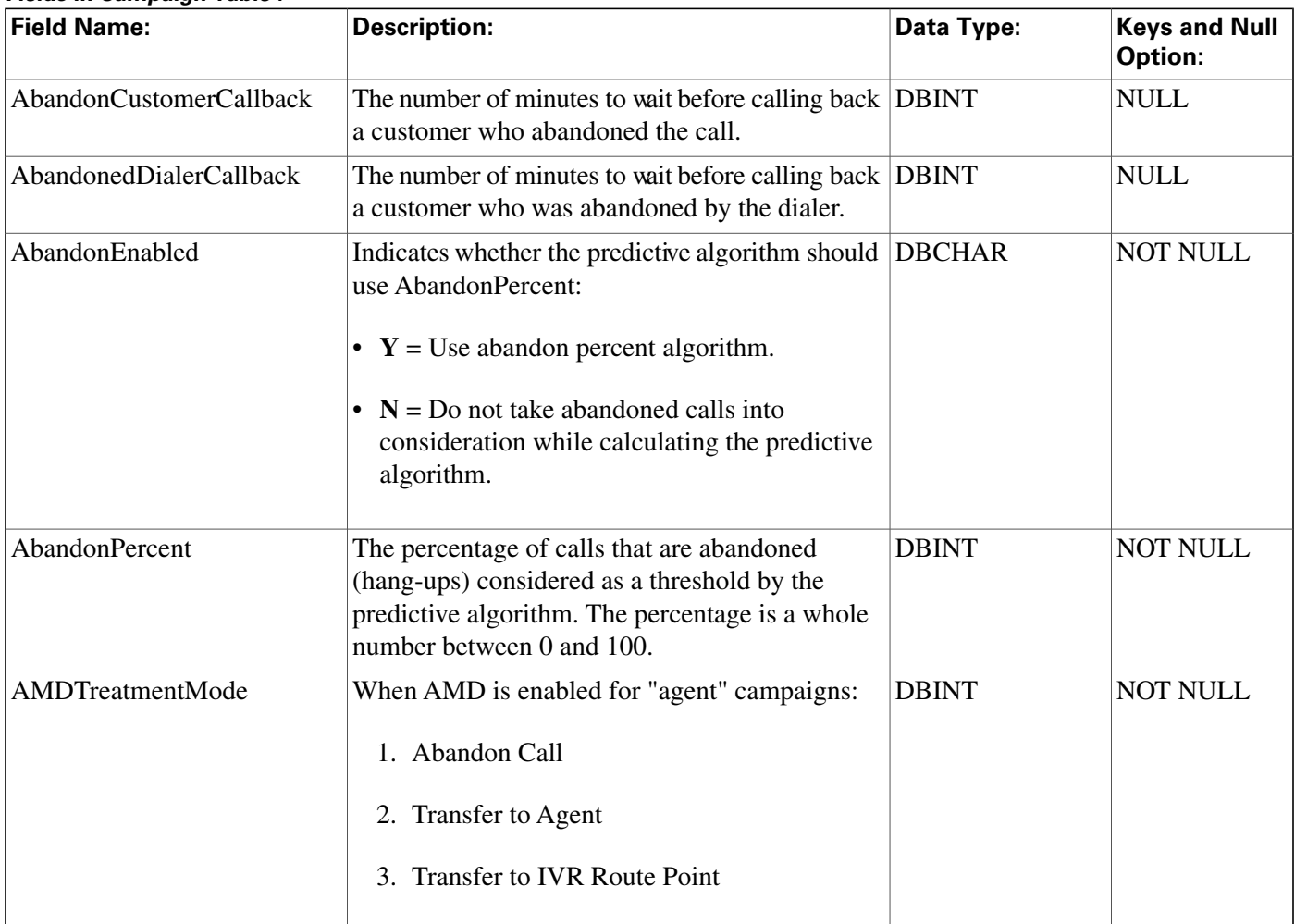
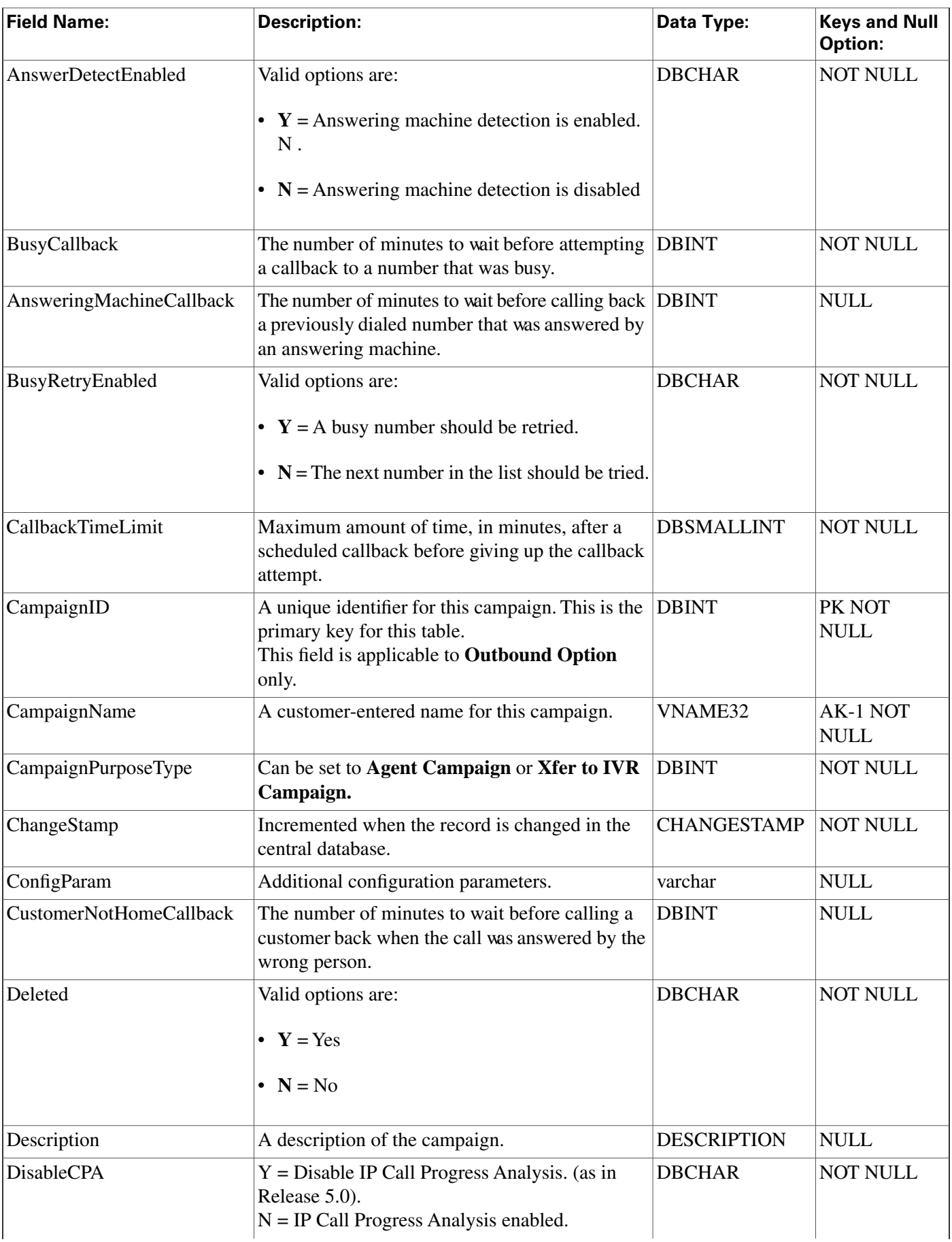

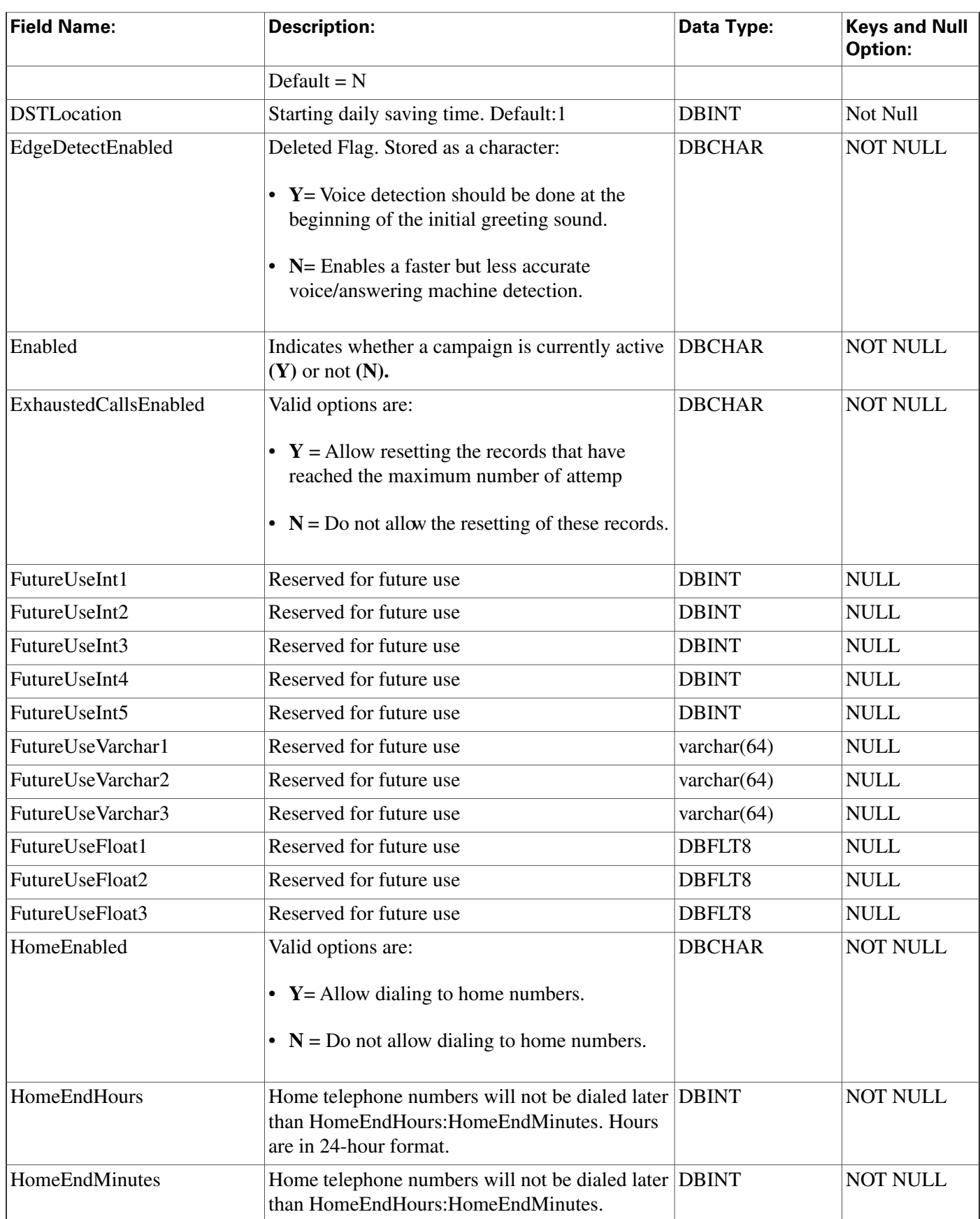

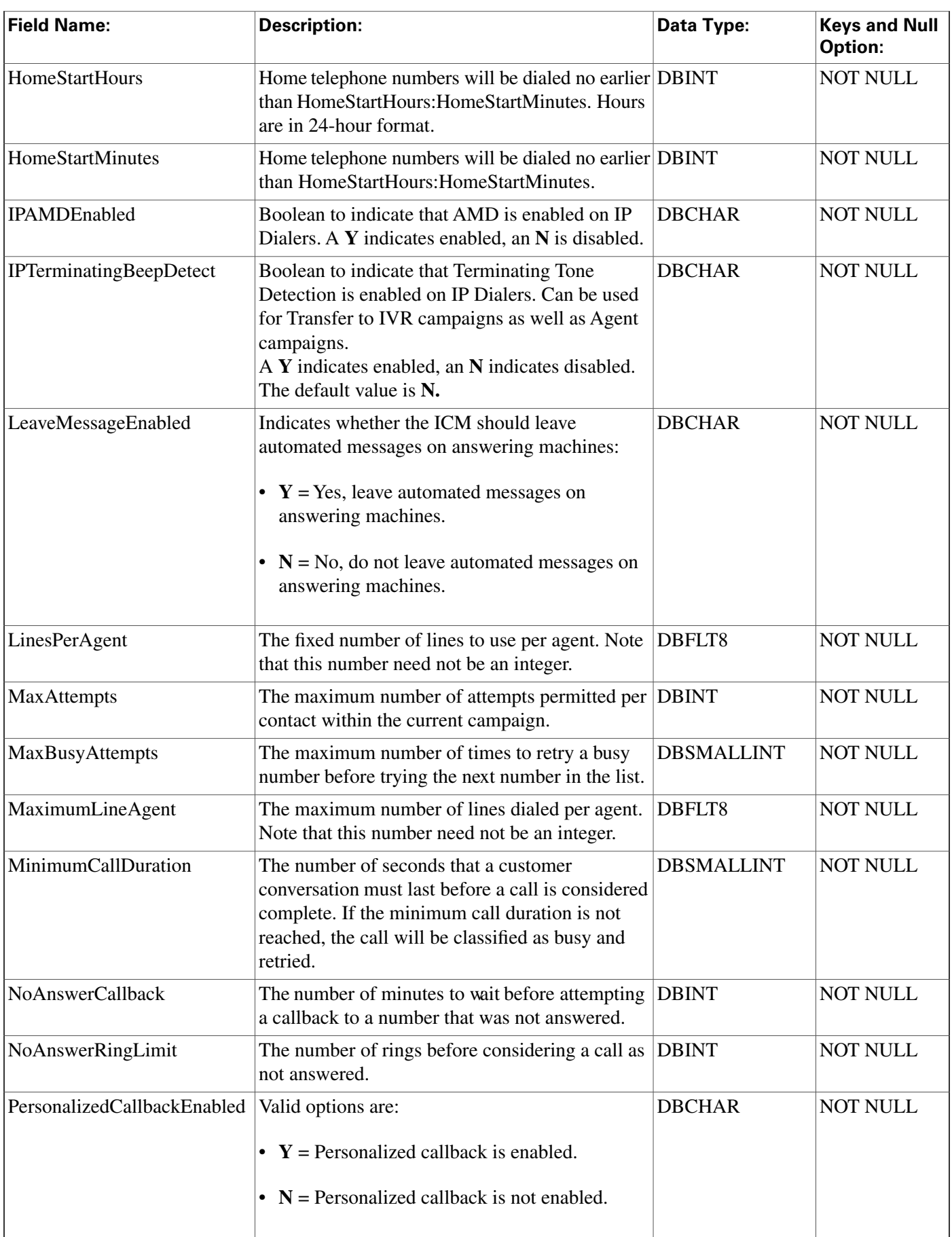

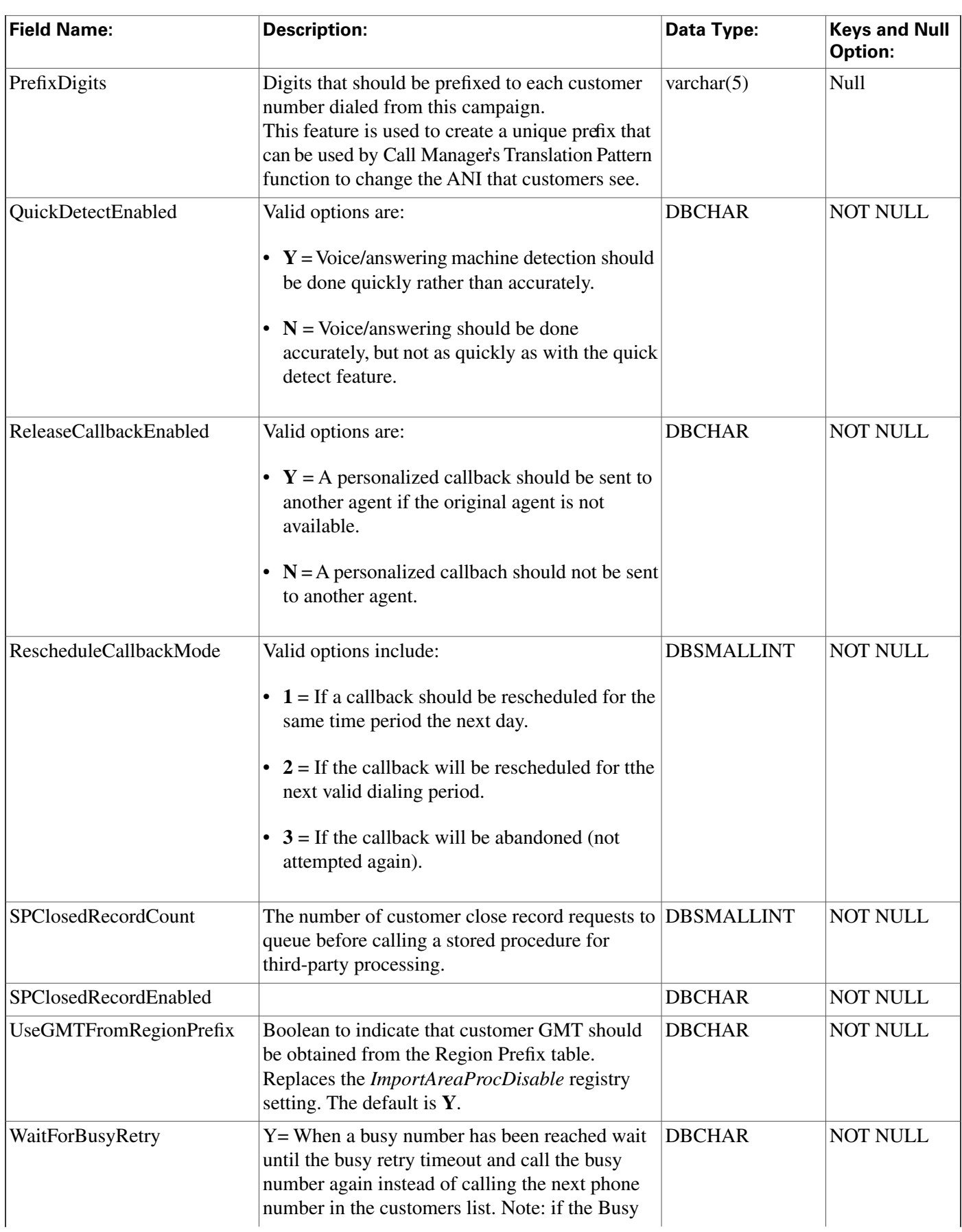

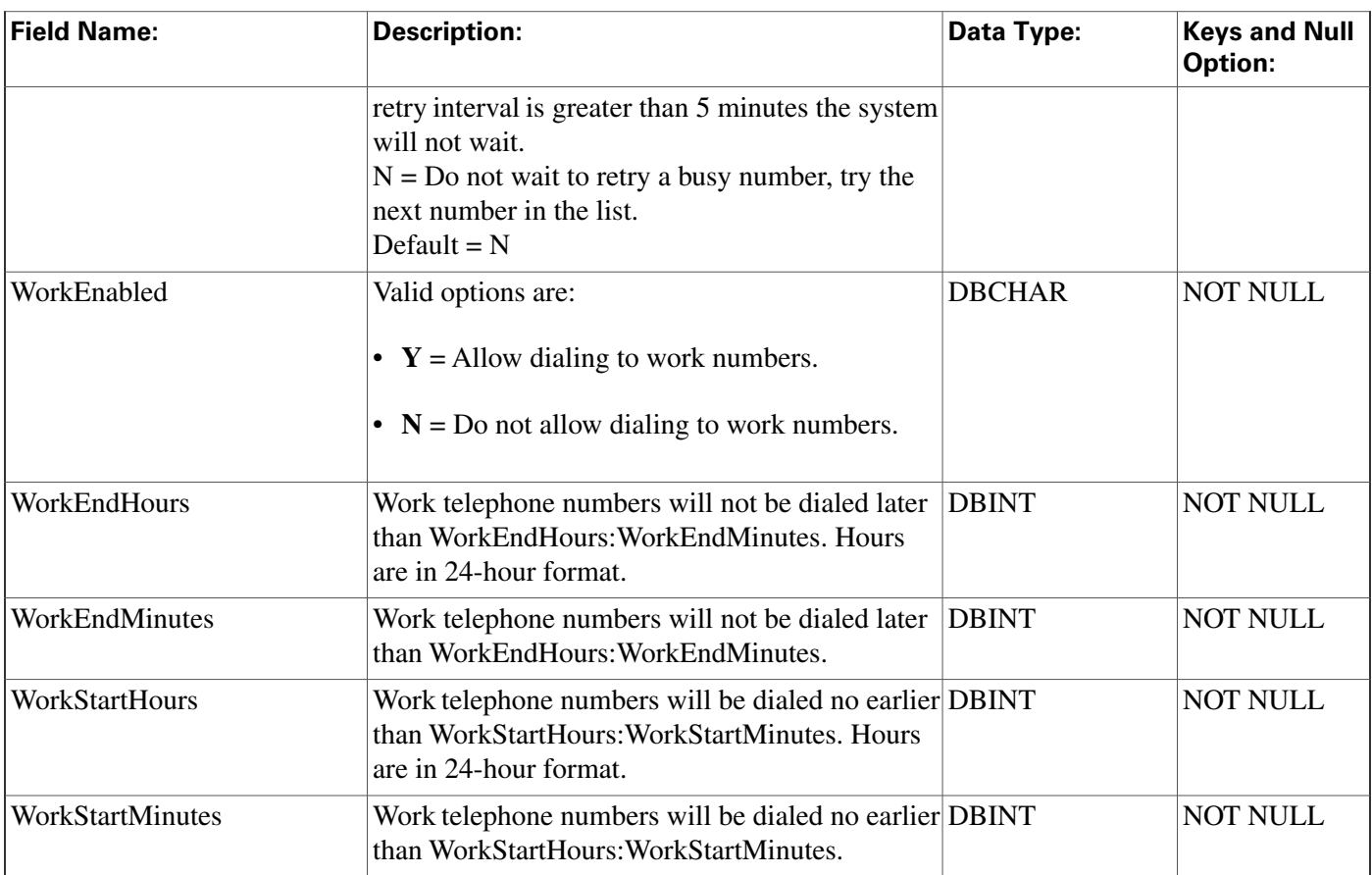

# Campaign\_Query\_Rule Table

**This table is in the [Blended Agent category \(page 373\)](#page-382-0). To see database rules for these tables, click [here \(page 441\)](#page-450-0).**

**It contains a set of associations between query rules and campaigns.**

**Note: If Outbound Option was not selected during setup, this table will contain no data.**

**Use the Outbound Option Con**fi**guration option within ICM Con**fi**guration Manager to modify Campaign\_Query\_Rule records.**

## **Related tables**

**[Campaign \(page 97\)](#page-106-0) (via CampaignID)**

**[Query\\_Rule \(page 225\)](#page-234-0) (via QueryRuleID)**

### **Table 52: Indexes for Campaign\_Query\_Rule Table**

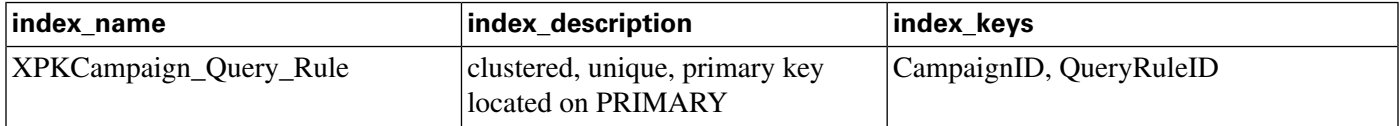

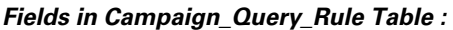

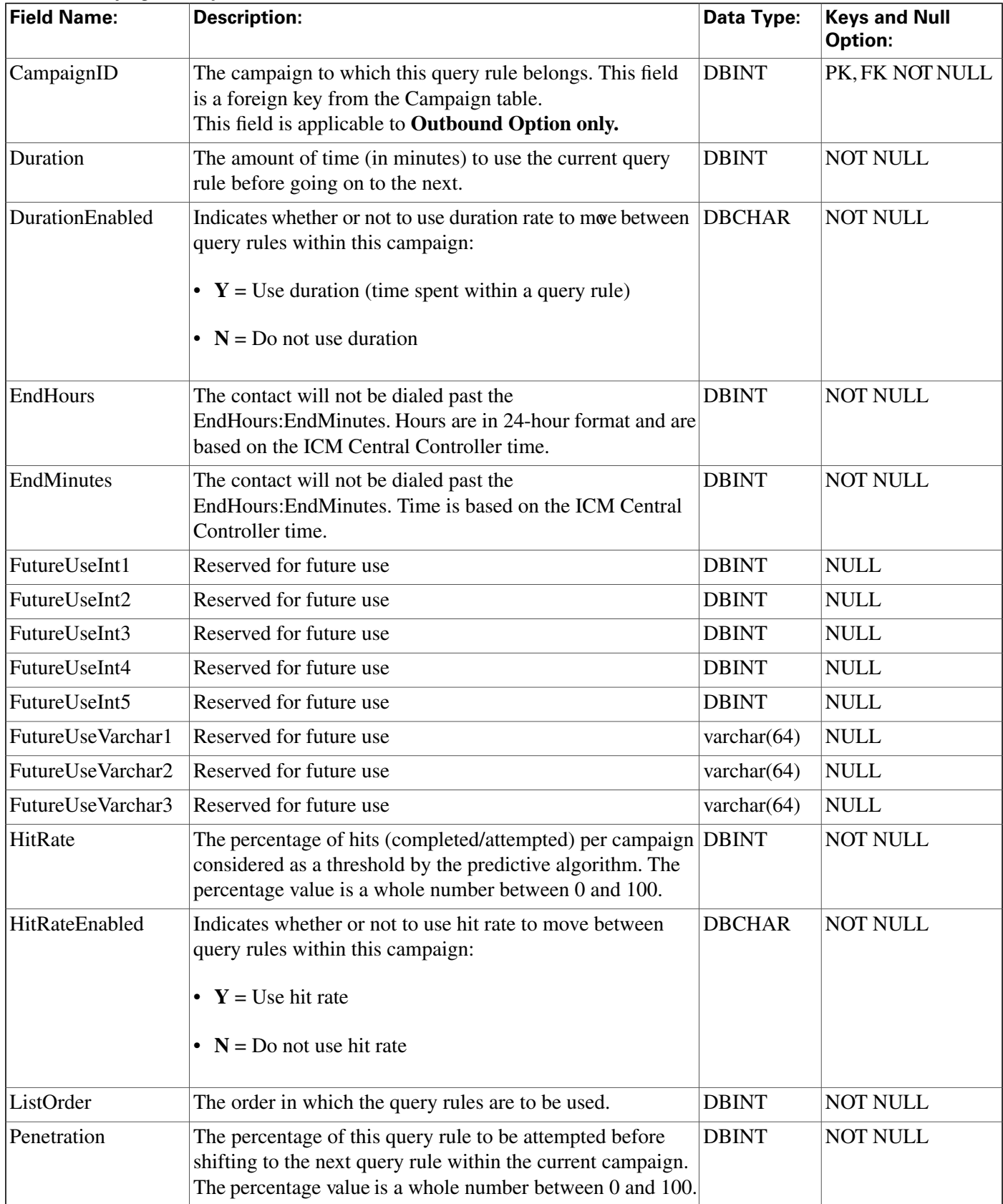

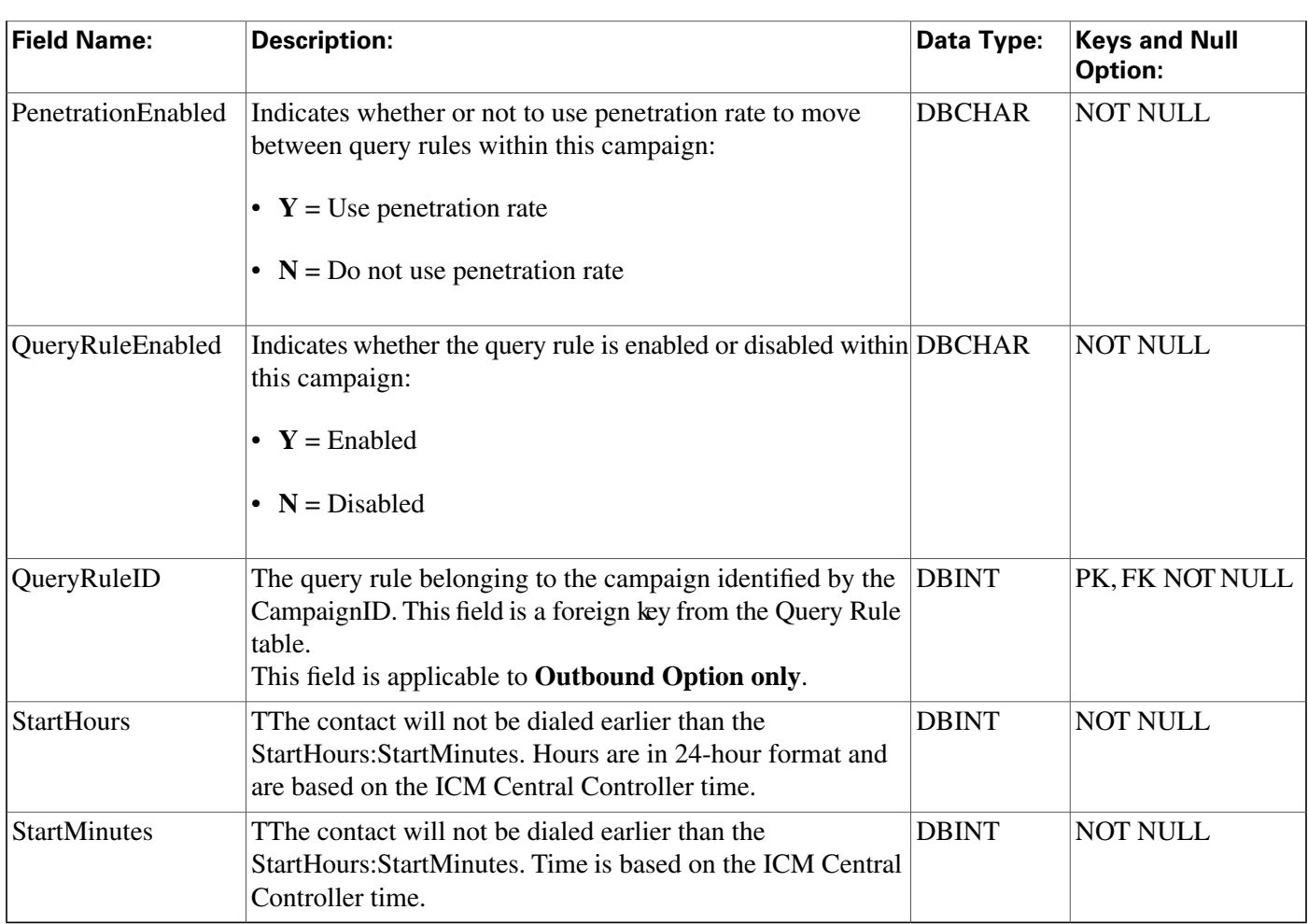

# Campaign\_Query\_Rule\_Half\_Hour Table

**This table is in the [Blended Agent category \(page 373\)](#page-382-0). To see database rules for these tables, click [here \(page 441\)](#page-450-0).**

**Central database only. Each row provides half-hour statistics on a particular Campaign-Query Rule combination. The statistics re**fl**ect counters used in the Outbound Option predictive dialing algorithm.**

# **Related tables**

**[Campaign \(page 97\)](#page-106-0) (via CampaignID)**

**[Query\\_Rule \(page 225\)](#page-234-0) (via QueryRuleID)**

### **Table 53: Indexes for Campaign\_Query\_Rule\_Half\_Hour Table**

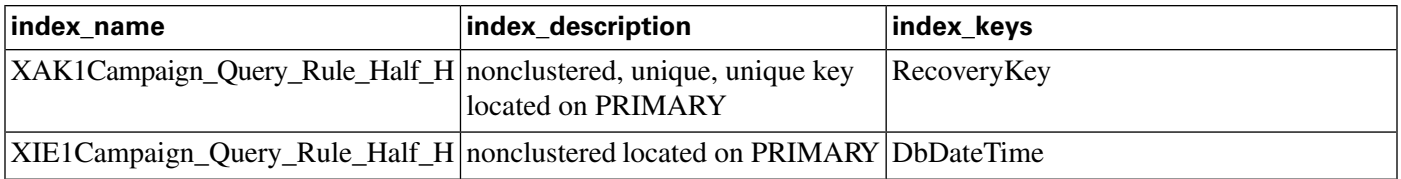

#### **Campaign\_Query\_Rule\_Half\_Hour Table**

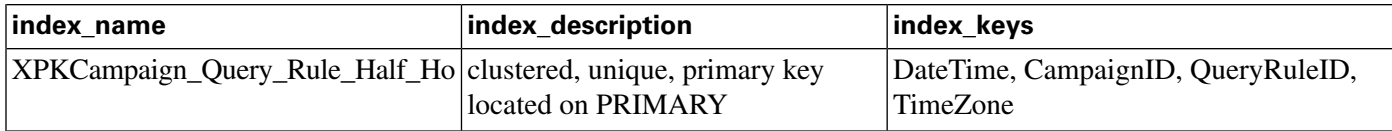

### **Fields in Campaign\_Query\_Rule\_Half\_Hour Table :**

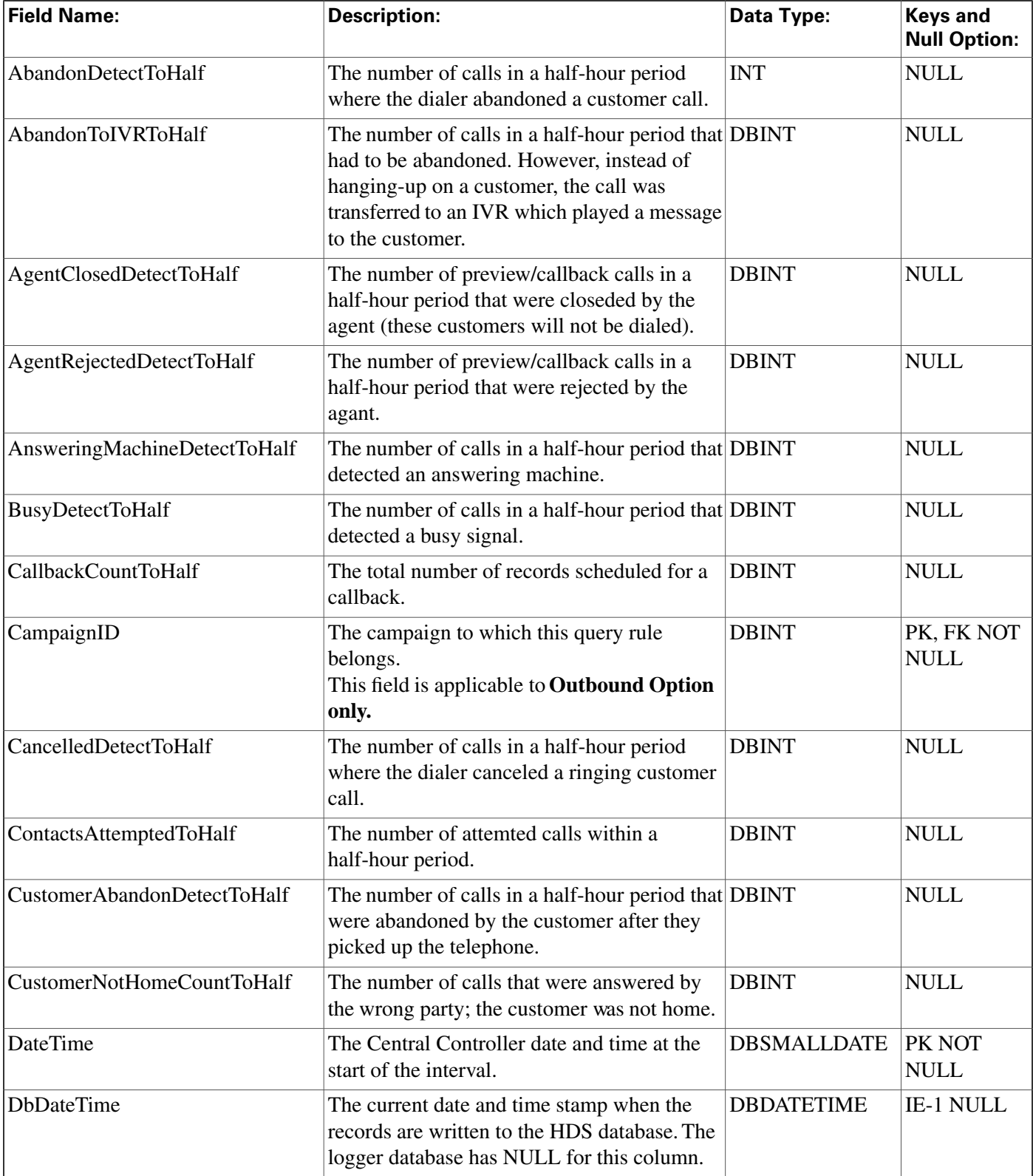

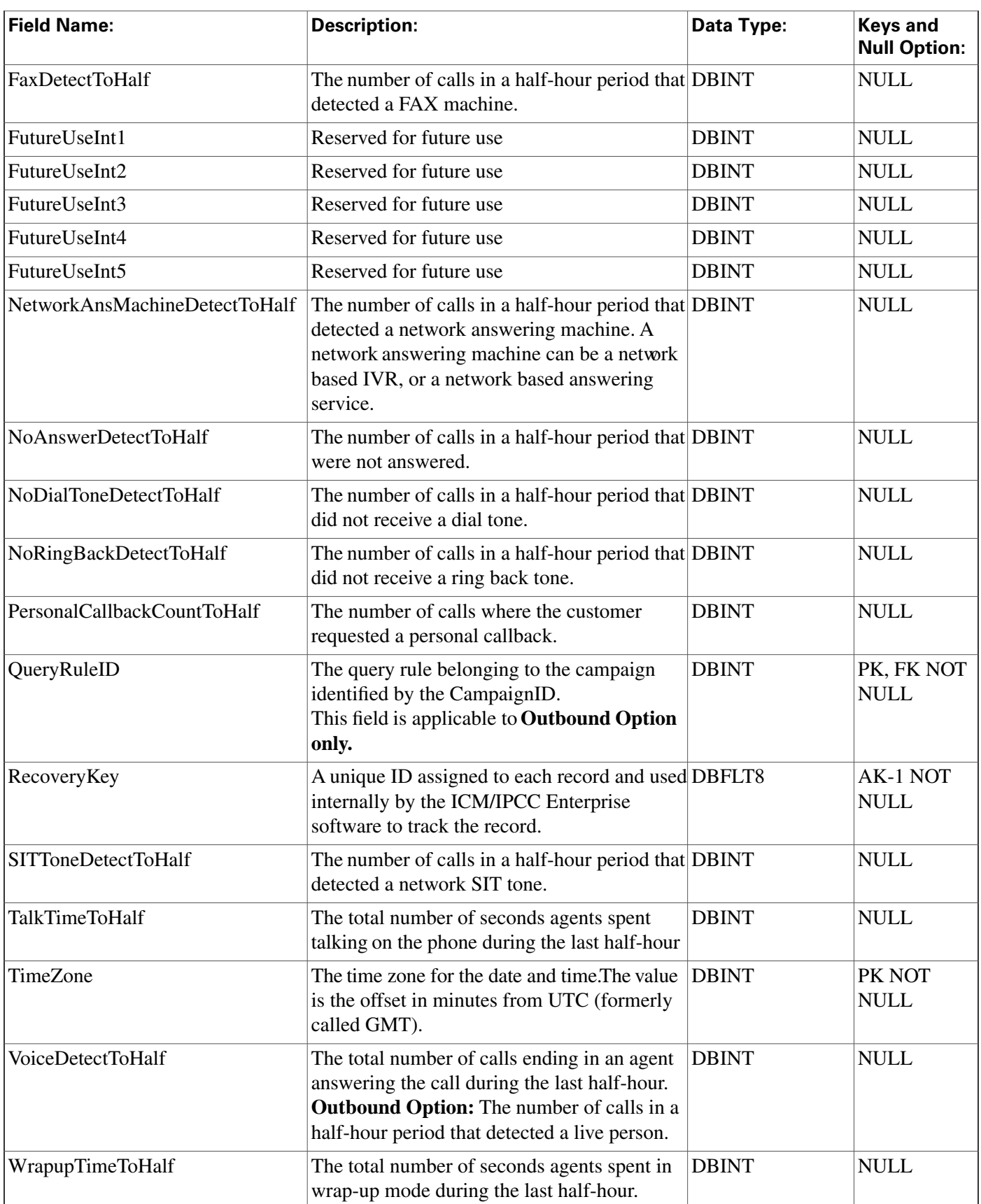

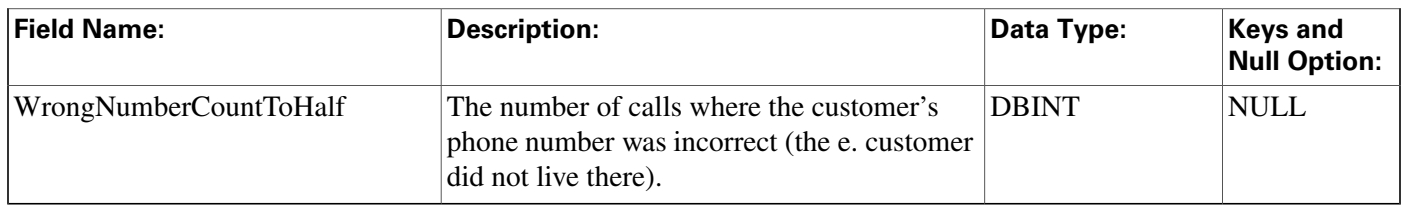

# Campaign\_Query\_Rule\_Real\_Time Table

**This table is in the [Blended Agent category \(page 373\)](#page-382-0). To see database rules for these tables, click [here \(page 441\)](#page-450-0).**

**Local database only.**

**Each row provides real-time statistics on a particular Campaign-Query Rule combination. The statistics re**fl**ect counters used in the Outbound Option predictive dialing algorithm.**

### **Related tables**

**[Campaign \(page 97\)](#page-106-0) (via CampaignID)**

**[Query\\_Rule \(page 225\)](#page-234-0) (via QueryRuleID)**

### **Table 54: Indexes for Campaign\_Query\_Rule\_Real\_Time Table**

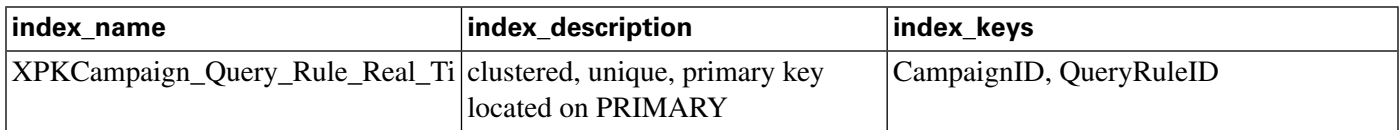

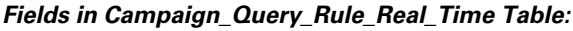

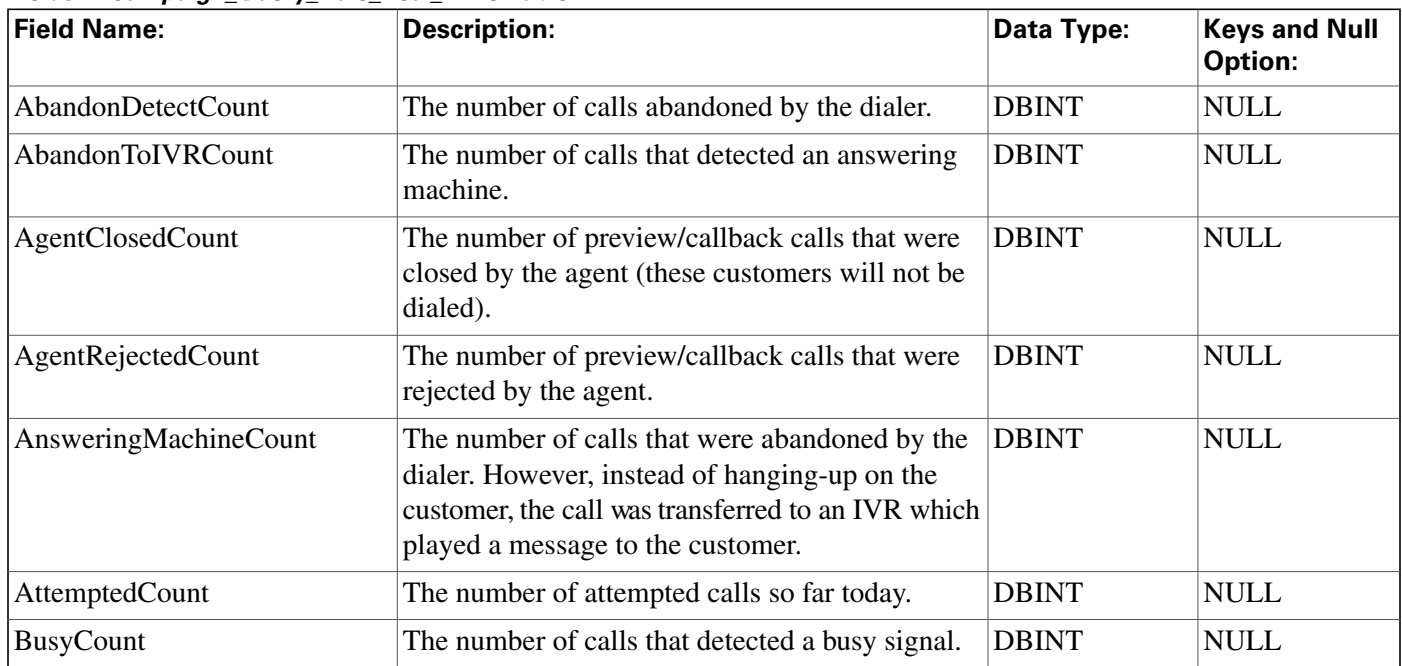

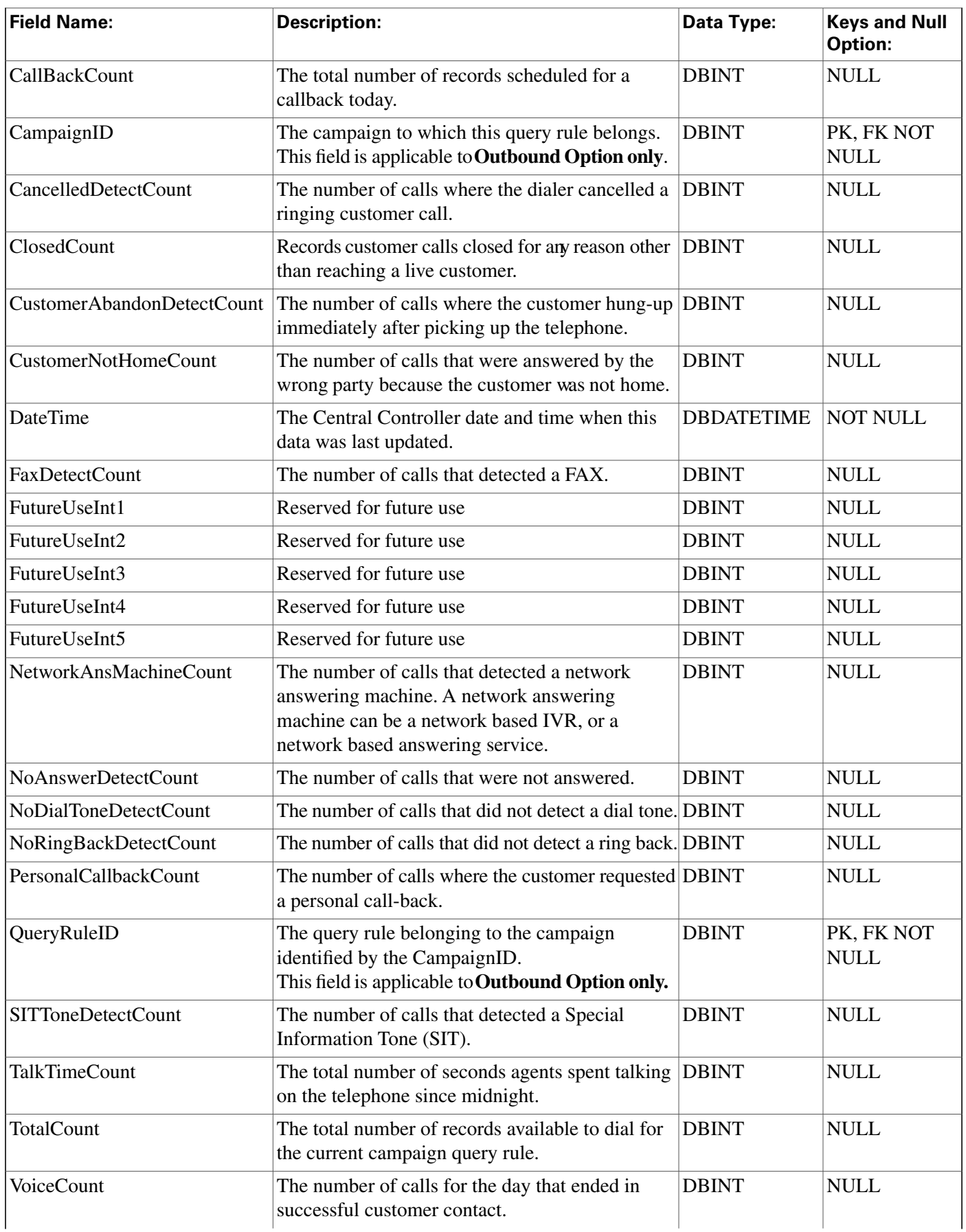

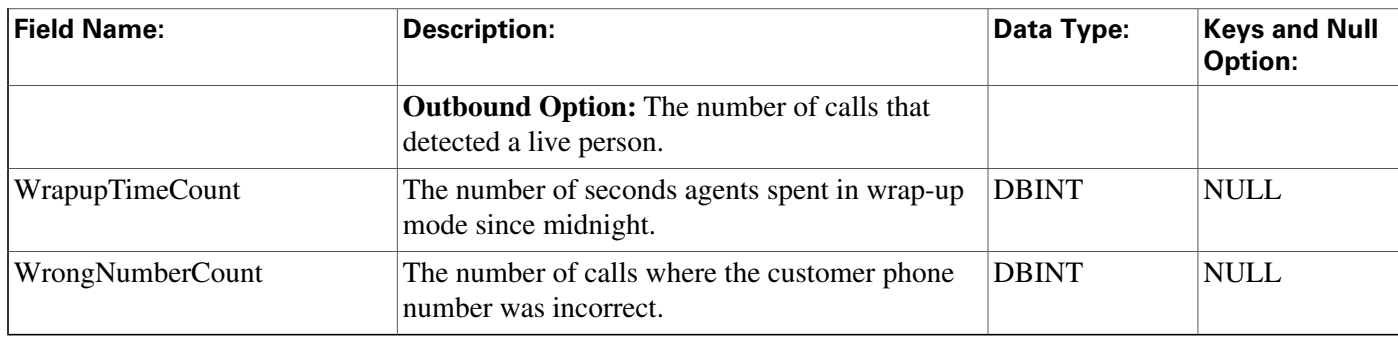

# Campaign\_Skill\_Group Table

**This table is in the [Blended Agent category \(page 373\)](#page-382-0). To see database rules for these tables, click [here \(page 441\)](#page-450-0).**

**It contains the associations between campaigns and skill groups within the software.**

**Note: If Outbound Option was not selected during setup, this table will contain no data.**

Use the Outbound Option Configuration option within ICM Configuration Manager to modify **Campaign\_Skill\_Group records.**

### **Related tables**

**[Campaign \(page 97\)](#page-106-0) (via CampaignID)**

**[Skill\\_Group \(page 314\)](#page-323-0) (SkillGroupID maps to Skill\_Group.SkillTargetID)**

### **Table 55: Indexes for Campaign\_Skill\_Group Table**

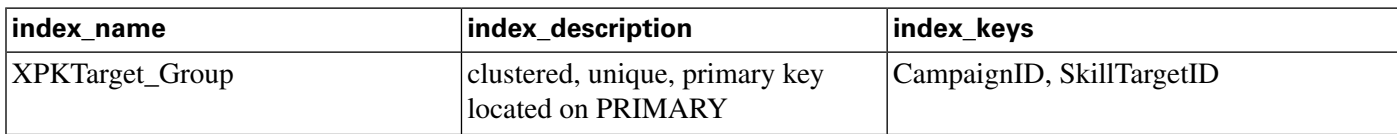

### **Fields in Campaign\_Skill\_Group Table :**

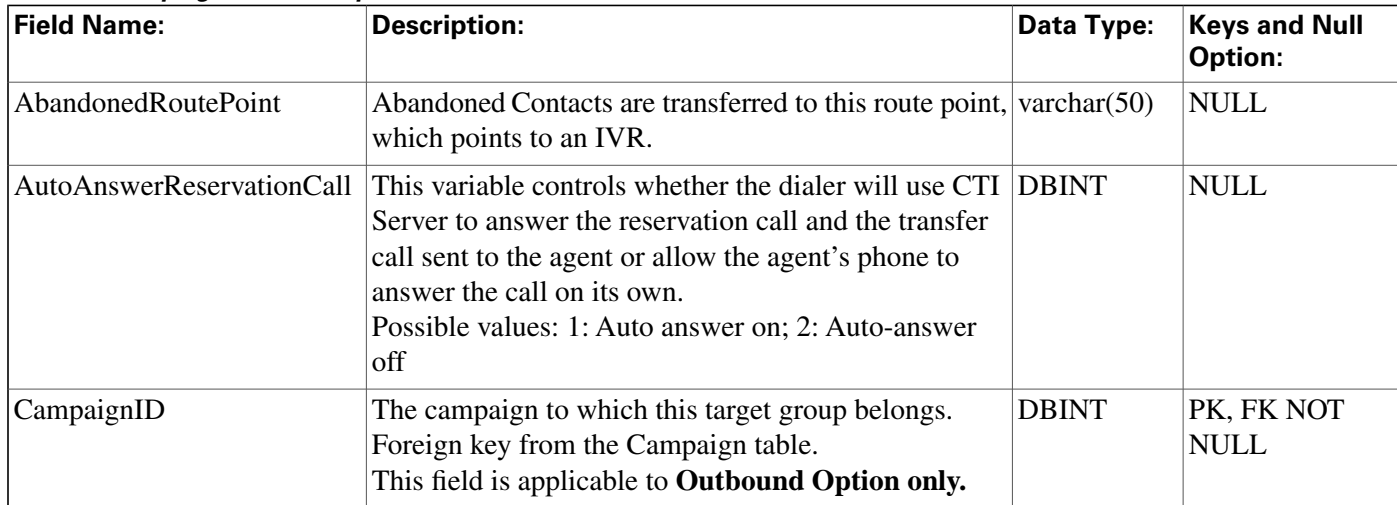

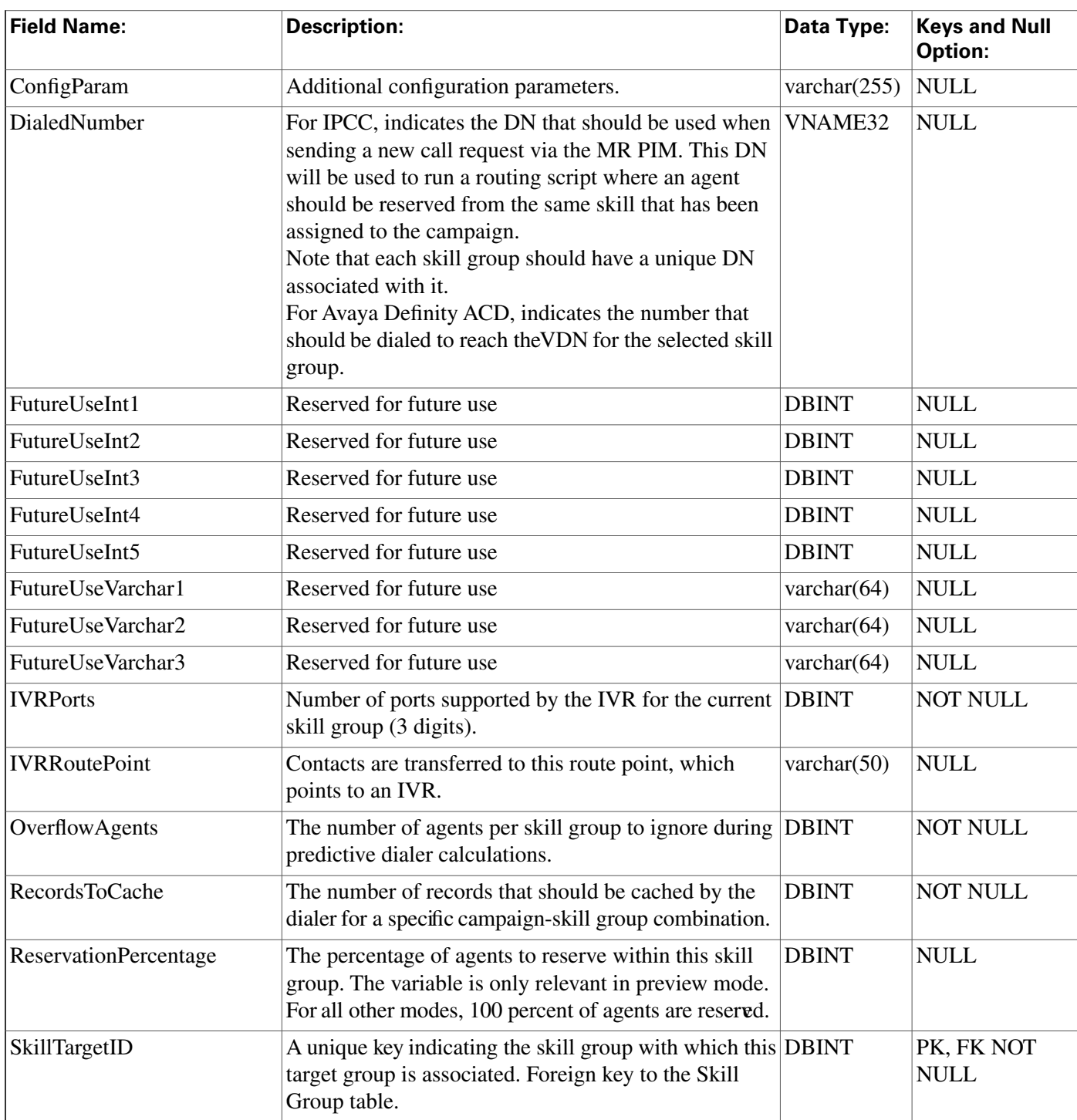

# Campaign\_Target\_Sequence Table

**This table is in the [Blended Agent category \(page 373\)](#page-382-0). To see database rules for these tables, click [here \(page 441\)](#page-450-0).**

**It contains the target type (home or work) and the sequence with which numbers are dialed within a campaign.**

**Note: If Outbound Option was not selected during setup, this table will contain no data.**

### **Related tables**

**[Campaign \(page 97\)](#page-106-0) (via CampaignID)**

#### **Table 56: Indexes for Campaign\_Target\_Sequence Table**

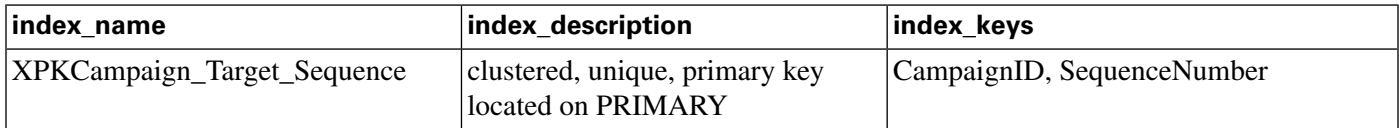

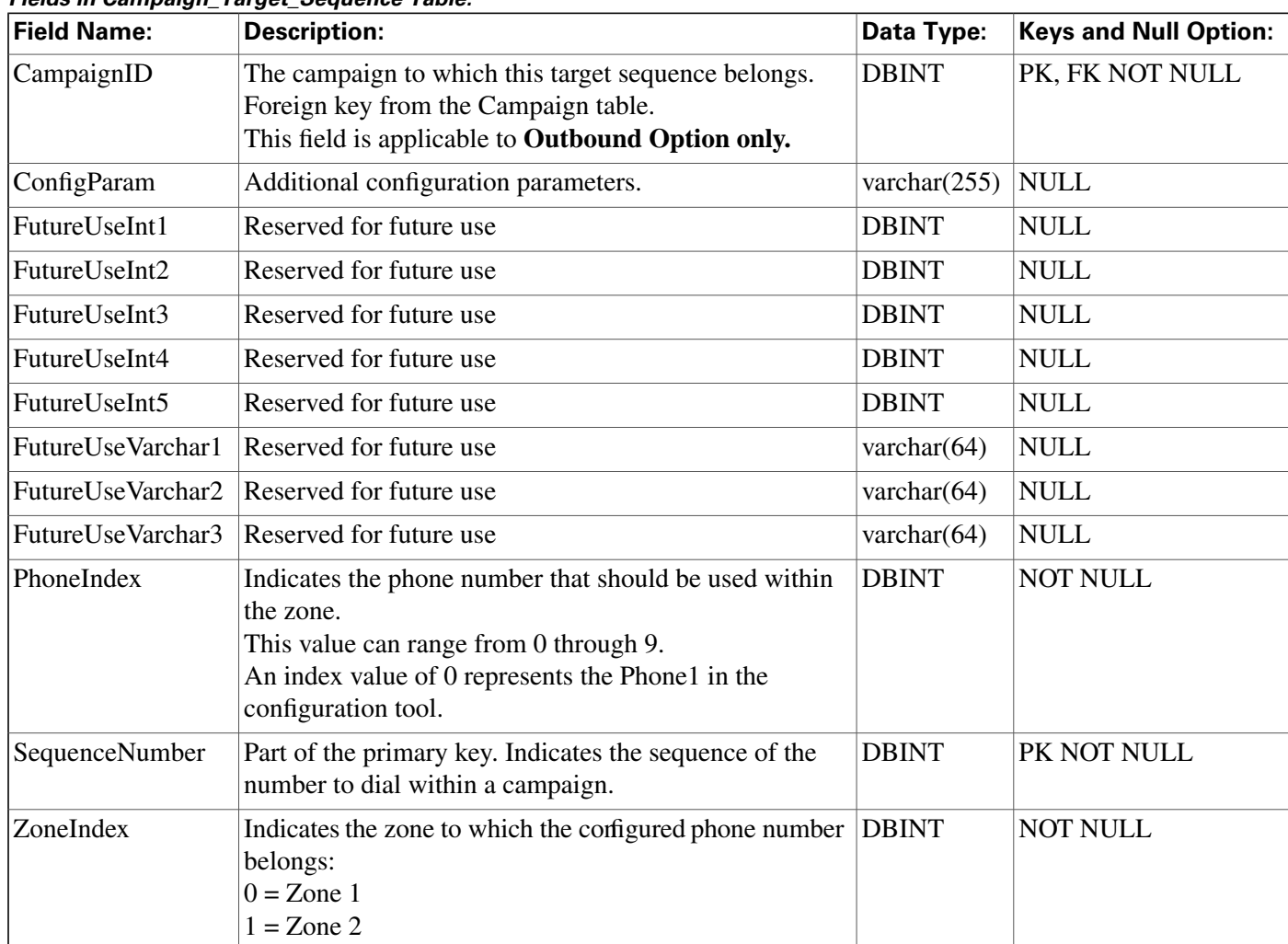

### **Fields in Campaign\_Target\_Sequence Table:**

# <span id="page-121-0"></span>Cfg\_Mngr\_App\_Snapshot\_State Table

**This table is part of the [User Preferences group \(page 399\).](#page-408-0) To see database rules for this table, click [here \(page 450\)](#page-459-0).**

**This table de**fi**nes a speci**fi**c state of the ICM Con**fi**guration Manager user interface that a user** has saved. Information from this table is used to reconstruct the state of the ICM Configuration **Manager when the Admin Workstation is restarted.**

### **Related table**

### **[Cfg Mngr User Desktop Snap \(page 114\)](#page-123-0) (via DesktopSnapShotID)**

#### **Table 57: Indexes for Cfg\_Mngr\_App\_Snapshot\_State Table**

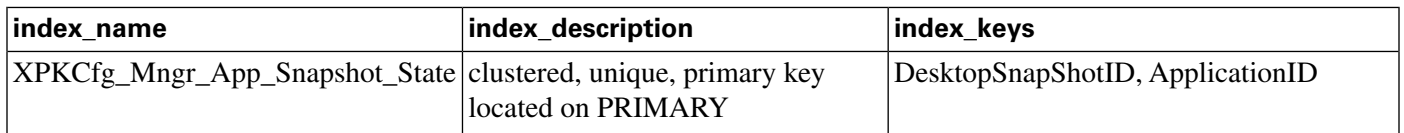

| <b>Field Name:</b>     | <b>Description:</b>                                                                                                    | Data Type:        | <b>Keys and Null</b><br><b>Option:</b> |
|------------------------|----------------------------------------------------------------------------------------------------|-------------------|----------------------------------------|
| ApplicationID          | Identifies the application                                                                                                    | <b>DBINT</b>      | PK, NOT NULL                           |
| ApplicationOpen        | Valid options include:<br>$Y =$ Indicates that the application was open<br>$\bullet$<br>when Configuration Manager was closed.<br>$N$ = The application was not open when<br>$\bullet$<br>Configuration Manager was closed. | <b>DBCHAR</b>     | <b>NOT NULL</b>                        |
| DesktopSnapShotID      | A unique identifier for the desktop snapshot.                                                                                                    | <b>DBINT</b>      | PK, FK NOT NULL                        |
| Filter1                | ID for the first filter key of the application.                                                                                                    | <b>DBINT</b>      | <b>NULL</b>                            |
| Filter <sub>2</sub>    | ID for the second filter key of the application.                                                                                                    | <b>DBINT</b>      | <b>NULL</b>                            |
| Filter3FieldName       | A field name used for the third filter criteria.                                                                                                    | VNAME32           | <b>NULL</b>                            |
| Filter3FieldType       | A field type identifier used for text/numeric<br>lookup.                                                                                                    | <b>DBSMALLINT</b> | <b>NULL</b>                            |
| Filter3OptionSelection | The selection type.                                                                                                    | <b>DBSMALLINT</b> | <b>NULL</b>                            |
| Filter3Selection       | The selection value.                                                                                                    | varchar $(255)$   | <b>NULL</b>                            |
| <b>POSX</b>            | The application's X position on the desktop.                                                                                                    | <b>DBSMALLINT</b> | <b>NULL</b>                            |
| <b>POSY</b>            | The application's Y position on the desktop.                                                                                                    | <b>DBSMALLINT</b> | <b>NULL</b>                            |

**Fields in Cfg\_Mngr\_App\_Snapshot\_State Table :**

# Cfg\_Mngr\_Globals Table

**This table is part of the [User Preferences group \(page 399\).](#page-408-0) To see database rules for this table, click [here \(page 450\)](#page-459-0).**

**This table contains a single record that stores version information about the menu system that** ICM Configuration Manager is currently using.

### **Table 58: Indexes for Cfg\_Mngr\_Globals Table**

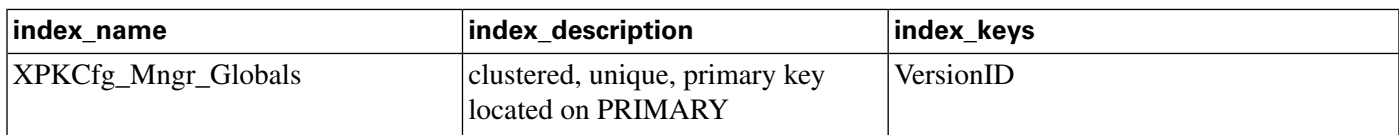

#### **Fields in Cfg\_Mngr\_Globals Table :**

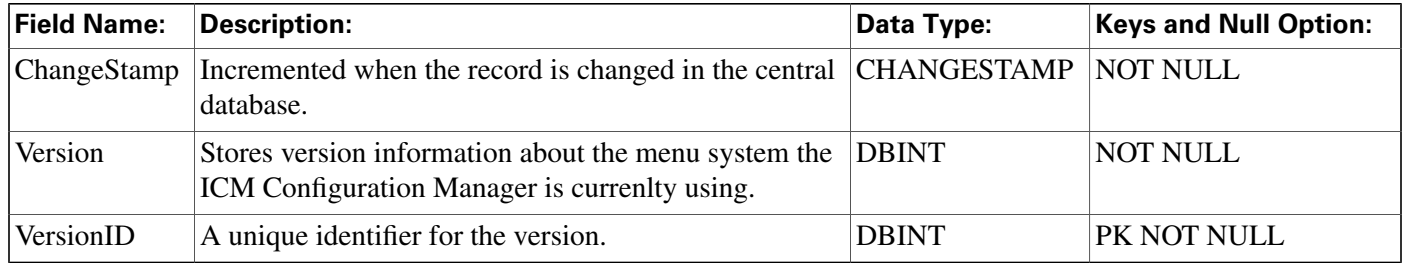

# <span id="page-123-0"></span>Cfg\_Mngr\_User\_Desktop\_Snap Table

**This table is part of the [User Preferences group \(page 399\).](#page-408-0) To see database rules for this table, click [here \(page 450\)](#page-459-0).**

**This table retains information on current Con**fi**guration Manager state for a particular user.**

### **Related table**

### **[Cfg Mngr App Snapshot State \(page 112\)](#page-121-0) (via DesktopSnapShotID)**

#### **Table 59: Cfg\_Mngr\_User\_Desktop\_Snap Table**

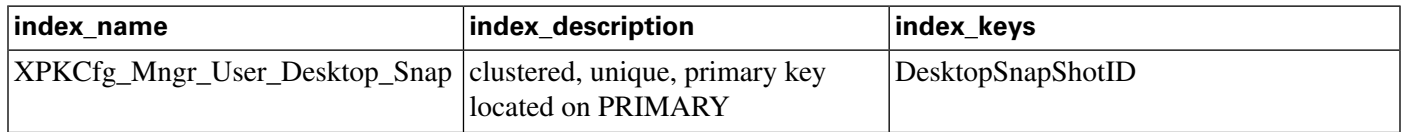

#### **Fields in Cfg\_Mngr\_User\_Desktop\_Snap Table :**

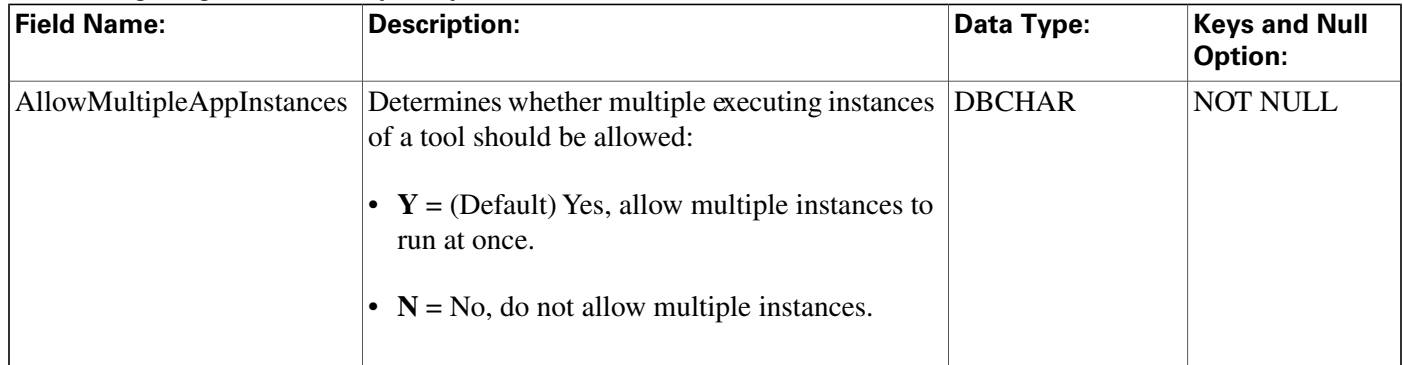

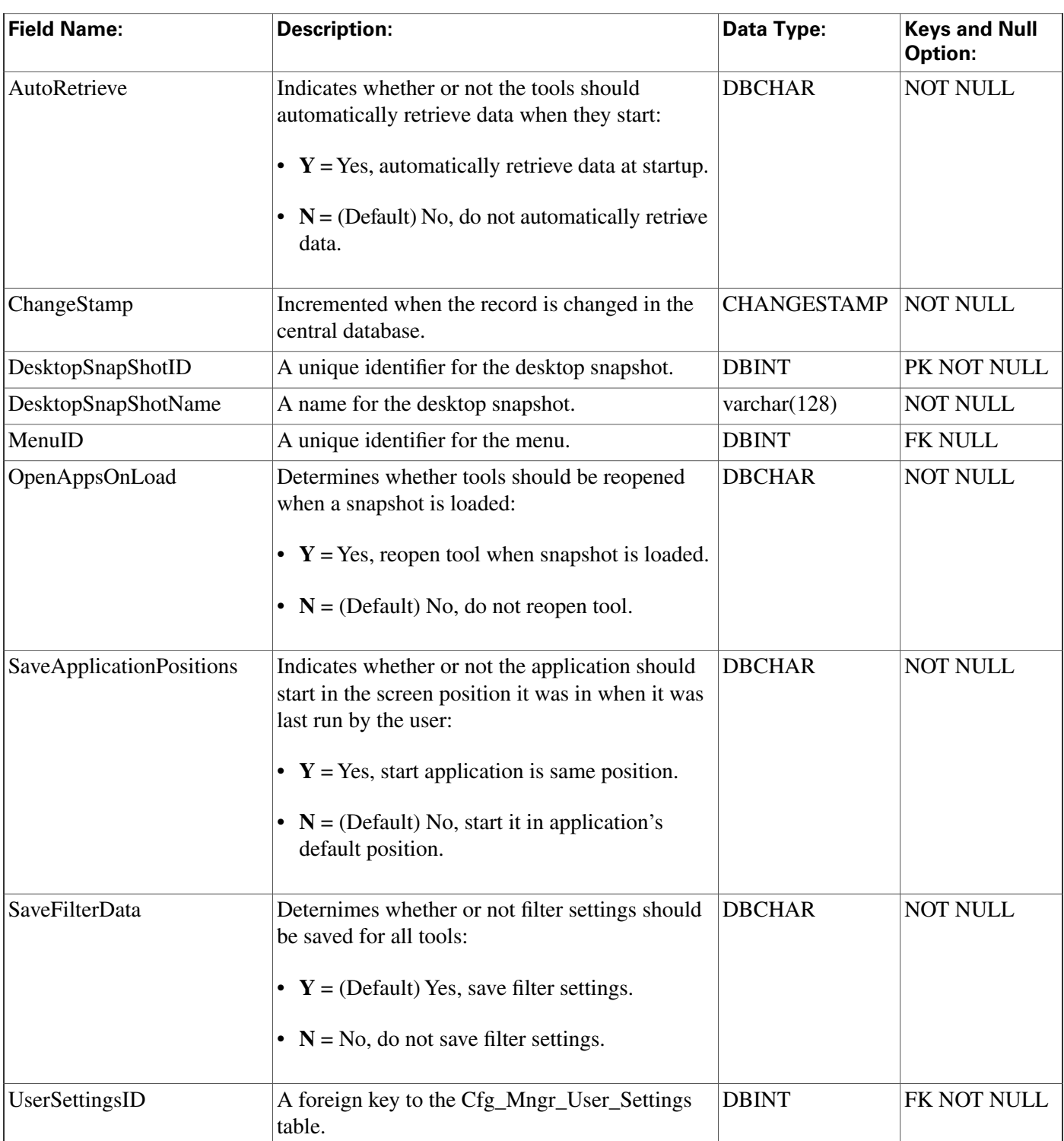

# <span id="page-124-0"></span>Cfg\_Mngr\_User\_Menu Table

**This table is part of the [User Preferences group \(page 399\).](#page-408-0) To see database rules for this table, click [here \(page 450\)](#page-459-0).**

**This table holds information that describes the default and custom menus in use for each user of the ICM Con**fi**guration Manager.**

### **Related table**

**[Cfg Mngr View \(page 117\)](#page-126-0) (via MenuID)**

### **Table 60: Indexes for Cfg\_Mngr\_User\_Menu Table**

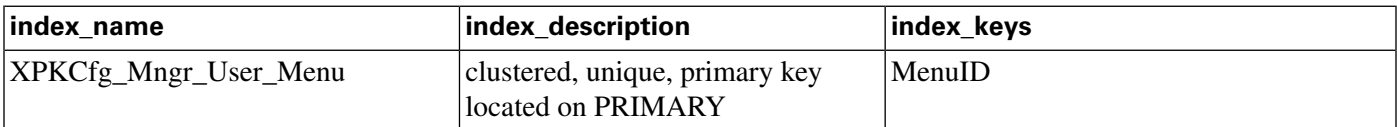

### **Fields in Cfg\_Mngr\_User\_Menu Table:**

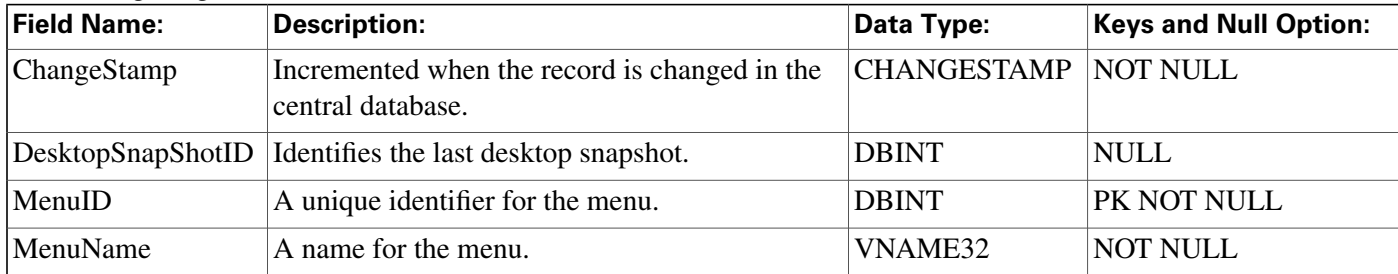

# Cfg\_Mngr\_User\_Settings Table

**This table is part of the [User Preferences group \(page 399\).](#page-408-0) To see database rules for this table, click [here \(page 450\)](#page-459-0).**

**This table holds speci**fi**c ICM Con**fi**guration Manager settings for each user of the Con**fi**guration Manager tool.**

**Related table**

**[Cfg Mngr User Desktop Snap \(page 114\)](#page-123-0) (via UserSettingsID)**

### **Table 61: Indexes for Cfg\_Mngr\_User\_Settings Table**

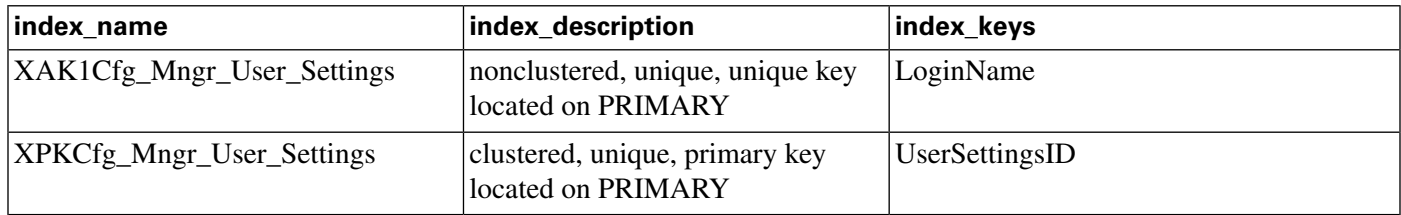

### **Fields in Cfg\_Mngr\_User\_Settings Table:**

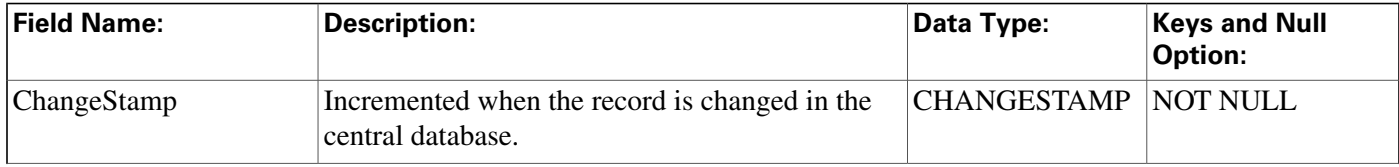

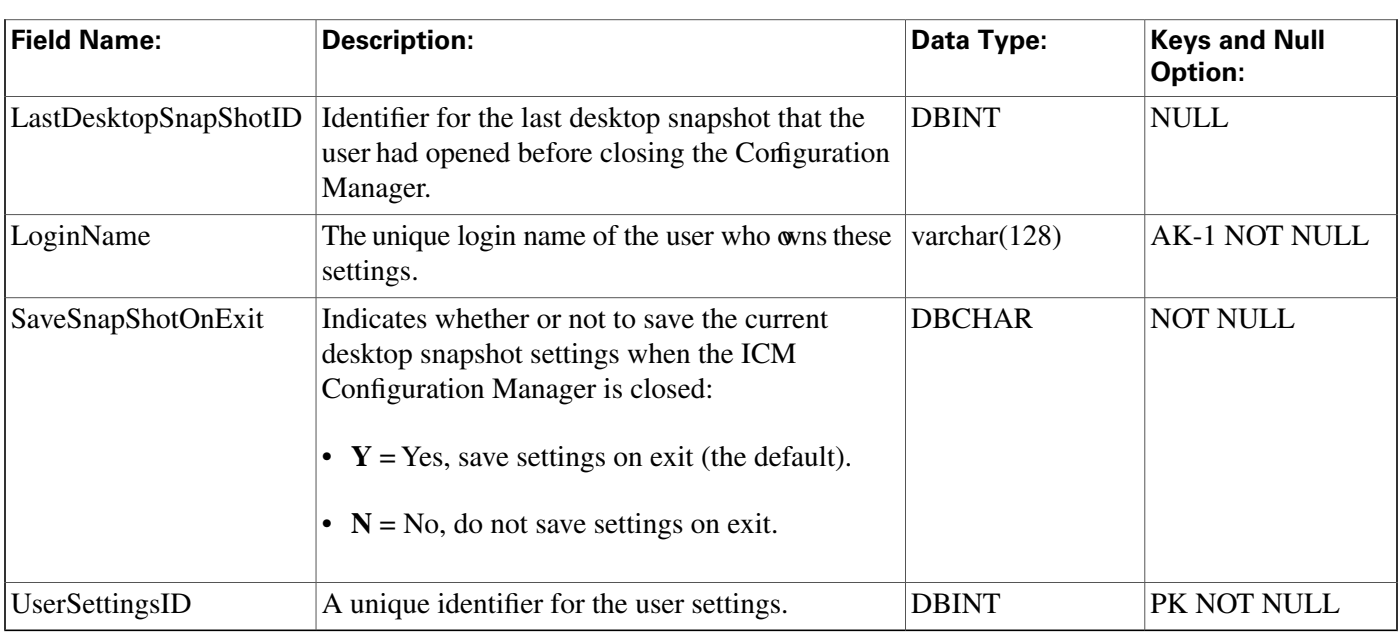

# <span id="page-126-0"></span>Cfg\_Mngr\_View Table

**This table is part of the [User Preferences group \(page 399\).](#page-408-0) To see database rules for this table, click [here \(page 450\)](#page-459-0).**

This table holds the information necessary to produce the tree viw structure for multiple default and custom menus within the ICM Configuration Manager. The Primary Key (PK) is **nonclustered.**

**Related table**

**[Cfg Mngr User Menu \(page 115\)](#page-124-0) (via MenuID)**

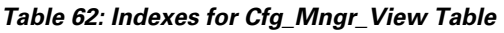

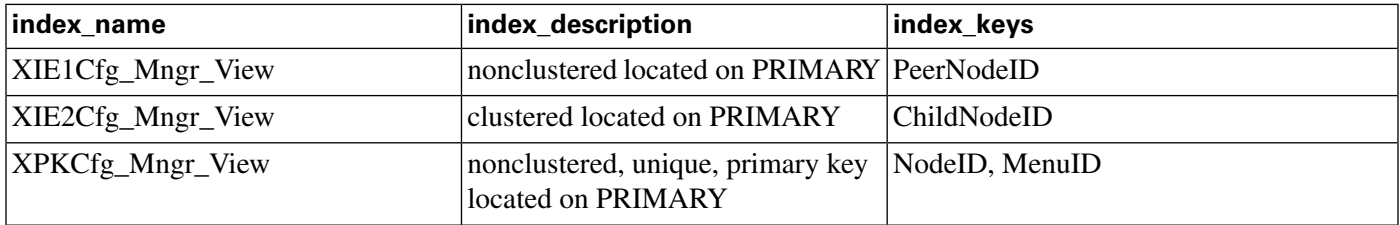

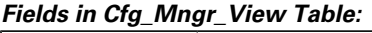

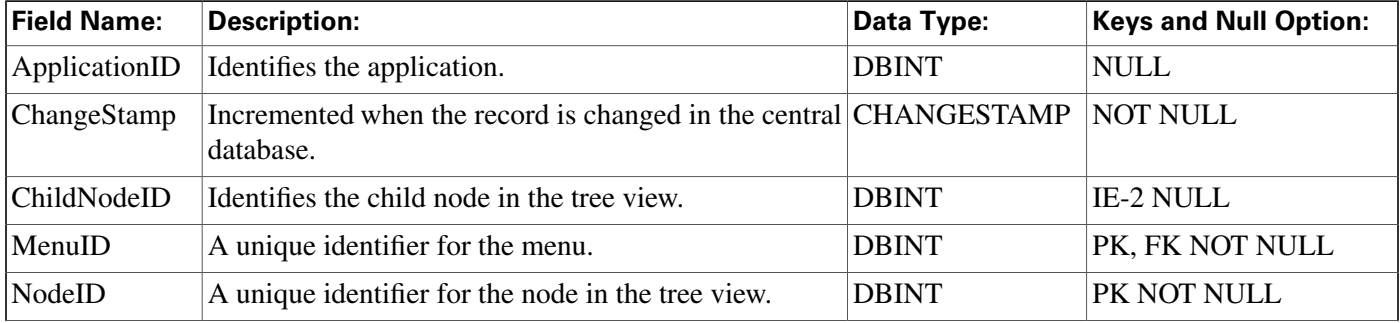

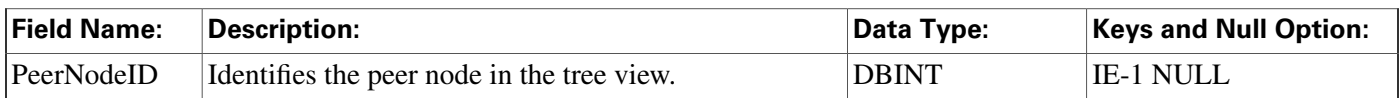

# Class\_Access\_Xref Table

**This table is in the [Security category \(page 391\)](#page-400-0). To see database rules for these tables, click [here \(page 448\)](#page-457-0).**

**It lists the access levels available for each class. The Primary Key (PK) is nonclustered.**

### **Related Table**

**[Class List \(page 118\)](#page-127-0) (via ClassID)**

#### **Table 63: Indexes for Class\_Access\_Xref Table**

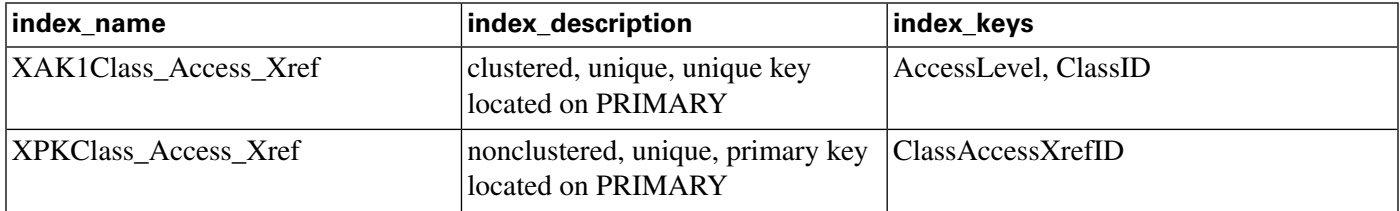

#### **Fields in Class\_Access\_Xref Table:**

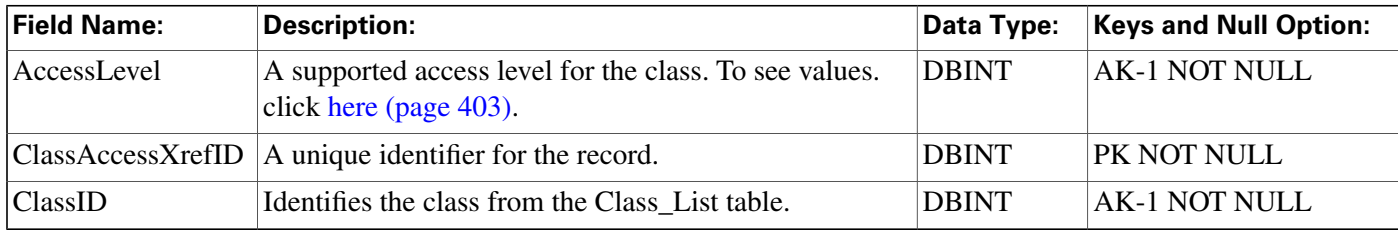

# <span id="page-127-0"></span>Class\_List Table

**This table is in the [Security category \(page 391\)](#page-400-0). To see database rules for these tables, click [here \(page 448\)](#page-457-0).**

**It lists the available classes. The contents of this table are set up when the software is installed and never change.**

### **Related tables**

**[Class Security \(page 119\)](#page-128-0) (via ClassID)**

**[ClassIDTo ObjectType \(page 120\)](#page-129-0) (via ClassID)**

#### **Table 64: Indexes for Class\_List Table**

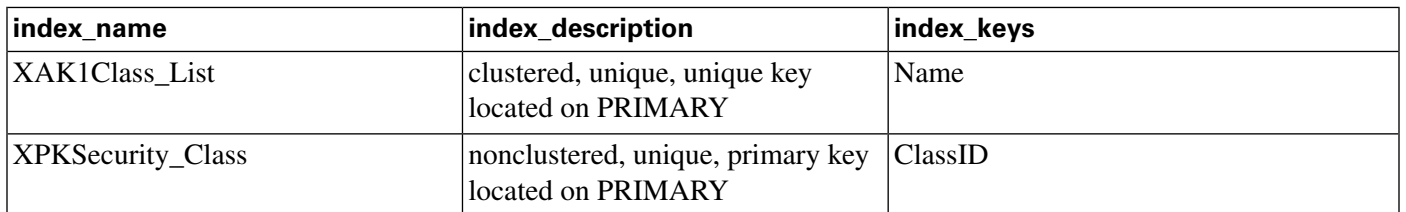

### **Fields in Class\_List Table:**

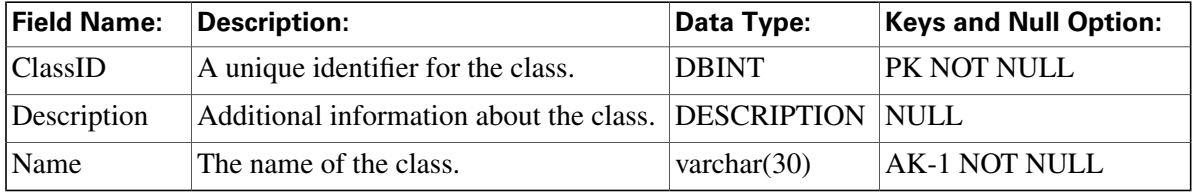

# <span id="page-128-0"></span>Class\_Security Table

**This table is in the [Security category \(page 391\)](#page-400-0). To see database rules for these tables, click [here \(page 448\)](#page-457-0).**

**It lists the level of security each user or group has for a class.**

### **Related Tables**

**[Class List \(page 118\)](#page-127-0) (via ClassID)**

**[User Group \(page 362\)](#page-371-0) (via UserGroupName)**

#### **Table 65: Indexes for Class\_Security Table**

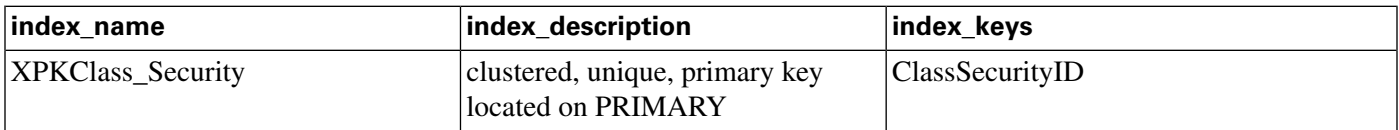

### **Fields in Class\_Security Table:**

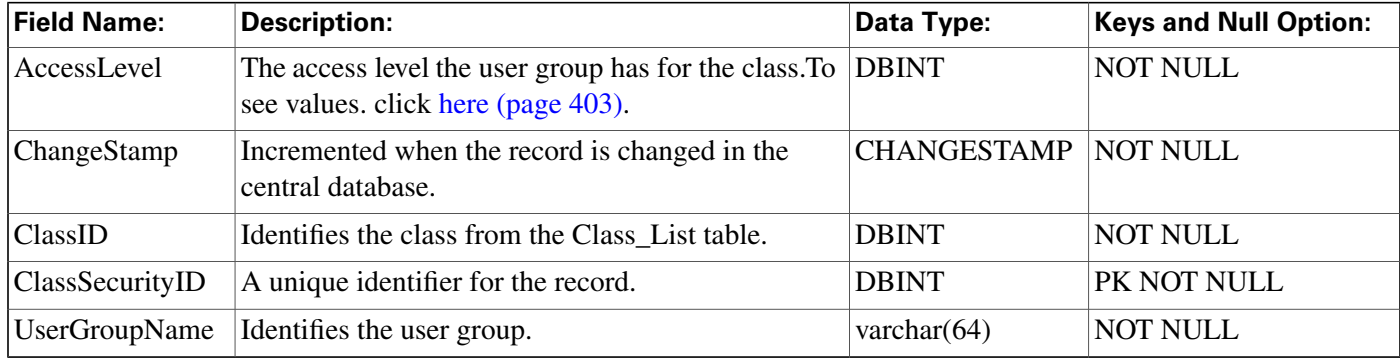

# <span id="page-129-0"></span>ClassID\_To\_ObjectType Table

**This table is in the [Security category \(page 391\)](#page-400-0). To see database rules for these tables, click [here \(page 448\)](#page-457-0).**

**Maps each class to its component object types**

**Related Tables**

**[Class List \(page 118\)](#page-127-0) (via ClassID)**

**[Object List \(page 208\)](#page-217-0) (via ObjectType + ObjectID)**

### **Table 66: Indexes for ClassID\_To\_ObjectType Table**

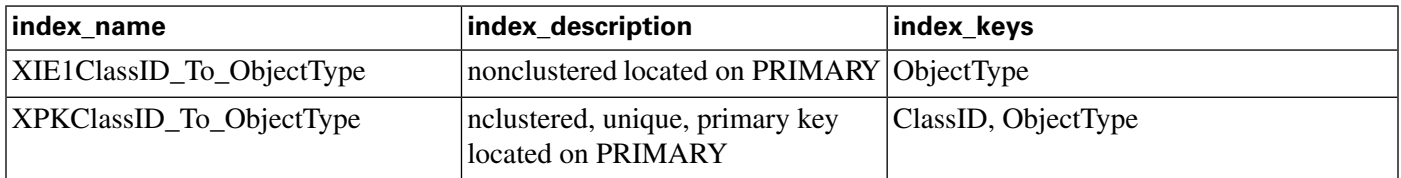

### **Fields in ClassID\_To\_ObjectType Table:**

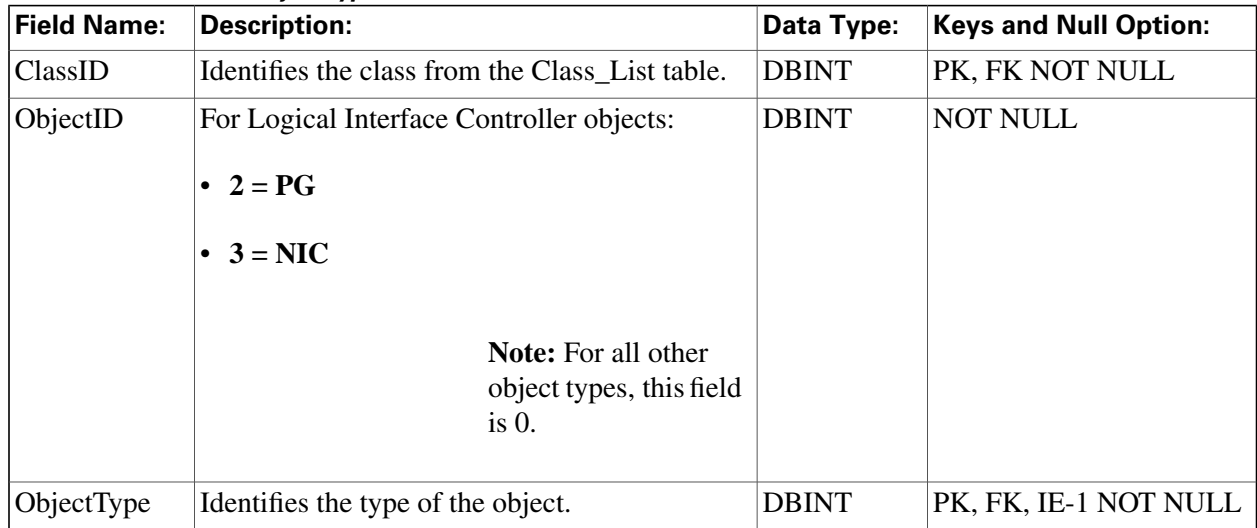

# Configuration\_Limit Table

**This table de**fi**nes safe outer boundaries for ICM Con**fi**guration parameters. The default values set for Con**fi**guration Limits are the maximum values that have been tested and con**fi**rmed by Cisco. Your system deployment may require lower limits or may allow higher limits.**

**However, if you con**fi**gure beyond the Con**fi**gLimitID values and experience dif**fi**culties, you may be required to change values to correspond to the de**fi**ned limits before Cisco can troubleshoot.**

**At this time, the only Con**fi**gLimitName is for Skill Groups Per Agent, which is set to a default and current value of 50.**

## **Table 67: Indexes for Configuration\_Limit Table**

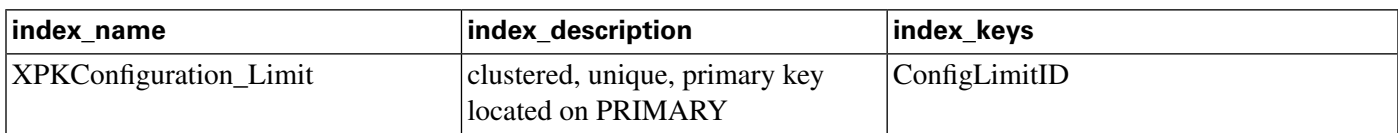

## **Fields in Configuration\_Limit Table:**

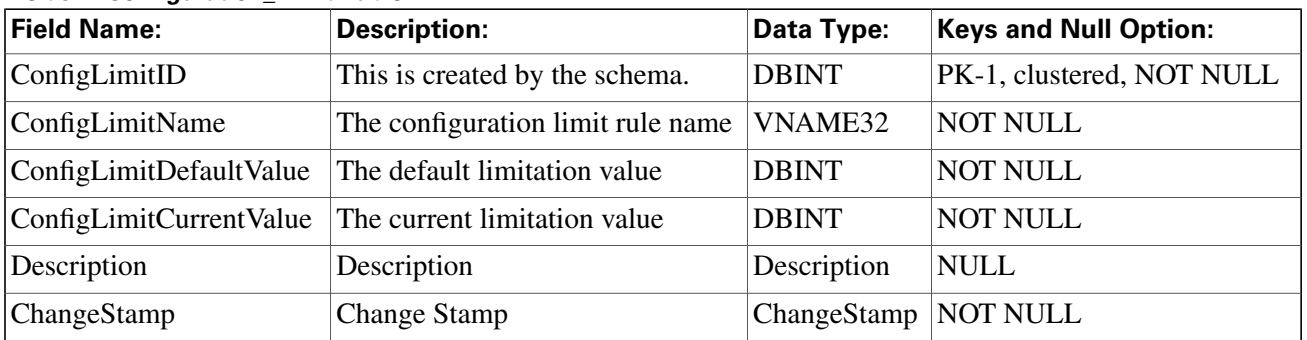

# Config\_Message\_Log Table

This table is in the [System category \(page 398\).](#page-407-0) To see database rules for these tables, clickhere **[\(page 449\)](#page-458-0).**

**Central database only.**

**A database system table used to store con**fi**guration messages.**

## **Table 68: Indexes for Config\_Message\_Log Table**

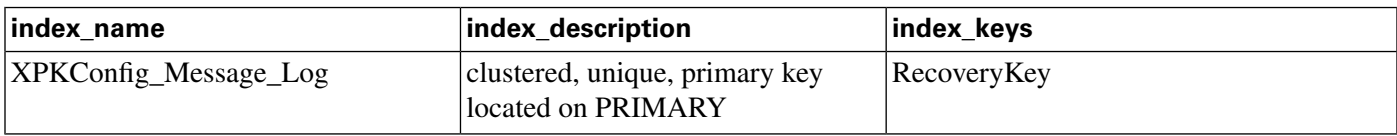

## **Fields in Config\_Message\_Log Table:**

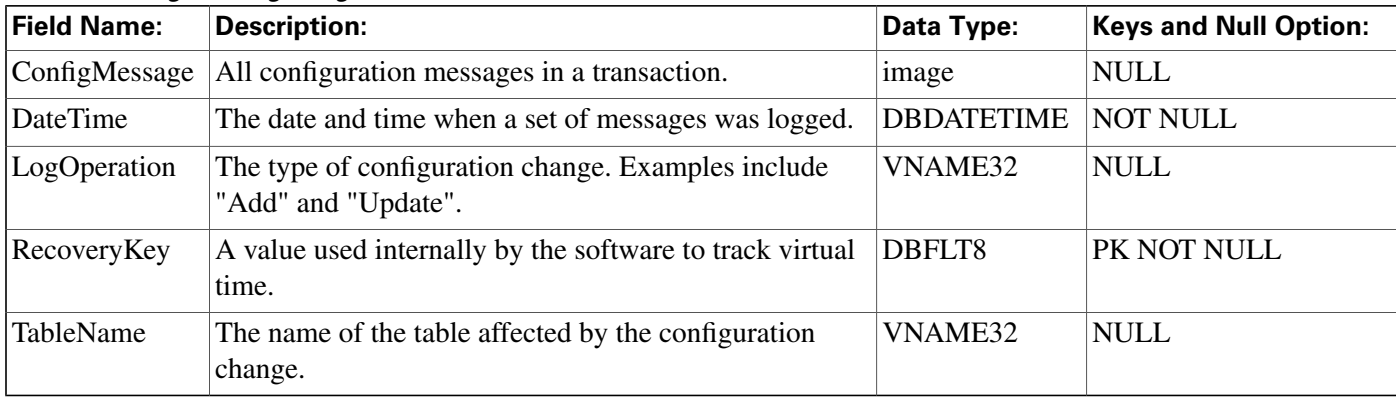

# Controller\_Time Table

This table is in the [System category \(page 398\).](#page-407-0) To see database rules for these tables, clickhere **[\(page 449\)](#page-458-0).**

**A database system table that stores the current time at the ICM platform.**

**Fields in Controller\_Time Table:**

| <b>Field Name:</b> | <b>Description:</b>                                                                                              | Data Type:              | <b>Keys and Null Option:</b> |
|--------------------|----------------------------------------------------------------------------------------------------|-------------------------|------------------------------|
| NowTime            | The most recently reported time from the Central<br>Controller.                                                  | <b>DBDATETIME NULL</b>  |                              |
| TimeZone           | The time zone for the device. The value is the offset in <b>DBINT</b><br>minutes from UTC (formerly called GMT). |                         | NULL.                        |
|                    | TimeZoneName The name of the time zone.                                                                          | <b>DESCRIPTION NULL</b> |                              |

# <span id="page-131-0"></span>Customer\_Definition Table

**This table is part of the [Script category \(page 387\)](#page-396-0). For database rules, click [here. \(page 447\)](#page-456-0)**

**Each row de**fi**nes a customer associated with an ICM instance. Use the Customer list tool to create, update, or delete a customer de**fi**nition.**

## **Related tables**

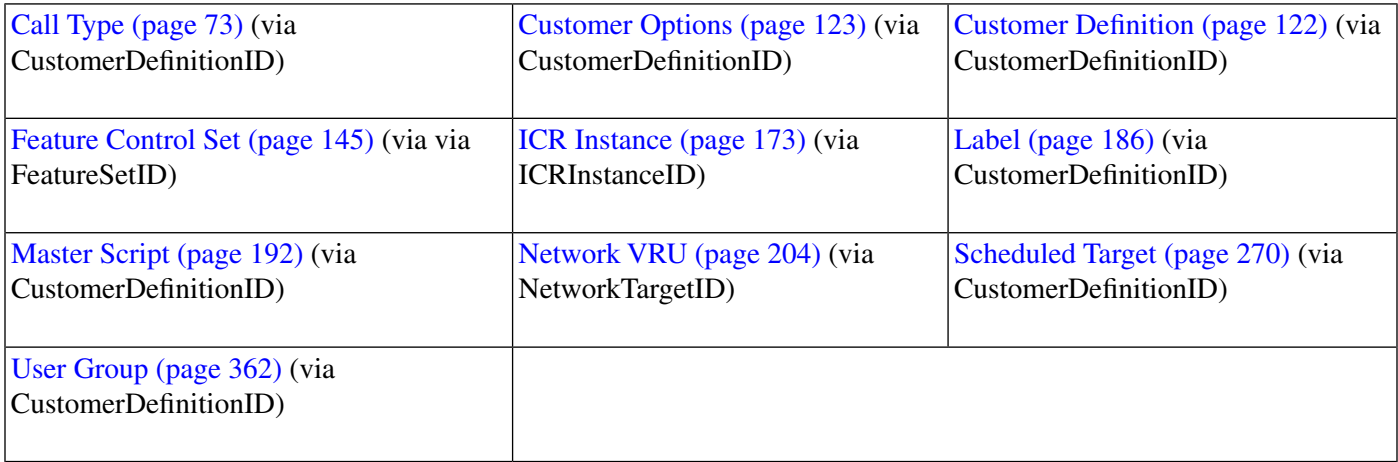

## **Table 69: Indexes for Customer\_Definition Table**

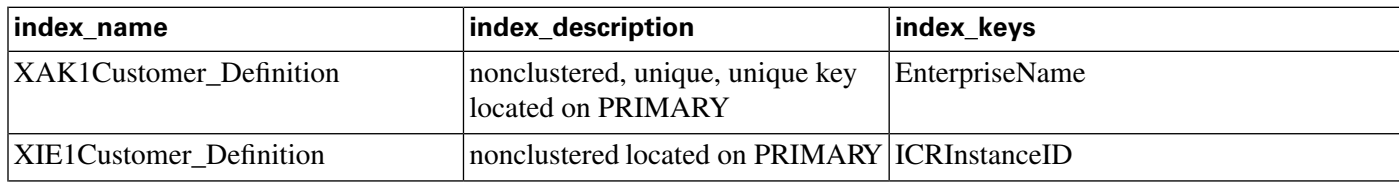

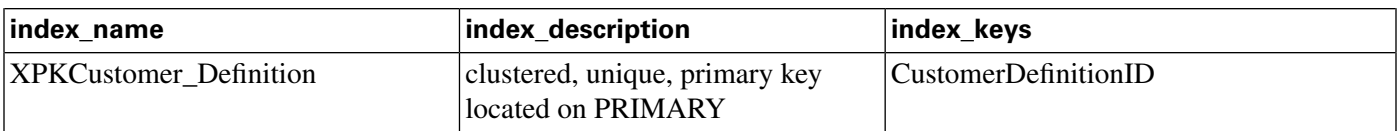

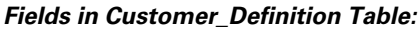

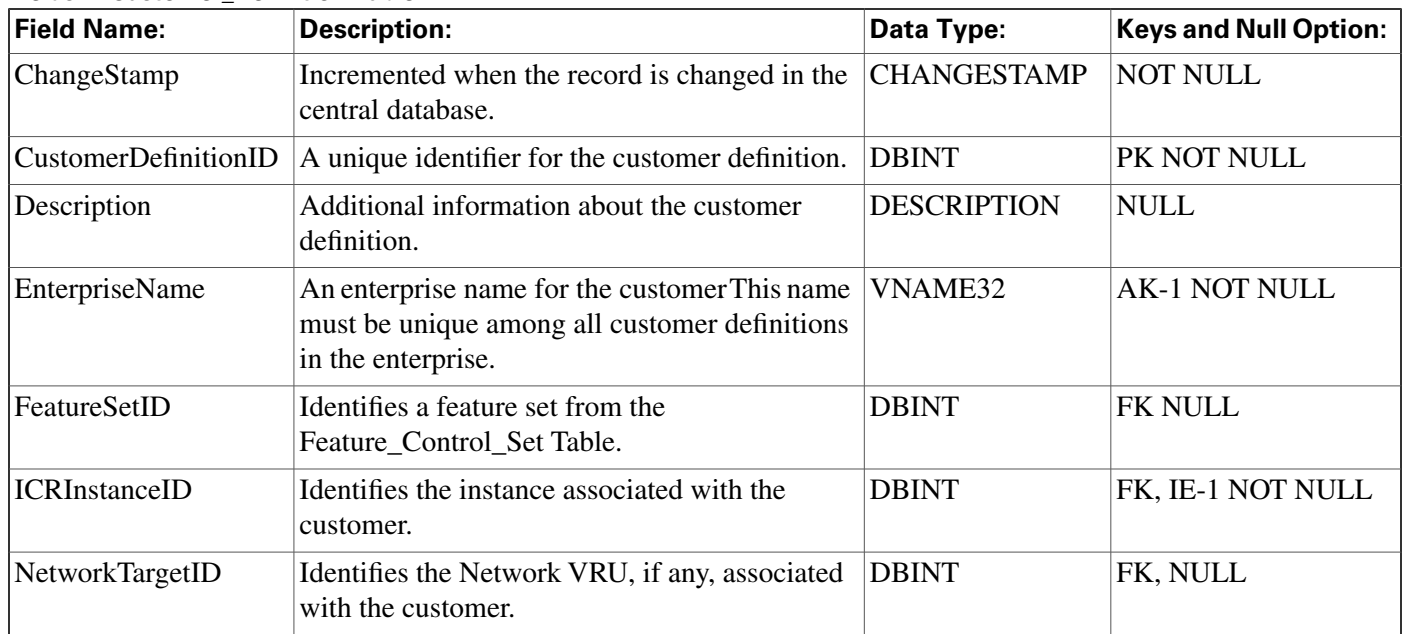

# <span id="page-132-0"></span>Customer\_Options Table

**This table is part of the [Script category \(page 387\)](#page-396-0). For database rules, click [here. \(page 447\)](#page-456-0)**

**Each row identi**fi**es options installed for a speci**fi**c customer.**

## **Related table**

**Customer De**fi**[nition \(page 122\)](#page-131-0) (via CustomerDe**fi**nitionID)**

**Table 70: Indexes for Customer\_Options Table**

| index name                 | index_description                                    | index_keys                 |
|----------------------------|------------------------------------------------------|----------------------------|
| <b>XPKCustomer_Options</b> | clustered, unique, primary key<br>located on PRIMARY | CustomerDefinitionID, Type |

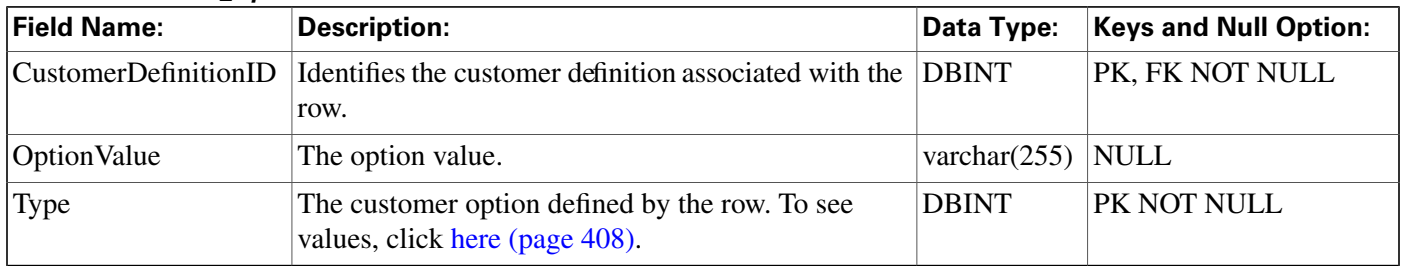

### **Fields in Customer\_Options Table:**

# Default\_Call\_Type Table

**This table is part of the [Script category \(page 387\)](#page-396-0). For database rules, click [here. \(page 447\)](#page-456-0)**

**Each row speci**fi**es the default call type. You can associate a default call type with each routing client.**

**Note: You can also create a general default call type in the ICR\_Globals table.**

**To add, update, and delete Default\_Call\_Type records, use ICM Con**fi**guration Manager to** modify the Routing Client configuration.

### **Related tables**

**[Call Type \(page 73\)](#page-82-0) (via CallTypeID)**

**[Routing Client \(page 253\)](#page-262-0) (via RoutingClientID)**

### **Table 71: Indexes for Default\_Call\_Type Table**

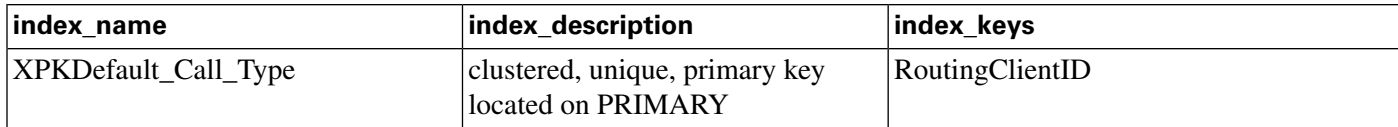

### **Fields in Default\_Call\_Type Table:**

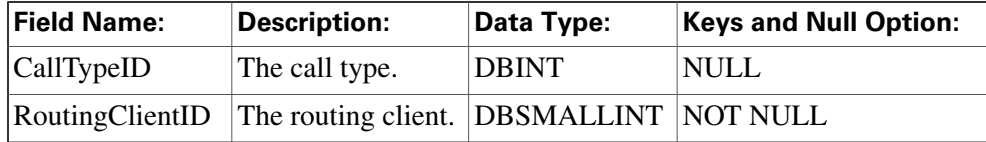

# Device\_Target Table

**This table is in the [Route category \(page 382\).](#page-391-0) To see database rules for these tables, click [here](#page-454-0) [\(page 445\)](#page-454-0).**

**Each row represents one or more enterprise agents. When an enterprise agents logs on, the ICM software dynamically assigns him or her to a device target. To route calls to an enterprise agent, you must have de**fi**ned a label associated with the device target. Use ICM Con**fi**guration Manager to create, delete, and modify device targets.**

### **Related tables**

**[Agent Logout \(page 31\)](#page-40-0) (via NetworkTargetID)**

**[Agent Real Time \(page 32\)](#page-41-0) (via NetworkTargetID)**

**[Network Target \(page 199\)](#page-208-0) (via NetworkTargetID)**

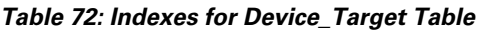

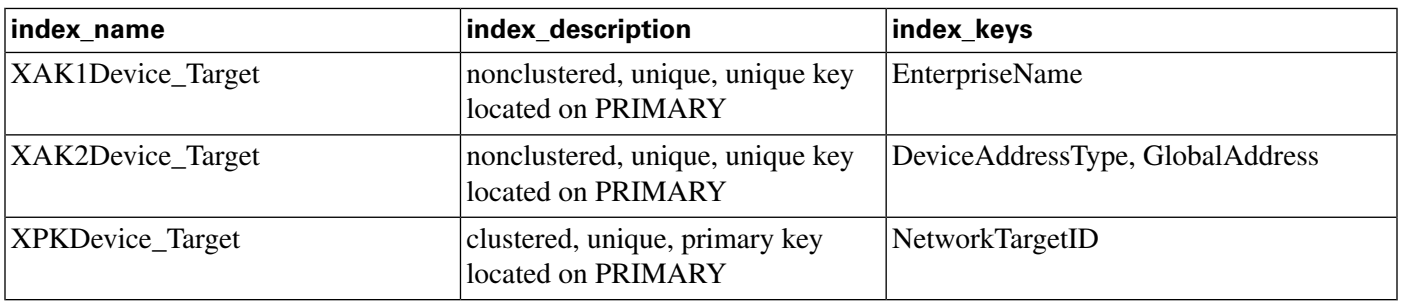

#### **Fields in Device\_Target Table:**

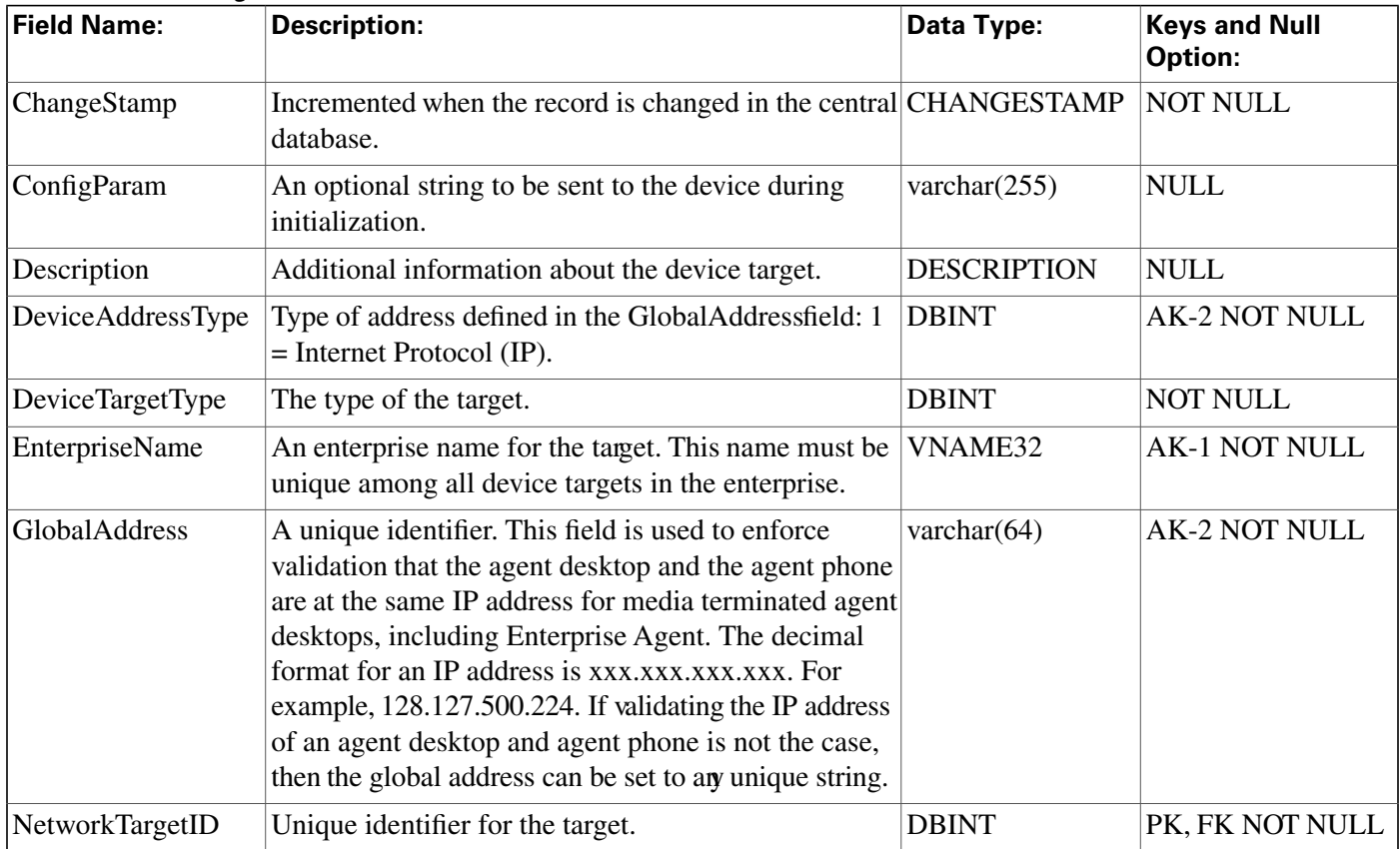

# <span id="page-134-0"></span>Dialed\_Number Table

**This table is in the [Route category \(page 382\).](#page-391-0) To see database rules for these tables, click [here](#page-454-0) [\(page 445\)](#page-454-0).**

Each row describes a dialed number serviced by the ICM software. Use ICM Configuration **Manager to add, update, and delete Dialed\_Number records.**

### **Related tables**

**Customer De**fi**[nition \(page 122\)](#page-131-0) (via CustomerDe**fi**nitionID)**

**[Dialed Number Label \(page 127\)](#page-136-0) (via DialedNumberID)**

**[Dialed Number Map \(page 127\)](#page-136-1) (via DialedNumberID) [Dialed Number Plan \(page 129\)](#page-138-0) (via DialedNumberID) [Label \(page 186\)](#page-195-0) (via LabelID) [Media Routing Domain \(page 194\)](#page-203-0) (via MRDomainID) [Route Call Detail \(page 236\)](#page-245-0)(via DialedNumberID)**

**[Routing Client \(page 253\)](#page-262-0) (via RoutingClientID)**

### **Table 73: Indexes for Dialed\_Number Table**

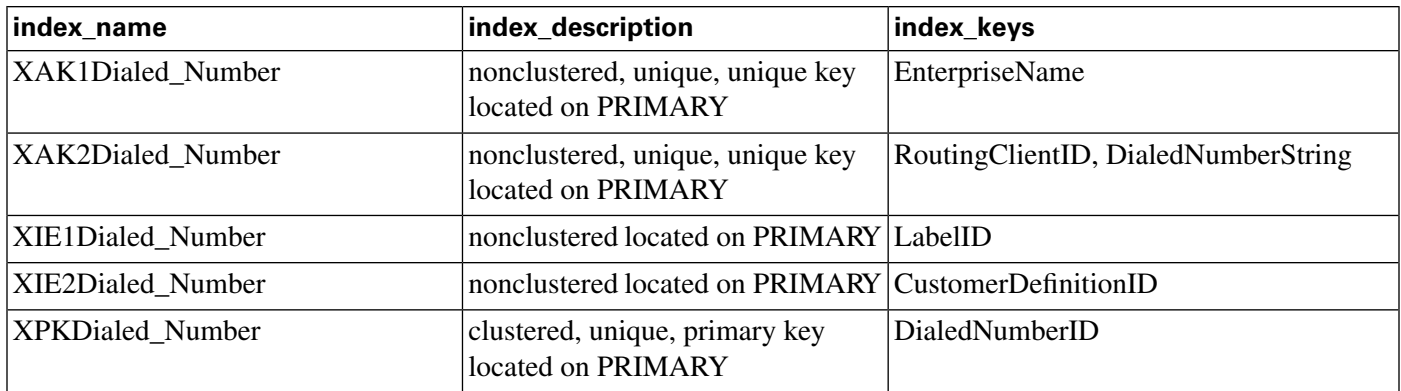

#### **Fields in Dialed\_Number Table:**

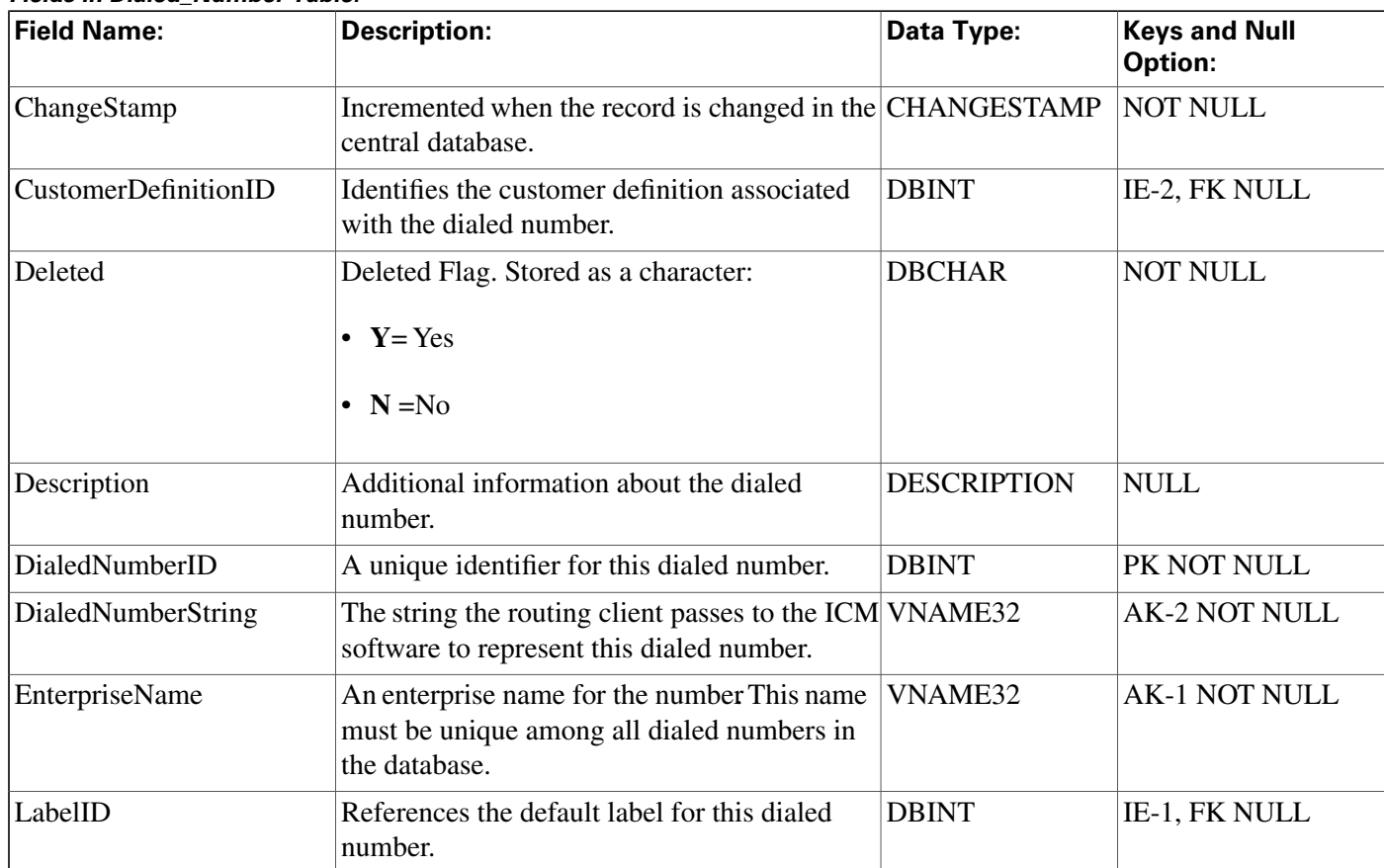

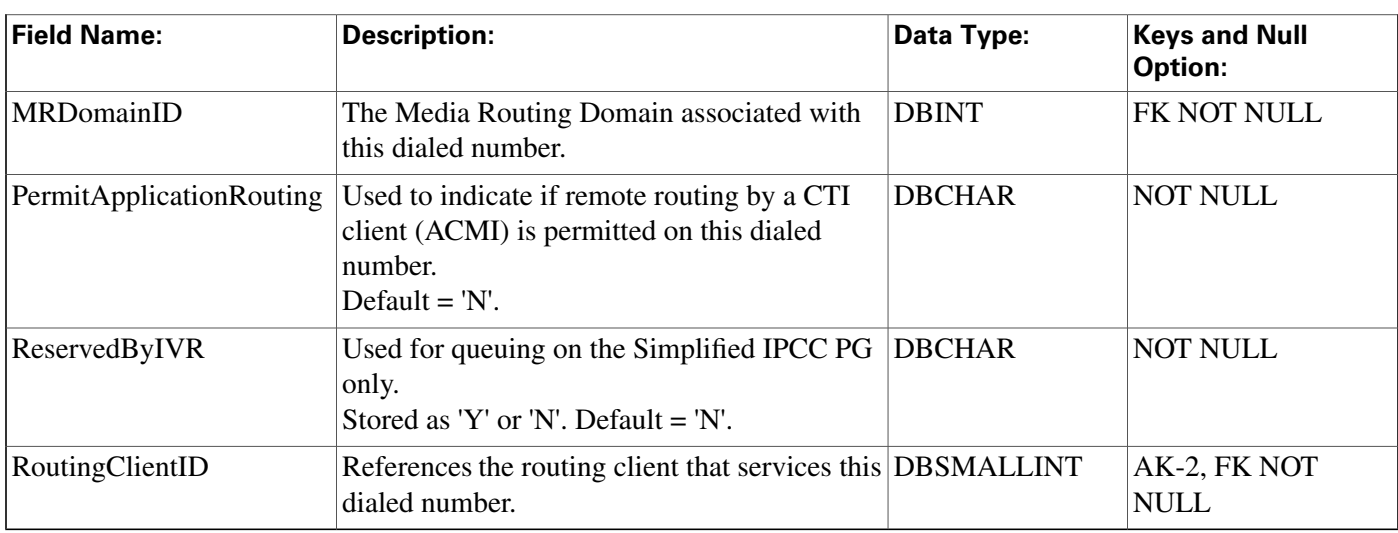

# <span id="page-136-0"></span>Dialed\_Number\_Label Table

**This table is in the [Route category \(page 382\).](#page-391-0) To see database rules for these tables, click [here](#page-454-0) [\(page 445\)](#page-454-0).**

**It indicates which Label values are valid for each Dialed\_Number value. Use ICM Con**fi**guration Manager to add, update, and delete Dialed\_Number\_Label records.**

## **Related tables**

**[Dialed Number \(page 125\)](#page-134-0) (via DialedNumberID)**

**[Label \(page 186\)](#page-195-0) (via LabelID)**

### **Table 74: Indexes for Dialed\_Number\_Label Table**

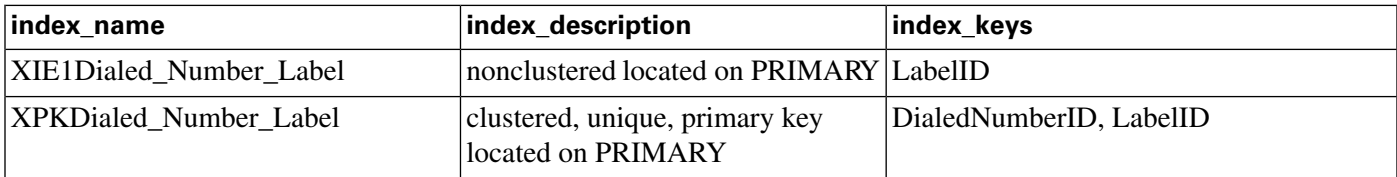

## **Fields in Dialed\_Number\_Label Table:**

<span id="page-136-1"></span>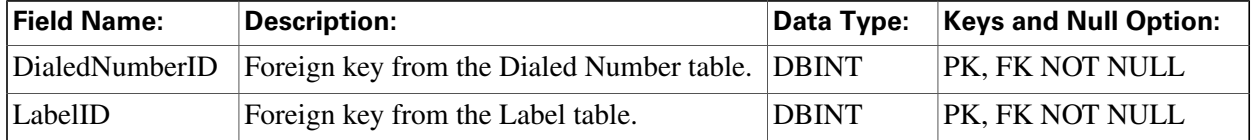

# Dialed\_Number\_Map Table

**This table is part of the [Script category \(page 387\)](#page-396-0). For database rules, click [here. \(page 447\)](#page-456-0)**

**Describes the call quali**fi**er values (dialed number, calling line ID, and caller-entered digits) associated with each call type. Use the Call Type Directory dialog of the Script Editor to add, update, and delete Dialed\_Number\_Map records.**

### **Related tables**

**[Call Type \(page 73\)](#page-82-0) (via CallTypeID)**

**[Dialed Number \(page 125\)](#page-134-0) (via DialedNumberID)**

**[Region \(page 230\)](#page-239-0) (via RegionID)**

#### **Table 75: Indexes for Dialed\_Number\_Map Table**

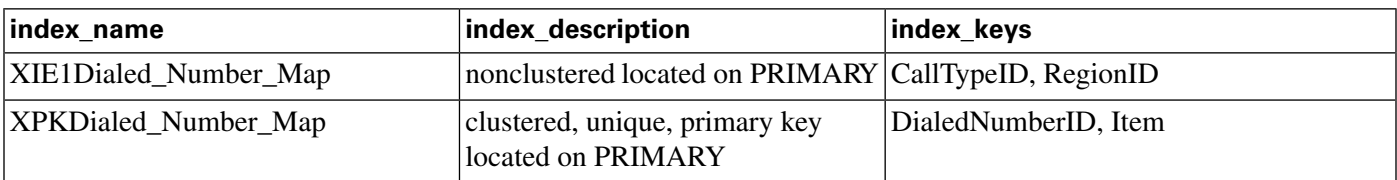

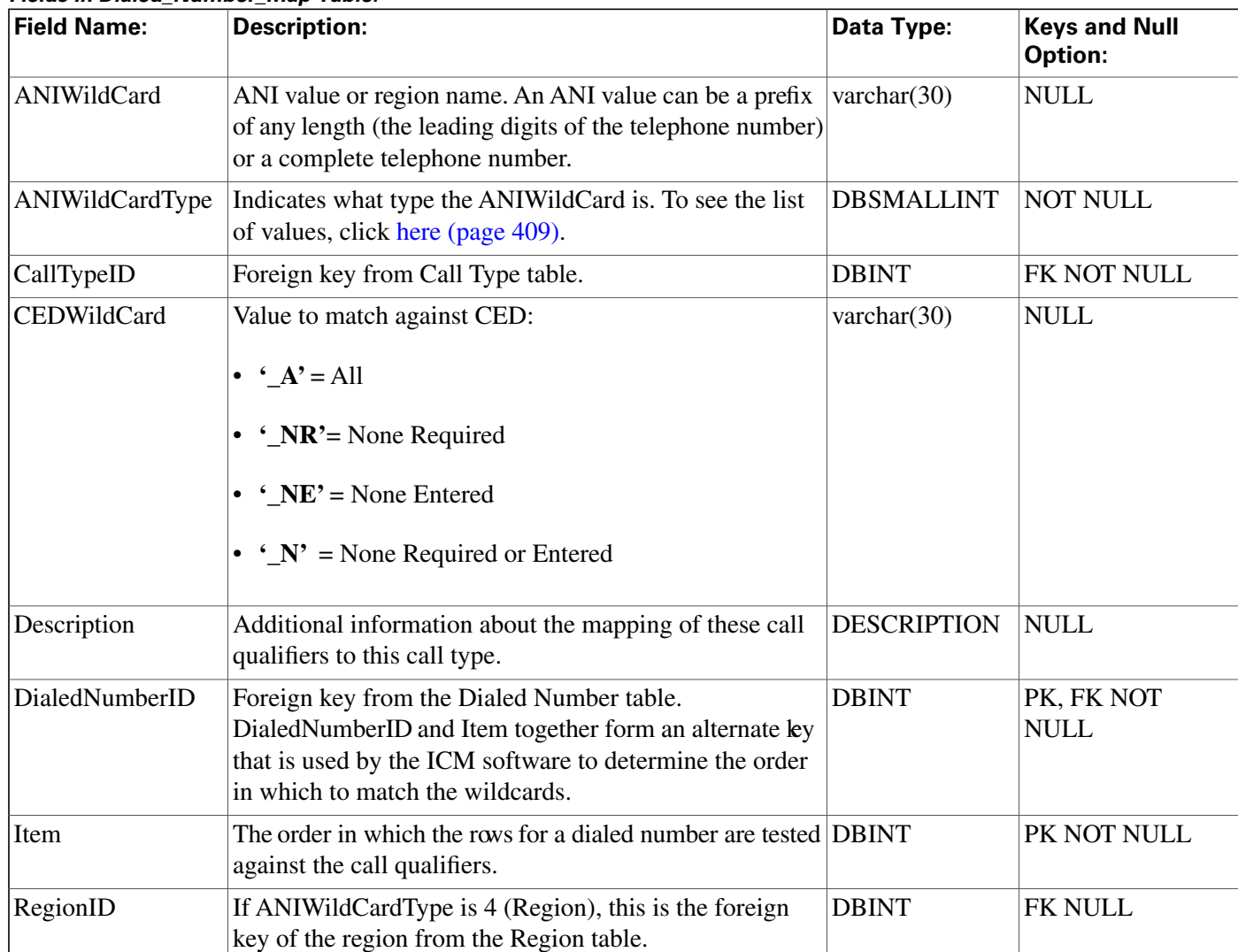

#### **Fields in Dialed\_Number\_Map Table:**

# <span id="page-138-0"></span>Dial\_Number\_Plan Table

**This is in the [Device \(page 375\)](#page-384-0) category. For database rules, click [here \(page 442\).](#page-451-0)**

**De**fi**nes special dialing codes that allow enterprise agents to use the ICM software to place calls to services, other agents, skill groups, enterprise skill groups, supervisors, the local public network, a long-distance network, or to speci**fi**c trunks. Use ICM Con**fi**guration Manager to add, update, and delete Dial\_Number\_Plan records.**

## **Related tables**

**[Dialed Number \(page 125\)](#page-134-0) (via DialedNumberID)**

**[Routing Client \(page 253\)](#page-262-0) (via RoutingClientID)**

**Table 76: Indexes for Dial\_Number\_Plan Table**

| index name                  | index description                                      | index keys                       |
|-----------------------------|--------------------------------------------------------|----------------------------------|
| <b>XAK1Dial Number Plan</b> | nonclustered, unique, unique key<br>located on PRIMARY | RoutingClientID, WildcardPattern |
| <b>XPKDial Number Plan</b>  | clustered, unique, primary key<br>located on PRIMARY   | DialNumberPlanID                 |

#### **Fields in Dial\_Number\_Plan Table:**

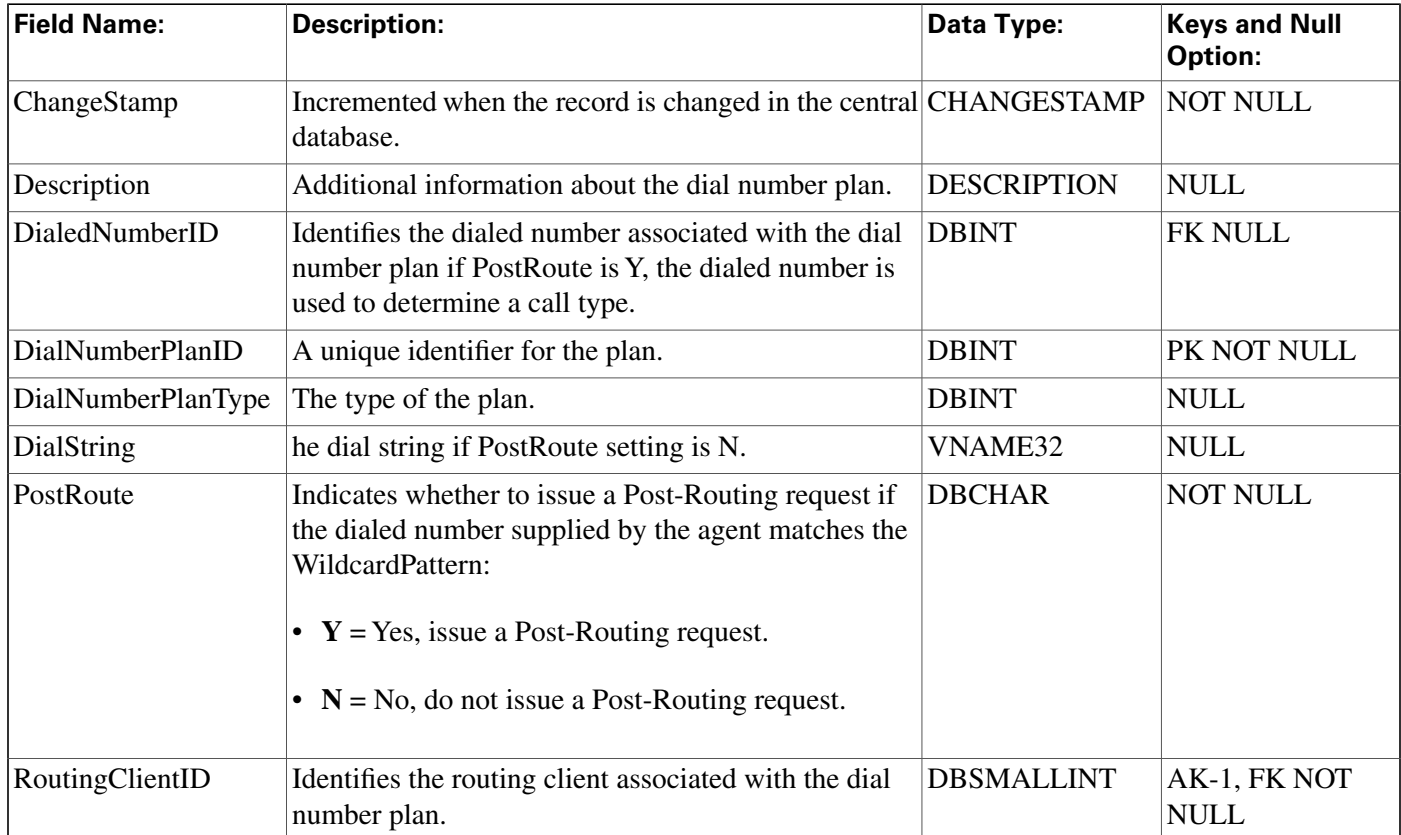

**Dialer Table**

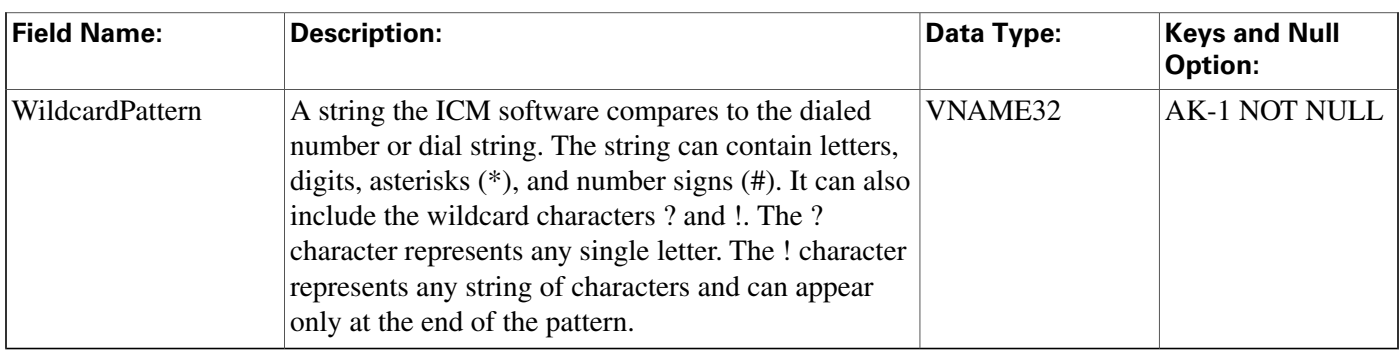

# <span id="page-139-0"></span>Dialer Table

**This table is in the [Blended Agent category \(page 373\)](#page-382-0). To see database rules for these tables, click [here \(page 441\)](#page-450-0).**

**Contains con**fi**guration information for each dialer. Use the Blended Agent Con**fi**guration option within ICM Con**fi**guration Manager to modify Dialer records.**

**Note: If Outbound Option was not selected during setup, this table will contain no data.**

### **Related tables**

**[Peripheral \(page 209\)](#page-218-0) (via PeripheralID)**

**[Dialer\\_Half\\_Hour \(page 132\)](#page-141-0) (via DialerID)**

**[Dialer\\_Port\\_Map \(page 134\)](#page-143-0) (via DialerID)**

**[Dialer\\_Port\\_Real\\_Time \(page 135\)](#page-144-0) (via DialerID)**

### **Table 77: Indexes for Dialer Table**

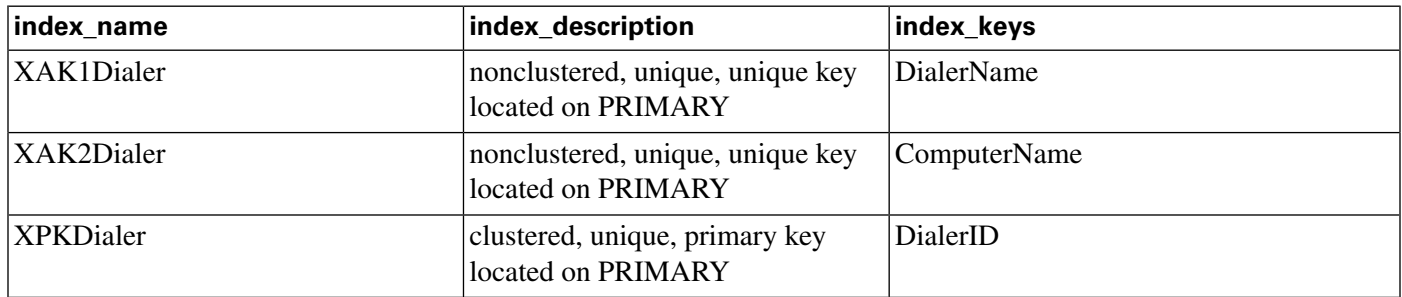

### **Fields in Dialer Table:**

| <b>Field Name:</b> | <b>Description:</b>                                                | Data Type:         | <b>Keys and Null</b><br>Option: |
|--------------------|--------------------------------------------------------------------|--------------------|---------------------------------|
| <b>ChangeStamp</b> | Incremented when the record is changed in the<br>central database. | <b>CHANGESTAMP</b> | <b>NOT NULL</b>                 |
| ComputerName       | The network name of the computer hosting the<br>dialer component.  | varchar $(64)$     | <b>AK-2 NOT NULL</b>            |
| ConfigParam        | Additional configuration parameters.                               | varchar $(255)$    | NULL                            |

Database Schema Handbook Cisco ICM/IPCC Enterprise & Hosted Editions Release 7.2(1)

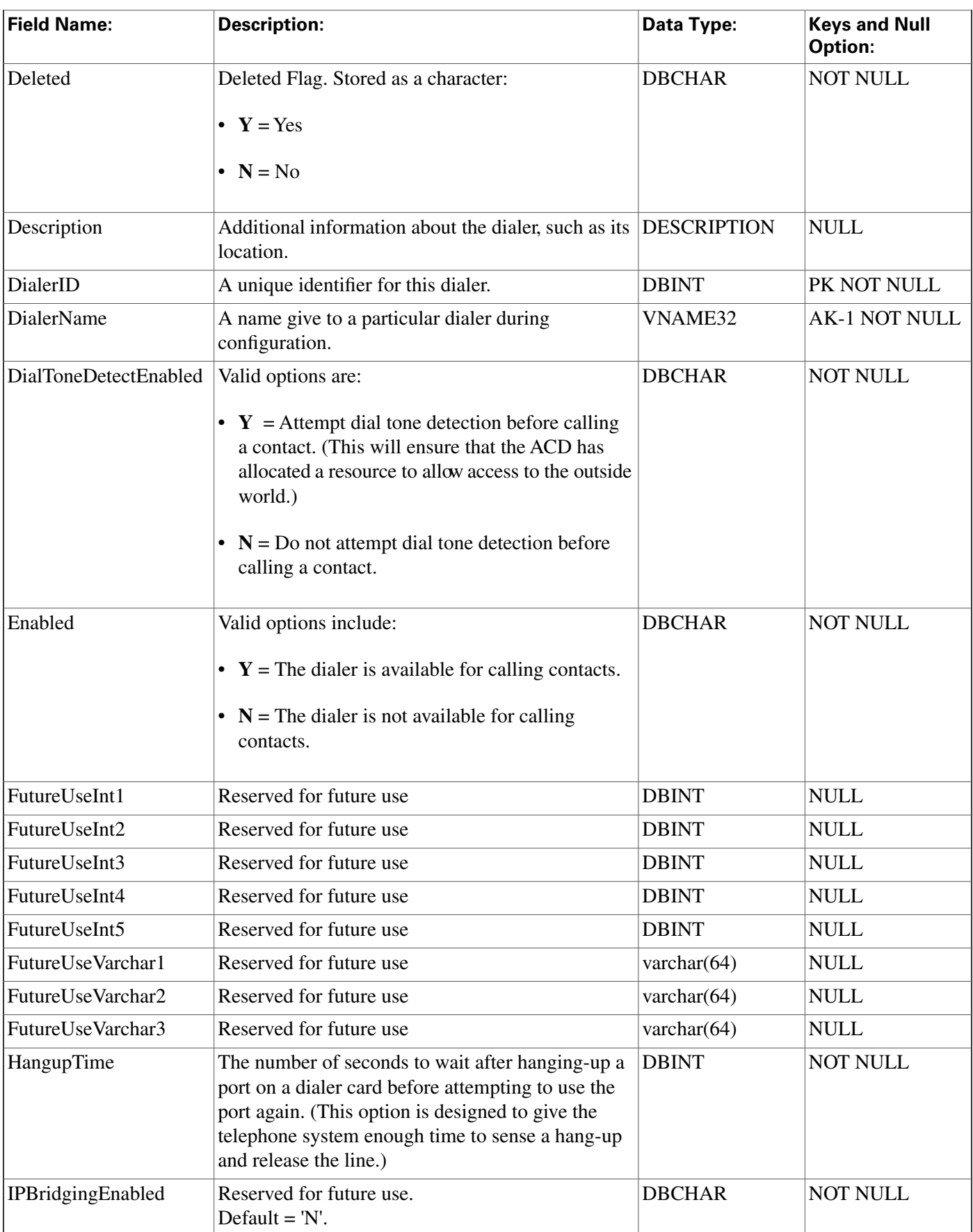

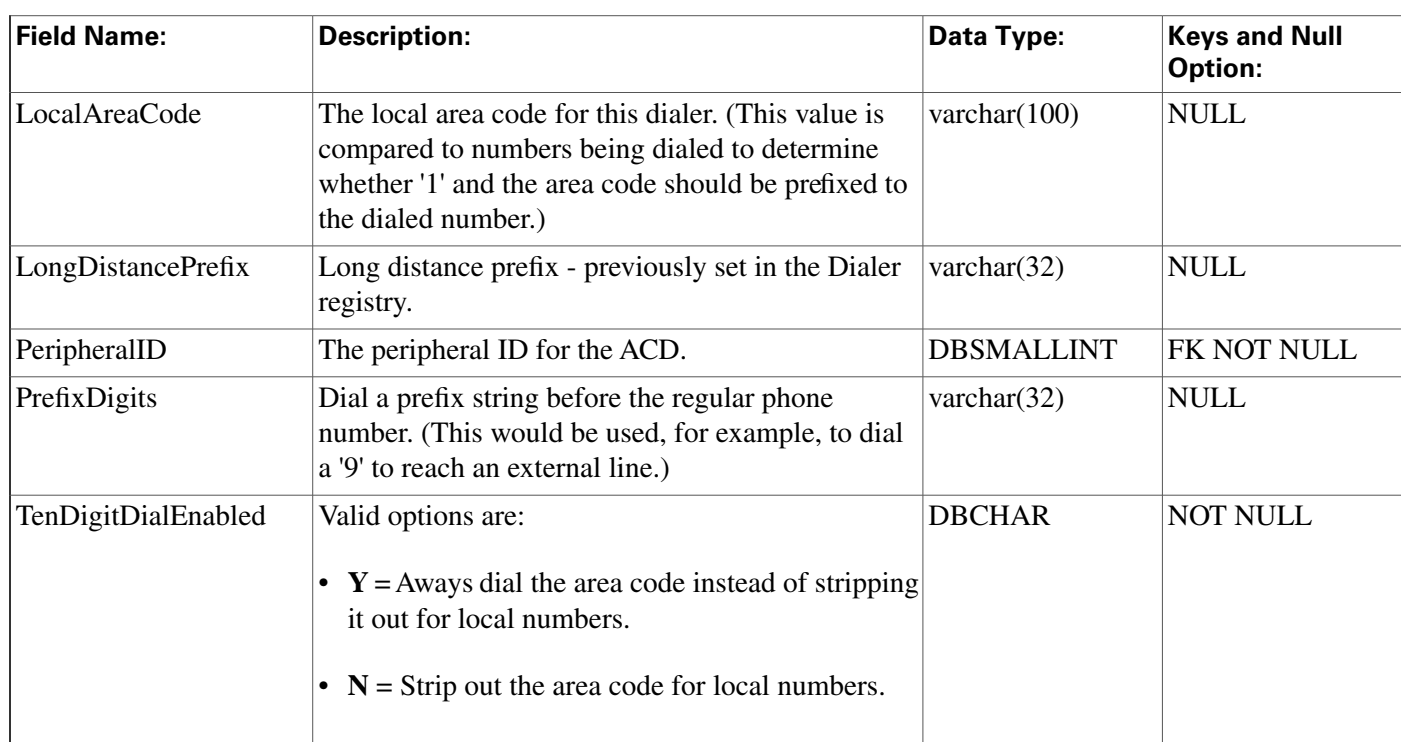

# <span id="page-141-0"></span>Dialer\_Half\_Hour Table

**This table is in the [Blended Agent category \(page 373\)](#page-382-0). To see database rules for these tables, click [here \(page 441\)](#page-450-0).**

**Central database only.**

**Contains statistics produced by Blended Agent when a dialing list is executed. Each row provides half-hour statistics for a particular dialer.**

# **Related table**

**[Dialer \(page 130\)](#page-139-0) (via DialerID)**

## **Table 78: Indexes for Dialer\_Half\_Hour Table**

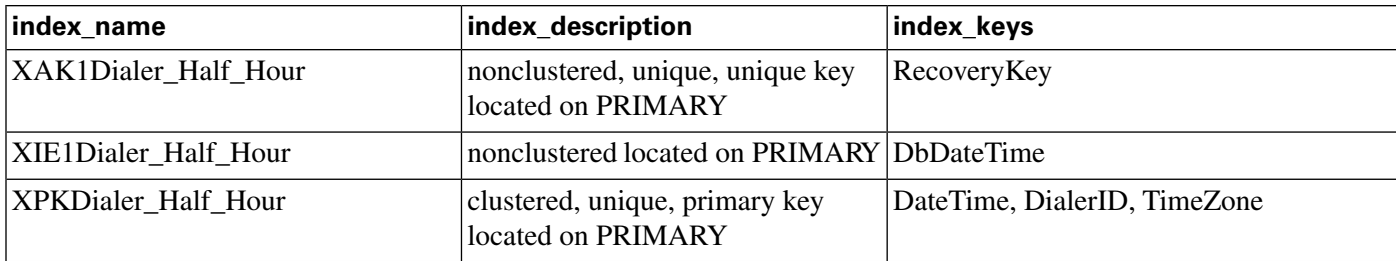

### **Fields in Dialer\_Half\_Hour Table:**

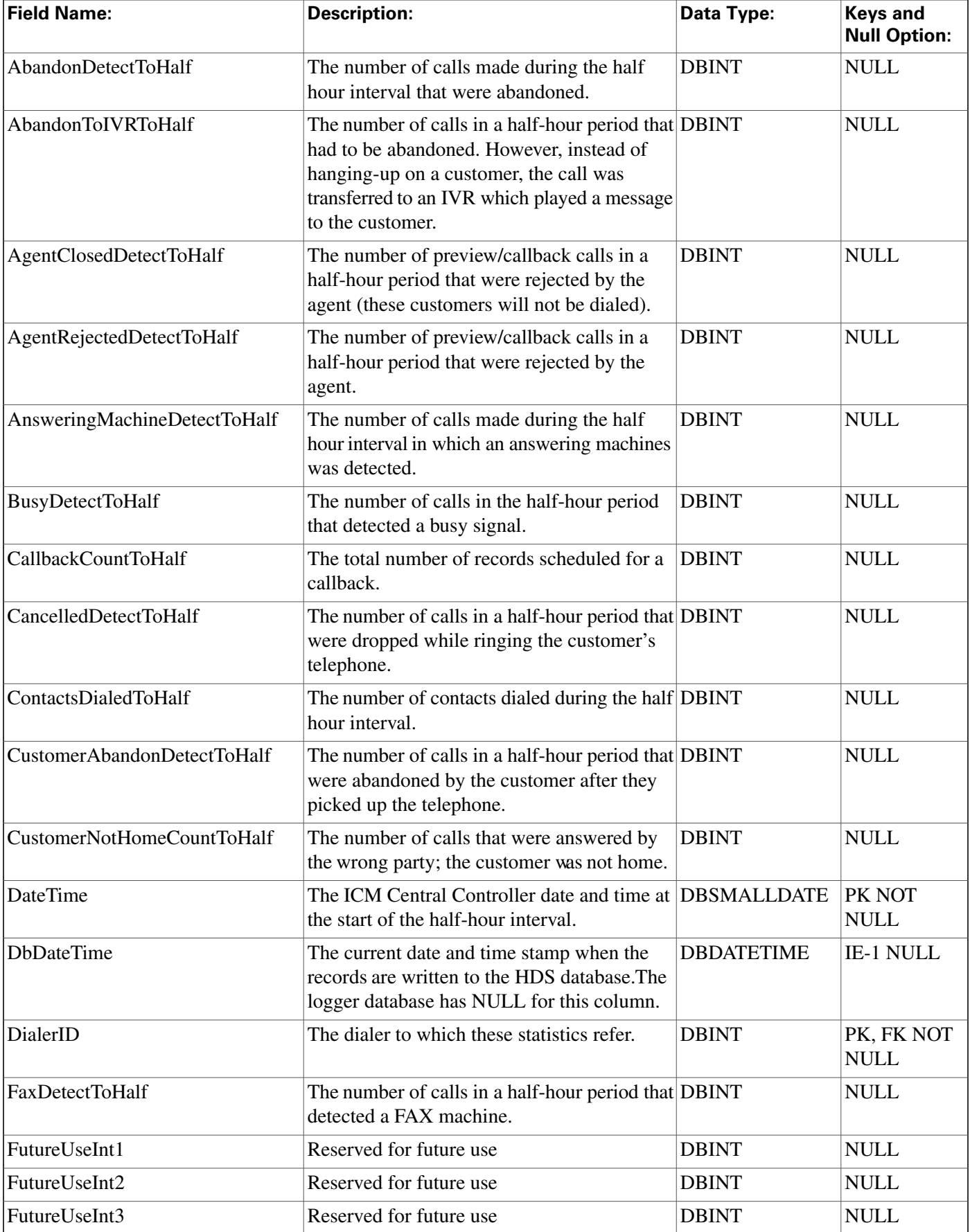

#### **Dialer\_Port\_Map Table**

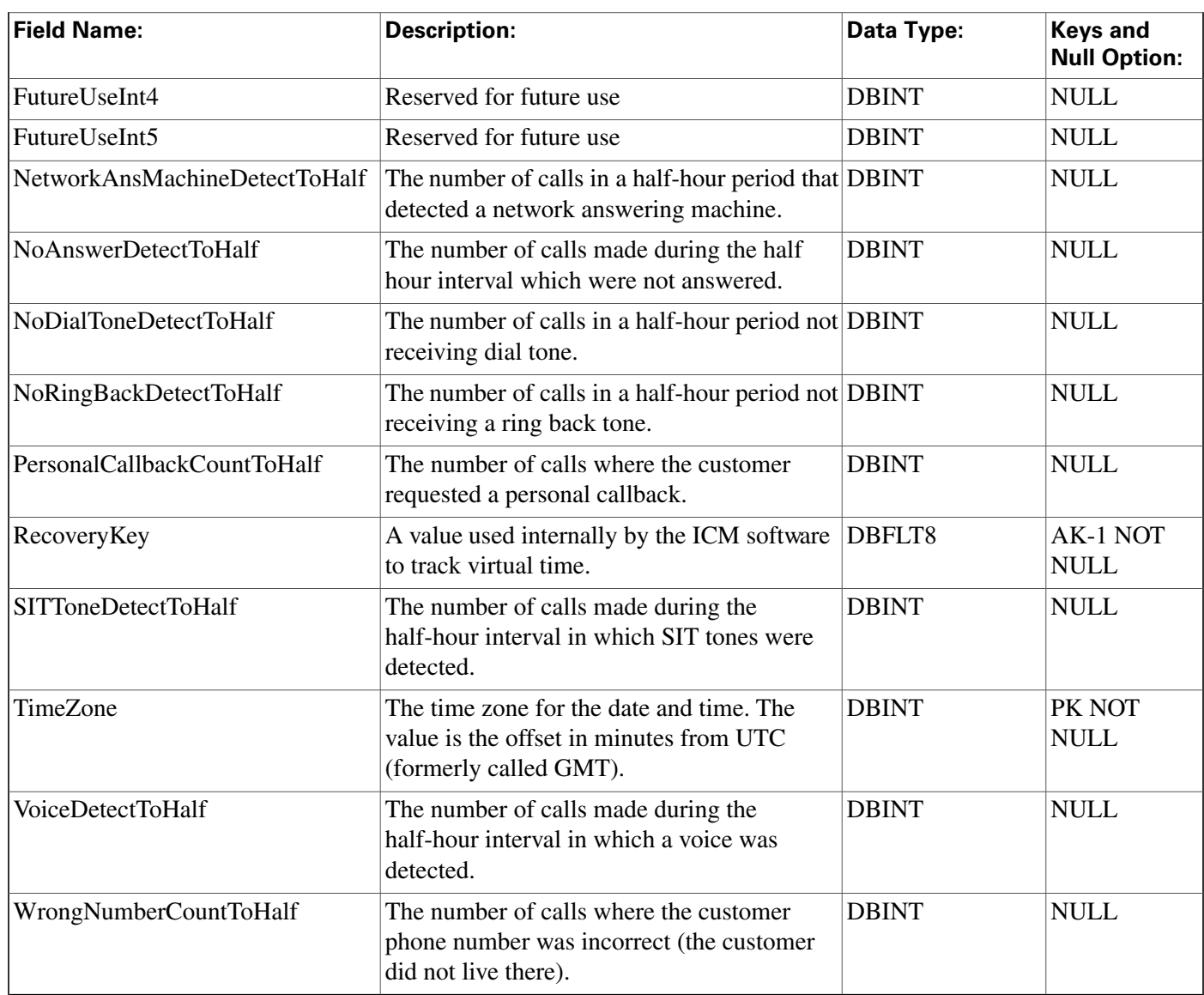

# <span id="page-143-0"></span>Dialer\_Port\_Map Table

**This table is in the [Blended Agent category \(page 373\)](#page-382-0). To see database rules for these tables, click [here \(page 441\)](#page-450-0).**

**Note: If Outbound Option was not selected during setup, this table will contain no data.**

Maps port numbers on the dialer to the ports on the ACD, and identifies the ACD stations and **their mapping to dialer ports. Use the Blended Agent Con**fi**guration option within ICM Con**fi**guration Manager to modify Dialer\_Port\_Map records. The Primary Key (PK) is nonclustered.**

## **Related table**

**[Dialer \(page 130\)](#page-139-0) (via DialerID)**
#### **Table 79: Indexes for Dialer\_Port\_Map Table**

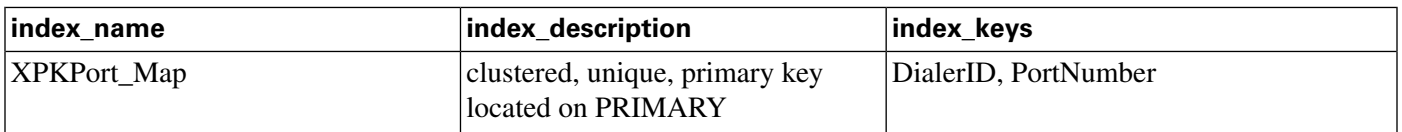

#### **Fields in Dialer\_Port\_Map Table:**

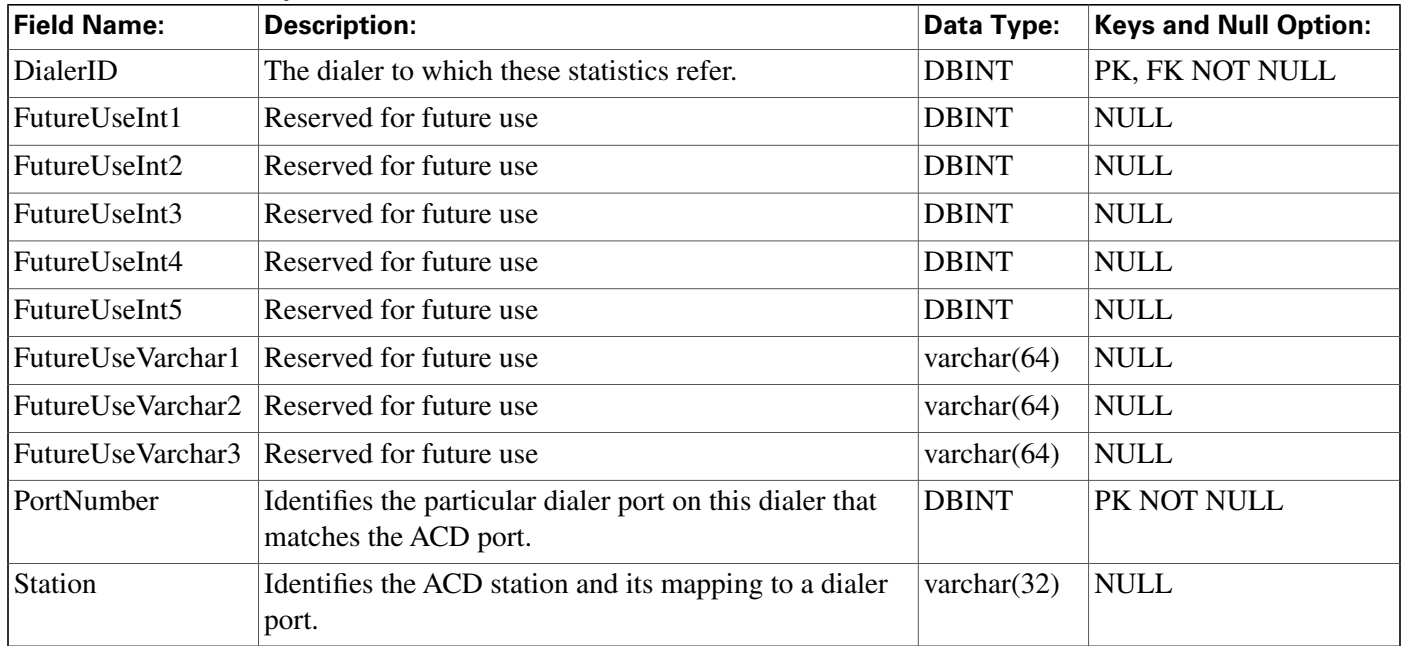

# Dialer\_Port\_Real\_Time Table

**This table is in the [Blended Agent category \(page 373\)](#page-382-0). To see database rules for these tables, click [here \(page 441\)](#page-450-0).**

**Local database only.**

**Contains the current status of every telephone line for every dialer in Blended Agent. The Primary Key (PK) is nonclustered.**

### **Related tables**

**[Dialer \(page 130\)](#page-139-0) (via DialerID)**

**[Campaign \(page 97\)](#page-106-0) (via CampaignID)**

**[Query\\_Rule \(page 225\)](#page-234-0) (via QueryRuleID)**

### **Table 80: Indexes for Dialer\_Port\_Real\_Time Table**

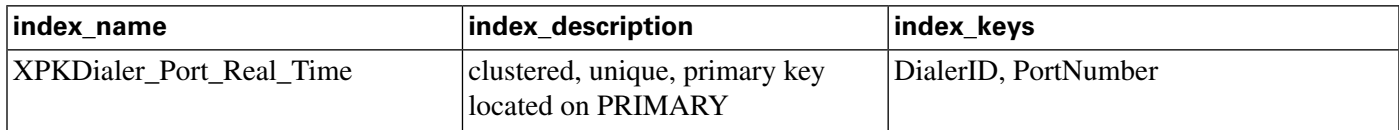

**Dialer\_Real\_Time Table**

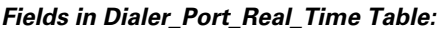

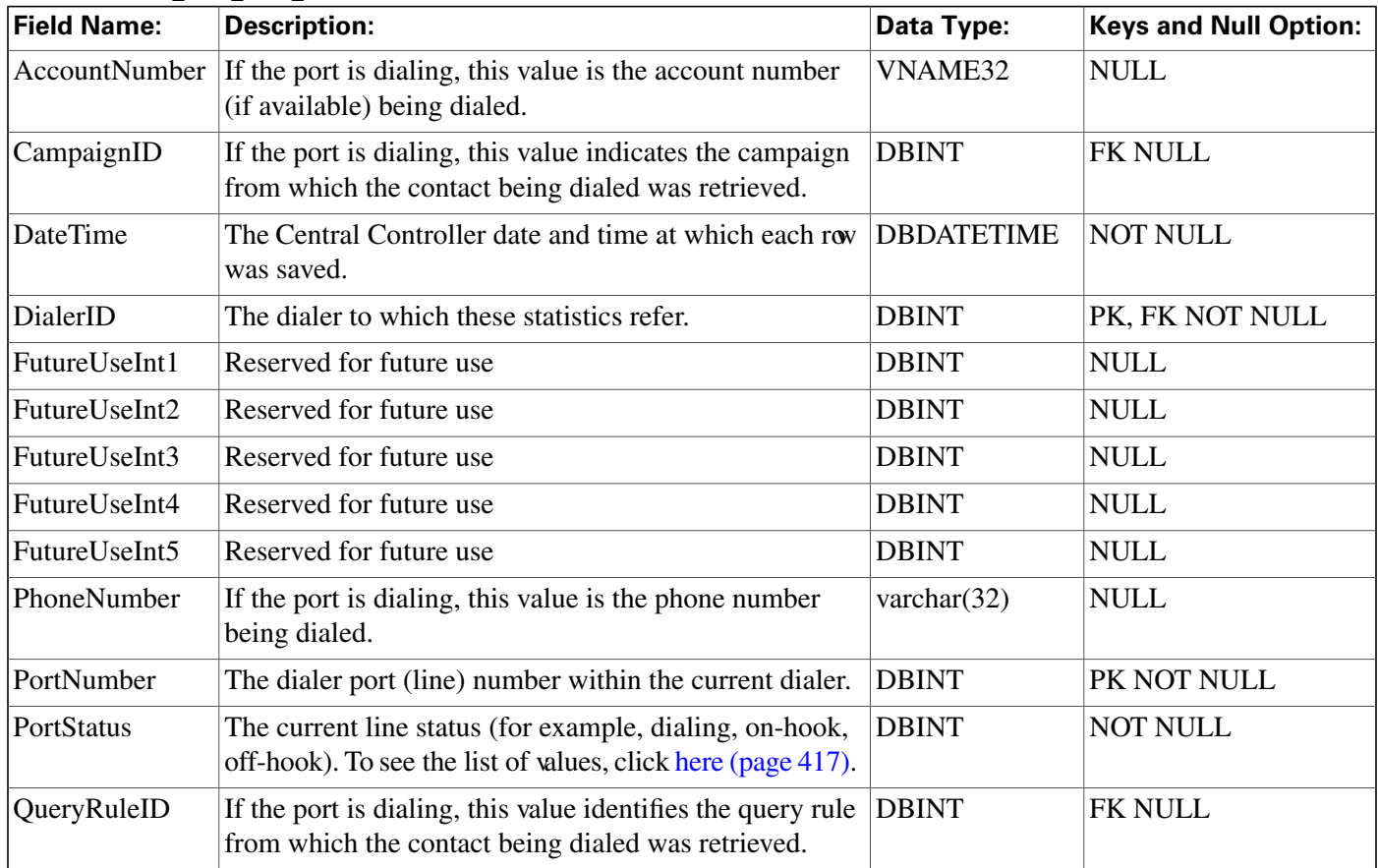

# Dialer\_Real\_Time Table

**This table is in the [Blended Agent category \(page 373\)](#page-382-0). To see database rules for these tables, click [here \(page 441\)](#page-450-0).**

**Local database only.**

**Contains statistics produced by Blended Agent when a dialing list is executed. Each row provides real-time statistics for a particular dialer.**

# **Related table**

**[Dialer \(page 130\)](#page-139-0) (via DialerID)**

## **Table 81: Indexes for Dialer\_Real\_Time Table**

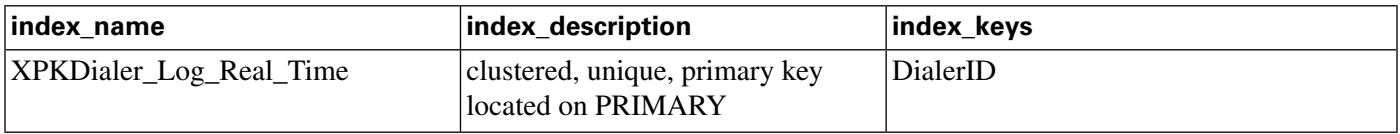

## **Fields in Dialer\_Real\_Time Table:**

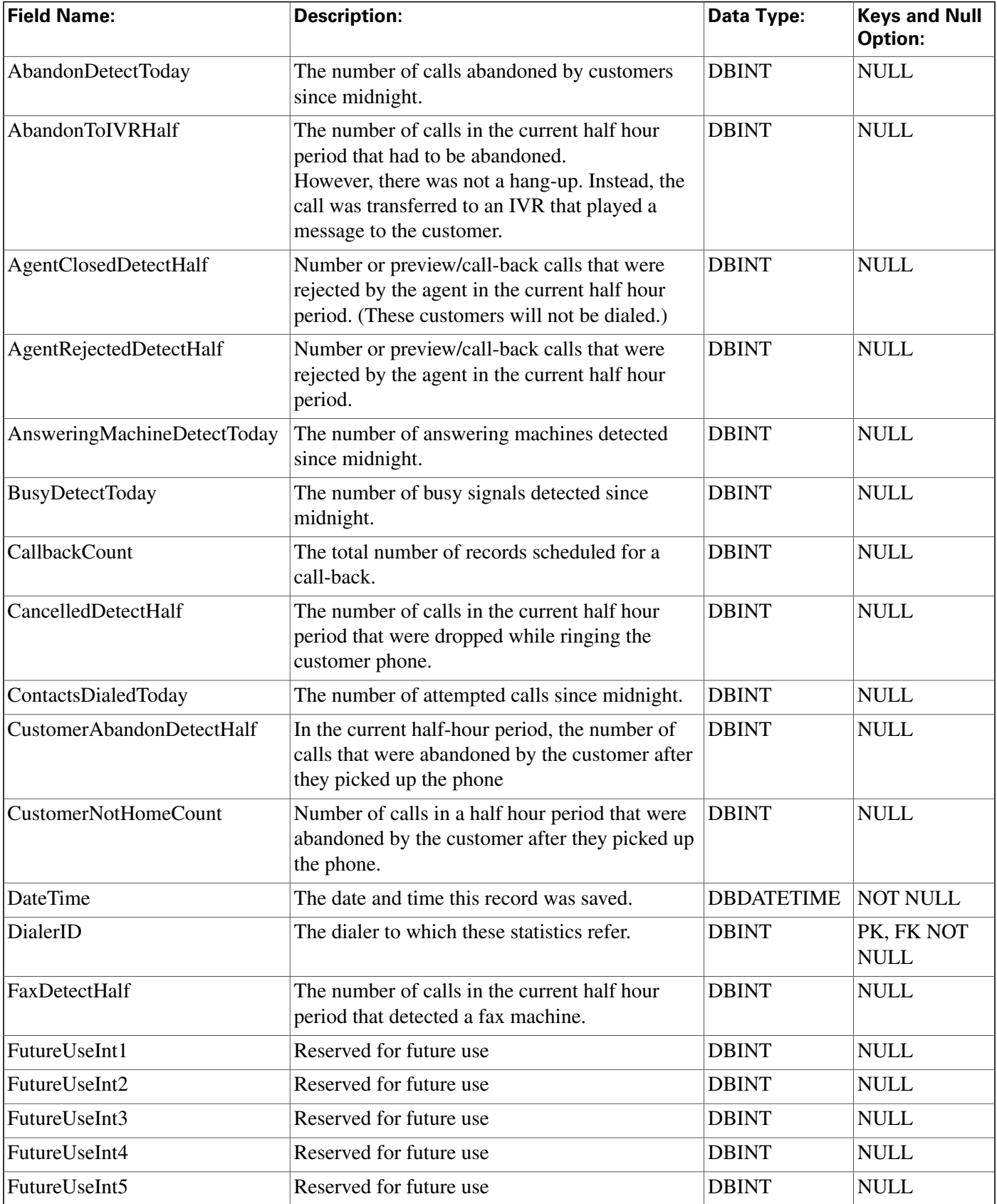

**Enterprise\_Route Table**

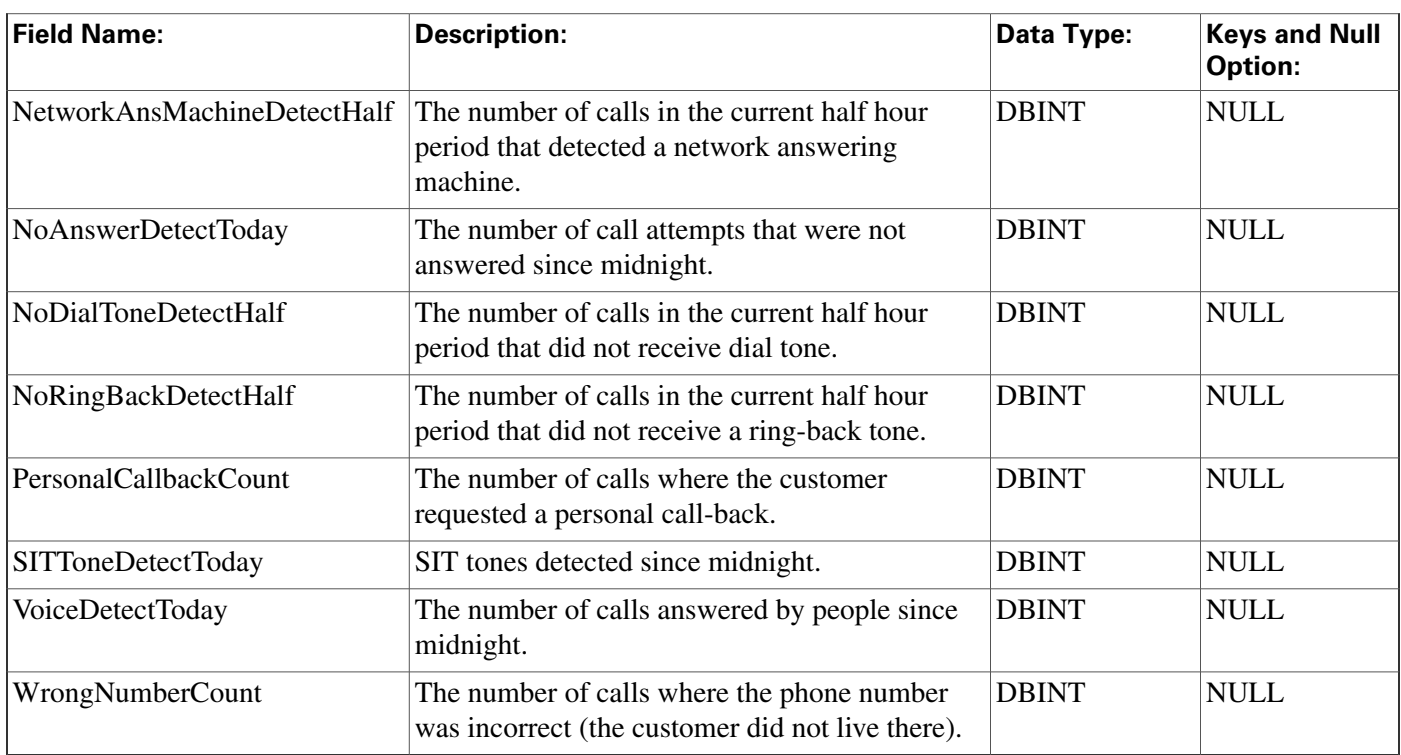

# <span id="page-147-0"></span>Enterprise\_Route Table

**This table is one of the [Enterprise tables \(page 379\).](#page-388-0) For database rules click [here \(page 444\)](#page-453-0).**

**Each row de**fi**nes an enterprise-wide route composed of routes from different peripherals. Use ICM Con**fi**guration Manager to add, update, and delete Enterprise\_Route records. The Primary Key (PK) is nonclustered. The AlternateKey (AK) is clustered.**

# **Related Tables**

**[Business Entity \(page 73\)](#page-82-0) (via EntityID)**

**[Enterprise Route Member \(page 139\)](#page-148-0) (via EnterpriseRouteID)**

## **Table 82: Indexes for Enterprise\_Route Table**

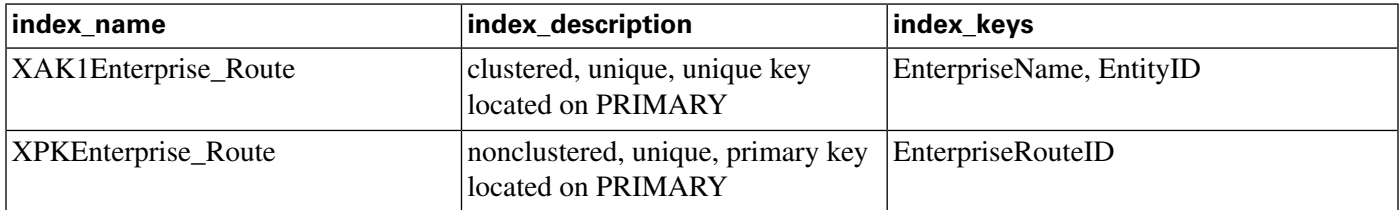

## **Fields in Enterprise\_Route Table:**

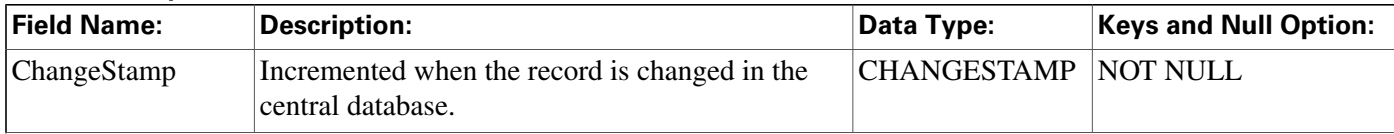

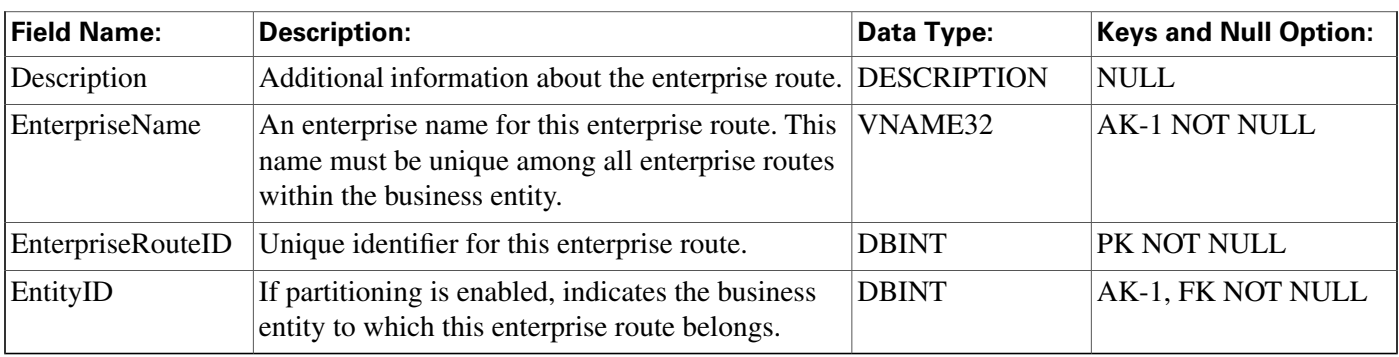

# <span id="page-148-0"></span>Enterprise\_Route\_Member Table

**This table is one of the [Enterprise tables \(page 379\).](#page-388-0) For database rules click [here \(page 444\)](#page-453-0).**

**It maps routes to enterprise routes. Use ICM Con**fi**guration Manager to add, update, and delete Enterprise\_Route\_Member records.**

# **Related Table**

**[Enterprise Route \(page 138\)](#page-147-0) (via EnterpriseRouteID)**

### **Table 83: Indexes for Enterprise\_Route\_Member Table**

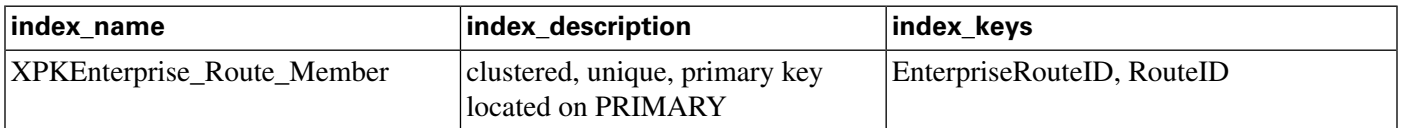

## **Fields in Enterprise\_Route\_Member Table:**

<span id="page-148-1"></span>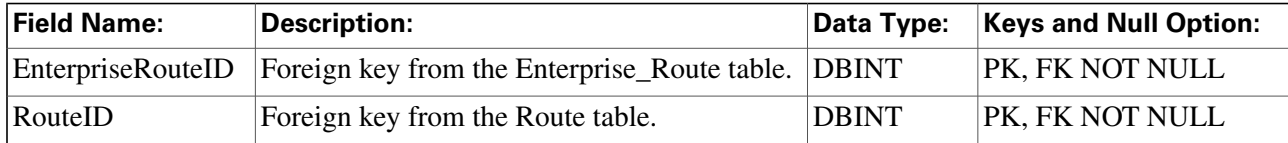

# Enterprise\_Service Table

**This table is one of the [Enterprise tables \(page 379\).](#page-388-0) For database rules click [here \(page 444\)](#page-453-0).**

**Each row de**fi**nes an enterprise-wide service composed of services from different peripherals. Use ICM Con**fi**guration Manager to add, update, and delete Enterprise\_Service records.**

# **Related tables**

**[Business Entity \(page 73\)](#page-82-0) (via EntityID)**

**[Enterprise Service Member \(page 140\)](#page-149-0) (via EnterpriseServiceID)**

#### **Enterprise\_Service\_Member Table**

# **Table 84: Indexes for Enterprise\_Service Table**

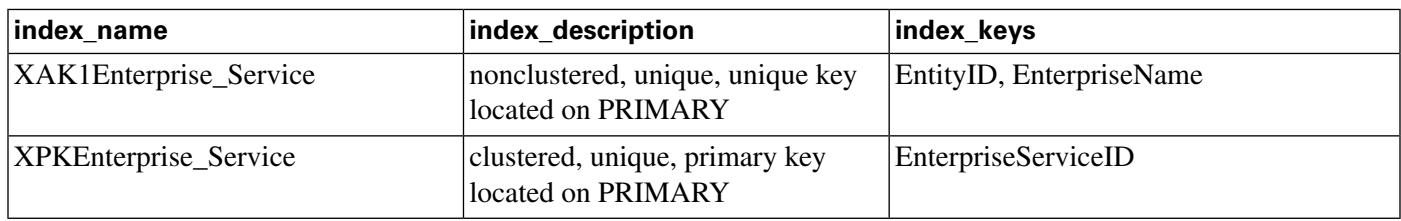

# **Fields in Enterprise\_Service Table:**

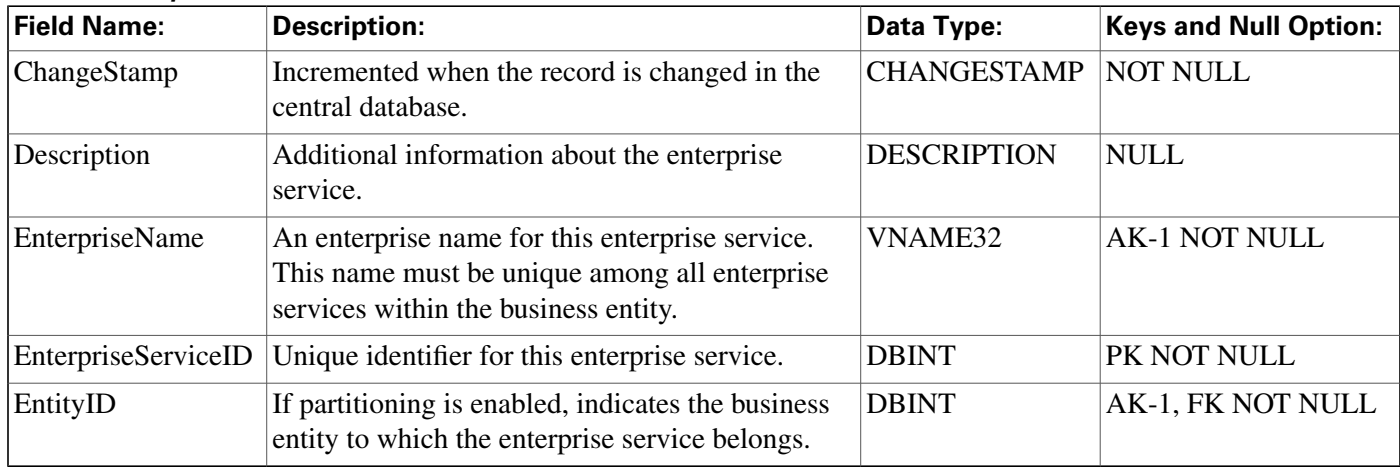

# <span id="page-149-0"></span>Enterprise\_Service\_Member Table

**This table is one of the [Enterprise tables \(page 379\).](#page-388-0) For database rules click [here \(page 444\)](#page-453-0).**

It maps services to enterprise services. Use ICM Configuration Manager to add or delete **Enterprise\_Service\_Member records.**

# **Related tables**

**[Enterprise Service \(page 139\)](#page-148-1) (via EnterpriseServiceID)**

**[Service \(page 279\)](#page-288-0) (via SkillTargetID)**

# **Table 85: Indexes for Enterprise\_Service\_Member Table**

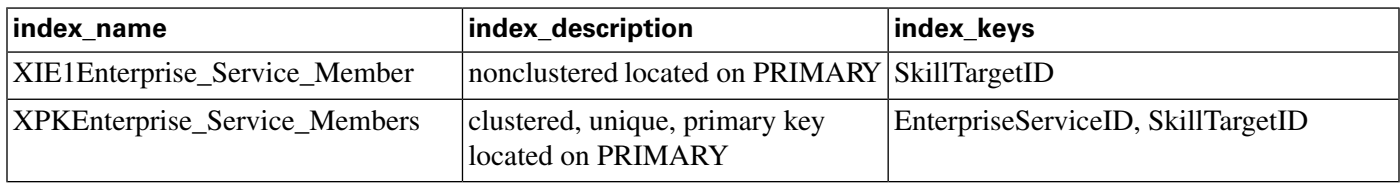

# **Fields in Enterprise\_Service\_Member Table:**

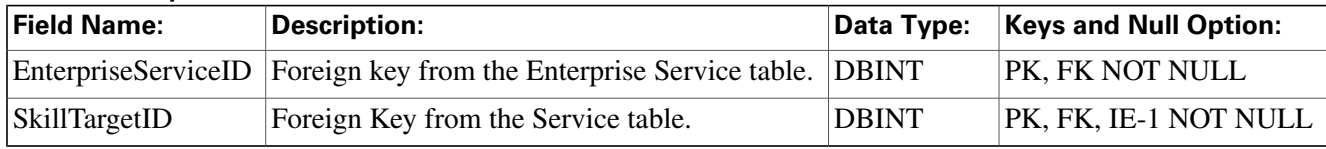

# <span id="page-150-1"></span>Enterprise\_Skill\_Group Table

**This table is one of the [Enterprise tables \(page 379\).](#page-388-0) For database rules click [here \(page 444\)](#page-453-0).**

**Each row de**fi**nes an enterprise-wide skill group composed of skill groups from different peripherals. Use ICM Con**fi**guration Manager to add, update, and delete Enterprise\_Skill\_Group records.**

# **Related Tables**

**[Business Entity \(page 73\)](#page-82-0) (via EntityID)**

**[Enterprise Skill Group Member \(page 141\)](#page-150-0) (via EnterpriseSkillGroupID)**

**Table 86: Indexes for Enterprise\_Skill\_Group Table**

| index_name                 | index_description                                      | index_keys               |
|----------------------------|--------------------------------------------------------|--------------------------|
| XAK1Enterprise_Skill_Group | nonclustered, unique, unique key<br>located on PRIMARY | EntityID, EnterpriseName |
| XPKEnterprise_Skill_Group  | clustered, unique, primary key<br>located on PRIMARY   | EnterpriseSkillGroupID   |

## **Fields in Enterprise\_Skill\_Group Table:**

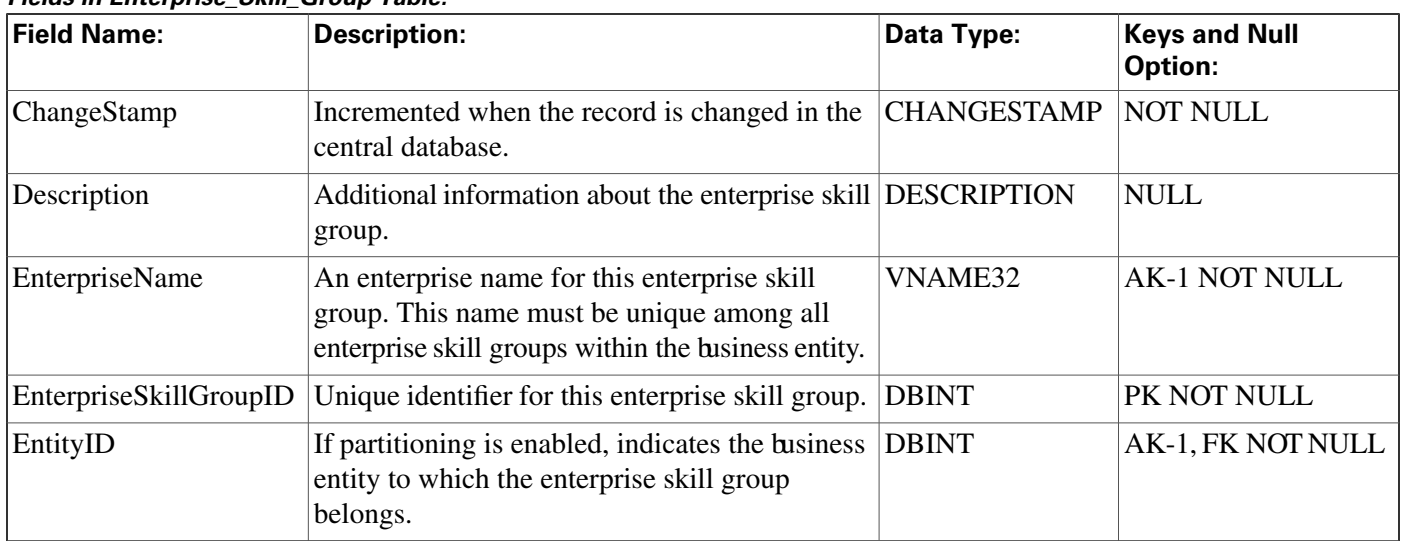

# <span id="page-150-0"></span>Enterprise\_Skill\_Group\_Member Table

**This table is one of the [Enterprise tables \(page 379\).](#page-388-0) For database rules click [here \(page 444\)](#page-453-0).**

**It maps skill groups to enterprise skill groups. Use ICM Con**fi**guration Manager to add or delete Enterprise\_Skill\_Group\_Member records**

## **Related tables**

#### **Event Table**

# **[Enterprise Skill Group \(page 141\)](#page-150-1) (via EnterpriseSkillGroupID)**

## **[Skill Group \(page 314\)](#page-323-0) (via SkillTargetID)**

#### **Table 87: Indexes for Enterprise\_Skill\_Group\_Member Table**

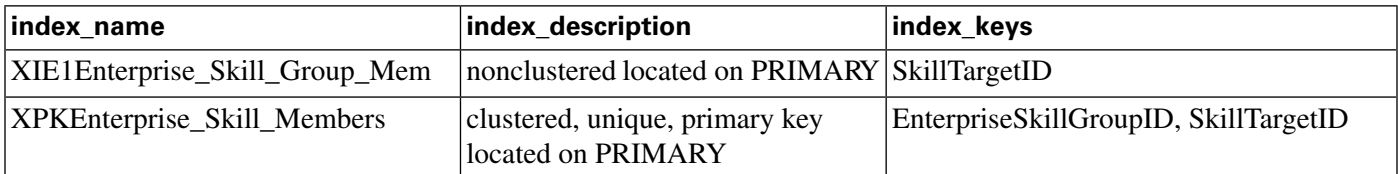

## **Fields in Enterprise\_Skill\_Group\_Member Table:**

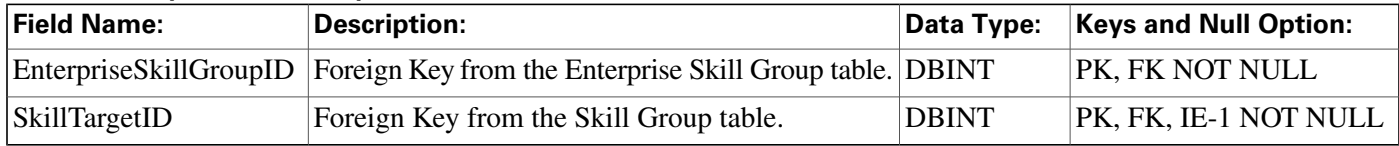

# Event Table

This table is in the [System category \(page 398\).](#page-407-0) To see database rules for these tables, clickhere **[\(page 449\)](#page-458-0).**

**Central database only.**

**Contains system events generated by the ICM software.**

### **Table 88: Indexes for Event Table**

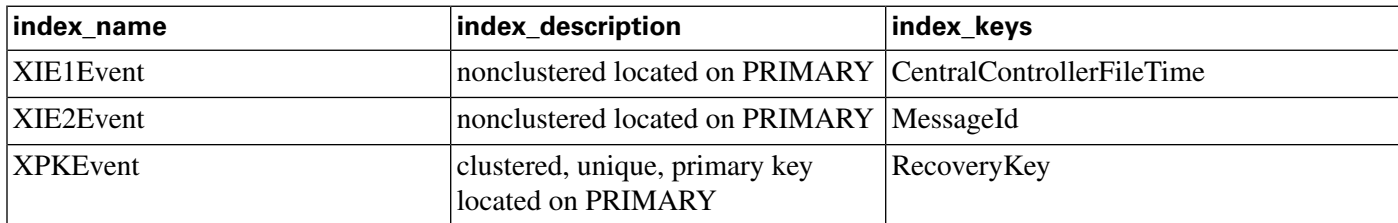

### **Fields in Event Table:**

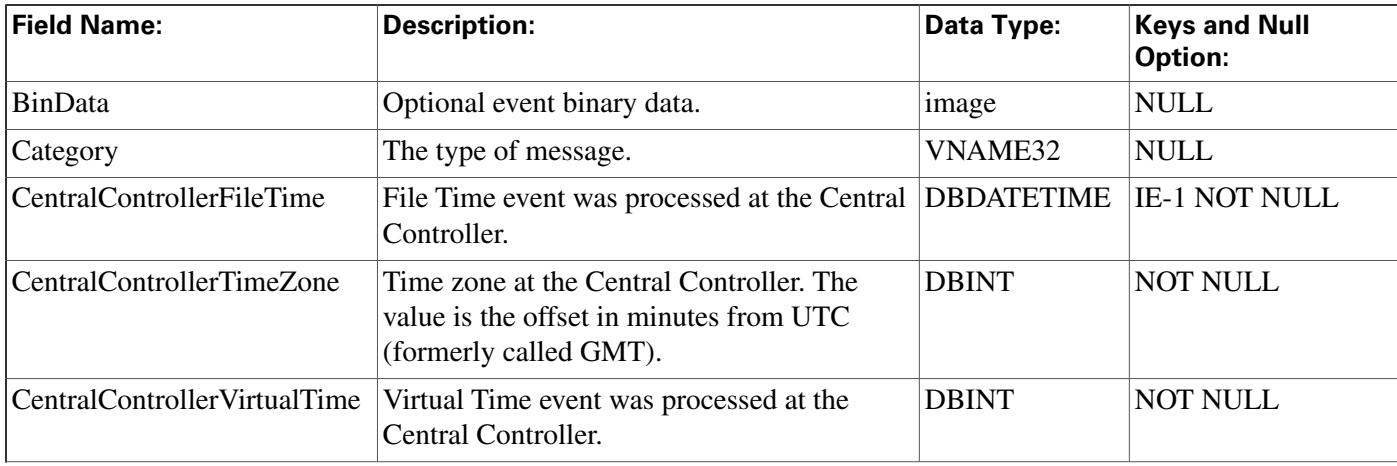

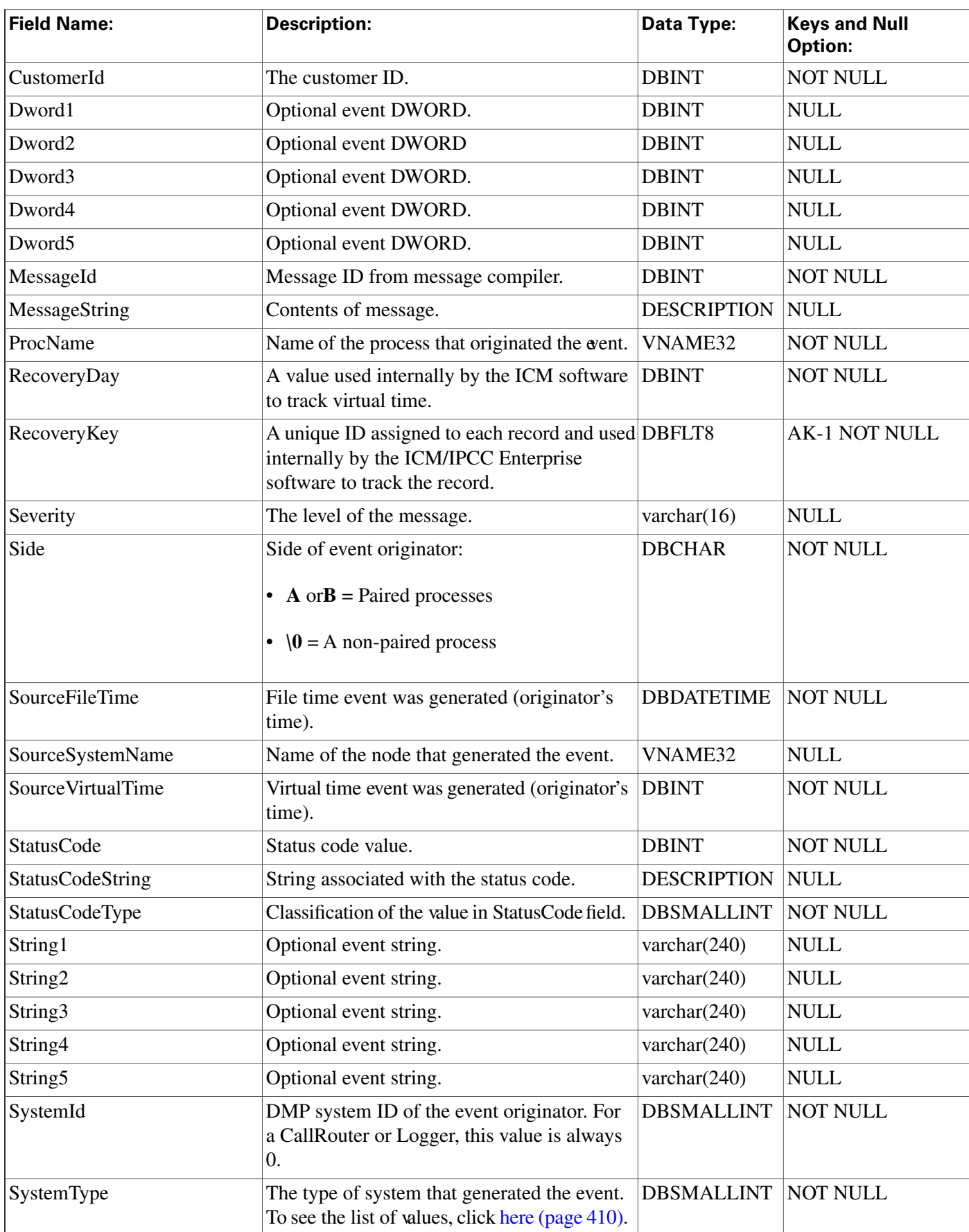

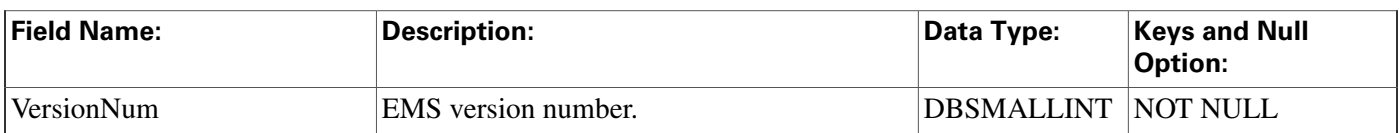

# Expanded\_Call\_Variable Table

**This table is in the [Route category \(page 382\).](#page-391-0) To see database rules for these tables, click [here](#page-454-0) [\(page 445\)](#page-454-0).**

**Each row describes an expanded call variable. Use ICM Con**fi**guration Manager to add, update, and delete Expanded\_Call\_Variable records.**

# **Related tables**

**[Route Call Variable \(page 241\)](#page-250-0) (via ExpandedCallVariableID)**

**[Termination Call Variable \(page 352\)](#page-361-0) (via ExpandedCallVariableID)**

### **Table 89: Indexes forExpanded\_Call\_Variable Table**

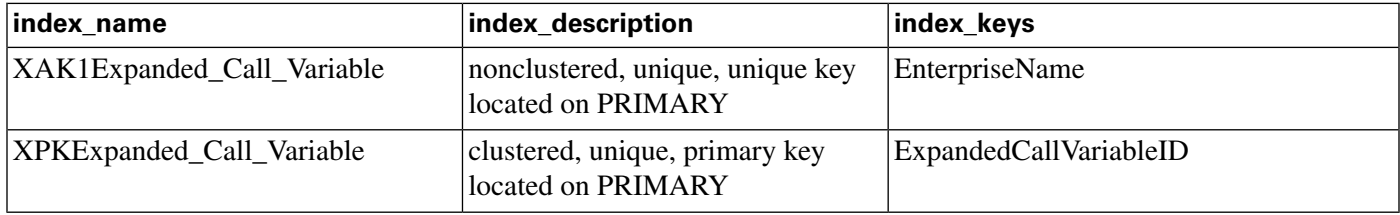

### **Fields in Expanded\_Call\_Variable Table:**

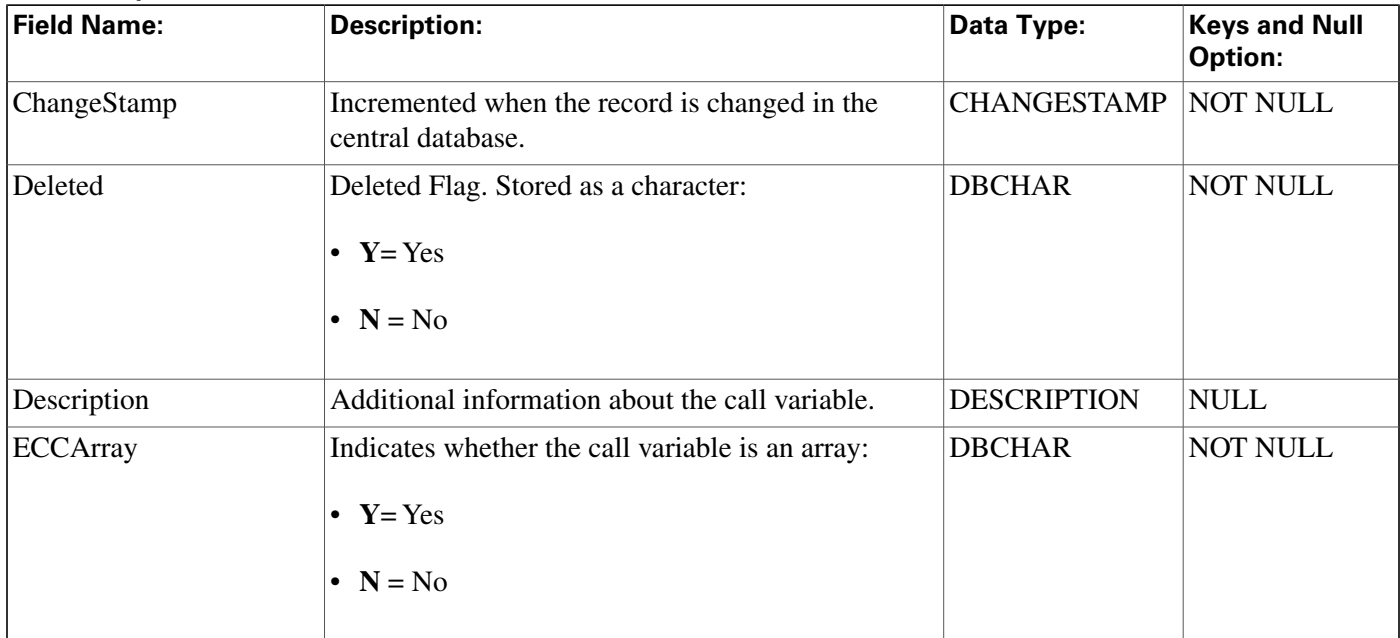

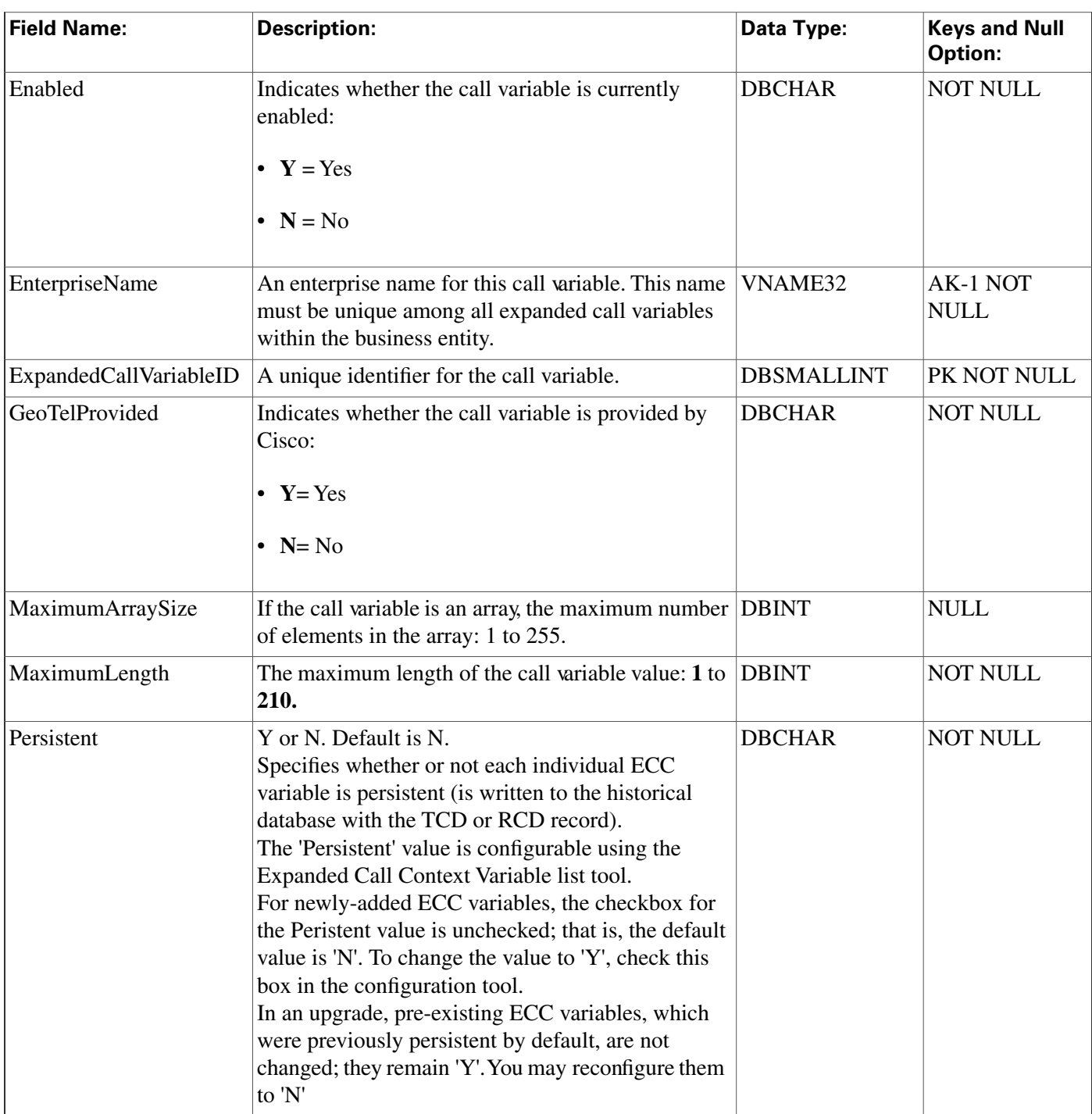

# Feature\_Control\_Set Table

**This table is in the [Security category \(page 391\)](#page-400-0). To see database rules for these tables, click [here \(page 448\)](#page-457-0).**

**It contains information about the different feature sets that may be used by different users.**

**Note: The Feature Control Set List tool is not available on a limited AW.**

**Use ICM Con**fi**guration Manager to add, update, and delete Feature\_Control\_Set records.**

### **Related tables**

**[User Group \(page 362\)](#page-371-0) (via FeatureSetID)**

**Customer De**fi**[nition \(page 122\)](#page-131-0) (via FeatureSetID)**

### **Table 90: Indexes for Feature\_Control\_Set Table**

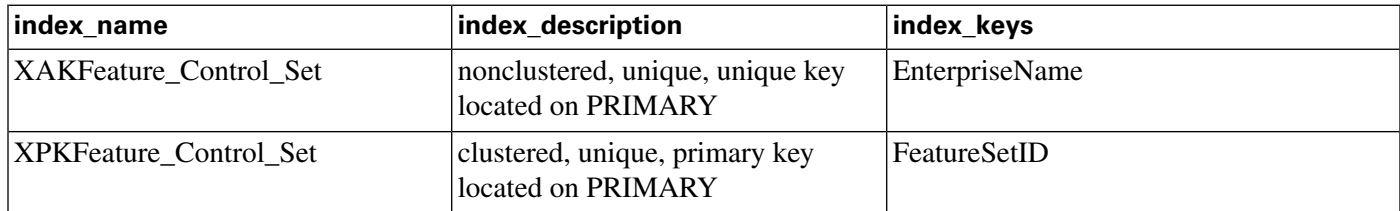

### **Fields in Feature\_Control\_Set Table:**

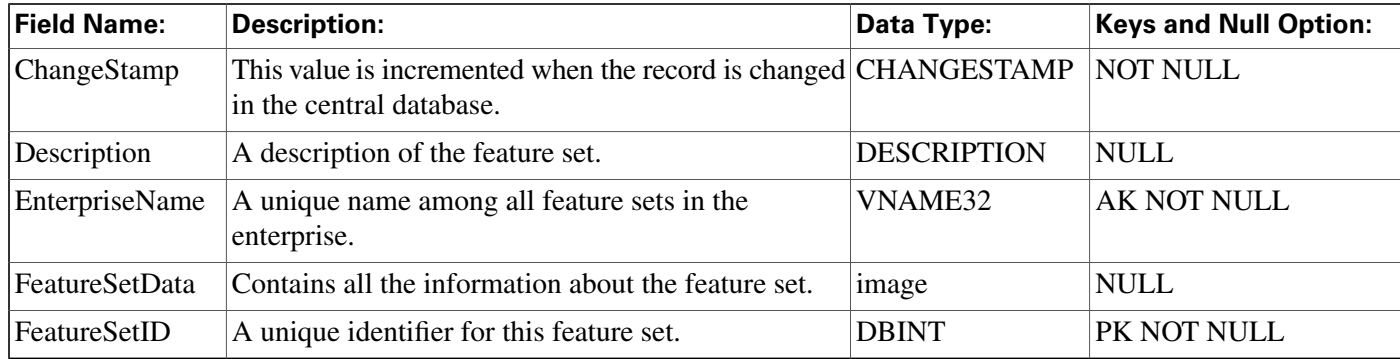

# Galaxy\_Agent\_Call\_Count Table

**This table is in the [Galaxy category \(page 380\)](#page-389-0). For database rules, click [here \(page 444\)](#page-453-1).**

**Central database only.**

**This table applies to Rockwell Galaxy ACDs only. Each row provides call counts an agent con**fi**gured on a Galaxy ACD.**

## **Related table**

**[Peripheral \(page 209\)](#page-218-0) (via PeripheralID)**

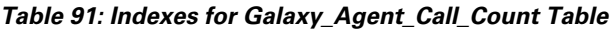

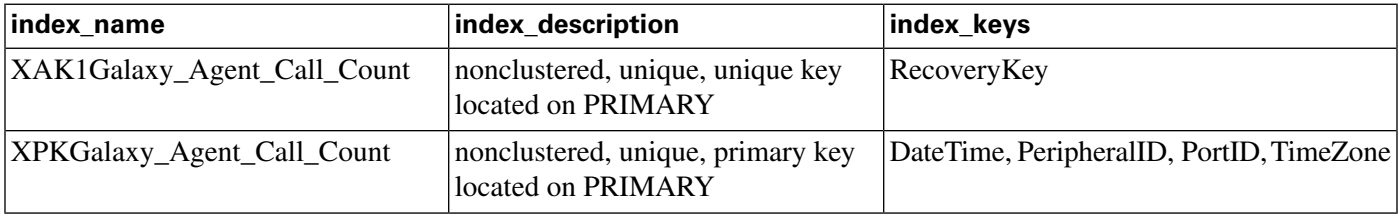

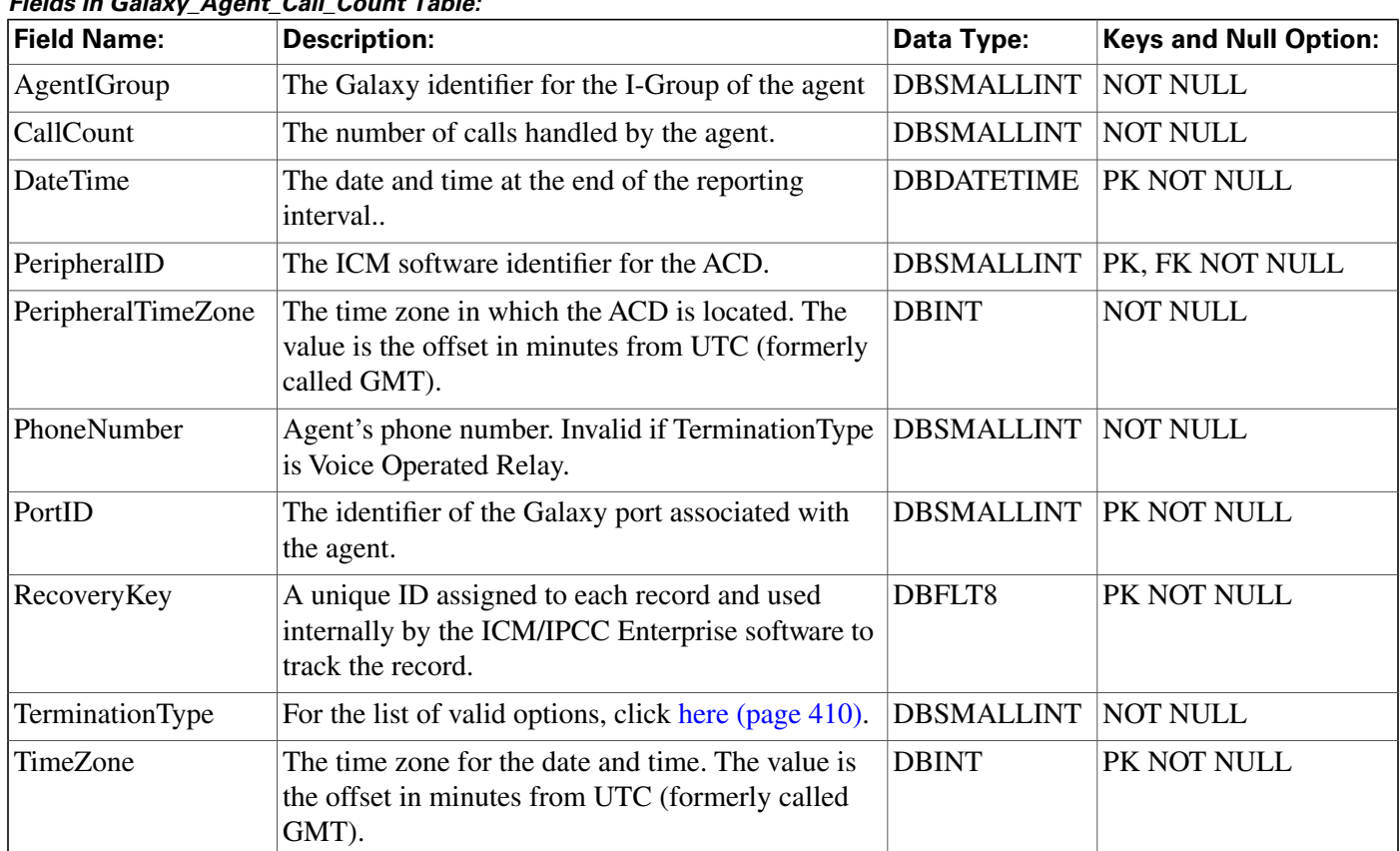

# **Fields in Galaxy\_Agent\_Call\_Count Table:**

# Galaxy\_Agent\_IGroup Table

**This table is in the [Galaxy category \(page 380\)](#page-389-0). For database rules, click [here \(page 444\)](#page-453-1).**

**Central database only.**

**This table applies to Rockwell Galaxy ACDs only. Each row provides information about an agent information group con**fi**gured on a Galaxy ACD.**

## **Related table**

**[Peripheral \(page 209\)](#page-218-0) (via PeripheralID)**

**Table 92: Indexes for Galaxy\_Agent\_IGroup Table**

| index name              | index_description                                       | index_keys                                           |
|-------------------------|---------------------------------------------------------|------------------------------------------------------|
| XAK1Galaxy_Agent_IGroup | nonclustered, unique, unique key<br>located on PRIMARY  | RecoveryKey                                          |
| XPKGalaxy_Agent_IGroup  | nonclustered, unique, primary key<br>located on PRIMARY | DateTime, PeripheralID, IGroupID,<br><b>TimeZone</b> |

### **Fields in Galaxy\_Agent\_IGroup Table:**

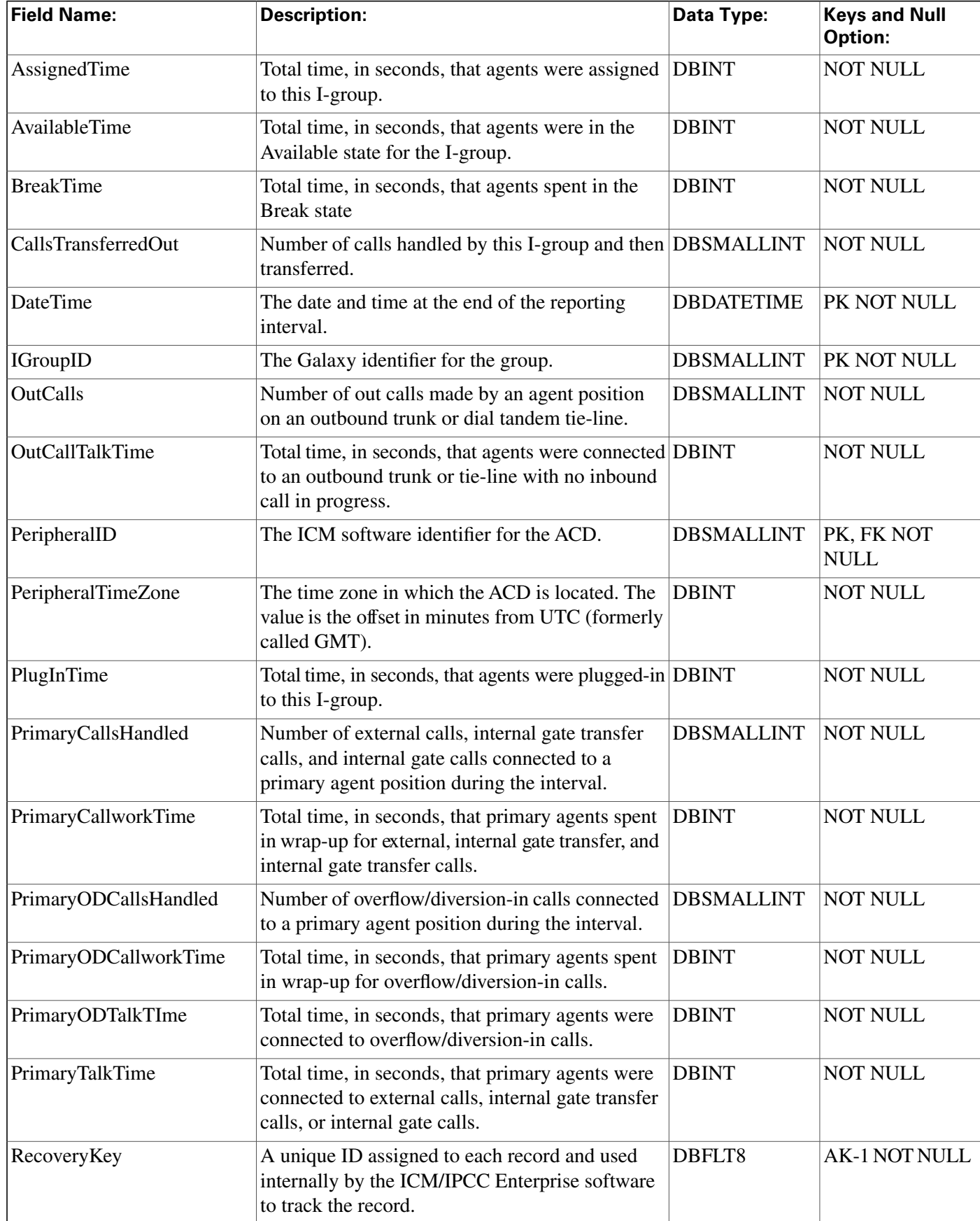

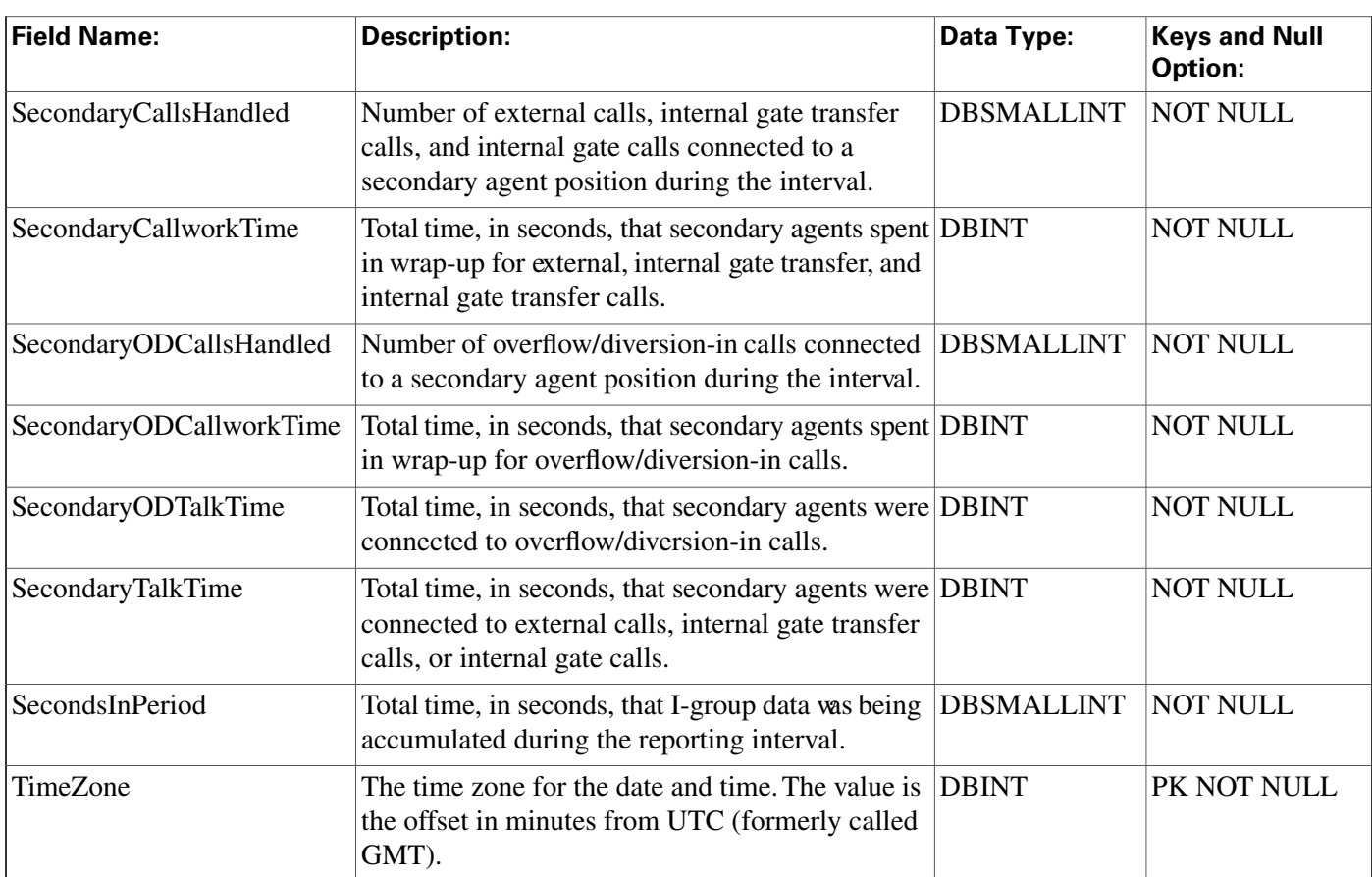

# Galaxy\_Agent\_Performance Table

**This table is in the [Galaxy category \(page 380\)](#page-389-0). For database rules, click [here \(page 444\)](#page-453-1).**

**Central database only.**

**This table applies to Rockwell Galaxy ACDs only. Each row provides performance information about an agent con**fi**gured on a Galaxy ACD.**

# **Related tables**

**[Agent \(page 19\)](#page-28-0) (via SkillTargetID)**

**[Peripheral \(page 209\)](#page-218-0) (via PeripheralID)**

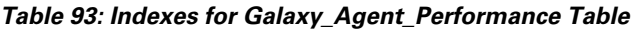

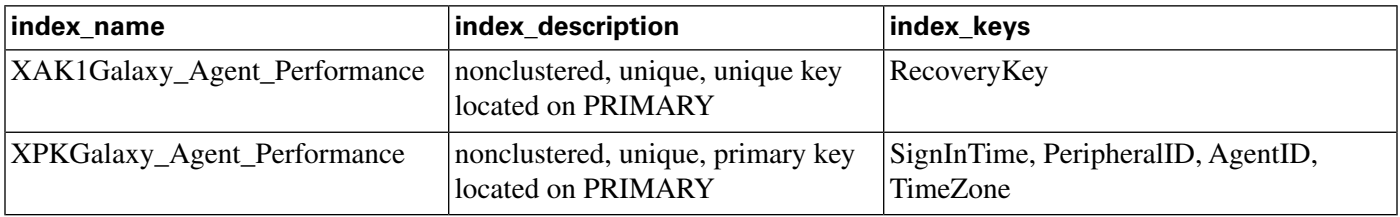

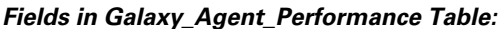

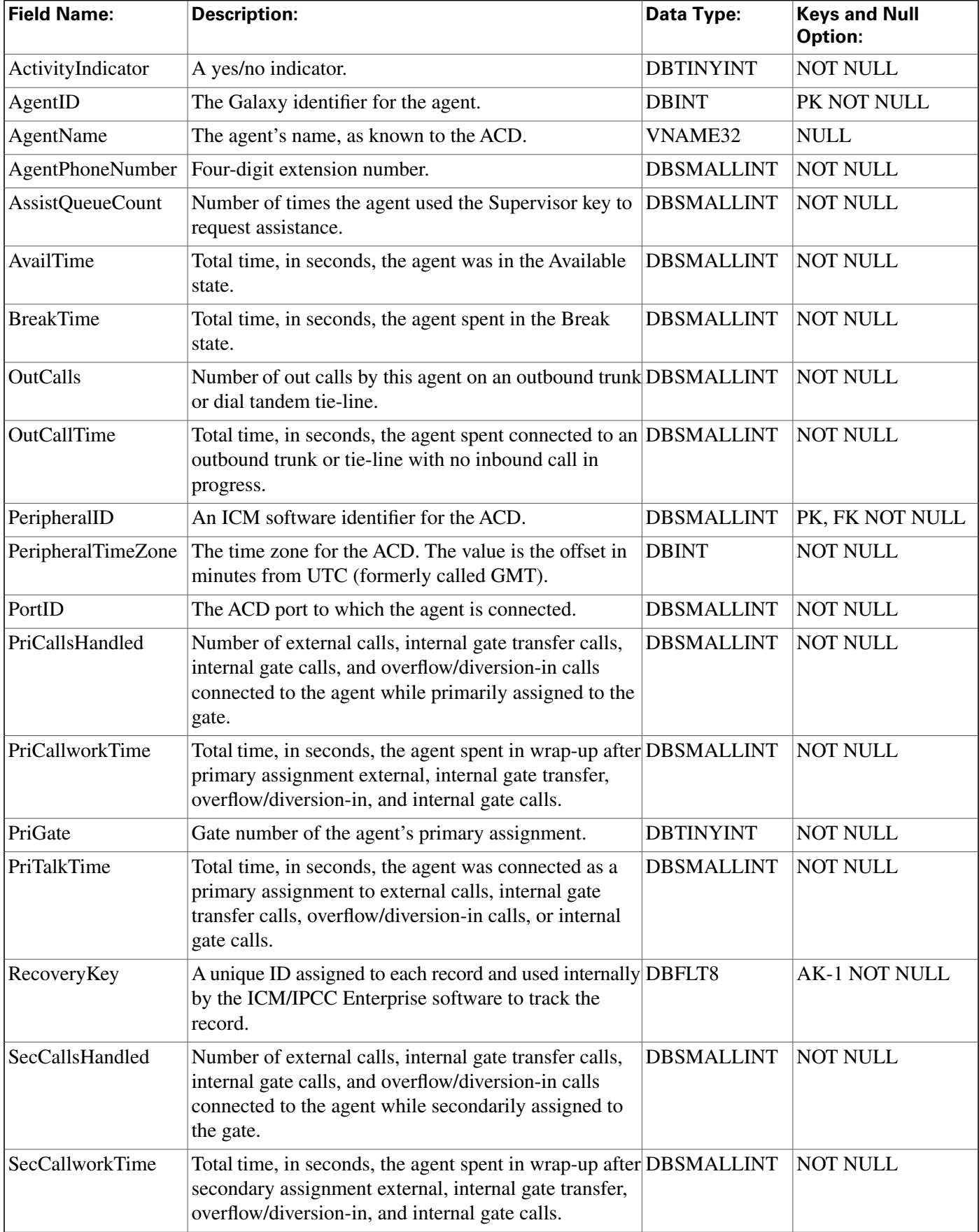

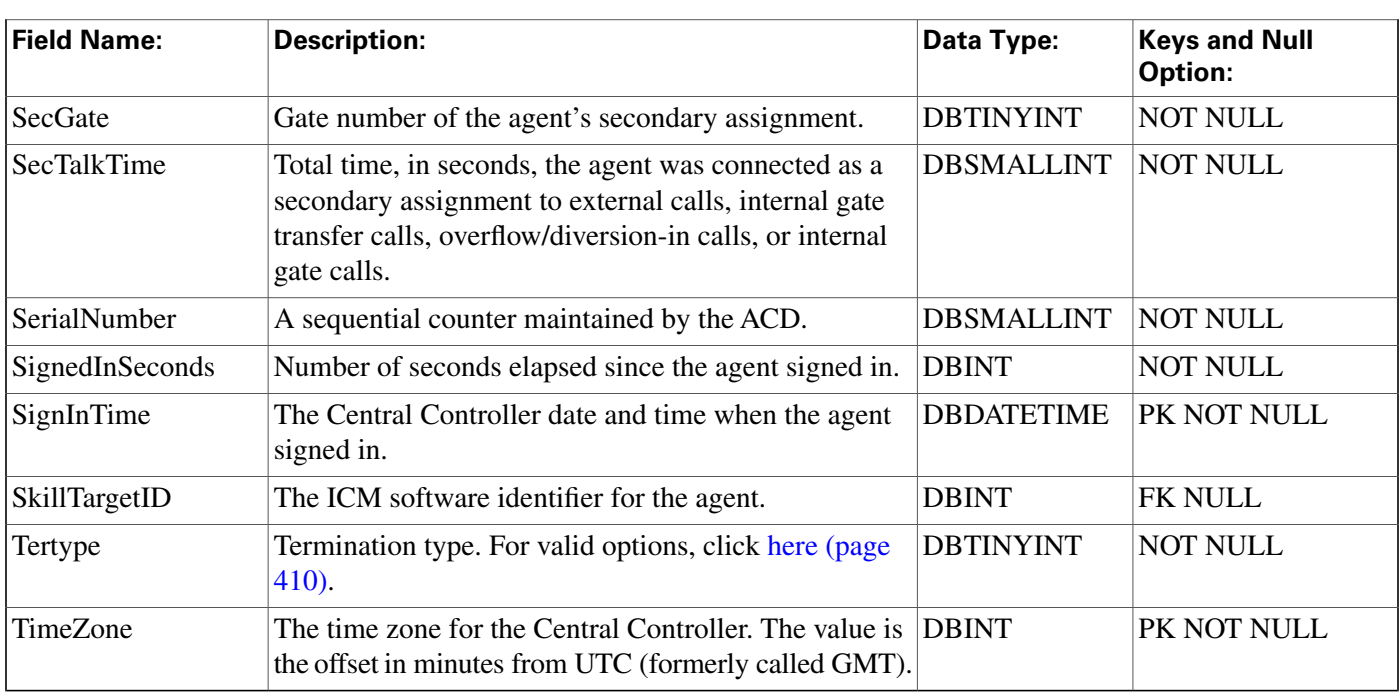

# Galaxy\_Alarm Table

**This table is in the [Galaxy category \(page 380\)](#page-389-0). For database rules, click [here \(page 444\)](#page-453-1).**

**Central database only.**

**This table applies to Rockwell Galaxy ACDs only. Each row provides information about a system alarm output by the Call or Reports processor on a Galaxy ACD.**

# **Related table**

**[Peripheral \(page 209\)](#page-218-0) (via PeripheralID)**

## **Table 94: Indexes for Galaxy\_Alarm Table**

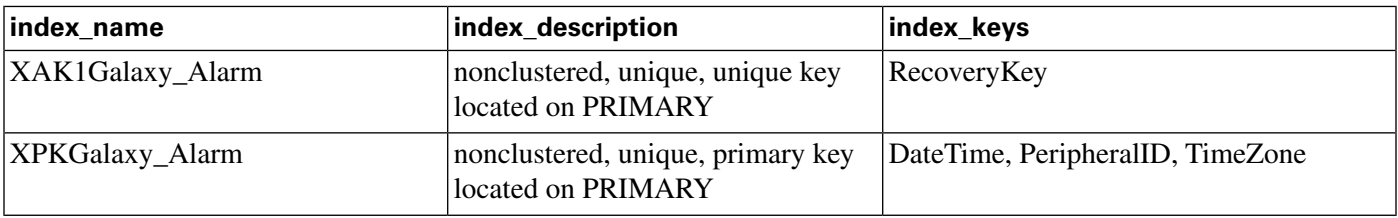

## **Fields in Galaxy\_Alarm Table:**

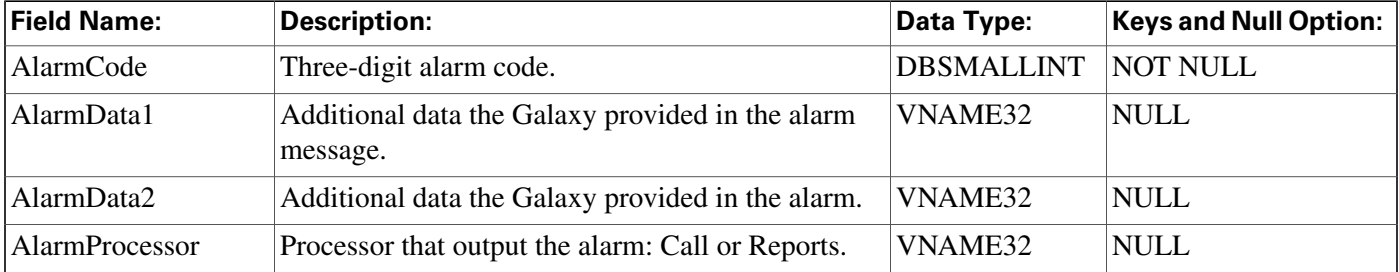

#### **Galaxy\_DNIS Table**

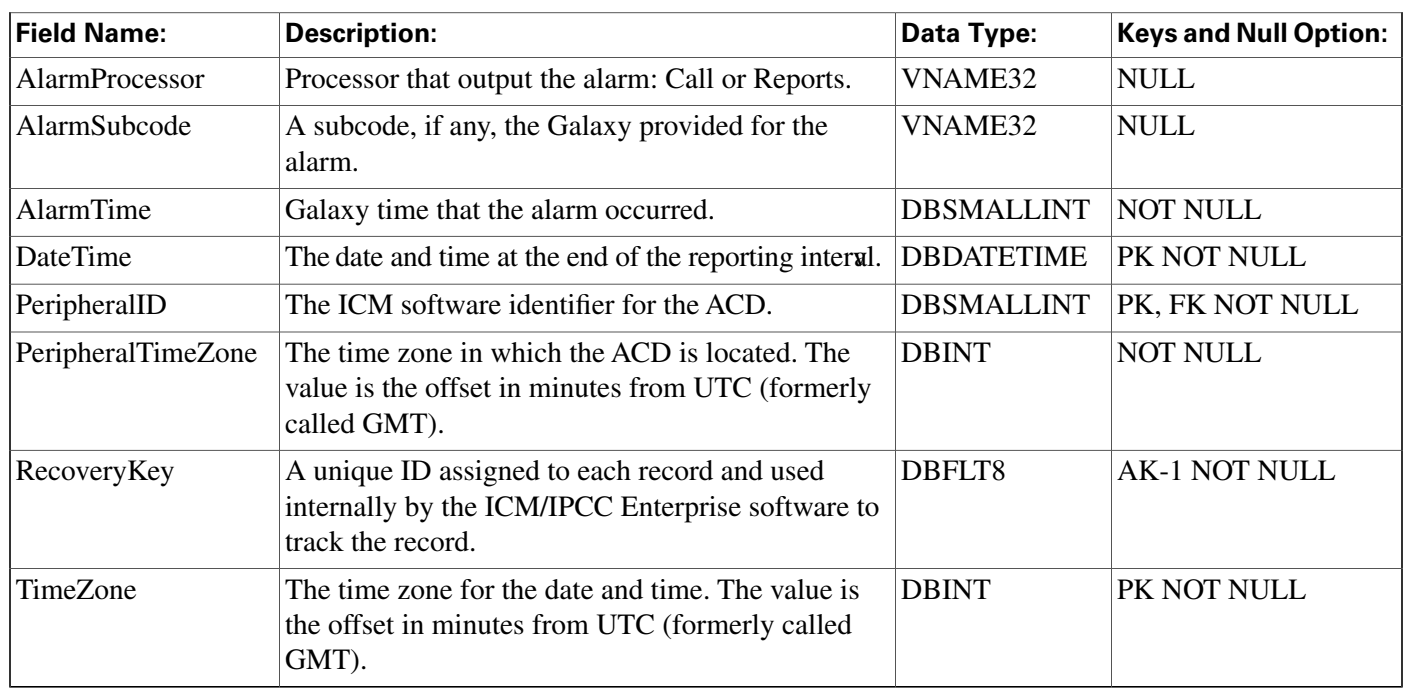

# Galaxy\_DNIS Table

**This table is in the [Galaxy category \(page 380\)](#page-389-0). For database rules, click [here \(page 444\)](#page-453-1).**

**Central database only.**

This table applies to Rockwell GalaxyACDs only. Each row provides information about a DNIS **con**fi**gured on a Galaxy ACD.**

# **Related table**

**[Peripheral \(page 209\)](#page-218-0) (via PeripheralID)**

## **Table 95: Indexes for Galaxy\_DNIS Table**

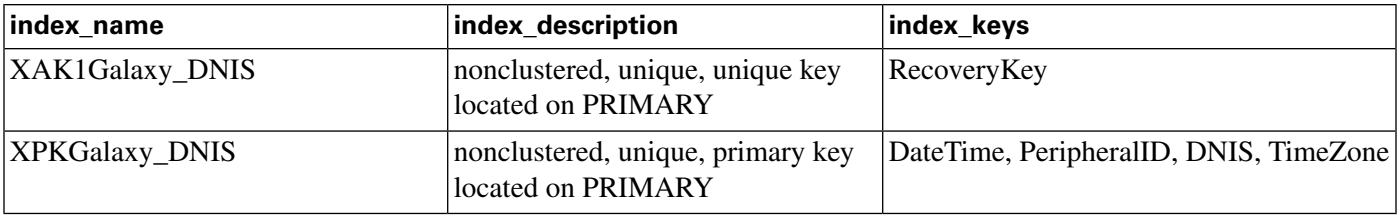

## **Fields in Galaxy\_DNIS Table:**

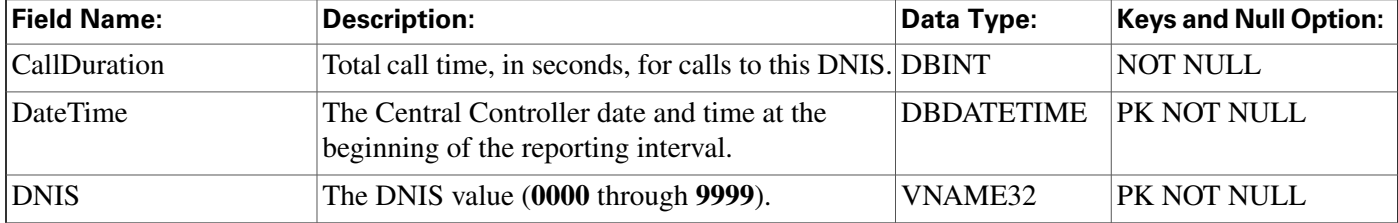

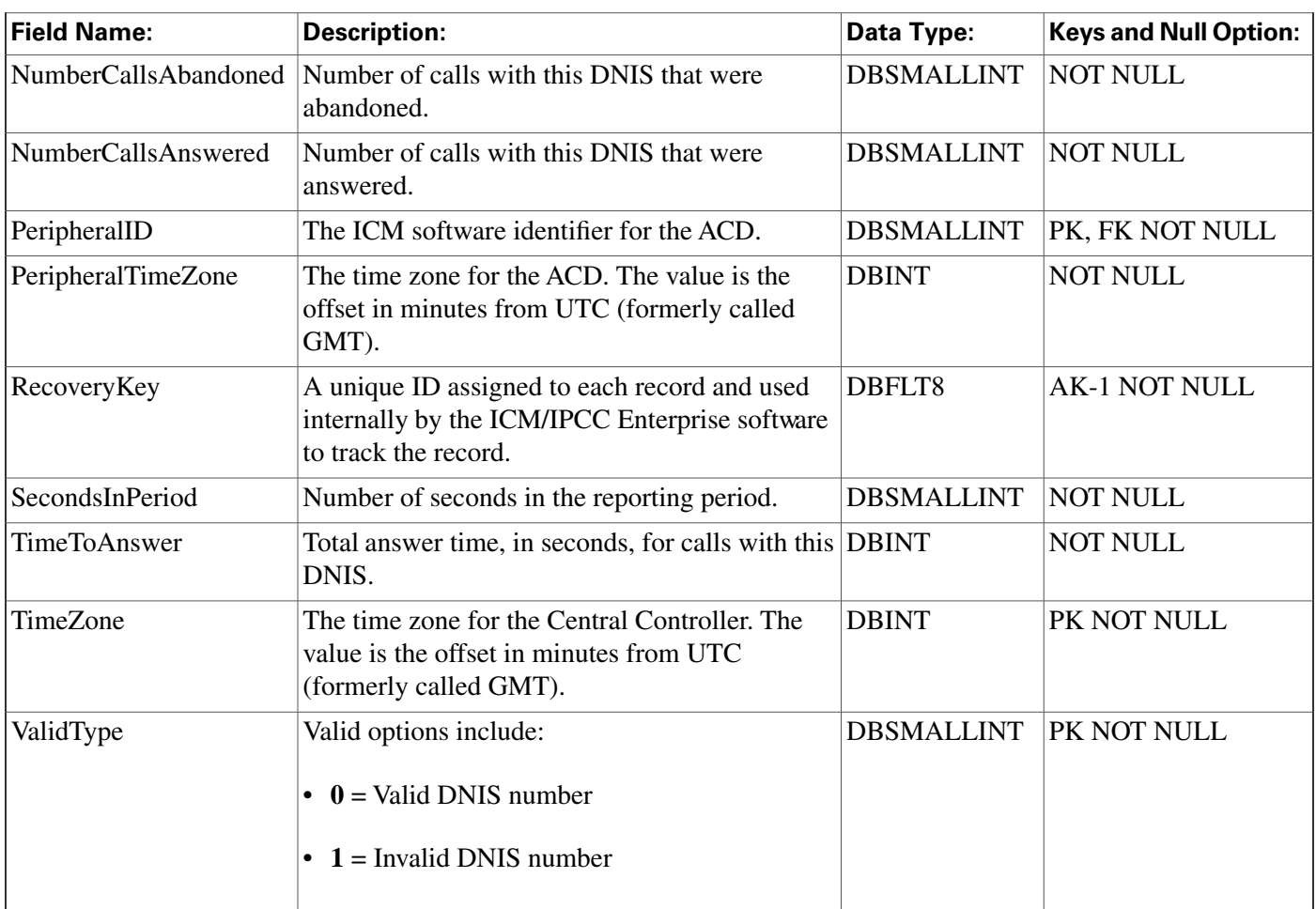

# Galaxy\_Gate Table

**This table is in the [Galaxy category \(page 380\)](#page-389-0). For database rules, click [here \(page 444\)](#page-453-1).**

**Central database only.**

**This table applies to Rockwell Galaxy ACDs only. Each row provides information about a gate con**fi**gured on a Galaxy ACD.**

# **Related table**

**[Peripheral \(page 209\)](#page-218-0) (via PeripheralID)**

**[Service \(page 279\)](#page-288-0) (via SkillTargetID)**

### **Table 96: Indexes for Galaxy\_Gate Table**

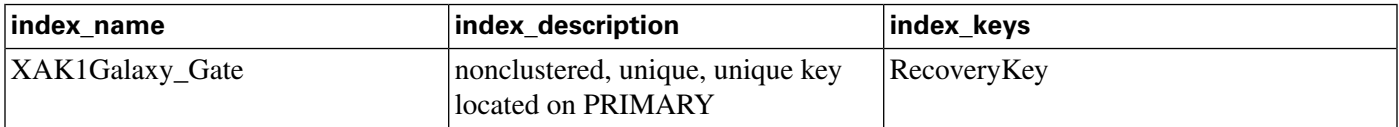

### **Galaxy\_Gate Table**

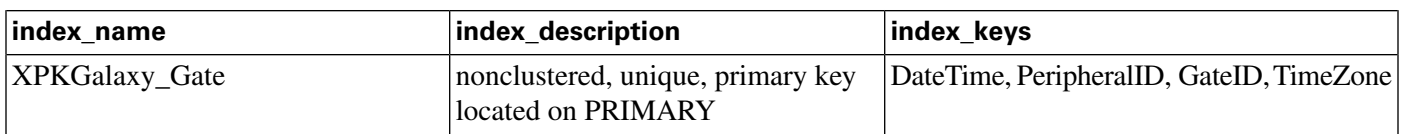

# **Fields in Galaxy\_Gate Table:**

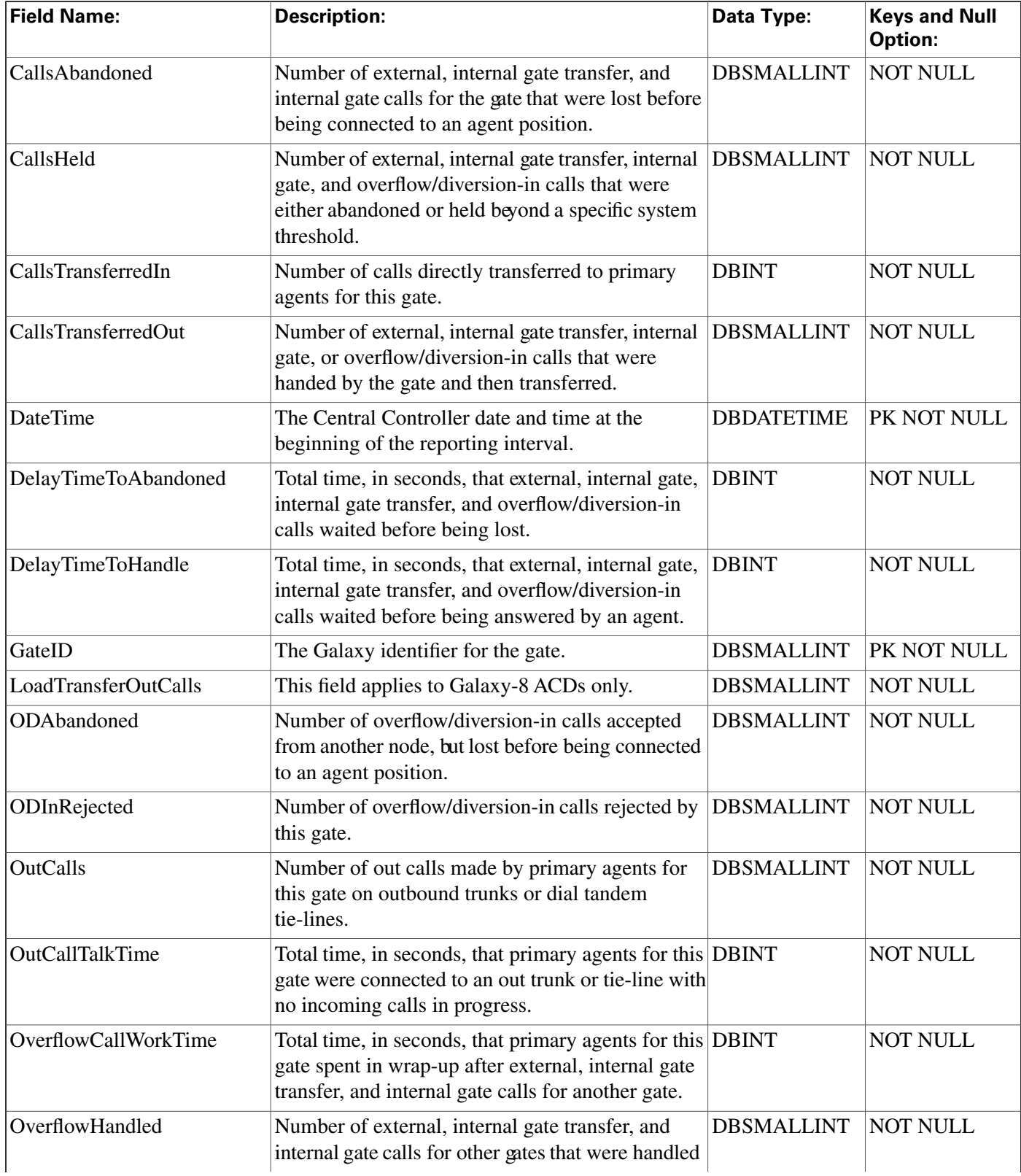

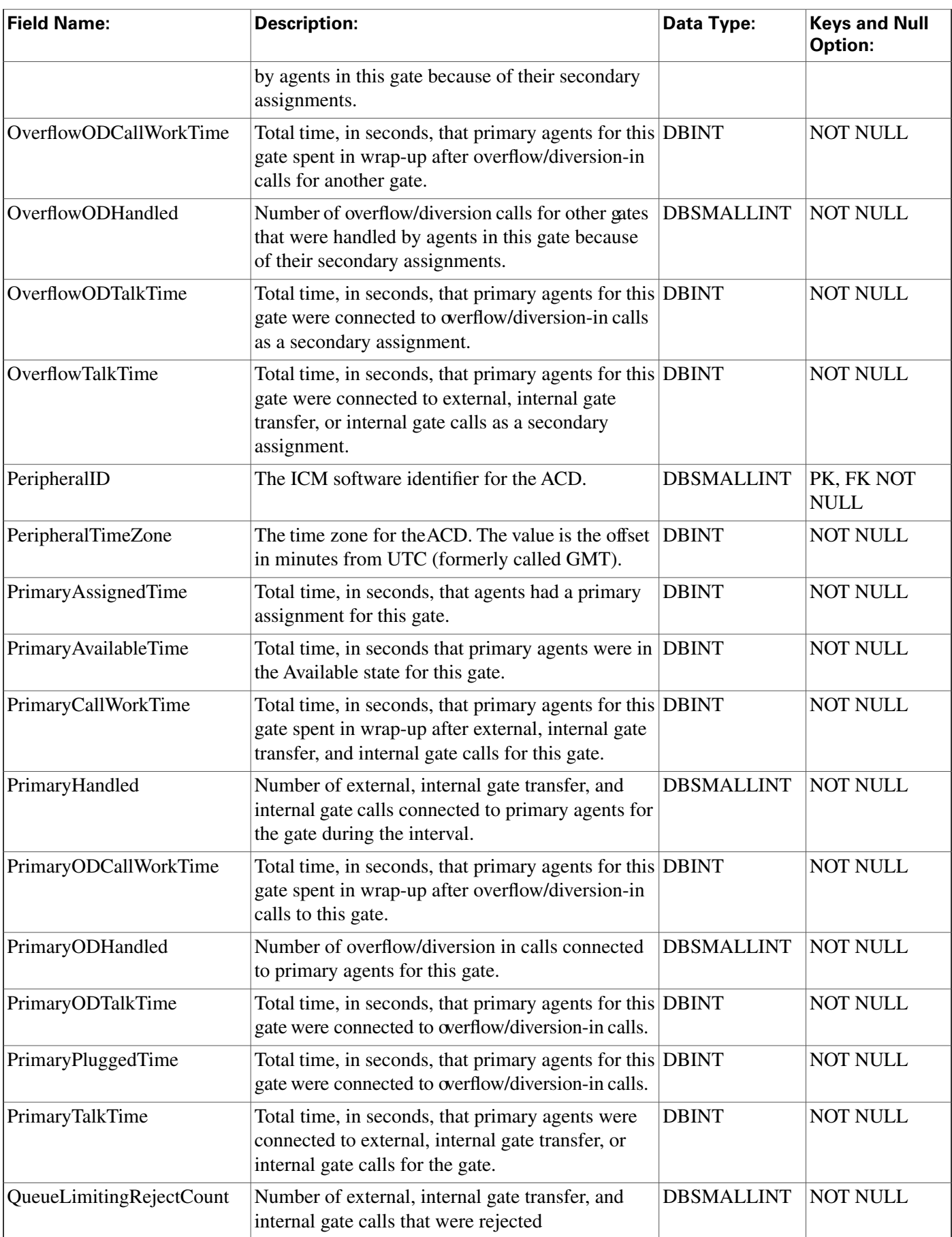

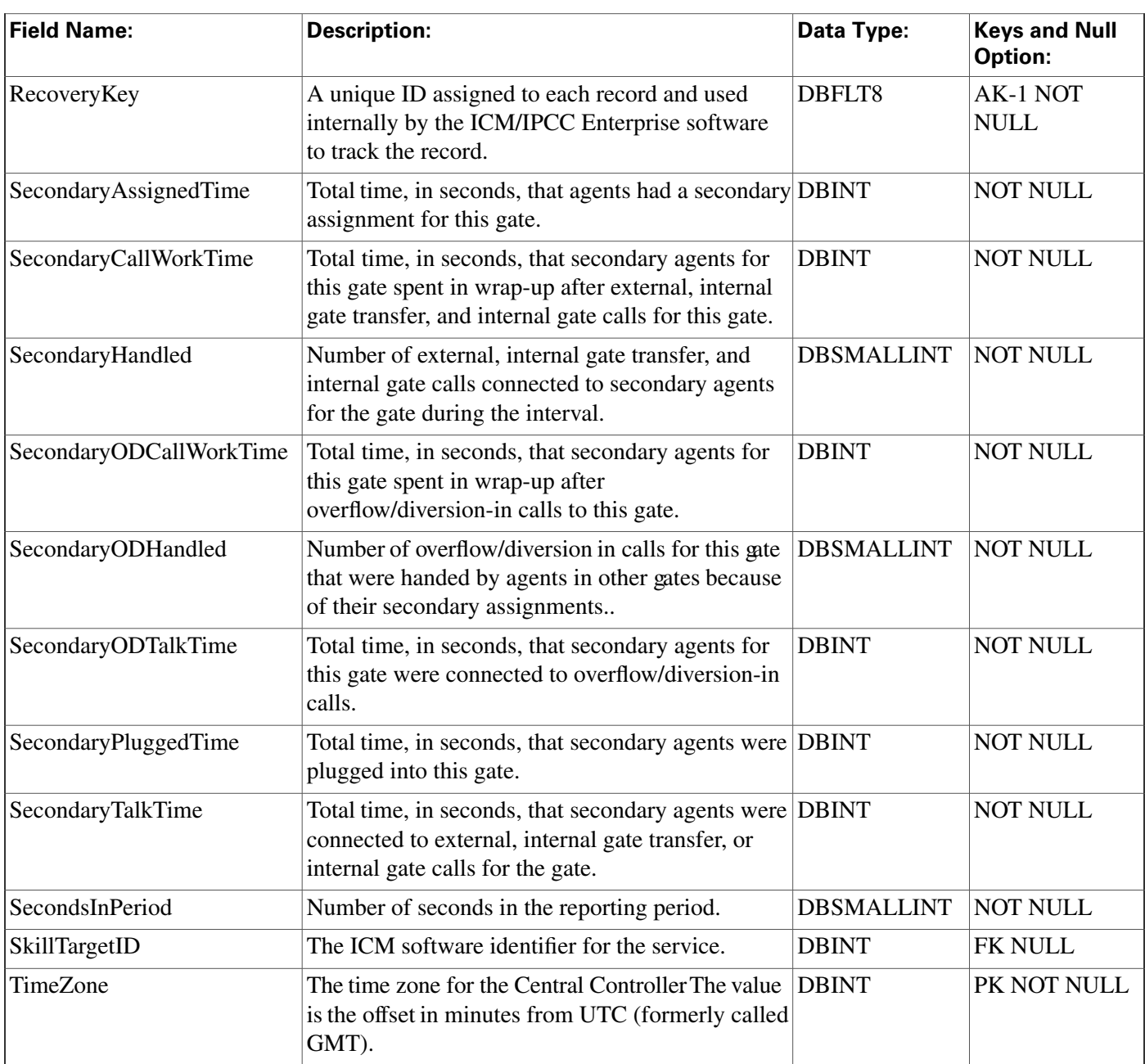

# Galaxy\_Gate\_Delayed\_Call Table

**This table is in the [Galaxy category \(page 380\)](#page-389-0). For database rules, click [here \(page 444\)](#page-453-1).**

**Central database only.**

**This table applies to Rockwell Galaxy ACDs only.**

**Each row provides delayed call information about a gate con**fi**gured on a Galaxy ACD.**

## **Related table**

Database Schema Handbook Cisco ICM/IPCC Enterprise & Hosted Editions Release 7.2(1)

# **[Peripheral \(page 209\)](#page-218-0) (via PeripheralID)**

## **[Service \(page 279\)](#page-288-0) (via SkillTargetID)**

#### **Table 97: Indexes for Galaxy\_Gate\_Delayed\_Call Table**

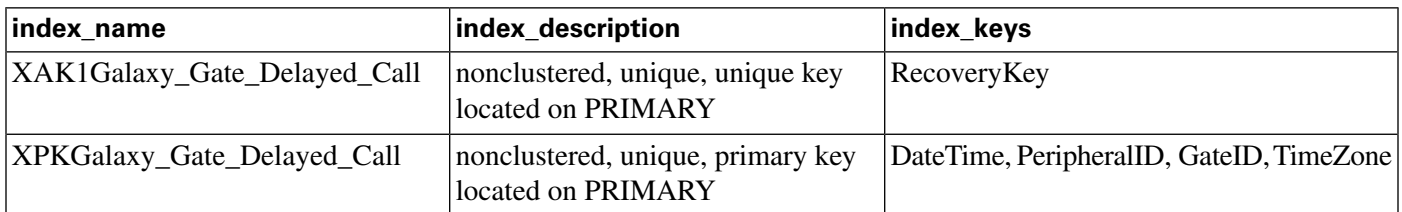

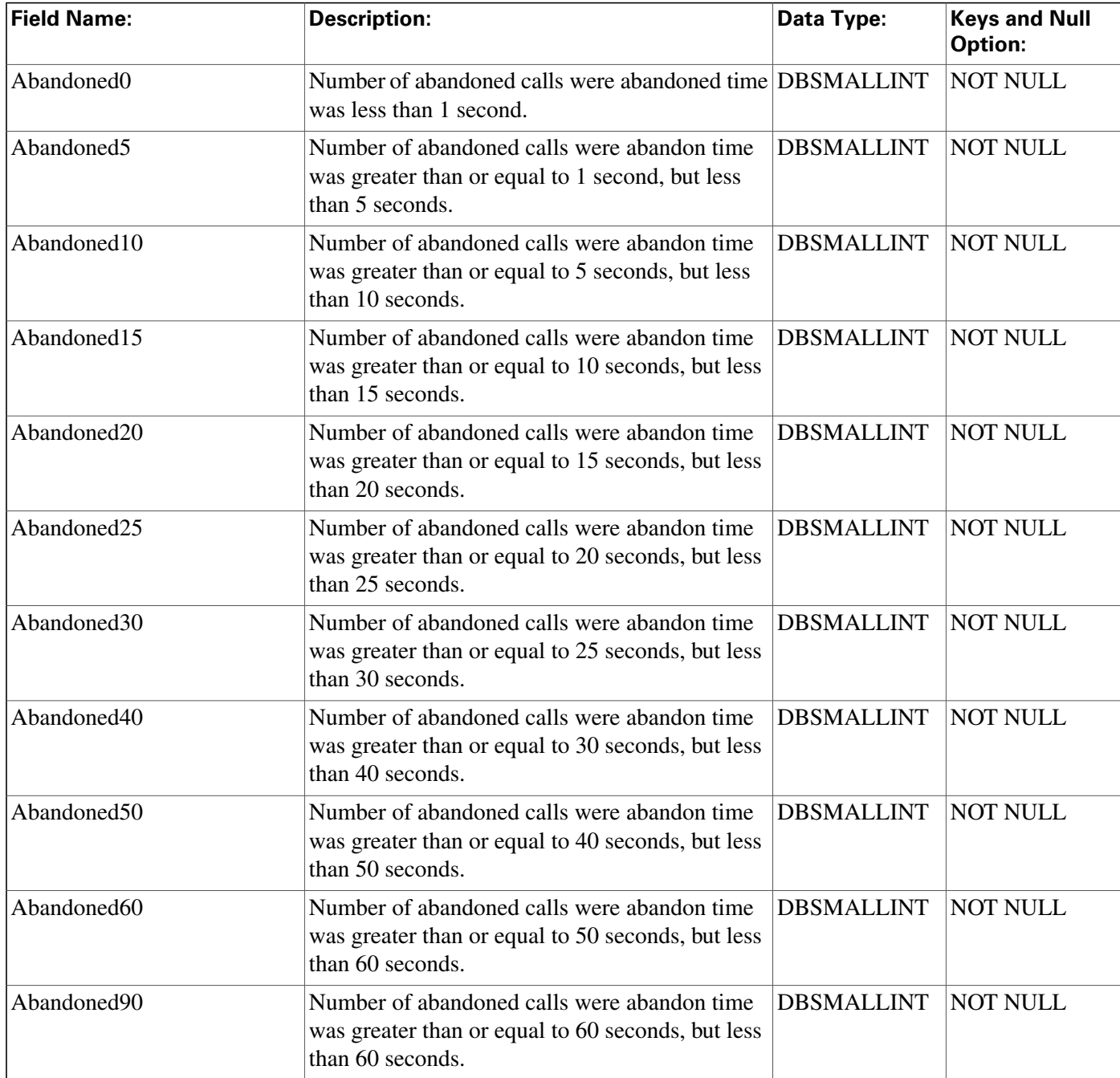

### **Fields in Galaxy\_Gate\_Delayed\_Call Table:**

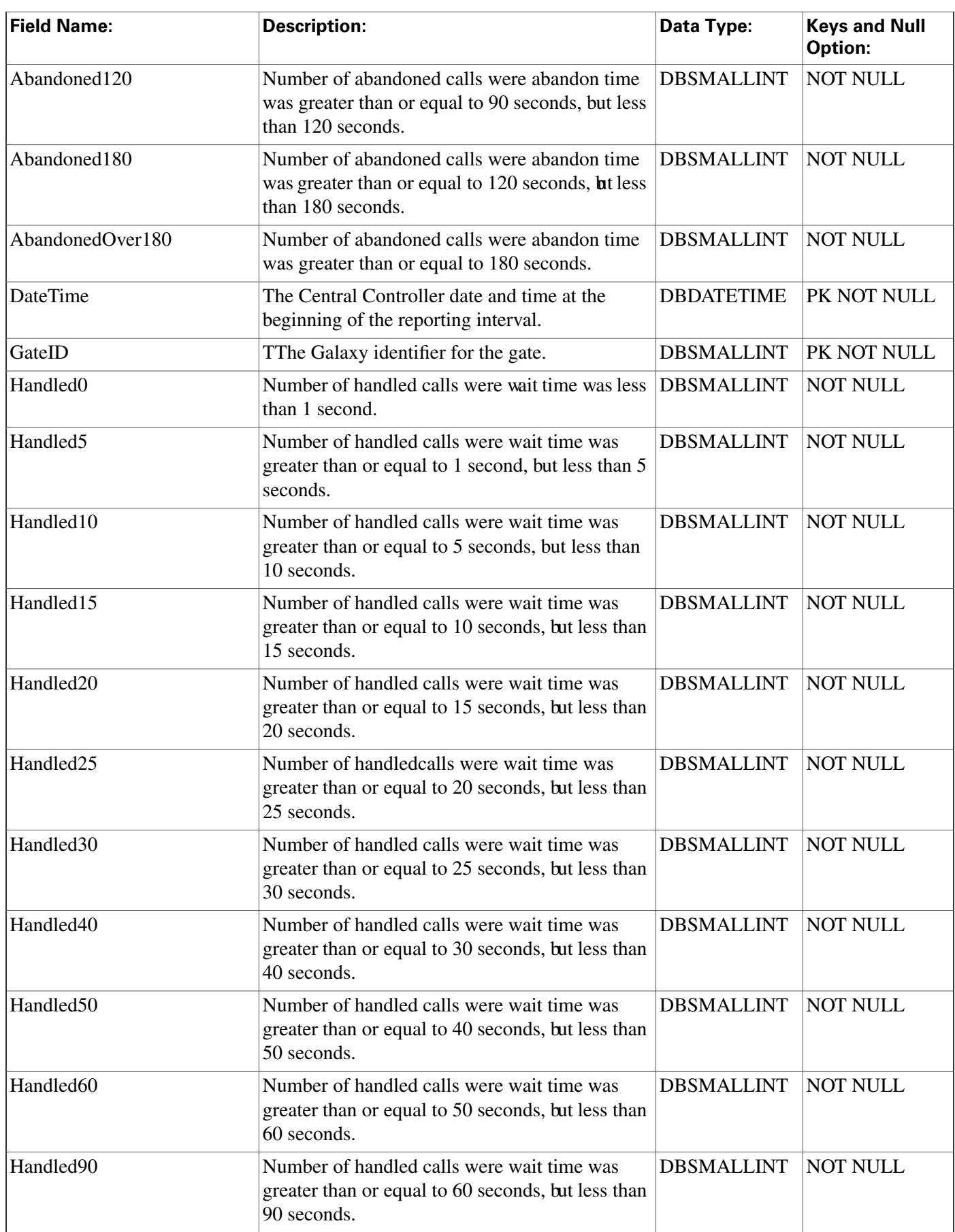

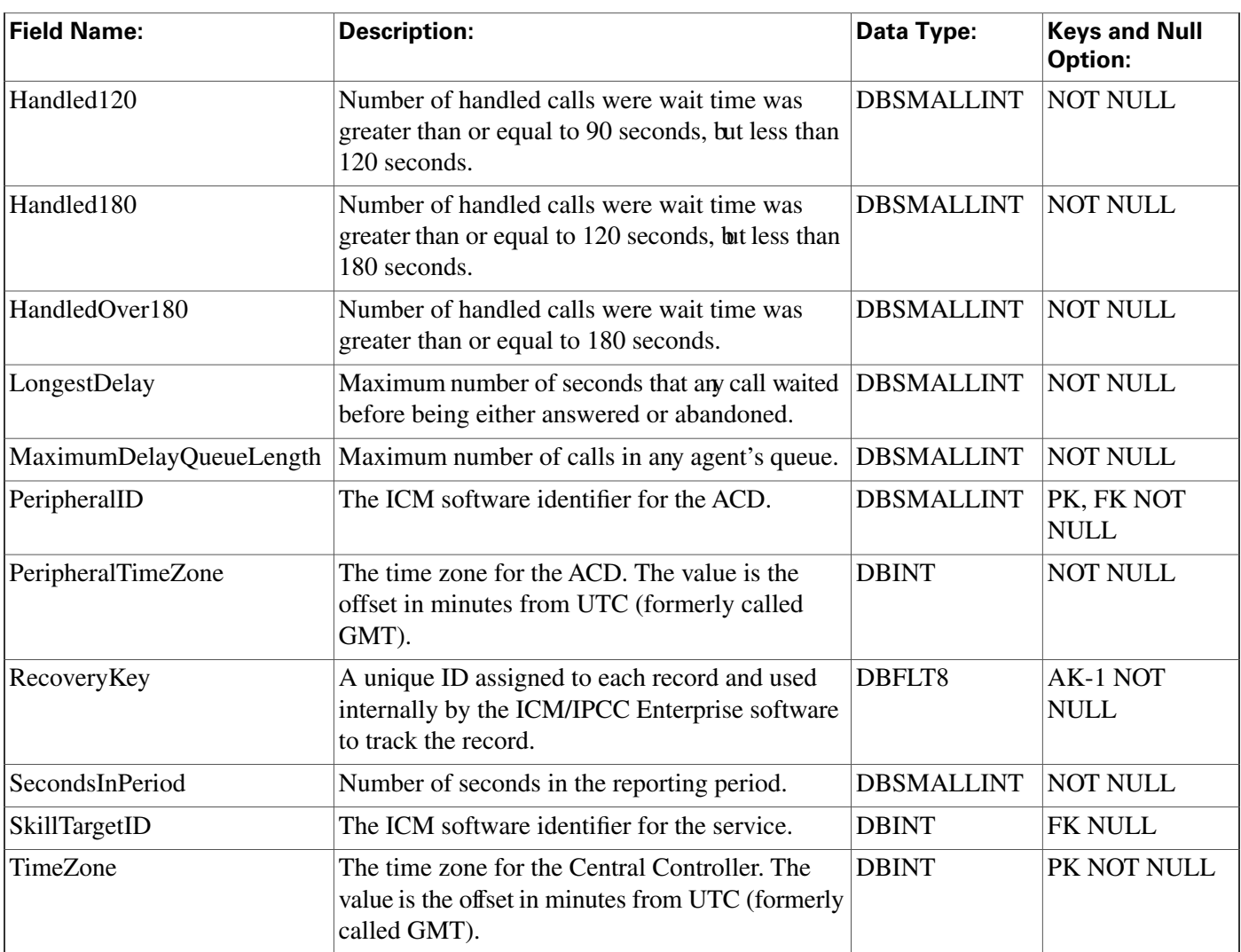

# Galaxy\_Overflow Table

**This table is in the [Galaxy category \(page 380\)](#page-389-0). For database rules, click [here \(page 444\)](#page-453-1).**

**Central database only.**

**This table applies to Rockwell Galaxy ACDs only. Each row provides information about calls over**fl**owed from a gate on the Galaxy ACD.**

# **Related table**

**[Peripheral \(page 209\)](#page-218-0) (via PeripheralID)**

**[Service \(page 279\)](#page-288-0) (via SkillTargetID)**

#### **Galaxy\_Overflow Table**

# **Table 98: Indexes for Galaxy\_Overflow Table**

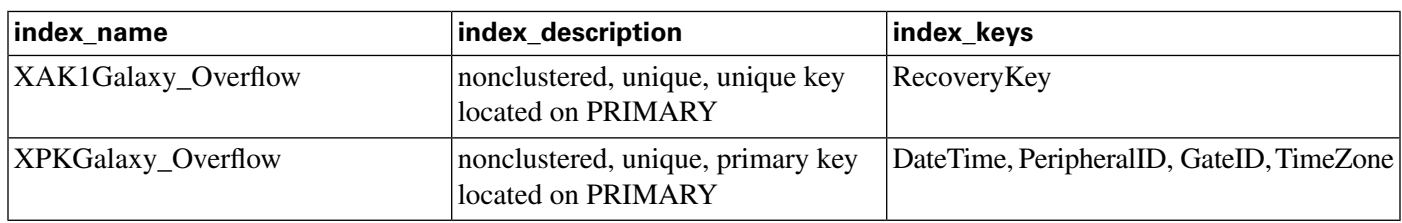

# **Fields in Galaxy\_Overflow Table:**

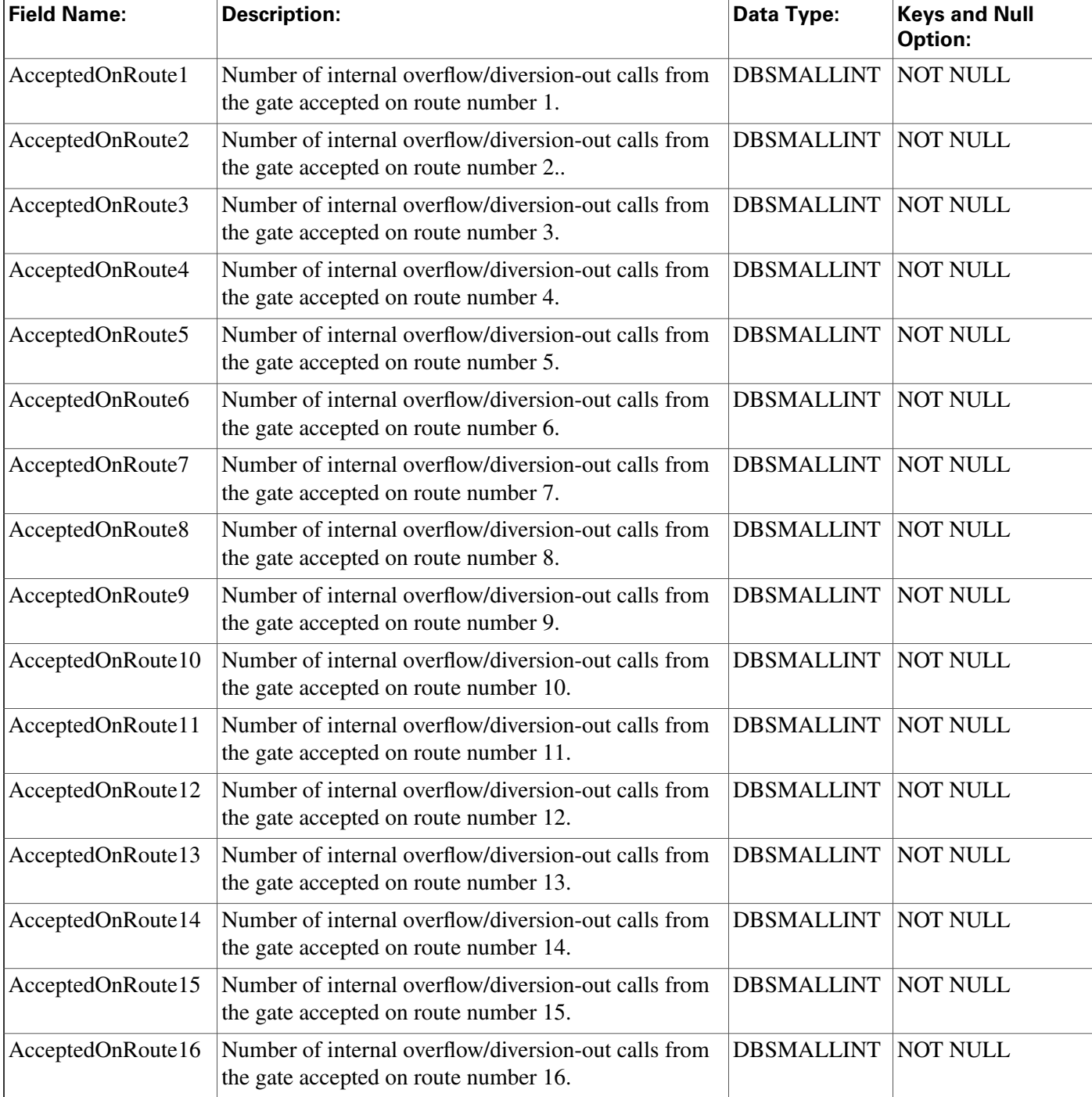

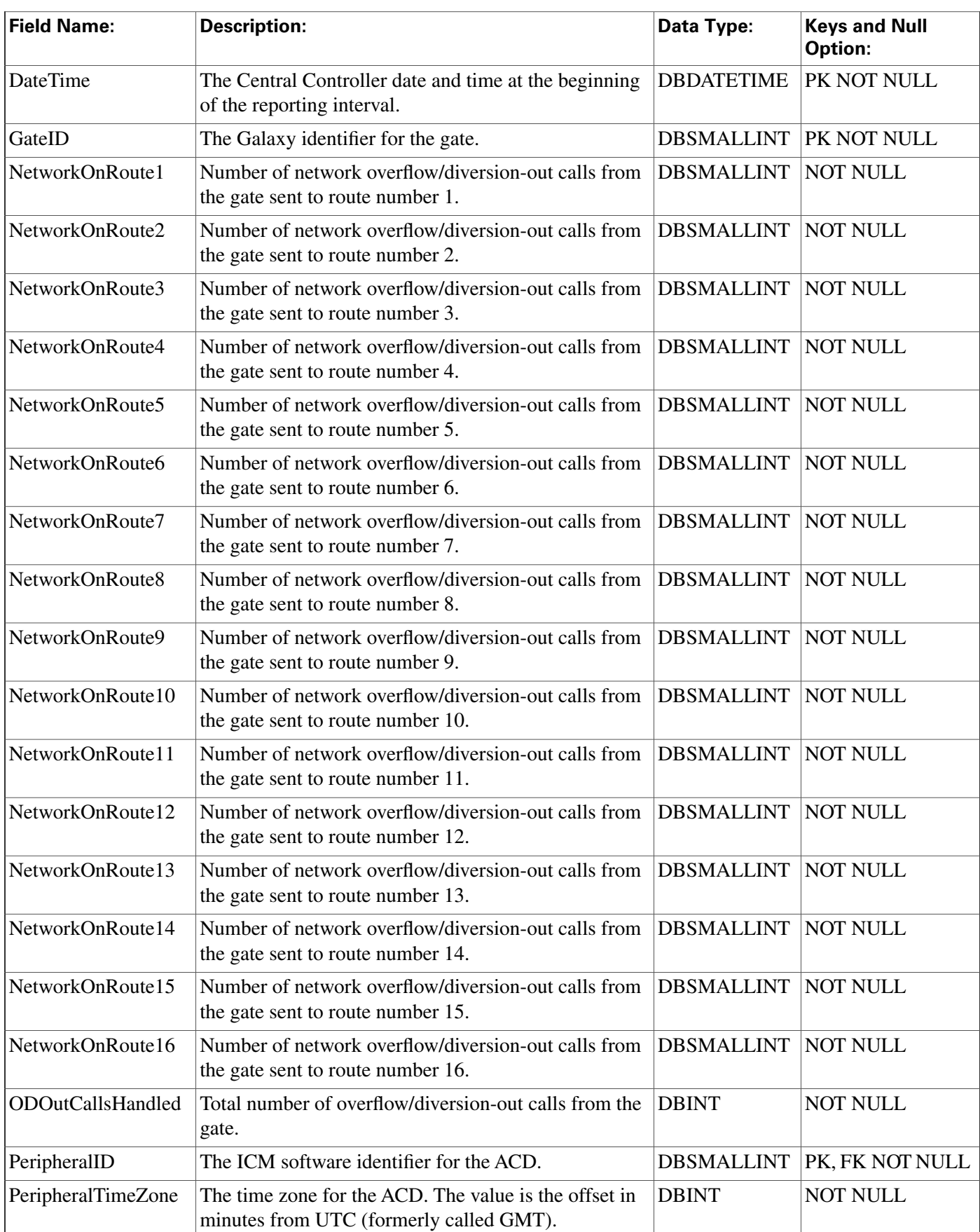

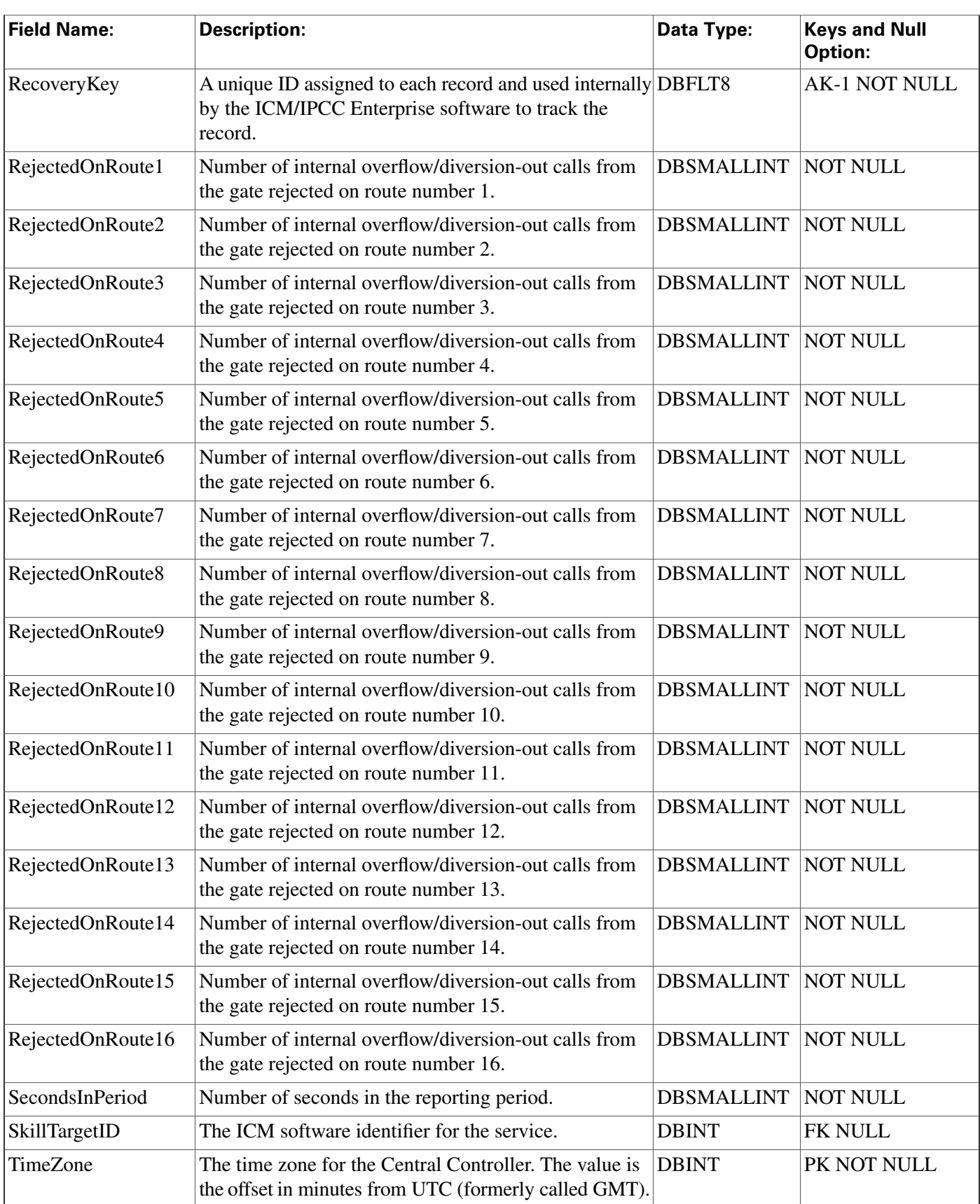

# Galaxy\_PBX Table

**This table is in the [Galaxy category \(page 380\)](#page-389-0). For database rules, click [here \(page 444\)](#page-453-1).**

**Central database only. This table applies to Rockwell Galaxy ACDs only. Each row provides information about a PBX termination con**fi**gured on a Galaxy ACD.**

## **Related table**

**[Peripheral \(page 209\)](#page-218-0) (via PeripheralID)**

### **Table 99: Indexes for Galaxy\_PBX Table**

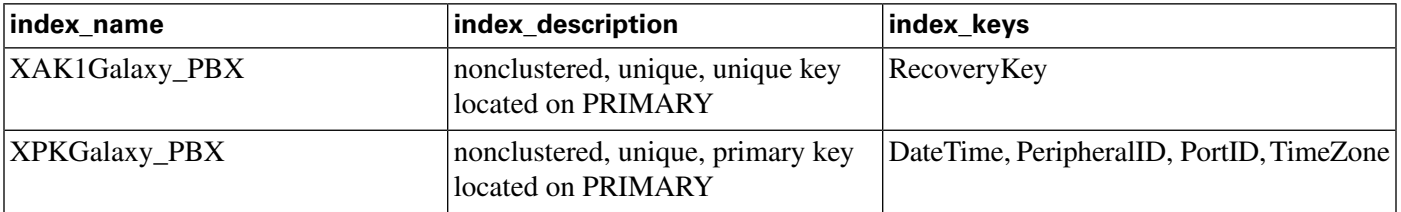

## **Fields in Galaxy\_PBX Table:**

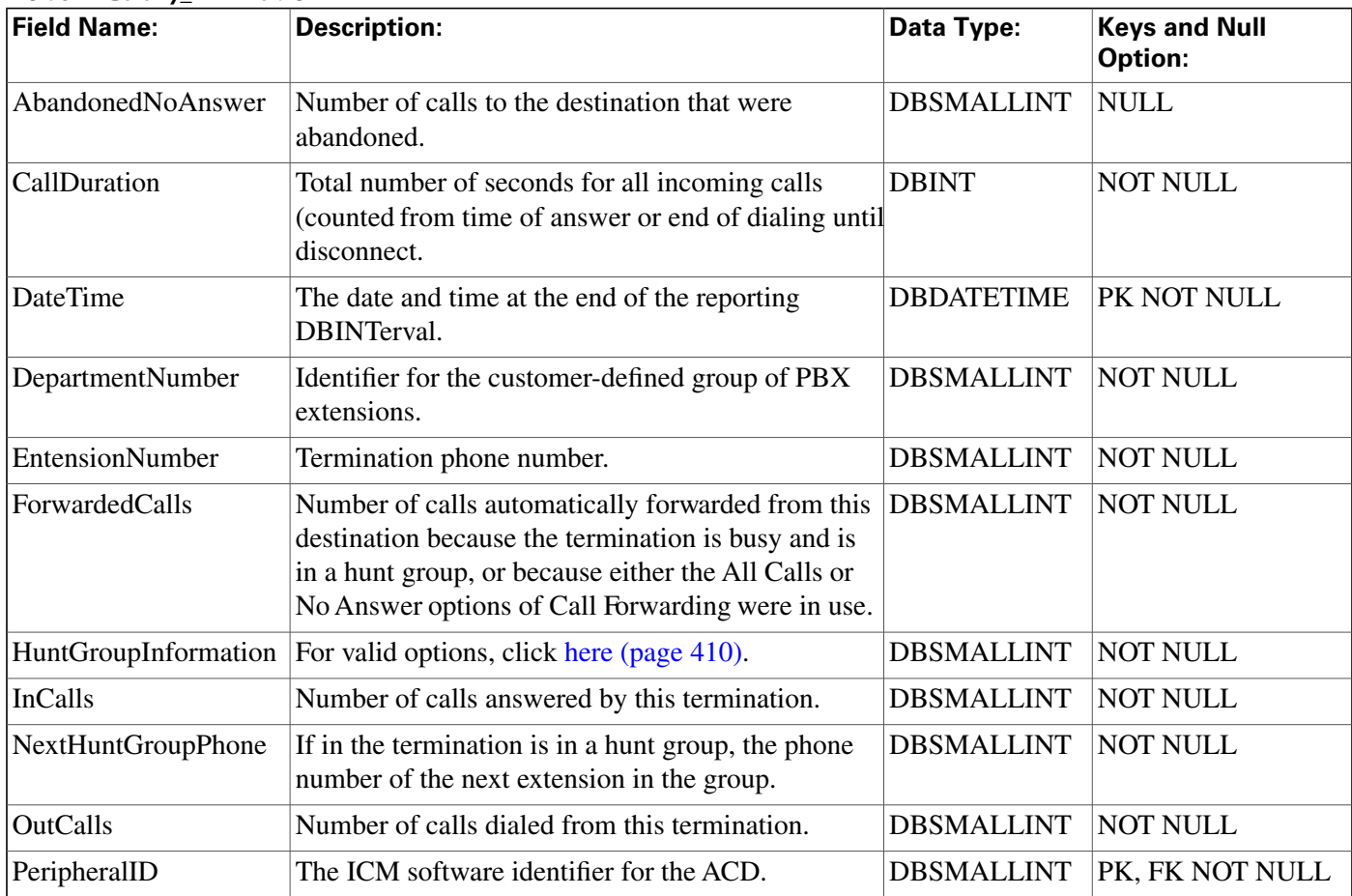

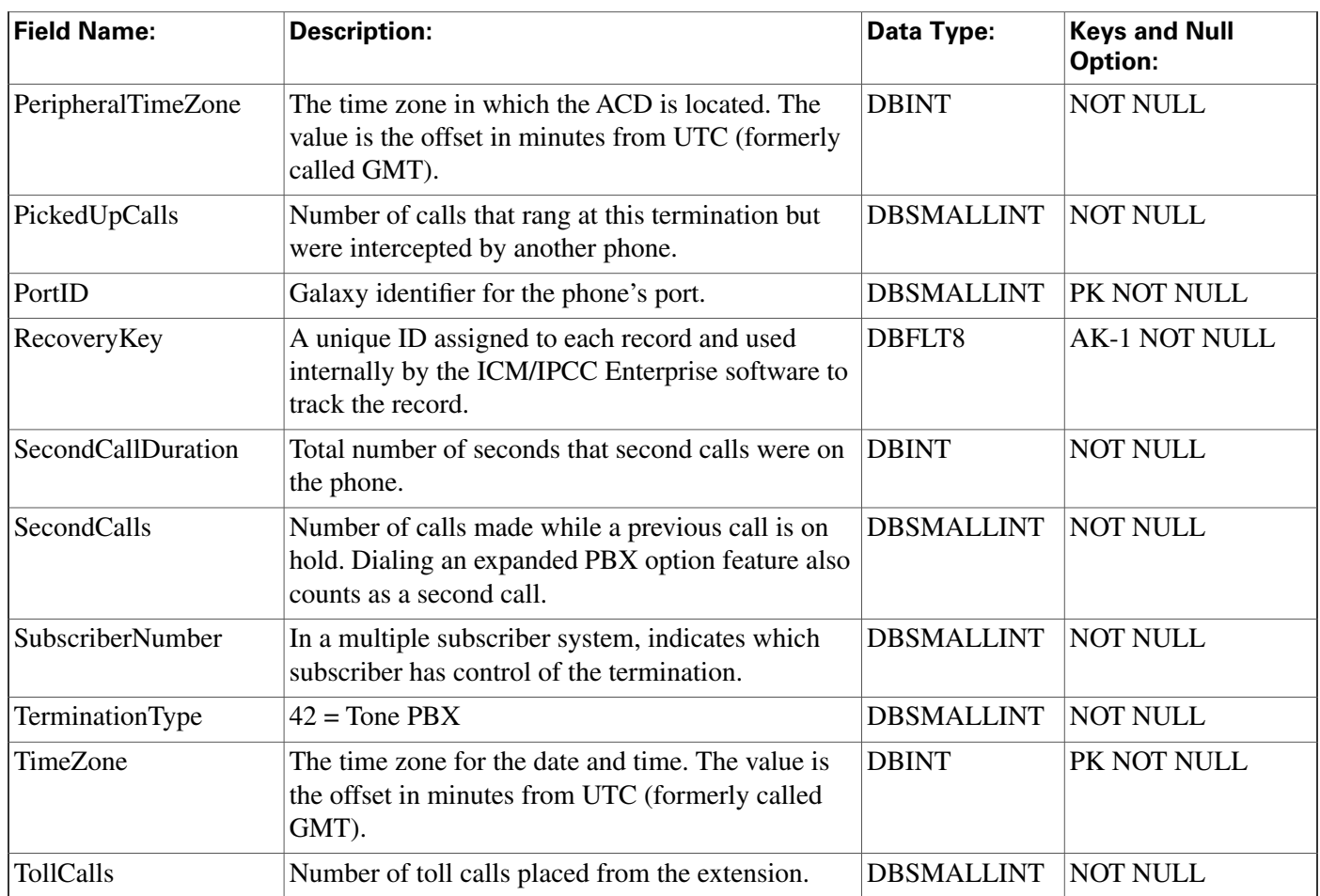

# Galaxy\_Single\_Trunk Table

**This table is in the [Galaxy category \(page 380\)](#page-389-0). For database rules, click [here \(page 444\)](#page-453-1).**

**Central database only.**

**This table applies to Rockwell Galaxy ACDs only.**

Each row provides information about a trunk configured on a Galaxy ACD.

# **Related table**

**[Peripheral \(page 209\)](#page-218-0) (via PeripheralID)**

**[Trunk \(page 354\)](#page-363-0) (via TrunkID)**

## **Table 100: Indexes for Galaxy\_Single\_Trunk Table**

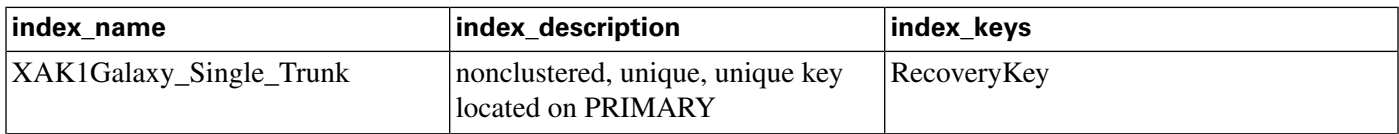

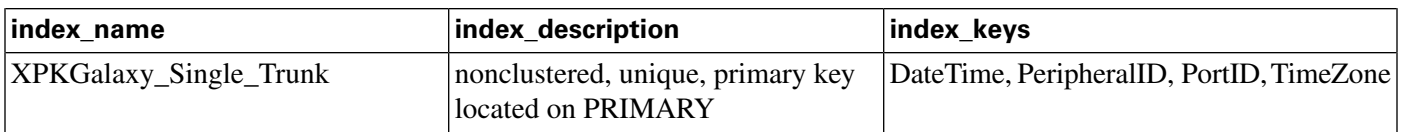

### **Fields in Galaxy\_Single\_Trunk Table:**

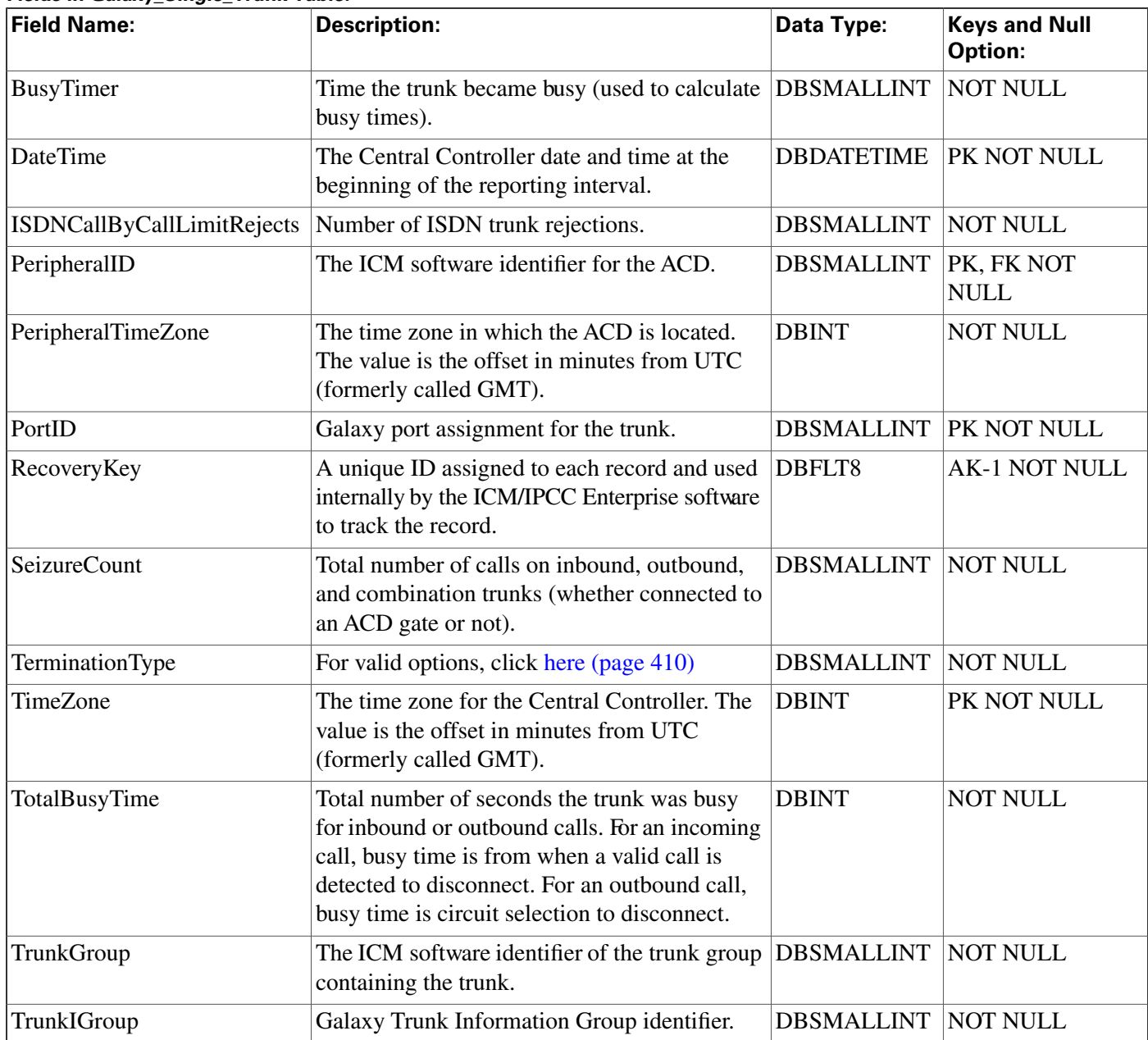

# Galaxy\_Transaction\_Code Table

**This table is in the [Galaxy category \(page 380\)](#page-389-0). For database rules, click [here \(page 444\)](#page-453-1).**

**Central database only.**

**This table applies to Rockwell Galaxy ACDs only. Each row provides information about a transaction on a Galaxy ACD.**

## **Related table**

**[Peripheral \(page 209\)](#page-218-0) (via PeripheralID)**

### **Table 101: Indexes for Galaxy\_Transaction\_Code Table**

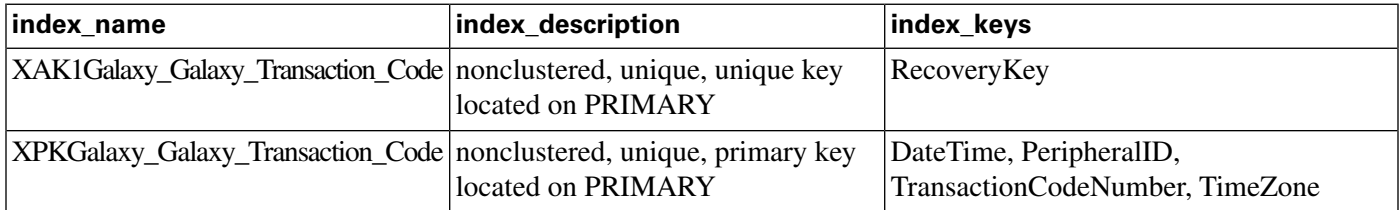

### **Fields in Galaxy\_Transaction\_Code Table:**

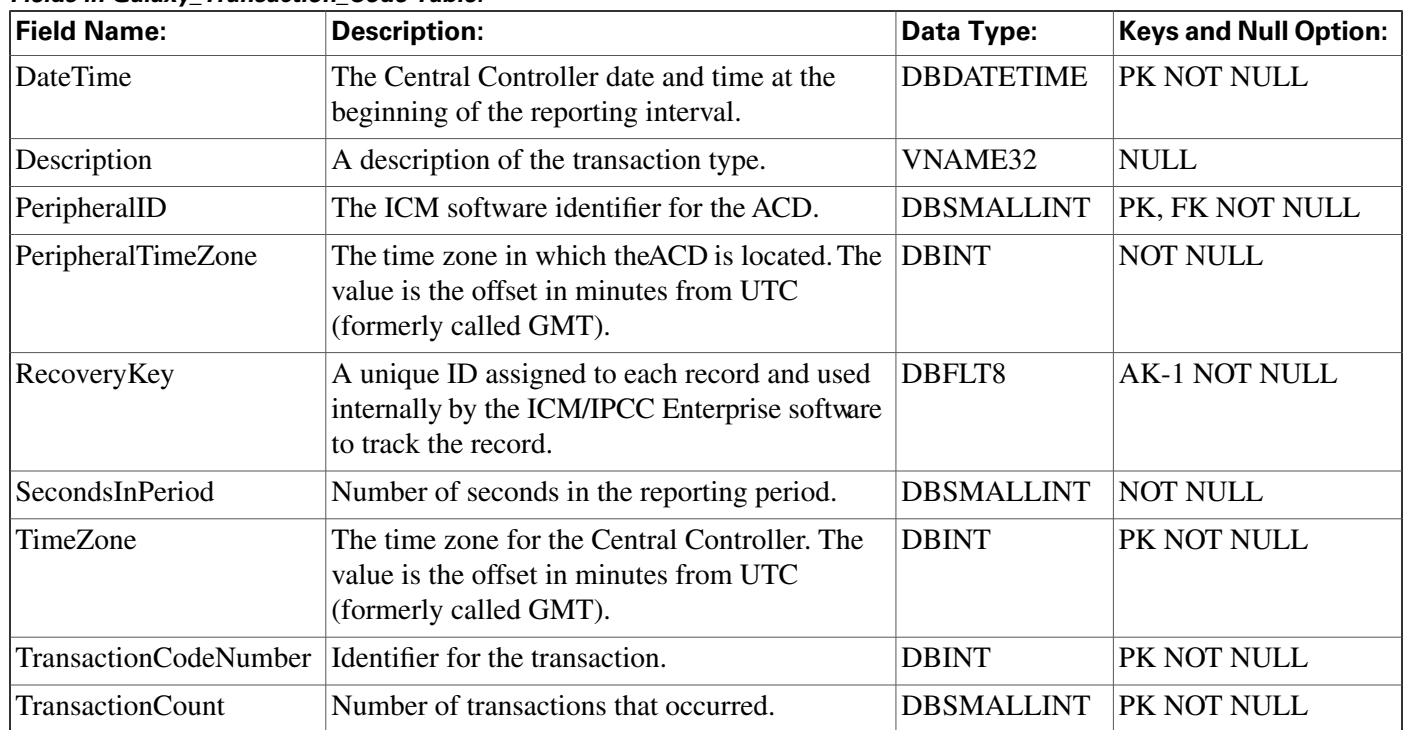

# Galaxy\_Trunk\_Call\_Count Table

**This table is in the [Galaxy category \(page 380\)](#page-389-0). For database rules, click [here \(page 444\)](#page-453-1).**

**Central database only.**

**This table applies to Rockwell Galaxy ACDs only. Each row provides call counts for a trunk con**fi**gured on a Galaxy ACD.**

## **Related table**

**[Peripheral \(page 209\)](#page-218-0) (via PeripheralID)**

# **[Trunk \(page 354\)](#page-363-0) (via TrunkID)**

### **Table 102: Indexes for Galaxy\_Trunk\_Call\_Count Table**

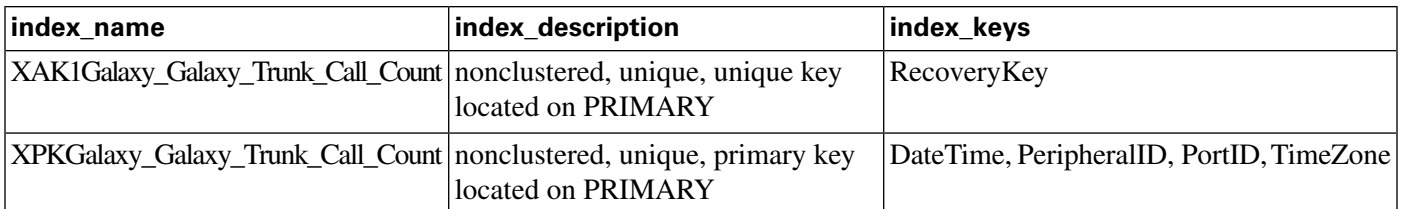

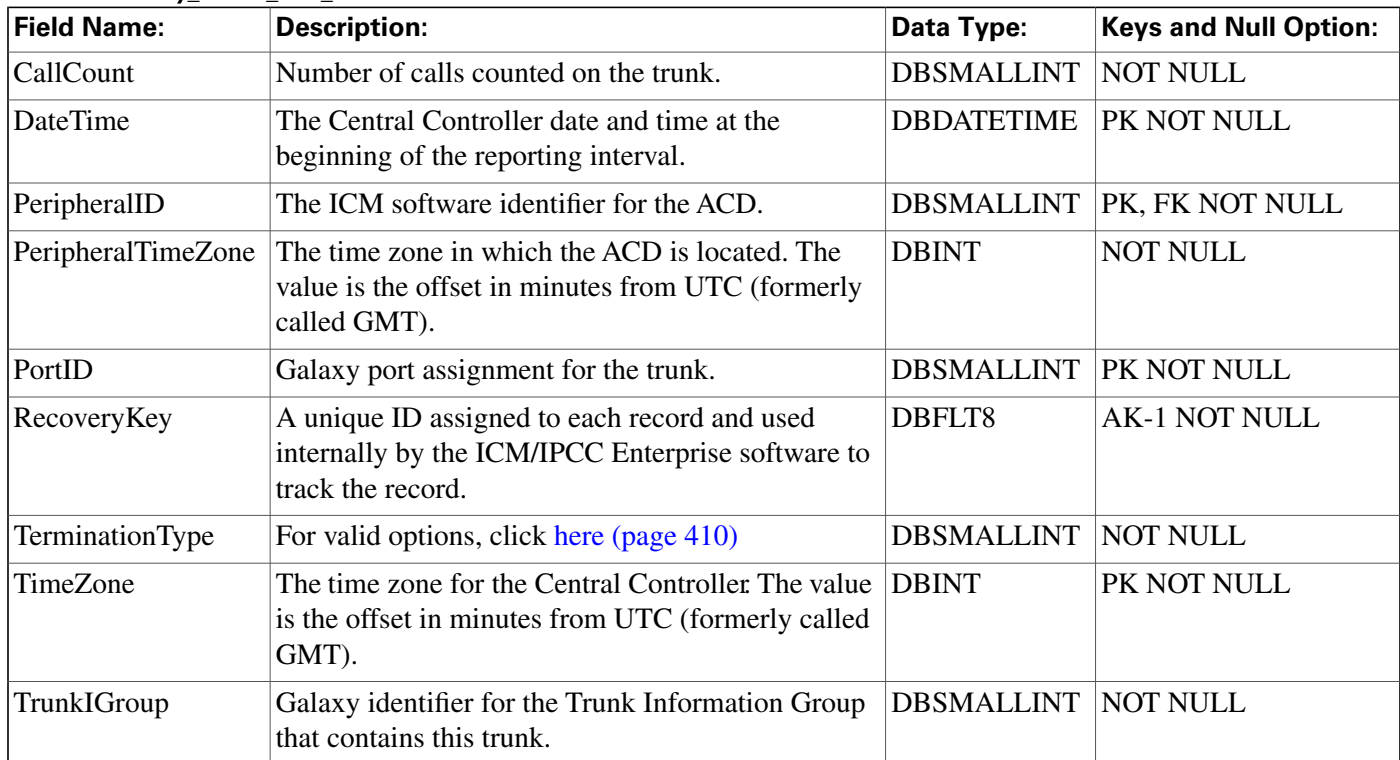

## **Fields in Galaxy\_Trunk\_Call\_Count Table:**

# Galaxy\_Trunk\_IGroup Table

**This table is in the [Galaxy category \(page 380\)](#page-389-0). For database rules, click [here \(page 444\)](#page-453-1).**

**Central database only.**

**This table applies to Rockwell Galaxy ACDs only. Each row provides information about a trunk information group con**fi**gured on a Galaxy ACD.**

## **Related table**

**[Peripheral \(page 209\)](#page-218-0) (via PeripheralID)**

**[Trunk \(page 354\)](#page-363-0) (via TrunkID)**

### **Galaxy\_Trunk\_IGroup Table**

## **Table 103: Indexes for Galaxy\_Trunk\_IGroup Table**

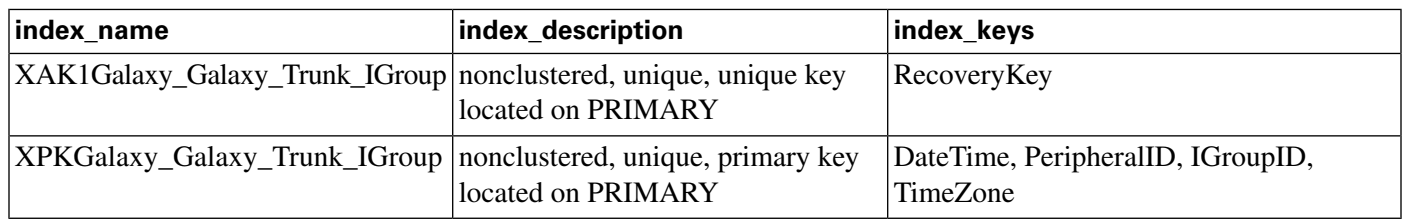

### **Fields in Galaxy\_Trunk\_IGroup Table:**

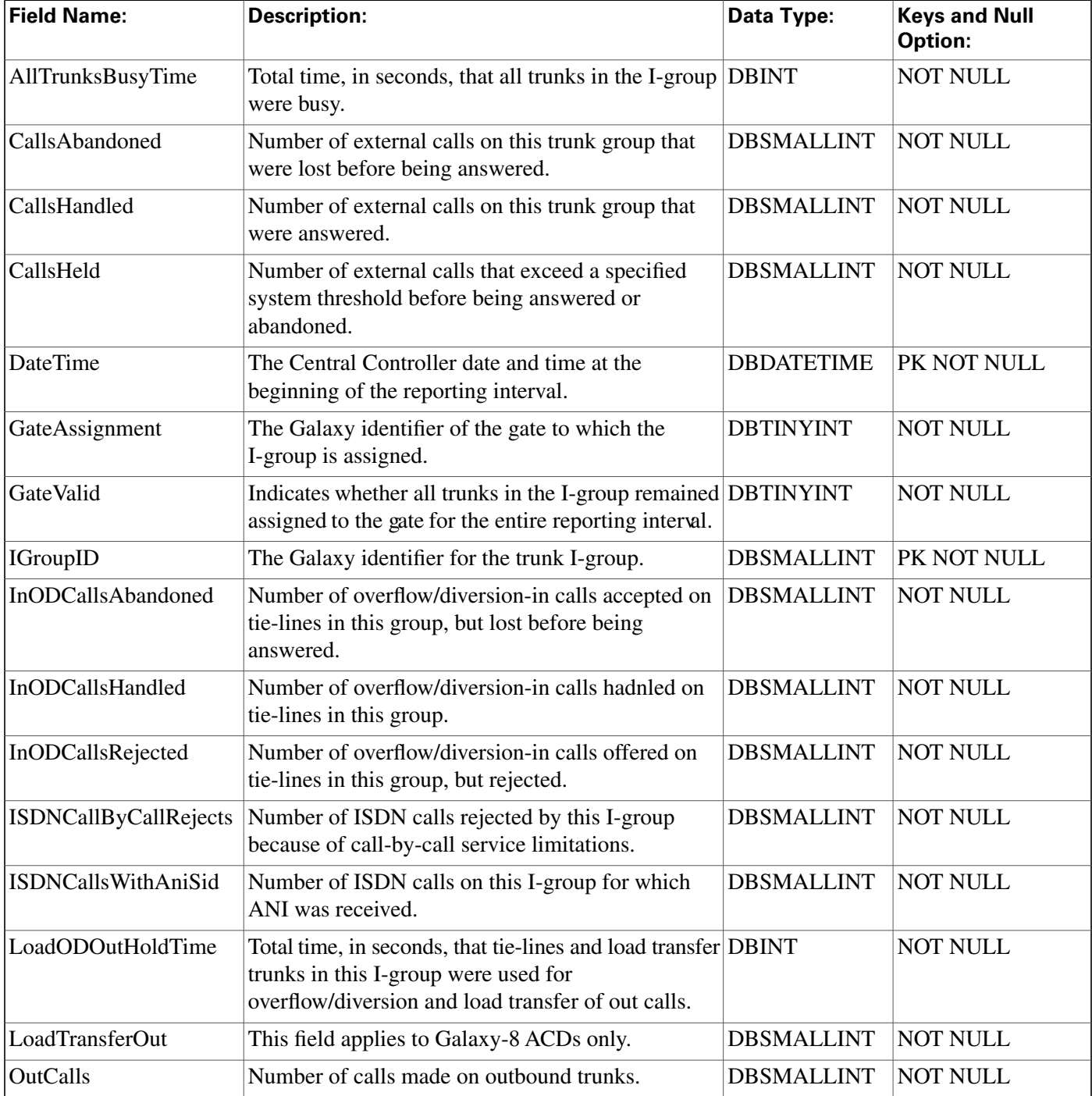

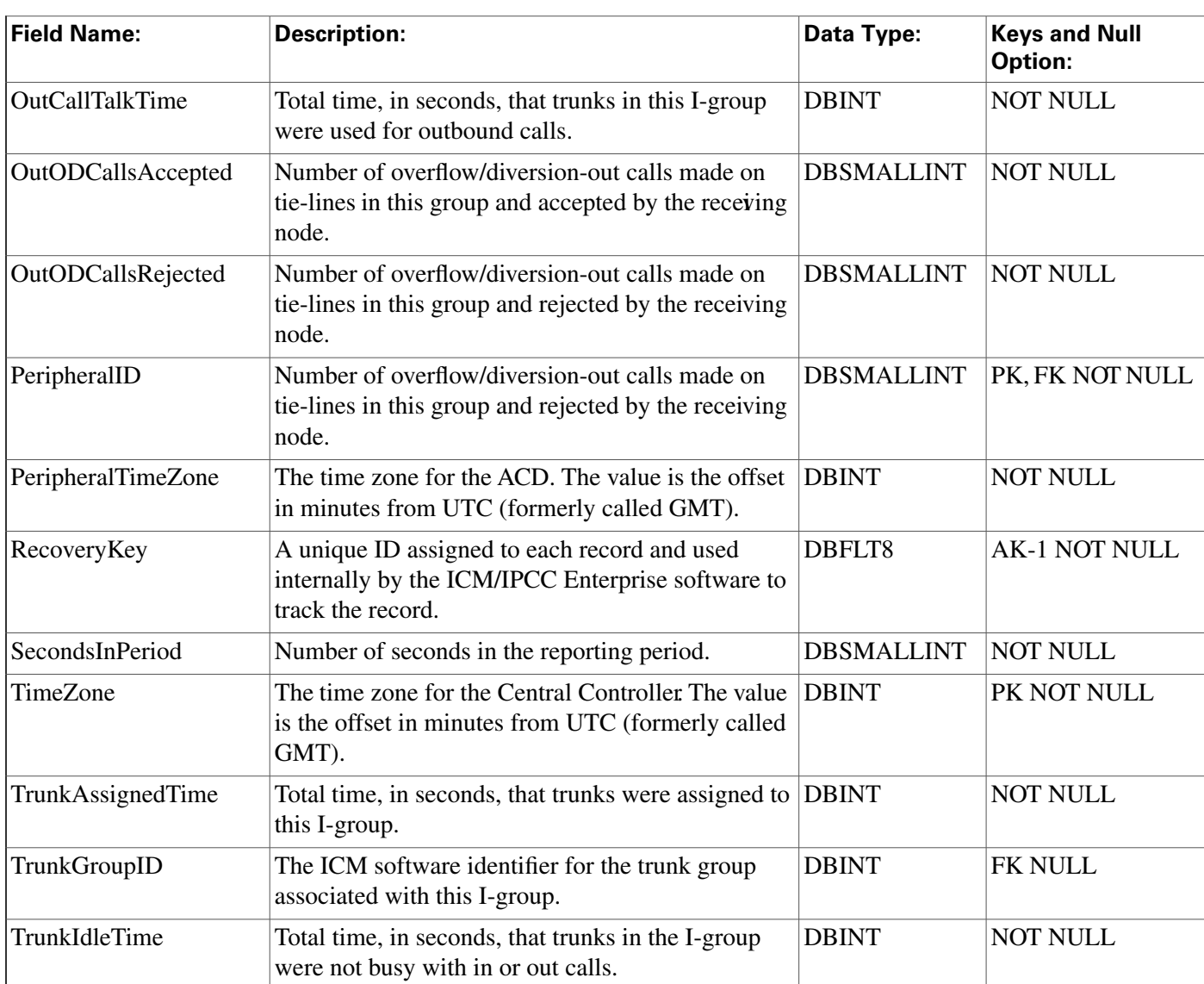

# Group\_Security\_Control Table

**This table is in the [Security category \(page 391\)](#page-400-0). To see database rules for these tables, click [here \(page 448\)](#page-457-0).**

**Each row describes the access members of a group have for a speci**fi**c object. This table is used as an intermediate step in creating User\_Security\_Control records for each member of the group.**

# **Related table**

**[User Group \(page 362\)](#page-371-0) (via UserGroupID)**

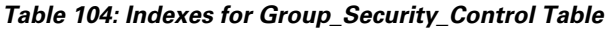

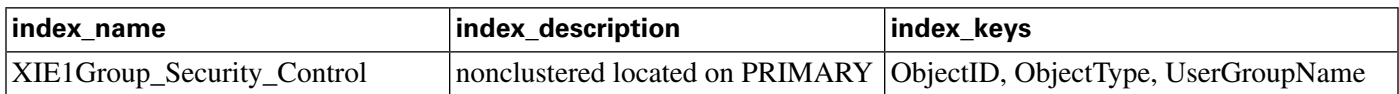

**ICR\_Globals Table**

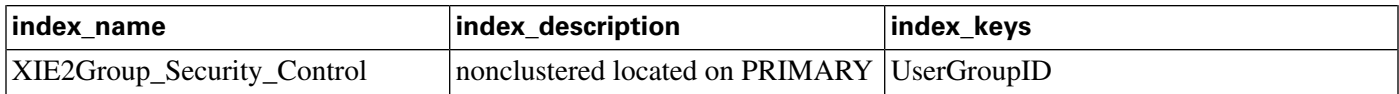

#### **Fields in Group\_Security\_Control Table:**

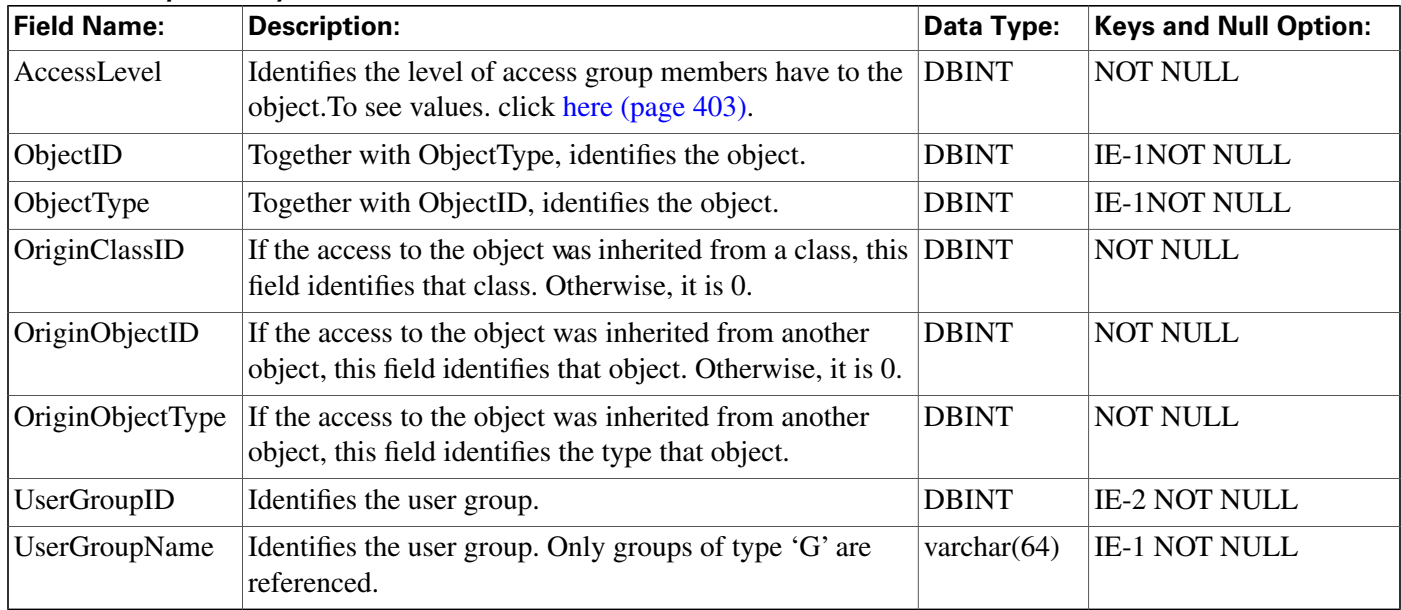

# ICR\_Globals Table

This table is in the **System category** (page 398). To see database rules for these tables, clickhere **[\(page 449\)](#page-458-0).**

Contains a single record containing general information about the ICM configuration. You can **use ICM Con**fi**guration Manager to modify some** fi**elds of the ICR\_Globals records.**

## **Related tables**

**[Call Type \(page 73\)](#page-82-1)(DefaultCallTypeID maps to Call\_Type.CallTypeID)**

**[Network VRU \(page 204\)](#page-213-0) (DefaultNetworkTargetID maps to Network\_VRU.NetworkTargetID)**

### **Fields in ICR\_Globals Table:**

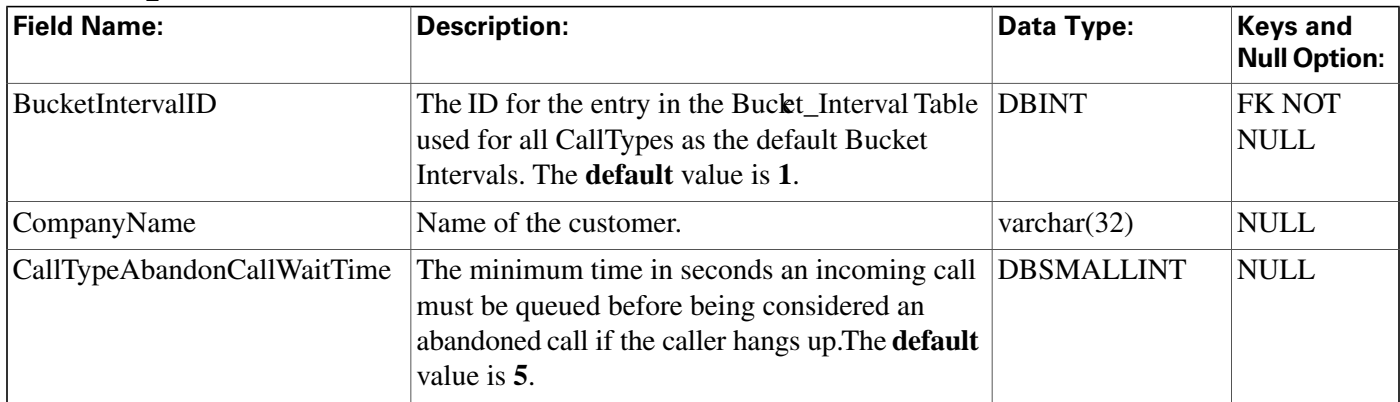
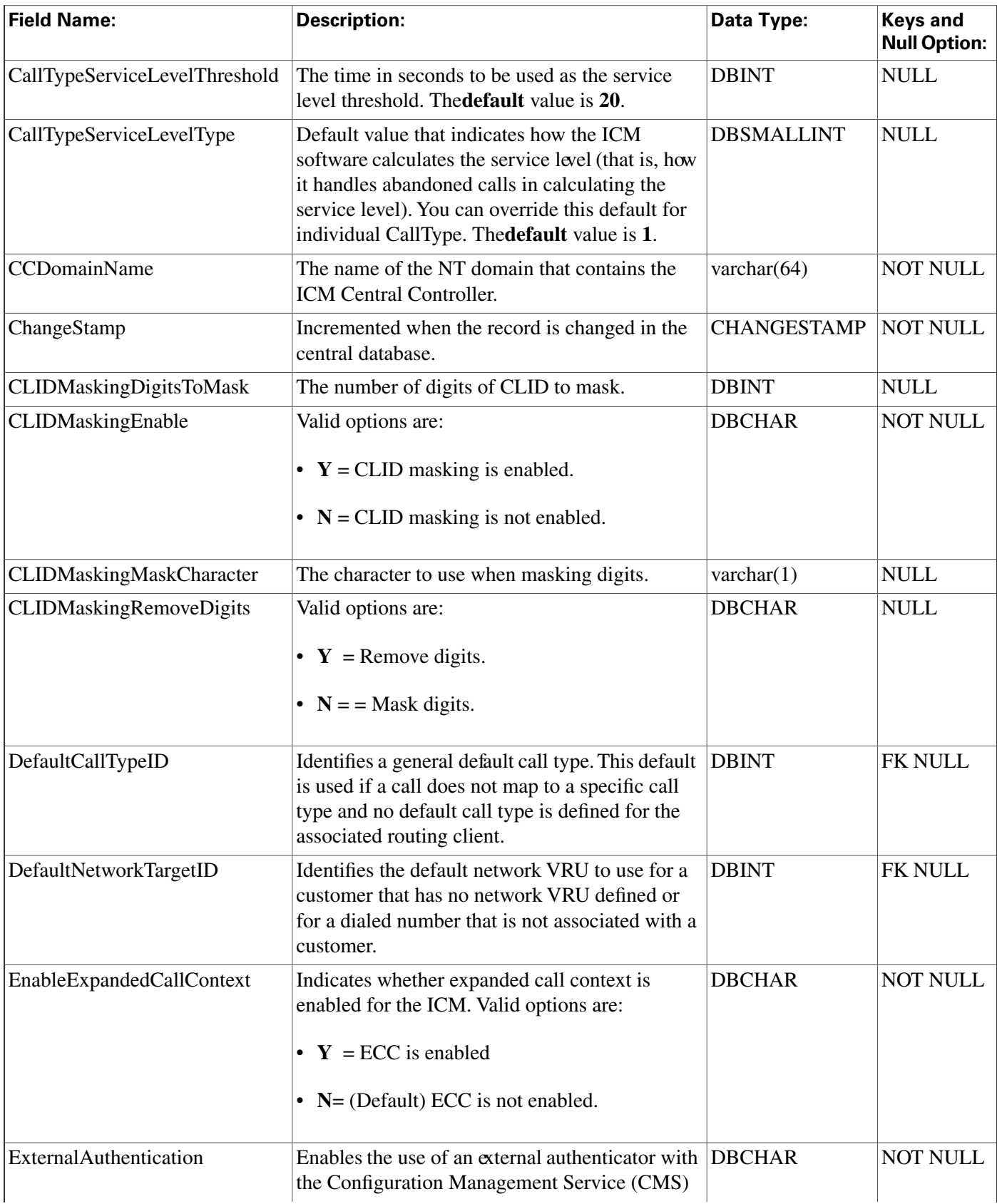

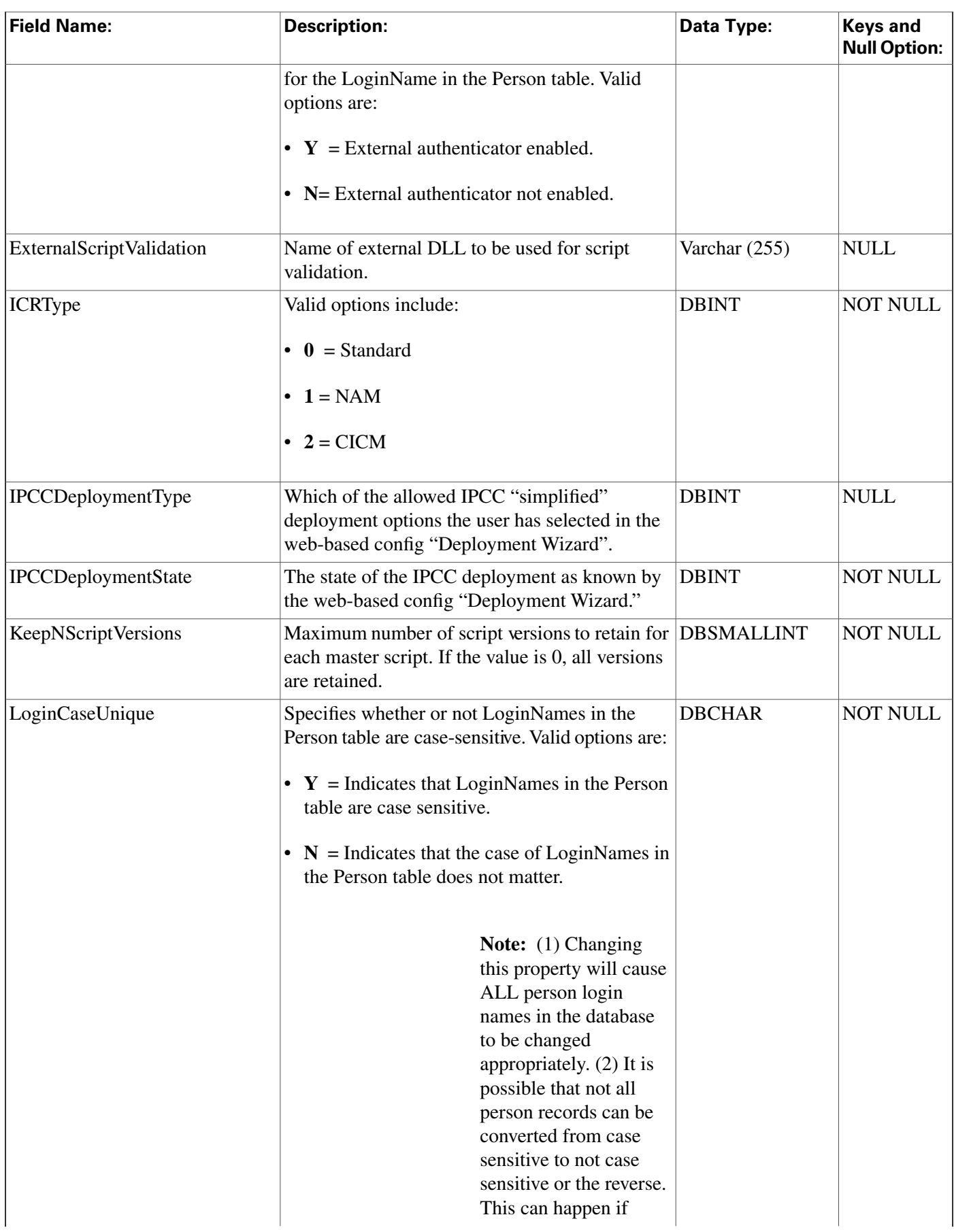

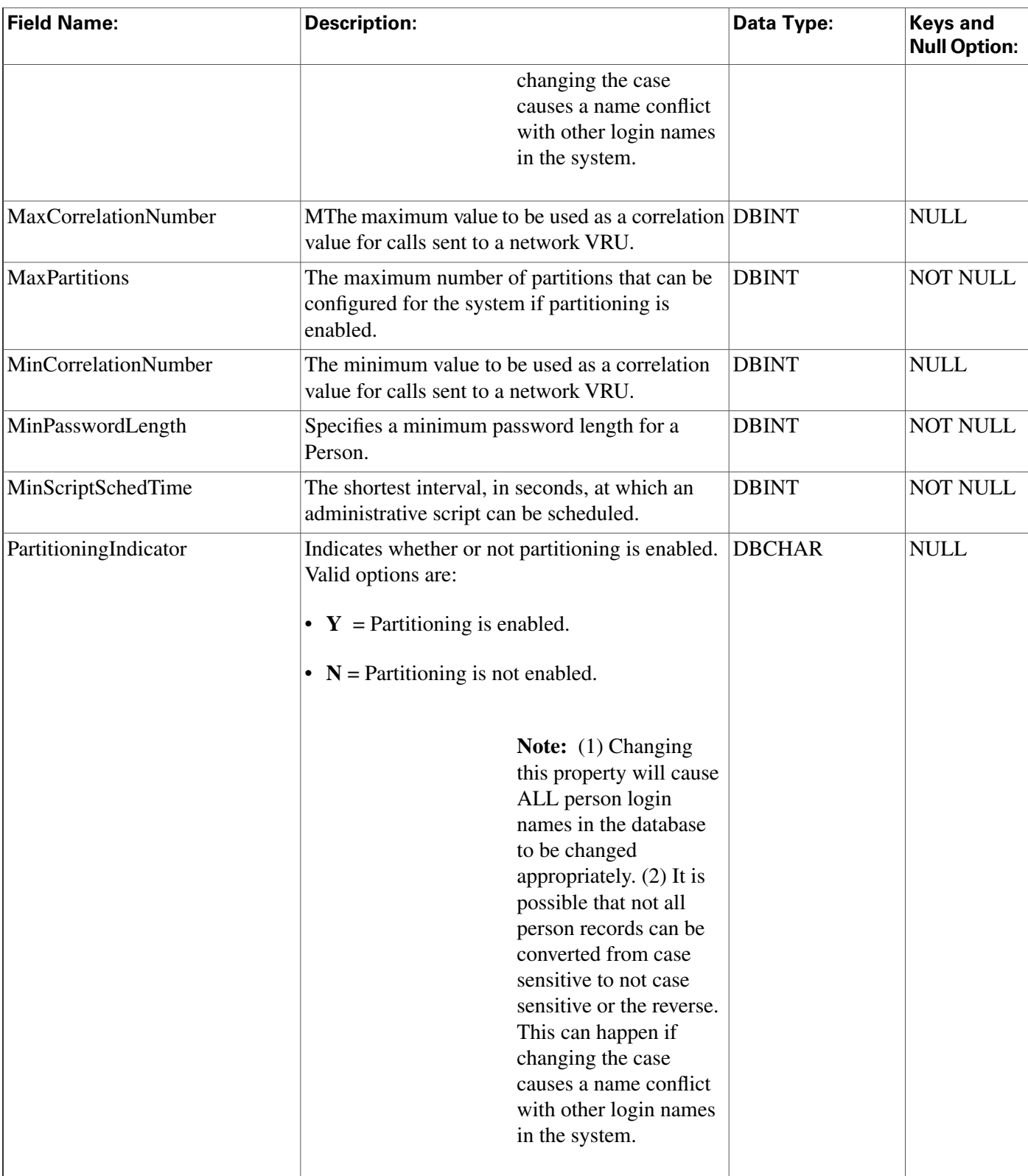

# <span id="page-182-0"></span>ICR\_Instance Table

**This table is part of the [Script category \(page 387\)](#page-396-0). For database rules, click [here. \(page 447\)](#page-456-0)**

**Each row de**fi**nes an ICM instance. For a Network Applications Manager (NAM), you should con**fi**gure an instance for each associated Customer ICM. Use ICM Con**fi**guration Manager to create, update, or delete an ICM instance.**

#### **Related tables**

**[Application Gateway \(page 60\)](#page-69-0) (via ICRInstanceID)**

**Customer De**fi**[nition \(page 122\)](#page-131-0) (via ICRInstanceID)**

**[ICR Node \(page 175\)](#page-184-0) (via ICRInstanceID)**

**Table 105: Indexes for ICR\_Instance Table**

| index name             | index_description                                                  | index keys            |
|------------------------|--------------------------------------------------------------------|-----------------------|
| XAK1ICR_Instance       | nonclustered, unique, unique key<br>located on PRIMARY             | <b>EnterpriseName</b> |
| XIE1ICR_Instance       | nonclustered located on PRIMARY   NetworkICRInstanceID             |                       |
| <b>XPKICR</b> Instance | clustered, unique, primary key located ICRInstanceID<br>on PRIMARY |                       |

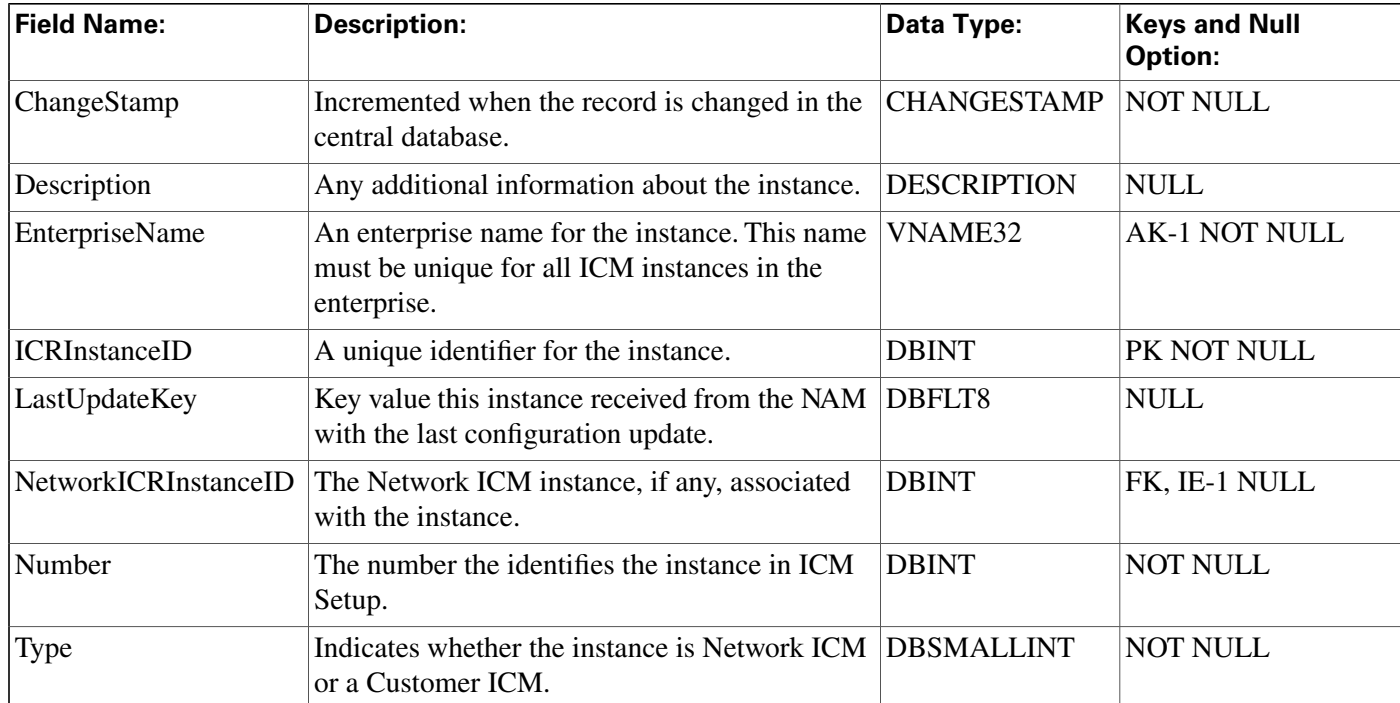

#### **Fields in ICR\_Instance Table:**

## ICR\_Locks Table

This table is in the **System category** (page 398). To see database rules for these tables, clickhere **[\(page 449\)](#page-458-0).**

**Contains information about system locks currently held by users.**

#### **Table 106: Indexes for ICR\_Locks Table**

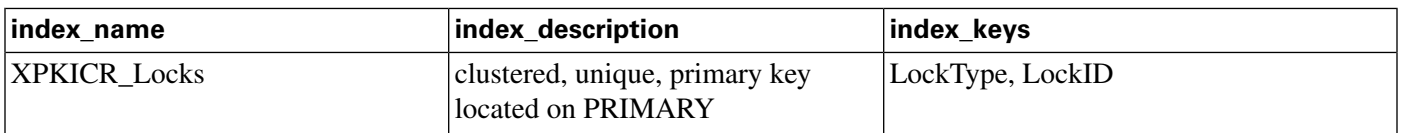

### **Fields in ICR\_Locks Table:**

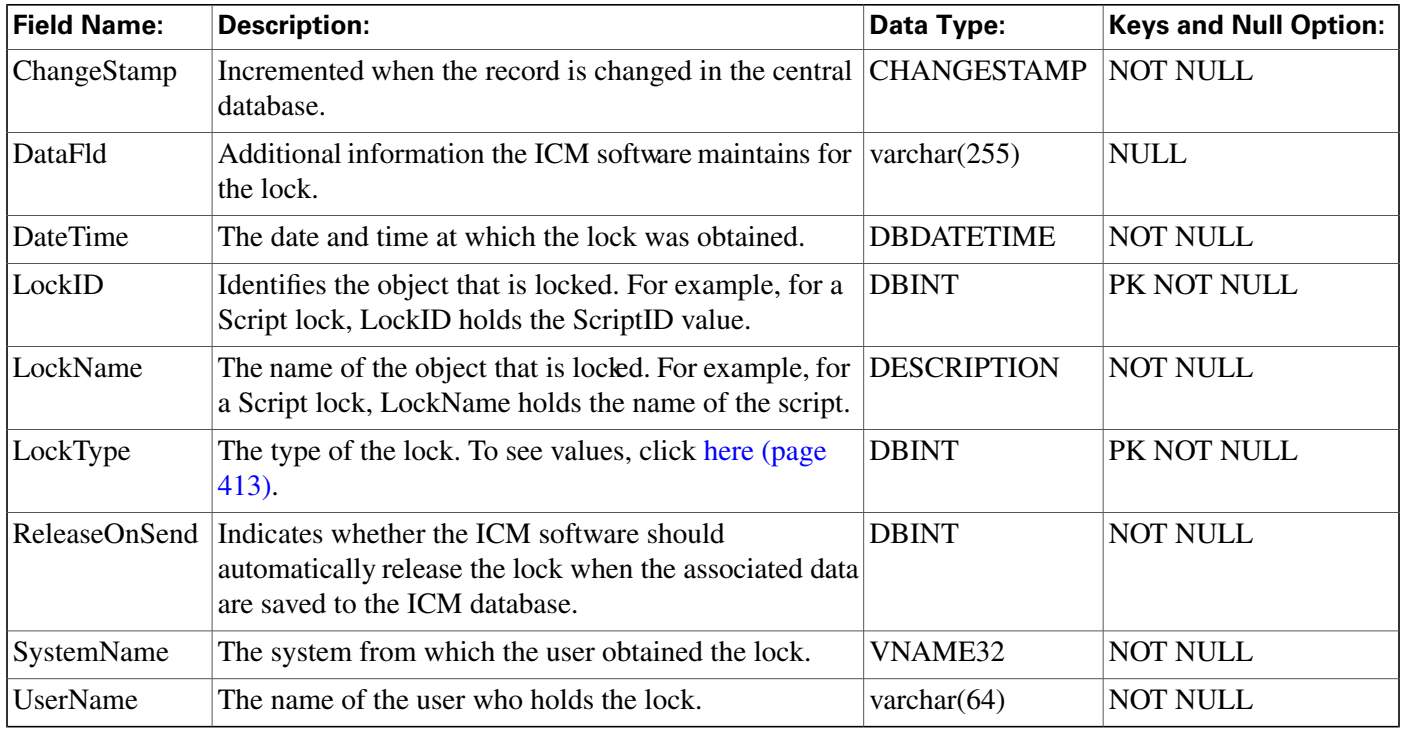

## <span id="page-184-0"></span>ICR\_Node Table

**This table is part of the [Script category \(page 387\)](#page-396-0). For database rules, click [here. \(page 447\)](#page-456-0)**

**Each row represents a real- time distributor associated with an ICM instance. On a Network** ICM, you must configure the distributors associated with each Customer ICM. The Network **ICM needs this information to forward certain con**fi**guration changes. Use ICM Con**fi**guration Manager to create, modify, or delete an ICM node.**

### **Related table**

**[ICR Instance \(page 173\)\(](#page-182-0)via ICRInstanceID)**

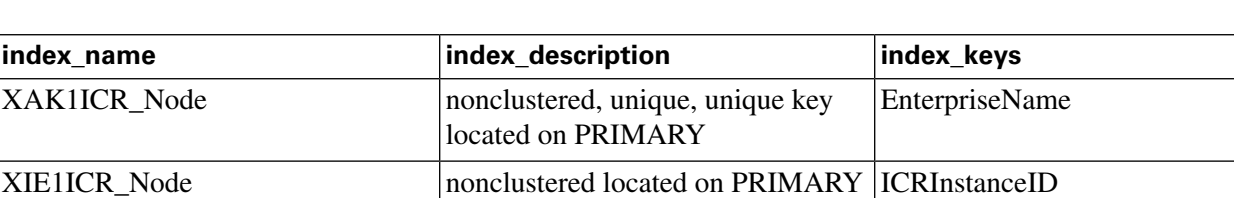

### **Table 107: Indexes for ICR\_Node Table**

**ICR\_View Table**

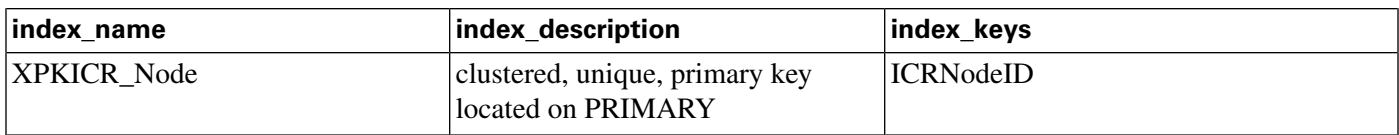

#### **Fields in ICR\_Node Table:**

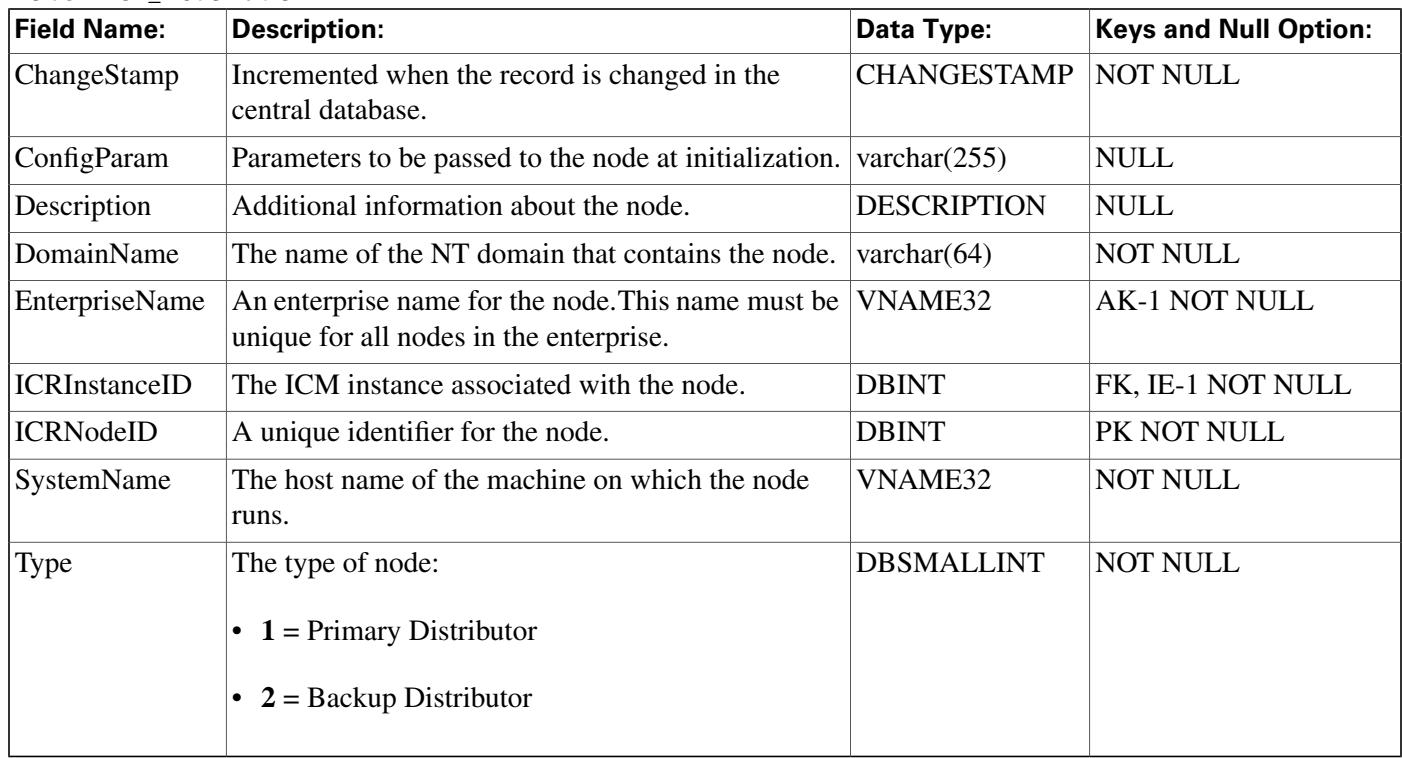

## ICR\_View Table

**This table is in the [Schedule category \(page 385\).](#page-394-0) To see database rules, click [here \(page 446\).](#page-455-0)**

**Each ICR\_View describes how the ICM software interprets the data imported for a schedule. The individual columns within the view are described in associated View\_Column rows.**

### **Related table**

**[Schedule \(page 261\)](#page-270-0) (via ICRViewID)**

**[View Column \(page 367\)](#page-376-0) (via ICRViewID)**

#### **Table 108: Indexes for ICR\_View Table**

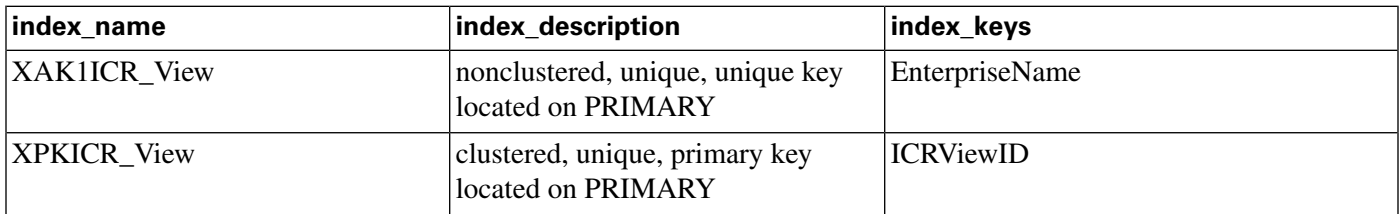

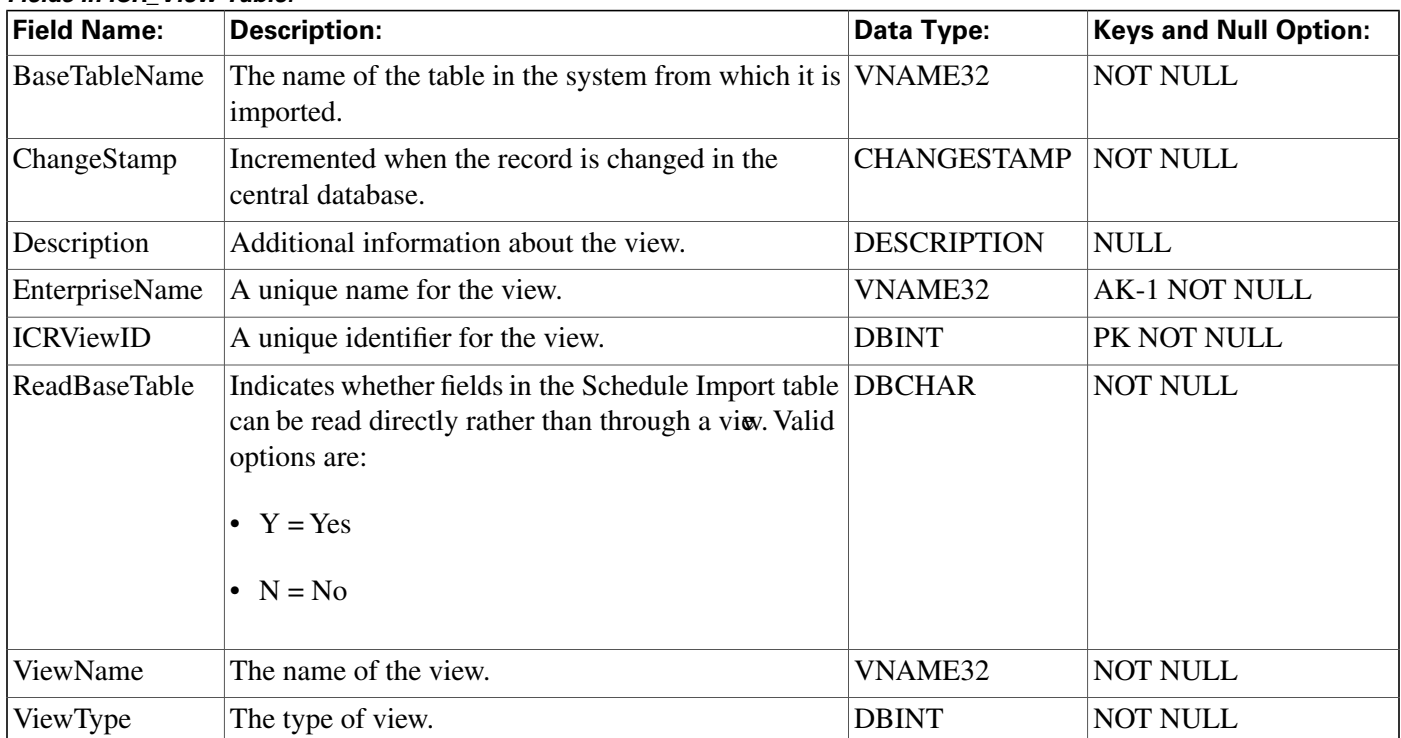

#### **Fields in ICR\_View Table:**

## Ids Table

**This table is in the [Security category \(page 391\)](#page-400-0). To see database rules for these tables, click [here \(page 448\)](#page-457-0).**

**Indicates whether a speci**fi**c object type supports row-level security. For those object types that do support row-level security, the Ids table contains one row for each object of that type.**

### **Related tables**

**[Object List \(page 208\)](#page-217-0) (via ObjectType)**

**[Object Security \(page 209\)](#page-218-0) (via ObjectType + ObjectID)**

**[User Security Control \(page 364\)](#page-373-0) (via ObjectType + ObjectID)**

#### **Table 109: Indexes for IDs Table**

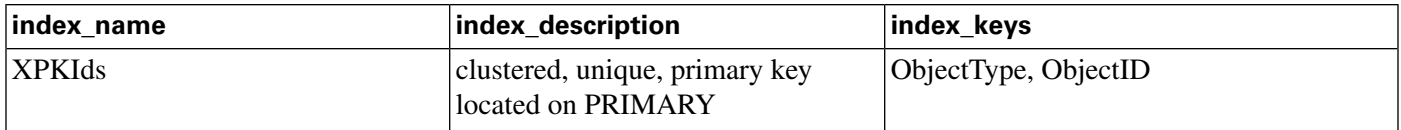

### **Fields in Ids Table:**

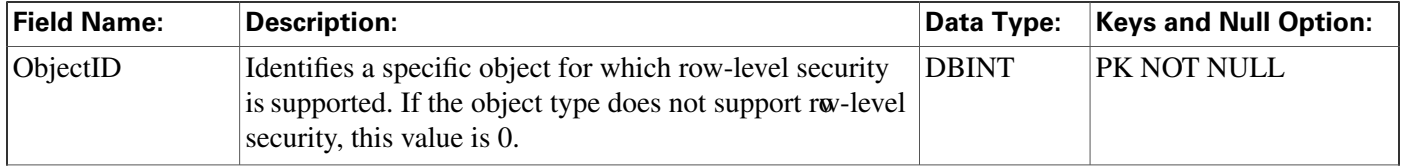

**Import\_Log Table**

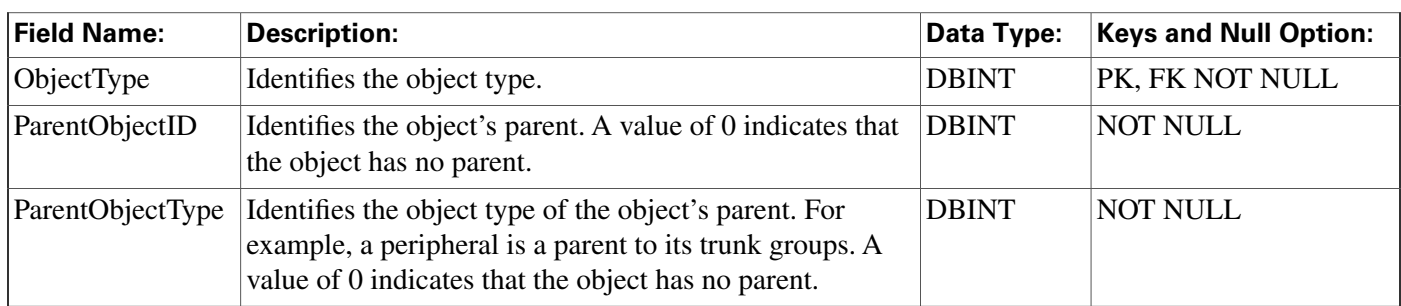

# Import\_Log Table

**This table is in the [Schedule category \(page 385\).](#page-394-0) To see database rules, click [here \(page 446\).](#page-455-0)**

**Central database only. Contains information about schedule import operations that have been performed. The ICM software automatically creates an Import\_Log row each time it imports schedule information. The Primary Key (PK) is nonclustered.**

### **Related table**

**[Schedule \(page 261\)](#page-270-0) (via ScheduleID)**

#### **Table 110: Indexes for Import\_Log Table**

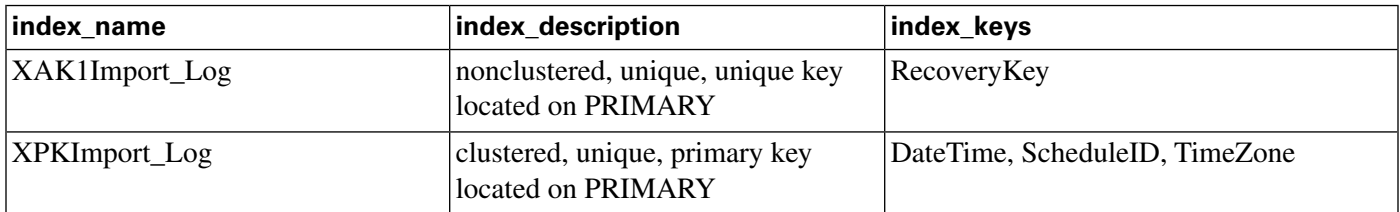

### **Fields in Import\_Log Table:**

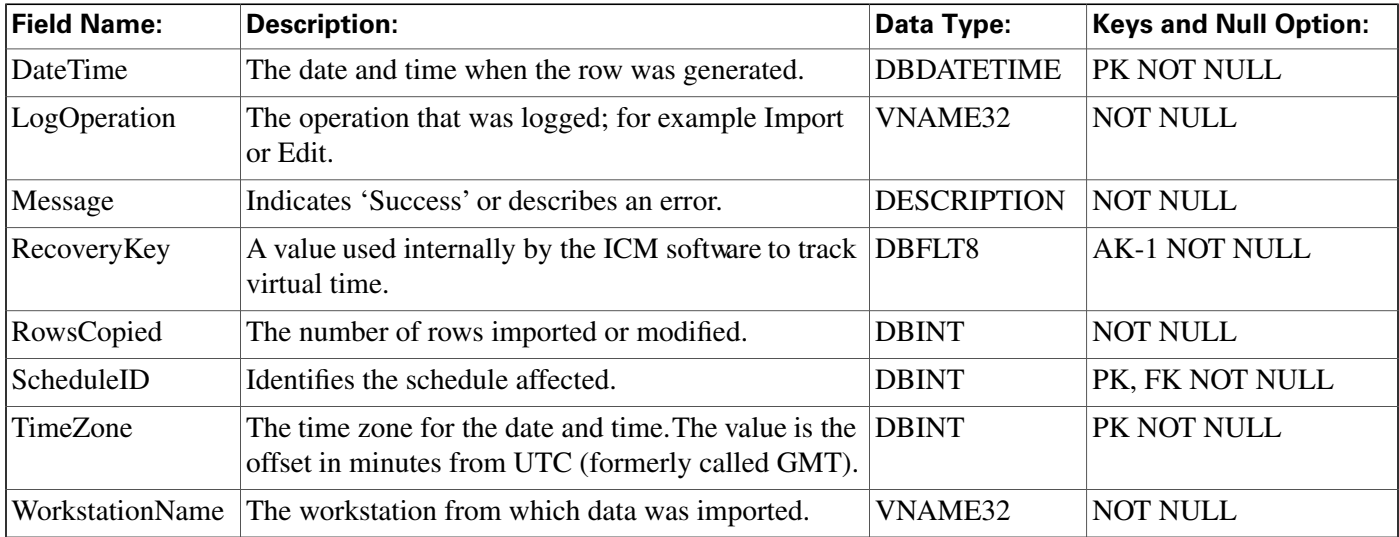

## <span id="page-188-0"></span>Import\_Rule Table

**This table is in the [Blended Agent category \(page 373\)](#page-382-0). To see database rules for these tables, click [here \(page 441\)](#page-450-0).**

**Contains a list of all the import rules and their associated import lists. Use the Blended Agent** Configuration option within ICM Configuration Manager to modify Import\_Rule records.

**Note: If Outbound Option was not selected during setup, this table will contain no data.**

### **Related tables**

**[Query\\_Rule \(page 225\)](#page-234-0) (via ImportRuleID)**

**[Import\\_Rule\\_Clause \(page 183\)](#page-192-0) (via ImportRuleID)**

**[Import\\_Rule\\_History \(page 184\)](#page-193-0) (via ImportRuleID)**

**[Import\\_Rule\\_Real\\_Time \(page 185\)](#page-194-0) (via ImportRuleID)**

#### **Table 111: Indexes for Import\_Rule Table**

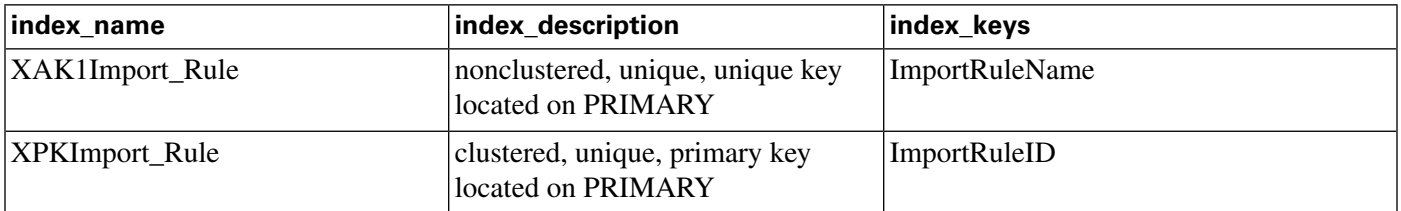

#### **Fields in Import\_Rule Table:**

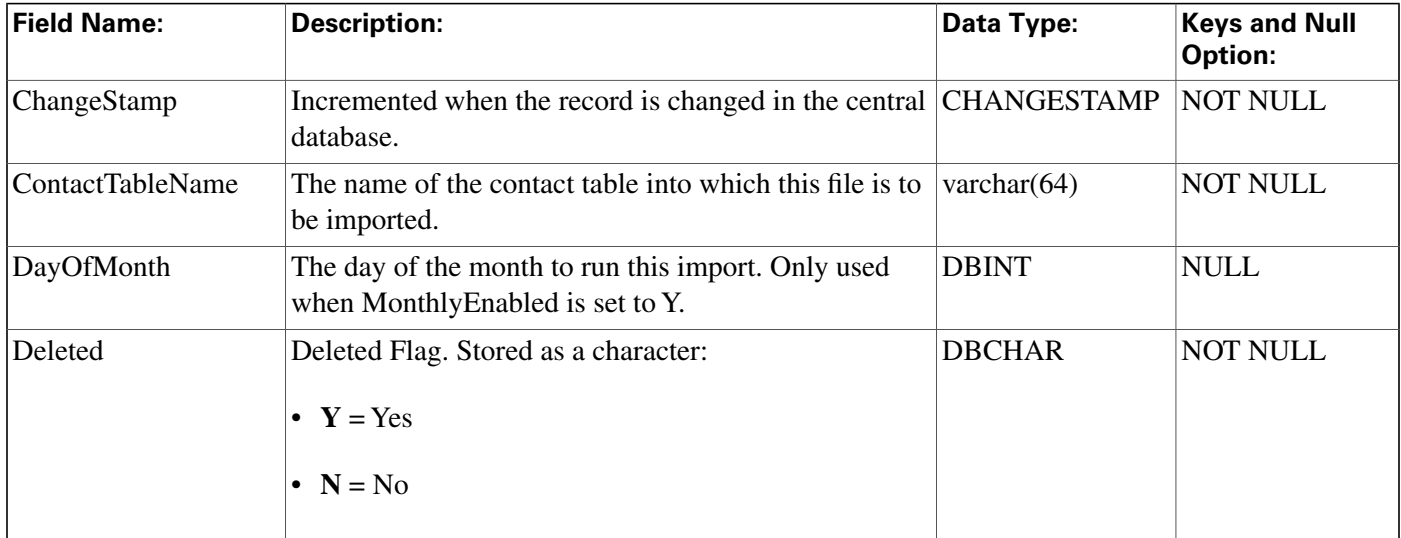

**Import\_Rule Table**

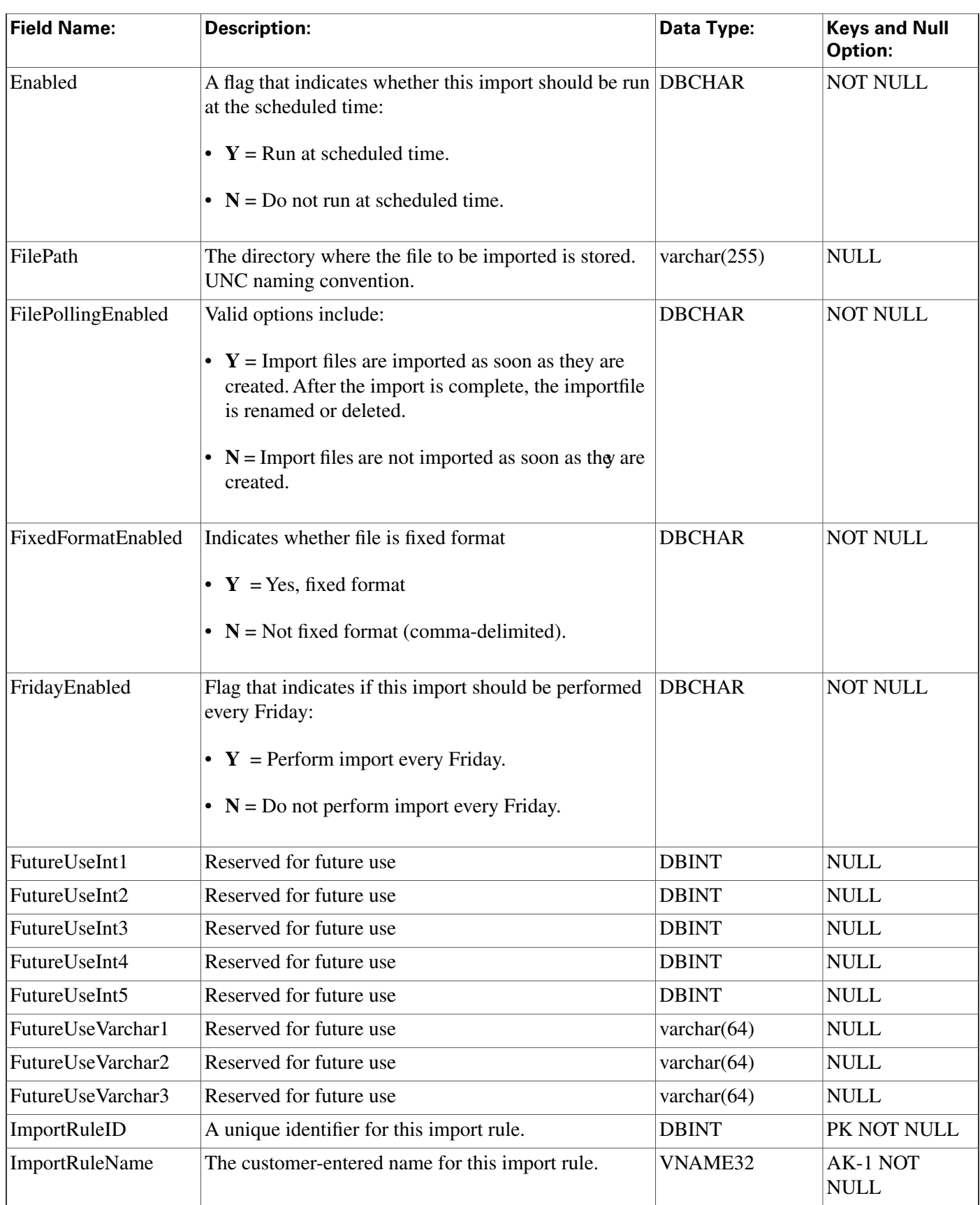

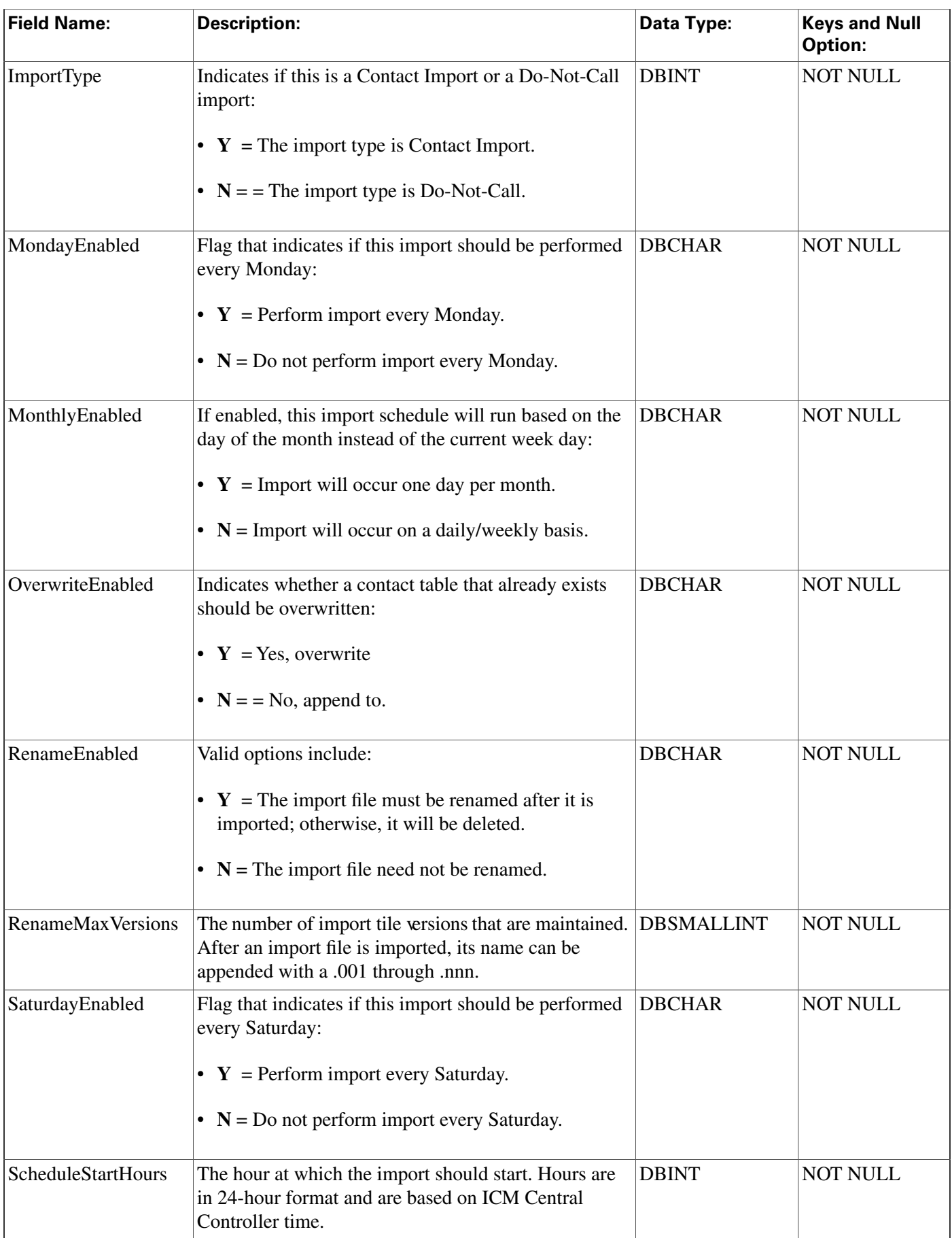

**Import\_Rule Table**

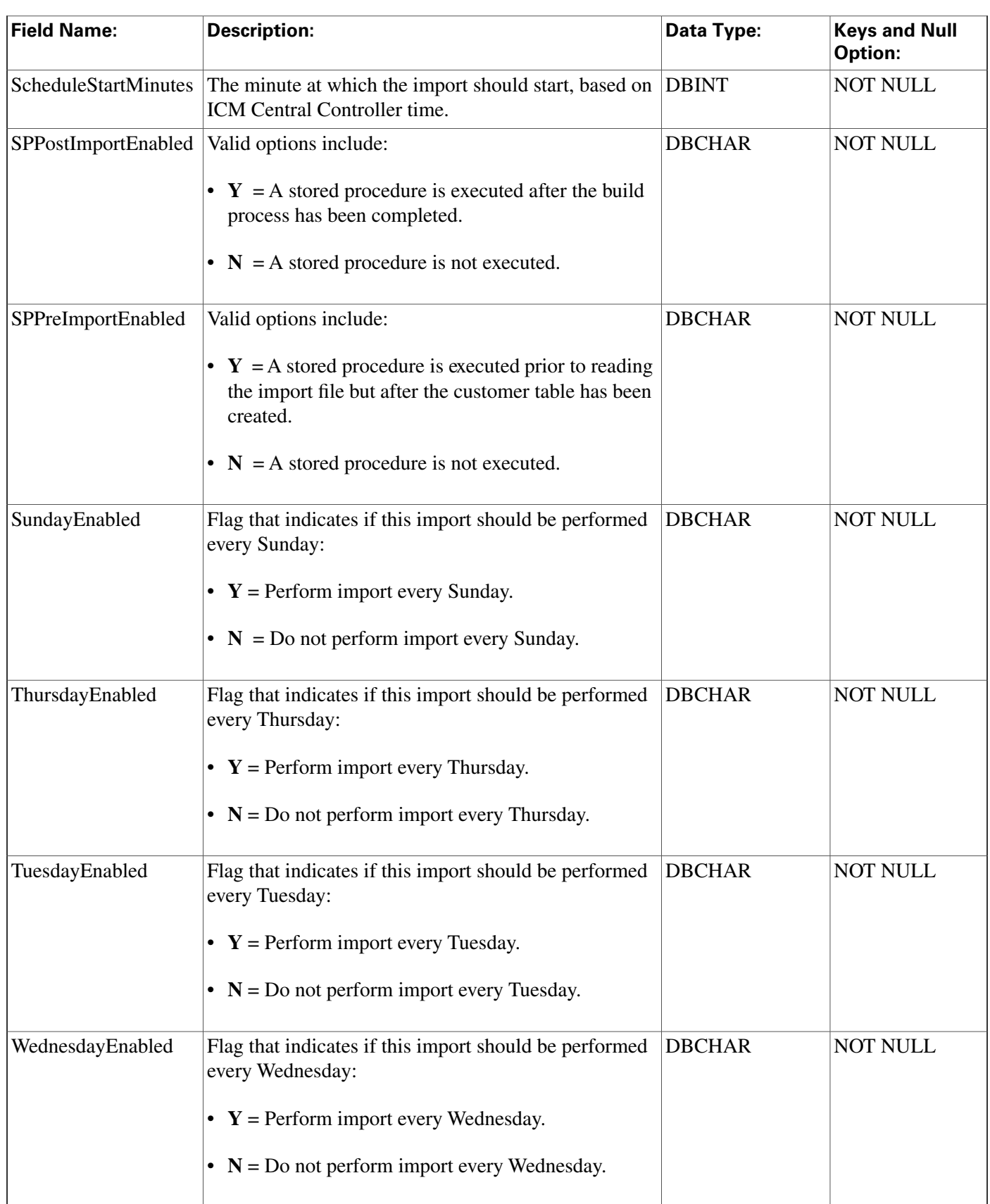

## <span id="page-192-0"></span>Import\_Rule\_Clause Table

**This table is in the [Blended Agent category \(page 373\)](#page-382-0). To see database rules for these tables, click [here \(page 441\)](#page-450-0).**

**De**fi**nes the portions of an import list to be imported by the Blended Agent Import Rule process.** Use the Blended Agent Configuration option within ICM Configuration Manager to modify **Import\_Rule\_Clause records.**

**Note: If Outbound Option was not selected during setup, this table will contain no data.**

#### **Related table**

**[Import\\_Rule \(page 179\)](#page-188-0) (via ImportRuleID)**

**Table 112: Indexes for Import\_Rule\_Clause Table**

| index name            | index_description                                    | index_keys                   |
|-----------------------|------------------------------------------------------|------------------------------|
| XPKImport_Rule_Clause | clustered, unique, primary key<br>located on PRIMARY | ImportRuleID, SequenceNumber |

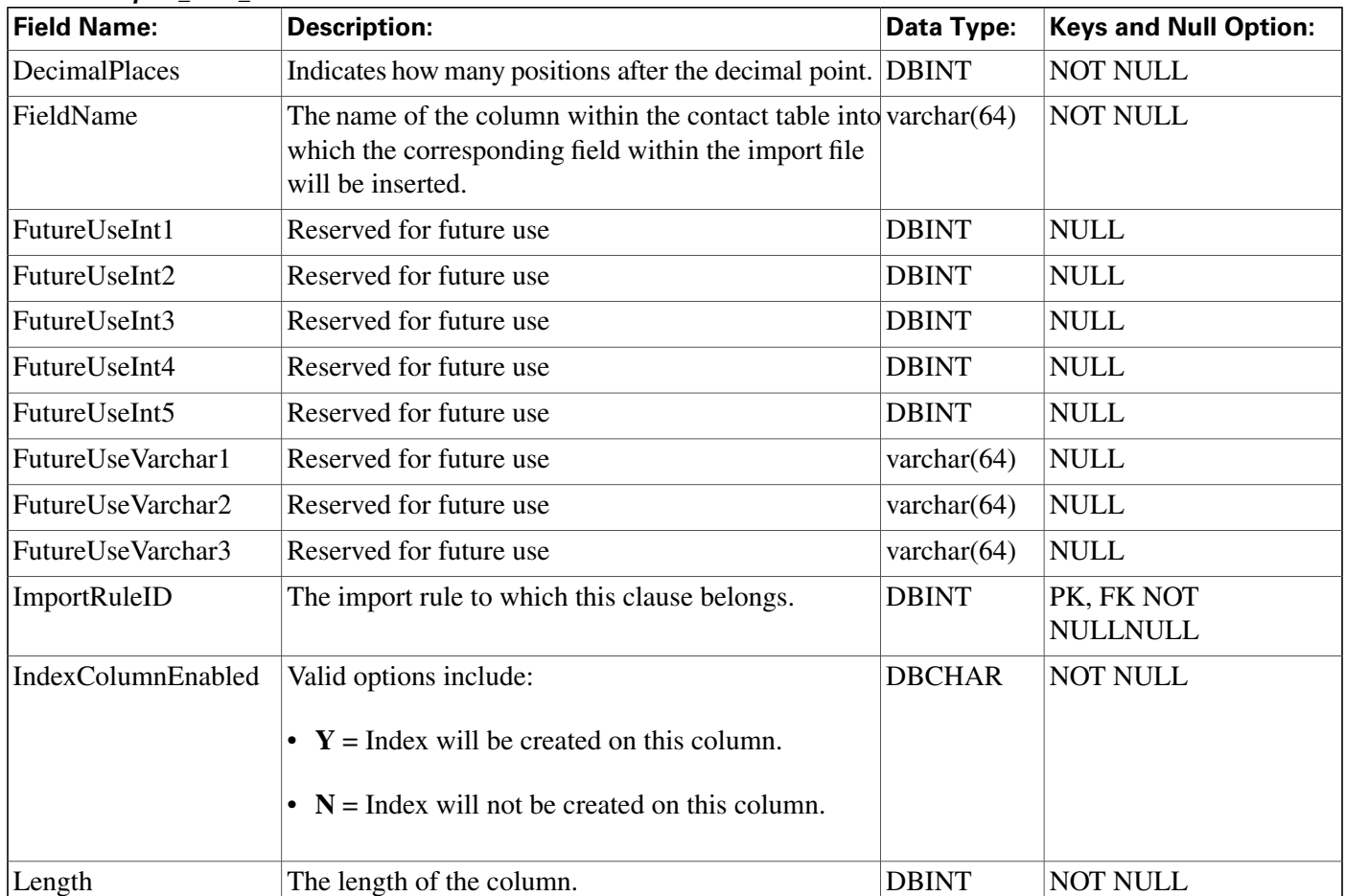

#### **Fields in Import\_Rule\_Clause Table:**

#### **Import\_Rule\_History Table**

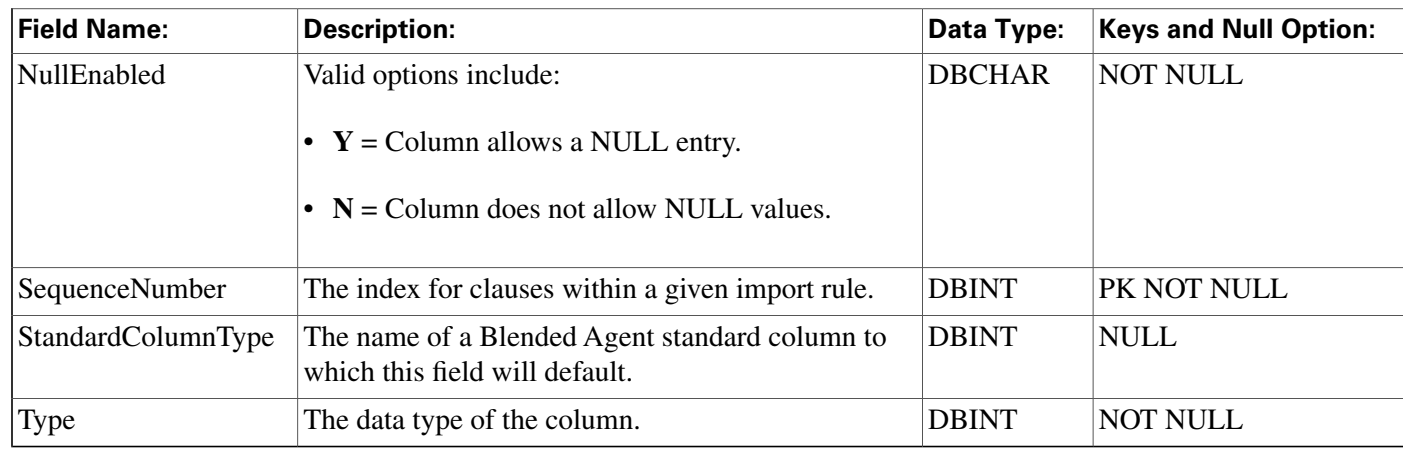

## <span id="page-193-0"></span>Import\_Rule\_History Table

**This table is in the [Blended Agent category \(page 373\)](#page-382-0). To see database rules for these tables, click [here \(page 441\)](#page-450-0).**

**Central database only.**

**Contains the history of every Blended Agent import and shows how many records succeeded and failed.**

### **Related table**

**[Import\\_Rule \(page 179\)](#page-188-0) (via ImportRuleID)**

### **Table 113: Indexes for Import\_Rule\_History Table**

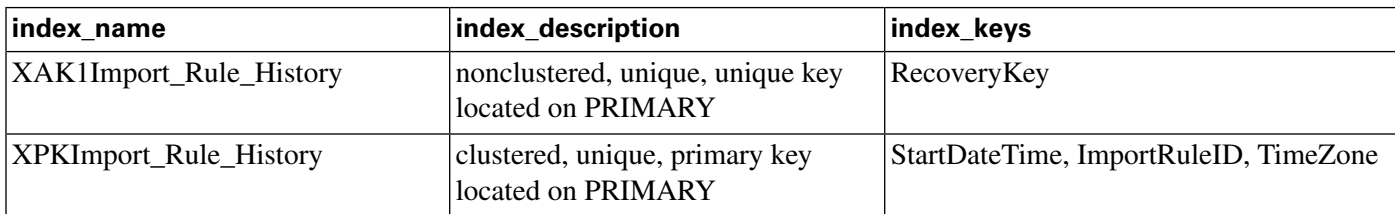

### **Fields in Import\_Rule\_History Table:**

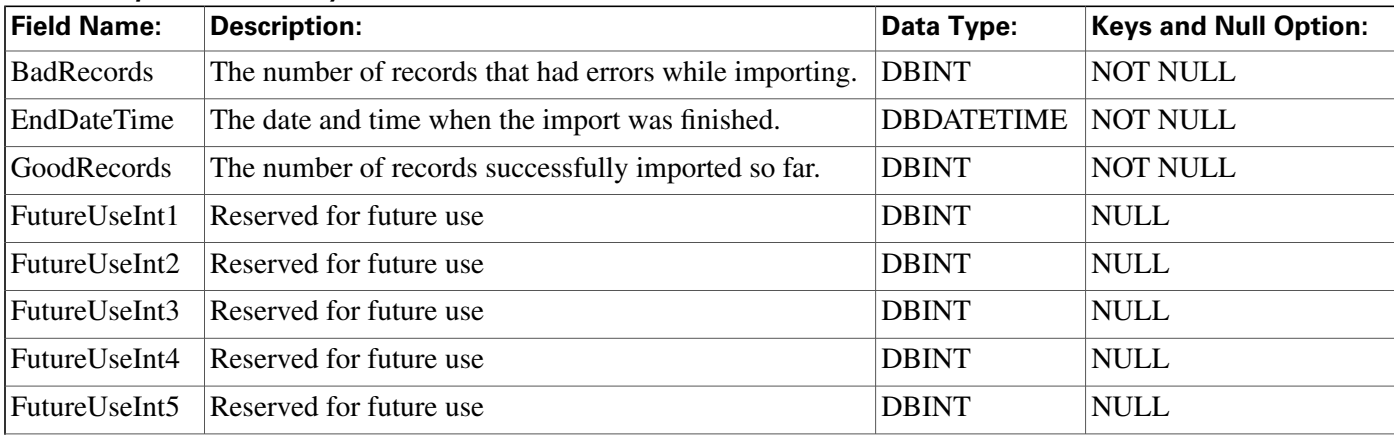

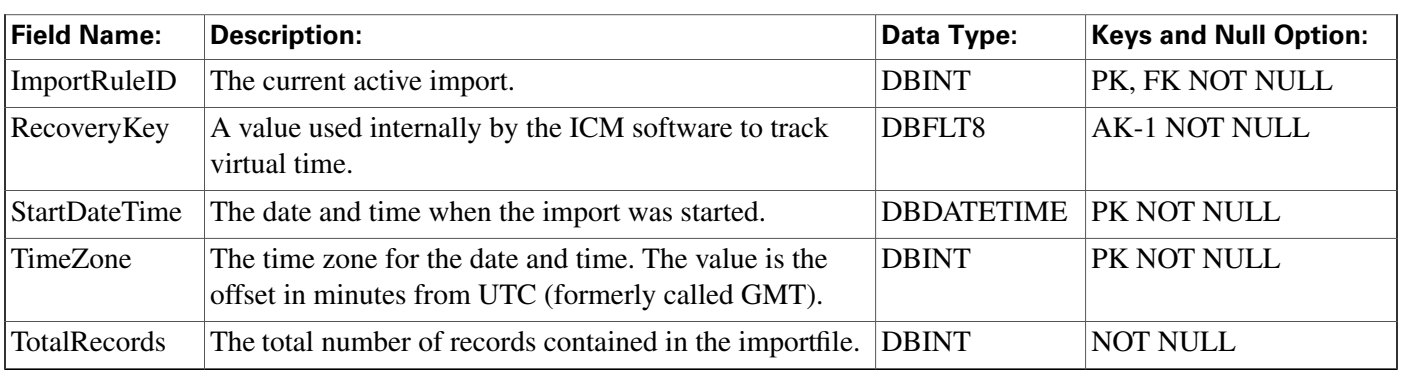

## <span id="page-194-0"></span>Import\_Rule\_Real\_Time Table

**This table is in the [Blended Agent category \(page 373\)](#page-382-0). To see database rules for these tables, click [here \(page 441\)](#page-450-0).**

**Local database only.**

**Contains the name and current status of the import list that is currently being generated by the Blended Agent Import Rule process.**

### **Related table**

**[Import\\_Rule \(page 179\)](#page-188-0) (via ImportRuleID)**

### **Table 114: Indexes for Import\_Rule\_Real\_Time Table**

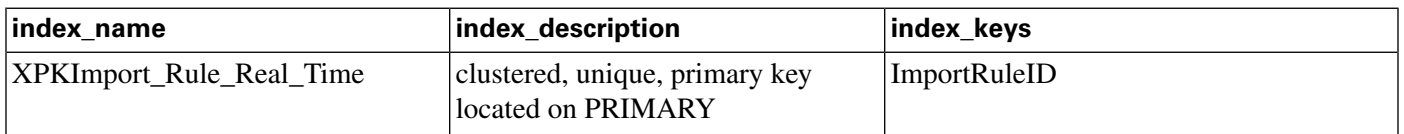

### **Fields in Import\_Rule\_Real\_Time Table:**

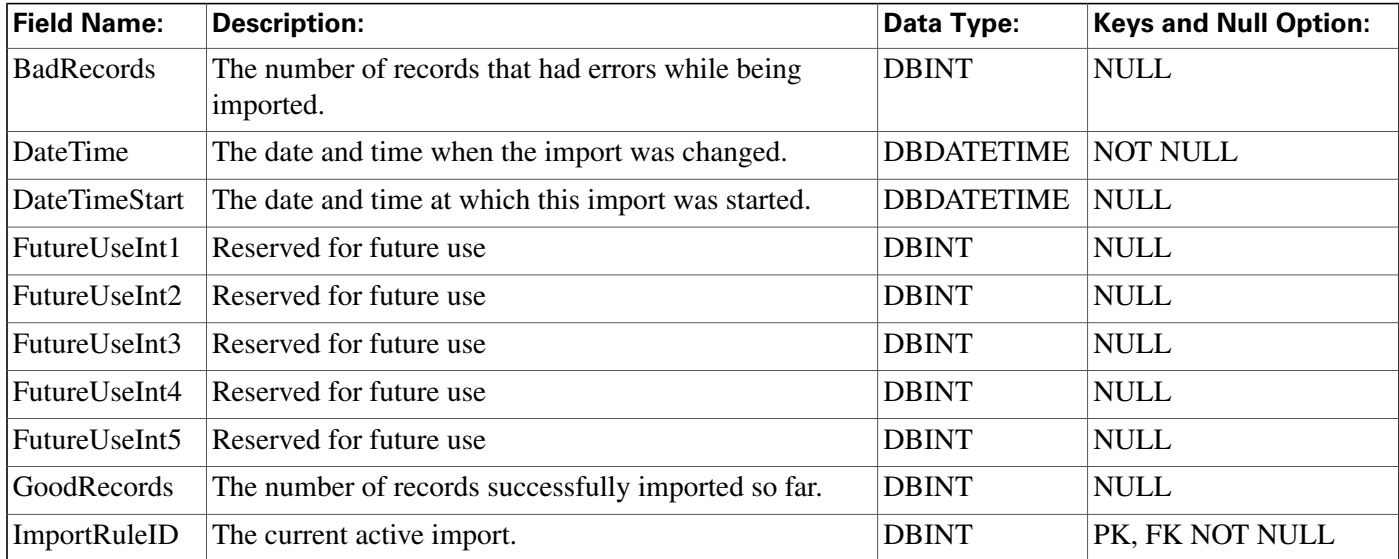

#### **Import\_Schedule Table**

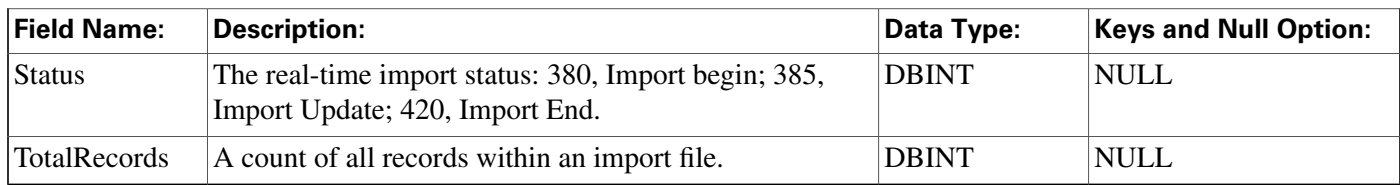

## Import\_Schedule Table

**This table is in the [Schedule category \(page 385\).](#page-394-0) To see database rules, click [here \(page 446\).](#page-455-0)**

**De**fi**nes a command that the ICM software executes periodically to import data into a schedule. Use the Workforce Management Integration System to schedule import operations.**

#### **Related tables**

**[Schedule \(page 261\)](#page-270-0) (via ScheduleID)**

**Table 115: Indexes for Import\_Schedule Table**

| index name                | index description                                    | index keys       |
|---------------------------|------------------------------------------------------|------------------|
| XIE1Import_Schedule       | nonclustered located on PRIMARY ScheduleID           |                  |
| <b>XPKImport_Schedule</b> | clustered, unique, primary key<br>located on PRIMARY | ImportScheduleID |

#### **Fields in Import\_Schedule Table:**

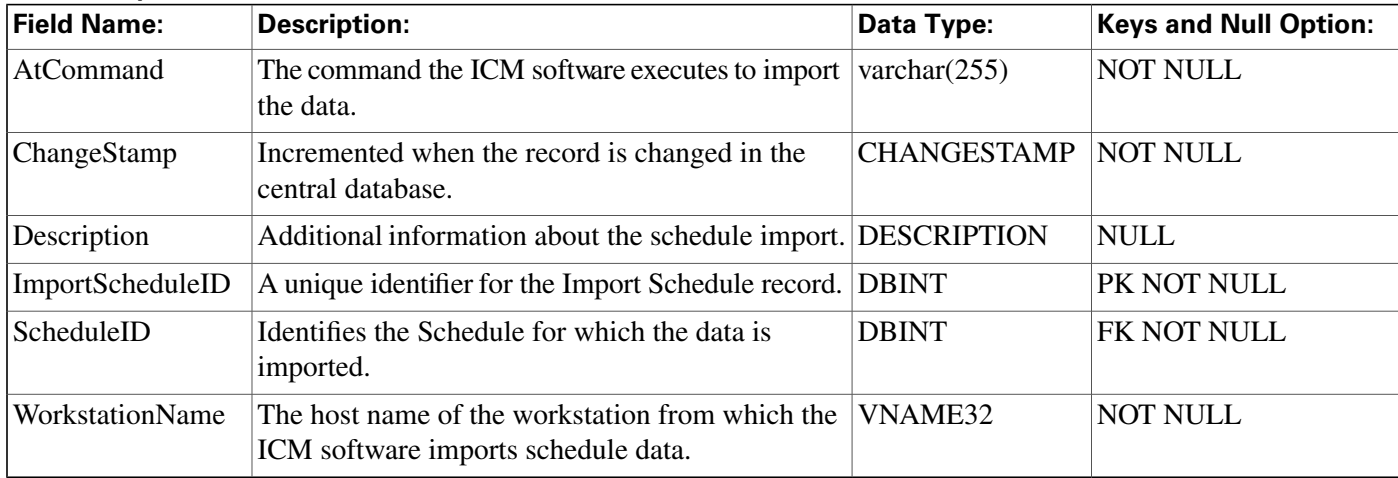

## <span id="page-195-0"></span>Label Table

**This table is in the [Route category \(page 382\).](#page-391-0) To see database rules for these tables, click [here](#page-384-0) [\(page 375\)](#page-384-0).**

**De**fi**nes the label that is sent to the routing client for each Network Target value. Use the ICM Con**fi**guration Manager to add, update, and delete Label records.**

Database Schema Handbook Cisco ICM/IPCC Enterprise & Hosted Editions Release 7.2(1)

### **Related tables**

**Customer De**fi**[nition \(page 122\)](#page-131-0) (via CustomerDe**fi**nitionID)**

**[Dialed Number \(page 125\)](#page-134-0) (via LabelID)**

**[Dialed Number Label \(page 127\)](#page-136-0)(via LabelID)**

**[Network Target \(page 199\)\(](#page-208-0)via NetworkTargetID)**

**[Network Vru \(page 204\)](#page-213-0) (via LabelID)**

**[Routing Client \(page 253\)](#page-262-0) (via RoutingClientID)**

#### **Table 116: Indexes for Label Table**

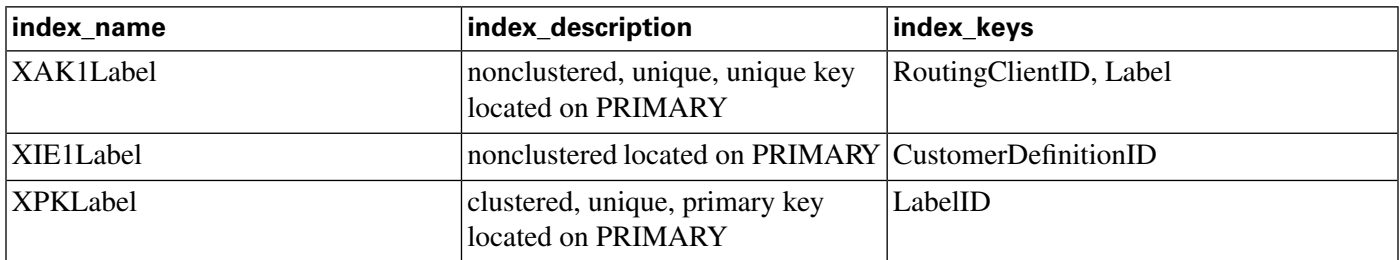

#### **Fields in Label Table:**

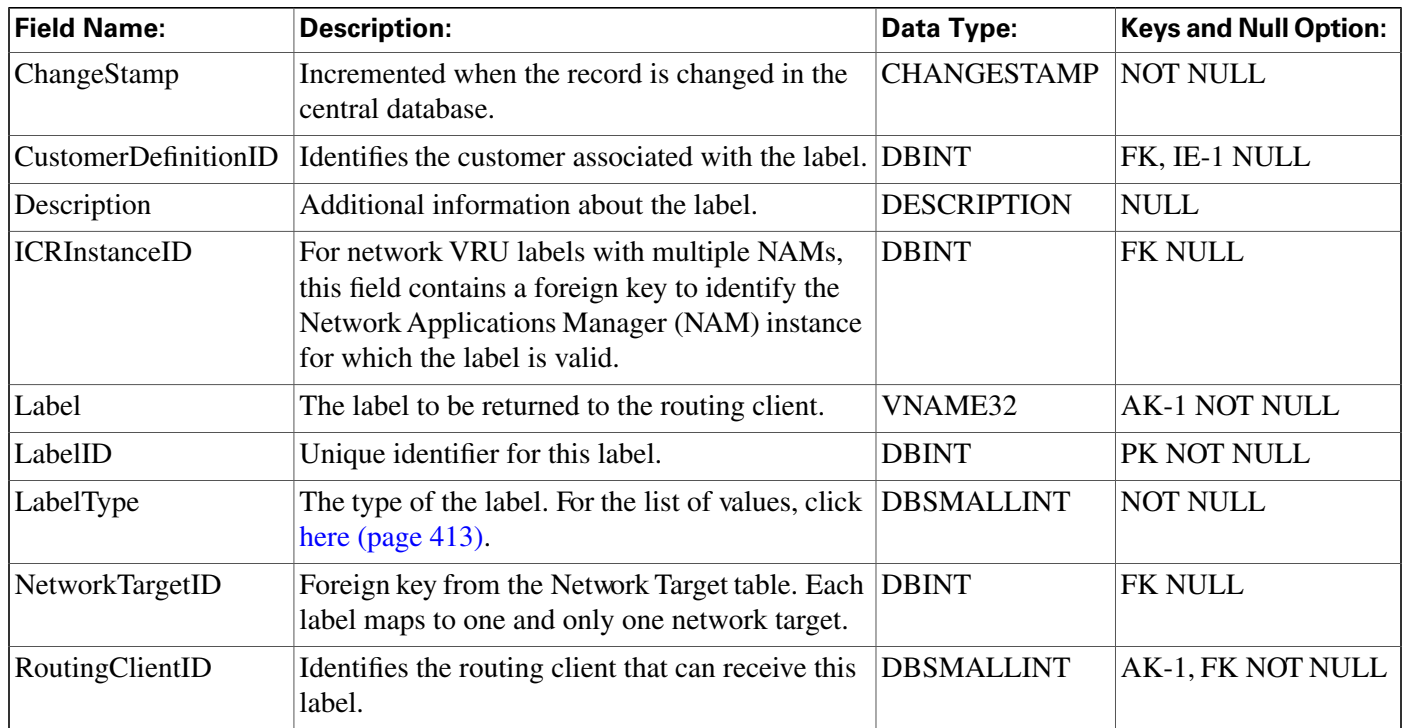

## Logger\_Admin Table

This table is in the [System category \(page 398\).](#page-407-0) To see database rules for these tables, clickhere **[\(page 449\)](#page-458-0).**

**Central database only.**

**Contains one record of information for each administrative task the ICM software applies to the central database. Speci**fi**cally, this table tracks Purges and Update Statistics operations. These operations are run automatically as scheduled jobs.**

#### **Table 117: Indexes for Logger\_Admin Table**

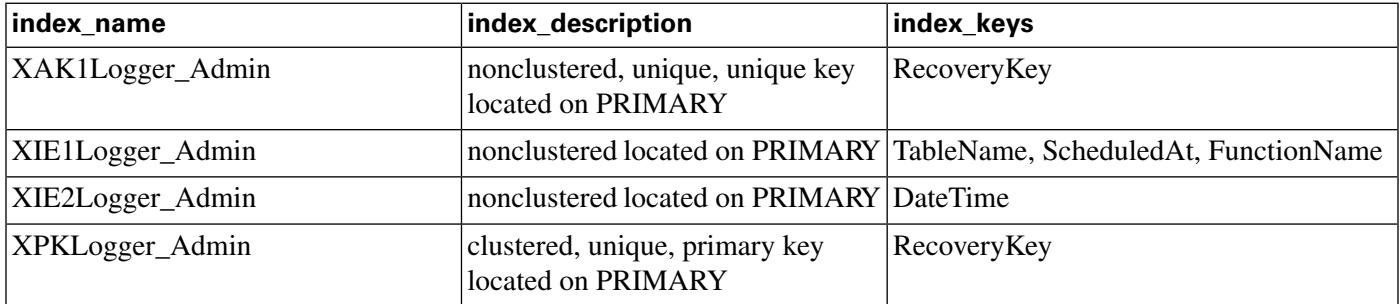

#### **Fields in Logger\_Admin Table :**

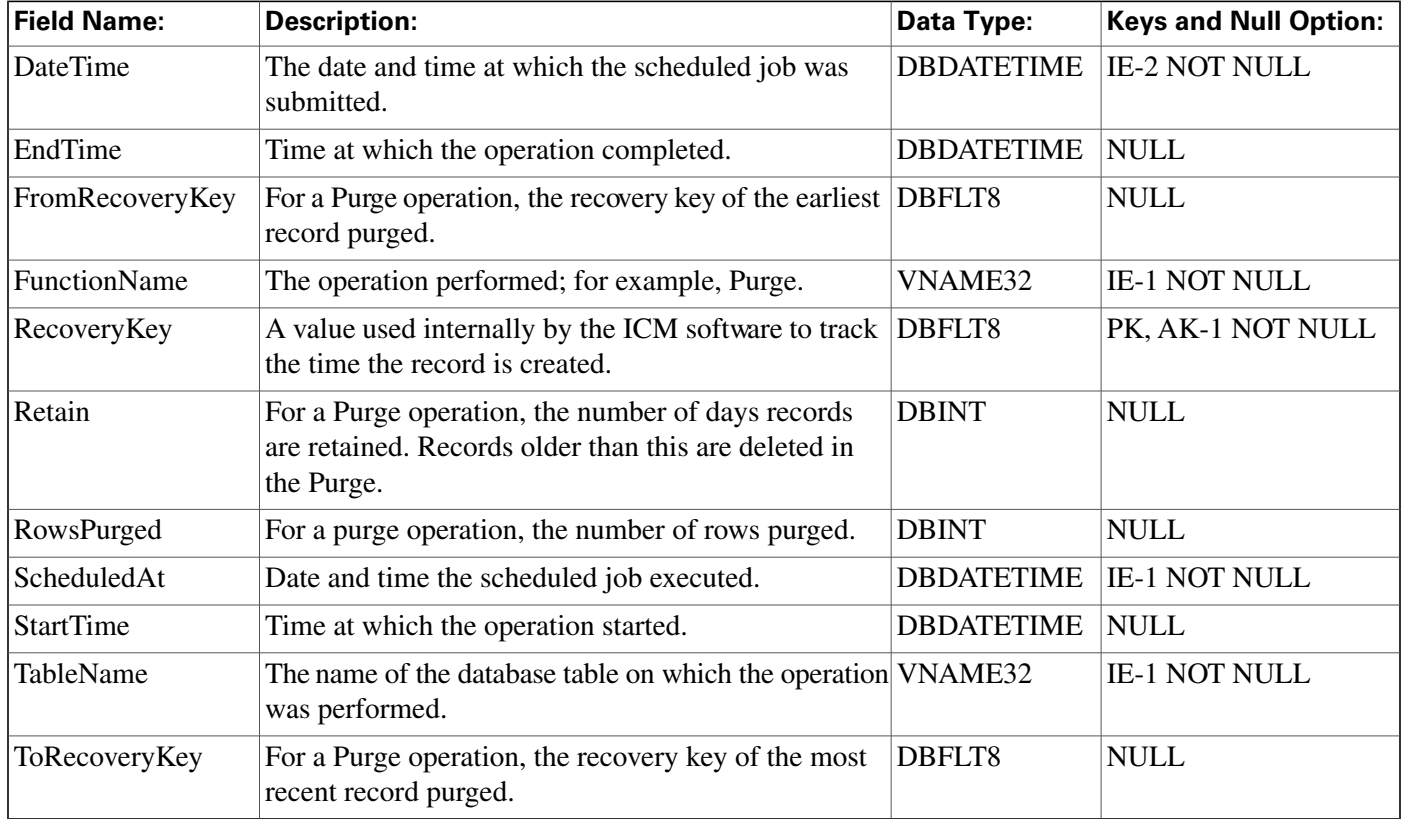

## Logger\_Meters Table

This table is in the **System category** (page 398). To see database rules for these tables, clickhere **[\(page 449\)](#page-458-0).**

**Central database only.**

**Contains performance information about the ICM Logger process. One copy of the Logger process runs on the Central Controller and another runs on each Admin Workstation.**

**The Logger process on the Admin Workstation creates a new Logger Meters row in the local database every** fi**ve minutes. The Logger process on the Central Controller creates a new Logger Meters row in the central database every** fi**ve minutes.**

**Table 118: Indexes for Logger\_Meters Table**

| index_name              | index_description                                      | index_keys         |
|-------------------------|--------------------------------------------------------|--------------------|
| XAK1Logger_Meters       | nonclustered, unique, unique key<br>located on PRIMARY | RecoveryKey        |
| <b>XPKLogger_Meters</b> | clustered, unique, primary key<br>located on PRIMARY   | DateTime, TimeZone |

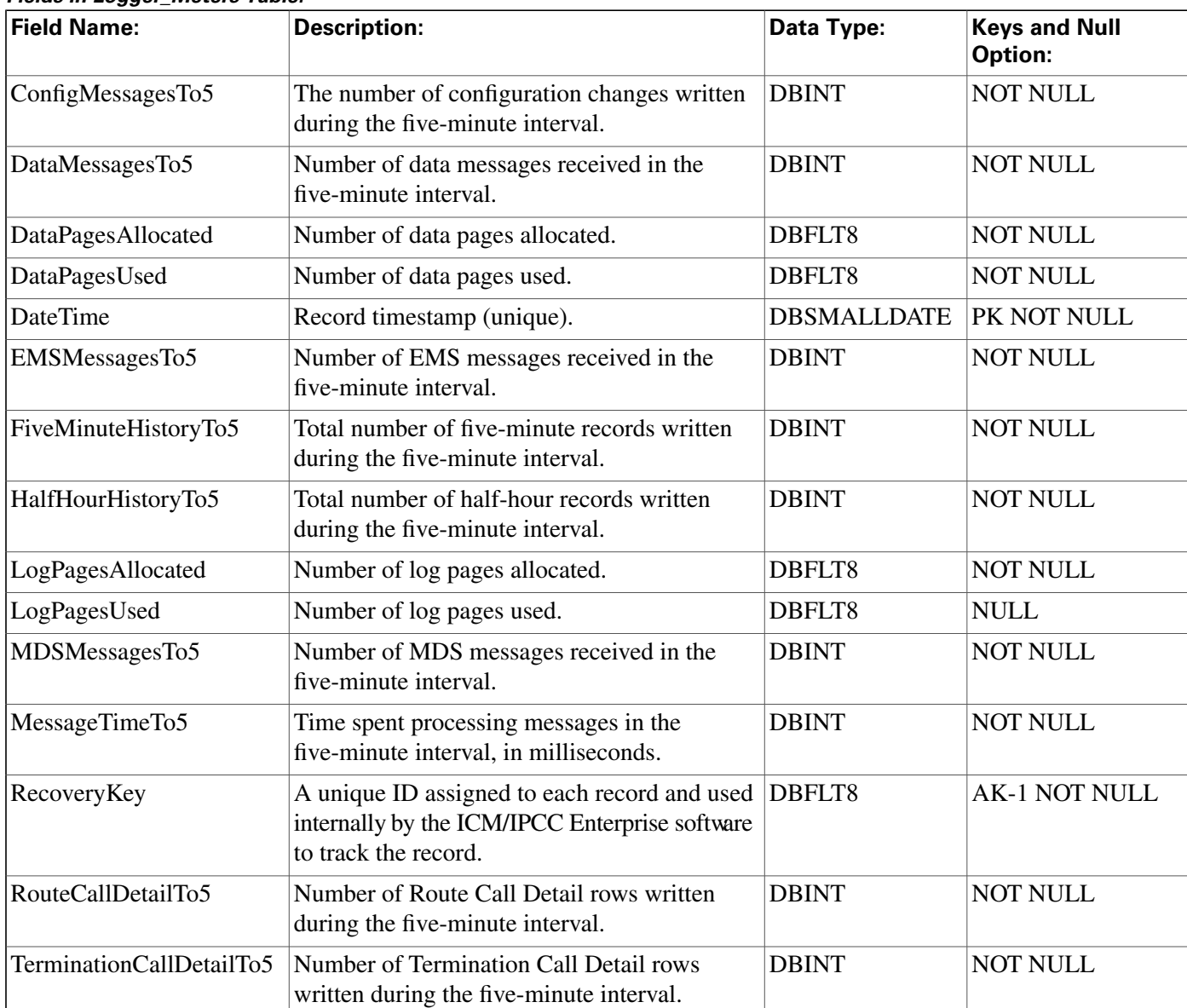

### **Fields in Logger\_Meters Table:**

#### **Logger\_Type Table**

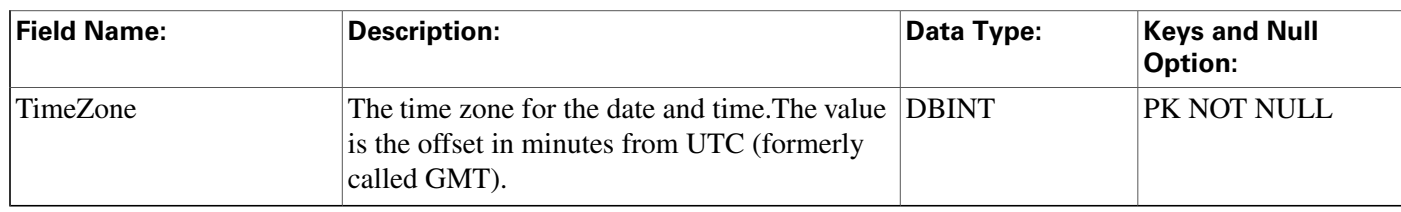

# Logger\_Type Table

**This table is in the [System category \(page 398\).](#page-407-0) To see database rules for these tables, clic[k here](#page-458-0) [\(page 449\)](#page-458-0).**

**Identi**fi**es the Logger type (that is, standard, Customer ICM (CICM), or Network Applications** Manager (NAM). If the Logger is a NAM Logger, this table also specifies whether or not the **NAM is a slave NAM.**

### **Fields in Logger\_Type Table:**

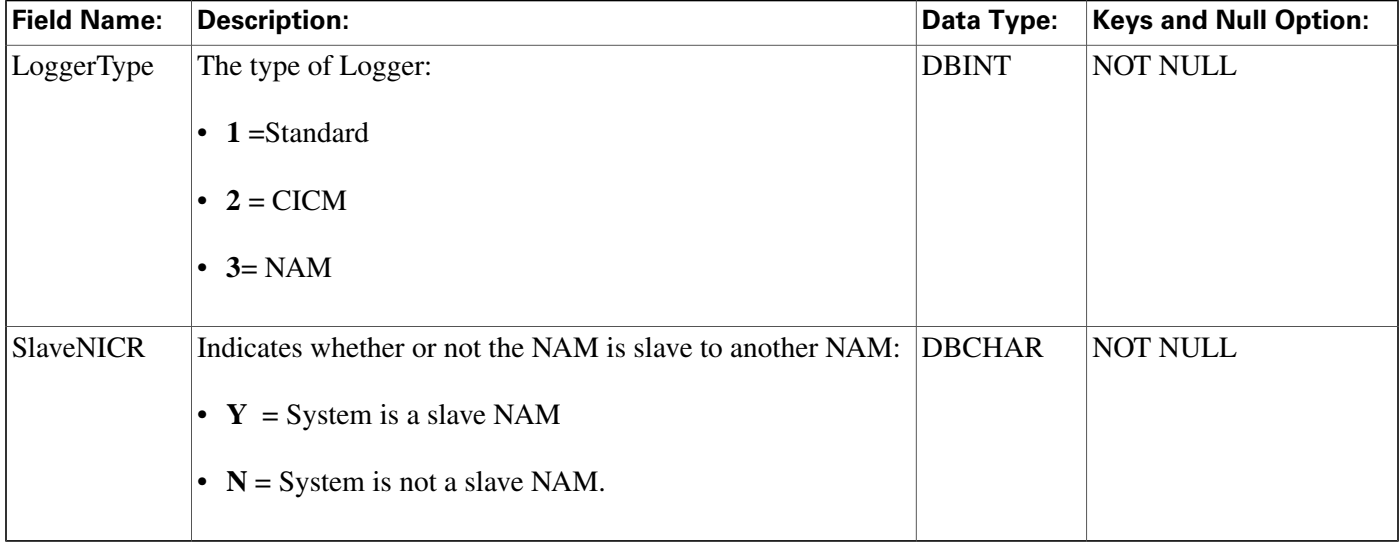

## <span id="page-199-0"></span>Logical\_Interface\_Controller Table

**This table is in the [Device \(page 375\)](#page-384-0) category. For database rules, click [here \(page 442\).](#page-451-0)**

**Each row corresponds to a (possibly duplexed) Network Interface Controller (NIC) or Peripheral Gateway (PG). A duplexed NIC has two entries in the Physical Interface Controller table and a single entry in the Logical Interface Controller table. Use ICM Con**fi**guration Manager to add, update, and delete Logical\_Interface\_Controller records.**

### **Related tables**

**[Network Trunk Group \(page 200\)](#page-209-0) (via LogicalControllerID)**

**[Peripheral \(page 209\)](#page-218-1) (via LogicalControllerID)**

**[Physical Interface Controller \(page 224\)](#page-233-0) (via LogicalControllerID)**

**[Routing Client \(page 253\)](#page-262-0)(via LogicalControllerID)**

**[Service Array \(page 281\)](#page-290-0) (via LogicalControllerID)**

**[Translation Route \(page 353\)](#page-362-0) (via LogicalControllerID)**

### **Table 119: Indexes for Logical\_Interface\_Controller Table**

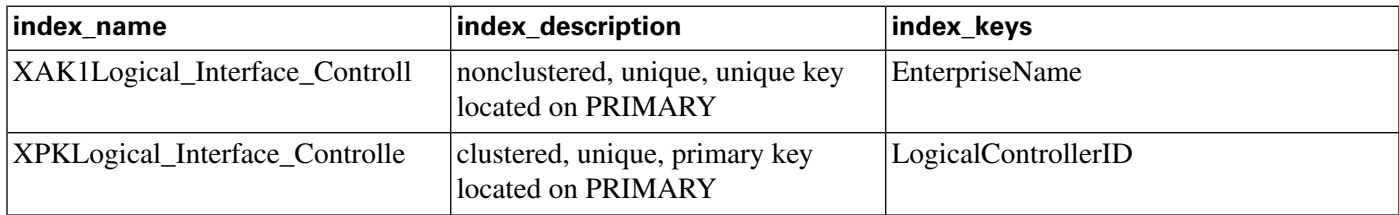

#### **Fields in Logical\_Interface\_Controller Table:**

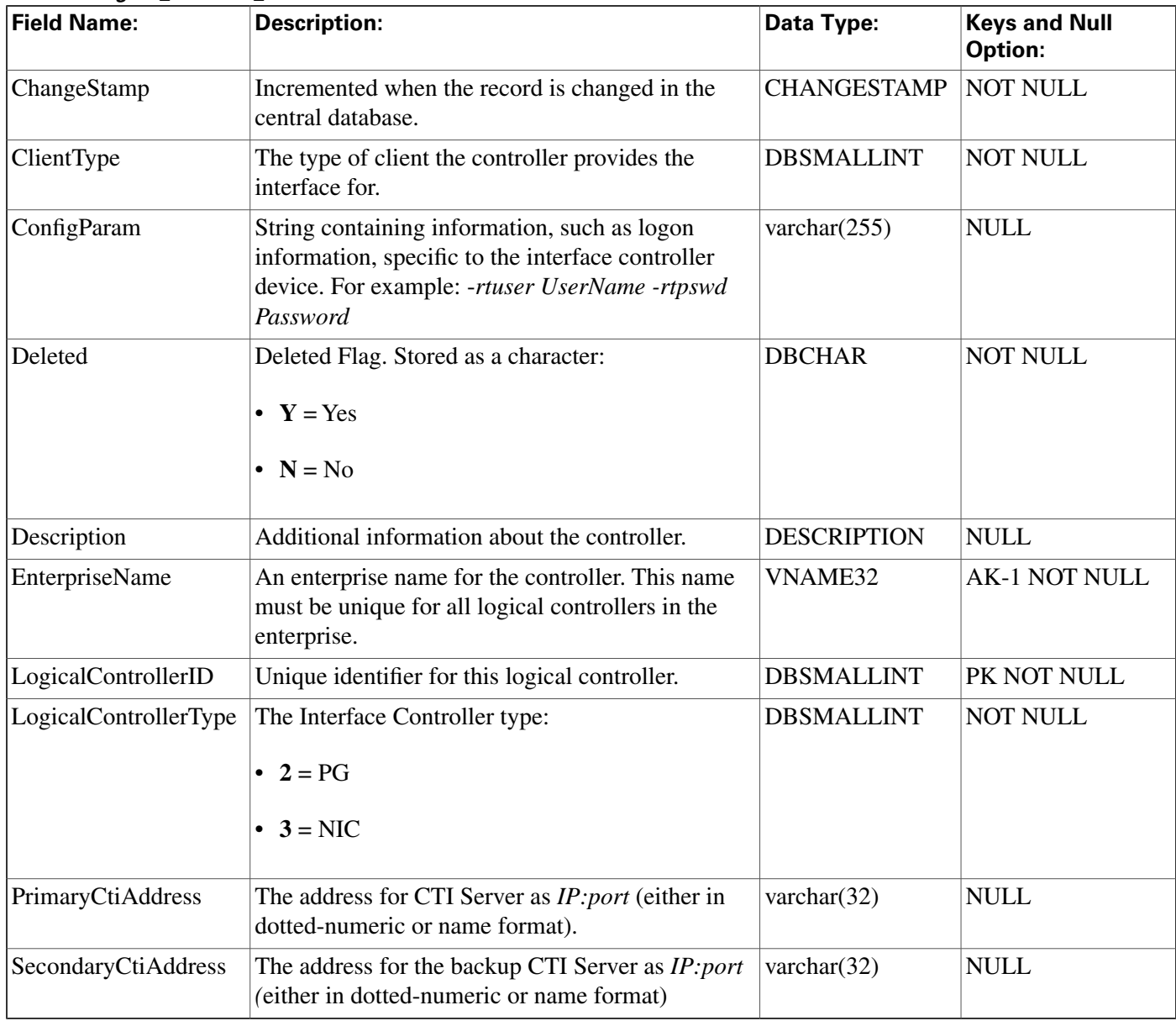

## Machine\_Info

**This table is in the [System category \(page 398\).](#page-407-0) To see database rules for these tables, clic[k here](#page-458-0) [\(page 449\)](#page-458-0).**

**This table lists the machines in Simpli**fi**ed Con**fi**guration deployments.**

### **Table 120: Indexes for Machine\_Info Table**

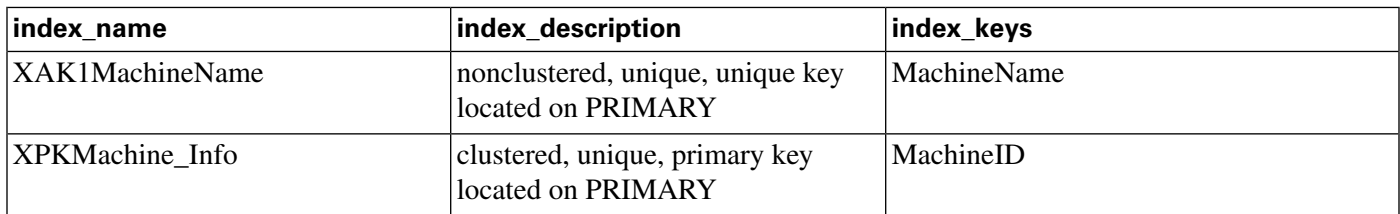

### **Fields in Machine\_Info:**

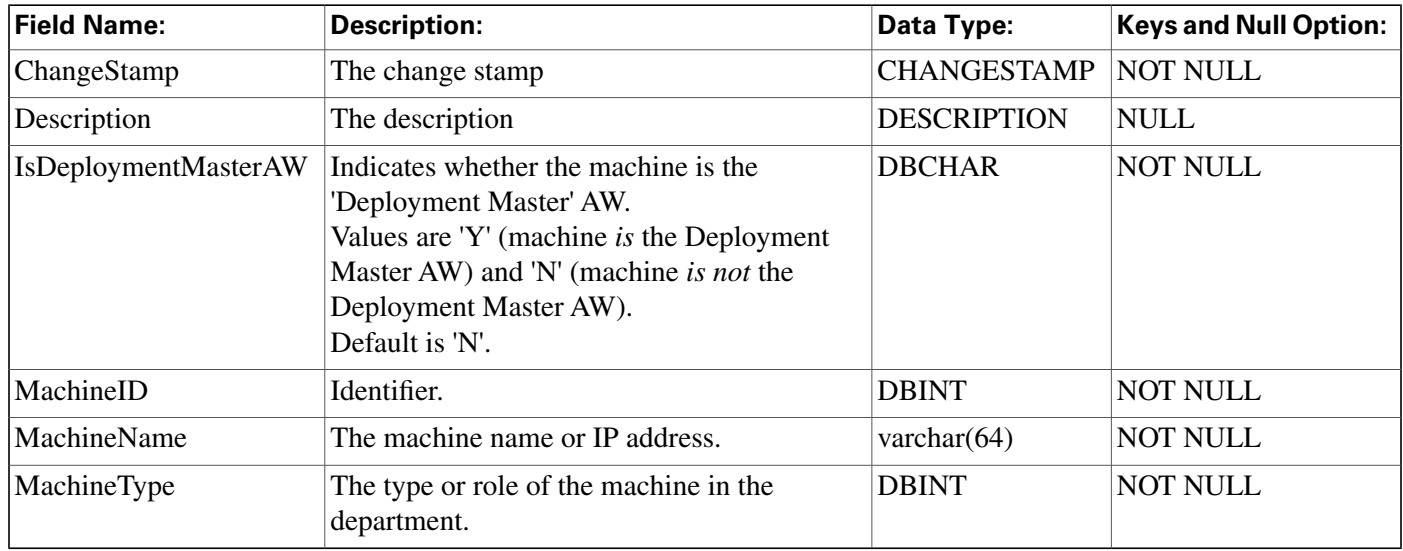

## Master\_Script Table

**This table is part of the [Script category \(page 387\)](#page-396-0). For database rules, click [here. \(page 447\)](#page-456-0)**

**Each row identi**fi**es a routing script or an administrative script. Each master script might have several versions. Information about each version is stored in the Script table. A new Master\_Script record is created whenever you save a script with a new name in the Script Editor.**

### **Related tables**

**[Admin Script Schedule Map \(page 17\)](#page-26-0) (via MasterScriptID)**

**Customer De**fi**[nition \(page 122\)](#page-131-0)(via CustomerDe**fi**nitionID)**

**[Business Entity \(page 73\)](#page-82-0) (via EntityID)**

**[Call Type Map \(page 86\)](#page-95-0) (via MasterScriptID)**

**[Call Type Real Time \(page 86\)](#page-95-1) (via MasterScriptID)**

**[Script \(page 271\)](#page-280-0) (via MasterScriptID)**

#### **Table 121: Indexes for Master\_Script Table**

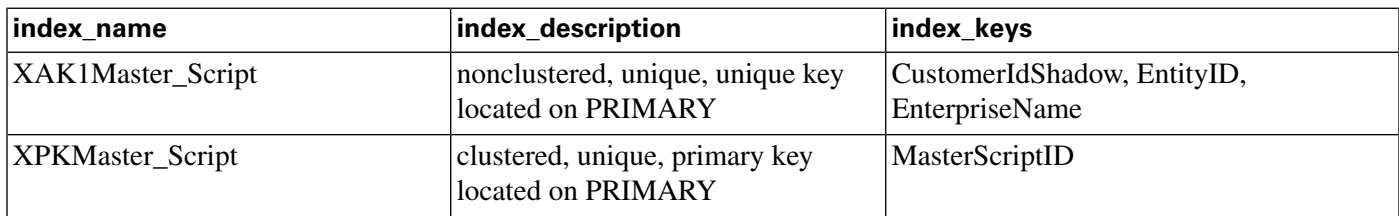

#### **Fields in Master\_Script Table:**

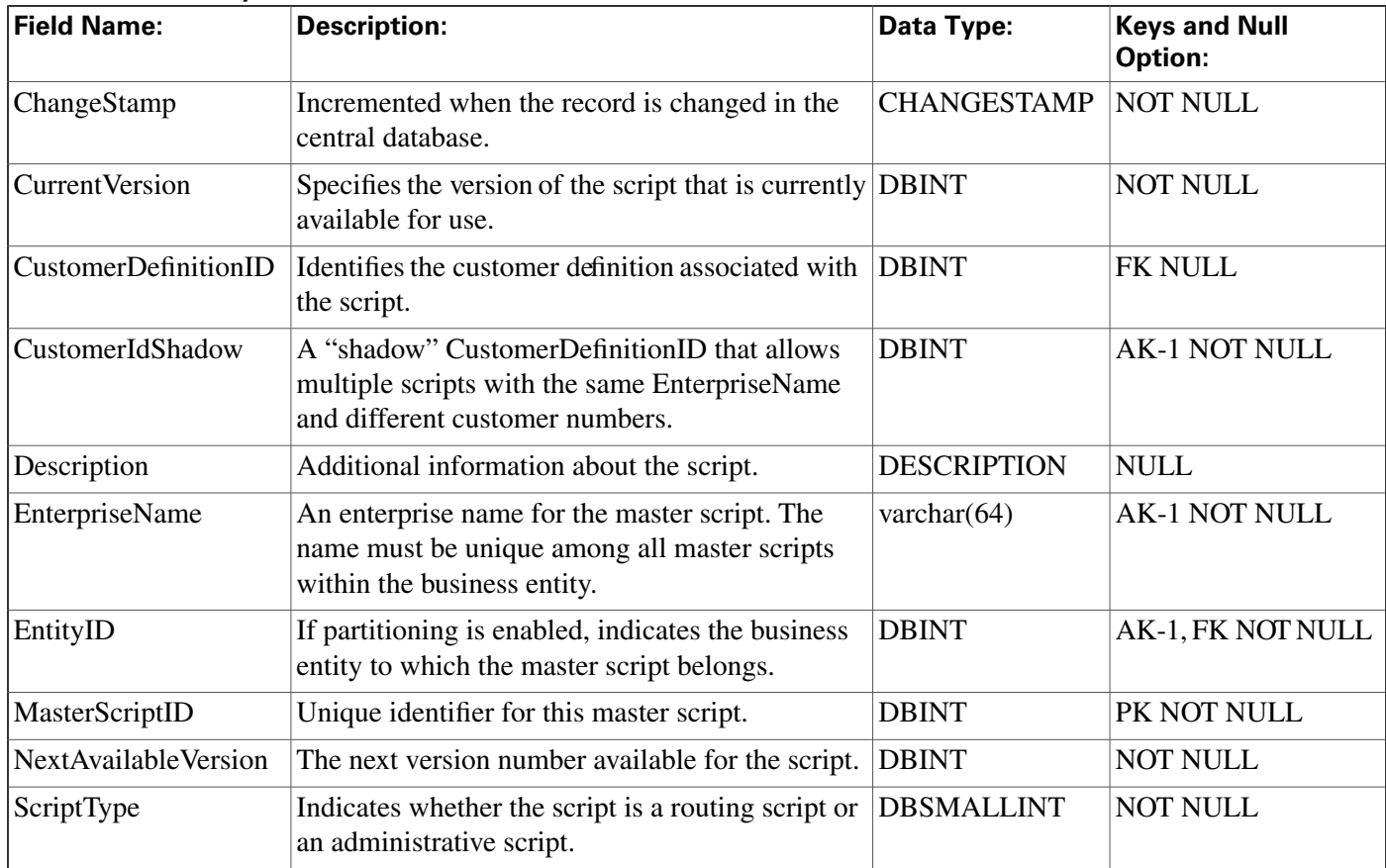

## <span id="page-202-0"></span>Media\_Class Table

This table is part of th[e Media Routing category \(page 381\)](#page-390-0). For database rules, clickhere. (page **[445\)](#page-454-0)**

**Information in this table de**fi**nes a type of media class. This table is populated initially with default media classes as listed in the MediaClassID** fi**eld, below.**

### **Related Table**

### **[Media Routing Domain \(page 194\)](#page-203-0) table via the MediaClassID** fi**eld.**

#### **Table 122: Indexes for Media\_Class Table**

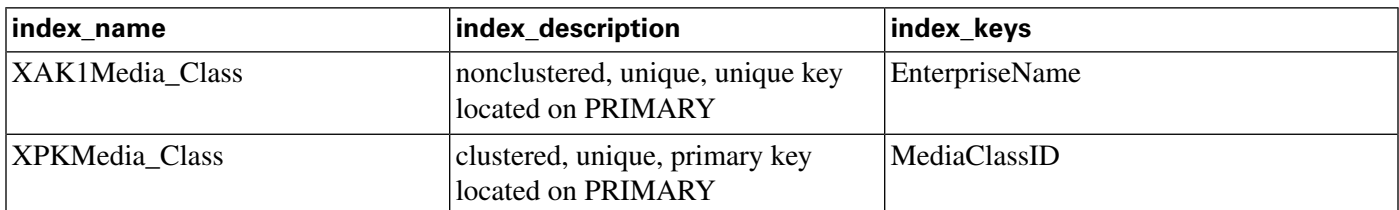

#### **Fields in Media\_Class Table:**

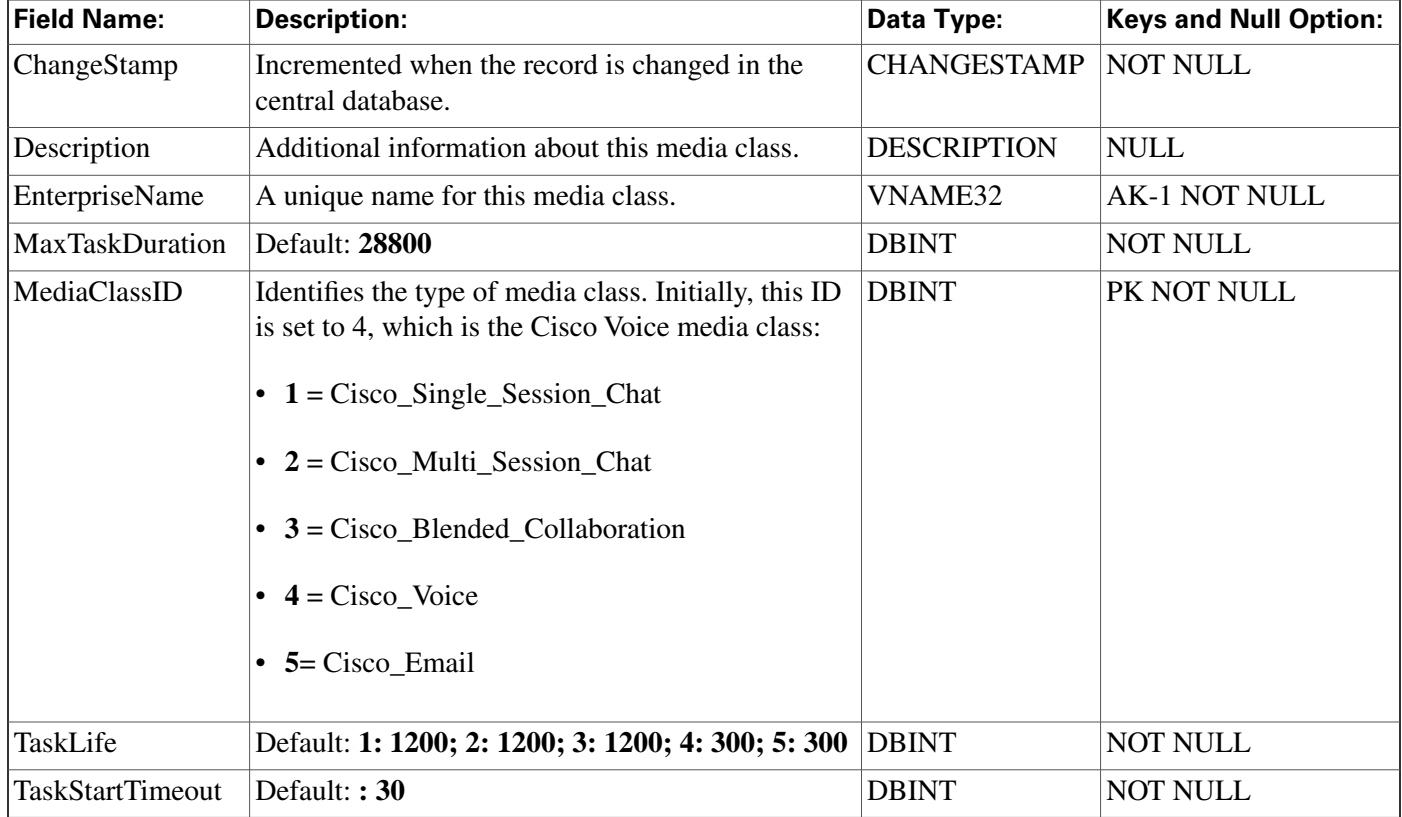

### <span id="page-203-0"></span>Media\_Routing\_Domain Table

This table is part of th[e Media Routing category \(page 381\)](#page-390-0). For database rules, clickhere. (page **[445\)](#page-454-0).**

**It describes a single implementation of a media class. For example, a media class such as Cisco single-session chat might have one or more Media Routing Domains (MRDs) de**fi**ned. These MRDs would all be of the same media class. However, they might be on different servers or handle slightly different types of requests (for example, English single-session chat and Spanish single-session chat).**

### **Related Tables**

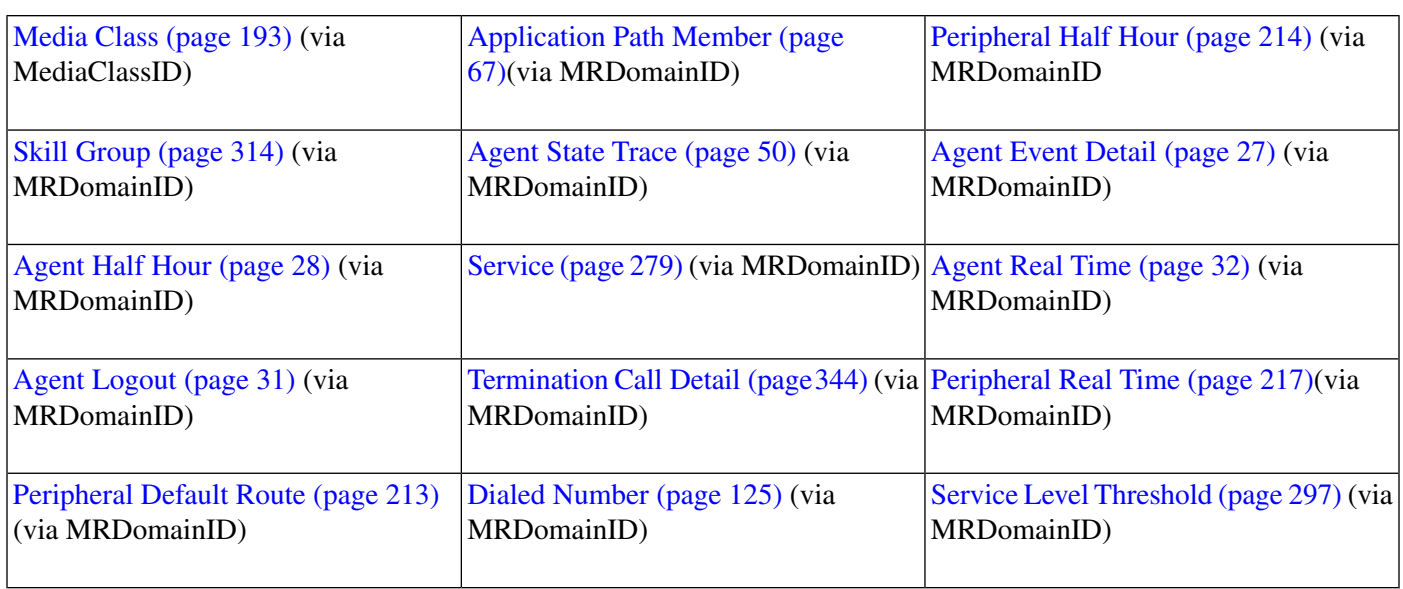

### **Note:**

- **• Media Routing Domain and Device Data: Each Media Routing Domain maps to zero one or more Peripheral Half Hour and Peripheral Real Time rows, Peripheral Default Routes, and Dialed Numbers. Each Peripheral Half Hour and Real Time row, each Peripheral Default Route, and each Dialed Number maps to exactly one Media Routing Domain.**
- **• Media Routing Domain and Skill Target Data: Each Media Routing Domain maps to zero one or more Skill Groups, Agent State Trace rows, Agent Half Hour rows, Services, Agent Real Time rows, Agent Logout rows, and Termination Call Detail rows. Each Skill Group, Agent State Trace row, Agent Half Hour row, Service, Agent Real Time row, Agent Logout row, and Termination Call Detail row maps to exactly one Media Routing Domain.**

**Table 123: Indexes for Media\_Routing\_Domain Table**

| index name               | index description                                                  | index_keys |
|--------------------------|--------------------------------------------------------------------|------------|
| XAK1Media_Routing_Domain | clustered, unique, unique key located EnterpriseName<br>on PRIMARY |            |
| XPKMedia_Routing_Domain  | nonclustered, unique, primary key<br>located on PRIMARY            | MRDomainID |

### **Fields in Media\_Routing\_Domain Table:**

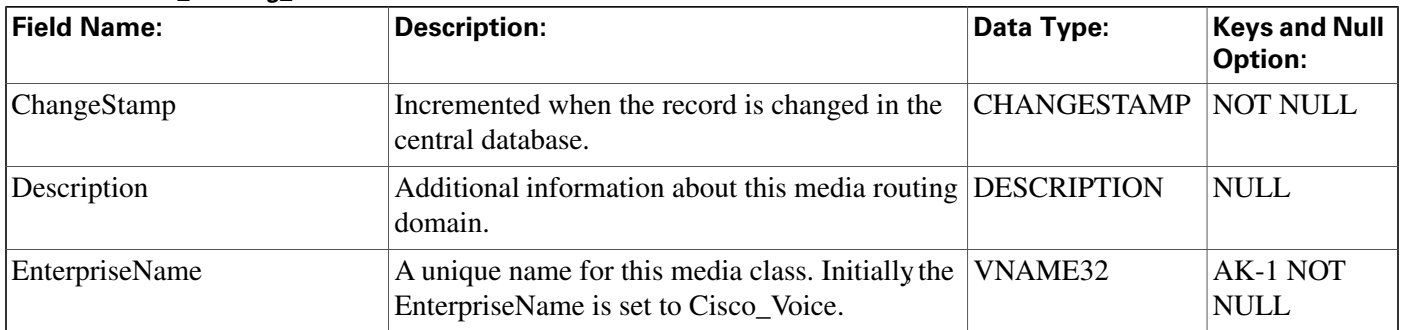

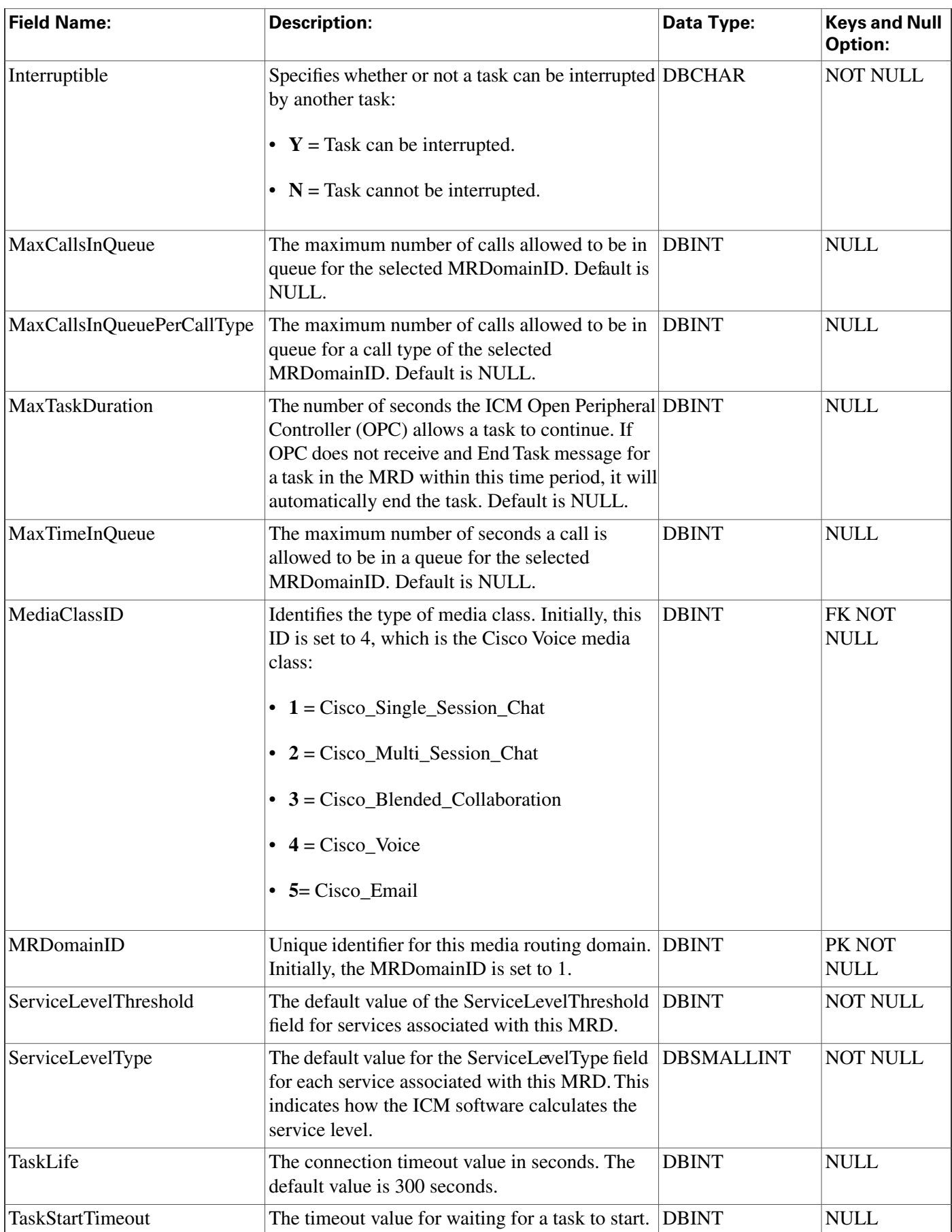

## Network\_Event\_Detail Table

**This table is in the [Route category \(page 382\).](#page-391-0) To see database rules for these tables, click [here](#page-384-0) [\(page 375\)](#page-384-0).**

**Provides carrier network events associated with calls processed by a Network Applications Manager (NAM). The data in this table includes events related to all call legs that happen under the control of the NIC. This includes the incoming call leg, any temporary call legs (IVR sessions under NIC control), and all outgoing call legs.**

**This table can become very large. Running custom reporting queries against it while it is on the HDS can degrade performance. To optimize performance, extract the data from the HDS into your own custom database on a separate server (one that is not used for other ICM/IPCC components). Use only DBDateTime (date and time of the record that was written to the HDS database) to perform the extraction. The table on the custom database can be indexed according to the custom reporting needs.**

#### **Table 124: Indexes for Network\_Event\_Detail Table**

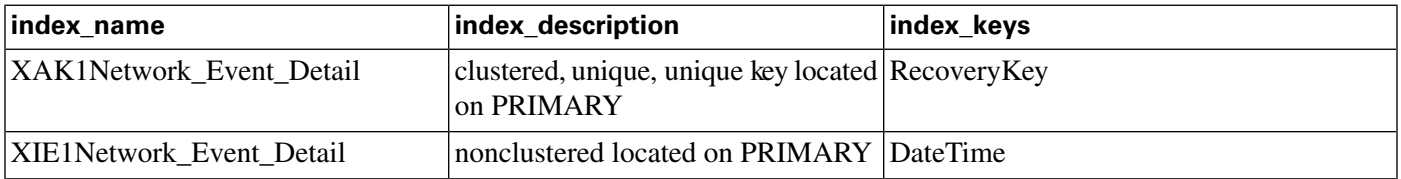

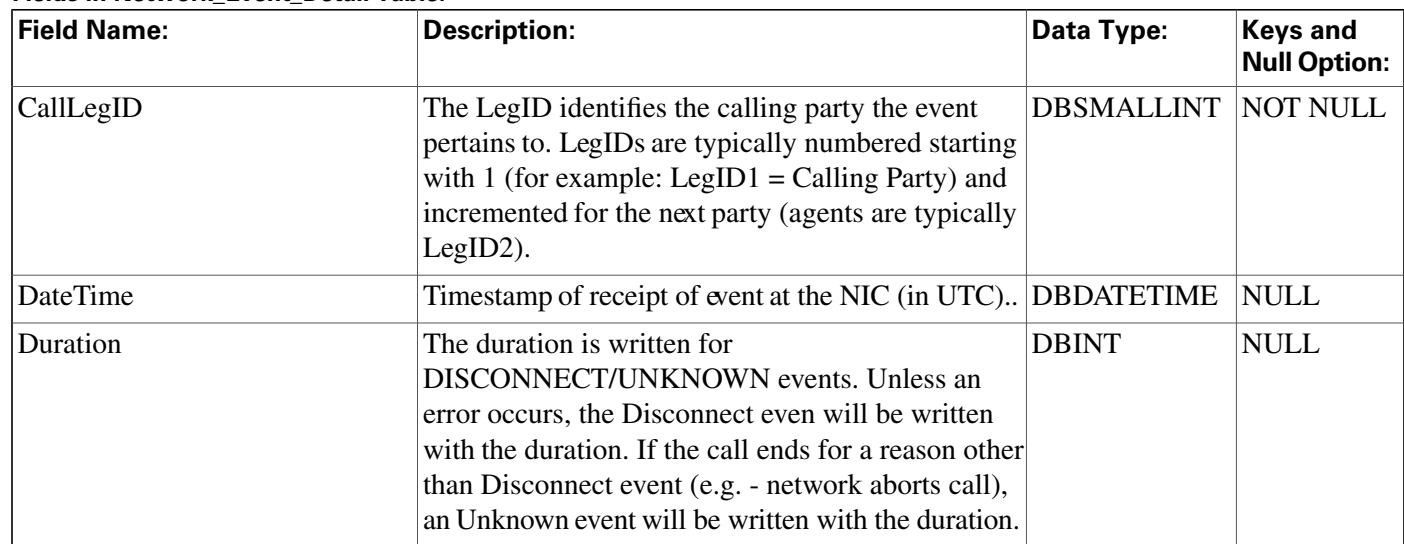

#### **Fields in Network\_Event\_Detail Table:**

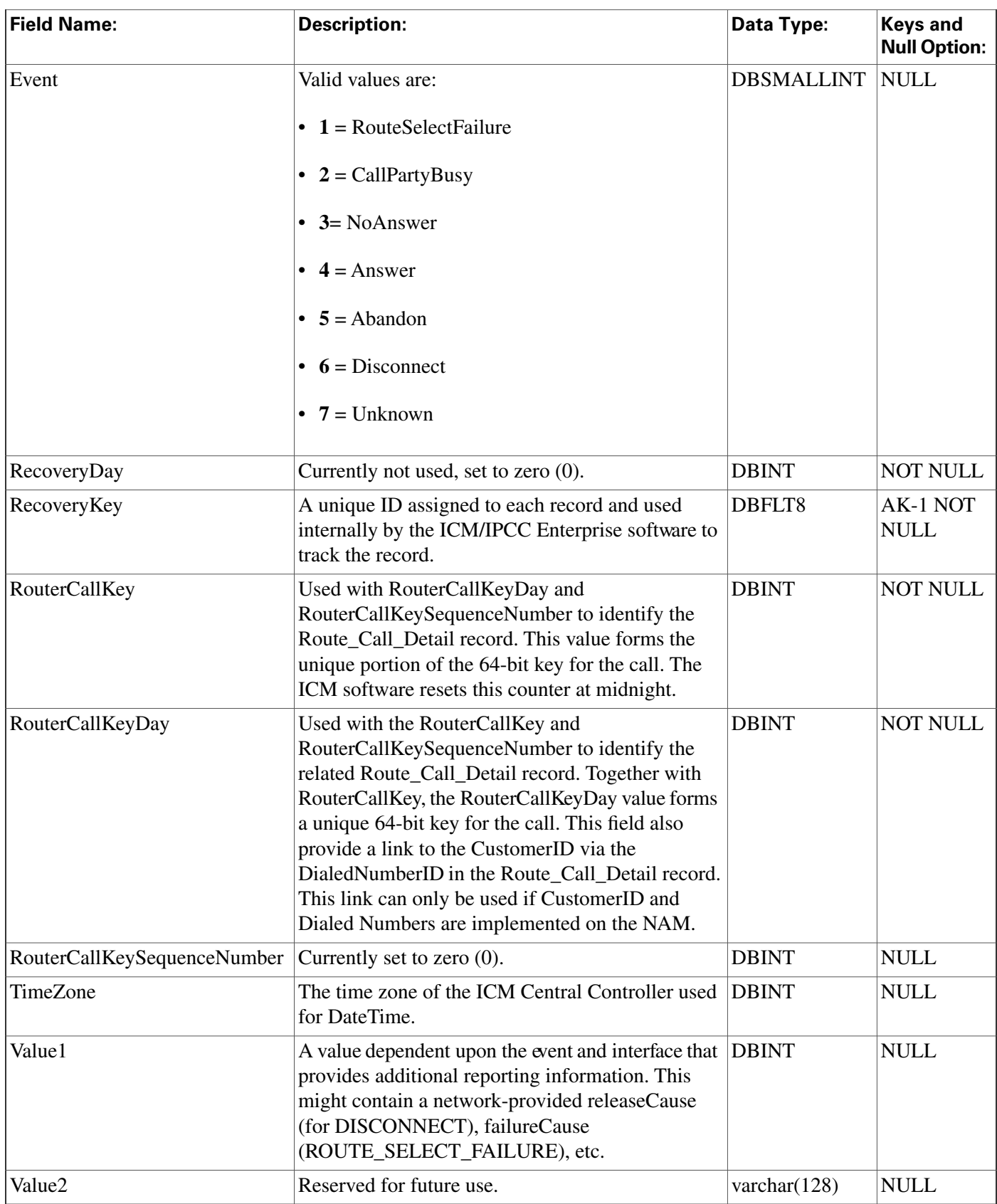

## <span id="page-208-0"></span>Network\_Target Table

**This table is in the [Route category \(page 382\).](#page-391-0) To see database rules for these tables, click [here](#page-454-1) [\(page 445\)](#page-454-1).**

**Each row identi**fi**es an announcement, a peripheral target, or a scheduled target.**

**The ICM software automatically maintains the Network\_Target table when add or delete an announcement, peripheral target, or scheduled target through ICM Con**fi**guration Manager.**

### **Related tables**

**[Announcement \(page 57\)](#page-66-0) (via NetworkTargetID)**

**[Device Target \(page 124\)](#page-133-0) (via NetworkTargetID)**

**[Label \(page 186\)](#page-195-0) (via NetworkTargetID)**

**[Network Vru \(page 204\)\(](#page-213-0)via NetworkTargetID)**

**[Peripheral Target \(page 220\)](#page-229-0) (via NetworkTargetID)**

**[Route Call Detail \(page 236\)](#page-245-0) (via NetworkTargetID)**

**[Scheduled Target \(page 270\)](#page-279-0) (via NetworkTargetID)**

**[Termination Call Detail \(page 344\)](#page-353-0) (via NetworkTargetID)**

**Table 125: Indexes for Network\_Target Table**

| index name        | index_description                                    | index_keys      |
|-------------------|------------------------------------------------------|-----------------|
| XPKNetwork_Target | clustered, unique, primary key<br>located on PRIMARY | NetworkTargetID |

### **Fields in Network\_Target Table:**

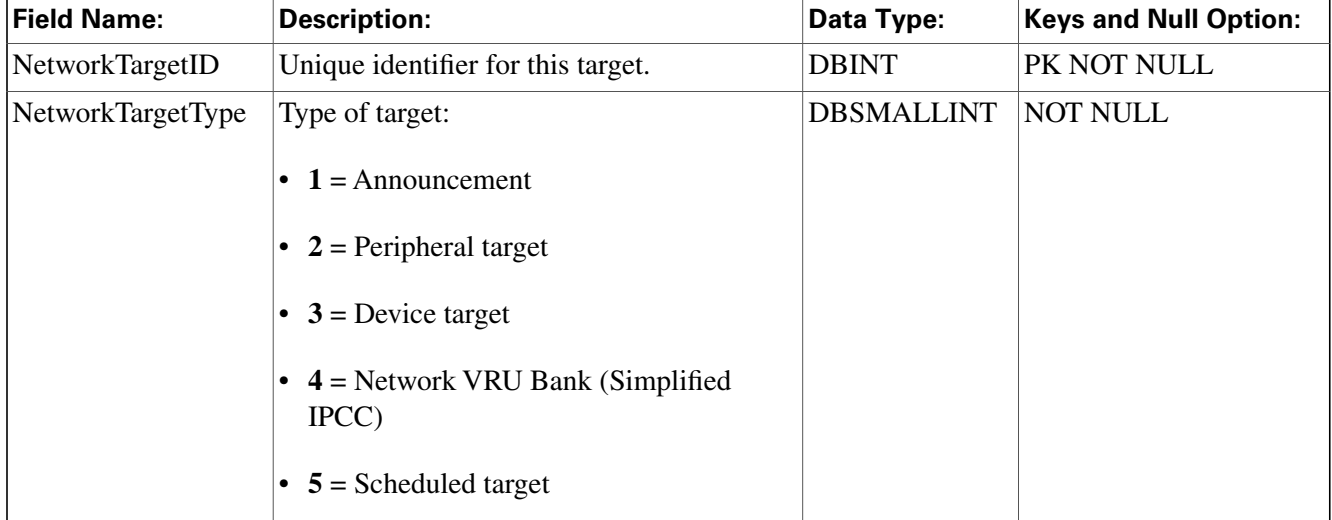

## <span id="page-209-0"></span>Network\_Trunk\_Group Table

**This is in the [Device \(page 375\)](#page-384-0) category. For database rules, click [here \(page 442\).](#page-451-0)**

**Lists the trunk groups understood by the telephone network. A network trunk group may be the same as a trunk group de**fi**ned at a peripheral or it may be a combination of peripheral trunk groups.**

**Use Con**fi**guration Manager to create, update, and delete network trunk groups.**

#### **Related tables**

**[Logical Interface Controller \(page 190\)](#page-199-0)(via LogicalControllerID)**

**[Network Trunk Group Half Hour \(page 201\)](#page-210-0) (via NetworkTrunkGroupID)**

**[Network Trunk Group Real Time \(page 202\)](#page-211-0) (via NetworkTrunkGroupID)**

**[Peripheral \(page 209\)](#page-218-1) (via PeripheralID)**

**[Peripheral Target \(page 220\)](#page-229-0) (via NetworkTrunkGroupID)**

**[Trunk Group \(page 355\)](#page-364-0) (via NetworkTrunkGroupID)**

#### **Table 126: Indexes for Network\_Trunk\_Group Table**

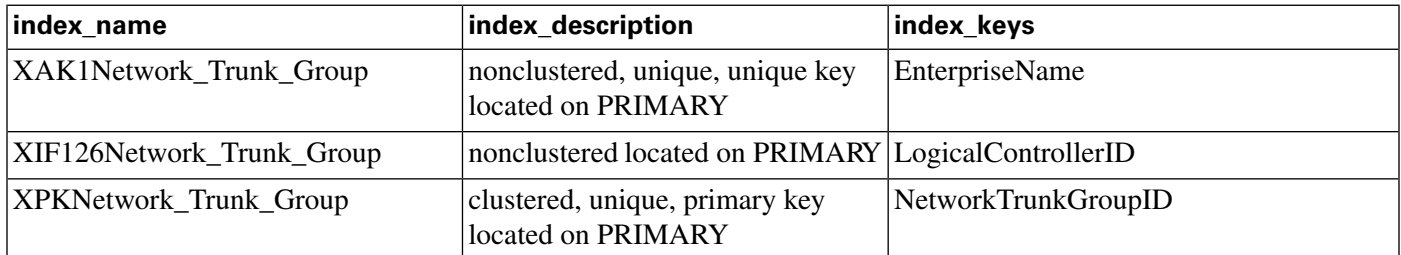

### **Fields in Network\_Trunk\_Group Table:**

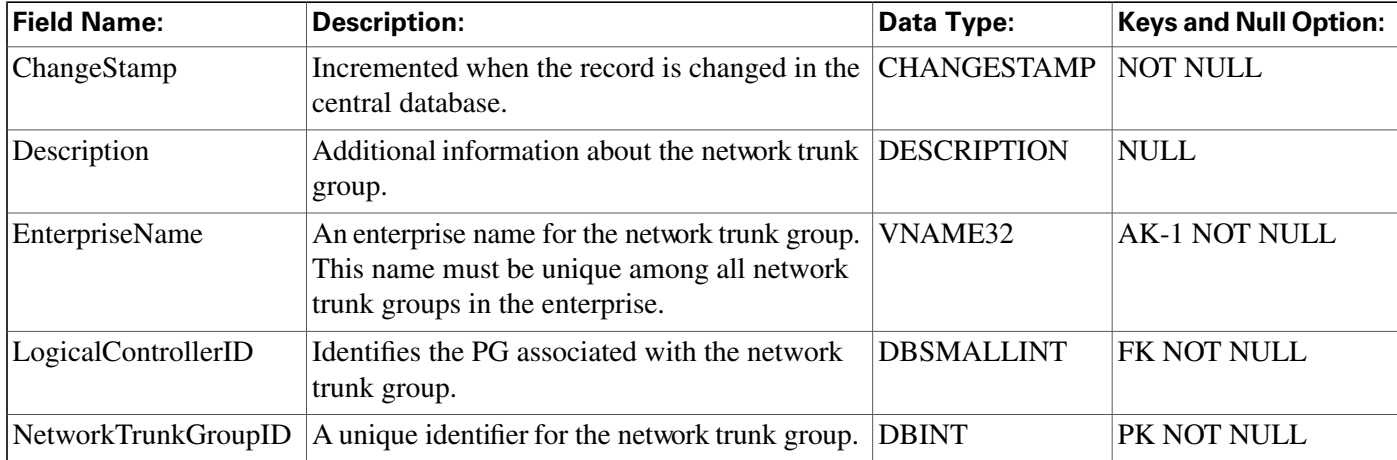

# <span id="page-210-0"></span>Network\_Trunk\_Group\_Half\_Hour Table

**This is in the [Device \(page 375\)](#page-384-0) category. For database rules, click [here \(page 442\).](#page-451-0)**

**Central database only.**

**Provides statistics for each network trunk group de**fi**ned in the system. These statistics are updated every 30 minutes.**

**The ICM software generates Network\_Trunk\_Group\_Half\_Hour records for each network trunk group.**

### **Related table**

**[Network Trunk Group \(page 200\)](#page-209-0) (via NetworkTrunkGroupID)**

**Table 127: Indexes for Network\_Trunk\_Group\_Half\_Hour Table**

| index_name                                                                | index_description  | index_keys                                 |
|---------------------------------------------------------------------------|--------------------|--------------------------------------------|
| XAK1Network_Trunk_Group_Half_H nonclustered, unique, unique key           | located on PRIMARY | RecoveryKey                                |
| XIE1Network_Trunk_Group_Half_H nonclustered located on PRIMARY DbDateTime |                    |                                            |
| XPKNetwork_Trunk_Group_Half_Ho   clustered, unique, primary key           | located on PRIMARY | NetworkTrunkGroupID, DateTime,<br>TimeZone |

### **Fields in Network\_Trunk\_Group\_Half\_Hour Table:**

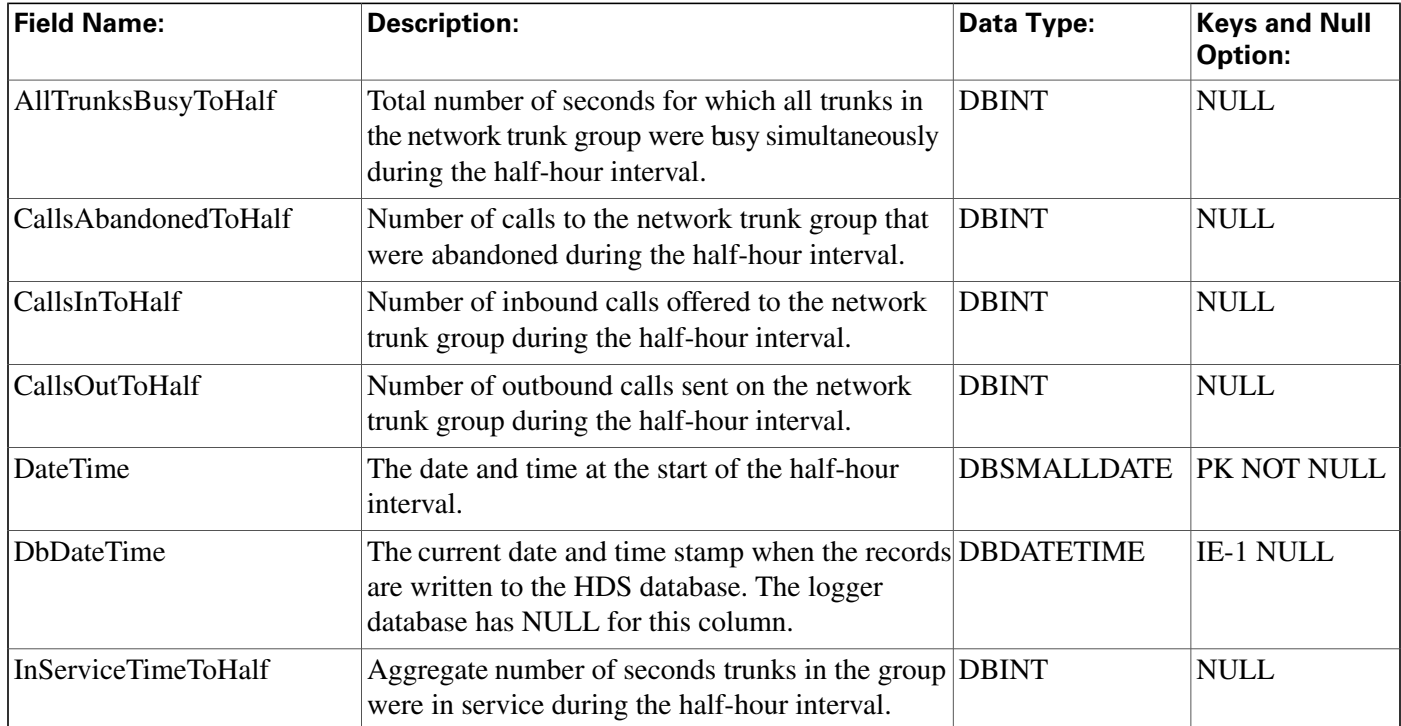

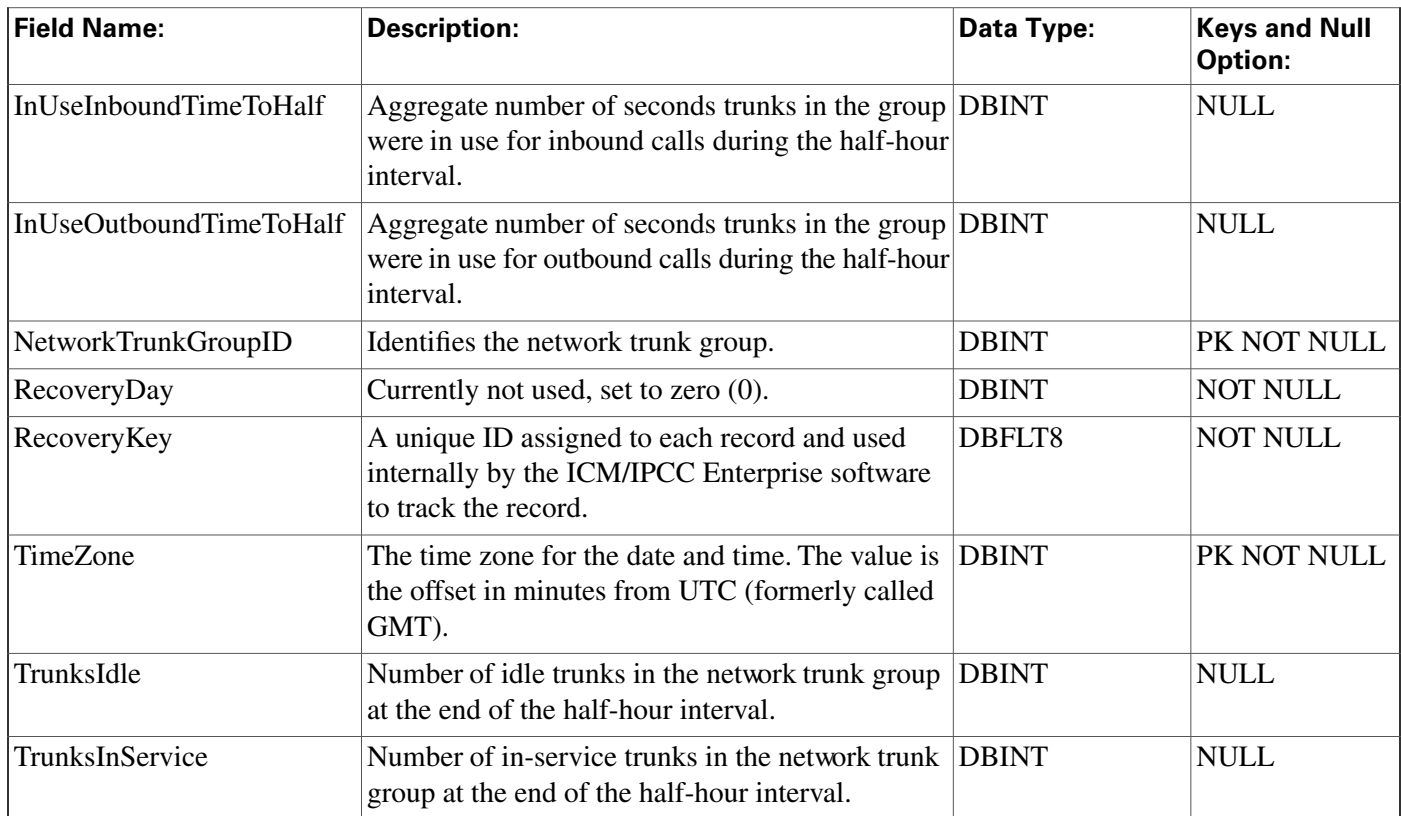

# <span id="page-211-0"></span>Network\_Trunk\_Group\_Real\_Time Table

**This is in the [Device \(page 375\)](#page-384-0) category. For database rules, click [here \(page 442\).](#page-451-0)**

**Local database only.**

**Provides real-time statistics for each network trunk group in the system.**

**The ICM software generates a Network\_Trunk\_Group\_Real\_Time record for each network trunk group.**

### **Related table**

### **[Network Trunk Group \(page 200\)](#page-209-0) (via NetworkTrunkGroupID)**

### **Table 128: Indexes for Network\_Trunk\_Group\_Real\_Time Table**

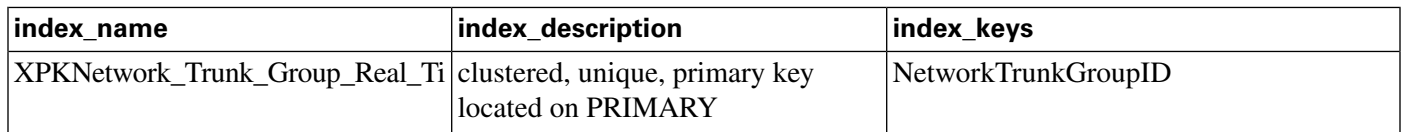

| <b>Field Name:</b>        | <b>Description:</b>                                                                                                    | Data Type:        | <b>Keys and Null</b><br>Option: |
|---------------------------|----------------------------------------------------------------------------------------------------|-------------------|---------------------------------|
| AllTrunksBusyHalf         | Total number of seconds that all trunks in the network<br>trunk group have been simultaneously busy during the<br>current half-hour interval.     | <b>DBINT</b>      | <b>NULL</b>                     |
| AllTrunksBusyToday        | Total number of seconds that all trunks in the network<br>trunk group have been simultaneously busy since<br>midnight.                            | <b>DBINT</b>      | <b>NULL</b>                     |
| CallsAbandonedHalf        | Number of calls to the network trunk group that were<br>abandoned during the current half-hour interval.                                          | <b>DBINT</b>      | <b>NULL</b>                     |
| CallsAbandonedToday       | Number of calls to the network trunk group that were<br>abandoned since midnight.                                                                 | <b>DBINT</b>      | <b>NULL</b>                     |
| CallsInHalf               | Number of inbound calls that have been received on<br>the network trunk group during the current half-hour<br>interval.                           | <b>DBINT</b>      | <b>NULL</b>                     |
| CallsInNow                | Number of inbound calls currently in progress on the<br>network trunk group.                                                                      | <b>DBINT</b>      | <b>NULL</b>                     |
| CallsInToday              | Number of inbound calls that have been received on<br>the network trunk group since midnight.                                                     | <b>DBINT</b>      | <b>NULL</b>                     |
| CallsOutHalf              | Number of outbound calls that have been sent on the<br>network trunk group during the current half-hour<br>interval.                              | <b>DBINT</b>      | <b>NULL</b>                     |
| CallsOutNow               | Number of outbound calls currently in progress on the DBINT<br>network trunk group.                                                               |                   | <b>NULL</b>                     |
| CallsOutToday             | Number of outbound calls that have been sent on the<br>network trunk group since midnight.                                                        | <b>DBINT</b>      | <b>NULL</b>                     |
| <b>DateTime</b>           | The date and time at which the row was generated.                                                                                                 | <b>DBDATETIME</b> | <b>NOT NULL</b>                 |
| <b>InServiceTimeHalf</b>  | Aggregate number of seconds that trunks in the<br>network trunk group have been in service during the<br>current half-hour interval.              | <b>DBINT</b>      | <b>NULL</b>                     |
| <b>InServiceTimeToday</b> | Aggregate number of seconds that trunks in the<br>network trunk group have been in service since<br>midnight.                                     | <b>DBINT</b>      | <b>NULL</b>                     |
| InUseInboundTimeHalf      | Aggregate number of seconds that trunks in the<br>network trunk group have been used for inbound calls<br>during the current half-hour interval.  | <b>DBINT</b>      | <b>NULL</b>                     |
| InUseInboundTimeToday     | Aggregate number of seconds that trunks in the<br>network trunk group have been used for inbound calls<br>since midnight                          | <b>DBINT</b>      | <b>NULL</b>                     |
| InUseOutboundTimeHalf     | Aggregate number of seconds that trunks in the<br>network trunk group have been used for outbound calls<br>during the current half-hour interval. | <b>DBINT</b>      | <b>NULL</b>                     |

**Fields in Network\_Trunk\_Group\_Real\_Time Table:**

#### **Network\_Vru Table**

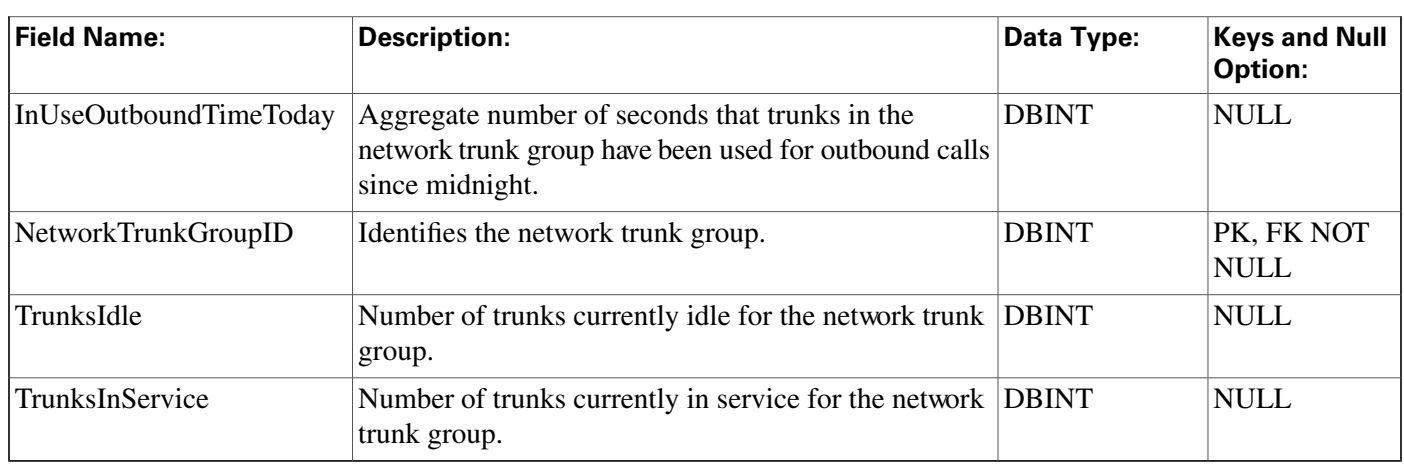

### <span id="page-213-0"></span>Network\_Vru Table

**This table is in the [Route category \(page 382\).](#page-391-0) To see database rules for these tables, click [here](#page-454-1) [\(page 445\)](#page-454-1).**

**Contains one row for each network VRU. The ICM software can send a customer call to a network VRU. Use ICM Con**fi**guration Manager to create, modify, and delete Network VRU rows.**

### **Related tables**

**Customer De**fi**[nition \(page 122\)](#page-131-0) (via NetworkTargetID)**

**[ICR Globals \(page 170\)](#page-179-0)**

**[Label \(page 186\)](#page-195-0) (via LabelID)**

**[Network Target \(page 199\)](#page-208-0) (via NetworkTargetID)**

**[Network VRU Script \(page 206\)](#page-215-0) (via NetworkTargetID)**

### **Table 129: Indexes for Network\_Vru Table**

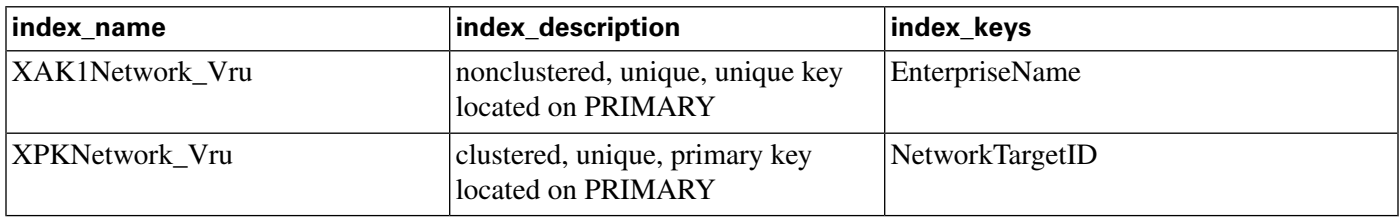

### **Fields in Network\_Vru Table:**

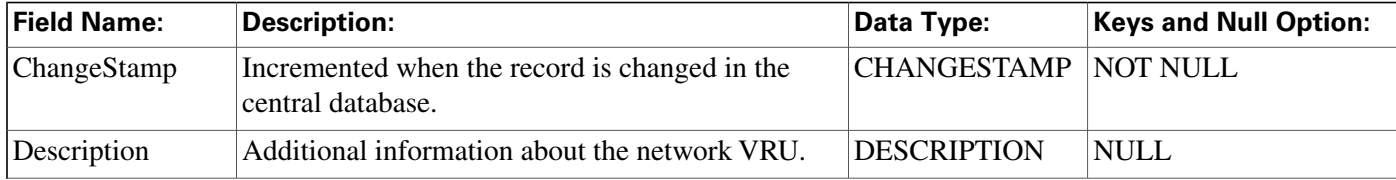

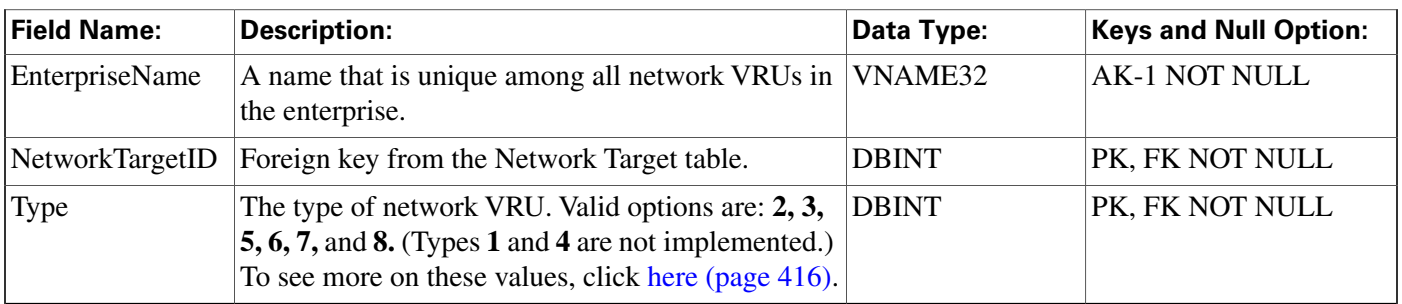

## Network\_Vru\_Bank Table

**This table is in the [Route category \(page 382\).](#page-391-0) To see database rules for these tables, click [here](#page-454-1) [\(page 445\)](#page-454-1).**

This table is mainly used for load-balancing calls across multiple IVRsThe trunk group capacity **will be the key to the selection of an IVR for queuing.**

### **Related tables**

**Customer De**fi**[nition \(page 122\)](#page-131-0) (via CustomerDe**fi**nitionID)**

**[Network Vru \(page 204\)](#page-213-0) (via NetworkTargetID)**

**Table 130: Indexes for Network\_Vru\_Bank Table**

| index name                 | index description                                      | index keys      |
|----------------------------|--------------------------------------------------------|-----------------|
| XAK1Network_Vru_Bank       | nonclustered, unique, unique key<br>located on PRIMARY | TrunkGroupID    |
| <b>XPKNetwork Vru Bank</b> | clustered, unique, primary key<br>located on PRIMARY   | NetworkTargetID |

### **Fields in Network\_Vru\_Bank Table:**

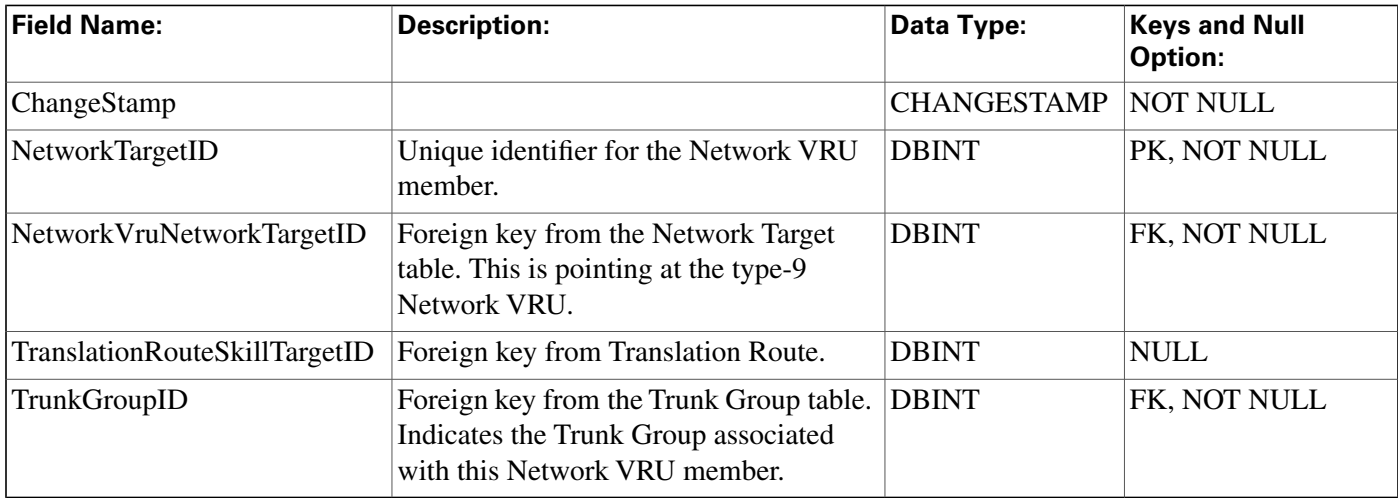

## <span id="page-215-0"></span>Network\_Vru\_Script Table

**This table is in the [Route category \(page 382\).](#page-391-0) To see database rules for these tables, click [here](#page-454-1) [\(page 445\)](#page-454-1).**

**Each row identi**fi**es a script used by a network VRU to handle a call. A VRU script is managed by the VRU itself. It is not stored in the ICM database or directly managed by the ICM software.** The ICM software can only direct the VRU to run the script. You can configure a VRU script **in the ICM Con**fi**guration Manager. You can then reference it in an ICM routing script.**

**Customer De**fi**[nition \(page 122\)](#page-131-0) (via CustomerDe**fi**nitionID)**

**[Network Vru \(page 204\)](#page-213-0) (via NetworkTargetID)**

**Table 131: Indexes for Network\_Vru\_Script Table**

| index name             | index_description                                      | index_keys                     |
|------------------------|--------------------------------------------------------|--------------------------------|
| XAK1Network_VRU_Script | nonclustered, unique, unique key<br>located on PRIMARY | <b>EnterpriseName</b>          |
| XAK2Network_VRU_Script | nonclustered, unique, unique key<br>located on PRIMARY | VruScriptName, NetworkTargetID |
| XPKNetwork_VRU_Script  | clustered, unique, primary key<br>located on PRIMARY   | NetworkVruScriptID             |

#### **Fields in Network\_Vru\_Script Table:**

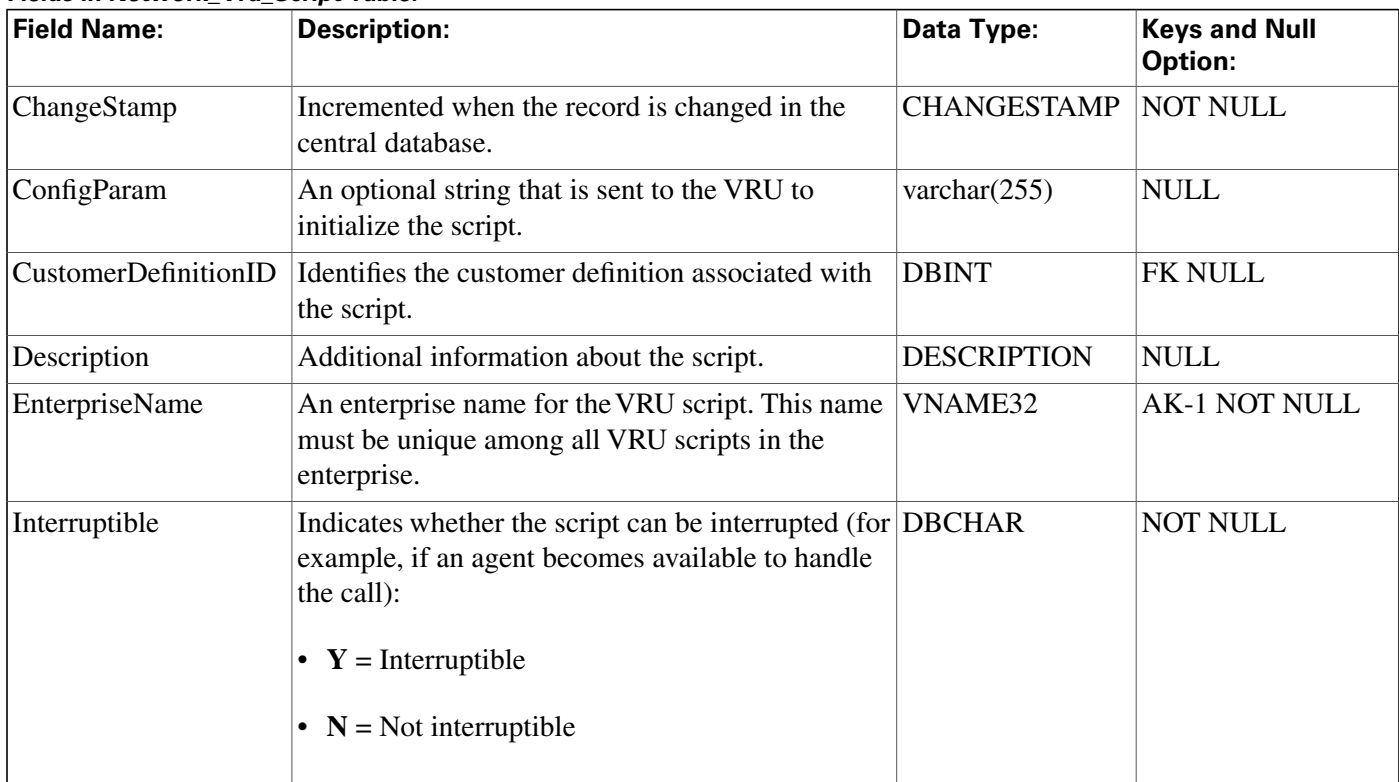
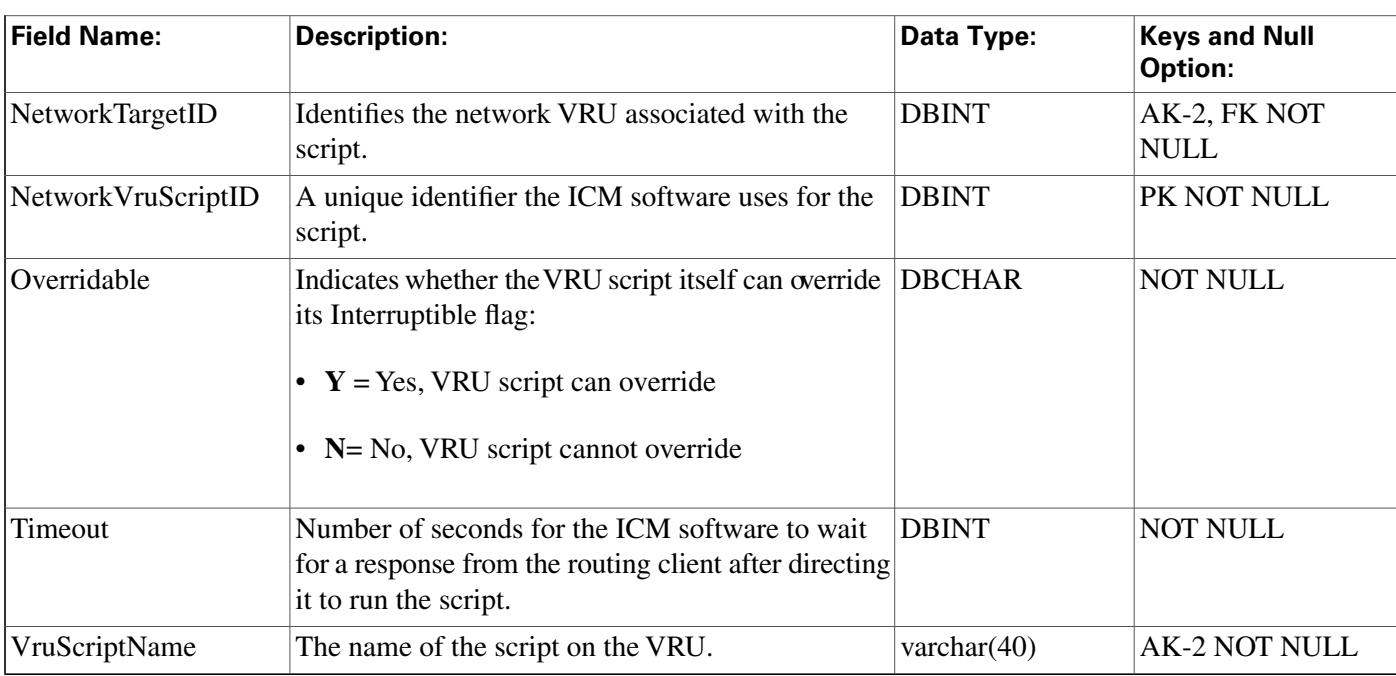

# Next\_Available\_Number Table

This table is in the [System category \(page 398\).](#page-407-0) To see database rules for these tables, clickhere **[\(page 449\)](#page-458-0).**

**Each row identi**fi**es the next available unique integer ID value for a speci**fi**c database table. The ICM software automatically maintains the Next\_Available\_Number table.**

**Table 132: Indexes for Next\_Available\_Number Table**

| index name                       | index description                                      | ∣index_keys |
|----------------------------------|--------------------------------------------------------|-------------|
| <b>XAK1Next Available Number</b> | nonclustered, unique, unique key<br>located on PRIMARY | TableName   |

### **Fields in Next\_Available\_Number Table:**

<span id="page-216-0"></span>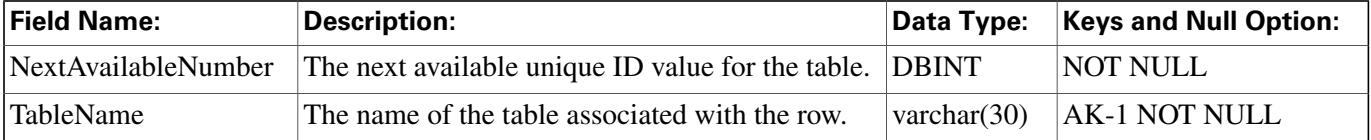

# Object\_Access\_Xref Table

**This table is in the [Security category \(page 391\)](#page-400-0). To see database rules for these tables, click [here \(page 448\)](#page-457-0).**

**Lists the access levels available for each object type.**

### **Related table**

### **[Object List \(page 208\)](#page-217-0) (via ObjectType)**

#### **Table 133: Indexes for Object\_Access\_Xref Table**

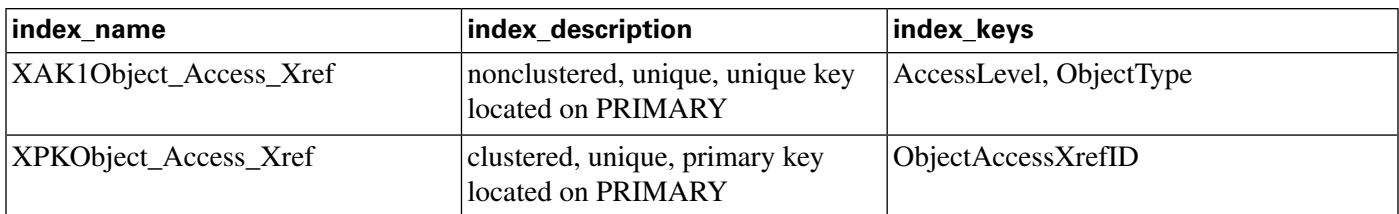

#### **Fields in Object\_Access\_Xref Table:**

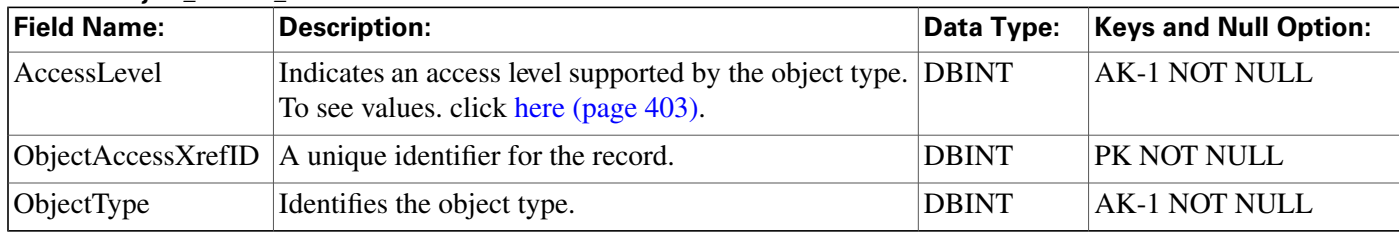

# <span id="page-217-0"></span>Object\_List Table

**This table is in the [Security category \(page 391\)](#page-400-0). To see database rules for these tables, click [here \(page 448\)](#page-457-0).**

**Lists the objects that are available.**

### **Related tables**

**[ClassID To ObjectType \(page 120\)](#page-129-0) (via ObjectType)**

**[Ids \(page 177\)](#page-186-0) (via ObjectType)**

**[Object Access Xref \(page 207\)](#page-216-0) (via ObjectType)**

### **Table 134: Indexes for Object\_List Table**

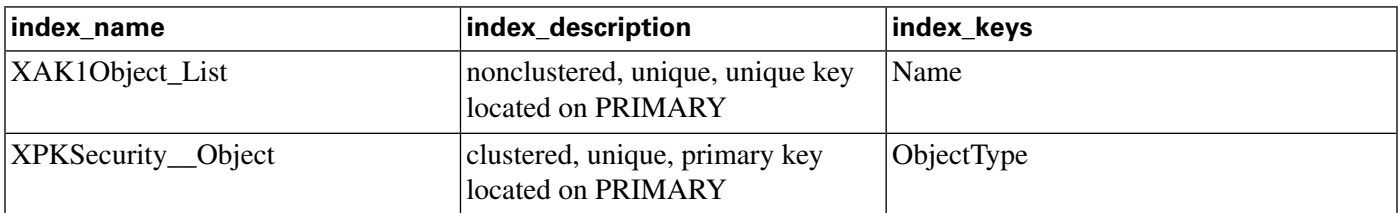

### **Fields in Object\_List Table:**

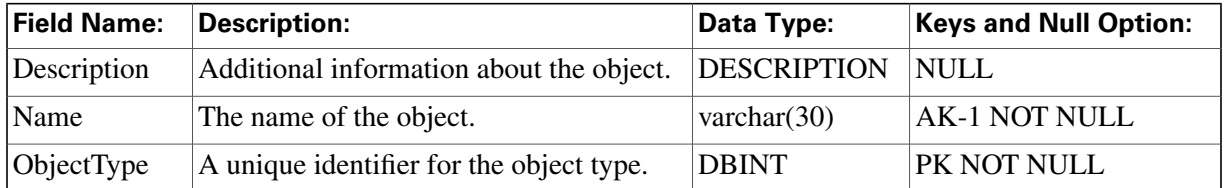

# Object\_Security Table

**This table is in the [Security category \(page 391\)](#page-400-0). To see database rules for these tables, click [here \(page 448\)](#page-457-0).**

**Speci**fi**es the access level each user or group has to individual objects. The Primary Key (PK) is nonclustered. The AlternateKey (AK) is clustered.**

### **Related tables**

**[Ids \(page 177\)](#page-186-0) (via ObjectType)**

**[User Group \(page 362\)](#page-371-0) (via UserGroupName)**

**Table 135: Indexes for Object\_Security Table**

| index_name                | index_description                                       | index_keys                          |
|---------------------------|---------------------------------------------------------|-------------------------------------|
| XAK1Object_Security       | clustered, unique, unique key<br>located on PRIMARY     | UserGroupName, ObjectID, ObjectType |
| XIE1Object_Security       | nonclustered located on PRIMARY UserGroupName           |                                     |
| <b>XPKObject_Security</b> | nonclustered, unique, primary key<br>located on PRIMARY | <i><b>ObjectSecurityID</b></i>      |

#### **Fields in Object\_Security Table:**

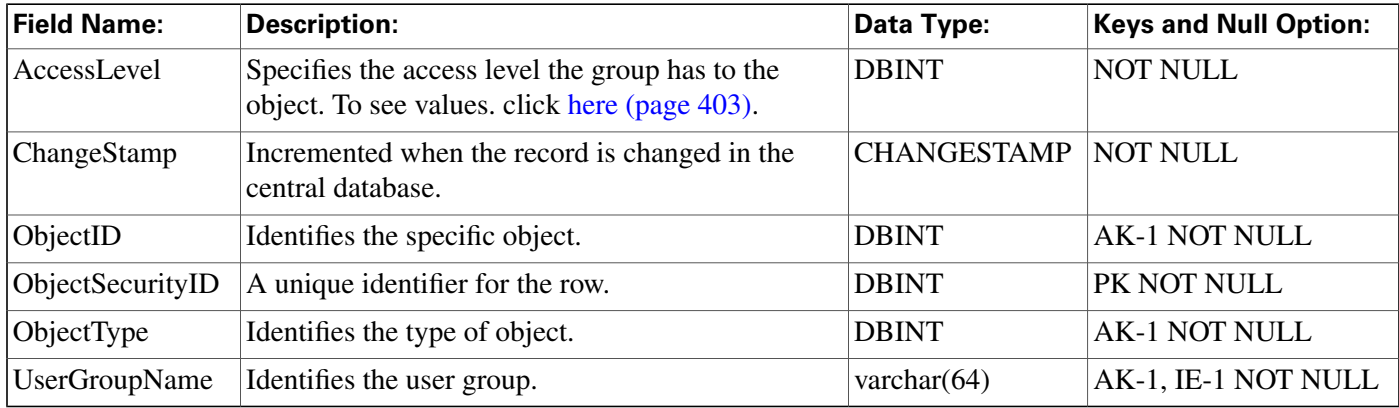

# <span id="page-218-0"></span>Peripheral Table

**This table is one of the Peripheral tables in the [Device category \(page 375\).](#page-384-0) To see database rules for these tables, click [here \(page 442\)](#page-451-0).**

**Each row corresponds to an ACD or PBX at a call center. Use the PG Explorer to add, update, and delete Peripheral records.**

#### **Related tables**

- **[Agent \(page 19\)](#page-28-0) (via PeripheralID)**
- **[Agent Desk Settings \(page 21\)](#page-30-0) (via AgentDeskSettingsID)**
- **[Agent Distribution \(page 26\)](#page-35-0) (via PeripheralID)**
- **[Agent Targeting Rule \(page 53\)](#page-62-0) (via EnterpriseName)**
- **[Application Path Member \(page 68\)](#page-77-0) (via PeripheralID)**
- **[Dialer \(page 130\)](#page-139-0) (via PeripheralID)**
- **[All Tables in the Galaxy Category \(page 380\)](#page-389-0) (via PeripheralID)**
- **[Logical Interface Controller \(page 190\)](#page-199-0) (via LogicalControllerID)**
- **[Network Trunk Group \(page 200\)](#page-209-0) (via PeripheralID) Network VRU (via NetworkTargetID)**
- **[Peripheral Default Route \(page 213\)](#page-222-0) (via PeripheralID)**
- **[Peripheral Monitor \(page 216\)](#page-225-0) (via PeripheralID)**
- **[Peripheral Real Time \(page 217\)](#page-226-0) (via PeripheralID)**
- **[Routing Client \(page 253\)](#page-262-0) (via PeripheralID)**
- **[Service \(page 279\)](#page-288-0) (via PeripheralID)**
- **[Service Level Threshold \(page 297\)](#page-306-0) (via PeripheralID)**
- **[Skill Group \(page 314\)](#page-323-0) (via PeripheralID)**
- **[TerminationCallDetail \(page 344\)](#page-353-0) (via PeripheralID)**
- **[Trunk Group \(page 355\)](#page-364-0) (via PeripheralID)**

#### **Table 136: Indexes for Peripheral Table**

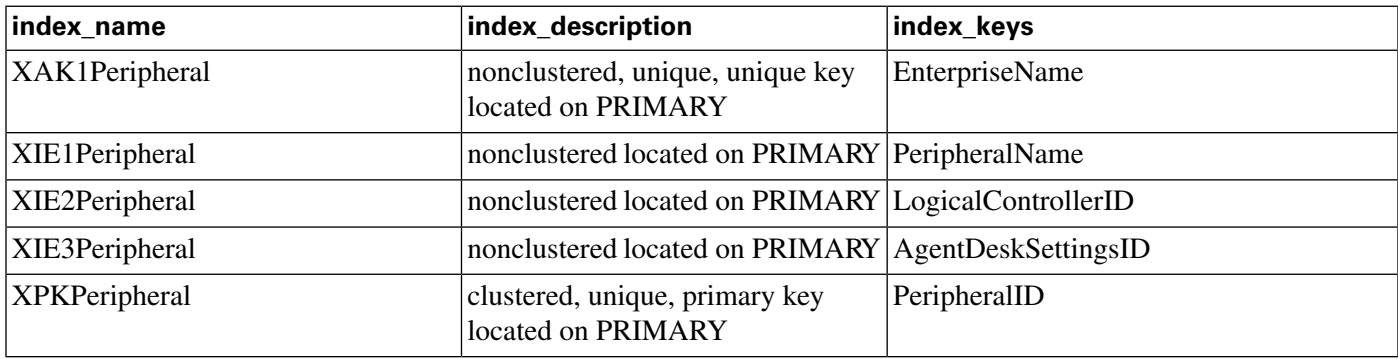

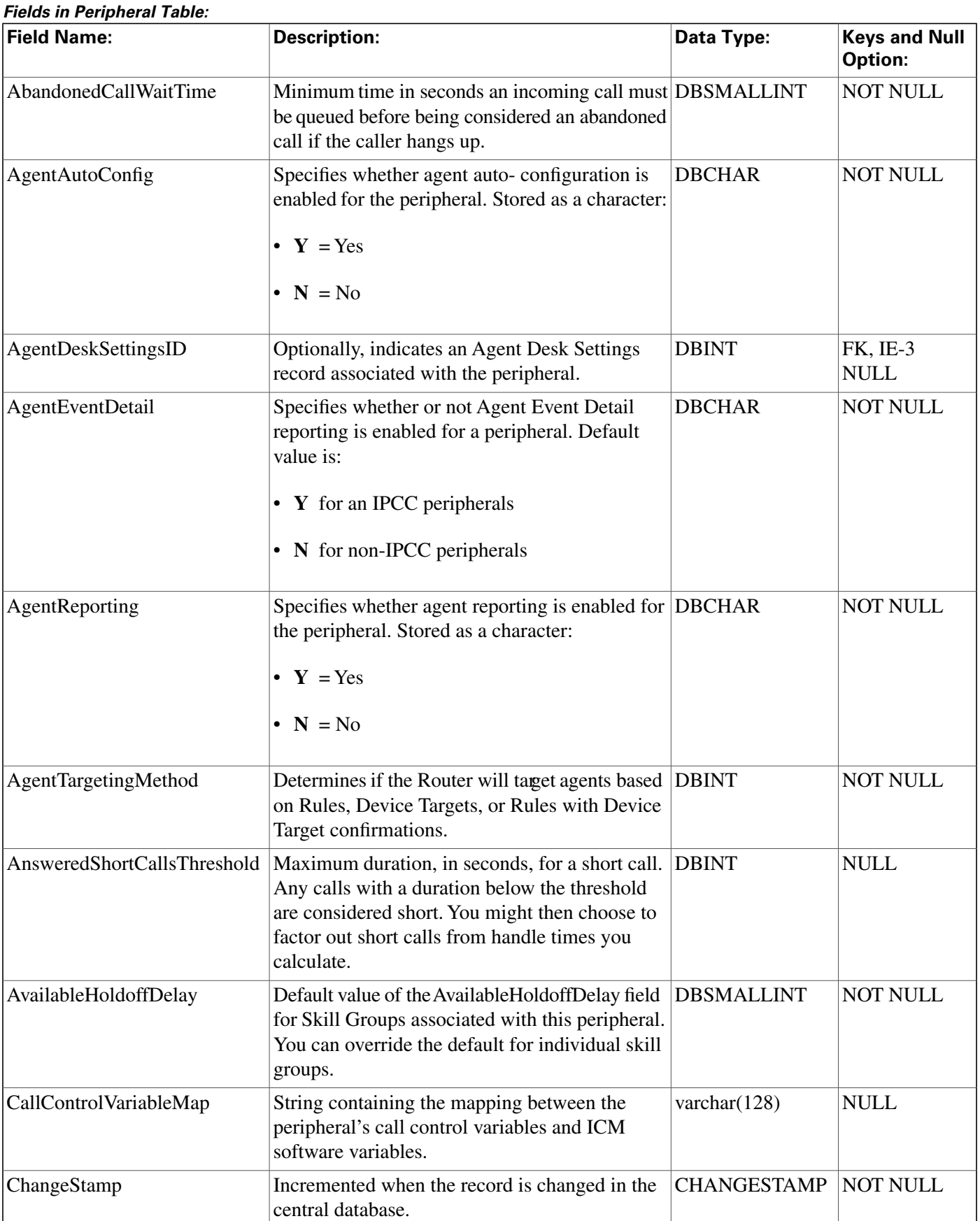

#### **Peripheral Table**

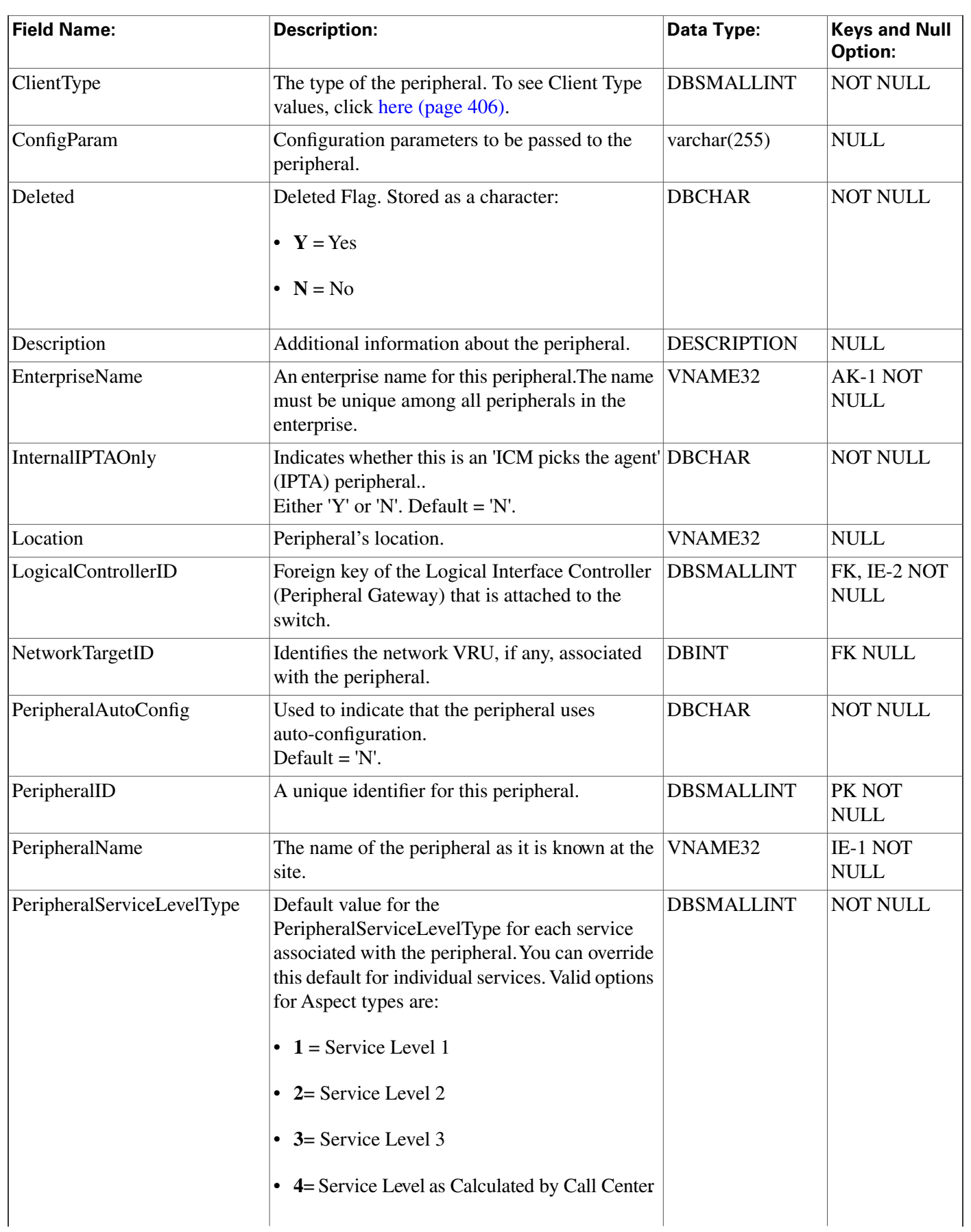

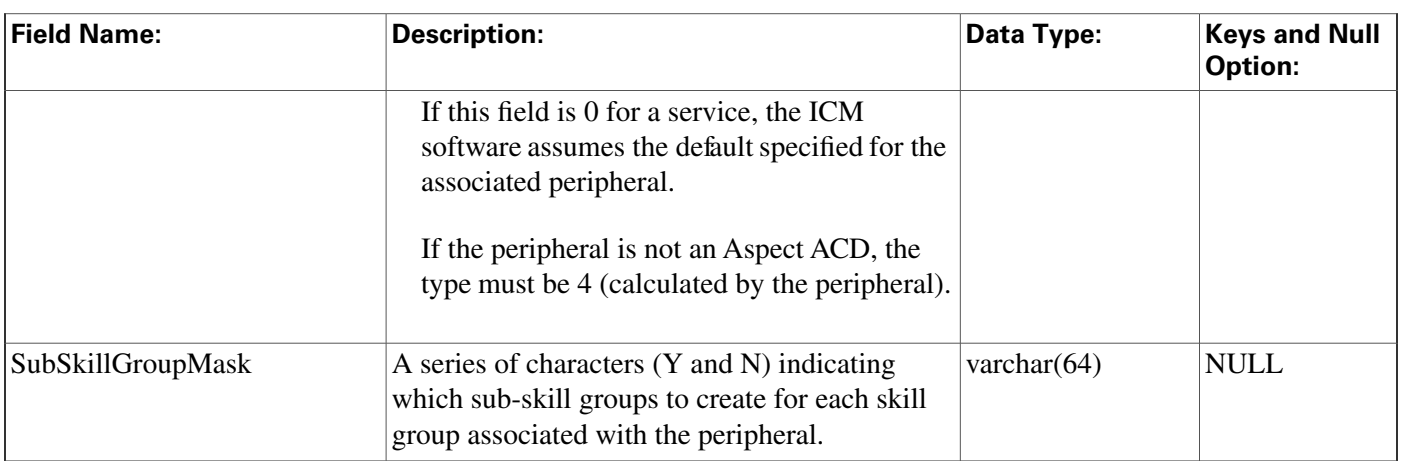

# <span id="page-222-0"></span>Peripheral\_Default\_Route Table

**This table is in the [Device category \(page 375\).](#page-384-0) To see database rules for these tables, clic[k here](#page-451-0) [\(page 442\)](#page-451-0).**

**Each row speci**fi**es the default route to be used for accounting calls at the peripheral that are otherwise not accounted for.**

**The ICM software automatically generates a Peripheral\_Default\_Route record for each Peripheral. You can modify the record through the PG Explorer tool.**

### **Related tables**

**[Media Routing Domain \(page 194\)](#page-203-0) (via MRDomainID)**

**[Peripheral \(page 209\)](#page-218-0) (via PeripheralID)**

**[Route \(page 235\)](#page-244-0) (via RouteID)**

### **Table 137: Indexes for Peripheral\_Default\_Route Table**

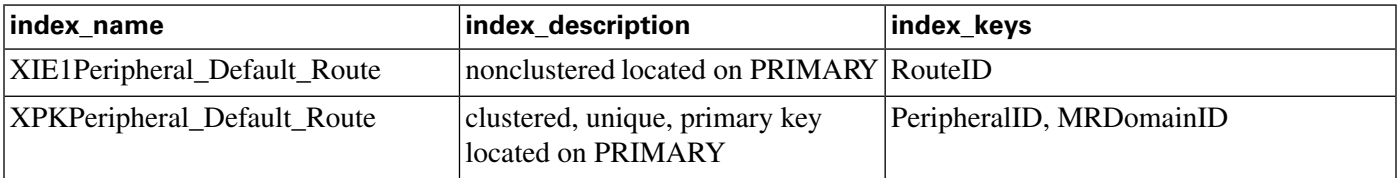

### **Fields in Peripheral\_Default\_Route Table:**

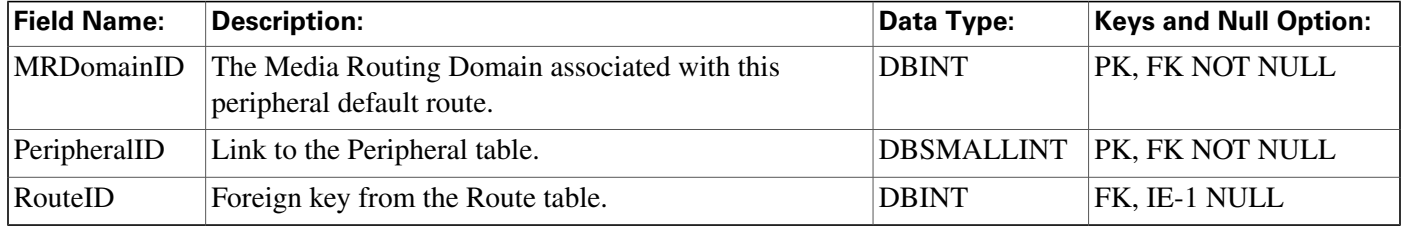

# Peripheral\_Half\_Hour Table

**This table is one of the Peripheral tables in the [Device category \(page 375\).](#page-384-0) To see database rules for these tables, click [here \(page 442\)](#page-451-0).**

Central database only. Each row contains statistics for a specific peripheral for a specific half**hour interval.**

### **Related tables**

**[Peripheral \(page 209\)](#page-218-0) (via PeripheralID)**

**[Media Routing Domain \(page 194\)](#page-203-0) (via MRDomainID)**

**Table 138: Indexes for Peripheral\_Half\_Hour Table**

| index_name                     | index_description                                      | index_keys                                      |
|--------------------------------|--------------------------------------------------------|-------------------------------------------------|
| XAK1Peripheral_Half_Hour       | nonclustered, unique, unique key<br>located on PRIMARY | RecoveryKey                                     |
| XIE1Peripheral_Half_Hour       | nonclustered located on PRIMARY DbDateTime             |                                                 |
| <b>XPKPeripheral_Half_Hour</b> | clustered, unique, primary key<br>located on PRIMARY   | DateTime, PeripheralID, TimeZone,<br>MRDomainID |

#### **Fields in Peripheral\_Half\_Hour Table:**

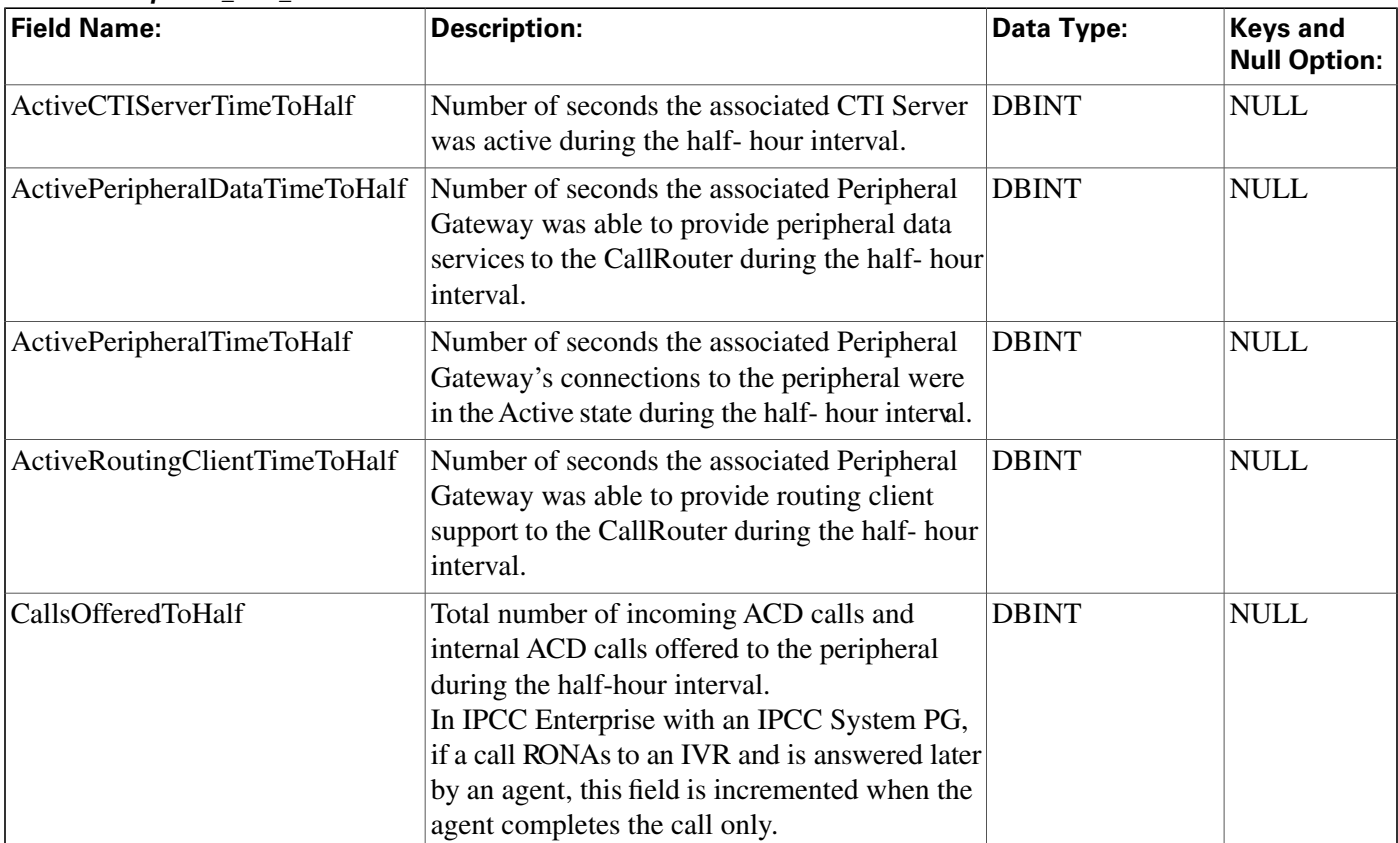

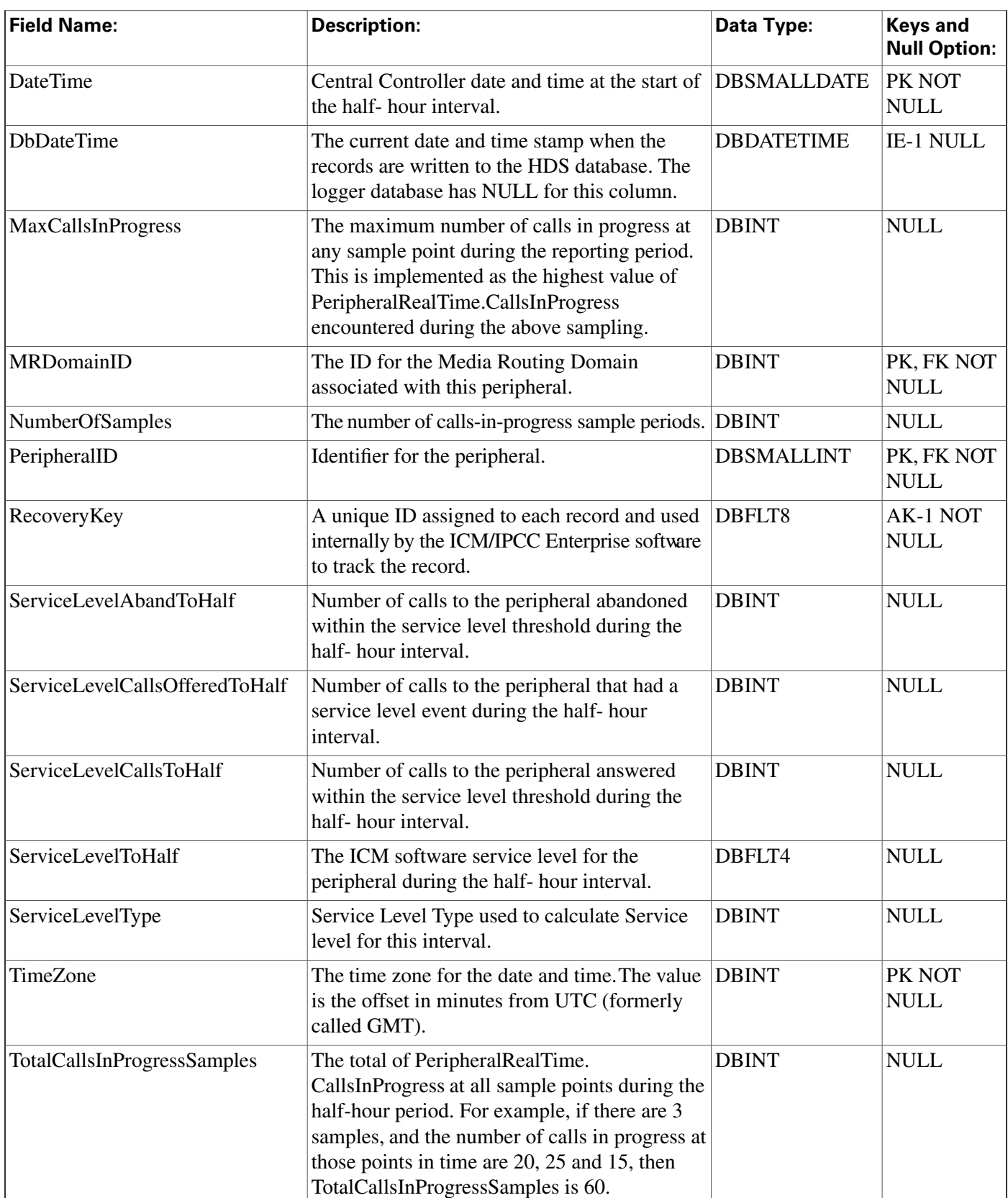

# <span id="page-225-0"></span>Peripheral\_Monitor Table

**This table is one of the Peripheral tables in the [Device category \(page 375\).](#page-384-0) To see database rules for these tables, click [here \(page 442\)](#page-451-0).**

**Each row describes an entity to be monitored on a peripheral. Currently this table applies only to the Alcatel 4400, Siemens ACD, the Nortel DMS-100, the Meridian ACD in enhanced CTI mode, and to the Avaya DEFINITY ECS with station monitoring enabled.**

**Use the PG Explorer tool to add, update, and delete Peripheral\_Monitor records.**

#### **Related table**

**[Peripheral \(page 209\)](#page-218-0) (via PeripheralID)**

**Table 139: Indexes for Peripheral\_Monitor Table**

| index name             | index_description                            | index_keys |
|------------------------|----------------------------------------------|------------|
| XIE1Peripheral_Monitor | nonclustered located on PRIMARY PeripheralID |            |

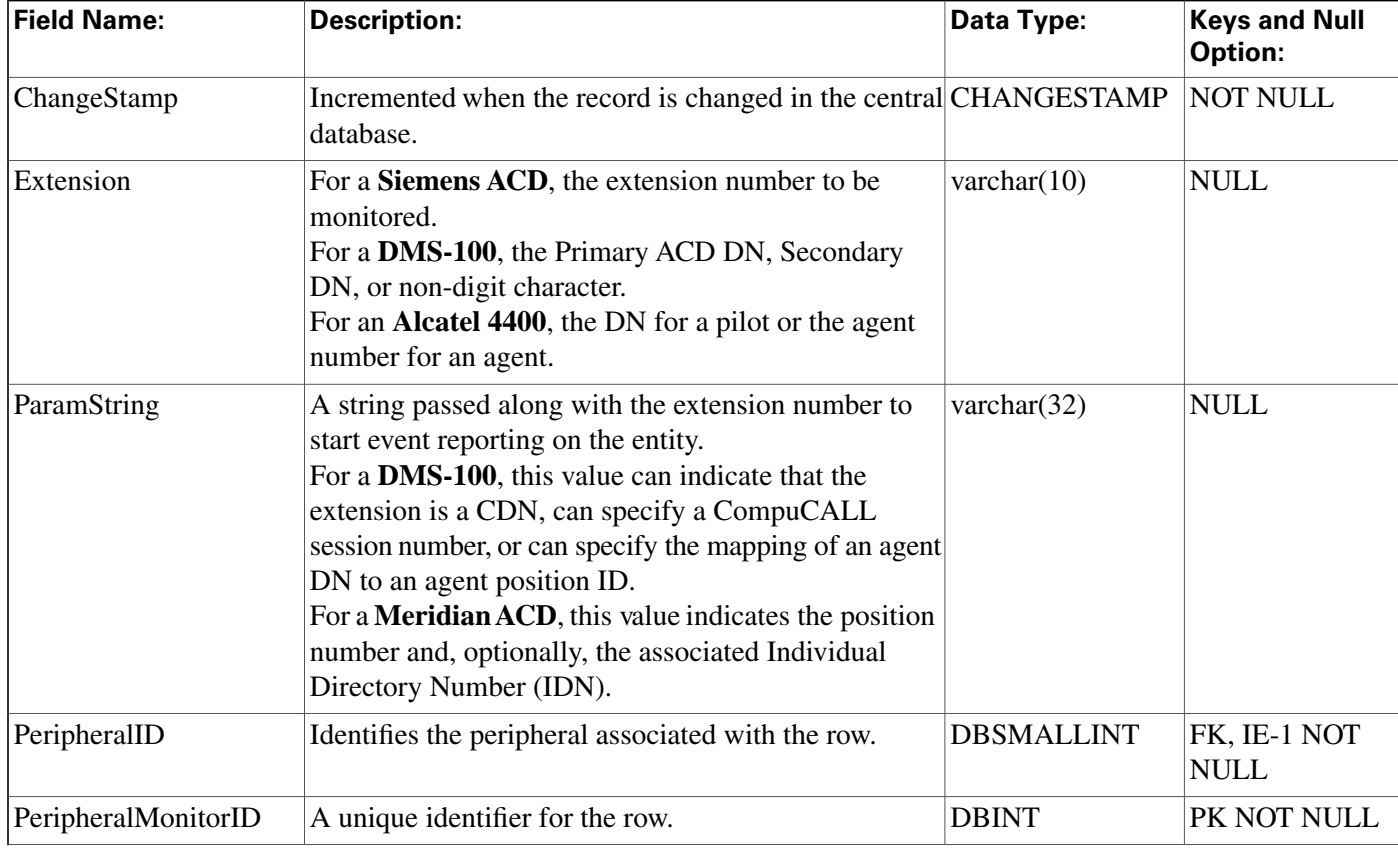

#### **Fields in Peripheral\_Monitor Table:**

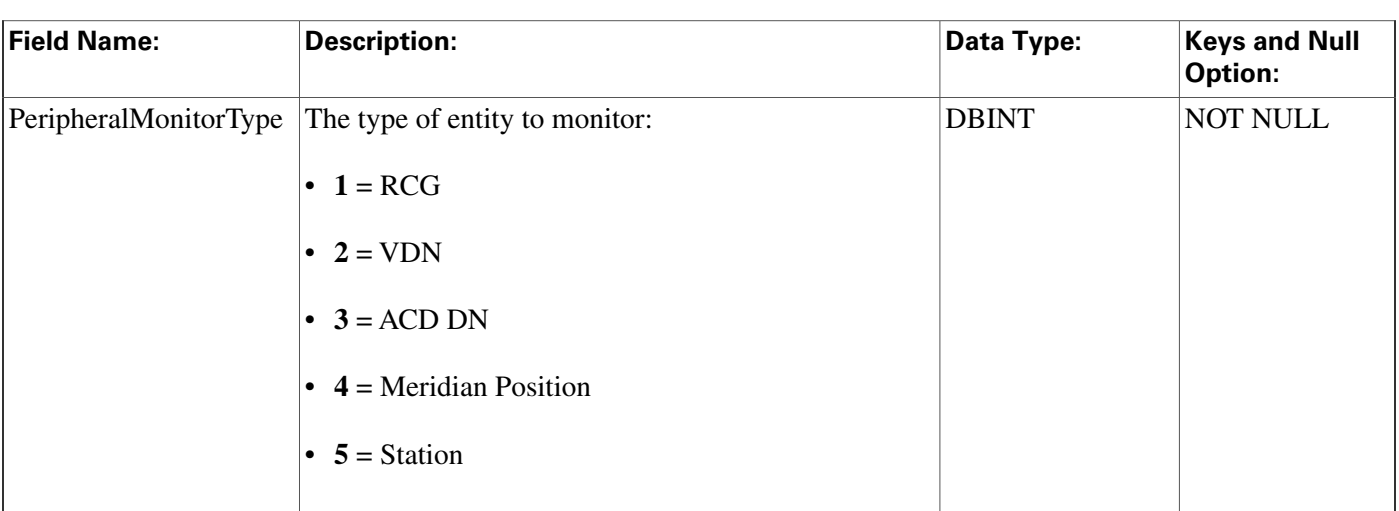

# <span id="page-226-0"></span>Peripheral\_Real\_Time Table

**This table is one of the Peripheral tables in the [Device category \(page 375\).](#page-384-0) To see database rules for these tables, click [here \(page 442\)](#page-451-0).**

Local database only. Each row describes the current state of a specfic peripheral. The real- time **client creates a Peripheral Real Time row for each peripheral in the system and updates that row every 10 seconds.**

### **Related table**

**[Media Routing Domain \(page 194\)](#page-203-0) (via MRDomainID)**

**[Peripheral \(page 209\)](#page-218-0) (via PeripheralID)**

**[Peripheral Real Time \(page 217\)](#page-226-0) (via MRDomainID)**

**Table 140: Indexes for Peripheral\_Real\_Time Table**

| index name              | index_description                                    | index_keys               |
|-------------------------|------------------------------------------------------|--------------------------|
| XPKPeripheral_Real_Time | clustered, unique, primary key<br>located on PRIMARY | PeripheralID, MRDomainID |

### **Fields in Peripheral\_Real\_Time Table:**

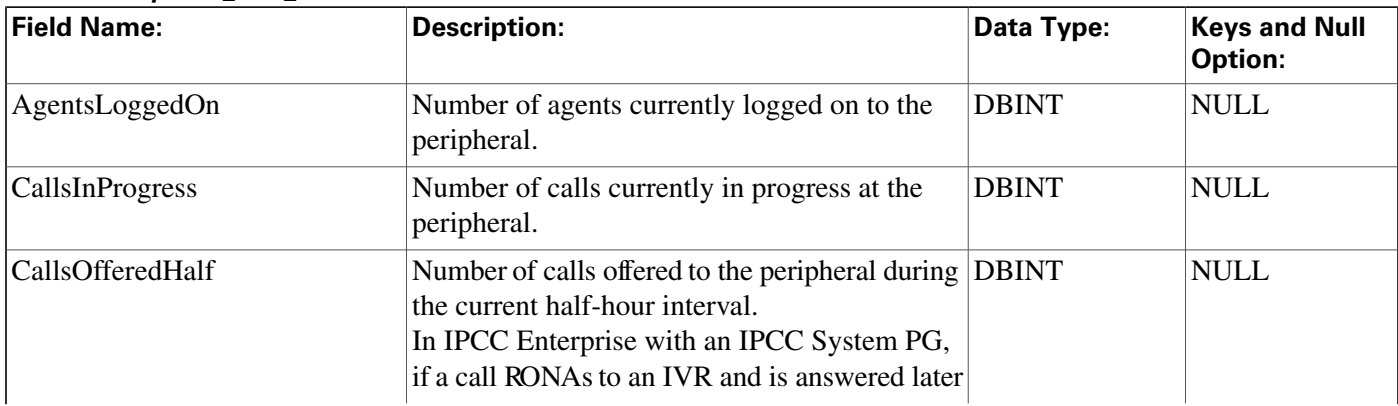

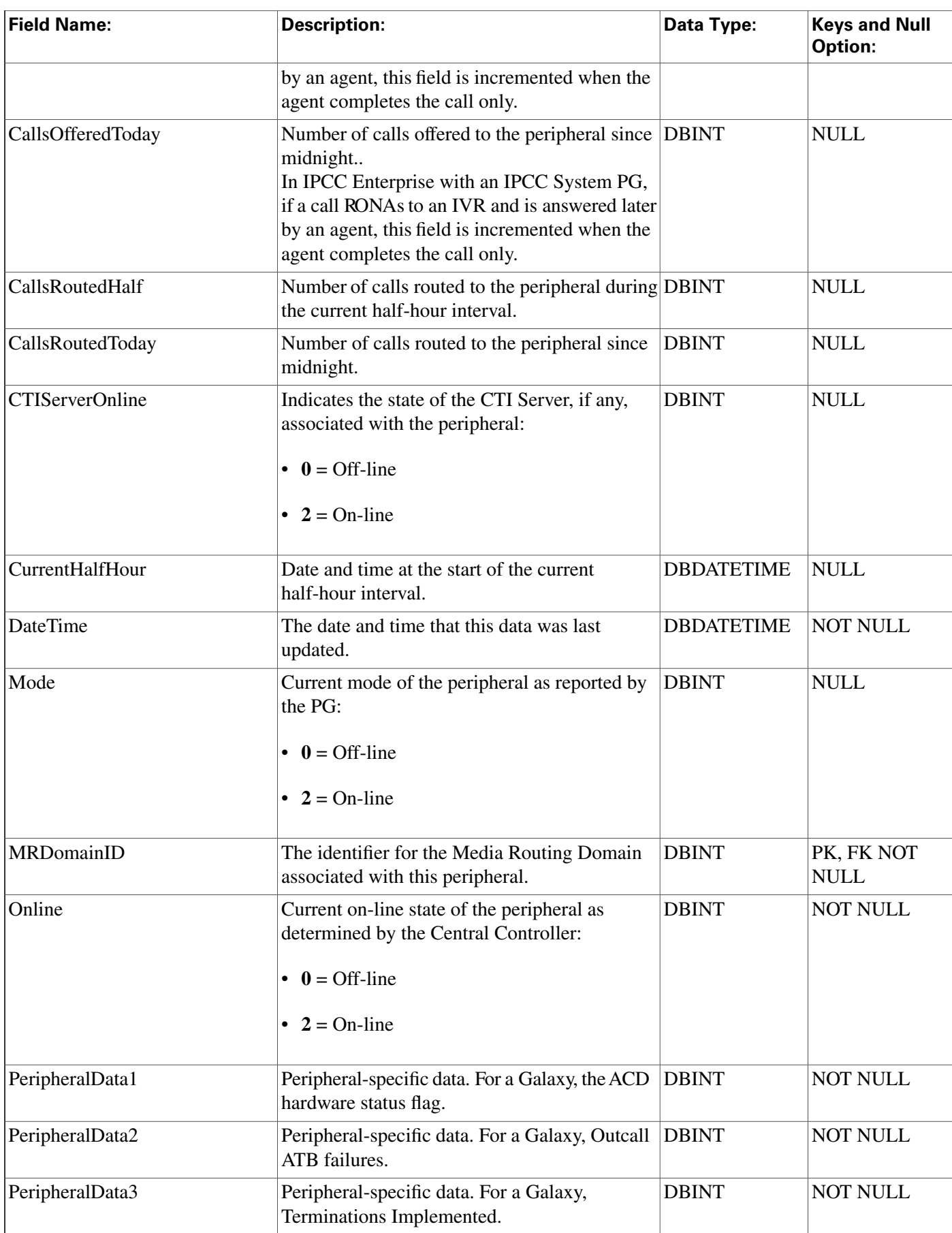

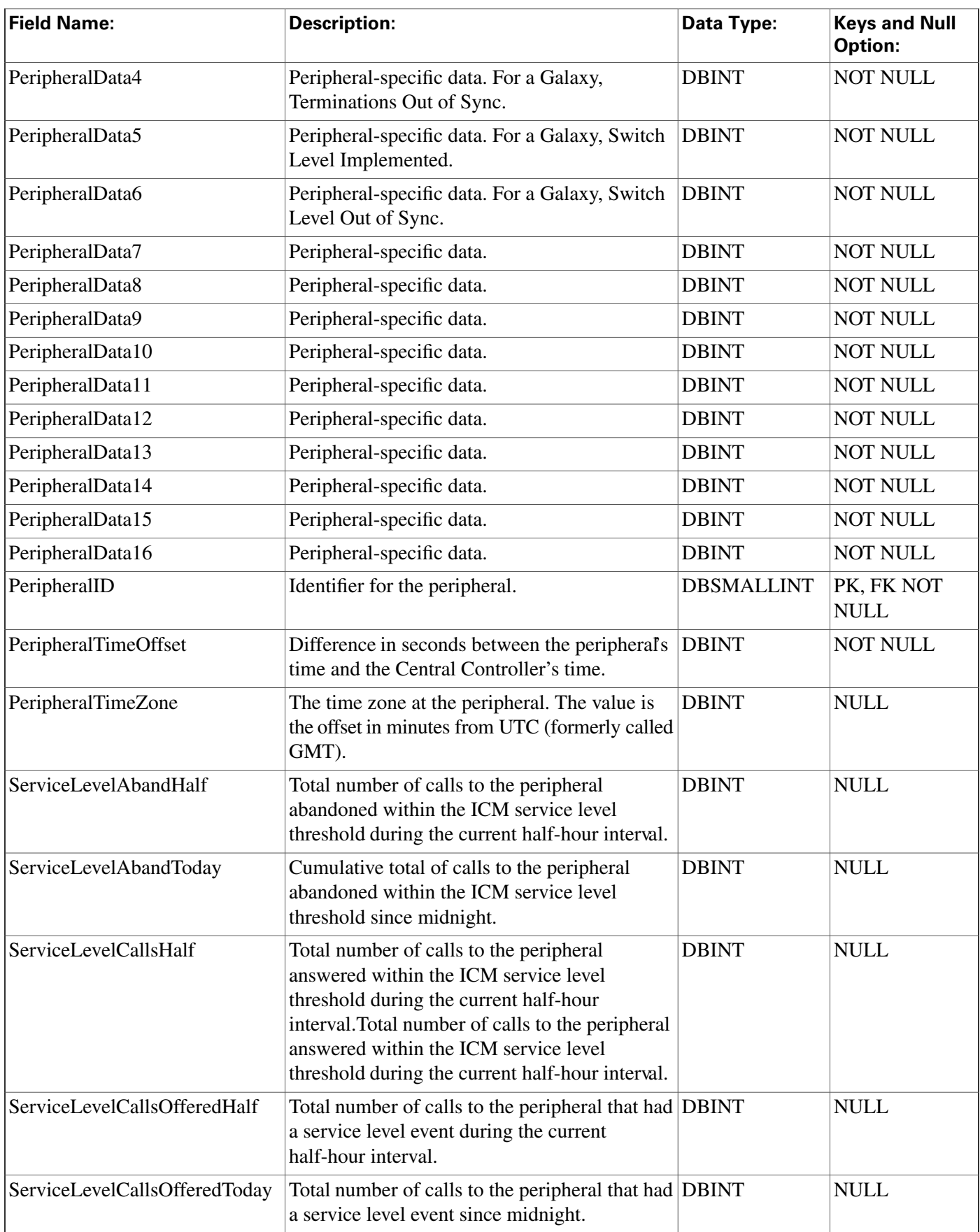

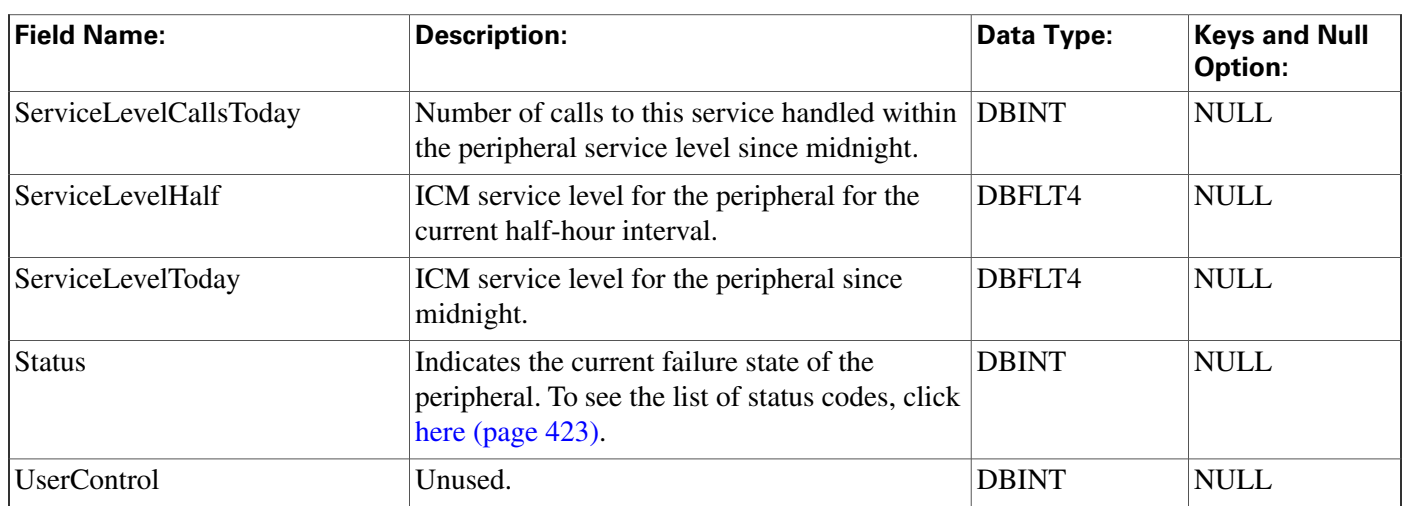

# <span id="page-229-0"></span>Peripheral\_Target Table

**This table is in the [Route category \(page 382\).](#page-391-0) To see database rules for these tables, click [here](#page-454-0) [\(page 445\)](#page-454-0).**

**Each row speci**fi**es the peripheral address (network trunk group and DNIS) associated with a route.**

**Use the PG Explorer tool to add, update, and delete Peripheral\_Target records.**

### **Related tables**

**[Route \(page 235\)](#page-244-0) (via RouteID)**

**[Network Target \(page 199\)](#page-208-0) (via NetworkTargetID)**

**[Network Trunk Group \(page 200\)](#page-209-0) (via NetworkTrunkGroupID)**

### **Table 141: Indexes for Peripheral\_Target Table**

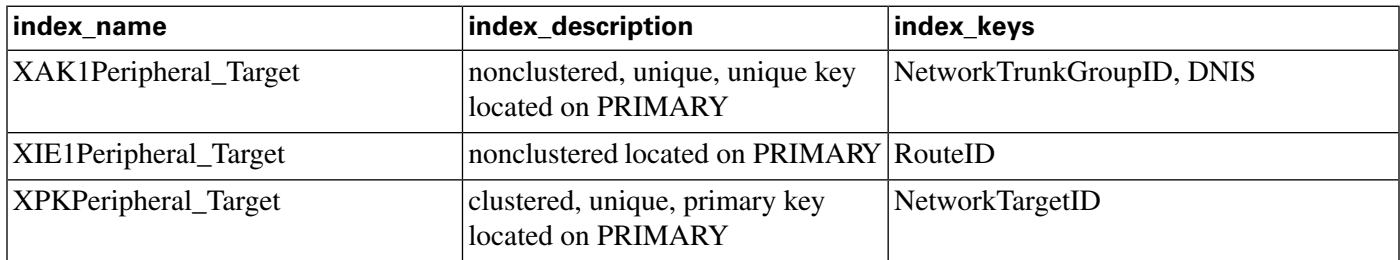

### **Fields in Peripheral\_Target Table:**

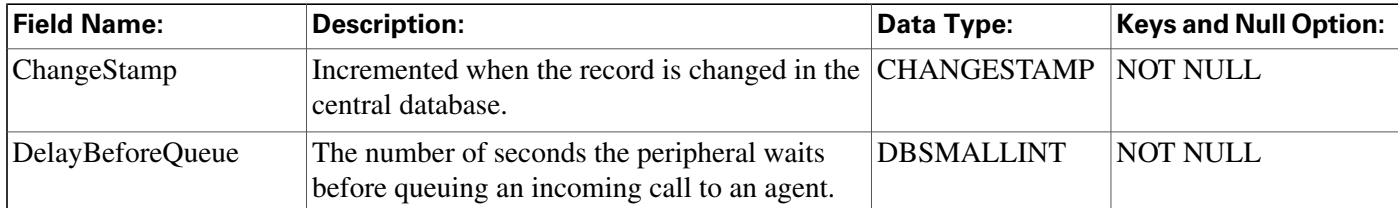

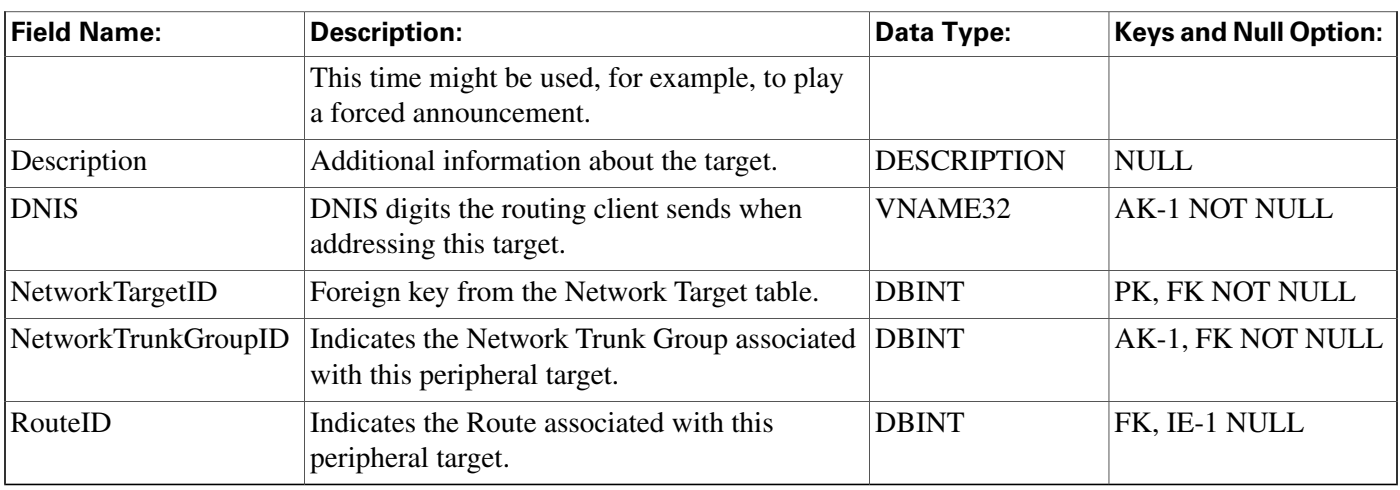

# Persistent\_Variable Table

**This table is part of the [Script category \(page 387\)](#page-396-0). For database rules, click [here. \(page 447\)](#page-456-0)**

**Central database only.**

**Stores the current value of persistent user variables. User variables are de**fi**ned in the User\_Variable table.**

**The CallRouter automatically maintains the Persistent\_Variable table.**

### **Related table**

**[User Variable \(page 365\)](#page-374-0) (via UserVariableID)**

#### **Table 142: Indexes for Persistent\_Variable Table**

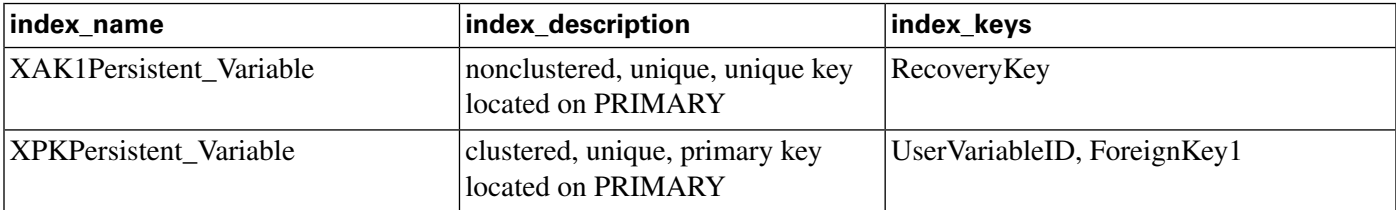

#### **Fields in Persistent\_Variable Table:**

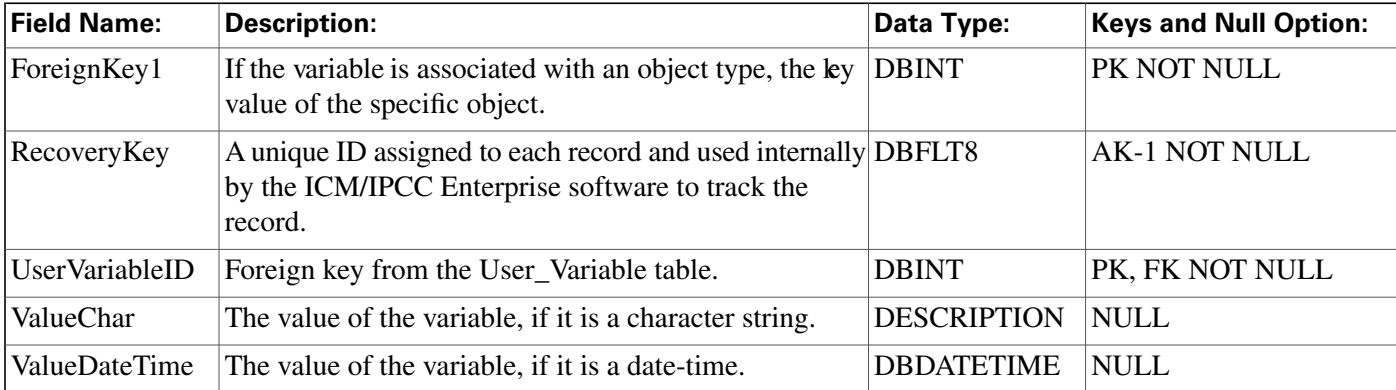

**Person Table**

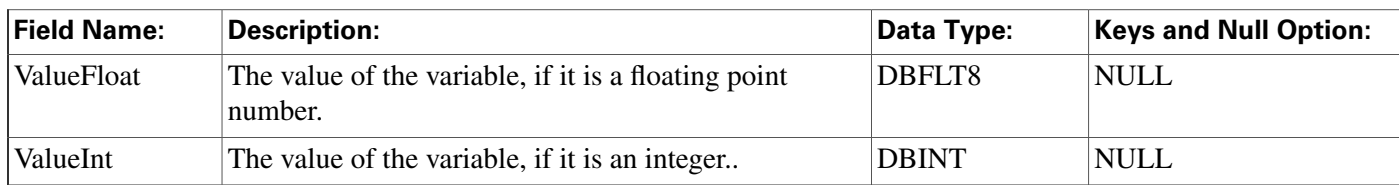

# Person Table

**This table is in the [Skill Target category \(page 393\)](#page-402-0). To see database rules for these tables, click [here \(page 448\)](#page-457-1).**

**Provides primary identi**fi**cation and authentication for all system users, including both agents and administrators.**

### **Related table**

**[Agent \(page 19\)](#page-28-0) (via PersonID)**

### **Table 143: Indexes for Person Table**

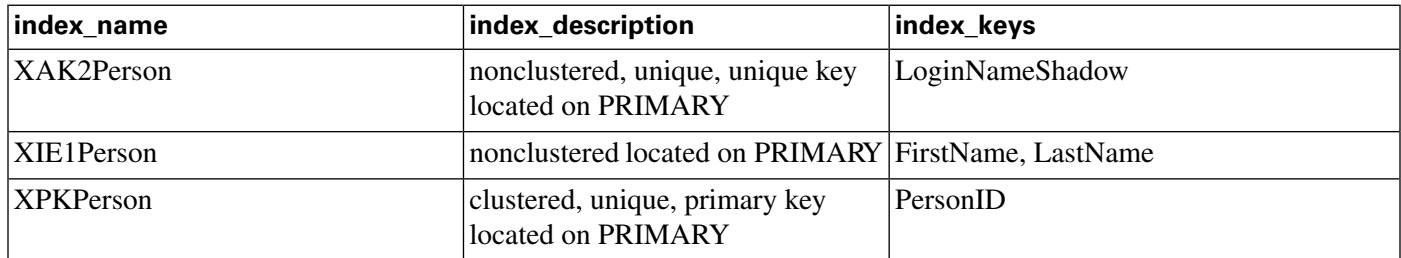

#### **Fields in Person Table:**

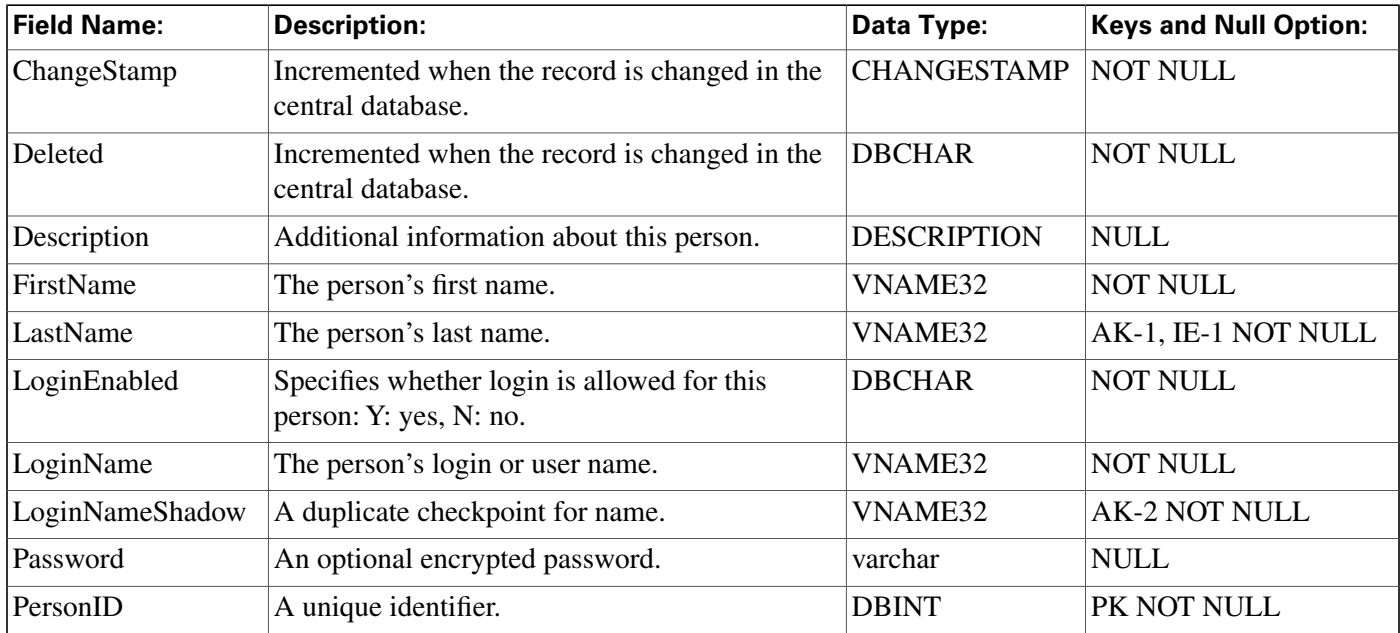

# <span id="page-232-0"></span>Physical\_Controller\_Half\_Hour Table

This table is in the [Device category \(page 375\).](#page-384-0) To see database rules for these tables, clickhere **[\(page 442\)](#page-451-0).**

**Each row provides statistics for a single Network Interface Controller (NIC) or Peripheral Gateway (PG).**

**The ICM software automatically generates Physical\_Interface\_Controller records.**

### **Related table**

**[Physical Interface Controller \(page 224\)](#page-233-0) (via PhysicalControllerID)**

**Table 144: Indexes for Physical\_Controller\_Half\_Hour Table**

| index_name                     | index_description                                      | index_keys                               |
|--------------------------------|--------------------------------------------------------|------------------------------------------|
| XAK1Physical_Controller_Half_H | nonclustered, unique, unique key<br>located on PRIMARY | RecoveryKey                              |
| XIE1Physical_Controller_Half_H | nonclustered located on PRIMARY DbDateTime             |                                          |
| XPKPhysical_Controller_Half_Ho | clustered, unique, primary key<br>located on PRIMARY   | DateTime, PhysicalControllerID, TimeZone |

**Fields in Physical\_Controller\_Half\_Hour Table:**

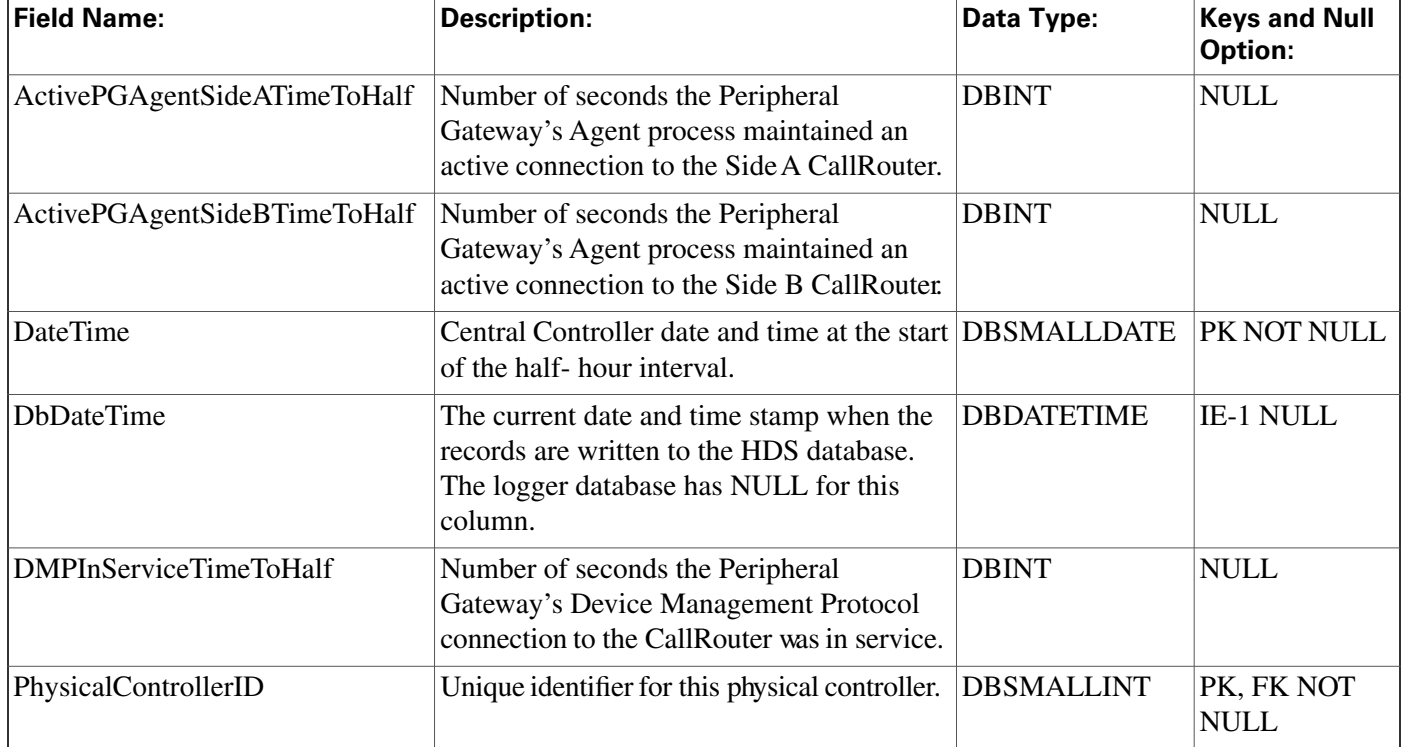

#### **Physical\_Interface\_Controller Table**

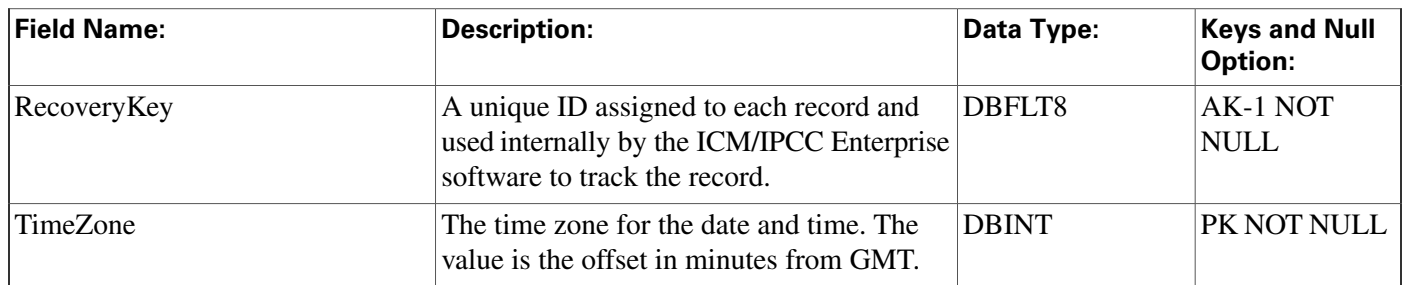

# <span id="page-233-0"></span>Physical\_Interface\_Controller Table

**This table is in the [Device category \(page 375\).](#page-384-0) To see database rules for these tables, clic[k here](#page-451-0) [\(page 442\)](#page-451-0).**

**Describes a single Network Interface Controller (NIC) or Peripheral Gateway (PG). A duplexed NIC has two entries in the Physical Interface Controller table and a single entry in the Logical Interface Controller table. A pair of duplexed PGs share a single entry in the Physical Interface Controller table.**

**Use the PG or NIC Explorer tools to add, update, and delete Physical\_Interface\_Controller records.**

### **Related tables**

**[Logical Interface Controller \(page 190\)](#page-199-0) (via LogicalControllerID)**

**[Routing Client Five Minute \(page 256\)](#page-265-0) (via PhysicalControllerID)**

**[Physical Controller Half Hour \(page 223\)](#page-232-0) (via PhysicalControllerID)**

**Table 145: Indexes for Physical\_Interface\_Controller Table**

| index_name                            | index_description                                      | index_keys            |
|---------------------------------------|--------------------------------------------------------|-----------------------|
| XAK1Physical_Interface_Control        | nonclustered, unique, unique key<br>located on PRIMARY | <b>EnterpriseName</b> |
| XIE1Physical_Interface_Control        | nonclustered located on PRIMARY LogicalControllerID    |                       |
| <b>XPKPhysical_Interface_Controll</b> | clustered, unique, primary key<br>located on PRIMARY   | PhysicalControllerID  |

### **Fields in Physical\_Interface\_Controller Table:**

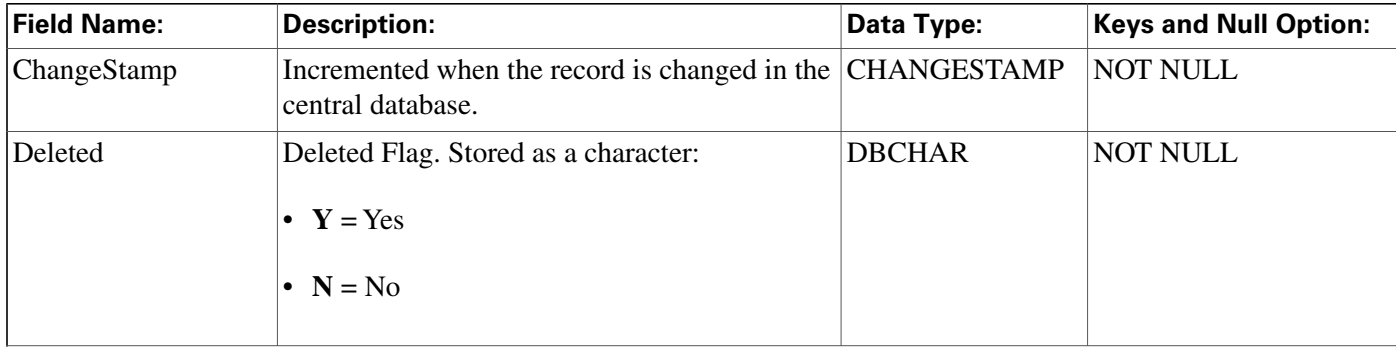

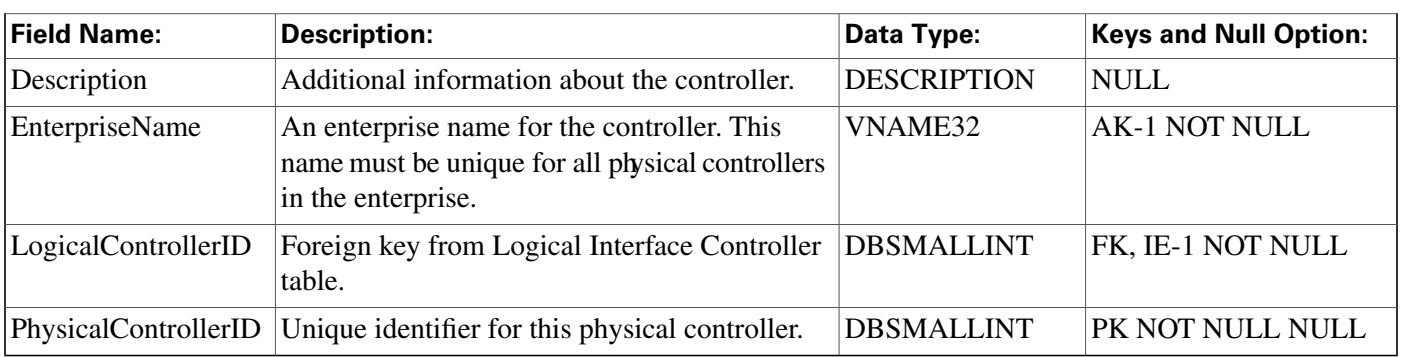

# <span id="page-234-0"></span>Query Rule Table

**This table is in the [Blended Agent category \(page 373\)](#page-382-0). To see database rules for these tables, click [here \(page 441\)](#page-450-0).**

**Speci**fi**es the association between a query rule clause and an import rule. A query rule works** on a particular import rule to select a group of contacts from an **verall import list**. For example, **from a particular import list you might want to select and call all customers that have account numbers greater than 10,000.**

**Note: If Outbound Option was not selected during setup, this table will contain no data.**

**Use the Outbound Option Con**fi**guration option within ICM Con**fi**guration Manager to modify Query\_Rule records.**

### **Related tables**

**[Campaign\\_Query\\_Rule\\_Real\\_Time \(page 108\)](#page-117-0) (via QueryRuleID)**

**[Campaign\\_Query\\_Rule\\_Half\\_Hour \(page 105\)](#page-114-0) (via QueryRuleID)**

**[Campaign\\_Query\\_Rule \(page 103\)](#page-112-0) (via QueryRuleID)**

**[Import Rule \(page 179\)](#page-188-0) (via ImportRuleID)**

### **Table 146: Indexes for Query\_Rule Table**

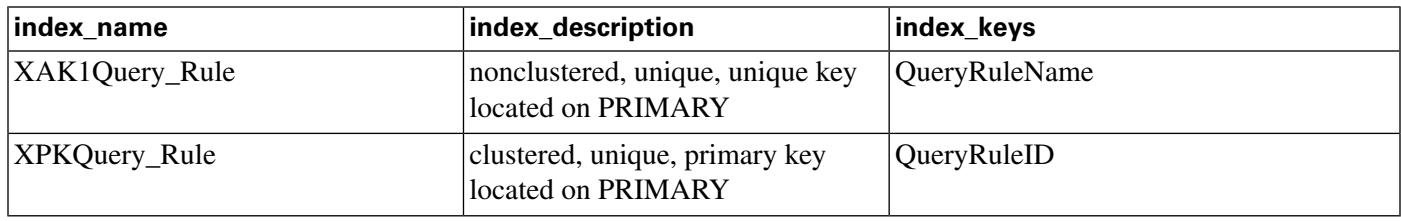

#### **Fields in Query\_Rule Table:**

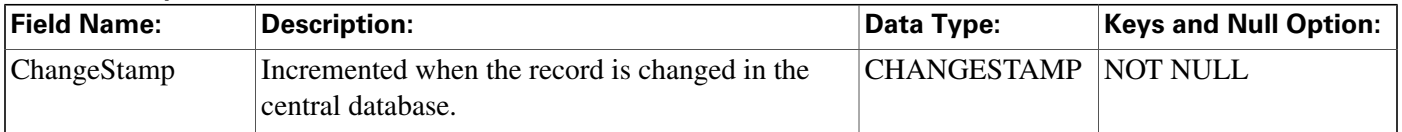

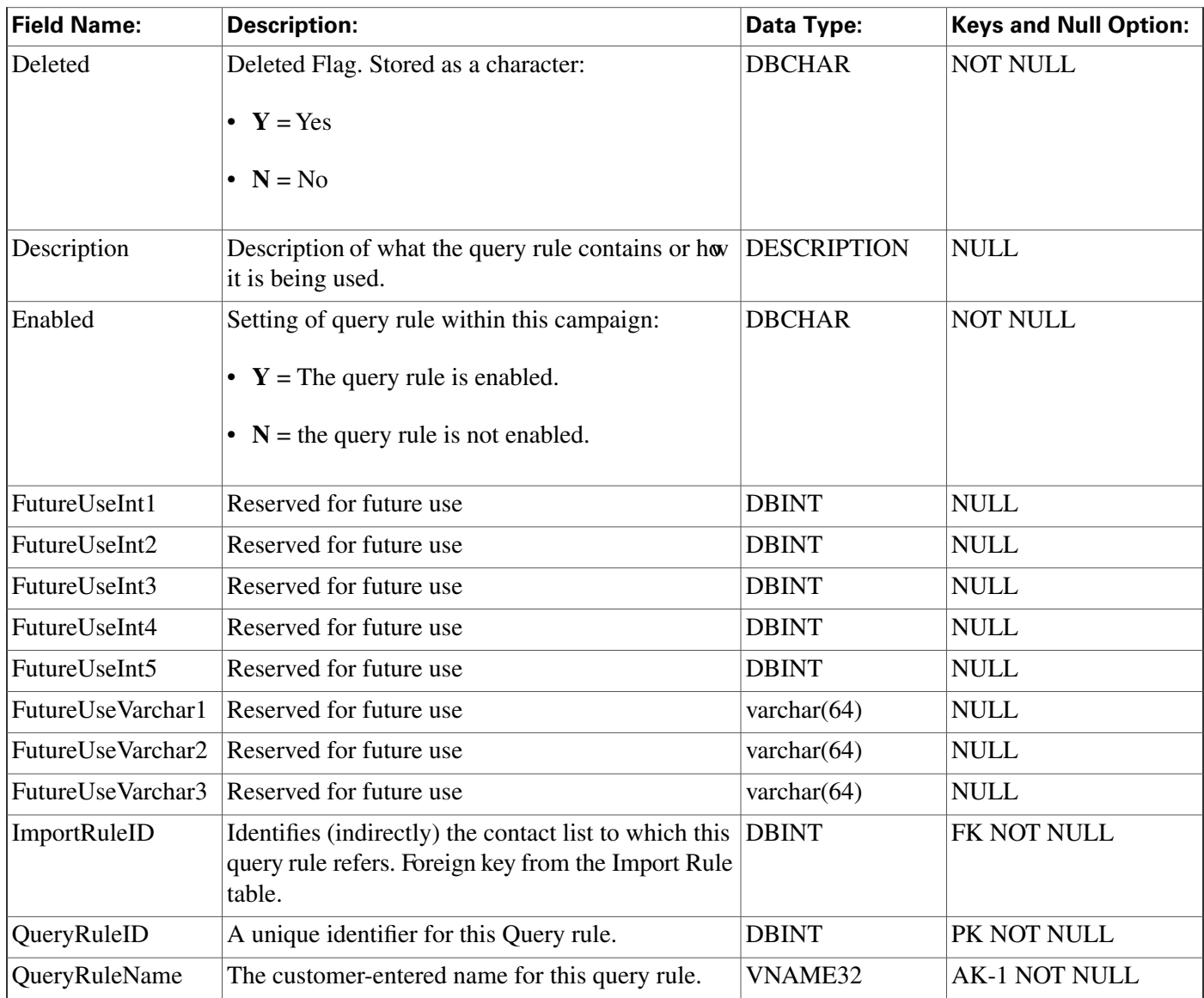

# Query\_Rule\_Clause Table

**This table is in the [Blended Agent category \(page 373\)](#page-382-0). To see database rules for these tables, click [here \(page 441\)](#page-450-0).**

**Note: If Outbound Option was not selected during setup, this table will contain no data.**

Contains the SQL rules associated with each query rule. There is a single row for each configured **query rule.**

### **Related table**

**[Query\\_Rule \(page 225\)](#page-234-0) (via QueryRuleID)**

#### **Table 147: Indexes for Query\_Rule\_Clause Table**

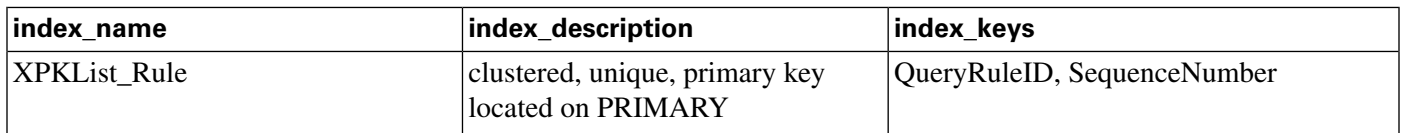

#### **Fields in Query\_Rule\_Clause Table:**

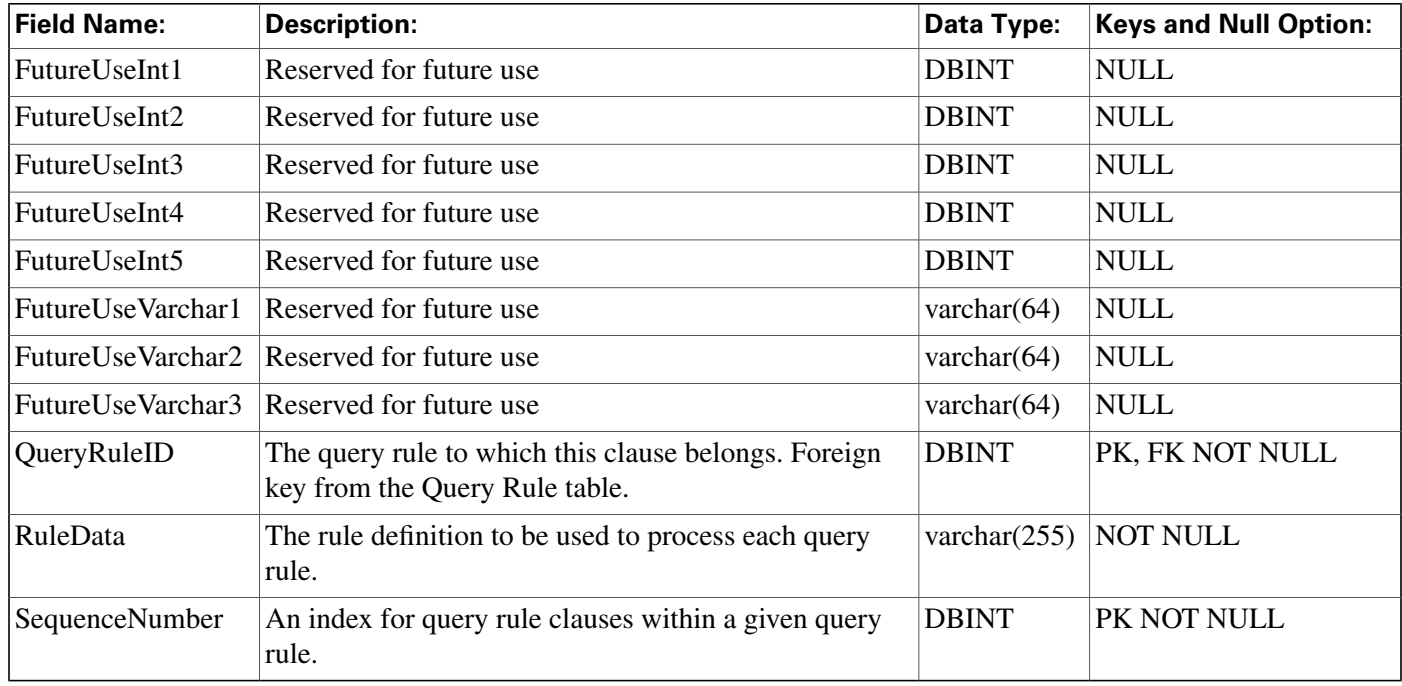

# Reason\_Code Table

**This table is part of the [Script category \(page 387\)](#page-396-0). For database rules, click [here. \(page 447\)](#page-456-0)**

**Con**fi**guration table containing the reason code text to reason code mapping information.**

### **Table 148: Indexes for Reason\_Code Table**

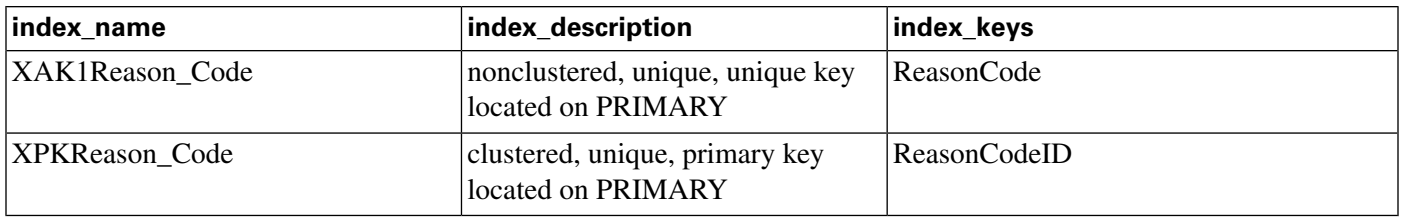

#### **Fields in Reason\_Code Table :**

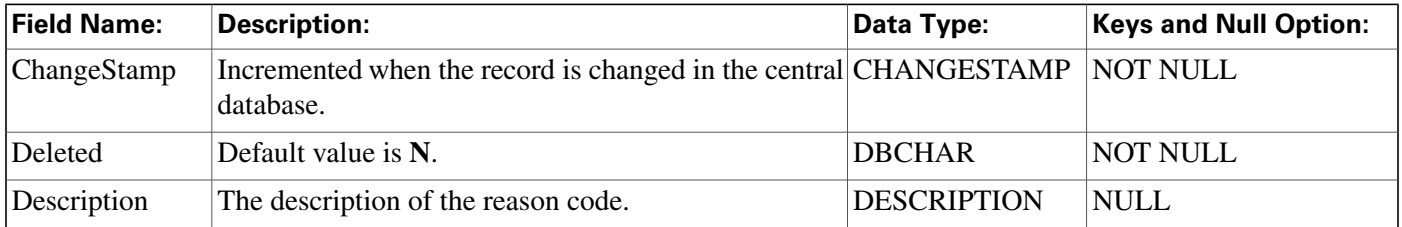

**Recovery Table**

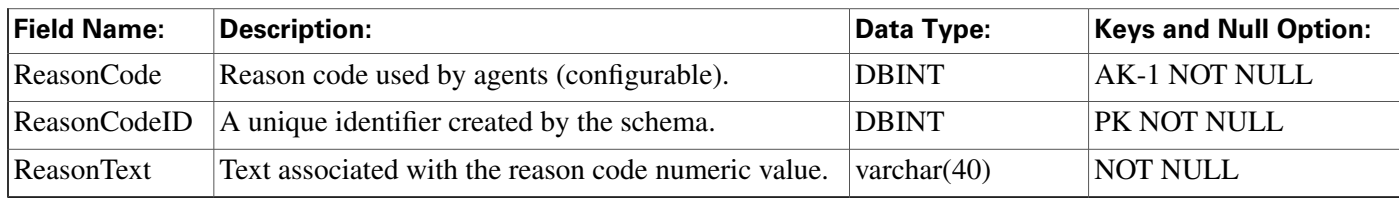

# Recovery Table

This table is in the [System category \(page 398\).](#page-407-0) To see database rules for these tables, clickhere **[\(page 449\)](#page-458-0).**

**Central database only.**

**Contains internal status information for each table in the database.**

#### **Table 149: Indexes for Recovery Table**

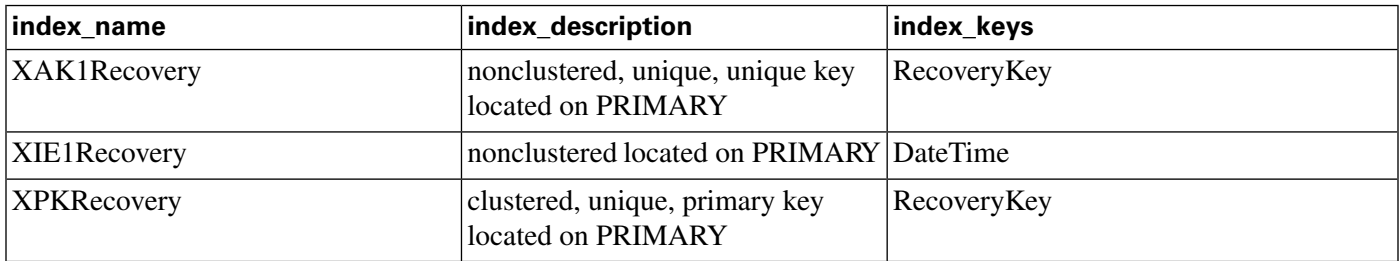

### **Fields in Recovery Table:**

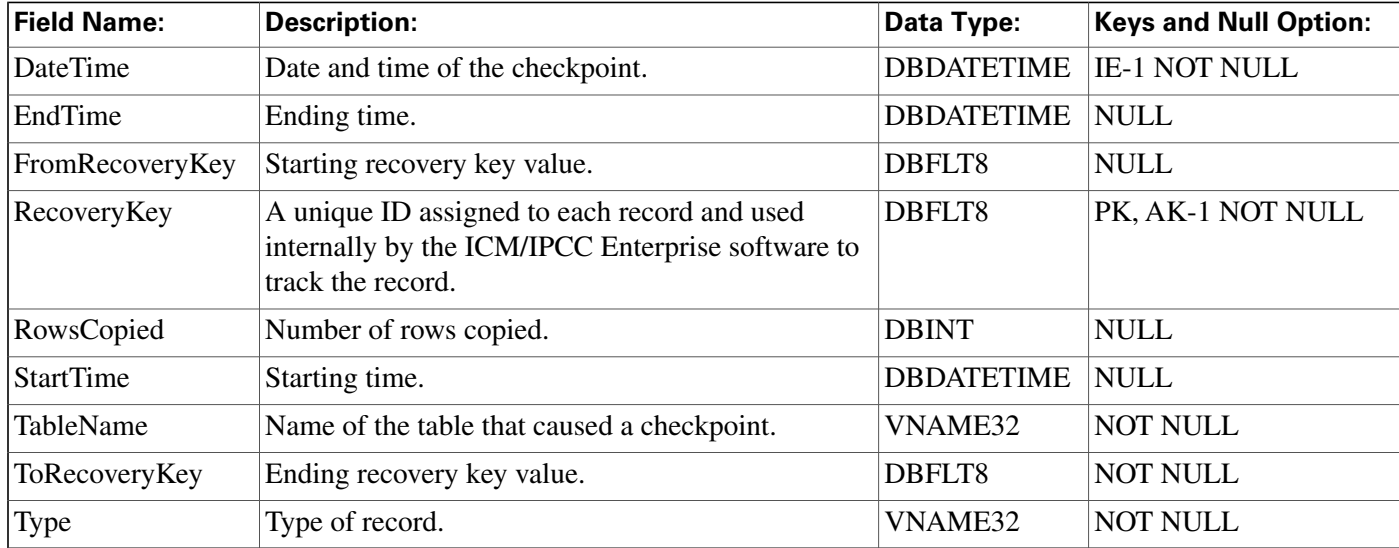

# Recurring\_Schedule\_Map Table

**This table is in the [Route category \(page 382\).](#page-391-0) To see database rules for these tables, click [here](#page-454-0) [\(page 445\)](#page-454-0).**

**Each row describes a periodic schedule used, for example, by a scheduled target. Use the Workforce Management Integration System to create, update, and delete recurring schedules.**

### **Related table**

**[Schedule \(page 261\)](#page-270-0) (via ScheduleID)**

#### **Table 150: Indexes for Recurring\_Schedule\_Map Table**

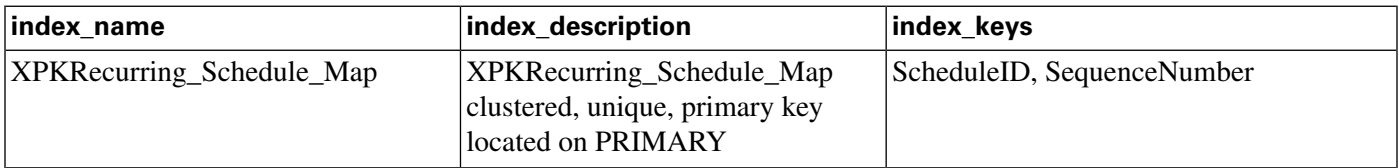

#### **Fields in Recurring\_Schedule\_Map Table:**

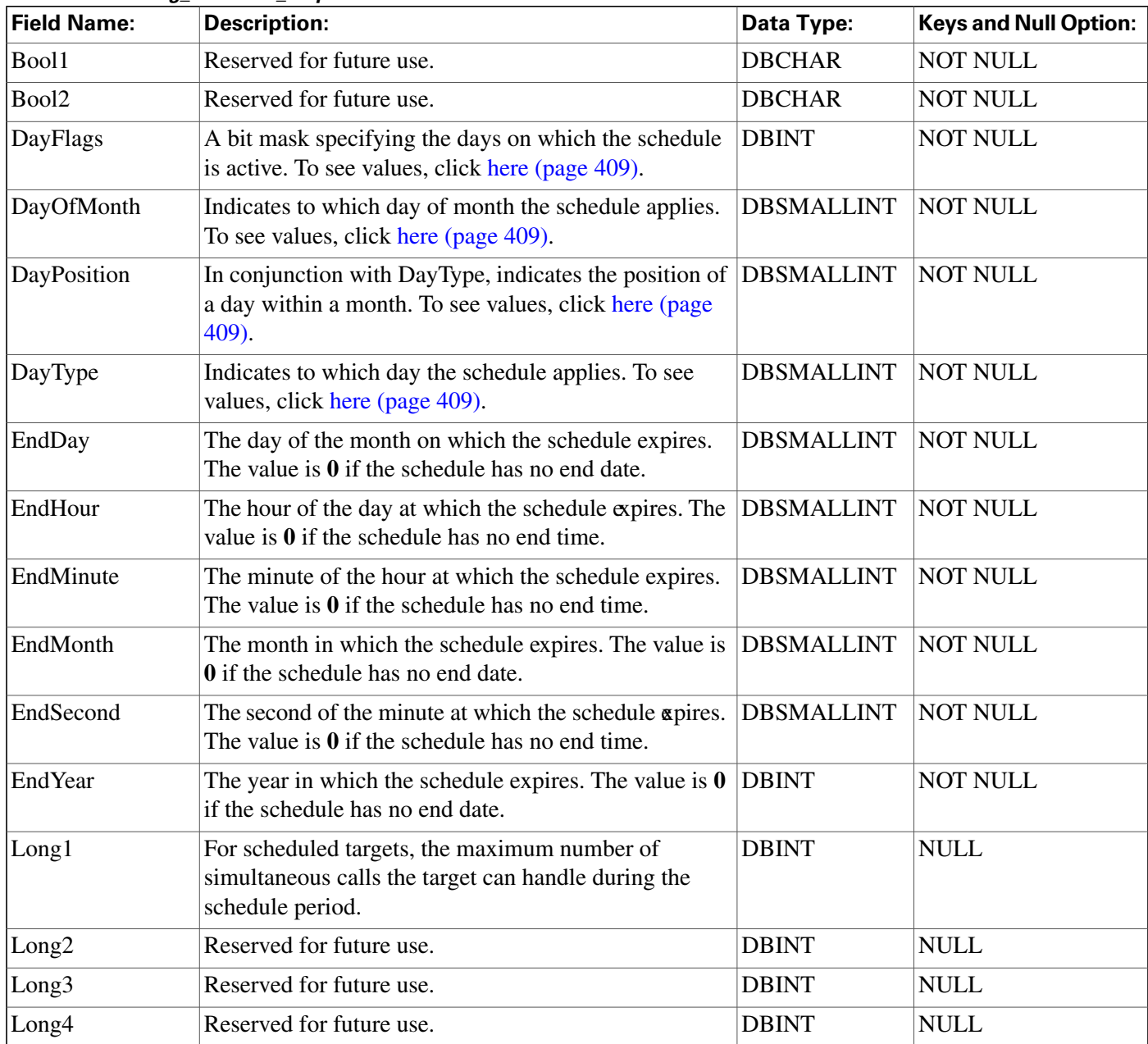

**Region Table**

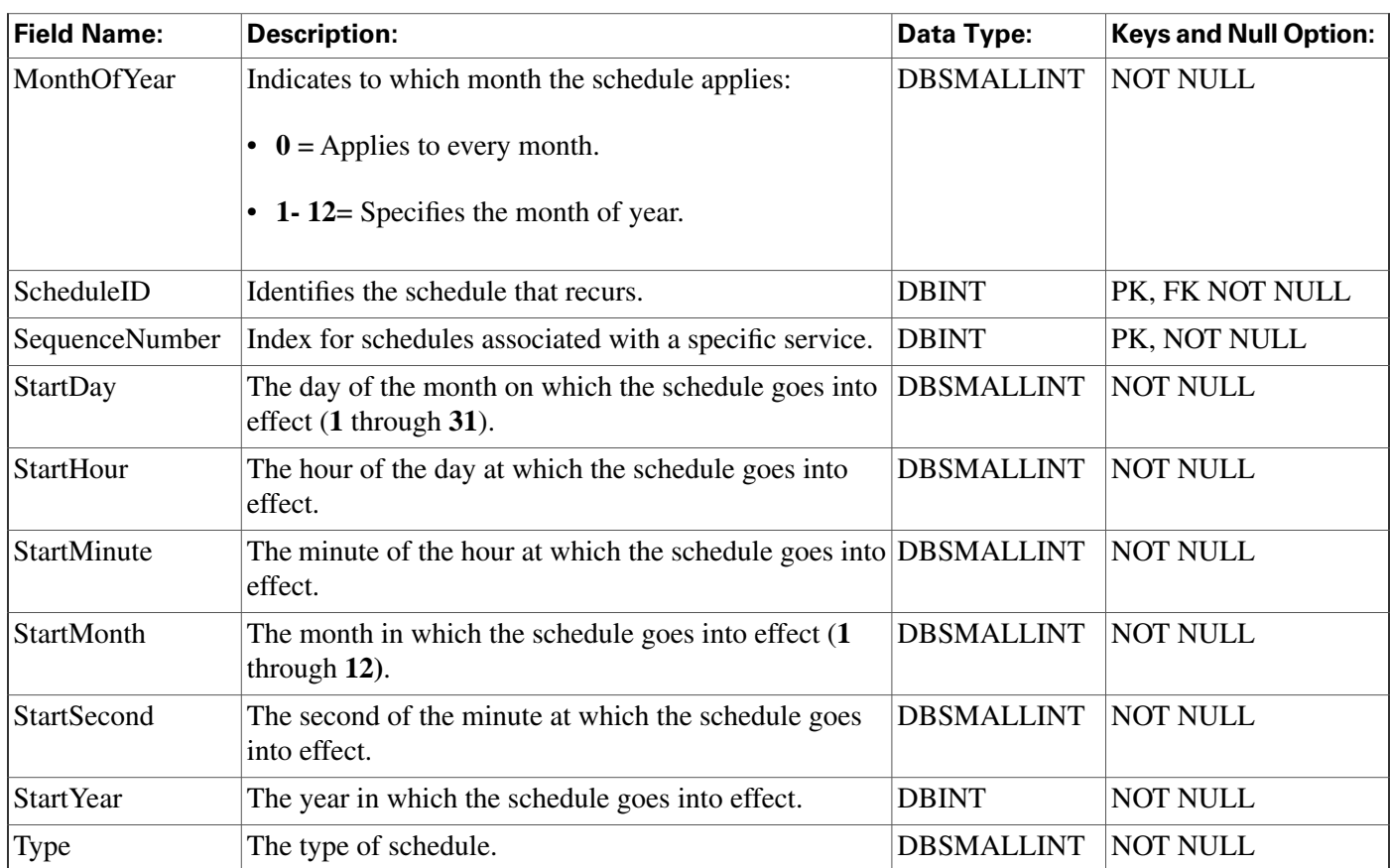

# <span id="page-239-0"></span>Region Table

**This table is part of the [Script category \(page 387\)](#page-396-0). For database rules, click [here. \(page 447\)](#page-456-0)**

**Each row de**fi**nes a region composed of calling line ID pre**fi**xes or of other regions.**

**Use Con**fi**guration Manager to create, update, and delete Region rows.**

### **Related tables**

**[Dialed Number Map \(page 127\)](#page-136-0) (via RegionID)**

**[Region Member \(page 231\)](#page-240-0) (via RegionID)**

**Region Pre**fi**[x \(page 232\)](#page-241-0) (via RegionID)**

**[Region View Member \(page 233\)](#page-242-0) (via RegionID)**

### **Table 151: Indexes for Region Table**

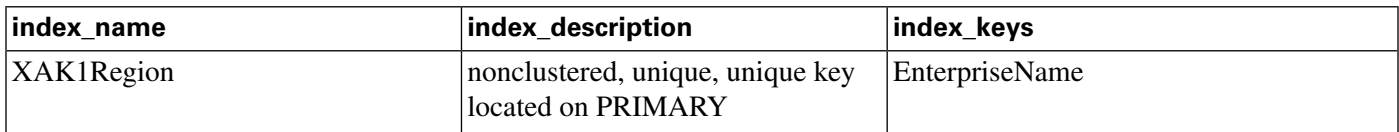

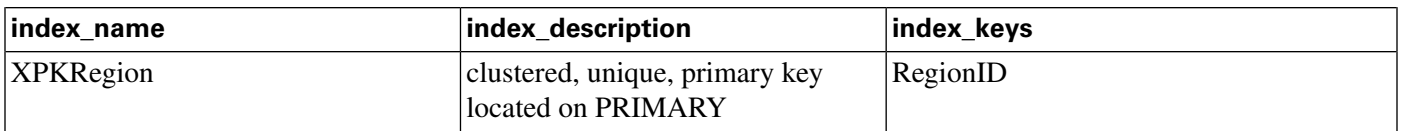

#### **Fields in Region Table:**

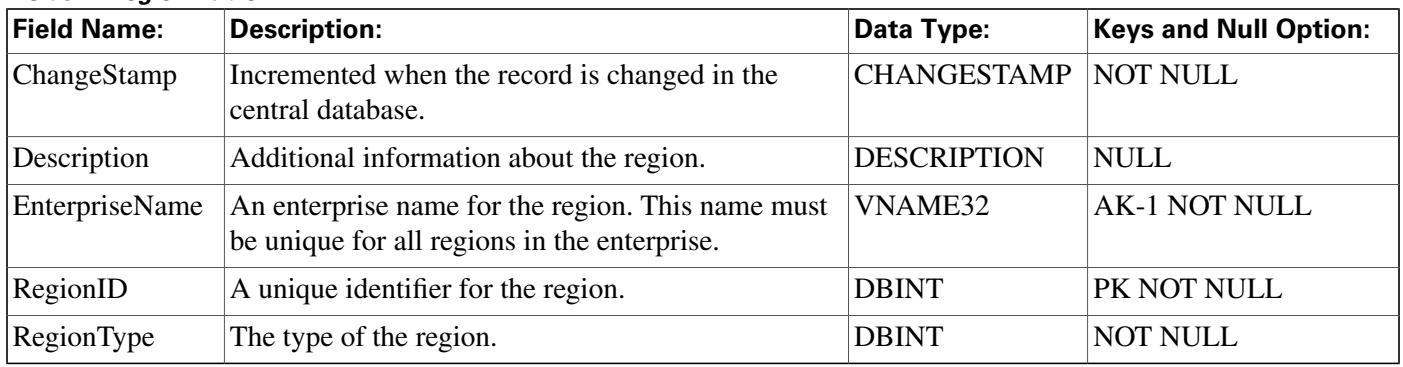

### Region\_Info Table

This table is in the [System category \(page 398\).](#page-407-0) To see database rules for these tables, clickhere **[\(page 449\)](#page-458-0).**

**Speci**fi**es which pre**fi**xes and regions are prede**fi**ned by the ICM software.**

**Use Con**fi**guration Manager to create, update, and delete Region rows.**

#### **Fields in Region\_Info Table:**

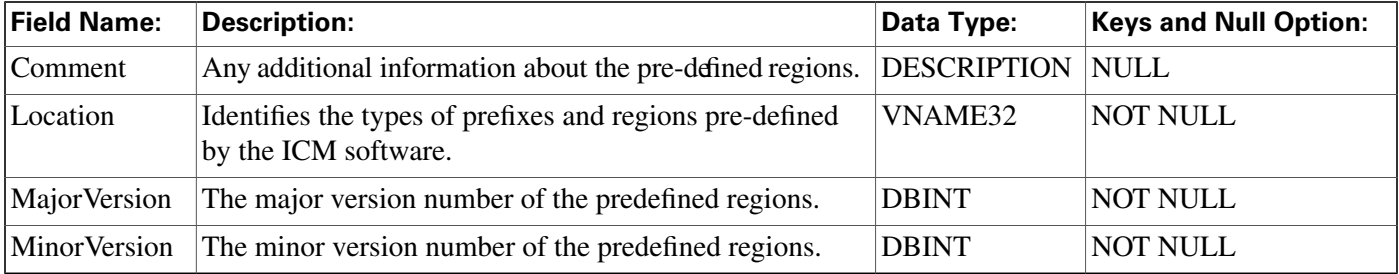

### <span id="page-240-0"></span>Region\_Member Table

**This table is part of the [Script category \(page 387\)](#page-396-0). For database rules, click [here. \(page 447\)](#page-456-0)**

**Each row de**fi**nes the relationship between two regions. A region is composed of calling line ID pre**fi**xes or of other regions. Each Region\_Member row associates a region with a parent region.**

**Use Con**fi**guration Manager to create, update, and delete Region Member rows.**

### **Related table**

**[Region \(page 230\)](#page-239-0) (via RegionID and ParentRegionID)**

#### **Region\_Prefix Table**

### **Table 152: Indexes for Region\_Member Table**

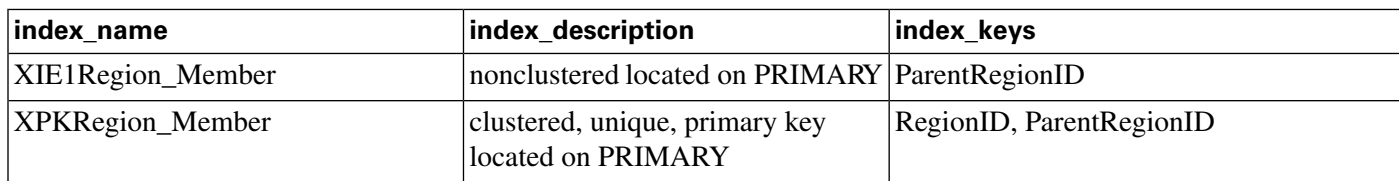

### **Fields in Region\_Member Table:**

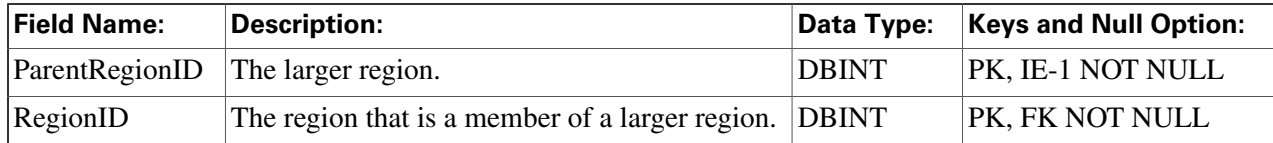

# <span id="page-241-0"></span>Region\_Prefix Table

**This table is part of the [Script category \(page 387\)](#page-396-0). For database rules, click [here. \(page 447\)](#page-456-0)**

**Each row de**fi**nes the initial part of a calling line ID and maps it to a region. Any calling line IDs that match the pre**fi**x string are assumed to be members of the region.**

**Use Con**fi**guration Manager to create, update, and delete Region Pre**fi**x rows.**

### **Related table**

**[Region \(page 230\)](#page-239-0) (via RegionID)**

### **Table 153: Indexes for Region\_Prefix Table**

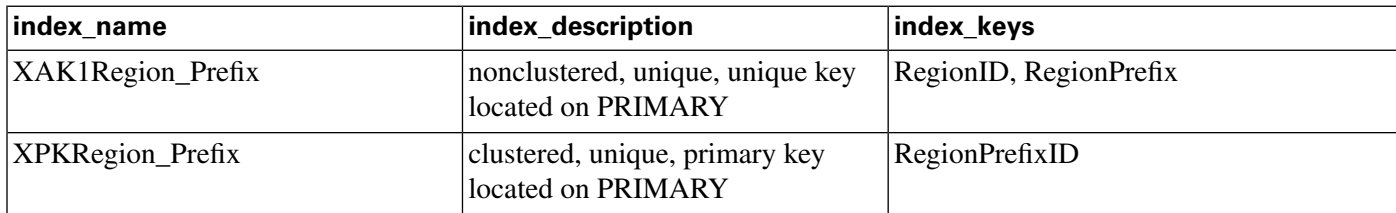

### **Fields in Region\_Prefix Table:**

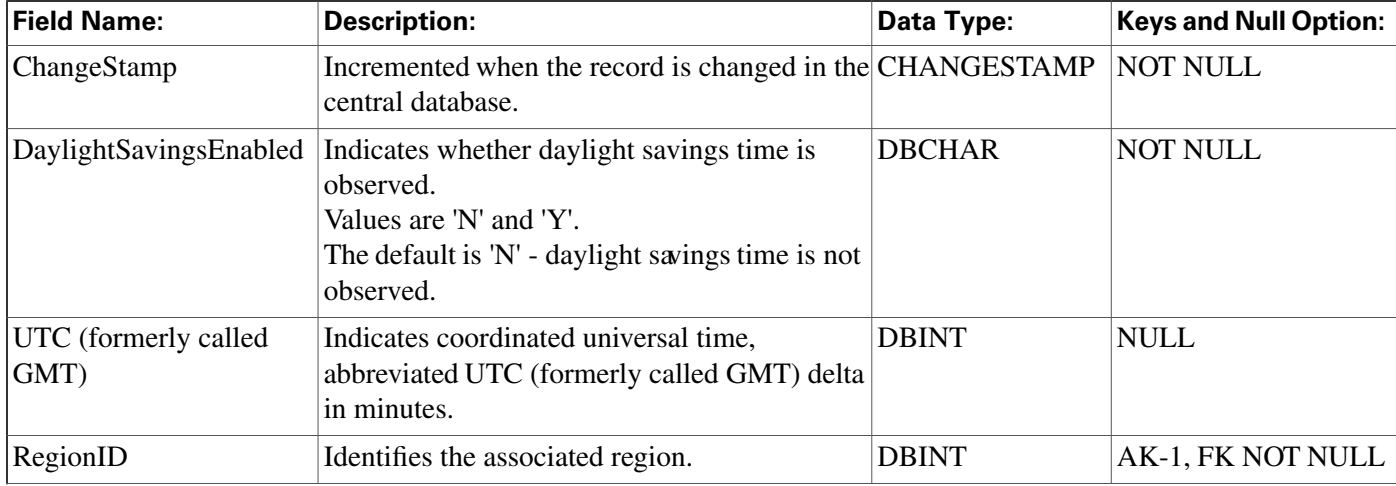

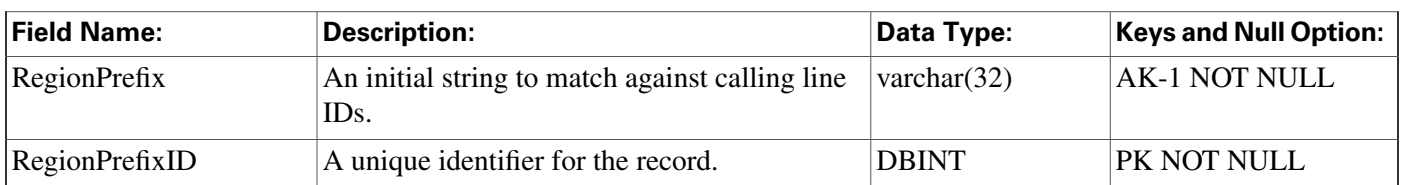

# <span id="page-242-1"></span>Region\_View Table

**This table is part of the [Script category \(page 387\)](#page-396-0). For database rules, click [here. \(page 447\)](#page-456-0)**

**Each row de**fi**nes a graphical display of regions.**

**Use Con**fi**guration Manager to create, update, and delete Region Pre**fi**x rows.**

**Related table**

### **[Region View Member \(page 233\)](#page-242-0) (via RegionViewID)**

#### **Table 154: Indexes for Region\_View Table**

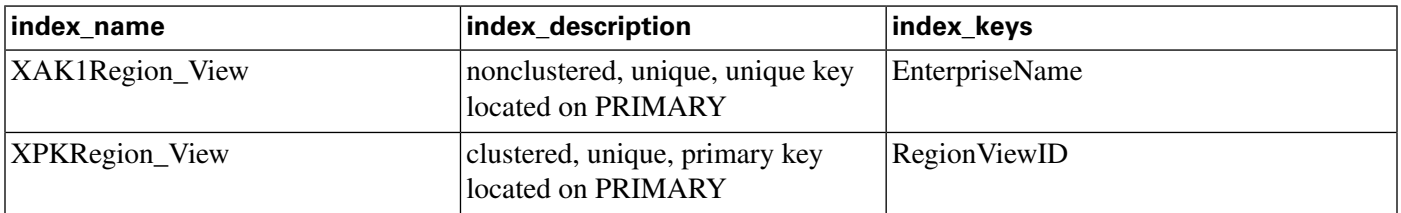

#### **Fields in Region\_View Table:**

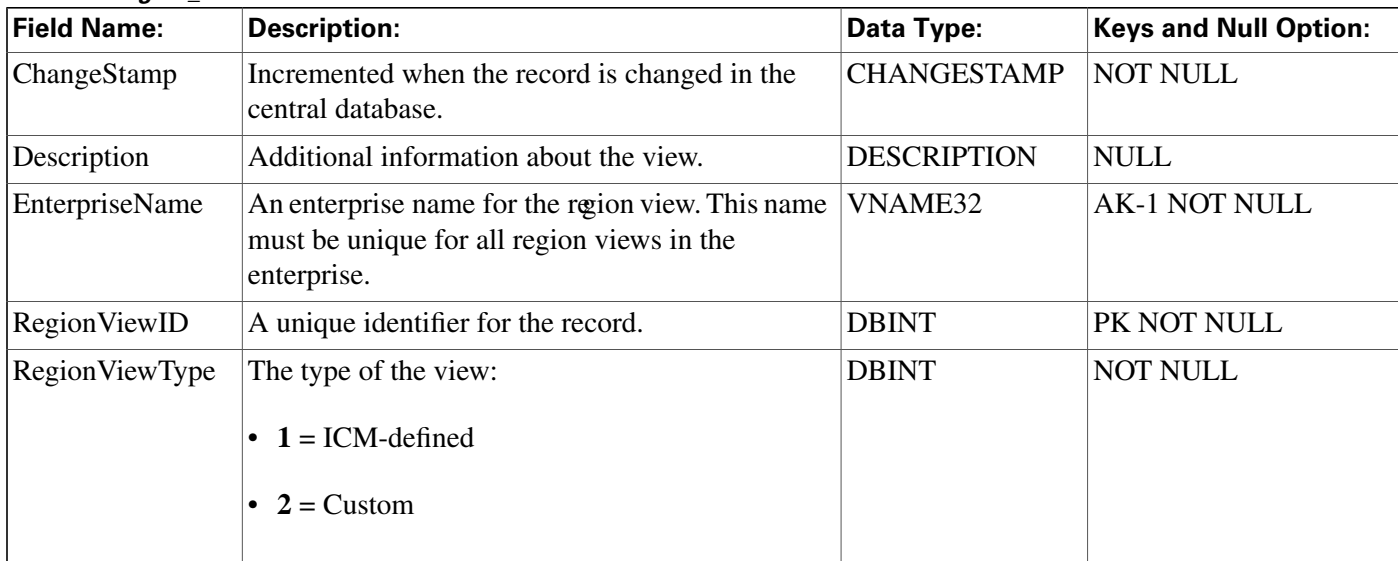

# <span id="page-242-0"></span>Region\_View\_Member Table

**This table is part of the [Script category \(page 387\)](#page-396-0). For database rules, click [here. \(page 447\)](#page-456-0)**

**Each row associates a speci**fi**c region with a region view.**

**Use Con**fi**guration Manager to create, update, and delete Region Pre**fi**x rows.**

#### **Related tables**

**[Region \(page 230\)](#page-239-0) (via RegionID)**

**[Region View \(page 233\)](#page-242-1) (via RegionViewID)**

#### **Table 155: Indexes for Region\_View\_Member Table**

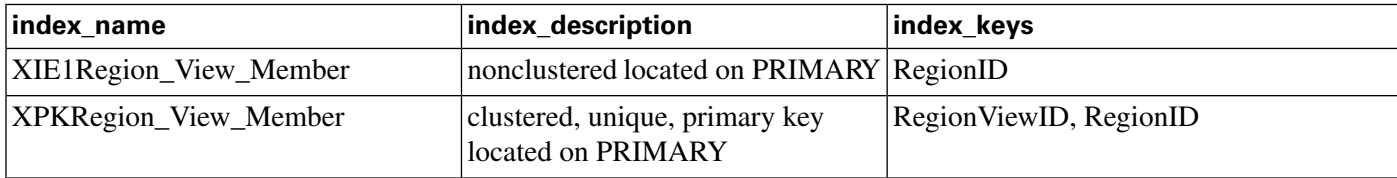

#### **Fields in Region\_View\_Member Table:**

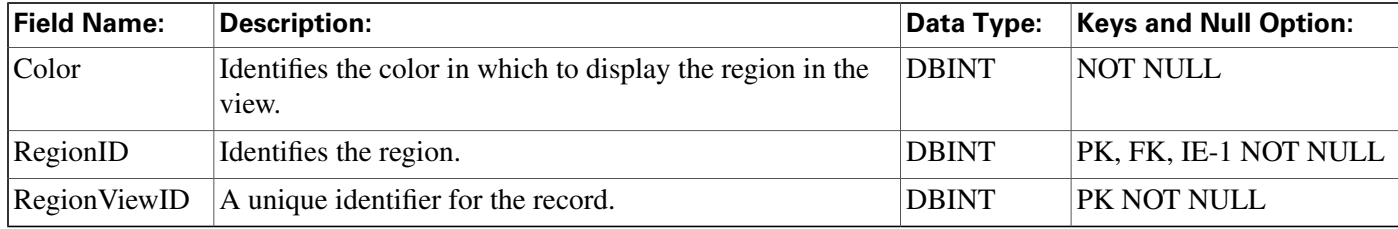

# Rename Table

This table is in the [System category \(page 398\).](#page-407-0) To see database rules for these tables, clickhere **[\(page 449\)](#page-458-0).**

### **Table 156: Indexes for Rename Table**

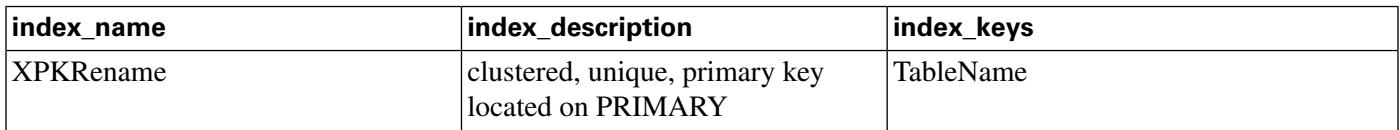

### **Fields in Rename Table:**

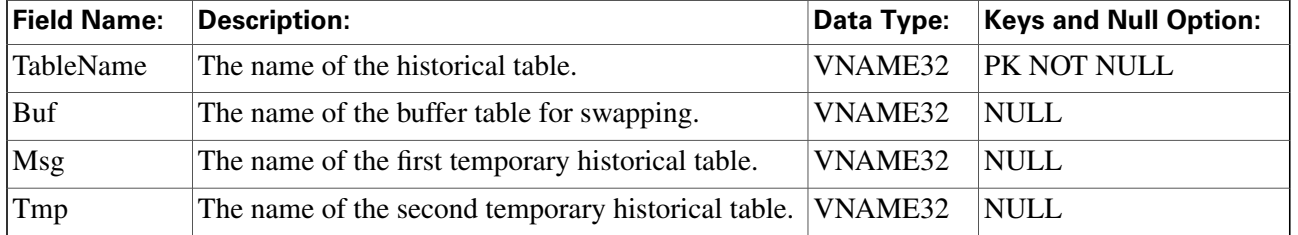

# <span id="page-244-0"></span>Route Table

**This table is in the [Route category \(page 382\).](#page-391-0) To see database rules for these tables, click [here](#page-454-0) [\(page 445\)](#page-454-0).**

Each row represents a possible destination for a call. Use Comeguration Manager to add, update, **and delete Route records.**

### **Related tables**

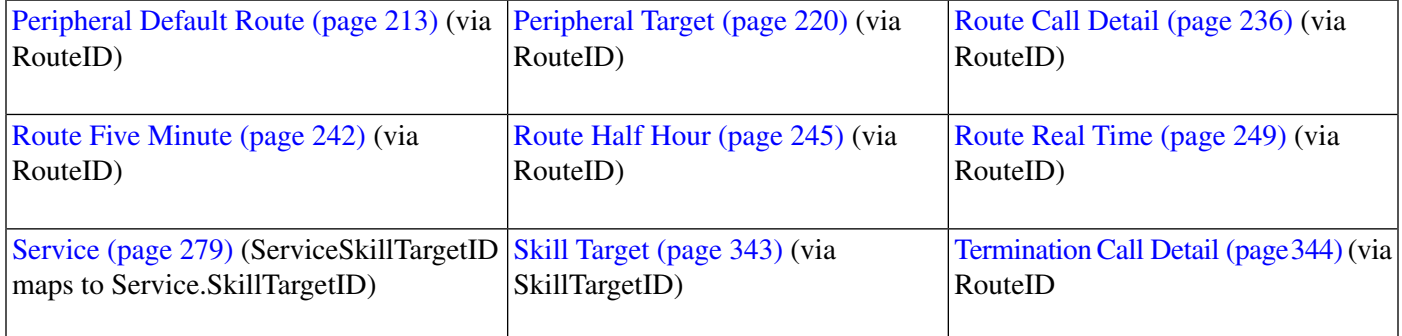

#### **Table 157: Indexes for Route Table**

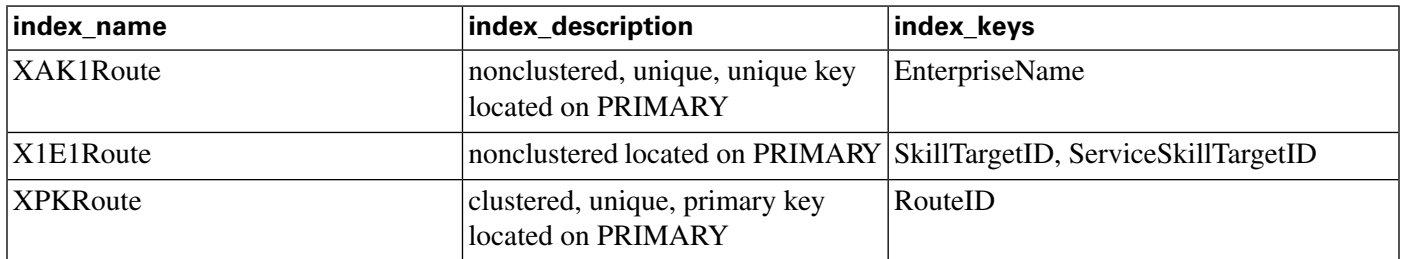

### **Fields in Route Table:**

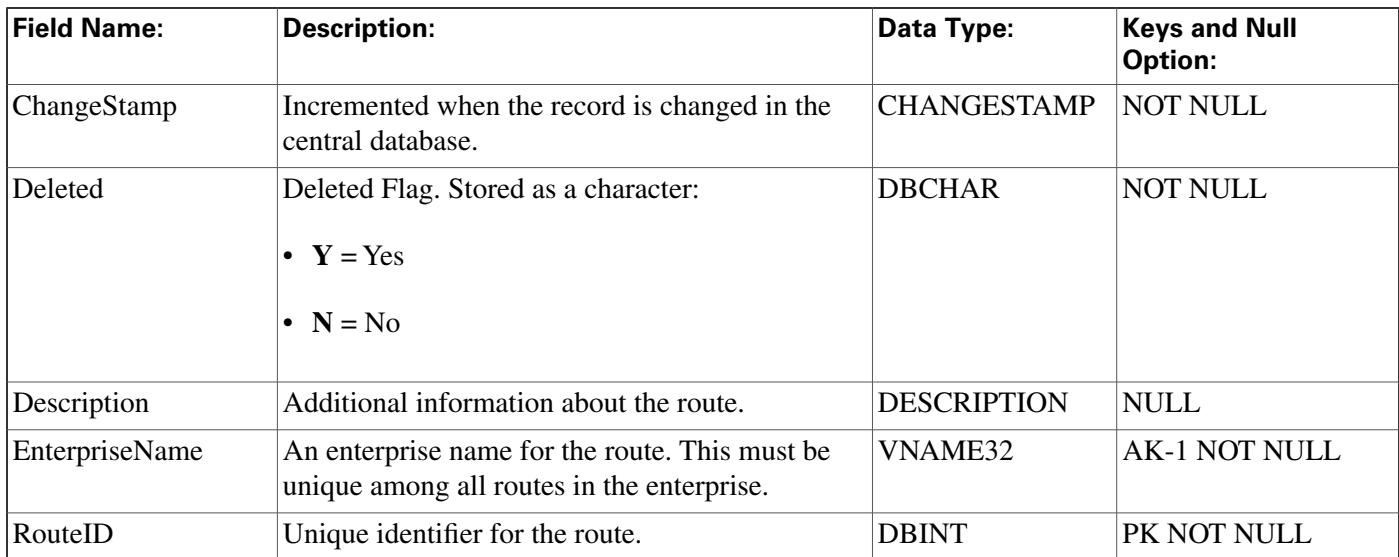

#### **Route\_Call\_Detail Table**

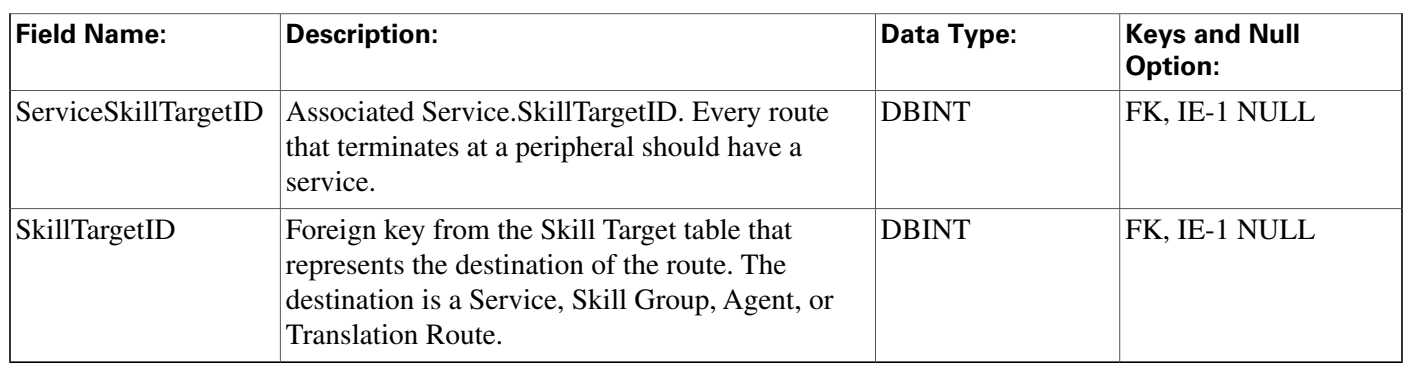

# <span id="page-245-0"></span>Route\_Call\_Detail Table

**This table is in the [Route category \(page 382\).](#page-391-0) To see database rules for these tables, click [here](#page-454-0) [\(page 445\)](#page-454-0).**

**This table can become very large. Running custom reporting queries against it while it is on the HDS can degrade performance. To optimize performance, extract the data from the HDS into your own custom database on a separate server (one that is not used for other ICM/IPCC components). Use only DBDateTime (date and time of the record that was written to the HDS database) to perform the extraction. The table on the custom database can be indexed according to the custom reporting needs.**

**Central database only.**

**Each row records information about a routing request received by the ICM software and the route it choose for it.**

**The ICM software generates a Route\_Call\_Detail record for every routing request it processes.**

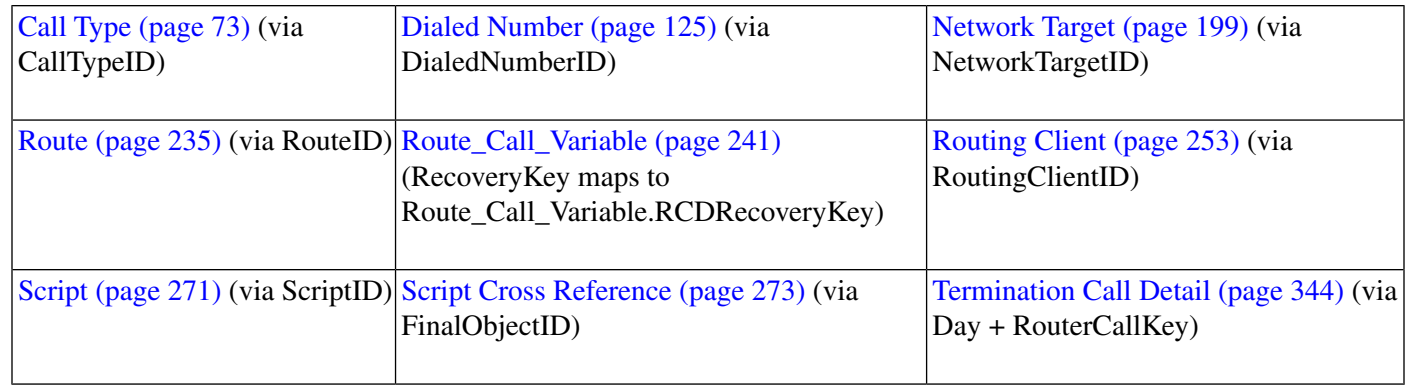

### **Related tables**

#### **Table 158: Indexes for Route\_Call\_Detail Table**

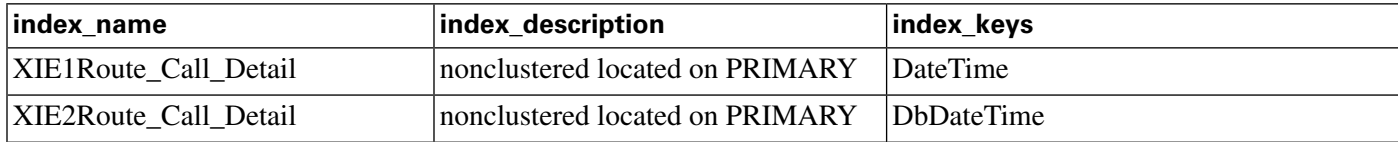

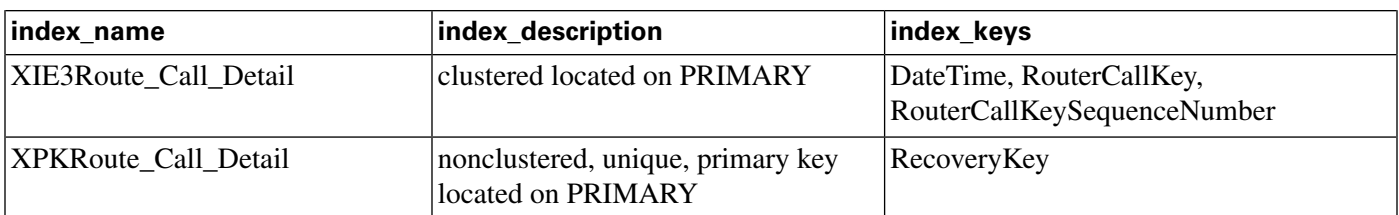

### **Fields in Route\_Call\_Detail Table:**

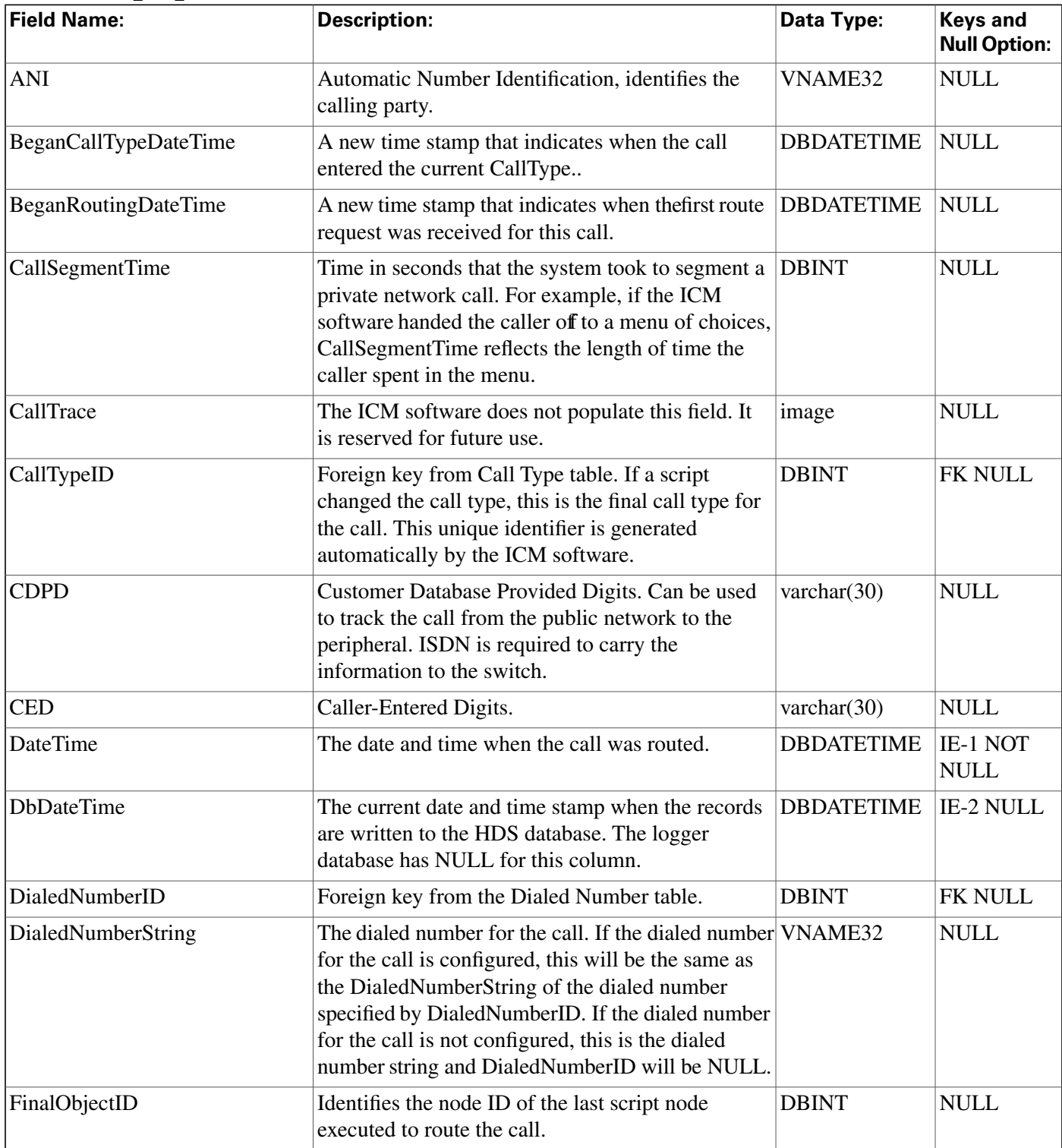

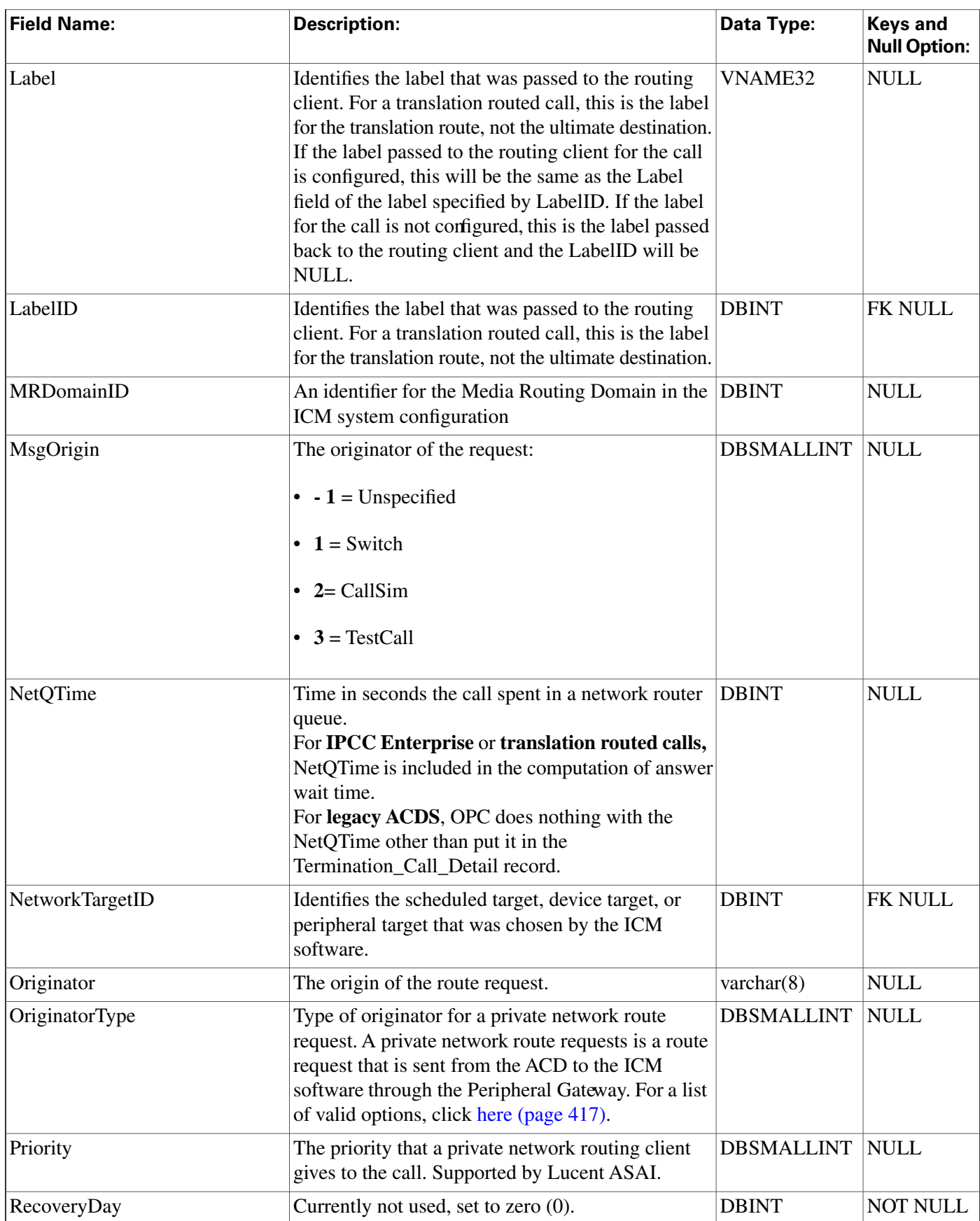

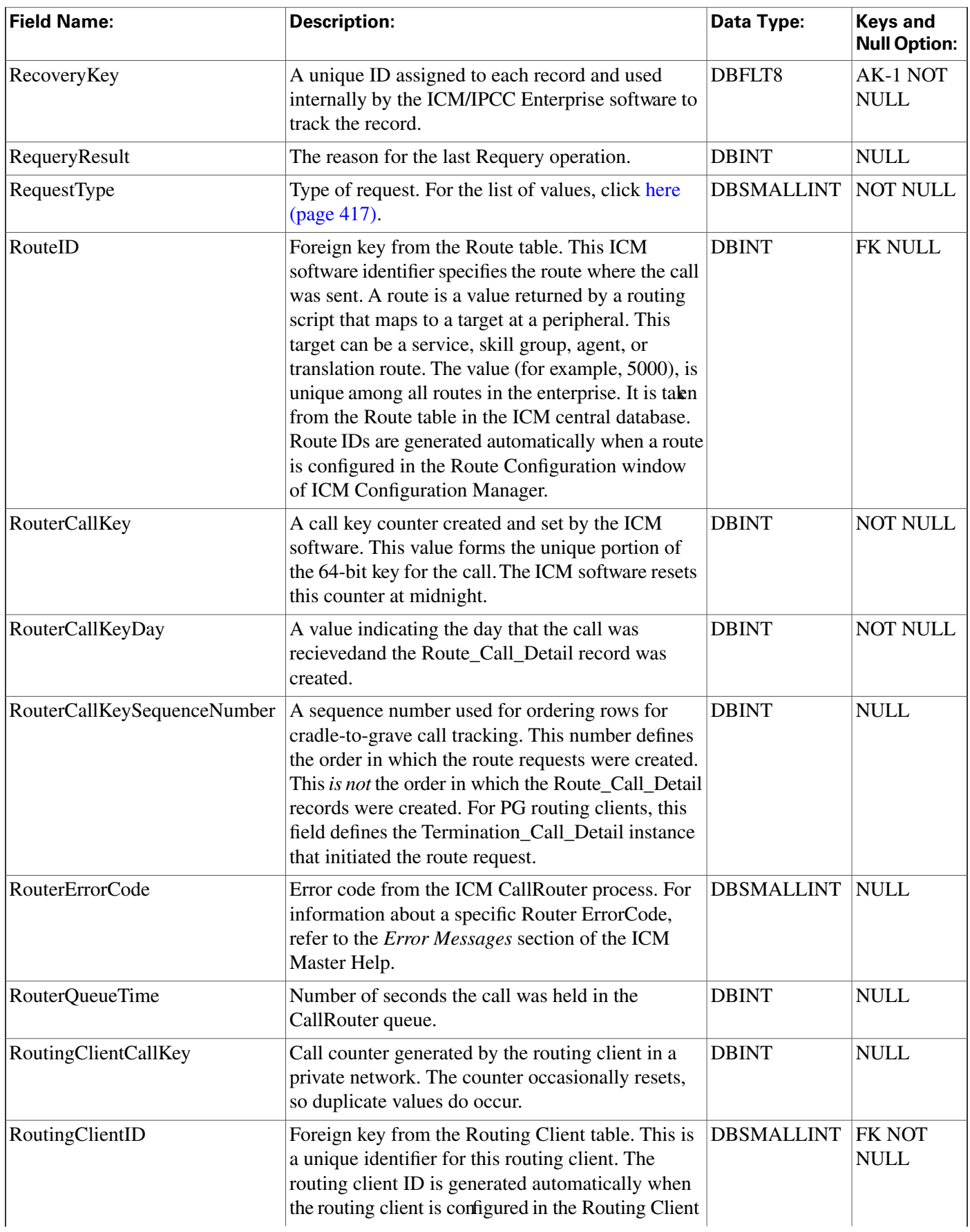

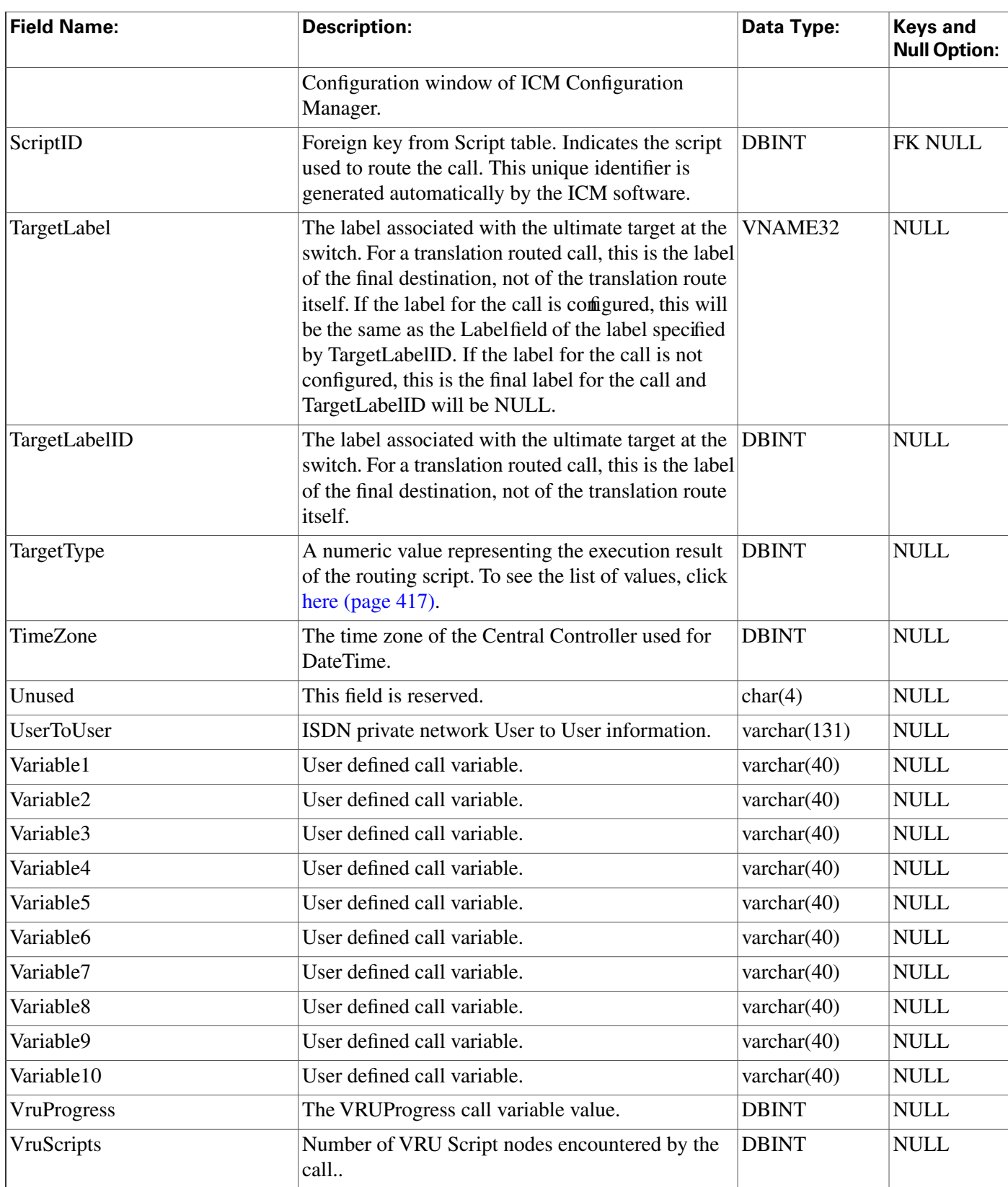

# <span id="page-250-0"></span>Route\_Call\_Variable Table

**This table is in the [Route category \(page 382\).](#page-391-0) To see database rules for these tables, click [here](#page-454-0) [\(page 445\)](#page-454-0).**

**This table can become very large. Running custom reporting queries against it while it is on the HDS can degrade performance. To optimize performance, extract the data from the HDS into your own custom database on a separate server (one that is not used for other ICM/IPCC components). Use only DBDateTime (date and time of the record that was written to the HDS database) to perform the extraction. The table on the custom database can be indexed according to the custom reporting needs.**

**Central database only.**

**Each row records the value of an expanded call variable for a call routed by the ICM software. If the expanded call variable is an array, one Route\_Call\_Variable row is generated for each element of the array.**

**The ICM software generates a Route\_Call\_Variable record for each enabled expanded call variable for every routing request it processes.**

### **Related tables**

**[Expanded\\_Call\\_Variable \(page 144\)](#page-153-0) (via ExpandedCallVariableID)**

**[Route\\_Call\\_Detail \(page 236\)](#page-245-0) (RCDRecoveryKey maps to Route\_Call\_Detail.RecoveryKey)**

**Table 159: Indexes for Route\_Call\_Variable Table**

| index_name                     | index_description                                                   | index_keys                         |
|--------------------------------|---------------------------------------------------------------------|------------------------------------|
| XAK1Route_Call_Variable        | clustered, unique, unique key located RCDRecoveryKey,<br>on PRIMARY | ExpandedCallVariableID, ArrayIndex |
| <b>XIE1Route Call Variable</b> | nonclustered located on PRIMARY                                     | DateTime                           |
| XIE2Route Call Variable        | nonclustered located on PRIMARY                                     | <b>DhDateTime</b>                  |
| XPKRoute_Call_Variable         | nonclustered, unique, primary key<br>located on PRIMARY             | RecoveryKey                        |

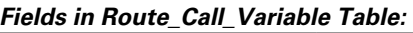

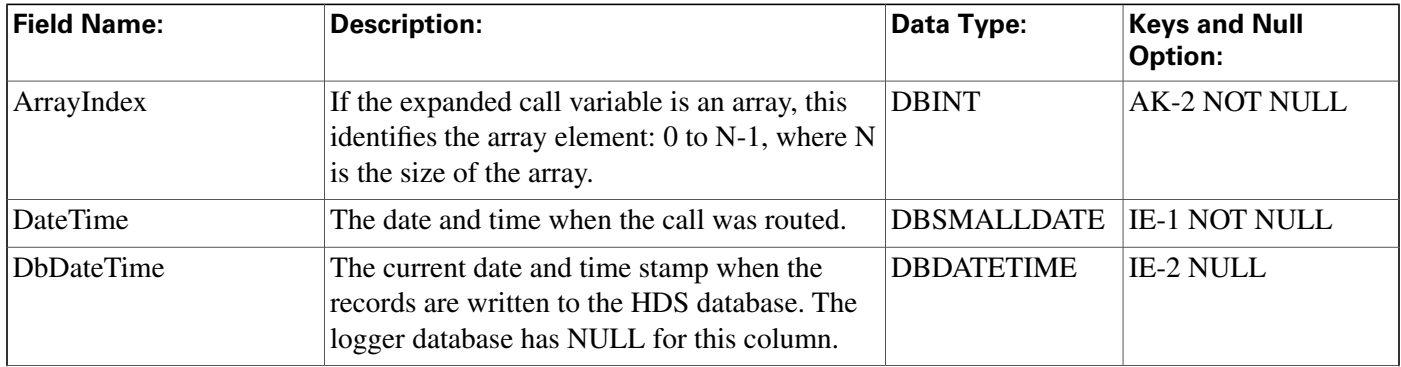

#### **Route\_Five\_Minute Table**

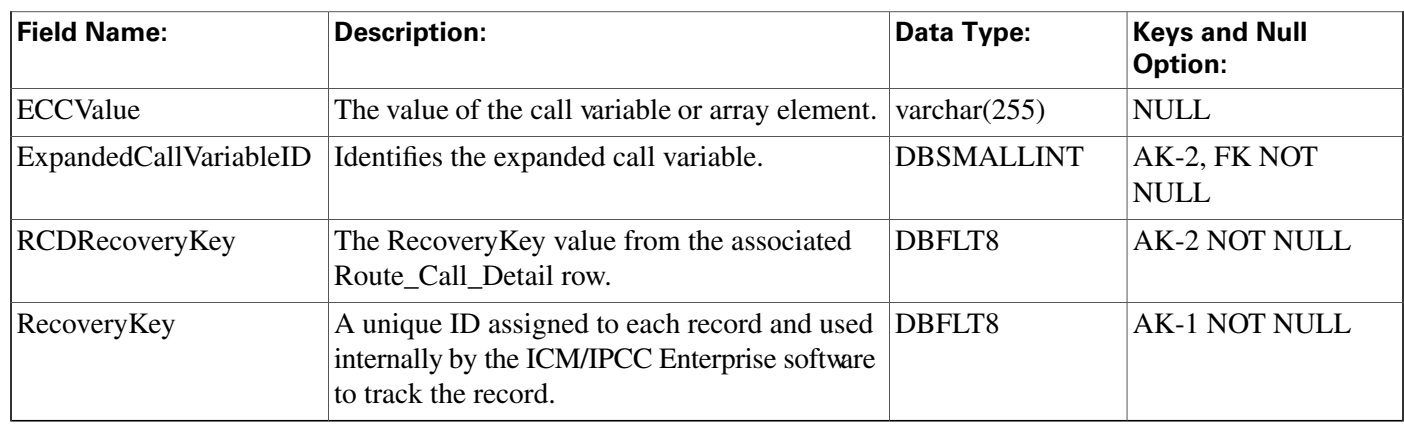

# <span id="page-251-0"></span>Route\_Five\_Minute Table

**This table is in the [Route category \(page 382\).](#page-391-0) To see database rules for these tables, click [here](#page-454-0) [\(page 445\)](#page-454-0).**

**Central database only. Each row contains statistics about a route during the most recent** fi**ve-minute interval. The ICM software generates Route\_Five\_Minute records for each route.**

### **Related Table**

**[Route \(page 235\)](#page-244-0) (via RouteID)**

#### **Table 160: Indexes for Route\_Five\_Minute Table**

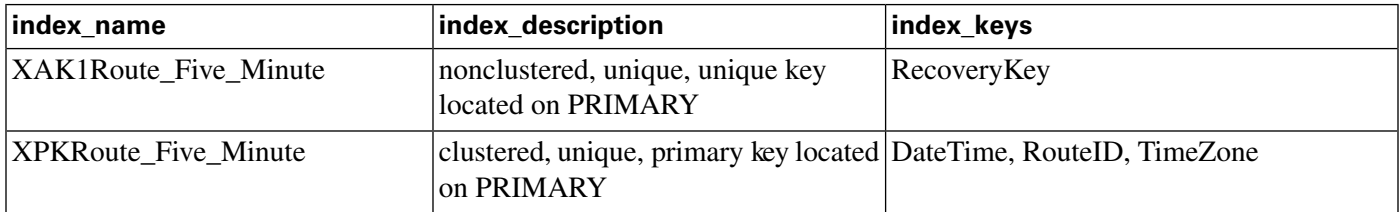

### **Fields in Route\_Five\_Minute Table:**

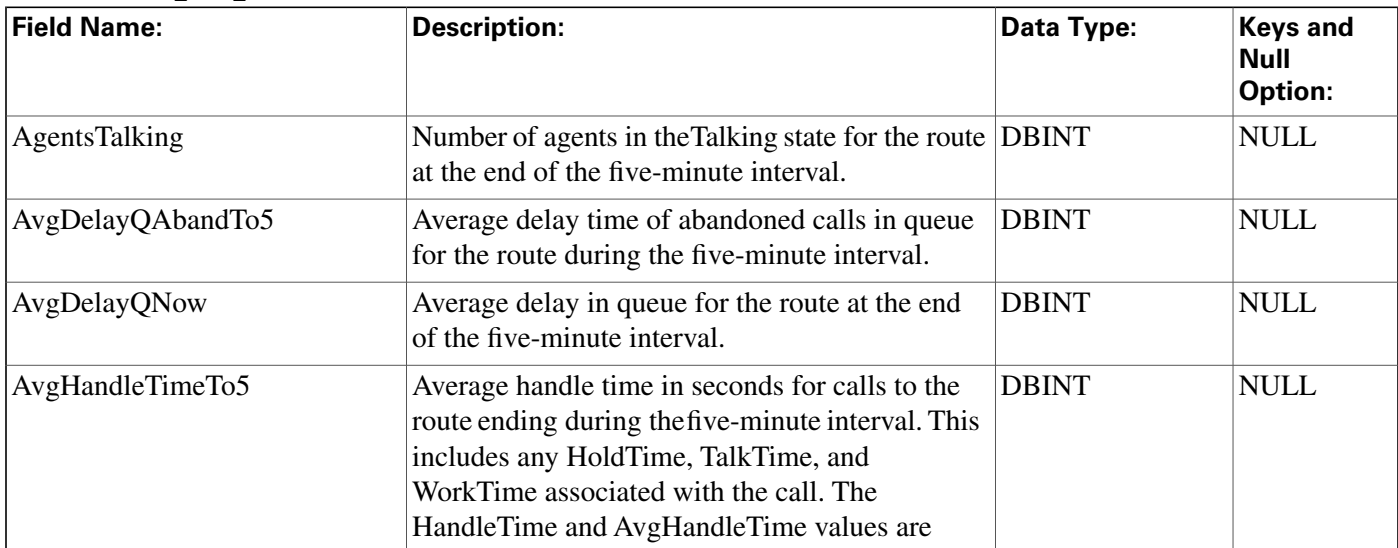
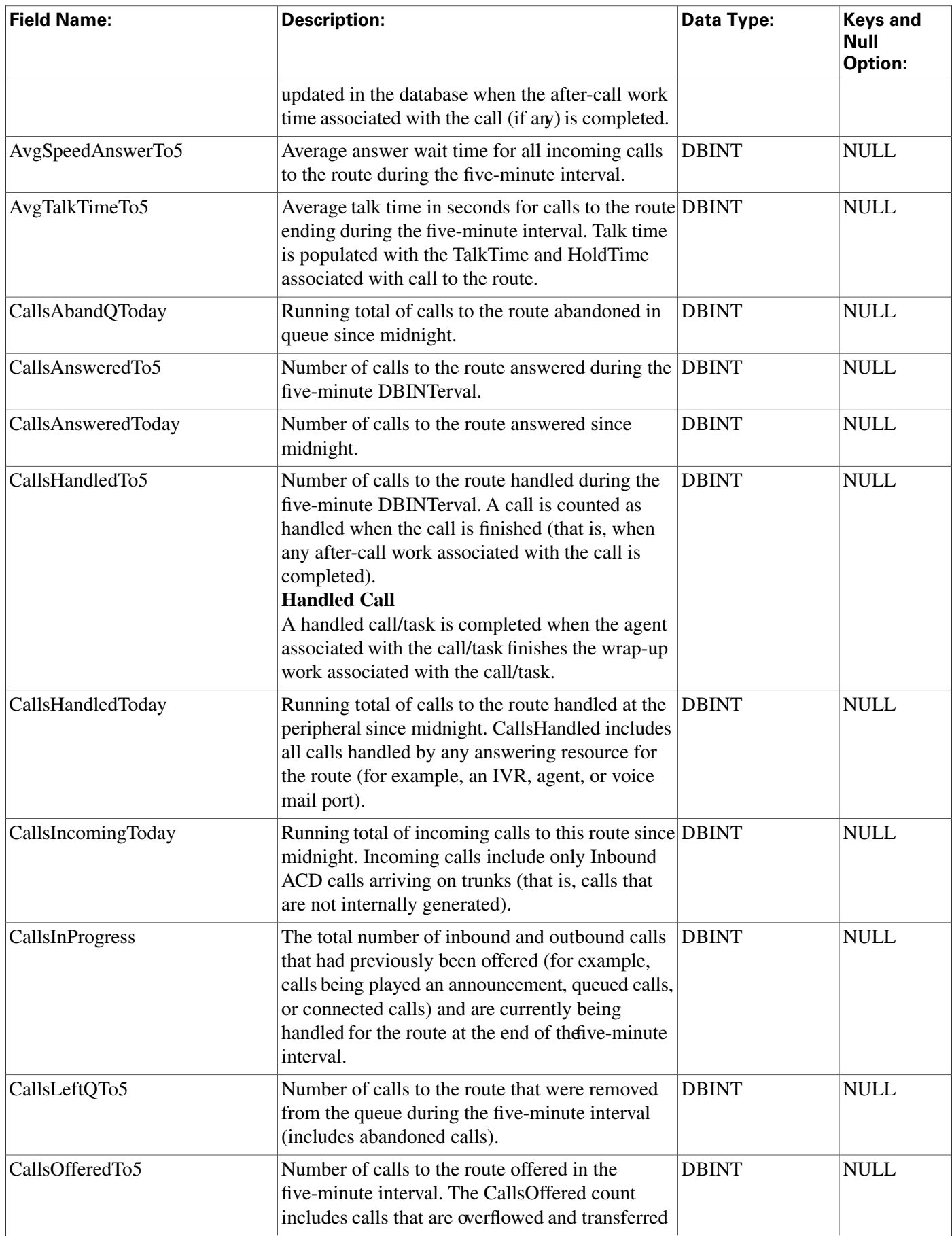

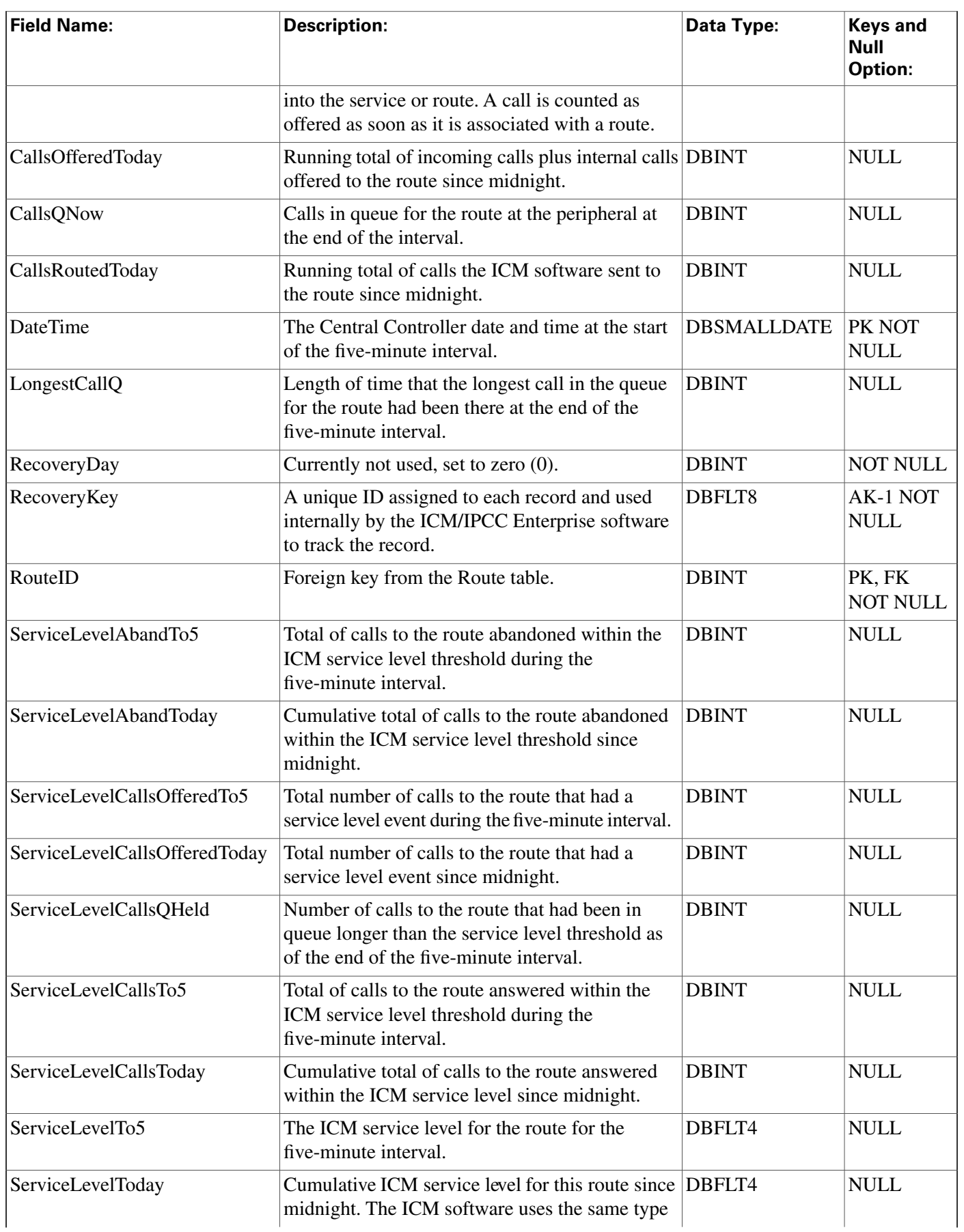

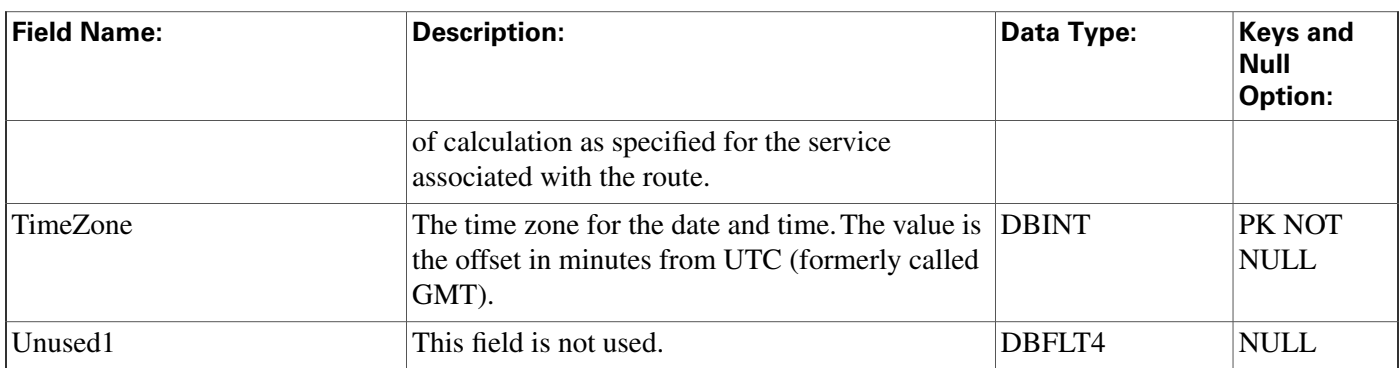

## Route\_Half\_Hour Table

**This table is in the [Route category \(page 382\).](#page-391-0) To see database rules for these tables, click [here](#page-454-0) [\(page 445\)](#page-454-0).**

**Central database only. Each row contains statistics for each route during the most recent 30-minute interval. The ICM software generates Route\_Half\_Hour records for each route.**

## **Related Table**

**[Route \(page 235\)](#page-244-0) (via RouteID)**

#### **Table 161: Indexes for Route\_Half\_Hour Table**

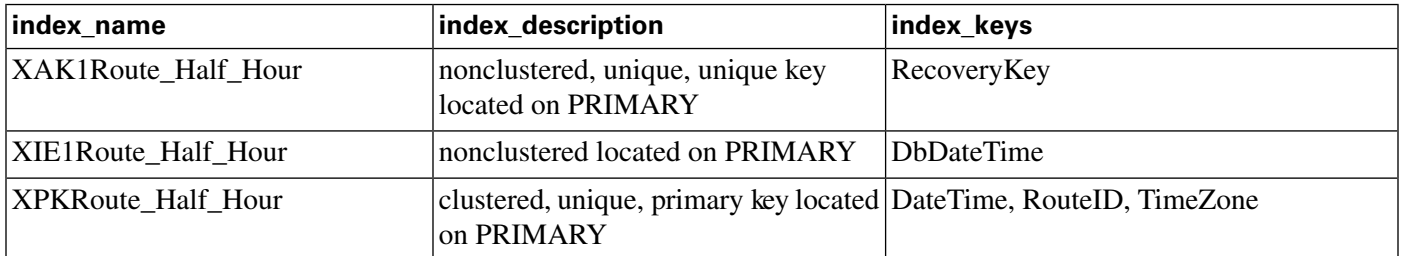

## **Fields in Route\_Half\_Hour Table:**

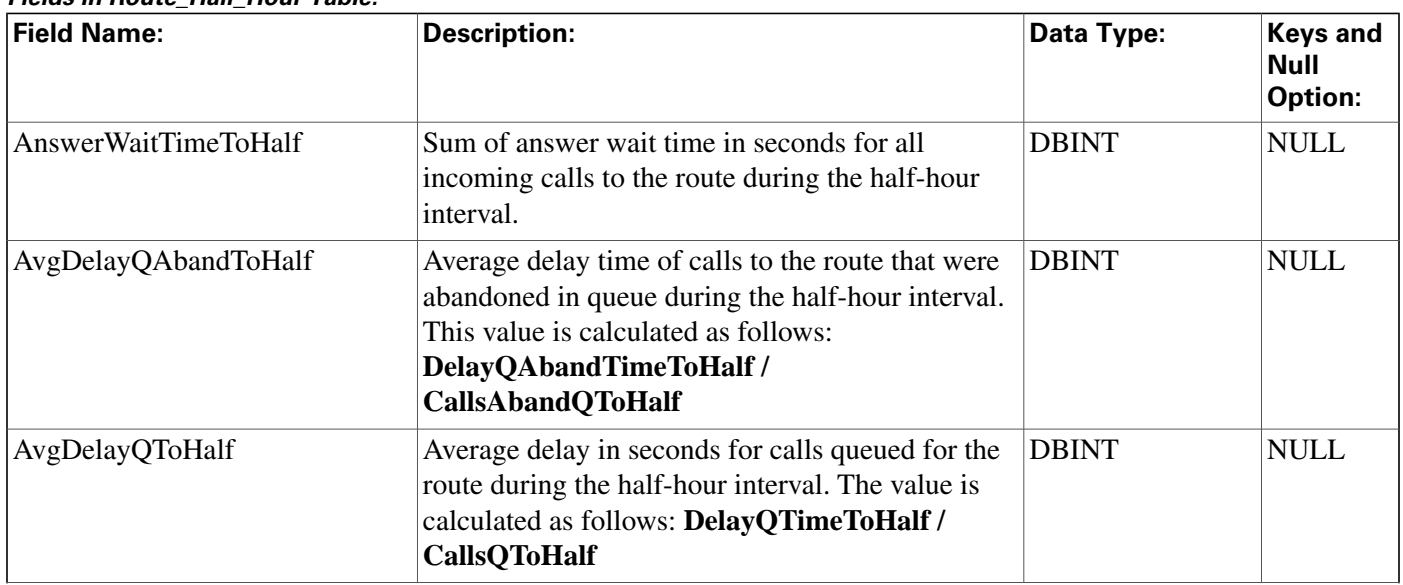

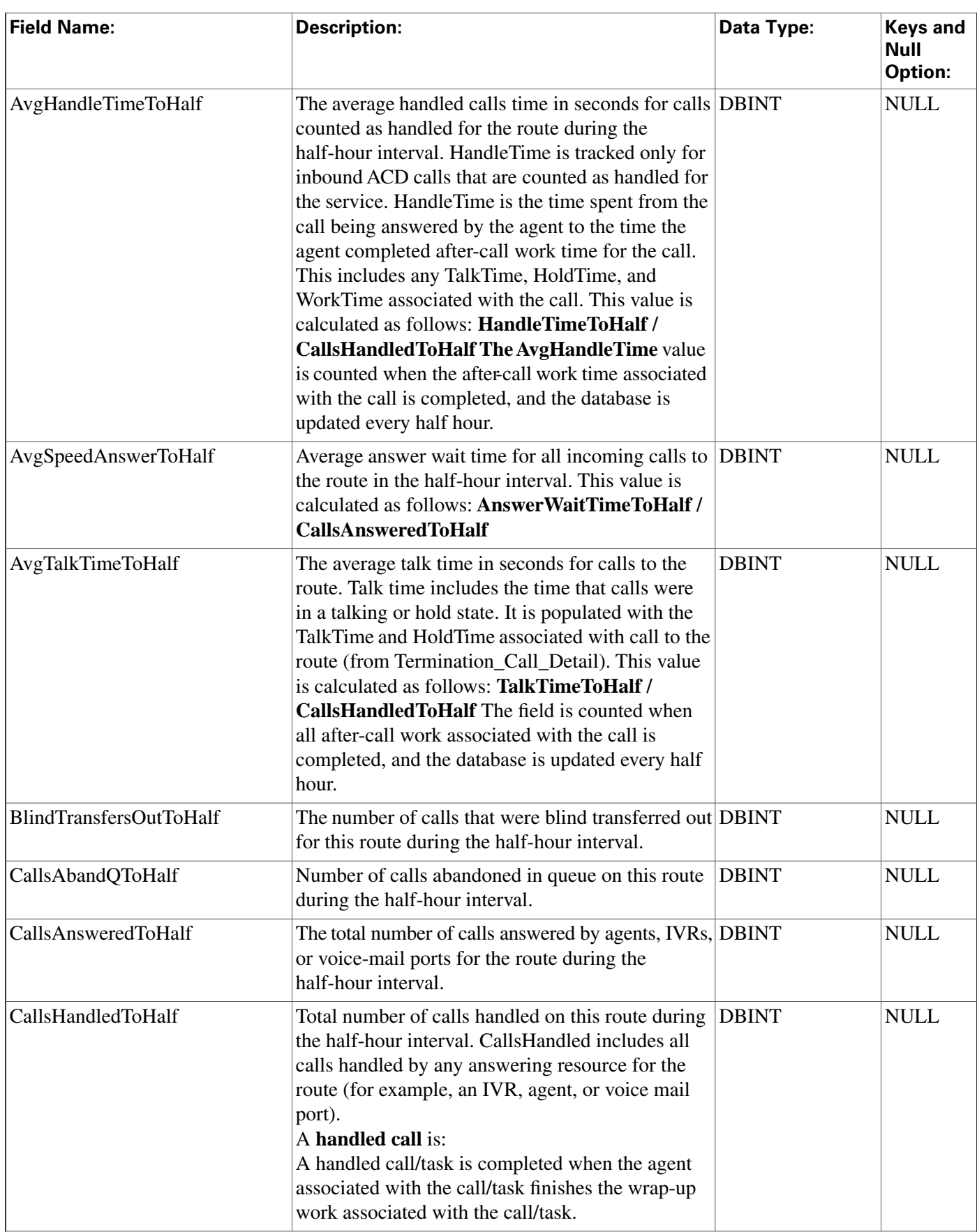

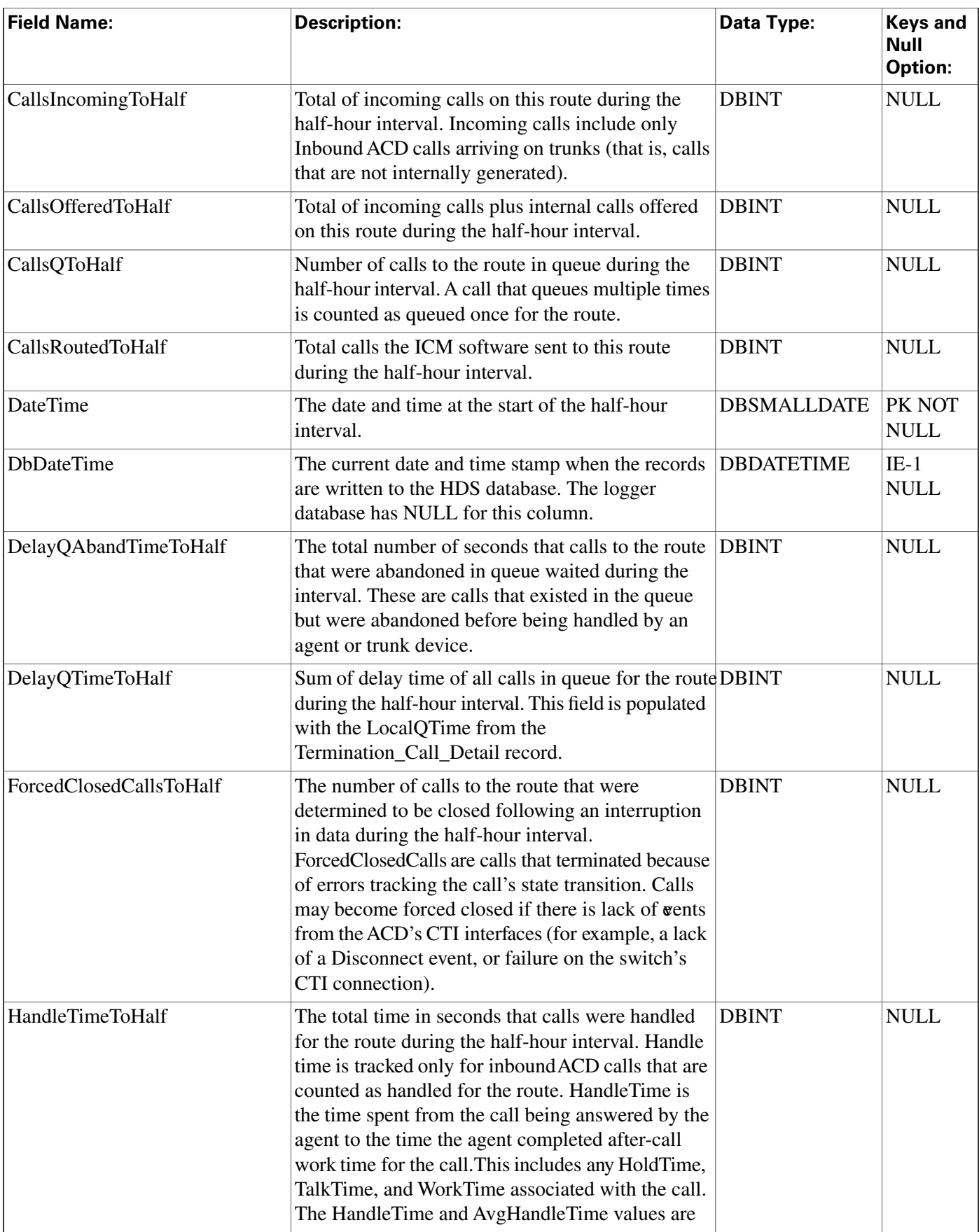

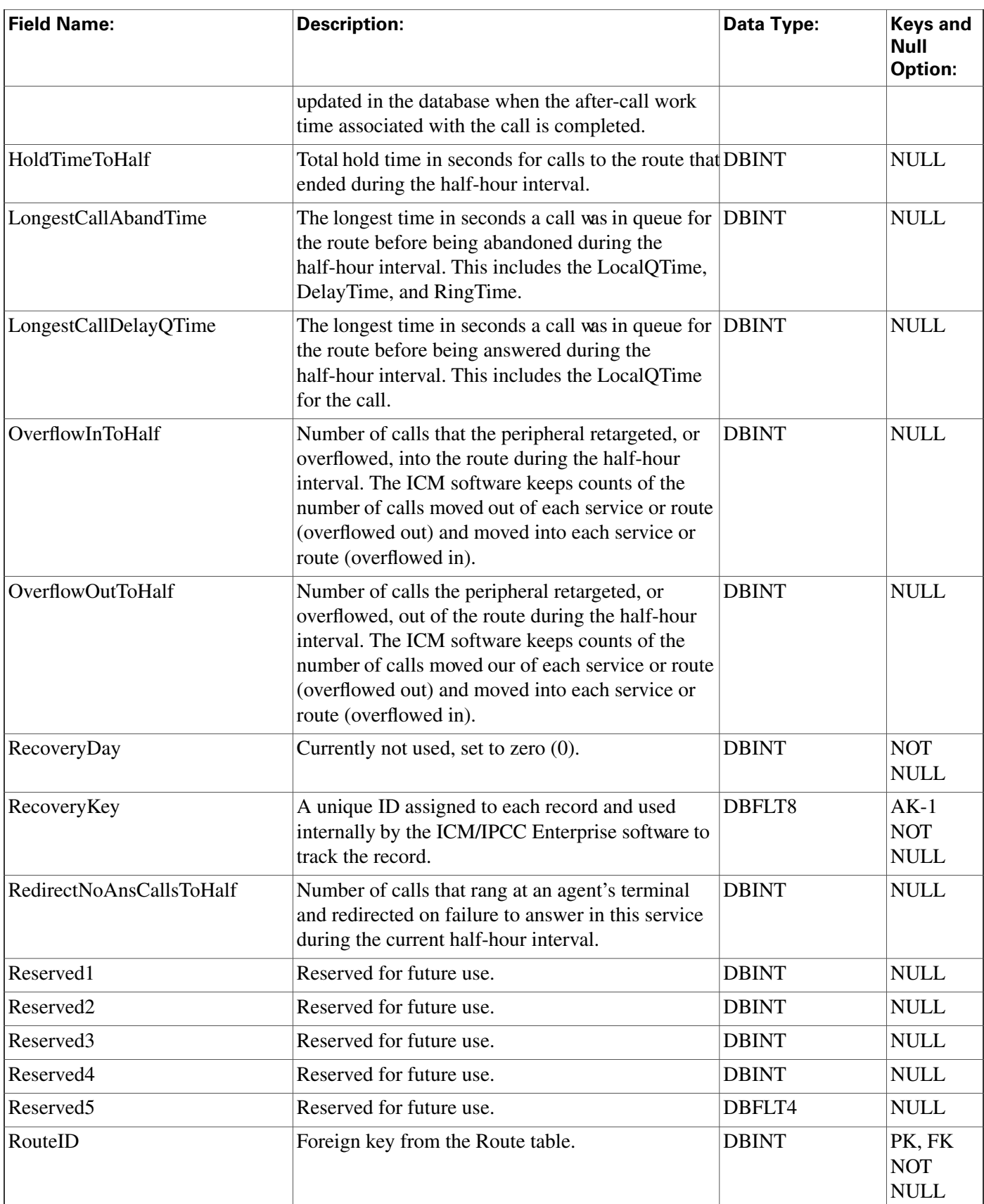

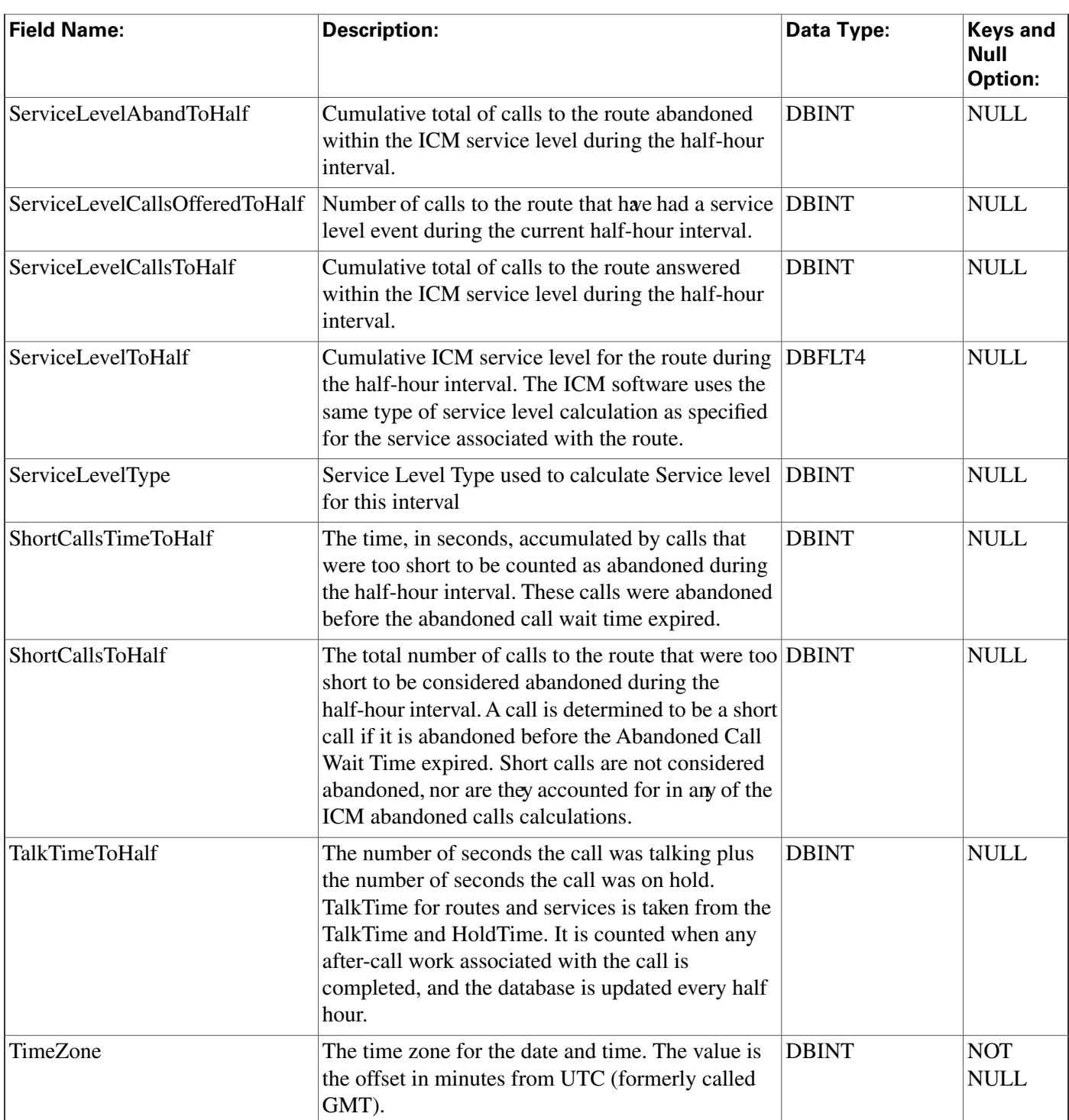

# Route\_Real\_Time Table

**This table is in the [Route category \(page 382\).](#page-391-0) To see database rules for these tables, click [here](#page-454-0) [\(page 445\)](#page-454-0).**

**Local database only.**

**Each row contains real time information about a route. The ICM software generates a Route\_Real\_Time record for each route.**

#### **Related Table**

**[Route \(page 235\)](#page-244-0) (via RouteID)**

#### **Table 162: Indexes for Route\_Real\_Time Table**

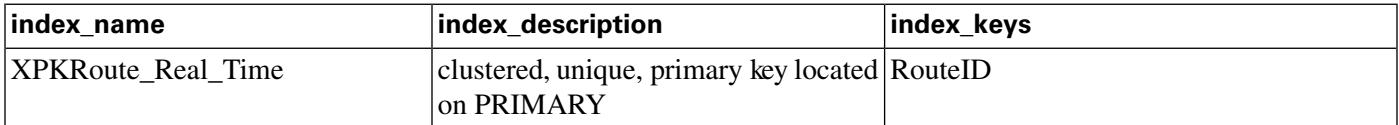

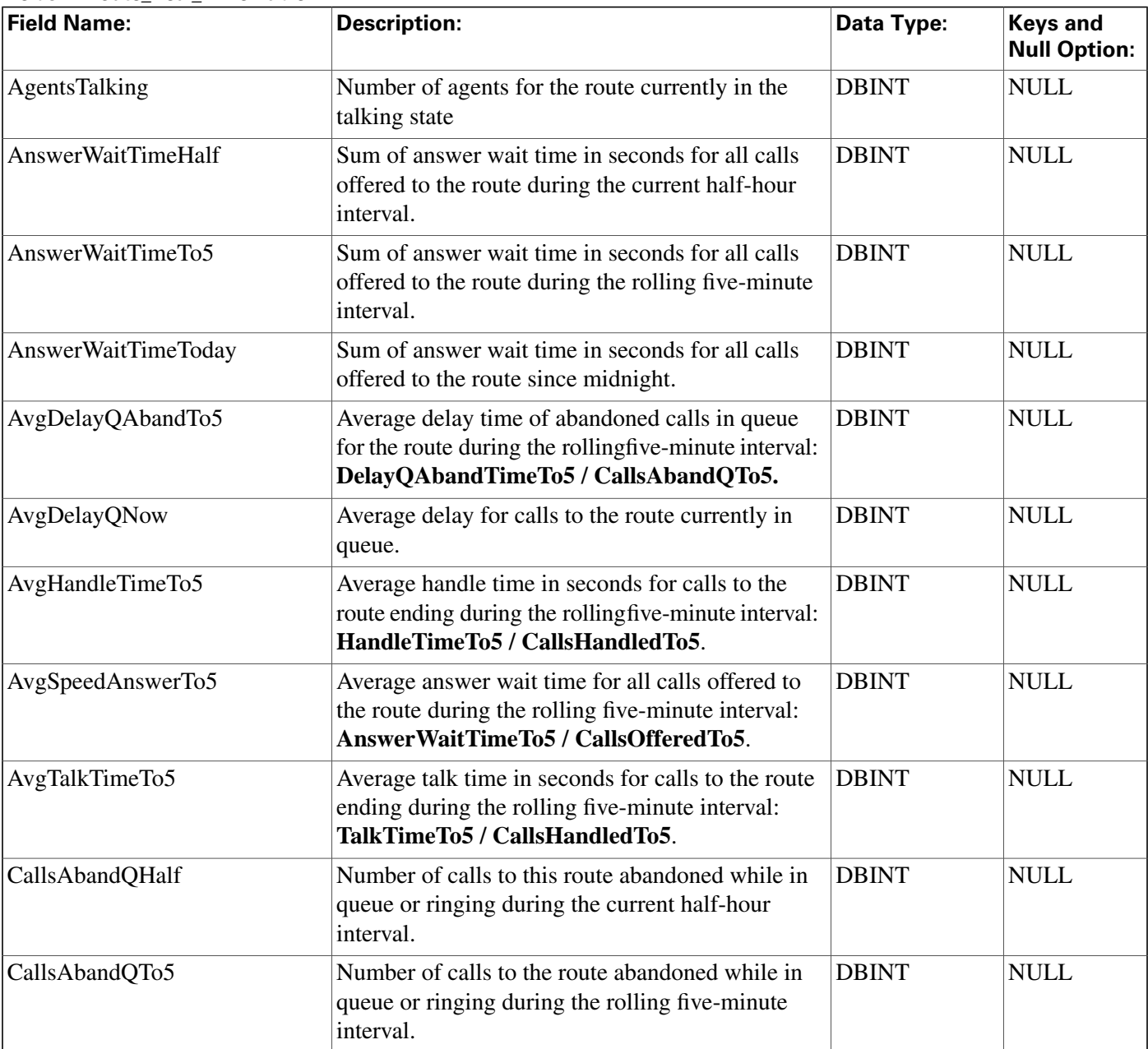

#### **Fields in Route\_Real\_Time Table:**

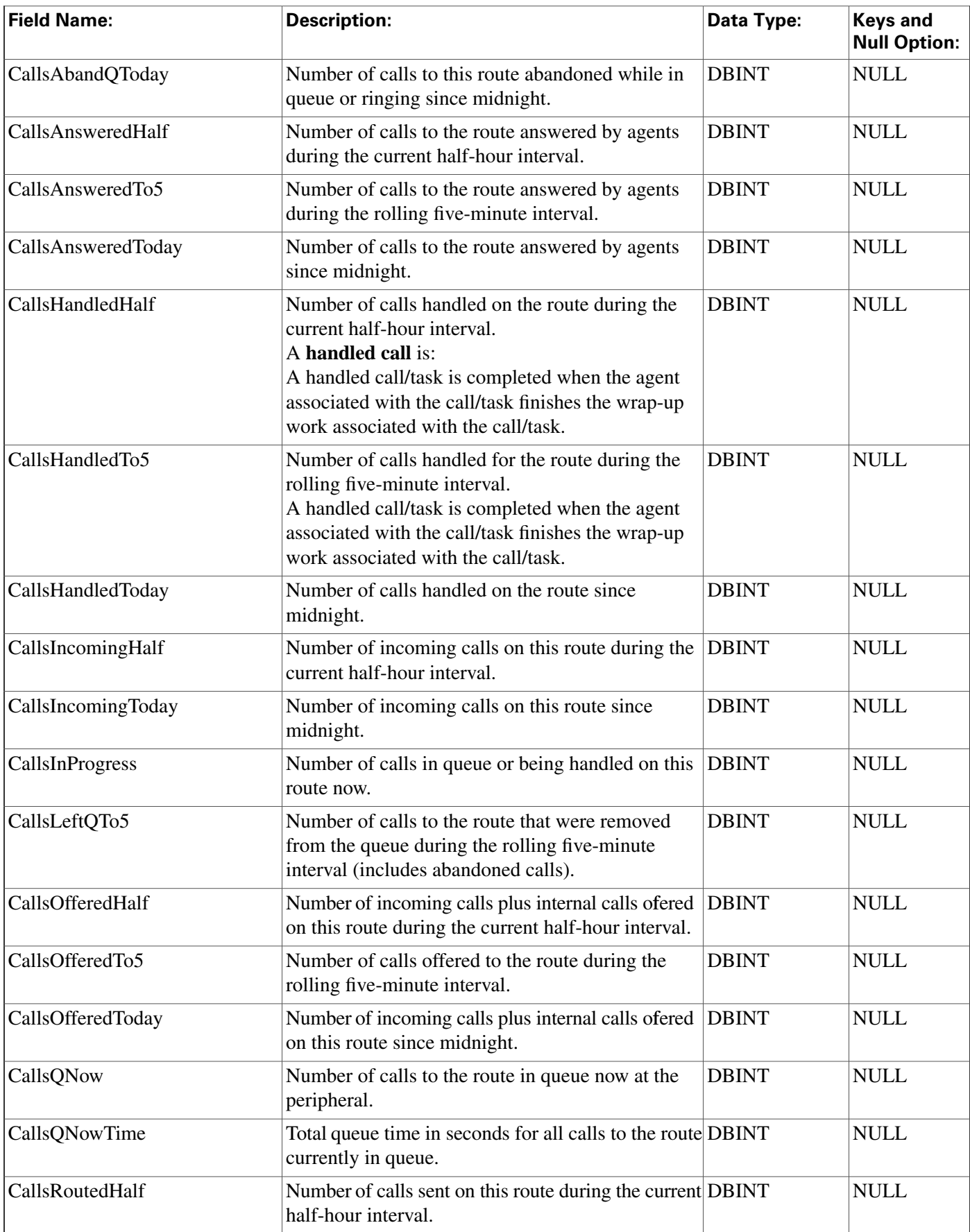

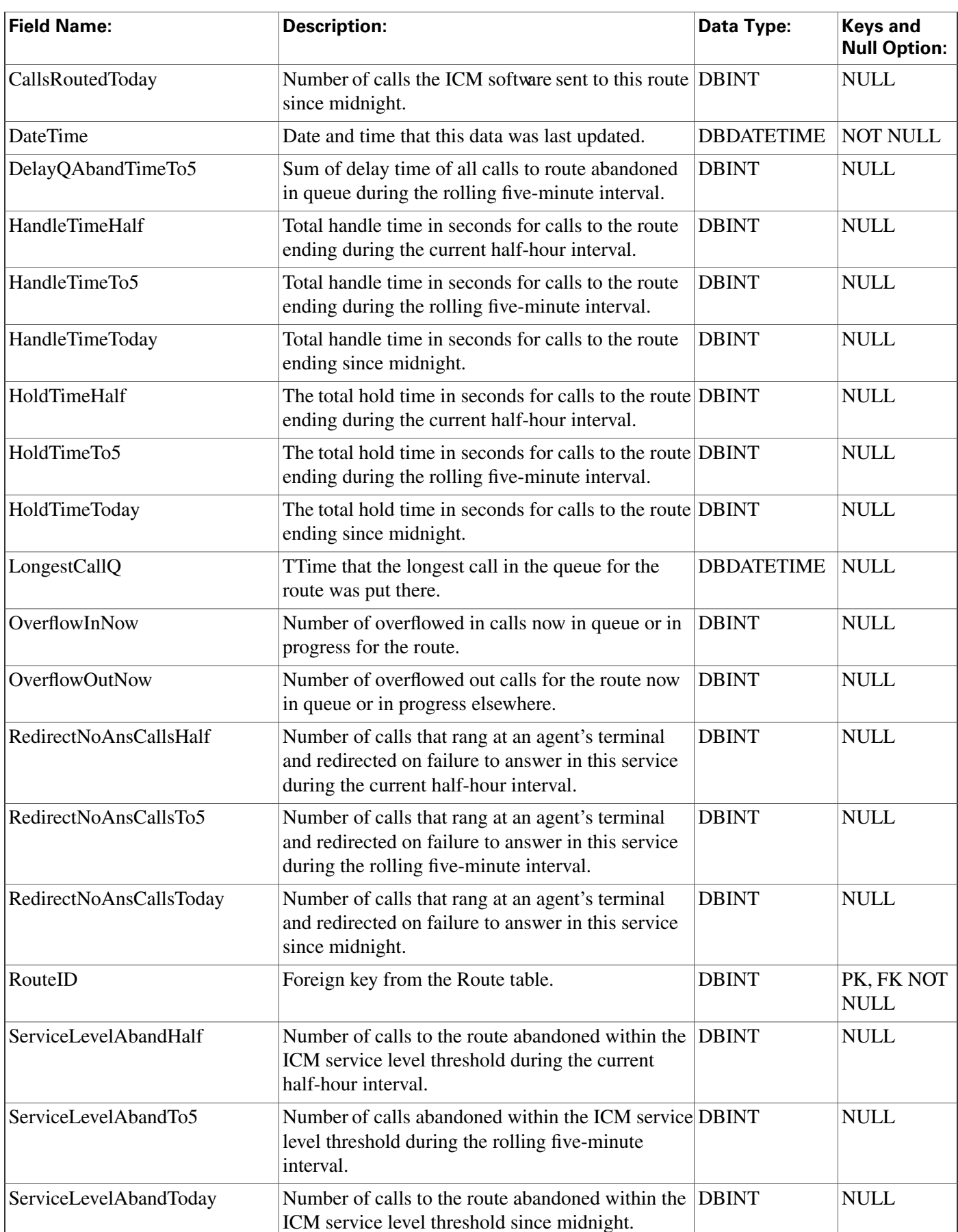

J,

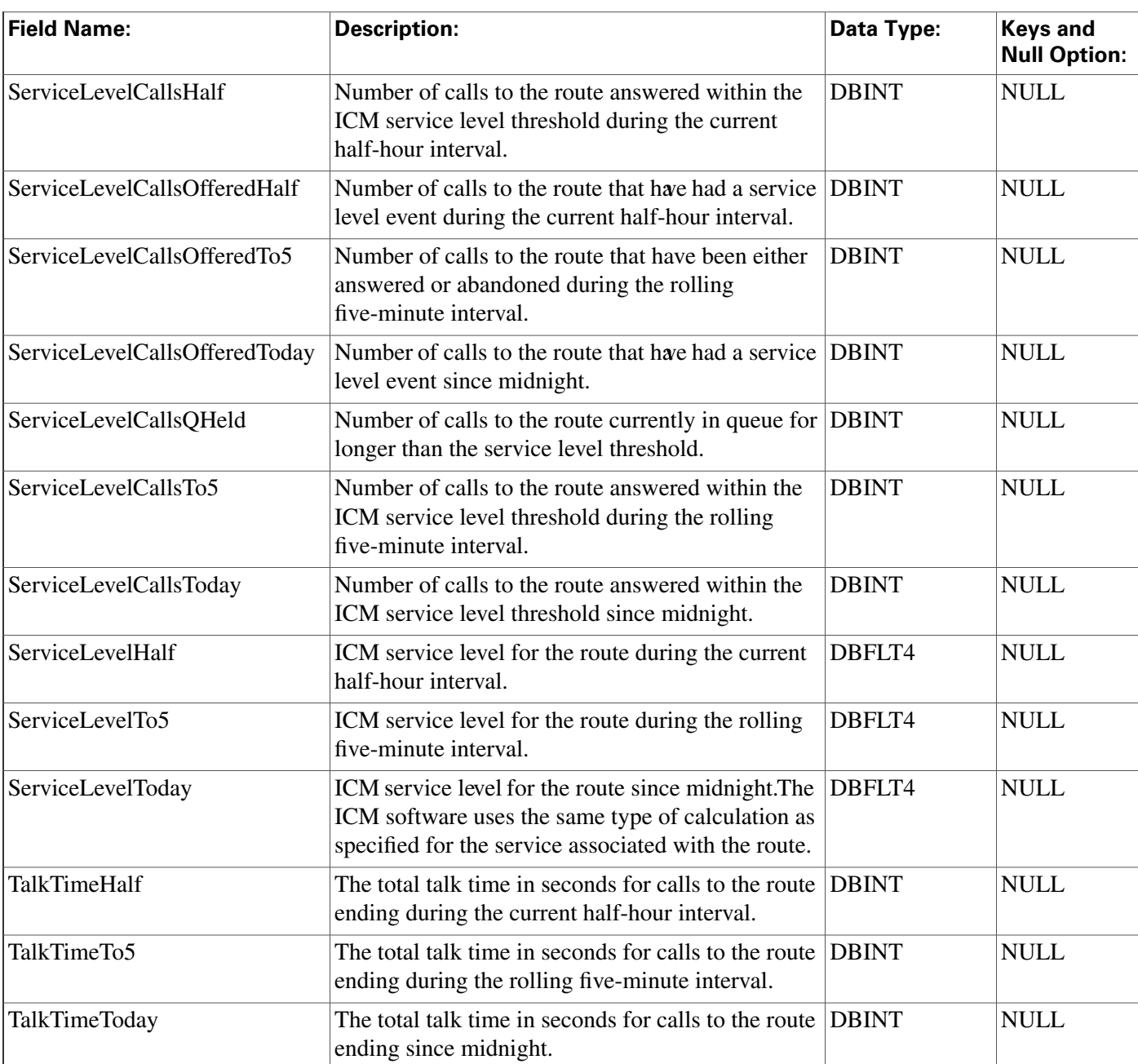

## <span id="page-262-0"></span>Routing\_Client Table

**This is in the [Device \(page 375\)](#page-384-0) category. For database rules, click [here \(page 442\).](#page-451-0)**

**Each row corresponds to a routing client; that is, an entity that can submit routing requests to the ICM software. A routing client can be either a Network Interface Controller (NIC) or a Peripheral Gateway (PG).**

**Use the NIC Explorer tool to add, update, and delete Routing\_Client records.**

## **Related tables**

**[Default Call Type \(page 124\)](#page-133-0) (via RoutingClientID)**

**[Dialed Number \(page 125\)](#page-134-0) (via RoutingClientID)**

**[Label \(page 186\)](#page-195-0) (via RoutingClientID)**

**[Logical Interface Controller \(page 190\)](#page-199-0)(via LogicalControllerID)**

**[Peripheral \(page 209\)](#page-218-0) (via PeripheralID)**

**[Route\\_Call\\_Detail \(page 236\)](#page-245-0) (via RoutingClientID)**

**[Routing Client Five Minute \(page 256\)](#page-265-0) (via RoutingClientID)**

#### **Table 163: Indexes for Routing\_Client Table**

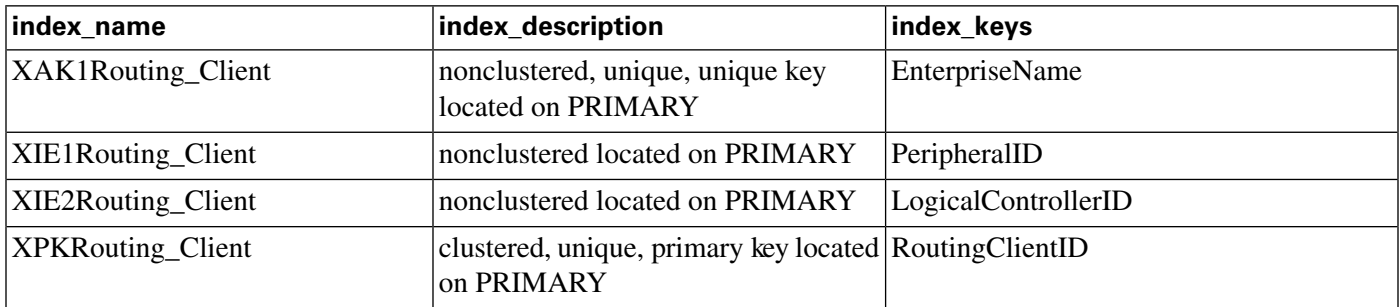

#### **Fields in Routing\_Client Table:**

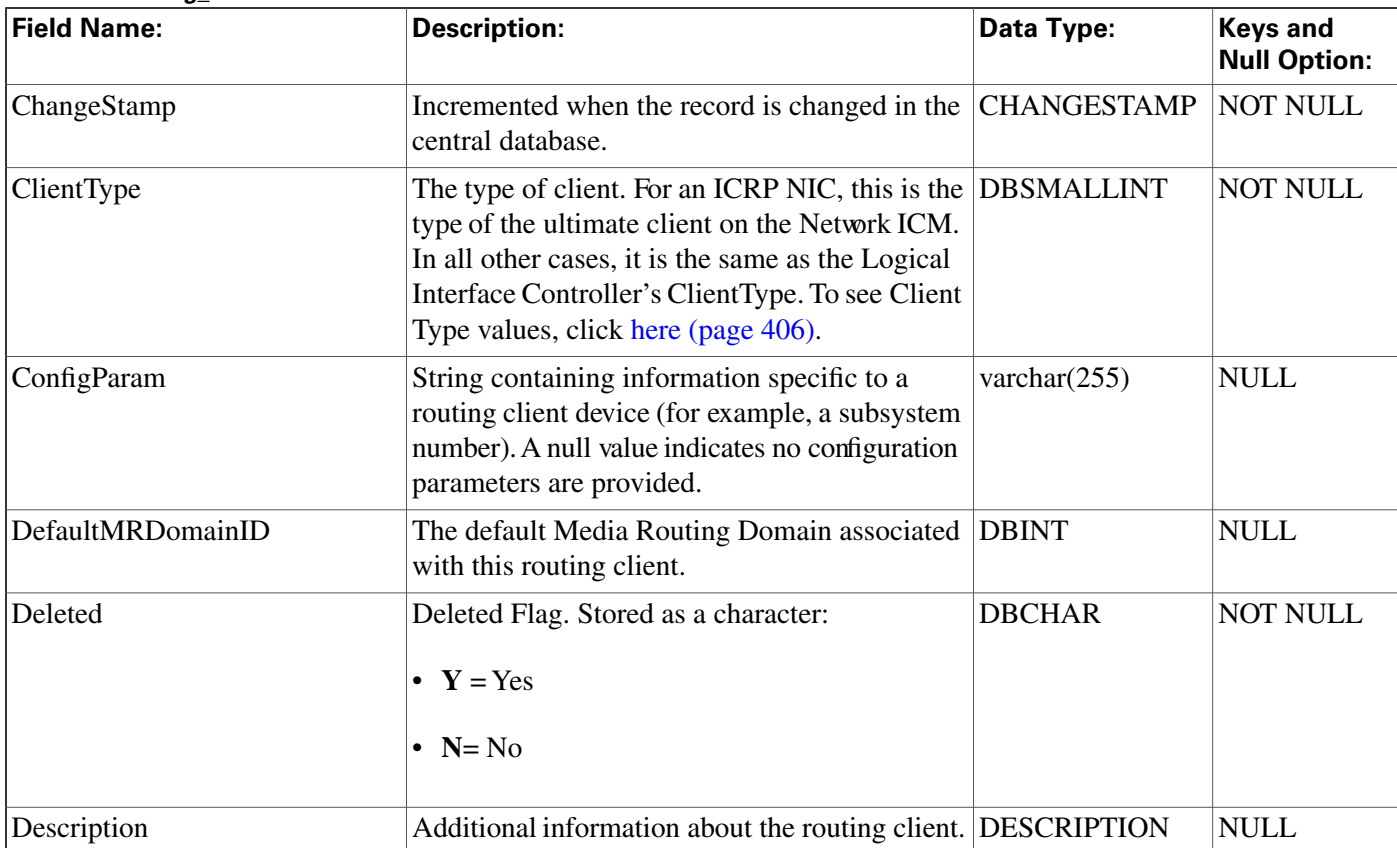

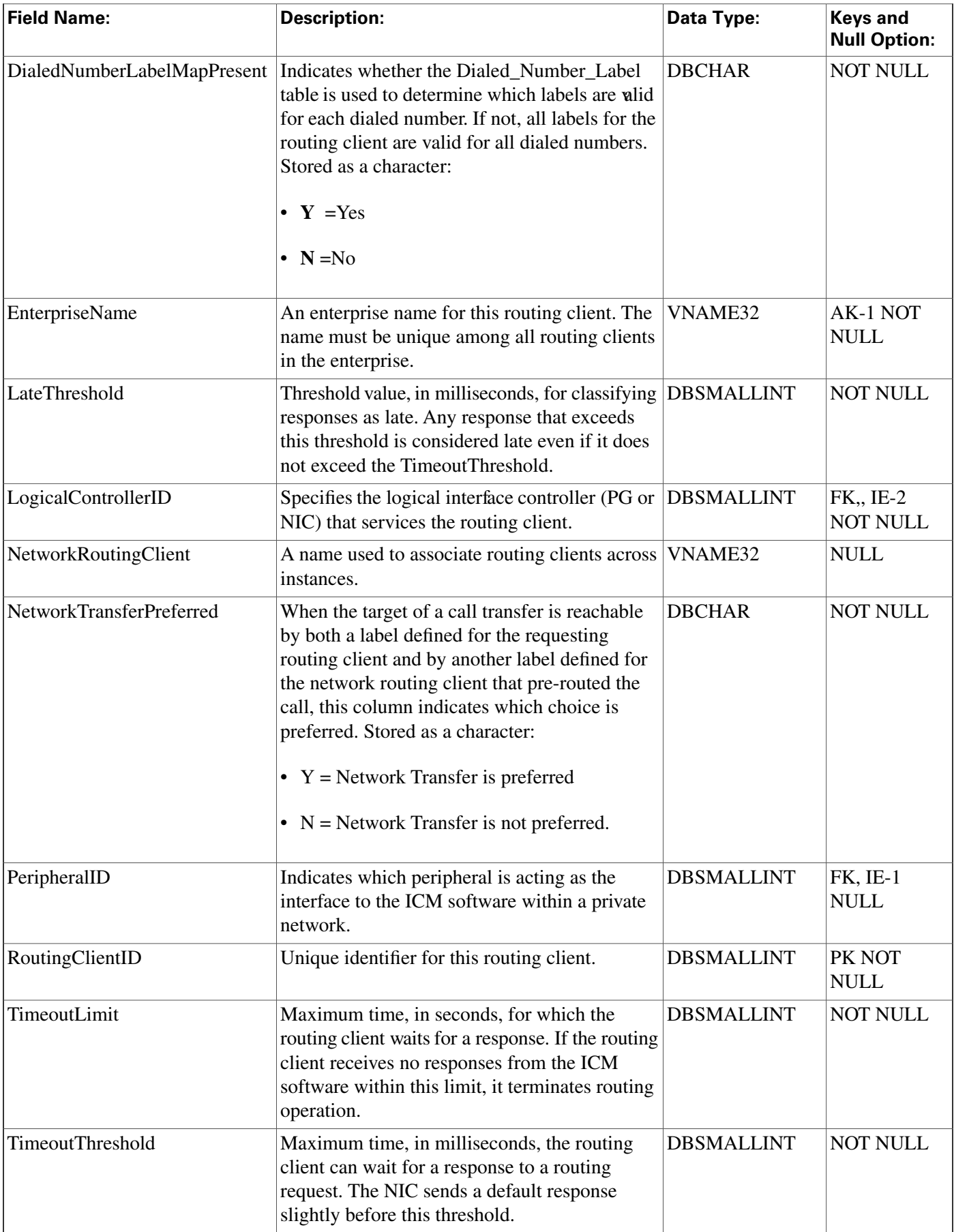

## <span id="page-265-0"></span>Routing\_Client\_Five\_Minute Table

**This is in the [Device \(page 375\)](#page-384-0) category. For database rules, click [here \(page 442\).](#page-451-0)**

**Central database only.**

**Contains statistics for each routing client during the** fi**ve-minute interval.**

**The ICM software generates Routing\_Client\_Five\_Minute records for each routing client.**

## **Related tables**

**[Physical Interface Controller \(page 224\)](#page-233-0)(via PhysicalControllerID)**

**[Routing Client \(page 253\)](#page-262-0) (via RoutingClientID)**

**Table 164: Indexes for Routing\_Client\_Five\_Minute Table**

| index name                                                      | index_description                                                                                                 | index_keys                     |
|-----------------------------------------------------------------|----------------------------------------------------------------------------------------------------|--------------------------------|
| XAK1Routing_Client_Five_Minute nonclustered, unique, unique key | located on PRIMARY                                                                                                | RecoveryKey                    |
|                                                                 | XPKRouting_Client_Five_Minute   clustered, unique, primary key located   DateTime, RoutingClientID,<br>on PRIMARY | PhysicalControllerID, TimeZone |

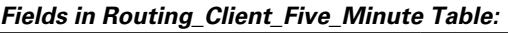

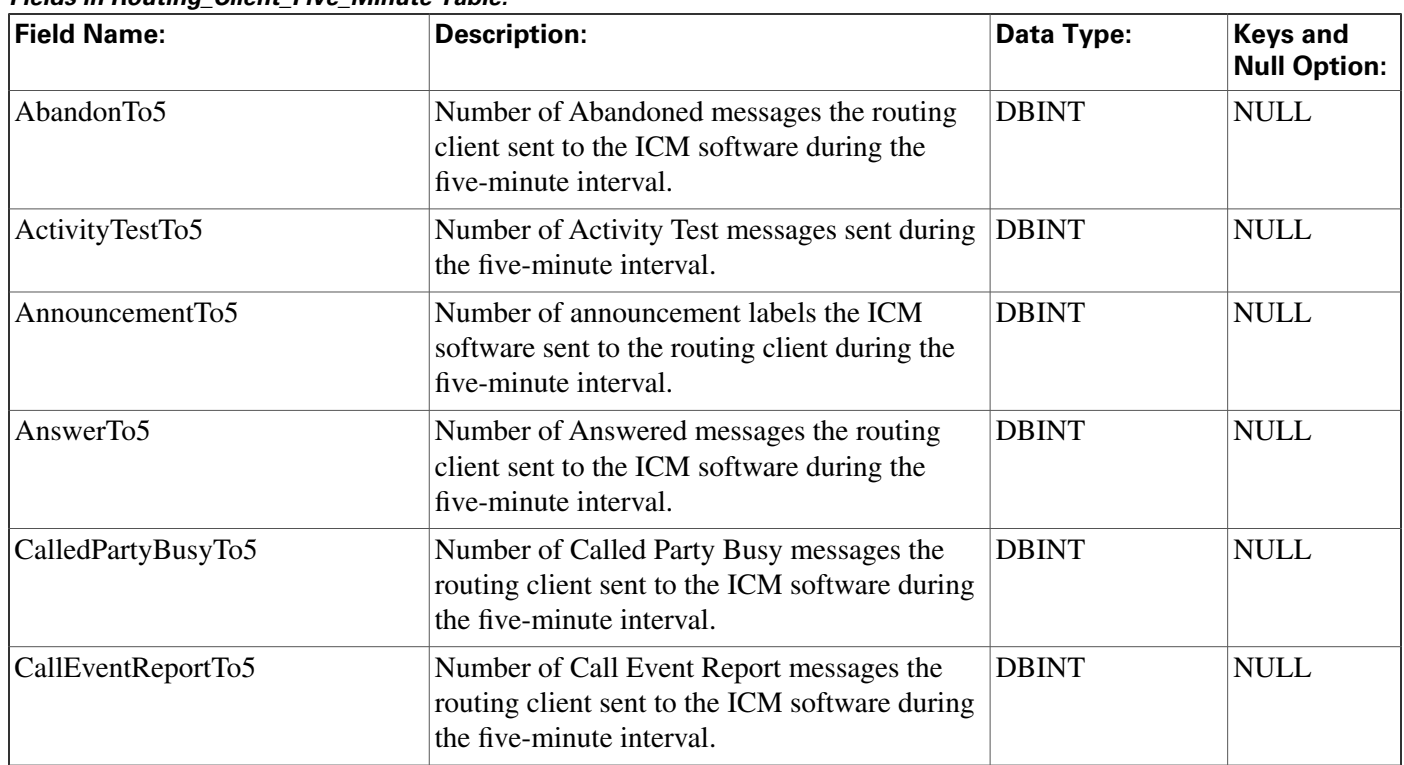

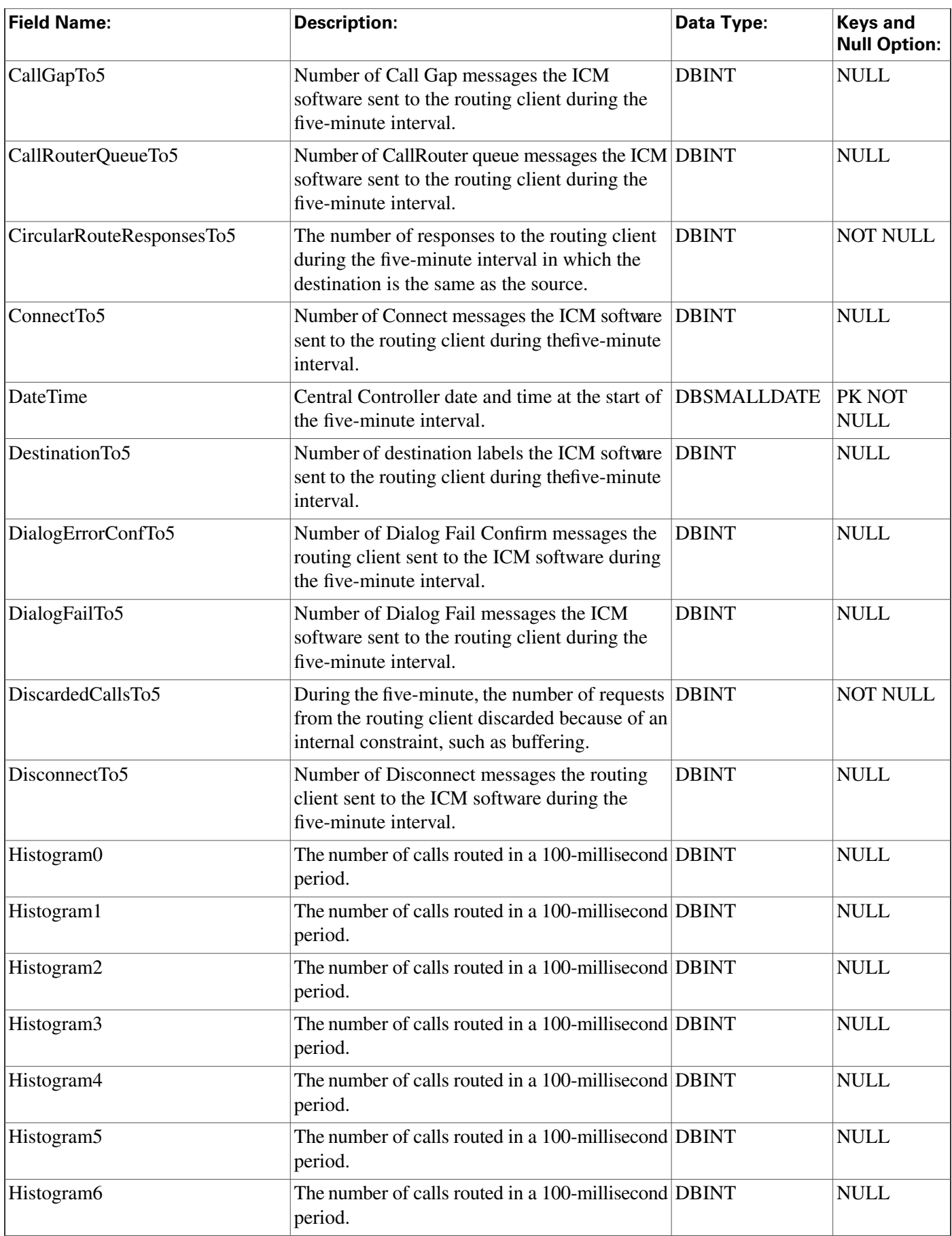

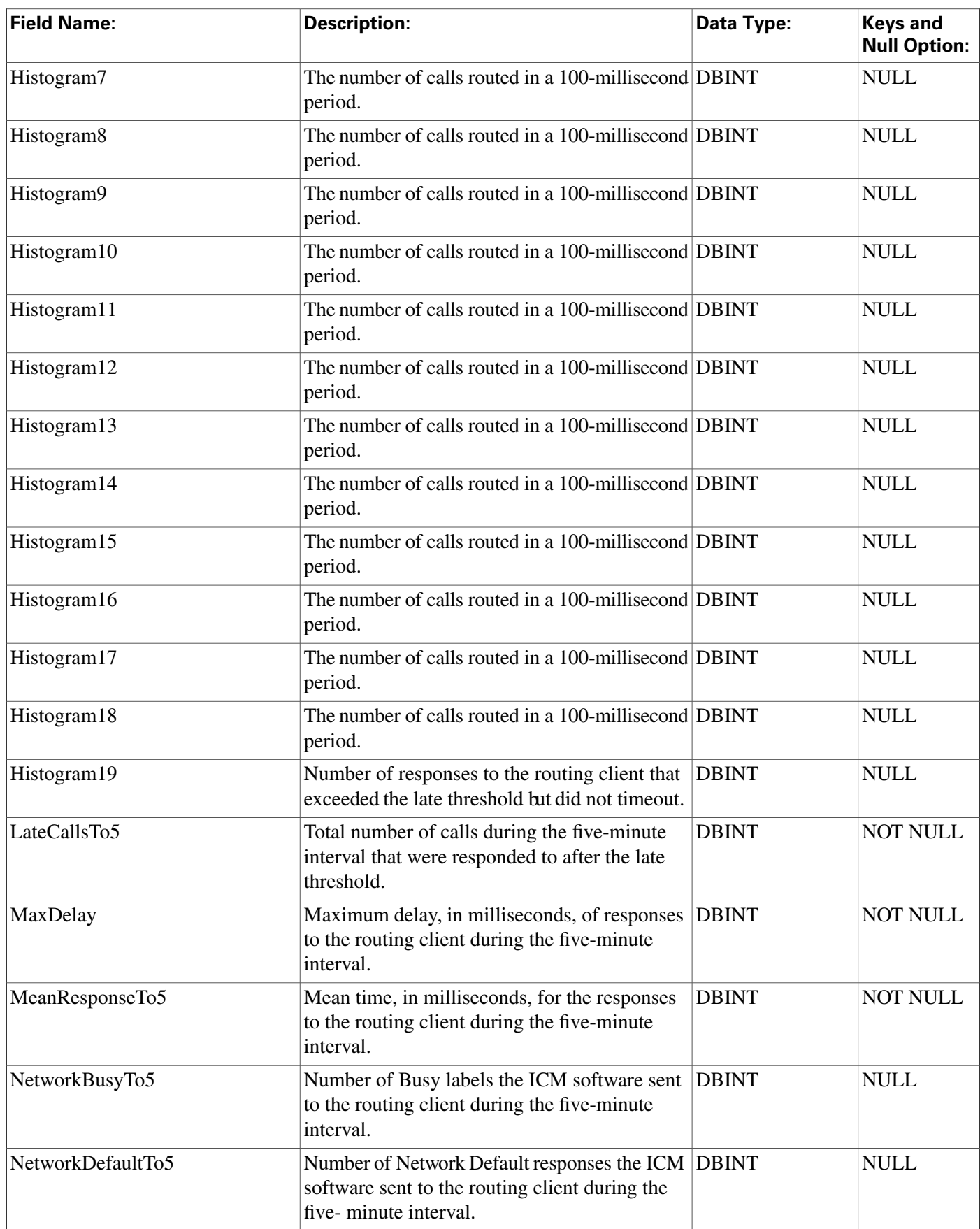

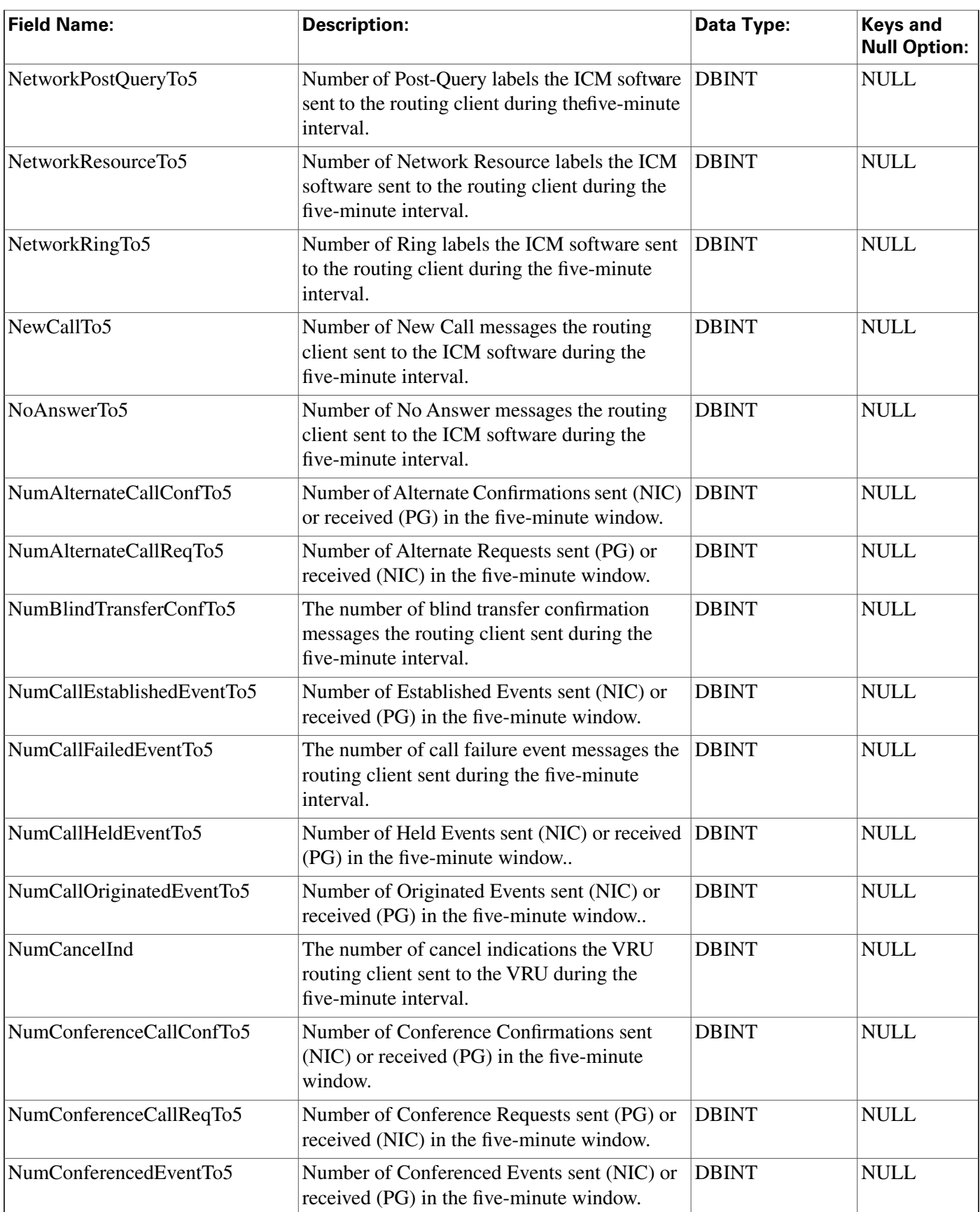

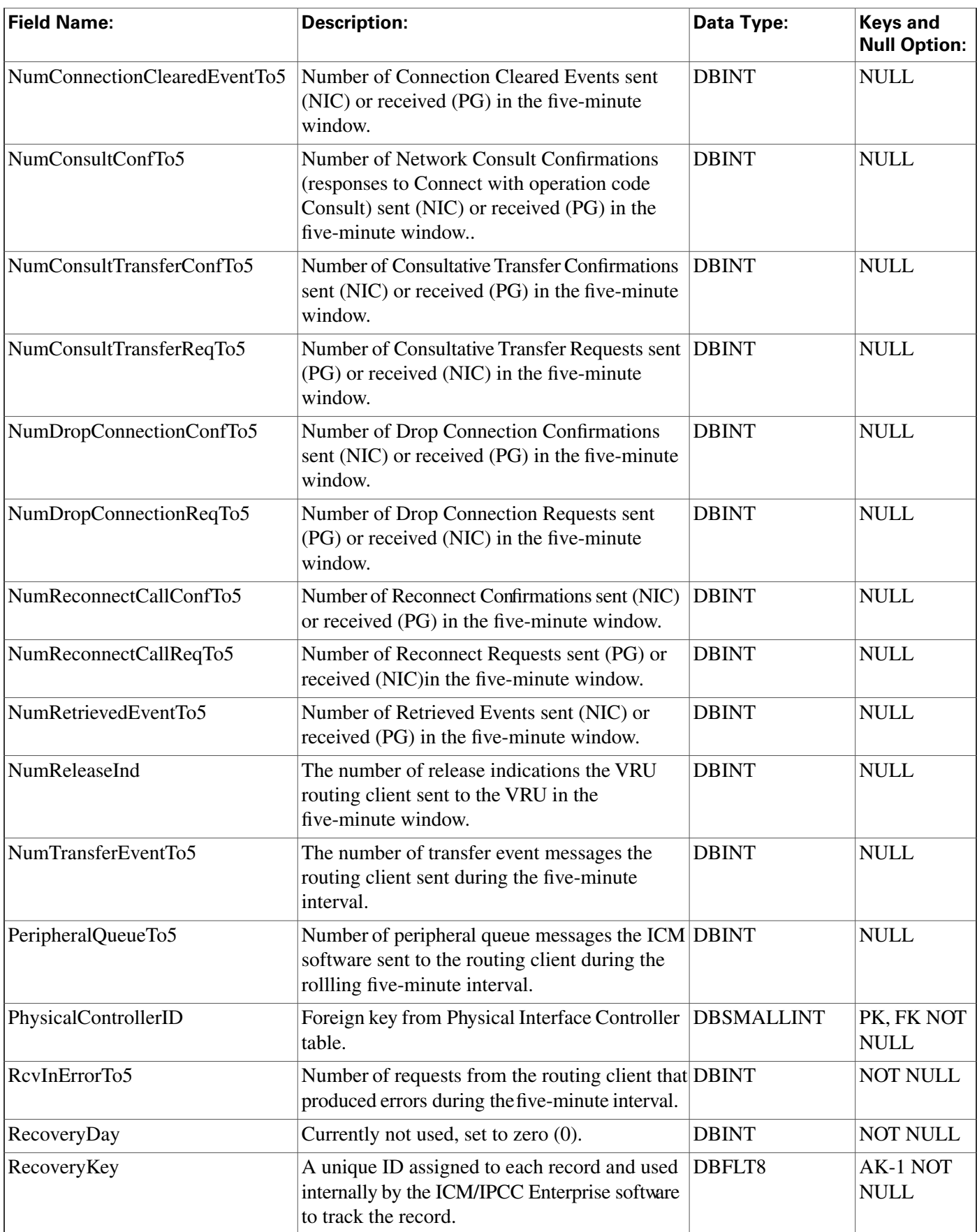

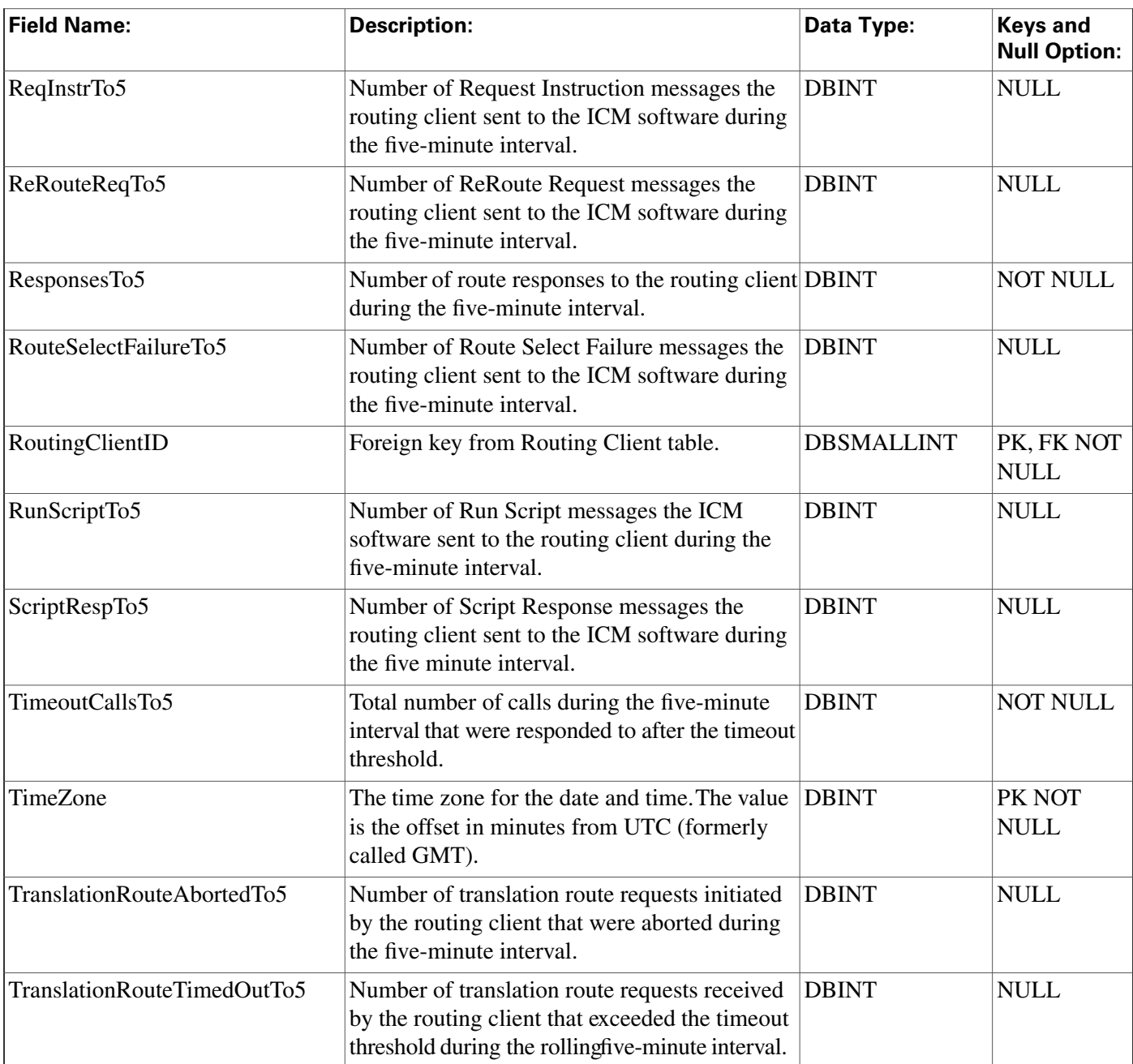

# <span id="page-270-0"></span>Schedule Table

**This table is in the [Schedule category \(page 385\).](#page-394-0) To see database rules, click [here \(page 446\).](#page-455-0)**

**Each row describes a schedule to be imported from an external system. Imported data are stored in the Schedule\_Import and Schedule\_Import\_Real\_Time tables.**

Use the Workforce Management System Import tool to create, delete, or modify Schedule rws.

## **Related tables**

#### **Schedule Table**

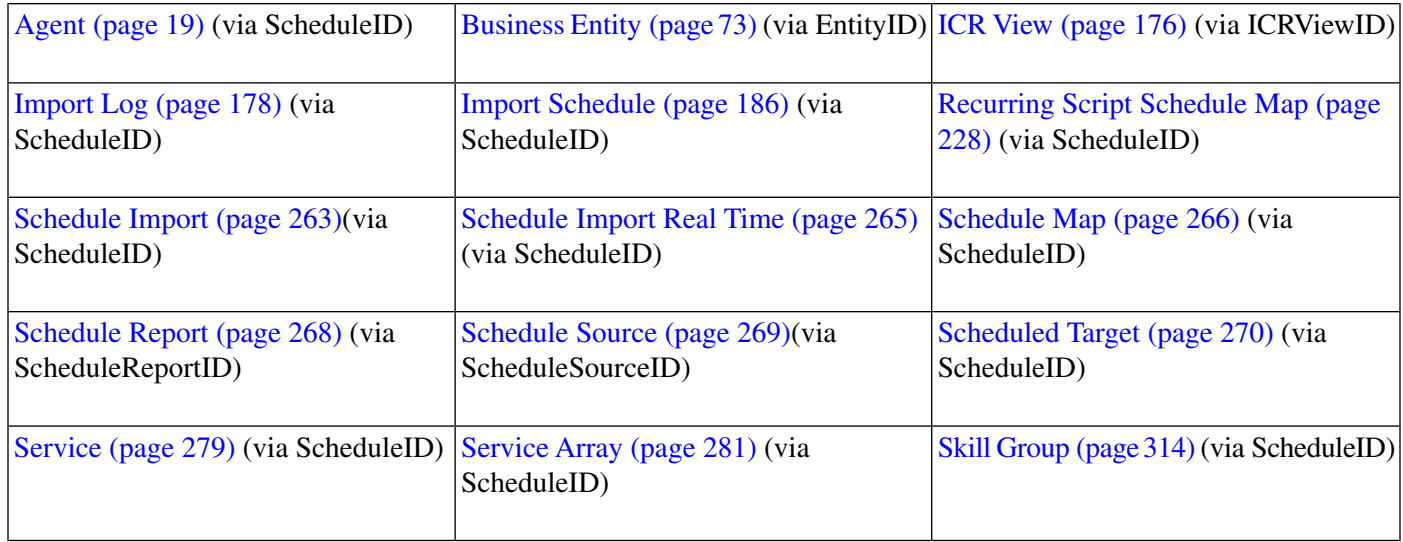

## **Table 165: Indexes for Schedule Table**

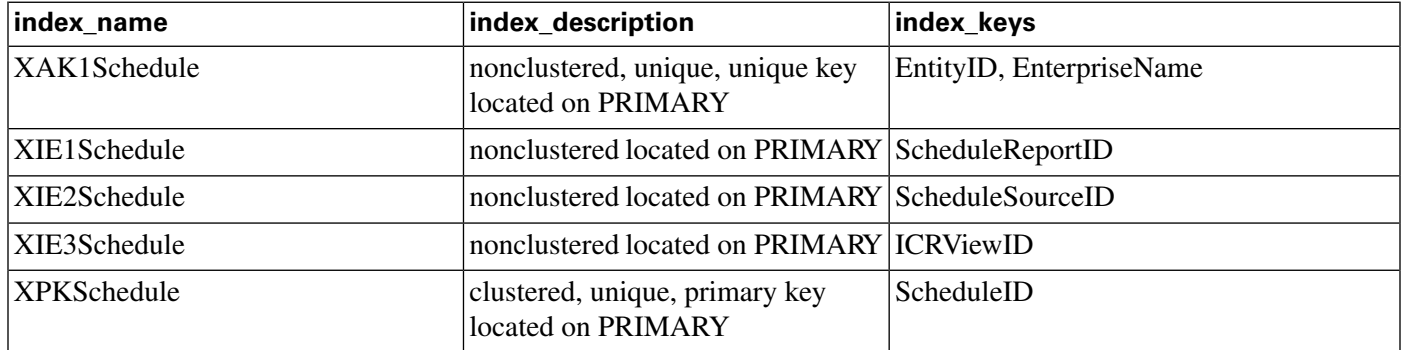

## **Fields in Schedule Table:**

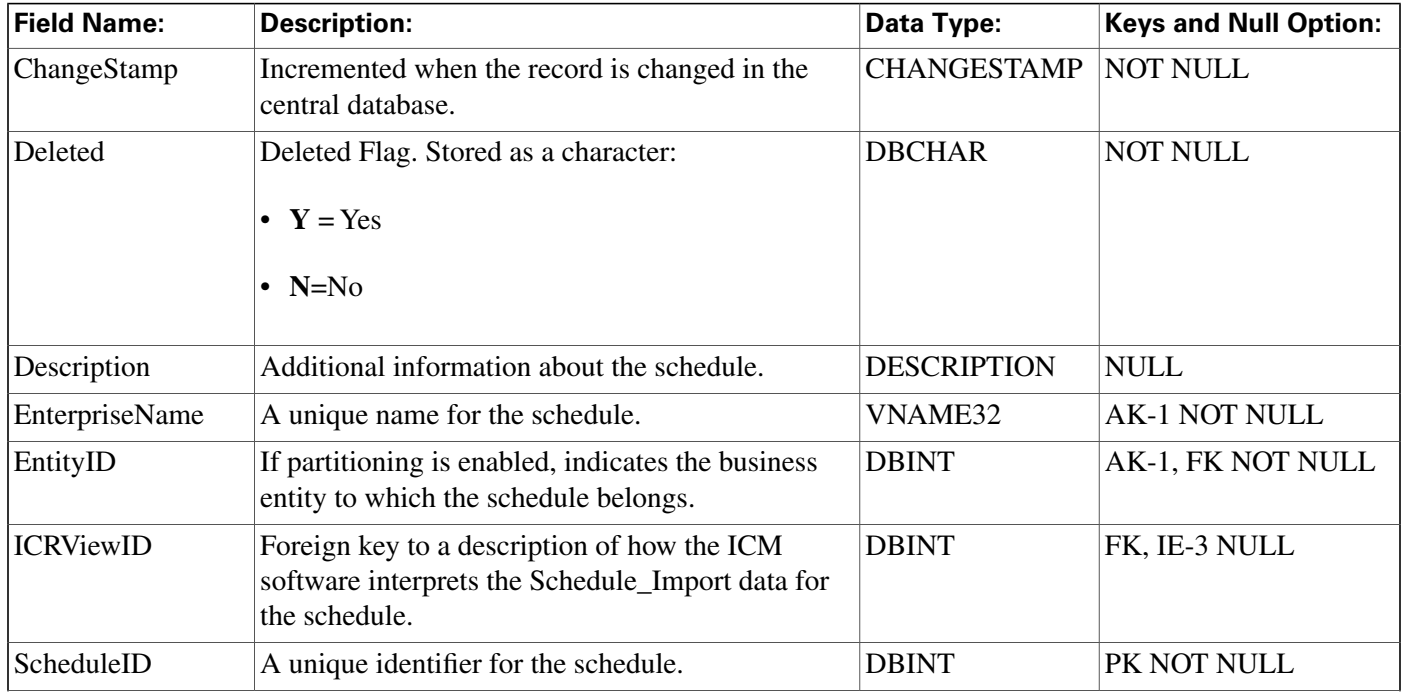

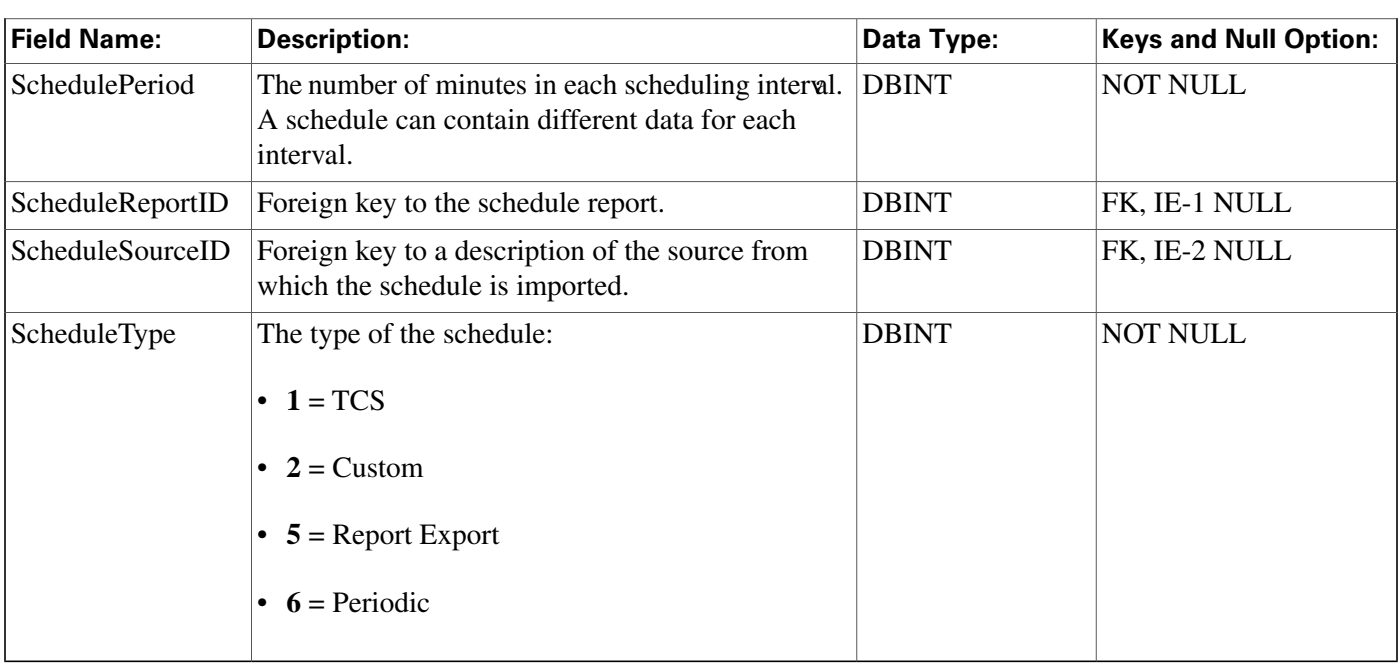

## <span id="page-272-0"></span>Schedule\_Import Table

**This table is in the [Schedule category \(page 385\).](#page-394-0) To see database rules, click [here \(page 446\).](#page-455-0)**

**Contains the schedule data imported from a source system. Only speci**fi**c** fi**elds within this table are meaningful for any schedule type. The meaning of the imported data is described by the ICR\_View and View\_Column tables.**

## **Related table**

**[Schedule \(page 261\)](#page-270-0) (viaScheduleID)**

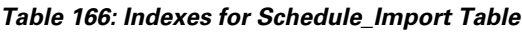

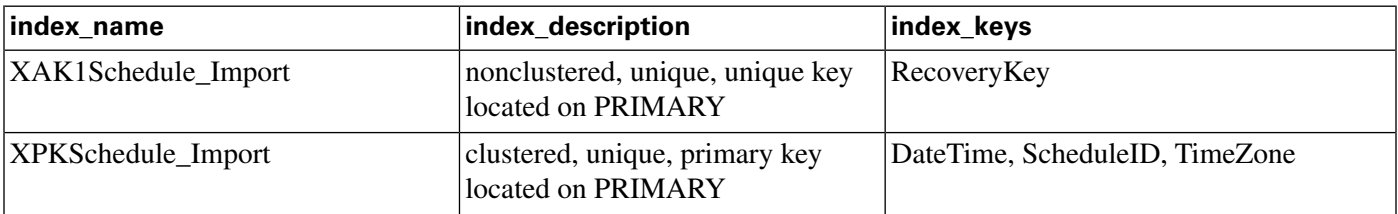

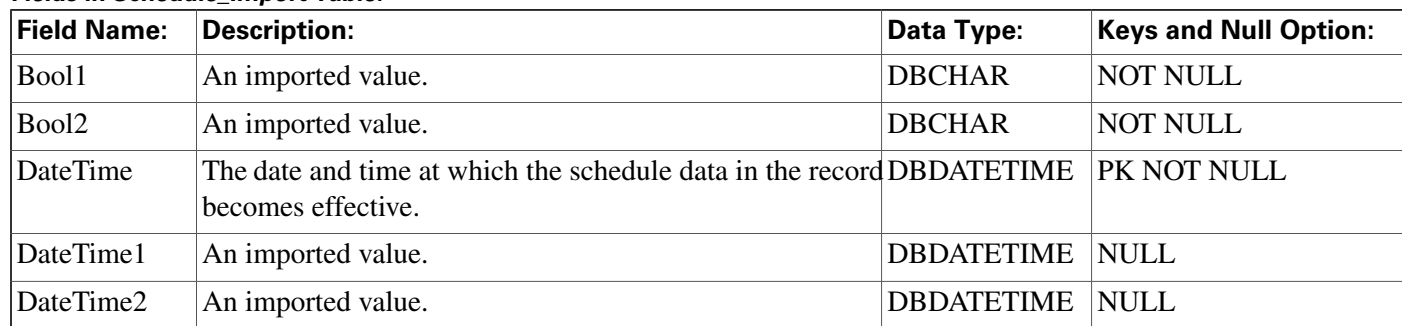

## **Fields in Schedule\_Import Table:**

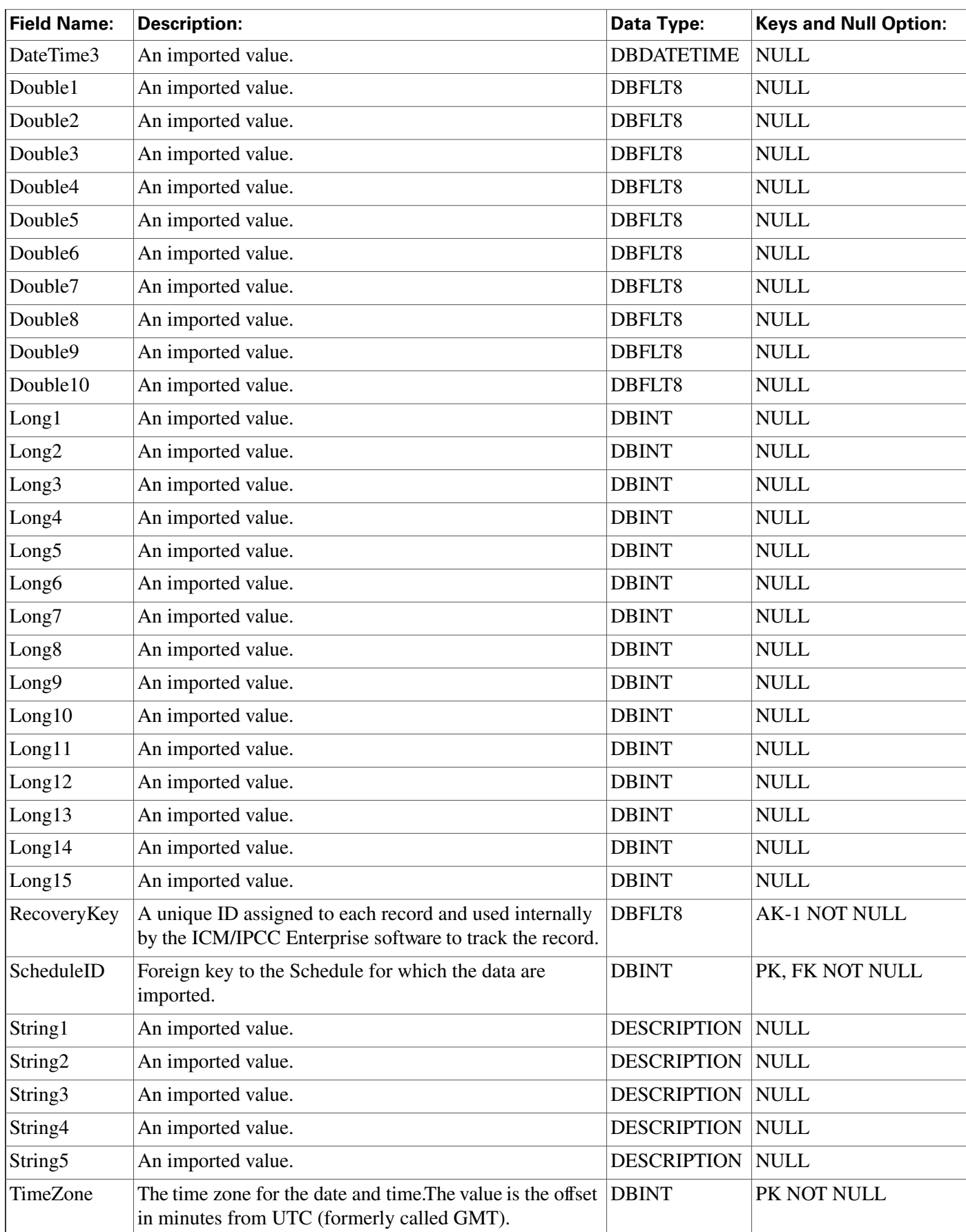

## <span id="page-274-0"></span>Schedule\_Import\_Real\_Time Table

**This table is in the [Schedule category \(page 385\).](#page-394-0) To see database rules, click [here \(page 446\).](#page-455-0)**

**Local database only. The scheduling data for the current time period as imported from an external source.**

## **Related table**

**[Schedule \(page 261\)](#page-270-0) (viaScheduleID)**

**Table 167: Indexes for Schedule\_Import\_Real\_Time Table**

| index name                   | index description                                    | ∣index_keys                    |  |
|------------------------------|------------------------------------------------------|--------------------------------|--|
| XPKSchedule_Import_Real_Time | clustered, unique, primary key<br>located on PRIMARY | DateTime, ScheduleID, TimeZone |  |

**Fields in Schedule\_Import\_Real\_Time Table:**

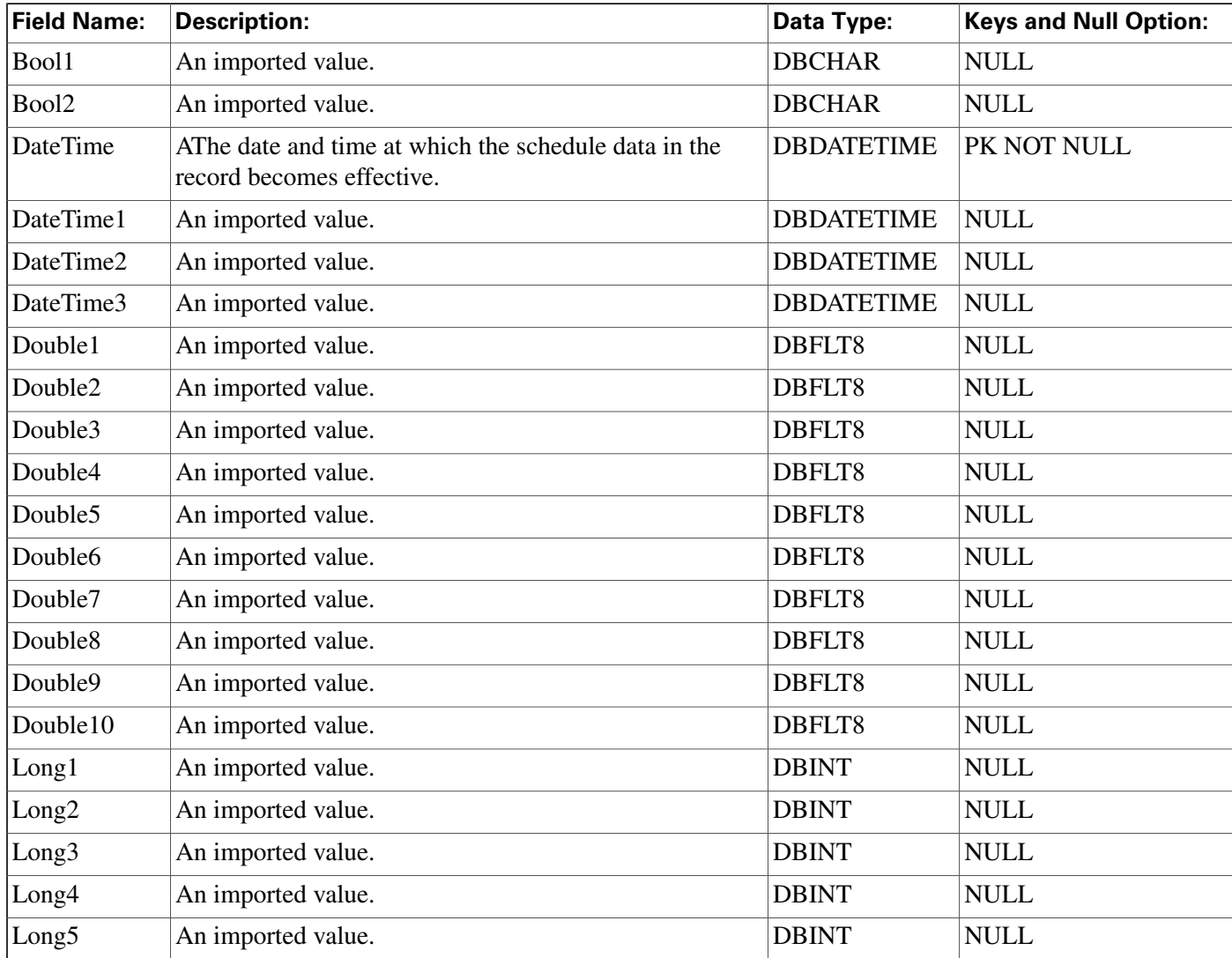

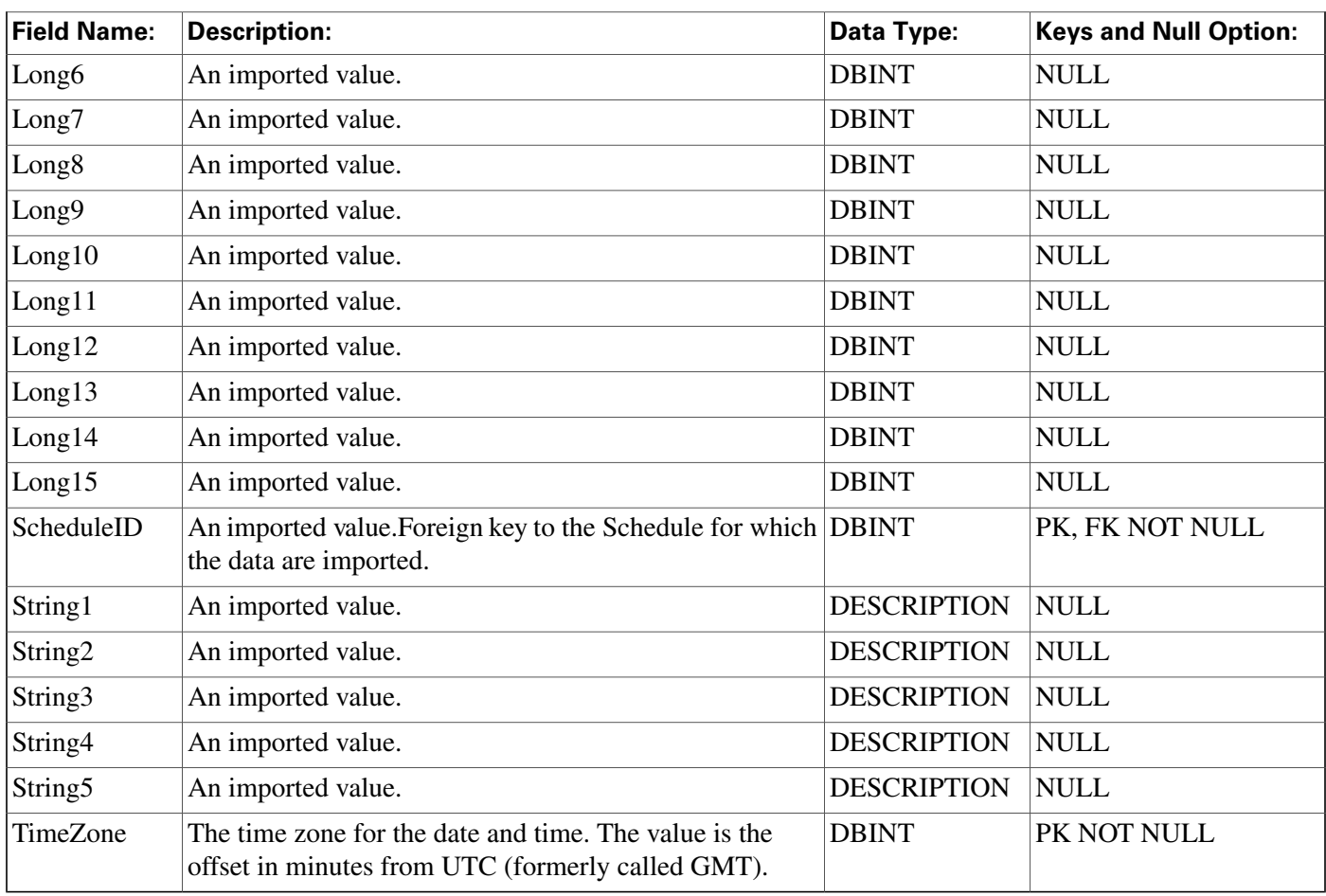

## <span id="page-275-0"></span>Schedule\_Map Table

**This table is in the [Schedule category \(page 385\).](#page-394-0) To see database rules, click [here \(page 446\).](#page-455-0)**

**Identi**fi**es the primary key values from a schedule in the external data source from which it is imported. Each schedule has one Schedule\_Map row for each component of the primary key. If the primary key is a compound key, the schedule has multiple Schedule\_Map rows.**

## **Related table**

**[Schedule \(page 261\)](#page-270-0) (viaScheduleID)**

## **Table 168: Indexes for Schedule\_Map Table**

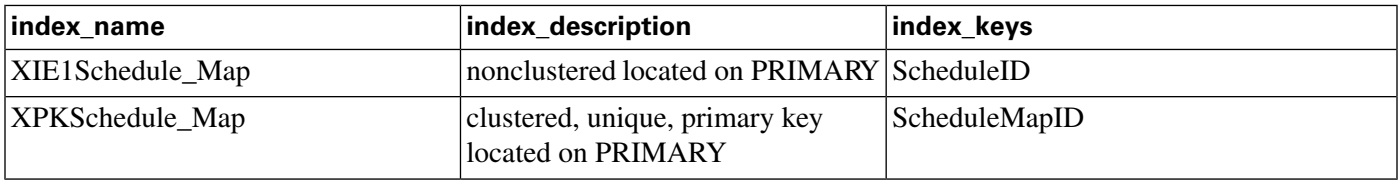

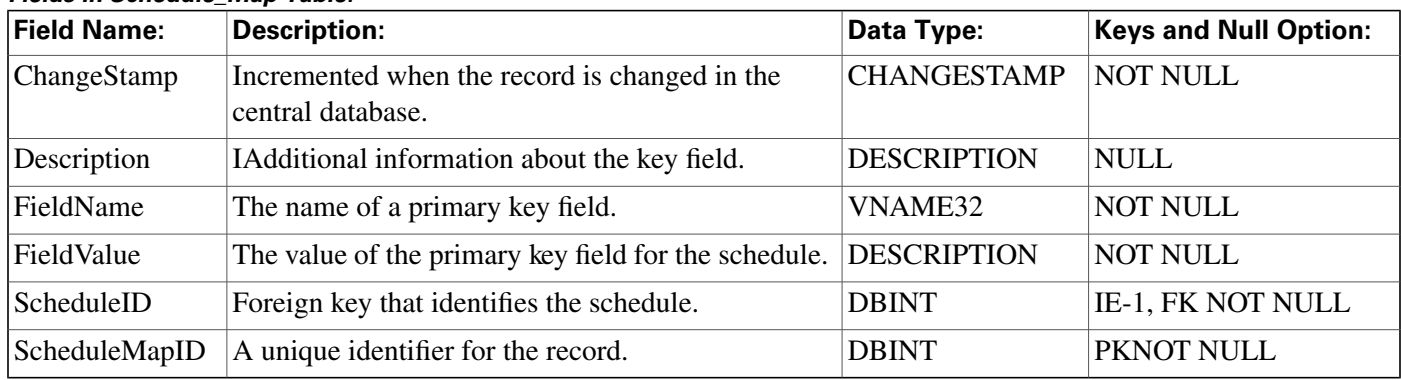

#### **Fields in Schedule\_Map Table:**

# <span id="page-276-0"></span>Schedule\_Report Table

**This table is in the [Schedule category \(page 385\).](#page-394-0) To see database rules, click [here \(page 446\).](#page-455-0)**

**Each row describes a report used to export information from the ICM platform to a workforce management system.**

## **Related tables**

**[Schedule \(page 261\)](#page-270-0) (via ScheduleReportID)**

**[Schedule Report Input \(page 268\)](#page-277-0) (via ScheduleReportID)**

#### **Table 169: Indexes for Schedule\_Report Table**

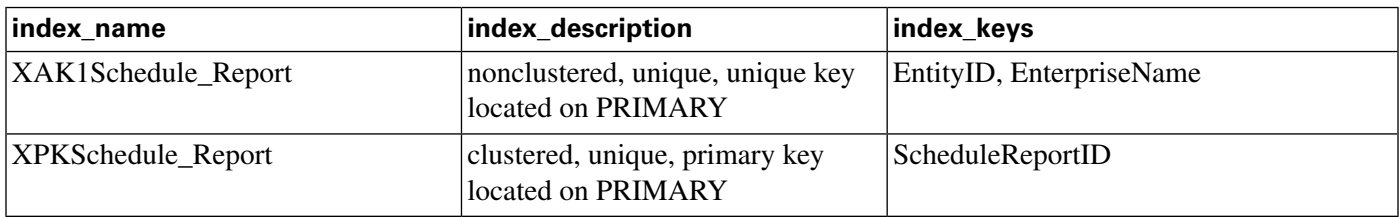

#### **Fields in Schedule\_Report Table:**

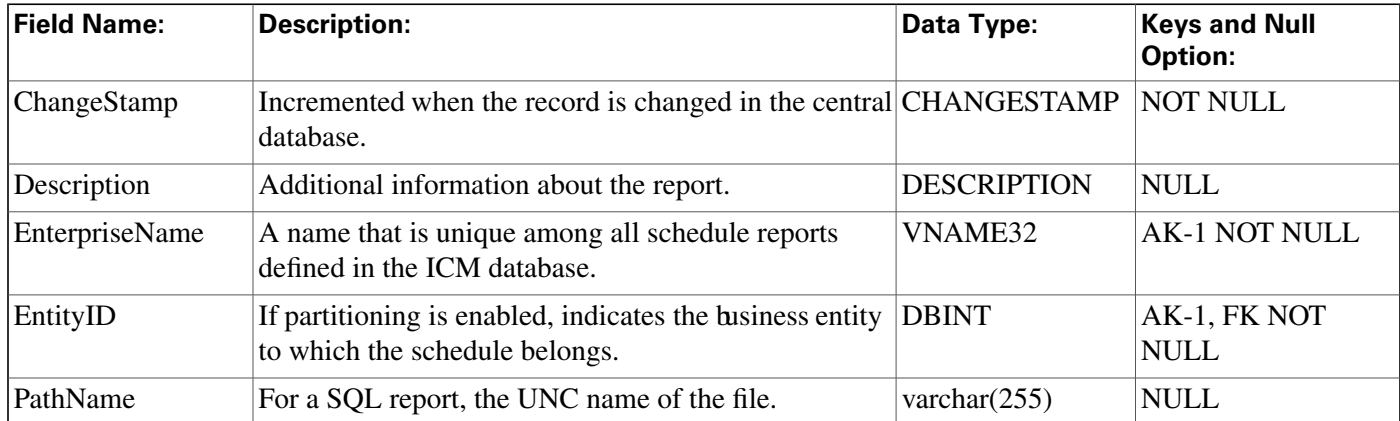

**Schedule\_Report\_Input Table**

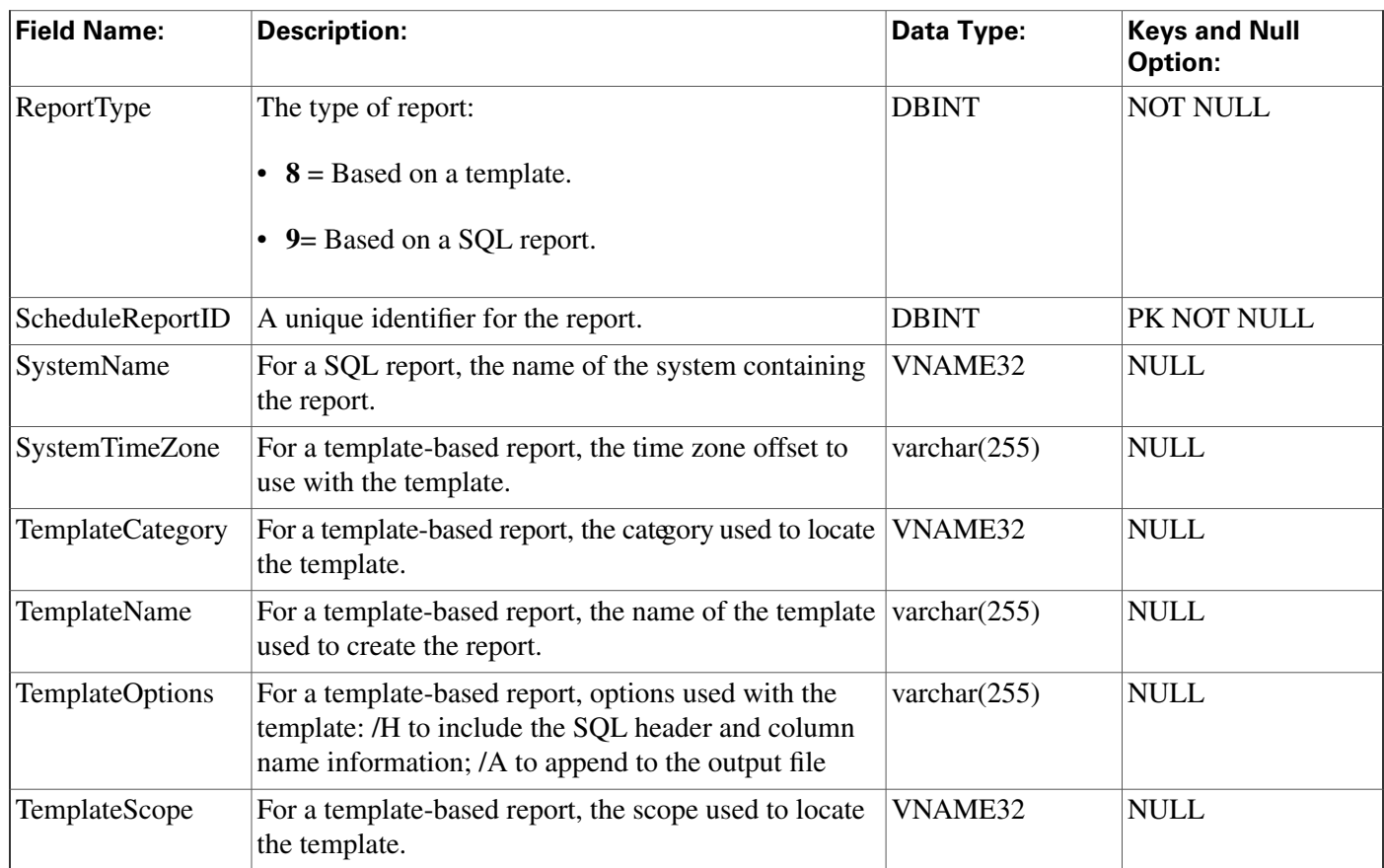

# <span id="page-277-0"></span>Schedule\_Report\_Input Table

**This table is in the [Schedule category \(page 385\).](#page-394-0) To see database rules, click [here \(page 446\).](#page-455-0)**

**Speci**fi**es the targets that are used with a template to create a schedule report.**

## **Related tables**

**[Schedule Report \(page 267\)](#page-276-0) (via ScheduleReportID)**

## **Table 170: Indexes for Schedule\_Report\_Input Table**

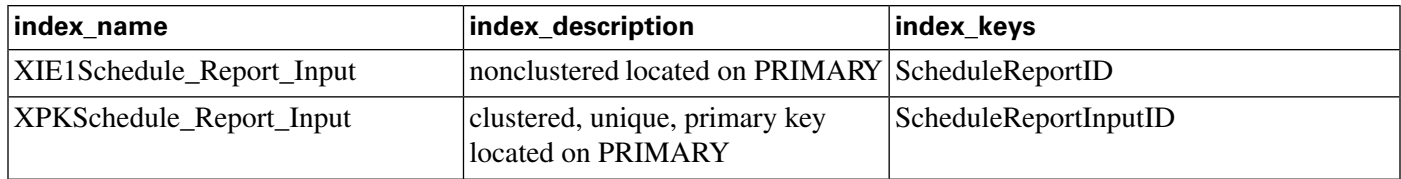

## **Fields in Schedule\_Report\_Input Table:**

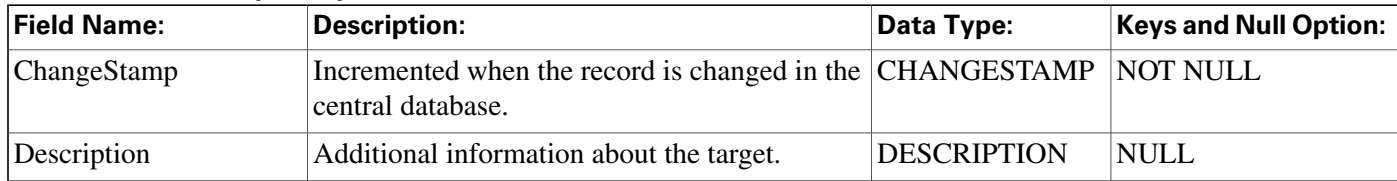

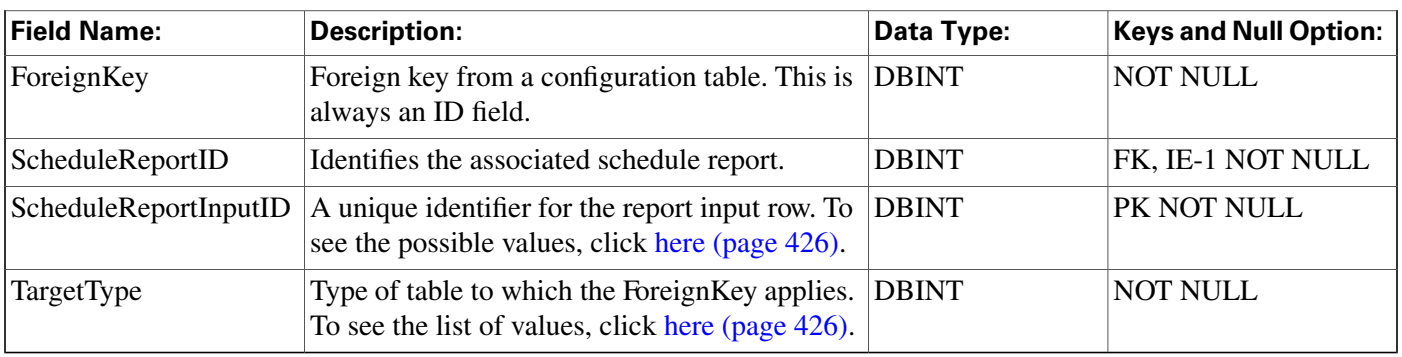

# <span id="page-278-0"></span>Schedule\_Source Table

**This table is in the [Schedule category \(page 385\).](#page-394-0) To see database rules, click [here \(page 446\).](#page-455-0)**

**Each row indicates the system and path from which the associated schedule data are imported.**

## **Related table**

**[Schedule \(page 261\)](#page-270-0) (via ScheduleSourceID)**

**Table 171: Indexes for Schedule\_Source Table**

| index name                 | index description                                    | index keys              |
|----------------------------|------------------------------------------------------|-------------------------|
| <b>XIE1Schedule Source</b> | nonclustered located on PRIMARY EntityID             |                         |
| <b>XPKSchedule Source</b>  | clustered, unique, primary key<br>located on PRIMARY | <i>ScheduleSourceID</i> |

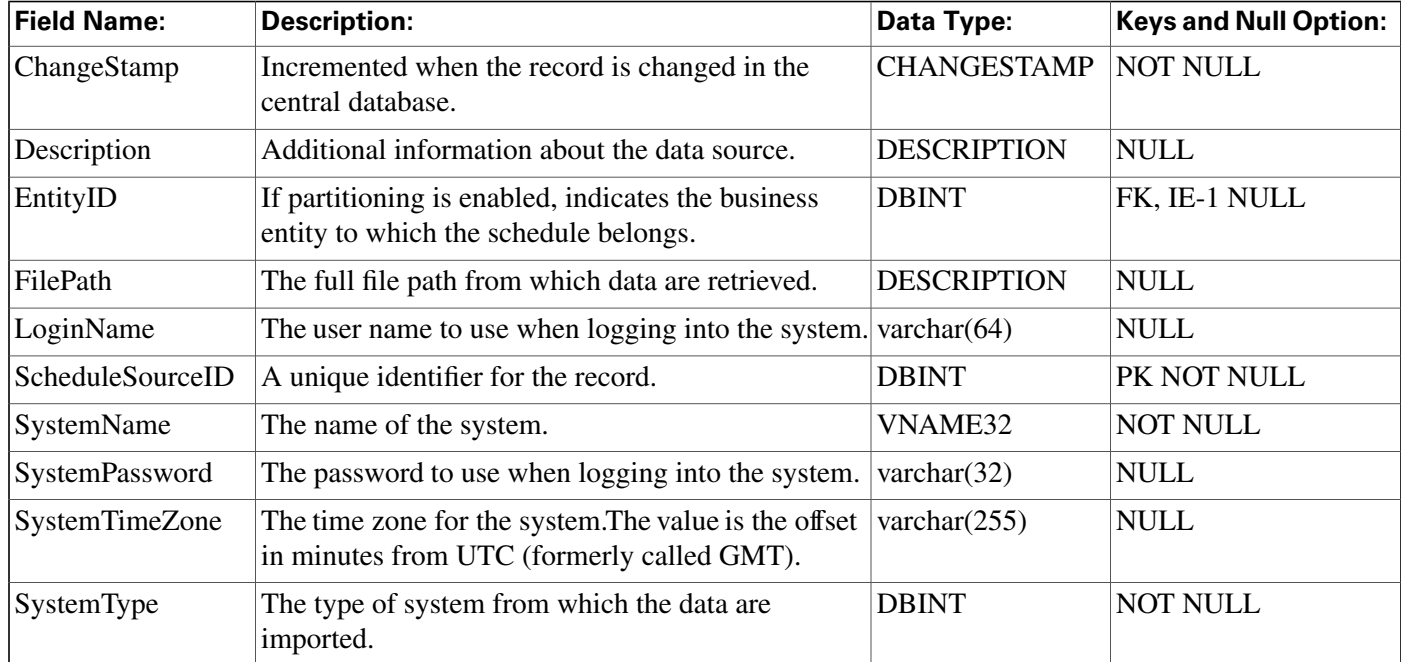

#### **Fields in Schedule\_Source Table:**

## <span id="page-279-0"></span>Scheduled\_Target Table

**This table is in the [Route category \(page 382\).](#page-391-0) To see database rules for these tables, click [here](#page-454-0) [\(page 445\)](#page-454-0).**

**Each row represents a scheduled target. A scheduled target is not associated with a peripheral and the ICM software has only limited information about it: number of agents scheduled and number of calls in progress. You can route calls to scheduled targets using the Scheduled Select script node.**

**Use the Scheduled Target Explorer to create, delete, and update scheduled targets.**

#### **Related tables**

**Customer De**fi**[nition \(page 122\)](#page-131-0) (via CustomerDe**fi**nitionID)**

**[Network Target \(page 199\)](#page-208-0) (via NetworkTargetID)**

**[Schedule \(page 261\)](#page-270-0) (via ScheduleID)**

**[Scheduled Target Real Time \(page 271\)](#page-280-0) (via NetworkTargetID)**

#### **Table 172: Indexes for Schedule\_Target Table**

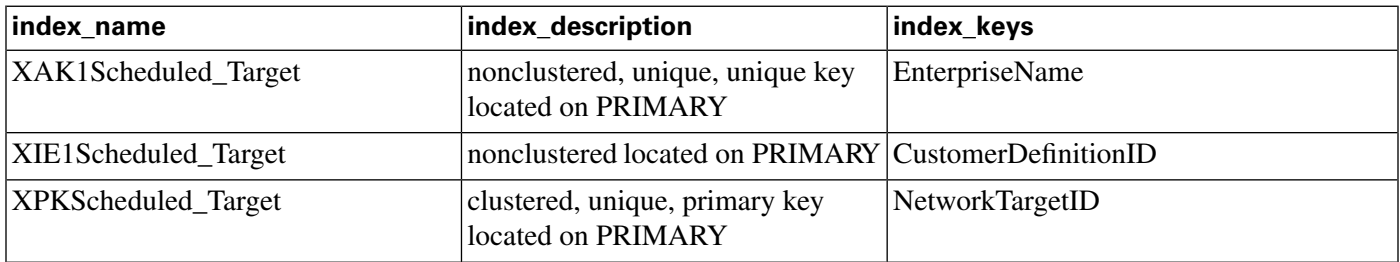

#### **Fields in Scheduled\_Target Table:**

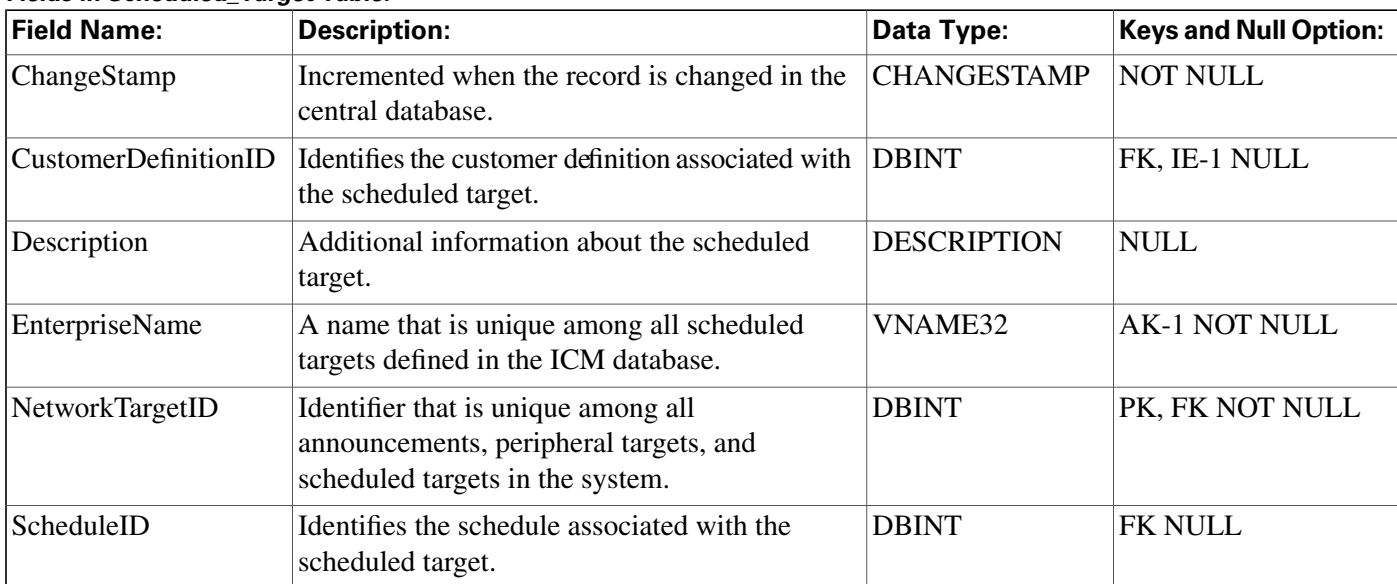

## <span id="page-280-0"></span>Scheduled\_Target\_Real\_Time Table

**This table is in the [Route category \(page 382\).](#page-391-0) To see database rules for these tables, click [here](#page-454-0) [\(page 445\)](#page-454-0).**

**Local database only.**

**Contains one row for each scheduled target. The ICM software updates the real-time data each time it sends a call to the target or receives a noti**fi**cation from the routing client that a call has completed. The Admin Workstation receives updated data every 15 seconds.**

#### **Related table**

**[Scheduled Target \(page 270\)](#page-279-0) (via NetworkTargetID)**

**Table 173: Indexes for Scheduled\_Target\_Real\_Time Table**

| index name                    | index description                                    | index_keys      |
|-------------------------------|------------------------------------------------------|-----------------|
| XPKScheduled_Target_Real_Time | clustered, unique, primary key<br>located on PRIMARY | NetworkTargetID |

| <b>Field Name:</b>        | <b>Description:</b>                                                                                                    | Data Type:        | <b>Keys and Null Option:</b> |
|---------------------------|----------------------------------------------------------------------------------------------------|-------------------|------------------------------|
| CallsInProgress           | The number of calls currently in progress at the<br>scheduled target.                                                      | <b>DBINT</b>      | <b>NULL</b>                  |
| DateTime                  | The date and time when the row was last updated.                                                                           | <b>DBDATETIME</b> | <b>NOT NULL</b>              |
| <b>MaxCallsInProgress</b> | The maximum number of simultaneous calls the<br>target can handle for the current time period (based)<br>on its schedule). | <b>DBINT</b>      | <b>NULL</b>                  |
| NetworkTargetID           | Identifies the scheduled target.                                                                                           | <b>DBINT</b>      | PK, FK NOT NULL              |
| <b>RouterCallsQNow</b>    | Number of calls currently queued at the CallRouter<br>for this target.                                                     | <b>DBINT</b>      | <b>NULL</b>                  |

**Fields in Scheduled\_Target\_Real\_Time Table:**

## <span id="page-280-1"></span>Script Table

**This table is part of the [Script category \(page 387\)](#page-396-0). For database rules, click [here. \(page 447\)](#page-456-0)**

**Each row represents a version of a routing script or an administrative script. You can save multiple versions of each script. The binary representation of the script version is stored in the Script\_Data table. General information that applies to all versions of a script is stored in the Master Script table.**

**Use the Script Editor to create and modify scripts.**

## **Related tables**

#### **Script Table**

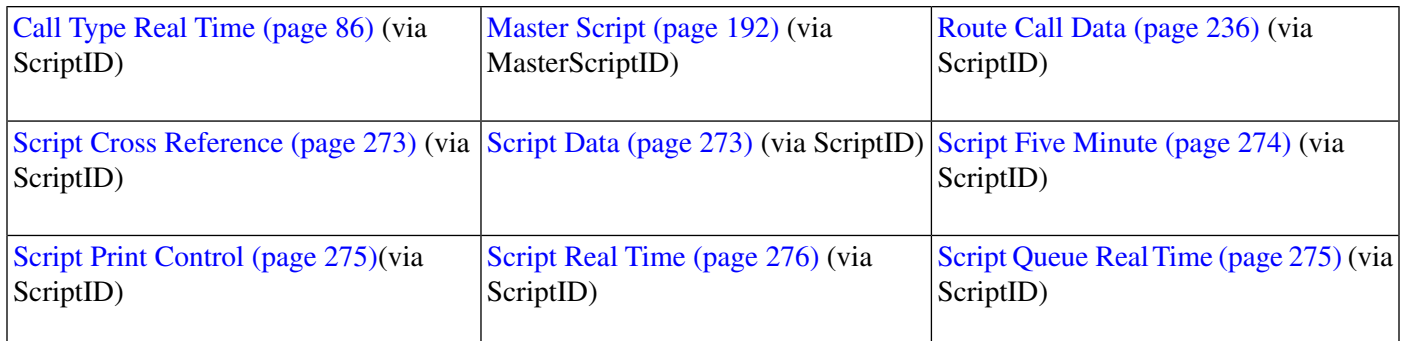

## **Table 174: Indexes for Script Table**

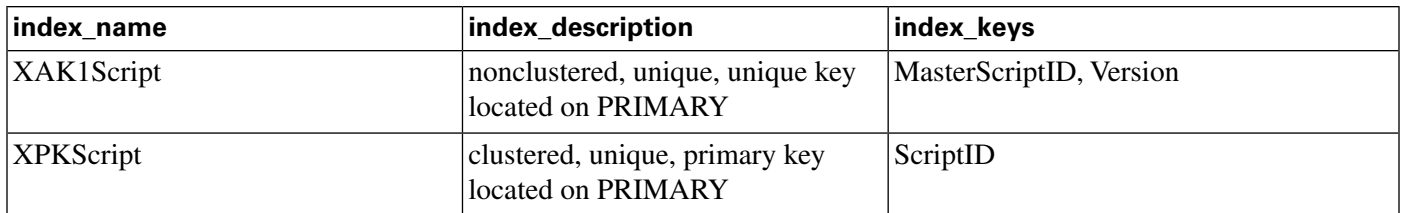

#### **Fields in Script Table:**

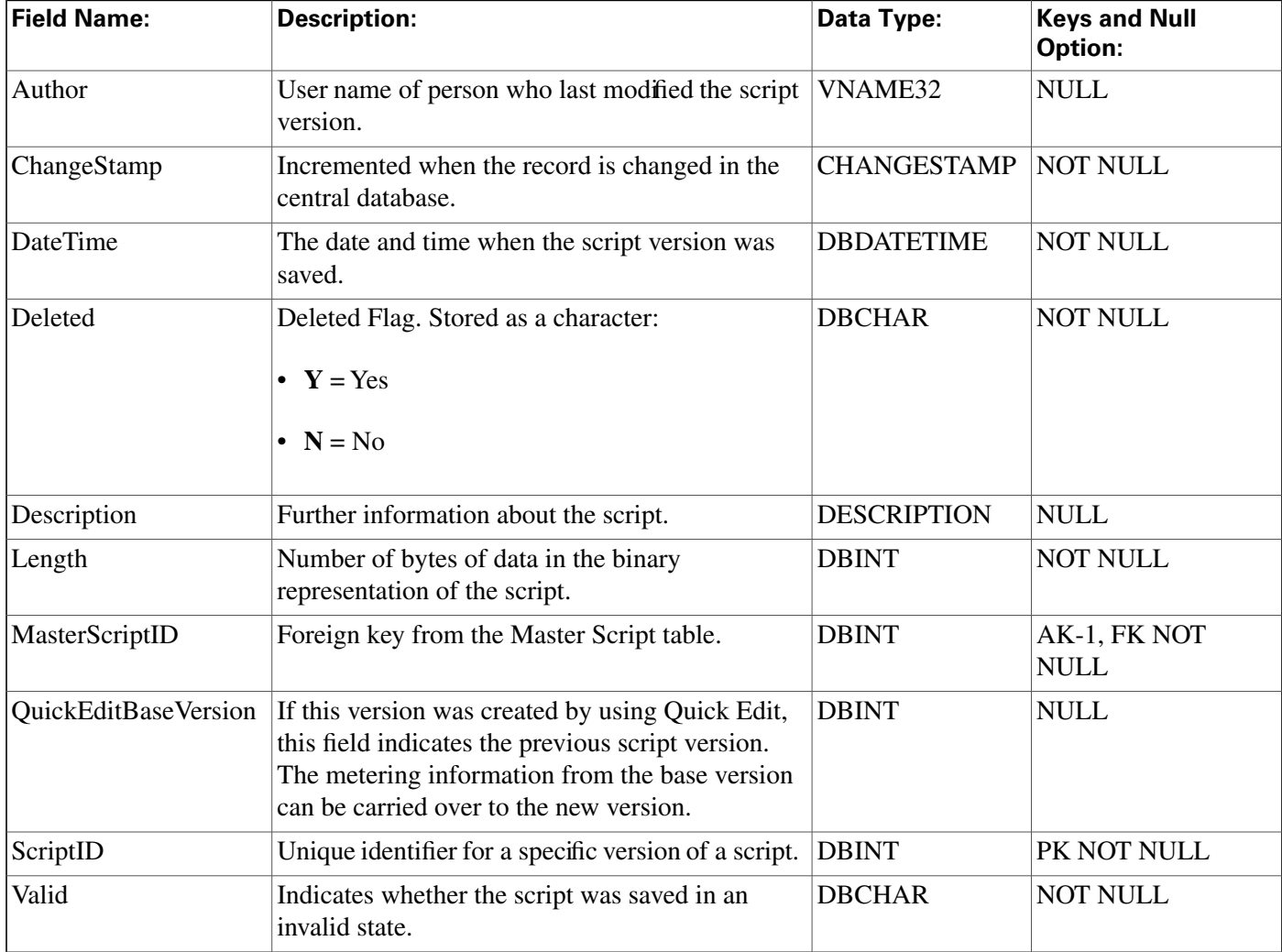

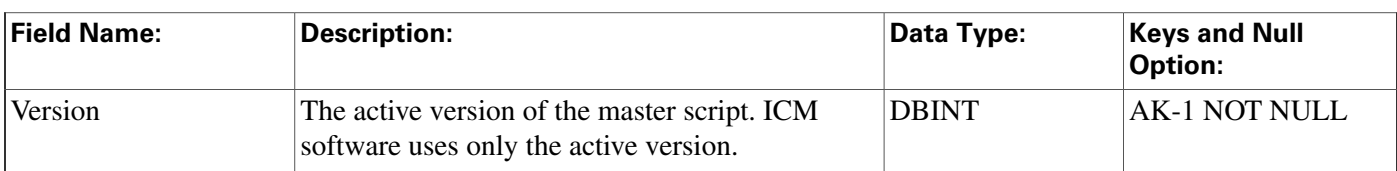

# <span id="page-282-1"></span>Script\_Cross\_Reference Table

**This table is part of the [Script category \(page 387\)](#page-396-0). For database rules, click [here. \(page 447\)](#page-456-0)**

**It contains information about which con**fi**guration objects each script version references. This information is used to determine whether a script version becomes invalid when configuration information changes.**

**The ICM software automatically maintains the Script\_Cross\_Reference table.**

## **Related tables**

**[Route Call Detail \(page 236\)](#page-245-0) (via LocalID)**

**[Script \(page 271\)](#page-280-1) (via ScriptID)**

## **Table 175: Indexes for Script\_Cross\_Reference Table**

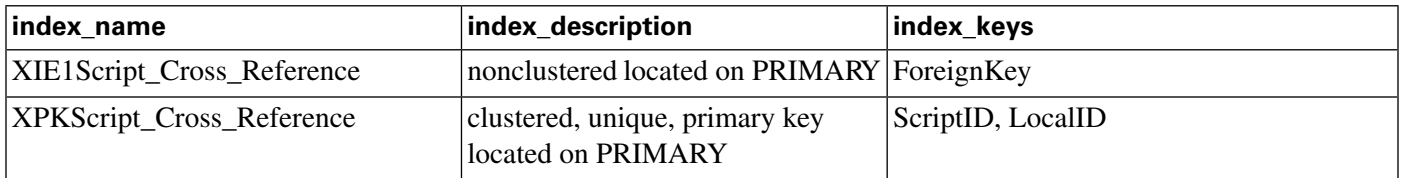

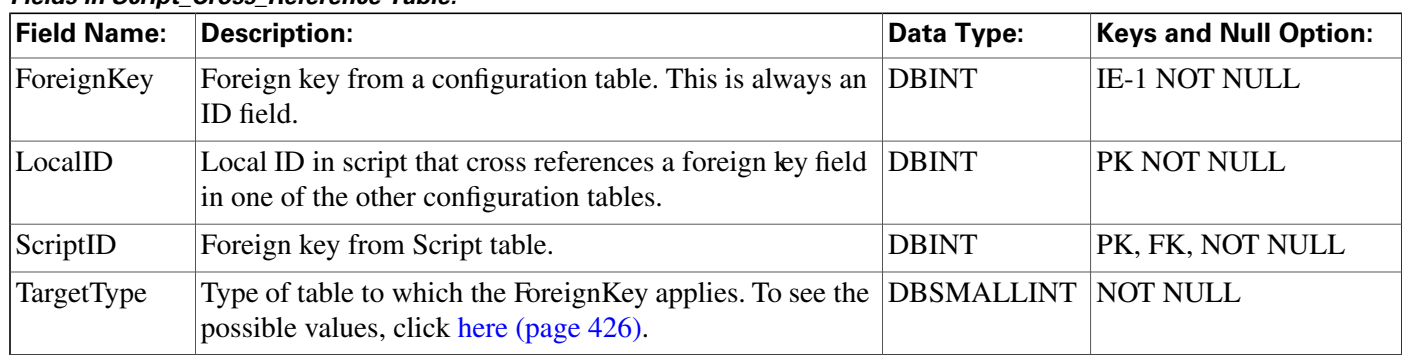

#### **Fields in Script\_Cross\_Reference Table:**

## <span id="page-282-0"></span>Script\_Data Table

**This table is part of the [Script category \(page 387\)](#page-396-0). For database rules, click [here. \(page 447\)](#page-456-0)**

**It contains a binary version of a routing script or administrative script. A long script may require multiple Script\_Data rows.**

**The Script Editor automatically maintains the Script\_Data table.**

#### **Related tables**

## **[Script \(page 271\)](#page-280-1) (via ScriptID)**

#### **Table 176: Indexes for Script\_Data Table**

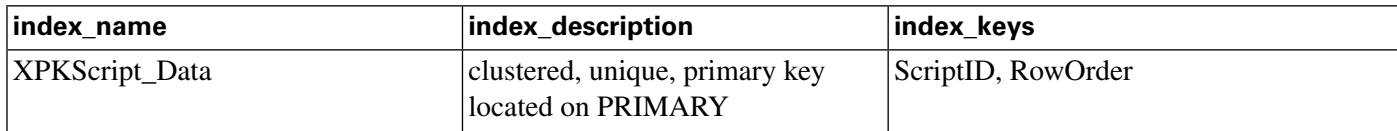

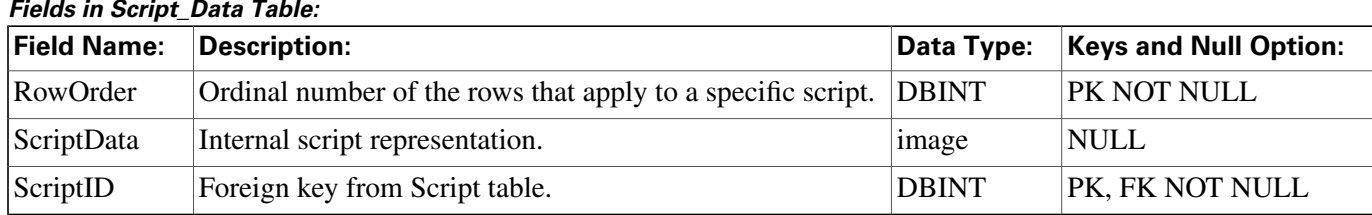

## <span id="page-283-0"></span>Script\_Five\_Minute Table

**This table is part of the [Script category \(page 387\)](#page-396-0). For database rules, click [here. \(page 447\)](#page-456-0)**

Central database only. Contains statistics about each script version for the most recent five-minute **interval. The ICM software generates Script\_Five\_Minute records for each script.**

## **Related tables**

**[Script \(page 271\)](#page-280-1) (via ScriptID)**

## **Table 177: Indexes for Script\_Five\_Minute Table**

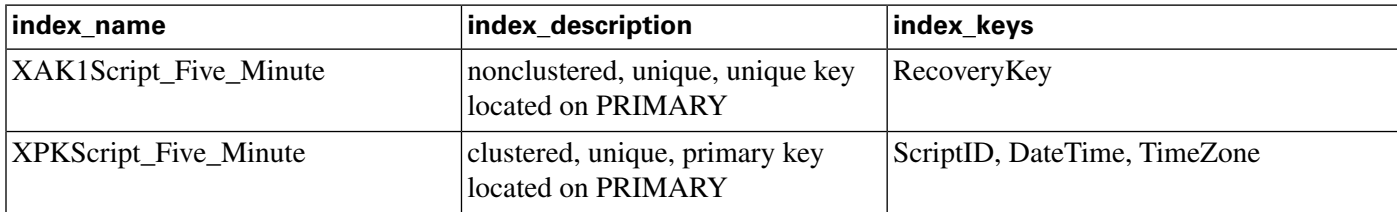

#### **Fields in Script\_Five\_Minute Table:**

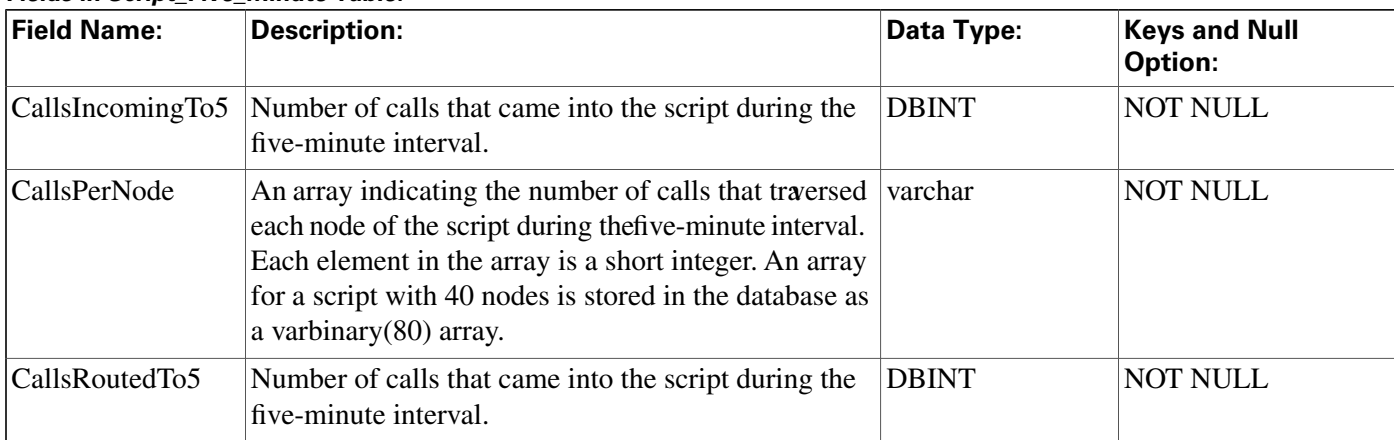

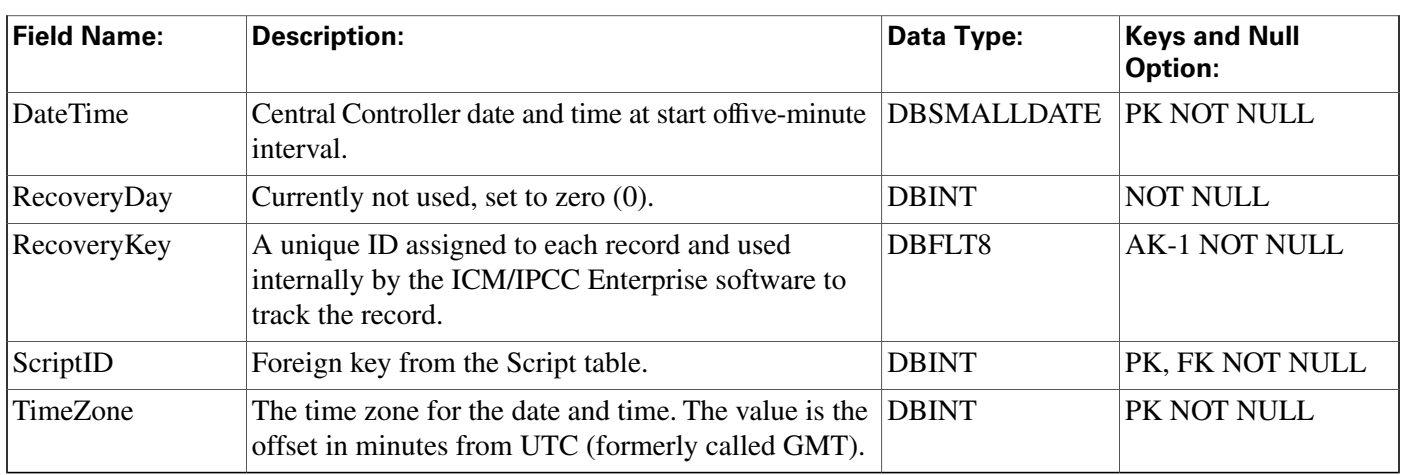

# <span id="page-284-1"></span>Script\_Print\_Control Table

**This table is part of the [Script category \(page 387\)](#page-396-0). For database rules, click [here. \(page 447\)](#page-456-0)**

**Each row contains default print settings for a speci**fi**c script version. The Script Editor automatically maintains the Script\_Print\_Control table.**

## **Related tables**

**[Script \(page 271\)](#page-280-1) (via ScriptID)**

## **Table 178: Indexes for Script\_Print\_Control Table**

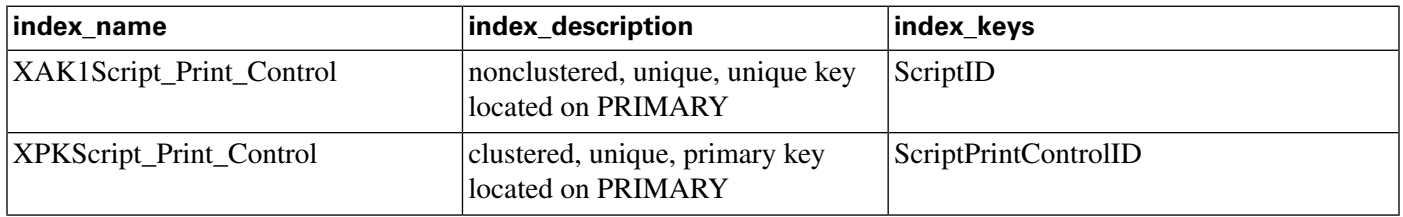

#### **Fields in Script\_Print\_Control Table:**

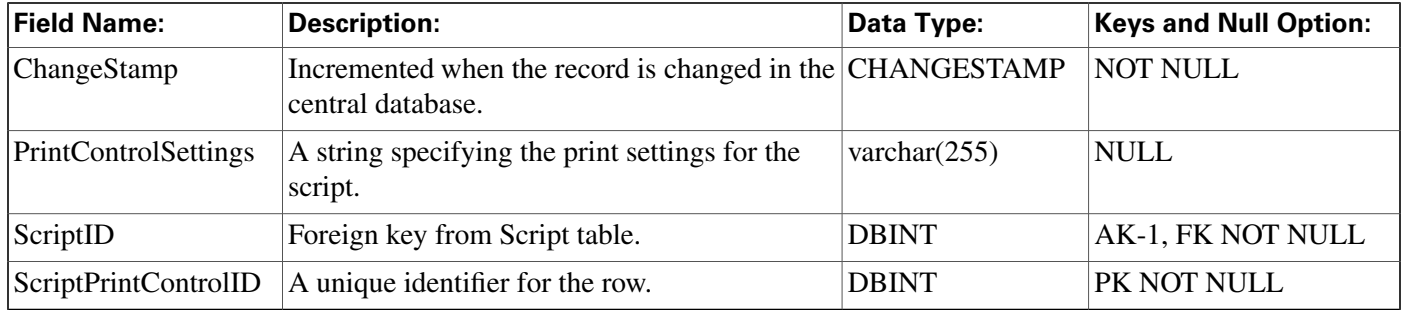

## <span id="page-284-0"></span>Script\_Queue\_Real\_Time Table

**This table is part of the [Script category \(page 387\)](#page-396-0). For database rules, click [here. \(page 447\)](#page-456-0)**

**Local database only. Contains data on how tasks are processed in a script queue.**

#### **Related tables**

**[Script \(page 271\)](#page-280-1) (via ScriptID)**

#### **Table 179: Indexes for Script\_Queue\_Real\_Time Table**

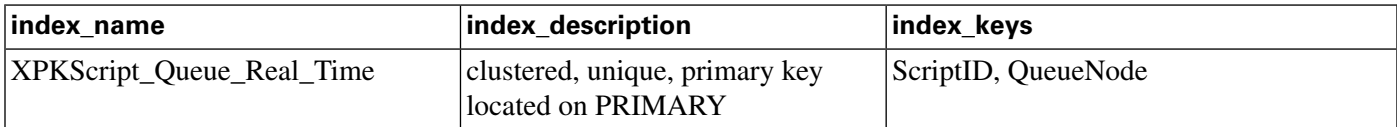

#### **Fields in Script\_Queue\_Real\_Time Table:**

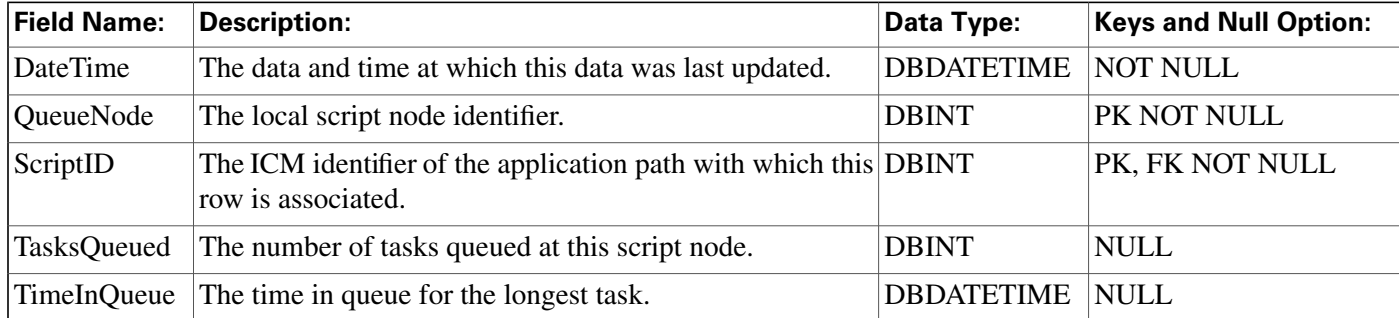

## <span id="page-285-0"></span>Script\_Real\_Time Table

**This table is part of the [Script category \(page 387\)](#page-396-0). For database rules, click [here. \(page 447\)](#page-456-0)**

**Local database only.**

**Contains real time information about each script. The ICM software updates the real-time data each time it executes a script. The Admin Workstation receives updated data every 15 seconds. The real-time data for current script versions is updated at midnight.**

## **Related tables**

## **[Script \(page 271\)](#page-280-1) (via ScriptID)**

#### **Table 180: Indexes for Script\_Real\_Time Table**

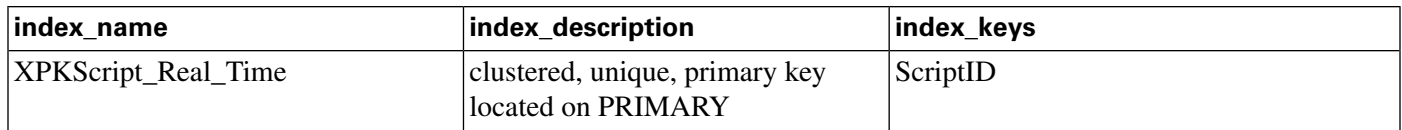

#### **Fields in Script\_Real\_Time Table:**

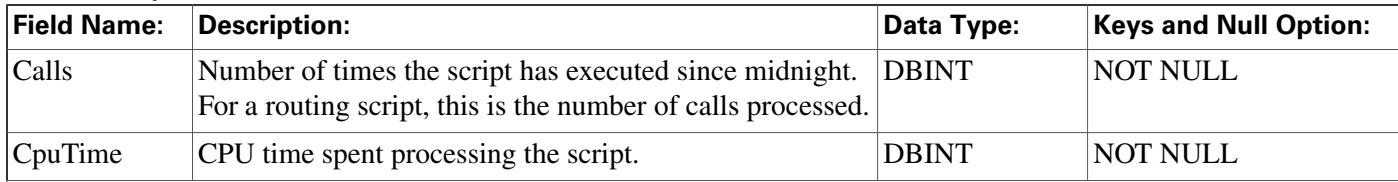

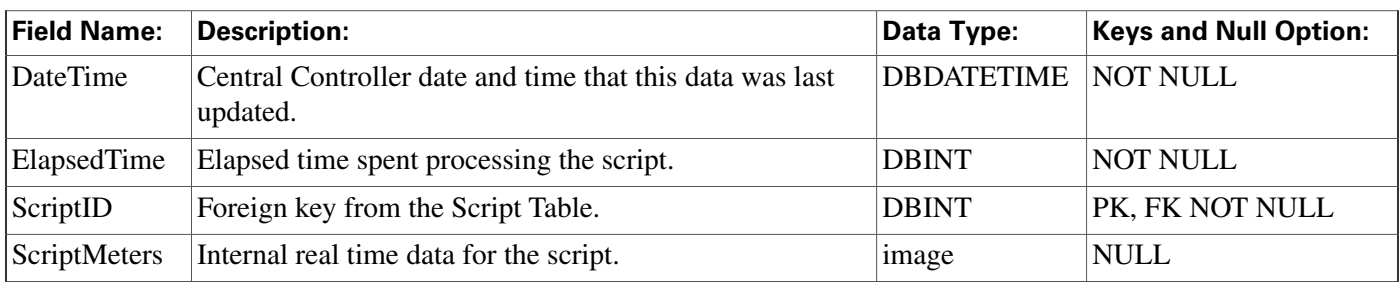

# <span id="page-286-0"></span>Script\_Table Table

**This table is part of the [Script category \(page 387\)](#page-396-0). For database rules, click [here. \(page 447\)](#page-456-0)**

**Each row describes a table from an external database that can be queried from within routing scripts or administrative scripts using the optional Gateway SQL feature.**

**Use ICM Con**fi**guration Manager to add, update, and delete Script\_Table records.**

## **Related tables**

## **[Script Table Column \(page 278\)](#page-287-0) (via ScriptTableID)**

#### **Table 181: Indexes for Script\_Table Table**

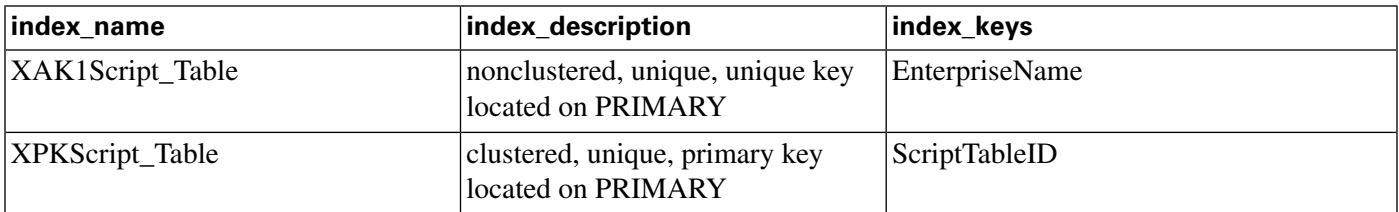

#### **Field Name: Description: Data Type: Keys and Null Option: Indicates how to query data from the table. Currently DBSMALLINT NOT NULL only SQL (1) is supported. AccessType Incremented when the record is changed in the central CHANGESTAMP NOT NULL database. ChangeStamp Description** Further information about the external table. DESCRIPTION NULL **A name that is unique among all script tables de**fi**ned VNAME32 AK-1 NOT NULL in the ICM database. EnterpriseName ScriptTableID A unique identi**fi**er for the external table. DBINT PK NOT NULL The path of the database table as reached by Side A DESCRIPTION NULL of the ICM Central Controller. SideA The path of the database table as reached by Side B DESCRIPTION NULL of the ICM Central Controller. SideB**

#### **Fields in Script\_Table Table:**

# <span id="page-287-0"></span>Script\_Table\_Column Table

**This table is part of the [Script category \(page 387\)](#page-396-0). For database rules, click [here. \(page 447\)](#page-456-0)**

**Each row describes a column in a table from an external database that can be queried from within routing scripts or administrative scripts.**

**Use ICM Con**fi**guration Manager to add, update, and delete Script\_Table\_Column records.**

## **Related tables**

**[Script Table \(page 277\)](#page-286-0) (via ScriptTableID)**

## **Table 182: Indexes for Script\_Table\_Column Table**

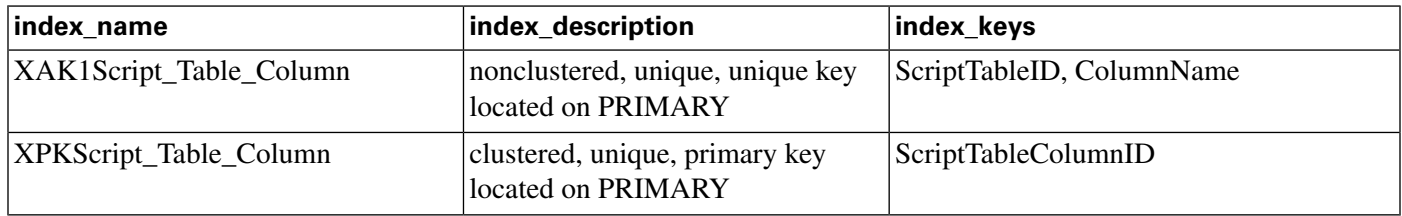

## **Fields in Script\_Table\_Column Table:**

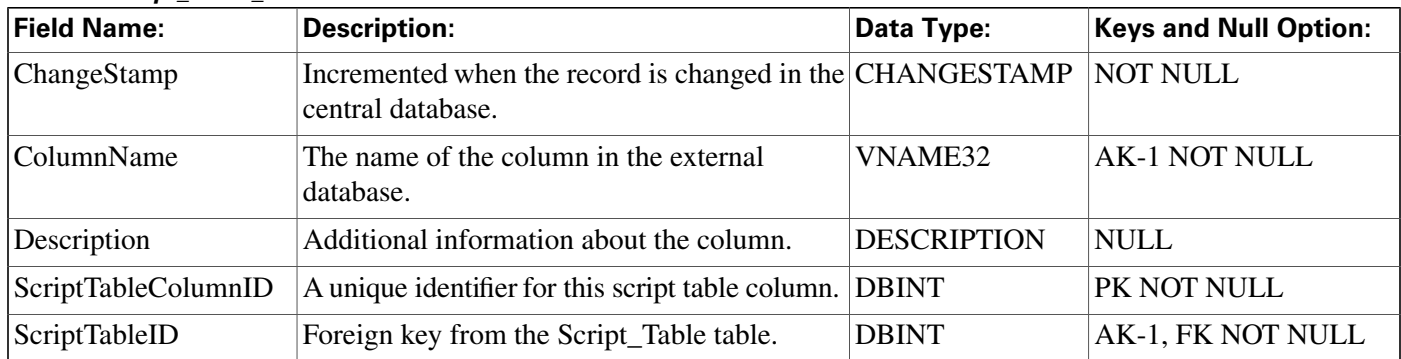

# Sec\_Group Table

**This table is in the [Security category \(page 391\)](#page-400-0). To see database rules for these tables, click [here \(page 448\)](#page-457-0).**

**Used internally to track the state of records in the User\_Group table. The Sec\_Group table contains one row for each User\_Group row.**

## **Related table**

**[User Group \(page 362\)](#page-371-0) (via UserGroupID)**
### **Table 183: Indexes for Sec\_Group Table**

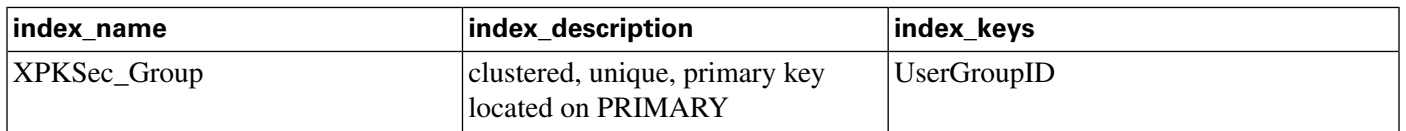

#### **Fields in Sec\_Group Table:**

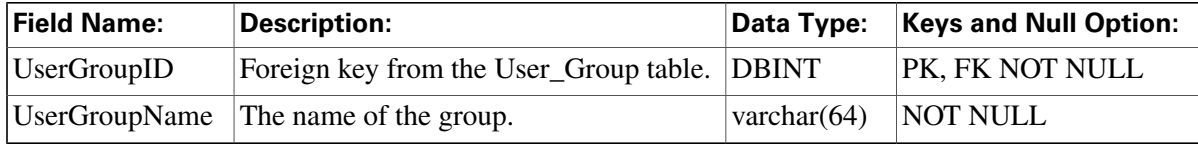

## Sec\_User Table

**This table is in the [Security category \(page 391\)](#page-400-0). To see database rules for these tables, click [here \(page 448\)](#page-457-0).**

**Used internally to track the state of users in the User\_Group table. The Sec\_User table contains one row for each User\_Group row that represents a user (rather than a group).**

### **Related table**

**[User Group \(page 362\)](#page-371-0) (via UserGroupID)**

### **Table 184: Indexes for Sec\_User Table**

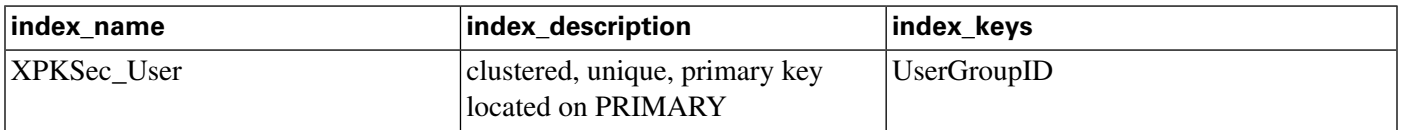

### **Fields in Sec\_User Table:**

<span id="page-288-0"></span>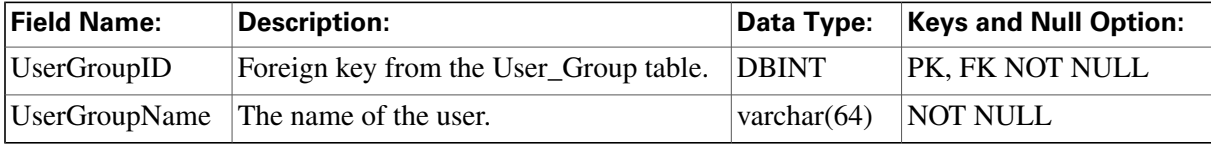

## Service Table

**This table is in the [Skill Target category \(page 393\)](#page-402-0). To see database rules for these tables, click [here \(page 448\)](#page-457-1).**

**Each row describes a service available at a peripheral.**

**Use the Service Explorer tool to add, update, and delete Service records.**

## **Related tables**

#### **Service Table**

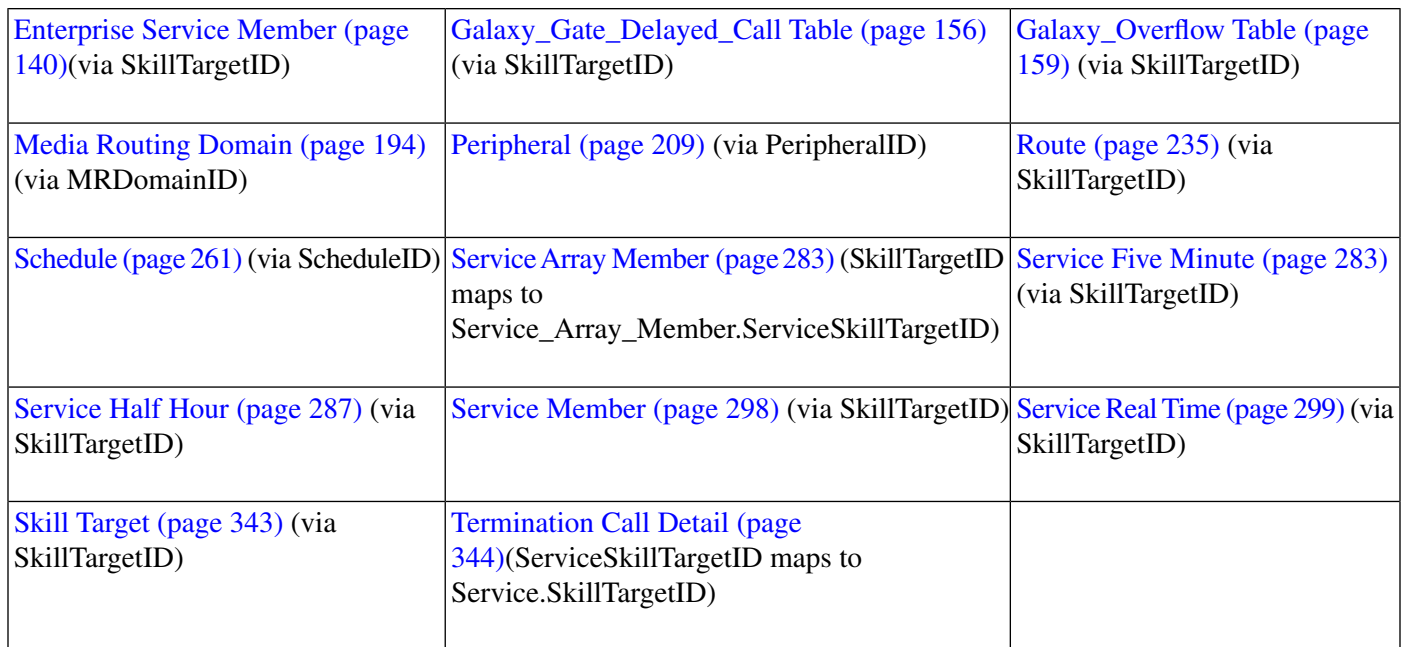

## **Table 185: Indexes for Service Table**

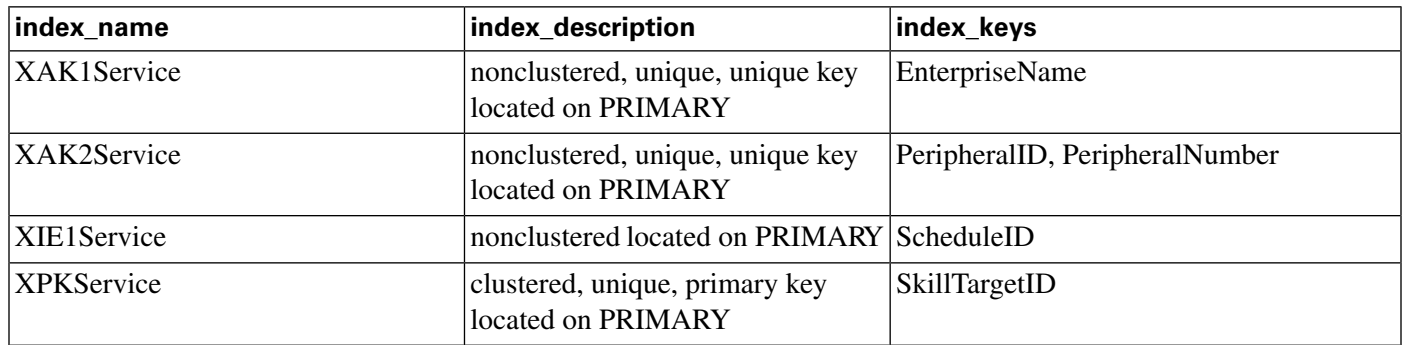

## **Fields in Service Table:**

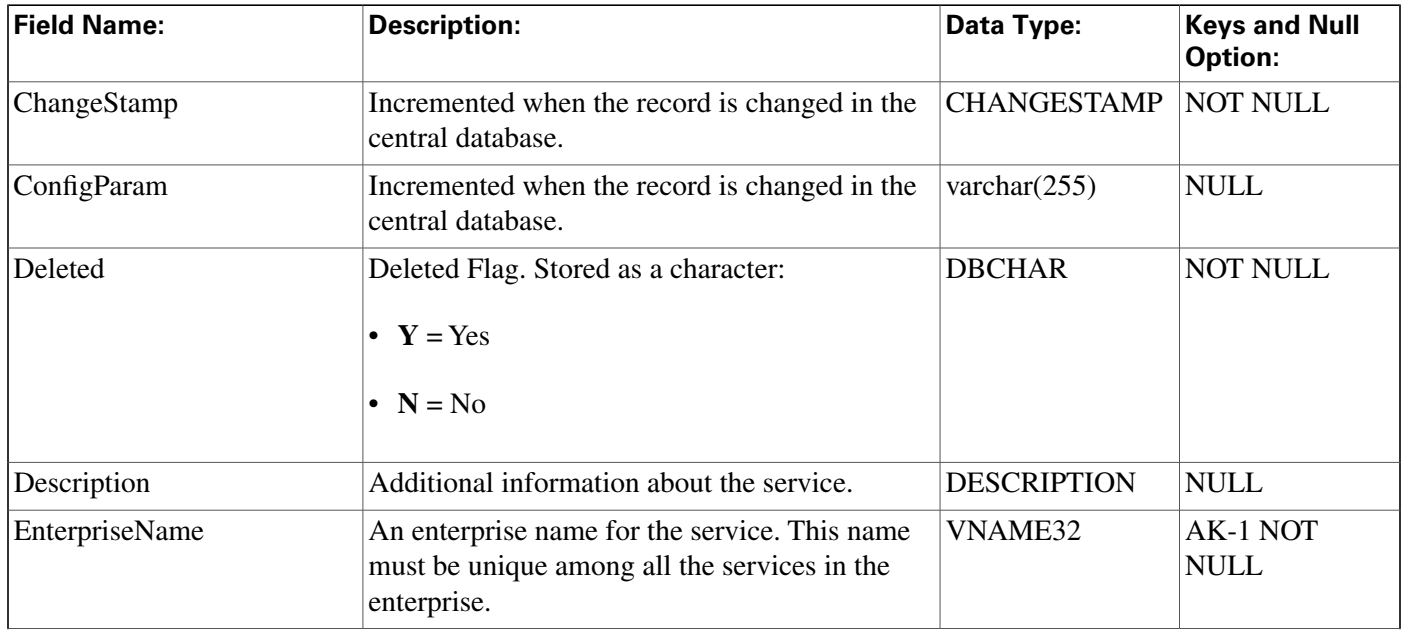

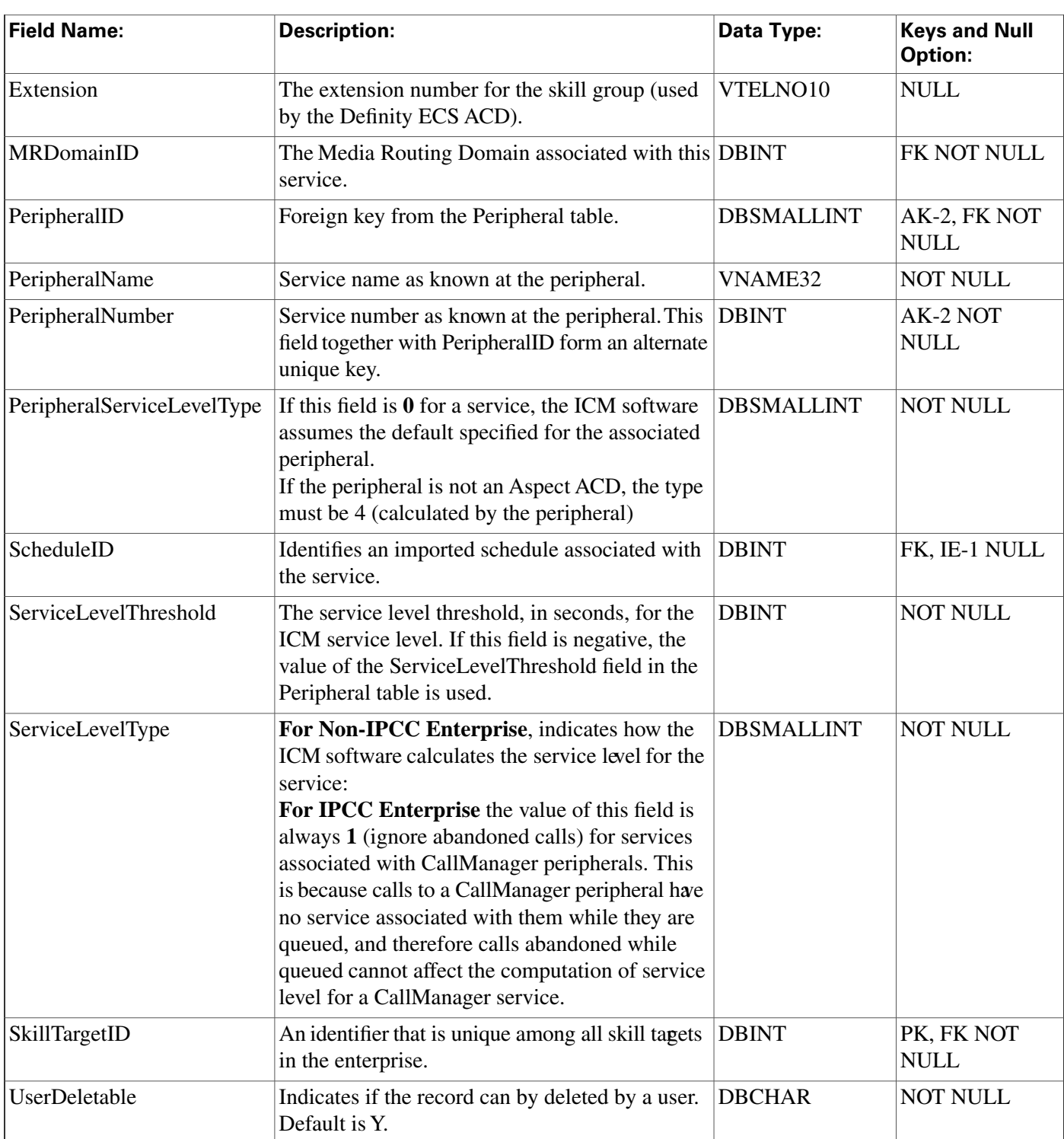

# <span id="page-290-0"></span>Service\_Array Table

**This table is one of the [Enterprise tables \(page 379\).](#page-388-0) For database rules click [here \(page 444\)](#page-453-0).**

**A service array is a collection of service which might be associated with different peripherals, but are all associated with the same Peripheral Gateway (PG). You can route calls to a service array and let the PG choose among the member services.**

**Use the Service Explorer tool to add, update, and delete Service\_Array records.**

### **Related tables**

**[Logical Interface Controller \(page 190\)](#page-199-0)(via LogicalControllerID)**

**[Schedule \(page 261\)](#page-270-0) (via ScheduleID)**

**[Service Array Member \(page 283\)](#page-292-1) (via SkillTargetID)**

**[Skill Group \(page 314\)](#page-323-0) (via SkillTargetID)**

**[Skill Target \(page 343\)](#page-352-0) (via SkillTargetID)**

#### **Table 186: Indexes for Service\_Array Table**

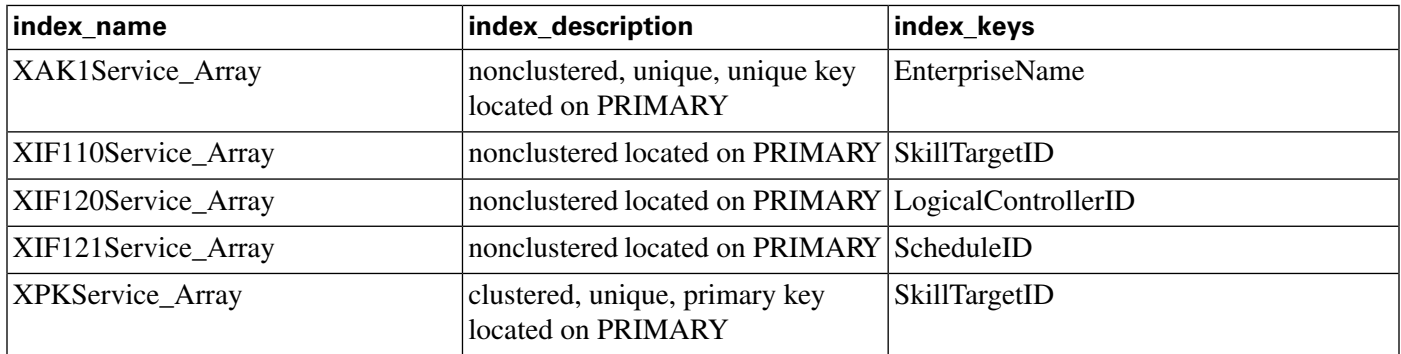

#### **Fields in Service\_Array Table:**

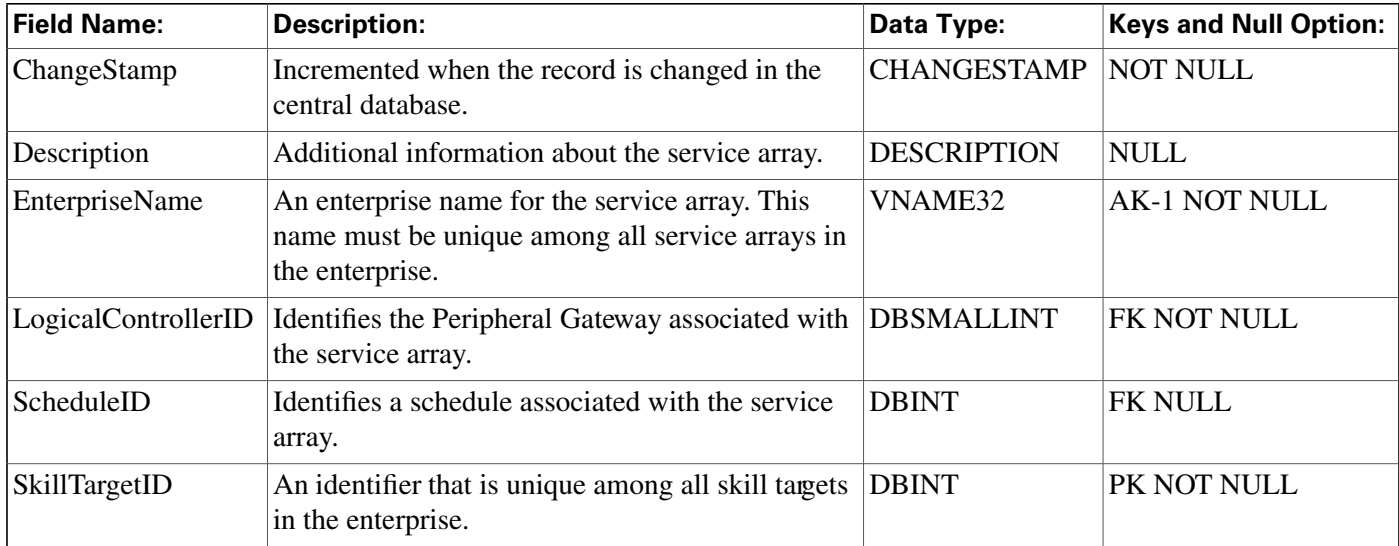

## <span id="page-292-1"></span>Service\_Array\_Member Table

**This table is one of the [Enterprise tables \(page 379\).](#page-388-0) For database rules click [here \(page 444\)](#page-453-0).**

**It maps individual services to a service array. The member services in a service array must all be associated with the same Peripheral Gateway (PG), but may be associated with different peripherals.**

**Use the Service Explorer tool to add and delete Service\_Array\_Member records.**

**Use the Service Explorer tool to add, update, and delete Service\_Array records.**

### **Related tables**

**[Service Array \(page 281\)](#page-290-0) (ServiceArraySkillTargetID maps to Service\_Array.SkillTargetID)**

**[Service \(page 279\)](#page-288-0) (ServiceSkillTargetID maps to Service.SkillTargetID)**

**Table 187: Indexes for Service\_Array\_Member Table**

| index name                 | index_description                                             | index_keys                                         |
|----------------------------|---------------------------------------------------------------|----------------------------------------------------|
| XIF122Service_Array_Member | nonclustered located on PRIMARY Service Array Skill Target ID |                                                    |
| XIF123Service_Array_Member | nonclustered located on PRIMARY Service SkillTargetID         |                                                    |
| XPKService_Array_Member    | clustered, unique, primary key<br>located on PRIMARY          | ServiceArraySkillTargetID,<br>ServiceSkillTargetID |

**Service\_Array\_Member Table Constraints:**

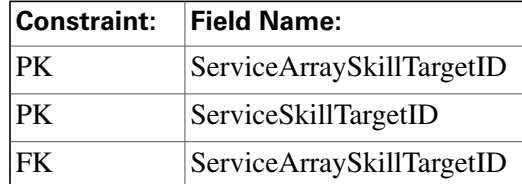

### **Fields in Service\_Array\_Member Table:**

<span id="page-292-0"></span>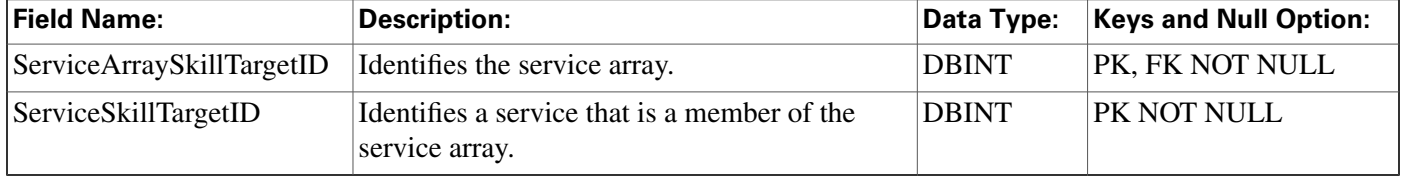

## Service\_Five\_Minute Table

**This table is in the [Skill Target category \(page 393\)](#page-402-0). To see database rules for these tables, click [here \(page 448\)](#page-457-1).**

**Central database only.**

**Contains statistics about each service during the most recent** fi**ve-minute interval.**

**The ICM software generates Service\_Five\_Minute records for each service.**

**Use the Service Explorer tool to add, update, and delete Service\_Array records.**

### **Related table**

### **[Service \(page 279\)](#page-288-0) (via SkillTargetID)**

#### **Table 188: Indexes for Service\_Five\_Minute Table**

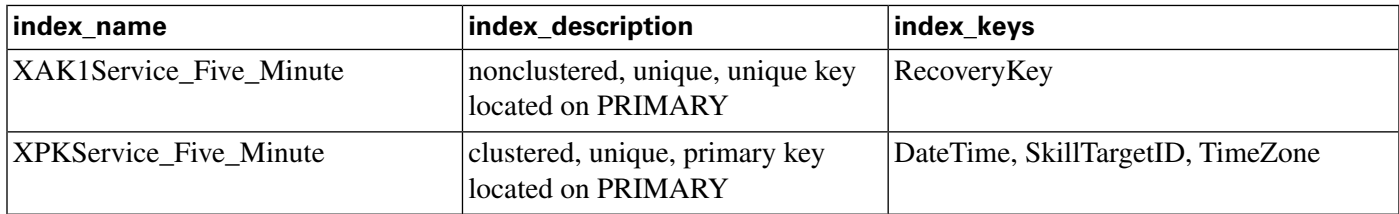

### **Fields in Service\_Five\_Minute Table:**

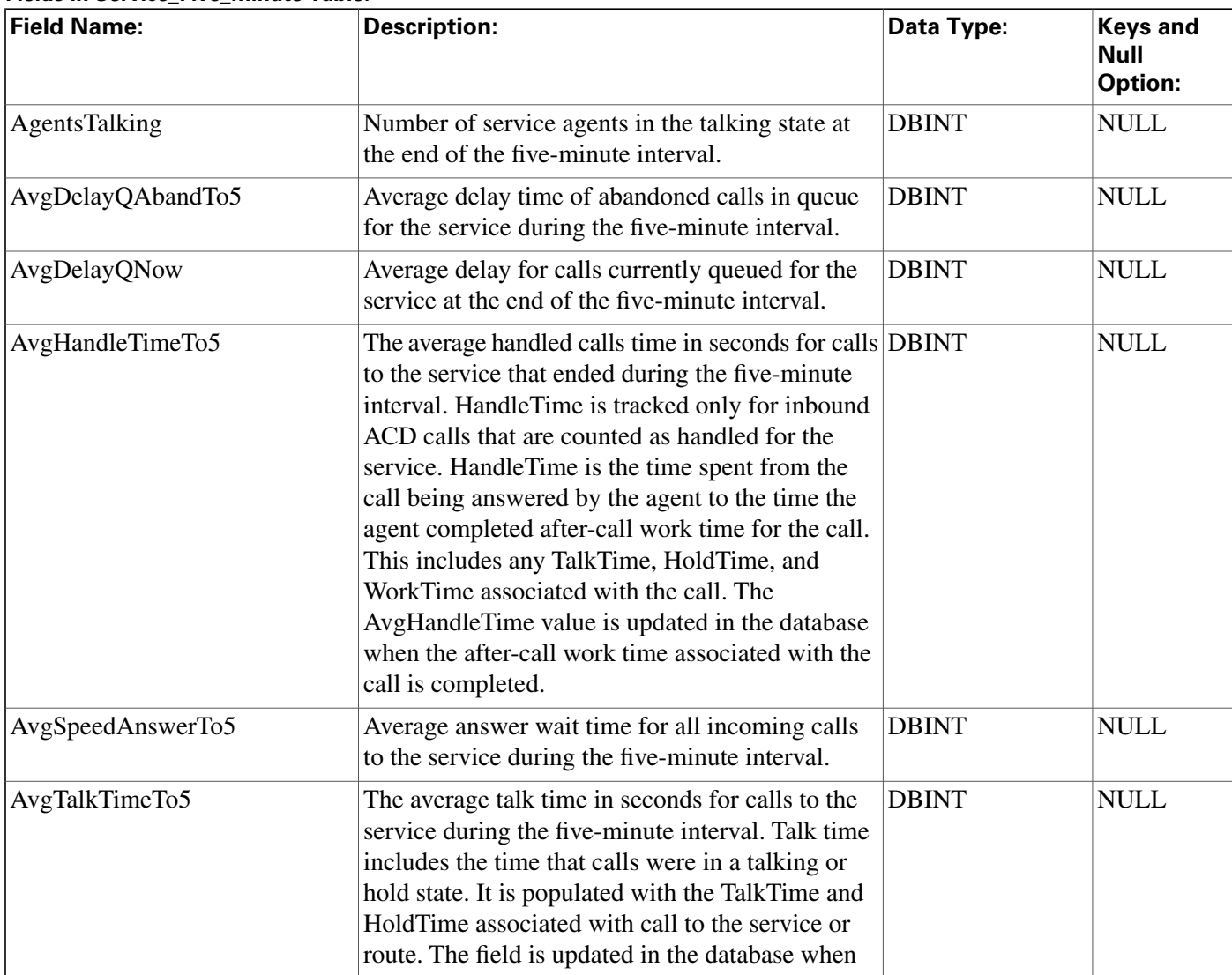

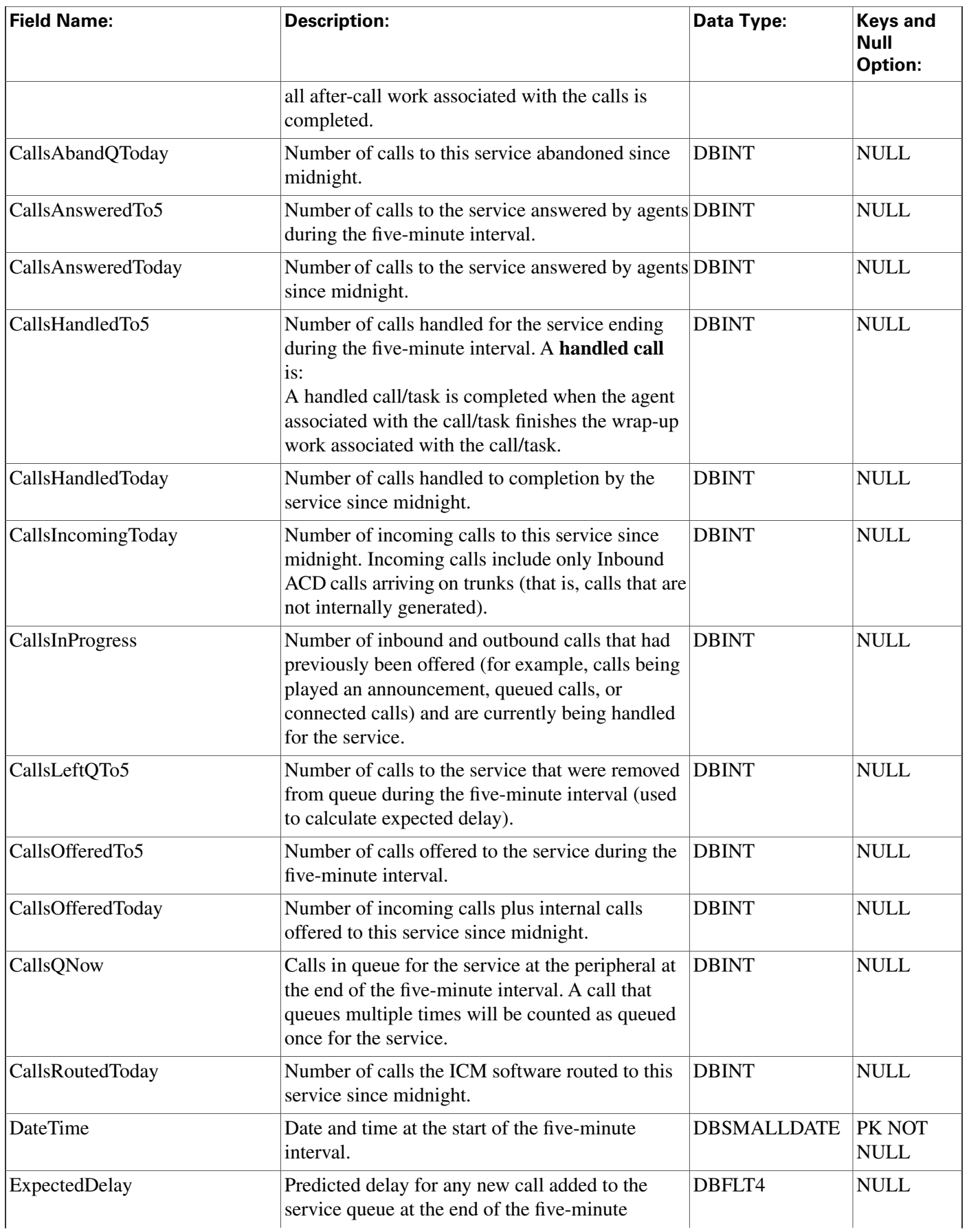

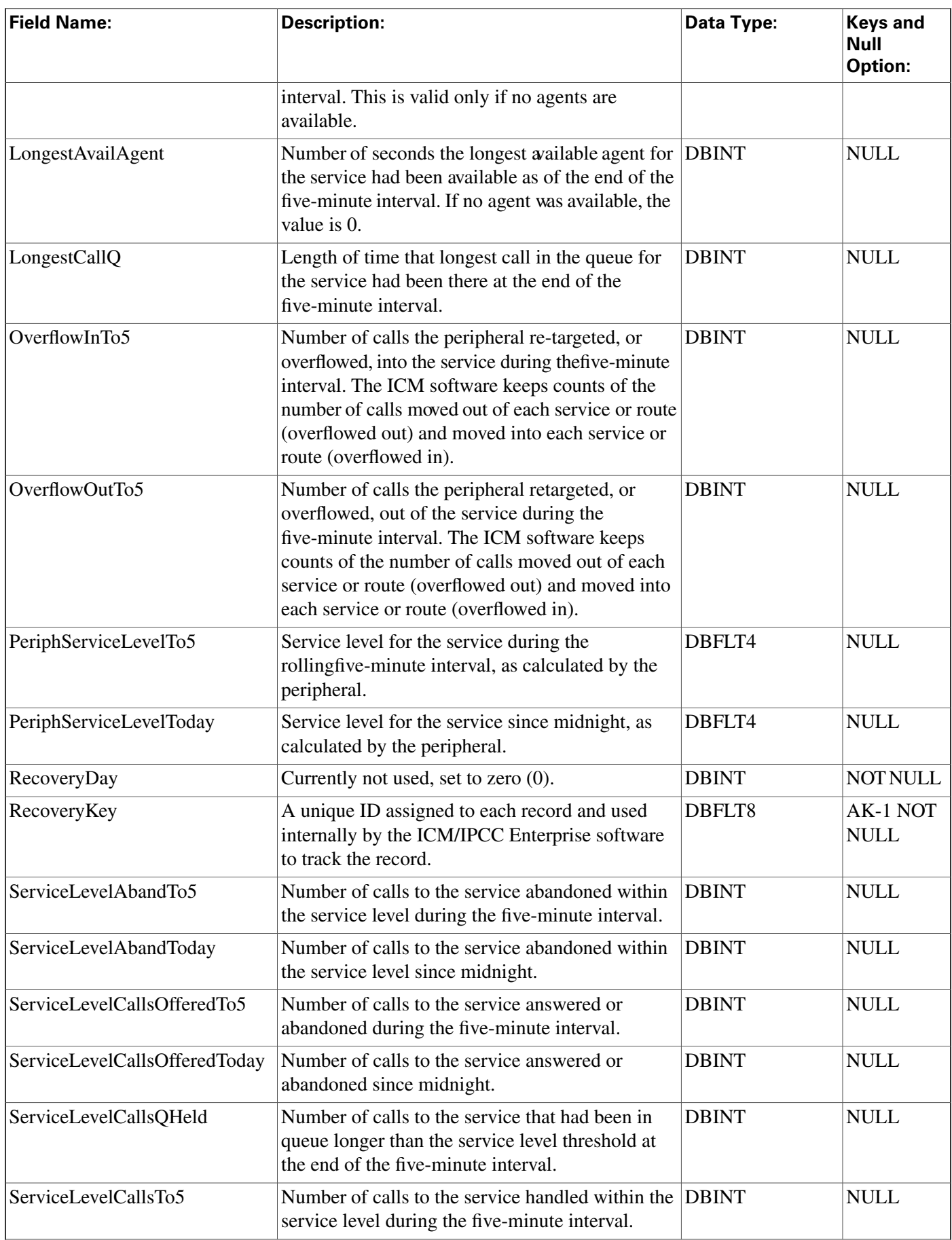

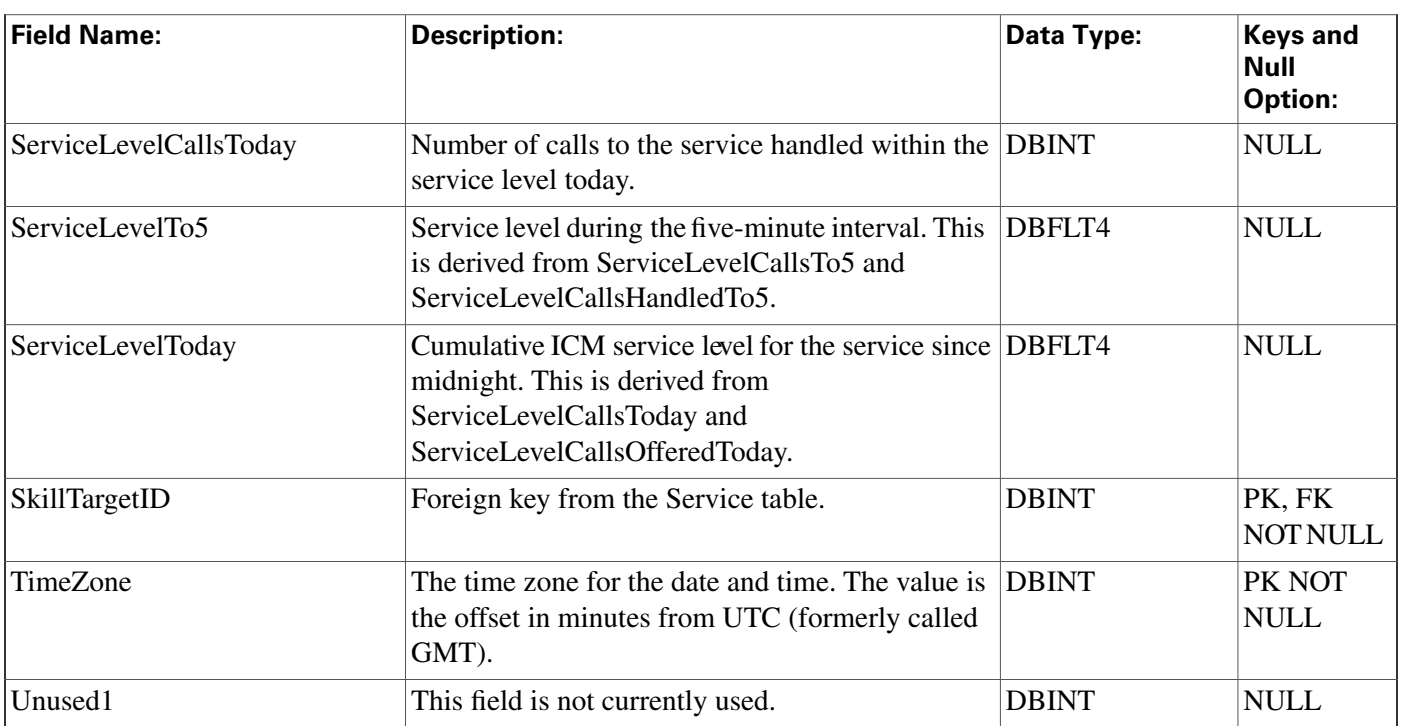

# <span id="page-296-0"></span>Service\_Half\_Hour Table

**This table is in the [Skill Target category \(page 393\)](#page-402-0). To see database rules for these tables, click [here \(page 448\)](#page-457-1).**

**Central database only.**

**Contains information about each service during the most recent 30-minute interval.**

**The ICM software generates Service\_Half\_Hour records for each service.**

## **Related table**

**[Service \(page 279\)](#page-288-0) (via SkillTargetID)**

**Table 189: Indexes for Service\_Half\_Hour Table**

| index_name                  | index_description                                      | index_keys                        |
|-----------------------------|--------------------------------------------------------|-----------------------------------|
| XAK1Service_Half_Hour       | nonclustered, unique, unique key<br>located on PRIMARY | RecoveryKey                       |
| XIE1Service_Half_Hour       | nonclustered located on PRIMARY DbDateTime             |                                   |
| <b>XPKService Half Hour</b> | clustered, unique, primary key<br>located on PRIMARY   | DateTime, SkillTargetID, TimeZone |

### **Fields in Service\_Half\_Hour Table:**

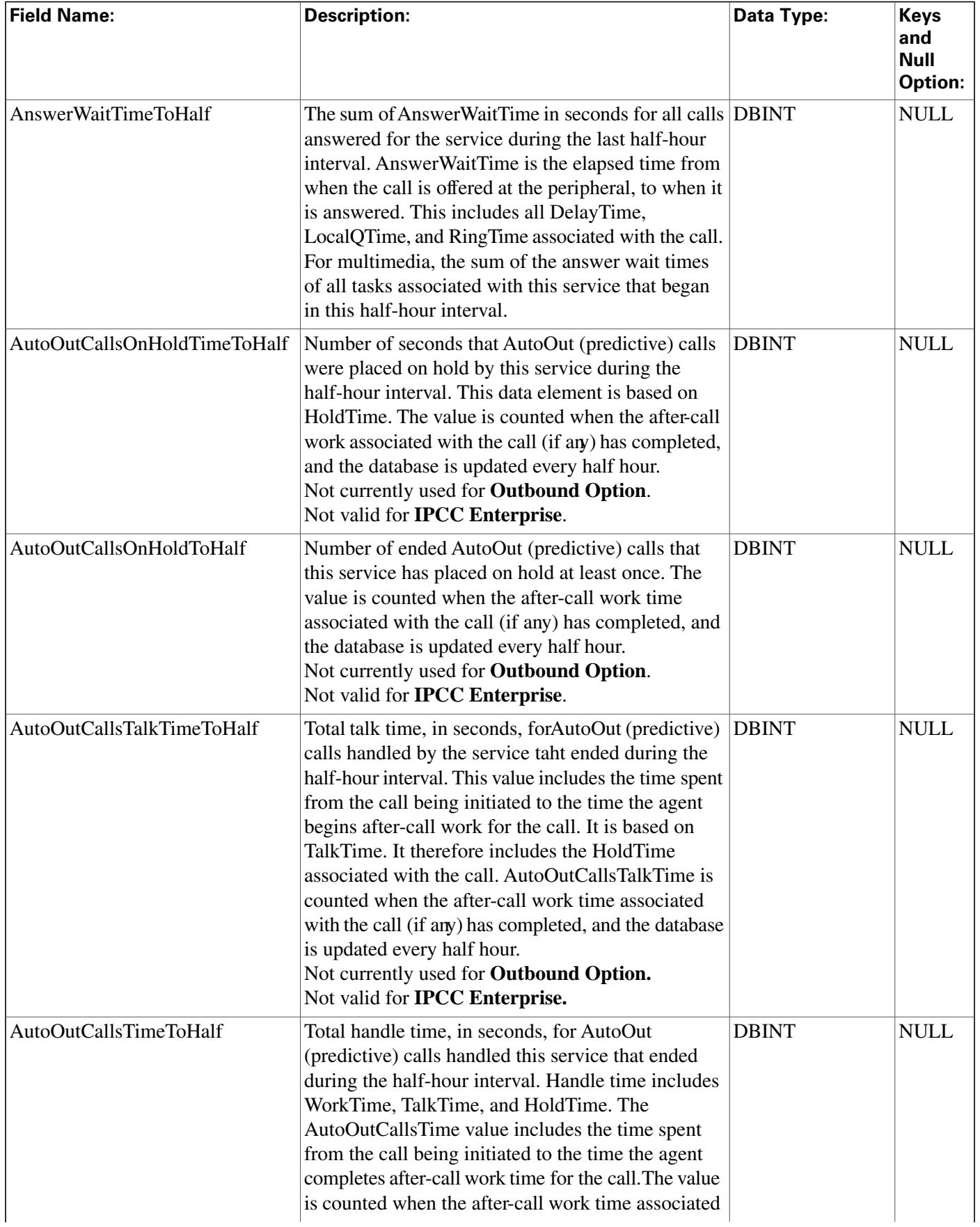

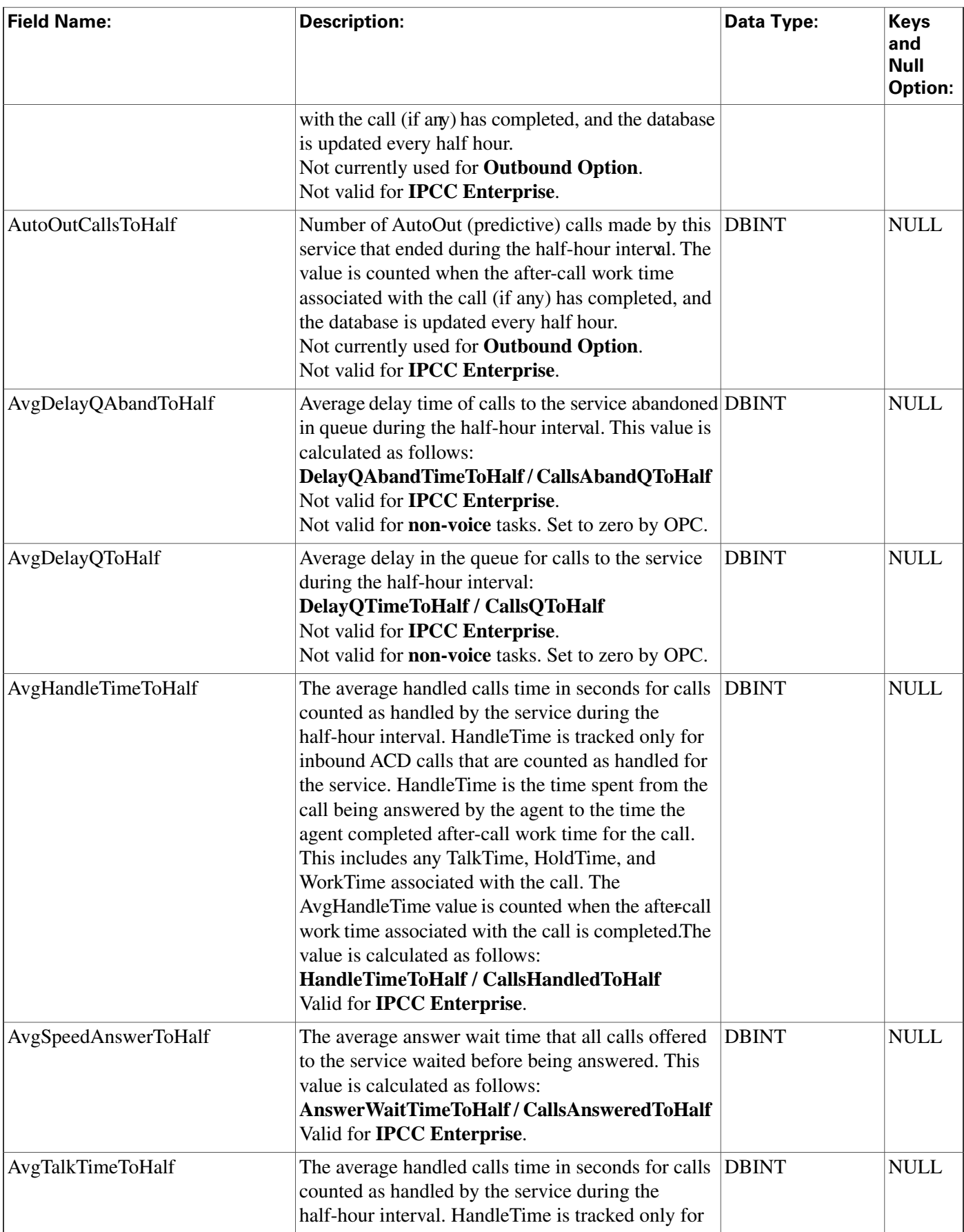

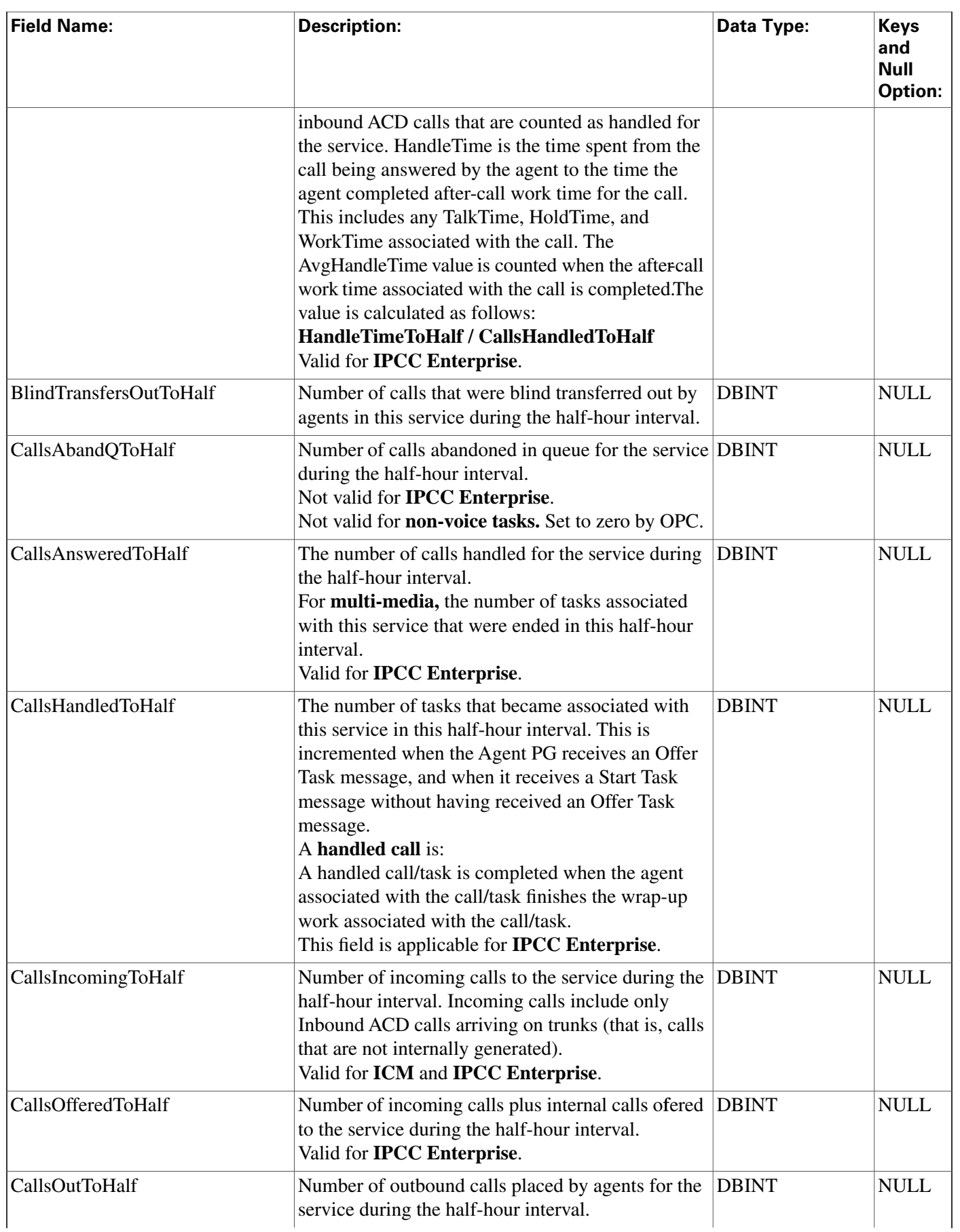

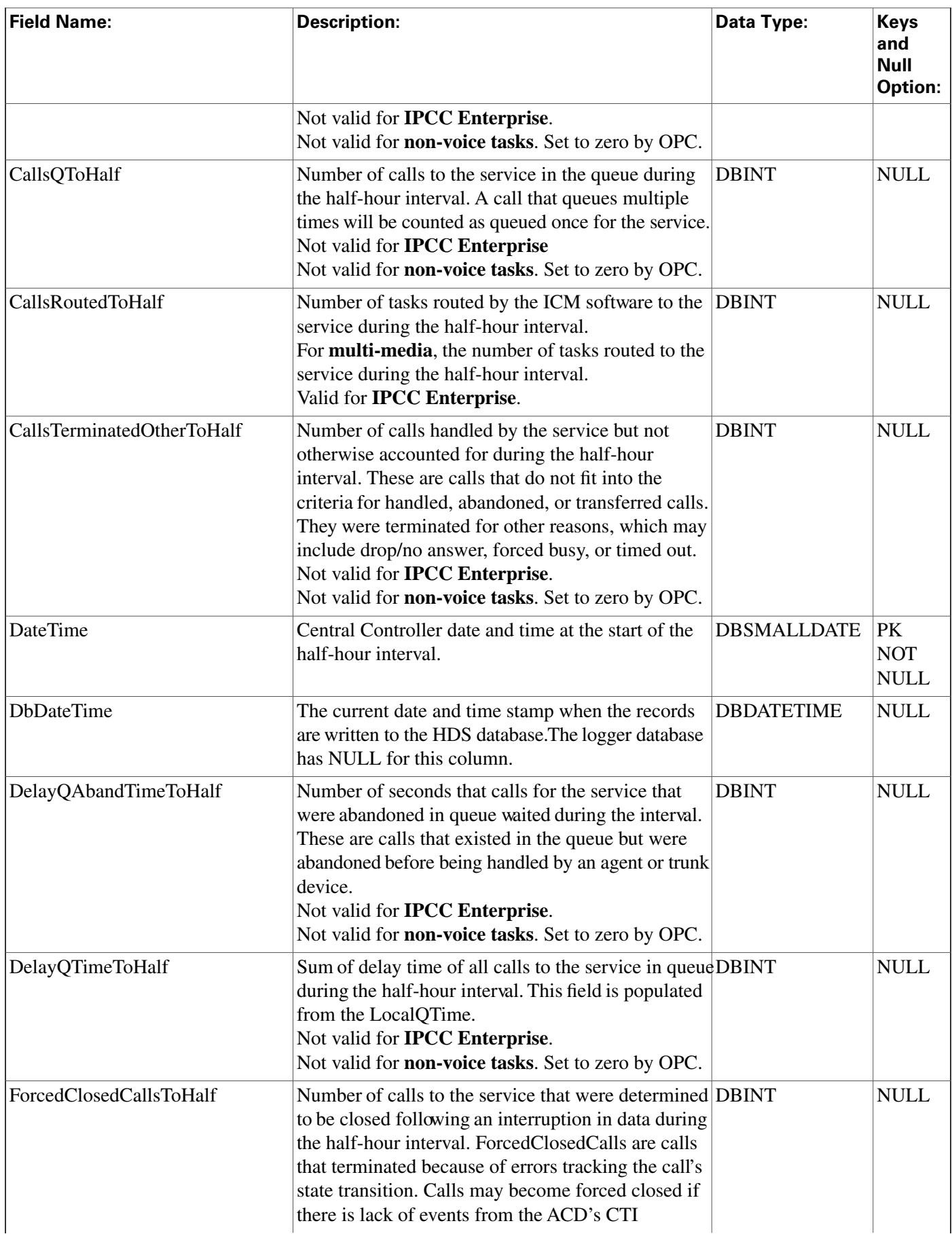

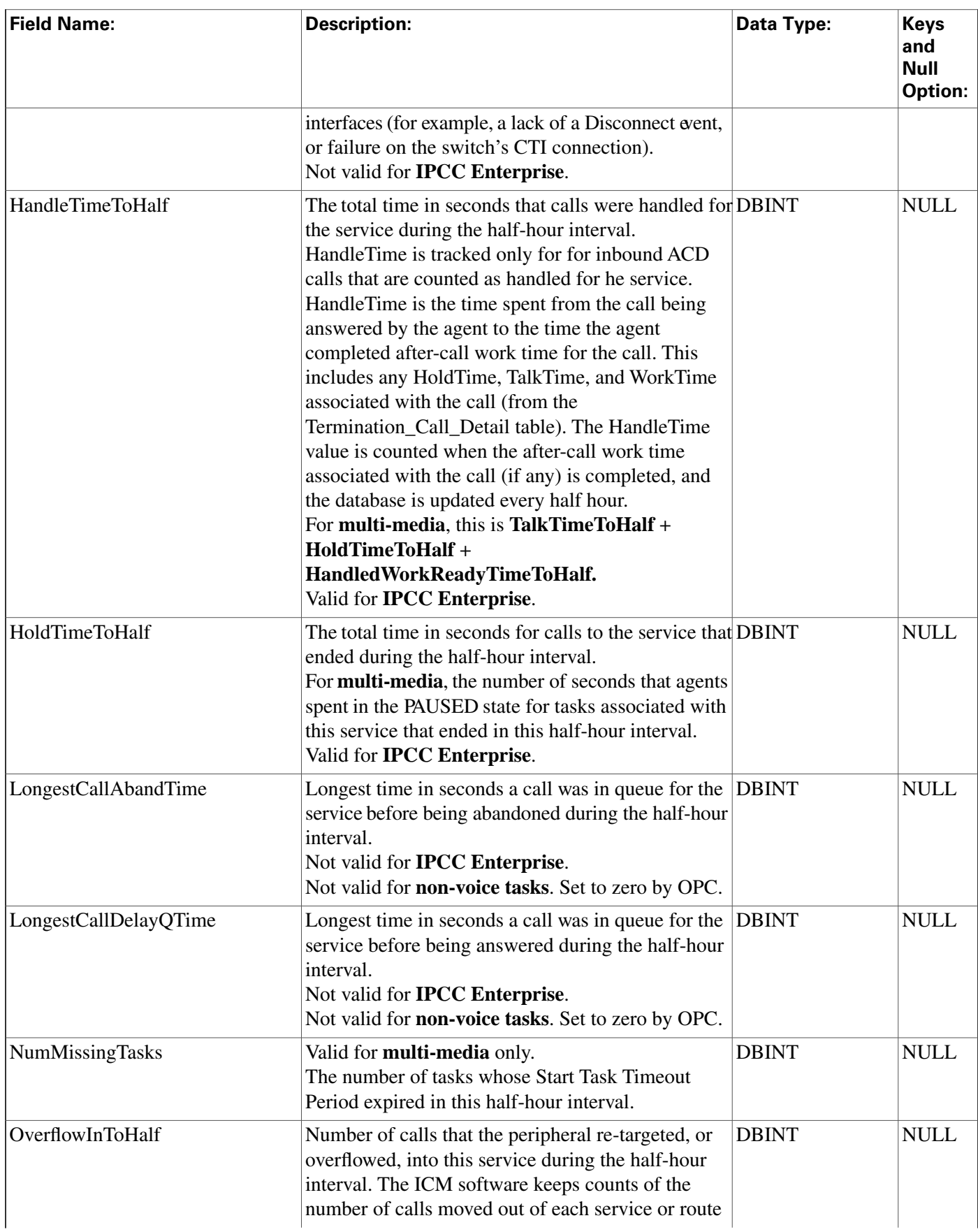

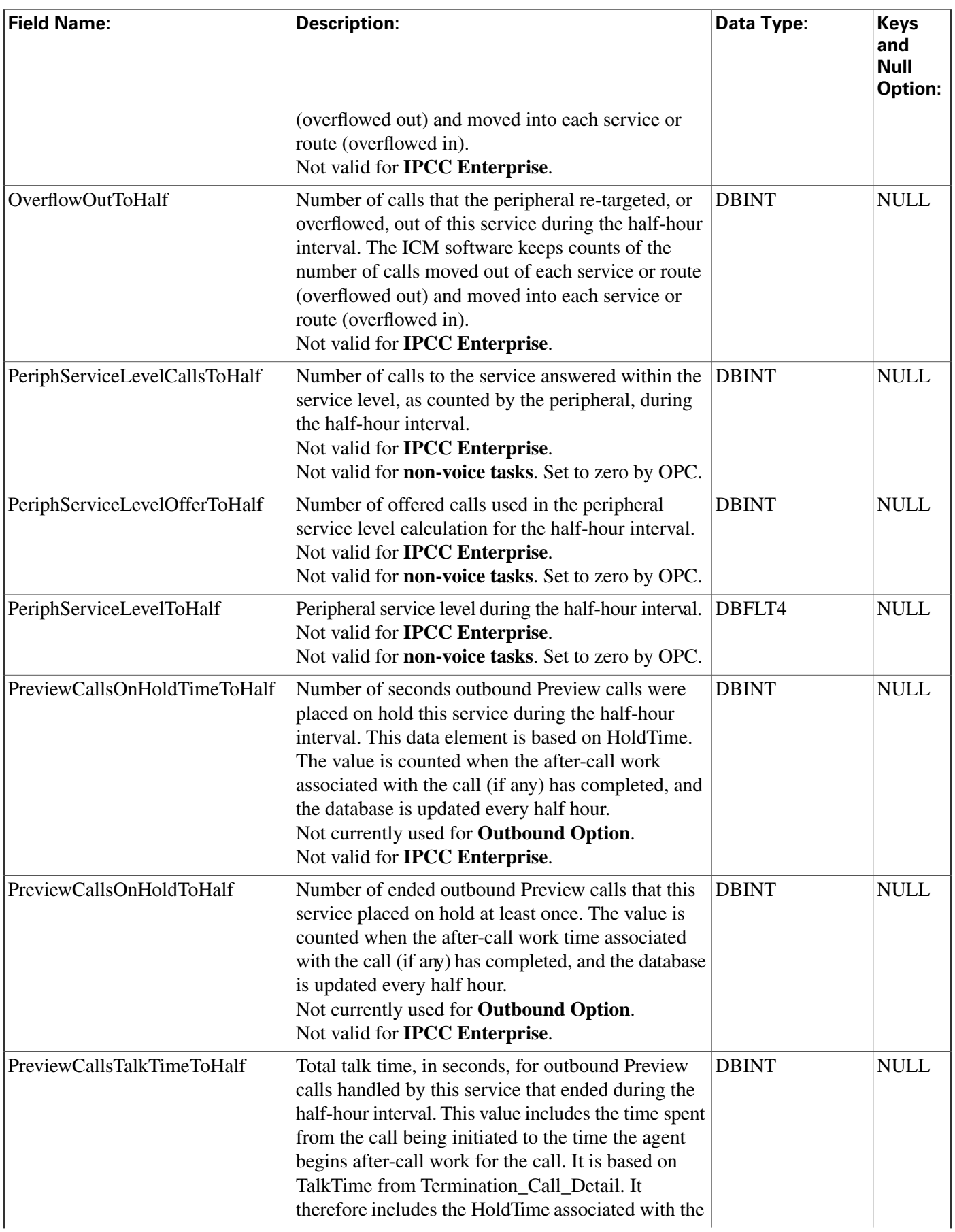

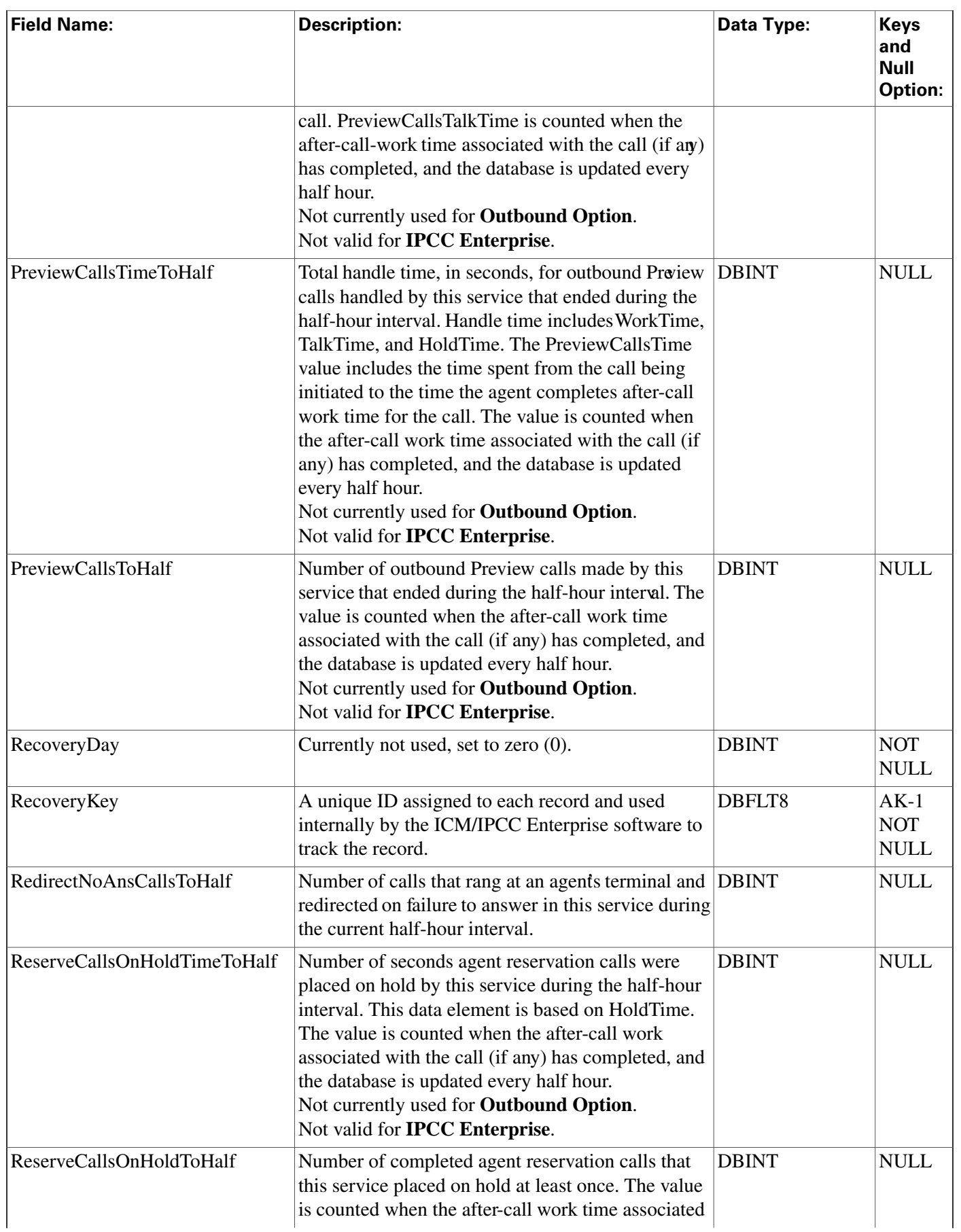

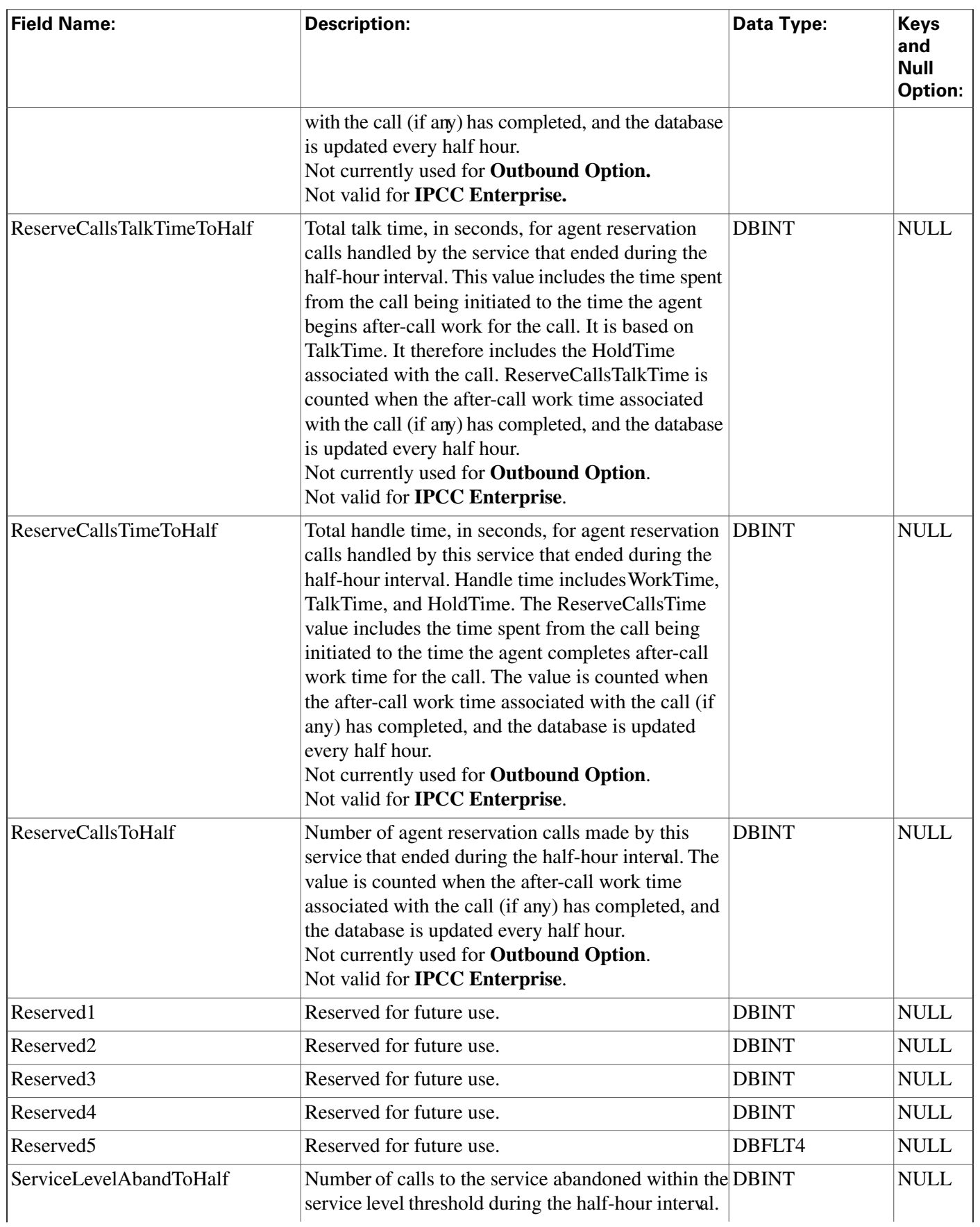

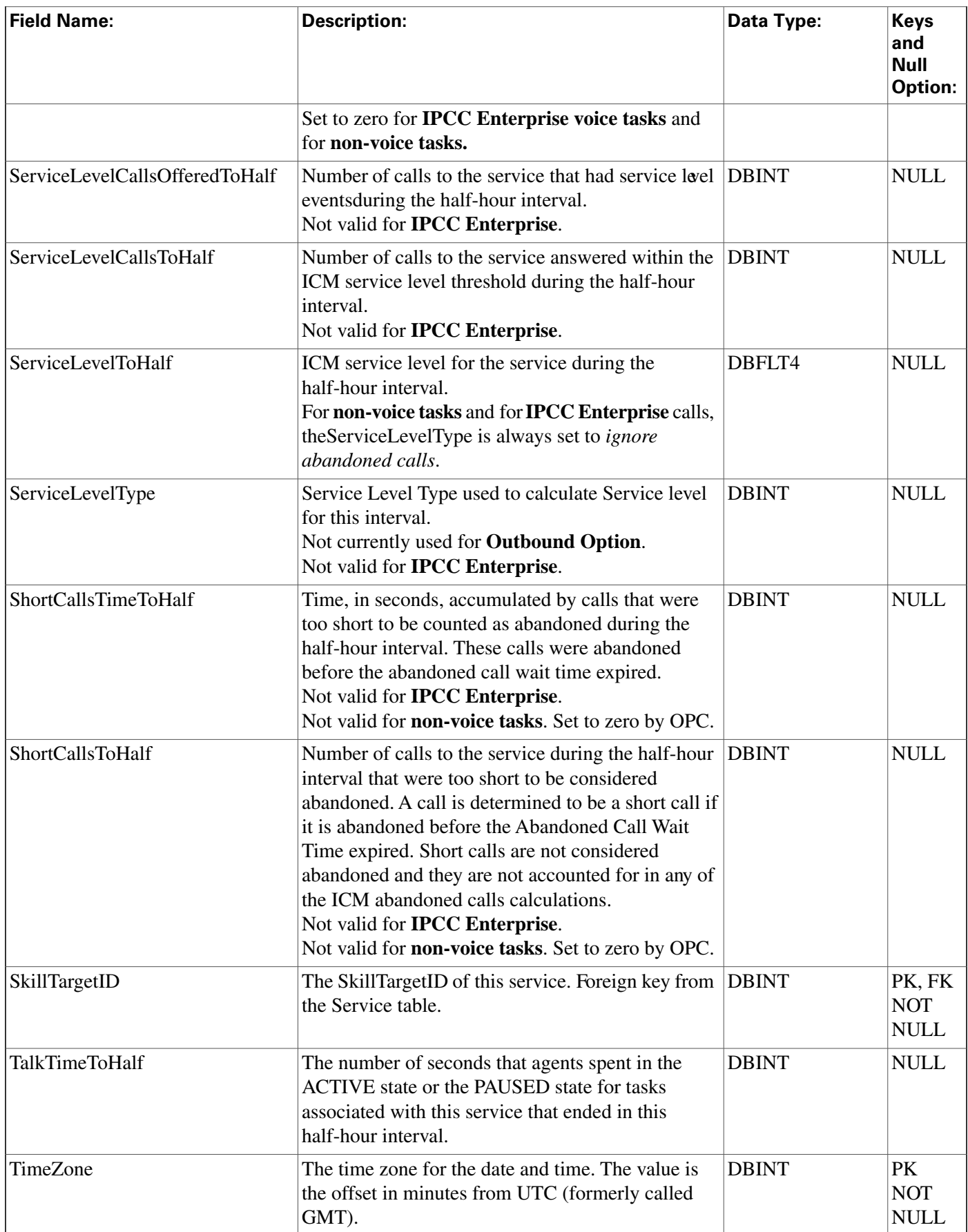

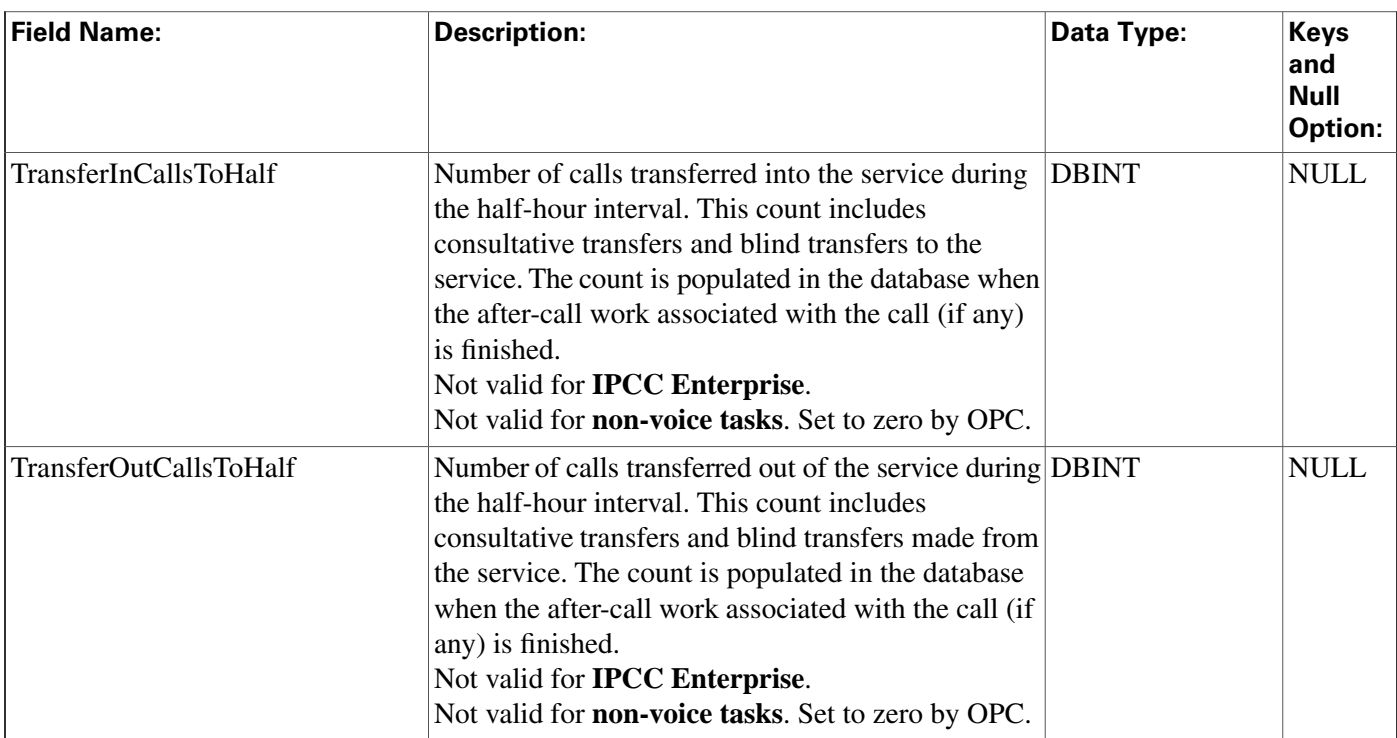

## Service\_Level\_Threshold Table

**This is in the [Device \(page 375\)](#page-384-0) category. For database rules, click [here \(page 442\).](#page-451-0)**

**The Service Level Threshold table speci**fi**es how the ICM calculates service level for a particular peripheral. Each row in this table contains speci**fi**c default values for a PeripheralID-Media Routing Domain pair.**

## **Related tables**

**[Media Routing Domain \(page 194\)](#page-203-0) (via MRDomainID)**

**[Peripheral \(page 209\)](#page-218-0) (via PeripheralID)**

**Table 190: Indexes for Service\_Level\_Threshold Table**

| index name                        | index_description              | index_keys               |
|-----------------------------------|--------------------------------|--------------------------|
| <b>XPKService Level Threshold</b> | clustered, unique, primary key | PeripheralID, MRDomainID |
|                                   | located on PRIMARY             |                          |

## **Fields in Service\_Level\_Threshold Table:**

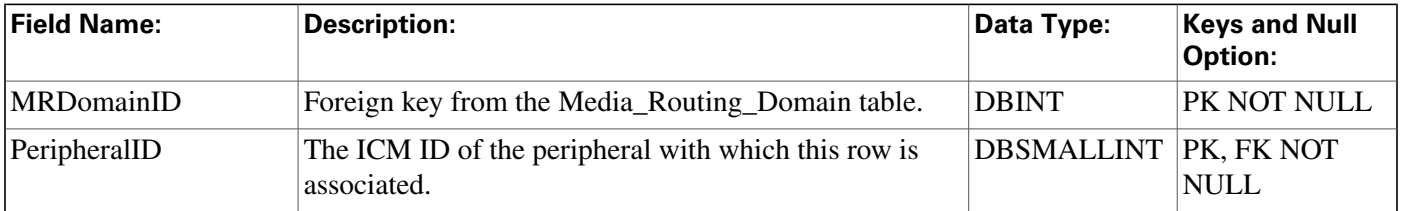

#### **Service\_Member Table**

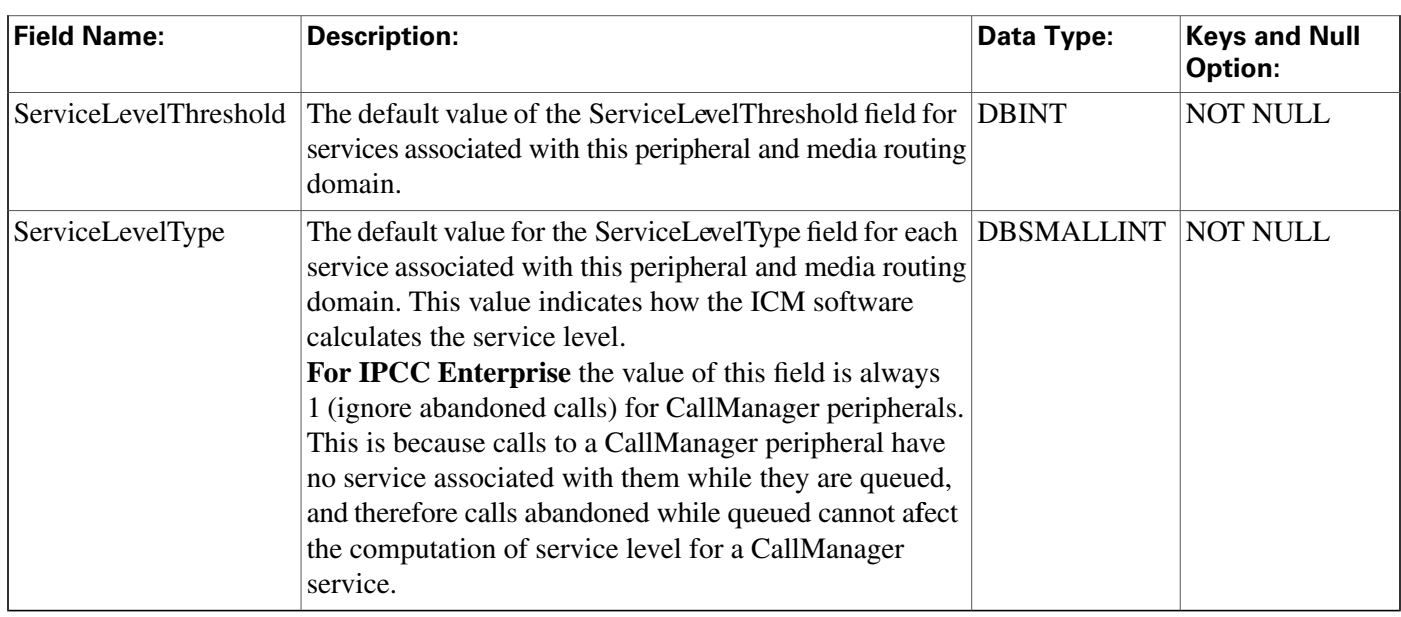

# <span id="page-307-0"></span>Service\_Member Table

**This table is in the [Skill Target category \(page 393\)](#page-402-0). To see database rules for these tables, click [here \(page 448\)](#page-457-1).**

**The Service Member table maps skill groups to services. Each service contains one or more member skill groups. Each skill group can be a member of one or more services.**

**Use the Service Explorer tool to add, update, and delete Service\_Member records.**

## **Related tables**

**[Service \(page 279\)](#page-288-0) (ServiceSkillTargetID maps to Service.SkillTargetID)**

**[Skill Group \(page 314\)](#page-323-0) (SkillGroupSkillTargetID maps to Skill\_Group.SkillTargetID)**

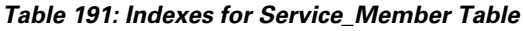

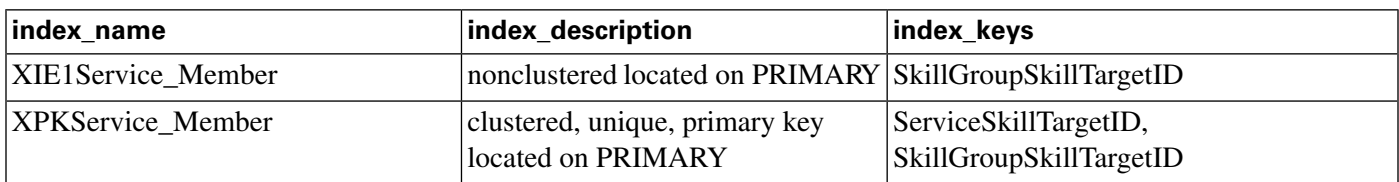

### **Fields in Service\_Member Table:**

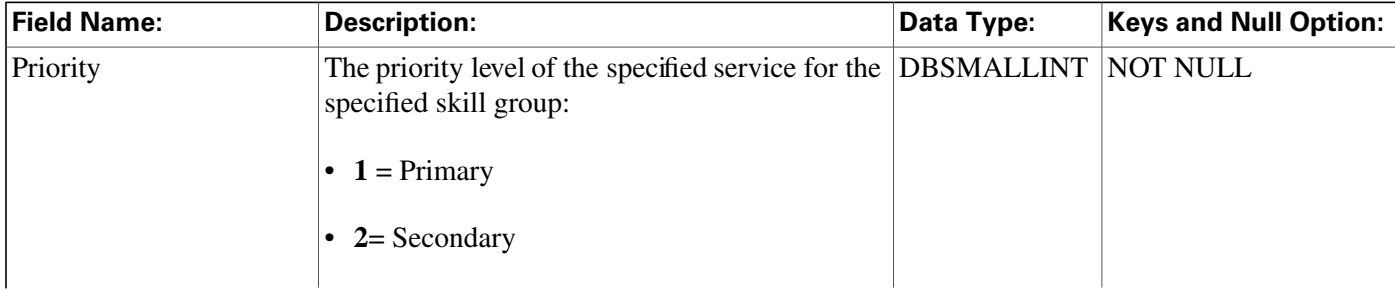

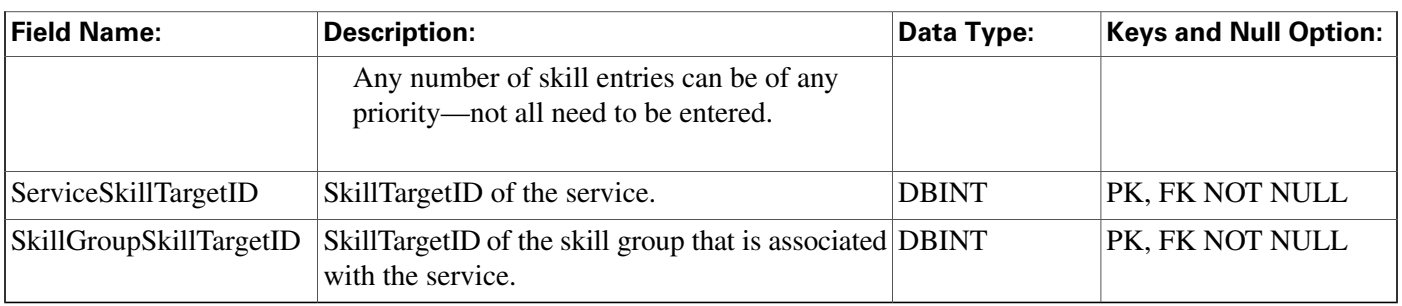

## <span id="page-308-0"></span>Service\_Real\_Time Table

**This table is in the [Skill Target category \(page 393\)](#page-402-0). To see database rules for these tables, click [here \(page 448\)](#page-457-1).**

**Local database only. Contains real time information about each service.**

**The ICM software automatically generates a Service\_Real\_Time record for each service.**

## **Related table**

**[Service \(page 279\)](#page-288-0) (via SkillTargetID)**

### **Table 192: Indexes for Service\_Real\_Time Table**

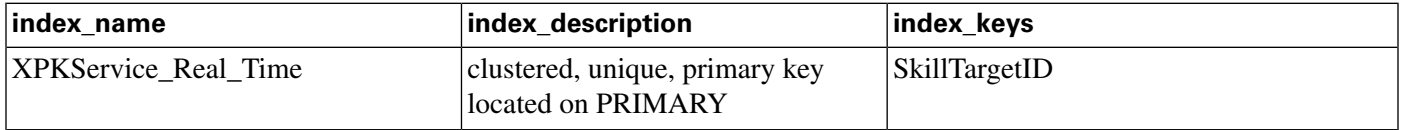

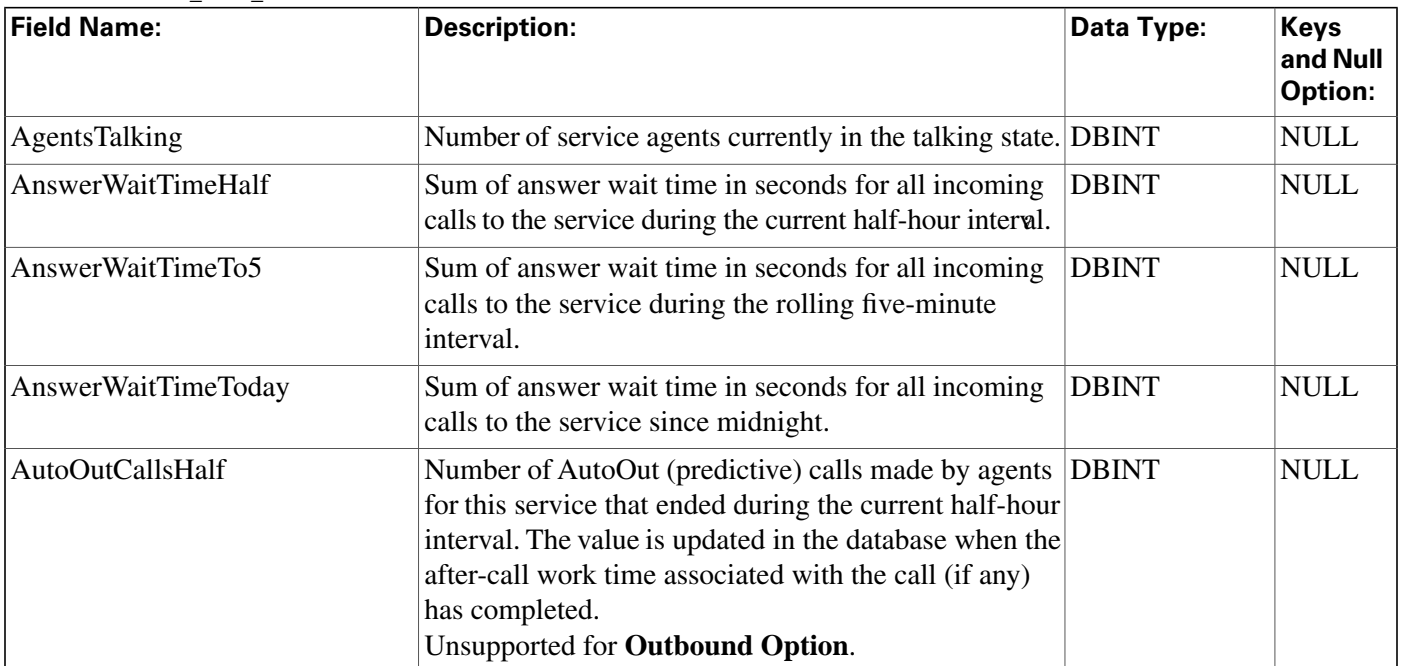

### **Fields in Service\_Real\_Time Table:**

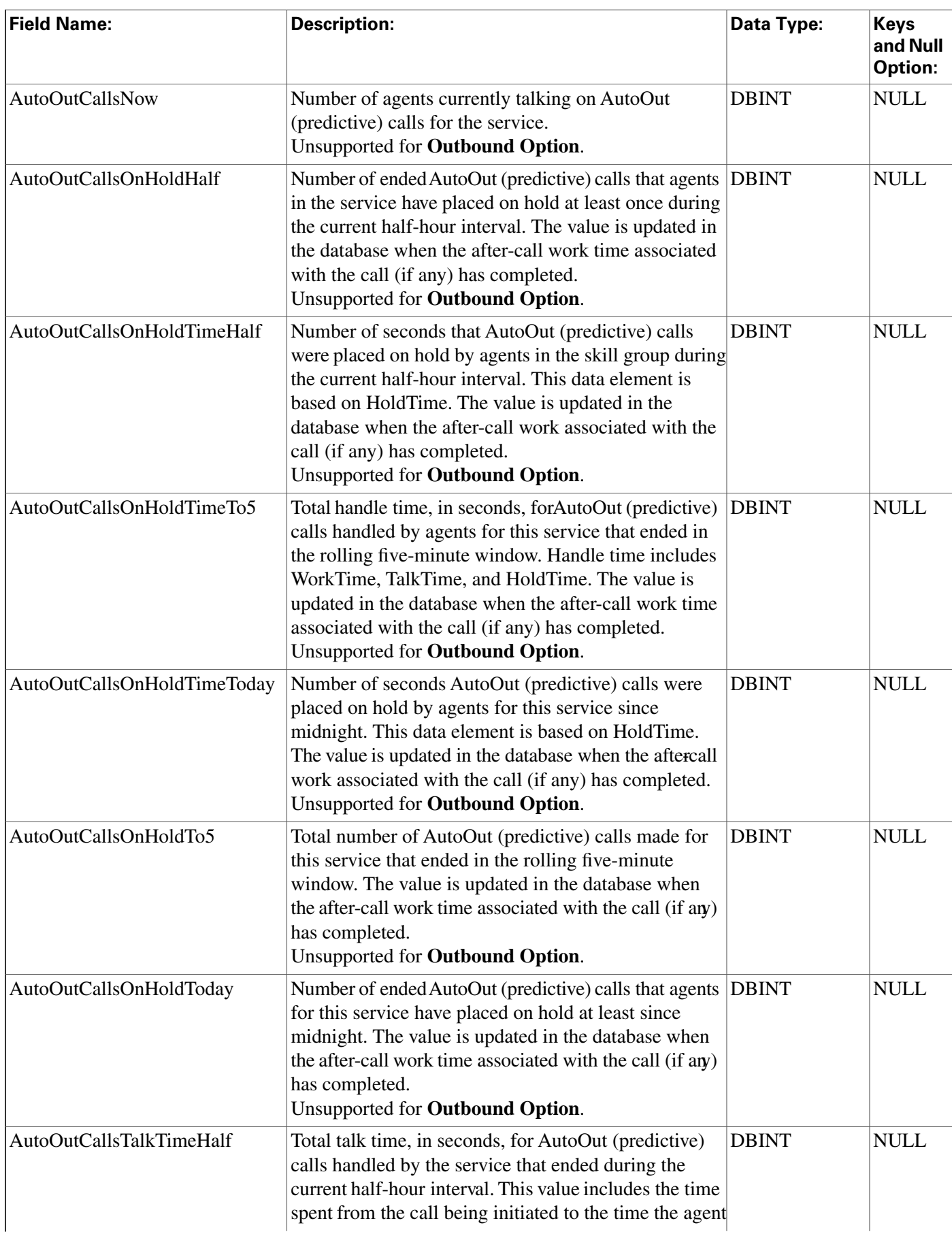

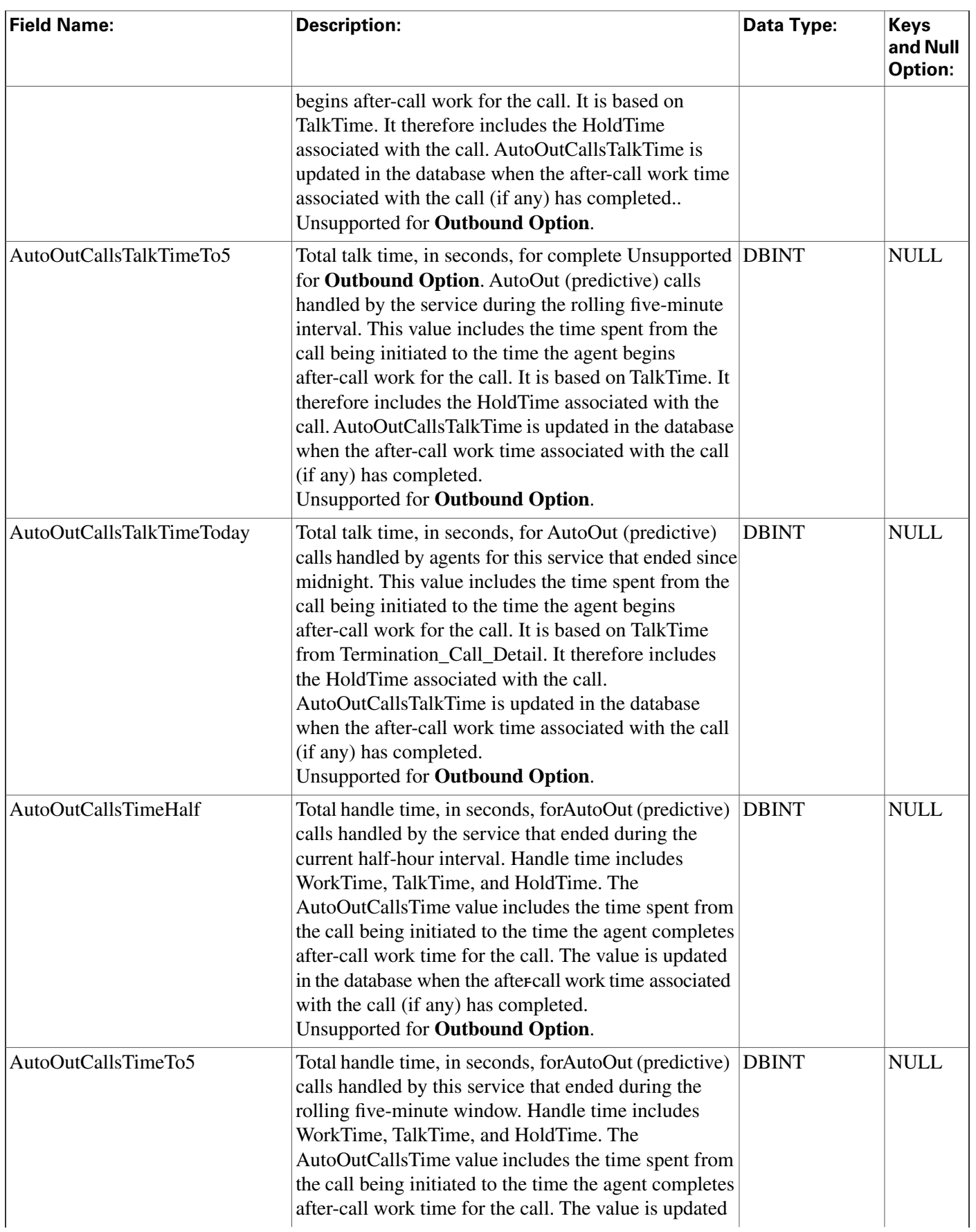

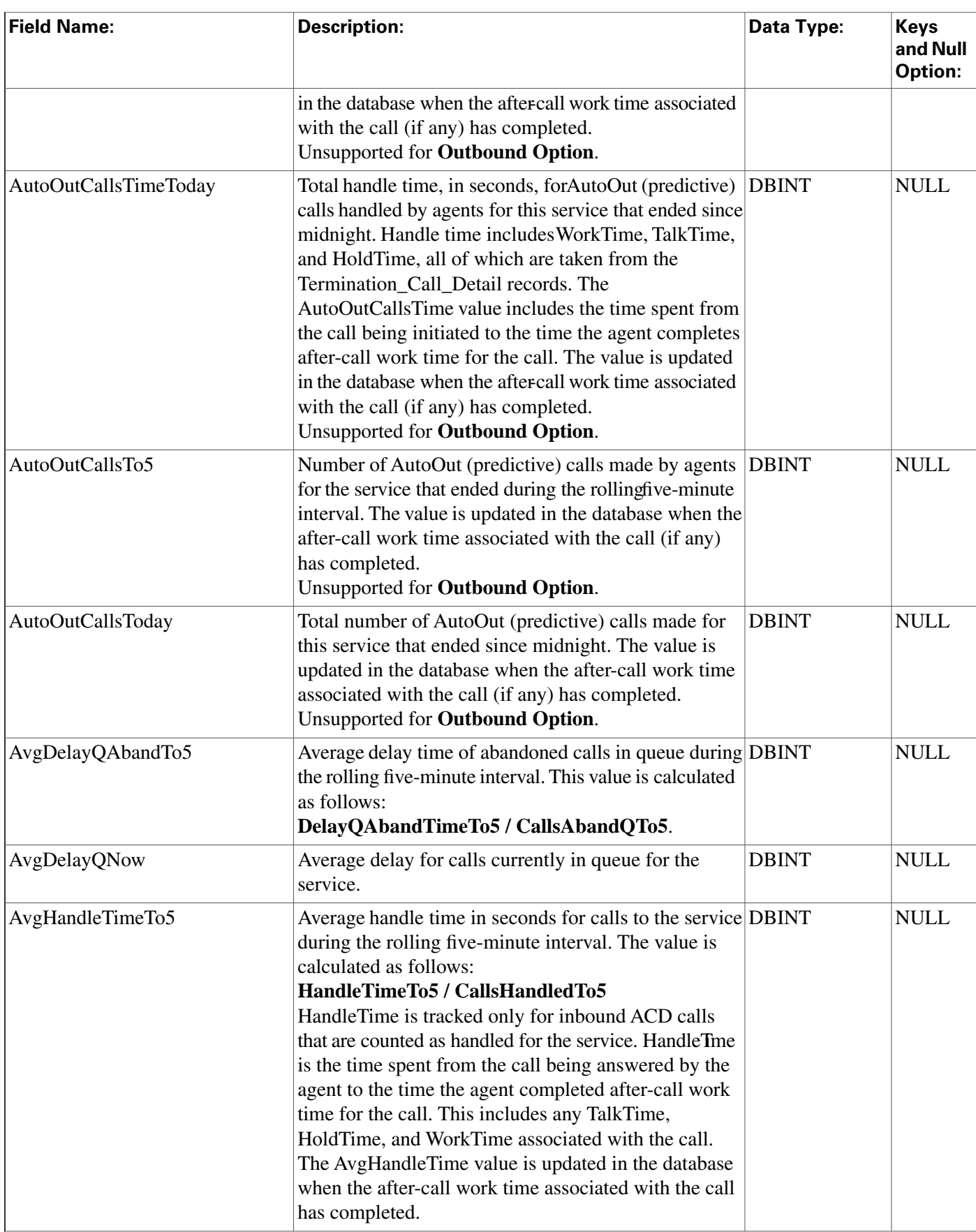

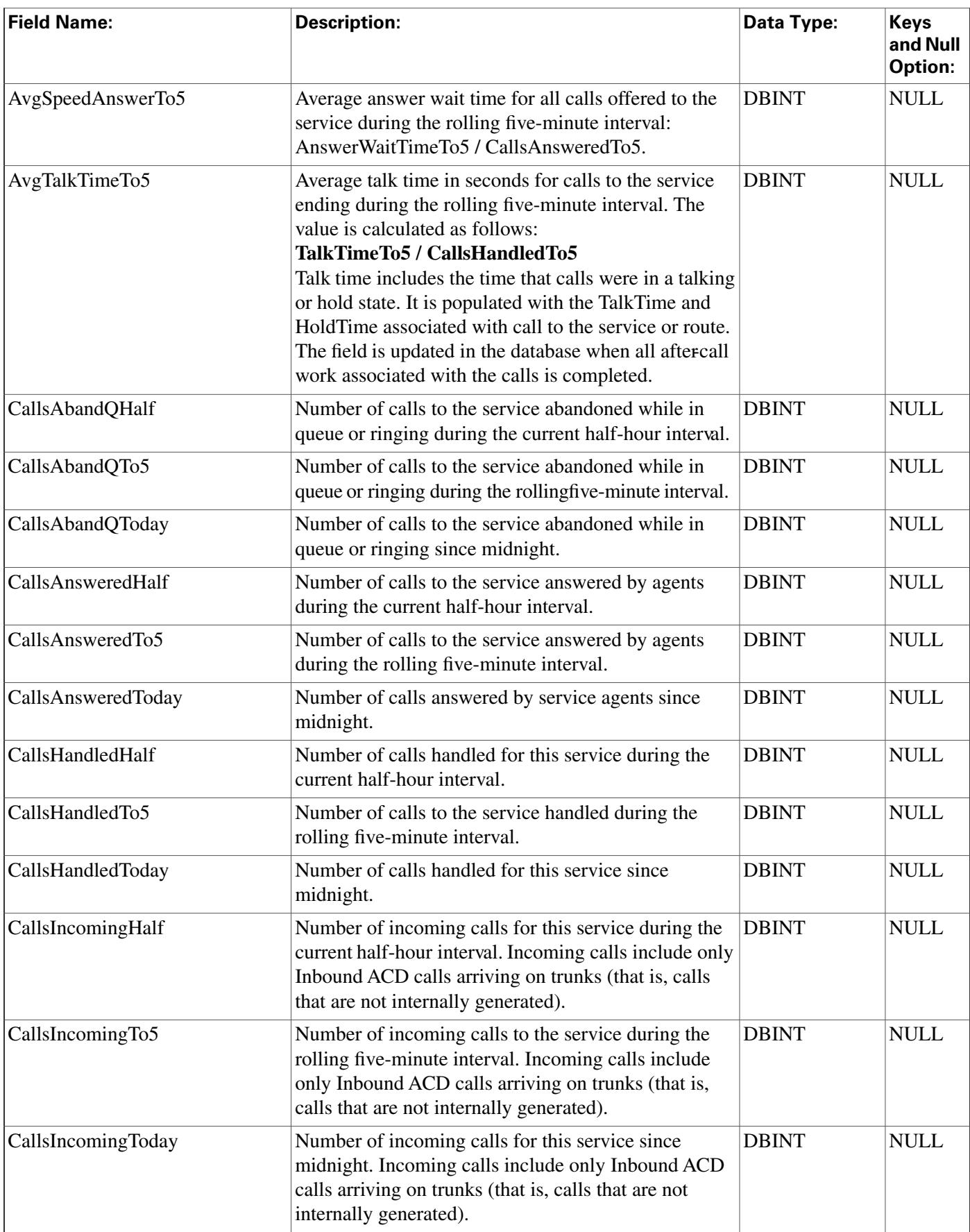

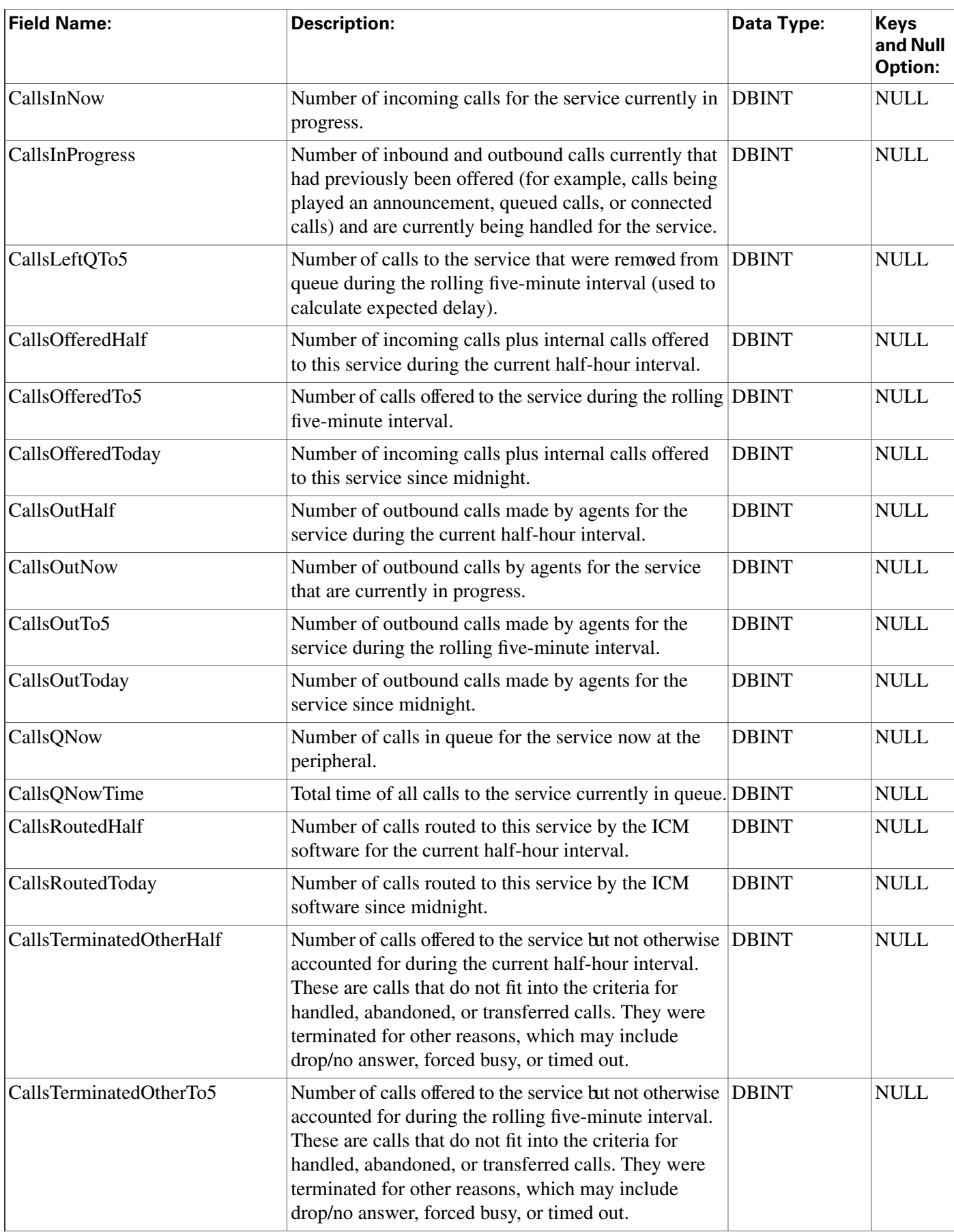

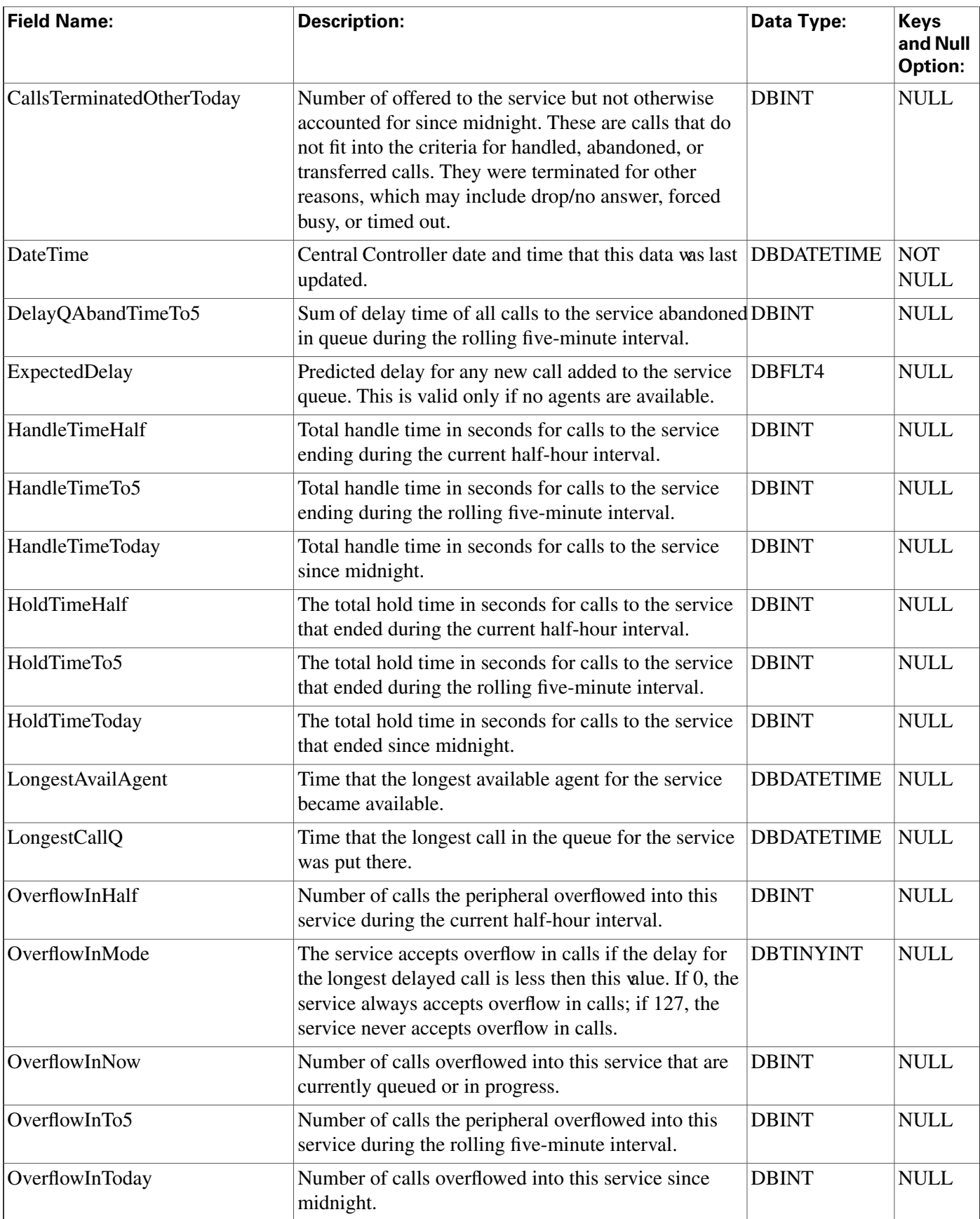

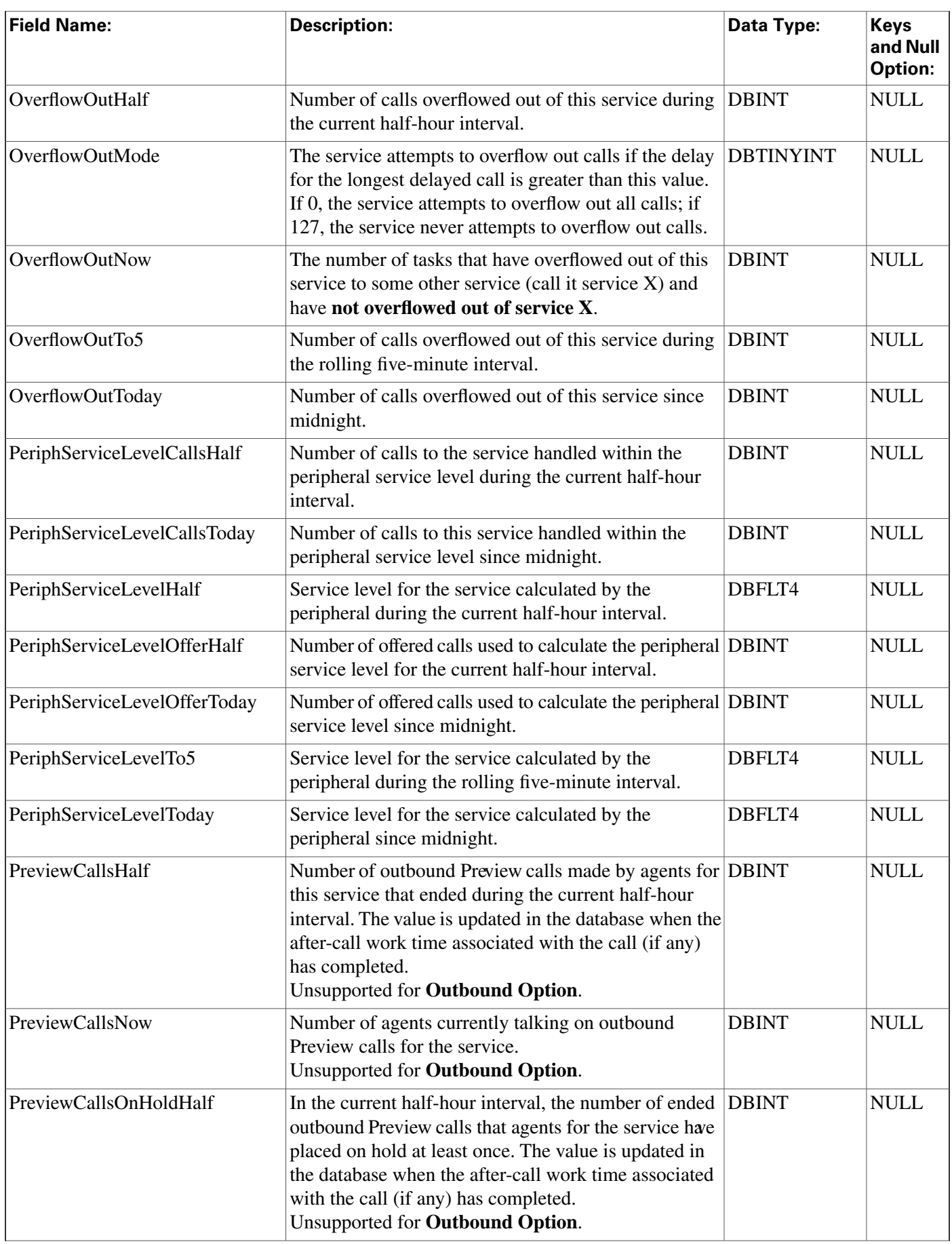

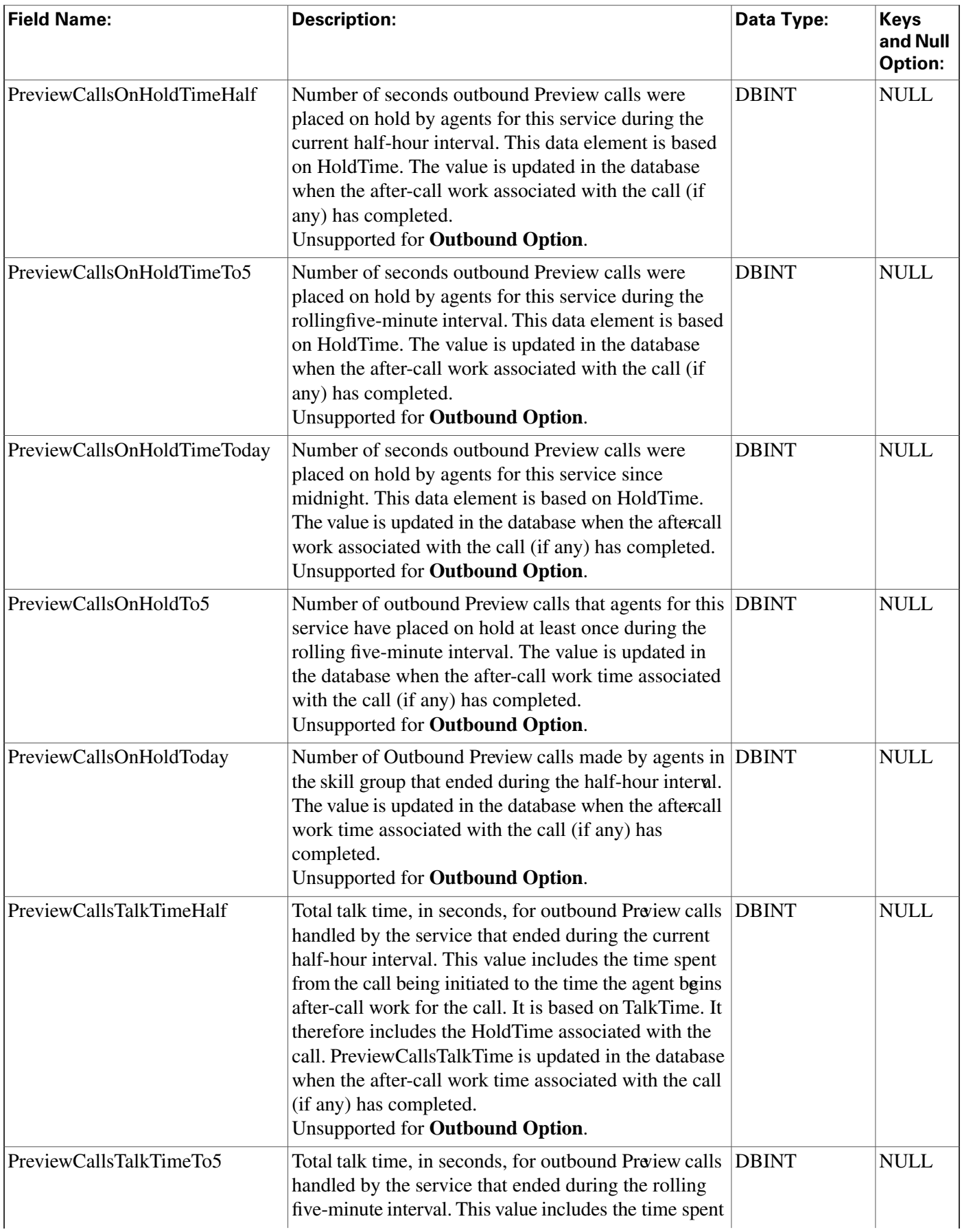

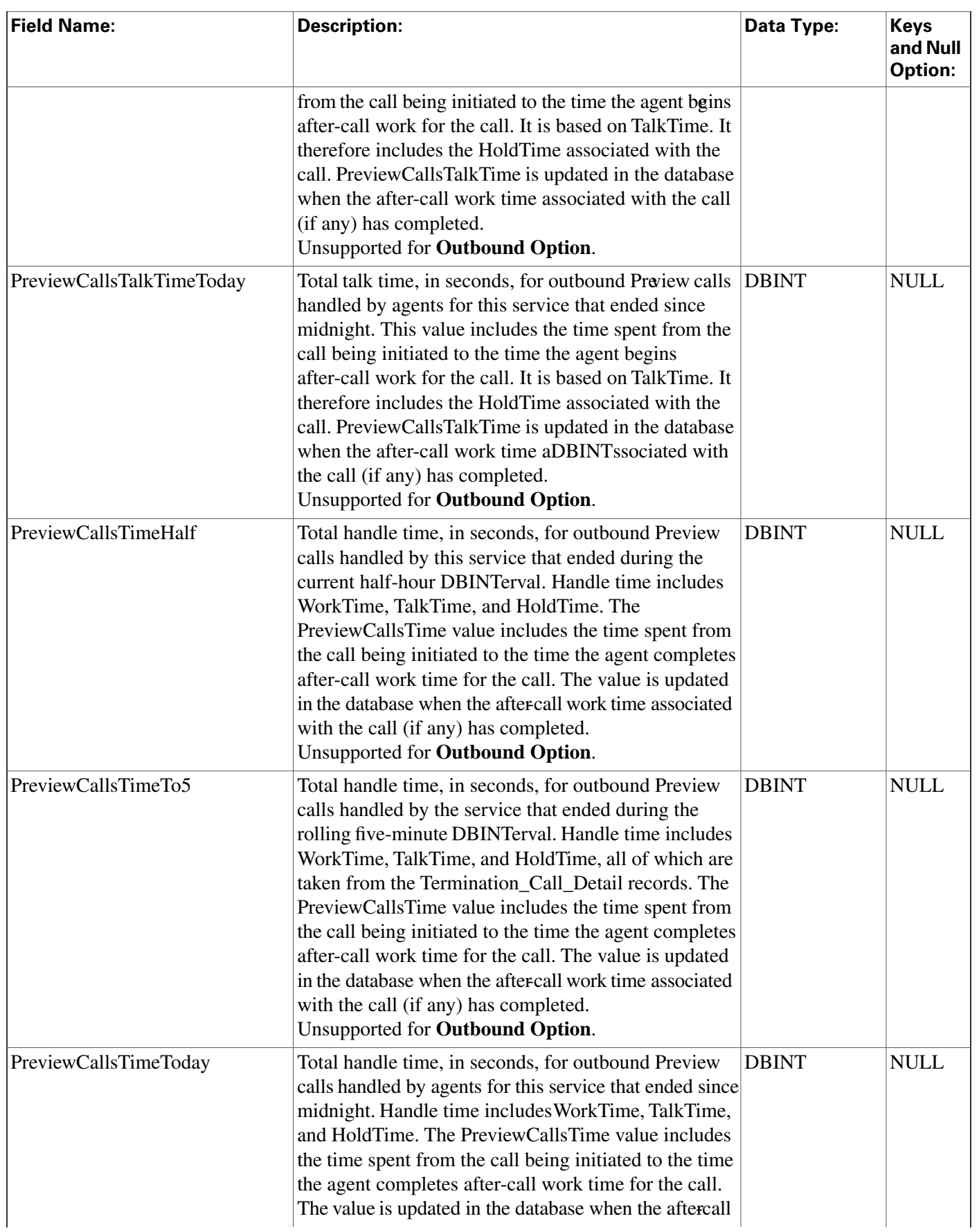

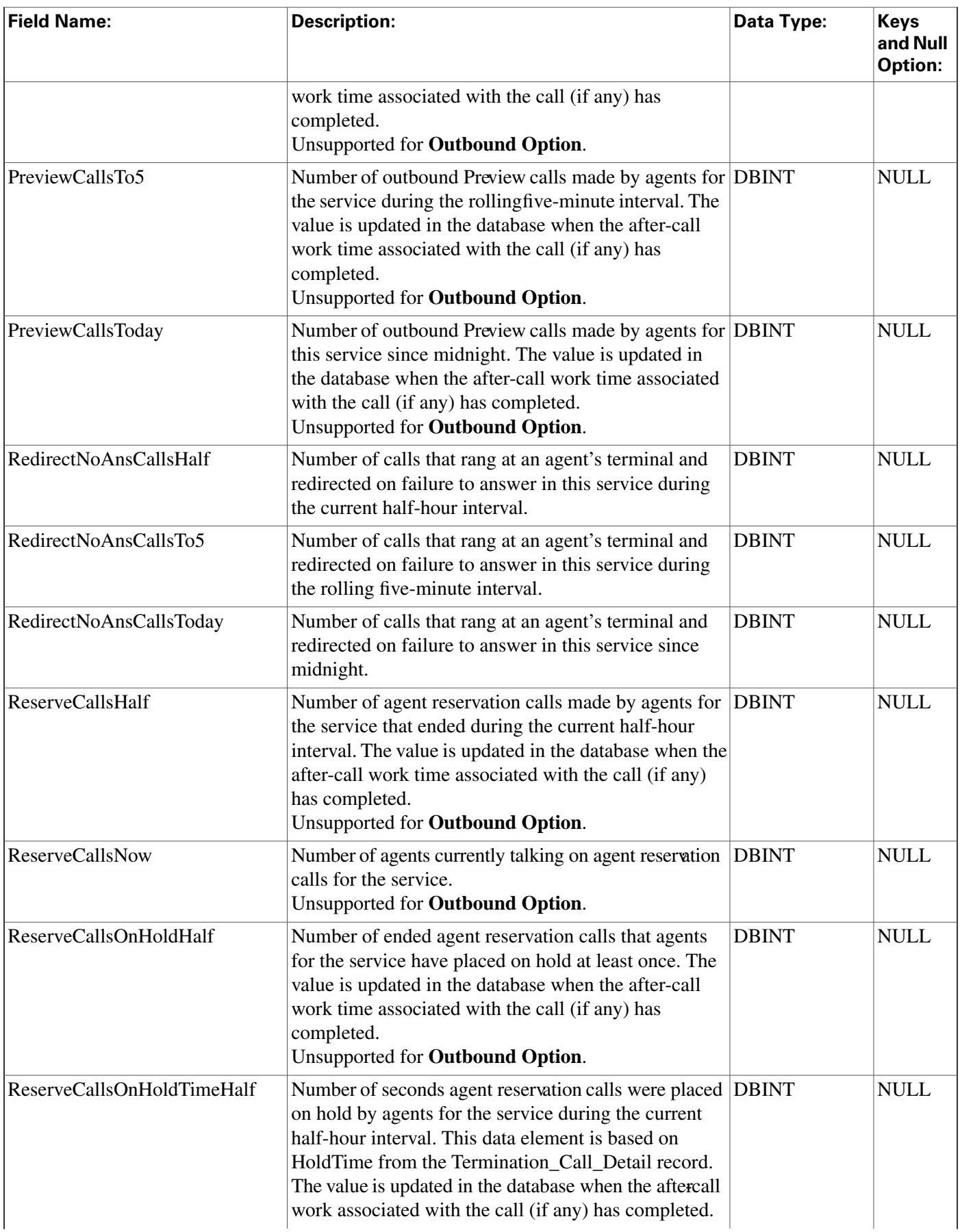

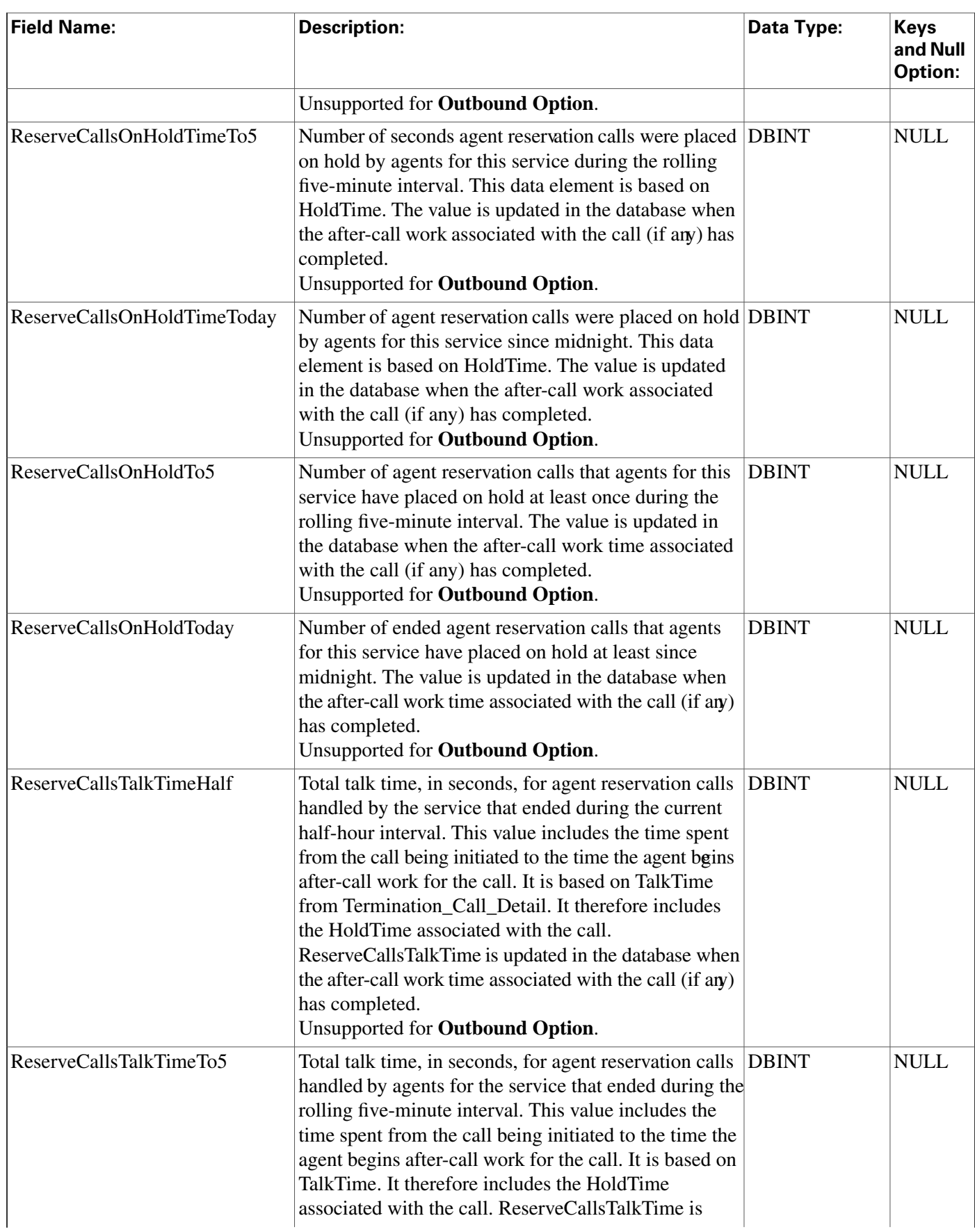

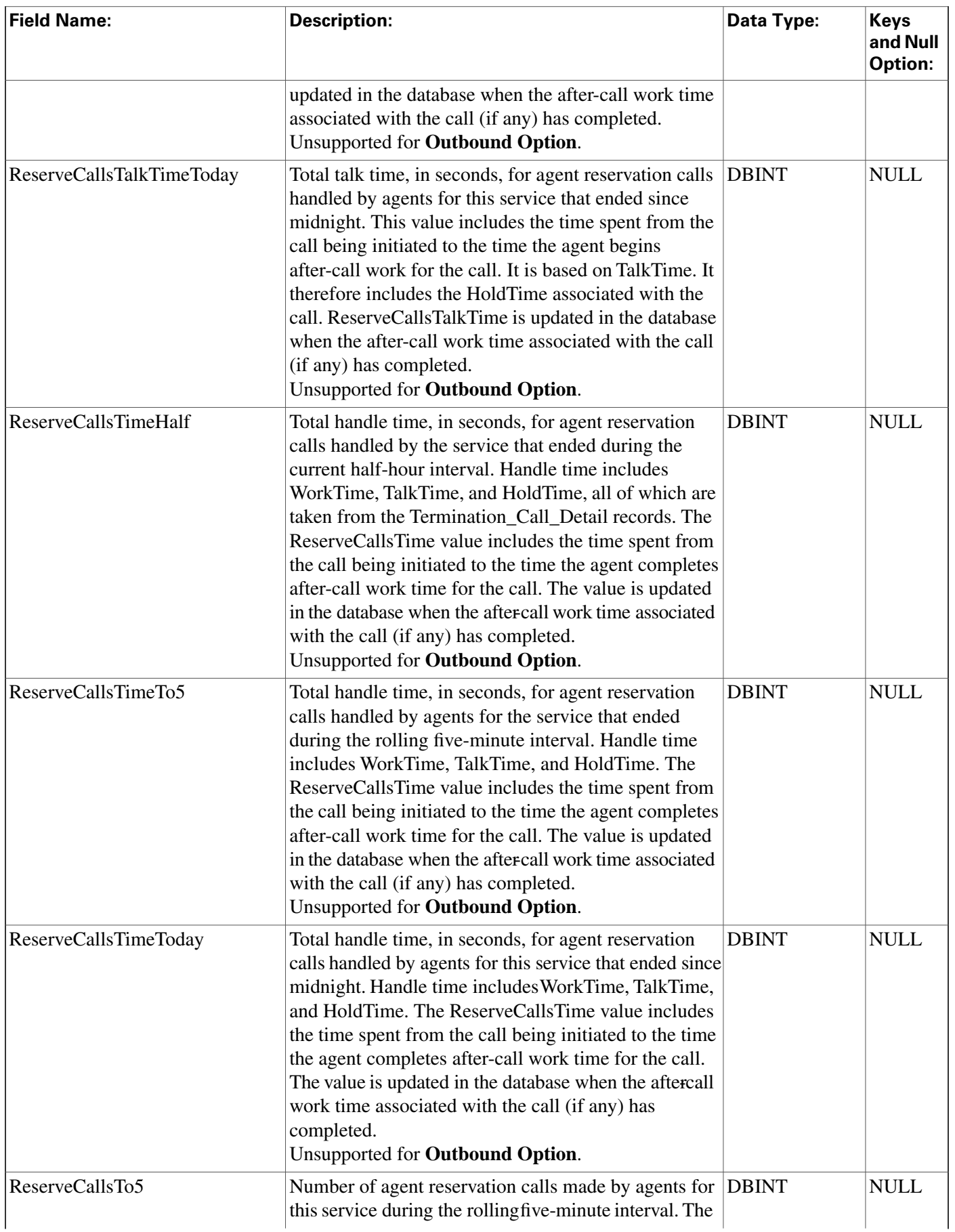

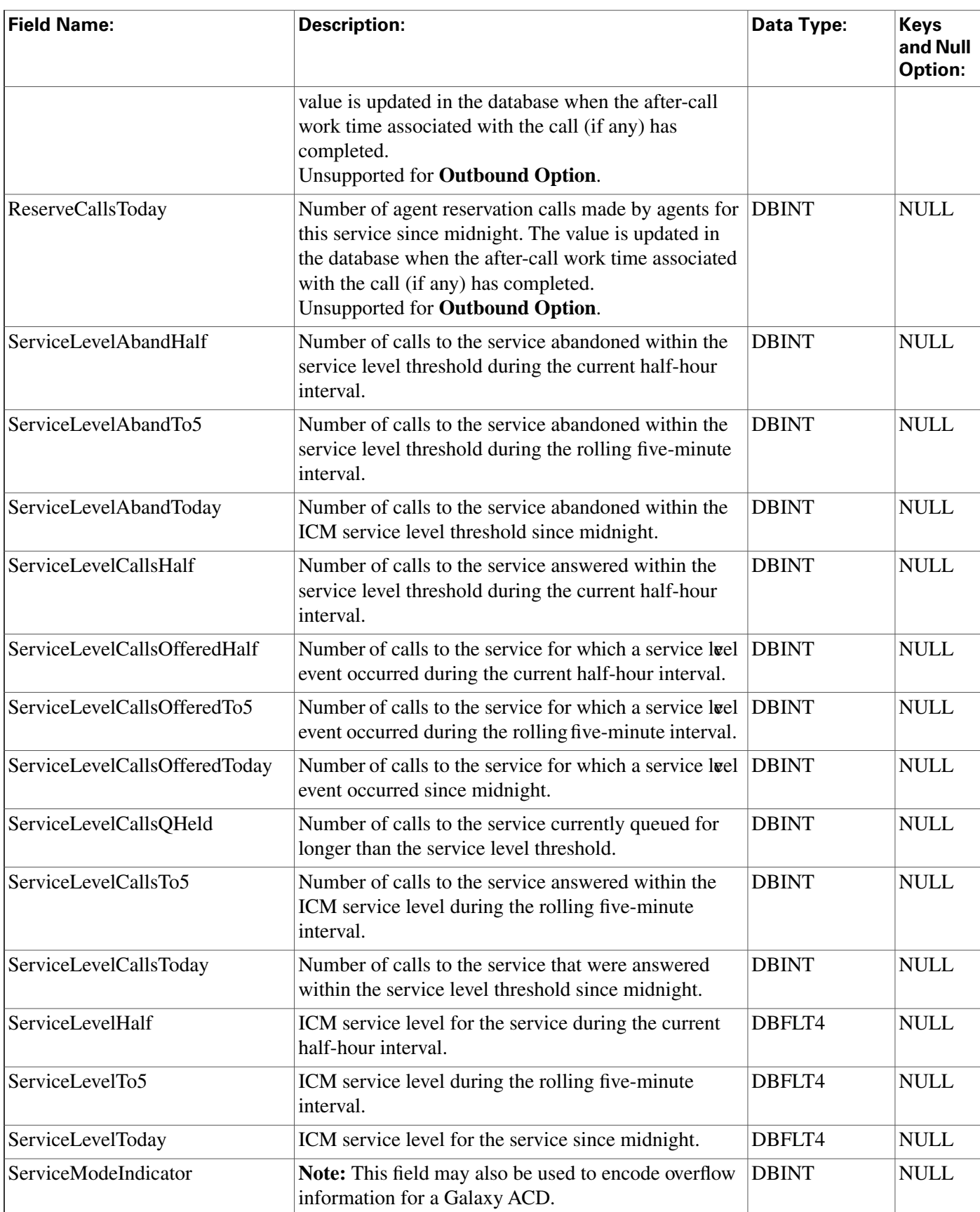

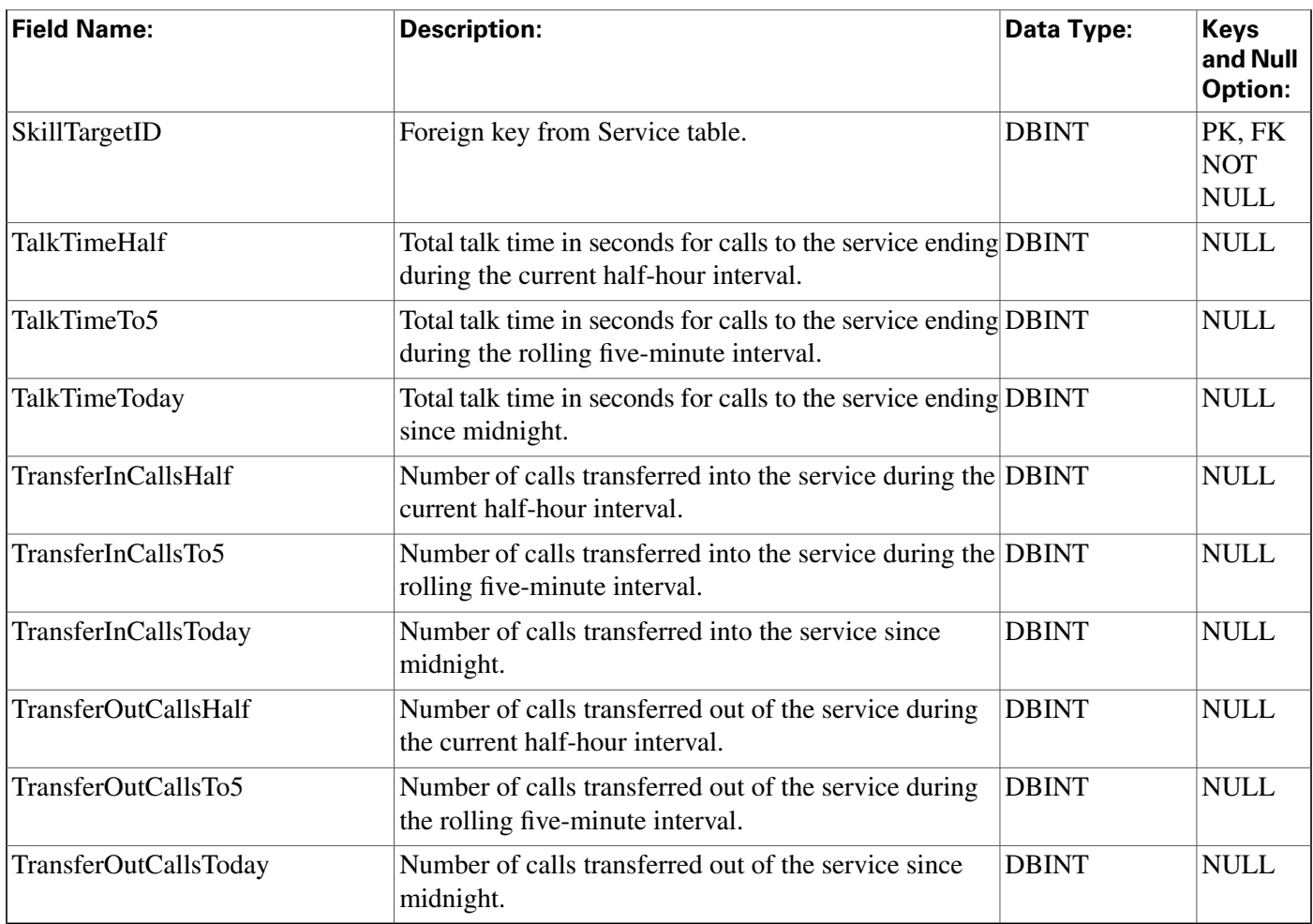

# Shift Table

**Provides the name, start time, and end time of the current shift.**

## **Table 193: Indexes for Shift Table**

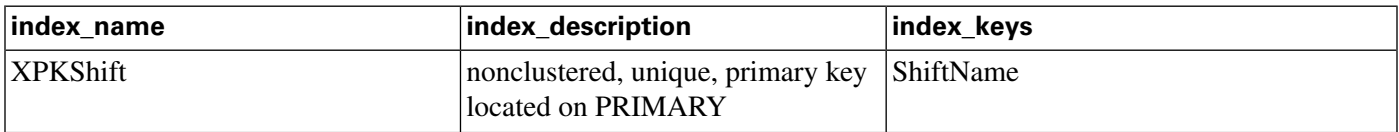

## **Fields in Shift Table:**

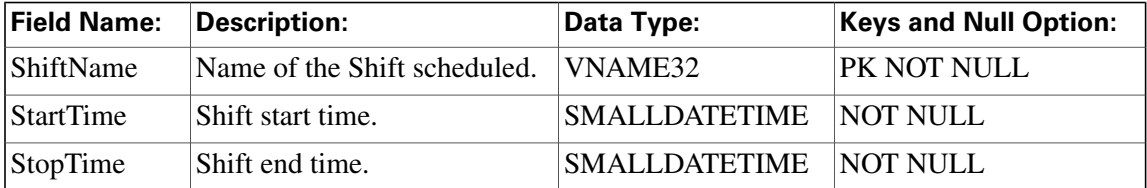

## <span id="page-323-0"></span>Skill\_Group Table

**This table is in the [Skill Target category \(page 393\)](#page-402-0). To see database rules for these tables, click [here \(page 448\)](#page-457-1).**

**Each row describes a skill group associated with a peripheral. A skill group is a collection of agents who have common skills.**

**Use the Skill Group Explorer tool to add, update, and delete Skill\_Group records.**

### **Related tables**

- **[Enterprise Skill Group Member \(page 141\)](#page-150-0) (via SkillTargetID)**
- **[Media Routing Domain \(page 194\)](#page-203-0) (via MRDomainID)**
- **[Peripheral \(page 209\)](#page-218-0) (via PeripheralID)**
- **[Schedule \(page 261\)](#page-270-0) (via ScheduleID)**
- **[Service Array \(page 281\)](#page-290-0) (via SkillTargetID)**
- **[Service Member \(page 298\)](#page-307-0) (via SkillTargetID)**
- **[Skill Group Five Minute \(page 317\)](#page-326-0) (via SkillTargetID)**
- **[Skill Group Half Hour \(page 320\)](#page-329-0) (via SkillTargetID)**
- **[Skill Group Member \(page 334\)](#page-343-0) (via SkillTargetID)**
- **[Skill Group Real Time \(page 335\)](#page-344-0) (via SkillTargetID)**
- **[Skill Target \(page 343\)](#page-352-0) (via SkillTargetID)**
- **[Termination Call Detail \(page 344\)](#page-353-0)(SkillGroupSkillTargetID maps to Skill\_Group.SkillTargetID)**

### **Table 194: Indexes for Skill\_Group Table**

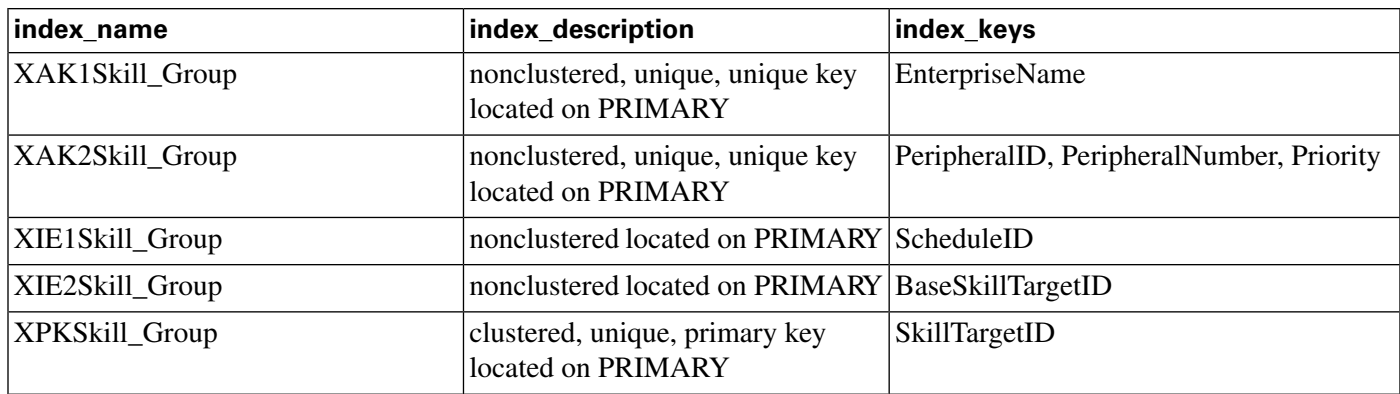
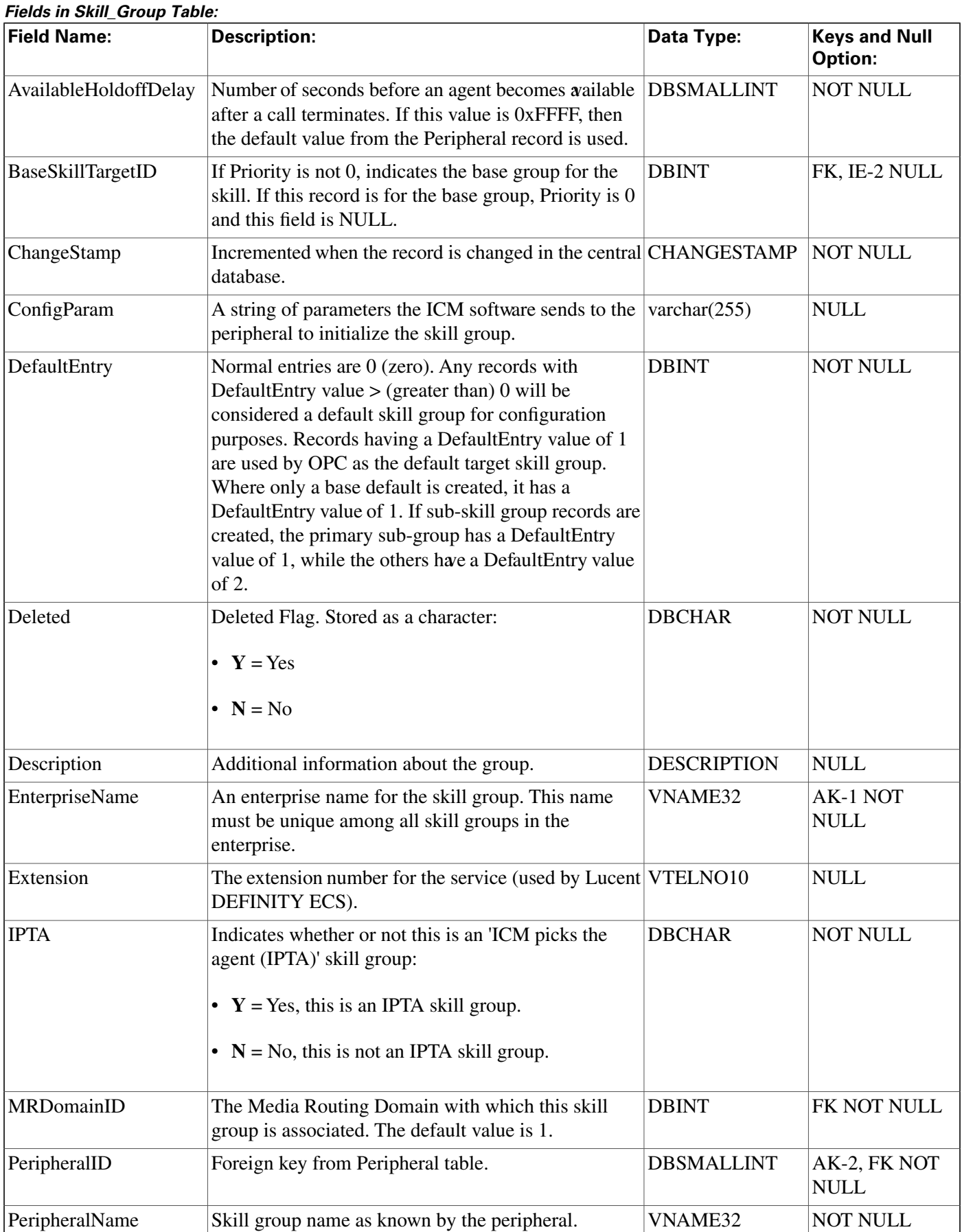

**Skill\_Group Table**

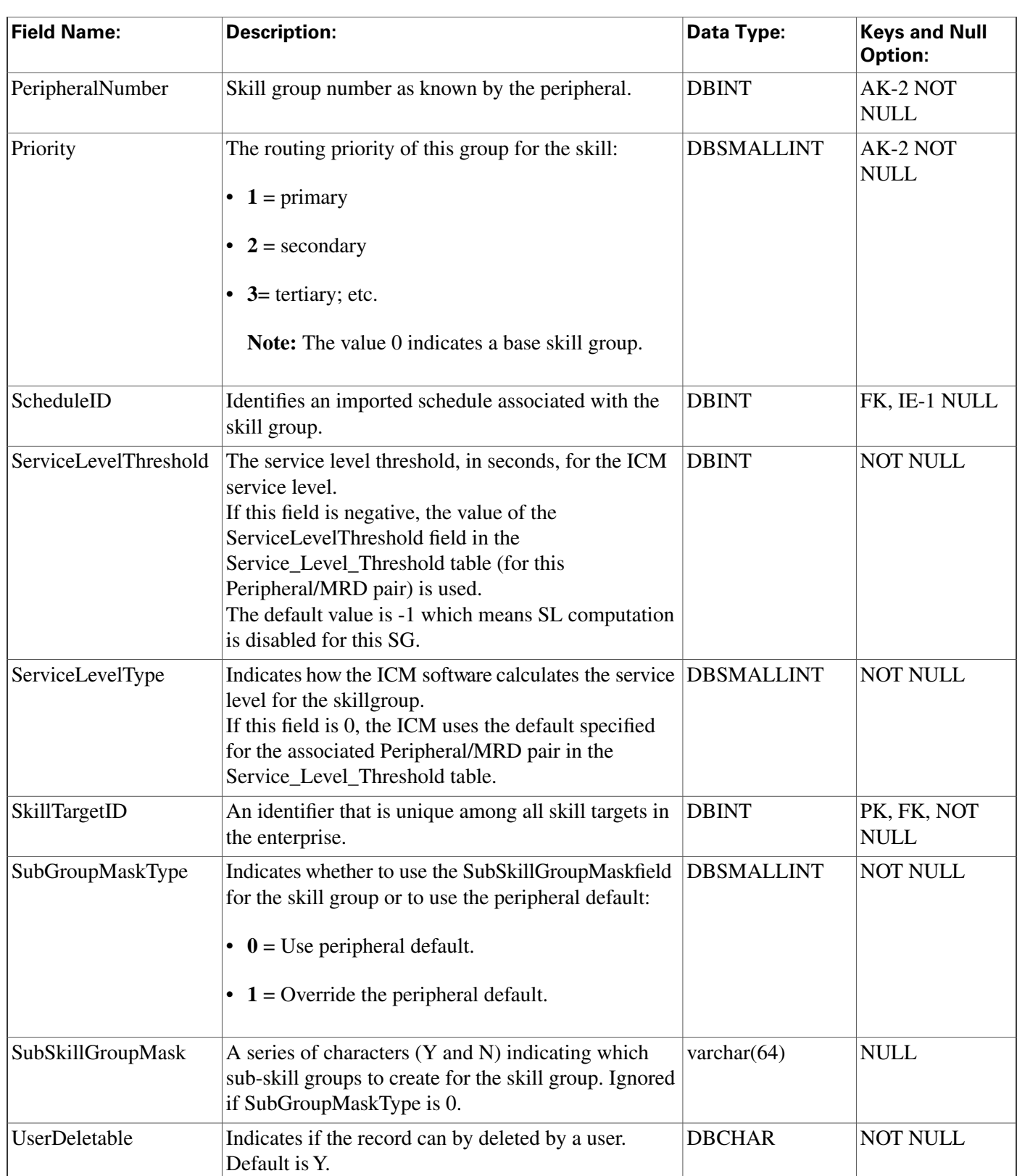

# Skill\_Group\_Five\_Minute Table

**This table is in the [Skill Target category \(page 393\)](#page-402-0). To see database rules for these tables, click [here \(page 448\)](#page-457-0).**

**Central database only.**

**Contains statistics about each skill group during the** fi**ve-minute interval.**

**The ICM generates Skill\_Group\_Five\_Minute records for each skill group.**

### **Related table**

**[Skill Group \(page 314\)](#page-323-0) (via SkillTargetID)**

**Table 195: Indexes for Skill\_Group\_Five\_Minute Table**

| index name                  | index_description                                      | index_keys                        |
|-----------------------------|--------------------------------------------------------|-----------------------------------|
| XAK1Skill_Group_Five_Minute | nonclustered, unique, unique key<br>located on PRIMARY | RecoveryKey                       |
| XPKSkill_Group_Five_Minute  | clustered, unique, primary key<br>located on PRIMARY   | DateTime, SkillTargetID, TimeZone |

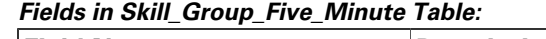

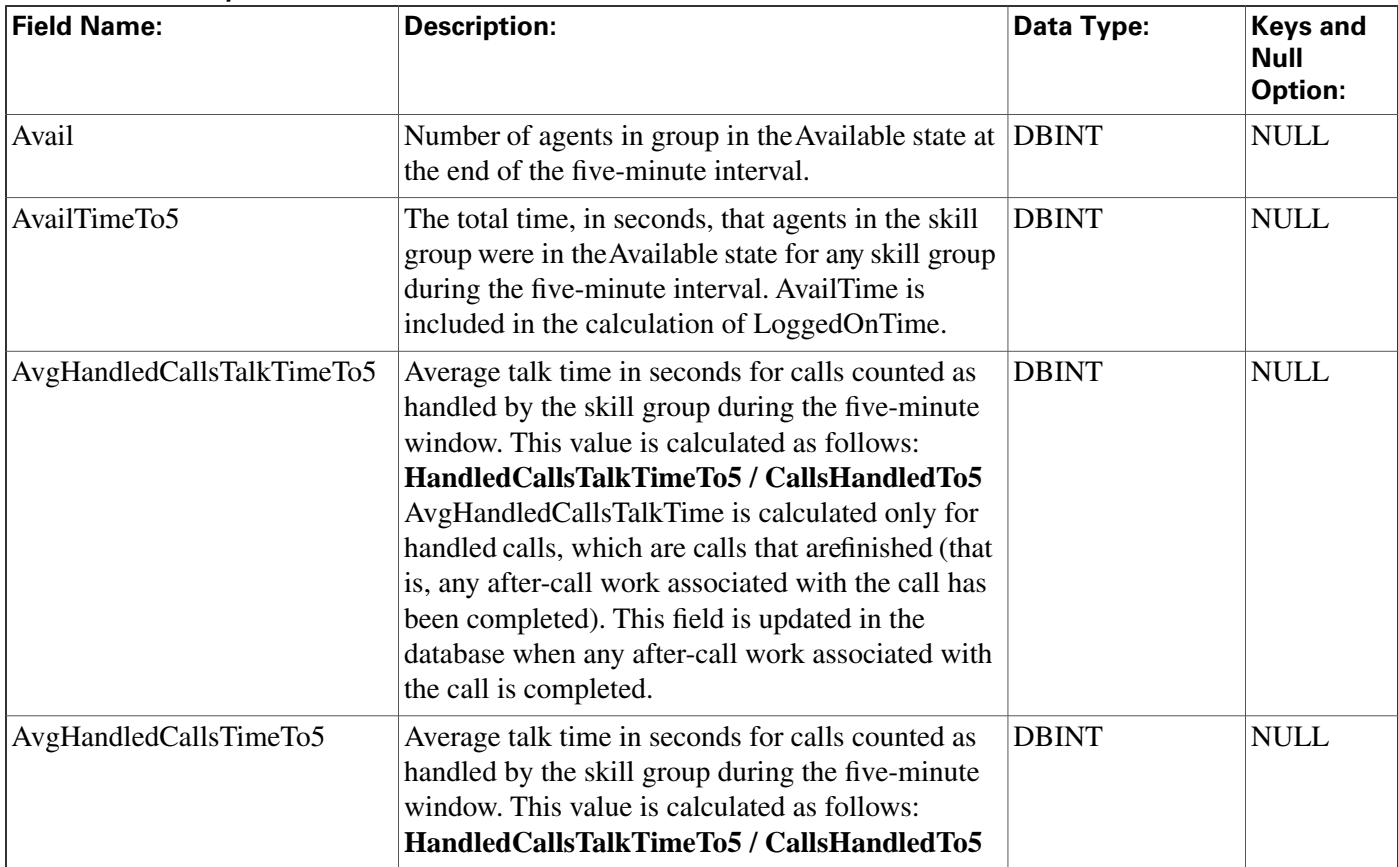

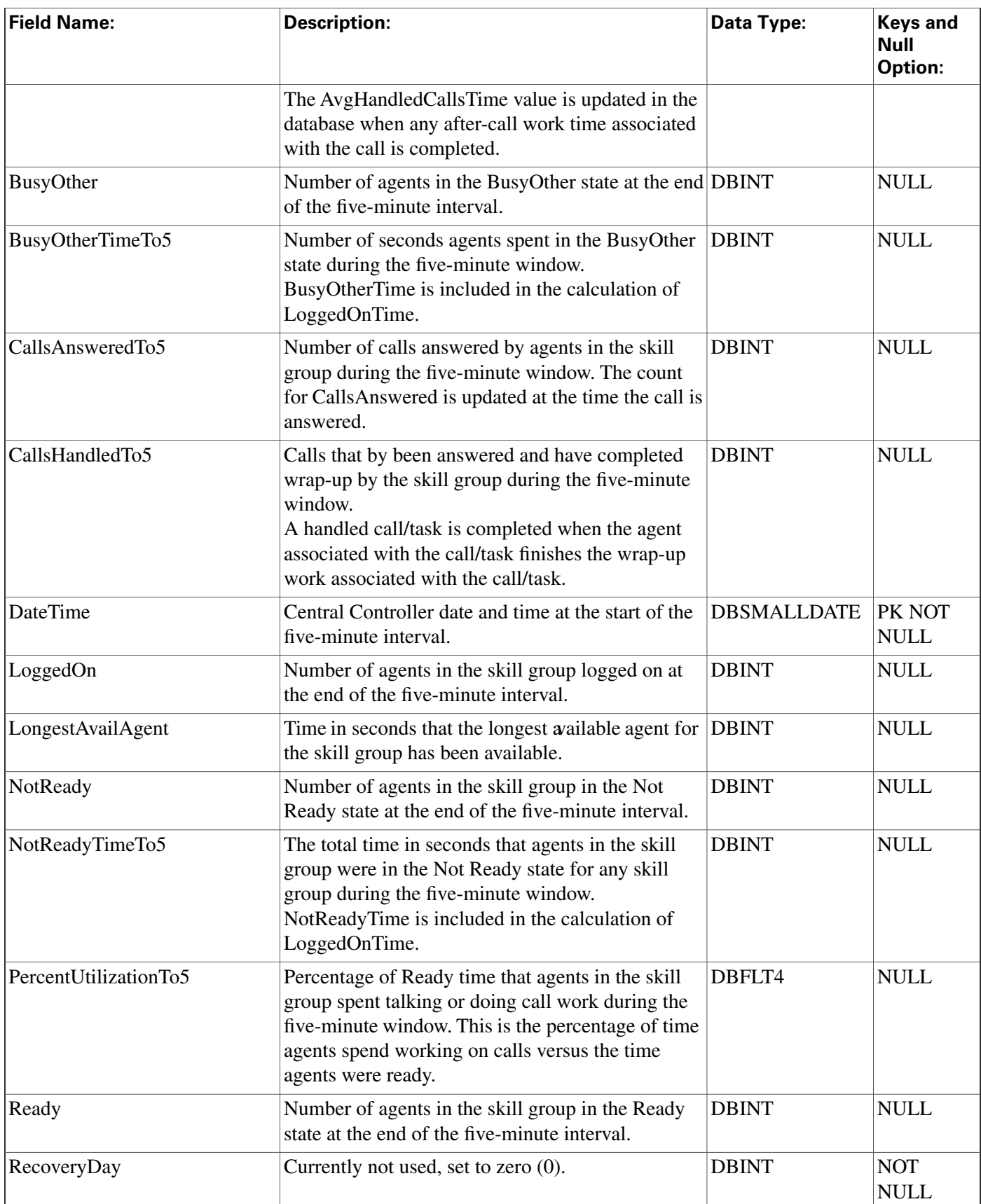

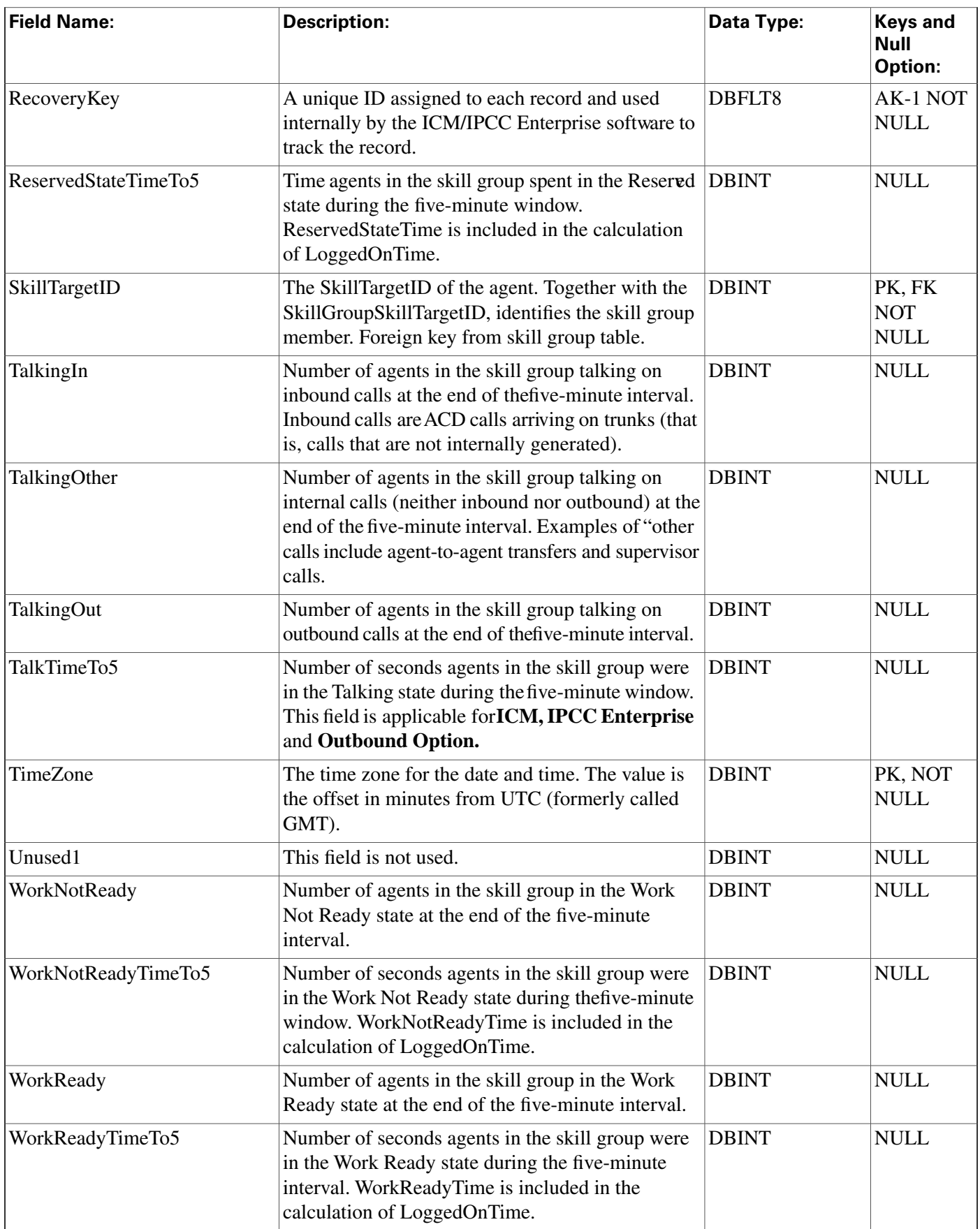

# Skill\_Group\_Half\_Hour Table

**This table is in the [Skill Target category \(page 393\)](#page-402-0). To see database rules for these tables, click [here \(page 448\)](#page-457-0).**

**Central database only. Contains statistics about each skill group during the last 30-minute interval.**

**The ICM generates Skill\_Group\_Half\_Hour records for each skill group.**

#### **Related table**

**[Skill Group \(page 314\)](#page-323-0) (via SkillTargetID)**

#### **Table 196: Indexes for Skill\_Group\_Half\_Hour Table**

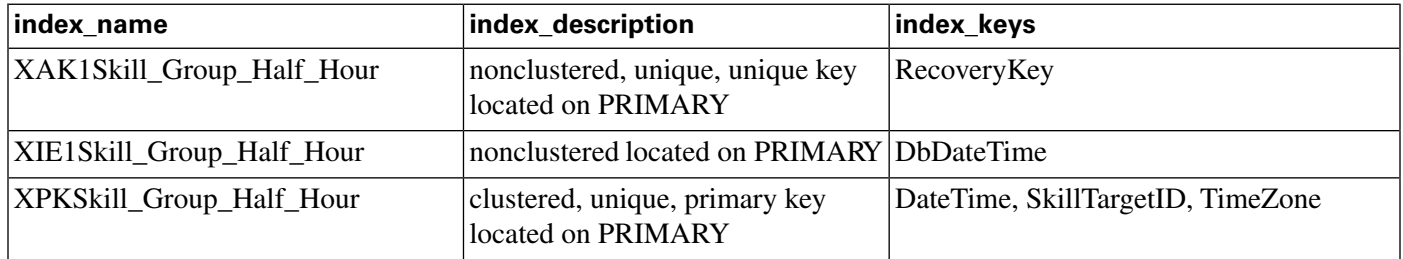

### **Fields in Skill\_Group\_Half\_Hour Table:**

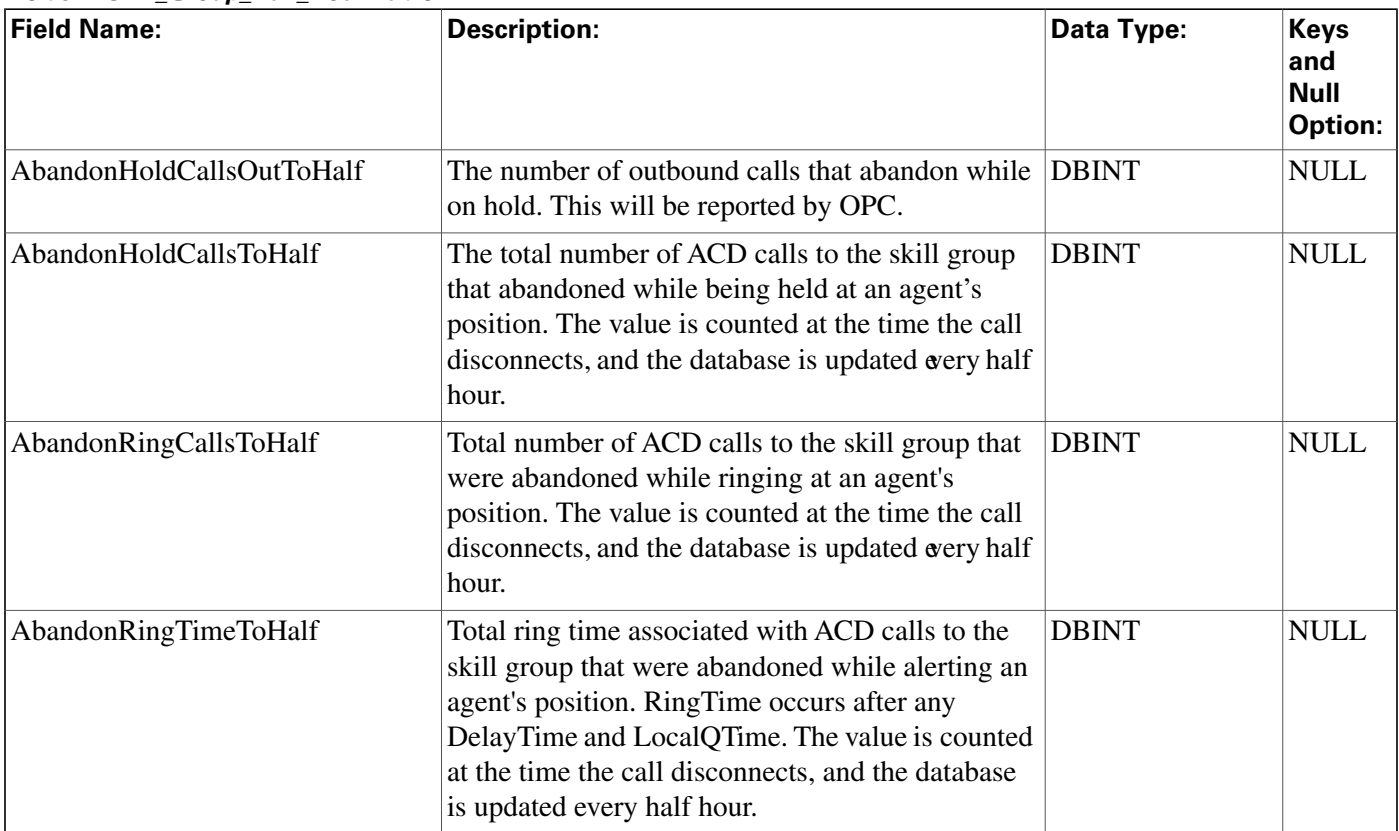

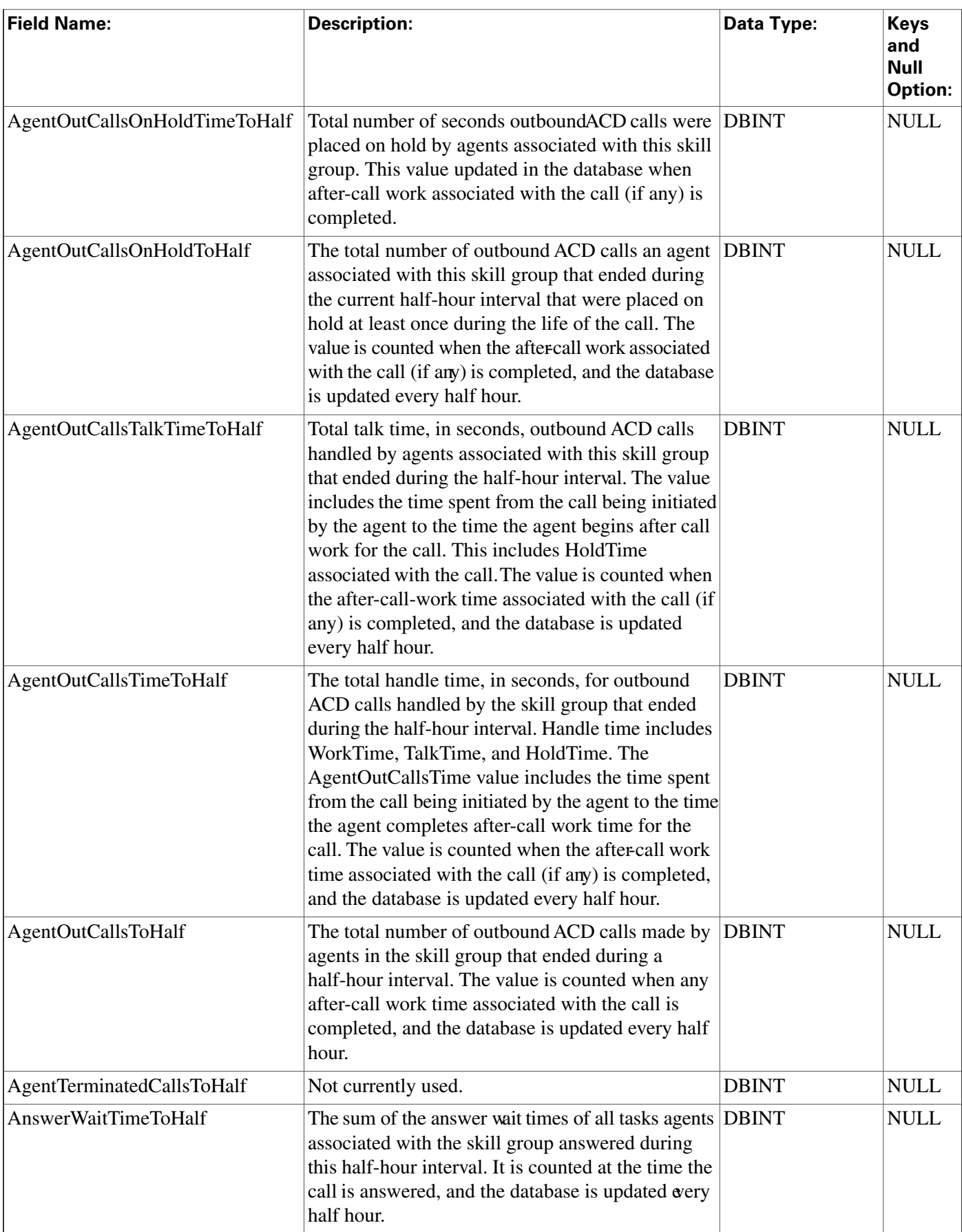

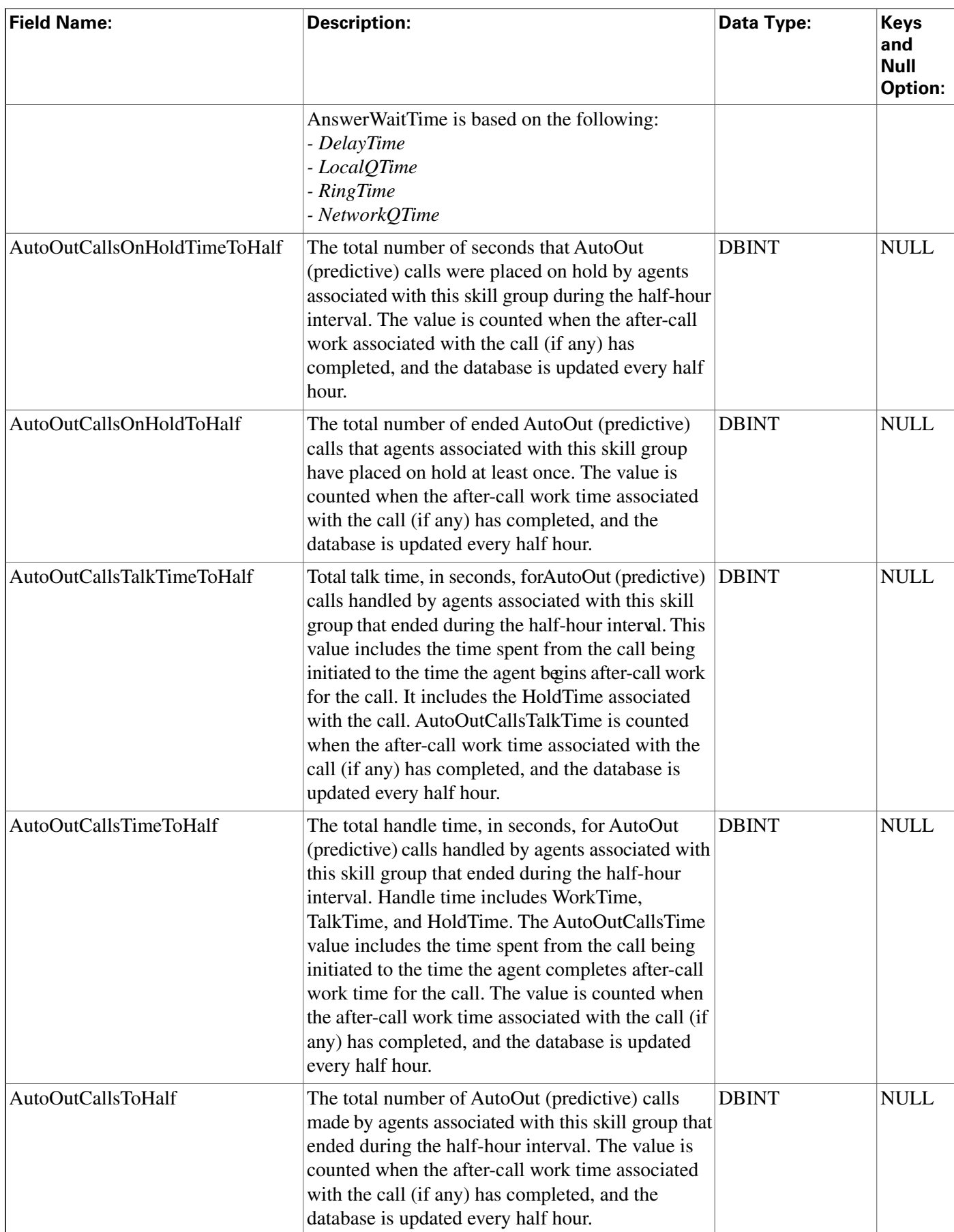

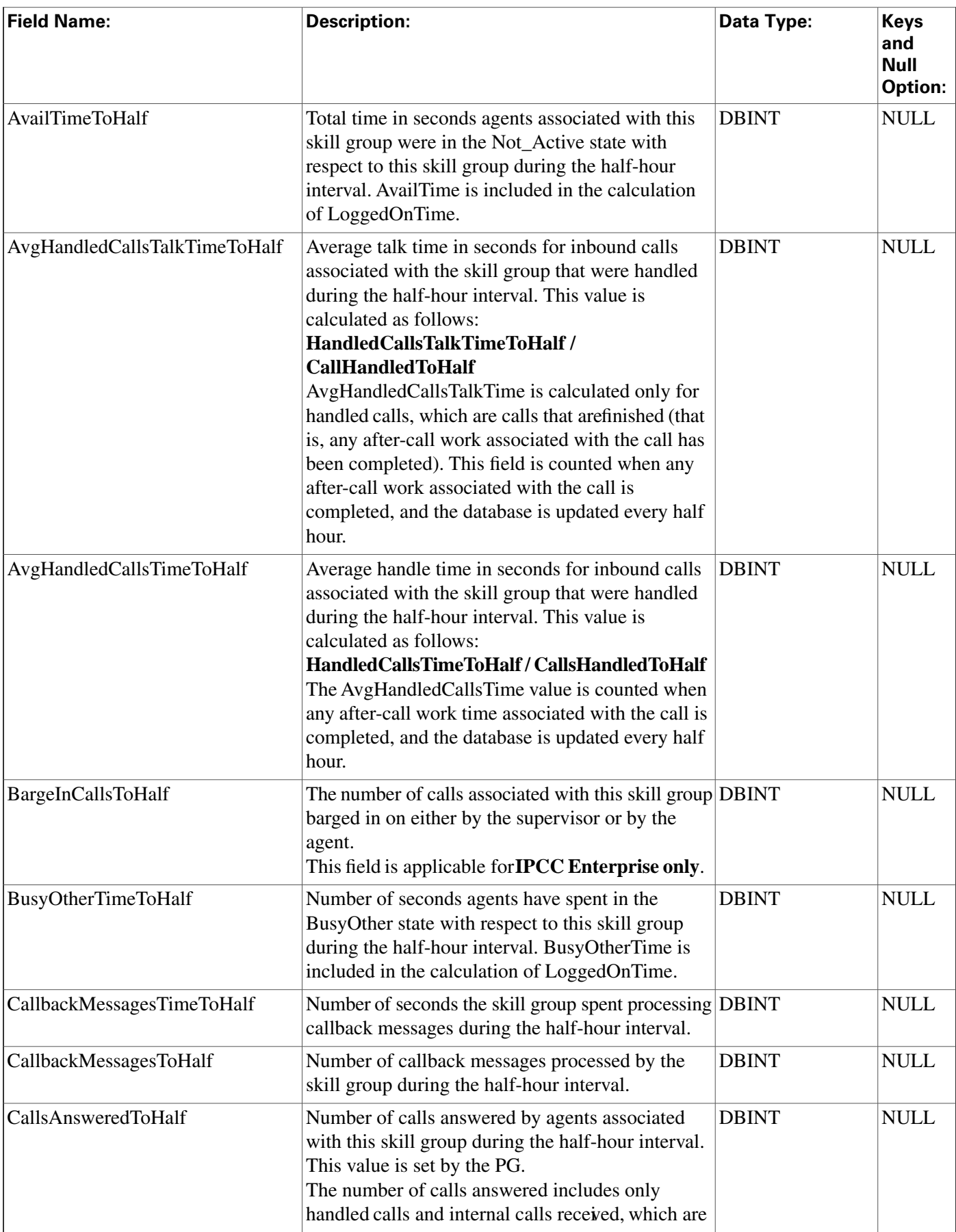

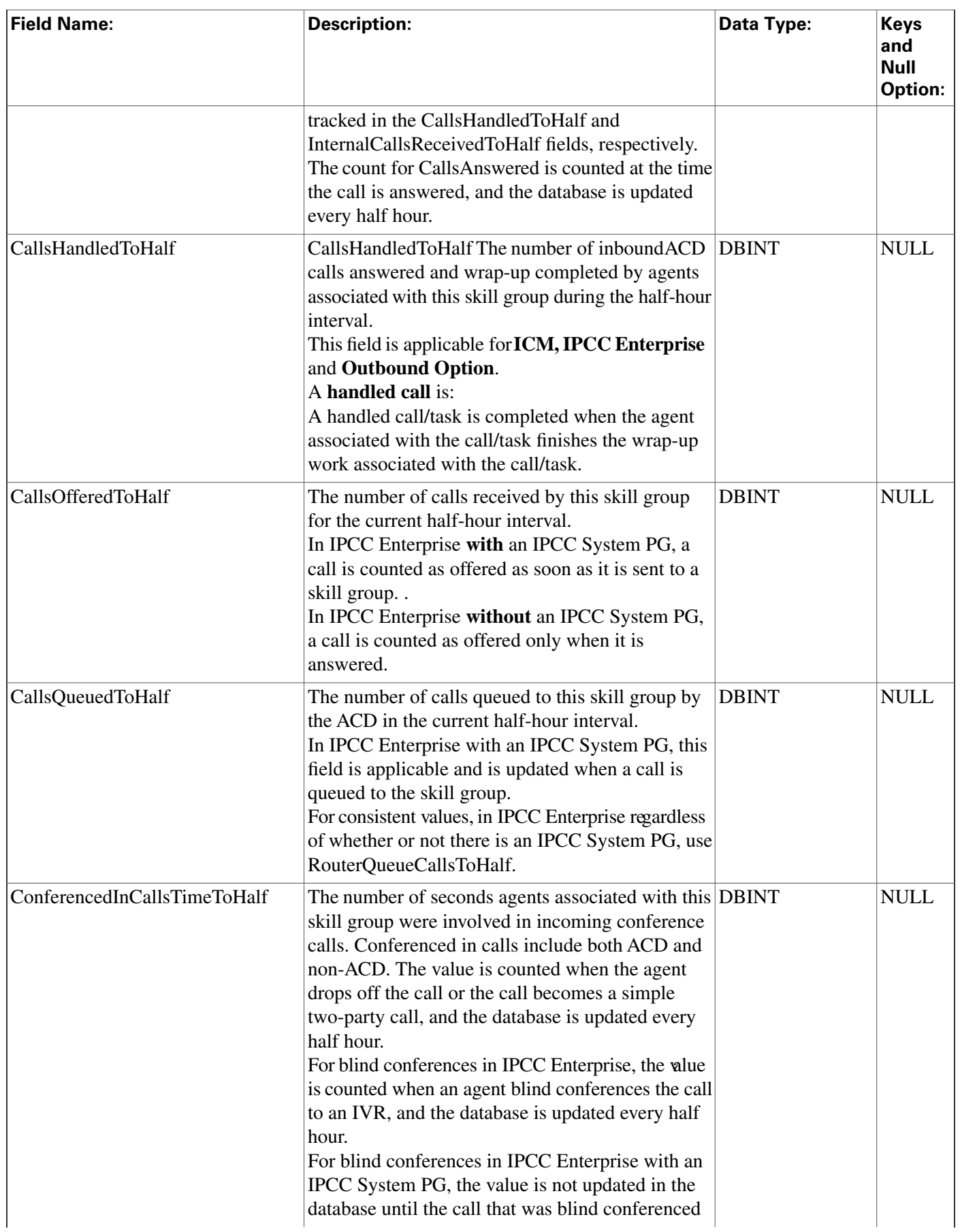

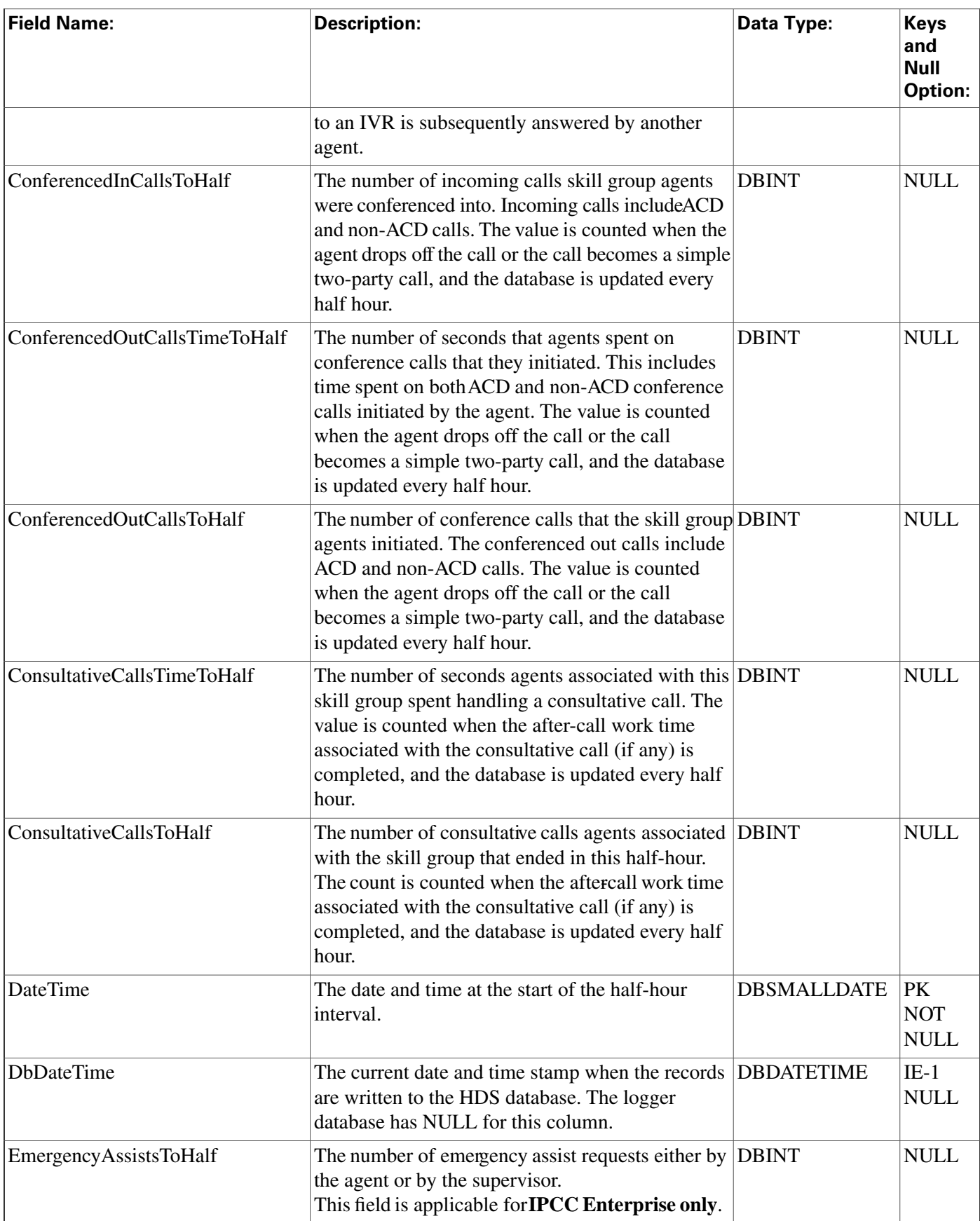

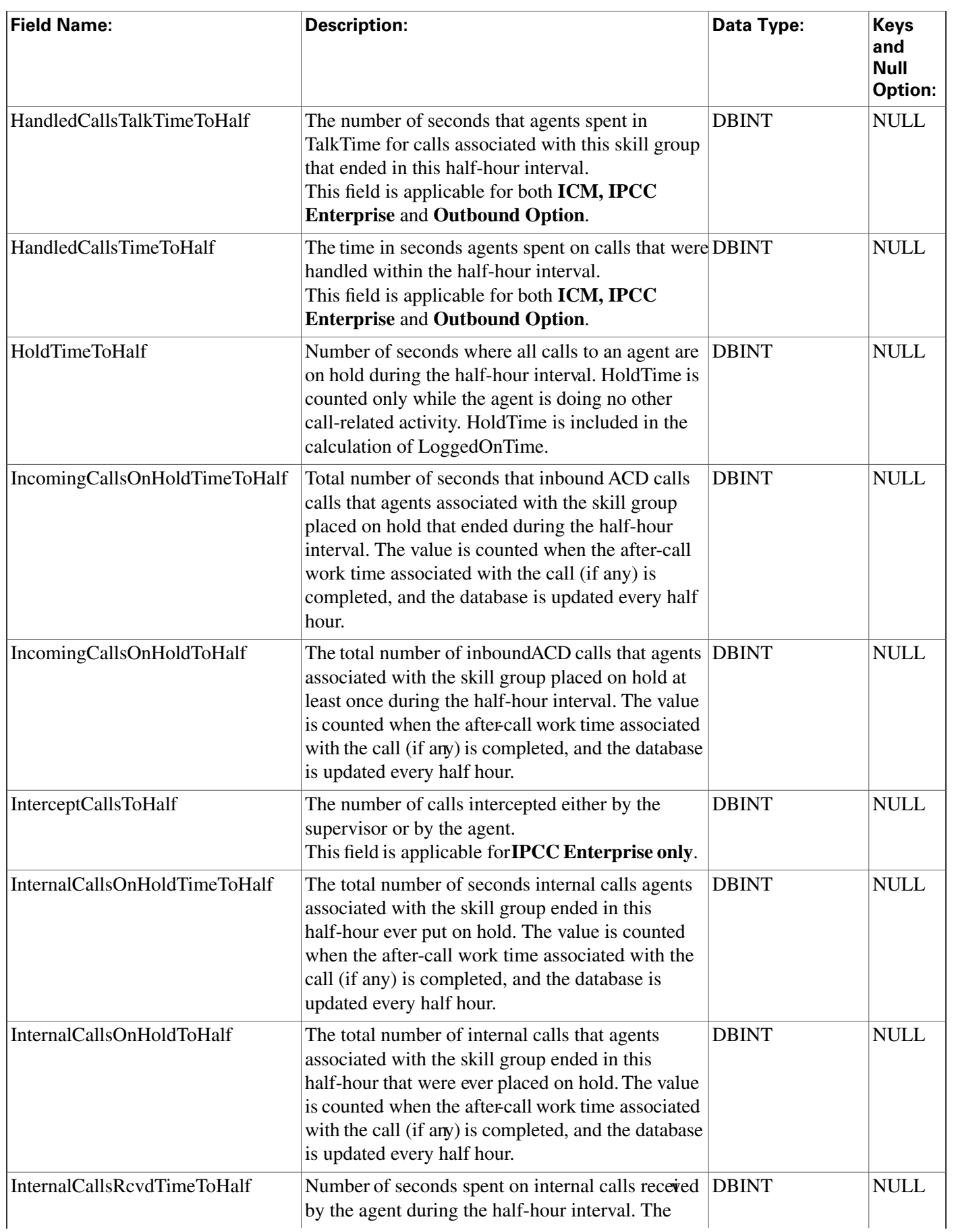

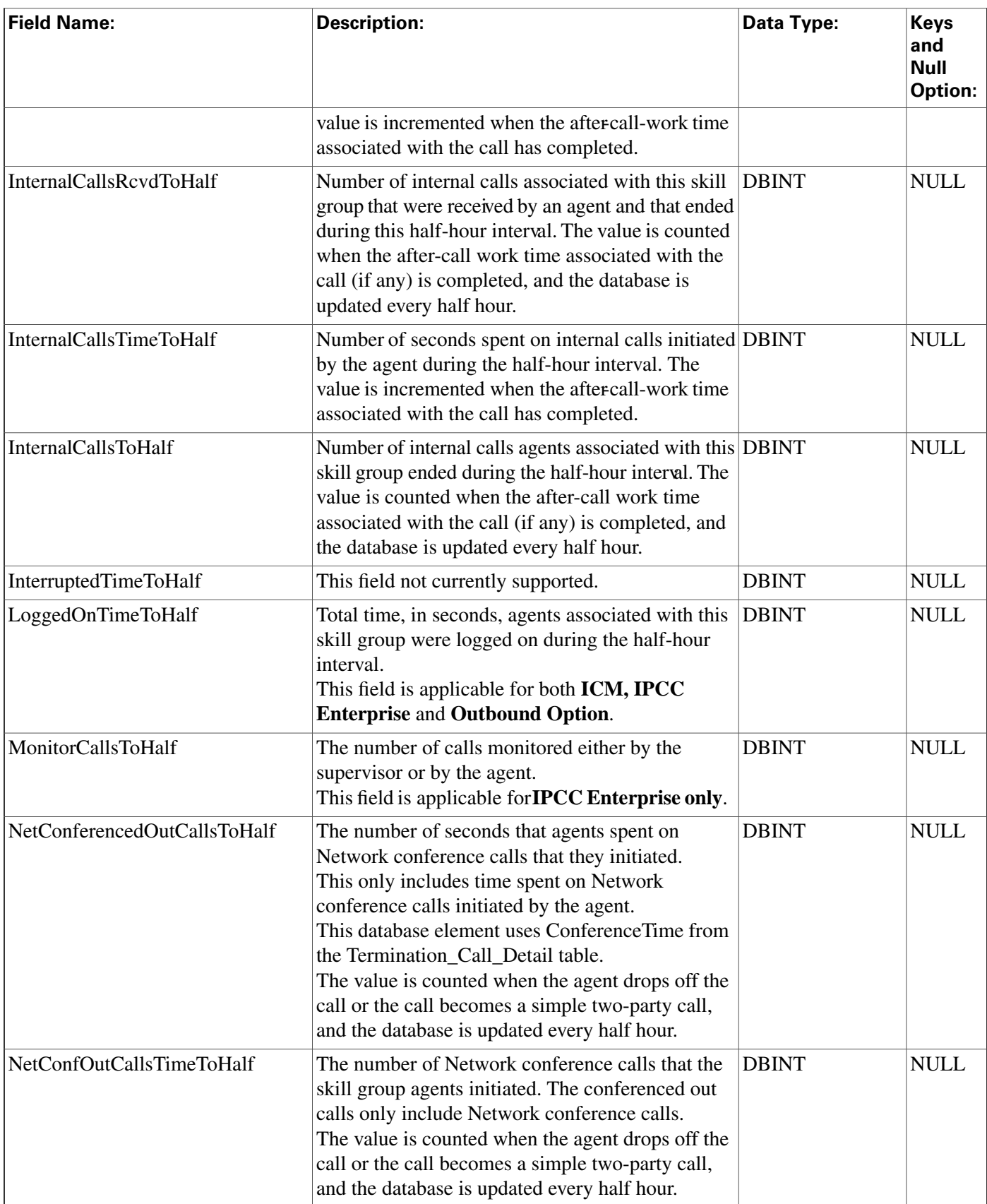

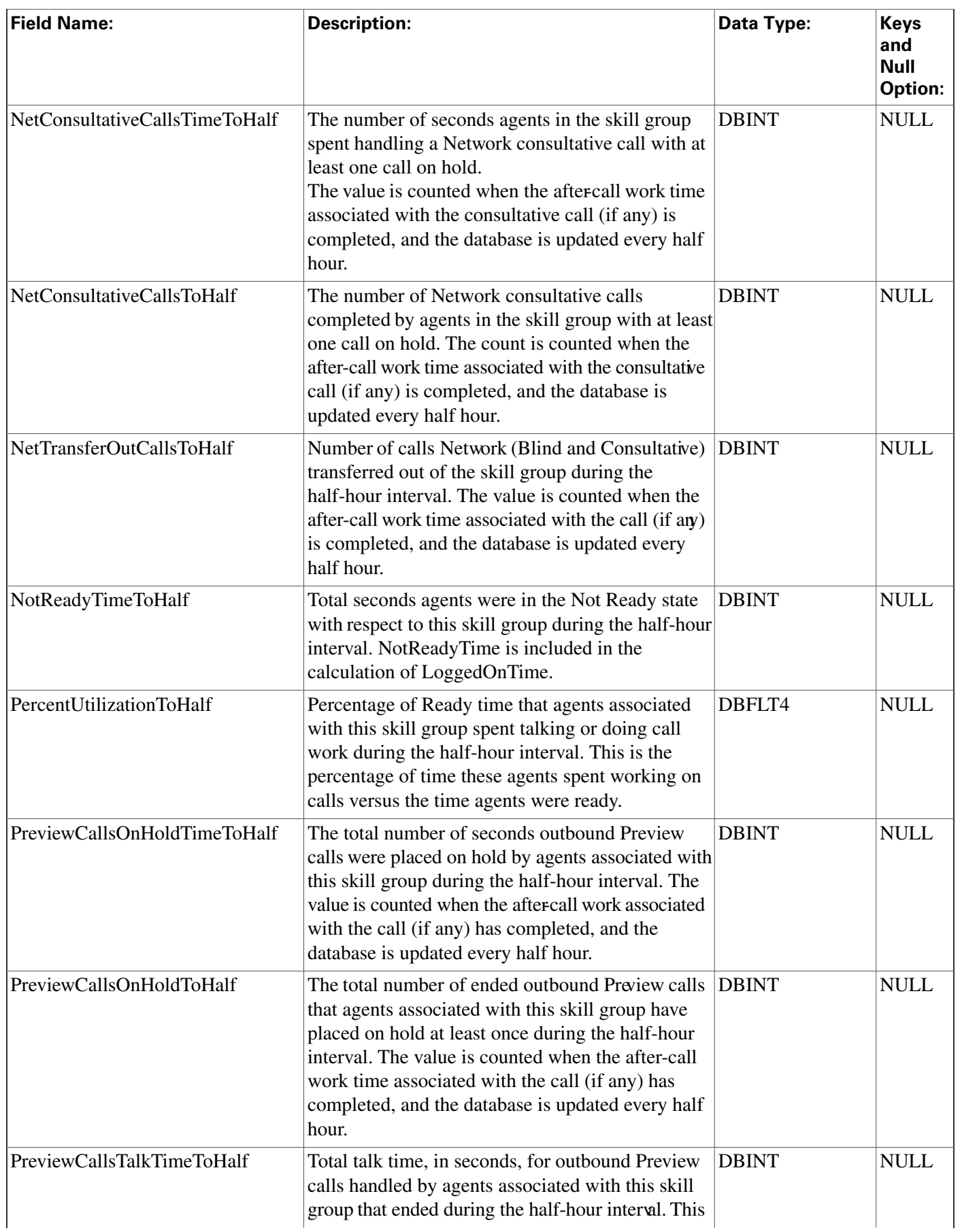

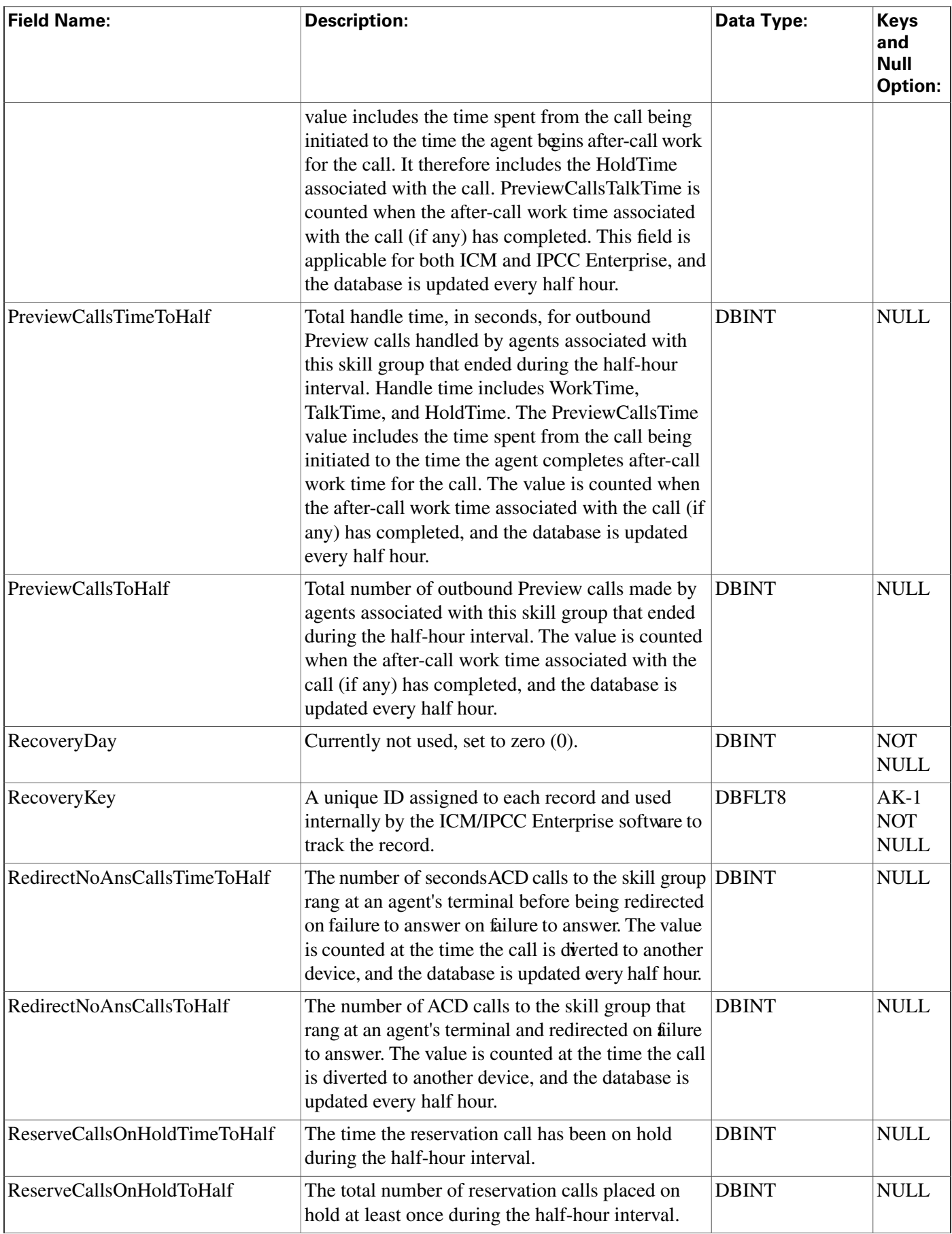

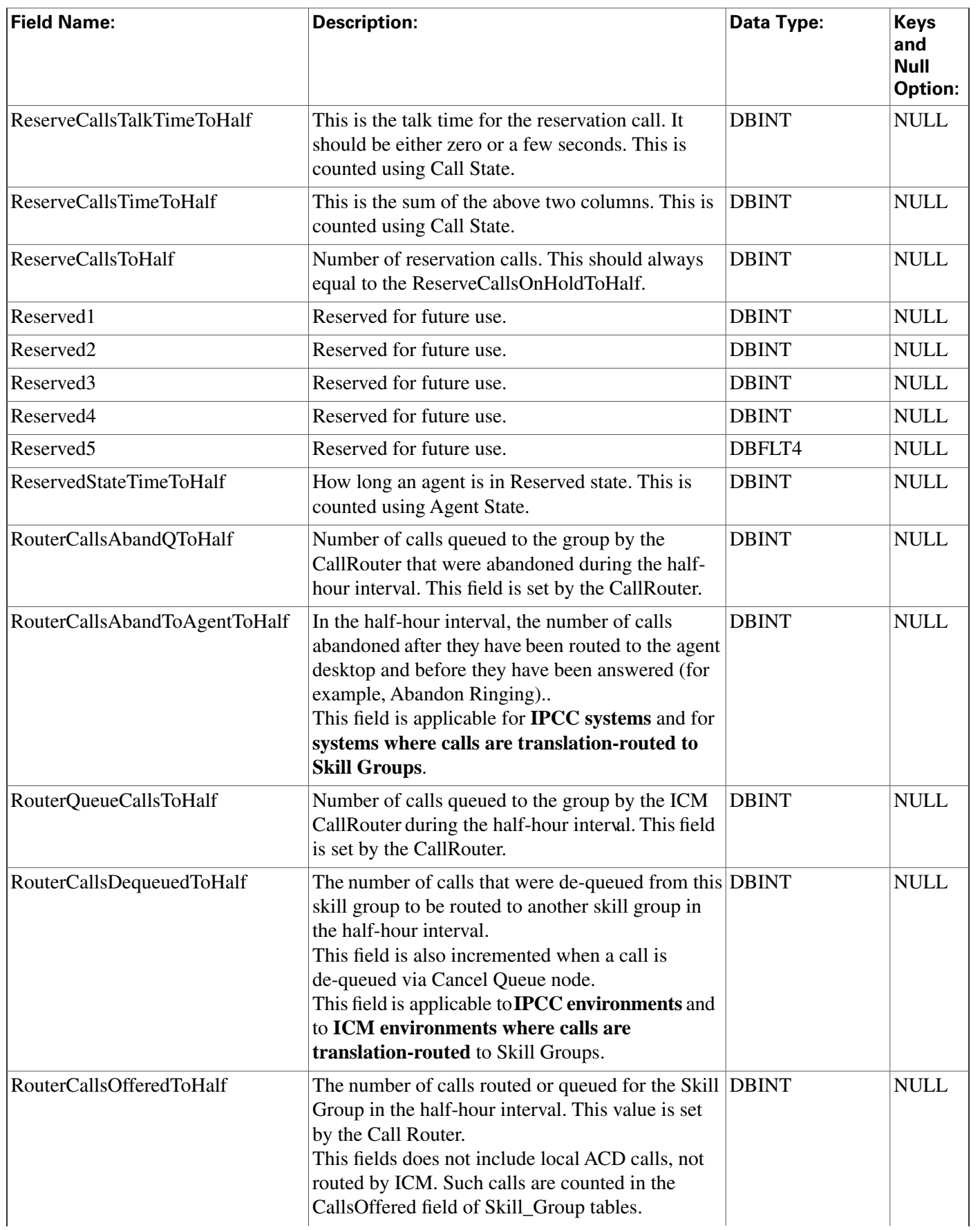

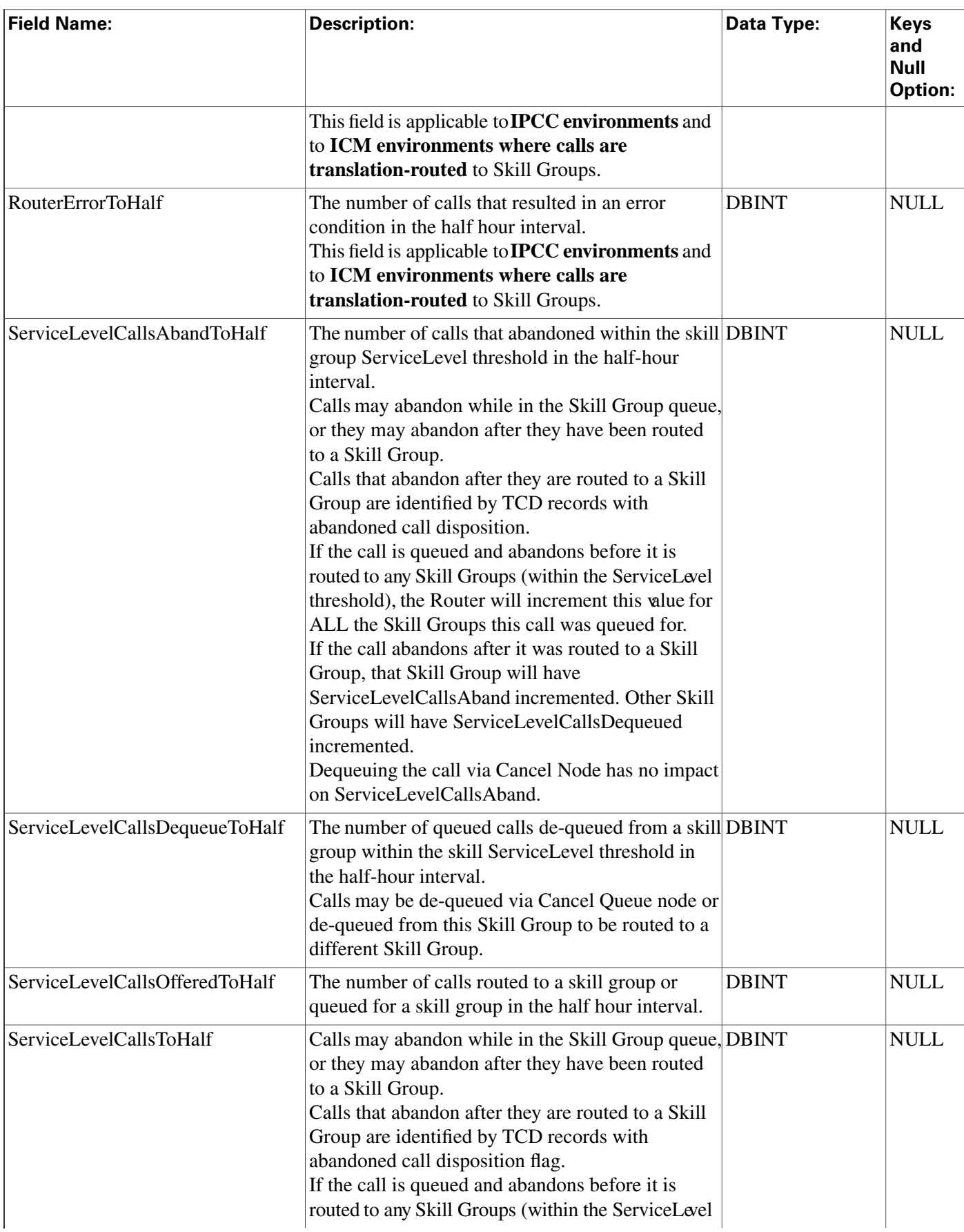

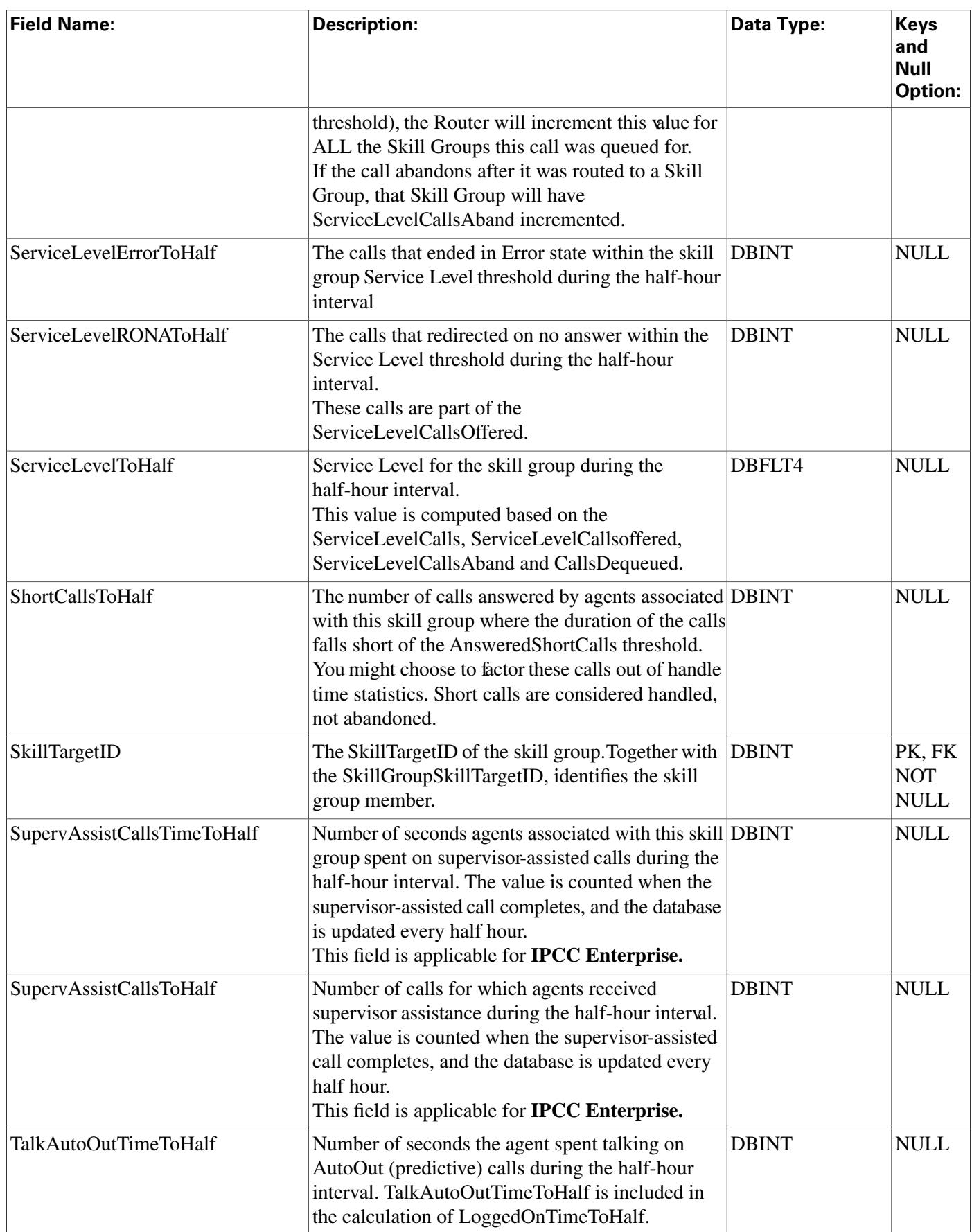

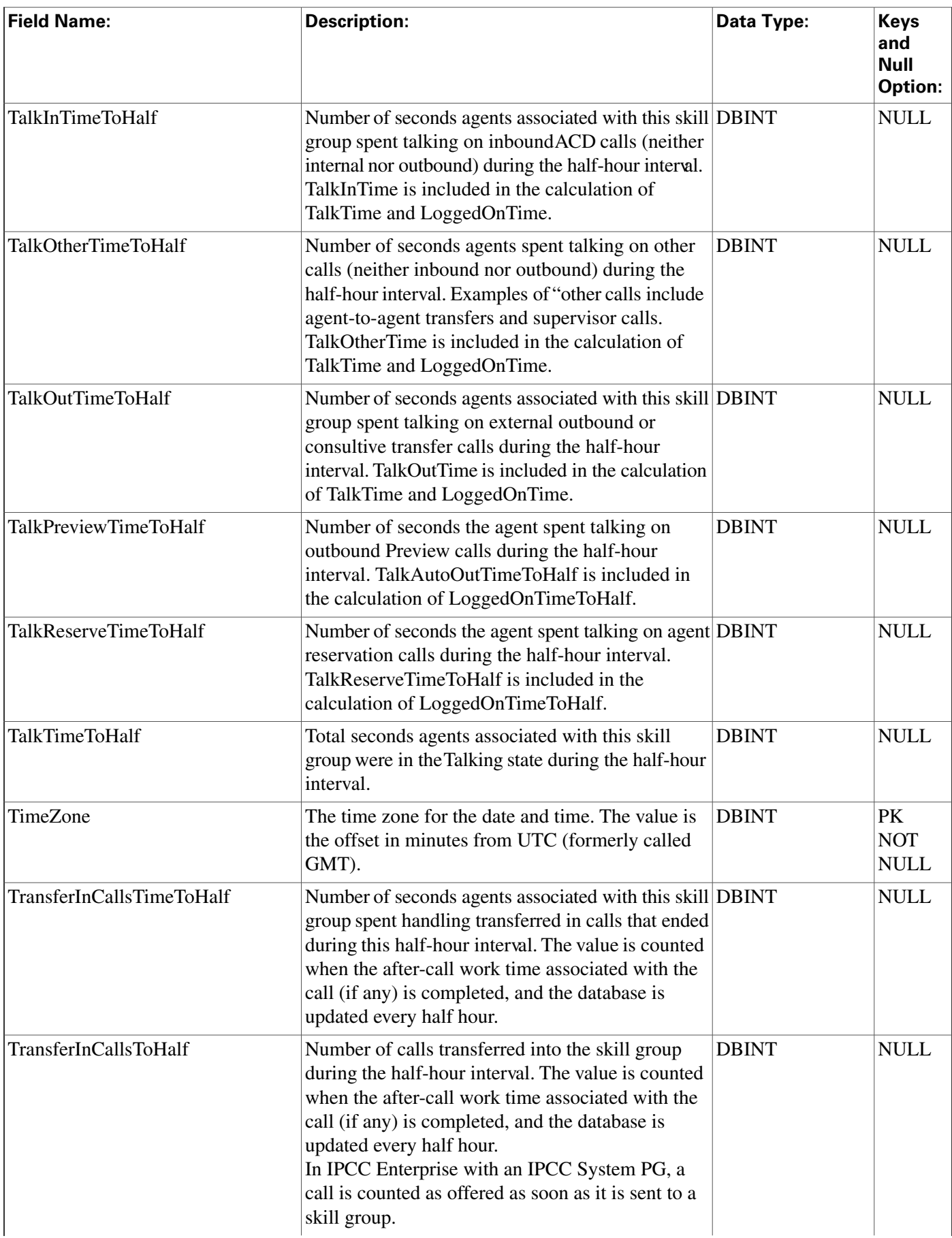

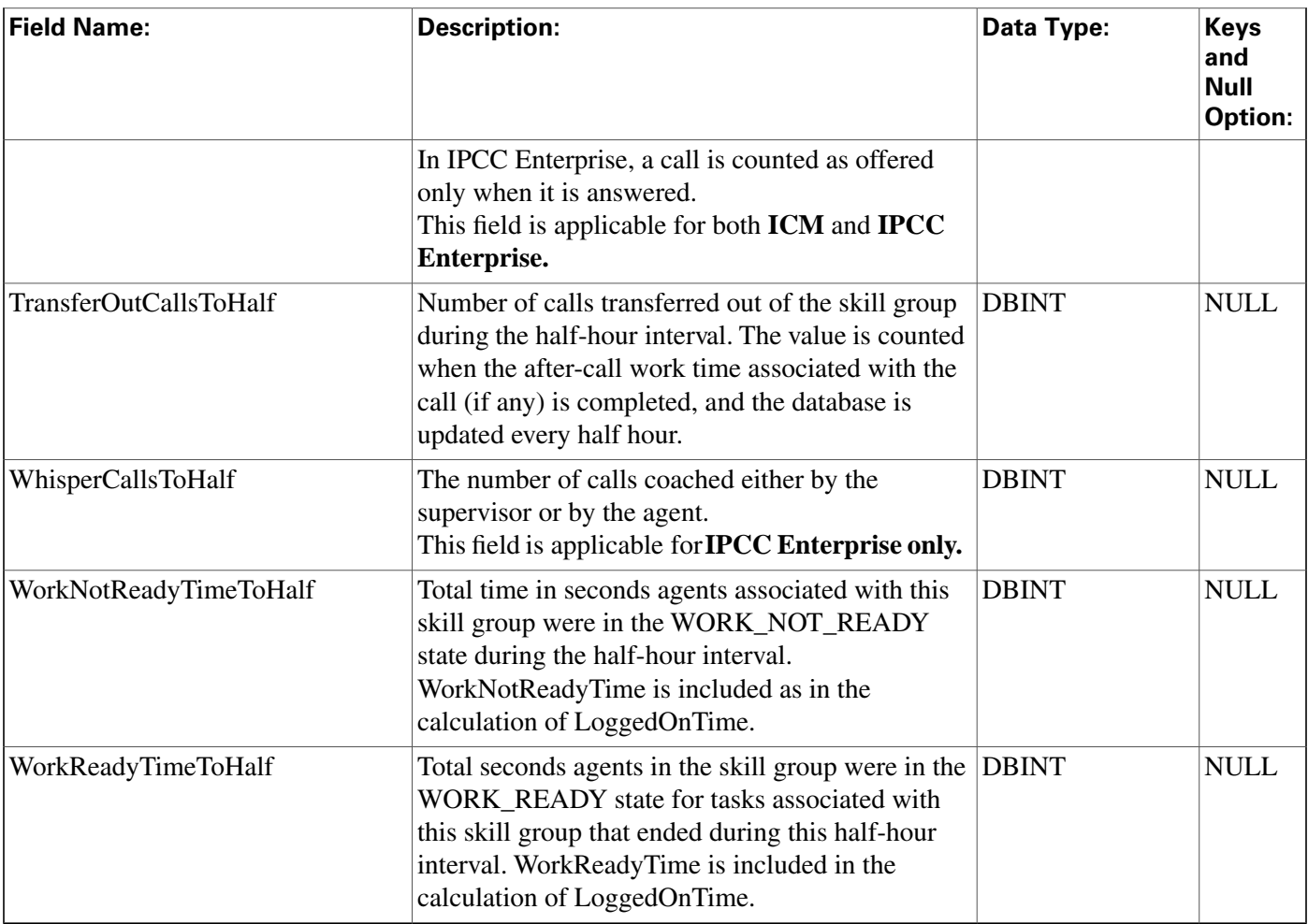

# Skill\_Group\_Member Table

**This table is one of the Skill Group Member Detail tables in the [Skill Target category \(page](#page-402-0) [393\)](#page-402-0). To see database rules for these tables, click [here \(page 448\)](#page-457-0).**

**The Skill Group Member table maps agents to skill groups. Each skill group contains one or more member agents. Each agent can be a member of one or more skill groups.**

**Use the Skill Group Route Explorer tool to add, update, and delete Skill\_Group\_Member records.**

## **Related tables**

**[Agent \(page 19\)](#page-28-0) (AgentSkillTargetID maps to Agent.SkillTargetID)**

**[Skill Group \(page 314\)](#page-323-0) (SkillGroupSkillTargetID maps to Skill\_Group.SkillTargetID)**

**Table 197: Indexes for Skill\_Group\_Member Table**

| index_name             | index_description                                    | index_keys |
|------------------------|------------------------------------------------------|------------|
| XIE1Skill_Group_Member | nonclustered located on PRIMARY   AgentSkillTargetID |            |

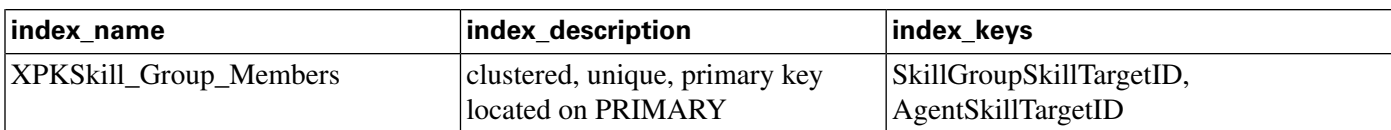

### **Fields in Skill\_Group\_Member Table:**

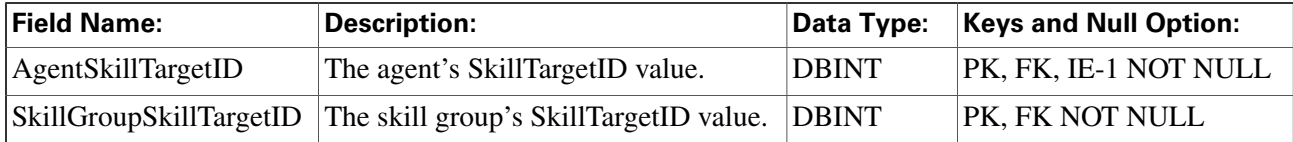

# Skill\_Group\_Real\_Time Table

**This table is in the [Skill Target category \(page 393\)](#page-402-0). To see database rules for these tables, click [here \(page 448\)](#page-457-0).**

**Local database only. Contains real time information about each skill group.**

**The ICM software generates a Skill\_Group\_Real\_Time record for each skill group.**

### **Related table**

### **[Skill Group \(page 314\)](#page-323-0) (via SkillTargetID)**

#### **Table 198: Indexes for Skill\_Group\_Real\_Time Table**

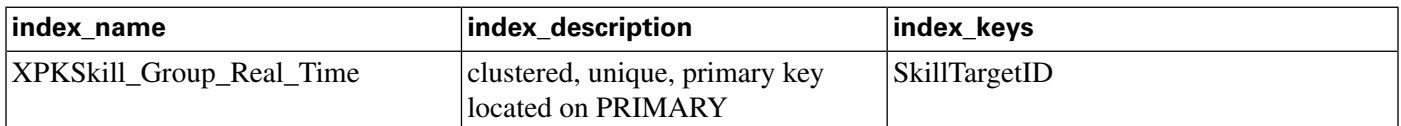

#### **Fields in Skill\_Group\_Real\_Time Table:**

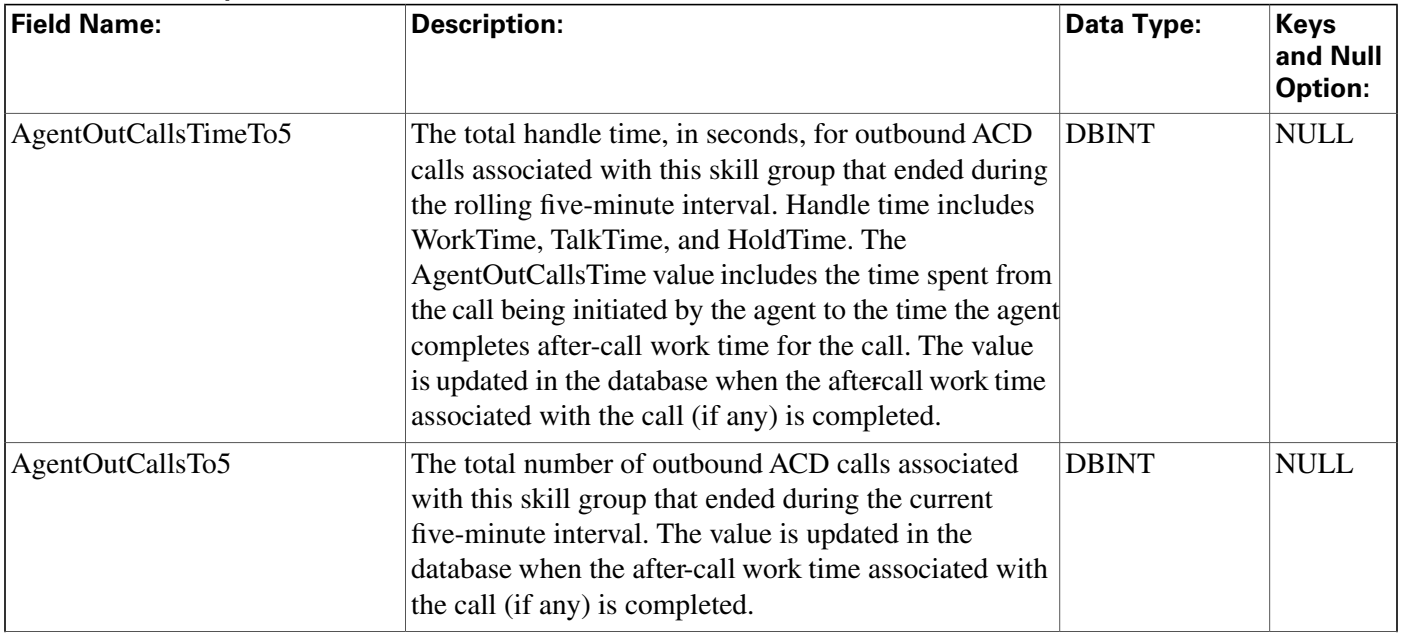

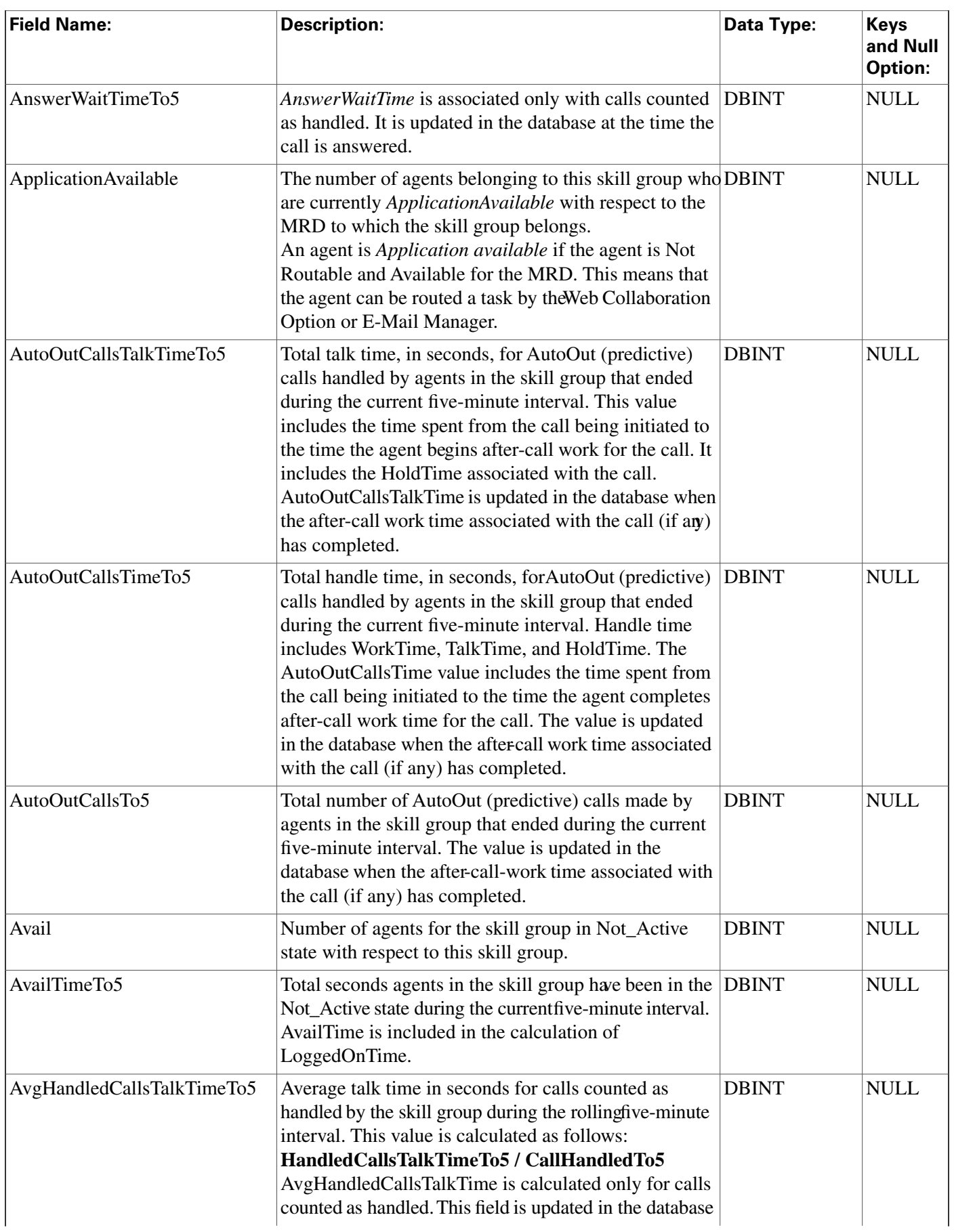

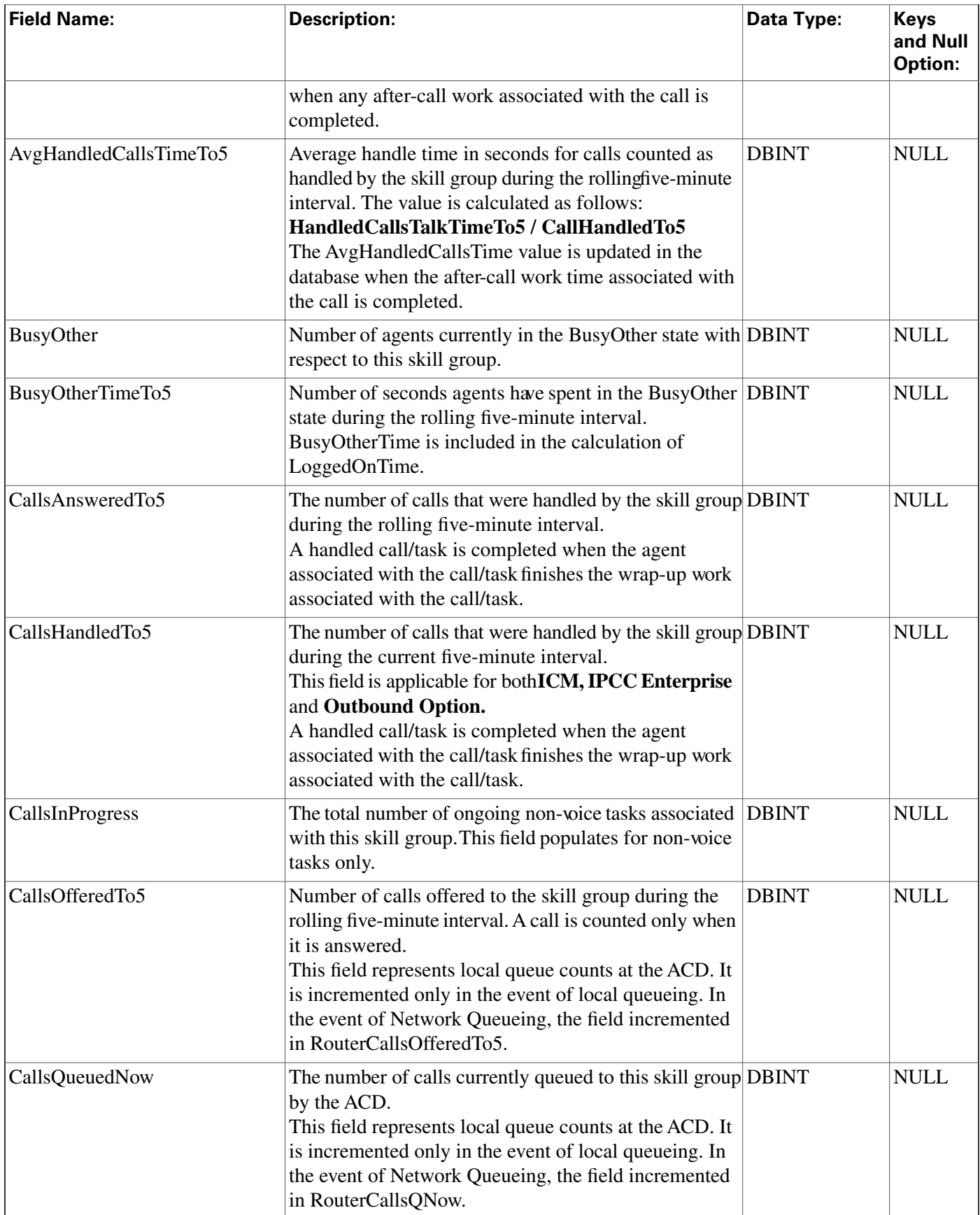

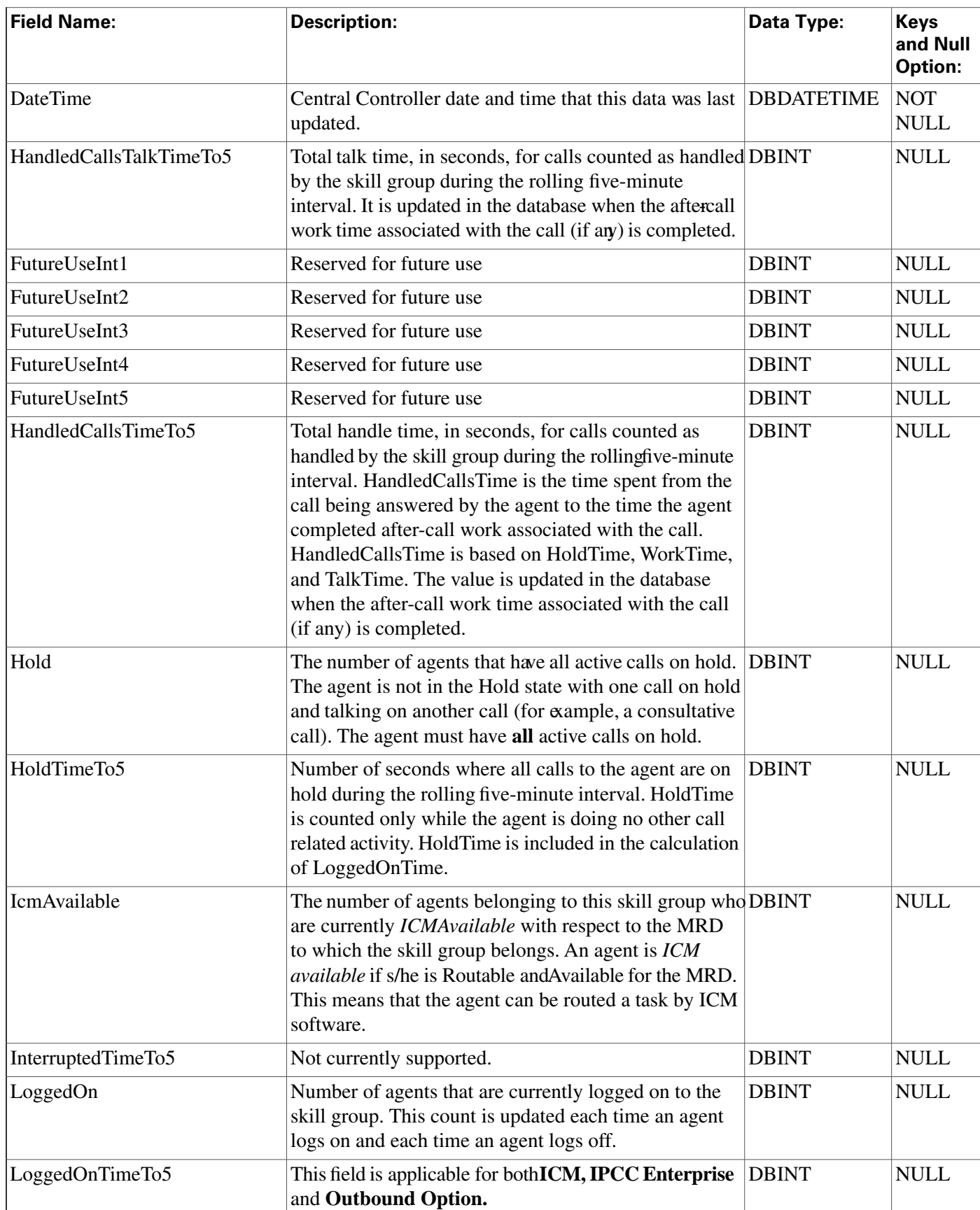

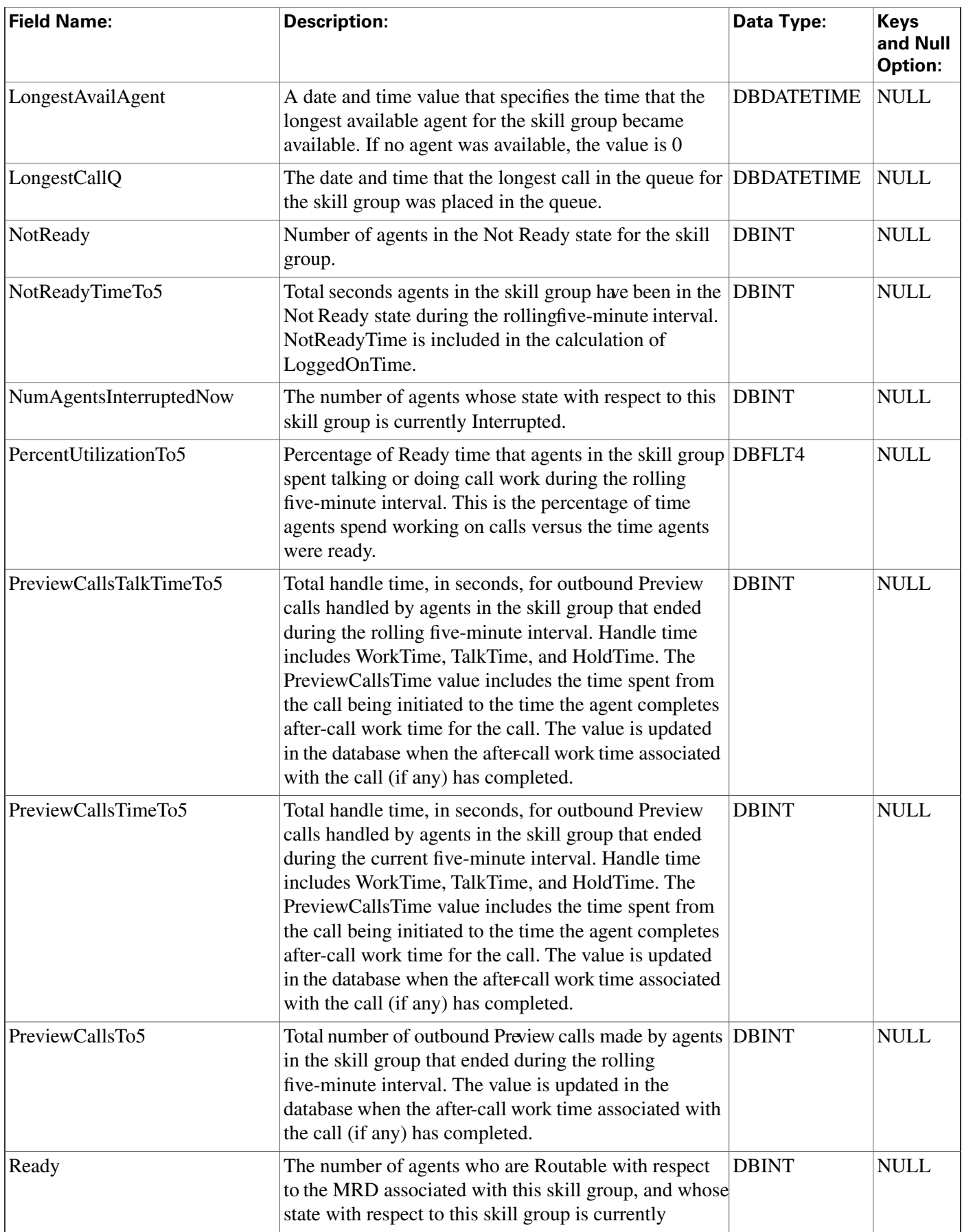

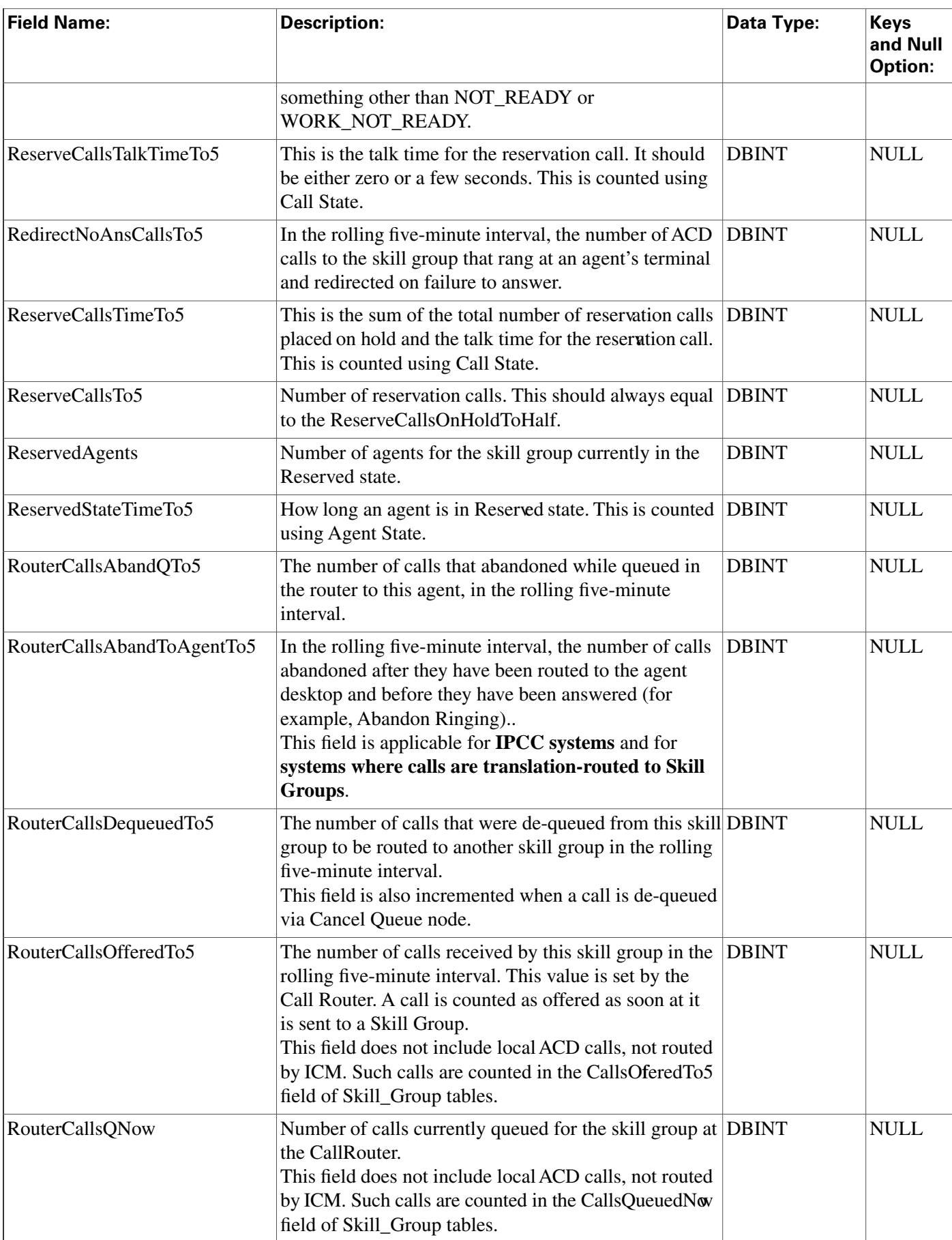

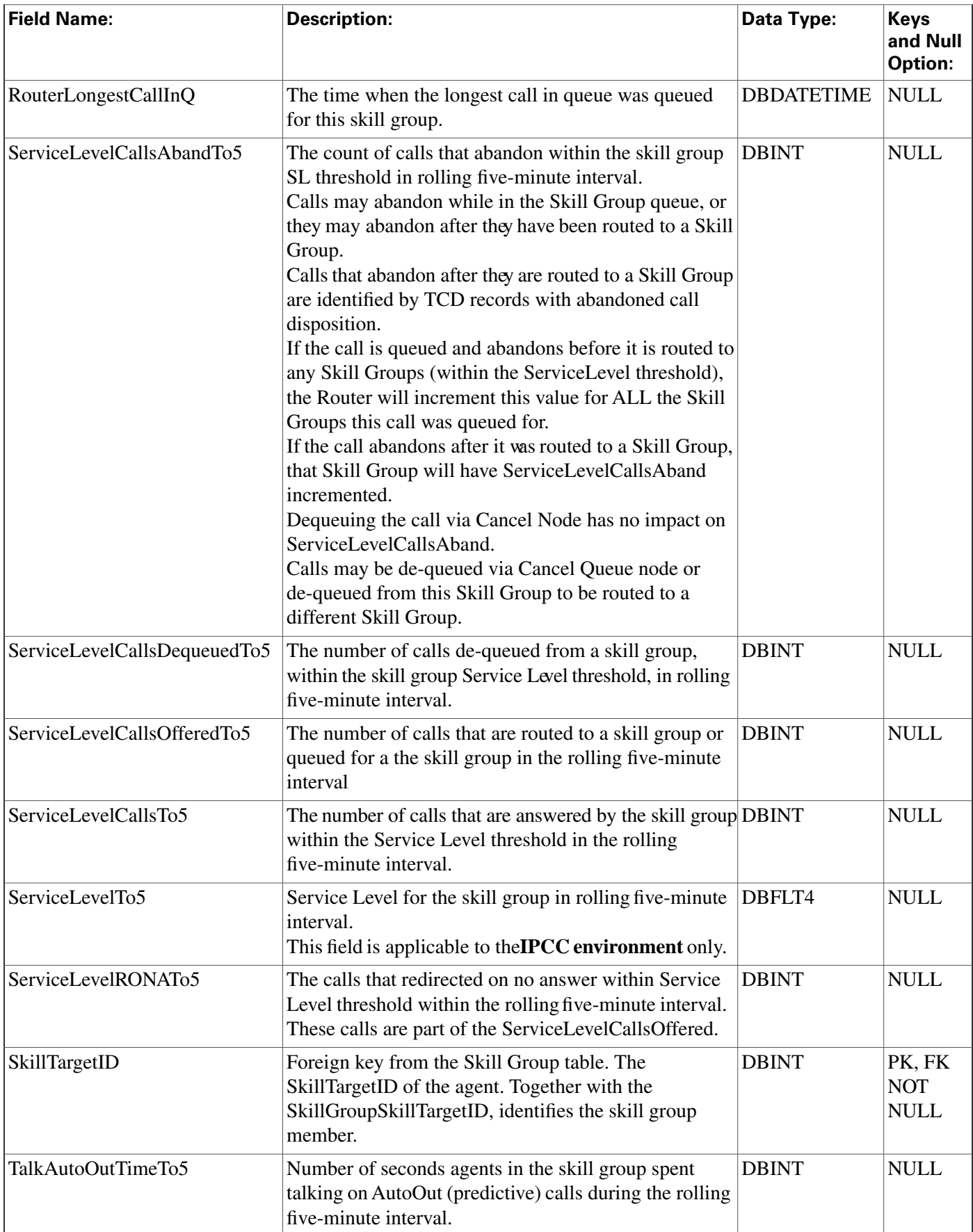

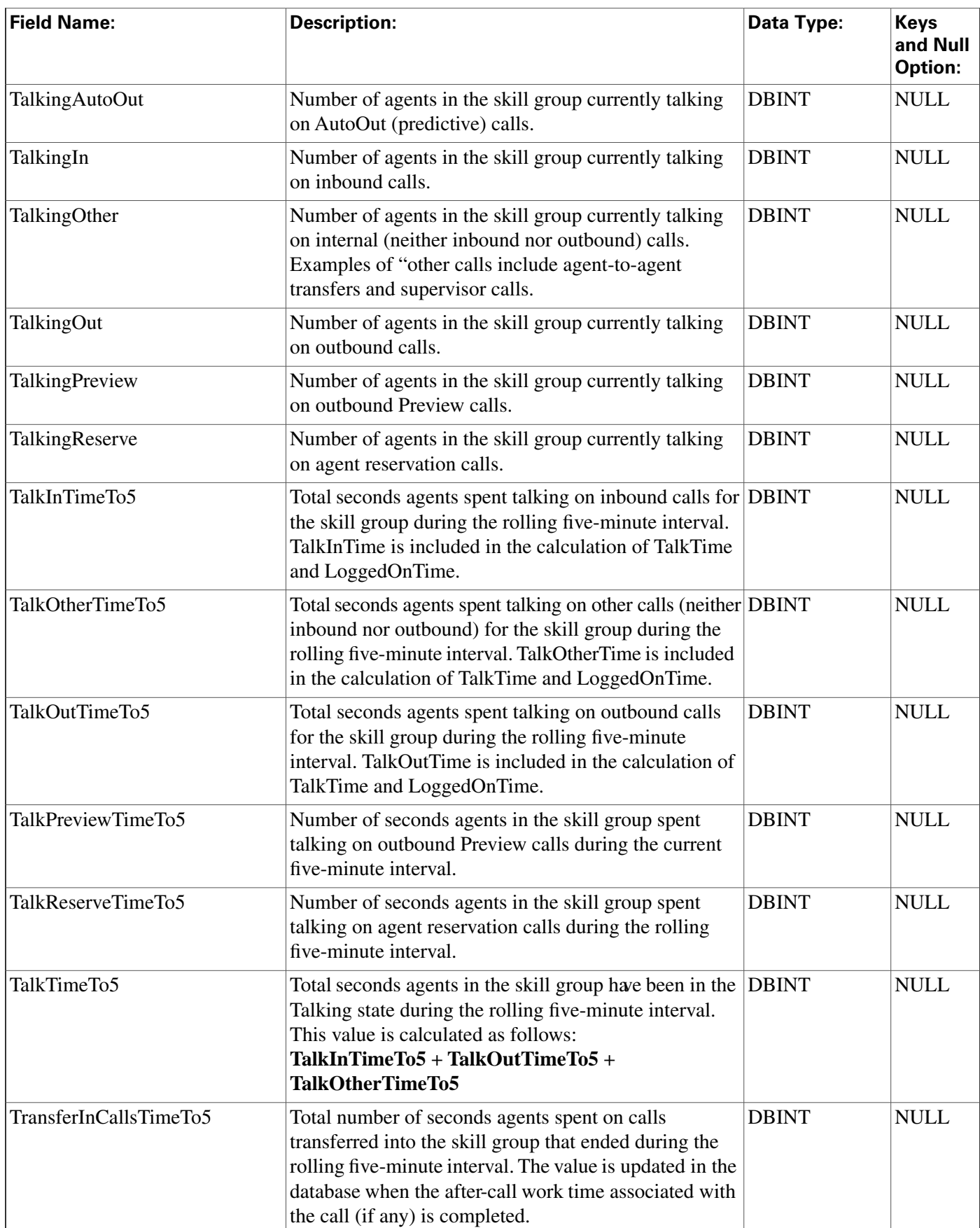

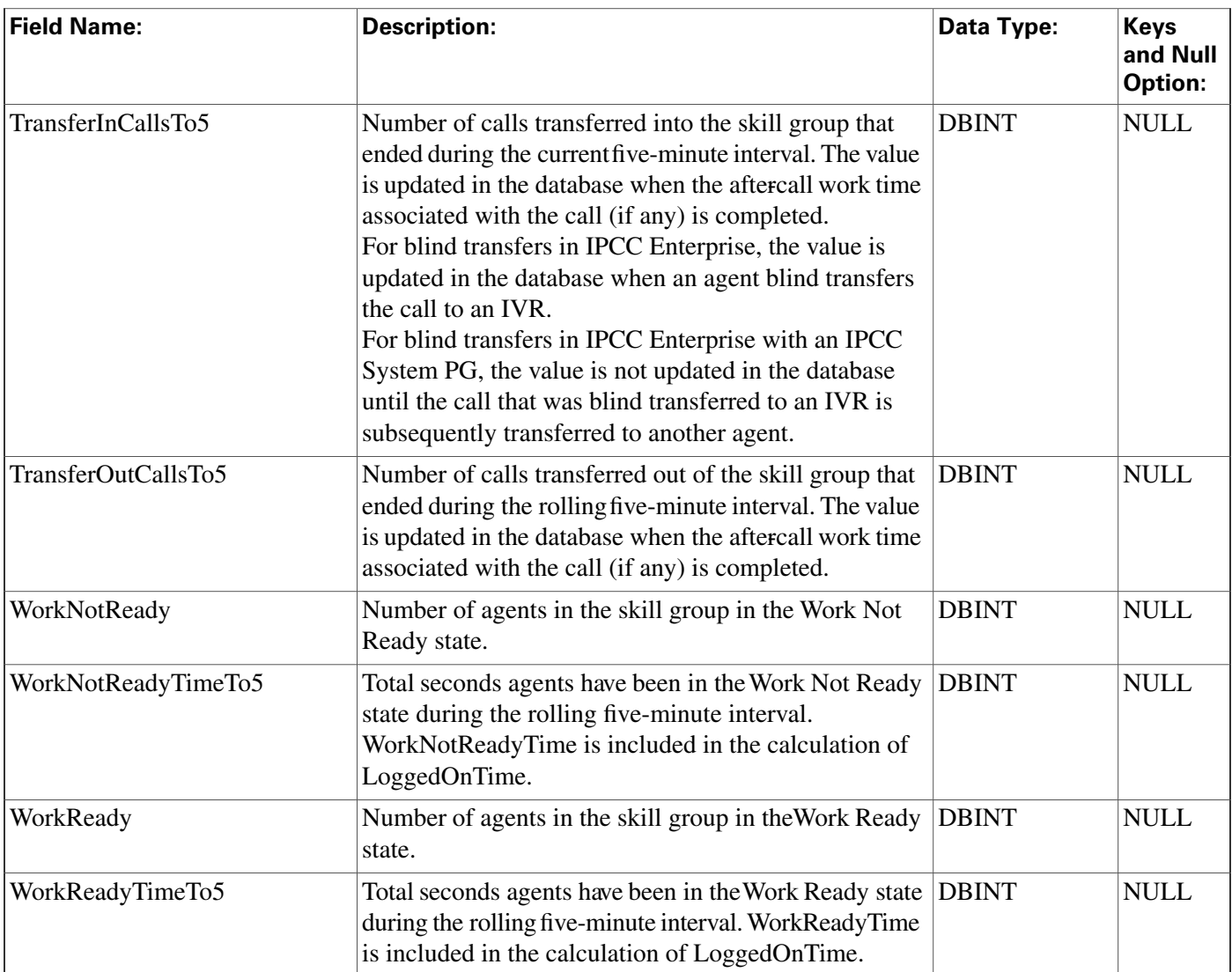

# Skill\_Target Table

**This table is in the [Skill Target category \(page 393\)](#page-402-0). To see database rules for these tables, click [here \(page 448\)](#page-457-0).**

Establishes a unique identifier for every agent, skill group, service, service array and translation **route in the enterprise.**

**The Skill Group Explorer maintains the Skill\_Target table when you create or delete agents, skill groups, services, service arrays, or translation routes.**

# **Related tables**

**[Agent \(page 19\)](#page-28-0) (via SkillTargetID)**

**[Route \(page 235\)](#page-244-0) (via SkillTargetID)**

**[Service \(page 279\)](#page-288-0) (via SkillTargetID)**

**[Service Array \(page 281\)](#page-290-0) (via SkillTargetID)**

**[Skill Group \(page 314\)](#page-323-0) (via SkillTargetID)**

**[Translation Route \(page 353\)](#page-362-0) (via SkillTargetID)**

#### **Table 199: Indexes for Skill\_Target Table**

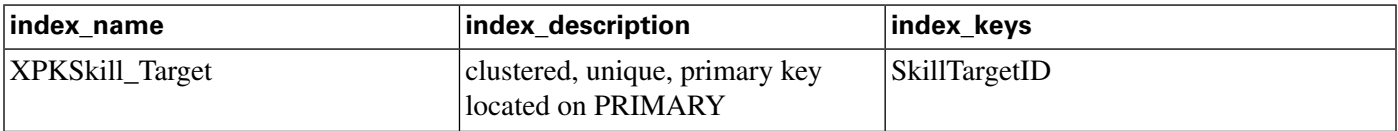

#### **Fields in Skill\_Target Table:**

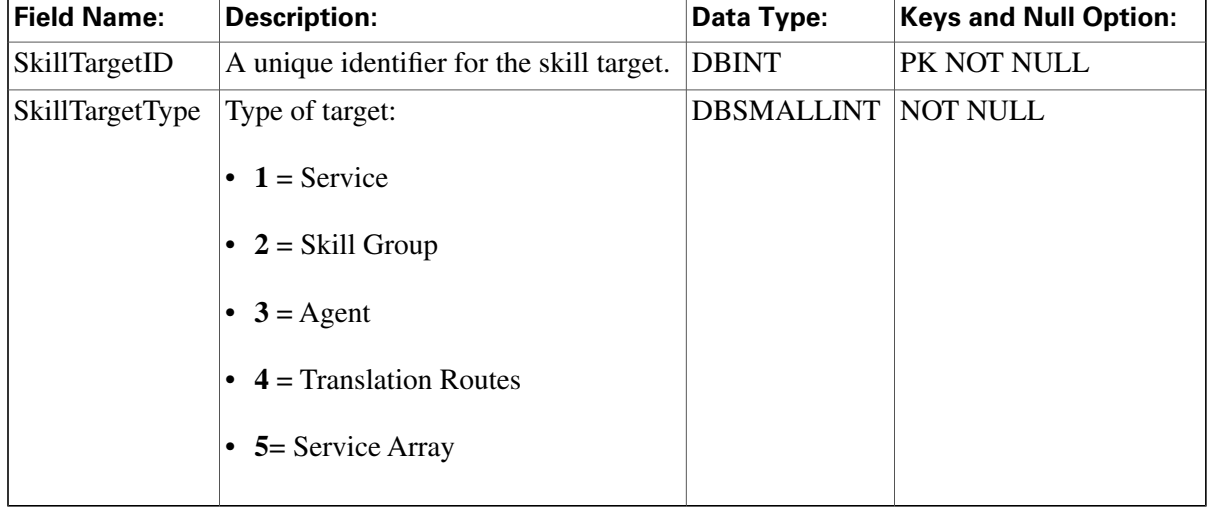

# Termination\_Call\_Detail Table

**This table is in the [Route category \(page 382\).](#page-391-0) To see database rules for these tables, click [here](#page-454-0) [\(page 445\)](#page-454-0).**

**Central database only.**

**Contains information about how each call was handled at a peripheral.**

**The ICM software generates a Termination\_Call\_Detail record for each call that arrives at the peripheral.**

**This table can become very large. Running custom reporting queries against it while it is on the HDS can degrade performance. To optimize performance, extract the data from the HDS into your own custom database on a separate server (one that is not used for other ICM/IPCC components). Use only DBDateTime (date and time of the record that was written to the HDS database) to perform the extraction. The table on the custom database can be indexed according to the custom reporting needs.**

### **Related Tables**

Database Schema Handbook Cisco ICM/IPCC Enterprise & Hosted Editions Release 7.2(1)

**[Agent \(page 19\)](#page-28-0) (AgentSkillTargetID maps to Agent.SkillTargetID. SourceAgentSkillTargetID maps to Agent.SkillTargetID)**

**[Call Type Table \(page 73\)](#page-82-0) (via CallTypeID)**

**[Media Routing Domain \(page 194\)](#page-203-0) (via MRDomainID)**

**[Network Target \(page 199\)](#page-208-0) (via NetworkTargetID)**

**[Peripheral \(page 209\)](#page-218-0) (via PeripheralID)**

**[Route \(page 235\)](#page-244-0) (via RouteID)**

**[Route Call Detail \(page 236\)](#page-245-0) (via Day + RouterCallKey)**

**[Service \(page 279\)](#page-288-0) (ServiceSkillTargetID maps to Service.SkillTargetID)**

**[Skill Group \(page 314\)](#page-323-0) (SkillGroupSkillTargetID maps to Skill\_Group.SkillTargetID)**

**[Termination\\_Call\\_Variable \(page 352\)](#page-361-0) (RecoveryKey maps to Termination\_Call\_Variable.TCDRecoveryKey)**

**Table 200: Indexes for Termination\_Call\_Detail Table**

| index_name                         | index_description                                       | index_keys                         |
|------------------------------------|---------------------------------------------------------|------------------------------------|
| XAK2Termination Call Detail        | clustered, unique, unique key<br>located on PRIMARY     | DateTime, PeripheralID, ICRCallKey |
| <b>XIE1Termination Call Detail</b> | nonclustered located on PRIMARY DateTime                |                                    |
| <b>XIE2Termination Call Detail</b> | nonclustered located on PRIMARY DbDateTime              |                                    |
| <b>XPKTermination Call Detail</b>  | nonclustered, unique, primary key<br>located on PRIMARY | RecoveryKey                        |

#### **Fields in Termination\_Call\_Detail Table:**

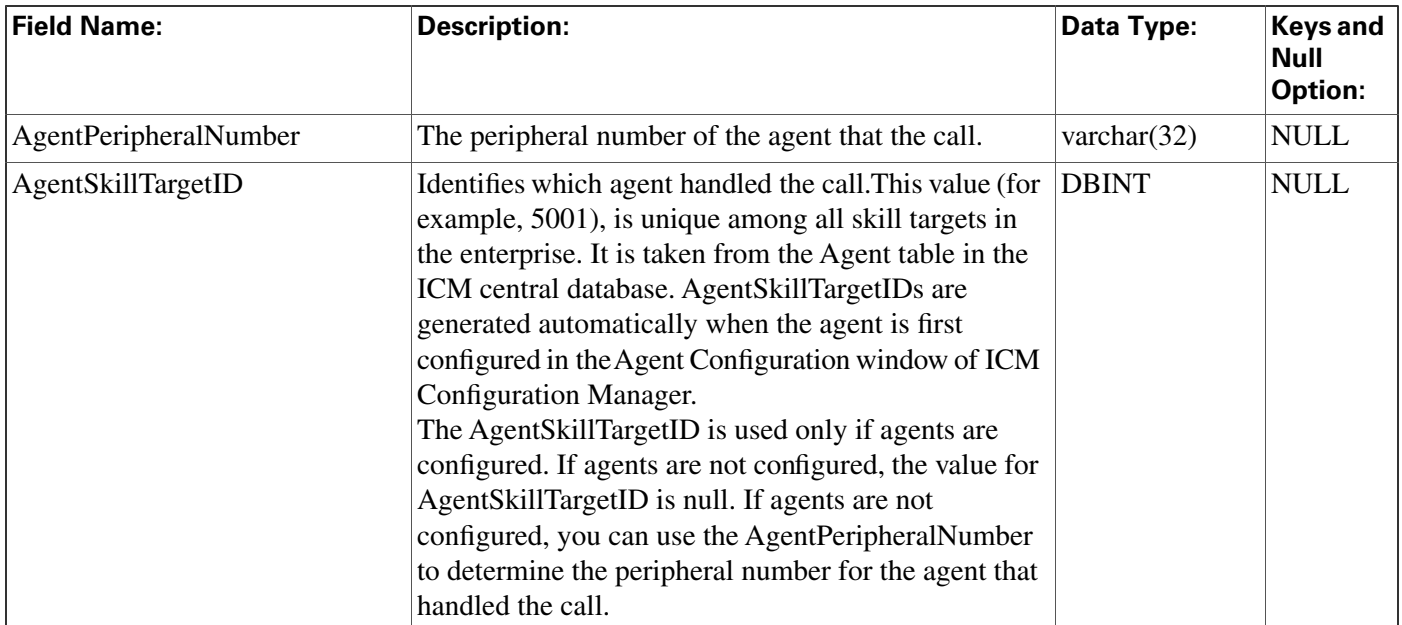

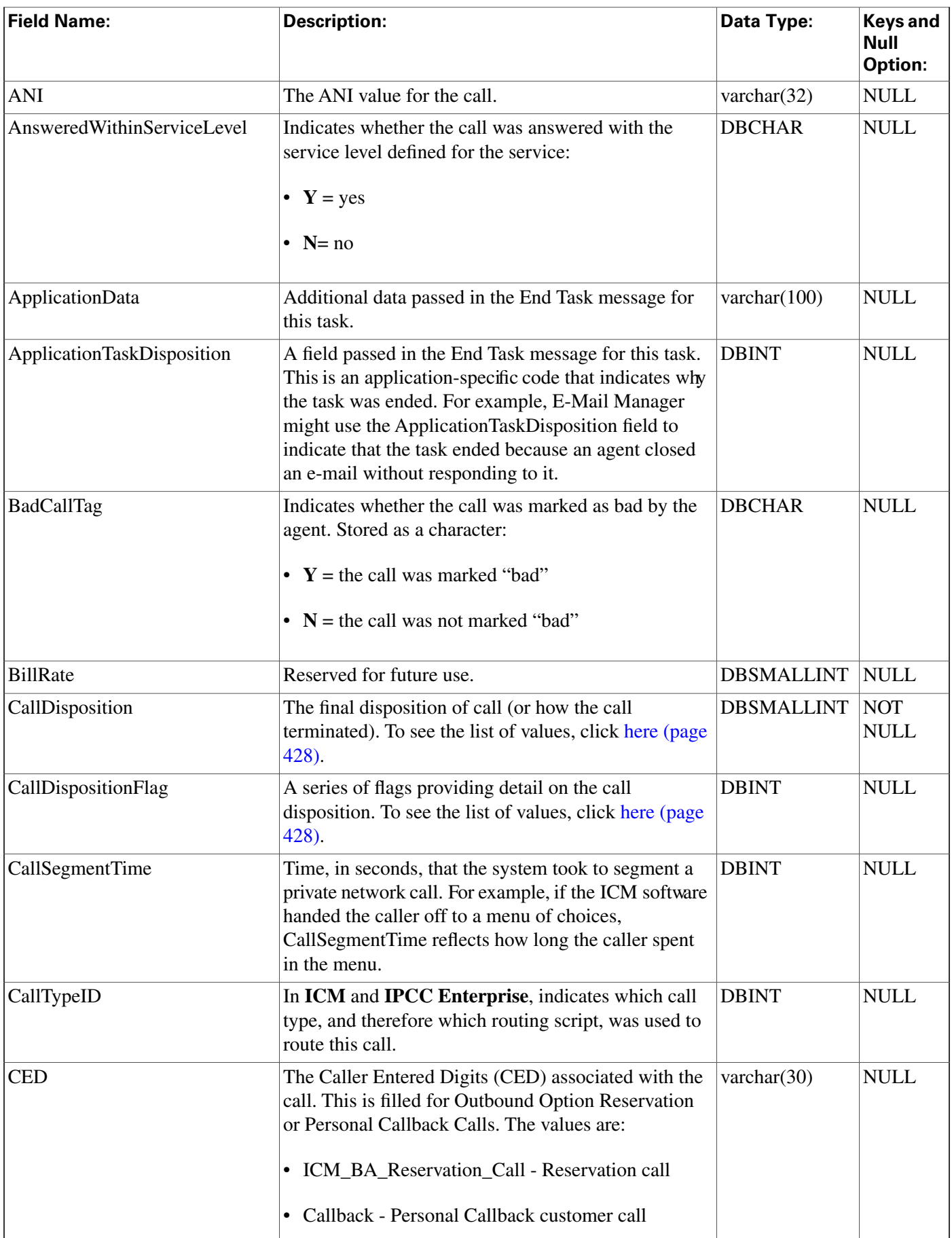

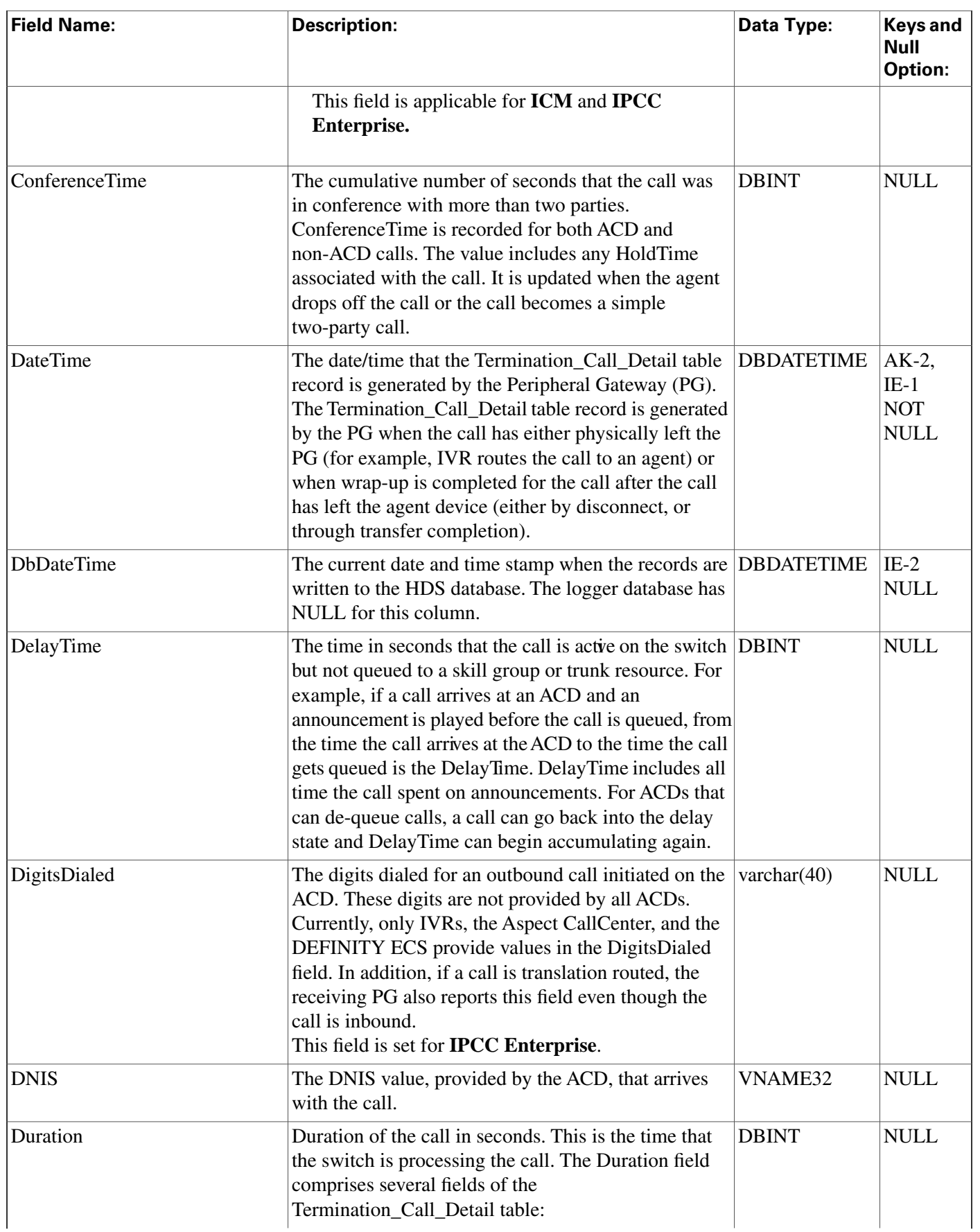

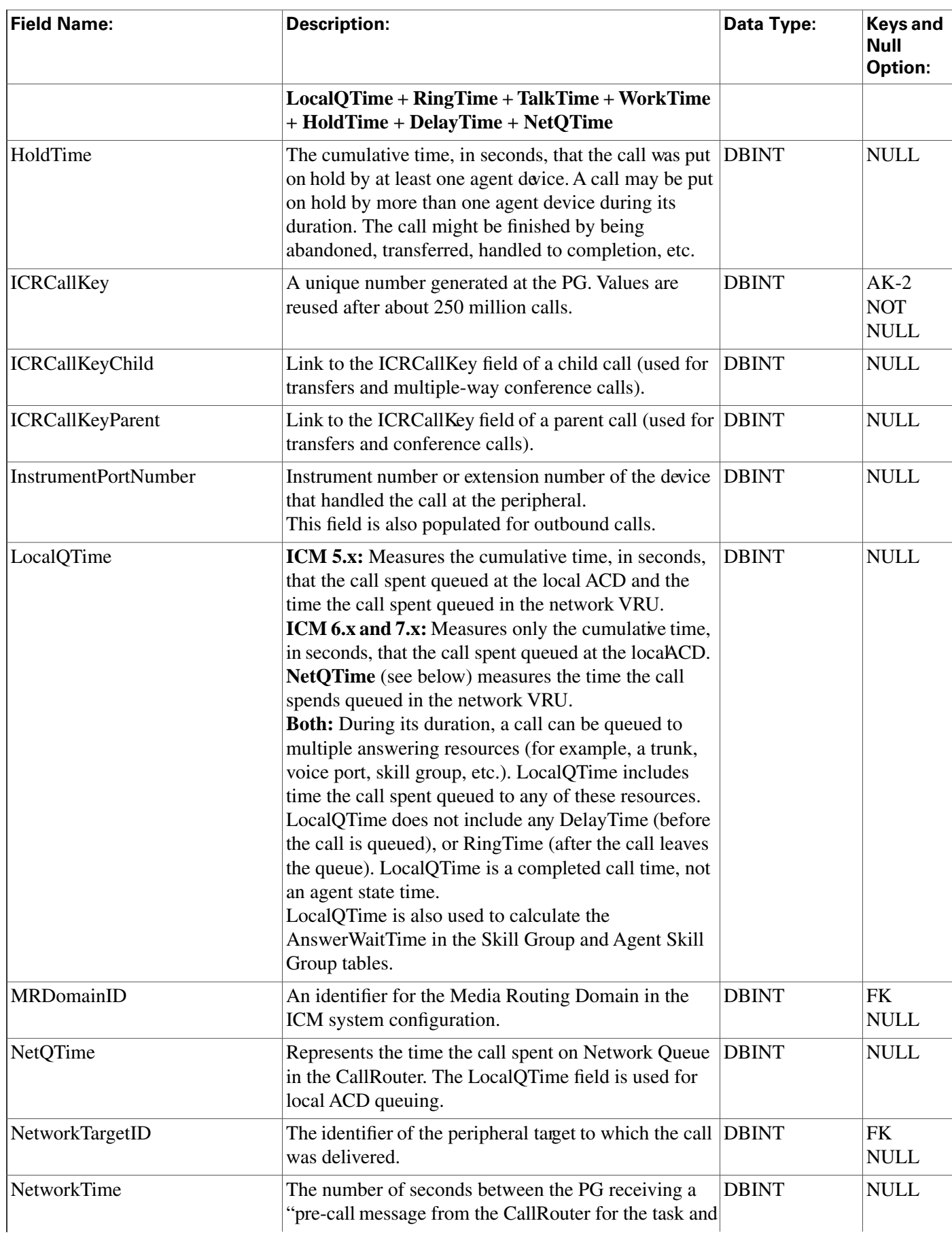

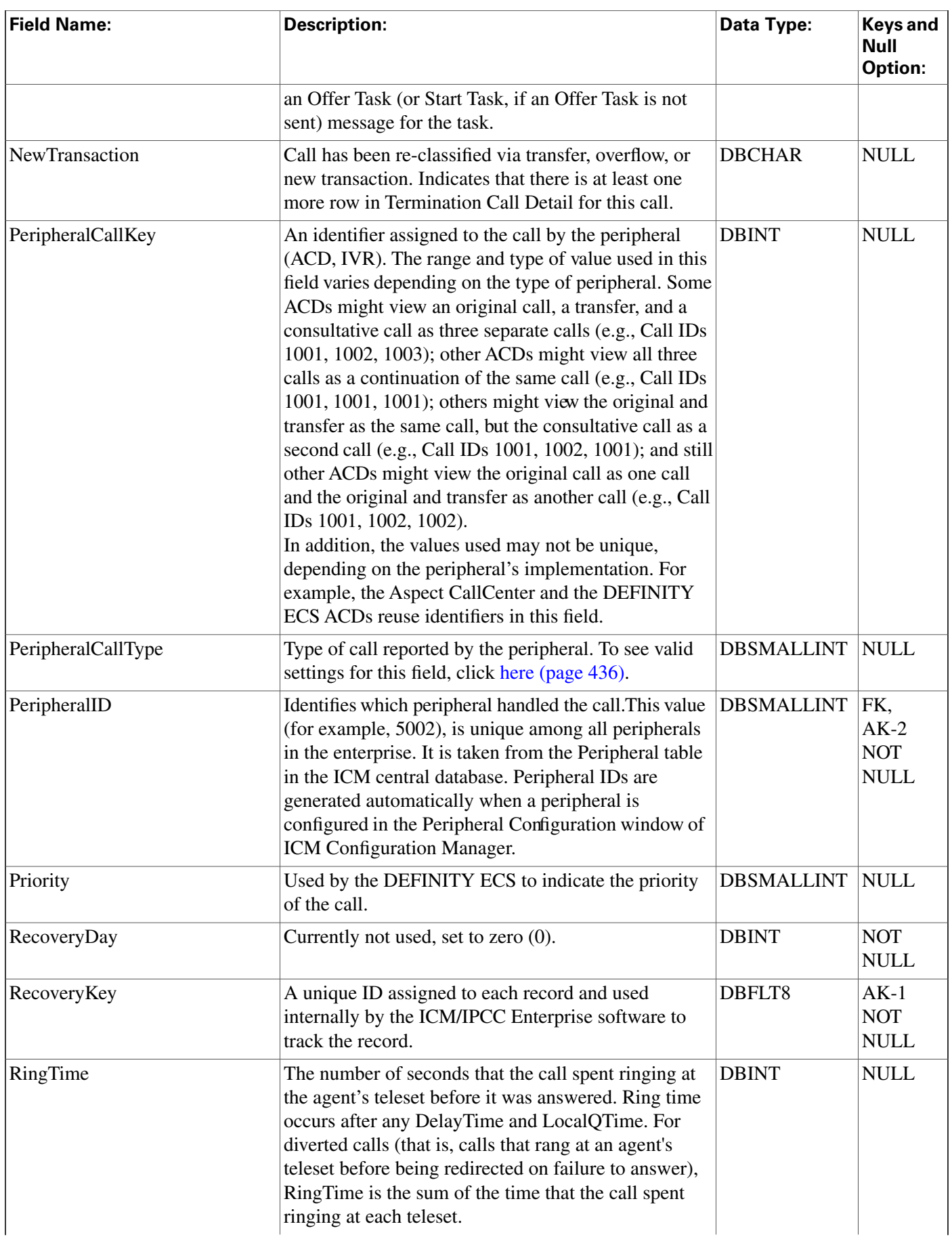

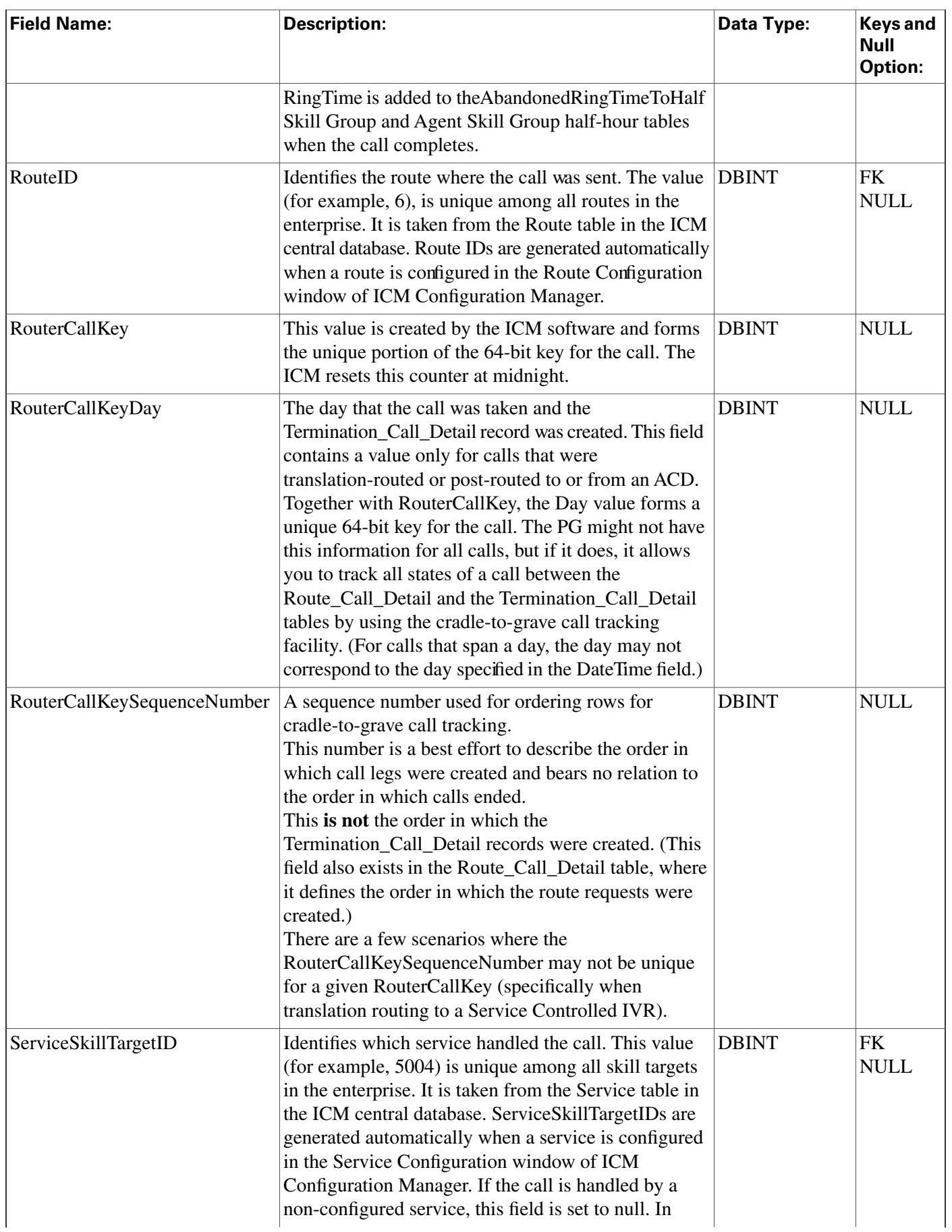
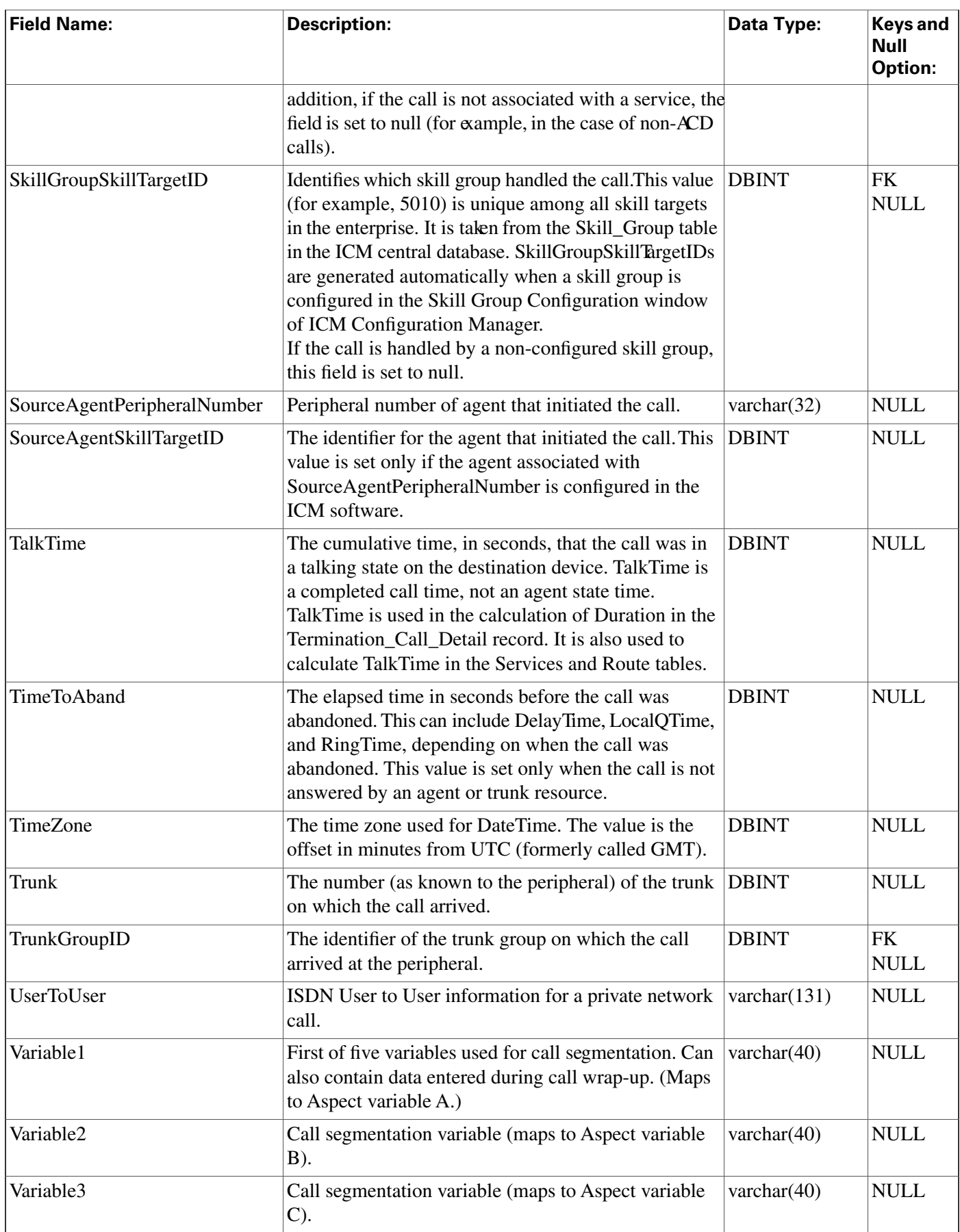

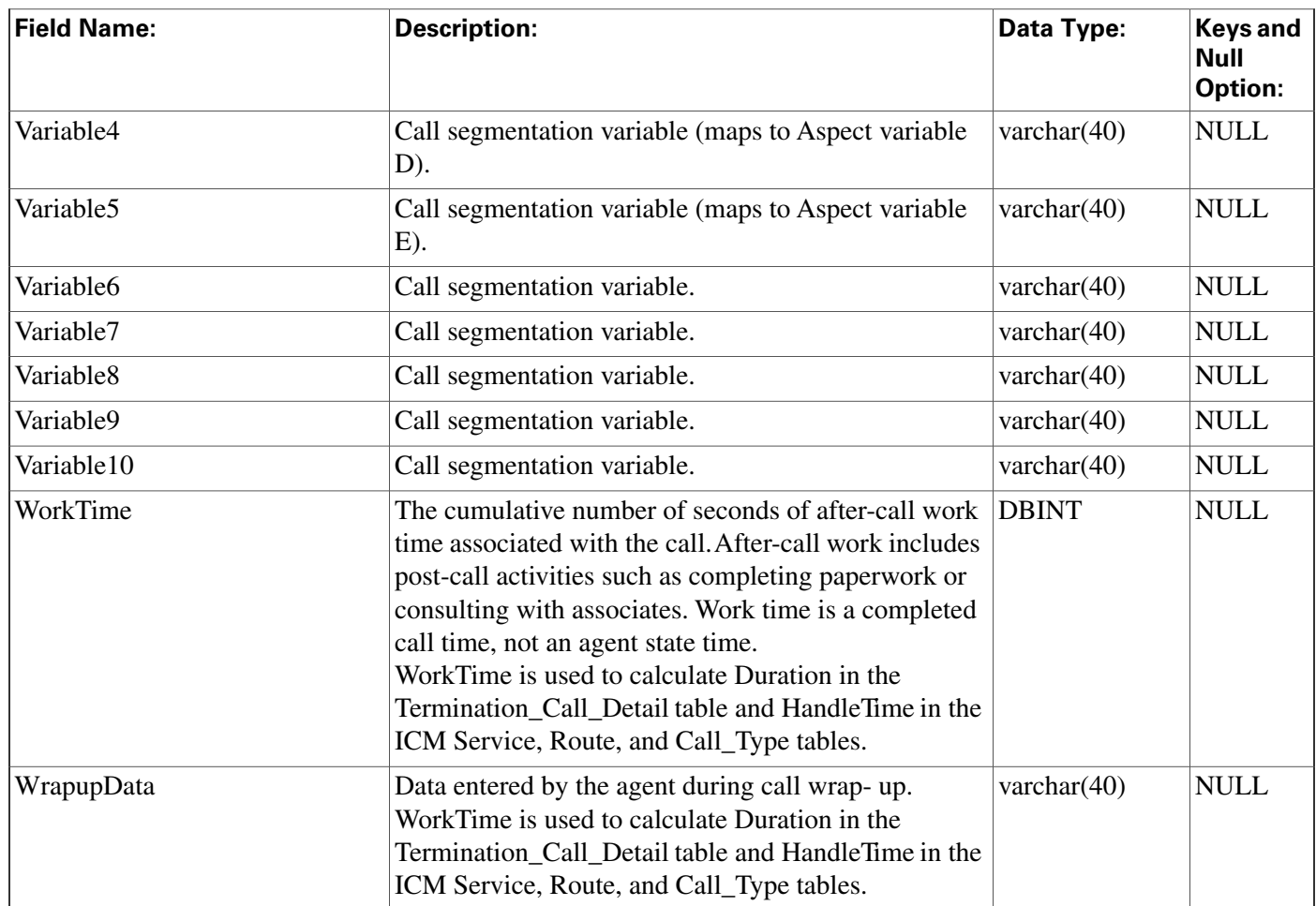

### <span id="page-361-0"></span>Termination\_Call\_Variable Table

**This table is in the [Route category \(page 382\).](#page-391-0) To see database rules for these tables, click [here](#page-454-0) [\(page 445\)](#page-454-0).**

**Central database only.**

**Each row records the value of an expanded call variable for a call handled at a peripheral. If the expanded call variable is an array, one Termination\_Call\_Variable row is generated for each element of the array.**

**The ICM software generates a Termination\_Call\_Variable record for each enabled expanded call variable for every call processed at a peripheral.**

**This table can become very large. Running custom reporting queries against it while it is on the HDS can degrade performance. To optimize performance, extract the data from the HDS into your own custom database on a separate server (one that is not used for other ICM/IPCC components). Use only DBDateTime (date and time of the record that was written to the HDS database) to perform the extraction. The table on the custom database can be indexed according to the custom reporting needs.**

### **Related tables**

**[Expanded\\_Call\\_Variable \(page 144\)](#page-153-0) (via ExpandedCallVariableID)**

**[Termination\\_Call\\_Detail \(page 344\)\(](#page-353-0)TCDRecoveryKey maps to Termination\_Call\_Detail.RecoveryKey)**

#### **Table 201: Indexes for Termination\_Call\_Variable Table**

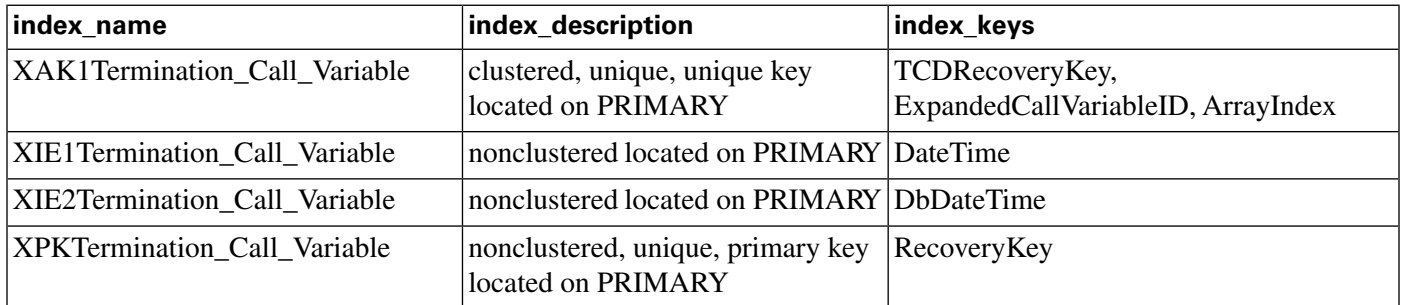

#### **Fields in Termination\_Call\_Variable Table:**

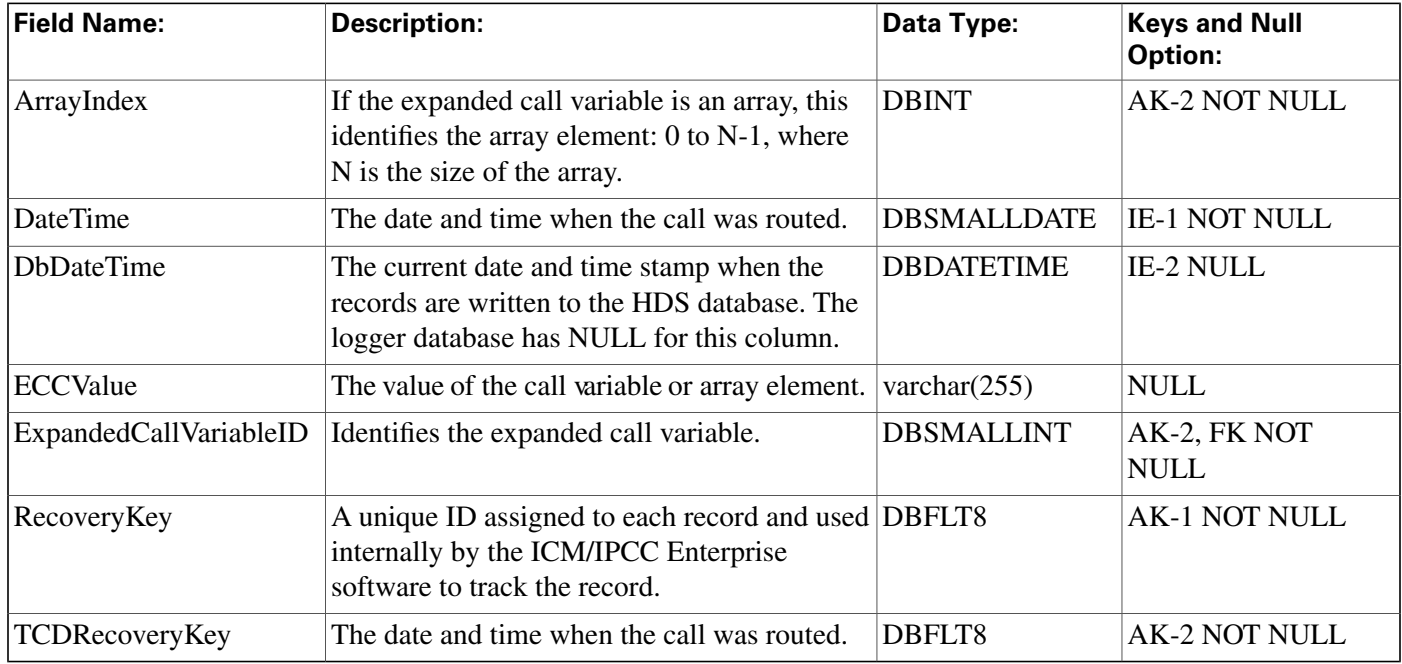

### Translation\_Route Table

**This table is in the [Skill Target category \(page 393\)](#page-402-0). To see database rules for these tables, click [here \(page 448\)](#page-457-0).**

Each row defines a special route that is used for sending additional information with the call. **When the peripheral receives a call targeted at a translation route, it requests the true route from the ICM CallRouter process.**

**Use the Translation Route Explorer or Translation Route Wizard to add, update, and delete Translation\_Route records.**

### **Related tables**

**[Logical Interface Controller \(page 190\)](#page-199-0) (via LogicalControllerID)**

**[Skill Target \(page 343\)](#page-352-0) (via SkillTargetID)**

### **Table 202: Indexes for Translation\_Route Table**

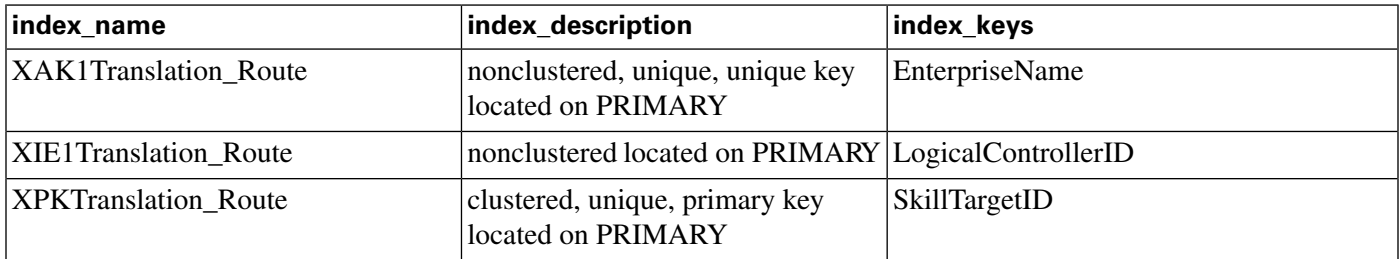

### **Fields in Translation\_Route Table:**

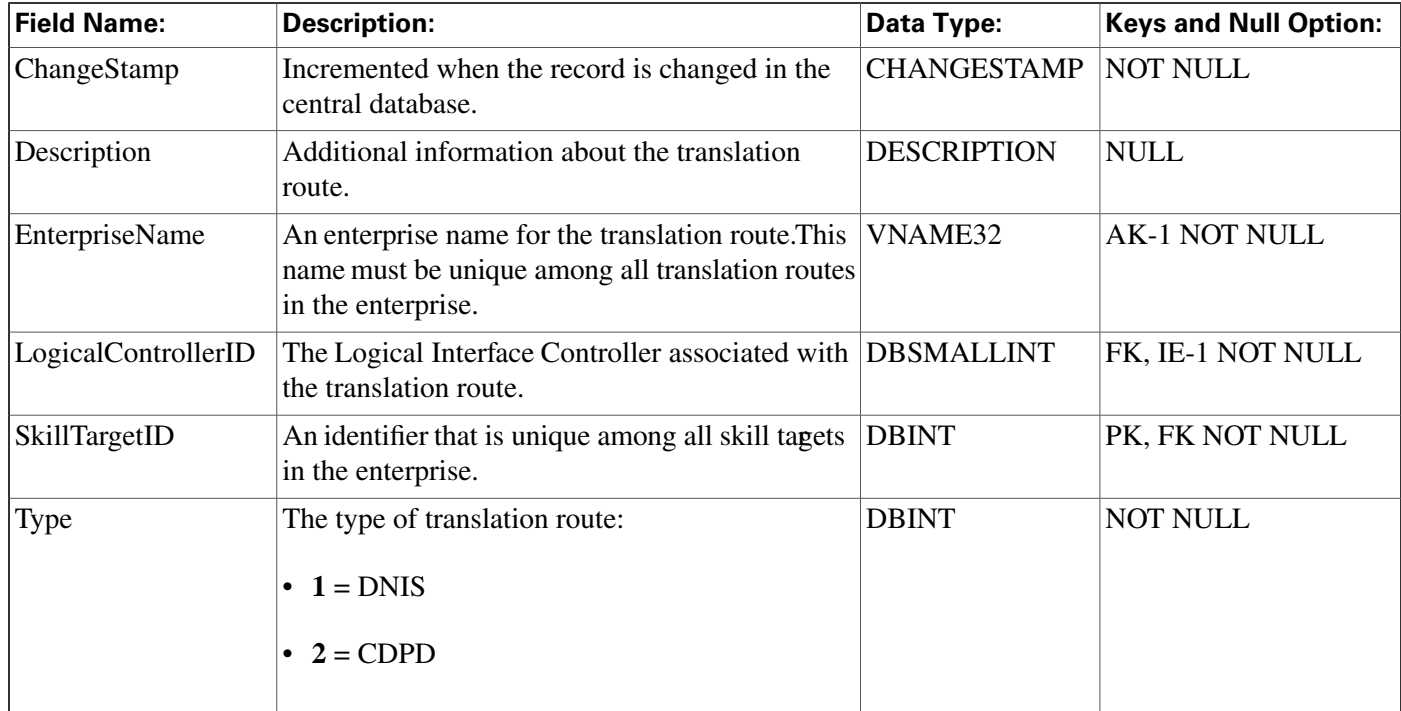

### <span id="page-363-0"></span>Trunk Table

**This is in the [Device \(page 375\)](#page-384-0) category. For database rules, click [here \(page 442\).](#page-451-0)**

**Each row describes a trunk associated with a peripheral. Trunks are grouped by the Trunk Group table.**

Use the Trunk bulk configuration tools to add, update, and delete Trunk records.

### **Related table**

**[Galaxy\\_Single\\_Trunk Table \(page 164\)](#page-173-0) (via TrunkID)**

**[Galaxy\\_Trunk\\_Call\\_Count Table \(page 166\)](#page-175-0) (via TrunkID)**

**[Trunk Group \(page 355\)](#page-364-0) (via TrunkGroupID)**

**[Vru Port Map \(page 371\)](#page-380-0) (via TrunkID)**

#### **Table 203: Indexes for Trunk Table**

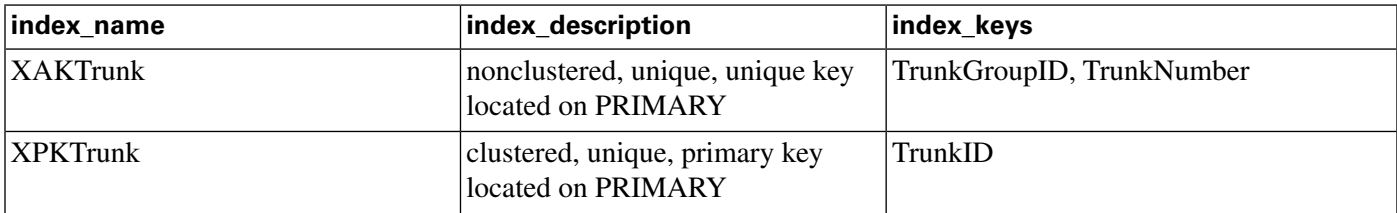

#### **Fields in Trunk Table:**

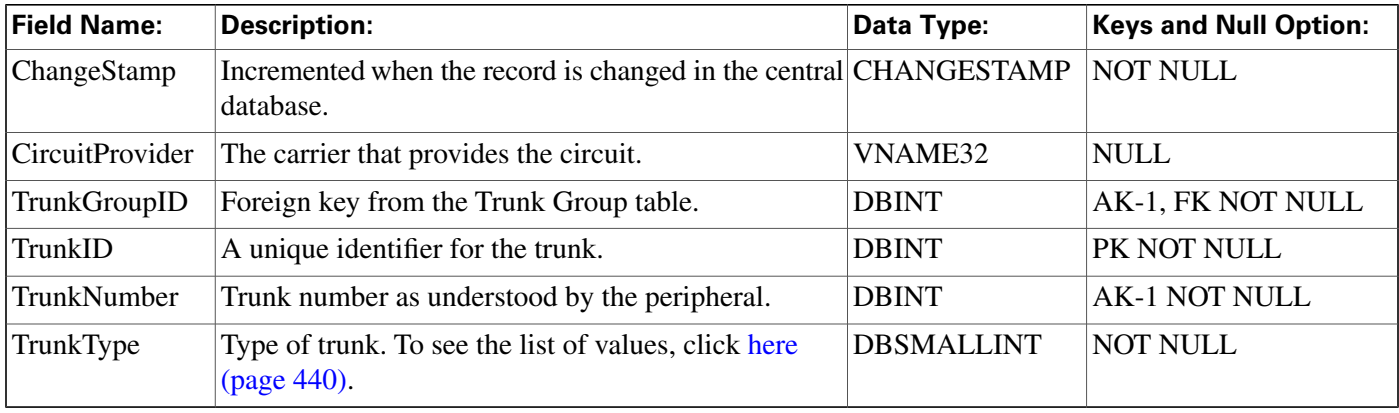

### <span id="page-364-0"></span>Trunk\_Group Table

**This is in the [Device \(page 375\)](#page-384-0) category. For database rules, click [here \(page 442\).](#page-451-0)**

**Each row de**fi**nes a group of trunks. A peripheral determines how to handle a call based on the DNIS and the trunk group on which it arrives.**

**Use the Trunk Group bulk con**fi**guration tools to add, update, and delete Trunk\_Group records.**

### **Related tables**

**[Network Trunk Group \(page 200\)](#page-209-0) (via NetworkTrunkGroupID)**

**[Peripheral \(page 209\)](#page-218-0) (via PeripheralID)**

**[Trunk Group Five Minute \(page 357\)](#page-366-0) (via TrunkGroupID)**

**[Trunk Group Half Hour \(page 358\)](#page-367-0) (via TrunkGroupID)**

**[Trunk Group Real Time \(page 359\)](#page-368-0) (via TrunkGroupID)**

**[Trunk \(page 354\)](#page-363-0) (via TrunkGroupID)**

### **Table 204: Indexes for Trunk\_Group Table**

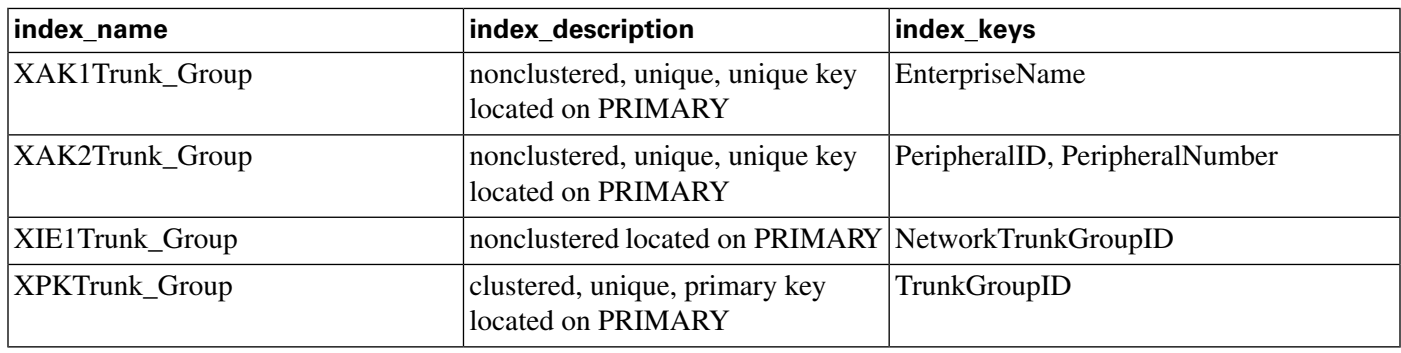

### **Fields in Trunk\_Group Table:**

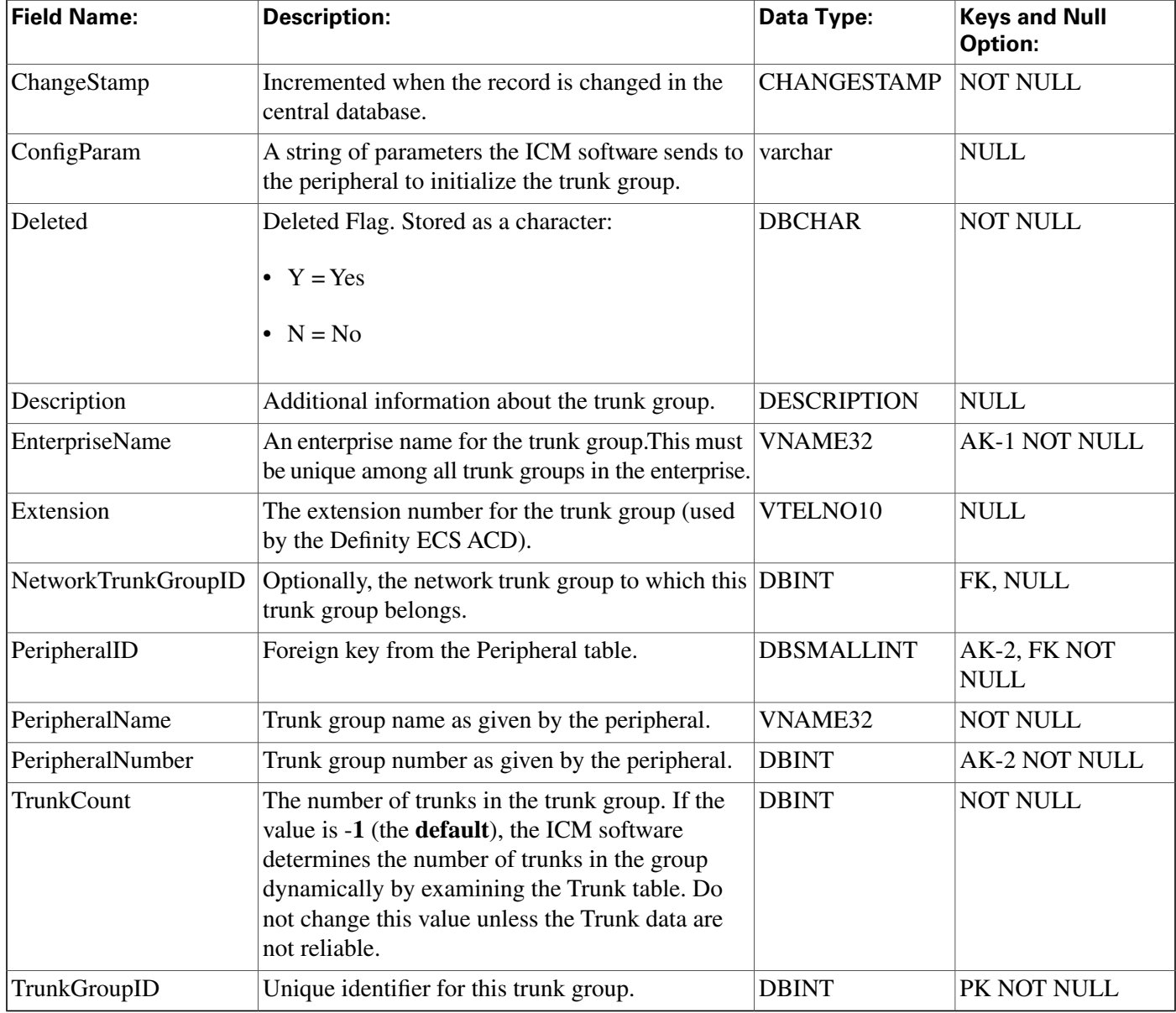

## <span id="page-366-0"></span>Trunk\_Group\_Five\_Minute Table

**This is in the [Device \(page 375\)](#page-384-0) category. For database rules, click [here \(page 442\).](#page-451-0)**

**Central database only.**

**Contains information about a trunk group collected during each** fi**ve-minute interval.**

**The ICM software generates Trunk\_Group\_Five\_Minute records for each trunk group.**

### **Related table**

**[Trunk Group \(page 355\)](#page-364-0) (via TrunkGroupID)**

### **Table 205: Indexes for Trunk\_Group\_Five\_Minute Table**

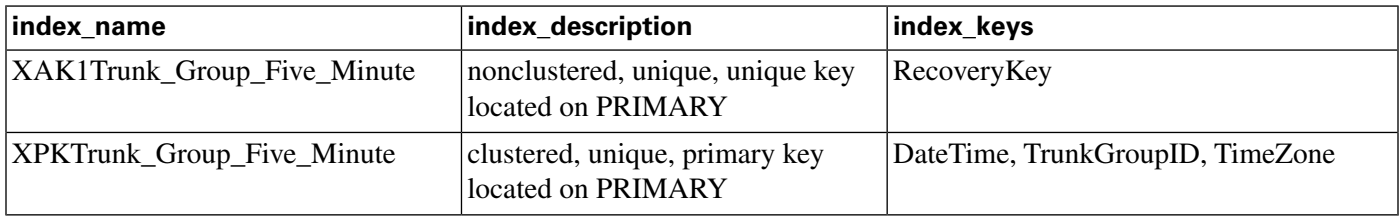

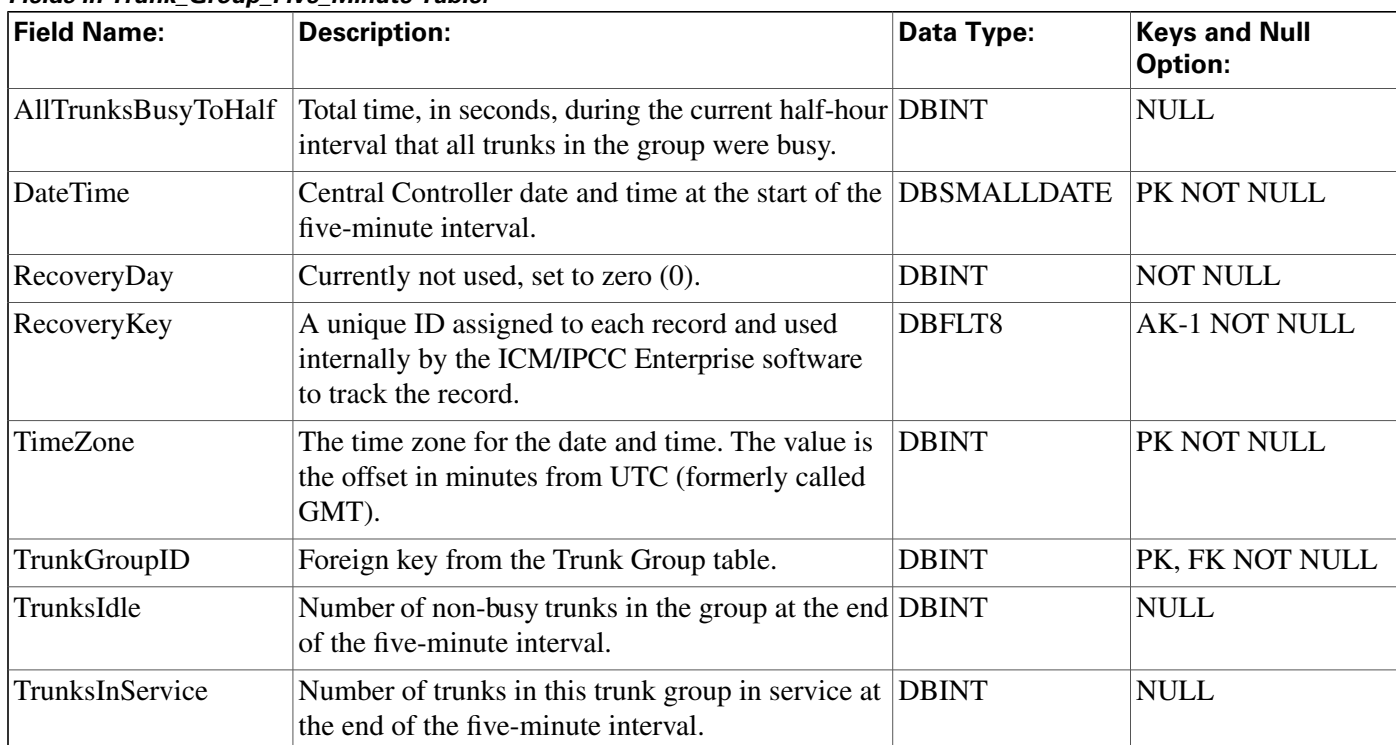

#### **Fields in Trunk\_Group\_Five\_Minute Table:**

# <span id="page-367-0"></span>Trunk\_Group\_Half\_Hour Table

**This is in the [Device \(page 375\)](#page-384-0) category. For database rules, click [here \(page 442\).](#page-451-0)**

**Central database only.**

**Contains information about a trunk group collected during each 30-minute interval.**

**The ICM software generates Trunk\_Group\_Half\_Hour records for each trunk group.**

### **Related table**

**[Trunk Group \(page 355\)](#page-364-0) (via TrunkGroupID)**

#### **Table 206: Indexes for Trunk\_Group\_Half\_Hour Table**

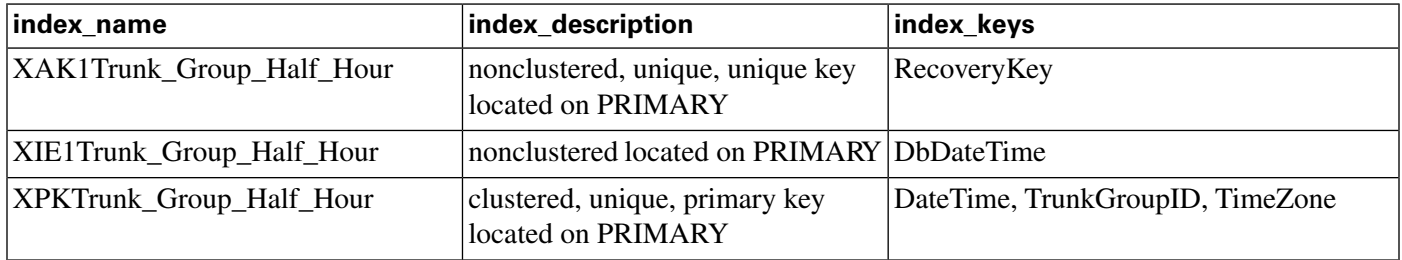

#### **Fields in Trunk\_Group\_Half\_Hour Table:**

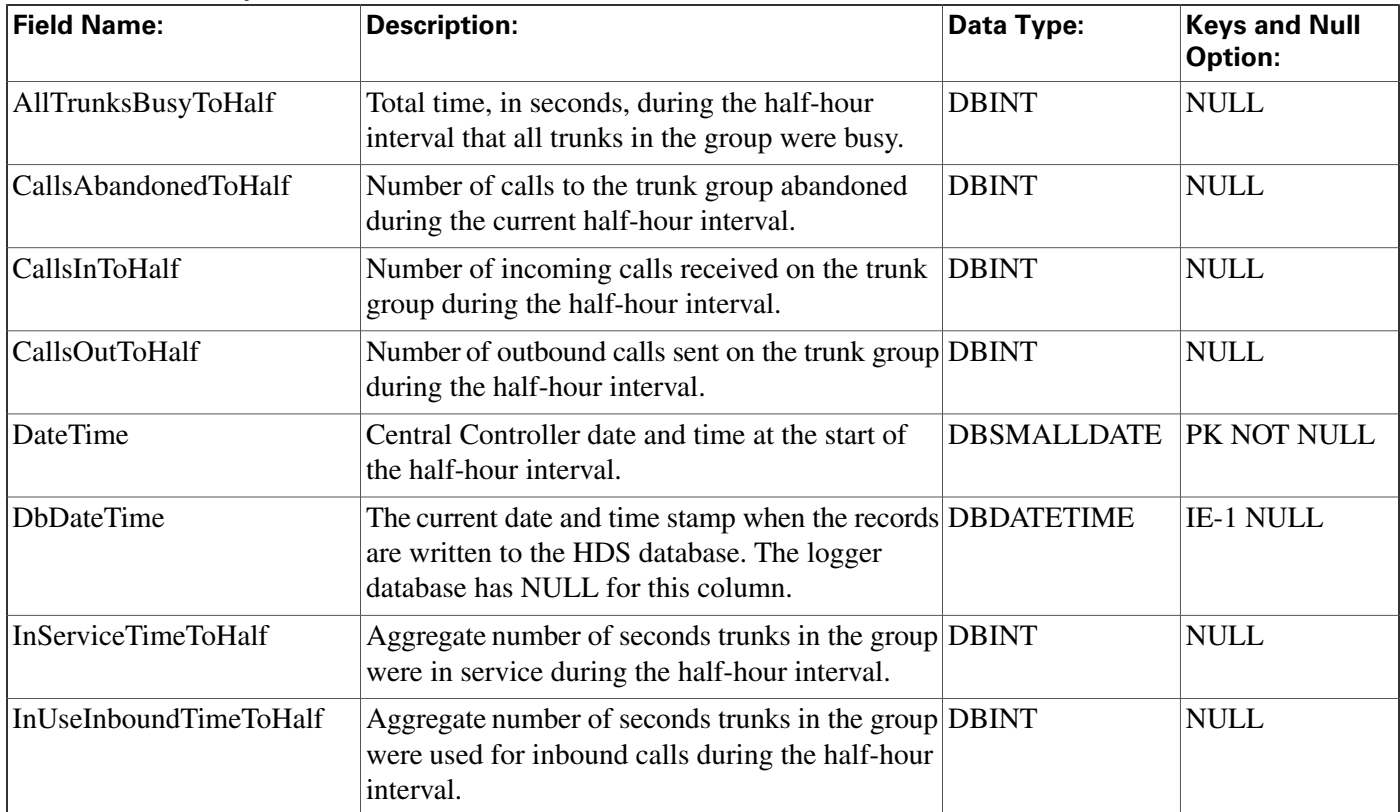

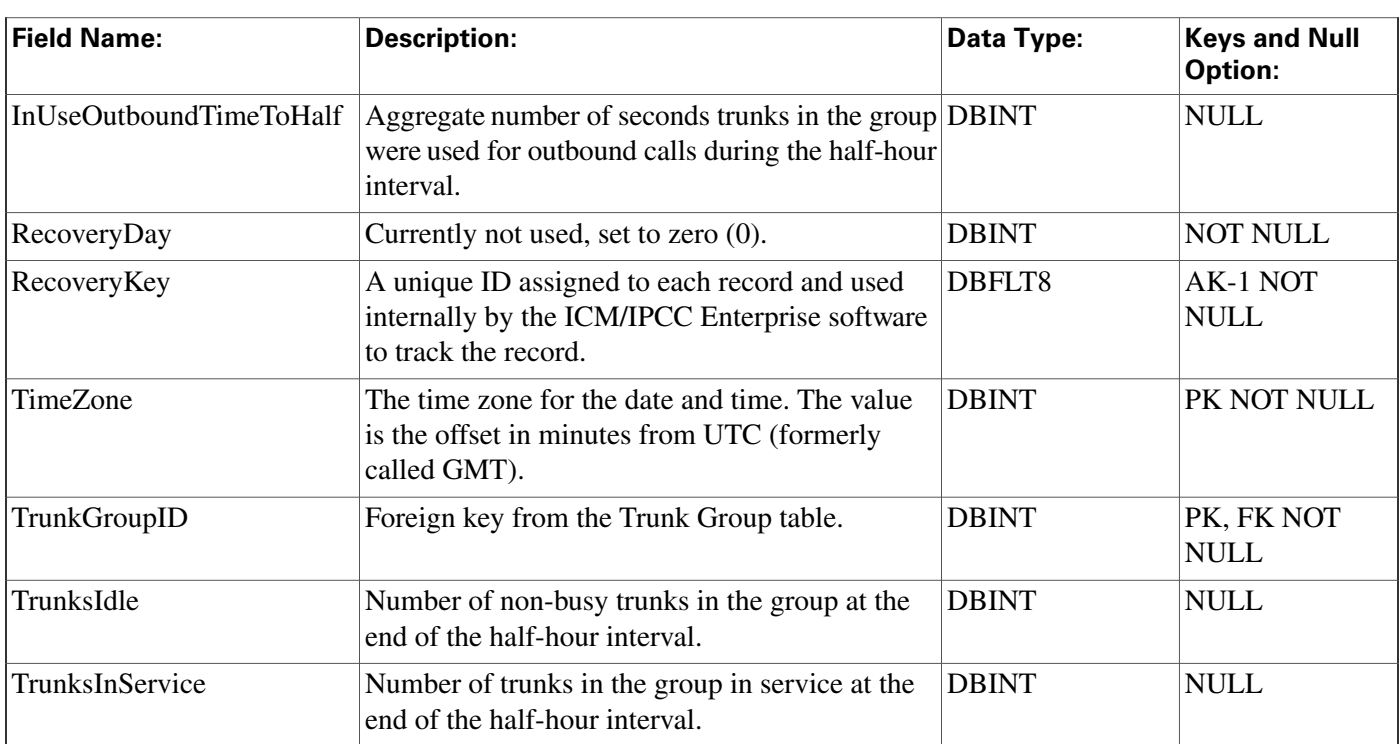

# <span id="page-368-0"></span>Trunk\_Group\_Real\_Time Table

**This is in the [Device \(page 375\)](#page-384-0) category. For database rules, click [here \(page 442\).](#page-451-0)**

**Local database only.**

**Contains real time information about each trunk group.**

**The ICM software generates a Trunk\_Group\_Real\_Time record for each trunk group.**

### **Related table**

**[Trunk Group \(page 355\)](#page-364-0) (via TrunkGroupID)**

### **Table 207: Indexes for Trunk\_Group\_Real\_Time Table**

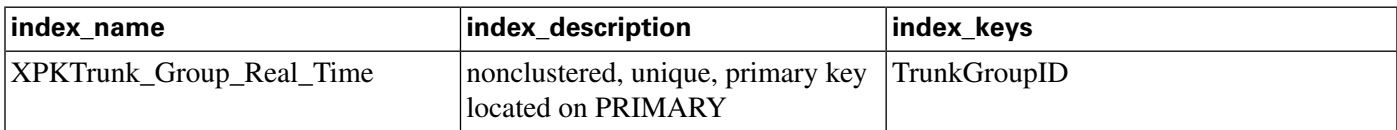

### **Fields in Trunk\_Group\_Real\_Time Table:**

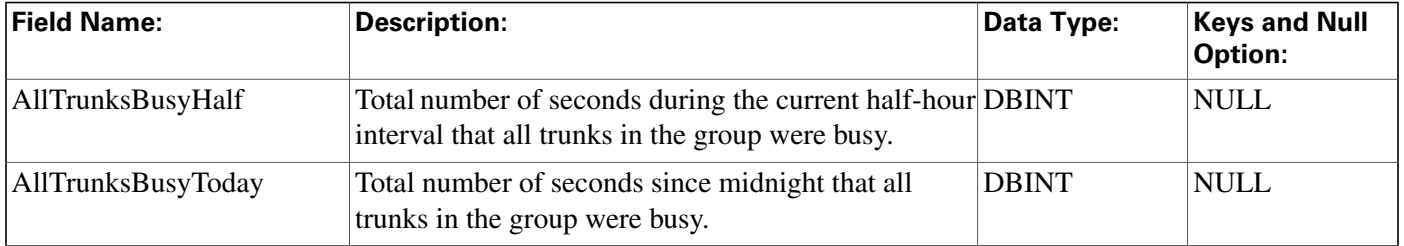

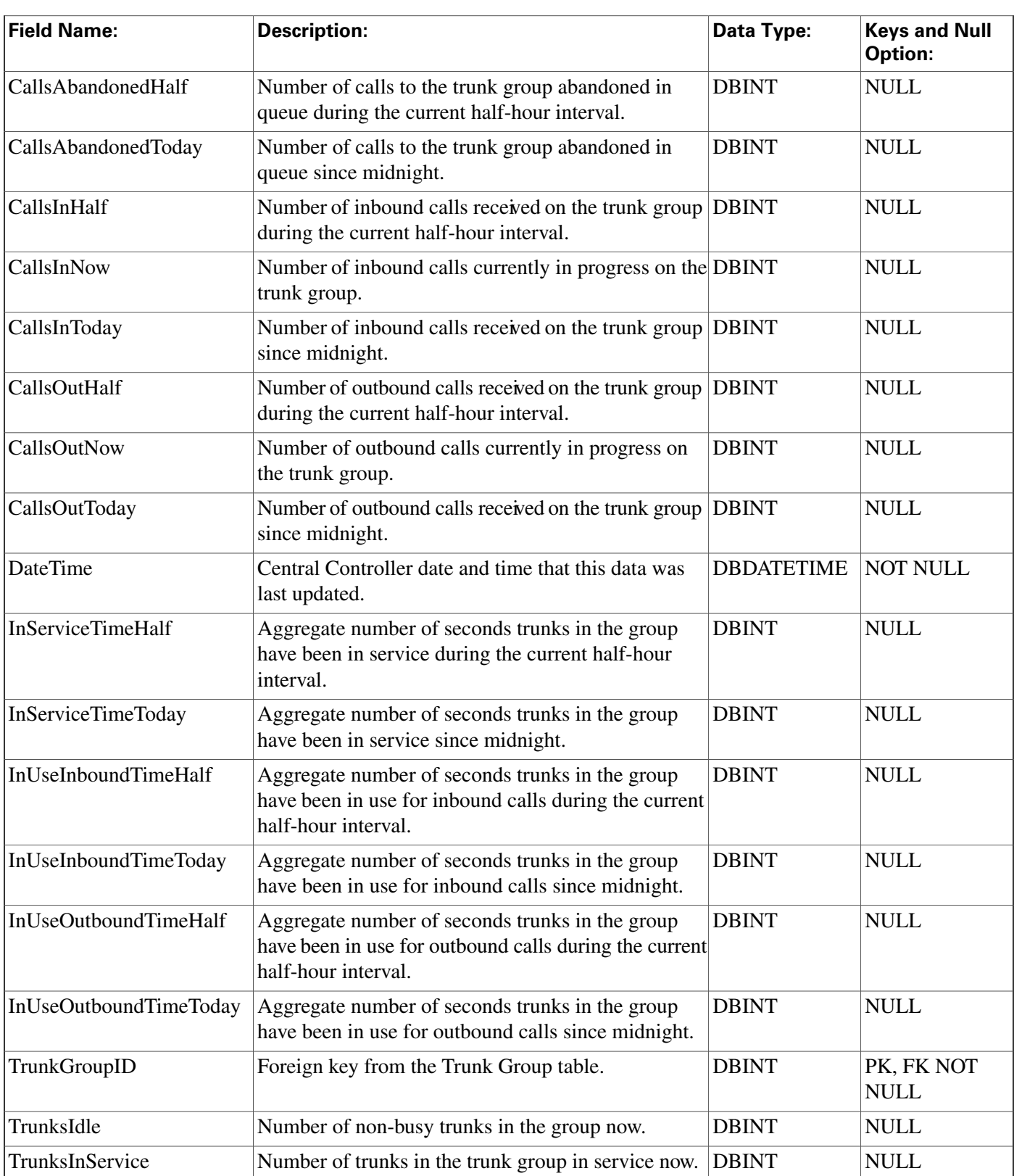

# <span id="page-369-0"></span>User\_Formula Table

**This table is part of the [Script category \(page 387\)](#page-396-0). For database rules, click [here. \(page 447\)](#page-456-0)**

**Each row describes a custom function. A custom function is a shorthand for an expression. It may, optionally, accept parameters. The expression associated with the function is stored in the User\_Formula\_Equation table.**

**Use the Script Editor to create, modify, and delete custom functions.**

### **Related table**

### **[User Formula Equation \(page 361\)](#page-370-0) (via UserFormulaID)**

#### **Table 208: Indexes for User\_Formula Table**

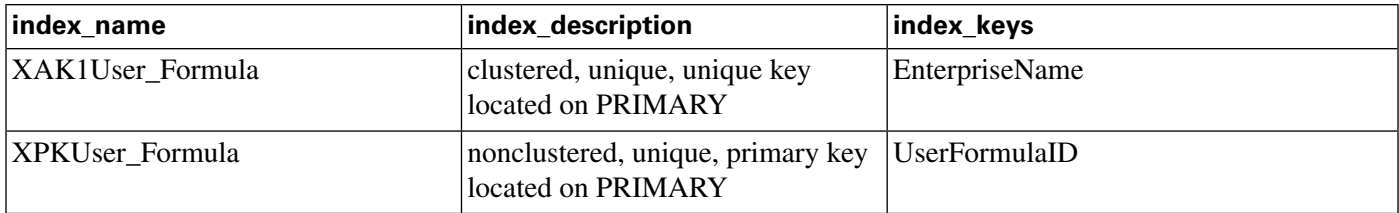

### **Fields in User\_Formula Table:**

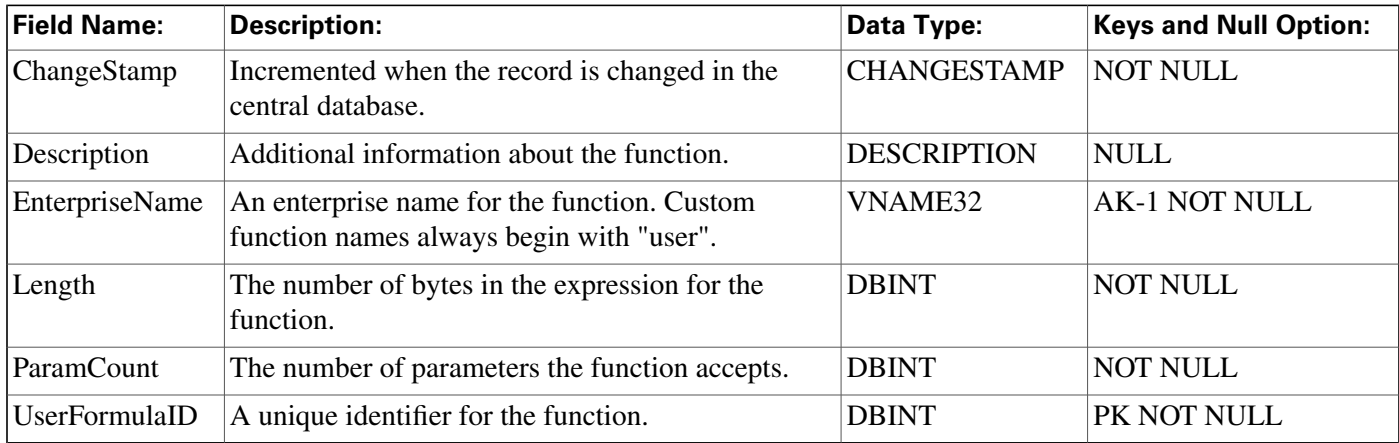

## <span id="page-370-0"></span>User\_Formula\_Equation Table

**This table is part of the [Script category \(page 387\)](#page-396-0). For database rules, click [here. \(page 447\)](#page-456-0)**

**Each row contains all or part of the expression associated with a custom formula.**

**Use the Script Editor to add, modify, and delete custom formulas.**

#### **Related table**

**[User\\_Formula Table \(page 360\)](#page-369-0) (via UserFormulaID)**

#### **Table 209: Indexes for User\_Formula\_Equation Table**

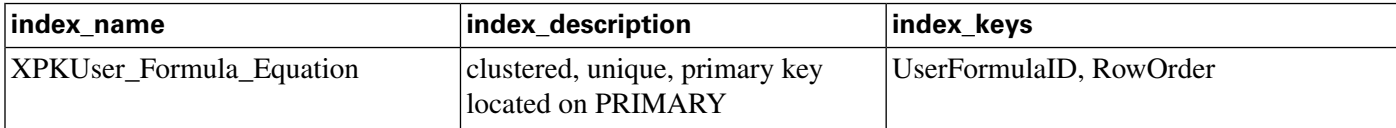

**User\_Group Table**

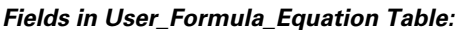

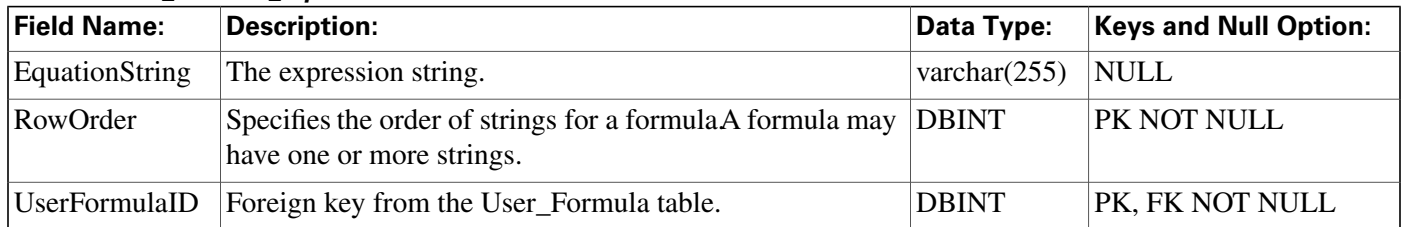

# <span id="page-371-0"></span>User\_Group Table

**This table is in the [Security category \(page 391\)](#page-400-0). To see database rules for these tables, click [here \(page 448\)](#page-457-1).**

Lists the groups of users to which specfic access rights apply. A record in this table can represent **a group of users (with multiple associated records in the User\_Group\_Member table) or a single user (with a single associated record in the User\_Group\_Member table).**

**Use Con**fi**guration Manager to create, update, and delete user groups.**

### **Related tables**

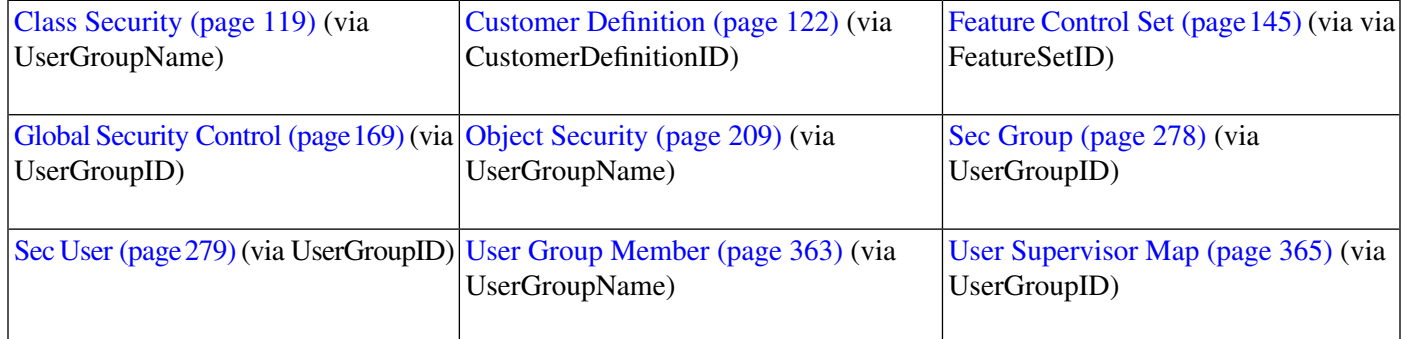

### **Table 210: Indexes for User\_Group Table**

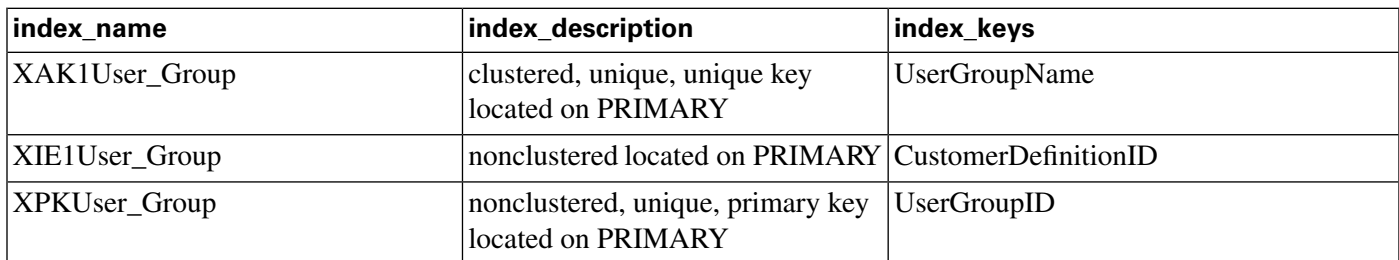

### **Fields in User\_Group Table:**

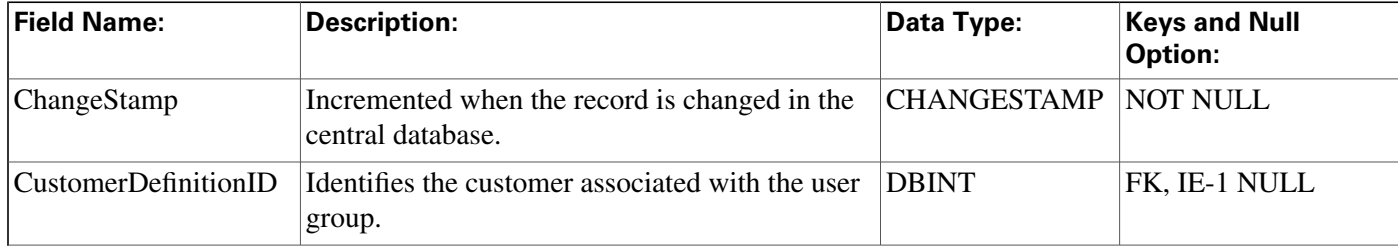

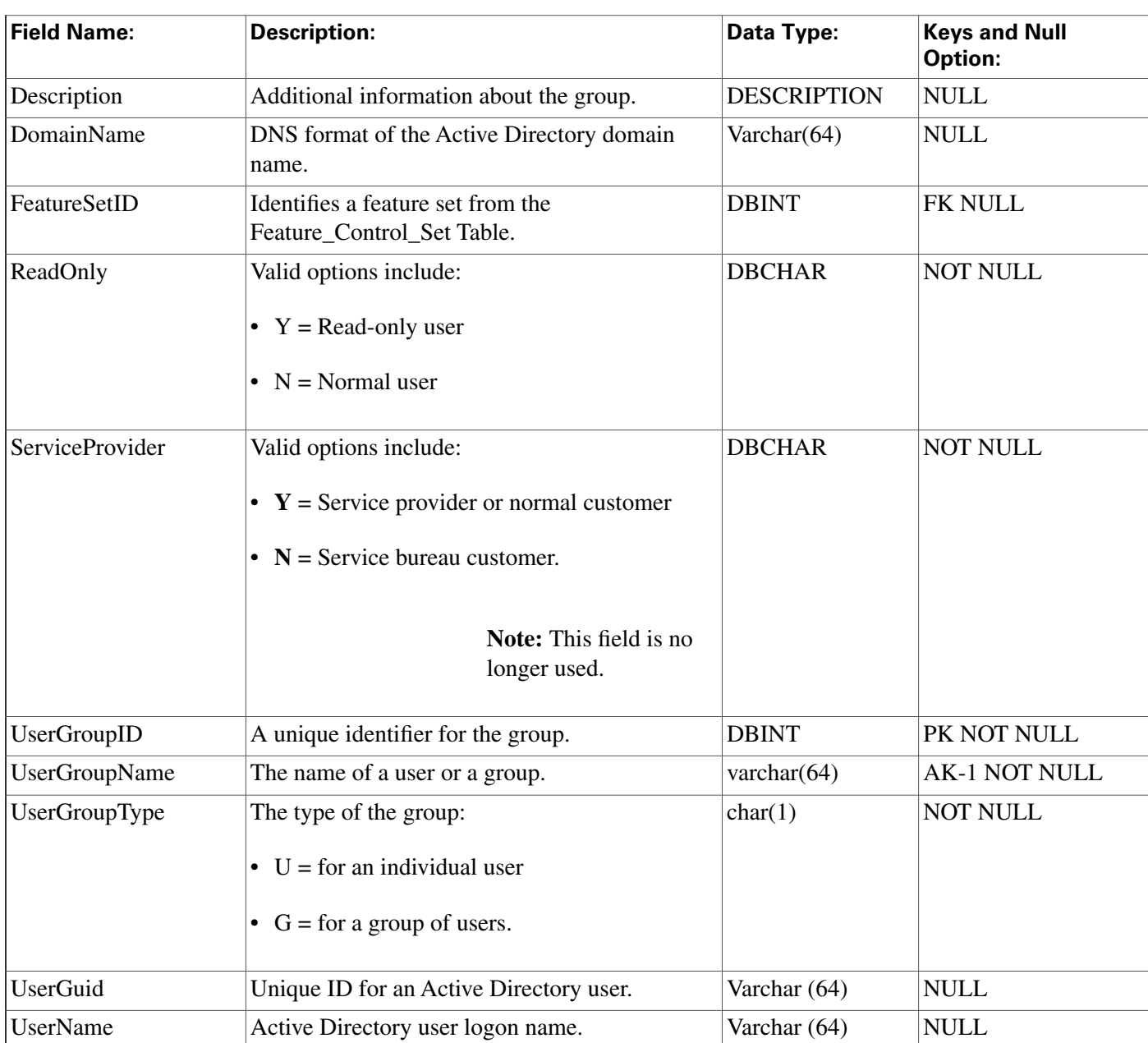

# <span id="page-372-0"></span>User\_Group\_Member Table

**This table is in the [Security category \(page 391\)](#page-400-0). To see database rules for these tables, click [here \(page 448\)](#page-457-1).**

Lists the specific users that are members of each user group. If the group is of type "U then it **has a single User\_Group\_Member record. If the group is of type 'G' is can have multiple User\_Group\_Member records. A single user can be a member of multiple user groups.**

**Use Con**fi**guration Manager to create, update, and delete User Group Member records.**

### **Related table**

### **[User Group \(page 362\)](#page-371-0) (via UserGroupID)**

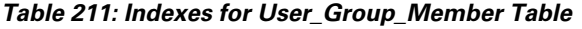

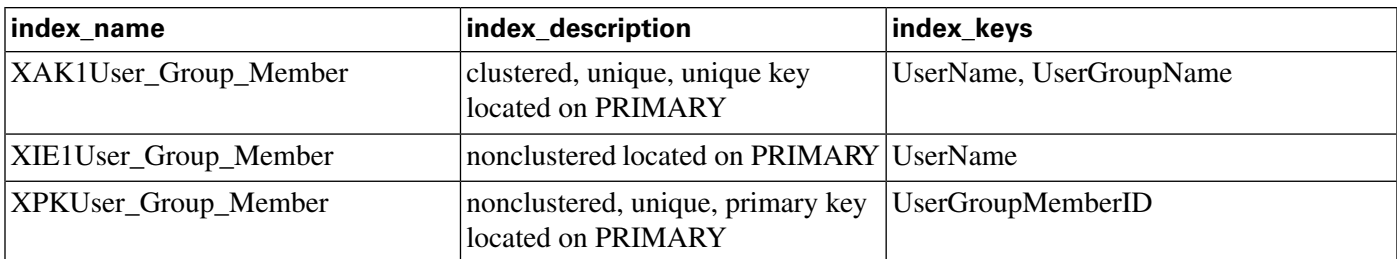

### **Fields in User\_Group\_Member Table:**

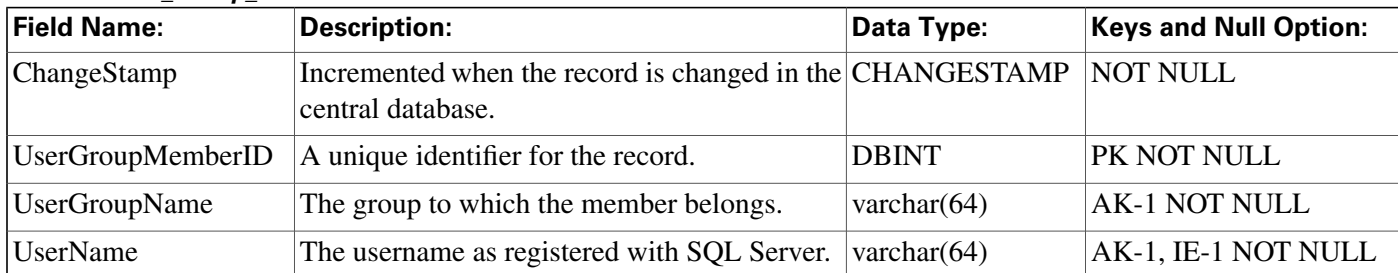

# User\_Security\_Control Table

**This table is in the [Security category \(page 391\)](#page-400-0). To see database rules for these tables, click [here \(page 448\)](#page-457-1).**

**Speci**fi**es the security access that individual users have to speci**fi**c objects. The ICM software builds this table from the data in the other security tables.**

### **Related tables**

**[Ids \(page 177\)](#page-186-0) (via ObjectType + ObjectID)**

**[User Group Member \(page 363\)](#page-372-0) (via UserName)**

#### **Table 212: Indexes for User\_Security\_Control Table**

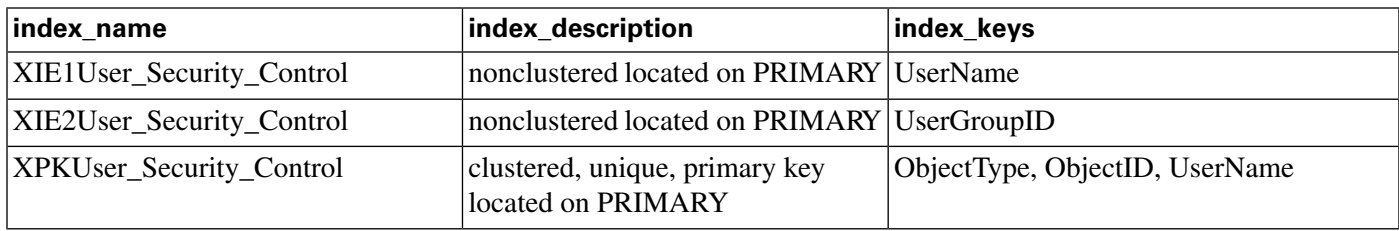

#### **Fields in User\_Security\_Control Table:**

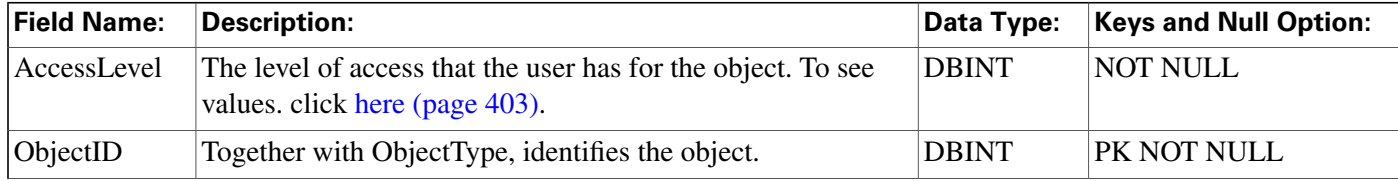

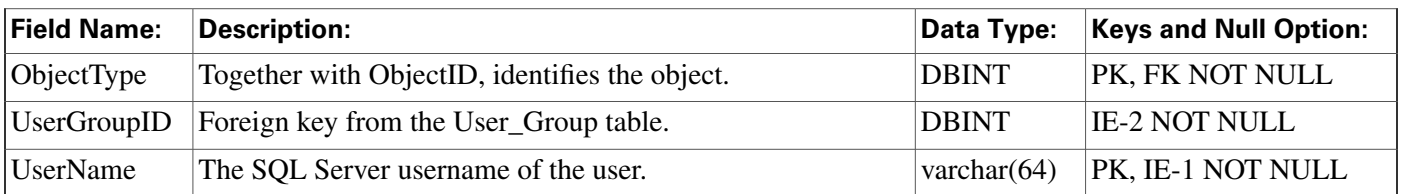

# <span id="page-374-0"></span>User\_Supervisor\_Map Table

**This table is in the [Security category \(page 391\)](#page-400-0). To see database rules for these tables, click [here \(page 448\)](#page-457-1).**

**Used to allow an agent to log in as a Supervisor. When an agent logs in as a Supervisor, an entry for the agent is created in the User Group table to allow the agent login.**

### **Related table**

**[User Group \(page 362\)](#page-371-0) (via UserGroupID)**

### **Table 213: Indexes for User\_Supervisor\_Map Table**

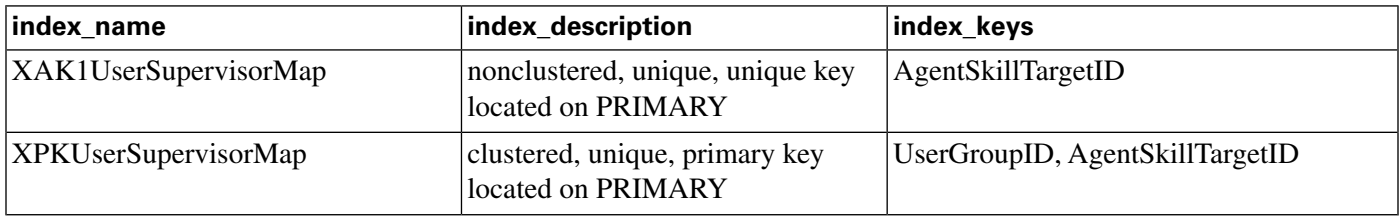

### **Fields in User\_Supervisor\_Map Table:**

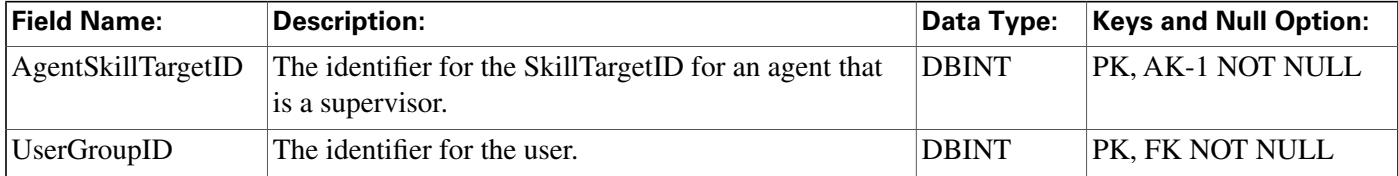

# User Variable Table

**This table is part of the [Script category \(page 387\)](#page-396-0). For database rules, click [here. \(page 447\)](#page-456-0)**

**Contains the de**fi**nitions of user variables. You can optionally associate a variable with an object type (such as service or skill group). The ICM software then creates an instance of the variable for each object of that type (for example, for each service or each skill group). You can set and reference variables within scripts. If a variable is persistent, its value is stored in the Persistent\_Variable table.**

**Use the User Variable list tool to create, update, and delete de**fi**nitions of user variables.**

### **Related table**

**[Persistent Variable \(page 221\)](#page-230-0) (via UserVariableID)**

#### **Version Table**

### **Table 214: Indexes for User\_Variable Table**

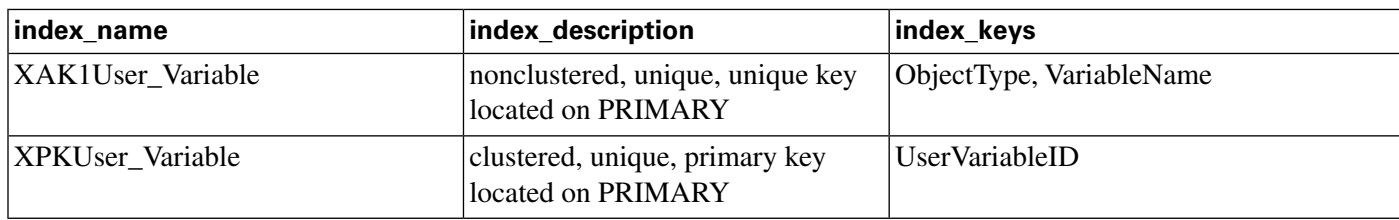

#### **Fields in User\_Variable Table:**

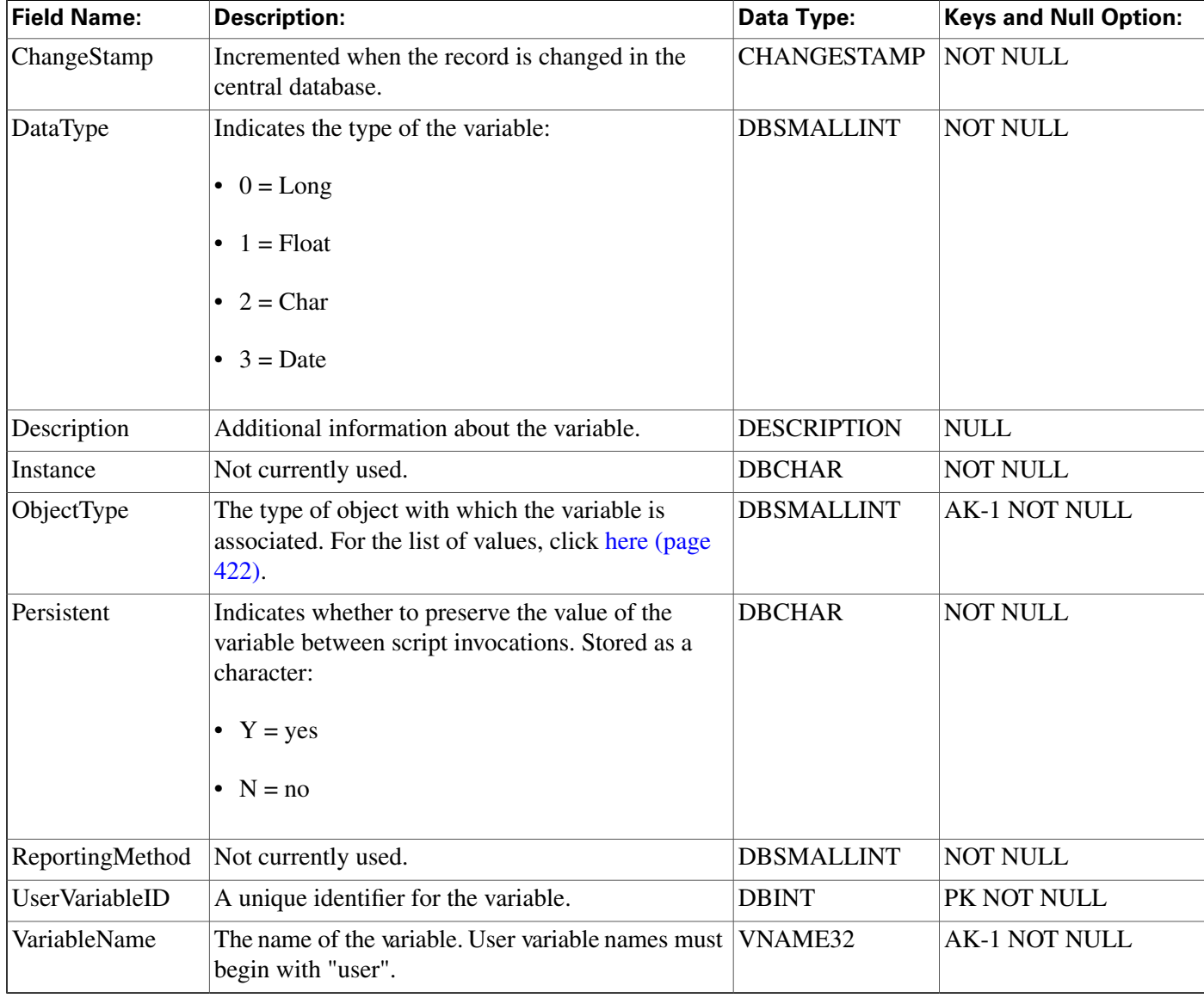

# Version Table

This table is in the [System category \(page 398\).](#page-407-0) To see database rules for these tables, clickhere **[\(page 449\)](#page-458-0).**

**A system table containing a single row which indicates the current version of the ICM database schema installed in the central and local databases. This table is maintained by the ICM software installation process.**

### **Table 215: Indexes for Version Table**

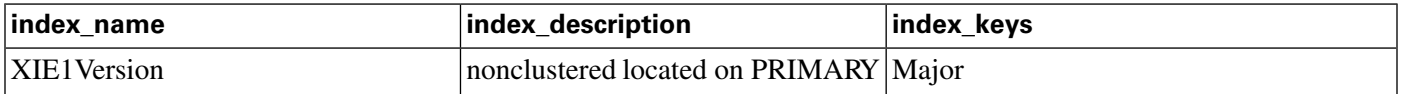

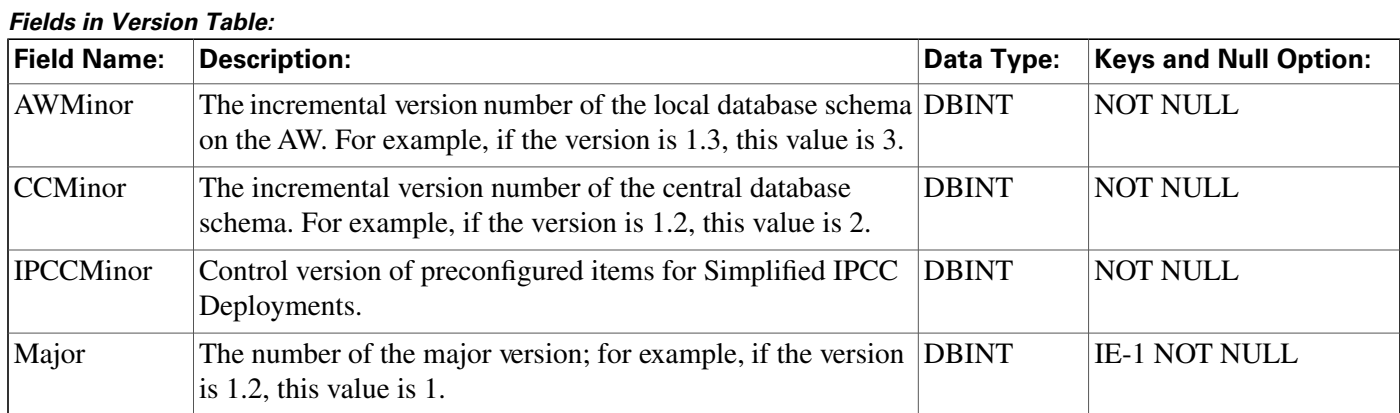

# View\_Column Table

**This table is in the [Schedule category \(page 385\).](#page-394-0) To see database rules, click [here \(page 446\).](#page-455-0)**

**Describes how the ICM software interprets one column of imported schedule data.**

### **Related table**

**[ICR View \(page 176\)](#page-185-0) (via ICRViewID)**

#### **Table 216: Indexes for View\_Column Table**

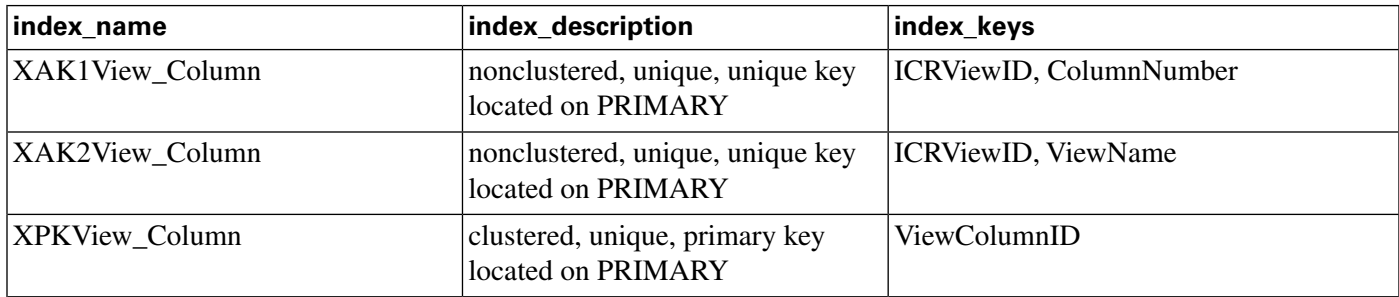

#### **Fields in View\_Column Table:**

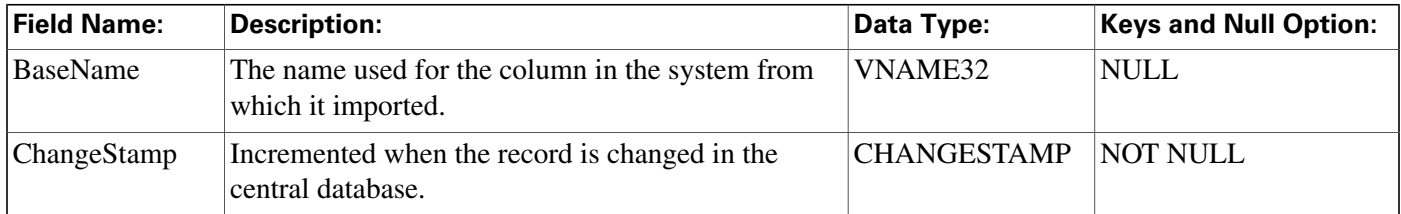

#### **Vru\_Currency Table**

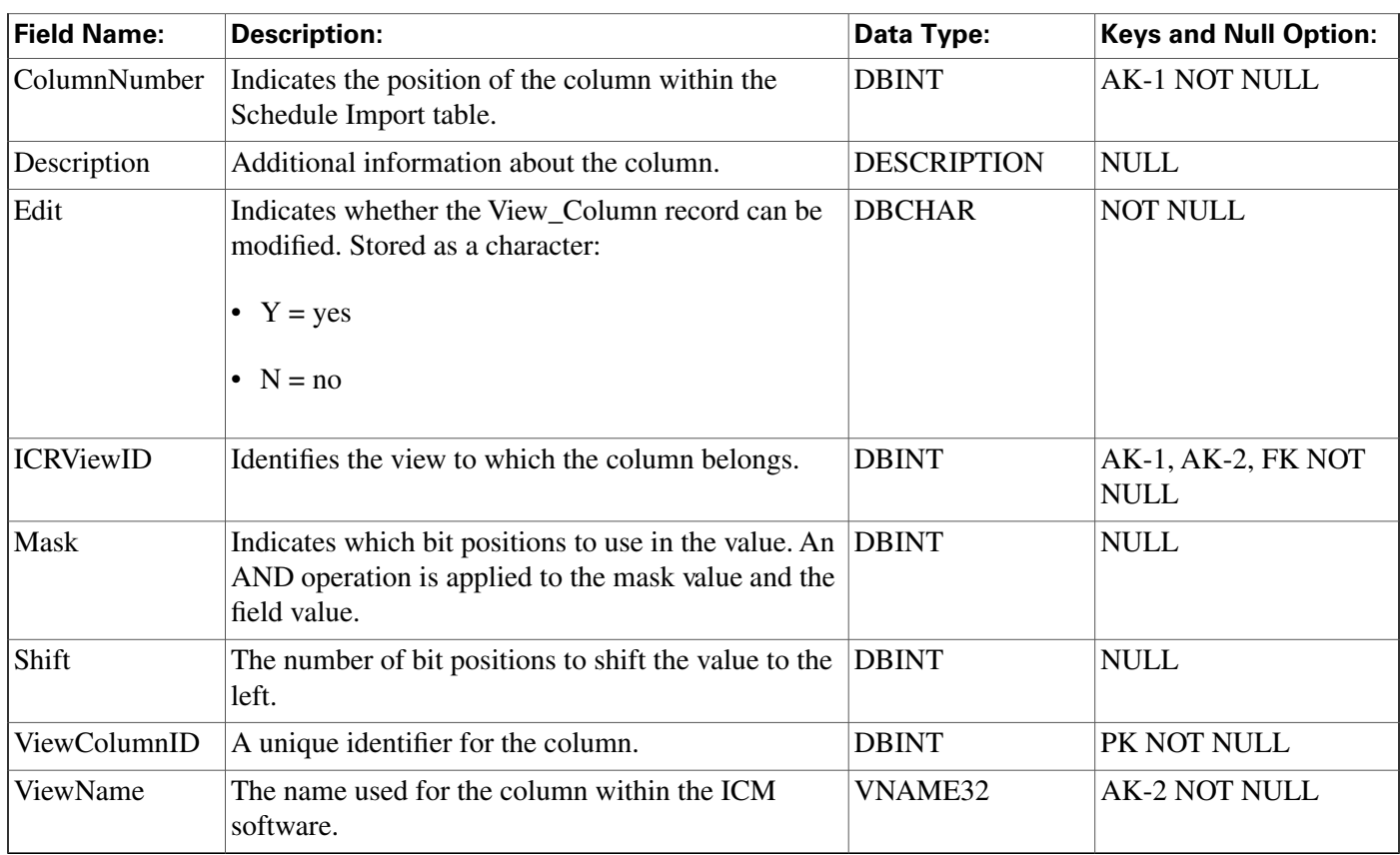

# <span id="page-377-0"></span>Vru\_Currency Table

**This is one of the [VRU\\_Micro\\_Application \(page 400\)](#page-409-0) tables. For database rules, click [here](#page-460-0) [\(page 451\)](#page-460-0).**

**This table contains a list of currencies supported by VRU micro-applications.**

### **Related table**

**[VRU Defaults \(page 369\)](#page-378-0) (via CurrencyID)**

### **Table 217: Indexes for View\_Currency Table**

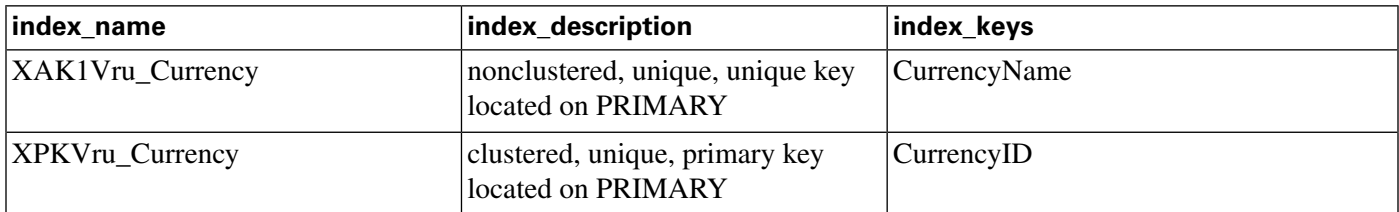

#### **Fields in Vru\_Currency Table:**

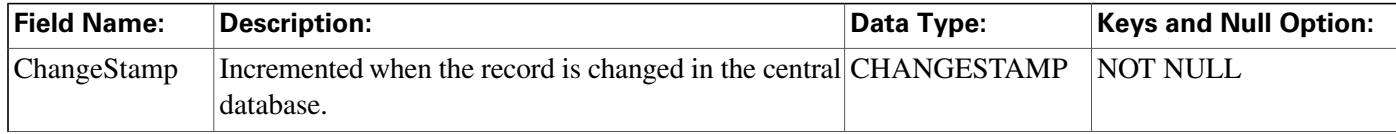

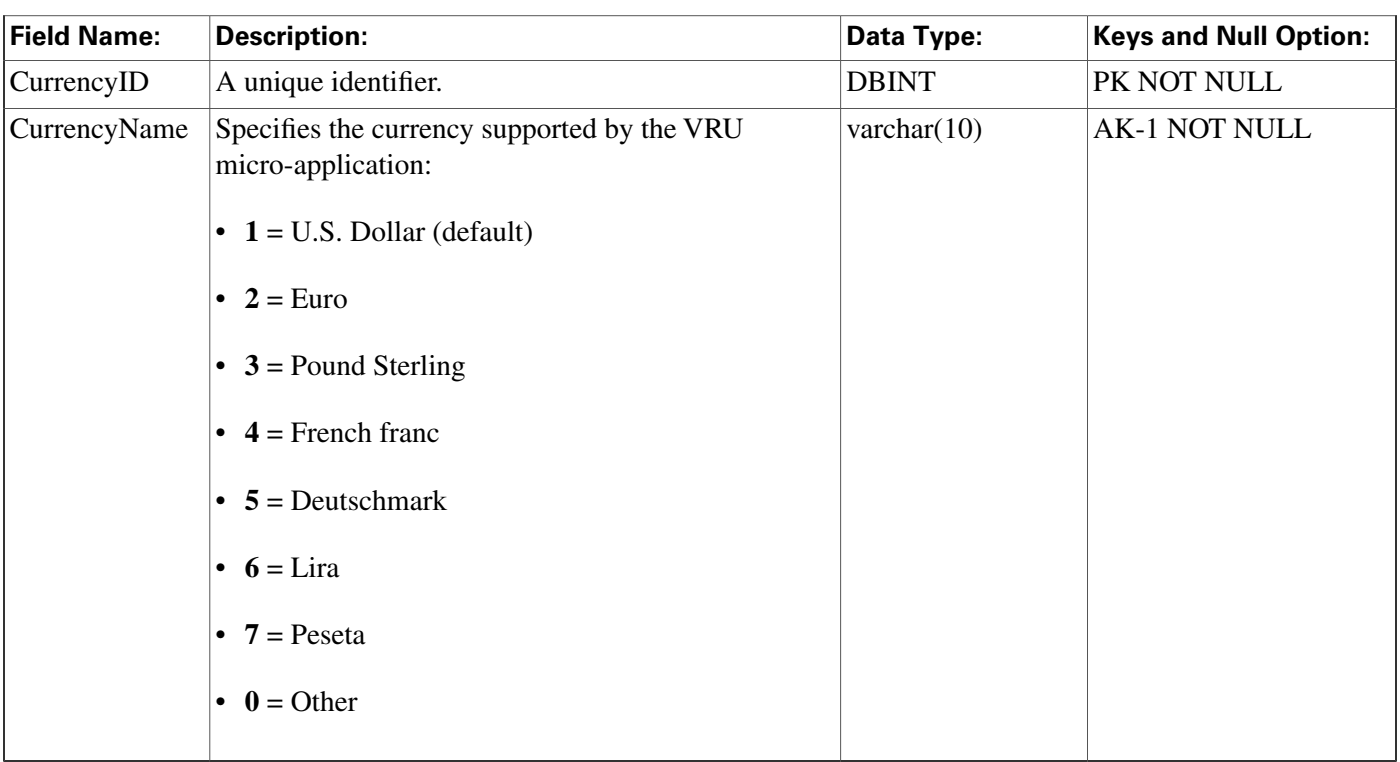

### <span id="page-378-0"></span>Vru\_Defaults Table

**This is one of the [VRU\\_Micro\\_Application \(page 400\)](#page-409-0) tables. For database rules, click [here](#page-460-0) [\(page 451\)](#page-460-0).**

**This table contains a single row of data that contains the default values for a particular VRU micro-application.**

### **Related tables**

**[VRU Locale \(page 371\)](#page-380-1) (via LocaleID)**

**[VRU Currency \(page 368\)](#page-377-0) (via CurrencyID)**

**Table 218: Indexes for View\_Defaults Table**

| index_name              | index_description                                      | index_keys            |
|-------------------------|--------------------------------------------------------|-----------------------|
| <b>XAK1Vru Defaults</b> | nonclustered, unique, unique key<br>located on PRIMARY | <b>EnterpriseName</b> |
| <b>XPKVru</b> Defaults  | clustered, unique, primary key<br>located on PRIMARY   | VruDefaultsID         |

#### **Vru\_Defaults Table**

### **Fields in Vru\_Defaults Table:**

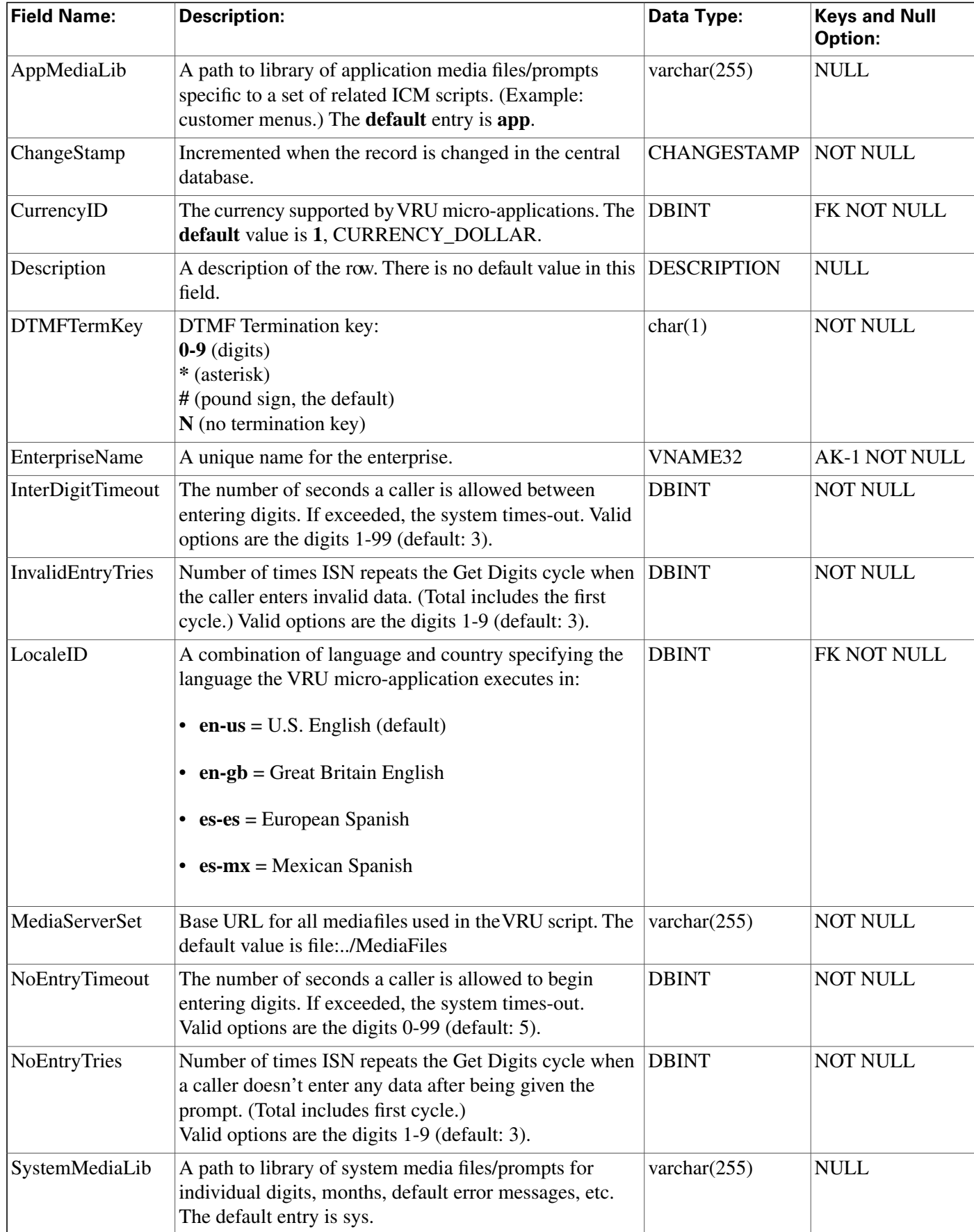

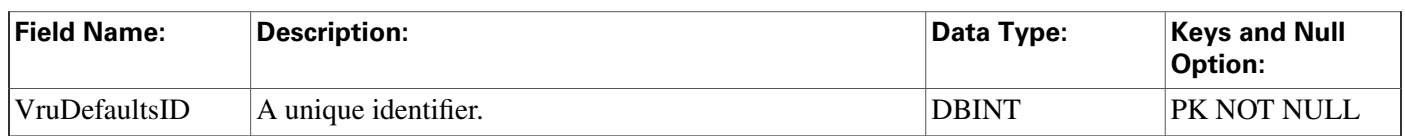

# <span id="page-380-1"></span>Vru\_Locale Table

**This is one of the [VRU\\_Micro\\_Application \(page 400\)](#page-409-0) tables. For database rules, click [here](#page-460-0) [\(page 451\)](#page-460-0).**

**This table contains a list of locales (a locale is a combination of language and country) supported by VRU micro-applications.**

### **Related table**

### **[VRU Defaults \(page 369\)](#page-378-0) (via LocaleID)**

#### **Table 219: Indexes for Vru\_Locale Table**

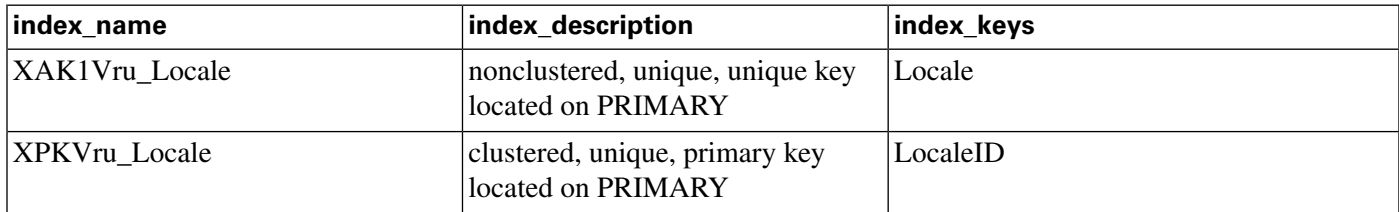

### **Fields in Vru\_Locale Table:**

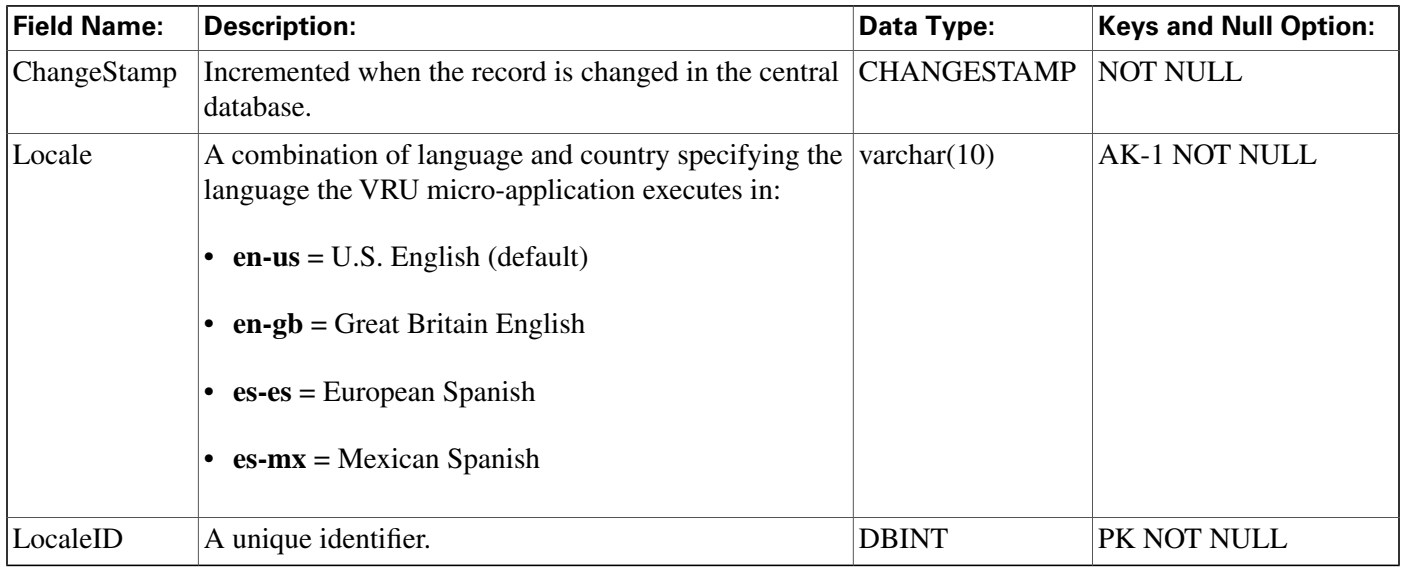

### <span id="page-380-0"></span>Vru\_Port\_Map Table

**This is in the [Device \(page 375\)](#page-384-0) category. For database rules, click [here \(page 442\).](#page-451-0)**

**In cases where ACD and VRU PIMs are controlled by the same PG, the VRU\_Port\_Map table is used to specify how VRU ports map to ACD ports or trunks.**

**Use the VRU Port Map and Bulk Insert tool to map VRU ports to ACD ports or trunks.**

#### **Related table**

**[Trunk \(page 354\)](#page-363-0) (via TrunkID)**

#### **Table 220: Indexes for Vru\_Port\_Map Table**

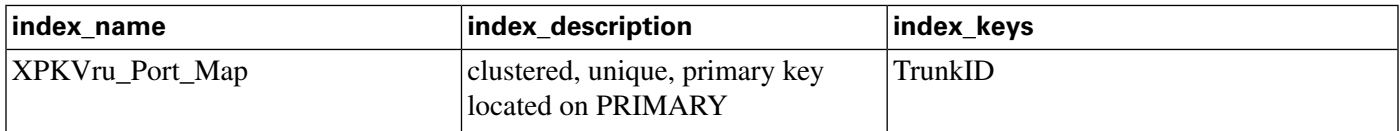

#### **Fields in Vru\_Port\_Map Table:**

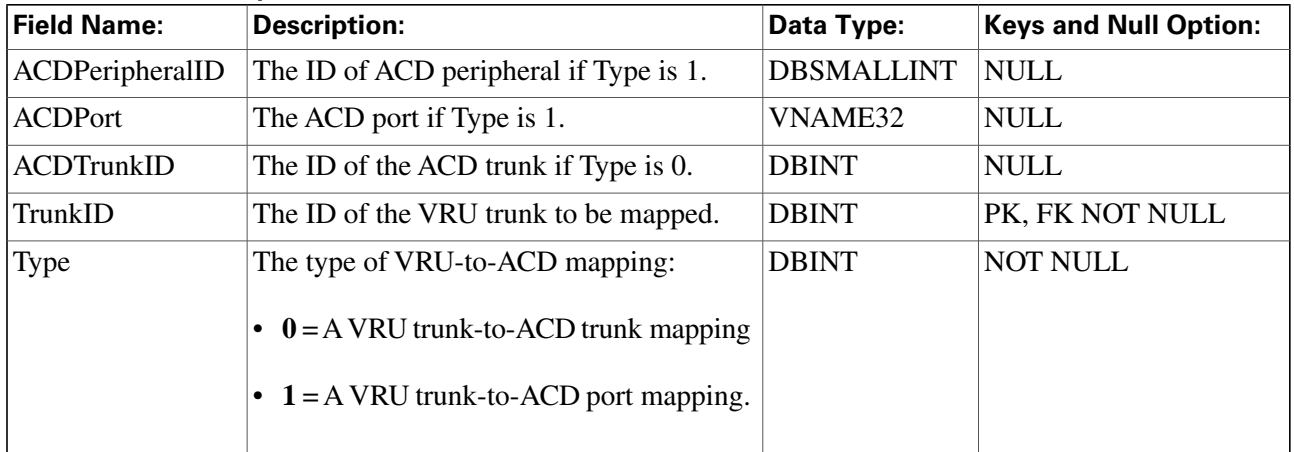

#### Database Schema Handbook Cisco ICM/IPCC Enterprise & Hosted Editions Release 7.2(1)

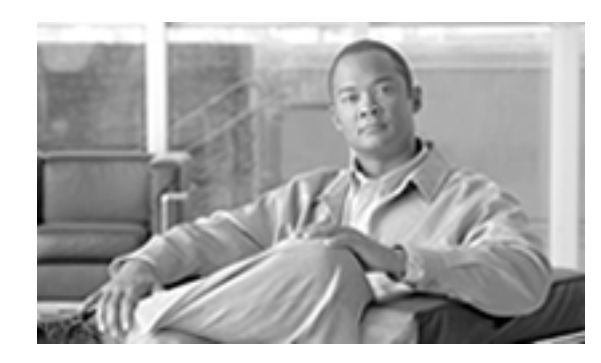

# **Chapter 3**

# Tables by Group

### **Overview**

**This section explains major areas of the schema. Tables are arranged in logical groups based on their domains and interrelationships.**

For each section, you can find:

- **an illustration that maps the connections among tables in that group**
- **links to detailed information on each individual table in the group**
- **a link to the database rules for the group**

**For details on the columns in each table, see [All Tables \(page 17\).](#page-26-0)**

# Blended Agent (Outbound Option)

**This** fi**gure depicts the tables in the Blended Agent (Outbound Option) category and their connections.**

**In this graphic:**

- **A single box represents a single table.**
- **A stack of boxes represents several tables in another category of the schema.**
- **A single arrowhead indicates a one-to-one relationship, and a double arrowhead indicates a one-to-many relationship.**

Figure 3: Blended Agent Tables

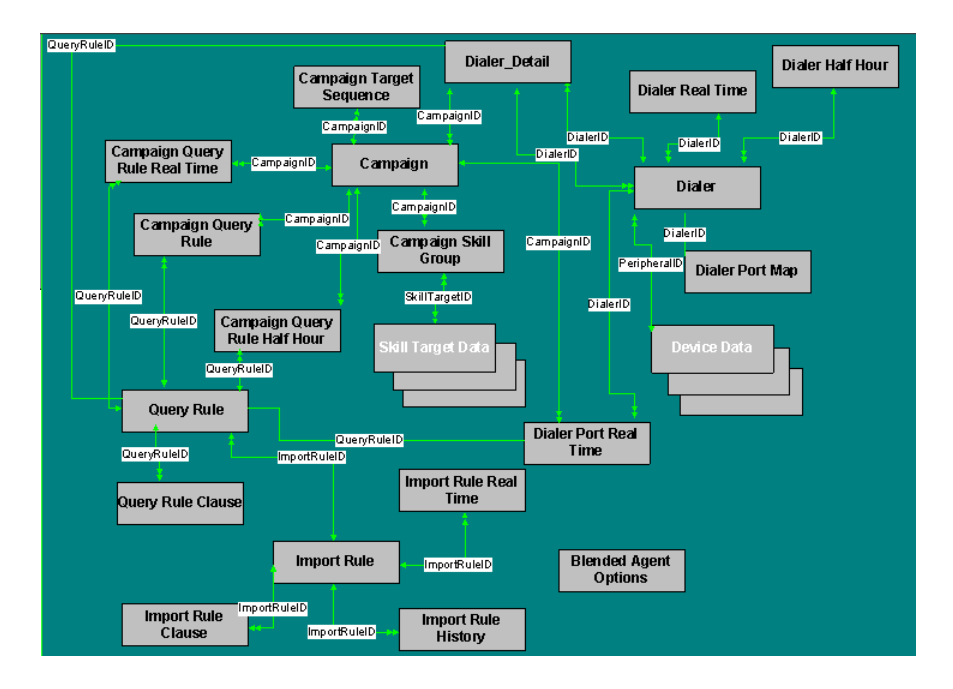

**To see database rules for tables in the Blended Agent group, click [here \(page 441\).](#page-450-0)**

**Tables that hold Blended Agent (Outbound Option) data are listed below.**

- **[Blended Agent Options \(page 71\)](#page-80-0)**
- **[Campaign \(page 97\)](#page-106-0)**
- **[Campaign Query Rule \(page 103\)](#page-112-0)**
- **[Campaign Query Rule Half Hour \(page 105\)](#page-114-0)**
- **[Campaign Query Rule Real Time \(page 108\)](#page-117-0)**
- **[Campaign Skill Group \(page 110\)](#page-119-0)**
- **[Campaign Target Sequence \(page 111\)](#page-120-0)**
- **[Dialer \(page 130\)](#page-139-0)**
- **[Dialer Half Hour \(page 132\)](#page-141-0)**
- **[Dialer Port Map \(page 134\)](#page-143-0)**
- **[Dialer Port Real Time \(page 135\)](#page-144-0)**
- **[Import Rule \(page 179\)](#page-188-0)**
- **[Import Rule Clause \(page 183\)](#page-192-0)**
- **[Import Rule History \(page 184\)](#page-193-0)**
- **[Import Rule Real Time \(page 185\)](#page-194-0)**
- **[Query Rule \(page 225\)](#page-234-0)**
- **[Query Rule Clause \(page 226\)](#page-235-0)**

### <span id="page-384-0"></span>**Device**

**This** fi**gure depicts the tables in this category and their connections.**

**In this graphic:**

- **A single box represents a single table.**
- **A box with a + plus sign represents a subcategory of table with related detail: Peripheral and Trunk Group.**
- **A stack of boxes represents several tables in another category of the schema.**
- **A single arrowhead indicates a one-to-one relationship, and a double arrowhead indicates a one-to-many relationship.**

Figure 4: Device Tables

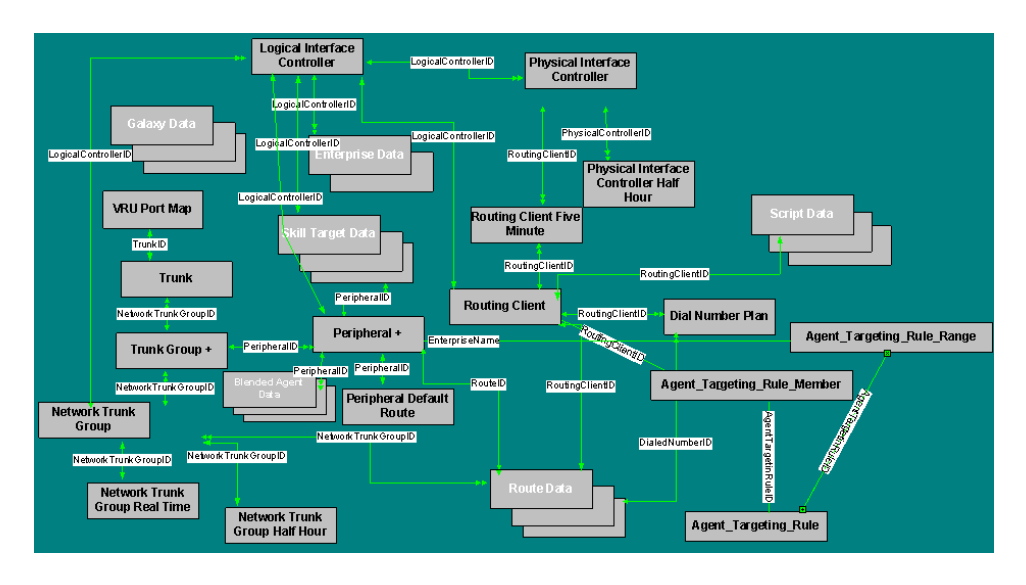

**To see database rules for these tables, click [here \(page 442\)](#page-451-0).**

**Tables in the Device category include the following:**

- **[Agent\\_Targeting\\_Rule \(page 53\)](#page-62-0)**
- **[Agent\\_Targeting\\_Rule\\_Member \(page 54\)](#page-63-0)**
- **[Agent\\_Targeting\\_Rule\\_Range \(page 55\)](#page-64-0)**
- **[Dial Number Plan \(page 129\)](#page-138-0)**
- **[Logical Interface Controller \(page 190\)](#page-199-0)**
- **[Network Trunk Group \(page 200\)](#page-209-0)**
- **[Network Trunk Group Half Hour \(page 201\)](#page-210-0)**
- **[Network Trunk Group Real Time \(page 202\)](#page-211-0)**
- **[Peripheral \(page 209\)](#page-218-0) See the section below for Peripheral Detail tables.**
- **[Peripheral Default Route \(page 213\)](#page-222-0)**
- **[Physical Controller Half Hour \(page 223\)](#page-232-0)**
- **[Physical Interface Controller \(page 223\)](#page-232-0)**
- **[Routing Client \(page 253\)](#page-262-0)**
- **[Routing Client Five Minute \(page 256\)](#page-265-0)**
- **[Trunk \(page 354\)](#page-363-0)**
- **[Trunk Group \(page 355\)](#page-364-0) See the section below for Trunk Group Detail tables.**
- **[VRU Port Map \(page 371\)](#page-380-0)**

### Peripheral Detail

**The** fi**gure below illustrates the tables in the Peripheral Detail subcategory.**

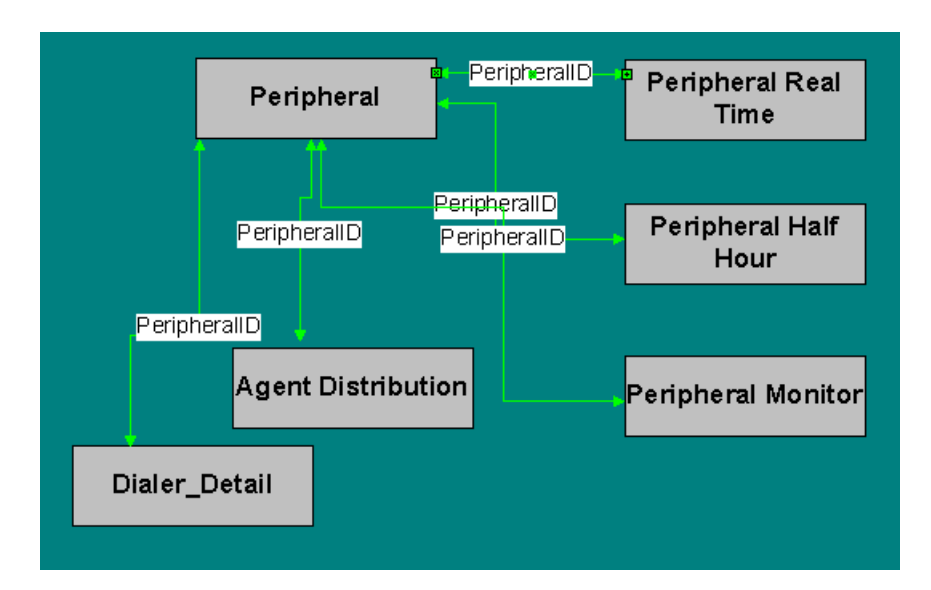

Figure 5: Peripheral Detail Tables

**These tables are:**

- **[Agent Distribution \(page 26\)](#page-35-0)**
- **[Peripheral \(page 209\)](#page-218-0)**
- **[Peripheral Half Hour \(page 214\)](#page-223-0)**
- **[Periphera Monitor \(page 216\)](#page-225-0)**
- **[Peripheral Real Time \(page 217\)](#page-226-0)**

### Trunk Group Detail

**The** fi**gure below illustrates the tables in the Trunk Detail subcategory.**

Figure 6: Trunk Detail Tables

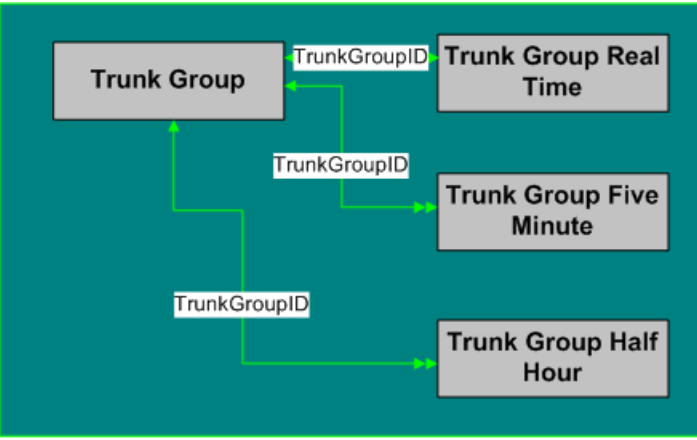

**These tables are:**

- **[Trunk Group \(page 355\)](#page-364-0)**
- **[Trunk Group Five Minute \(page 357\)](#page-366-0)**
- **[Trunk Group Half Hour \(page 358\)](#page-367-0)**
- **[Trunk Group Real Time \(page 359\)](#page-368-0)**

### Enterprise

**The** fi**gure below shows the relationships among tables in the Enterprise category.**

- **A single box represents a single table.**
- **A stack of boxes represents several tables in another category of the schema.**
- **A single arrowhead indicates a one-to-one relationship, and a double arrowhead indicates a one-to-many relationship.**

Figure 7: Enterprise Tables

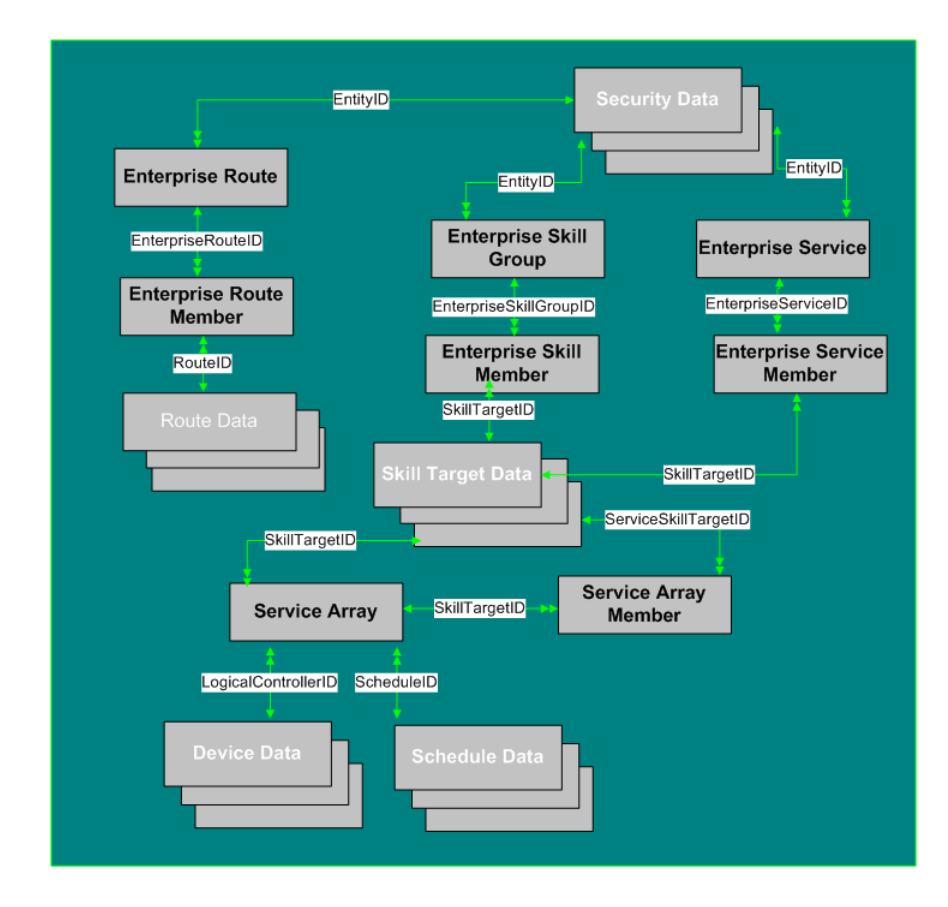

**To see database rules for these tables, click [here \(page 444\)](#page-453-0).**

**Tables that hold Enterprise data are listed below.**

- **[Enterprise Route \(page 138\)](#page-147-0)**
- **[Enterprise Route Member \(page 139\)](#page-148-0)**
- **[Enterprise Skill Group \(page 141\)](#page-150-0)**
- **[Enterprise Skill Group Member \(page 141\)](#page-150-1)**
- **[Enterprise Service \(page 139\)](#page-148-1)**
- **[Enterprise Service Member \(page 140\)](#page-149-0)**
- **[Service Array \(page 281\)](#page-290-0)**
- **[Service Array Member \(page 283\)](#page-292-0)**

# Galaxy

**This** fi**gure shows the tables in the Galaxy group.**

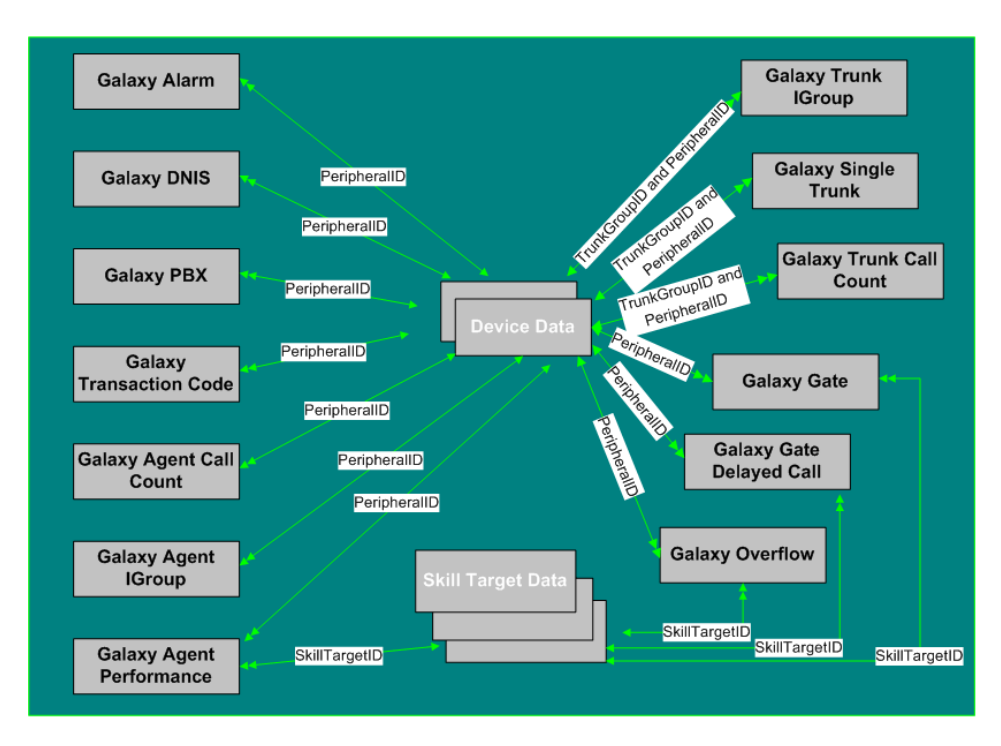

Figure 8: Galaxy Tables

**To see database rules for Galaxy tables, click [here \(page 444\)](#page-453-1).**

**Galaxy Tables are listed below:**

- **[Galaxy Agent Call Count \(page 146\)](#page-155-0)**
- **[Galaxy Agent IGroup \(page 147\)](#page-156-0)**
- **[Galaxy Agent Performance \(page 149\)](#page-158-0)**
- **[Galaxy\\_Alarm Table \(page 151\)](#page-160-0)**
- **[Galaxy\\_DNIS Table \(page 152\)](#page-161-0)**
- **[Galaxy\\_Gate Table \(page 153\)](#page-162-0)**
- **[Galaxy\\_Gate\\_Delayed\\_Call Table \(page 156\)](#page-165-0)**
- **Galaxy\_Over**fl**[ow Table \(page 159\)](#page-168-0)**
- **[Galaxy\\_PBX Table \(page 163\)](#page-172-0)**
- **[Galaxy\\_Single\\_Trunk Table \(page 164\)](#page-173-0)**
- **[Galaxy\\_Transaction\\_Code Table \(page 165\)](#page-174-0)**
- **[Galaxy\\_Trunk\\_Call\\_Count Table \(page 166\)](#page-175-0)**
- **[Galaxy\\_Trunk\\_IGroup Table \(page 167\)](#page-176-0)**

### Media Routing

**The** fi**gure below shows the relationships among the tables in the Media Routing category.**

- **A single box represents a single table.**
- **A stack of boxes represents several tables in another category of the schema.**
- **A single arrowhead indicates a one-to-one relationship, and a double arrowhead indicates a one-to-many relationship.**

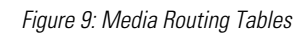

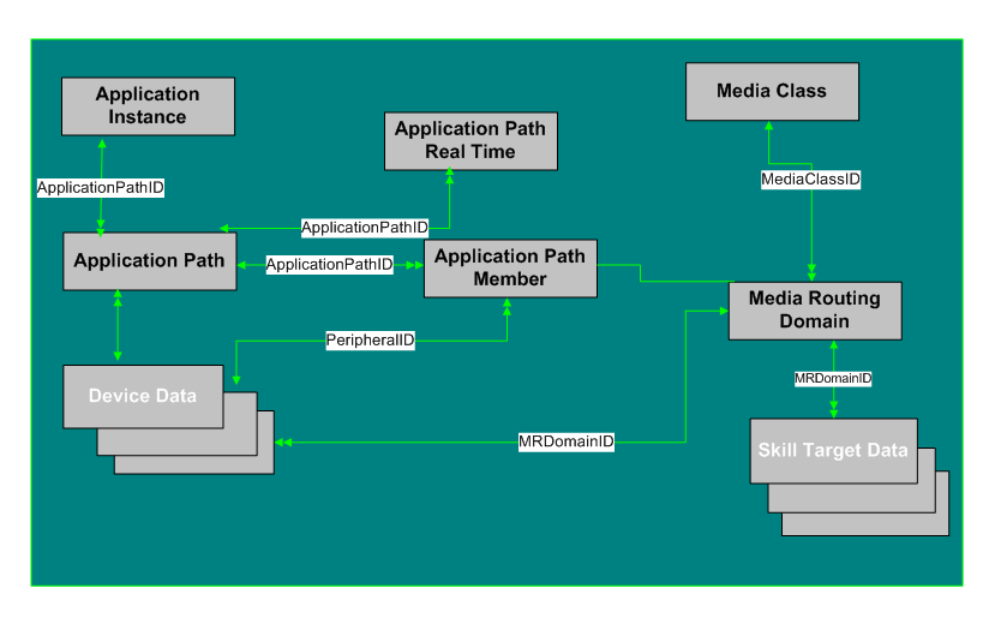

**To see Database rules for the Media Routing tables, click [here \(page 445\)](#page-454-1).**

**Media Routing Tables are listed below:**

- **[Applications Instance \(page 66\)](#page-75-0)**
- **[Application Path \(page 67\)](#page-76-0)**
- **[Application Path Member \(page 68\)](#page-77-0)**
- **[Application Path Real Time \(page 69\)](#page-78-0)**
- **[Media Class \(page 193\)](#page-202-0)**
- **[Media Routing Domain \(page 194\)](#page-203-0)**

<span id="page-391-0"></span>Route

**This** fi**gure depicts the tables in this category and their connections.**

**In this graphic:**

- **A single box represents a single table.**
- **A box with a + plus sign represents a subcategory of table with related detail: Route Detail.**
- **A stack of boxes represents several tables in another category of the schema.**
- **A single arrowhead indicates a one-to-one relationship, and a double arrowhead indicates a one-to-many relationship.**

Database Schema Handbook Cisco ICM/IPCC Enterprise & Hosted Editions Release 7.2(1)

#### Figure 10: Route Tables

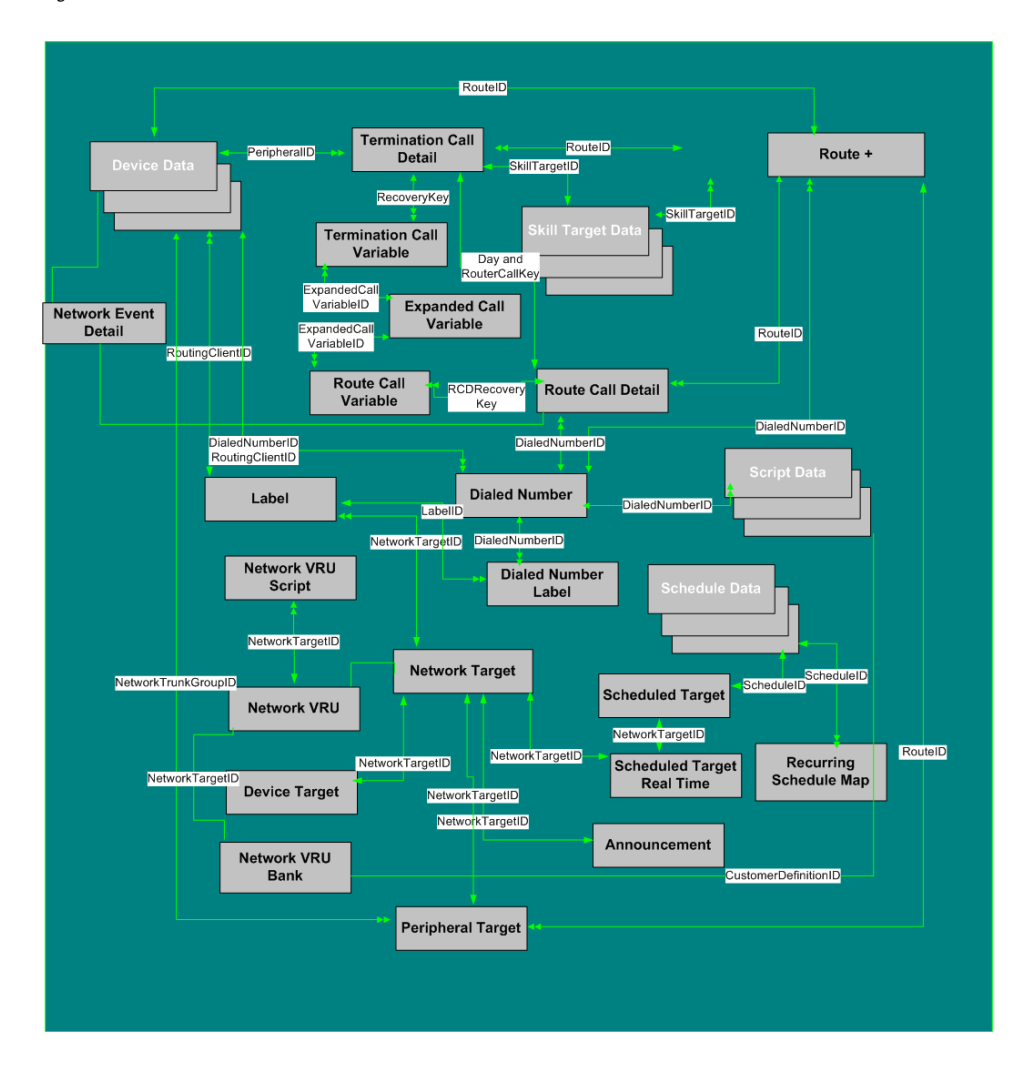

**To see Database Rules for Route Tables, click [here \(page 445\).](#page-454-0)**

**Tables that hold Route data are listed below.**

- **[Announcement \(page 57\)](#page-66-0)**
- **[Device Target \(page 124\)](#page-133-0)**
- **[Dialed Number \(page 125\)](#page-134-0)**
- **[Dialed Number Label \(page 127\)](#page-136-0)**
- **[Expanded Call Variable \(page 144\)](#page-153-0)**
- **[Label \(page 186\)](#page-195-0)**
- **[Network Event Detail \(page 197\)](#page-206-0)**
- **[Network Target \(page 199\)](#page-208-0)**
- **[Network VRU \(page 204\)](#page-213-0)**
- **[Network VRU Bank \(page 205\)](#page-214-0)**
- **[Network VRU Script \(page 206\)](#page-215-0)**
- **[Peripheral Target \(page 220\)](#page-229-0)**
- **[Recurring Schedule Map \(page 228\)](#page-237-0)**
- **[Route \(page 235\)](#page-244-0)**
- **[Route Call Detail \(page 236\)](#page-245-0)**
- **[Route Call Variable \(page 241\)](#page-250-0)**
- **[Scheduled Target \(page 270\)](#page-279-0)**
- **[Scheduled Target Real Time \(page 271\)](#page-280-0)**
- **[Termination Call Detail \(page 344\)](#page-353-0)**
- **[Termination Call Variable \(page 352\)](#page-361-0)**

### **Route Detail Tables**

**The** fi**gure below illustrates the tables in the Route Call Type subcategory.**

#### Figure 11: Route Detail Tables

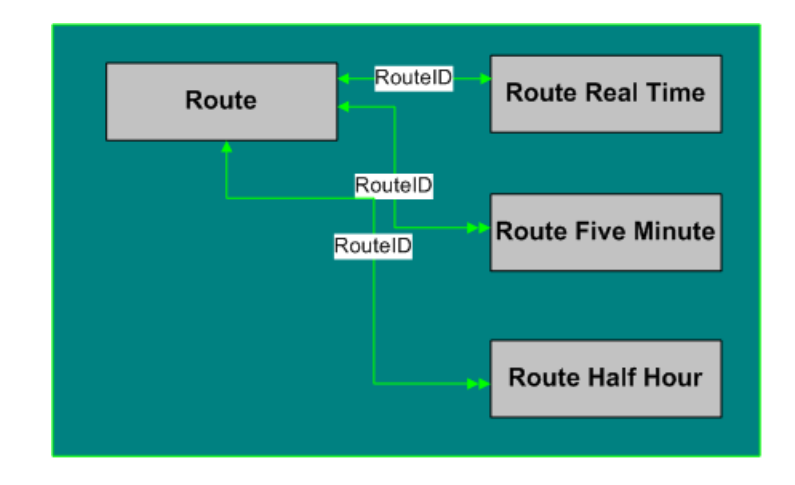

**Route Detail Tables are:**

- **[Route \(page 235\)](#page-244-0)**
- **[Route Real Time \(page 249\)](#page-258-0)**
- **[Route Five Minute \(page 242\)](#page-251-0)**
- **[Route Half Hour \(page 245\)](#page-254-0)**

### <span id="page-394-0"></span>**Schedule**

**This** fi**gure depicts the tables in this category.**

**In this graphic:**

- **A single box represents a single table.**
- **A stack of boxes represents several tables in another category of the schema.**
- **A single arrowhead indicates a one-to-one relationship, and a double arrowhead indicates a one-to-many relationship.**

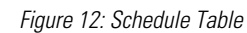

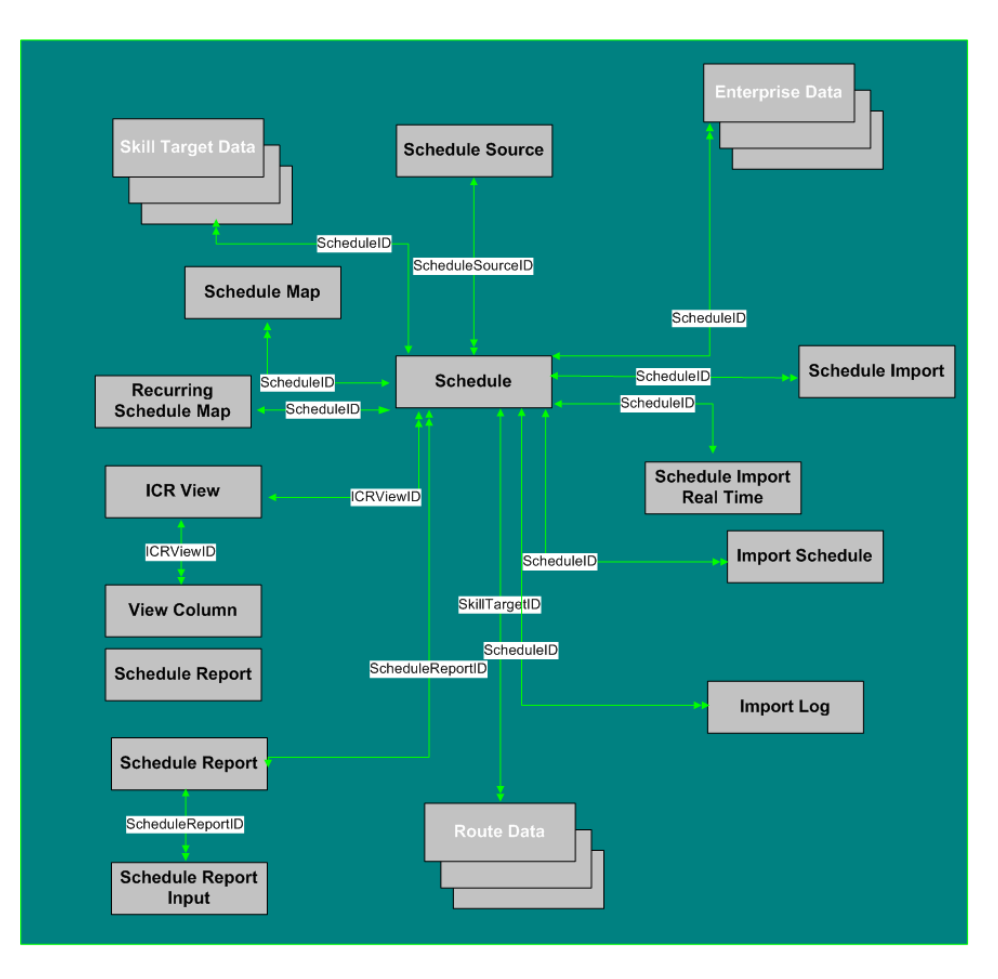

**To see Database Rules for Schedule Tables, click [here \(page 446\).](#page-455-0)**
**Tables that hold Schedule data are listed below.**

- **[Schedule \(page 261\)](#page-270-0)**
- **[Schedule Source \(page 269\)](#page-278-0)**
- **[Schedule Map \(page 266\)](#page-275-0)**
- **[Recurring Schedule Map \(page 228\)](#page-237-0)**
- **[Schedule Report \(page 267\)](#page-276-0)**
- **[Schedule Report Input \(page 268\)](#page-277-0)**
- **[Schedule Import \(page 263\)](#page-272-0)**
- **[Schedule Import Real Time \(page 265\)](#page-274-0)**
- **[Schedule Source \(page 269\)](#page-278-0)**
- **[Import Schedule \(page 186\)](#page-195-0)**
- **[Import Log \(page 178\)](#page-187-0)**
- **[ICR View \(page 176\)](#page-185-0)**
- **[View Column \(page 367\)](#page-376-0)**

#### Script

**This** fi**gure depicts the tables in this category.**

**In this graphic:**

- **A single box represents a single table.**
- **A box with a + plus sign represents a subcategory of table with related detail: Call Type, Region, and Script.**
- **A stack of boxes represents several tables in another category of the schema.**
- **A single arrowhead indicates a one-to-one relationship, and a double arrowhead indicates a one-to-many relationship.**

#### Figure 13: Script Tables

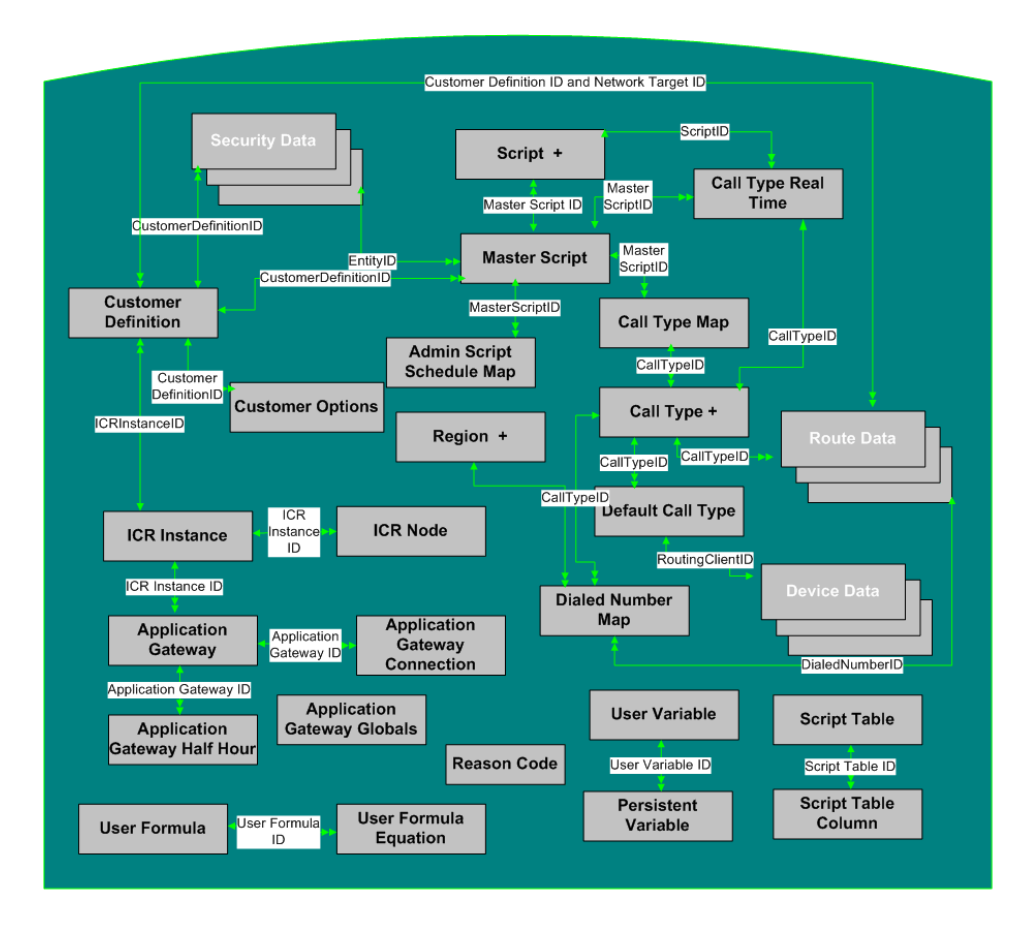

**To see database rules for these tables, click [here \(page 447\)](#page-456-0).**

- **[Admin Script Schedule Map \(page 17\)](#page-26-0)**
- **[Application Gateway \(page 60\)](#page-69-0)**
- **[Application Gateway Connection \(page 61\)](#page-70-0)**
- **[Application Gateway Half Hour \(page 65\)](#page-74-0)**
- **[Application Gateway Globals \(page 63\)](#page-72-0)**
- **[Call Type \(page 73\)](#page-82-0)**
- **[Call Type Map \(page 86\)](#page-95-0)**
- **[Call Type Real Time \(page 86\)](#page-95-1)**
- **Customer De**fi**[nition \(page 122\)](#page-131-0)**
- **[Customer Options \(page 123\)](#page-132-0)**
- **[Default Call Type \(page 124\)](#page-133-0)**
- **[Dialed Number Map \(page 127\)](#page-136-0)**
- **[ICR Instance \(page 173\)](#page-182-0)**
- **[ICR Node \(page 175\)](#page-184-0)**
- **[Master Script \(page 192\)](#page-201-0)**
- **[Persistent Variable \(page 221\)](#page-230-0)**
- **[Region \(page 230\)](#page-239-0)**
- **[Script \(page 271\)](#page-280-0)**
- **[Script Table \(page 277\)](#page-286-0)**
- **[Script Table Column \(page 278\)](#page-287-0)**
- **[User Formula \(page 361\)](#page-370-0)**
- **[User Formula Equation \(page 361\)](#page-370-0)**
- **[User Variable \(page 365\)](#page-374-0)**

#### Call Type Detail

**The** fi**gure below illustrates the tables in the Call Type subcategory.**

Figure 14: Call Type Tables

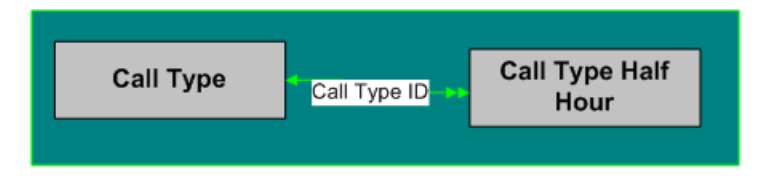

#### **These tables are:**

- **[Call Type \(page 73\)](#page-82-0)**
- **[Call Type Half Hour \(page 75\)](#page-84-0)**

#### Region Detail

**The** fi**gure below illustrates the tables in the Region Detail subcategory.**

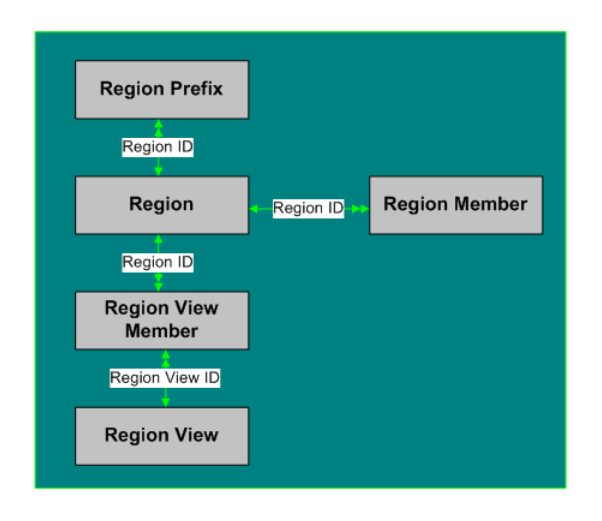

Figure 15: Region Detail Tables

**Region Detail Tables are listed below:**

- **[Region \(page 230\)](#page-239-0)**
- **[Region Member \(page 231\)](#page-240-0)**
- **Region Pre**fi**[x \(page 232\)](#page-241-0)**
- **[Region View Member \(page 233\)](#page-242-0)**
- **[Region View \(page 233\)](#page-242-1)**

#### Script Detail

**The** fi**gure below illustrates the tables in the Script Detail subcategory.**

Figure 16: Script Detail

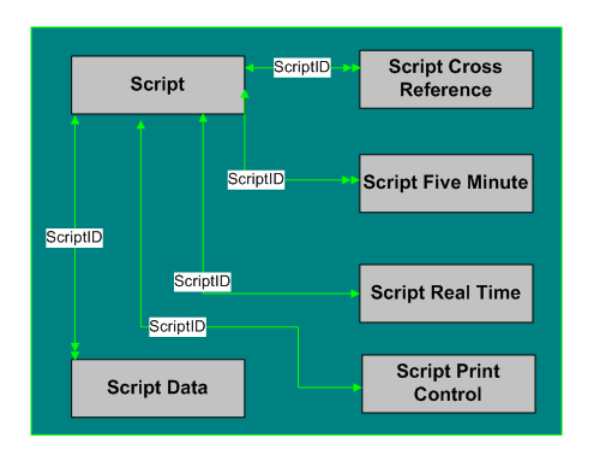

**Script Detail Tables are listed below:**

- **[Script \(page 271\)](#page-280-0)**
- **[Script Cross Reference \(page 273\)](#page-282-0)**
- **[Script Data \(page 273\)](#page-282-1)**
- **[Script Five Minute \(page 274\)](#page-283-0)**
- **[Script Print Control \(page 275\)](#page-284-0)**
- **[Script Real Time \(page 276\)](#page-285-0)**

#### **Security**

**The** fi**gure below shows the relationships among tables in the Security category.**

- **A single box represents a single table.**
- **A stack of boxes represents several tables in another category of the schema.**
- **A single arrowhead indicates a one-to-one relationship, and a double arrowhead indicates a one-to-many relationship.**

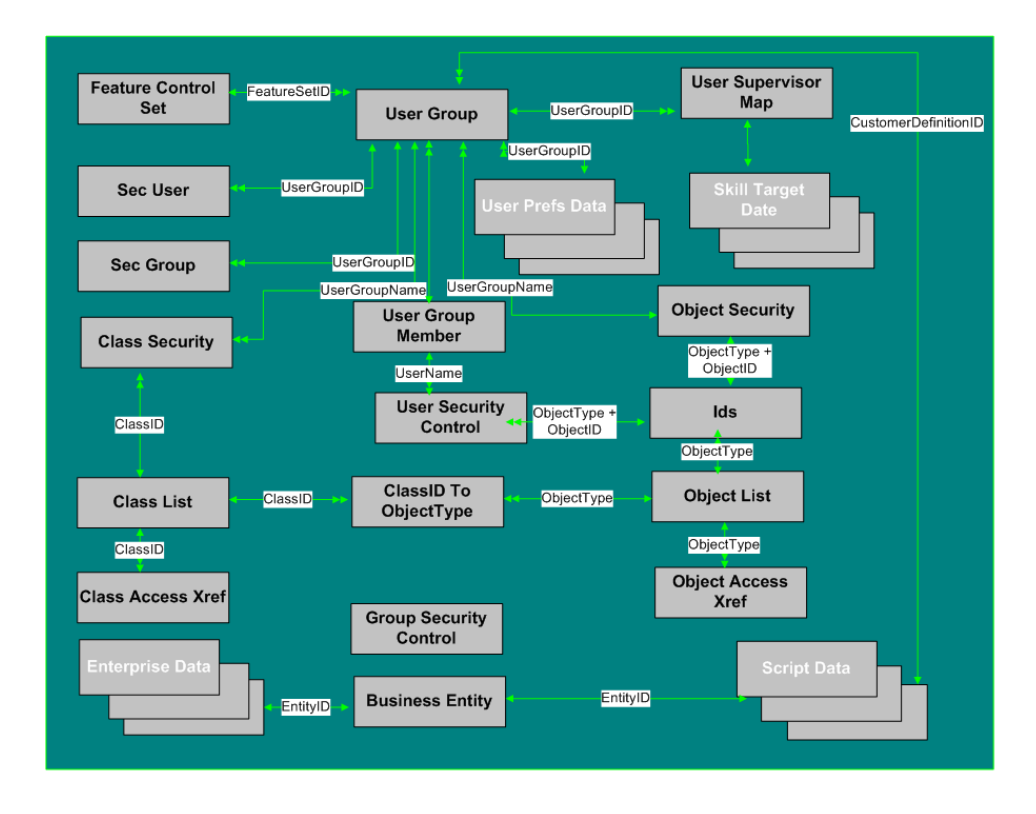

Figure 17: Security Tables

**To see database rules for these tables, click [here \(page 448\)](#page-457-0).**

**Tables that hold Security data are listed below.**

- **[Business Entity \(page 73\)](#page-82-1)**
- **[Class Access Xref \(page 118\)](#page-127-0)**
- **[ClassID To Object Type \(page 120\)](#page-129-0)**
- **[Class List \(page 118\)](#page-127-1)**
- **[Class Security \(page 118\)](#page-127-1)**
- **[Feature Control Set \(page 145\)](#page-154-0)**
- **[Group Security Control \(page 169\)](#page-178-0)**
- **[Ids \(page 177\)](#page-186-0)**
- **[Object Access Xref \(page 207\)](#page-216-0)**
- **[Object List \(page 208\)](#page-217-0)**
- **[Object Security \(page 209\)](#page-218-0)**
- **[Sec Group \(page 278\)](#page-287-1)**
- **[Sec User \(page 279\)](#page-288-0)**
- **[User Group \(page 362\)](#page-371-0)**
- **[User Group Member \(page 363\)](#page-372-0)**
- **[User Security Control \(page 364\)](#page-373-0)**
- **[User Supervisor Map \(page 365\)](#page-374-1)**

#### Skill Target

**This** fi**gure shows the relationships among tables in the Skill Target category. The Agent, Service, Skill Group, and Skill Group Member tables each have related tables, as indicated by the + (plus signs) in the illustration.**

**In this graphic:**

- **A single box represents a single table.**
- **A box with a + plus sign represents a subcategory of table with related detail: Agent, Service, Skill Group, and Skill Group Member.**
- **A stack of boxes represents several tables in another category of the schema.**
- **A single arrowhead indicates a one-to-one relationship, and a double arrowhead indicates a one-to-many relationship.**

Figure 18: Skill Target Tables

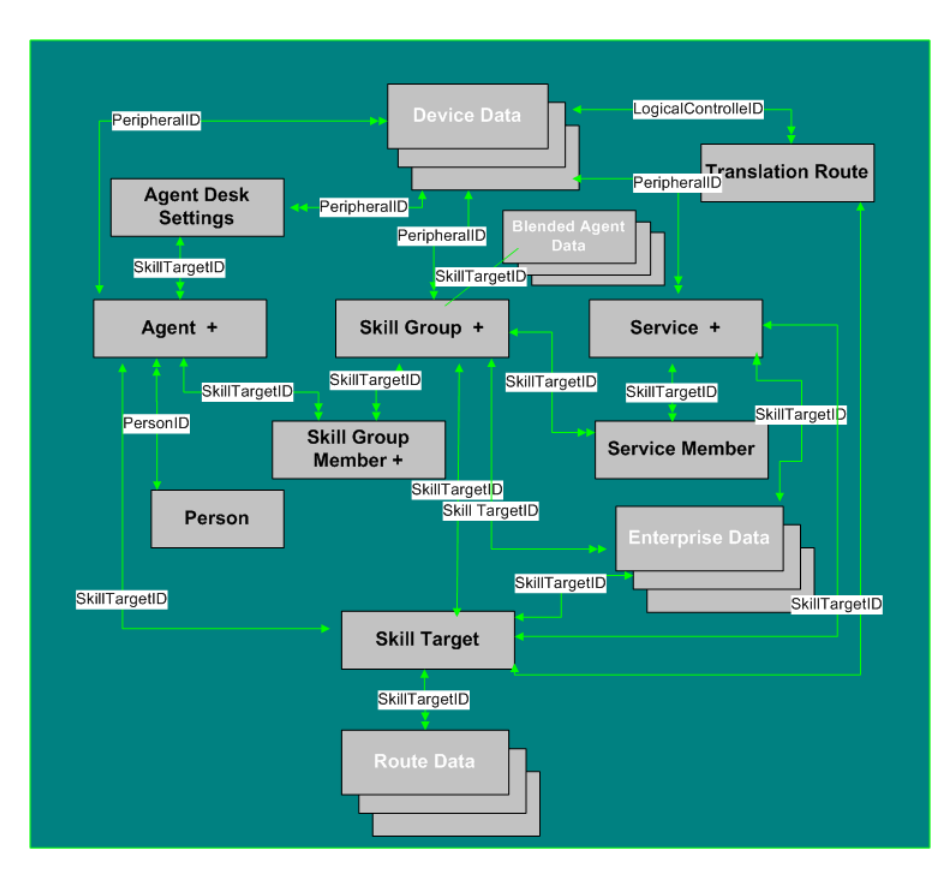

**To see database rules for Skill Target tables, click [here \(page 448\).](#page-457-1)**

**Skill Target tables include the following:**

- **Agent Table. See the Agent Detail section, below.**
- **[Agent Desk Settings \(page 21\)](#page-30-0)**
- **[Person \(page 222\)](#page-231-0)**
- **Service Tables. See the Service Detail section, below.**
- **[Service Member \(page 298\)](#page-307-0)**
- **Skill Group and Skill Group Member Tables. See the Skill Group Detail Section, below.**
- **[Skill Target \(page 343\)](#page-352-0)**
- **[Translation Route \(page 353\)](#page-362-0)**

#### Agent Detail

**The** fi**gure below illustrates tables in the Agent subcategory.**

Figure 19: Agent Tables

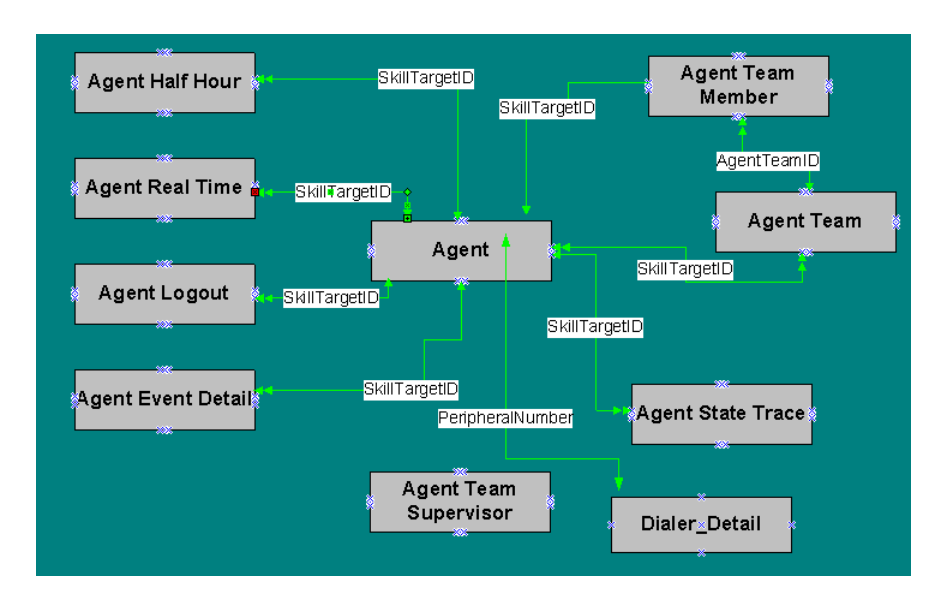

**Agent Detail tables are listed below:**

- **[Agent Table \(page 19\)](#page-28-0)**
- **[Agent Half Hour \(page 28\)](#page-37-0)**
- **[Agent Real Time \(page 32\)](#page-41-0)**
- **[Agent Event Detail \(page 27\)](#page-36-0)**
- **[Agent State Trace \(page 50\)](#page-59-0)**
- **[Agent Team \(page 55\)](#page-64-0)**
- **[Agent Team Member \(page 56\)](#page-65-0)**
- **[Agent Team Supervisior \(page 57\)](#page-66-0)**

#### Service Detail

**The** fi**gure below illustrates tables in the Service subcategory.**

Figure 20: Service Tables

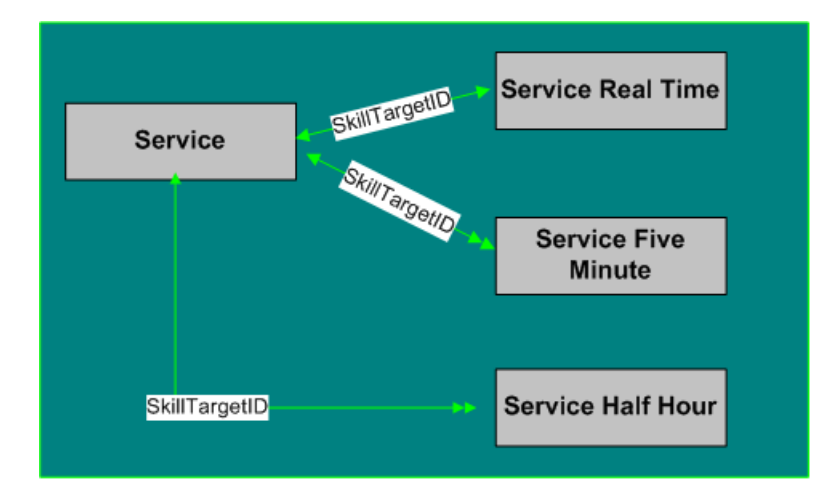

**Service tables include:**

- **[Service \(page 279\)](#page-288-1)**
- **[Service Five Minute \(page 283\)](#page-292-0)**
- **[Service Half Hour \(page 287\)](#page-296-0)**
- **[Service Real Time \(page 299\)](#page-308-0)**

#### Skill Group Detail

**The** fi**gures below illustrate tables in the Skill Group and Skill Group Member subcategories.**

Figure 21: Skill Group Tables

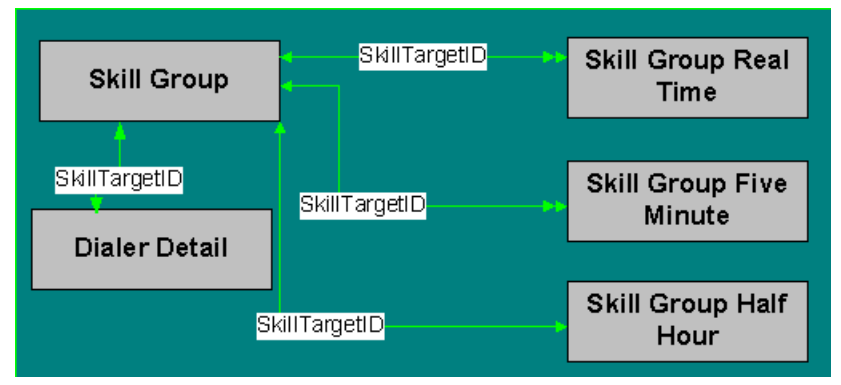

Figure 22: Skill Group Member Tables

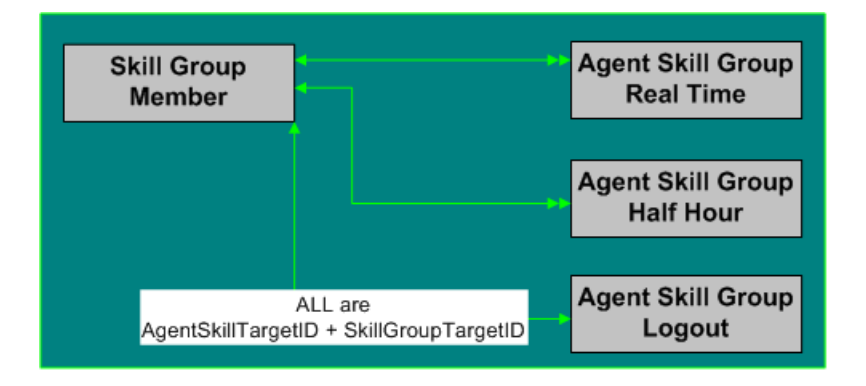

**Skill Group and Skill Group Member Tables include the following:**

- **[Skill Group \(page 314\)](#page-323-0)**
- **[Skill Group Five Minute \(page 317\)](#page-326-0)**
- **[Skill Group Half Hour \(page 320\)](#page-329-0)**
- **[Skill Group Real Time \(page 335\)](#page-344-0)**
- **[Skill Group Member \(page 334\)](#page-343-0)**
- **[Agent Skill Group Half Hour \(page 37\)](#page-46-0)**
- **[Agent Skill Group Logout \(page 48\)](#page-57-0)**
- **[Agent Skill Group Real Time \(page 49\)](#page-58-0)**

## System

**The** fi**gure below illustrates tables in the System category. To see database rules for these tables, click [here \(page 449\)](#page-458-0).**

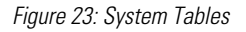

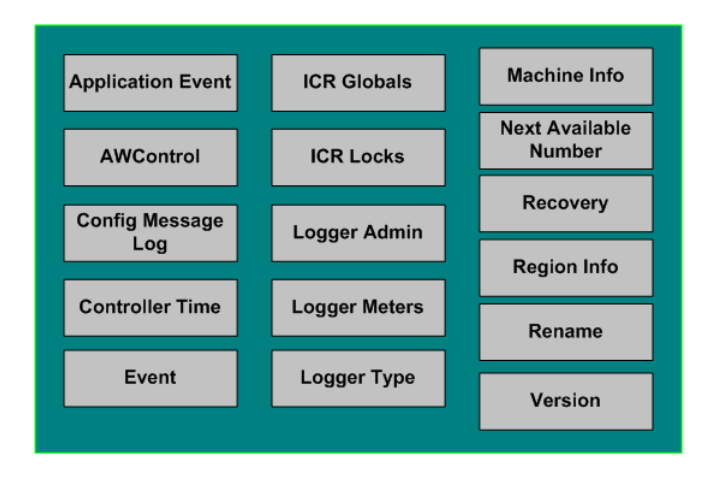

**To see database rules for these tables, click [here \(page 449\)](#page-458-0).**

#### **System Tables are listed below**

- **[Application Event \(page 58\)](#page-67-0)**
- **[AWControl \(page 70\)](#page-79-0)**
- **Con**fi**[g Message Log \(page 121\)](#page-130-0)**
- **[Controller Time \(page 122\)](#page-131-1)**
- **[Event \(page 142\)](#page-151-0)**
- **[ICR Globals \(page 170\)](#page-179-0)**
- **[ICR Locks \(page 174\)](#page-183-0)**
- **[Logger Admin \(page 187\)](#page-196-0)**
- **[Logger Meters \(page 188\)](#page-197-0)**
- **[Logger Type \(page 190\)](#page-199-0)**
- **[Machine Info \(page 192\)](#page-201-1)**
- **[Next Available Number \(page 207\)](#page-216-1)**
- **[Recovery \(page 228\)](#page-237-1)**
- **[Region Info \(page 231\)](#page-240-1)**
- **[Rename \(page 234\)](#page-243-0)**
- **[Version \(page 366\)](#page-375-0)**

#### User Preferences

**The** fi**gure below illustrates the relationships among the Uesr Preferences tables.**

- **A single box represents a single table.**
- **A stack of boxes represents several tables in another category of the schema.**
- **A single arrowhead indicates a one-to-one relationship, and a double arrowhead indicates a one-to-many relationship.**

#### **VRU Micro-Application**

Figure 24: User Preferences Tables

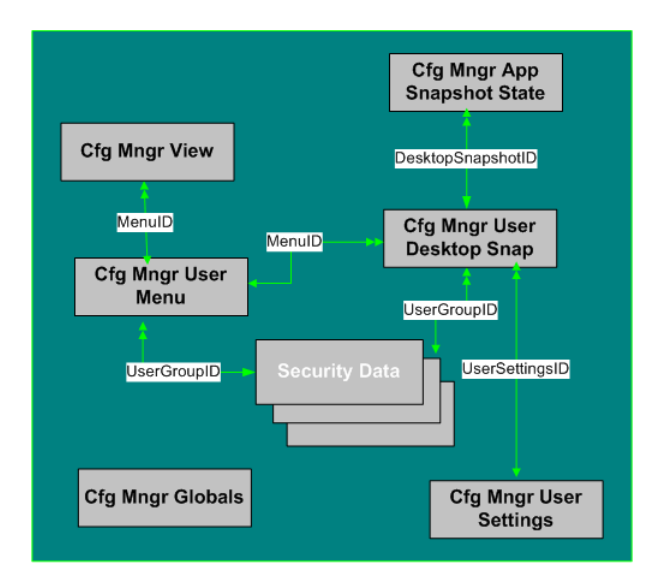

**To see database rules for these tables, click [here \(page 450\)](#page-459-0).**

**User Preferences Tables include the following:**

- **[Cfg Mngr App Snapshot State \(page 112\)](#page-121-0)**
- **[Cfg\\_Mngr\\_Globals \(page 113\)](#page-122-0)**
- **[Cfg Mngr User Desktop Snap \(page 114\)](#page-123-0)**
- **[Cfg Mngr User Menu \(page 115\)](#page-124-0)**
- **[Cfg\\_Mngr\\_User\\_Settings \(page 116\)](#page-125-0)**
- **[Cfg Mngr View \(page 117\)](#page-126-0)**

#### VRU Micro-Application

**The** fi**gure below illustrates the relationships among the VRU Micro-Application tables.**

- **A single box represents a single table.**
- **A single arrowhead indicates a one-to-one relationship, and a double arrowhead indicates a one-to-many relationship.**

Figure 25: VRU Micro-Application Tables

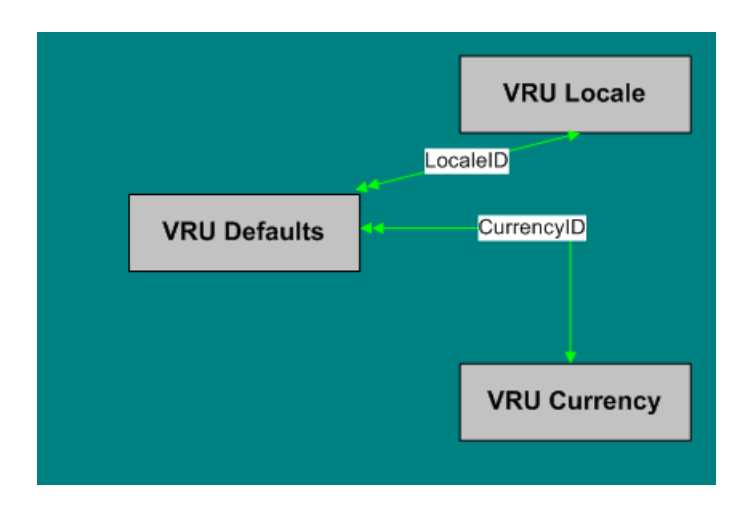

**For database rules, click [here \(page 451\)](#page-460-0).**

#### **VRU MicroApplication Tables are listed below:**

- **[VRU Currency \(page 368\)](#page-377-0)**
- **[VRU Defaults \(page 369\)](#page-378-0)**
- **[VRU Locale \(page 371\)](#page-380-0)**

#### Tables Reserved for Future Use

**Although the following tables have been added to the ICM/IPCC Schema, they are reserved for future use:**

- **Application\_Gateway\_License**
- **ECC\_Payload**
- **ECC\_Payload\_Member**
- **License\_De**fi**nition**
- **License\_Real\_Time**
- **Phone\_Strategy**
- **Phone\_Strategy\_Node**

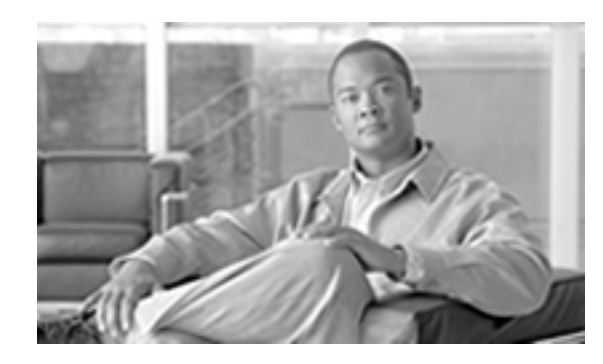

# **Chapter 4**

# Field Values

#### Access Levels

**Several tables include an AccessLevel** fi**eld that indicates the rights a user or group has to access an object or class.**

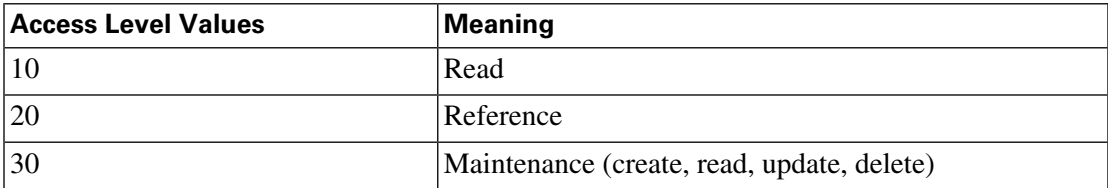

## **AgentState**

**The [Agent\\_Real\\_Time \(page 32\)](#page-41-0), [Agent\\_Skill\\_Group\\_Real\\_Time \(page 49\)](#page-58-0), and [Agent\\_State\\_Trace \(page 50\)](#page-59-0) tables use the AgentState** fi**eld, which indicates the agent's state.**

**Note: The Meaning for this** fi**eld varies depending on the table that uses it.**

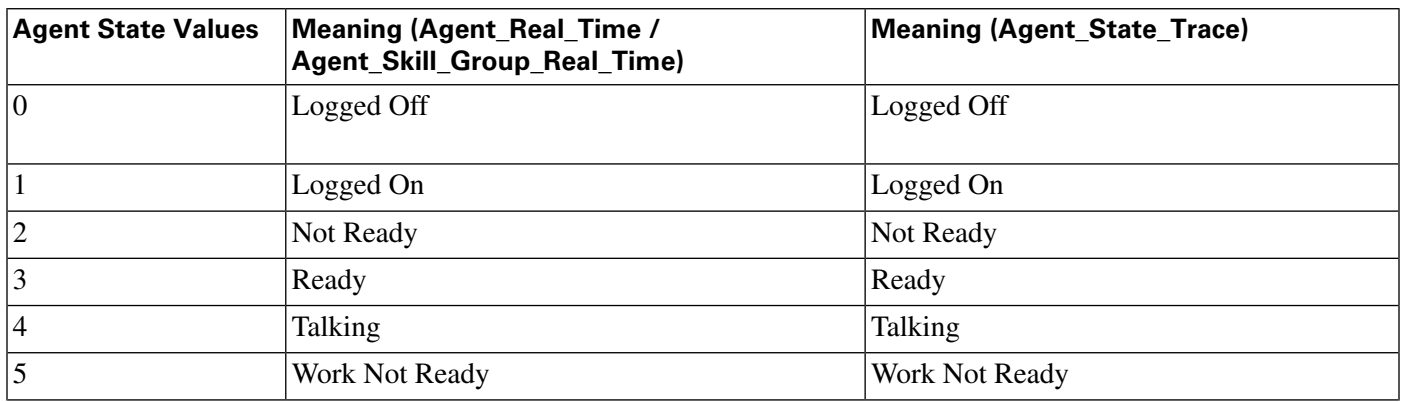

**Application Gateway: Fault Tolerance**

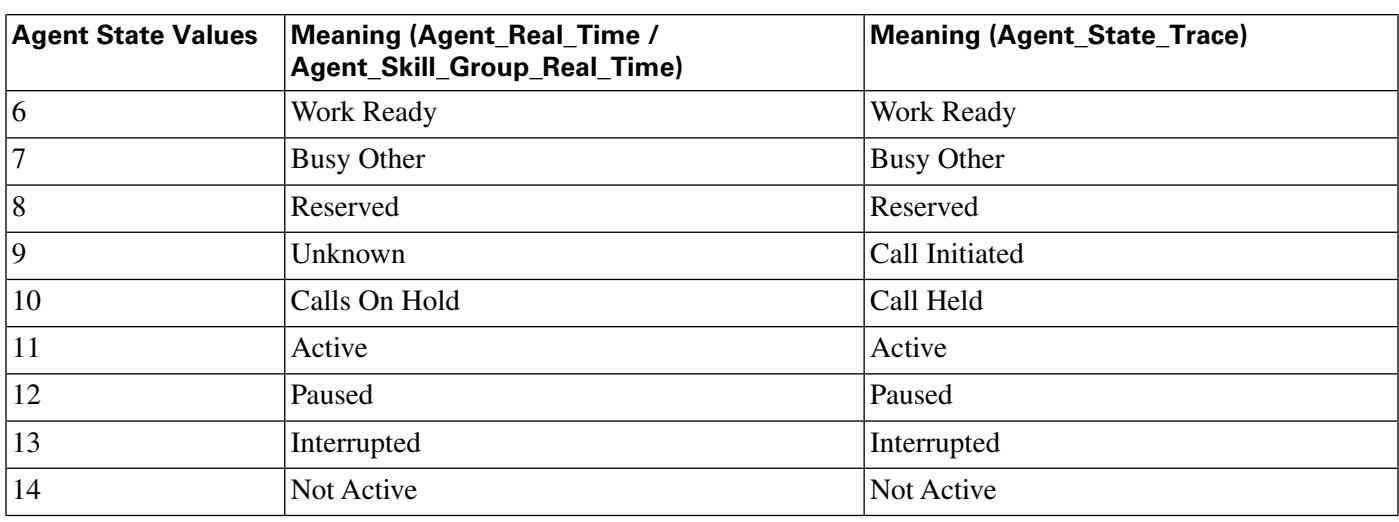

**The Type** fi**eld indicates the recurrence pattern of the schedule.**

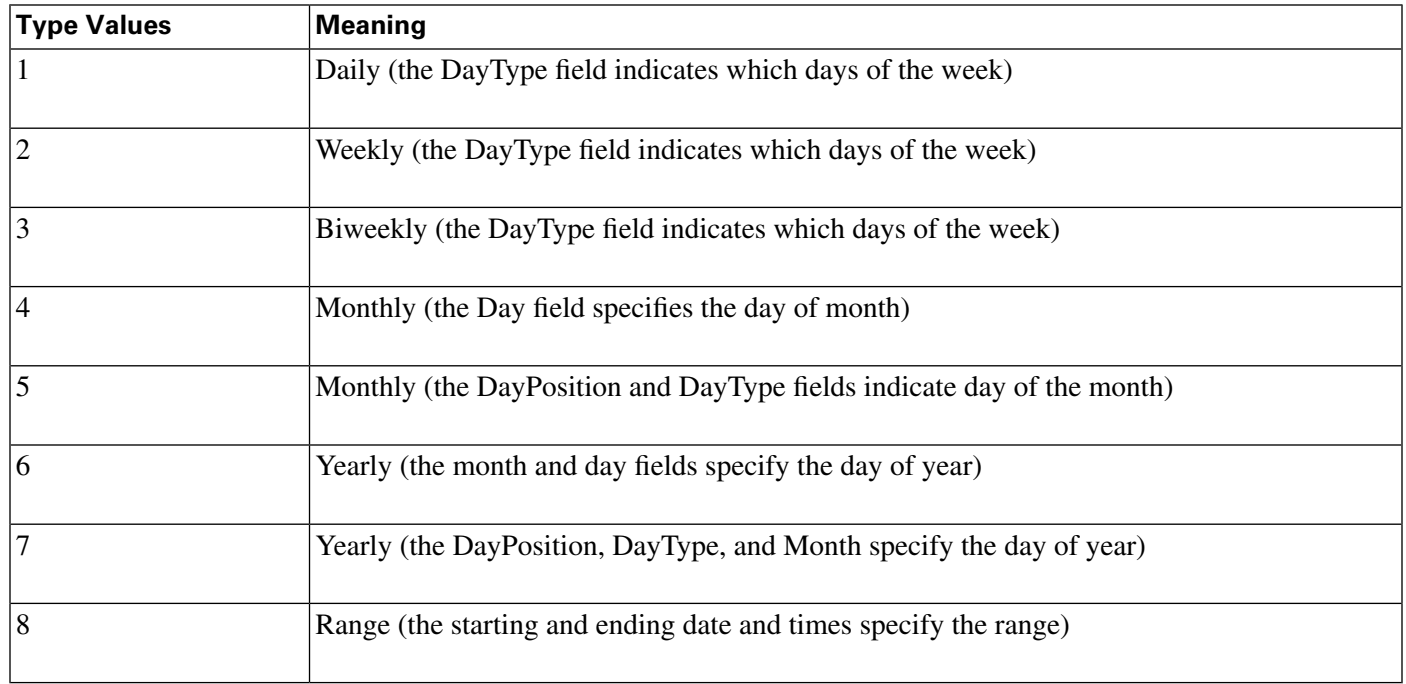

## Application Gateway: Fault Tolerance

**The Fault Tolerance** fi**eld in the [Application\\_Gateway Table \(page 60\)](#page-69-0) takes these values:**

- $\bullet$  0 = none
- **1 = Duplicate Request**

**Each router will manage a connection to a diferent host. Each time a scripts initiates a request, both routers will ask their corresponding host. Both routers will believe the response from whichever host responds** fi**rst. This method is the most reliable, but has the added expense**

**of requiring two hosts to interface to. Even if a host (or a connection) fails, all requests will be satis**fi**ed.**

• **2 = Alternate Request**

**Each router will manage a connection to a diferent host. The routers will take turns, sending half the requests to the host connected to side A, and the other half to the host connected to side B. If either host fails, the entire load will be directed to the surviving host. When a host (or connection) fails, some requests may be lost. This is because by the time the router can** fi**gure out that a host is not going to respond, it is too late to ask the other host and still route the call within the deadline imposed by the network**

• **3 = Hot Standby**

**he hot standby method Each router will manage a connection to a diferent host. All requests will be directed to the designated primary host. If the host (or connection) fails, all requests will be directed to the backup host. This option may also lose some requests on failures.**

## Client Type

**The Client Type** fi**eld in the [Peripheral \(page 209\)](#page-218-1) and in the [Routing\\_Client Table \(page 253\)](#page-262-0) takes these values:**

- **1 = Avaya DEFINITY ECS (non-EAS)**
- $\bullet$  **2** = MCI
- $\bullet$  **3** = Sprint
- $\bullet$  **4** = Aspect
- **5 = Nortel Meridian**
- **6 Rockwell Galaxy (without priority enhancements)**
- **7GTN**
- $\bullet$  **8** = Generic NIC
- **9= Avaya G2**
- **10= Rockwell Galaxy**
- **11= Rockwell Spectrum**
- **12= Avaya DEFINITY ECS (EAS)**
- $\cdot$  13= VRU
- **14= British Telecom NIC**
- **15= VRU Polled**
- **16= INCRP NIC**
- **17= Nortel NIC**
- **18= DMS 100**
- **19= Siemens Hicom 300 E (9006)**
- **20= France Telecom**
- **21= Stentor NIC**
- **22= Ameritech**
- **23= BT INAP NIC**
- **24 = Siemens ROLM 9751 CBX (9005)**
- **25= ICR Protocol NIC**
- $26 = \text{Alcatel } 4400$
- **27= NEC NEAX 2x00**
- **28= ACP 1000**
- **29= Nortel Symposium**
- **30= Enterprise Agent**
- **31= Call Routing Service Protocol (CRSP)**
- **31= Call Routing Service Protocol (CRSP)**
- **32= Ericsson MD110**
- **33 Wireless INAP NIC**
- **34= Energis INAP NIC**
- **35= AUCS INAP NIC**
- **36= Concert NIC**
- **37= Deutsche Telecom NIC**
- **38= CAIN NIC**
- **39= Telfort INAP NIC**
- **40= BT V2 NIC**
- **41= TIM INAP NIC**
- **42= Generic PG**
- **43= Reserved**
- **44 = GKTMP NIC (Gatekeeper NIC)**
- **45 = SS7IN NIC (SS7 Intelligent Network)**
- $\cdot$  **46** = NTL NIC
- **47 = Media Routing**
- **48 = Non-Voice Agent PIM**
- **49= IPCC Express Gateway**
- **50= IPCC Enterprise Gateway**
- $\bullet$  **51** = System PG
- **52 = ARS PIM (Agent Routing Services)**

# Customer Options Type

**The Type** fi**eld in the [Customer \\_Options Table \(page 123\)](#page-132-0) indicates a type of option that is enabled or disabled for a customer.**

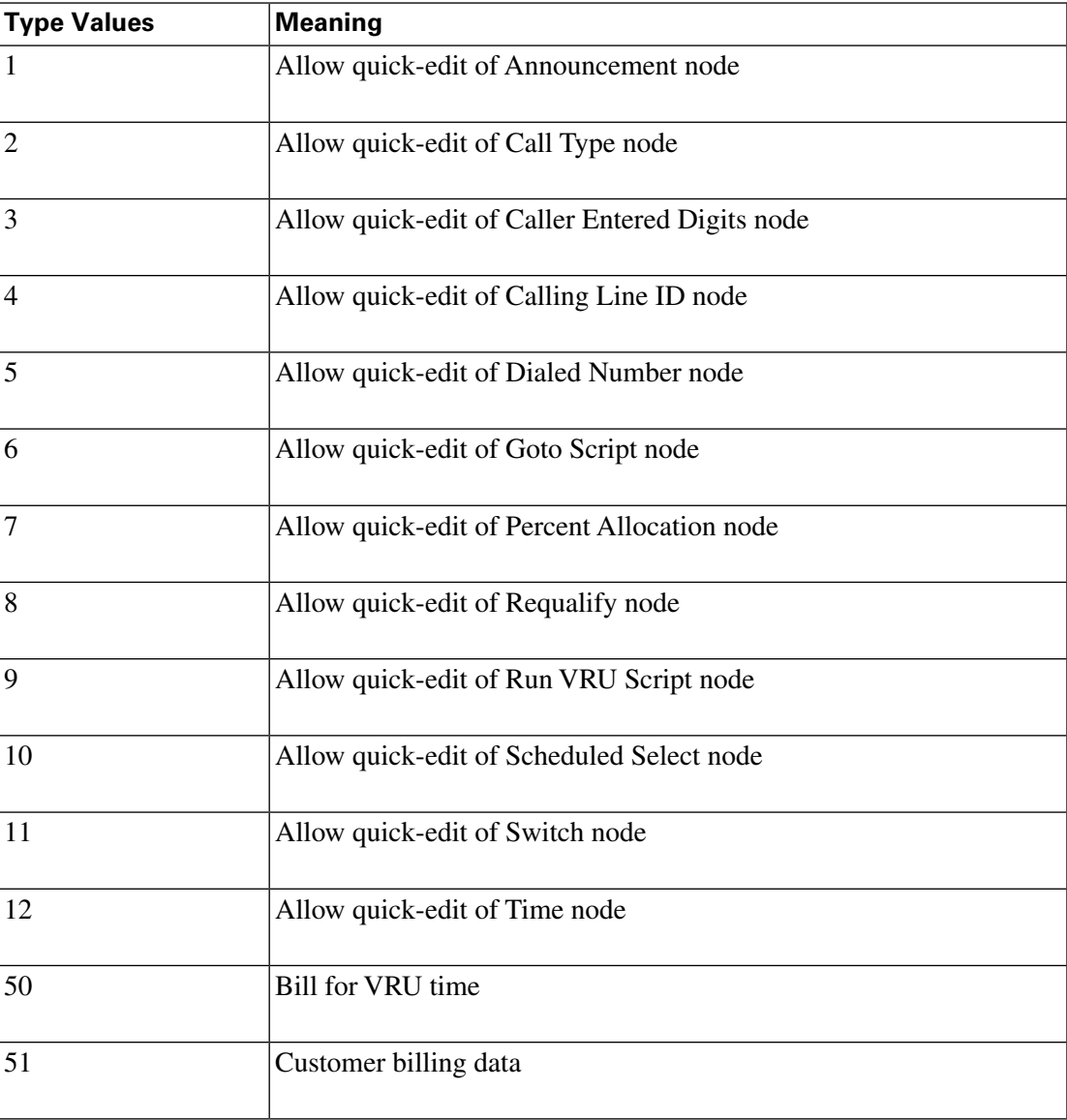

**Both the [Admin\\_Script\\_Schedule\\_Map Table \(page 17\)](#page-26-0) and the [Recurring\\_Schedule\\_Map](#page-237-0) [Table \(page 228\)](#page-237-0) use values to indicate the day of the week, day of the month, day position, and day type.**

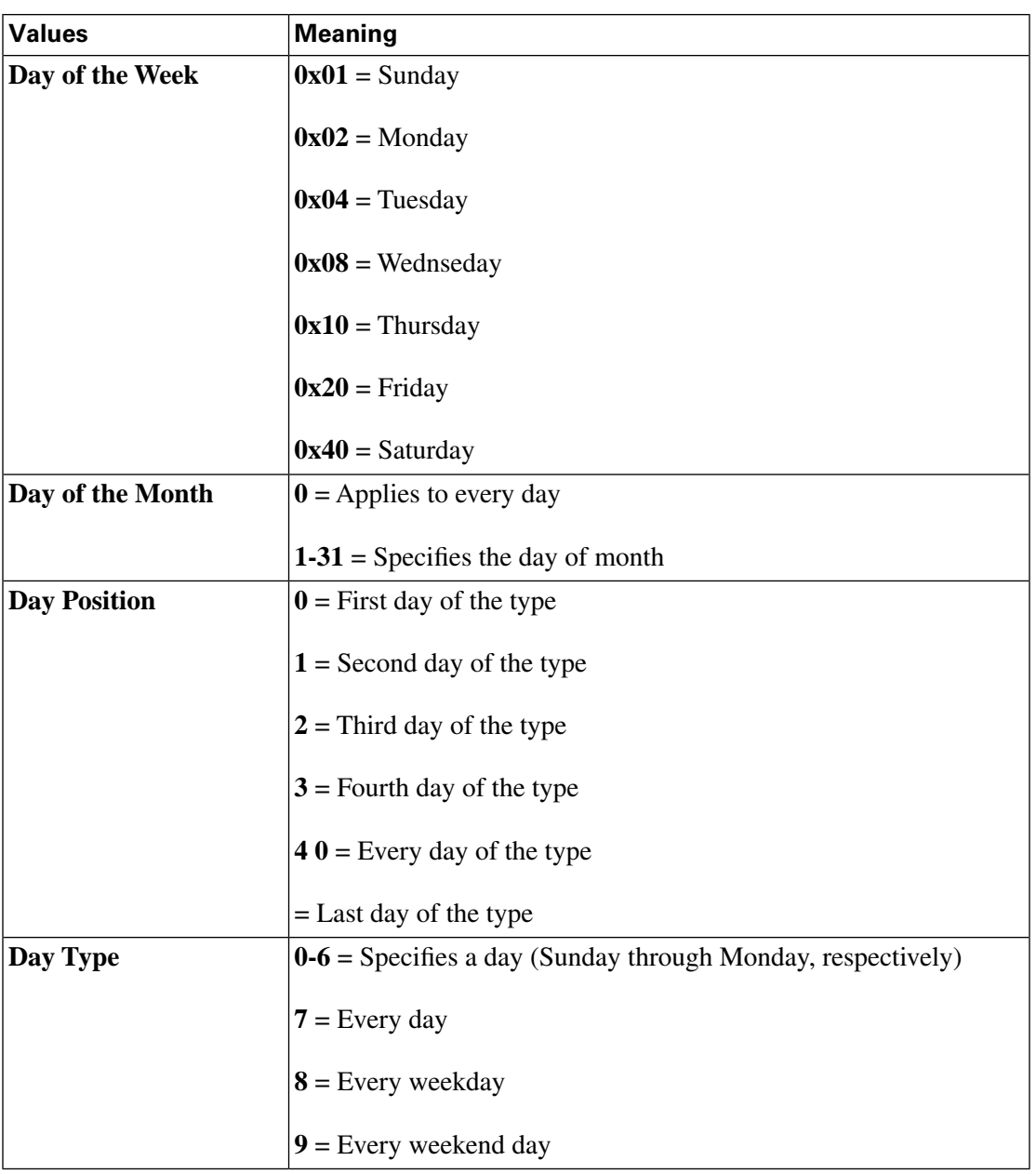

## Dialed Number Map: ANIWildCardType

**The ANIWildCardType** fi**eld in the [Dialed\\_Number\\_Map Table \(page 127\)](#page-136-0) indicates how the** ICM software should interpret the value given in the ANIWildCard field.

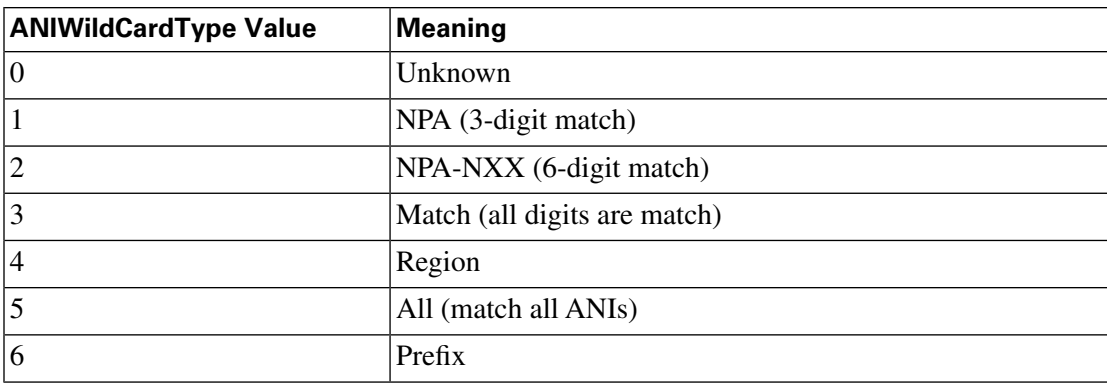

**Note: If the value is 4, then the ANIWildCard value is ignored and the RegionID value is used.**

#### Event Fields

**The SystemType** fi**eld in the [Event \(page 142\)](#page-151-0) Table indicates the type of system within the ICM software that generated the event.**

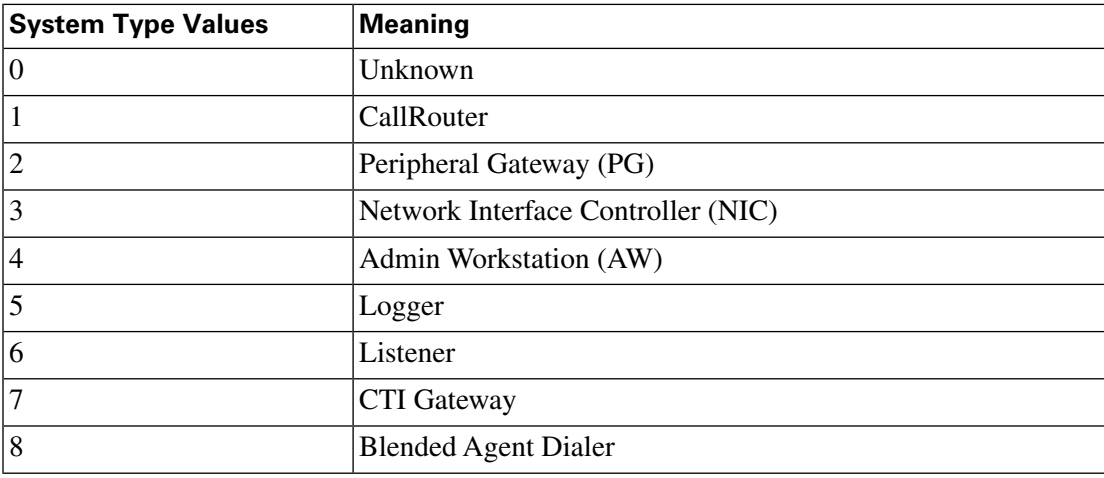

**Note: If the event is generated by a PG or an AT&T NIC, the Event.SystemId** fi**eld indicates the speci**fi**c machine. For a CallRouter or Logger, Event.SystemId is always 0.**

#### Galaxy Fields

**This section lists values for** fi**elds in** fi**ve tables in the Galaxy category.**

**The TerminationType** fi**eld in the [Galaxy\\_Agent\\_Call\\_Count Table \(page 146\)](#page-155-0) can take these values:**

**Valid options include:**

- $\bullet$  **1** = Agent
- **2= Digital Agent**
- **4 = Audio Response Unit (ARU)**
- **32= Enhanced Agent**
- **33 = Digital Enhanced Agent**
- $\bullet$  42 = Tone PBX
- **45 = Voice Operated Relay (VOR)**
- **48 = Voice Response Unit (VRU)**
- **49= Gate PBX**
- **55 = Directory Assistance Billing Agen**
- **56= Directory Assistance Digital Billing Agent**
- **57= Enhanced D.A. Billing Agent**
- **58= Enhanced Directory Assistance Digital Billing Agent t**
- **60 = Directory Assistance Audio Response Unit (DAARU)**

**The TerType** fi**eld in the [Galaxy\\_Agent\\_Performance Table \(page 149\)t](#page-158-0)akes these values:**

- $\bullet$  **1** = agent
- **2= digital agent**
- **6 = station master agent**
- **32 = enhanced agent**
- **55 = directory assistance billing agent**
- **56 = directory assistance digital billing agent**
- **57 = enhanced directory assistance billing agent**
- **58 = enhanced directory assistance digital billing agent**

**The HuntGroupInformation** fi**eld in the [Galaxy\\_PBX Table \(page 163\)](#page-172-0) takes these values:**

**Valid options include:**

- $\bullet$  **0** = Phone not in hunt group
- **1= First phone in hunt group**
- **2 = Intermediate phone in hunt group**
- $\bullet$  **4** = Last phone in hunt group
- **8 = Common last phone in hunt group**
- **128= Phone's position in hunt group has changed.**

**The TerminationType** fi**eld in the [Galaxy\\_Single\\_Trunk Table \(page 164\)](#page-173-0) takes these values:**

**Valid options include:**

- **8= Direct Inward Dial (DID)**
- $\bullet$  **14** = Inter-tandem
- **26 = Off-Network Access Line**
- $\bullet$  **41** = Tie Line
- **47 = Operator Service**
- **50 = Operator Service Feature Group D**
- **51 = Australian Off-Network Access Line**
- **52 = Australian Tie Line**
- **53 = Australian Direct Gate Dial**
- $\cdot$  54 = DNIS
- **64 = Directory Assistance Intercept**
- $65 = 1SDN$

**The TerminationType** fi**eld in the [Galaxy\\_Trunk\\_Call\\_Count Table \(page 166\)](#page-175-0) takes these values:**

**Valid options include:**

- **8= Direct Inward Dial (DID)**
- $\bullet$  **14** = Inter-tandem
- **26 = Off-Network Access Line**
- $\bullet$  **41** = Tie Line
- **47 = Operator Service**
- **50 = Operator Service Feature Group D**
- **51 = Australian Off-Network Access Line**
- **52 = Australian Tie Line**
- **53 = Australian Direct Gate Dial**
- $\cdot$  54 = DNIS
- **64 = Directory Assistance Intercept**
- $65 = 1SDN$

#### ICR Locks Fields

**The LockType** fi**eld in the [ICR\\_Locks Table \(page 174\)](#page-183-0) indicates a kind of lock.**

#### **Table 221: ICR\_Locks.LockType Values**

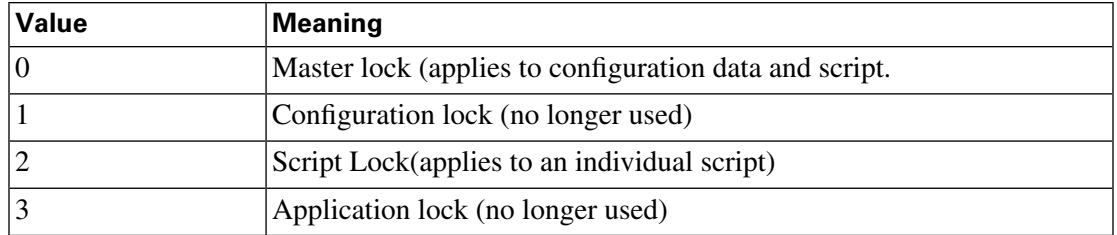

**Note: If the event is generated by a PG or an AT&T NIC, the Event.SystemId** fi**eld indicates the speci**fi**c machine. For a CallRouter or Logger, Event.SystemId is always 0.**

#### LabelType Fields

**The LabelType** fi**eld in the [Label Table \(page 186\)](#page-195-1) indicates the type of the routing label.**

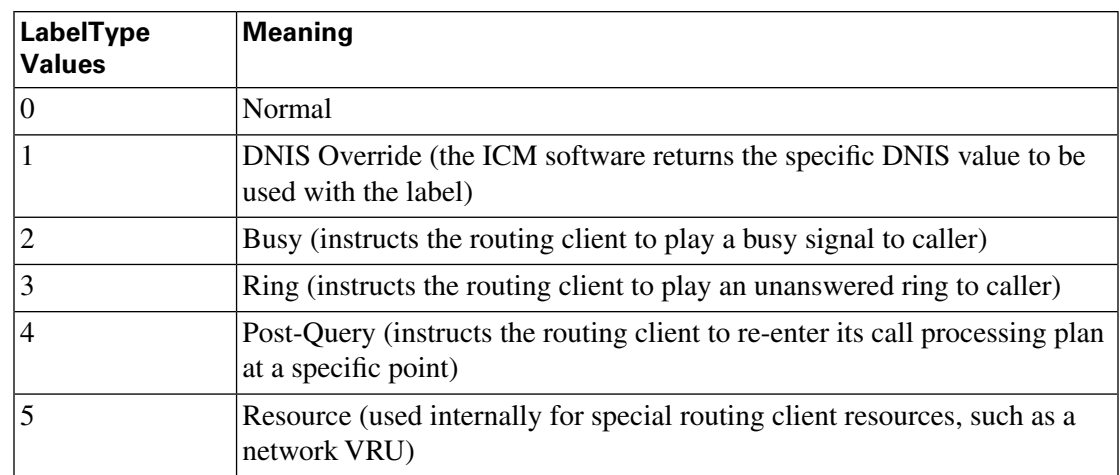

**Note: Not all label types are valid for all routing client types.**

## Logical Interface Controller Fields

**The LogicalControllerType** fi**eld uses a subset of the values for Event.SystemType listed in the following table. The ClientType** fi**eld indicates the type of peripheral or routing client associated with the controller:**

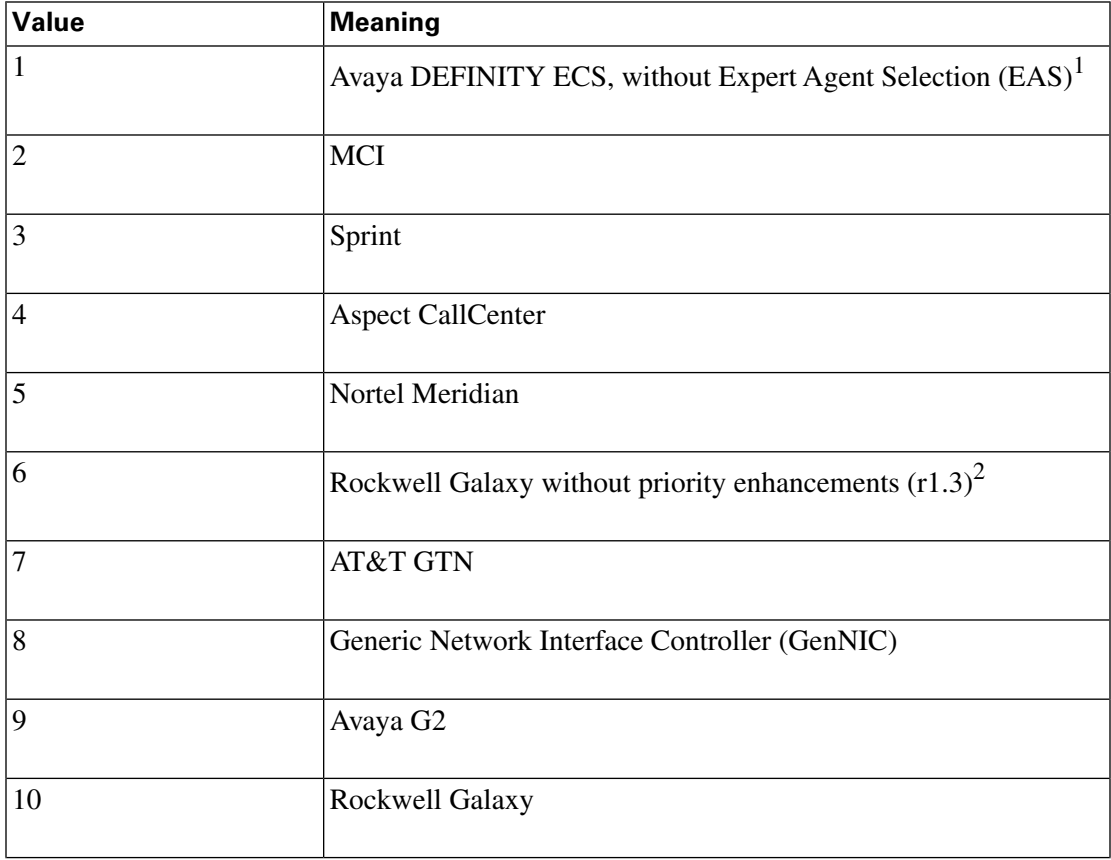

**1) This value was also formerly used for the AT&T USS network.**

**2) This value is for backwards compatibility with ICM software Release 1.3 only.**

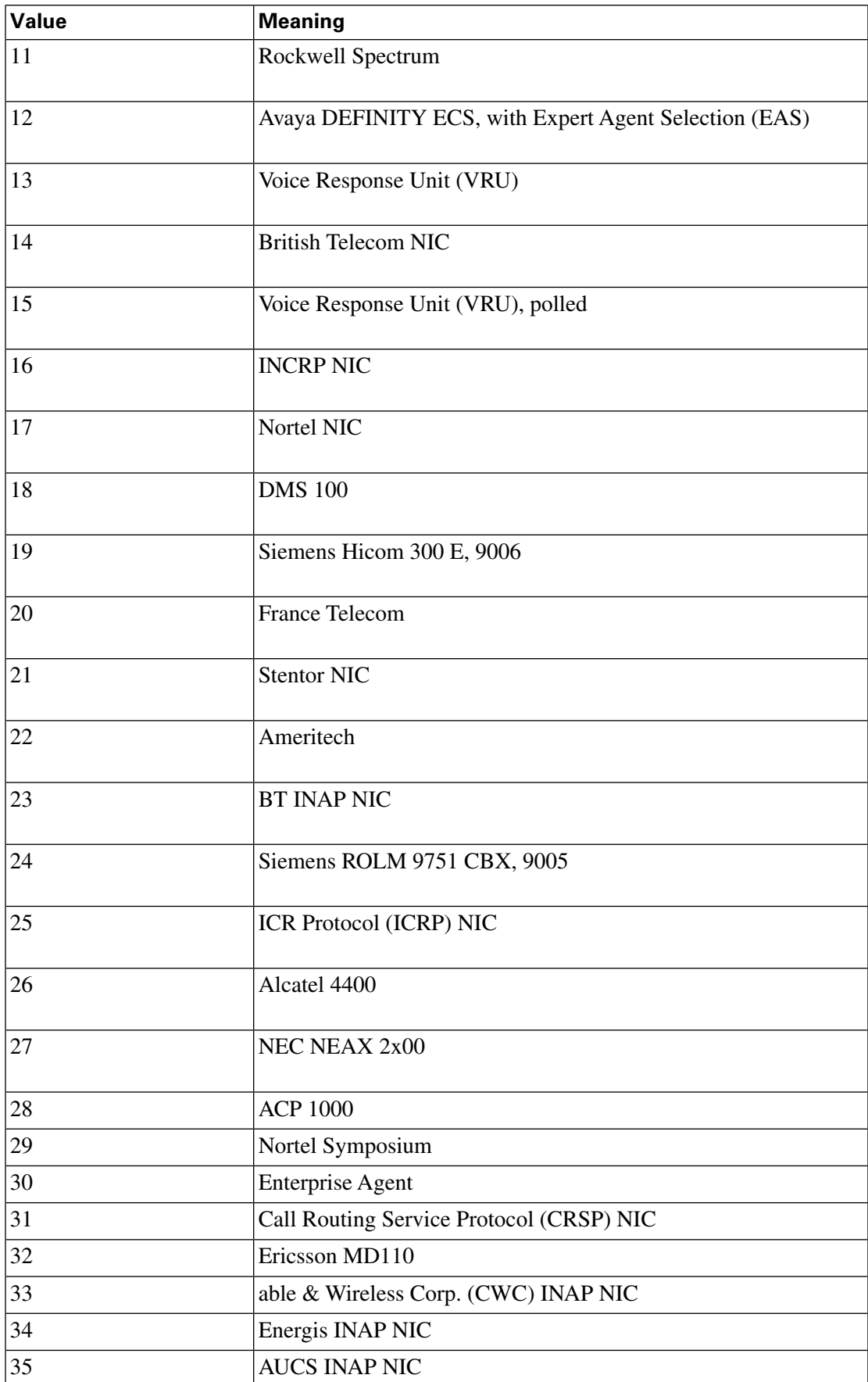

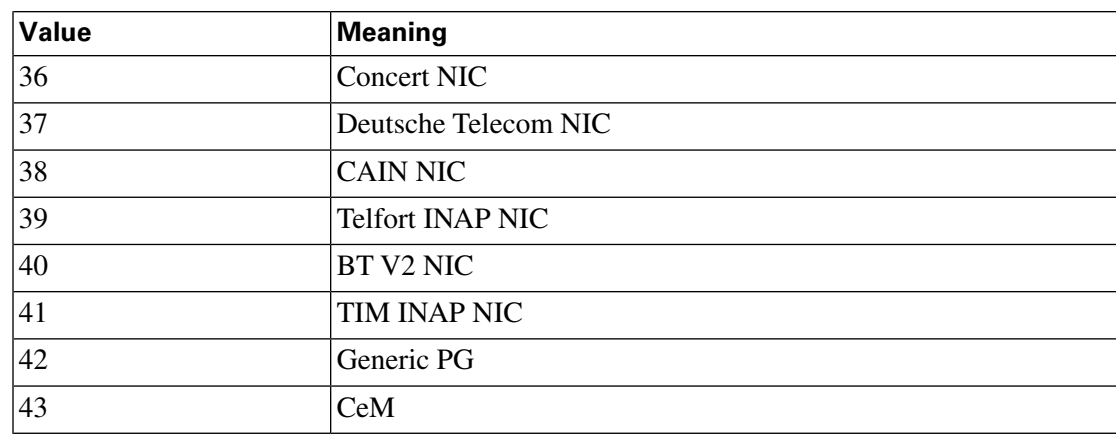

# Network Vru Type

**The Type** fi**eld in the [Network\\_Vru Table \(page 204\)](#page-213-0) indicates the type of interface the ICM software uses to communicate with the VRU.**

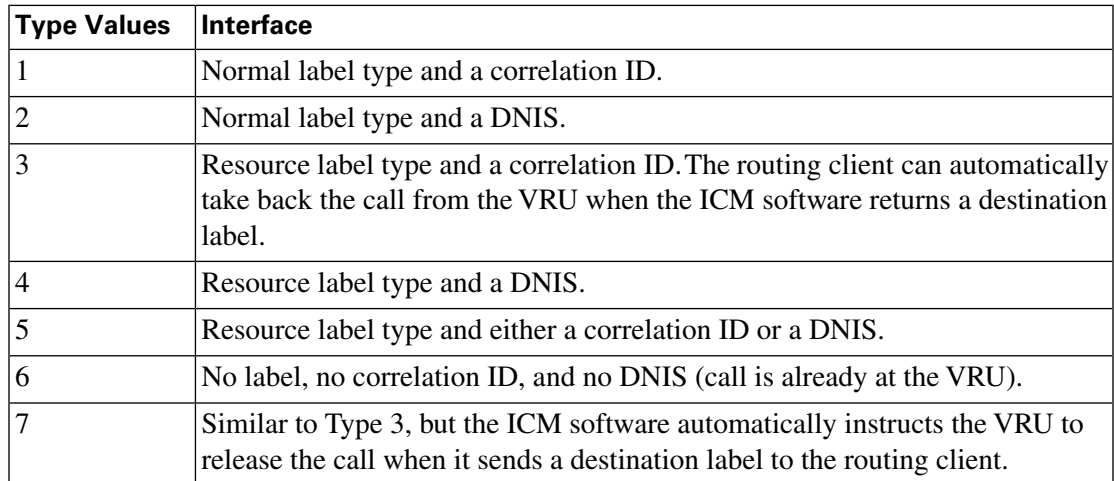

### Port Status

**The values for the Port Status** fi**eld in the [Dialer\\_Port\\_Real\\_Time Table \(page 135\)](#page-144-0) are listed below:**

- **290 = port allocated for future dial**
- **300 = port released**
- **310 reservation call started**
- $\cdot$  **320** = agent reserved
- **330 = customer call started**
- **340 = customer has been contacted**
- **350 = call transferred too agent**
- **360 = customer conversation complete**
- **370 = agent completed with call**

### Route Call Detail Fields

**This section has values for three** fi**elds in the [Route\\_Call\\_Detail Table \(page 236\):](#page-245-0) RequestType, OriginatorType, and TargetType.**

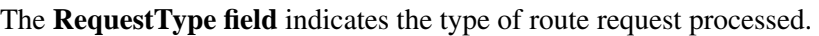

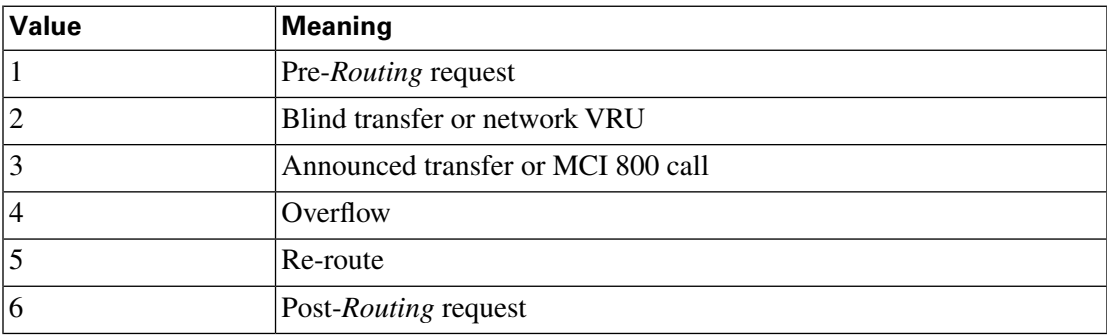

**The OriginatorType field indicates where the route request came from.**

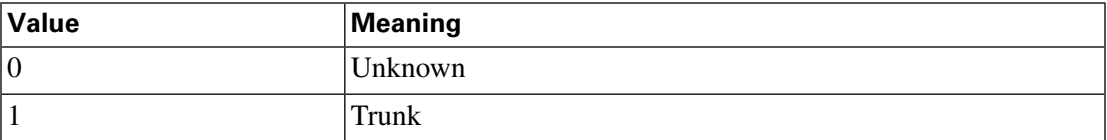

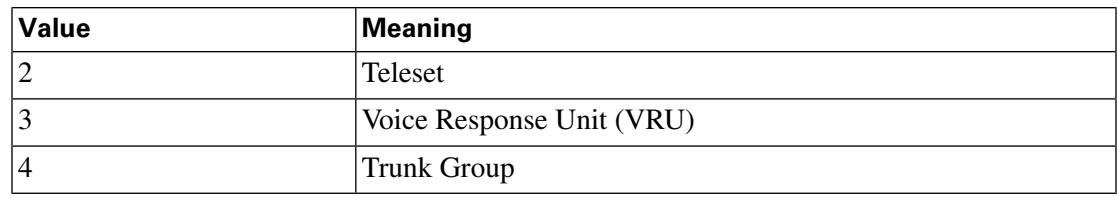

**The Route Call Detail Target Type is a numeric value representing the execution result of the routing script.**

**Following is a list of possible values this** fi**eld (shown in terms of the value, type, and description):**

- **0 = resultNone Call routing ended badly.**
- **1= resultDefaultRoute Call routing ended using a default route.**
- **2= resultRouteAgent Call routing ended with a route to an agent.**
- **3= resultRouteService Call routing ended with a route to a service.**
- **4= resultRouteGroup Call routing ended with a route to a skill group.**
- **5= resultAnnouncement Call routing ended with an announcement.**
- **6= resultBusy Call routing ended in a Busy node.**
- **7= resultRing - Call routing ended in a Ring node.**
- **8= resultNone Call routing ended in a Label node.**
- **9= resultNetworkDefault - Call routing ended in a Termination node using a network default route**
- **10 = resultRouteServiceArray Call routing ended with a route to a service array.**
- **11= resultMultipleLabels Call routing ended badly.**
- **12 = resultScheduledTarget - Call routing ended in a Scheduled Target node(busy link functionality).**
- **13= resultDone Only applicable to an AdminScript that ends with no errors.**
- **14= resultAborted Call disconnected.**
- **15= = resultReleaseCall -- Call routing ended with a Release Call node.**
- **16= resultQueuedTooLong - Call routing exceeded the queue limit.**
- **17= resultSendAgent Call routing ended with an Agent to Agent node.**
- **18 = resultDynamicLabel Call routing ended with a dynamic label node.**
- **19= resultDivertDynamicLabels Call routing ended with a divert-on-busy dynamic label**
- **20= resultQueuedDialogFailure -The administrator asked to fail queued calls**
- **21** = **resultRouteAgentAndGroup** Call routing ended with a route to an agent in a specied **group**

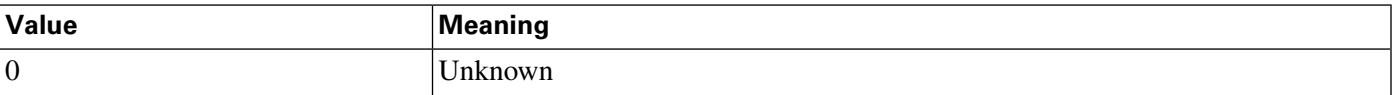

#### **Object Types: Security**

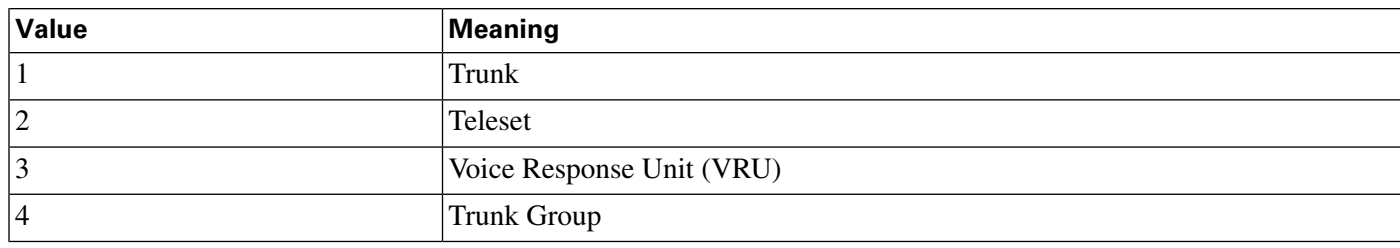

# Object Types: Security

**Several tables related to security include an ObjectType** fi**eld that indicates the type of object to which security is applied.**

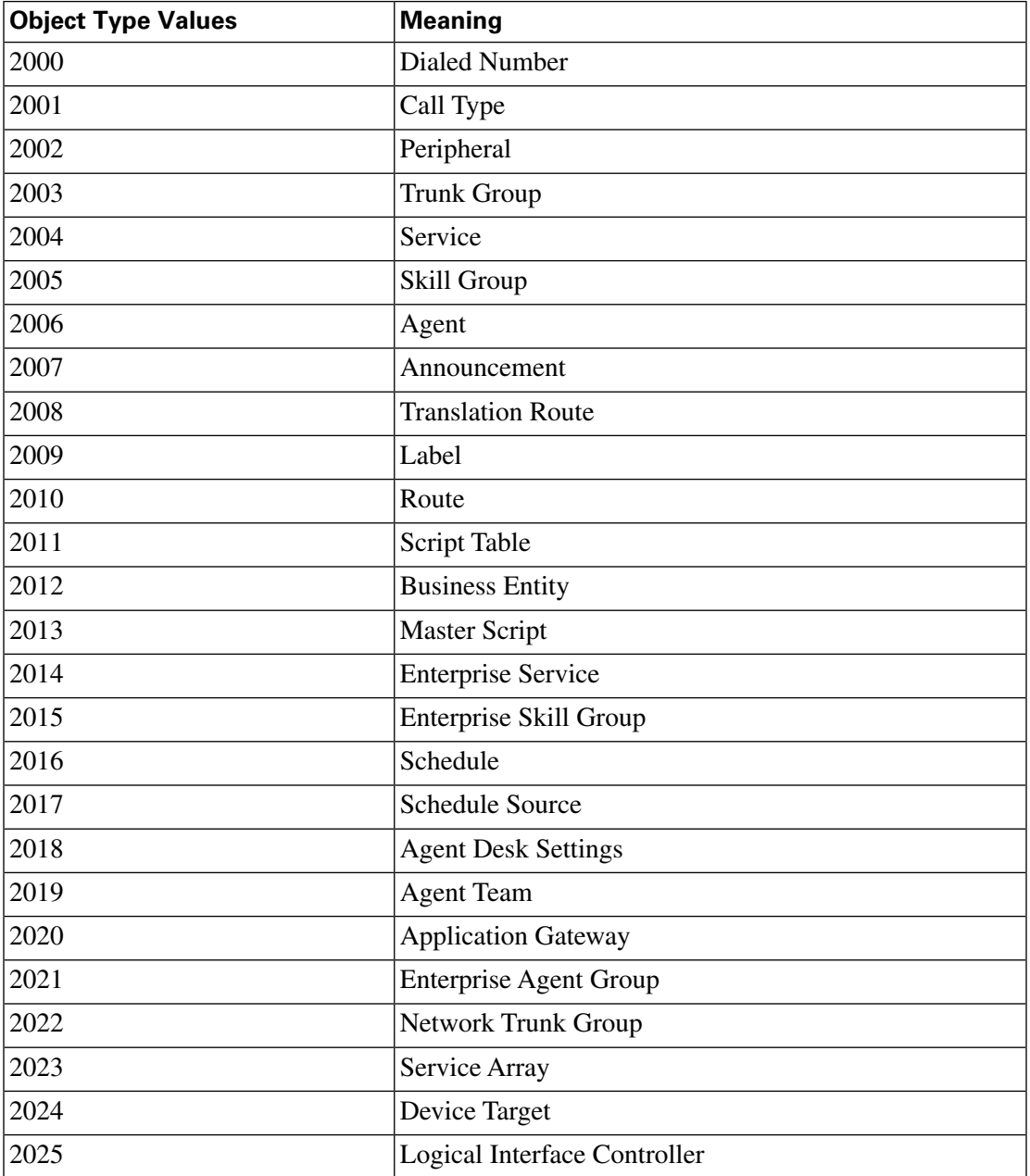

Database Schema Handbook Cisco ICM/IPCC Enterprise & Hosted Editions Release 7.2(1)

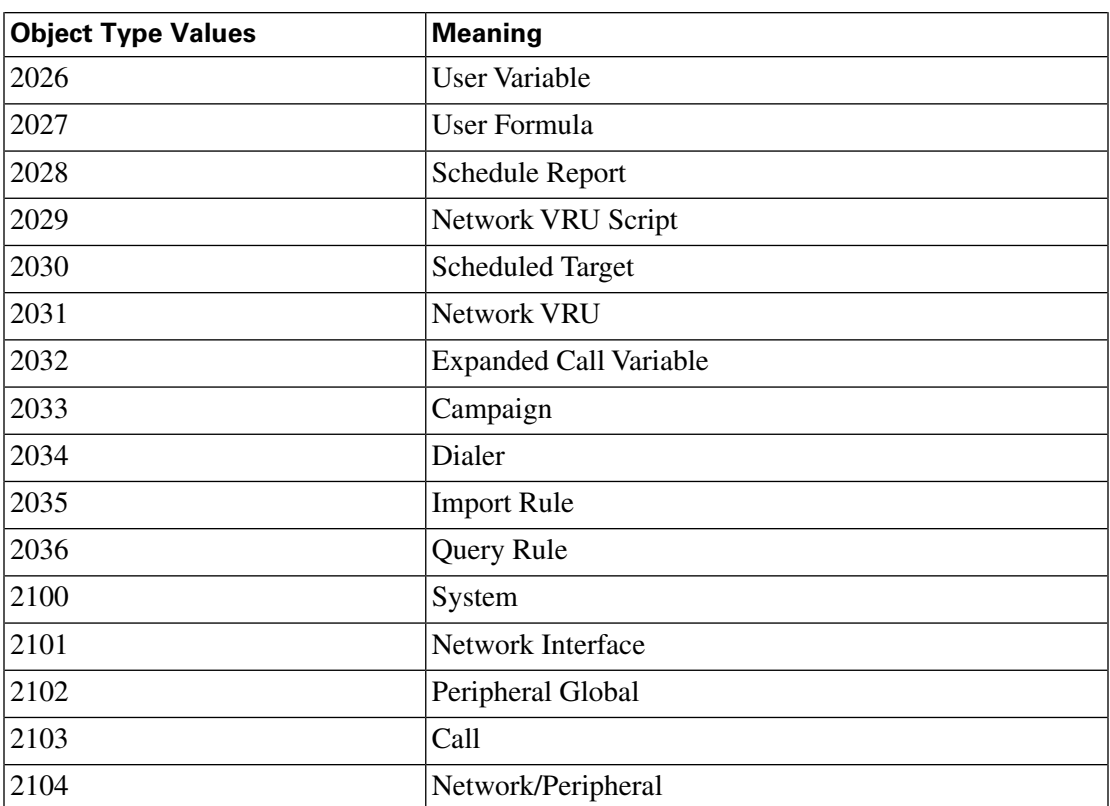

## Object Types: User Variable

**The ObjectType** fi**eld in the [User\\_Variable Table \(page 365\)](#page-374-0) takes one of these values:**

- $\bullet$  **0** = Unknown
- $\bullet$  **1** = Service
- $2 =$  Skill Group
- $\bullet$  **3** = Agent
- **4 = Translation Route**
- **5 = Agent Administration Group**
- $\bullet$  **6** = Announcement
- $7 = \text{Call Type}$
- **8 = Enterprise Service**
- **9 = Enterprise Skill Group**
- $\bullet$  **10** = Region
- **11 = Dialed Number**
- **12 = Logical Interface Controller**
- **13 = Physical Interface Controller**
- $\bullet$  **14** = Peripheral
- **15 = Routing Client**
- $\bullet$  **16** = Trunk Group
- $\bullet$  17 = Route
- **18 = Peripheral Target**
- $\bullet$  **19** = Label
- **20** = Master Script
- **21 = Script Table**
- **22 = Script Table Column**
- $23 =$  Script
- $\bullet$  **24** = Schedule
- $\bullet$  **25** = ICR View
- $\cdot$  **26** = View Column
- **27 = Network Trunk Group**
- **28 = Service Array**
- **29 = Application Gateway**
- **30 = Device Target**
- **31 = User Variable**
- **32 = User Formula**
- **33 = Network VRU Script**
- **34 = Scheduled Target**
- $\bullet$  **35** = Network VRU
- **36 = Skill Group Member**
- **37 = Expanded Call Variable**
- $\cdot$  **38** = Agent Team
- $\bullet$  **39** = Campaign
- $\bullet$  40 = Dialer
- $\cdot$  **41** = Import Rule
- $\cdot$  **42** = Query Rule
- **43 = Campaign Query Rule**
- **44 = Dialer Port Map**
- **45 = Message Category**
- **46 = Message Destination**
- **47 = Response Template**

# Peripheral Real Time Status Field

**The Status** fi**eld in the [Peripheral Real Time table \(page 217\)](#page-226-0) can take these values:**

**The current failure state of the peripheral is indicated by the status code:**

- **0 = normal operation. The JTAPI Subsystem must be in service and all other subsystems are in service.**
- **1 31 = failures that do not affect functionality. failures that do not effect functionality. The JTAPI Subsystem must be in service and some other subsystems are not in service.**
- **32-63 = degraded operation (call routing still possible). The JTAPI Subsystem is in partial service and all other subsystems are in service.**
- $\bullet$  **64** = no call processing

**The JTAPI Subsystem is out of service and all other subsystems are in service.**

• **65 - 127 = failures that prevent call routing**

**The JTAPI Subsystem is out of service and some other subsystems are not in service.**

The JTAPI Subsystem reports "in service" if it can process calls and if all the configuration **you specify can be initialized.**

**It reports "out of service" if it is not con**fi**gured, if the CTI Manager is down, or if all of its con**fi**guration could not be initialized.**

**It reports "partial service" if some of its con**fi**guration could be initialize but not all of it.**

**When we are in a range, the IP-IVR simply increases the status by one for each subsystem (except the JTAPI subsystem) it** fi**nds to not be in service.**

**These values are dependant upon the peripheral connected to the PIM.**

**All PIMs use the preiously discussed status codes, with the exception of the Galaxy, the Avaya, and the IP IVR PIMs.**

**The Cisco Collaboration Server PIM receives its Status values from the Init event and the Status event.**

**The VRU PIM receives its status values from the Init Event, the Status Event, and Poll con**fi**rmation.**

**The Galaxy PIM uses the following bit-masked values:**

- **0x01 Indicates GAL\_CALLSIDE\_DOWN.**
	- **0x02 Indicates GAL\_REPORTSIDE\_DOWN.**
	- **0x03 Indicates GAL\_VARCTI\_DOWN.**

**Example: A Status value of 3 indicates that GAL\_CALLSIDE\_DOWN and** GAL\_REPORTSIDE\_DOWN are true.

**The Avaya PIM only uses four failure states:**

- **0 = normal operation.**
- **1 = failures that do not affect functionality.**
- **32 = degraded operation (call routing still possible).**
- **64 = failures that prevent call routing.**

## Service Fields

**The ICM/IPCC software can use any of three formulas to calculate the service level for a service.**

**The formulas differ in the way they treat calls that were abandoned before the service level threshold expired.**

**The value of the ServiceLevelType** fi**eld indicates the type of service level calculation used.**

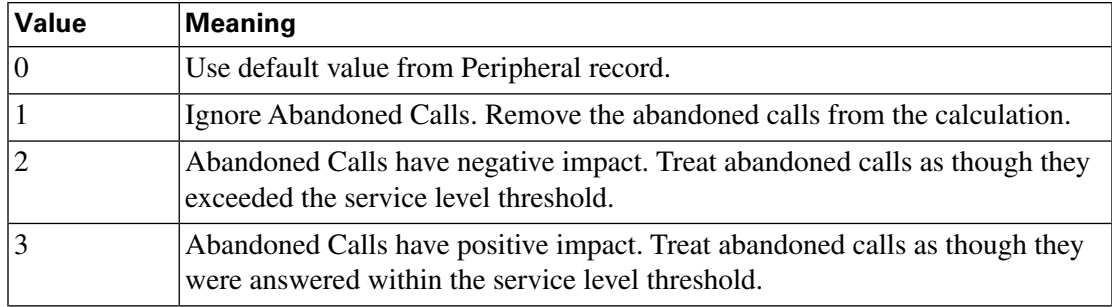

**Note that regardless of which calculation you choose, the ICM software always tracks separately the number of calls abandoned before the threshold expired.**

**In addition to tracking the service level as calculated by the ICM software, the historical and real-time tables also track the service level as calculated by the peripheral.**

**In the [Peripheral \(page 209\),](#page-218-0) the PeripheralServiceLevelType** fi**eld indicates how the peripheral itself calculates the service level. Aspect CallCenter ACDs can calculate service level in several different ways.**

**Valid options for Aspect types are:**

- $\bullet$  **1** = Service Level 1
- **2= Service Level 2**
- **3= Service Level 3**
- **4= Service Level as Calculated by Call Center.**

**If this** fi**eld is 0 for a service, the ICM software assumes the default speci**fi**ed for the associated peripheral.**

**If the peripheral is not an Aspect ACD, the type must be 4 (calculated by the peripheral).**

**If the peripheral is not an Aspect ACD, the type must be 4 (calculated by the peripheral).**

# Service Real Time: Service Mode Indicator Field

**In the [Service\\_Real\\_Time Table \(page 299\)](#page-308-0), the ServiceModeIndicator** fi**eld indicates the current mode of the service.**

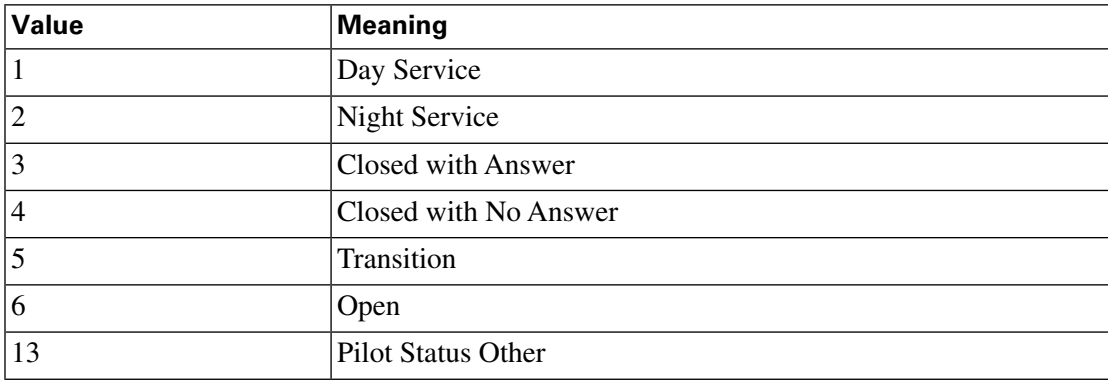

**This** fi**eld may also be used to encode over**fl**ow information for a Galaxy ACD.**

# Target Types: Script Cross Reference and Scheduled Report Input

**For the [Script Cross Reference Table \(page 273\)](#page-282-0) the TargetType** fi**eld indicates the type of object referenced by the script. That is, it indicates the table referenced by the Script\_Cross\_Reference.ForeignKey** fi**eld. This table uses values 1 through 58.**

**For the [Scheduled Report Imput \(page 268\)](#page-277-0) table, the Target Type is a unique identi**fi**er for the report input row. This table uses values 1 through 47.**

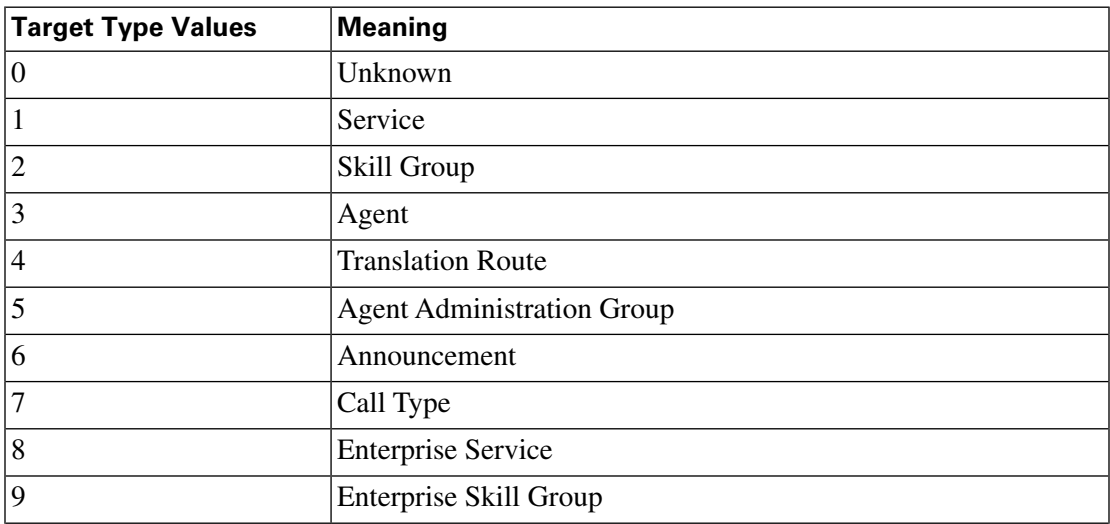

Database Schema Handbook Cisco ICM/IPCC Enterprise & Hosted Editions Release 7.2(1)

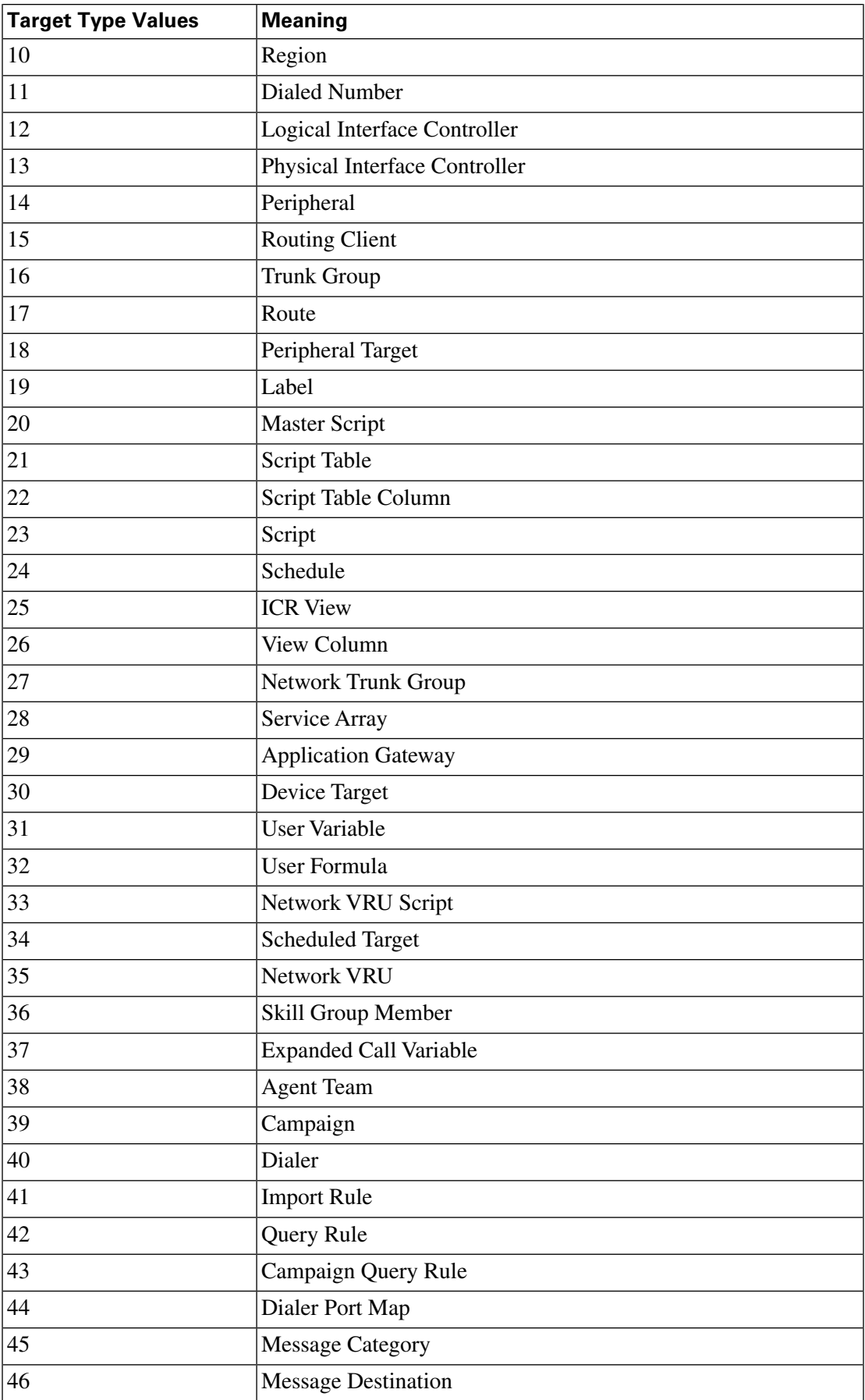

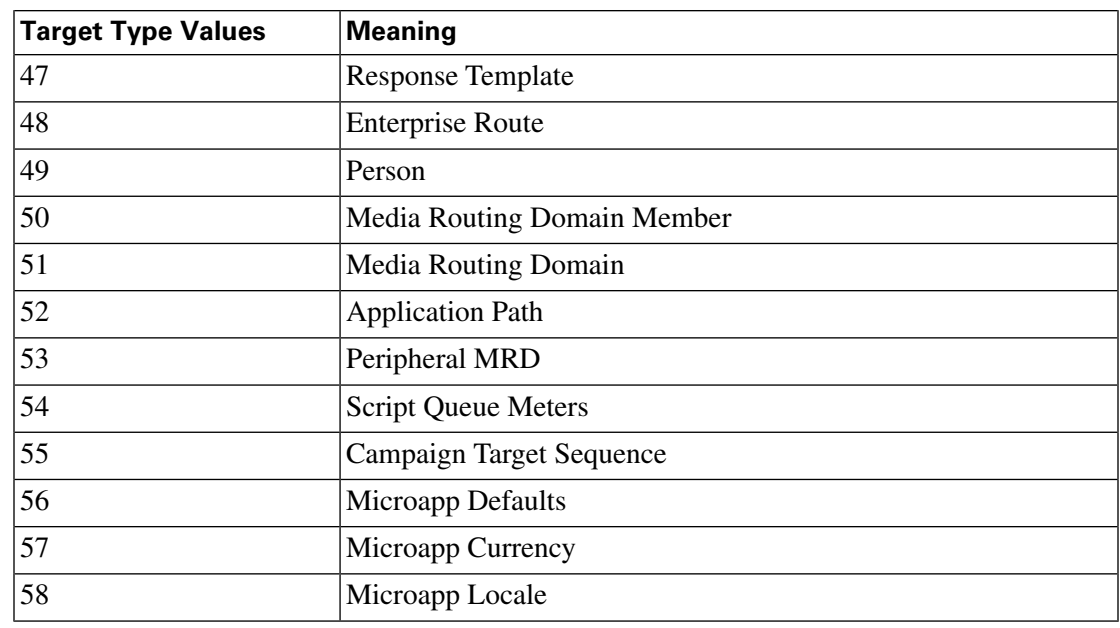

**The Script\_Cross\_Reference.LocalID** fi**eld indicates the script object that references the target. The Script\_Cross\_Reference.ForeignKey indicates the speci**fi**c con**fi**guration record referenced.**

# Termination Call Detail: Call Disposition and CallDispositionFlag Fields

**The [Termination\\_Call\\_Detail Table \(page 344\)](#page-353-0) has two** fi**elds that provide details on why the call was considered handled, abandoned, and so forth.**

**The Call Disposition** fi**eld gives the** fi**nal disposition of call (or how the call terminated).**

#### • **1 = Abandoned in Network**

**In ICM, indicates the call was abandoned, or dropped, before being terminated at a target device (for instance, an ACD, IVR, Desklink, etc.).**

**In IPCC Enterprise, indicates that the call was routed to an agent but it never arrived or arrived after the PIM reservation timed-out. (The default timeout is 7 seconds.) An agent will be set to Not Ready if it misses two consecutive routed calls, Peripheral Call Type will normally be two, and the Call Type ID and Network Target ID will be** fi**lled in.**

**In Outbound Option, this result code indicates customer phone not in service.**

#### • **2 = Abandoned in Local Queue**

**In ICM, indicates the call was abandoned in the ACD queue while queued to an ACD answering resources (for instance, a skill group, voice port, trunk, etc.)**

**Does not apply to IPCC Enterprise.**

**In Outbound Option, this result code indicates an outbound call was abandoned either by the customer or dialer.**

#### • **3 = Abandoned Ring**

**In ICM, indicates the call was abandoned while ringing at a device. For example, the caller did not wait for the call to be answered but hung up while the call was ringing.**

**In IPCC Enterprise, indicates that the caller hung up while phone was ringing at the agent desktop.**

#### • **4 = Abandoned Delay**

**In ICM, indicates the call was abandoned without having been answered but not while ringing or in a queue. Typically, a call marked Abandoned Delay was delayed due to switch processing. Because of the delay, the caller ended up dropping the call before it could be answered.**

**In IPCC Enterprise, indicates that the destination was not connected when the call terminated. This might mean that:**

- **The agent logged out**
- **The agent picked up the phone and then hung up without dialing digits.**
- **Route requests were logged on the Call Manager PG that were not immediately redirected to an agent.**

#### • **5 = Abandoned Interflow**

**In ICM, indicates an inter**fl**ow call that dropped before the call could be handled by an answering resource. Inter**fl**ow calls are calls between ACDs. Abandoned Inter**fl**ow is supported only by PIMs that track inter**fl**ow calls. Currently, this includes only the Aspect CallCenter PIM.**

**Does not apply to IPCC Enterprise.**

#### • **6 = Abandoned Agent Terminal**

**In ICM, indicates the call was dropped while being held at an agent device. For example, the caller is connected to an agent; the agent puts the caller on hold; the caller gets tired of waiting and hangs up.**

**In IPCC Enterprise, indicates that the caller hung up while on hold on the CallManager PG,** which generally indicates a training issue for the agent. On the VRU PG with Service Control **Queue reporting checked, this normally indicates caller abandoned..**

 $\bullet$  7 = Short

**In ICM, indicates the call was abandoned before reaching the abandoned call wait time. Short calls are technically abandoned calls, but they are not counted in the ICM CallsAbandoned counts for the associated service/route. Short calls are, however, counted as offered calls in the CallsOffered and ShortCall counts.**

Note that when the short call abandon timer is configured, single step transfers, being blind **transfers by de**fi**nition, have a Call Disposition of 7 (short call abandon) and a Peripheral Call Type of 4 (transfer).**

**Also applies to IPCC Enterprise. In addition, route requests would be counted as short calls if so con**fi**gured.**

#### $\bullet$  8 = Busy

**Not used in ICM.**

**Does not apply to IPCC Enterprise.**

**In Outbound Option, this result code indicates an outbound call resulted in a busy signal.**

• **9 = Forced Busy**

**The call was made busy by the ACD because there were no answering resources available to handle the call. Currently, only the Nortel Meridian and Symposium PIMs support Forced Busy.**

**Does not apply to IPCC Enterprise.**

#### • **10 = Disconnect/drop no answer**

**Only the Galaxy and Meridian PIMs support the disconnect/drop no answer call disposition. For Rockwell Galaxy ACDs, disconnect/drop no answer indicates that the PIM received a disposition of "failed routing" from the Galaxy MIS records. For the Meridian ACD, disconnect/drop no answer indicates that the ACD performed a "forced disconnect." Disconnect/drop no answer calls are counted as either abandoned or short calls in the ICM software's service and route tables.**

**In IPCC Enterprise, indicates that an agent-initiated call was not answered. (If agent picked up the phone but did not dial any digits, the CallDisposition would be 4, Abandoned Delay.)**

#### • **11 = Disconnect/drop busy**

**Supported only by the Galaxy PIM. This indicates that the Galaxy PIM received a "disconnect forward busy" disposition from the Galaxy MIS records. Disconnect/drop busy calls are counted as either abandoned or short calls in the ICM software's service, route, and skill group tables.**

**Does not apply to IPCC Enterprise.**

#### • **12 = Disconnect/drop reorder**

**Supported only by the Galaxy PIM. This indicates that the Galaxy PIM received a disposition of "intercept invalid" from the Galaxy MIS records. Disconnect/drop reorder calls are counted as either abandoned or short calls in the ICM software's service, route, and skill group tables.**

**Does not apply to IPCC Enterprise.**

• **13 = Disconnect/drop handled primary route**

**In ICM, indicates the call was handled by an agent and was neither conferenced nor transferred. These calls are counted as handled calls in the ICM Schema's service, route, and skill group tables.**

**In IPCC Enterprise, indicates that a call was routed to an agent on the Call Manager PG and handled without a transfer or conference. This call disposition is also used for non-routed** calls handled by the agent if wrap up is used. On the VRU PG, this indicates that the call was **not routed, but caller did not abandon. The script ended without routing the call. Route Call Detail records would provide more data in the RouterErrorCode** fi**eld as to why.**

- **14 = Disconnect/drop handled other In ICM and IPCC Enterprise, indicates the call was handled by a non-agent or unmonitored device (for example, a voice mail system). These calls are counted as handled calls in the ICM schema's service, route, and skill group tables.**
- **15 = Redirected**

**In ICM, this indicates the call was redirected such that the PIM no longer can receive events for the call. In other words, the PIM no longer has a way of referencing or tracking the call. For example, the call might have been redirected to a non-ICM monitored device and then returned to the switch with a diferent call ID. The ICM generates the Termination Call Detail record with only the data originally tracked for the call. Calls marked as Redirected are counted as Over**fl**ow Out calls in the ICM service and route tables.**

In IPCC Enterprise, to more accurately reflect call status, CallDisposition is set to 15 **(Redirected) instead of 4 (Abandon Delay) when:**

- **A call leaves a CTI route point to be sent to an IVR.**
- **An agent transfers the call to another skillgroup and no agent is available, so the call is sent to an IVR.**
- **16 = Cut Through**

**Not currently used.**

• **17 = Intraflow**

**Not currently used.**

 $\bullet$  18 = Interflow

**Not currently used.**

• **19 = Ring No Answer**

**Not currently used in ICM.**

**In IPCC Enterprise, this indicates the call wasn't answered by the agent within the Ring No** Answer Time (set in the agent desktop setting in ICM Configuration).

**In Outbound Option, this result code indicates an outbound call was not answered in the alloted time.**

#### • **20 = Intercept reorder**

**Supported only by the Galaxy PIM. This indicates that the Galaxy PIM received a disposition of "intercept unknown" from the Galaxy MIS records.**

**Does not apply to IPCC Enterprise.**

**In Outbound Option, this result code indicates the Dialer did not receive a ring back from the ACD on the network.**

#### • **21 = Intercept denial**

**Supported only by the Galaxy PIM. This indicates that the Galaxy PIM received a disposition of "intercept restriction" from the Galaxy MIS records.**

**Does not apply to IPCC Enterprise.**

**In Outbound Option, this result code indicates the customer call was intercepted by the operator.**

#### •  $22 =$ Time Out

**Supported only by the Lucent DEFINITY ECS and Nortel Meridian PIMs. Time out indicates that for an unknown reason the PIM is no longer receiving events for the call. The Time Out call disposition provides a way to "clean up" the call since events for the call can no longer be monitored. Time out calls are counted as TerminatedOther in the ICM service and route tables.**

**Does not apply to IPCC Enterprise.**

**In Outbound Option, this result code indicates the Dialer is unable to detect a dial tone.**

• **23 = Voice Energy**

**Not currently used in ICM.**

**In IPCC Enterprise, this indicates the outbound call was picked up by a person or an answering machine.**

**In Outbound Option, this result code indicates the outbound call was picked up by a person.**

• **24 = Non-classified Energy Detected**

**Not currently used in ICM.**

**In Outbound Option, this result code indicates the outbound call reached a FAX machine.**

• **25 = No Cut Through**

Database Schema Handbook Cisco ICM/IPCC Enterprise & Hosted Editions Release 7.2(1)

**Not currently used.**

 $\bullet$  26 = U-Abort

**In the ICM, this indicates the call ended abnormally.**

**In IPCC Enterprise, the Call Manager indicated the call ended due to one of the following reasons: network congestion, network not obtainable, or resource not available. Such reasons suggest errors in media set up.**

**In Outbound Option, this result code indicates the outbound call was stopped before the customer picked up.**

#### • **27 = Failed Software**

**In ICM, either the PIM detected an error condition or an event did not occur for a call for an extended period of time. For example, an inbound call with Call ID 1 and associated with Trunk 1 might be marked failed if the PIM received a different call ID associated with Trunk 1. This would indicate a missing Disconnect event for Call ID 1.**

**If no events are being tracked for the call, the call is eventually timed out. The failed call is marked as a Forced Closed call in the ICM Service and Route tables.**

**In IPCC Enterprise, generally indicates that Call Manager PG terminated the call because it had exceeded the time allowed for this state. (The default is 1 hour in the NULL state when agent has been removed, and 8 hours in the connected state. The value is con**fi**gurable.)**

#### • **28 = Blind Transfer**

**In the ICM, a transfer scenario involves a primary call and a secondary call. If the secondary call is transferred to a queue or another non-connected device, then the primary call (the one being transferred) is set to Blind Transfer.**

**In IPCC Enterprise (Call Manager PG), this indicates that the call was transferred before the destination answered. For ICM (VRU PG), this indicates that the IVR indicated the call was successfully redirected.**

#### • **29 = Announced Transfer**

**In ICM and IPCC Enterprise, a transfer scenario involves a primary call and a secondary call. If the secondary call is connected to another answering device, or is put on hold at the device, then the primary call (the call being transferred) is marked as Announced Transfer.**

#### • **30 = Conferenced**

**In ICM and IPCC Enterprise, the call was terminated (dropped out of the conference). Conference time is tracked in the ICM software's Skill Group tables for the skill group that initiated the conference.**

#### • **31 = Duplicate Transfer**

**Supported only on the Siemens HICOM 300E PIM. The call was diverted or transferred off-switch or to an unmonitored device.**

**Does not apply to IPCC Enterprise.**

#### • **32 = Unmonitored Device**

**Not currently used.**

#### • **33 = Answering Machine**

**In ICM, this indicates the call was answered by an answering machine. Does not apply to IPCC Enterprise.**

**In Outbound Option, indicates the call was picked up by an answering machine.**

#### • **34 = Network Blind Transfer**

**In ICM, indicates the call was transferred by the network to a different peripheral. Does not apply to IPCC Enterprise unless there is an ISN installation.**

#### • **35 = Task Abandoned in Router**

**The NewTask dialogue associated with the task was terminated before the Router could send a DoThisWithTask message to the application instance that issued the NewTask.**

#### • **36 = Task Abandoned Before Offered**

**A task is abandoned before offered if the Start Task Timeout period for the task's "pre-call" message expired before the Agent PG received a Start or Offer Task message for the task.**

#### • **37 = Task Abandoned While Offered**

**This disposition is only de**fi**ned for multi-session chat tasks. A task is given this disposition if an agent who is working on one chat session is assigned another chat session, and the customer involved in the new chat session hangs up before the agent begins chatting with him.**

#### • **38 = Normal End Task**

**The task was handled by an agent.**

**Only applies to non-voice tasks.**

#### • **39 = Can't Obtain Task ID**

**When an application sends the ICM software an Offer Application Task or Start Application Task request, it waits for the ICM to send a response containing that Task ID that ICM has assigned to the task. If OPC is unable to obtain a task ID from the Router (because the Router is down, or the network connection between OPC and the Router is down), OPC will terminate the task with disposition 39 "Can't Obtain Task ID".**

#### • **40 = Agent Logged Out During Task**

**The agent logged out of an MRD without terminating the task.**

**Not currently used.**

#### • **41 = Maximum Task Lifetime Exceeded**

**The ICM software did not receive an End Task message for this task within the maximum task lifetime of the MRD with which the task is associated.**

#### • **42 = Application Path Went Down**

**The Task Life timed out while the ICM software was attempting to communicate with the application instance associated with the task. (This might have occurred either because the application instance was down, or the network connection between ICM and the application instance was down.)**

#### • **43 = ICM Routing Complete**

**Not currently used.**

#### • **44 = ICM Routing Disabled**

**Not currently used.**

#### • **45 = Application Invalid MRD ID**

**Not currently used.**

#### • **46 = Application Invalid Dialog ID**

**Not currently used.**

• **47 = Application Duplicate Dialogue ID**

**Not currently used.**

• **48 = Application Invalid Invoke ID**

**Not currently used.**

• **49 = Application Invalid Script Selector**

**Not currently used.**

• **50 = Application Terminate Dialogue**

**Not currently used.**

• **51 = Task Ended During Application Init**

**The application instance noti**fi**ed the ICM software that a task that existed prior to the loss of connection was not initialized by the application once connection was restored.**

• **52 = Called Party Disconnected.**

**Not currently supported.**

#### • **53 = Partial call**

This code simplifies the process of distinguishing interim from final TCD records at reporting **or extract time.**

**Records that contain this CallDisposition code are considered interim records.**

**OPC will be changed to set a new "PartialCall" EventCause when it receives a GEO\_NewTransaction\_Ind message from any PIM, and OPC's EventCauseToDisposition() needs to translate that EventCause to the new "PartialCall" CallDisposition.**

#### • **54 = Drop Network Consult**

**A Network Consult was established, and the agent then reconnected.**

#### • **55 = Network Consult Transfer**

**The Network Consult was established, and then the transfer was completed.**

#### • **57 = Abandon Network Consult**

**The Network Consult was never established (ringing, but not answered), and the agent gives up and reconnects.**

**The CallDispositionFlag** fi**eld provides detail on the call disposition.**

**Flags are:**

- **DBCDF\_HANDLED = 1**
- **DBCDF\_ABANDONED = 2**
- **DBCDF\_SHORT = 3**
- **DBCDF\_ERROR = 4**
- **DBCDF\_REDIRECTED = 5**
- **DBCDF\_REQUERY = 6**
- **DBCDF\_INCOMPLETE = 7**

# Termination Call Detail: Peripheral Call Type

**The PeripheralCallType** fi**eld in the [Terminal\\_Call\\_Detail Table \(page 344\)](#page-353-0) offers information about the type of the call as reported by the peripheral.**

**Valid settings for this** fi**eld are:**

 $\bullet$  1 = ACD In

**In ICM (VRU PG), all calls are of this type.**

**In IPCC Enterprise (Call Manager PG), generally indicates that this ai a post-route request.**

• **2 = Pre-Route ACD In**

**In IPCC Enterprise, indicates call was routed to this destination so the Call manager PG has routing information to associate with the call (router call key, call context).**

• **3 = Pre-Route Direct Agent**

**Does not apply to IPCC Enterprise.**

• **4 = Transfer In**

**In IPCC Enterprise, indicates the call was transferred from another agent or device. The name value is misleading because it is used for calls trnasferred in or out.)**

• **5 = Overflow In**

**Does not apply to IPCC Enterprise.**

 $\bullet$  **6** = Other In

**In IPCC Enterprise, used for inbound cals that do not have route information/call contenxt associated. Indicates that call did not come from and agent on the same peripheral.**

 $\bullet$  7 = Auto Out

**In Outbound option, indicates a Predictive /Progressive customer call.**

• **8 = Agent Out**

**Does not apply to IPCC Enterprise.**

 $• 9 = Out$ 

**In IPCC Enterprise, indicates call was placed outside the Call Manager cluster or that a network reached event was received.**

- **10 = Agent Inside**
- $\bullet$  11 = Offered

**Does not apply to IPCC Enterprise.**

- $\bullet$  12 = Consult
- **13 = Consult Offered**
- **14 = Consult Conference**

**Does not apply to IPCC Enterprise.**

- **15 = Conference**
- **16 = Unmonitored**

**Does not apply to IPCC Enterprise.**

 $\bullet$  17 = Preview

**In Outbound Option indicates a Preview/Callback customer call.**

 $\bullet$  18 = Reserve

**In Outbound Option indicates a Reservation call.**

- **19 = Supervisor Assist**
- **20 = Emergency Call**
- **21 = Supervisor Monitor**

**Does not apply to IPCC Enterprise.**

• **22 = Supervisor Whisper**

**Does not apply to IPCC Enterprise.**

- **23 = Supervisor Barge In**
- **24 = Supervisor Intercept**
- **25 = Route by ICM**

**Does not apply to IPCC Enterprise.**

• **26 = Route by Application Instance**

**Does not apply to IPCC Enterprise.**

• **27 = Reservation Preview**

**Call type for Outbound Option Reservation calls for Preview mode.**

• **28 = Reservation Preview Direct**

**Call type for Outbound Option Reservation calls for Direct Preview mode.**

• **29 = Reservation Predictive**

**Call type for Outbound Option Reservation calls for Predictive mode and Progressive mode.**

• **30 = Reservation Callback**

**Call type for Outbound Option Reservation calls for Callback calls.**

- **31 = Reservation Personal Callback**
- **Call type for Outbound Option Reservation calls for Personal Callback calls.**
- **32 = Customer Preview**

**Call type for Outbound Option Customer calls for Preview mode.**

• **33 = Customer Preview Direct**

**Call type for Outbound Option Customer calls for Direct Preview mode.**

• **34 = Customer Predictive**

**Call type for Outbound Option Customer calls for Predictive mode and Progreassive mode for agent-based campaigns.**

• **35 = Customer Callback**

**Call type for Outbound Option Customer calls for callback calls.**

• **36 = Customer Personal Callback**

**Call type for Outbound Option Customer calls for personal callback calls.**

• **37 = Customer IVR**

**Call type for Outbound Option Customer calls for Transfer to IVR campaigns.**

# Trunk Type

**The Type** fi**eld in the [Trunk Table \(page 354\)](#page-363-0) allows these values to indicate the type of trunk:**

- $\bullet$  **1** = Local C.O.
- **2 = Foreign Exchange**
- $\bullet$  **3** = WATS
- $\bullet$  **4** = DID/DNIS
- $\bullet$  **5** = PRI
- $\bullet$  **6** = Tie Line
- $\bullet$  **7** = Interflow

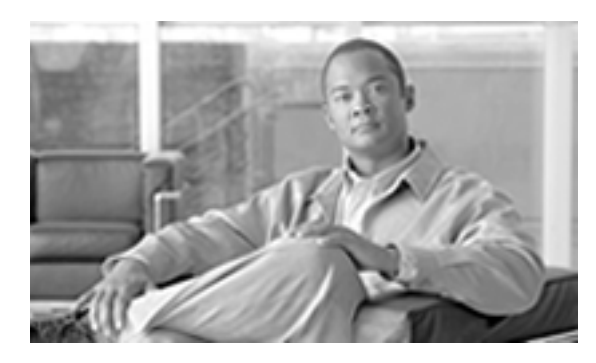

# **Chapter 5**

# Database Rules

# Blended Agent Tables (Outbound Option) - Database Rules

**To see a list and an illustration of the Blended Options tables, click [here \(page 373\)](#page-382-0).**

**With the optional Outbound Option feature, you can con**fi**gure a contact center for automated inbound and outbound calling activities.**

**The [Blended Agent Options \(page 71\)](#page-80-0) table contains all options that are global to a Blended Agent deployment, such as time parameters for calling a contact.**

#### **Campaign and Query Rules**

**A** *campaign* **delivers outgoing calls to agents for a speci**fi**c purpose or goal. The goal might be to a particular message (for example, to invite current clients to take advantage of a new service) or make a particular query (for example, to inquire about an account).**

**A** *query rule* **is a SQL** fi**lter function that selects contact records and associates those records with a campaign. Contact records are selected from import lists you provide to the Blended Agent software.**

**The** [Campaign \(page 97\)](#page-106-0) table contains information for all the campaigns defined in a Outbound Option implementation. (There is a single row for every configured campaign.)

**The [Campaign Query Rule \(page 103\)](#page-112-0) table is a cross-reference table between the Campaign table and the Query Rule Table.**

**The [Campaign Skill Group \(page 110\)](#page-119-0) table is a cross-reference table between Campaign table and the Skill Groups table. It de**fi**nes the association between skill groups and campaigns.**

**The [Campaign Target Sequence \(page 111\)](#page-120-0) table contains the target type and sequence with which numbers are dialed within a campaign.**

**The [Campaign Query Rule Real Time \(page 108\)](#page-117-0) and [Campaign Query Rule Half Hour \(page](#page-114-0) [105\)](#page-114-0) tables provide statistics on particular Campaign-Query Rule combinations.**

**The [Query Rule Clause \(page 226\)](#page-235-0) table contains the SQL rules associated with each query rule.** There is a single row for each configured query rule.

**The [Query Rule \(page 225\)](#page-234-0) table is a cross-reference table between Query Rule Clause table and the Import Rule table.**

#### **Import Rules**

**An** *import rule* **de**fi**nes how Blended Agent imports data from an import list into a contact table. The information in the contact table can then be used to build a dialing list.**

**An** *import list* **is a raw set of customer contacts (in text** fi**le format) that can be imported into a** contact table and used to build a dialing list. The import list may also be referred to as an *import file* **or a** *contact file***. The import list is associated with a particular campaign and query rule.**

**The [Import Rule \(page 179\)](#page-188-0) table contains a list of all the import rules and their associated import lists.**

**The [Import Rule Real Time \(page 185\)](#page-194-0) and the [Import Rule History \(page 184\)](#page-193-0) tables contain statistics on the Outbound Option imports and the success rate of the imports.**

**The [Import Rule Clause \(page 183\)](#page-192-0) table de**fi**nes the portions of an import list to be imported by the Blended Agent Import Rule process.**

#### **Dialers**

**The** *dialer* **is is used in Outbound Option to de**fi**ne the relationship between ICM skill groups, the ACDs to which they are connected, and the ports on a dialer board. The settings you assign to the dialer control how it handles dialing from your location and how it responds to answering machines or human voices. Several database tables control dialer con**fi**guration and record statistics.**

**The [Dialer \(page 130\)](#page-139-0) table contains con**fi**guration information for each dialer in a Outbound Option implementation.**

**The [Dialer Port Map \(page 134\)](#page-143-0) table maps port numbers on the dialer to the ports on the ACD, and identi**fi**es the ACD stations and their mapping to dialer ports.**

**Two reporting tables, [Dialer Real Time \(page 136\)](#page-145-0) and [Dialer Half Hour \(page 132\)](#page-141-0) provide statistics for reporting on dialer execution.**

# Device Tables - Database Rules

**To see a list and an illustration of the Device tables, click [here \(page 375\).](#page-384-0)**

**A [Logical Interface Controller \(page 190\)](#page-199-0) is either a Peripheral Gateway (PG) or a Network Interface Controller (NIC) .**

**Each logical interface controller maps to a [Physical Interface Controller \(page 224\)](#page-233-0). If NICs are duplexed, each NIC in the duplexed pair maps to a separate Physical Interface Controller. A duplexed pair of PGs share a single Physical Interface Controller.**

**A [Routing Client \(page 253\)](#page-262-0)T, MCI, or Sprint) or a switch within a private network. If a logical interface controller is a NIC, it has one or more associated routing clients. If a logical interface controller is a PG, it may have one or more associated routing clients (if peripherals managed by the PG support Post-Routing)**

**Each routing client may have one or more associated [Dial Number Plans \(page 129\).](#page-138-0)**

**A [Peripheral \(page 209\)](#page-218-0) is an ACD, PBX, or VRU . Each peripheral is associated with a Peripheral Gateway.**

#### **Trunks**

**Each peripheral has one or more [Trunk Groups. \(page 355\)](#page-364-0) The public telephone network may group trunks differently, so each PG may have one or more [Network Trunk Groups \(page 200\)](#page-209-0).**

**Each Trunk Group contains one or more [Trunks \(page 354\).](#page-363-0) Each trunk belongs to one trunk group.**

#### **Statistics**

**At Five-Minute intervals status information is produced for each [Routing Client \(page 256\)](#page-265-0).**

**Statistics are produced for each Trunk Group i[n Real-Time \(page 359\),](#page-368-0) at [Five-Minute \(page](#page-366-0) [357\)](#page-366-0) intervals, and every [Half-hour \(page 358\).](#page-367-0) Statistics are also produced for each Network Trunk Group in [Real-Time \(page 202\)](#page-211-0) and at [Half-hour \(page 201\)i](#page-210-0)ntervals.**

**Each Peripheral can have a [Default Route \(page 213\)](#page-222-0) that is used to account for calls at the peripheral that are not associated with any other route.**

**Real-time statistics are generated for each [Peripheral \(page 217\)](#page-226-0).**

**For some peripheral types, you must specify what entities to collect data for by including them in the [Peripheral Monitor \(page 216\)](#page-225-0) table.**

#### **Multiple PIM Types**

**The ICM PG can support multiple device types (for example, ACDs and VRUs). Each device type requires a separate Peripheral Interface Manager (PIM). In cases where ACD and VRU PIMs are controlled by the same PG, you must specify how [VRU ports \(page 371\)](#page-380-0) map to ACD ports or trunks.**

#### **Service Level Threshold**

**The [Service Level Threshold \(page 297\)](#page-306-0) table contains information on how the ICM software calculates the service level. Each row de**fi**nes the service level threshold default values for a particular Peripheral-Media Routing Domain pair.**

### Enterprise Tables - Database Rules

**To see an illustration and a list of the Enterprise tables, click [here \(page 379\)](#page-388-0).**

**Each [Route \(page 235\)](#page-244-0) can belong to one or more [Enterprise Routes \(page 138\)](#page-147-0).**

**The [Enterprise Route Member \(page 139\)](#page-148-0) table maps Routes to Enterprise Routes.**

**Each [Skill Group \(page 314\)](#page-323-0) can belong to one or more [Enterprise Skill Groups \(page 141\)](#page-150-0).**

**The [Enterprise Skill Group Member \(page 141\)](#page-150-1) table maps Skill Groups to Enterprise Skill Groups.**

**Each [Service \(page 279\)](#page-288-0) can belong to one or more [Enterprise Services \(page 139\).](#page-148-1)**

**The [Enterprise Service Member \(page 140\)](#page-149-0) table maps services to enterprise services.**

**Each Peripheral Gateway (PG) can have one or more associated [Service Array \(page 281\)](#page-290-0)s.**

**Each [Service Array \(page 281\)](#page-290-0) contains one or more [Services \(page 279\)](#page-288-0); but all services in an array must be from peripherals associated with the same PG.**

**The [Service Array Member \(page 283\)](#page-292-0) table maps [Services \(page 279\)](#page-288-0) to Service Arrays.**

### Galaxy Tables - Database Rules

**To see an illustration and a list of the Galaxy tables, click [here \(page 380\).](#page-389-0)**

**If the system includes a Rockwell Galaxy ACD, special tables within the ICM database are populated with data taken directly from those ACDs. These data are mostly redundant with data found in the standard ICM/IPCC tables.**

**For each agent con**fi**gured on the ACD, [Galaxy Agent Performance \(page 149\)](#page-158-0) and [Galaxy Agent](#page-155-0) [Call Count \(page 146\)](#page-155-0) records are generated.**

**For each agent I-group con**fi**gured on the ACD, [Galaxy Agent IGroup \(page 147\)](#page-156-0) records are generated.**

**For each PBX destination, [Galaxy PBX \(page 163\)](#page-172-0) records are generated.**

**For each gate con**fi**gured on the ACD, [Galaxy Gate \(page 153\)](#page-162-0), [Galaxy Gate Delayed Call \(page](#page-165-0) [156\)](#page-165-0), and Galaxy Over**fl**[ow \(page 159\)](#page-168-0) records are generated.**

**For each trunk I-group con**fi**gured on the ACD, [Galaxy Trunk IGroup \(page 167\)](#page-176-0) records are generated.**

**For each trunk, [Galaxy Single Trunk \(page 164\)a](#page-173-0)nd [Galaxy Trunk Call Count \(page 166\)](#page-175-0) records are generated.**

**For each DNIS value, [Galaxy DNIS \(page 152\)](#page-161-0) records are generated.**

**For each de**fi**ned transaction code, [Galaxy Transaction Code \(page 165\)](#page-174-0) records are generated.**

**For each alarm message output by the Calls or Reports processor, a [Galaxy Alarm \(page 151\)](#page-160-0) record is generated.**

# Media Routing Tables - Database Rules

**To see an illustration and a list of of the Media Routing tables, click [here \(page 381\)](#page-390-0).**

**The [Applications Instance \(page 66\)](#page-75-0) table contains con**fi**guration data about external application instances. The data in this table enables the ICM software to identify application instances and grant them access to the Con**fi**guration Management Service (CMS).**

**The [Application Path \(page 67\)](#page-76-0) table de**fi**nes a path from a registered application instances to a CTI Server. Applications need an interface to CTI Server in order to report logins, agent states, and task messages to the ICM software.**

**The [Application Path Real Time \(page 69\)](#page-78-0) table provides real-time status and connection data for application paths.**

**The [Application Path Member \(page 68\)](#page-77-0) table de**fi**nes the Media Routing Domains (MRDs) that use a particular application path.**

**A** *Media Class* **is a combination or single instance of physical media that are to be treated as a single concept by ICM/IPCC software.**

**The [Media Class \(page 193\)](#page-202-0) table de**fi**nes a type of media class. This table is populated initially with default media classes.**

**A** *Media Routing Domain* **(MRD) is a collection of skill groups and services that are associated with a common communication medium.**

**The [Media Routing Domain \(page 194\)](#page-203-0) table describes a single implementation of a media class. For example, a media class such as Cisco single-session chat might have one or more Media Routing Domains (MRDs) de**fi**ned. These MRDs would all be of the same media class. However, they might be on different servers or handle slightly different types of requests.**

# Route Tables - Database Rules

**To see an illustration and a list of all tables in the Route category, click [here \(page 382\)](#page-391-0).**

**ICM/IPCC selects a [Route \(page 235\)](#page-244-0) for each call. The route speci**fi**es a service for the call and a skill target to handle the call. A skill target is a service, skill group, agent, or translation route.**

**The [Network Target \(page 199\)](#page-208-0) speci**fi**es a destination for a call. A network target can be an [Announcement \(page 57\),](#page-66-0) a [Peripheral Target \(page 220\)](#page-229-0), a [Device Target \(page 124\),](#page-133-0) or a [Scheduled Target \(page 270\)](#page-279-0). A peripheral target is a trunk group on which to deliver the call**

**and a DNIS value to send with it. A scheduled target is a destination for which the ICM/IPCC knows only the number of scheduled resources and the number of calls in progress. For each scheduled target, the ICM/IPCC maintains Scheduled Target Real Time data.**

**The routing client presents the ICM/IPCC with a [Dialed Number \(page 125\).](#page-134-0) A dialed number can be an 800 number such as 800-555-1234, or a string such as "RTE.007." Each Dialed Number can have a default route.**

**A route is associated with one or more Network Targets. The network target has one or more associated [Labels \(page 186\).](#page-195-0) A label is the string that is passed back to the network to indicate the appropriate target. The [Dialed Number Label \(page 127\)](#page-136-0) table indicates which labels are valid for each dialed number (or you can choose to make all labels valid for a routing client valid for all of that routing client's dialed numbers).**

**For each route, statistics are produced in [Real Time \(page 249\)](#page-258-0), every [Five Minutes \(page 242\),](#page-251-0) and every [Half-hour \(page 245\).](#page-254-0)**

**A [Route Call Detail \(page 236\)](#page-245-0) record is produced immediately after the ICM/IPCC determines a route. This records information about the request and the route determined by the ICM/IPCC.**

**A [Termination Call Detail \(page 344\)](#page-353-0) record is produced at the end of each call. Data for this record comes from the Peripheral Gateway . It provides information about how the call was handled at the peripheral. The Route Call Detail and Termination Call Detail are linked by the Day and RouterCallKey** fi**elds.**

**A script may direct a call to a [Network VRU \(page 204\)](#page-213-0) associated with the routing client. The script returns a label to the routing client. It may also specify a [Network Vru Script \(page 206\)](#page-215-0) to be executed by the VRU.**

# Schedule Tables - Database Rules

**To see an illustration and a list of all tables in the Schedule category, click [here \(page 385\)](#page-394-0).**

**With the optional Schedule Import feature, you can import schedules for each agent, skill group, and service from a workforce management system.**

**The [Schedule \(page 261\)](#page-270-0) table contains one entry for each schedule.**

**The [Schedule Import \(page 263\)](#page-272-0) table contains the actual scheduling data for various time periods. The [Schedule Import Real Time \(page 265\)](#page-274-0) table contains the scheduling data that is currently in effect.**

**The [Schedule Source \(page 269\)](#page-278-0) table indicates where the data are imported from. The [Schedule](#page-275-0) [Map \(page 266\)](#page-275-0) table gives the primary key value for the scheduling data in the source.**

**The [ICR View \(page 176\)](#page-185-0) table indicates how the Schedule Import records for a schedule are to be interpreted.**

**The [View Column \(page 367\)](#page-376-0) table indicates how to interpret each** fi**eld in Schedule Import**

**The [Import Schedule \(page 186\)](#page-195-1) table de**fi**nes import processes to be run automatically at speci**fi**ed times.**

**The [Import Log \(page 178\)](#page-187-0) table contains information about these import processes.**

**A schedule may recur daily, weekly, monthly, etc. The [Recurring Schedule Map \(page](#page-237-0) [228\)](#page-237-0)describes a recurrence pattern for a schedule.**

**The [Schedule Report \(page 267\)](#page-276-0) table describes the export report.**

### Script Tables - Database Rules

**To see an illustration and a list of all tables in the Script category, click [here \(page 387\)](#page-396-0).**

**The ICM/IPCC classi**fi**es each incoming call into a [Call Type \(page 73\)](#page-82-0) based on a [Dialed](#page-136-1) [Number Map \(page 127\)](#page-136-1). The mapping considers the dialed number, caller-entered digits, and calling line ID. The calling line ID can be specified as a specific number, a wildcard, or [a Region](#page-239-0) [\(page 230\)](#page-239-0) composed of Pre**fi**[xes \(page 232\).](#page-241-0) Each routing client may have a [Default Call Type](#page-133-1) [\(page 124\)](#page-133-1).**

**A script is a series of steps executed to determine the best route for a call or to perform periodic administrative actions. You can create several versions of each script. General information about each script is stored in the [Master Scrip \(page 192\)](#page-201-0)t. Speci**fi**c information about each version is stored in the [Script \(page 271\).](#page-280-0) The binary representation of the script version is stored in the [Script Data \(page 273\)](#page-282-1) table. Each Script version has a [Cross Reference \(page 273\)](#page-282-0) for each database entity that it references.**

**A [Call Type Map \(page 86\)](#page-95-0) associates one or more routing scripts to the call type based on a schedule of when each script is active. An [Admin Script Schedule Map \(page 17\)](#page-26-0) schedules a periodic administrative script. For each script version, [Real Time \(page 276\)](#page-285-0) and [Five-Minute](#page-283-0) [\(page 274\)](#page-283-0) data are produced. Also, [Real-Time \(page 86\)](#page-95-1) data are produced for each call type.**

**You can de**fi**ne [User Variables \(page 365\)](#page-374-0) that you can set and reference in scripts. Optionally, you can de**fi**ne [Persistent Variables \(page 221\)](#page-230-0) that retain their values between script invocations. You can also de**fi**ne custom functions that are stored a[s User Formulas \(page 360\).](#page-369-0) The expression associated with a custom function is stored in [User Formula Equation \(page 361\)](#page-370-0).**

**With the optional Gateway feature, a script can communicate with an external application. An [Application Gateway \(page 60\)](#page-69-0) represents such an external application. Each side of the Central Controller can maintain a separate [Connection \(page 61\)](#page-70-0) for each Application Gateway. ICM/IPCC software also maintains [Global \(page 63\)](#page-72-0) default values for Application Gateway connections. [Half-hour \(page 65\)](#page-74-0) data are produced for each Application Gateway.**

**With the optional Gateway SQL feature, a script can query an external database. The tables that can be accessed are stored in [Script Table \(page 271\)](#page-280-0) and the speci**fi**c columns in [Script Table](#page-287-0) [Column \(page 278\).](#page-287-0)**

**The [Script Queue Real Time \(page 275\)](#page-284-0)table contains data on how tasks are processed in a script queue.**

# Security Tables - Database Rules

**To see an illustration and a list of all tables in the Security category, click [here \(page 391\).](#page-400-0)**

You might choose to restrict access to some objects in the ICM/IPCC database to specific users, **speci**fi**c groups of users, or to a speci**fi**c entity (such as a division within a company). The enterprise consists of one or more entities. The [Business Entity \(page 73\)](#page-82-1) tables de**fi**ne the entities within an enterprise.**

**The [User Group \(page 362\)](#page-371-0) table de**fi**nes groups of users or individual users who have speci**fi**c access rights. If a row in the User Group table de**fi**nes a group, each user who is a member of that group is con**fi**gured in the [User Group Member \(page 363\)](#page-372-0) table. ICM/IPCC software also uses the [Sec Group \(page 278\)](#page-287-1) and [Sec User \(page 279\)](#page-288-1) tables to track the state of user groups. The [User Supervisor Map \(page 365\)](#page-374-1) table is used to allow an agent to log in as a Supervisor.**

**The [Feature Control Set \(page 145\)](#page-154-0) table de**fi**nes the different feature sets that may be used by different users. One set of features may be mapped to multiple users.**

**Each individual item for which the ICM/IPCC software controls access is an object. The [Object](#page-217-0) [List \(page 208\)](#page-217-0) table contains information about these objects. The [Ids \(page 177\)](#page-186-0) table contains information about row-level security for objects. The [Object Security \(page 209\)](#page-218-1) table de**fi**nes the access that speci**fi**c user groups have for speci**fi**c objects.**

**The [User Security Control \(page 365\)](#page-374-1) table de**fi**nes the access that speci**fi**c users have for speci**fi**c objects. The possible access levels for each object are de**fi**ned in the [Object Access Xref \(page](#page-216-0) [207\)](#page-216-0) table. The ICM/IPCC software uses the [Group Security Control \(page 169\)](#page-178-0) table as an intermediate table to build User Security Control records.**

**A category of objects on which access is controlled is a class. The [Class List \(page 118\)](#page-127-0) table de**fi**nes these categories. The [Class Security \(page 119\)](#page-128-0) table speci**fi**es the level of access a user group has to a speci**fi**c class. The access levels that are available for a class are speci**fi**ed in the [Class Access Xref \(page 118\)](#page-127-1) table.**

**The [ClassID To ObjectType \(page 120\)](#page-129-0) table de**fi**nes the mapping of classes to objects.**

# Skill Target - Database Rules

**To see an illustration and a list of the Skill Target tables, click [here \(page 393\)](#page-402-0).**

#### **Peripheral Targets**

**Each peripheral can have many [Services \(page 279\)](#page-288-0), [Agents \(page 19\)](#page-28-0), [Skill Groups \(page 314\)](#page-323-0), and [Translation Routes \(page 353\).](#page-362-0) These entities are collectively known as [Skill Target \(page](#page-352-0) [343\)](#page-352-0).**

**Each agent can be assigned to an [Agent Team \(page 55\)](#page-64-0) of agents. Teams are for monitoring purposes only; they are not used for routing calls. The [Agent Team Member \(page 56\)](#page-65-0) table maps agents to teams.**

**The [Agent Team Supervisor \(page 57\)](#page-66-1) table is a con**fi**guration table that speci**fi**es the mapping of supervisors to agent teams.**

For agents that are not associated with an ACD, you can define [Agent Desk Settings \(page 21\),](#page-30-0) **which specify features available and how the ICM handles certain state changes for an agent.**

**A [Person \(page 222\)](#page-231-0) record provides primary identi**fi**cation and authentication for all system users, including both agents and administrators.**

**Each service has one or more associated skill groups. Each skill group can be associated with one or more service. The [Service Member \(page 298\)](#page-307-0) table maps skill groups to services.**

**Each Skill Group has one or more member agents. Each agent can be associated with one or more skill groups. The [Skill Group Member \(page 334\)](#page-343-0) table maps agents to skill groups.**

**For some peripherals, a base Skill Group can have multiple related Skill Groups with different priorities.**

#### **Statistics**

**Real-Time statistics are produced for each [Agent \(page 19\),](#page-28-0) [Skill Group \(page 314\)](#page-323-0), [Service](#page-288-0) [\(page 279\)](#page-288-0), and each [Skill Group Member \(page 334\)](#page-343-0).**

**At Five-Minute intervals statistics are produced for each [Skill Group \(page 314\)](#page-323-0) and [Service](#page-288-0) [\(page 279\)](#page-288-0).**

Every Half-hour, statistics are produced for each [Skill Group \(page 314\)](#page-323-0) and [Service \(page 279\)](#page-288-0).

**For each agent, the ICM/IPCC software maintains a State Trace, which tracks the states an agent has been in. When an agent logs out, the ICM/IPCC software creates an [Agent Logout \(page](#page-40-0) [31\)](#page-40-0) record.**

### System Tables - Database Rules

**To see an illustration and a list of the System tables, click [here \(page 398\)](#page-407-0).**

**The [Application Event \(page 58\)](#page-67-0) table contains information about application events generated by the ICM/IPCC software. This is a subset of the events reported in the Event table.**

**The [AWControl \(page 70\)](#page-79-0) table maintains information about the Admin Workstation and its local database.**

**The Con**fi**[g Message Log \(page 121\)](#page-130-0) contains database system information.**

**[\(page 122\)Controller Time \(page 122\)](#page-131-0) table contains the current time as kept by the Central Controller.**

**The [Event \(page 142\)](#page-151-0) table contains information about system events generated by the ICM/IPCC software.**

**The [ICR Globals \(page 170\)](#page-179-0) table contains some general information about the system.**

**The [ICR Locks \(page 174\)](#page-183-0) table contains a row for each database lock currently held.**

**The [Logger Admin \(page 187\)](#page-196-0) table maintains information about scheduled administration jobs run on the central database by the ICM/IPCC software.**

**The [Logger Meters \(page 188\)](#page-197-0) table contains performance information about the Logger process.**

**The [Logger Type \(page 190\)](#page-199-1) table speci**fi**es the type of Logger (that is, standard, Customer ICM (CICM) , or Network Applications Manager (NAM) and, if the Logger is a NAM Logger, whether or not the NAM is a slave NAM.**

**The [Machine Info \(page 192\)](#page-201-1) table lists the machines in Simpli**fi**ed Con**fi**guration deployments**

**The [Next Available Number \(page 207\)](#page-216-1) table identi**fi**es the next available unique integer ID value for a speci**fi**c database table.**

**The The [Recovery \(page 228\)](#page-237-1) table contains internal status about each table in the database.**

**The [Region Info \(page 231\)](#page-240-0) table speci**fi**es which pre**fi**xes and regions are pre-de**fi**ned by the ICM/IPCC software.**

**The [Rename \(page 234\)](#page-243-0) table is an internal table.**

**The [Version \(page 366\)](#page-375-0) table records the current versions of the ICM/IPCC schema installed in the central and local databases.**

## User Preferences Tables - Database Rules

**To see an illustration and a list of the User Preferences tables, click [here \(page 399\).](#page-408-0)**

**Tables in the User Preferences group are used to create custom tool sets and desktop appearances for users of the ICM software.**

**The "Cfg" tables control the desktop settings, or appearance, of Con**fi**guration Manager tool, which allows users to de**fi**ne desktop settings, and to view, edit, or delete the records of existing desktop settings.**

**The [Cfg Mngr App Snapshot State \(page 112\)](#page-121-0) table de**fi**nes a speci**fi**c state of the ICM Con**fi**guration Manager that a user has saved. Information from this table is used to reconstruct the ICM Con**fi**guration Manager state when the Admin Workstation is restarted.**

**The [Cfg Mngr User Desktop Snap \(page 114\)](#page-123-0) table retains information on the current Con**fi**guration Manager state for a particular user.**

**The [Cfg Mngr User Menu \(page 115\)](#page-124-0) table holds information that describes the default and custom menus in use for each user of the ICM Con**fi**guration Manager.**

**The [Cfg Mngr View \(page 117\)](#page-126-0) table holds the information necessary to produce the tree view structure for multiple default and custom menus within the ICM Con**fi**guration Manager.**

Database Schema Handbook Cisco ICM/IPCC Enterprise & Hosted Editions Release 7.2(1)

**The [Cfg\\_Mngr\\_User\\_Settings \(page 116\)](#page-125-0) table holds speci**fi**c ICM Con**fi**guration Manager settings for each user of the Con**fi**guration Manager tool. Each row in this table speci**fi**es the personal settings for one user (for example, whether or not the user want to save the Configuration Manager desktop settings in place when Con**fi**guration Manager is closed).**

**The [Cfg\\_Mngr\\_Globals \(page 113\)](#page-122-0) table contains a single record that stores version information about the menu system that ICM Con**fi**guration Manager is currently using.**

# VRU Micro-Applications Tables - Database Rules

**To see an illustration and a list of the VRU Micro-Applications tables, click [here \(page 400\).](#page-409-0)**

**The [VRU Currency \(page 368\)](#page-377-0) table contains a list of currencies supported by VRU micro-applications.**

**The [VRU Defaults \(page 369\)](#page-378-0) table contains a single row of data that contains the default values for a particular VRU micro-application.**

**The [VRU Locale \(page 371\)](#page-380-1) table contains a list of locales (a locale is a combination of language and country) supported by VRU micro-applications.**

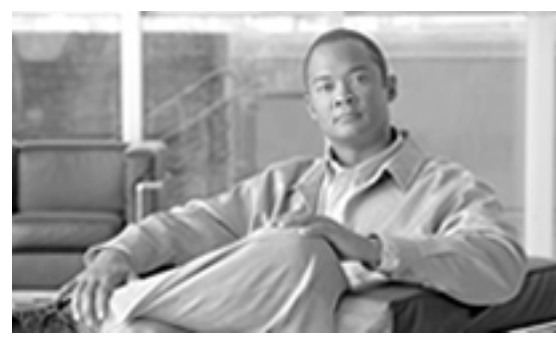

# ICM/IPCC Database Troubleshooting  **Chapter 6 Troubleshooting**

**This chapter discusses some common ICM/IPCC Database related problems, their causes, and some possible solutions.**

**To assist in diagnosis of a problem, the following information may be helpful.**

- **Dump Log**
- **SQL Server perfmon log**
- **SQL trace log and error log**
- **Table sizes for tables in your database**
- **Space used by your database**
- **Logger registry key dump**
- **VS .Net mini dump** fi**le**

#### Large Reporting Queries Impacting Performance

#### **Symptom:**

**System performance is impacted adversely when running a reporting query.**

#### **Message:**

#### **Cause:**

**Reporting queries need to be kept to a reasonable size or system performance will be impacted adversely, particularly for especially large queries such as call detail or ECC tables.**

#### **Action:**

**Reduce the size of your query, or break your query into multiple queries.**

### Logger Exit

#### **Symptom:**

**The logger exits after local time has been stopped for few milliseconds**

#### **Message:**

#### **Cause:**

**The SQL server is busy. As a result, during that time no heartbeat response is sent to the Router process.**

#### **Action:**

**Increase the MessageTimeout value under the registry key Logger\CurrentVersion\Con**fi**guration\Time\MessageTimeout.**

### Logger Initialization Fails

#### **Symptom:**

Logger initialization fails during configuration data synchronization from its partner logger.

**Message:**

**Cause:**

**Action:**

**Perform the following steps:**

- **Stop the Logger node service.**
- **Synchronize con**fi**guration data using ICMDBA.**
- **Restart logger node service.**

### Router Process Rejects Logger Configuration Data Load

#### **Symptom:**

**During initialization, the Router process rejects the con**fi**guration data load from logger.**

#### **Message:**

#### **Cause:**

**This occurs because the Logger is busy and does not send a heartbeat to the Router. The Router waits for the heartbeat for 2 minutes (the default interval), doesn't receive a heartbeat, and** fi**nally rejects the data.**

#### **Action:**

**Increase the following registry key value: Router\CurrentVersion\Con**fi**guration\Con**fi**g\LargeTableTimeout**

### Logger Setup Fails

#### **Symptom:**

**Logger Setup fails with the following message:**

#### **Message:**

**"Unable to connect to the database"**

#### **Cause:**

**Microsoft SQL Server Client Network Utility and/or Server Network Utility is speci**fi**ed incorrectly.**

#### **Action:**

**Perform the following steps:**

**Open "Client Network Utility" from Microsoft SQL Server folder. Open General tab "enabled protocols by order". Make sure TCP/IP does not appear prior to Named Pipe.**

**Open "Client Network Utility" from Microsoft SQL Server folder. Open "Server alias con**fi**gurations". Make sure there is not an entry for "." for TCP/IP or Named Pipe or any other protocols.**

**Open "Server Network Utility" from Microsoft SQL Server folder. Open "Enabled protocols". Make sure there is an entry for "Named Pipes".**

#### Logger Initialization Assert

#### **Symptom:**

**During Logger initialization, the process asserts with the following message:**

#### **Message:**

**"Fail: Assertion failed: syncMsg.UpdateKey == g.checksumInfo.updateKey".**

#### **Cause:**

**The Con**fi**g\_Message\_Log table in the logger database is empty.**

#### **Action:**

**Open icm\install\sysinit.sql**fi**le. Copy the insert statement for Con**fi**g\_Message\_Log table and run the same on the logger database.**

#### Recovery Process Assert

#### **Symptom:**

**The Recovery process asserts with the following message**

#### **Message:**

**"Fail: Assertion failed: (keytop - keybase) >= 0.0."**

#### **Cause:**

**The recovery process has written a bad ToRecoveryKey value for a historical table in the Recovery control table. It may happen if the system time has been set back on the Router node. It may also happen if the logger and router on one side of the system start when does not see another side is up and running. It therefore creates its own RecoveryKey instead of synchronize with another side.**

#### **Action:**

**Manually remove the out of sequence ToRecoveryKey in the Recovery table on the HDS database.**

#### CICR Replication Cannot Replicate

#### **Symptom:**

**CICR Replication cannot replicate**

#### **Message:**

#### **Cause:**

**The distributor is in different domains, or the NAM version is different from CICM version**

#### **Action:**

**If the distributor is in different domains, ensure that the CICM AWs are in the same domain as the NAM or establish a mutual trust between the two domains.**

**If the NAM and CICM versions are different, disable the CICR Replication process under NAM and set the following registry key value to 0:**

**LoggerA\NodeManager\Processes\crpl\ProcDisabled**

Client HDS Replication Cannot Connect to Server Replication

#### **Symptom:**

**The Client replication process on the HDS will not connect to the Server Replication process on the Logger.**

#### **Message:**

#### **Cause:**

**The IP addresses of the DNS servers may not be correctly speci**fi**ed on the HDS. As a result, the hostname is not resolving to its IP address on the HDS.**

#### **Action:**

**Check how the IP address of the DNS servers is speci**fi**ed on the HDS and correct as needed.**

### Distributor Logger Assert

#### **Symptom:**

**Distributor Logger asserts with the following message:**

#### **Message:**

**"Fails:CheckPartitioningIndicator".**

#### **Cause:**

**ICR\_Globals table has multiple rows.**

#### **Action:**

**Reduce the ICR\_Globals table to a single row.**

### ICMDBA Log and Data Percents Differ

#### **Symptom:**

**ICMDBA displays different values for the log and data % used between the two sides.**

#### **Message:**

#### **Cause:**

**The data and log size discrepancy shown between Logger A and Logger B database is normal, for the following reasons:**

- **The historical data content could differ depending how accuracy will be recovery synchronization between Logger A and Logger B.**
- **SQL server may manage the data and log pages differently on each system**
- **The data checkpoint mechanism in effect at a particular time may cause differences.**

#### **Action:**

**No action required.**

#### Problems Saving AW Configuration Data

#### **Symptom:**

**Users cannot save con**fi**guration data when using the con**fi**guration manager tool on AW1; also, modi**fi**cations to a user on AW2 do not transfer to AW1.**

#### **Message:**

#### **Cause:**

**This was due to the loss of access privileges for the AW1 distributor service login account. The ems trace logs for UpdateAw process on AW1 showed database login errors.**

#### **Action:**

**Re-run the AW1 distributor setup from the install media. This will re-run scripts that gives database access privileges to the distributor service login account.**

#### Invalid SQL Login, Cause Not Apparent from ICM Logs

#### **Symptom:**

**An error message indicates invalid logon or an inability to connect to SQL, and the ICM logs do not reveal a possible cause.**

#### **Message:**

#### **Cause:**

**This information is generally not included in ICM logs.**

**Action:**
**Examine the Application and System logs from the NT Event Log service, and, if the error looks like a SQL Error, include the SQL Server logs from the time of the event as well.**

#### Database Schema Handbook Cisco ICM/IPCC Enterprise & Hosted Editions Release 7.2(1)

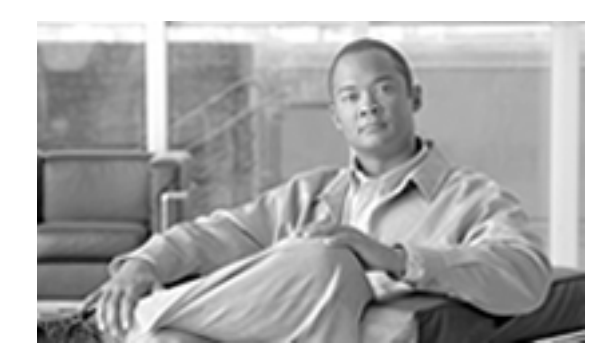

# Glossary

# **30-minute interval**

**Half-hour statistics within the ICM database are updated at 30 minute intervals. The** fi**rst such interval for each day begins at 12:00 midnight and ends at 12:30 AM. The date and time at the start of the 30 minute interval is saved with the data. This allows you to look back at previous 30 minute intervals.**

**During a 30 minute interval, statistics accumulate in real time tables (for example, Service Real Time). At the end of the interval, the statistics are written to half-hour tables (for example, Service Half Hour).**

# **Abandoned call**

**A call in which the caller hung up before being connected with an agent. If the caller hangs up almost immediately, you might not want to count that as an abandoned call. When con**fi**guring each peripheral, you can specify the minimum length of an abandoned call.**

# **Administrative script**

**A script that the ICM software executes to perform background processing. For example, an administrative script might set persistent variables or invoke an application gateway. Use the Script Editor to create and modify administrative scripts.**

# **Admin Workstation (AW)**

**A personal computer used to monitor the handling of calls in the ICM software. The Admin** Workstation can also be used to modify the system configuration or scripts.

#### **Agent Availability and Routability**

**The ability for ICM software to route a call or multichannel task to an agent depends on the agent's routability and availability within the MRD of the call or task. WebView reports contain** fi**elds indicating agents' availability in the MRD.**

**Routability refers to whether the ICM or the Web Collaboration Option or E-Mail Manager Option is con**fi**gured to assign tasks to the agent. If ICM software is con**fi**gured to assign the task, it both routes and reports on the task. An agent might be in Routable (ICM software is con**fi**gured to assign tasks to the agent) or Not Routable (the Web Collaboration Option or E-Mail Manager Option is con**fi**gured to assign tasks to the agent) mode for each MRD to which he/she belongs.**

For voice calls, ICM software is always configured to route the call. Therefore, the agent is **always Routable.**

**While Routability determines whether the ICM Router is allowed to assign tasks for this MRD, the agent's Availability determines whether the agent is capable of handling new tasks. An agent is:**

**- ICM available if s/he is Routable and Available for the MRD. This means that the agent can be routed a task by ICM software.**

**- Application available if s/he is Not Routable and Available for the MRD. This means that the agent can be routed a task by the Web Collaboration Option or E-Mail Manager.**

#### **Announcement**

**A recorded verbal message played to a caller. An announcement is one possible target for a routed call.**

#### **Answered calls**

**A call is counted as answered when it reaches an agent or IVR. For example, the CallsAnsweredTo5** fi**eld in the Service\_Five\_Minute table counts the number of calls that reached agents during the** fi**ve-minute interval. The calls might still be in progress when the interval ends.**

**By contrast, a call is not counted as handled until it is** fi**nished. Therefore, the number of answered calls and handled calls during an interval is not necessarily the same, but eventually each call is counted in both categories.**

#### **Answer wait time**

**The elapsed time from when the call is offered at the peripheral to when it is answered. This includes all DelayTime, LocalQTime, and RingTime associated with the call (all taken from Termination\_Call\_Detail).**

#### **Application instance**

**An application instance is a single instance of executing application software. For example, a Collaboration Server might have collaboration instance #1, collaboration instance #2, and collaboration instance #3. These multiple collaboration instances may be executing at the same time on a single Collaboration Server.**

#### **Automatic Number Identification (ANI)**

**A feature that provides the billing phone number of the phone from which a call originated or the phone number itself. When qualifying calls, the ICM software compares the ANI to the calling line ID value speci**fi**ed for a call type.**

# **Available**

**An agent is Available, or eligible to be assigned a task in this MRD, if the agent meets all of these conditions:**

**The agent is in any state other than Not Ready state for this MRD.**

**The agent is not working on a non-interruptible task in another MRD. Only eMail tasks are interruptible, meaning that ICM software can assign the agent another task while s/he is working on an eMail. Voice calls, single-session chat sessions, multi-session chat sessions, and Blended Collaboration chat sessions cannot be interrupted.**

**The agent has not reached the maximum task limit for this MRD. For Voice, single-session chat, eMail and Blended Collaboration MRDs, the task limit is always one task. For the multi-session chat MRD, the task limit is customized through the Web Collaboration Option administration application.**

# **Business entity**

**A subset of the ICM enterprise that contains its own scripts, enterprise services, enterprise skill groups, enterprise agent groups, and schedules. A business entity may, for example, represent a division within a large corporation or a single customer within a service bureau. You can limit the access of individual users and user groups to speci**fi**c business entities.**

**By default, the ICM enterprise consists of only one business entity. If you enable partitioning, you can de**fi**ne multiple business entities.**

# **Busy label**

**A routing label that causes the routing client to play a busy signal to the caller.**

#### **Callback Message**

**A callback message is a queued message requesting the agent to return a customer's phone call.**

# **Caller-Entered Digits (CED)**

**Digits entered by a caller on a Touch-tone phone in response to prompts. Either a peripheral (ACD, PBX, or VRU) or the carrier network can prompt for CEDs.**

# **Calling-Line ID (CLID)**

**Information about the billing telephone number from which a call originated. The CLID value might be the entire phone number, the area code, or the area code plus local exchange.**

#### **CallRouter**

**The process within the ICM software that executes routing scripts to determine the destinations for calls. Each side of a duplexed Central Controller includes a CallRouter process. The CallRouter may run on the same machine as the Logger or on a separate machine.**

# **Call type**

**A category of incoming calls. A call type is determined by the call quali**fi**ers: dialed number (DN), caller-entered digits (CED), and calling line ID (CLID). Each call type has a schedule that determines which routing script or scripts are active for that call type at any given time.**

# **Central Controller**

The computer or computers running the CallRouter and the ICM Database Managerent addition **to routing calls, the Central Controller maintains a database of data collected by the Peripheral Gateways (PGs) and data that the Central Controller has accumulated about the calls it has routed.**

# **Central Office (CO)**

**The switching of**fi**ce of the local telephone company. The local central of**fi**ce receives calls from within the local area and either routes them locally or passes them to an interexchange carrier. On the receiving end, the local central of**fi**ce receives calls that originated in other areas from the interexchange carrier.**

**A Local CO trunk type connects a call center directly with the local phone company's central of**fi**ce.**

# **Classes**

**Class security de**fi**nes access to a group of ICM con**fi**guration objects. Some classes support only Read access for all users. For other classes, you can assign speci**fi**c access levels (Read, Reference, or Maintenance) to individual users or user groups. You use the Class Security List to assign Class Security to a User or Group. = Call 2104 = Network/Peripheral.**

# **Completed Call Time**

**While agent state times measure the time agents spend in particular call handling states, completed call times measure the time it takes for a call to be completed. Completed call times measure the time for the call from when it is answered until it is** fi**nished. The call might be** finished by being transferred, handled to completion, etcAn example of a skill group completed **call time is AgentOutCallsOnHoldTime. This is the total number of seconds that outbound ACD calls by agents were placed on hold. This data elements is not populated in the database until any after-call work associated with the call is completed.**

# **Configuration Management Service (CMS)**

**A service that provides a set of object-level interfaces called the Con**fi**guration API—or ConAPI—which expose the ICM con**fi**guration to external application software. The CMS supports direct con**fi**guration through the ICM software along with the subsidiary con**fi**guration needed by applications and systems that interface to the ICM system. A speci**fi**c goal of the CMS is the ability to support browser-oriented interfaces.**

Database Schema Handbook Cisco ICM/IPCC Enterprise & Hosted Editions Release 7.2(1)

#### **CTI Gateway**

**The ICM process that acts a server for CTI clients to communicate with the ICM software. The CTI Gateway process may run on the same computer as the Peripheral Gateway process or on a separate computer.**

#### **Customer ICM (CICM)**

**An instance of the Intelligent Contact Management (ICM) software that routes calls for one or more speci**fi**c customers in response to requests from a Network Applications Manager (NAM).**

#### **Deleted field**

**Many tables include a Deleted** fi**eld. This** fi**eld marks rows that have been deleted but that still have active dependencies. For example, if a script references Agent X and you delete Agent X, the ICM software does not actually delete that Agent record; it marks the agent as deleted. The record is actually deleted when the dependency is removed.**

#### **Device Management Protocol (DMP)**

**The session-layer communications protocol used within the Intelligent Contact Management (ICM) software. Different application level protocols might be running beneath DMP.**

#### **Dialed Number Identification Service (DNIS)**

**A string of digits indicating the number dialed by a caller and how the call should be handled by the ACD, PBX, or VRU. The ICM software uses the DNIS and trunk group to indicate the destination for a call.**

#### **Dial Number Plan Types**

**NULL = None 0 = International 1 = National 2 = Local 3 = Private Net 4 = Operator Assisted**  $5 = PBX$ 

#### **Direct Inward Dialing, Dialed Number Identification Service (DID/DNIS)**

**When a call arrives at an ACD or PBX, the carrier sends a digital code on the trunk line. This code typically indicates the number actually dialed by the caller and is referred to as the DNIS (for Dialed Number Identi**fi**cation Service). The switch can read this code to determine how it should dispatch the call. By mapping each possible code with an internal extension, the switch can provide direct inward dialing (DID).**

**The ICM software uses the DID/DNIS value to specify the service, skill group, or speci**fi**c agent to whom the switch should route the call. The switch reads the value from the trunk line when the call arrives and dispatches the call appropriately.**

#### **DNIS Override label**

**A routing label that is sent to the routing client along with a DNIS value. The routing client passes that DNIS value with the call to the destination indicated by the label.**

#### **Enterprise name**

A character-string name commonly used to identify an object in the ICM database. An enterprise **name must be unique among all objects of a speci**fi**c type. (For example, each service must have an enterprise name that is unique among all services.)**

**An enterprise name can be up to 32 characters. The valid characters are upper-case and lower-case letters, digits, periods (.) and underlines (\_). The** fi**rst character of the name must be a letter or digit.**

# **Event Management Service (EMS)**

**A software module within the Intelligent Contact Management (ICM) software that processes use to report events to other processes within the system.**

# **Expert Agent Selection (EAS)**

**A mode for the Avaya DEFINITY ACD. In this mode, agents are automatically added to pre-assigned skill groups at login. Calls can be routed either to the agent's physical extension or to the agent's login ID. In non-EAS mode, agents must manually add themselves to hunt groups and calls can be routed only to physical extensions.**

# **Fault-Tolerance Strategies**

**An Application Gateway can uses one of the following fault-tolerant strategies: 1 = Duplicate Request. Each CallRouter process sends each request to its own associated Application Gateway connection. The ICM software uses the** fi**rst response received. 2 = Alternate Request. The two CallRouter processes alternating sending requests to their respective Application Gateway connections. Each host receives half of the requests. 3 = Hot Standby. All requests are sent to the Application Gateway connection for one CallRouter. The other CallRouter's connection is used only if the** fi**rst host is unavailable. In all cases, if one host is unavailable the ICM software sends all requests to the other host.**

# **Feature Set**

**A set or list of ICM Con**fi**guration Manager tools and Script Editor nodes that an assigned user is allowed to use in the Admin Workstation and the Con**fi**guration Manager. For example, you may want to give certain agents access to only a limited set of features while allowing other agents to have access to more features (such as the ability to use advanced Script Editor nodes).**

#### **Five-minute interval**

**Certain statistics within the ICM database are updated at rolling** fi**ve-minute intervals. The** fi**rst such interval for each day begins at 12:00 midnight and ends at 12:05 AM. The date and time at the start of the rolling** fi**ve-minute interval is saved with the data. This allows you to look back at previous rolling** fi**ve-minute intervals.**

**During a rolling** fi**ve-minute interval, statistics accumulate in real time tables (for example, Service Real Time). At the end of the interval, the statistics are written to** fi**ve minute tables (for example, Service Five Minute).**

# **Foreign Exchange Service (FX)**

**A trunk type that connects a call center with a central of**fi**ce in a remote exchange. This allows callers in that remote exchange to directly access the call center without using an inter-exchange carrier.**

#### **Gateway SQL**

**An optional ICM feature that allows you to read data from an external database and use that information within an ICM routing script or administrative script. For example, you can check the calling line ID for each call against your customer database.**

# **ICM Configuration Manager**

**The ICM Con**fi**guration Manager lets you view and update the con**fi**guration information in the ICM database. The con**fi**guration information describes the people, groups, and devices that are part of your enterprise.**

#### **Interflow**

**The ability of a switch to forward calls to another location within the switch or to another switch. Inter**fl**ow between switches requires a dedicated trunk line.**

#### **Listener**

**The ICM support process that receives events from one or more ICM platforms. Support representatives can monitor events received by the Listener.**

#### **Lock Type**

The ICM software supports the following lock types:  $0 =$  Master (applies to all configuration **data and scripts) 1 = Con**fi**guration (no longer used) 2 = Script (applies to an individual script) 3 = Application Gateway (no longer used)**

#### **Logger**

**The process within the ICM software that manages the central database. Each side of a duplexed Central Controller includes a Logger. The Logger may run on the same machine as the CallRouter process or on a separate machine.**

#### **Media Class**

**A combination or single instance of physical media that are to be treated as a single concept by the ICM software. Some examples of media classes are voice, collaboration multi-session chat, collaboration single-session chat, collaboration blended collaboration, and e-mail.**

#### **Media Routing Domain (MRD)**

**A collection of skill groups and services that are associated with a common communication medium. The ICM software uses an MRD to route a task to an agent who is associated with a skill group and a particular medium. MRDs are de**fi**ned in the ICM con**fi**guration and have unique IDs across the enterprise. The relationship between MRDs and skill groups is also de**fi**ned** in the ICM configuration.

# **Message Delivery System (MDS)**

**The facilities used by ICM nodes to communicate with each other. The MDS plays a key role in keeping duplexed components synchronized.**

# **Mode**

**An agent has a mode with respect to each Media Routing Domain the agent is logged in to. These modes are either routable or not routable.**

**If the mode is routable, the ICM controls the agent and assigns tasks to the agent. When an agent is routable for an MRD, an application instance (for example: E-Mail Manager or Collaboration Server) will not allow the agent to work on a task unless ICM assigns the task.**

**If the mode is not routable, the application instance (for example: E-Mail Manager) controls the agent and assigns tasks to the agent. The ICM software tracks the agent's task activity by monitoring Offer Task, Start Task, and other messages from the application that describe the task the agent is working on.**

**For E-mail Manager and Collaboration Server, an agent's mode never changes. Each agent is either always routable or always not routable for the E-mail Manager and Collaboration Server MRDs.**

**An agent's mode is always routable with respect to the voice MRD.**

# **Network Applications Manager (NAM)**

**An instance of the Intelligent Contact Management (ICM) software that serves as a control point in a carrier network. Each NAM may have many associated Customer ICMs (CICMs).**

# **Network Interface Controller (NIC)**

**That process within the ICM software that communicates directly with the IXC's signaling network. The NIC reads call routing requests from the network and transfers them to the ICM Central Controller. Subsequently, the NIC passes a routing label from the Central Controller to the IXC signaling network.**

#### **Network VRU Types**

**A setting that determines ICM's interactions with a Service-Control VRU, for example: - Which ICM script node should be used to send a call to the VRU. - Where Network Transfer Connect Messages are sent. - Whether or not the VRU can be an Initial Routing Client. Note: For a complete discussion of VRU Types, see the Cisco Network Applications Manager (NAM) documentation.**

# **Node**

**A script consists of a series of nodes. Internally, the ICM software assigns an integer identi**fi**er to each node. You can view these node IDs in the Script Editor by choosing Display Node IDs from the Script menu.**

# **Not Ready state**

**A state in which agents are logged on but are neither involved in any call handling activity nor available to handle a call.**

# **Offered calls**

**The total number of incoming calls and internal calls sent to a speci**fi**c route, service, or skill group. In real-time data, a call is counted as offered as soon as it is sent to a route or service. However, if the caller hangs up before the abandoned call wait time has elapsed, that call is not counted as offered in the historical (5-minute and 30-minute) data. This ensures that the number of calls offered is the same as the number answered plus the number abandoned.**

# **Outbound calls**

**Some examples of outbound calls are agent-initiated calls or calls initiated by an application using third-party interfaces.**

# **Overflow**

**A feature that allows a peripheral to move a queued call from one service to another within the peripheral. (This is supported by only certain peripherals, including the G3, Aspect CallCenter, and Northern Telecom Meridian). The ICM software keeps counts of the number of calls moved out of each service (over**fl**owed out) and moved into each service (over**fl**owed in).**

# **Partitioning**

**An optional ICM feature that allows you to restrict access to speci**fi**c ICM data to selected users or user groups within the enterprise. For example, the ICM database may contain data from several different divisions within a corporation. You can de**fi**ne each division as a business entity. You may then prevent users within each division from accessing data associated with other divisions.**

# **Peripheral Gateway (PG)**

**That process within the ICM software that communicates directly with the ACD, PBX, or VRU at a call center. The Peripheral Gateway reads status information from the peripheral and sends it to the Central Controller. In a private network con**fi**guration, the Peripheral Gateway sends routing requests to the Central Controller and receives routing information in return.**

#### **Peripheral Interface Manager (PIM)**

**The Peripheral Interface Manager (PIM) is the ICM proprietary interface that manages communication between the PG and the peripherals themselves (ACDs, VRUs). The PIM's main function is to convert peripheral-speci**fi**c events and requests to an ICM software compatible peripheral data stream. The ICM PG can run PIMs for interfacing to different peripherals (for example, VRUs, or Aspect CallCenter or Avaya DEFINITY ACDs). The PG may run multiple PIMs, either of the same type or of different types.**

# **Peripheral target**

**A combination of a trunk group and a DNIS value. A peripheral target is associated with a service, skill group, agent, or translation route at a peripheral. Each peripheral target is also associated with a route that can be returned by a routing script.**

**Note that peripheral target refers to a trunk group and DNIS value. Skill target refers to the entity at the peripheral to which the call is dispatched.**

#### **Post-Query label**

**A routing label that causes the routing client to re-enter its call routing plan at a speci**fi**c point.**

# **Primary Rate Interface (PRI)**

**One of two levels of ISDN service. In the United States, the PRI typically provides 23 bearer channels for voice and data and one channel for signaling information (commonly expressed as 23B+D). In Europe, PRI typically provides 30 bearer lines (30B+D).**

# **Ready state**

**A state in which an agent is logged on to the system and either talking on a call, involved in after call work, or available to handle a new call. Agents are only not available to handle new calls when they are in the NotReady or WorkNotReady states. Otherwise, they are in the Ready state.**

# **Real-time data**

**Real time information about certain entities within the ICM system is updated continuously. Real time data includes data accumulated since the end of the last** fi**ve-minute interval (ServiceLevelTo5, for example) and since the last half-hour interval (ServiceLevelHalf). Real time records themselves do not accumulate in the database as historical records do; each update overwrites the existing record. Real-time records are stored in the local database on the Admin Workstation.**

# **Reserved**

**A reserved** fi**eld contains information that might be used internally by Cisco Systems. You must not modify the contents of a reserved** fi**eld.**

#### **Reserved state**

**A state in which an agent is awaiting an inter**fl**owed call and is unavailable to receive any incoming calls. This state applies to agents on Northern Meridian ACDs only.**

#### **Resource label**

**A routing label that directs a call to a special routing client resource such as a network VRU.**

#### **Ring Label**

**A routing label that causes the routing client to play an unanswered ring to the caller.**

#### **Route**

**A route is a value returned by a routing script that maps to a target at a peripheral. The PG maps the route based on the Trunk Group and DNIS. The target at a peripheral can be a service, skill group, agent, or translation route.**

#### **Routing script**

**A script that the ICM software executes to choose a destination for a call. Use the Script Editor to create and modify routing scripts.**

#### **Slave NAM**

**A slave NAM is a non-geographically distributed, duplexed Network Applications Manager (NAM) that serves to bolster the call routing performance of a Network Provisioning Platform (NPP) NAM. Con**fi**guration changes cannot be made directly to a slave NAM. The slave NAM gets con**fi**guration changes by replicating them from the NPP NAM.**

# **Translation Route**

**A** *translation route* **is a dummy destination for a call. Calls sent to a translation route are held until further information arrives from the Central Controller. Then the call is directed to its ultimate target. The [Translation Route table \(page 353\)c](#page-362-0)ontains one row for each translation route.**

# **Database Field Name Index**

**AbandInterval1 [Call\\_Type\\_Half\\_Hour Table ....75](#page-84-0) AbandInterval10 [Call\\_Type\\_Half\\_Hour Table ....75](#page-84-0) AbandInterval2 [Call\\_Type\\_Half\\_Hour Table ....75](#page-84-0) AbandInterval3 [Call\\_Type\\_Half\\_Hour Table ....75](#page-84-0) AbandInterval4 [Call\\_Type\\_Half\\_Hour Table ....75](#page-84-0) AbandInterval5 [Call\\_Type\\_Half\\_Hour Table ....75](#page-84-0) AbandInterval6 [Call\\_Type\\_Half\\_Hour Table ....75](#page-84-0) AbandInterval7 [Call\\_Type\\_Half\\_Hour Table ....75](#page-84-0) AbandInterval8 [Call\\_Type\\_Half\\_Hour Table ....75](#page-84-0) AbandInterval9 [Call\\_Type\\_Half\\_Hour Table ....75](#page-84-0) AbandonCustomerCallback [Campaign Table ....97](#page-106-0) AbandonDetectCount [Campaign\\_Query\\_Rule\\_Real\\_Time Table....108](#page-117-0) AbandonDetectToday [Dialer\\_Real\\_Time Table....136](#page-145-0) AbandonDetectToHalf [Campaign\\_Query\\_Rule\\_Half\\_Hour Table ....105](#page-114-0) [Dialer\\_Half\\_Hour Table....132](#page-141-0) Abandoned0 [Galaxy\\_Gate\\_Delayed\\_Call Table....156](#page-165-0)**

**Abandoned10 [Galaxy\\_Gate\\_Delayed\\_Call Table....156](#page-165-0) Abandoned120 [Galaxy\\_Gate\\_Delayed\\_Call Table....156](#page-165-0) Abandoned15 [Galaxy\\_Gate\\_Delayed\\_Call Table....156](#page-165-0) Abandoned180 [Galaxy\\_Gate\\_Delayed\\_Call Table....156](#page-165-0) Abandoned20 [Galaxy\\_Gate\\_Delayed\\_Call Table....156](#page-165-0) Abandoned25 [Galaxy\\_Gate\\_Delayed\\_Call Table....156](#page-165-0) Abandoned30 [Galaxy\\_Gate\\_Delayed\\_Call Table....156](#page-165-0) Abandoned40 [Galaxy\\_Gate\\_Delayed\\_Call Table....156](#page-165-0) Abandoned5 [Galaxy\\_Gate\\_Delayed\\_Call Table....156](#page-165-0) Abandoned50 [Galaxy\\_Gate\\_Delayed\\_Call Table....156](#page-165-0) Abandoned60 [Galaxy\\_Gate\\_Delayed\\_Call Table....156](#page-165-0) Abandoned90 [Galaxy\\_Gate\\_Delayed\\_Call Table....156](#page-165-0) AbandonedCallWaitTime [Peripheral Table....209](#page-218-0) AbandonedDialerCallback [Campaign Table ....97](#page-106-0) AbandonedNoAnswer [Galaxy\\_PBX Table....163](#page-172-0) AbandonedOver180 [Galaxy\\_Gate\\_Delayed\\_Call Table....156](#page-165-0) AbandonedRoutePoint [Campaign\\_Skill\\_Group Table ....110](#page-119-0) AbandonEnabled**

**[Campaign Table ....97](#page-106-0) AbandonHoldCallsOutToHalf [Skill\\_Group\\_Half\\_Hour Table....320](#page-329-0) AbandonHoldCallsToHalf [Agent\\_Skill\\_Group\\_Half\\_Hour Table ....37](#page-46-0) [Skill\\_Group\\_Half\\_Hour Table....320](#page-329-0) AbandonHoldOutCallsToHalf [Agent\\_Skill\\_Group\\_Half\\_Hour Table ....37](#page-46-0) AbandonPercent [Campaign Table ....97](#page-106-0) AbandonRingCallsToHalf [Agent\\_Skill\\_Group\\_Half\\_Hour Table ....37](#page-46-0) AbandonRingCallsToHalf [Skill\\_Group\\_Half\\_Hour Table....320](#page-329-0) AbandonRingTimeToHalf [Agent\\_Skill\\_Group\\_Half\\_Hour Table ....37](#page-46-0) [Skill\\_Group\\_Half\\_Hour Table....320](#page-329-0) AbandonTimeout [Application\\_Gateway\\_Globals Table ....63](#page-72-0) AbandonTimeout [Application\\_Gateway\\_Connection Table....61](#page-70-0) AbandonTo5 [Routing\\_Client\\_Five\\_Minute Table....256](#page-265-0) AbandonToIVRCount [Campaign\\_Query\\_Rule\\_Real\\_Time Table....108](#page-117-0) AbandonToIVRHalf [Dialer\\_Real\\_Time Table....136](#page-145-0) AbandonToIVRToHalf [Campaign\\_Query\\_Rule\\_Half\\_Hour Table ....105](#page-114-0) [Dialer\\_Half\\_Hour Table....132](#page-141-0) AcceptedOnRoute1 Galaxy\_Over**fl**[ow Table....159](#page-168-0) AcceptedOnRoute10 Galaxy\_Over**fl**[ow Table....159](#page-168-0) AcceptedOnRoute11**

**Galaxy\_Over**fl**[ow Table....159](#page-168-0) AcceptedOnRoute12 Galaxy\_Over**fl**[ow Table....159](#page-168-0) AcceptedOnRoute13 Galaxy\_Over**fl**[ow Table....159](#page-168-0) AcceptedOnRoute14 Galaxy\_Over**fl**[ow Table....159](#page-168-0) AcceptedOnRoute15 Galaxy\_Over**fl**[ow Table....159](#page-168-0) AcceptedOnRoute16 Galaxy\_Over**fl**[ow Table....159](#page-168-0) AcceptedOnRoute2 Galaxy\_Over**fl**[ow Table....159](#page-168-0) AcceptedOnRoute3 Galaxy\_Over**fl**[ow Table....159](#page-168-0) AcceptedOnRoute4 Galaxy\_Over**fl**[ow Table....159](#page-168-0) AcceptedOnRoute5 Galaxy\_Over**fl**[ow Table....159](#page-168-0) AcceptedOnRoute6 Galaxy\_Over**fl**[ow Table....159](#page-168-0) AcceptedOnRoute7 Galaxy\_Over**fl**[ow Table....159](#page-168-0) AcceptedOnRoute8 Galaxy\_Over**fl**[ow Table....159](#page-168-0) AcceptedOnRoute9 Galaxy\_Over**fl**[ow Table....159](#page-168-0) AccessLevel [Class\\_Security Table....119](#page-128-0) [Object\\_Security Table....209](#page-218-1) AccessLevel [Class\\_Access\\_Xref Table....118](#page-127-0) [Group\\_Security\\_Control Table....169](#page-178-0) [Object\\_Access\\_Xref Table....207](#page-216-0) [User\\_Security\\_Control Table....364](#page-373-0)**

**AccessType [Script\\_Table Table....277](#page-286-0) AccountNumber [Dialer\\_Port\\_Real\\_Time Table....135](#page-144-0) ACDPeripheralID [Vru\\_Port\\_Map Table....371](#page-380-0) ACDPort [Vru\\_Port\\_Map Table....371](#page-380-0) ACDTrunkID [Vru\\_Port\\_Map Table....371](#page-380-0) ActiveCTIServerTimeToHalf [Peripheral\\_Half\\_Hour Table....214](#page-223-0) ActivePeripheralDataTimeToHalf [Peripheral\\_Half\\_Hour Table....214](#page-223-0) ActivePeripheralTimeToHalf [Peripheral\\_Half\\_Hour Table....214](#page-223-0) ActivePGAgentSideATimeToHalf [Physical\\_Controller\\_Half\\_Hour Table....223](#page-232-0) ActivePGAgentSideBTimeToHalf [Physical\\_Controller\\_Half\\_Hour Table....223](#page-232-0) ActiveRoutingClientTimeToHalf [Peripheral\\_Half\\_Hour Table....214](#page-223-0) ActivityIndicator [Galaxy\\_Agent\\_Performance Table....149](#page-158-0) ActivityTestTo5 [Routing\\_Client\\_Five\\_Minute Table....256](#page-265-0) Address [Application\\_Gateway\\_Connection Table....61](#page-70-0) AgentAutoCon**fi**g [Peripheral Table....209](#page-218-0) AgentCanSelectGroup [Agent\\_Desk\\_Settings Table ....21](#page-30-0) AgentClosedCount [Campaign\\_Query\\_Rule\\_Real\\_Time Table....108](#page-117-0) AgentClosedDetectHalf**

**[Dialer\\_Real\\_Time Table....136](#page-145-0) AgentClosedDetectToHalf [Dialer\\_Half\\_Hour Table....132](#page-141-0) AgentClosedDetectToHalf [Campaign\\_Query\\_Rule\\_Half\\_Hour Table ....105](#page-114-0) AgentDeskSettingsID [Agent\\_Desk\\_Settings Table ....21](#page-30-0) [Peripheral Table....209](#page-218-0) AgentDeskSettingsID [Agent Table....19](#page-28-0) AgentDistributionID [Agent\\_Distribution Table ....26](#page-35-0) AgentErrorCountHalf [Call\\_Type\\_Real\\_Time Table ....86](#page-95-0) AgentErrorCountToday [Call\\_Type\\_Real\\_Time Table ....86](#page-95-0) AgentErrorCountToHalf [Call\\_Type\\_Half\\_Hour Table ....75](#page-84-0) AgentEventDetail [Peripheral Table....209](#page-218-0) AgentID [Galaxy\\_Agent\\_Performance Table....149](#page-158-0) AgentIGroup [Galaxy\\_Agent\\_Call\\_Count Table....146](#page-155-0) AgentName [Galaxy\\_Agent\\_Performance Table....149](#page-158-0) AgentOutCallsOnHoldTimeToHalf [Agent\\_Skill\\_Group\\_Half\\_Hour Table ....37](#page-46-0) [Skill\\_Group\\_Half\\_Hour Table....320](#page-329-0) AgentOutCallsOnHoldToHalf [Agent\\_Skill\\_Group\\_Half\\_Hour Table ....37](#page-46-0) [Skill\\_Group\\_Half\\_Hour Table....320](#page-329-0) AgentOutCallsTalkTimeToHalf [Agent\\_Skill\\_Group\\_Half\\_Hour Table ....37](#page-46-0) [Skill\\_Group\\_Half\\_Hour Table....320](#page-329-0)**

**AgentOutCallsTimeTo5 [Skill\\_Group\\_Real\\_Time Table....335](#page-344-0) AgentOutCallsTimeToHalf [Agent\\_Skill\\_Group\\_Half\\_Hour Table ....37](#page-46-0) [Skill\\_Group\\_Half\\_Hour Table....320](#page-329-0) AgentOutCallsTo5 [Skill\\_Group\\_Real\\_Time Table....335](#page-344-0) AgentOutCallsToHalf [Agent\\_Skill\\_Group\\_Half\\_Hour Table ....37](#page-46-0) [Skill\\_Group\\_Half\\_Hour Table....320](#page-329-0) AgentPeripheralNumber [Termination\\_Call\\_Detail Table....344](#page-353-0) AgentPhoneNumber [Galaxy\\_Agent\\_Performance Table....149](#page-158-0) AgentRejectedCount [Campaign\\_Query\\_Rule\\_Real\\_Time Table....108](#page-117-0) AgentRejectedDetectHalf [Dialer\\_Real\\_Time Table....136](#page-145-0) AgentRejectedDetectToHalf [Dialer\\_Half\\_Hour Table....132](#page-141-0) AgentRejectedDetectToHalf [Campaign\\_Query\\_Rule\\_Half\\_Hour Table ....105](#page-114-0) AgentReporting [Peripheral Table....209](#page-218-0) AgentSkillTargetID [Skill\\_Group\\_Member Table....334](#page-343-0) [Termination\\_Call\\_Detail Table....344](#page-353-0) [User\\_Supervisor\\_Map Table....365](#page-374-0) AgentsLoggedOn [Peripheral\\_Real\\_Time Table....217](#page-226-0) AgentsTalking [Route\\_Five\\_Minute Table....242](#page-251-0) [Route\\_Real\\_Time Table....249](#page-258-0) [Service\\_Five\\_Minute Table....283](#page-292-0) [Service\\_Real\\_Time Table....299](#page-308-0)**

**AgentState [Agent\\_Real\\_Time Table ....32](#page-41-0) AgentState [Agent\\_Skill\\_Group\\_Real\\_Time Table....49](#page-58-0) [Agent\\_State\\_Trace Table....50](#page-59-0) AgentStateTrace [Agent Table....19](#page-28-0) AgentStatus [Agent\\_Real\\_Time Table ....32](#page-41-0) AgentTargetingMethod [Peripheral Table....209](#page-218-0) AgentTargetingRuleID [Agent\\_Targeting\\_Rule Table....53](#page-62-0) [Agent\\_Targeting\\_Rule\\_Member Table....54](#page-63-0) [Agent\\_Targeting\\_Rule\\_Range Table....55](#page-64-0) AgentTargetingRuleRangeID [Agent\\_Targeting\\_Rule\\_Range Table....55](#page-64-0) AgentTeamID [Agent\\_Team Table....55](#page-64-1) [Agent\\_Team\\_Member Table ....56](#page-65-0) [Agent\\_Team\\_Supervisor Table....57](#page-66-0) AgentTerminatedCallsToHalf [Agent\\_Skill\\_Group\\_Half\\_Hour Table ....37](#page-46-0) [Skill\\_Group\\_Half\\_Hour Table....320](#page-329-0) AgentToAgentCallsAllowed [Agent\\_Desk\\_Settings Table ....21](#page-30-0) AlarmCode [Galaxy\\_Alarm Table....151](#page-160-0) AlarmData1 [Galaxy\\_Alarm Table....151](#page-160-0) AlarmData2 [Galaxy\\_Alarm Table....151](#page-160-0) AlarmProcessor [Galaxy\\_Alarm Table....151](#page-160-0) AlarmSubcode**

**[Galaxy\\_Alarm Table....151](#page-160-0) AlarmTime [Galaxy\\_Alarm Table....151](#page-160-0) AllowMultipleAppInstances [Cfg\\_Mngr\\_User\\_Desktop\\_Snap Table ....114](#page-123-0) AllTrunksBusyHalf [Network\\_Trunk\\_Group\\_Real\\_Time Table....202](#page-211-0) [Trunk\\_Group\\_Real\\_Time Table....359](#page-368-0) AllTrunksBusyTime [Galaxy\\_Trunk\\_IGroup Table....167](#page-176-0) AllTrunksBusyToday [Network\\_Trunk\\_Group\\_Real\\_Time Table....202](#page-211-0) AllTrunksBusyToday [Trunk\\_Group\\_Real\\_Time Table....359](#page-368-0) AllTrunksBusyToHalf [Network\\_Trunk\\_Group\\_Half\\_Hour Table....201](#page-210-0) AllTrunksBusyToHalf [Trunk\\_Group\\_Five\\_Minute Table....357](#page-366-0) [Trunk\\_Group\\_Half\\_Hour Table....358](#page-367-0) AMDTreatmentMode [Campaign Table ....97](#page-106-0) ANI [Route\\_Call\\_Detail Table....236](#page-245-0) [Termination\\_Call\\_Detail Table....344](#page-353-0) ANIWildCard [Dialed\\_Number\\_Map Table....127](#page-136-0) ANIWildCardType [Dialed\\_Number\\_Map Table....127](#page-136-0) AnnouncementTo5 [Routing\\_Client\\_Five\\_Minute Table....256](#page-265-0) AnnouncementType [Announcement Table ....57](#page-66-1) AnsInterval1 [Call\\_Type\\_Half\\_Hour Table ....75](#page-84-0) AnsInterval10**

**[Call\\_Type\\_Half\\_Hour Table ....75](#page-84-0) AnsInterval2 [Call\\_Type\\_Half\\_Hour Table ....75](#page-84-0) AnsInterval3 [Call\\_Type\\_Half\\_Hour Table ....75](#page-84-0) AnsInterval4 [Call\\_Type\\_Half\\_Hour Table ....75](#page-84-0) AnsInterval5 [Call\\_Type\\_Half\\_Hour Table ....75](#page-84-0) AnsInterval6 [Call\\_Type\\_Half\\_Hour Table ....75](#page-84-0) AnsInterval7 [Call\\_Type\\_Half\\_Hour Table ....75](#page-84-0) AnsInterval8 [Call\\_Type\\_Half\\_Hour Table ....75](#page-84-0) AnsInterval9 [Call\\_Type\\_Half\\_Hour Table ....75](#page-84-0) AnswerDetectEnabled [Campaign Table ....97](#page-106-0) AnsweredShortCallsThreshold [Peripheral Table....209](#page-218-0) AnsweredWithinServiceLevel [Termination\\_Call\\_Detail Table....344](#page-353-0) AnsweringMachineCallback [Campaign Table ....97](#page-106-0) AnsweringMachineCount [Campaign\\_Query\\_Rule\\_Real\\_Time Table....108](#page-117-0) AnsweringMachineDetectToday [Dialer\\_Real\\_Time Table....136](#page-145-0) AnsweringMachineDetectToHalf [Dialer\\_Half\\_Hour Table....132](#page-141-0) AnsweringMachineDetectToHalf [Campaign\\_Query\\_Rule\\_Half\\_Hour Table ....105](#page-114-0) AnswerTo5 [Routing\\_Client\\_Five\\_Minute Table....256](#page-265-0)**

**AnswerWaitTimeHalf [Call\\_Type\\_Half\\_Hour Table ....75](#page-84-0) [Call\\_Type\\_Real\\_Time Table ....86](#page-95-0) [Service\\_Real\\_Time Table....299](#page-308-0) AnswerWaitTimeHalf [Route\\_Real\\_Time Table....249](#page-258-0) AnswerWaitTimeTo5 [Service\\_Real\\_Time Table....299](#page-308-0) AnswerWaitTimeTo5 [Call\\_Type\\_Real\\_Time Table ....86](#page-95-0) [Skill\\_Group\\_Real\\_Time Table....335](#page-344-0) AnswerWaitTimeTo5 [Route\\_Real\\_Time Table....249](#page-258-0) AnswerWaitTimeToday [Call\\_Type\\_Real\\_Time Table ....86](#page-95-0) [Route\\_Real\\_Time Table....249](#page-258-0) [Service\\_Real\\_Time Table....299](#page-308-0) AnswerWaitTimeToHalf [Skill\\_Group\\_Half\\_Hour Table....320](#page-329-0) AnswerWaitTimeToHalf [Route\\_Half\\_Hour Table....245](#page-254-0) [Service\\_Half\\_Hour Table....287](#page-296-0) AnswerWaitTimeToHalf [Agent\\_Skill\\_Group\\_Half\\_Hour Table ....37](#page-46-0) ApplicationAvailable [Skill\\_Group\\_Real\\_Time Table....335](#page-344-0) ApplicationData [Termination\\_Call\\_Detail Table....344](#page-353-0) ApplicationGatewayID [Application\\_Gateway Table....60](#page-69-0) [Application\\_Gateway\\_Half\\_Hour Table ....65](#page-74-0) ApplicationGatewayID [Application\\_Gateway\\_Connection Table....61](#page-70-0) ApplicationGatewayType**

**[Application\\_Gateway Table....60](#page-69-0)**

**[Application\\_Gateway\\_Globals Table ....63](#page-72-0) ApplicationID [Cfg\\_Mngr\\_App\\_Snapshot\\_State Table ....112](#page-121-0) ApplicationID [Cfg\\_Mngr\\_View Table....117](#page-126-0) ApplicationInstanceID [Application\\_Instance Table ....66](#page-75-0) [Application\\_Path Table....67](#page-76-0) ApplicationKey [Application\\_Instance Table ....66](#page-75-0) ApplicationOpen [Cfg\\_Mngr\\_App\\_Snapshot\\_State Table ....112](#page-121-0) ApplicationPathID [Application\\_Path Table....67](#page-76-0) [Application\\_Path\\_Member Table....68](#page-77-0) [Application\\_Path\\_Real\\_Time Table ....69](#page-78-0) ApplicationTaskDisposition [Termination\\_Call\\_Detail Table....344](#page-353-0) ApplicationType [Application\\_Instance Table ....66](#page-75-0) AppMediaLib [Vru\\_Defaults Table....369](#page-378-0) ArrayIndex [Route\\_Call\\_Variable Table....241](#page-250-0) [Termination\\_Call\\_Variable Table....352](#page-361-0) AssignedTime [Galaxy\\_Agent\\_IGroup Table....147](#page-156-0) AssistQueueCount [Galaxy\\_Agent\\_Performance Table....149](#page-158-0) AtCommand [Import\\_Schedule Table....186](#page-195-0) AttemptedCount [Campaign\\_Query\\_Rule\\_Real\\_Time Table....108](#page-117-0) Author [Script Table....271](#page-280-0)**

Cisco ICM/IPCC Enterprise & Hosted Editions Database Schema Handbook Release 7.2(1)

**AutoAnswerEnabled [Agent\\_Desk\\_Settings Table ....21](#page-30-0) AutoAnswerReservationCall [Campaign\\_Skill\\_Group Table ....110](#page-119-0) AutoOutCallsHalf [Service\\_Real\\_Time Table....299](#page-308-0) AutoOutCallsNow [Service\\_Real\\_Time Table....299](#page-308-0) AutoOutCallsOnHoldHalf [Service\\_Real\\_Time Table....299](#page-308-0) AutoOutCallsOnHoldTimeHalf [Service\\_Real\\_Time Table....299](#page-308-0) AutoOutCallsOnHoldTimeTo5 [Service\\_Real\\_Time Table....299](#page-308-0) AutoOutCallsOnHoldTimeToday [Service\\_Real\\_Time Table....299](#page-308-0) AutoOutCallsOnHoldTimeToHalf [Agent\\_Skill\\_Group\\_Half\\_Hour Table ....37](#page-46-0) [Service\\_Half\\_Hour Table....287](#page-296-0) [Skill\\_Group\\_Half\\_Hour Table....320](#page-329-0) AutoOutCallsOnHoldTo5 [Service\\_Real\\_Time Table....299](#page-308-0) AutoOutCallsOnHoldToday [Service\\_Real\\_Time Table....299](#page-308-0) AutoOutCallsOnHoldToHalf [Agent\\_Skill\\_Group\\_Half\\_Hour Table ....37](#page-46-0) [Service\\_Half\\_Hour Table....287](#page-296-0) [Skill\\_Group\\_Half\\_Hour Table....320](#page-329-0) AutoOutCallsTalkTimeHalf [Service\\_Real\\_Time Table....299](#page-308-0) AutoOutCallsTalkTimeTo5 [Skill\\_Group\\_Real\\_Time Table....335](#page-344-0) AutoOutCallsTalkTimeTo5 [Service\\_Real\\_Time Table....299](#page-308-0) AutoOutCallsTalkTimeToday**

**[Service\\_Real\\_Time Table....299](#page-308-0) AutoOutCallsTalkTimeToHalf [Agent\\_Skill\\_Group\\_Half\\_Hour Table ....37](#page-46-0) [Service\\_Half\\_Hour Table....287](#page-296-0) [Skill\\_Group\\_Half\\_Hour Table....320](#page-329-0) AutoOutCallsTimeHalf [Service\\_Real\\_Time Table....299](#page-308-0) AutoOutCallsTimeTo5 [Service\\_Real\\_Time Table....299](#page-308-0) [Skill\\_Group\\_Real\\_Time Table....335](#page-344-0) AutoOutCallsTimeToday [Service\\_Real\\_Time Table....299](#page-308-0) AutoOutCallsTimeToHalf [Agent\\_Skill\\_Group\\_Half\\_Hour Table ....37](#page-46-0) [Service\\_Half\\_Hour Table....287](#page-296-0) [Skill\\_Group\\_Half\\_Hour Table....320](#page-329-0) AutoOutCallsTo5 [Service\\_Real\\_Time Table....299](#page-308-0) [Skill\\_Group\\_Real\\_Time Table....335](#page-344-0) AutoOutCallsToday [Service\\_Real\\_Time Table....299](#page-308-0) AutoOutCallsToHalf [Service\\_Half\\_Hour Table....287](#page-296-0) AutoOutCallsToHalf [Agent\\_Skill\\_Group\\_Half\\_Hour Table ....37](#page-46-0) [Skill\\_Group\\_Half\\_Hour Table....320](#page-329-0) AutoRecordOnEmergency [Agent\\_Desk\\_Settings Table ....21](#page-30-0) AutoRetrieve [Cfg\\_Mngr\\_User\\_Desktop\\_Snap Table ....114](#page-123-0) Avail [Skill\\_Group\\_Five\\_Minute Table....317](#page-326-0) [Skill\\_Group\\_Real\\_Time Table....335](#page-344-0) AvailableHoldoffDelay [Peripheral Table....209](#page-218-0)**

**[Skill\\_Group Table....314](#page-323-0) AvailableInMRD [Agent\\_Real\\_Time Table ....32](#page-41-0) AvailableInMRDTimeToHalf [Agent\\_Half\\_Hour Table ....28](#page-37-0) AvailableTime [Galaxy\\_Agent\\_IGroup Table....147](#page-156-0) AvailAfterIncoming [Agent\\_Desk\\_Settings Table ....21](#page-30-0) AvailAfterOutgoing [Agent\\_Desk\\_Settings Table ....21](#page-30-0) AvailTime [Galaxy\\_Agent\\_Performance Table....149](#page-158-0) AvailTimeTo5 [Skill\\_Group\\_Five\\_Minute Table....317](#page-326-0) [Skill\\_Group\\_Real\\_Time Table....335](#page-344-0) AvailTimeToHalf [Agent\\_Half\\_Hour Table ....28](#page-37-0) AvailTimeToHalf [Agent\\_Skill\\_Group\\_Half\\_Hour Table ....37](#page-46-0) [Skill\\_Group\\_Half\\_Hour Table....320](#page-329-0) AvgDelayQAbandTo5 [Service\\_Real\\_Time Table....299](#page-308-0) AvgDelayQAbandTo5 [Route\\_Five\\_Minute Table....242](#page-251-0) [Route\\_Real\\_Time Table....249](#page-258-0) [Service\\_Five\\_Minute Table....283](#page-292-0) AvgDelayQAbandToHalf [Route\\_Half\\_Hour Table....245](#page-254-0) [Service\\_Half\\_Hour Table....287](#page-296-0) AvgDelayQNow [Service\\_Real\\_Time Table....299](#page-308-0) AvgDelayQNow [Route\\_Five\\_Minute Table....242](#page-251-0) [Route\\_Real\\_Time Table....249](#page-258-0)**

**[Service\\_Five\\_Minute Table....283](#page-292-0) AvgDelayQToHalf [Service\\_Half\\_Hour Table....287](#page-296-0) AvgDelayQToHalf [Route\\_Half\\_Hour Table....245](#page-254-0) AvgDelayToHalf [Application\\_Gateway\\_Half\\_Hour Table ....65](#page-74-0) AvgHandledCallsTalkTimeTo5 [Skill\\_Group\\_Real\\_Time Table....335](#page-344-0) AvgHandledCallsTalkTimeTo5 [Skill\\_Group\\_Five\\_Minute Table....317](#page-326-0) AvgHandledCallsTalkTimeToHalf [Skill\\_Group\\_Half\\_Hour Table....320](#page-329-0) AvgHandledCallsTimeTo5 [Skill\\_Group\\_Five\\_Minute Table....317](#page-326-0) [Skill\\_Group\\_Real\\_Time Table....335](#page-344-0) AvgHandledCallsTimeToHalf [Skill\\_Group\\_Half\\_Hour Table....320](#page-329-0) AvgHandleTimeTo5 [Service\\_Real\\_Time Table....299](#page-308-0) AvgHandleTimeTo5 [Route\\_Five\\_Minute Table....242](#page-251-0) [Route\\_Real\\_Time Table....249](#page-258-0) [Service\\_Five\\_Minute Table....283](#page-292-0) AvgHandleTimeToHalf [Route\\_Half\\_Hour Table....245](#page-254-0) AvgHandleTimeToHalf [Service\\_Half\\_Hour Table....287](#page-296-0) AvgRouterDelayQHalf [Call\\_Type\\_Real\\_Time Table ....86](#page-95-0) AvgRouterDelayQNow [Call\\_Type\\_Real\\_Time Table ....86](#page-95-0) AvgRouterDelayQTo5 [Call\\_Type\\_Real\\_Time Table ....86](#page-95-0) AvgRouterDelayQToday**

**[Call\\_Type\\_Real\\_Time Table ....86](#page-95-0) AvgRouterDelayQToHalf [Call\\_Type\\_Half\\_Hour Table ....75](#page-84-0) AvgSpeedAnswerTo5 [Route\\_Real\\_Time Table....249](#page-258-0) AvgSpeedAnswerTo5 [Service\\_Real\\_Time Table....299](#page-308-0) AvgSpeedAnswerTo5 [Route\\_Five\\_Minute Table....242](#page-251-0) [Service\\_Five\\_Minute Table....283](#page-292-0) AvgSpeedAnswerToHalf [Route\\_Half\\_Hour Table....245](#page-254-0) [Service\\_Half\\_Hour Table....287](#page-296-0) AvgTalkTimeTo5 [Route\\_Five\\_Minute Table....242](#page-251-0) [Route\\_Real\\_Time Table....249](#page-258-0) AvgTalkTimeTo5 [Service\\_Real\\_Time Table....299](#page-308-0) AvgTalkTimeTo5 [Service\\_Five\\_Minute Table....283](#page-292-0) AvgTalkTimeToHalf [Service\\_Half\\_Hour Table....287](#page-296-0) AvgTalkTimeToHalf [Route\\_Half\\_Hour Table....245](#page-254-0) AWMinor [Version Table....366](#page-375-0) AWType [AWControl Table ....70](#page-79-0) BadCallTag [Termination\\_Call\\_Detail Table....344](#page-353-0) BadRecords [Import\\_Rule\\_History Table....184](#page-193-0) [Import\\_Rule\\_Real\\_Time Table....185](#page-194-0) BargeInCallsToHalf [Agent\\_Skill\\_Group\\_Half\\_Hour Table ....37](#page-46-0)**

**[Skill\\_Group\\_Half\\_Hour Table....320](#page-329-0) BaseName [View\\_Column Table....367](#page-376-0) BaseSkillTargetID [Skill\\_Group Table....314](#page-323-0) BaseTableName [ICR\\_View Table....176](#page-185-0) BeganCallTypeDateTime [Route\\_Call\\_Detail Table....236](#page-245-0) BeganRoutingDateTime [Route\\_Call\\_Detail Table....236](#page-245-0) BillRate [Termination\\_Call\\_Detail Table....344](#page-353-0) BinData [Application\\_Event Table ....58](#page-67-0) [Event Table....142](#page-151-0) BlindTransfersOutToHalf [Route\\_Half\\_Hour Table....245](#page-254-0) [Service\\_Half\\_Hour Table....287](#page-296-0) Bool1 [Recurring\\_Schedule\\_Map Table....228](#page-237-0) [Schedule\\_Import\\_Real\\_Time Table....265](#page-274-0) Bool1 [Schedule\\_Import Table....263](#page-272-0) Bool2 [Schedule\\_Import\\_Real\\_Time Table....265](#page-274-0) Bool2 [Recurring\\_Schedule\\_Map Table....228](#page-237-0) [Schedule\\_Import Table....263](#page-272-0) BreakTime [Galaxy\\_Agent\\_IGroup Table....147](#page-156-0) [Galaxy\\_Agent\\_Performance Table....149](#page-158-0) BucketIntervalID [Bucket\\_Intervals Table ....72](#page-81-0) [Call\\_Type Table ....73](#page-82-0)**

**[Call\\_Type\\_Half\\_Hour Table ....75](#page-84-0) [ICR\\_Globals Table....170](#page-179-0) Buf [Rename Table....234](#page-243-0) BusyCallback [Campaign Table ....97](#page-106-0) BusyCount [Campaign\\_Query\\_Rule\\_Real\\_Time Table....108](#page-117-0) BusyDetectToday [Dialer\\_Real\\_Time Table....136](#page-145-0) BusyDetectToHalf [Dialer\\_Half\\_Hour Table....132](#page-141-0) BusyDetectToHalf [Campaign\\_Query\\_Rule\\_Half\\_Hour Table ....105](#page-114-0) BusyOther [Skill\\_Group\\_Five\\_Minute Table....317](#page-326-0) [Skill\\_Group\\_Real\\_Time Table....335](#page-344-0) BusyOtherTimeTo5 [Skill\\_Group\\_Five\\_Minute Table....317](#page-326-0) [Skill\\_Group\\_Real\\_Time Table....335](#page-344-0) BusyOtherTimeToHalf [Agent\\_Skill\\_Group\\_Half\\_Hour Table ....37](#page-46-0) [Skill\\_Group\\_Half\\_Hour Table....320](#page-329-0) BusyRetryEnabled [Campaign Table ....97](#page-106-0) BusyTimer [Galaxy\\_Single\\_Trunk Table....164](#page-173-0) CallbackCount [Dialer\\_Real\\_Time Table....136](#page-145-0) CallBackCount [Campaign\\_Query\\_Rule\\_Real\\_Time Table....108](#page-117-0) CallbackCountToHalf [Campaign\\_Query\\_Rule\\_Half\\_Hour Table ....105](#page-114-0) [Dialer\\_Half\\_Hour Table....132](#page-141-0) CallbackMessagesTimeToHalf**

**[Agent\\_Skill\\_Group\\_Half\\_Hour Table ....37](#page-46-0) [Skill\\_Group\\_Half\\_Hour Table....320](#page-329-0) CallbackMessagesToHalf [Agent\\_Skill\\_Group\\_Half\\_Hour Table ....37](#page-46-0) [Skill\\_Group\\_Half\\_Hour Table....320](#page-329-0) CallbackTimeLimit [Campaign Table ....97](#page-106-0) CallControlVariableMap [Peripheral Table....209](#page-218-0) CallCount [Galaxy\\_Trunk\\_Call\\_Count Table....166](#page-175-0) CallCount [Galaxy\\_Agent\\_Call\\_Count Table....146](#page-155-0) CallDelayAbandTimeHalf [Call\\_Type\\_Real\\_Time Table ....86](#page-95-0) CallDelayAbandTimeTo5 [Call\\_Type\\_Real\\_Time Table ....86](#page-95-0) CallDelayAbandTimeToday [Call\\_Type\\_Real\\_Time Table ....86](#page-95-0) CallDelayAbandTimeToHalf [Call\\_Type\\_Half\\_Hour Table ....75](#page-84-0) CallDisposition [Termination\\_Call\\_Detail Table....344](#page-353-0) CallDispositionFlag [Termination\\_Call\\_Detail Table....344](#page-353-0) CallDuration [Galaxy\\_DNIS Table....152](#page-161-0) CallDuration [Galaxy\\_PBX Table....163](#page-172-0) CalledPartyBusyTo5 [Routing\\_Client\\_Five\\_Minute Table....256](#page-265-0) CallEventReportTo5 [Routing\\_Client\\_Five\\_Minute Table....256](#page-265-0) CallGapTo5 [Routing\\_Client\\_Five\\_Minute Table....256](#page-265-0)**

Cisco ICM/IPCC Enterprise & Hosted Editions Database Schema Handbook Release 7.2(1)

**CallInProgress [Agent\\_Real\\_Time Table ....32](#page-41-0) CallLegID [Network\\_Event\\_Detail Table....197](#page-206-0) CallRouterQueueTo5 [Routing\\_Client\\_Five\\_Minute Table....256](#page-265-0) Calls [Script\\_Real\\_Time Table....276](#page-285-0) CallsAbandoned [Galaxy\\_Trunk\\_IGroup Table....167](#page-176-0) CallsAbandoned [Galaxy\\_Gate Table....153](#page-162-0) CallsAbandonedHalf [Network\\_Trunk\\_Group\\_Real\\_Time Table....202](#page-211-0) CallsAbandonedHalf [Trunk\\_Group\\_Real\\_Time Table....359](#page-368-0) CallsAbandonedToday [Network\\_Trunk\\_Group\\_Real\\_Time Table....202](#page-211-0) CallsAbandonedToday [Trunk\\_Group\\_Real\\_Time Table....359](#page-368-0) CallsAbandonedToHalf [Network\\_Trunk\\_Group\\_Half\\_Hour Table....201](#page-210-0) [Trunk\\_Group\\_Half\\_Hour Table....358](#page-367-0) CallsAbandQHalf [Route\\_Real\\_Time Table....249](#page-258-0) CallsAbandQHalf [Service\\_Real\\_Time Table....299](#page-308-0) CallsAbandQTo5 [Service\\_Real\\_Time Table....299](#page-308-0) CallsAbandQTo5 [Route\\_Real\\_Time Table....249](#page-258-0) CallsAbandQToday [Service\\_Real\\_Time Table....299](#page-308-0) CallsAbandQToday [Route\\_Five\\_Minute Table....242](#page-251-0)**

**[Route\\_Real\\_Time Table....249](#page-258-0) [Service\\_Five\\_Minute Table....283](#page-292-0) CallsAbandQToHalf [Service\\_Half\\_Hour Table....287](#page-296-0) CallsAbandQToHalf [Route\\_Half\\_Hour Table....245](#page-254-0) CallsAnsweredHalf [Call\\_Type\\_Real\\_Time Table ....86](#page-95-0) [Service\\_Real\\_Time Table....299](#page-308-0) CallsAnsweredHalf [Route\\_Real\\_Time Table....249](#page-258-0) CallsAnsweredTo5 [Route\\_Real\\_Time Table....249](#page-258-0) [Service\\_Five\\_Minute Table....283](#page-292-0) [Skill\\_Group\\_Five\\_Minute Table....317](#page-326-0) [Skill\\_Group\\_Real\\_Time Table....335](#page-344-0) CallsAnsweredTo5 [Call\\_Type\\_Real\\_Time Table ....86](#page-95-0) [Service\\_Real\\_Time Table....299](#page-308-0) CallsAnsweredTo5 [Route\\_Five\\_Minute Table....242](#page-251-0) CallsAnsweredToday [Route\\_Real\\_Time Table....249](#page-258-0) CallsAnsweredToday [Call\\_Type\\_Real\\_Time Table ....86](#page-95-0) [Route\\_Five\\_Minute Table....242](#page-251-0) [Service\\_Real\\_Time Table....299](#page-308-0) CallsAnsweredToday [Service\\_Five\\_Minute Table....283](#page-292-0) CallsAnsweredToHalf [Call\\_Type\\_Half\\_Hour Table ....75](#page-84-0) [Route\\_Half\\_Hour Table....245](#page-254-0) [Service\\_Half\\_Hour Table....287](#page-296-0) CallsAnsweredToHalf [Agent\\_Skill\\_Group\\_Half\\_Hour Table ....37](#page-46-0)**

**[Skill\\_Group\\_Half\\_Hour Table....320](#page-329-0) CallsAtAgentNow [Call\\_Type\\_Real\\_Time Table ....86](#page-95-0) CallsAtVRUNow [Call\\_Type\\_Real\\_Time Table ....86](#page-95-0) CallSegmentTime [Termination\\_Call\\_Detail Table....344](#page-353-0) CallSegmentTime [Route\\_Call\\_Detail Table....236](#page-245-0) CallsHandled [Galaxy\\_Trunk\\_IGroup Table....167](#page-176-0) CallsHandledHalf [Call\\_Type\\_Half\\_Hour Table ....75](#page-84-0) [Route\\_Real\\_Time Table....249](#page-258-0) CallsHandledHalf [Call\\_Type\\_Real\\_Time Table ....86](#page-95-0) [Service\\_Real\\_Time Table....299](#page-308-0) CallsHandledTo5 [Route\\_Real\\_Time Table....249](#page-258-0) [Skill\\_Group\\_Five\\_Minute Table....317](#page-326-0) CallsHandledTo5 [Call\\_Type\\_Real\\_Time Table ....86](#page-95-0) [Service\\_Real\\_Time Table....299](#page-308-0) [Skill\\_Group\\_Real\\_Time Table....335](#page-344-0) CallsHandledTo5 [Route\\_Five\\_Minute Table....242](#page-251-0) [Service\\_Five\\_Minute Table....283](#page-292-0) CallsHandledToday [Call\\_Type\\_Real\\_Time Table ....86](#page-95-0) [Service\\_Real\\_Time Table....299](#page-308-0) CallsHandledToday [Route\\_Five\\_Minute Table....242](#page-251-0) [Route\\_Real\\_Time Table....249](#page-258-0) [Service\\_Five\\_Minute Table....283](#page-292-0)**

**CallsHandledToHalf**

**[Service\\_Half\\_Hour Table....287](#page-296-0) CallsHandledToHalf [Agent\\_Skill\\_Group\\_Half\\_Hour Table ....37](#page-46-0) [Route\\_Half\\_Hour Table....245](#page-254-0) [Skill\\_Group\\_Half\\_Hour Table....320](#page-329-0) CallsHeld [Galaxy\\_Trunk\\_IGroup Table....167](#page-176-0) CallsHeld [Galaxy\\_Gate Table....153](#page-162-0) CallsIncomingHalf [Route\\_Real\\_Time Table....249](#page-258-0) [Service\\_Real\\_Time Table....299](#page-308-0) CallsIncomingTo5 [Script\\_Five\\_Minute Table....274](#page-283-0) CallsIncomingTo5 [Service\\_Real\\_Time Table....299](#page-308-0) CallsIncomingToday [Service\\_Real\\_Time Table....299](#page-308-0) CallsIncomingToday [Route\\_Five\\_Minute Table....242](#page-251-0) [Route\\_Real\\_Time Table....249](#page-258-0) [Service\\_Five\\_Minute Table....283](#page-292-0) CallsIncomingToHalf [Service\\_Half\\_Hour Table....287](#page-296-0) CallsIncomingToHalf [Route\\_Half\\_Hour Table....245](#page-254-0) CallsInHalf [Network\\_Trunk\\_Group\\_Real\\_Time Table....202](#page-211-0) CallsInHalf [Trunk\\_Group\\_Real\\_Time Table....359](#page-368-0) CallsInNow [Network\\_Trunk\\_Group\\_Real\\_Time Table....202](#page-211-0) CallsInNow [Service\\_Real\\_Time Table....299](#page-308-0) CallsInNow**

**[Trunk\\_Group\\_Real\\_Time Table....359](#page-368-0) CallsInProgress [Skill\\_Group\\_Real\\_Time Table....335](#page-344-0) CallsInProgress [Peripheral\\_Real\\_Time Table....217](#page-226-0) [Scheduled\\_Target\\_Real\\_Time Table....271](#page-280-1) [Service\\_Real\\_Time Table....299](#page-308-0) CallsInProgress [Agent\\_Skill\\_Group\\_Real\\_Time Table....49](#page-58-0) [Route\\_Five\\_Minute Table....242](#page-251-0) [Route\\_Real\\_Time Table....249](#page-258-0) [Service\\_Five\\_Minute Table....283](#page-292-0) CallsInToday [Network\\_Trunk\\_Group\\_Real\\_Time Table....202](#page-211-0) CallsInToday [Trunk\\_Group\\_Real\\_Time Table....359](#page-368-0) CallsInToHalf [Trunk\\_Group\\_Half\\_Hour Table....358](#page-367-0) CallsInToHalf [Network\\_Trunk\\_Group\\_Half\\_Hour Table....201](#page-210-0) CallsLeftQTo5 [Service\\_Real\\_Time Table....299](#page-308-0) CallsLeftQTo5 [Call\\_Type\\_Real\\_Time Table ....86](#page-95-0) CallsLeftQTo5 [Route\\_Five\\_Minute Table....242](#page-251-0) [Route\\_Real\\_Time Table....249](#page-258-0) [Service\\_Five\\_Minute Table....283](#page-292-0) CallsOfferedHalf [Call\\_Type\\_Half\\_Hour Table ....75](#page-84-0) [Call\\_Type\\_Real\\_Time Table ....86](#page-95-0) [Peripheral\\_Real\\_Time Table....217](#page-226-0) [Service\\_Real\\_Time Table....299](#page-308-0) CallsOfferedHalf [Route\\_Real\\_Time Table....249](#page-258-0)**

**CallsOfferedTo5 [Skill\\_Group\\_Real\\_Time Table....335](#page-344-0) CallsOfferedTo5 [Call\\_Type\\_Real\\_Time Table ....86](#page-95-0) [Service\\_Real\\_Time Table....299](#page-308-0) CallsOfferedTo5 [Route\\_Five\\_Minute Table....242](#page-251-0) [Route\\_Real\\_Time Table....249](#page-258-0) [Service\\_Five\\_Minute Table....283](#page-292-0) CallsOfferedToday [Peripheral\\_Real\\_Time Table....217](#page-226-0) [Service\\_Real\\_Time Table....299](#page-308-0) CallsOfferedToday [Call\\_Type\\_Real\\_Time Table ....86](#page-95-0) CallsOfferedToday [Route\\_Five\\_Minute Table....242](#page-251-0) [Route\\_Real\\_Time Table....249](#page-258-0) [Service\\_Five\\_Minute Table....283](#page-292-0) CallsOfferedToHalf [Service\\_Half\\_Hour Table....287](#page-296-0) CallsOfferedToHalf [Peripheral\\_Half\\_Hour Table....214](#page-223-0) [Route\\_Half\\_Hour Table....245](#page-254-0) [Skill\\_Group\\_Half\\_Hour Table....320](#page-329-0) CallsOutHalf [Network\\_Trunk\\_Group\\_Real\\_Time Table....202](#page-211-0) [Service\\_Real\\_Time Table....299](#page-308-0) CallsOutHalf [Trunk\\_Group\\_Real\\_Time Table....359](#page-368-0) CallsOutNow [Network\\_Trunk\\_Group\\_Real\\_Time Table....202](#page-211-0) [Service\\_Real\\_Time Table....299](#page-308-0) CallsOutNow [Trunk\\_Group\\_Real\\_Time Table....359](#page-368-0) CallsOutTo5**

**[Service\\_Real\\_Time Table....299](#page-308-0) CallsOutToday [Network\\_Trunk\\_Group\\_Real\\_Time Table....202](#page-211-0) [Service\\_Real\\_Time Table....299](#page-308-0) CallsOutToday [Trunk\\_Group\\_Real\\_Time Table....359](#page-368-0) CallsOutToHalf [Network\\_Trunk\\_Group\\_Half\\_Hour Table....201](#page-210-0) [Service\\_Half\\_Hour Table....287](#page-296-0) [Trunk\\_Group\\_Half\\_Hour Table....358](#page-367-0) CallsPerNode [Script\\_Five\\_Minute Table....274](#page-283-0) CallsQHandledToHalf [Call\\_Type\\_Half\\_Hour Table ....75](#page-84-0) CallsQNow [Service\\_Real\\_Time Table....299](#page-308-0) CallsQNow [Route\\_Five\\_Minute Table....242](#page-251-0) [Route\\_Real\\_Time Table....249](#page-258-0) [Service\\_Five\\_Minute Table....283](#page-292-0) CallsQNowTime [Route\\_Real\\_Time Table....249](#page-258-0) CallsQNowTime [Service\\_Real\\_Time Table....299](#page-308-0) CallsQToHalf [Service\\_Half\\_Hour Table....287](#page-296-0) CallsQToHalf [Route\\_Half\\_Hour Table....245](#page-254-0) CallsQueuedNow [Skill\\_Group\\_Real\\_Time Table....335](#page-344-0) CallsQueuedToHalf [Skill\\_Group\\_Half\\_Hour Table....320](#page-329-0) CallsRequeriedToHalf [Call\\_Type\\_Half\\_Hour Table ....75](#page-84-0) CallsRONAHalf**

**[Call\\_Type\\_Real\\_Time Table ....86](#page-95-0) CallsRONATo5 [Call\\_Type\\_Real\\_Time Table ....86](#page-95-0) CallsRONAToday [Call\\_Type\\_Real\\_Time Table ....86](#page-95-0) CallsRONAToHalf [Call\\_Type\\_Half\\_Hour Table ....75](#page-84-0) CallsRoutedHalf [Peripheral\\_Real\\_Time Table....217](#page-226-0) [Service\\_Real\\_Time Table....299](#page-308-0) CallsRoutedHalf [Route\\_Real\\_Time Table....249](#page-258-0) CallsRoutedNonAgentHalf [Call\\_Type\\_Real\\_Time Table ....86](#page-95-0) CallsRoutedNonAgentTo5 [Call\\_Type\\_Real\\_Time Table ....86](#page-95-0) CallsRoutedNonAgentToday [Call\\_Type\\_Real\\_Time Table ....86](#page-95-0) CallsRoutedNonAgentToHalf [Call\\_Type\\_Half\\_Hour Table ....75](#page-84-0) CallsRoutedTo5 [Script\\_Five\\_Minute Table....274](#page-283-0) CallsRoutedToday [Route\\_Five\\_Minute Table....242](#page-251-0) [Service\\_Real\\_Time Table....299](#page-308-0) CallsRoutedToday [Call\\_Type\\_Real\\_Time Table ....86](#page-95-0) [Peripheral\\_Real\\_Time Table....217](#page-226-0) CallsRoutedToday [Route\\_Real\\_Time Table....249](#page-258-0) [Service\\_Five\\_Minute Table....283](#page-292-0) CallsRoutedToHalf [Call\\_Type\\_Half\\_Hour Table ....75](#page-84-0) [Call\\_Type\\_Real\\_Time Table ....86](#page-95-0) [Service\\_Half\\_Hour Table....287](#page-296-0)**

**CallsRoutedToHalf [Route\\_Half\\_Hour Table....245](#page-254-0) CallsTerminatedOtherHalf [Service\\_Real\\_Time Table....299](#page-308-0) CallsTerminatedOtherTo5 [Service\\_Real\\_Time Table....299](#page-308-0) CallsTerminatedOtherToday [Service\\_Real\\_Time Table....299](#page-308-0) CallsTerminatedOtherToHalf [Service\\_Half\\_Hour Table....287](#page-296-0) CallsTransferredIn [Galaxy\\_Gate Table....153](#page-162-0) CallsTransferredOut [Galaxy\\_Agent\\_IGroup Table....147](#page-156-0) [Galaxy\\_Gate Table....153](#page-162-0) CallTrace [Route\\_Call\\_Detail Table....236](#page-245-0) CallTypeAbandonCallWaitTime [ICR\\_Globals Table....170](#page-179-0) CallTypeID [Default\\_Call\\_Type Table....124](#page-133-0) [Dialed\\_Number\\_Map Table....127](#page-136-0) CallTypeID [Call\\_Type\\_Half\\_Hour Table ....75](#page-84-0) [Call\\_Type\\_Map Table ....86](#page-95-1) [Call\\_Type\\_Real\\_Time Table ....86](#page-95-0) [Route\\_Call\\_Detail Table....236](#page-245-0) [Termination\\_Call\\_Detail Table....344](#page-353-0) CallTypeID [Call\\_Type Table ....73](#page-82-0) CallTypeServiceLevelThreshold [ICR\\_Globals Table....170](#page-179-0) CallTypeServiceLevelType [ICR\\_Globals Table....170](#page-179-0) CampaignID**

**[Dialer\\_Port\\_Real\\_Time Table....135](#page-144-0) CampaignID [Agent\\_Real\\_Time Table ....32](#page-41-0) [Campaign\\_Query\\_Rule Table ....103](#page-112-0) [Campaign\\_Query\\_Rule\\_Half\\_Hour Table ....105](#page-114-0) [Campaign\\_Query\\_Rule\\_Real\\_Time Table....108](#page-117-0) [Campaign\\_Skill\\_Group Table ....110](#page-119-0) [Campaign\\_Target\\_Sequence Table....111](#page-120-0) CampaignID [Campaign Table ....97](#page-106-0) CampaignName [Campaign Table ....97](#page-106-0) CampaignPurposeType [Campaign Table ....97](#page-106-0) CancelledDetectCount [Campaign\\_Query\\_Rule\\_Real\\_Time Table....108](#page-117-0) CancelledDetectHalf [Dialer\\_Real\\_Time Table....136](#page-145-0) CancelledDetectToHalf [Campaign\\_Query\\_Rule\\_Half\\_Hour Table ....105](#page-114-0) [Dialer\\_Half\\_Hour Table....132](#page-141-0) Category [Application\\_Event Table ....58](#page-67-0) [Event Table....142](#page-151-0) CCDomainName [ICR\\_Globals Table....170](#page-179-0) CCMinor [Version Table....366](#page-375-0) CDPD [Route\\_Call\\_Detail Table....236](#page-245-0) CED [Route\\_Call\\_Detail Table....236](#page-245-0) CED [Termination\\_Call\\_Detail Table....344](#page-353-0) CEDWildCard**

**[Dialed\\_Number\\_Map Table....127](#page-136-0) CentralControllerFileTime [Application\\_Event Table ....58](#page-67-0) [Event Table....142](#page-151-0) CentralControllerTimeZone [Application\\_Event Table ....58](#page-67-0) CentralControllerTimeZone [Event Table....142](#page-151-0) CentralControllerVirtualTime [Event Table....142](#page-151-0) CentralControllerVirtualTime [Application\\_Event Table ....58](#page-67-0) ChangeStamp [Cfg\\_Mngr\\_Globals Table ....113](#page-122-0) [Cfg\\_Mngr\\_User\\_Desktop\\_Snap Table ....114](#page-123-0) [Cfg\\_Mngr\\_User\\_Menu Table....115](#page-124-0) [Cfg\\_Mngr\\_User\\_Settings Table....116](#page-125-0) [Class\\_Security Table....119](#page-128-0) Con**fi**[guration\\_Limit Table....120](#page-129-0) [Device\\_Target Table....124](#page-133-1) [Dial\\_Number\\_Plan Table....129](#page-138-0) [Enterprise\\_Service Table....139](#page-148-0) [Enterprise\\_Skill\\_Group Table....141](#page-150-0) [Feature\\_Control\\_Set Table....145](#page-154-0) [Import\\_Schedule Table....186](#page-195-0) [Label Table....186](#page-195-1) [Machine\\_Info....192](#page-201-0) [Master\\_Script Table....192](#page-201-1) [Media\\_Routing\\_Domain Table....194](#page-203-0) [Network\\_Trunk\\_Group Table....200](#page-209-0) [Network\\_Vru\\_Bank Table....205](#page-214-0) [Object\\_Security Table....209](#page-218-1) [Peripheral\\_Target Table....220](#page-229-0) [Region Table....230](#page-239-0) [Trunk Table....354](#page-363-0)**

**ChangeStamp [Blended\\_Agent\\_Options Table ....71](#page-80-0) [Business\\_Entity Table....73](#page-82-1) [Cfg\\_Mngr\\_View Table....117](#page-126-0) Customer\_De**fi**[nition Table....122](#page-131-0) [Dialed\\_Number Table....125](#page-134-0) [Dialer Table....130](#page-139-0) [Enterprise\\_Route Table....138](#page-147-0) [Expanded\\_Call\\_Variable Table....144](#page-153-0) [ICR\\_Globals Table....170](#page-179-0) [ICR\\_Instance Table....173](#page-182-0) [ICR\\_Locks Table....174](#page-183-0) [ICR\\_Node Table....175](#page-184-0) [Import\\_Rule Table....179](#page-188-0) [Logical\\_Interface\\_Controller Table....190](#page-199-0) [Media\\_Class Table....193](#page-202-0) [Network\\_Vru Table....204](#page-213-0) [Network\\_Vru\\_Script Table....206](#page-215-0) [Peripheral Table....209](#page-218-0) [Peripheral\\_Monitor Table....216](#page-225-0) [Person Table....222](#page-231-0) [Physical\\_Interface\\_Controller Table....224](#page-233-0) [Query\\_Rule Table....225](#page-234-0) [Reason\\_Code Table ....227](#page-236-0) Region\_Pre**fi**[x Table....232](#page-241-0) [Region\\_View Table....233](#page-242-0) [Route Table....235](#page-244-0) [Routing\\_Client Table....253](#page-262-0) [Schedule Table....261](#page-270-0) [Schedule\\_Map Table....266](#page-275-0) [Schedule\\_Report Table....267](#page-276-0) [Schedule\\_Report\\_Input Table....268](#page-277-0) [Schedule\\_Source Table....269](#page-278-0) [Scheduled\\_Target Table....270](#page-279-0) [Script Table....271](#page-280-0)**

**[Script\\_Print\\_Control Table....275](#page-284-0) [Script\\_Table\\_Column Table....278](#page-287-0) [Service Table....279](#page-288-0) [Service\\_Array Table....281](#page-290-0) [Translation\\_Route Table....353](#page-362-0) [Trunk\\_Group Table....355](#page-364-0) [User\\_Formula Table....360](#page-369-0) [User\\_Group Table....362](#page-371-0) [User\\_Group\\_Member Table....363](#page-372-0) [User\\_Variable Table....365](#page-374-1) [View\\_Column Table....367](#page-376-0) [Vru\\_Currency Table....368](#page-377-0) [Vru\\_Locale Table....371](#page-380-1) ChangeStamp [Agent Table....19](#page-28-0) [Agent\\_Desk\\_Settings Table ....21](#page-30-0) [Agent\\_Distribution Table ....26](#page-35-0) [Agent\\_Team Table....55](#page-64-1) [Announcement Table ....57](#page-66-1) [Application\\_Gateway Table....60](#page-69-0) [Application\\_Gateway\\_Globals Table ....63](#page-72-0) [Application\\_Instance Table ....66](#page-75-0) [Application\\_Path Table....67](#page-76-0) [Bucket\\_Intervals Table ....72](#page-81-0) [Call\\_Type Table ....73](#page-82-0) [Campaign Table ....97](#page-106-0) [ICR\\_View Table....176](#page-185-0) [Script\\_Table Table....277](#page-286-0) [Skill\\_Group Table....314](#page-323-0) [Vru\\_Defaults Table....369](#page-378-0) ChildNodeID [Cfg\\_Mngr\\_View Table....117](#page-126-0) CircuitProvider [Trunk Table....354](#page-363-0) CircularRouteResponsesTo5**

**[Routing\\_Client\\_Five\\_Minute Table....256](#page-265-0) ClassAccessXrefID [Class\\_Access\\_Xref Table....118](#page-127-0) ClassID [Class\\_List Table....118](#page-127-1) [ClassID\\_To\\_ObjectType Table....120](#page-129-1) ClassID [Class\\_Access\\_Xref Table....118](#page-127-0) [Class\\_Security Table....119](#page-128-0) ClassSecurityID [Class\\_Security Table....119](#page-128-0) CLIDMaskingDigitsToMask [ICR\\_Globals Table....170](#page-179-0) CLIDMaskingEnable [ICR\\_Globals Table....170](#page-179-0) CLIDMaskingMaskCharacter [ICR\\_Globals Table....170](#page-179-0) CLIDMaskingRemoveDigits [ICR\\_Globals Table....170](#page-179-0) ClientType [Logical\\_Interface\\_Controller Table....190](#page-199-0) [Peripheral Table....209](#page-218-0) [Routing\\_Client Table....253](#page-262-0) ClosedCount [Campaign\\_Query\\_Rule\\_Real\\_Time Table....108](#page-117-0) Color [Region\\_View\\_Member Table....233](#page-242-1) ColumnName [Script\\_Table\\_Column Table....278](#page-287-0) ColumnNumber [View\\_Column Table....367](#page-376-0) Command [Application\\_Gateway\\_Connection Table....61](#page-70-0) CommandParam [Application\\_Gateway\\_Connection Table....61](#page-70-0)**

**Comment [Region\\_Info Table....231](#page-240-0) CompanyName [ICR\\_Globals Table....170](#page-179-0) ComputerName [Dialer Table....130](#page-139-0) ConferencedInCallsTimeToHalf [Agent\\_Skill\\_Group\\_Half\\_Hour Table ....37](#page-46-0) ConferencedInCallsTimeToHalf [Skill\\_Group\\_Half\\_Hour Table....320](#page-329-0) ConferencedInCallsToHalf [Agent\\_Skill\\_Group\\_Half\\_Hour Table ....37](#page-46-0) ConferencedInCallsToHalf [Skill\\_Group\\_Half\\_Hour Table....320](#page-329-0) ConferencedOutCallsTimeToHalf [Agent\\_Skill\\_Group\\_Half\\_Hour Table ....37](#page-46-0) [Skill\\_Group\\_Half\\_Hour Table....320](#page-329-0) ConferencedOutCallsToHalf [Agent\\_Skill\\_Group\\_Half\\_Hour Table ....37](#page-46-0) [Skill\\_Group\\_Half\\_Hour Table....320](#page-329-0) ConferenceTime [Termination\\_Call\\_Detail Table....344](#page-353-0) Con**fi**gChangedBySystemName [AWControl Table ....70](#page-79-0) Con**fi**gChangedByUserName [AWControl Table ....70](#page-79-0) Con**fi**gLimitCurrentValue Con**fi**[guration\\_Limit Table....120](#page-129-0) Con**fi**gLimitDefaultValue Con**fi**[guration\\_Limit Table....120](#page-129-0) Con**fi**gLimitID Con**fi**[guration\\_Limit Table....120](#page-129-0) Con**fi**gLimitName Con**fi**[guration\\_Limit Table....120](#page-129-0) Con**fi**gMessage**

**Con**fi**[g\\_Message\\_Log Table....121](#page-130-0) Con**fi**gMessagesTo5 [Logger\\_Meters Table....188](#page-197-0) Con**fi**gParam [Agent Table....19](#page-28-0) Con**fi**gParam [Dialer Table....130](#page-139-0) [Service Table....279](#page-288-0) [Skill\\_Group Table....314](#page-323-0) Con**fi**gParam [Campaign Table ....97](#page-106-0) [Campaign\\_Skill\\_Group Table ....110](#page-119-0) [Campaign\\_Target\\_Sequence Table....111](#page-120-0) [Device\\_Target Table....124](#page-133-1) [ICR\\_Node Table....175](#page-184-0) [Logical\\_Interface\\_Controller Table....190](#page-199-0) [Network\\_Vru\\_Script Table....206](#page-215-0) [Peripheral Table....209](#page-218-0) [Routing\\_Client Table....253](#page-262-0) [Trunk\\_Group Table....355](#page-364-0) ConnectInfo [Application\\_Gateway\\_Connection Table....61](#page-70-0) ConnectTo5 [Routing\\_Client\\_Five\\_Minute Table....256](#page-265-0) ConsultativeCallsTimeToHalf [Agent\\_Skill\\_Group\\_Half\\_Hour Table ....37](#page-46-0) [Skill\\_Group\\_Half\\_Hour Table....320](#page-329-0) ConsultativeCallsToHalf [Agent\\_Skill\\_Group\\_Half\\_Hour Table ....37](#page-46-0) [Skill\\_Group\\_Half\\_Hour Table....320](#page-329-0) ContactsAttemptedToHalf [Campaign\\_Query\\_Rule\\_Half\\_Hour Table ....105](#page-114-0) ContactsDialedToday [Dialer\\_Real\\_Time Table....136](#page-145-0) ContactsDialedToHalf**

**[Dialer\\_Half\\_Hour Table....132](#page-141-0) ContactTableName [Import\\_Rule Table....179](#page-188-0) ControllerCon**fi**gChangeKey [AWControl Table ....70](#page-79-0) ControllerCon**fi**gChangeTime [AWControl Table ....70](#page-79-0) CpuTime [Script\\_Real\\_Time Table....276](#page-285-0) CTDelayAbandTimeHalf [Call\\_Type\\_Real\\_Time Table ....86](#page-95-0) CTDelayAbandTimeTo5 [Call\\_Type\\_Real\\_Time Table ....86](#page-95-0) CTDelayAbandTimeToday [Call\\_Type\\_Real\\_Time Table ....86](#page-95-0) CTDelayAbandTimeToHalf [Call\\_Type\\_Half\\_Hour Table ....75](#page-84-0) CTIServerOnline [Peripheral\\_Real\\_Time Table....217](#page-226-0) CTVRUTimeToHalf [Call\\_Type\\_Half\\_Hour Table ....75](#page-84-0) CurrencyID [Vru\\_Currency Table....368](#page-377-0) [Vru\\_Defaults Table....369](#page-378-0) CurrencyName [Vru\\_Currency Table....368](#page-377-0) CurrentHalfHour [Peripheral\\_Real\\_Time Table....217](#page-226-0) CurrentVersion [Master\\_Script Table....192](#page-201-1) CustomerAbandonDetectCount [Campaign\\_Query\\_Rule\\_Real\\_Time Table....108](#page-117-0) CustomerAbandonDetectHalf [Dialer\\_Real\\_Time Table....136](#page-145-0) CustomerAbandonDetectToHalf**

**[Dialer\\_Half\\_Hour Table....132](#page-141-0) CustomerAbandonDetectToHalf [Campaign\\_Query\\_Rule\\_Half\\_Hour Table ....105](#page-114-0) CustomerAccountNumber [Agent\\_Real\\_Time Table ....32](#page-41-0) CustomerDe**fi**nitionID Customer\_De**fi**[nition Table....122](#page-131-0) [Customer\\_Options Table....123](#page-132-0) [Dialed\\_Number Table....125](#page-134-0) CustomerDe**fi**nitionID [Call\\_Type Table ....73](#page-82-0) [Label Table....186](#page-195-1) [Master\\_Script Table....192](#page-201-1) [Network\\_Vru\\_Script Table....206](#page-215-0) [Scheduled\\_Target Table....270](#page-279-0) [User\\_Group Table....362](#page-371-0) CustomerId [Application\\_Event Table ....58](#page-67-0) [Event Table....142](#page-151-0) CustomerIdShadow [Master\\_Script Table....192](#page-201-1) CustomerNotHomeCallback [Campaign Table ....97](#page-106-0) CustomerNotHomeCount [Campaign\\_Query\\_Rule\\_Real\\_Time Table....108](#page-117-0) [Dialer\\_Real\\_Time Table....136](#page-145-0) CustomerNotHomeCountToHalf [Campaign\\_Query\\_Rule\\_Half\\_Hour Table ....105](#page-114-0) [Dialer\\_Half\\_Hour Table....132](#page-141-0) CustomerPhoneNumber [Agent\\_Real\\_Time Table ....32](#page-41-0) DataFld [ICR\\_Locks Table....174](#page-183-0) DataMessagesTo5 [Logger\\_Meters Table....188](#page-197-0)**

**DataPagesAllocated [Logger\\_Meters Table....188](#page-197-0) DataPagesUsed [Logger\\_Meters Table....188](#page-197-0) DataType [User\\_Variable Table....365](#page-374-1) DateTime [Agent\\_State\\_Trace Table....50](#page-59-0) [Dialer\\_Port\\_Real\\_Time Table....135](#page-144-0) [Logger\\_Meters Table....188](#page-197-0) [Network\\_Trunk\\_Group\\_Half\\_Hour Table....201](#page-210-0) [Route\\_Five\\_Minute Table....242](#page-251-0) [Schedule\\_Import Table....263](#page-272-0) DateTime [Agent\\_Event\\_Detail Table ....27](#page-36-0) [Agent\\_Half\\_Hour Table ....28](#page-37-0) [Agent\\_Real\\_Time Table ....32](#page-41-0) [Agent\\_Skill\\_Group\\_Half\\_Hour Table ....37](#page-46-0) [Agent\\_Skill\\_Group\\_Real\\_Time Table....49](#page-58-0) [Application\\_Gateway\\_Half\\_Hour Table ....65](#page-74-0) [Call\\_Type\\_Half\\_Hour Table ....75](#page-84-0) [Call\\_Type\\_Real\\_Time Table ....86](#page-95-0) [Campaign\\_Query\\_Rule\\_Half\\_Hour Table ....105](#page-114-0) [Campaign\\_Query\\_Rule\\_Real\\_Time Table....108](#page-117-0) [Dialer\\_Half\\_Hour Table....132](#page-141-0) [Dialer\\_Real\\_Time Table....136](#page-145-0) [Galaxy\\_Transaction\\_Code Table....165](#page-174-0) [Import\\_Log Table....178](#page-187-0) [Logger\\_Admin Table ....187](#page-196-0) [Network\\_Trunk\\_Group\\_Real\\_Time Table....202](#page-211-0) [Peripheral\\_Real\\_Time Table....217](#page-226-0) [Physical\\_Controller\\_Half\\_Hour Table....223](#page-232-0) [Recovery Table....228](#page-237-1) [Route\\_Call\\_Detail Table....236](#page-245-0) [Routing\\_Client\\_Five\\_Minute Table....256](#page-265-0)**

**[Schedule\\_Import\\_Real\\_Time Table....265](#page-274-0) Script Queue Real Time Table....275 [Service\\_Half\\_Hour Table....287](#page-296-0) [Service\\_Real\\_Time Table....299](#page-308-0) [Skill\\_Group\\_Five\\_Minute Table....317](#page-326-0) [Skill\\_Group\\_Real\\_Time Table....335](#page-344-0) [Termination\\_Call\\_Detail Table....344](#page-353-0) [Trunk\\_Group\\_Half\\_Hour Table....358](#page-367-0) DateTime [Application\\_Path\\_Real\\_Time Table ....69](#page-78-0) Con**fi**[g\\_Message\\_Log Table....121](#page-130-0) [Galaxy\\_Agent\\_Call\\_Count Table....146](#page-155-0) [Galaxy\\_Agent\\_IGroup Table....147](#page-156-0) [Galaxy\\_Alarm Table....151](#page-160-0) [Galaxy\\_DNIS Table....152](#page-161-0) [Galaxy\\_Gate Table....153](#page-162-0) [Galaxy\\_Gate\\_Delayed\\_Call Table....156](#page-165-0) Galaxy\_Over**fl**[ow Table....159](#page-168-0) [Galaxy\\_PBX Table....163](#page-172-0) [Galaxy\\_Single\\_Trunk Table....164](#page-173-0) [Galaxy\\_Trunk\\_Call\\_Count Table....166](#page-175-0) [Galaxy\\_Trunk\\_IGroup Table....167](#page-176-0) [ICR\\_Locks Table....174](#page-183-0) [Import\\_Rule\\_Real\\_Time Table....185](#page-194-0) [Network\\_Event\\_Detail Table....197](#page-206-0) [Peripheral\\_Half\\_Hour Table....214](#page-223-0) [Route\\_Call\\_Variable Table....241](#page-250-0) [Route\\_Half\\_Hour Table....245](#page-254-0) [Route\\_Real\\_Time Table....249](#page-258-0) [Scheduled\\_Target\\_Real\\_Time Table....271](#page-280-1) [Script Table....271](#page-280-0) [Script\\_Five\\_Minute Table....274](#page-283-0) [Script\\_Real\\_Time Table....276](#page-285-0) [Service\\_Five\\_Minute Table....283](#page-292-0) [Skill\\_Group\\_Half\\_Hour Table....320](#page-329-0)**

**[Termination\\_Call\\_Variable Table....352](#page-361-0) [Trunk\\_Group\\_Five\\_Minute Table....357](#page-366-0) [Trunk\\_Group\\_Real\\_Time Table....359](#page-368-0) DateTime1 [Schedule\\_Import\\_Real\\_Time Table....265](#page-274-0) DateTime1 [Schedule\\_Import Table....263](#page-272-0) DateTime2 [Schedule\\_Import Table....263](#page-272-0) [Schedule\\_Import\\_Real\\_Time Table....265](#page-274-0) DateTime3 [Schedule\\_Import Table....263](#page-272-0) [Schedule\\_Import\\_Real\\_Time Table....265](#page-274-0) DateTimeLastModeChange [Agent\\_Real\\_Time Table ....32](#page-41-0) DateTimeLastStateChange [Agent\\_Real\\_Time Table ....32](#page-41-0) DateTimeLastStateChange [Agent\\_Skill\\_Group\\_Real\\_Time Table....49](#page-58-0) DateTimeLogin [Agent\\_Real\\_Time Table ....32](#page-41-0) DateTimeLogin [Agent\\_Skill\\_Group\\_Real\\_Time Table....49](#page-58-0) DateTimeStart [Import\\_Rule\\_Real\\_Time Table....185](#page-194-0) DateTimeTaskLevelChange [Agent\\_Real\\_Time Table ....32](#page-41-0) DayFlags [Admin\\_Script\\_Schedule\\_Map Table....17](#page-26-0) DayFlags [Recurring\\_Schedule\\_Map Table....228](#page-237-0) DaylightSavingsEnabled Region\_Pre**fi**[x Table....232](#page-241-0) DayOfMonth [Admin\\_Script\\_Schedule\\_Map Table....17](#page-26-0)**

**DayOfMonth [Import\\_Rule Table....179](#page-188-0) [Recurring\\_Schedule\\_Map Table....228](#page-237-0) DayPosition [Admin\\_Script\\_Schedule\\_Map Table....17](#page-26-0) DayPosition [Recurring\\_Schedule\\_Map Table....228](#page-237-0) DayType [Admin\\_Script\\_Schedule\\_Map Table....17](#page-26-0) [Recurring\\_Schedule\\_Map Table....228](#page-237-0) DbDateTime [Campaign\\_Query\\_Rule\\_Half\\_Hour Table ....105](#page-114-0) [Service\\_Half\\_Hour Table....287](#page-296-0) DbDateTime [Route\\_Call\\_Variable Table....241](#page-250-0) [Termination\\_Call\\_Detail Table....344](#page-353-0) DbDateTime [Agent\\_Event\\_Detail Table ....27](#page-36-0) [Agent\\_Half\\_Hour Table ....28](#page-37-0) [Agent\\_Skill\\_Group\\_Half\\_Hour Table ....37](#page-46-0) [Application\\_Gateway\\_Half\\_Hour Table ....65](#page-74-0) [Call\\_Type\\_Half\\_Hour Table ....75](#page-84-0) [Dialer\\_Half\\_Hour Table....132](#page-141-0) [Network\\_Trunk\\_Group\\_Half\\_Hour Table....201](#page-210-0) [Peripheral\\_Half\\_Hour Table....214](#page-223-0) [Physical\\_Controller\\_Half\\_Hour Table....223](#page-232-0) [Route\\_Call\\_Detail Table....236](#page-245-0) [Route\\_Half\\_Hour Table....245](#page-254-0) [Skill\\_Group\\_Half\\_Hour Table....320](#page-329-0) [Termination\\_Call\\_Variable Table....352](#page-361-0) [Trunk\\_Group\\_Half\\_Hour Table....358](#page-367-0) DecimalPlaces [Import\\_Rule\\_Clause Table....183](#page-192-0) DefaultCallTypeID [ICR\\_Globals Table....170](#page-179-0)**

**DefaultDevicePortAddress [Agent\\_Desk\\_Settings Table ....21](#page-30-0) DefaultEntry [Skill\\_Group Table....314](#page-323-0) DefaultMRDomainID [Routing\\_Client Table....253](#page-262-0) DefaultNetworkTargetID [ICR\\_Globals Table....170](#page-179-0) DelayAgentAbandTimeHalf [Call\\_Type\\_Real\\_Time Table ....86](#page-95-0) DelayAgentAbandTimeTo5 [Call\\_Type\\_Real\\_Time Table ....86](#page-95-0) DelayAgentAbandTimeToday [Call\\_Type\\_Real\\_Time Table ....86](#page-95-0) DelayAgentAbandTimeToHalf [Call\\_Type\\_Half\\_Hour Table ....75](#page-84-0) DelayBeforeQueue [Peripheral\\_Target Table....220](#page-229-0) DelayQAbandTimeHalf [Call\\_Type\\_Half\\_Hour Table ....75](#page-84-0) [Call\\_Type\\_Real\\_Time Table ....86](#page-95-0) DelayQAbandTimeTo5 [Service\\_Real\\_Time Table....299](#page-308-0) DelayQAbandTimeTo5 [Call\\_Type\\_Real\\_Time Table ....86](#page-95-0) [Route\\_Real\\_Time Table....249](#page-258-0) DelayQAbandTimeToday [Call\\_Type\\_Real\\_Time Table ....86](#page-95-0) DelayQAbandTimeToHalf [Route\\_Half\\_Hour Table....245](#page-254-0) [Service\\_Half\\_Hour Table....287](#page-296-0) DelayQTimeToHalf [Service\\_Half\\_Hour Table....287](#page-296-0) DelayQTimeToHalf [Route\\_Half\\_Hour Table....245](#page-254-0)**

**DelayTime [Termination\\_Call\\_Detail Table....344](#page-353-0) DelayTimeToAbandoned [Galaxy\\_Gate Table....153](#page-162-0) DelayTimeToHandle [Galaxy\\_Gate Table....153](#page-162-0) Deleted [Dialed\\_Number Table....125](#page-134-0) [Expanded\\_Call\\_Variable Table....144](#page-153-0) [Routing\\_Client Table....253](#page-262-0) Deleted [Campaign Table ....97](#page-106-0) [Dialer Table....130](#page-139-0) [Import\\_Rule Table....179](#page-188-0) [Logical\\_Interface\\_Controller Table....190](#page-199-0) [Peripheral Table....209](#page-218-0) [Physical\\_Interface\\_Controller Table....224](#page-233-0) [Route Table....235](#page-244-0) [Service Table....279](#page-288-0) [Trunk\\_Group Table....355](#page-364-0) Deleted [Agent Table....19](#page-28-0) [Bucket\\_Intervals Table ....72](#page-81-0) [Call\\_Type Table ....73](#page-82-0) [Person Table....222](#page-231-0) [Query\\_Rule Table....225](#page-234-0) [Reason\\_Code Table ....227](#page-236-0) [Schedule Table....261](#page-270-0) [Script Table....271](#page-280-0) [Skill\\_Group Table....314](#page-323-0) DepartmentNumber [Galaxy\\_PBX Table....163](#page-172-0) Description [Admin\\_Script\\_Schedule\\_Map Table....17](#page-26-0) [Agent\\_Targeting\\_Rule Table....53](#page-62-0)**
**Con**fi**[guration\\_Limit Table....120](#page-129-0) [Device\\_Target Table....124](#page-133-0) [Dialed\\_Number Table....125](#page-134-0) [Logical\\_Interface\\_Controller Table....190](#page-199-0) [Machine\\_Info....192](#page-201-0) [Master\\_Script Table....192](#page-201-1) [Network\\_Vru Table....204](#page-213-0) [Network\\_Vru\\_Script Table....206](#page-215-0) [Object\\_List Table....208](#page-217-0) [Physical\\_Interface\\_Controller Table....224](#page-233-0) [Reason\\_Code Table ....227](#page-236-0) [Route Table....235](#page-244-0) Description [Dialed\\_Number\\_Map Table....127](#page-136-0) [Schedule\\_Map Table....266](#page-275-0) [Script\\_Table\\_Column Table....278](#page-287-0) [Service Table....279](#page-288-0) Description [Agent Table....19](#page-28-0) [Agent\\_Desk\\_Settings Table ....21](#page-30-0) [Agent\\_Team Table....55](#page-64-0) [Announcement Table ....57](#page-66-0) [Application\\_Gateway Table....60](#page-69-0) [Application\\_Gateway\\_Connection Table....61](#page-70-0) [Application\\_Instance Table ....66](#page-75-0) [Application\\_Path Table....67](#page-76-0) [Business\\_Entity Table....73](#page-82-0) [Call\\_Type Table ....73](#page-82-1) [Call\\_Type\\_Map Table ....86](#page-95-0) [Campaign Table ....97](#page-106-0) [Class\\_List Table....118](#page-127-0) Customer\_De**fi**[nition Table....122](#page-131-0) [Dial\\_Number\\_Plan Table....129](#page-138-0) [Dialer Table....130](#page-139-0) [Enterprise\\_Route Table....138](#page-147-0)**

**[Enterprise\\_Service Table....139](#page-148-0) [Enterprise\\_Skill\\_Group Table....141](#page-150-0) [Expanded\\_Call\\_Variable Table....144](#page-153-0) [Feature\\_Control\\_Set Table....145](#page-154-0) [Galaxy\\_Transaction\\_Code Table....165](#page-174-0) [ICR\\_Instance Table....173](#page-182-0) [ICR\\_Node Table....175](#page-184-0) [ICR\\_View Table....176](#page-185-0) [Import\\_Schedule Table....186](#page-195-0) [Label Table....186](#page-195-1) [Media\\_Class Table....193](#page-202-0) [Media\\_Routing\\_Domain Table....194](#page-203-0) [Network\\_Trunk\\_Group Table....200](#page-209-0) [Peripheral Table....209](#page-218-0) [Peripheral\\_Target Table....220](#page-229-0) [Person Table....222](#page-231-0) [Query\\_Rule Table....225](#page-234-0) [Region Table....230](#page-239-0) [Region\\_View Table....233](#page-242-0) [Routing\\_Client Table....253](#page-262-0) [Schedule Table....261](#page-270-0) [Schedule\\_Report Table....267](#page-276-0) [Schedule\\_Report\\_Input Table....268](#page-277-0) [Schedule\\_Source Table....269](#page-278-0) [Scheduled\\_Target Table....270](#page-279-0) [Script Table....271](#page-280-0) [Script\\_Table Table....277](#page-286-0) [Service\\_Array Table....281](#page-290-0) [Skill\\_Group Table....314](#page-323-0) [Translation\\_Route Table....353](#page-362-0) [Trunk\\_Group Table....355](#page-364-0) [User\\_Formula Table....360](#page-369-0) [User\\_Group Table....362](#page-371-0) [User\\_Variable Table....365](#page-374-0) [View\\_Column Table....367](#page-376-0)**

**[Vru\\_Defaults Table....369](#page-378-0) DesktopSnapShotID [Cfg\\_Mngr\\_App\\_Snapshot\\_State Table ....112](#page-121-0) [Cfg\\_Mngr\\_User\\_Desktop\\_Snap Table ....114](#page-123-0) [Cfg\\_Mngr\\_User\\_Menu Table....115](#page-124-0) DesktopSnapShotName [Cfg\\_Mngr\\_User\\_Desktop\\_Snap Table ....114](#page-123-0) Destination [Agent\\_Real\\_Time Table ....32](#page-41-0) DestinationTo5 [Routing\\_Client\\_Five\\_Minute Table....256](#page-265-0) DeviceAddressType [Device\\_Target Table....124](#page-133-0) DeviceTargetType [Device\\_Target Table....124](#page-133-0) DialedNumber [Campaign\\_Skill\\_Group Table ....110](#page-119-0) DialedNumberID [Dialed\\_Number Table....125](#page-134-0) [Dialed\\_Number\\_Map Table....127](#page-136-0) [Dial\\_Number\\_Plan Table....129](#page-138-0) DialedNumberID [Agent\\_Team Table....55](#page-64-0) [Dialed\\_Number\\_Label Table....127](#page-136-1) DialedNumberID [Route\\_Call\\_Detail Table....236](#page-245-0) DialedNumberLabelMapPresent [Routing\\_Client Table....253](#page-262-0) DialedNumberString [Dialed\\_Number Table....125](#page-134-0) [Route\\_Call\\_Detail Table....236](#page-245-0) DialEndHours [Blended\\_Agent\\_Options Table ....71](#page-80-0) DialEndMinutes [Blended\\_Agent\\_Options Table ....71](#page-80-0)**

**DialerID [Dialer Table....130](#page-139-0) [Dialer\\_Port\\_Map Table....134](#page-143-0) [Dialer\\_Port\\_Real\\_Time Table....135](#page-144-0) DialerID [Dialer\\_Half\\_Hour Table....132](#page-141-0) [Dialer\\_Real\\_Time Table....136](#page-145-0) DialerName [Dialer Table....130](#page-139-0) DialNumberPlanID [Dial\\_Number\\_Plan Table....129](#page-138-0) DialNumberPlanType [Dial\\_Number\\_Plan Table....129](#page-138-0) DialogErrorConfTo5 [Routing\\_Client\\_Five\\_Minute Table....256](#page-265-0) DialogFailTo5 [Routing\\_Client\\_Five\\_Minute Table....256](#page-265-0) DialStartHours [Blended\\_Agent\\_Options Table ....71](#page-80-0) DialStartMinutes [Blended\\_Agent\\_Options Table ....71](#page-80-0) DialString [Dial\\_Number\\_Plan Table....129](#page-138-0) DialToneDetectEnabled [Dialer Table....130](#page-139-0) DigitsDialed [Termination\\_Call\\_Detail Table....344](#page-353-0) Direction [Agent\\_Real\\_Time Table ....32](#page-41-0) Direction [Agent\\_State\\_Trace Table....50](#page-59-0) DisableCPA [Campaign Table ....97](#page-106-0) DiscardedCallsTo5 [Routing\\_Client\\_Five\\_Minute Table....256](#page-265-0)**

**DisconnectTo5 [Routing\\_Client\\_Five\\_Minute Table....256](#page-265-0) DistributorSiteName [Agent\\_Distribution Table ....26](#page-35-0) DMPInServiceTimeToHalf [Physical\\_Controller\\_Half\\_Hour Table....223](#page-232-0) DNIS [Termination\\_Call\\_Detail Table....344](#page-353-0) DNIS [Galaxy\\_DNIS Table....152](#page-161-0) [Peripheral\\_Target Table....220](#page-229-0) DomainName [User\\_Group Table....362](#page-371-0) DomainName [ICR\\_Node Table....175](#page-184-0) Double1 [Schedule\\_Import Table....263](#page-272-0) Double1 [Schedule\\_Import\\_Real\\_Time Table....265](#page-274-0) Double10 [Schedule\\_Import Table....263](#page-272-0) Double10 [Schedule\\_Import\\_Real\\_Time Table....265](#page-274-0) Double2 [Schedule\\_Import Table....263](#page-272-0) [Schedule\\_Import\\_Real\\_Time Table....265](#page-274-0) Double3 [Schedule\\_Import Table....263](#page-272-0) [Schedule\\_Import\\_Real\\_Time Table....265](#page-274-0) Double4 [Schedule\\_Import Table....263](#page-272-0) Double4 [Schedule\\_Import\\_Real\\_Time Table....265](#page-274-0) Double5 [Schedule\\_Import Table....263](#page-272-0)**

**[Schedule\\_Import\\_Real\\_Time Table....265](#page-274-0) Double6 [Schedule\\_Import Table....263](#page-272-0) [Schedule\\_Import\\_Real\\_Time Table....265](#page-274-0) Double7 [Schedule\\_Import Table....263](#page-272-0) Double7 [Schedule\\_Import\\_Real\\_Time Table....265](#page-274-0) Double8 [Schedule\\_Import Table....263](#page-272-0) [Schedule\\_Import\\_Real\\_Time Table....265](#page-274-0) Double9 [Schedule\\_Import Table....263](#page-272-0) [Schedule\\_Import\\_Real\\_Time Table....265](#page-274-0) DSTLocation [Campaign Table ....97](#page-106-0) DTMFTermKey [Vru\\_Defaults Table....369](#page-378-0) Duration [Termination\\_Call\\_Detail Table....344](#page-353-0) Duration [Network\\_Event\\_Detail Table....197](#page-206-0) Duration [Agent\\_Event\\_Detail Table ....27](#page-36-0) [Campaign\\_Query\\_Rule Table ....103](#page-112-0) DurationEnabled [Campaign\\_Query\\_Rule Table ....103](#page-112-0) Dword1 [Application\\_Event Table ....58](#page-67-0) [Event Table....142](#page-151-0) Dword2 [Event Table....142](#page-151-0) Dword2 [Application\\_Event Table ....58](#page-67-0) Dword3**

**[Event Table....142](#page-151-0) Dword3 [Application\\_Event Table ....58](#page-67-0) Dword4 [Event Table....142](#page-151-0) Dword4 [Application\\_Event Table ....58](#page-67-0) Dword5 [Event Table....142](#page-151-0) Dword5 [Application\\_Event Table ....58](#page-67-0) ECCArray [Expanded\\_Call\\_Variable Table....144](#page-153-0) ECCValue [Route\\_Call\\_Variable Table....241](#page-250-0) [Termination\\_Call\\_Variable Table....352](#page-361-0) EdgeDetectEnabled [Campaign Table ....97](#page-106-0) Edit [View\\_Column Table....367](#page-376-0) ElapsedTime [Script\\_Real\\_Time Table....276](#page-285-0) EmergencyAssistsToHalf [Agent\\_Skill\\_Group\\_Half\\_Hour Table ....37](#page-46-0) [Skill\\_Group\\_Half\\_Hour Table....320](#page-329-0) EmergencyCallMethod [Agent\\_Desk\\_Settings Table ....21](#page-30-0) EMSMessagesTo5 [Logger\\_Meters Table....188](#page-197-0) Enabled [Query\\_Rule Table....225](#page-234-0) Enabled [Agent\\_Distribution Table ....26](#page-35-0) [Campaign Table ....97](#page-106-0) [Dialer Table....130](#page-139-0)**

**[Expanded\\_Call\\_Variable Table....144](#page-153-0) [Import\\_Rule Table....179](#page-188-0) EnableExpandedCallContext [ICR\\_Globals Table....170](#page-179-0) Encryption [Application\\_Gateway Table....60](#page-69-0) EndDateTime [Import\\_Rule\\_History Table....184](#page-193-0) EndDay [Admin\\_Script\\_Schedule\\_Map Table....17](#page-26-0) EndDay [Recurring\\_Schedule\\_Map Table....228](#page-237-0) EndHour [Admin\\_Script\\_Schedule\\_Map Table....17](#page-26-0) EndHour [Recurring\\_Schedule\\_Map Table....228](#page-237-0) EndHours [Campaign\\_Query\\_Rule Table ....103](#page-112-0) EndMinute [Admin\\_Script\\_Schedule\\_Map Table....17](#page-26-0) EndMinute [Recurring\\_Schedule\\_Map Table....228](#page-237-0) EndMinutes [Campaign\\_Query\\_Rule Table ....103](#page-112-0) EndMonth [Admin\\_Script\\_Schedule\\_Map Table....17](#page-26-0) [Recurring\\_Schedule\\_Map Table....228](#page-237-0) EndSecond [Admin\\_Script\\_Schedule\\_Map Table....17](#page-26-0) EndSecond [Recurring\\_Schedule\\_Map Table....228](#page-237-0) EndTime [Logger\\_Admin Table ....187](#page-196-0) [Recovery Table....228](#page-237-1) EndYear**

Cisco ICM/IPCC Enterprise & Hosted Editions Database Schema Handbook Release 7.2(1)

**[Admin\\_Script\\_Schedule\\_Map Table....17](#page-26-0) EndYear [Recurring\\_Schedule\\_Map Table....228](#page-237-0) EntensionNumber [Galaxy\\_PBX Table....163](#page-172-0) EnterpriseName [Agent\\_Targeting\\_Rule Table....53](#page-62-0) Customer\_De**fi**[nition Table....122](#page-131-0) [Enterprise\\_Service Table....139](#page-148-0) [Expanded\\_Call\\_Variable Table....144](#page-153-0) [Logical\\_Interface\\_Controller Table....190](#page-199-0) [Media\\_Class Table....193](#page-202-0) [Network\\_Vru Table....204](#page-213-0) [Peripheral Table....209](#page-218-0) [Schedule Table....261](#page-270-0) [Script\\_Table Table....277](#page-286-0) EnterpriseName [Agent\\_Desk\\_Settings Table ....21](#page-30-0) [Agent\\_Team Table....55](#page-64-0) [Application\\_Instance Table ....66](#page-75-0) [Application\\_Path Table....67](#page-76-0) [Dialed\\_Number Table....125](#page-134-0) [Enterprise\\_Route Table....138](#page-147-0) [Enterprise\\_Skill\\_Group Table....141](#page-150-0) [Feature\\_Control\\_Set Table....145](#page-154-0) [ICR\\_Node Table....175](#page-184-0) [Master\\_Script Table....192](#page-201-1) [Network\\_Trunk\\_Group Table....200](#page-209-0) [Physical\\_Interface\\_Controller Table....224](#page-233-0) [Region Table....230](#page-239-0) [Region\\_View Table....233](#page-242-0) [Routing\\_Client Table....253](#page-262-0) [Schedule\\_Report Table....267](#page-276-0) [Scheduled\\_Target Table....270](#page-279-0) [Service Table....279](#page-288-0)**

**EnterpriseName [Agent Table....19](#page-28-0) [Announcement Table ....57](#page-66-0) [Application\\_Gateway Table....60](#page-69-0) [Bucket\\_Intervals Table ....72](#page-81-0) [Call\\_Type Table ....73](#page-82-1) [Device\\_Target Table....124](#page-133-0) [ICR\\_Instance Table....173](#page-182-0) [ICR\\_View Table....176](#page-185-0) [Media\\_Routing\\_Domain Table....194](#page-203-0) [Network\\_Vru\\_Script Table....206](#page-215-0) [Route Table....235](#page-244-0) [Service\\_Array Table....281](#page-290-0) [Skill\\_Group Table....314](#page-323-0) [Translation\\_Route Table....353](#page-362-0) [Trunk\\_Group Table....355](#page-364-0) [User\\_Formula Table....360](#page-369-0) [Vru\\_Defaults Table....369](#page-378-0) EnterpriseRouteID [Enterprise\\_Route Table....138](#page-147-0) [Enterprise\\_Route\\_Member Table....139](#page-148-1) EnterpriseServiceID [Enterprise\\_Service Table....139](#page-148-0) [Enterprise\\_Service\\_Member Table....140](#page-149-0) EnterpriseSkillGroupID [Enterprise\\_Skill\\_Group\\_Member Table....141](#page-150-1) EnterpriseSkillGroupID [Enterprise\\_Skill\\_Group Table....141](#page-150-0) EntityID [Enterprise\\_Service Table....139](#page-148-0) EntityID [Business\\_Entity Table....73](#page-82-0) [Master\\_Script Table....192](#page-201-1) EntityID [Enterprise\\_Route Table....138](#page-147-0)**

**[Enterprise\\_Skill\\_Group Table....141](#page-150-0) [Schedule Table....261](#page-270-0) [Schedule\\_Report Table....267](#page-276-0) [Schedule\\_Source Table....269](#page-278-0) EntityName [Business\\_Entity Table....73](#page-82-0) EquationString [User\\_Formula\\_Equation Table....361](#page-370-0) ErrorCountToday [Call\\_Type\\_Real\\_Time Table ....86](#page-95-1) ErrorCountToHalf [Call\\_Type\\_Half\\_Hour Table ....75](#page-84-0) [Call\\_Type\\_Real\\_Time Table ....86](#page-95-1) ErrorsToHalf [Application\\_Gateway\\_Half\\_Hour Table ....65](#page-74-0) ErrorThreshold [Application\\_Gateway\\_Connection Table....61](#page-70-0) [Application\\_Gateway\\_Globals Table ....63](#page-72-0) Event [Agent\\_Event\\_Detail Table ....27](#page-36-0) [Network\\_Event\\_Detail Table....197](#page-206-0) EventName [Agent\\_State\\_Trace Table....50](#page-59-0) ExhaustedCallsEnabled [Campaign Table ....97](#page-106-0) ExpandedCallVariableID [Expanded\\_Call\\_Variable Table....144](#page-153-0) [Route\\_Call\\_Variable Table....241](#page-250-0) [Termination\\_Call\\_Variable Table....352](#page-361-0) ExpectedDelay [Service\\_Five\\_Minute Table....283](#page-292-0) [Service\\_Real\\_Time Table....299](#page-308-0) Expression [Agent\\_Targeting\\_Rule Table....53](#page-62-0) Extension**

**[Agent\\_Logout Table....31](#page-40-0) Extension [Agent\\_Real\\_Time Table ....32](#page-41-0) Extension [Peripheral\\_Monitor Table....216](#page-225-0) [Service Table....279](#page-288-0) [Skill\\_Group Table....314](#page-323-0) [Trunk\\_Group Table....355](#page-364-0) ExternalAuthentication [ICR\\_Globals Table....170](#page-179-0) ExternalScriptValidation [ICR\\_Globals Table....170](#page-179-0) FaultTolerance [Application\\_Gateway Table....60](#page-69-0) FaxDetectCount [Campaign\\_Query\\_Rule\\_Real\\_Time Table....108](#page-117-0) FaxDetectHalf [Dialer\\_Real\\_Time Table....136](#page-145-0) FaxDetectToHalf [Dialer\\_Half\\_Hour Table....132](#page-141-0) FaxDetectToHalf [Campaign\\_Query\\_Rule\\_Half\\_Hour Table ....105](#page-114-0) FeatureSetData [Feature\\_Control\\_Set Table....145](#page-154-0) FeatureSetID [Feature\\_Control\\_Set Table....145](#page-154-0) FeatureSetID Customer\_De**fi**[nition Table....122](#page-131-0) [User\\_Group Table....362](#page-371-0) FieldName [Schedule\\_Map Table....266](#page-275-0) FieldName [Import\\_Rule\\_Clause Table....183](#page-192-0) FieldValue [Schedule\\_Map Table....266](#page-275-0)**

**FilePath [Import\\_Rule Table....179](#page-188-0) [Schedule\\_Source Table....269](#page-278-0) FilePollingEnabled [Import\\_Rule Table....179](#page-188-0) Filter1 [Cfg\\_Mngr\\_App\\_Snapshot\\_State Table ....112](#page-121-0) Filter2 [Cfg\\_Mngr\\_App\\_Snapshot\\_State Table ....112](#page-121-0) Filter3FieldName [Cfg\\_Mngr\\_App\\_Snapshot\\_State Table ....112](#page-121-0) Filter3FieldType [Cfg\\_Mngr\\_App\\_Snapshot\\_State Table ....112](#page-121-0) Filter3OptionSelection [Cfg\\_Mngr\\_App\\_Snapshot\\_State Table ....112](#page-121-0) Filter3Selection [Cfg\\_Mngr\\_App\\_Snapshot\\_State Table ....112](#page-121-0) FinalObjectID [Route\\_Call\\_Detail Table....236](#page-245-0) FirstName [Person Table....222](#page-231-0) FiveMinuteHistoryTo5 [Logger\\_Meters Table....188](#page-197-0) FixedFormatEnabled [Import\\_Rule Table....179](#page-188-0) ForcedClosedCallsToHalf [Route\\_Half\\_Hour Table....245](#page-254-0) [Service\\_Half\\_Hour Table....287](#page-296-0) ForeignKey [Script\\_Cross\\_Reference Table....273](#page-282-0) ForeignKey [Schedule\\_Report\\_Input Table....268](#page-277-0) ForeignKey1 [Persistent\\_Variable Table....221](#page-230-0) ForwardedCalls**

**[Galaxy\\_PBX Table....163](#page-172-0) FridayEnabled [Import\\_Rule Table....179](#page-188-0) FromRecoveryKey [Logger\\_Admin Table ....187](#page-196-0) [Recovery Table....228](#page-237-1) FunctionName [Logger\\_Admin Table ....187](#page-196-0) FutureUseFloat1 [Campaign Table ....97](#page-106-0) FutureUseFloat2 [Campaign Table ....97](#page-106-0) FutureUseFloat3 [Campaign Table ....97](#page-106-0) FutureUseInt1 [Agent\\_Real\\_Time Table ....32](#page-41-0) [Agent\\_Skill\\_Group\\_Real\\_Time Table....49](#page-58-0) [Blended\\_Agent\\_Options Table ....71](#page-80-0) [Campaign Table ....97](#page-106-0) [Campaign\\_Query\\_Rule Table ....103](#page-112-0) [Campaign\\_Query\\_Rule\\_Half\\_Hour Table ....105](#page-114-0) [Campaign\\_Query\\_Rule\\_Real\\_Time Table....108](#page-117-0) [Campaign\\_Skill\\_Group Table ....110](#page-119-0) [Campaign\\_Target\\_Sequence Table....111](#page-120-0) [Dialer Table....130](#page-139-0) [Dialer\\_Half\\_Hour Table....132](#page-141-0) [Dialer\\_Port\\_Map Table....134](#page-143-0) [Dialer\\_Port\\_Real\\_Time Table....135](#page-144-0) [Dialer\\_Real\\_Time Table....136](#page-145-0) [Import\\_Rule Table....179](#page-188-0) [Import\\_Rule\\_Clause Table....183](#page-192-0) [Import\\_Rule\\_History Table....184](#page-193-0) [Import\\_Rule\\_Real\\_Time Table....185](#page-194-0) [Query\\_Rule Table....225](#page-234-0) [Query\\_Rule\\_Clause Table....226](#page-235-0)**

**[Skill\\_Group\\_Real\\_Time Table....335](#page-344-0) FutureUseInt2 [Agent\\_Real\\_Time Table ....32](#page-41-0) [Agent\\_Skill\\_Group\\_Real\\_Time Table....49](#page-58-0) [Blended\\_Agent\\_Options Table ....71](#page-80-0) [Campaign Table ....97](#page-106-0) [Campaign\\_Query\\_Rule Table ....103](#page-112-0) [Campaign\\_Query\\_Rule\\_Half\\_Hour Table ....105](#page-114-0) [Campaign\\_Query\\_Rule\\_Real\\_Time Table....108](#page-117-0) [Campaign\\_Skill\\_Group Table ....110](#page-119-0) [Campaign\\_Target\\_Sequence Table....111](#page-120-0) [Dialer Table....130](#page-139-0) [Dialer\\_Half\\_Hour Table....132](#page-141-0) [Dialer\\_Port\\_Map Table....134](#page-143-0) [Dialer\\_Port\\_Real\\_Time Table....135](#page-144-0) [Dialer\\_Real\\_Time Table....136](#page-145-0) [Import\\_Rule Table....179](#page-188-0) [Import\\_Rule\\_Clause Table....183](#page-192-0) [Import\\_Rule\\_History Table....184](#page-193-0) [Import\\_Rule\\_Real\\_Time Table....185](#page-194-0) [Query\\_Rule Table....225](#page-234-0) [Query\\_Rule\\_Clause Table....226](#page-235-0) [Skill\\_Group\\_Real\\_Time Table....335](#page-344-0) FutureUseInt3 [Agent\\_Real\\_Time Table ....32](#page-41-0) [Agent\\_Skill\\_Group\\_Real\\_Time Table....49](#page-58-0) [Blended\\_Agent\\_Options Table ....71](#page-80-0) [Campaign Table ....97](#page-106-0) [Campaign\\_Query\\_Rule Table ....103](#page-112-0) [Campaign\\_Query\\_Rule\\_Half\\_Hour Table ....105](#page-114-0) [Campaign\\_Query\\_Rule\\_Real\\_Time Table....108](#page-117-0) [Campaign\\_Skill\\_Group Table ....110](#page-119-0) [Campaign\\_Target\\_Sequence Table....111](#page-120-0) [Dialer Table....130](#page-139-0) [Dialer\\_Half\\_Hour Table....132](#page-141-0)**

**[Dialer\\_Port\\_Map Table....134](#page-143-0) [Dialer\\_Port\\_Real\\_Time Table....135](#page-144-0) [Dialer\\_Real\\_Time Table....136](#page-145-0) [Import\\_Rule Table....179](#page-188-0) [Import\\_Rule\\_Clause Table....183](#page-192-0) [Import\\_Rule\\_History Table....184](#page-193-0) [Import\\_Rule\\_Real\\_Time Table....185](#page-194-0) [Query\\_Rule Table....225](#page-234-0) [Query\\_Rule\\_Clause Table....226](#page-235-0) [Skill\\_Group\\_Real\\_Time Table....335](#page-344-0) FutureUseInt4 [Agent\\_Real\\_Time Table ....32](#page-41-0) [Agent\\_Skill\\_Group\\_Real\\_Time Table....49](#page-58-0) [Blended\\_Agent\\_Options Table ....71](#page-80-0) [Campaign Table ....97](#page-106-0) [Campaign\\_Query\\_Rule Table ....103](#page-112-0) [Campaign\\_Query\\_Rule\\_Half\\_Hour Table ....105](#page-114-0) [Campaign\\_Query\\_Rule\\_Real\\_Time Table....108](#page-117-0) [Campaign\\_Skill\\_Group Table ....110](#page-119-0) [Campaign\\_Target\\_Sequence Table....111](#page-120-0) [Dialer Table....130](#page-139-0) [Dialer\\_Half\\_Hour Table....132](#page-141-0) [Dialer\\_Port\\_Map Table....134](#page-143-0) [Dialer\\_Port\\_Real\\_Time Table....135](#page-144-0) [Dialer\\_Real\\_Time Table....136](#page-145-0) [Import\\_Rule Table....179](#page-188-0) [Import\\_Rule\\_Clause Table....183](#page-192-0) [Import\\_Rule\\_History Table....184](#page-193-0) [Import\\_Rule\\_Real\\_Time Table....185](#page-194-0) [Query\\_Rule Table....225](#page-234-0) [Query\\_Rule\\_Clause Table....226](#page-235-0) [Skill\\_Group\\_Real\\_Time Table....335](#page-344-0) FutureUseInt5 [Agent\\_Real\\_Time Table ....32](#page-41-0) [Agent\\_Skill\\_Group\\_Real\\_Time Table....49](#page-58-0)**

**[Blended\\_Agent\\_Options Table ....71](#page-80-0) [Campaign Table ....97](#page-106-0) [Campaign\\_Query\\_Rule Table ....103](#page-112-0) [Campaign\\_Query\\_Rule\\_Half\\_Hour Table ....105](#page-114-0) [Campaign\\_Query\\_Rule\\_Real\\_Time Table....108](#page-117-0) [Campaign\\_Skill\\_Group Table ....110](#page-119-0) [Campaign\\_Target\\_Sequence Table....111](#page-120-0) [Dialer Table....130](#page-139-0) [Dialer\\_Half\\_Hour Table....132](#page-141-0) [Dialer\\_Port\\_Map Table....134](#page-143-0) [Dialer\\_Port\\_Real\\_Time Table....135](#page-144-0) [Dialer\\_Real\\_Time Table....136](#page-145-0) [Import\\_Rule Table....179](#page-188-0) [Import\\_Rule\\_Clause Table....183](#page-192-0) [Import\\_Rule\\_History Table....184](#page-193-0) [Import\\_Rule\\_Real\\_Time Table....185](#page-194-0) [Query\\_Rule Table....225](#page-234-0) [Query\\_Rule\\_Clause Table....226](#page-235-0) [Skill\\_Group\\_Real\\_Time Table....335](#page-344-0) FutureUseVarchar1 [Blended\\_Agent\\_Options Table ....71](#page-80-0) [Campaign Table ....97](#page-106-0) [Campaign\\_Query\\_Rule Table ....103](#page-112-0) [Campaign\\_Skill\\_Group Table ....110](#page-119-0) [Campaign\\_Target\\_Sequence Table....111](#page-120-0) [Dialer Table....130](#page-139-0) [Dialer\\_Port\\_Map Table....134](#page-143-0) [Import\\_Rule Table....179](#page-188-0) [Import\\_Rule\\_Clause Table....183](#page-192-0) [Query\\_Rule Table....225](#page-234-0) [Query\\_Rule\\_Clause Table....226](#page-235-0) FutureUseVarchar2 [Blended\\_Agent\\_Options Table ....71](#page-80-0) [Campaign Table ....97](#page-106-0) [Campaign\\_Query\\_Rule Table ....103](#page-112-0)**

**[Campaign\\_Skill\\_Group Table ....110](#page-119-0) [Campaign\\_Target\\_Sequence Table....111](#page-120-0) [Dialer Table....130](#page-139-0) [Dialer\\_Port\\_Map Table....134](#page-143-0) [Import\\_Rule Table....179](#page-188-0) [Import\\_Rule\\_Clause Table....183](#page-192-0) [Query\\_Rule Table....225](#page-234-0) [Query\\_Rule\\_Clause Table....226](#page-235-0) FutureUseVarchar3 [Blended\\_Agent\\_Options Table ....71](#page-80-0) [Campaign Table ....97](#page-106-0) [Campaign\\_Query\\_Rule Table ....103](#page-112-0) [Campaign\\_Skill\\_Group Table ....110](#page-119-0) [Campaign\\_Target\\_Sequence Table....111](#page-120-0) [Dialer Table....130](#page-139-0) [Dialer\\_Port\\_Map Table....134](#page-143-0) [Import\\_Rule Table....179](#page-188-0) [Import\\_Rule\\_Clause Table....183](#page-192-0) [Query\\_Rule Table....225](#page-234-0) [Query\\_Rule\\_Clause Table....226](#page-235-0) GateAssignment [Galaxy\\_Trunk\\_IGroup Table....167](#page-176-0) GateID [Galaxy\\_Gate Table....153](#page-162-0) [Galaxy\\_Gate\\_Delayed\\_Call Table....156](#page-165-0) Galaxy\_Over**fl**[ow Table....159](#page-168-0) GateValid [Galaxy\\_Trunk\\_IGroup Table....167](#page-176-0) GeoTelProvided [Expanded\\_Call\\_Variable Table....144](#page-153-0) GlobalAddress [Device\\_Target Table....124](#page-133-0) GoodRecords [Import\\_Rule\\_History Table....184](#page-193-0) [Import\\_Rule\\_Real\\_Time Table....185](#page-194-0)**

**HalfHourHistoryTo5 [Logger\\_Meters Table....188](#page-197-0) Handled0 [Galaxy\\_Gate\\_Delayed\\_Call Table....156](#page-165-0) Handled10 [Galaxy\\_Gate\\_Delayed\\_Call Table....156](#page-165-0) Handled120 [Galaxy\\_Gate\\_Delayed\\_Call Table....156](#page-165-0) Handled15 [Galaxy\\_Gate\\_Delayed\\_Call Table....156](#page-165-0) Handled180 [Galaxy\\_Gate\\_Delayed\\_Call Table....156](#page-165-0) Handled20 [Galaxy\\_Gate\\_Delayed\\_Call Table....156](#page-165-0) Handled25 [Galaxy\\_Gate\\_Delayed\\_Call Table....156](#page-165-0) Handled30 [Galaxy\\_Gate\\_Delayed\\_Call Table....156](#page-165-0) Handled40 [Galaxy\\_Gate\\_Delayed\\_Call Table....156](#page-165-0) Handled5 [Galaxy\\_Gate\\_Delayed\\_Call Table....156](#page-165-0) Handled50 [Galaxy\\_Gate\\_Delayed\\_Call Table....156](#page-165-0) Handled60 [Galaxy\\_Gate\\_Delayed\\_Call Table....156](#page-165-0) Handled90 [Galaxy\\_Gate\\_Delayed\\_Call Table....156](#page-165-0) HandledCallsTalkTimeTo5 [Skill\\_Group\\_Real\\_Time Table....335](#page-344-0) HandledCallsTalkTimeToHalf [Agent\\_Skill\\_Group\\_Half\\_Hour Table ....37](#page-46-0) [Skill\\_Group\\_Half\\_Hour Table....320](#page-329-0) HandledCallsTimeTo5 [Skill\\_Group\\_Real\\_Time Table....335](#page-344-0)**

**HandledCallsTimeToHalf [Agent\\_Skill\\_Group\\_Half\\_Hour Table ....37](#page-46-0) [Skill\\_Group\\_Half\\_Hour Table....320](#page-329-0) HandledOver180 [Galaxy\\_Gate\\_Delayed\\_Call Table....156](#page-165-0) HandleTimeHalf [Service\\_Real\\_Time Table....299](#page-308-0) HandleTimeHalf [Call\\_Type\\_Half\\_Hour Table ....75](#page-84-0) [Call\\_Type\\_Real\\_Time Table ....86](#page-95-1) [Route\\_Real\\_Time Table....249](#page-258-0) HandleTimeTo5 [Call\\_Type\\_Real\\_Time Table ....86](#page-95-1) [Route\\_Real\\_Time Table....249](#page-258-0) [Service\\_Real\\_Time Table....299](#page-308-0) HandleTimeToday [Service\\_Real\\_Time Table....299](#page-308-0) HandleTimeToday [Call\\_Type\\_Real\\_Time Table ....86](#page-95-1) [Route\\_Real\\_Time Table....249](#page-258-0) HandleTimeToHalf [Service\\_Half\\_Hour Table....287](#page-296-0) HandleTimeToHalf [Route\\_Half\\_Hour Table....245](#page-254-0) HangupTime [Dialer Table....130](#page-139-0) HDSPropertyEnabled [AWControl Table ....70](#page-79-0) HeartbeatInterval [Application\\_Gateway\\_Globals Table ....63](#page-72-0) HeartbeatInterval [Application\\_Gateway\\_Connection Table....61](#page-70-0) HeartbeatLimit [Application\\_Gateway\\_Connection Table....61](#page-70-0) [Application\\_Gateway\\_Globals Table ....63](#page-72-0)**

**HeartbeatRetry [Application\\_Gateway\\_Connection Table....61](#page-70-0) [Application\\_Gateway\\_Globals Table ....63](#page-72-0) HeartbeatTimeout [Application\\_Gateway\\_Connection Table....61](#page-70-0) [Application\\_Gateway\\_Globals Table ....63](#page-72-0) HighExtension [Agent\\_Targeting\\_Rule\\_Range Table....55](#page-64-1) Histogram0 [Routing\\_Client\\_Five\\_Minute Table....256](#page-265-0) Histogram1 [Routing\\_Client\\_Five\\_Minute Table....256](#page-265-0) Histogram10 [Routing\\_Client\\_Five\\_Minute Table....256](#page-265-0) Histogram11 [Routing\\_Client\\_Five\\_Minute Table....256](#page-265-0) Histogram12 [Routing\\_Client\\_Five\\_Minute Table....256](#page-265-0) Histogram13 [Routing\\_Client\\_Five\\_Minute Table....256](#page-265-0) Histogram14 [Routing\\_Client\\_Five\\_Minute Table....256](#page-265-0) Histogram15 [Routing\\_Client\\_Five\\_Minute Table....256](#page-265-0) Histogram16 [Routing\\_Client\\_Five\\_Minute Table....256](#page-265-0) Histogram17 [Routing\\_Client\\_Five\\_Minute Table....256](#page-265-0) Histogram18 [Routing\\_Client\\_Five\\_Minute Table....256](#page-265-0) Histogram19 [Routing\\_Client\\_Five\\_Minute Table....256](#page-265-0) Histogram2 [Routing\\_Client\\_Five\\_Minute Table....256](#page-265-0) Histogram3**

**[Routing\\_Client\\_Five\\_Minute Table....256](#page-265-0) Histogram4 [Routing\\_Client\\_Five\\_Minute Table....256](#page-265-0) Histogram5 [Routing\\_Client\\_Five\\_Minute Table....256](#page-265-0) Histogram6 [Routing\\_Client\\_Five\\_Minute Table....256](#page-265-0) Histogram7 [Routing\\_Client\\_Five\\_Minute Table....256](#page-265-0) Histogram8 [Routing\\_Client\\_Five\\_Minute Table....256](#page-265-0) Histogram9 [Routing\\_Client\\_Five\\_Minute Table....256](#page-265-0) HitRate [Campaign\\_Query\\_Rule Table ....103](#page-112-0) HitRateEnabled [Campaign\\_Query\\_Rule Table ....103](#page-112-0) Hold [Skill\\_Group\\_Real\\_Time Table....335](#page-344-0) HoldTime [Termination\\_Call\\_Detail Table....344](#page-353-0) HoldTimeHalf [Service\\_Real\\_Time Table....299](#page-308-0) HoldTimeHalf [Call\\_Type\\_Real\\_Time Table ....86](#page-95-1) HoldTimeHalf [Route\\_Real\\_Time Table....249](#page-258-0) HoldTimeTo5 [Call\\_Type\\_Real\\_Time Table ....86](#page-95-1) [Service\\_Real\\_Time Table....299](#page-308-0) HoldTimeTo5 [Route\\_Real\\_Time Table....249](#page-258-0) [Skill\\_Group\\_Real\\_Time Table....335](#page-344-0) HoldTimeToday [Call\\_Type\\_Real\\_Time Table ....86](#page-95-1)**

**[Service\\_Real\\_Time Table....299](#page-308-0) HoldTimeToday [Route\\_Real\\_Time Table....249](#page-258-0) HoldTimeToHalf [Agent\\_Skill\\_Group\\_Half\\_Hour Table ....37](#page-46-0) [Call\\_Type\\_Half\\_Hour Table ....75](#page-84-0) [Service\\_Half\\_Hour Table....287](#page-296-0) HoldTimeToHalf [Route\\_Half\\_Hour Table....245](#page-254-0) [Skill\\_Group\\_Half\\_Hour Table....320](#page-329-0) HomeEnabled [Campaign Table ....97](#page-106-0) HomeEndHours [Campaign Table ....97](#page-106-0) HomeEndMinutes [Campaign Table ....97](#page-106-0) HomeStartHours [Campaign Table ....97](#page-106-0) HomeStartMinutes [Campaign Table ....97](#page-106-0) HuntGroupInformation [Galaxy\\_PBX Table....163](#page-172-0) IcmAvailable [Skill\\_Group\\_Real\\_Time Table....335](#page-344-0) ICRCallKey [Agent\\_State\\_Trace Table....50](#page-59-0) [Termination\\_Call\\_Detail Table....344](#page-353-0) ICRCallKeyChild [Termination\\_Call\\_Detail Table....344](#page-353-0) ICRCallKeyParent [Termination\\_Call\\_Detail Table....344](#page-353-0) ICRDefaultRoutedToday [Call\\_Type\\_Real\\_Time Table ....86](#page-95-1) ICRDefaultRoutedToHalf [Call\\_Type\\_Half\\_Hour Table ....75](#page-84-0)**

**[Call\\_Type\\_Real\\_Time Table ....86](#page-95-1) ICRInstanceID [ICR\\_Instance Table....173](#page-182-0) ICRInstanceID [ICR\\_Node Table....175](#page-184-0) [Label Table....186](#page-195-1) ICRInstanceID [Application\\_Gateway Table....60](#page-69-0) Customer\_De**fi**[nition Table....122](#page-131-0) ICRNodeID [ICR\\_Node Table....175](#page-184-0) ICRType [ICR\\_Globals Table....170](#page-179-0) ICRViewID [Schedule Table....261](#page-270-0) ICRViewID [ICR\\_View Table....176](#page-185-0) [View\\_Column Table....367](#page-376-0) ID [Application\\_Gateway\\_Globals Table ....63](#page-72-0) IdleReasonRequired [Agent\\_Desk\\_Settings Table ....21](#page-30-0) IGroupID [Galaxy\\_Agent\\_IGroup Table....147](#page-156-0) [Galaxy\\_Trunk\\_IGroup Table....167](#page-176-0) ImportRuleID [Import\\_Rule\\_Clause Table....183](#page-192-0) ImportRuleID [Import\\_Rule Table....179](#page-188-0) [Import\\_Rule\\_History Table....184](#page-193-0) [Query\\_Rule Table....225](#page-234-0) ImportRuleID [Import\\_Rule\\_Real\\_Time Table....185](#page-194-0) ImportRuleName [Import\\_Rule Table....179](#page-188-0)**

**ImportScheduleID [Import\\_Schedule Table....186](#page-195-0) ImportType [Import\\_Rule Table....179](#page-188-0) InCalls [Galaxy\\_PBX Table....163](#page-172-0) IncomingCallsOnHoldTimeToHalf [Agent\\_Skill\\_Group\\_Half\\_Hour Table ....37](#page-46-0) [Skill\\_Group\\_Half\\_Hour Table....320](#page-329-0) IncomingCallsOnHoldToHalf [Agent\\_Skill\\_Group\\_Half\\_Hour Table ....37](#page-46-0) [Skill\\_Group\\_Half\\_Hour Table....320](#page-329-0) IncompleteCallsHalf [Call\\_Type\\_Half\\_Hour Table ....75](#page-84-0) IndexColumnEnabled [Import\\_Rule\\_Clause Table....183](#page-192-0) InODCallsAbandoned [Galaxy\\_Trunk\\_IGroup Table....167](#page-176-0) InODCallsHandled [Galaxy\\_Trunk\\_IGroup Table....167](#page-176-0) InODCallsRejected [Galaxy\\_Trunk\\_IGroup Table....167](#page-176-0) InService [Application\\_Gateway\\_Connection Table....61](#page-70-0) InServiceTimeHalf [Network\\_Trunk\\_Group\\_Real\\_Time Table....202](#page-211-0) [Trunk\\_Group\\_Real\\_Time Table....359](#page-368-0) InServiceTimeToday [Network\\_Trunk\\_Group\\_Real\\_Time Table....202](#page-211-0) InServiceTimeToday [Trunk\\_Group\\_Real\\_Time Table....359](#page-368-0) InServiceTimeToHalf [Network\\_Trunk\\_Group\\_Half\\_Hour Table....201](#page-210-0) InServiceTimeToHalf [Trunk\\_Group\\_Half\\_Hour Table....358](#page-367-0)**

**Instance [User\\_Variable Table....365](#page-374-0) InstrumentPortNumber [Termination\\_Call\\_Detail Table....344](#page-353-0) InterceptCallsToHalf [Agent\\_Skill\\_Group\\_Half\\_Hour Table ....37](#page-46-0) [Skill\\_Group\\_Half\\_Hour Table....320](#page-329-0) InterDigitTimeout [Vru\\_Defaults Table....369](#page-378-0) InternalCallsOnHoldTimeToHalf [Agent\\_Skill\\_Group\\_Half\\_Hour Table ....37](#page-46-0) [Skill\\_Group\\_Half\\_Hour Table....320](#page-329-0) InternalCallsOnHoldToHalf [Agent\\_Skill\\_Group\\_Half\\_Hour Table ....37](#page-46-0) [Skill\\_Group\\_Half\\_Hour Table....320](#page-329-0) InternalCallsRcvdTimeToHalf [Agent\\_Skill\\_Group\\_Half\\_Hour Table ....37](#page-46-0) [Skill\\_Group\\_Half\\_Hour Table....320](#page-329-0) InternalCallsRcvdToHalf [Agent\\_Skill\\_Group\\_Half\\_Hour Table ....37](#page-46-0) [Skill\\_Group\\_Half\\_Hour Table....320](#page-329-0) InternalCallsTimeToHalf [Agent\\_Skill\\_Group\\_Half\\_Hour Table ....37](#page-46-0) [Skill\\_Group\\_Half\\_Hour Table....320](#page-329-0) InternalCallsToHalf [Agent\\_Skill\\_Group\\_Half\\_Hour Table ....37](#page-46-0) [Skill\\_Group\\_Half\\_Hour Table....320](#page-329-0) InternalIPTAOnly [Peripheral Table....209](#page-218-0) InterruptedTimeTo5 [Skill\\_Group\\_Real\\_Time Table....335](#page-344-0) InterruptedTimeToHalf [Agent\\_Skill\\_Group\\_Half\\_Hour Table ....37](#page-46-0) [Skill\\_Group\\_Half\\_Hour Table....320](#page-329-0) Interruptible**

**[Network\\_Vru\\_Script Table....206](#page-215-0) Interruptible [Media\\_Routing\\_Domain Table....194](#page-203-0) IntervalUpperBound1 [Bucket\\_Intervals Table ....72](#page-81-0) IntervalUpperBound2 [Bucket\\_Intervals Table ....72](#page-81-0) IntervalUpperBound3 [Bucket\\_Intervals Table ....72](#page-81-0) IntervalUpperBound4 [Bucket\\_Intervals Table ....72](#page-81-0) IntervalUpperBound5 [Bucket\\_Intervals Table ....72](#page-81-0) IntervalUpperBound6 [Bucket\\_Intervals Table ....72](#page-81-0) IntervalUpperBound7 [Bucket\\_Intervals Table ....72](#page-81-0) IntervalUpperBound8 [Bucket\\_Intervals Table ....72](#page-81-0) IntervalUpperBound9 [Bucket\\_Intervals Table ....72](#page-81-0) InUseInboundTimeHalf [Network\\_Trunk\\_Group\\_Real\\_Time Table....202](#page-211-0) InUseInboundTimeHalf [Trunk\\_Group\\_Real\\_Time Table....359](#page-368-0) InUseInboundTimeToday [Network\\_Trunk\\_Group\\_Real\\_Time Table....202](#page-211-0) InUseInboundTimeToday [Trunk\\_Group\\_Real\\_Time Table....359](#page-368-0) InUseInboundTimeToHalf [Network\\_Trunk\\_Group\\_Half\\_Hour Table....201](#page-210-0) InUseInboundTimeToHalf [Trunk\\_Group\\_Half\\_Hour Table....358](#page-367-0) InUseOutboundTimeHalf [Network\\_Trunk\\_Group\\_Real\\_Time Table....202](#page-211-0)**

**[Trunk\\_Group\\_Real\\_Time Table....359](#page-368-0) InUseOutboundTimeToday [Network\\_Trunk\\_Group\\_Real\\_Time Table....202](#page-211-0) InUseOutboundTimeToday [Trunk\\_Group\\_Real\\_Time Table....359](#page-368-0) InUseOutboundTimeToHalf [Network\\_Trunk\\_Group\\_Half\\_Hour Table....201](#page-210-0) InUseOutboundTimeToHalf [Trunk\\_Group\\_Half\\_Hour Table....358](#page-367-0) InvalidEntryTries [Vru\\_Defaults Table....369](#page-378-0) IPAMDEnabled [Campaign Table ....97](#page-106-0) IPBridgingEnabled [Dialer Table....130](#page-139-0) IPCCDeploymentState [ICR\\_Globals Table....170](#page-179-0) IPCCDeploymentType [ICR\\_Globals Table....170](#page-179-0) IPCCMinor [Version Table....366](#page-375-0) IPDirectDialPreview [Blended\\_Agent\\_Options Table ....71](#page-80-0) IPTA [Skill\\_Group Table....314](#page-323-0) IPTerminatingBeepDetect [Campaign Table ....97](#page-106-0) IsDeploymentMasterAW [Machine\\_Info....192](#page-201-0) ISDNCallByCallLimitRejects [Galaxy\\_Single\\_Trunk Table....164](#page-173-0) ISDNCallByCallRejects [Galaxy\\_Trunk\\_IGroup Table....167](#page-176-0) ISDNCallsWithAniSid [Galaxy\\_Trunk\\_IGroup Table....167](#page-176-0)**

**Item [Call\\_Type\\_Map Table ....86](#page-95-0) Item [Dialed\\_Number\\_Map Table....127](#page-136-0) IVRPorts [Campaign\\_Skill\\_Group Table ....110](#page-119-0) IVRRoutePoint [Campaign\\_Skill\\_Group Table ....110](#page-119-0) KeepNScriptVersions [ICR\\_Globals Table....170](#page-179-0) Label [Label Table....186](#page-195-1) [Route\\_Call\\_Detail Table....236](#page-245-0) LabelID [Label Table....186](#page-195-1) LabelID [Dialed\\_Number Table....125](#page-134-0) [Dialed\\_Number\\_Label Table....127](#page-136-1) [Route\\_Call\\_Detail Table....236](#page-245-0) LabelType [Label Table....186](#page-195-1) LastDesktopSnapShotID [Cfg\\_Mngr\\_User\\_Settings Table....116](#page-125-0) LastName [Person Table....222](#page-231-0) LastRetrievalKey [AWControl Table ....70](#page-79-0) LastRetrievalTime [AWControl Table ....70](#page-79-0) LastUpdateKey [ICR\\_Instance Table....173](#page-182-0) LateCallsTo5 [Routing\\_Client\\_Five\\_Minute Table....256](#page-265-0) LatesToHalf [Application\\_Gateway\\_Half\\_Hour Table ....65](#page-74-0)**

**LateThreshold [Routing\\_Client Table....253](#page-262-0) LateTimeout [Application\\_Gateway\\_Connection Table....61](#page-70-0) [Application\\_Gateway\\_Globals Table ....63](#page-72-0) LeaveMessageEnabled [Campaign Table ....97](#page-106-0) Length [Script Table....271](#page-280-0) Length [Import\\_Rule\\_Clause Table....183](#page-192-0) [User\\_Formula Table....360](#page-369-0) LinesPerAgent [Campaign Table ....97](#page-106-0) LinkTestThreshold [Application\\_Gateway\\_Globals Table ....63](#page-72-0) LinkTestThreshold [Application\\_Gateway\\_Connection Table....61](#page-70-0) ListOrder [Campaign\\_Query\\_Rule Table ....103](#page-112-0) LoadODOutHoldTime [Galaxy\\_Trunk\\_IGroup Table....167](#page-176-0) LoadTransferOut [Galaxy\\_Trunk\\_IGroup Table....167](#page-176-0) LoadTransferOutCalls [Galaxy\\_Gate Table....153](#page-162-0) LocalAreaCode [Dialer Table....130](#page-139-0) Locale [Vru\\_Locale Table....371](#page-380-0) LocaleID [Vru\\_Defaults Table....369](#page-378-0) [Vru\\_Locale Table....371](#page-380-0) LocalID [Script\\_Cross\\_Reference Table....273](#page-282-0)**

**LocalQTime [Termination\\_Call\\_Detail Table....344](#page-353-0) Location [Region\\_Info Table....231](#page-240-0) Location [Peripheral Table....209](#page-218-0) LockID [ICR\\_Locks Table....174](#page-183-0) LockName [ICR\\_Locks Table....174](#page-183-0) LockType [ICR\\_Locks Table....174](#page-183-0) LoggedOn [Skill\\_Group\\_Five\\_Minute Table....317](#page-326-0) [Skill\\_Group\\_Real\\_Time Table....335](#page-344-0) LoggedOnTimeTo5 [Skill\\_Group\\_Real\\_Time Table....335](#page-344-0) LoggedOnTimeToHalf [Agent\\_Half\\_Hour Table ....28](#page-37-0) [Agent\\_Skill\\_Group\\_Half\\_Hour Table ....37](#page-46-0) [Skill\\_Group\\_Half\\_Hour Table....320](#page-329-0) LoggerType [Logger\\_Type Table....190](#page-199-1) LogicalControllerID [Peripheral Table....209](#page-218-0) [Service\\_Array Table....281](#page-290-0) LogicalControllerID [Application\\_Path Table....67](#page-76-0) [Logical\\_Interface\\_Controller Table....190](#page-199-0) [Network\\_Trunk\\_Group Table....200](#page-209-0) [Physical\\_Interface\\_Controller Table....224](#page-233-0) [Routing\\_Client Table....253](#page-262-0) [Translation\\_Route Table....353](#page-362-0) LogicalControllerType [Logical\\_Interface\\_Controller Table....190](#page-199-0)**

**LoginCaseUnique [ICR\\_Globals Table....170](#page-179-0) LoginDateTime [Agent\\_Event\\_Detail Table ....27](#page-36-0) LoginDuration [Agent\\_Logout Table....31](#page-40-0) LoginDuration [Agent\\_Skill\\_Group\\_Logout Table ....48](#page-57-0) LoginEnabled [Person Table....222](#page-231-0) LoginName [Cfg\\_Mngr\\_User\\_Settings Table....116](#page-125-0) LoginName [Person Table....222](#page-231-0) [Schedule\\_Source Table....269](#page-278-0) LoginNameShadow [Person Table....222](#page-231-0) LogOperation Con**fi**[g\\_Message\\_Log Table....121](#page-130-0) LogOperation [Import\\_Log Table....178](#page-187-0) LogoutDateTime [Agent\\_Logout Table....31](#page-40-0) LogoutDateTime [Agent\\_Skill\\_Group\\_Logout Table ....48](#page-57-0) LogoutNonActivityTime [Agent\\_Desk\\_Settings Table ....21](#page-30-0) LogoutReasonRequired [Agent\\_Desk\\_Settings Table ....21](#page-30-0) LogPagesAllocated [Logger\\_Meters Table....188](#page-197-0) LogPagesUsed [Logger\\_Meters Table....188](#page-197-0) Long1 [Recurring\\_Schedule\\_Map Table....228](#page-237-0)**

**[Schedule\\_Import Table....263](#page-272-0) [Schedule\\_Import\\_Real\\_Time Table....265](#page-274-0) Long10 [Schedule\\_Import\\_Real\\_Time Table....265](#page-274-0) Long10 [Schedule\\_Import Table....263](#page-272-0) Long11 [Schedule\\_Import\\_Real\\_Time Table....265](#page-274-0) Long11 [Schedule\\_Import Table....263](#page-272-0) Long12 [Schedule\\_Import\\_Real\\_Time Table....265](#page-274-0) Long12 [Schedule\\_Import Table....263](#page-272-0) Long13 [Schedule\\_Import\\_Real\\_Time Table....265](#page-274-0) Long13 [Schedule\\_Import Table....263](#page-272-0) Long14 [Schedule\\_Import\\_Real\\_Time Table....265](#page-274-0) Long14 [Schedule\\_Import Table....263](#page-272-0) Long15 [Schedule\\_Import\\_Real\\_Time Table....265](#page-274-0) Long15 [Schedule\\_Import Table....263](#page-272-0) Long2 [Recurring\\_Schedule\\_Map Table....228](#page-237-0) [Schedule\\_Import Table....263](#page-272-0) Long2 [Schedule\\_Import\\_Real\\_Time Table....265](#page-274-0) Long3 [Recurring\\_Schedule\\_Map Table....228](#page-237-0) [Schedule\\_Import Table....263](#page-272-0) [Schedule\\_Import\\_Real\\_Time Table....265](#page-274-0)**

**Long4 [Recurring\\_Schedule\\_Map Table....228](#page-237-0) [Schedule\\_Import Table....263](#page-272-0) [Schedule\\_Import\\_Real\\_Time Table....265](#page-274-0) Long5 [Schedule\\_Import Table....263](#page-272-0) [Schedule\\_Import\\_Real\\_Time Table....265](#page-274-0) Long6 [Schedule\\_Import Table....263](#page-272-0) [Schedule\\_Import\\_Real\\_Time Table....265](#page-274-0) Long7 [Schedule\\_Import Table....263](#page-272-0) [Schedule\\_Import\\_Real\\_Time Table....265](#page-274-0) Long8 [Schedule\\_Import Table....263](#page-272-0) [Schedule\\_Import\\_Real\\_Time Table....265](#page-274-0) Long9 [Schedule\\_Import Table....263](#page-272-0) [Schedule\\_Import\\_Real\\_Time Table....265](#page-274-0) LongDistancePre**fi**x [Dialer Table....130](#page-139-0) LongestAvailAgent [Service\\_Real\\_Time Table....299](#page-308-0) [Skill\\_Group\\_Real\\_Time Table....335](#page-344-0) LongestAvailAgent [Service\\_Five\\_Minute Table....283](#page-292-0) [Skill\\_Group\\_Five\\_Minute Table....317](#page-326-0) LongestCallAbandTime [Route\\_Half\\_Hour Table....245](#page-254-0) [Service\\_Half\\_Hour Table....287](#page-296-0) LongestCallDelayQTime [Route\\_Half\\_Hour Table....245](#page-254-0) [Service\\_Half\\_Hour Table....287](#page-296-0) LongestCallQ [Route\\_Five\\_Minute Table....242](#page-251-0)**

**[Service\\_Real\\_Time Table....299](#page-308-0) [Skill\\_Group\\_Real\\_Time Table....335](#page-344-0) LongestCallQ [Route\\_Real\\_Time Table....249](#page-258-0) [Service\\_Five\\_Minute Table....283](#page-292-0) LongestDelay [Galaxy\\_Gate\\_Delayed\\_Call Table....156](#page-165-0) LowExtension [Agent\\_Targeting\\_Rule\\_Range Table....55](#page-64-1) MachineID [Machine\\_Info....192](#page-201-0) MachineName [Machine\\_Info....192](#page-201-0) MachineType [Machine\\_Info....192](#page-201-0) Major [Version Table....366](#page-375-0) MajorVersion [Region\\_Info Table....231](#page-240-0) Mask [View\\_Column Table....367](#page-376-0) MasterScriptID [Admin\\_Script\\_Schedule\\_Map Table....17](#page-26-0) MasterScriptID [Call\\_Type\\_Real\\_Time Table ....86](#page-95-1) [Master\\_Script Table....192](#page-201-1) MasterScriptID [Call\\_Type\\_Map Table ....86](#page-95-0) [Script Table....271](#page-280-0) MaxAttempts [Campaign Table ....97](#page-106-0) MaxBusyAttempts [Campaign Table ....97](#page-106-0) MaxCallsInProgress**

**MaxCallsInProgress [Peripheral\\_Half\\_Hour Table....214](#page-223-0) MaxCallsInQueue [Media\\_Routing\\_Domain Table....194](#page-203-0) MaxCallsInQueuePerCallType [Media\\_Routing\\_Domain Table....194](#page-203-0) MaxCorrelationNumber [ICR\\_Globals Table....170](#page-179-0) MaxDelay [Routing\\_Client\\_Five\\_Minute Table....256](#page-265-0) MaxDelayToHalf [Application\\_Gateway\\_Half\\_Hour Table ....65](#page-74-0) MaximumArraySize [Expanded\\_Call\\_Variable Table....144](#page-153-0) MaximumDelayQueueLength [Galaxy\\_Gate\\_Delayed\\_Call Table....156](#page-165-0) MaximumLength [Expanded\\_Call\\_Variable Table....144](#page-153-0) MaximumLineAgent [Campaign Table ....97](#page-106-0) MaxPartitions [ICR\\_Globals Table....170](#page-179-0) MaxTaskDuration [Media\\_Class Table....193](#page-202-0) [Media\\_Routing\\_Domain Table....194](#page-203-0) MaxTasks [Agent\\_Real\\_Time Table ....32](#page-41-0) MaxTimeInQueue [Media\\_Routing\\_Domain Table....194](#page-203-0) MDSMessagesTo5 [Logger\\_Meters Table....188](#page-197-0) MeanResponseTo5 [Routing\\_Client\\_Five\\_Minute Table....256](#page-265-0) MediaClassID [Media\\_Class Table....193](#page-202-0)**

**[Scheduled\\_Target\\_Real\\_Time Table....271](#page-280-1)**

**[Media\\_Routing\\_Domain Table....194](#page-203-0) MediaServerSet [Vru\\_Defaults Table....369](#page-378-0) MenuID [Cfg\\_Mngr\\_User\\_Desktop\\_Snap Table ....114](#page-123-0) [Cfg\\_Mngr\\_User\\_Menu Table....115](#page-124-0) [Cfg\\_Mngr\\_View Table....117](#page-126-0) MenuName [Cfg\\_Mngr\\_User\\_Menu Table....115](#page-124-0) Message [Import\\_Log Table....178](#page-187-0) MessageId [Application\\_Event Table ....58](#page-67-0) [Event Table....142](#page-151-0) MessageString [Event Table....142](#page-151-0) MessageString [Application\\_Event Table ....58](#page-67-0) MessageTimeTo5 [Logger\\_Meters Table....188](#page-197-0) MinCorrelationNumber [ICR\\_Globals Table....170](#page-179-0) MinimumCallDuration [Campaign Table ....97](#page-106-0) MinorVersion [Region\\_Info Table....231](#page-240-0) MinPasswordLength [ICR\\_Globals Table....170](#page-179-0) MinScriptSchedTime [ICR\\_Globals Table....170](#page-179-0) Mode [Peripheral\\_Real\\_Time Table....217](#page-226-0) MondayEnabled [Import\\_Rule Table....179](#page-188-0) MonitorCallsToHalf**

**[Agent\\_Skill\\_Group\\_Half\\_Hour Table ....37](#page-46-0) [Skill\\_Group\\_Half\\_Hour Table....320](#page-329-0) MonthlyEnabled [Import\\_Rule Table....179](#page-188-0) MonthOfYear [Admin\\_Script\\_Schedule\\_Map Table....17](#page-26-0) MonthOfYear [Recurring\\_Schedule\\_Map Table....228](#page-237-0) MRDomainID [Agent\\_State\\_Trace Table....50](#page-59-0) [Dialed\\_Number Table....125](#page-134-0) [Route\\_Call\\_Detail Table....236](#page-245-0) MRDomainID [Agent\\_Half\\_Hour Table ....28](#page-37-0) [Agent\\_Real\\_Time Table ....32](#page-41-0) [Peripheral\\_Default\\_Route Table....213](#page-222-0) [Peripheral\\_Real\\_Time Table....217](#page-226-0) [Service Table....279](#page-288-0) [Service\\_Level\\_Threshold Table....297](#page-306-0) [Termination\\_Call\\_Detail Table....344](#page-353-0) MRDomainID [Agent\\_Event\\_Detail Table ....27](#page-36-0) [Agent\\_Logout Table....31](#page-40-0) [Application\\_Path\\_Member Table....68](#page-77-0) [Media\\_Routing\\_Domain Table....194](#page-203-0) [Peripheral\\_Half\\_Hour Table....214](#page-223-0) [Skill\\_Group Table....314](#page-323-0) Msg [Rename Table....234](#page-243-0) MsgOrigin [Route\\_Call\\_Detail Table....236](#page-245-0) Name [Class\\_List Table....118](#page-127-0) Name [Object\\_List Table....208](#page-217-0)**

**NetConferencedOutCallsToHalf [Agent\\_Skill\\_Group\\_Half\\_Hour Table ....37](#page-46-0) [Skill\\_Group\\_Half\\_Hour Table....320](#page-329-0) NetConfOutCallsTimeToHalf [Agent\\_Skill\\_Group\\_Half\\_Hour Table ....37](#page-46-0) [Skill\\_Group\\_Half\\_Hour Table....320](#page-329-0) NetConsultativeCallsTimeToHalf [Agent\\_Skill\\_Group\\_Half\\_Hour Table ....37](#page-46-0) [Skill\\_Group\\_Half\\_Hour Table....320](#page-329-0) NetConsultativeCallsToHalf [Agent\\_Skill\\_Group\\_Half\\_Hour Table ....37](#page-46-0) [Skill\\_Group\\_Half\\_Hour Table....320](#page-329-0) NetQTime [Route\\_Call\\_Detail Table....236](#page-245-0) NetQTime [Termination\\_Call\\_Detail Table....344](#page-353-0) NetTransferOutCallsToHalf [Skill\\_Group\\_Half\\_Hour Table....320](#page-329-0) NetTransferredOutCallsToHalf [Agent\\_Skill\\_Group\\_Half\\_Hour Table ....37](#page-46-0) NetworkAnnouncementToday [Call\\_Type\\_Real\\_Time Table ....86](#page-95-1) NetworkAnnouncementToHalf [Call\\_Type\\_Half\\_Hour Table ....75](#page-84-0) NetworkAnnouncementToHalf [Call\\_Type\\_Real\\_Time Table ....86](#page-95-1) NetworkAnsMachineCount [Campaign\\_Query\\_Rule\\_Real\\_Time Table....108](#page-117-0) NetworkAnsMachineDetectHalf [Dialer\\_Real\\_Time Table....136](#page-145-0) NetworkAnsMachineDetectToHalf [Campaign\\_Query\\_Rule\\_Half\\_Hour Table ....105](#page-114-0) [Dialer\\_Half\\_Hour Table....132](#page-141-0) NetworkBusyTo5 [Routing\\_Client\\_Five\\_Minute Table....256](#page-265-0)**

**NetworkDefaultRoutedToday [Call\\_Type\\_Real\\_Time Table ....86](#page-95-1) NetworkDefaultRoutedToHalf [Call\\_Type\\_Half\\_Hour Table ....75](#page-84-0) NetworkDefaultRoutedToHalf [Call\\_Type\\_Real\\_Time Table ....86](#page-95-1) NetworkDefaultTo5 [Routing\\_Client\\_Five\\_Minute Table....256](#page-265-0) NetworkICRInstanceID [ICR\\_Instance Table....173](#page-182-0) NetworkOnRoute1 Galaxy\_Over**fl**[ow Table....159](#page-168-0) NetworkOnRoute10 Galaxy\_Over**fl**[ow Table....159](#page-168-0) NetworkOnRoute11 Galaxy\_Over**fl**[ow Table....159](#page-168-0) NetworkOnRoute12 Galaxy\_Over**fl**[ow Table....159](#page-168-0) NetworkOnRoute13 Galaxy\_Over**fl**[ow Table....159](#page-168-0) NetworkOnRoute14 Galaxy\_Over**fl**[ow Table....159](#page-168-0) NetworkOnRoute15 Galaxy\_Over**fl**[ow Table....159](#page-168-0) NetworkOnRoute16 Galaxy\_Over**fl**[ow Table....159](#page-168-0) NetworkOnRoute2 Galaxy\_Over**fl**[ow Table....159](#page-168-0) NetworkOnRoute3 Galaxy\_Over**fl**[ow Table....159](#page-168-0) NetworkOnRoute4 Galaxy\_Over**fl**[ow Table....159](#page-168-0) NetworkOnRoute5 Galaxy\_Over**fl**[ow Table....159](#page-168-0) NetworkOnRoute6**

Cisco ICM/IPCC Enterprise & Hosted Editions Database Schema Handbook Release 7.2(1)

**Galaxy\_Over**fl**[ow Table....159](#page-168-0) NetworkOnRoute7 Galaxy\_Over**fl**[ow Table....159](#page-168-0) NetworkOnRoute8 Galaxy\_Over**fl**[ow Table....159](#page-168-0) NetworkOnRoute9 Galaxy\_Over**fl**[ow Table....159](#page-168-0) NetworkPostQueryTo5 [Routing\\_Client\\_Five\\_Minute Table....256](#page-265-0) NetworkResourceTo5 [Routing\\_Client\\_Five\\_Minute Table....256](#page-265-0) NetworkRingTo5 [Routing\\_Client\\_Five\\_Minute Table....256](#page-265-0) NetworkRoutingClient [Routing\\_Client Table....253](#page-262-0) NetworkTargetID [Agent\\_Logout Table....31](#page-40-0) Customer\_De**fi**[nition Table....122](#page-131-0) [Device\\_Target Table....124](#page-133-0) [Label Table....186](#page-195-1) [Network\\_Vru Table....204](#page-213-0) [Network\\_Vru\\_Bank Table....205](#page-214-0) [Network\\_Vru\\_Script Table....206](#page-215-0) [Termination\\_Call\\_Detail Table....344](#page-353-0) NetworkTargetID [Network\\_Target Table....199](#page-208-0) [Peripheral Table....209](#page-218-0) [Scheduled\\_Target Table....270](#page-279-0) NetworkTargetID [Agent\\_Real\\_Time Table ....32](#page-41-0) [Announcement Table ....57](#page-66-0) [Peripheral\\_Target Table....220](#page-229-0) [Route\\_Call\\_Detail Table....236](#page-245-0) [Scheduled\\_Target\\_Real\\_Time Table....271](#page-280-1) NetworkTargetType**

**[Network\\_Target Table....199](#page-208-0) NetworkTime [Termination\\_Call\\_Detail Table....344](#page-353-0) NetworkTransferPreferred [Routing\\_Client Table....253](#page-262-0) NetworkTrunkGroupID [Network\\_Trunk\\_Group Table....200](#page-209-0) [Network\\_Trunk\\_Group\\_Half\\_Hour Table....201](#page-210-0) [Network\\_Trunk\\_Group\\_Real\\_Time Table....202](#page-211-0) [Peripheral\\_Target Table....220](#page-229-0) NetworkTrunkGroupID [Trunk\\_Group Table....355](#page-364-0) NetworkVruNetworkTargetID [Network\\_Vru\\_Bank Table....205](#page-214-0) NetworkVruScriptID [Network\\_Vru\\_Script Table....206](#page-215-0) NewCallTo5 [Routing\\_Client\\_Five\\_Minute Table....256](#page-265-0) NewTransaction [Termination\\_Call\\_Detail Table....344](#page-353-0) NextAvailableNumber [Next\\_Available\\_Number Table....207](#page-216-0) NextAvailableVersion [Master\\_Script Table....192](#page-201-1) NextHuntGroupPhone [Galaxy\\_PBX Table....163](#page-172-0) NoAnswerCallback [Campaign Table ....97](#page-106-0) NoAnswerDetectCount [Campaign\\_Query\\_Rule\\_Real\\_Time Table....108](#page-117-0) NoAnswerDetectToday [Dialer\\_Real\\_Time Table....136](#page-145-0) NoAnswerDetectToHalf [Campaign\\_Query\\_Rule\\_Half\\_Hour Table ....105](#page-114-0) [Dialer\\_Half\\_Hour Table....132](#page-141-0)**

**NoAnswerRingLimit [Campaign Table ....97](#page-106-0) NoAnswerTo5 [Routing\\_Client\\_Five\\_Minute Table....256](#page-265-0) NodeID [Cfg\\_Mngr\\_View Table....117](#page-126-0) NoDialToneDetectCount [Campaign\\_Query\\_Rule\\_Real\\_Time Table....108](#page-117-0) NoDialToneDetectHalf [Dialer\\_Real\\_Time Table....136](#page-145-0) NoDialToneDetectToHalf [Dialer\\_Half\\_Hour Table....132](#page-141-0) NoDialToneDetectToHalf [Campaign\\_Query\\_Rule\\_Half\\_Hour Table ....105](#page-114-0) NoEntryTimeout [Vru\\_Defaults Table....369](#page-378-0) NoEntryTries [Vru\\_Defaults Table....369](#page-378-0) NonACDCallsAllowed [Agent\\_Desk\\_Settings Table ....21](#page-30-0) NoRingBackDetectCount [Campaign\\_Query\\_Rule\\_Real\\_Time Table....108](#page-117-0) NoRingBackDetectHalf [Dialer\\_Real\\_Time Table....136](#page-145-0) NoRingBackDetectToHalf [Campaign\\_Query\\_Rule\\_Half\\_Hour Table ....105](#page-114-0) [Dialer\\_Half\\_Hour Table....132](#page-141-0) NotReady [Skill\\_Group\\_Real\\_Time Table....335](#page-344-0) NotReady [Skill\\_Group\\_Five\\_Minute Table....317](#page-326-0) NotReadyTimeTo5 [Skill\\_Group\\_Real\\_Time Table....335](#page-344-0) NotReadyTimeTo5 [Skill\\_Group\\_Five\\_Minute Table....317](#page-326-0)**

**NotReadyTimeToHalf [Agent\\_Skill\\_Group\\_Half\\_Hour Table ....37](#page-46-0) [Skill\\_Group\\_Half\\_Hour Table....320](#page-329-0) NotReadyTimeToHalf [Agent\\_Half\\_Hour Table ....28](#page-37-0) NowTime [Controller\\_Time Table....122](#page-131-1) NullEnabled [Import\\_Rule\\_Clause Table....183](#page-192-0) NumAgentsInterruptedNow [Skill\\_Group\\_Real\\_Time Table....335](#page-344-0) NumAlternateCallConfTo5 [Routing\\_Client\\_Five\\_Minute Table....256](#page-265-0) NumAlternateCallReqTo5 [Routing\\_Client\\_Five\\_Minute Table....256](#page-265-0) Number [ICR\\_Instance Table....173](#page-182-0) NumberCallsAbandoned [Galaxy\\_DNIS Table....152](#page-161-0) NumberCallsAnswered [Galaxy\\_DNIS Table....152](#page-161-0) NumberOfSamples [Peripheral\\_Half\\_Hour Table....214](#page-223-0) NumBlindTransferConfTo5 [Routing\\_Client\\_Five\\_Minute Table....256](#page-265-0) NumCallEstablishedEventTo5 [Routing\\_Client\\_Five\\_Minute Table....256](#page-265-0) NumCallFailedEventTo5 [Routing\\_Client\\_Five\\_Minute Table....256](#page-265-0) NumCallHeldEventTo5 [Routing\\_Client\\_Five\\_Minute Table....256](#page-265-0) NumCallOriginatedEventTo5 [Routing\\_Client\\_Five\\_Minute Table....256](#page-265-0) NumCancelInd [Routing\\_Client\\_Five\\_Minute Table....256](#page-265-0)**

**NumConferenceCallConfTo5 [Routing\\_Client\\_Five\\_Minute Table....256](#page-265-0) NumConferenceCallReqTo5 [Routing\\_Client\\_Five\\_Minute Table....256](#page-265-0) NumConferencedEventTo5 [Routing\\_Client\\_Five\\_Minute Table....256](#page-265-0) NumConnectionClearedEventTo5 [Routing\\_Client\\_Five\\_Minute Table....256](#page-265-0) NumConsultConfTo5 [Routing\\_Client\\_Five\\_Minute Table....256](#page-265-0) NumConsultTransferConfTo5 [Routing\\_Client\\_Five\\_Minute Table....256](#page-265-0) NumConsultTransferReqTo5 [Routing\\_Client\\_Five\\_Minute Table....256](#page-265-0) NumDropConnectionConfTo5 [Routing\\_Client\\_Five\\_Minute Table....256](#page-265-0) NumDropConnectionReqTo5 [Routing\\_Client\\_Five\\_Minute Table....256](#page-265-0) NumMissingTasks [Service\\_Half\\_Hour Table....287](#page-296-0) NumReconnectCallConfTo5 [Routing\\_Client\\_Five\\_Minute Table....256](#page-265-0) NumReconnectCallReqTo5 [Routing\\_Client\\_Five\\_Minute Table....256](#page-265-0) NumReleaseInd [Routing\\_Client\\_Five\\_Minute Table....256](#page-265-0) NumRetrievedEventTo5 [Routing\\_Client\\_Five\\_Minute Table....256](#page-265-0) NumTransferEventTo5 [Routing\\_Client\\_Five\\_Minute Table....256](#page-265-0) ObjectAccessXrefID [Object\\_Access\\_Xref Table....207](#page-216-1) ObjectID [Ids Table....177](#page-186-0) ObjectID**

**[ClassID\\_To\\_ObjectType Table....120](#page-129-1) [Group\\_Security\\_Control Table....169](#page-178-0) [Object\\_Security Table....209](#page-218-1) [User\\_Security\\_Control Table....364](#page-373-0) ObjectSecurityID [Object\\_Security Table....209](#page-218-1) ObjectType [ClassID\\_To\\_ObjectType Table....120](#page-129-1) [Group\\_Security\\_Control Table....169](#page-178-0) [Ids Table....177](#page-186-0) [Object\\_Access\\_Xref Table....207](#page-216-1) ObjectType [Object\\_List Table....208](#page-217-0) ObjectType [Object\\_Security Table....209](#page-218-1) [User\\_Security\\_Control Table....364](#page-373-0) [User\\_Variable Table....365](#page-374-0) ODAbandoned [Galaxy\\_Gate Table....153](#page-162-0) ODInRejected [Galaxy\\_Gate Table....153](#page-162-0) ODOutCallsHandled Galaxy\_Over**fl**[ow Table....159](#page-168-0) OnHold [Agent\\_Real\\_Time Table ....32](#page-41-0) Online [Peripheral\\_Real\\_Time Table....217](#page-226-0) OnLine [Application\\_Path\\_Real\\_Time Table ....69](#page-78-0) OnLineDateTime [Application\\_Path\\_Real\\_Time Table ....69](#page-78-0) OpenAppsOnLoad [Cfg\\_Mngr\\_User\\_Desktop\\_Snap Table ....114](#page-123-0) OpenTimeout [Application\\_Gateway\\_Connection Table....61](#page-70-0)**

**[Application\\_Gateway\\_Globals Table ....63](#page-72-0) OptionValue [Customer\\_Options Table....123](#page-132-0) Originator [Route\\_Call\\_Detail Table....236](#page-245-0) OriginatorType [Route\\_Call\\_Detail Table....236](#page-245-0) OriginClassID [Group\\_Security\\_Control Table....169](#page-178-0) OriginObjectID [Group\\_Security\\_Control Table....169](#page-178-0) OriginObjectType [Group\\_Security\\_Control Table....169](#page-178-0) OutboundAccessInternational [Agent\\_Desk\\_Settings Table ....21](#page-30-0) OutboundAccessOperatorAssisted [Agent\\_Desk\\_Settings Table ....21](#page-30-0) OutboundAccessPBX [Agent\\_Desk\\_Settings Table ....21](#page-30-0) OutboundAccessPrivateNet [Agent\\_Desk\\_Settings Table ....21](#page-30-0) OutboundAccessPublicNet [Agent\\_Desk\\_Settings Table ....21](#page-30-0) OutCalls [Galaxy\\_Agent\\_IGroup Table....147](#page-156-0) [Galaxy\\_Agent\\_Performance Table....149](#page-158-0) [Galaxy\\_Gate Table....153](#page-162-0) [Galaxy\\_PBX Table....163](#page-172-0) [Galaxy\\_Trunk\\_IGroup Table....167](#page-176-0) OutCallTalkTime [Galaxy\\_Agent\\_IGroup Table....147](#page-156-0) [Galaxy\\_Gate Table....153](#page-162-0) [Galaxy\\_Trunk\\_IGroup Table....167](#page-176-0) OutCallTime**

**[Galaxy\\_Agent\\_Performance Table....149](#page-158-0)**

**OutODCallsAccepted [Galaxy\\_Trunk\\_IGroup Table....167](#page-176-0) OutODCallsRejected [Galaxy\\_Trunk\\_IGroup Table....167](#page-176-0) Over**fl**owAgents [Campaign\\_Skill\\_Group Table ....110](#page-119-0) Over**fl**owCallWorkTime [Galaxy\\_Gate Table....153](#page-162-0) Over**fl**owHandled [Galaxy\\_Gate Table....153](#page-162-0) Over**fl**owInHalf [Service\\_Real\\_Time Table....299](#page-308-0) Over**fl**owInMode [Service\\_Real\\_Time Table....299](#page-308-0) Over**fl**owInNow [Route\\_Real\\_Time Table....249](#page-258-0) Over**fl**owInNow [Service\\_Real\\_Time Table....299](#page-308-0) Over**fl**owInTo5 [Service\\_Five\\_Minute Table....283](#page-292-0) Over**fl**owInTo5 [Service\\_Real\\_Time Table....299](#page-308-0) Over**fl**owInToday [Service\\_Real\\_Time Table....299](#page-308-0) Over**fl**owInToHalf [Route\\_Half\\_Hour Table....245](#page-254-0) [Service\\_Half\\_Hour Table....287](#page-296-0) Over**fl**owODCallWorkTime [Galaxy\\_Gate Table....153](#page-162-0) Over**fl**owODHandled [Galaxy\\_Gate Table....153](#page-162-0) Over**fl**owODTalkTime [Galaxy\\_Gate Table....153](#page-162-0) Over**fl**owOutHalf [Call\\_Type\\_Half\\_Hour Table ....75](#page-84-0)**

**[Service\\_Real\\_Time Table....299](#page-308-0) Over**fl**owOutHalf [Call\\_Type\\_Real\\_Time Table ....86](#page-95-1) Over**fl**owOutMode [Service\\_Real\\_Time Table....299](#page-308-0) Over**fl**owOutNow [Service\\_Real\\_Time Table....299](#page-308-0) Over**fl**owOutNow [Route\\_Real\\_Time Table....249](#page-258-0) Over**fl**owOutTo5 [Call\\_Type\\_Real\\_Time Table ....86](#page-95-1) [Service\\_Real\\_Time Table....299](#page-308-0) Over**fl**owOutTo5 [Service\\_Five\\_Minute Table....283](#page-292-0) Over**fl**owOutToday [Service\\_Real\\_Time Table....299](#page-308-0) Over**fl**owOutToday [Call\\_Type\\_Real\\_Time Table ....86](#page-95-1) Over**fl**owOutToHalf [Route\\_Half\\_Hour Table....245](#page-254-0) [Service\\_Half\\_Hour Table....287](#page-296-0) Over**fl**owTalkTime [Galaxy\\_Gate Table....153](#page-162-0) Overridable [Network\\_Vru\\_Script Table....206](#page-215-0) OverwriteEnabled [Import\\_Rule Table....179](#page-188-0) ParamCount [User\\_Formula Table....360](#page-369-0) ParamString [Peripheral\\_Monitor Table....216](#page-225-0) ParentObjectID [Ids Table....177](#page-186-0) ParentObjectType [Ids Table....177](#page-186-0)**

**ParentRegionID [Region\\_Member Table....231](#page-240-1) PartitioningIndicator [ICR\\_Globals Table....170](#page-179-0) Password [Person Table....222](#page-231-0) PathName [Schedule\\_Report Table....267](#page-276-0) PeerNodeID [Cfg\\_Mngr\\_View Table....117](#page-126-0) Penetration [Campaign\\_Query\\_Rule Table ....103](#page-112-0) PenetrationEnabled [Campaign\\_Query\\_Rule Table ....103](#page-112-0) PercentUtilizationTo5 [Skill\\_Group\\_Five\\_Minute Table....317](#page-326-0) [Skill\\_Group\\_Real\\_Time Table....335](#page-344-0) PercentUtilizationToHalf [Skill\\_Group\\_Half\\_Hour Table....320](#page-329-0) PeripheralAutoCon**fi**g [Peripheral Table....209](#page-218-0) PeripheralCallKey [Agent\\_State\\_Trace Table....50](#page-59-0) PeripheralCallKey [Termination\\_Call\\_Detail Table....344](#page-353-0) PeripheralCallType [Termination\\_Call\\_Detail Table....344](#page-353-0) PeripheralData1 [Peripheral\\_Real\\_Time Table....217](#page-226-0) PeripheralData10 [Peripheral\\_Real\\_Time Table....217](#page-226-0) PeripheralData11 [Peripheral\\_Real\\_Time Table....217](#page-226-0) PeripheralData12 [Peripheral\\_Real\\_Time Table....217](#page-226-0)**

**PeripheralData13 [Peripheral\\_Real\\_Time Table....217](#page-226-0) PeripheralData14 [Peripheral\\_Real\\_Time Table....217](#page-226-0) PeripheralData15 [Peripheral\\_Real\\_Time Table....217](#page-226-0) PeripheralData16 [Peripheral\\_Real\\_Time Table....217](#page-226-0) PeripheralData2 [Peripheral\\_Real\\_Time Table....217](#page-226-0) PeripheralData3 [Peripheral\\_Real\\_Time Table....217](#page-226-0) PeripheralData4 [Peripheral\\_Real\\_Time Table....217](#page-226-0) PeripheralData5 [Peripheral\\_Real\\_Time Table....217](#page-226-0) PeripheralData6 [Peripheral\\_Real\\_Time Table....217](#page-226-0) PeripheralData7 [Peripheral\\_Real\\_Time Table....217](#page-226-0) PeripheralData8 [Peripheral\\_Real\\_Time Table....217](#page-226-0) PeripheralData9 [Peripheral\\_Real\\_Time Table....217](#page-226-0) PeripheralID [Agent\\_Targeting\\_Rule Table....53](#page-62-0) [Dialer Table....130](#page-139-0) Galaxy\_Over**fl**[ow Table....159](#page-168-0) [Galaxy\\_Single\\_Trunk Table....164](#page-173-0) [Peripheral Table....209](#page-218-0) [Peripheral\\_Real\\_Time Table....217](#page-226-0) PeripheralID [Galaxy\\_Transaction\\_Code Table....165](#page-174-0) [Peripheral\\_Default\\_Route Table....213](#page-222-0) [Peripheral\\_Half\\_Hour Table....214](#page-223-0)**

**[Peripheral\\_Monitor Table....216](#page-225-0) [Service Table....279](#page-288-0) PeripheralID [Agent Table....19](#page-28-0) [Agent\\_Distribution Table ....26](#page-35-0) [Agent\\_Team Table....55](#page-64-0) [Application\\_Path\\_Member Table....68](#page-77-0) [Galaxy\\_Agent\\_Call\\_Count Table....146](#page-155-0) [Galaxy\\_Agent\\_IGroup Table....147](#page-156-0) [Galaxy\\_Agent\\_Performance Table....149](#page-158-0) [Galaxy\\_Alarm Table....151](#page-160-0) [Galaxy\\_DNIS Table....152](#page-161-0) [Galaxy\\_Gate Table....153](#page-162-0) [Galaxy\\_Gate\\_Delayed\\_Call Table....156](#page-165-0) [Galaxy\\_PBX Table....163](#page-172-0) [Galaxy\\_Trunk\\_Call\\_Count Table....166](#page-175-0) [Galaxy\\_Trunk\\_IGroup Table....167](#page-176-0) [Routing\\_Client Table....253](#page-262-0) [Service\\_Level\\_Threshold Table....297](#page-306-0) [Skill\\_Group Table....314](#page-323-0) [Termination\\_Call\\_Detail Table....344](#page-353-0) [Trunk\\_Group Table....355](#page-364-0) PeripheralMonitorID [Peripheral\\_Monitor Table....216](#page-225-0) PeripheralMonitorType [Peripheral\\_Monitor Table....216](#page-225-0) PeripheralName [Peripheral Table....209](#page-218-0) PeripheralName [Skill\\_Group Table....314](#page-323-0) PeripheralName [Agent Table....19](#page-28-0) [Service Table....279](#page-288-0) [Trunk\\_Group Table....355](#page-364-0) PeripheralNumber**

**[Agent Table....19](#page-28-0) [Service Table....279](#page-288-0) [Skill\\_Group Table....314](#page-323-0) PeripheralNumber [Trunk\\_Group Table....355](#page-364-0) PeripheralQueueTo5 [Routing\\_Client\\_Five\\_Minute Table....256](#page-265-0) PeripheralServiceLevelType [Peripheral Table....209](#page-218-0) [Service Table....279](#page-288-0) PeripheralTimeOffset [Peripheral\\_Real\\_Time Table....217](#page-226-0) PeripheralTimeZone [Galaxy\\_Single\\_Trunk Table....164](#page-173-0) PeripheralTimeZone [Galaxy\\_Agent\\_Call\\_Count Table....146](#page-155-0) [Galaxy\\_Agent\\_IGroup Table....147](#page-156-0) [Galaxy\\_Agent\\_Performance Table....149](#page-158-0) [Galaxy\\_Alarm Table....151](#page-160-0) [Galaxy\\_DNIS Table....152](#page-161-0) [Galaxy\\_Gate\\_Delayed\\_Call Table....156](#page-165-0) Galaxy\_Over**fl**[ow Table....159](#page-168-0) [Galaxy\\_PBX Table....163](#page-172-0) [Galaxy\\_Transaction\\_Code Table....165](#page-174-0) [Galaxy\\_Trunk\\_Call\\_Count Table....166](#page-175-0) [Galaxy\\_Trunk\\_IGroup Table....167](#page-176-0) [Peripheral\\_Real\\_Time Table....217](#page-226-0) PeripheralTimeZone [Galaxy\\_Gate Table....153](#page-162-0) PeriphServiceLevelCallsHalf [Service\\_Real\\_Time Table....299](#page-308-0) PeriphServiceLevelCallsToday [Service\\_Real\\_Time Table....299](#page-308-0) PeriphServiceLevelCallsToHalf [Service\\_Half\\_Hour Table....287](#page-296-0)**

**PeriphServiceLevelHalf [Service\\_Real\\_Time Table....299](#page-308-0) PeriphServiceLevelOfferHalf [Service\\_Real\\_Time Table....299](#page-308-0) PeriphServiceLevelOfferToday [Service\\_Real\\_Time Table....299](#page-308-0) PeriphServiceLevelOfferToHalf [Service\\_Half\\_Hour Table....287](#page-296-0) PeriphServiceLevelTo5 [Service\\_Real\\_Time Table....299](#page-308-0) PeriphServiceLevelTo5 [Service\\_Five\\_Minute Table....283](#page-292-0) PeriphServiceLevelToday [Service\\_Five\\_Minute Table....283](#page-292-0) [Service\\_Real\\_Time Table....299](#page-308-0) PeriphServiceLevelToHalf [Service\\_Half\\_Hour Table....287](#page-296-0) PermissionLevel [Application\\_Instance Table ....66](#page-75-0) PermitApplicationRouting [Dialed\\_Number Table....125](#page-134-0) Persistent [Expanded\\_Call\\_Variable Table....144](#page-153-0) Persistent [User\\_Variable Table....365](#page-374-0) PersonalCallbackCount [Campaign\\_Query\\_Rule\\_Real\\_Time Table....108](#page-117-0) [Dialer\\_Real\\_Time Table....136](#page-145-0) PersonalCallbackCountToHalf [Campaign\\_Query\\_Rule\\_Half\\_Hour Table ....105](#page-114-0) [Dialer\\_Half\\_Hour Table....132](#page-141-0) PersonalizedCallbackEnabled [Campaign Table ....97](#page-106-0) PersonID [Agent Table....19](#page-28-0)**

**[Person Table....222](#page-231-0) PhoneIndex [Campaign\\_Target\\_Sequence Table....111](#page-120-0) PhoneNumber [Dialer\\_Port\\_Real\\_Time Table....135](#page-144-0) PhoneNumber [Galaxy\\_Agent\\_Call\\_Count Table....146](#page-155-0) PhoneType [Agent\\_Logout Table....31](#page-40-0) [Agent\\_Real\\_Time Table ....32](#page-41-0) PhysicalControllerID [Physical\\_Interface\\_Controller Table....224](#page-233-0) PhysicalControllerID [Physical\\_Controller\\_Half\\_Hour Table....223](#page-232-0) [Routing\\_Client\\_Five\\_Minute Table....256](#page-265-0) PickedUpCalls [Galaxy\\_PBX Table....163](#page-172-0) PlugInTime [Galaxy\\_Agent\\_IGroup Table....147](#page-156-0) PortID [Galaxy\\_Agent\\_Call\\_Count Table....146](#page-155-0) [Galaxy\\_Agent\\_Performance Table....149](#page-158-0) [Galaxy\\_PBX Table....163](#page-172-0) [Galaxy\\_Single\\_Trunk Table....164](#page-173-0) [Galaxy\\_Trunk\\_Call\\_Count Table....166](#page-175-0) PortNumber [Dialer\\_Port\\_Real\\_Time Table....135](#page-144-0) PortNumber [Dialer\\_Port\\_Map Table....134](#page-143-0) PortStatus [Dialer\\_Port\\_Real\\_Time Table....135](#page-144-0) PostRoute [Dial\\_Number\\_Plan Table....129](#page-138-0) POSX [Cfg\\_Mngr\\_App\\_Snapshot\\_State Table ....112](#page-121-0)**

**POSY [Cfg\\_Mngr\\_App\\_Snapshot\\_State Table ....112](#page-121-0) PreferredSide [Application\\_Gateway Table....60](#page-69-0) Pre**fi**xDigits [Campaign Table ....97](#page-106-0) Pre**fi**xDigits [Dialer Table....130](#page-139-0) PreviewCallsHalf [Service\\_Real\\_Time Table....299](#page-308-0) PreviewCallsNow [Service\\_Real\\_Time Table....299](#page-308-0) PreviewCallsOnHoldHalf [Service\\_Real\\_Time Table....299](#page-308-0) PreviewCallsOnHoldTimeHalf [Service\\_Real\\_Time Table....299](#page-308-0) PreviewCallsOnHoldTimeTo5 [Service\\_Real\\_Time Table....299](#page-308-0) PreviewCallsOnHoldTimeToday [Service\\_Real\\_Time Table....299](#page-308-0) PreviewCallsOnHoldTimeToHalf [Agent\\_Skill\\_Group\\_Half\\_Hour Table ....37](#page-46-0) [Service\\_Half\\_Hour Table....287](#page-296-0) [Skill\\_Group\\_Half\\_Hour Table....320](#page-329-0) PreviewCallsOnHoldTo5 [Service\\_Real\\_Time Table....299](#page-308-0) PreviewCallsOnHoldToday [Service\\_Real\\_Time Table....299](#page-308-0) PreviewCallsOnHoldToHalf [Agent\\_Skill\\_Group\\_Half\\_Hour Table ....37](#page-46-0) [Service\\_Half\\_Hour Table....287](#page-296-0) [Skill\\_Group\\_Half\\_Hour Table....320](#page-329-0) PreviewCallsTalkTimeHalf [Service\\_Real\\_Time Table....299](#page-308-0) PreviewCallsTalkTimeTo5**

**[Service\\_Real\\_Time Table....299](#page-308-0) PreviewCallsTalkTimeTo5 [Skill\\_Group\\_Real\\_Time Table....335](#page-344-0) PreviewCallsTalkTimeToday [Service\\_Real\\_Time Table....299](#page-308-0) PreviewCallsTalkTimeToHalf [Agent\\_Skill\\_Group\\_Half\\_Hour Table ....37](#page-46-0) [Service\\_Half\\_Hour Table....287](#page-296-0) [Skill\\_Group\\_Half\\_Hour Table....320](#page-329-0) PreviewCallsTimeHalf [Service\\_Real\\_Time Table....299](#page-308-0) PreviewCallsTimeTo5 [Service\\_Real\\_Time Table....299](#page-308-0) [Skill\\_Group\\_Real\\_Time Table....335](#page-344-0) PreviewCallsTimeToday [Service\\_Real\\_Time Table....299](#page-308-0) PreviewCallsTimeToHalf [Service\\_Half\\_Hour Table....287](#page-296-0) PreviewCallsTimeToHalf [Agent\\_Skill\\_Group\\_Half\\_Hour Table ....37](#page-46-0) [Skill\\_Group\\_Half\\_Hour Table....320](#page-329-0) PreviewCallsTo5 [Service\\_Real\\_Time Table....299](#page-308-0) [Skill\\_Group\\_Real\\_Time Table....335](#page-344-0) PreviewCallsToday [Service\\_Real\\_Time Table....299](#page-308-0) PreviewCallsToHalf [Agent\\_Skill\\_Group\\_Half\\_Hour Table ....37](#page-46-0) [Service\\_Half\\_Hour Table....287](#page-296-0) [Skill\\_Group\\_Half\\_Hour Table....320](#page-329-0) PriCallsHandled [Galaxy\\_Agent\\_Performance Table....149](#page-158-0) PriCallworkTime [Galaxy\\_Agent\\_Performance Table....149](#page-158-0) PriGate**

**[Galaxy\\_Agent\\_Performance Table....149](#page-158-0) PrimaryAssignedTime [Galaxy\\_Gate Table....153](#page-162-0) PrimaryAvailableTime [Galaxy\\_Gate Table....153](#page-162-0) PrimaryCallsHandled [Galaxy\\_Agent\\_IGroup Table....147](#page-156-0) PrimaryCallworkTime [Galaxy\\_Agent\\_IGroup Table....147](#page-156-0) PrimaryCallWorkTime [Galaxy\\_Gate Table....153](#page-162-0) PrimaryCtiAddress [Logical\\_Interface\\_Controller Table....190](#page-199-0) PrimaryHandled [Galaxy\\_Gate Table....153](#page-162-0) PrimaryODCallsHandled [Galaxy\\_Agent\\_IGroup Table....147](#page-156-0) PrimaryODCallworkTime [Galaxy\\_Agent\\_IGroup Table....147](#page-156-0) PrimaryODCallWorkTime [Galaxy\\_Gate Table....153](#page-162-0) PrimaryODHandled [Galaxy\\_Gate Table....153](#page-162-0) PrimaryODTalkTIme [Galaxy\\_Agent\\_IGroup Table....147](#page-156-0) PrimaryODTalkTime [Galaxy\\_Gate Table....153](#page-162-0) PrimaryPluggedTime [Galaxy\\_Gate Table....153](#page-162-0) PrimaryTalkTime [Galaxy\\_Agent\\_IGroup Table....147](#page-156-0) [Galaxy\\_Gate Table....153](#page-162-0) PrintControlSettings [Script\\_Print\\_Control Table....275](#page-284-0) Priority**

**[Agent\\_Skill\\_Group\\_Real\\_Time Table....49](#page-58-0) [Route\\_Call\\_Detail Table....236](#page-245-0) [Service\\_Member Table....298](#page-307-0) [Termination\\_Call\\_Detail Table....344](#page-353-0) Priority [Skill\\_Group Table....314](#page-323-0) PriSupervisorSkillTargetID [Agent\\_Team Table....55](#page-64-0) PriTalkTime [Galaxy\\_Agent\\_Performance Table....149](#page-158-0) ProcName [Application\\_Event Table ....58](#page-67-0) [Event Table....142](#page-151-0) Protocol [Application\\_Gateway\\_Connection Table....61](#page-70-0) QualityRecordingRate [Agent\\_Desk\\_Settings Table ....21](#page-30-0) QueryRuleEnabled [Campaign\\_Query\\_Rule Table ....103](#page-112-0) QueryRuleID [Dialer\\_Port\\_Real\\_Time Table....135](#page-144-0) QueryRuleID [Campaign\\_Query\\_Rule\\_Half\\_Hour Table ....105](#page-114-0) [Campaign\\_Query\\_Rule\\_Real\\_Time Table....108](#page-117-0) [Query\\_Rule\\_Clause Table....226](#page-235-0) QueryRuleID [Agent\\_Real\\_Time Table ....32](#page-41-0) [Campaign\\_Query\\_Rule Table ....103](#page-112-0) [Query\\_Rule Table....225](#page-234-0) QueryRuleName [Query\\_Rule Table....225](#page-234-0) QueueLimitingRejectCount [Galaxy\\_Gate Table....153](#page-162-0) QueueNode [Script\\_Queue\\_Real\\_Time Table....275](#page-284-1)**

**QuickDetectEnabled [Campaign Table ....97](#page-106-0) QuickEditBaseVersion [Script Table....271](#page-280-0) RCDRecoveryKey [Route\\_Call\\_Variable Table....241](#page-250-0) RcvInErrorTo5 [Routing\\_Client\\_Five\\_Minute Table....256](#page-265-0) ReadBaseTable [ICR\\_View Table....176](#page-185-0) ReadOnly [User\\_Group Table....362](#page-371-0) Ready [Skill\\_Group\\_Real\\_Time Table....335](#page-344-0) Ready [Skill\\_Group\\_Five\\_Minute Table....317](#page-326-0) ReasonCode [Agent\\_Logout Table....31](#page-40-0) ReasonCode [Agent\\_Real\\_Time Table ....32](#page-41-0) [Agent\\_Skill\\_Group\\_Real\\_Time Table....49](#page-58-0) [Reason\\_Code Table ....227](#page-236-0) ReasonCode [Agent\\_Event\\_Detail Table ....27](#page-36-0) [Agent\\_Skill\\_Group\\_Logout Table ....48](#page-57-0) [Agent\\_State\\_Trace Table....50](#page-59-0) ReasonCodeID [Reason\\_Code Table ....227](#page-236-0) ReasonText [Reason\\_Code Table ....227](#page-236-0) RecordingMode [Agent\\_Desk\\_Settings Table ....21](#page-30-0) RecordsToCache [Campaign\\_Skill\\_Group Table ....110](#page-119-0) RecoveryDay**

**[Event Table....142](#page-151-0) [Routing\\_Client\\_Five\\_Minute Table....256](#page-265-0) [Script\\_Five\\_Minute Table....274](#page-283-0) [Service\\_Five\\_Minute Table....283](#page-292-0) RecoveryDay [Route\\_Call\\_Detail Table....236](#page-245-0) [Route\\_Half\\_Hour Table....245](#page-254-0) [Service\\_Half\\_Hour Table....287](#page-296-0) [Termination\\_Call\\_Detail Table....344](#page-353-0) RecoveryDay [Application\\_Event Table ....58](#page-67-0) [Network\\_Event\\_Detail Table....197](#page-206-0) [Network\\_Trunk\\_Group\\_Half\\_Hour Table....201](#page-210-0) [Route\\_Five\\_Minute Table....242](#page-251-0) [Skill\\_Group\\_Five\\_Minute Table....317](#page-326-0) [Skill\\_Group\\_Half\\_Hour Table....320](#page-329-0) [Trunk\\_Group\\_Five\\_Minute Table....357](#page-366-0) [Trunk\\_Group\\_Half\\_Hour Table....358](#page-367-0) RecoveryKey Con**fi**[g\\_Message\\_Log Table....121](#page-130-0) [Galaxy\\_DNIS Table....152](#page-161-0) [Galaxy\\_Trunk\\_IGroup Table....167](#page-176-0) [Import\\_Log Table....178](#page-187-0) [Network\\_Event\\_Detail Table....197](#page-206-0) [Recovery Table....228](#page-237-1) [Route\\_Five\\_Minute Table....242](#page-251-0) [Schedule\\_Import Table....263](#page-272-0) RecoveryKey [Agent\\_Logout Table....31](#page-40-0) [Agent\\_Skill\\_Group\\_Half\\_Hour Table ....37](#page-46-0) [Agent\\_Skill\\_Group\\_Logout Table ....48](#page-57-0) [Application\\_Gateway\\_Half\\_Hour Table ....65](#page-74-0) [Call\\_Type\\_Half\\_Hour Table ....75](#page-84-0) [Dialer\\_Half\\_Hour Table....132](#page-141-0) [Import\\_Rule\\_History Table....184](#page-193-0)**

**[Logger\\_Admin Table ....187](#page-196-0) [Route\\_Call\\_Variable Table....241](#page-250-0) RecoveryKey [Agent\\_Event\\_Detail Table ....27](#page-36-0) [Agent\\_Half\\_Hour Table ....28](#page-37-0) [Agent\\_State\\_Trace Table....50](#page-59-0) [Application\\_Event Table ....58](#page-67-0) [Campaign\\_Query\\_Rule\\_Half\\_Hour Table ....105](#page-114-0) [Event Table....142](#page-151-0) [Galaxy\\_Agent\\_Call\\_Count Table....146](#page-155-0) [Galaxy\\_Agent\\_IGroup Table....147](#page-156-0) [Galaxy\\_Alarm Table....151](#page-160-0) [Galaxy\\_Gate Table....153](#page-162-0) Galaxy\_Over**fl**[ow Table....159](#page-168-0) [Galaxy\\_PBX Table....163](#page-172-0) [Galaxy\\_Single\\_Trunk Table....164](#page-173-0) [Galaxy\\_Transaction\\_Code Table....165](#page-174-0) [Galaxy\\_Trunk\\_Call\\_Count Table....166](#page-175-0) [Logger\\_Meters Table....188](#page-197-0) [Network\\_Trunk\\_Group\\_Half\\_Hour Table....201](#page-210-0) [Peripheral\\_Half\\_Hour Table....214](#page-223-0) [Persistent\\_Variable Table....221](#page-230-0) [Physical\\_Controller\\_Half\\_Hour Table....223](#page-232-0) [Route\\_Call\\_Detail Table....236](#page-245-0) [Route\\_Half\\_Hour Table....245](#page-254-0) [Routing\\_Client\\_Five\\_Minute Table....256](#page-265-0) [Script\\_Five\\_Minute Table....274](#page-283-0) [Service\\_Five\\_Minute Table....283](#page-292-0) [Service\\_Half\\_Hour Table....287](#page-296-0) [Skill\\_Group\\_Five\\_Minute Table....317](#page-326-0) [Skill\\_Group\\_Half\\_Hour Table....320](#page-329-0) [Termination\\_Call\\_Detail Table....344](#page-353-0) [Termination\\_Call\\_Variable Table....352](#page-361-0) [Trunk\\_Group\\_Five\\_Minute Table....357](#page-366-0) [Trunk\\_Group\\_Half\\_Hour Table....358](#page-367-0)**

**RecoveryKey [Galaxy\\_Agent\\_Performance Table....149](#page-158-0) [Galaxy\\_Gate\\_Delayed\\_Call Table....156](#page-165-0) Recurrence [Admin\\_Script\\_Schedule\\_Map Table....17](#page-26-0) RecurrenceFreq [Admin\\_Script\\_Schedule\\_Map Table....17](#page-26-0) RedirectNoAnsCallsHalf [Route\\_Real\\_Time Table....249](#page-258-0) [Service\\_Real\\_Time Table....299](#page-308-0) RedirectNoAnsCallsTimeToHalf [Agent\\_Skill\\_Group\\_Half\\_Hour Table ....37](#page-46-0) [Skill\\_Group\\_Half\\_Hour Table....320](#page-329-0) RedirectNoAnsCallsTo5 [Route\\_Real\\_Time Table....249](#page-258-0) [Service\\_Real\\_Time Table....299](#page-308-0) [Skill\\_Group\\_Real\\_Time Table....335](#page-344-0) RedirectNoAnsCallsToday [Route\\_Real\\_Time Table....249](#page-258-0) [Service\\_Real\\_Time Table....299](#page-308-0) RedirectNoAnsCallsToHalf [Route\\_Half\\_Hour Table....245](#page-254-0) [Service\\_Half\\_Hour Table....287](#page-296-0) RedirectNoAnsCallsToHalf [Agent\\_Skill\\_Group\\_Half\\_Hour Table ....37](#page-46-0) [Skill\\_Group\\_Half\\_Hour Table....320](#page-329-0) RegionID Region\_Pre**fi**[x Table....232](#page-241-0) RegionID [Dialed\\_Number\\_Map Table....127](#page-136-0) [Region Table....230](#page-239-0) [Region\\_Member Table....231](#page-240-1) [Region\\_View\\_Member Table....233](#page-242-1) RegionPre**fi**x Region\_Pre**fi**[x Table....232](#page-241-0)**

**RegionPre**fi**xID Region\_Pre**fi**[x Table....232](#page-241-0) RegionType [Region Table....230](#page-239-0) RegionViewID [Region\\_View Table....233](#page-242-0) [Region\\_View\\_Member Table....233](#page-242-1) RegionViewType [Region\\_View Table....233](#page-242-0) RejectedOnRoute1 Galaxy\_Over**fl**[ow Table....159](#page-168-0) RejectedOnRoute10 Galaxy\_Over**fl**[ow Table....159](#page-168-0) RejectedOnRoute11 Galaxy\_Over**fl**[ow Table....159](#page-168-0) RejectedOnRoute12 Galaxy\_Over**fl**[ow Table....159](#page-168-0) RejectedOnRoute13 Galaxy\_Over**fl**[ow Table....159](#page-168-0) RejectedOnRoute14 Galaxy\_Over**fl**[ow Table....159](#page-168-0) RejectedOnRoute15 Galaxy\_Over**fl**[ow Table....159](#page-168-0) RejectedOnRoute16 Galaxy\_Over**fl**[ow Table....159](#page-168-0) RejectedOnRoute2 Galaxy\_Over**fl**[ow Table....159](#page-168-0) RejectedOnRoute3 Galaxy\_Over**fl**[ow Table....159](#page-168-0) RejectedOnRoute4 Galaxy\_Over**fl**[ow Table....159](#page-168-0) RejectedOnRoute5 Galaxy\_Over**fl**[ow Table....159](#page-168-0) RejectedOnRoute6 Galaxy\_Over**fl**[ow Table....159](#page-168-0)**

**RejectedOnRoute7 Galaxy\_Over**fl**[ow Table....159](#page-168-0) RejectedOnRoute8 Galaxy\_Over**fl**[ow Table....159](#page-168-0) RejectedOnRoute9 Galaxy\_Over**fl**[ow Table....159](#page-168-0) RejectsToHalf [Application\\_Gateway\\_Half\\_Hour Table ....65](#page-74-0) ReleaseCallbackEnabled [Campaign Table ....97](#page-106-0) ReleaseOnSend [ICR\\_Locks Table....174](#page-183-0) RemoteAgentType [Agent\\_Desk\\_Settings Table ....21](#page-30-0) RemoteLoginWithoutDesktop [Agent\\_Desk\\_Settings Table ....21](#page-30-0) RemotePhoneNumber [Agent\\_Logout Table....31](#page-40-0) [Agent\\_Real\\_Time Table ....32](#page-41-0) RenameEnabled [Import\\_Rule Table....179](#page-188-0) RenameMaxVersions [Import\\_Rule Table....179](#page-188-0) ReportingMethod [User\\_Variable Table....365](#page-374-0) ReportType [Schedule\\_Report Table....267](#page-276-0) ReqInstrTo5 [Routing\\_Client\\_Five\\_Minute Table....256](#page-265-0) RequeryResult [Route\\_Call\\_Detail Table....236](#page-245-0) RequestedSupervisorAssist [Agent\\_Real\\_Time Table ....32](#page-41-0) RequestsToHalf [Application\\_Gateway\\_Half\\_Hour Table ....65](#page-74-0)** **RequestTimeout [Application\\_Gateway\\_Connection Table....61](#page-70-0) [Application\\_Gateway\\_Globals Table ....63](#page-72-0) RequestType [Route\\_Call\\_Detail Table....236](#page-245-0) ReRouteReqTo5 [Routing\\_Client\\_Five\\_Minute Table....256](#page-265-0) RescheduleCallbackMode [Campaign Table ....97](#page-106-0) ReservationPercentage [Campaign\\_Skill\\_Group Table ....110](#page-119-0) ReserveCallsHalf [Service\\_Real\\_Time Table....299](#page-308-0) ReserveCallsNow [Service\\_Real\\_Time Table....299](#page-308-0) ReserveCallsOnHoldHalf [Service\\_Real\\_Time Table....299](#page-308-0) ReserveCallsOnHoldTimeHalf [Service\\_Real\\_Time Table....299](#page-308-0) ReserveCallsOnHoldTimeTo5 [Service\\_Real\\_Time Table....299](#page-308-0) ReserveCallsOnHoldTimeToday [Service\\_Real\\_Time Table....299](#page-308-0) ReserveCallsOnHoldTimeToHalf [Agent\\_Skill\\_Group\\_Half\\_Hour Table ....37](#page-46-0) [Service\\_Half\\_Hour Table....287](#page-296-0) [Skill\\_Group\\_Half\\_Hour Table....320](#page-329-0) ReserveCallsOnHoldTo5 [Service\\_Real\\_Time Table....299](#page-308-0) ReserveCallsOnHoldToday [Service\\_Real\\_Time Table....299](#page-308-0) ReserveCallsOnHoldToHalf [Agent\\_Skill\\_Group\\_Half\\_Hour Table ....37](#page-46-0) [Service\\_Half\\_Hour Table....287](#page-296-0) [Skill\\_Group\\_Half\\_Hour Table....320](#page-329-0)**

**ReserveCallsTalkTimeHalf [Service\\_Real\\_Time Table....299](#page-308-0) ReserveCallsTalkTimeTo5 [Skill\\_Group\\_Real\\_Time Table....335](#page-344-0) ReserveCallsTalkTimeTo5 [Service\\_Real\\_Time Table....299](#page-308-0) ReserveCallsTalkTimeToday [Service\\_Real\\_Time Table....299](#page-308-0) ReserveCallsTalkTimeToHalf [Agent\\_Skill\\_Group\\_Half\\_Hour Table ....37](#page-46-0) [Service\\_Half\\_Hour Table....287](#page-296-0) [Skill\\_Group\\_Half\\_Hour Table....320](#page-329-0) ReserveCallsTimeHalf [Service\\_Real\\_Time Table....299](#page-308-0) ReserveCallsTimeTo5 [Skill\\_Group\\_Real\\_Time Table....335](#page-344-0) ReserveCallsTimeTo5 [Service\\_Real\\_Time Table....299](#page-308-0) ReserveCallsTimeToday [Service\\_Real\\_Time Table....299](#page-308-0) ReserveCallsTimeToHalf [Agent\\_Skill\\_Group\\_Half\\_Hour Table ....37](#page-46-0) [Service\\_Half\\_Hour Table....287](#page-296-0) [Skill\\_Group\\_Half\\_Hour Table....320](#page-329-0) ReserveCallsTo5 [Service\\_Real\\_Time Table....299](#page-308-0) [Skill\\_Group\\_Real\\_Time Table....335](#page-344-0) ReserveCallsToday [Service\\_Real\\_Time Table....299](#page-308-0) ReserveCallsToHalf [Agent\\_Skill\\_Group\\_Half\\_Hour Table ....37](#page-46-0) [Service\\_Half\\_Hour Table....287](#page-296-0) [Skill\\_Group\\_Half\\_Hour Table....320](#page-329-0) Reserved1 [Agent\\_Half\\_Hour Table ....28](#page-37-0)**

**[Agent\\_Skill\\_Group\\_Half\\_Hour Table ....37](#page-46-0) [Call\\_Type\\_Half\\_Hour Table ....75](#page-84-0) [Route\\_Half\\_Hour Table....245](#page-254-0) [Service\\_Half\\_Hour Table....287](#page-296-0) [Skill\\_Group\\_Half\\_Hour Table....320](#page-329-0) Reserved2 [Agent\\_Half\\_Hour Table ....28](#page-37-0) [Agent\\_Skill\\_Group\\_Half\\_Hour Table ....37](#page-46-0) [Call\\_Type\\_Half\\_Hour Table ....75](#page-84-0) [Route\\_Half\\_Hour Table....245](#page-254-0) [Service\\_Half\\_Hour Table....287](#page-296-0) [Skill\\_Group\\_Half\\_Hour Table....320](#page-329-0) Reserved3 [Agent\\_Half\\_Hour Table ....28](#page-37-0) [Agent\\_Skill\\_Group\\_Half\\_Hour Table ....37](#page-46-0) [Call\\_Type\\_Half\\_Hour Table ....75](#page-84-0) [Route\\_Half\\_Hour Table....245](#page-254-0) [Service\\_Half\\_Hour Table....287](#page-296-0) [Skill\\_Group\\_Half\\_Hour Table....320](#page-329-0) Reserved4 [Agent\\_Half\\_Hour Table ....28](#page-37-0) [Agent\\_Skill\\_Group\\_Half\\_Hour Table ....37](#page-46-0) [Call\\_Type\\_Half\\_Hour Table ....75](#page-84-0) [Route\\_Half\\_Hour Table....245](#page-254-0) [Service\\_Half\\_Hour Table....287](#page-296-0) [Skill\\_Group\\_Half\\_Hour Table....320](#page-329-0) Reserved5 [Agent\\_Half\\_Hour Table ....28](#page-37-0) [Agent\\_Skill\\_Group\\_Half\\_Hour Table ....37](#page-46-0) [Call\\_Type\\_Half\\_Hour Table ....75](#page-84-0) [Route\\_Half\\_Hour Table....245](#page-254-0) [Service\\_Half\\_Hour Table....287](#page-296-0) [Skill\\_Group\\_Half\\_Hour Table....320](#page-329-0) ReservedAgents [Skill\\_Group\\_Real\\_Time Table....335](#page-344-0)**

**ReservedByIVR [Dialed\\_Number Table....125](#page-134-0) ReservedStateTimeTo5 [Skill\\_Group\\_Five\\_Minute Table....317](#page-326-0) [Skill\\_Group\\_Real\\_Time Table....335](#page-344-0) ReservedStateTimeToHalf [Agent\\_Skill\\_Group\\_Half\\_Hour Table ....37](#page-46-0) [Skill\\_Group\\_Half\\_Hour Table....320](#page-329-0) ResponsesTo5 [Routing\\_Client\\_Five\\_Minute Table....256](#page-265-0) Retain [Logger\\_Admin Table ....187](#page-196-0) ReturnBusyToday [Call\\_Type\\_Real\\_Time Table ....86](#page-95-1) ReturnBusyToHalf [Call\\_Type\\_Half\\_Hour Table ....75](#page-84-0) ReturnBusyToHalf [Call\\_Type\\_Real\\_Time Table ....86](#page-95-1) ReturnReleaseHalf [Call\\_Type\\_Real\\_Time Table ....86](#page-95-1) ReturnReleaseToday [Call\\_Type\\_Real\\_Time Table ....86](#page-95-1) ReturnReleaseToHalf [Call\\_Type\\_Half\\_Hour Table ....75](#page-84-0) ReturnRingToday [Call\\_Type\\_Real\\_Time Table ....86](#page-95-1) ReturnRingToHalf [Call\\_Type\\_Half\\_Hour Table ....75](#page-84-0) [Call\\_Type\\_Real\\_Time Table ....86](#page-95-1) RingNoAnswerDialedNumberID [Agent\\_Desk\\_Settings Table ....21](#page-30-0) RingNoAnswerTime [Agent\\_Desk\\_Settings Table ....21](#page-30-0) RingTime [Termination\\_Call\\_Detail Table....344](#page-353-0)**

**Routable [Agent\\_Real\\_Time Table ....32](#page-41-0) RoutableInMRDTimeToHalf [Agent\\_Half\\_Hour Table ....28](#page-37-0) RouteCallDetailTo5 [Logger\\_Meters Table....188](#page-197-0) RouteID [Peripheral\\_Default\\_Route Table....213](#page-222-0) RouteID [Route\\_Half\\_Hour Table....245](#page-254-0) [Route\\_Real\\_Time Table....249](#page-258-0) [Termination\\_Call\\_Detail Table....344](#page-353-0) RouteID [Enterprise\\_Route\\_Member Table....139](#page-148-1) [Peripheral\\_Target Table....220](#page-229-0) [Route Table....235](#page-244-0) [Route\\_Call\\_Detail Table....236](#page-245-0) [Route\\_Five\\_Minute Table....242](#page-251-0) RouterCallKey [Network\\_Event\\_Detail Table....197](#page-206-0) [Route\\_Call\\_Detail Table....236](#page-245-0) [Termination\\_Call\\_Detail Table....344](#page-353-0) RouterCallKey, RouterCallKeyDay, RouterCallKeySequenceNumber [Agent\\_State\\_Trace Table....50](#page-59-0) RouterCallKeyDay [Route\\_Call\\_Detail Table....236](#page-245-0) [Termination\\_Call\\_Detail Table....344](#page-353-0) RouterCallKeyDay [Network\\_Event\\_Detail Table....197](#page-206-0) RouterCallKeySequenceNumber [Network\\_Event\\_Detail Table....197](#page-206-0) [Route\\_Call\\_Detail Table....236](#page-245-0) [Termination\\_Call\\_Detail Table....344](#page-353-0) RouterCallsAbandQHalf [Call\\_Type\\_Real\\_Time Table ....86](#page-95-1)**

**RouterCallsAbandQTo5 [Skill\\_Group\\_Real\\_Time Table....335](#page-344-0) RouterCallsAbandQTo5 [Call\\_Type\\_Real\\_Time Table ....86](#page-95-1) RouterCallsAbandQToday [Call\\_Type\\_Real\\_Time Table ....86](#page-95-1) RouterCallsAbandQToHalf [Agent\\_Half\\_Hour Table ....28](#page-37-0) RouterCallsAbandQToHalf [Call\\_Type\\_Half\\_Hour Table ....75](#page-84-0) [Skill\\_Group\\_Half\\_Hour Table....320](#page-329-0) RouterCallsAbandToAgentHalf [Call\\_Type\\_Real\\_Time Table ....86](#page-95-1) RouterCallsAbandToAgentTo5 [Call\\_Type\\_Real\\_Time Table ....86](#page-95-1) [Skill\\_Group\\_Real\\_Time Table....335](#page-344-0) RouterCallsAbandToAgentToday [Call\\_Type\\_Real\\_Time Table ....86](#page-95-1) RouterCallsAbandToAgentToHalf [Call\\_Type\\_Half\\_Hour Table ....75](#page-84-0) [Skill\\_Group\\_Half\\_Hour Table....320](#page-329-0) RouterCallsAbandToHalf [Agent\\_Half\\_Hour Table ....28](#page-37-0) RouterCallsAnsweredToHalf [Agent\\_Half\\_Hour Table ....28](#page-37-0) RouterCallsDequeuedTo5 [Skill\\_Group\\_Real\\_Time Table....335](#page-344-0) RouterCallsDequeuedToHalf [Agent\\_Half\\_Hour Table ....28](#page-37-0) [Skill\\_Group\\_Half\\_Hour Table....320](#page-329-0) RouterCallsHandledToHalf [Agent\\_Half\\_Hour Table ....28](#page-37-0) RouterCallsOfferedTo5 [Skill\\_Group\\_Real\\_Time Table....335](#page-344-0)**

**RouterCallsOfferedToHalf**

**[Agent\\_Half\\_Hour Table ....28](#page-37-0) [Skill\\_Group\\_Half\\_Hour Table....320](#page-329-0) RouterCallsQNow [Scheduled\\_Target\\_Real\\_Time Table....271](#page-280-1) [Skill\\_Group\\_Real\\_Time Table....335](#page-344-0) RouterCallsQNow [Call\\_Type\\_Real\\_Time Table ....86](#page-95-1) RouterCallsQNowTime [Call\\_Type\\_Real\\_Time Table ....86](#page-95-1) RouterCallsQueueNow [Agent\\_Real\\_Time Table ....32](#page-41-0) RouterCallsRedirectedToHalf [Agent\\_Half\\_Hour Table ....28](#page-37-0) RouterErrorCode [Route\\_Call\\_Detail Table....236](#page-245-0) RouterErrorToHalf [Agent\\_Half\\_Hour Table ....28](#page-37-0) [Skill\\_Group\\_Half\\_Hour Table....320](#page-329-0) RouterLongestCallInQ [Skill\\_Group\\_Real\\_Time Table....335](#page-344-0) RouterLongestCallQ [Call\\_Type\\_Real\\_Time Table ....86](#page-95-1) RouterLongestCallQ [Agent\\_Real\\_Time Table ....32](#page-41-0) RouterQueueCallsHalf [Call\\_Type\\_Real\\_Time Table ....86](#page-95-1) RouterQueueCallsTo5 [Call\\_Type\\_Real\\_Time Table ....86](#page-95-1) RouterQueueCallsToday [Call\\_Type\\_Real\\_Time Table ....86](#page-95-1) RouterQueueCallsToHalf [Agent\\_Half\\_Hour Table ....28](#page-37-0) RouterQueueCallsToHalf [Call\\_Type\\_Half\\_Hour Table ....75](#page-84-0) [Skill\\_Group\\_Half\\_Hour Table....320](#page-329-0)**
**RouterQueueCallTypeLimitToHalf [Call\\_Type\\_Half\\_Hour Table ....75](#page-84-0) RouterQueueGlobalLimitToHalf [Call\\_Type\\_Half\\_Hour Table ....75](#page-84-0) RouterQueueTime [Route\\_Call\\_Detail Table....236](#page-245-0) RouterQueueWaitTimeHalf [Call\\_Type\\_Real\\_Time Table ....86](#page-95-0) RouterQueueWaitTimeTo5 [Call\\_Type\\_Real\\_Time Table ....86](#page-95-0) RouterQueueWaitTimeToday [Call\\_Type\\_Real\\_Time Table ....86](#page-95-0) RouterQueueWaitTimeToHalf [Call\\_Type\\_Half\\_Hour Table ....75](#page-84-0) RouteSelectFailureTo5 [Routing\\_Client\\_Five\\_Minute Table....256](#page-265-0) RoutingClientCallKey [Route\\_Call\\_Detail Table....236](#page-245-0) RoutingClientID [Agent\\_Targeting\\_Rule\\_Member Table....54](#page-63-0) [Dialed\\_Number Table....125](#page-134-0) [Route\\_Call\\_Detail Table....236](#page-245-0) RoutingClientID [Default\\_Call\\_Type Table....124](#page-133-0) [Dial\\_Number\\_Plan Table....129](#page-138-0) [Label Table....186](#page-195-0) [Routing\\_Client\\_Five\\_Minute Table....256](#page-265-0) RoutingClientID [Routing\\_Client Table....253](#page-262-0) RowOrder [Script\\_Data Table....273](#page-282-0) RowOrder [User\\_Formula\\_Equation Table....361](#page-370-0) RowsCopied [Recovery Table....228](#page-237-0)**

**RowsCopied [Import\\_Log Table....178](#page-187-0) RowsPurged [Logger\\_Admin Table ....187](#page-196-0) RuleData [Query\\_Rule\\_Clause Table....226](#page-235-0) RuleType [Agent\\_Targeting\\_Rule Table....53](#page-62-0) RunScriptTo5 [Routing\\_Client\\_Five\\_Minute Table....256](#page-265-0) SaturdayEnabled [Import\\_Rule Table....179](#page-188-0) SaveApplicationPositions [Cfg\\_Mngr\\_User\\_Desktop\\_Snap Table ....114](#page-123-0) SaveFilterData [Cfg\\_Mngr\\_User\\_Desktop\\_Snap Table ....114](#page-123-0) SaveSnapShotOnExit [Cfg\\_Mngr\\_User\\_Settings Table....116](#page-125-0) ScheduledAt [Logger\\_Admin Table ....187](#page-196-0) ScheduleID [Agent Table....19](#page-28-0) [Import\\_Log Table....178](#page-187-0) ScheduleID [Service Table....279](#page-288-0) [Skill\\_Group Table....314](#page-323-0) ScheduleID [Import\\_Schedule Table....186](#page-195-1) [Recurring\\_Schedule\\_Map Table....228](#page-237-1) [Schedule Table....261](#page-270-0) [Schedule\\_Import Table....263](#page-272-0) [Schedule\\_Import\\_Real\\_Time Table....265](#page-274-0) [Schedule\\_Map Table....266](#page-275-0) [Scheduled\\_Target Table....270](#page-279-0) [Service\\_Array Table....281](#page-290-0)**

**ScheduleMapID [Schedule\\_Map Table....266](#page-275-0) SchedulePeriod [Schedule Table....261](#page-270-0) ScheduleReportID [Schedule Table....261](#page-270-0) [Schedule\\_Report Table....267](#page-276-0) ScheduleReportID [Schedule\\_Report\\_Input Table....268](#page-277-0) ScheduleReportInputID [Schedule\\_Report\\_Input Table....268](#page-277-0) ScheduleSourceID [Schedule Table....261](#page-270-0) [Schedule\\_Source Table....269](#page-278-0) ScheduleStartHours [Import\\_Rule Table....179](#page-188-0) ScheduleStartMinutes [Import\\_Rule Table....179](#page-188-0) ScheduleType [Schedule Table....261](#page-270-0) ScriptData [Script\\_Data Table....273](#page-282-0) ScriptID [Script\\_Real\\_Time Table....276](#page-285-0) ScriptID [Call\\_Type\\_Real\\_Time Table ....86](#page-95-0) [Script Table....271](#page-280-0) [Script\\_Data Table....273](#page-282-0) [Script\\_Print\\_Control Table....275](#page-284-0) ScriptID [Route\\_Call\\_Detail Table....236](#page-245-0) [Script\\_Cross\\_Reference Table....273](#page-282-1) [Script\\_Five\\_Minute Table....274](#page-283-0) [Script\\_Queue\\_Real\\_Time Table....275](#page-284-1) ScriptMeters**

**[Script\\_Real\\_Time Table....276](#page-285-0) ScriptPrintControlID [Script\\_Print\\_Control Table....275](#page-284-0) ScriptRespTo5 [Routing\\_Client\\_Five\\_Minute Table....256](#page-265-0) ScriptSchedule [Call\\_Type\\_Map Table ....86](#page-95-1) ScriptTableColumnID [Script\\_Table\\_Column Table....278](#page-287-0) ScriptTableID [Script\\_Table Table....277](#page-286-0) ScriptTableID [Script\\_Table\\_Column Table....278](#page-287-0) ScriptType [Master\\_Script Table....192](#page-201-0) SecCallsHandled [Galaxy\\_Agent\\_Performance Table....149](#page-158-0) SecCallworkTime [Galaxy\\_Agent\\_Performance Table....149](#page-158-0) SecGate [Galaxy\\_Agent\\_Performance Table....149](#page-158-0) SecondaryAssignedTime [Galaxy\\_Gate Table....153](#page-162-0) SecondaryCallsHandled [Galaxy\\_Agent\\_IGroup Table....147](#page-156-0) SecondaryCallworkTime [Galaxy\\_Agent\\_IGroup Table....147](#page-156-0) SecondaryCallWorkTime [Galaxy\\_Gate Table....153](#page-162-0) SecondaryCtiAddress [Logical\\_Interface\\_Controller Table....190](#page-199-0) SecondaryHandled [Galaxy\\_Gate Table....153](#page-162-0) SecondaryODCallsHandled [Galaxy\\_Agent\\_IGroup Table....147](#page-156-0)**

**SecondaryODCallworkTime [Galaxy\\_Agent\\_IGroup Table....147](#page-156-0) SecondaryODCallWorkTime [Galaxy\\_Gate Table....153](#page-162-0) SecondaryODHandled [Galaxy\\_Gate Table....153](#page-162-0) SecondaryODTalkTime [Galaxy\\_Gate Table....153](#page-162-0) SecondaryODTalkTime [Galaxy\\_Agent\\_IGroup Table....147](#page-156-0) SecondaryPluggedTime [Galaxy\\_Gate Table....153](#page-162-0) SecondaryTalkTime [Galaxy\\_Agent\\_IGroup Table....147](#page-156-0) [Galaxy\\_Gate Table....153](#page-162-0) SecondCallDuration [Galaxy\\_PBX Table....163](#page-172-0) SecondCalls [Galaxy\\_PBX Table....163](#page-172-0) SecondsInPeriod [Galaxy\\_Agent\\_IGroup Table....147](#page-156-0) [Galaxy\\_DNIS Table....152](#page-161-0) [Galaxy\\_Gate Table....153](#page-162-0) [Galaxy\\_Gate\\_Delayed\\_Call Table....156](#page-165-0) Galaxy\_Over**fl**[ow Table....159](#page-168-0) [Galaxy\\_Transaction\\_Code Table....165](#page-174-0) [Galaxy\\_Trunk\\_IGroup Table....167](#page-176-0) SecTalkTime [Galaxy\\_Agent\\_Performance Table....149](#page-158-0) SeizureCount [Galaxy\\_Single\\_Trunk Table....164](#page-173-0) SequenceNumber [Admin\\_Script\\_Schedule\\_Map Table....17](#page-26-0) [Import\\_Rule\\_Clause Table....183](#page-192-0) SequenceNumber**

**[Query\\_Rule\\_Clause Table....226](#page-235-0) SequenceNumber [Recurring\\_Schedule\\_Map Table....228](#page-237-1) SequenceNumber [Campaign\\_Target\\_Sequence Table....111](#page-120-0) SerialNumber [Galaxy\\_Agent\\_Performance Table....149](#page-158-0) ServiceArraySkillTargetID [Service\\_Array\\_Member Table....283](#page-292-0) ServiceLevelAbandHalf [Peripheral\\_Real\\_Time Table....217](#page-226-0) ServiceLevelAbandHalf [Call\\_Type\\_Half\\_Hour Table ....75](#page-84-0) [Call\\_Type\\_Real\\_Time Table ....86](#page-95-0) [Route\\_Real\\_Time Table....249](#page-258-0) [Service\\_Real\\_Time Table....299](#page-308-0) ServiceLevelAbandTo5 [Route\\_Five\\_Minute Table....242](#page-251-0) [Route\\_Real\\_Time Table....249](#page-258-0) ServiceLevelAbandTo5 [Call\\_Type\\_Real\\_Time Table ....86](#page-95-0) [Service\\_Five\\_Minute Table....283](#page-292-1) [Service\\_Real\\_Time Table....299](#page-308-0) ServiceLevelAbandToday [Call\\_Type\\_Real\\_Time Table ....86](#page-95-0) [Peripheral\\_Real\\_Time Table....217](#page-226-0) [Route\\_Five\\_Minute Table....242](#page-251-0) [Route\\_Real\\_Time Table....249](#page-258-0) [Service\\_Five\\_Minute Table....283](#page-292-1) [Service\\_Real\\_Time Table....299](#page-308-0) ServiceLevelAbandToHalf [Peripheral\\_Half\\_Hour Table....214](#page-223-0) [Route\\_Half\\_Hour Table....245](#page-254-0) [Service\\_Half\\_Hour Table....287](#page-296-0) ServiceLevelCallsAbandTo5**

**[Skill\\_Group\\_Real\\_Time Table....335](#page-344-0) ServiceLevelCallsAbandToHalf [Skill\\_Group\\_Half\\_Hour Table....320](#page-329-0) ServiceLevelCallsDequeuedTo5 [Skill\\_Group\\_Real\\_Time Table....335](#page-344-0) ServiceLevelCallsDequeueToHalf [Skill\\_Group\\_Half\\_Hour Table....320](#page-329-0) ServiceLevelCallsHalf [Call\\_Type\\_Half\\_Hour Table ....75](#page-84-0) [Call\\_Type\\_Real\\_Time Table ....86](#page-95-0) [Peripheral\\_Real\\_Time Table....217](#page-226-0) [Route\\_Real\\_Time Table....249](#page-258-0) [Service\\_Real\\_Time Table....299](#page-308-0) ServiceLevelCallsOfferedHalf [Call\\_Type\\_Half\\_Hour Table ....75](#page-84-0) ServiceLevelCallsOfferedHalf [Call\\_Type\\_Real\\_Time Table ....86](#page-95-0) [Peripheral\\_Real\\_Time Table....217](#page-226-0) [Route\\_Real\\_Time Table....249](#page-258-0) [Service\\_Real\\_Time Table....299](#page-308-0) ServiceLevelCallsOfferedTo5 [Service\\_Real\\_Time Table....299](#page-308-0) [Skill\\_Group\\_Real\\_Time Table....335](#page-344-0) ServiceLevelCallsOfferedTo5 [Call\\_Type\\_Real\\_Time Table ....86](#page-95-0) [Route\\_Five\\_Minute Table....242](#page-251-0) [Route\\_Real\\_Time Table....249](#page-258-0) [Service\\_Five\\_Minute Table....283](#page-292-1) ServiceLevelCallsOfferedToday [Call\\_Type\\_Real\\_Time Table ....86](#page-95-0) [Peripheral\\_Real\\_Time Table....217](#page-226-0) [Route\\_Real\\_Time Table....249](#page-258-0) [Service\\_Real\\_Time Table....299](#page-308-0) ServiceLevelCallsOfferedToday [Route\\_Five\\_Minute Table....242](#page-251-0)**

**[Service\\_Five\\_Minute Table....283](#page-292-1) ServiceLevelCallsOfferedToHalf [Route\\_Half\\_Hour Table....245](#page-254-0) [Service\\_Half\\_Hour Table....287](#page-296-0) [Skill\\_Group\\_Half\\_Hour Table....320](#page-329-0) ServiceLevelCallsOfferedToHalf [Peripheral\\_Half\\_Hour Table....214](#page-223-0) ServiceLevelCallsQHeld [Route\\_Five\\_Minute Table....242](#page-251-0) ServiceLevelCallsQHeld [Call\\_Type\\_Real\\_Time Table ....86](#page-95-0) [Route\\_Real\\_Time Table....249](#page-258-0) [Service\\_Five\\_Minute Table....283](#page-292-1) [Service\\_Real\\_Time Table....299](#page-308-0) ServiceLevelCallsTo5 [Skill\\_Group\\_Real\\_Time Table....335](#page-344-0) ServiceLevelCallsTo5 [Call\\_Type\\_Real\\_Time Table ....86](#page-95-0) [Route\\_Five\\_Minute Table....242](#page-251-0) [Route\\_Real\\_Time Table....249](#page-258-0) [Service\\_Five\\_Minute Table....283](#page-292-1) [Service\\_Real\\_Time Table....299](#page-308-0) ServiceLevelCallsToday [Peripheral\\_Real\\_Time Table....217](#page-226-0) ServiceLevelCallsToday [Call\\_Type\\_Real\\_Time Table ....86](#page-95-0) [Route\\_Five\\_Minute Table....242](#page-251-0) [Route\\_Real\\_Time Table....249](#page-258-0) [Service\\_Five\\_Minute Table....283](#page-292-1) [Service\\_Real\\_Time Table....299](#page-308-0) ServiceLevelCallsToHalf [Skill\\_Group\\_Half\\_Hour Table....320](#page-329-0) ServiceLevelCallsToHalf [Peripheral\\_Half\\_Hour Table....214](#page-223-0) [Route\\_Half\\_Hour Table....245](#page-254-0)**

**ServiceLevelCallsToHalf [Service\\_Half\\_Hour Table....287](#page-296-0) ServiceLevelErrorHalf [Call\\_Type\\_Real\\_Time Table ....86](#page-95-0) ServiceLevelErrorToday [Call\\_Type\\_Real\\_Time Table ....86](#page-95-0) ServiceLevelErrorToHalf [Call\\_Type\\_Half\\_Hour Table ....75](#page-84-0) [Skill\\_Group\\_Half\\_Hour Table....320](#page-329-0) ServiceLevelHalf [Call\\_Type\\_Half\\_Hour Table ....75](#page-84-0) [Call\\_Type\\_Real\\_Time Table ....86](#page-95-0) [Peripheral\\_Real\\_Time Table....217](#page-226-0) [Route\\_Real\\_Time Table....249](#page-258-0) [Service\\_Real\\_Time Table....299](#page-308-0) ServiceLevelRONAHalf [Call\\_Type\\_Real\\_Time Table ....86](#page-95-0) ServiceLevelRONATo5 [Call\\_Type\\_Real\\_Time Table ....86](#page-95-0) [Skill\\_Group\\_Real\\_Time Table....335](#page-344-0) ServiceLevelRONAToday [Call\\_Type\\_Real\\_Time Table ....86](#page-95-0) ServiceLevelRONAToHalf [Call\\_Type\\_Half\\_Hour Table ....75](#page-84-0) [Skill\\_Group\\_Half\\_Hour Table....320](#page-329-0) ServiceLevelThreshold [Media\\_Routing\\_Domain Table....194](#page-203-0) [Service\\_Level\\_Threshold Table....297](#page-306-0) [Skill\\_Group Table....314](#page-323-0) ServiceLevelThreshold [Call\\_Type Table ....73](#page-82-0) [Service Table....279](#page-288-0) ServiceLevelTo5 [Skill\\_Group\\_Real\\_Time Table....335](#page-344-0) ServiceLevelTo5**

**[Call\\_Type\\_Real\\_Time Table ....86](#page-95-0) [Route\\_Real\\_Time Table....249](#page-258-0) [Service\\_Real\\_Time Table....299](#page-308-0) ServiceLevelTo5 [Route\\_Five\\_Minute Table....242](#page-251-0) [Service\\_Five\\_Minute Table....283](#page-292-1) ServiceLevelToday [Peripheral\\_Real\\_Time Table....217](#page-226-0) ServiceLevelToday [Call\\_Type\\_Real\\_Time Table ....86](#page-95-0) [Route\\_Real\\_Time Table....249](#page-258-0) [Service\\_Real\\_Time Table....299](#page-308-0) ServiceLevelToday [Route\\_Five\\_Minute Table....242](#page-251-0) [Service\\_Five\\_Minute Table....283](#page-292-1) ServiceLevelToHalf [Skill\\_Group\\_Half\\_Hour Table....320](#page-329-0) ServiceLevelToHalf [Peripheral\\_Half\\_Hour Table....214](#page-223-0) [Route\\_Half\\_Hour Table....245](#page-254-0) [Service\\_Half\\_Hour Table....287](#page-296-0) ServiceLevelType [Call\\_Type\\_Half\\_Hour Table ....75](#page-84-0) [Service Table....279](#page-288-0) [Skill\\_Group Table....314](#page-323-0) ServiceLevelType [Call\\_Type Table ....73](#page-82-0) [Peripheral\\_Half\\_Hour Table....214](#page-223-0) [Route\\_Half\\_Hour Table....245](#page-254-0) [Service\\_Half\\_Hour Table....287](#page-296-0) [Service\\_Level\\_Threshold Table....297](#page-306-0) ServiceLevelType [Media\\_Routing\\_Domain Table....194](#page-203-0) ServiceModeIndicator [Service\\_Real\\_Time Table....299](#page-308-0)**

**ServiceProvider [User\\_Group Table....362](#page-371-0) ServiceSkillTargetID [Service\\_Array\\_Member Table....283](#page-292-0) ServiceSkillTargetID [Route Table....235](#page-244-0) [Service\\_Member Table....298](#page-307-0) [Termination\\_Call\\_Detail Table....344](#page-353-0) ServiceSkillTargetID [Agent\\_Real\\_Time Table ....32](#page-41-0) SessionRetry [Application\\_Gateway\\_Connection Table....61](#page-70-0) [Application\\_Gateway\\_Globals Table ....63](#page-72-0) SessionRetryLimit [Application\\_Gateway\\_Globals Table ....63](#page-72-0) SessionRetryLimit [Application\\_Gateway\\_Connection Table....61](#page-70-0) Severity [Event Table....142](#page-151-0) Severity [Application\\_Event Table ....58](#page-67-0) Shift [View\\_Column Table....367](#page-376-0) ShiftName [Shift Table....313](#page-322-0) ShortCallsHalf [Call\\_Type\\_Half\\_Hour Table ....75](#page-84-0) ShortCallsTimeToHalf [Route\\_Half\\_Hour Table....245](#page-254-0) [Service\\_Half\\_Hour Table....287](#page-296-0) ShortCallsToHalf [Agent\\_Skill\\_Group\\_Half\\_Hour Table ....37](#page-46-0) [Route\\_Half\\_Hour Table....245](#page-254-0) [Service\\_Half\\_Hour Table....287](#page-296-0) [Skill\\_Group\\_Half\\_Hour Table....320](#page-329-0)**

**Side [Application\\_Event Table ....58](#page-67-0) [Event Table....142](#page-151-0) Side [Application\\_Gateway\\_Connection Table....61](#page-70-0) SideA [Script\\_Table Table....277](#page-286-0) SideB [Script\\_Table Table....277](#page-286-0) SignedInSeconds [Galaxy\\_Agent\\_Performance Table....149](#page-158-0) SignInTime [Galaxy\\_Agent\\_Performance Table....149](#page-158-0) SilentMonitorAudibleIndication [Agent\\_Desk\\_Settings Table ....21](#page-30-0) SilentMonitorWarningMessage [Agent\\_Desk\\_Settings Table ....21](#page-30-0) SITToneDetectCount [Campaign\\_Query\\_Rule\\_Real\\_Time Table....108](#page-117-0) SITToneDetectToday [Dialer\\_Real\\_Time Table....136](#page-145-0) SITToneDetectToHalf [Dialer\\_Half\\_Hour Table....132](#page-141-0) SITToneDetectToHalf [Campaign\\_Query\\_Rule\\_Half\\_Hour Table ....105](#page-114-0) SkillGroupSkillTargetID [Skill\\_Group\\_Member Table....334](#page-343-0) SkillGroupSkillTargetID [Agent\\_Real\\_Time Table ....32](#page-41-0) [Agent\\_Skill\\_Group\\_Half\\_Hour Table ....37](#page-46-0) [Agent\\_Skill\\_Group\\_Logout Table ....48](#page-57-0) [Agent\\_Skill\\_Group\\_Real\\_Time Table....49](#page-58-0) [Service\\_Member Table....298](#page-307-0) [Termination\\_Call\\_Detail Table....344](#page-353-0) SkillGroupSkillTargetID**

**[Agent\\_State\\_Trace Table....50](#page-59-0) SkillTargetID [Enterprise\\_Skill\\_Group\\_Member Table....141](#page-150-0) [Route Table....235](#page-244-0) [Service\\_Real\\_Time Table....299](#page-308-0) [Skill\\_Group\\_Five\\_Minute Table....317](#page-326-0) SkillTargetID [Agent\\_Half\\_Hour Table ....28](#page-37-0) [Agent\\_Logout Table....31](#page-40-0) [Campaign\\_Skill\\_Group Table ....110](#page-119-0) [Enterprise\\_Service\\_Member Table....140](#page-149-0) [Service\\_Half\\_Hour Table....287](#page-296-0) [Skill\\_Group\\_Real\\_Time Table....335](#page-344-0) [Skill\\_Target Table....343](#page-352-0) SkillTargetID [Agent Table....19](#page-28-0) [Agent\\_Event\\_Detail Table ....27](#page-36-0) [Agent\\_Real\\_Time Table ....32](#page-41-0) [Agent\\_Skill\\_Group\\_Half\\_Hour Table ....37](#page-46-0) [Agent\\_Skill\\_Group\\_Logout Table ....48](#page-57-0) [Agent\\_Skill\\_Group\\_Real\\_Time Table....49](#page-58-0) [Agent\\_Team\\_Member Table ....56](#page-65-0) [Galaxy\\_Agent\\_Performance Table....149](#page-158-0) [Galaxy\\_Gate Table....153](#page-162-0) [Galaxy\\_Gate\\_Delayed\\_Call Table....156](#page-165-0) Galaxy\_Over**fl**[ow Table....159](#page-168-0) [Service Table....279](#page-288-0) [Service\\_Array Table....281](#page-290-0) [Service\\_Five\\_Minute Table....283](#page-292-1) [Skill\\_Group Table....314](#page-323-0) [Skill\\_Group\\_Half\\_Hour Table....320](#page-329-0) [Translation\\_Route Table....353](#page-362-0) SkillTargetID [Agent\\_State\\_Trace Table....50](#page-59-0) SkillTargetType**

**[Skill\\_Target Table....343](#page-352-0) SlaveNICR [Logger\\_Type Table....190](#page-199-1) SourceAgentPeripheralNumber [Termination\\_Call\\_Detail Table....344](#page-353-0) SourceAgentSkillTargetID [Termination\\_Call\\_Detail Table....344](#page-353-0) SourceFileTime [Application\\_Event Table ....58](#page-67-0) [Event Table....142](#page-151-0) SourceSystemName [Event Table....142](#page-151-0) SourceSystemName [Application\\_Event Table ....58](#page-67-0) SourceVirtualTime [Event Table....142](#page-151-0) SourceVirtualTime [Application\\_Event Table ....58](#page-67-0) SPClosedRecordCount [Campaign Table ....97](#page-106-0) SPClosedRecordEnabled [Campaign Table ....97](#page-106-0) SPPostImportEnabled [Import\\_Rule Table....179](#page-188-0) SPPreImportEnabled [Import\\_Rule Table....179](#page-188-0) StandardColumnType [Import\\_Rule\\_Clause Table....183](#page-192-0) StartDateTime [Import\\_Rule\\_History Table....184](#page-193-0) StartDay [Admin\\_Script\\_Schedule\\_Map Table....17](#page-26-0) StartDay [Recurring\\_Schedule\\_Map Table....228](#page-237-1) StartHour**

**[Admin\\_Script\\_Schedule\\_Map Table....17](#page-26-0) StartHour [Recurring\\_Schedule\\_Map Table....228](#page-237-1) StartHours [Campaign\\_Query\\_Rule Table ....103](#page-112-0) StartMinute [Admin\\_Script\\_Schedule\\_Map Table....17](#page-26-0) StartMinute [Recurring\\_Schedule\\_Map Table....228](#page-237-1) StartMinutes [Campaign\\_Query\\_Rule Table ....103](#page-112-0) StartMonth [Admin\\_Script\\_Schedule\\_Map Table....17](#page-26-0) StartMonth [Recurring\\_Schedule\\_Map Table....228](#page-237-1) StartSecond [Admin\\_Script\\_Schedule\\_Map Table....17](#page-26-0) StartSecond [Recurring\\_Schedule\\_Map Table....228](#page-237-1) StartTime [Recovery Table....228](#page-237-0) StartTime [Logger\\_Admin Table ....187](#page-196-0) [Shift Table....313](#page-322-0) StartYear [Admin\\_Script\\_Schedule\\_Map Table....17](#page-26-0) StartYear [Recurring\\_Schedule\\_Map Table....228](#page-237-1) Station [Dialer\\_Port\\_Map Table....134](#page-143-0) Status [Import\\_Rule\\_Real\\_Time Table....185](#page-194-0) [Peripheral\\_Real\\_Time Table....217](#page-226-0) StatusCode [Event Table....142](#page-151-0)**

**StatusCode [Application\\_Event Table ....58](#page-67-0) StatusCodeString [Event Table....142](#page-151-0) StatusCodeString [Application\\_Event Table ....58](#page-67-0) StatusCodeType [Application\\_Event Table ....58](#page-67-0) [Event Table....142](#page-151-0) StopTime [Shift Table....313](#page-322-0) String1 [Application\\_Event Table ....58](#page-67-0) [Schedule\\_Import Table....263](#page-272-0) String1 [Event Table....142](#page-151-0) [Schedule\\_Import\\_Real\\_Time Table....265](#page-274-0) String2 [Application\\_Event Table ....58](#page-67-0) [Schedule\\_Import Table....263](#page-272-0) [Schedule\\_Import\\_Real\\_Time Table....265](#page-274-0) String2 [Event Table....142](#page-151-0) String3 [Application\\_Event Table ....58](#page-67-0) [Schedule\\_Import Table....263](#page-272-0) [Schedule\\_Import\\_Real\\_Time Table....265](#page-274-0) String3 [Event Table....142](#page-151-0) String4 [Application\\_Event Table ....58](#page-67-0) [Event Table....142](#page-151-0) [Schedule\\_Import Table....263](#page-272-0) [Schedule\\_Import\\_Real\\_Time Table....265](#page-274-0) String5**

**[Application\\_Event Table ....58](#page-67-0) [Schedule\\_Import Table....263](#page-272-0) [Schedule\\_Import\\_Real\\_Time Table....265](#page-274-0) String5 [Event Table....142](#page-151-0) SubGroupMaskType [Skill\\_Group Table....314](#page-323-0) SubscriberNumber [Galaxy\\_PBX Table....163](#page-172-0) SubSkillGroupMask [Peripheral Table....209](#page-218-0) [Skill\\_Group Table....314](#page-323-0) SundayEnabled [Import\\_Rule Table....179](#page-188-0) SupervAssistCallsTimeToHalf [Agent\\_Skill\\_Group\\_Half\\_Hour Table ....37](#page-46-0) [Skill\\_Group\\_Half\\_Hour Table....320](#page-329-0) SupervAssistCallsToHalf [Agent\\_Skill\\_Group\\_Half\\_Hour Table ....37](#page-46-0) [Skill\\_Group\\_Half\\_Hour Table....320](#page-329-0) SupervisorAgent [Agent Table....19](#page-28-0) SupervisorAssistCallMethod [Agent\\_Desk\\_Settings Table ....21](#page-30-0) SupervisorCallsAllowed [Agent\\_Desk\\_Settings Table ....21](#page-30-0) SupervisorSkillTargetID [Agent\\_Team\\_Supervisor Table....57](#page-66-0) SystemId [Application\\_Event Table ....58](#page-67-0) [Event Table....142](#page-151-0) SystemMediaLib [Vru\\_Defaults Table....369](#page-378-0) SystemName [Schedule\\_Report Table....267](#page-276-0)**

**SystemName [ICR\\_Locks Table....174](#page-183-0) [ICR\\_Node Table....175](#page-184-0) [Schedule\\_Source Table....269](#page-278-0) SystemPassword [Schedule\\_Source Table....269](#page-278-0) SystemTimeZone [Schedule\\_Report Table....267](#page-276-0) [Schedule\\_Source Table....269](#page-278-0) SystemType [Schedule\\_Source Table....269](#page-278-0) SystemType [Application\\_Event Table ....58](#page-67-0) [Event Table....142](#page-151-0) TableName Con**fi**[g\\_Message\\_Log Table....121](#page-130-0) [Next\\_Available\\_Number Table....207](#page-216-0) TableName [Logger\\_Admin Table ....187](#page-196-0) [Recovery Table....228](#page-237-0) [Rename Table....234](#page-243-0) TalkAutoOutTimeTo5 [Skill\\_Group\\_Real\\_Time Table....335](#page-344-0) TalkAutoOutTimeToHalf [Agent\\_Skill\\_Group\\_Half\\_Hour Table ....37](#page-46-0) [Skill\\_Group\\_Half\\_Hour Table....320](#page-329-0) TalkingAutoOut [Skill\\_Group\\_Real\\_Time Table....335](#page-344-0) TalkingIn [Skill\\_Group\\_Real\\_Time Table....335](#page-344-0) TalkingIn [Skill\\_Group\\_Five\\_Minute Table....317](#page-326-0) TalkingOther [Skill\\_Group\\_Real\\_Time Table....335](#page-344-0) TalkingOther**

**[Skill\\_Group\\_Five\\_Minute Table....317](#page-326-0) TalkingOut [Skill\\_Group\\_Real\\_Time Table....335](#page-344-0) TalkingOut [Skill\\_Group\\_Five\\_Minute Table....317](#page-326-0) TalkingPreview [Skill\\_Group\\_Real\\_Time Table....335](#page-344-0) TalkingReserve [Skill\\_Group\\_Real\\_Time Table....335](#page-344-0) TalkInTimeTo5 [Skill\\_Group\\_Real\\_Time Table....335](#page-344-0) TalkInTimeToHalf [Agent\\_Skill\\_Group\\_Half\\_Hour Table ....37](#page-46-0) TalkInTimeToHalf [Skill\\_Group\\_Half\\_Hour Table....320](#page-329-0) TalkOtherTimeTo5 [Skill\\_Group\\_Real\\_Time Table....335](#page-344-0) TalkOtherTimeToHalf [Agent\\_Skill\\_Group\\_Half\\_Hour Table ....37](#page-46-0) [Skill\\_Group\\_Half\\_Hour Table....320](#page-329-0) TalkOtherTimeToHalf [Agent\\_Half\\_Hour Table ....28](#page-37-0) TalkOutTimeTo5 [Skill\\_Group\\_Real\\_Time Table....335](#page-344-0) TalkOutTimeToHalf [Agent\\_Skill\\_Group\\_Half\\_Hour Table ....37](#page-46-0) [Skill\\_Group\\_Half\\_Hour Table....320](#page-329-0) TalkPreviewTimeTo5 [Skill\\_Group\\_Real\\_Time Table....335](#page-344-0) TalkPreviewTimeToHalf [Agent\\_Skill\\_Group\\_Half\\_Hour Table ....37](#page-46-0) [Skill\\_Group\\_Half\\_Hour Table....320](#page-329-0) TalkReserveTimeTo5 [Skill\\_Group\\_Real\\_Time Table....335](#page-344-0) TalkReserveTimeToHalf**

**[Agent\\_Skill\\_Group\\_Half\\_Hour Table ....37](#page-46-0) TalkReserveTimeToHalf [Skill\\_Group\\_Half\\_Hour Table....320](#page-329-0) TalkTime [Termination\\_Call\\_Detail Table....344](#page-353-0) TalkTimeCount [Campaign\\_Query\\_Rule\\_Real\\_Time Table....108](#page-117-0) TalkTimeHalf [Call\\_Type\\_Real\\_Time Table ....86](#page-95-0) [Service\\_Real\\_Time Table....299](#page-308-0) TalkTimeHalf [Call\\_Type\\_Half\\_Hour Table ....75](#page-84-0) [Route\\_Real\\_Time Table....249](#page-258-0) TalkTimeTo5 [Call\\_Type\\_Real\\_Time Table ....86](#page-95-0) [Service\\_Real\\_Time Table....299](#page-308-0) [Skill\\_Group\\_Five\\_Minute Table....317](#page-326-0) [Skill\\_Group\\_Real\\_Time Table....335](#page-344-0) TalkTimeTo5 [Route\\_Real\\_Time Table....249](#page-258-0) TalkTimeToday [Call\\_Type\\_Real\\_Time Table ....86](#page-95-0) [Service\\_Real\\_Time Table....299](#page-308-0) TalkTimeToday [Route\\_Real\\_Time Table....249](#page-258-0) TalkTimeToHalf [Service\\_Half\\_Hour Table....287](#page-296-0) TalkTimeToHalf [Campaign\\_Query\\_Rule\\_Half\\_Hour Table ....105](#page-114-0) [Route\\_Half\\_Hour Table....245](#page-254-0) TalkTimeToHalf [Skill\\_Group\\_Half\\_Hour Table....320](#page-329-0) TargetLabel [Route\\_Call\\_Detail Table....236](#page-245-0) TargetLabelID**

**[Route\\_Call\\_Detail Table....236](#page-245-0) TargetType [Route\\_Call\\_Detail Table....236](#page-245-0) TargetType [Schedule\\_Report\\_Input Table....268](#page-277-0) [Script\\_Cross\\_Reference Table....273](#page-282-1) TaskLife [Media\\_Routing\\_Domain Table....194](#page-203-0) TaskLife [Media\\_Class Table....193](#page-202-0) TasksQueued Script** Queue Real Time Table....275 **TaskStartTimeout [Media\\_Class Table....193](#page-202-0) [Media\\_Routing\\_Domain Table....194](#page-203-0) TCDRecoveryKey [Termination\\_Call\\_Variable Table....352](#page-361-0) TemplateCategory [Schedule\\_Report Table....267](#page-276-0) TemplateName [Schedule\\_Report Table....267](#page-276-0) TemplateOptions [Schedule\\_Report Table....267](#page-276-0) TemplateScope [Schedule\\_Report Table....267](#page-276-0) TemporaryAgent [Agent Table....19](#page-28-0) TenDigitDialEnabled [Dialer Table....130](#page-139-0) TerminationCallDetailTo5 [Logger\\_Meters Table....188](#page-197-0) TerminationType [Galaxy\\_Agent\\_Call\\_Count Table....146](#page-155-0) [Galaxy\\_PBX Table....163](#page-172-0) [Galaxy\\_Single\\_Trunk Table....164](#page-173-0)**

**[Galaxy\\_Trunk\\_Call\\_Count Table....166](#page-175-0) Tertype [Galaxy\\_Agent\\_Performance Table....149](#page-158-0) Text1 [Application\\_Path\\_Real\\_Time Table ....69](#page-78-0) Text10 [Application\\_Path\\_Real\\_Time Table ....69](#page-78-0) Text2 [Application\\_Path\\_Real\\_Time Table ....69](#page-78-0) Text3 [Application\\_Path\\_Real\\_Time Table ....69](#page-78-0) Text4 [Application\\_Path\\_Real\\_Time Table ....69](#page-78-0) Text5 [Application\\_Path\\_Real\\_Time Table ....69](#page-78-0) Text6 [Application\\_Path\\_Real\\_Time Table ....69](#page-78-0) Text7 [Application\\_Path\\_Real\\_Time Table ....69](#page-78-0) Text8 [Application\\_Path\\_Real\\_Time Table ....69](#page-78-0) Text9 [Application\\_Path\\_Real\\_Time Table ....69](#page-78-0) ThursdayEnabled [Import\\_Rule Table....179](#page-188-0) TimeInQueue [Script\\_Queue\\_Real\\_Time Table....275](#page-284-1) Timeout [Network\\_Vru\\_Script Table....206](#page-215-0) TimeoutCallsTo5 [Routing\\_Client\\_Five\\_Minute Table....256](#page-265-0) TimeoutLimit [Routing\\_Client Table....253](#page-262-0) TimeoutsToHalf [Application\\_Gateway\\_Half\\_Hour Table ....65](#page-74-0)** **TimeoutThreshold [Routing\\_Client Table....253](#page-262-0) TimeToAband [Termination\\_Call\\_Detail Table....344](#page-353-0) TimeToAnswer [Galaxy\\_DNIS Table....152](#page-161-0) TimeZone [Agent\\_Half\\_Hour Table ....28](#page-37-0) [Agent\\_Skill\\_Group\\_Half\\_Hour Table ....37](#page-46-0) [Galaxy\\_Agent\\_IGroup Table....147](#page-156-0) [Import\\_Rule\\_History Table....184](#page-193-0) [Route\\_Call\\_Detail Table....236](#page-245-0) [Routing\\_Client\\_Five\\_Minute Table....256](#page-265-0) [Schedule\\_Import\\_Real\\_Time Table....265](#page-274-0) [Termination\\_Call\\_Detail Table....344](#page-353-0) TimeZone [Application\\_Gateway\\_Half\\_Hour Table ....65](#page-74-0) [Campaign\\_Query\\_Rule\\_Half\\_Hour Table ....105](#page-114-0) [Controller\\_Time Table....122](#page-131-0) [Dialer\\_Half\\_Hour Table....132](#page-141-0) [Network\\_Event\\_Detail Table....197](#page-206-0) [Peripheral\\_Half\\_Hour Table....214](#page-223-0) [Route\\_Half\\_Hour Table....245](#page-254-0) [Schedule\\_Import Table....263](#page-272-0) [Service\\_Half\\_Hour Table....287](#page-296-0) [Skill\\_Group\\_Five\\_Minute Table....317](#page-326-0) TimeZone [Agent\\_Event\\_Detail Table ....27](#page-36-0) [Agent\\_Logout Table....31](#page-40-0) [Agent\\_Skill\\_Group\\_Logout Table ....48](#page-57-0) [Agent\\_State\\_Trace Table....50](#page-59-0) [Call\\_Type\\_Half\\_Hour Table ....75](#page-84-0) [Galaxy\\_Agent\\_Call\\_Count Table....146](#page-155-0) [Galaxy\\_Agent\\_Performance Table....149](#page-158-0) [Galaxy\\_Alarm Table....151](#page-160-0)**

**[Galaxy\\_DNIS Table....152](#page-161-0) [Galaxy\\_Gate Table....153](#page-162-0) [Galaxy\\_Gate\\_Delayed\\_Call Table....156](#page-165-0) Galaxy\_Over**fl**[ow Table....159](#page-168-0) [Galaxy\\_PBX Table....163](#page-172-0) [Galaxy\\_Single\\_Trunk Table....164](#page-173-0) [Galaxy\\_Transaction\\_Code Table....165](#page-174-0) [Galaxy\\_Trunk\\_Call\\_Count Table....166](#page-175-0) [Galaxy\\_Trunk\\_IGroup Table....167](#page-176-0) [Import\\_Log Table....178](#page-187-0) [Logger\\_Meters Table....188](#page-197-0) [Network\\_Trunk\\_Group\\_Half\\_Hour Table....201](#page-210-0) [Physical\\_Controller\\_Half\\_Hour Table....223](#page-232-0) [Route\\_Five\\_Minute Table....242](#page-251-0) [Script\\_Five\\_Minute Table....274](#page-283-0) [Service\\_Five\\_Minute Table....283](#page-292-1) [Skill\\_Group\\_Half\\_Hour Table....320](#page-329-0) [Trunk\\_Group\\_Five\\_Minute Table....357](#page-366-0) [Trunk\\_Group\\_Half\\_Hour Table....358](#page-367-0) TimeZoneName [Controller\\_Time Table....122](#page-131-0) Tmp [Rename Table....234](#page-243-0) TollCalls [Galaxy\\_PBX Table....163](#page-172-0) ToRecoveryKey [Recovery Table....228](#page-237-0) ToRecoveryKey [Logger\\_Admin Table ....187](#page-196-0) TotalBusyTime [Galaxy\\_Single\\_Trunk Table....164](#page-173-0) TotalCallsAbandHalf [Call\\_Type\\_Real\\_Time Table ....86](#page-95-0) TotalCallsAbandTo5 [Call\\_Type\\_Real\\_Time Table ....86](#page-95-0)**

**TotalCallsAbandToday [Call\\_Type\\_Real\\_Time Table ....86](#page-95-0) TotalCallsAbandToHalf [Call\\_Type\\_Half\\_Hour Table ....75](#page-84-0) TotalCallsInProgressSamples [Peripheral\\_Half\\_Hour Table....214](#page-223-0) TotalCount [Campaign\\_Query\\_Rule\\_Real\\_Time Table....108](#page-117-0) TotalRecords [Import\\_Rule\\_History Table....184](#page-193-0) [Import\\_Rule\\_Real\\_Time Table....185](#page-194-0) TransactionCodeNumber [Galaxy\\_Transaction\\_Code Table....165](#page-174-0) TransactionCount [Galaxy\\_Transaction\\_Code Table....165](#page-174-0) TransferInCallsHalf [Service\\_Real\\_Time Table....299](#page-308-0) TransferInCallsTimeTo5 [Skill\\_Group\\_Real\\_Time Table....335](#page-344-0) TransferInCallsTimeToHalf [Skill\\_Group\\_Half\\_Hour Table....320](#page-329-0) TransferInCallsTo5 [Service\\_Real\\_Time Table....299](#page-308-0) [Skill\\_Group\\_Real\\_Time Table....335](#page-344-0) TransferInCallsToday [Service\\_Real\\_Time Table....299](#page-308-0) TransferInCallsToHalf [Service\\_Half\\_Hour Table....287](#page-296-0) [Skill\\_Group\\_Half\\_Hour Table....320](#page-329-0) TransferOutCallsHalf [Service\\_Real\\_Time Table....299](#page-308-0) TransferOutCallsTo5 [Service\\_Real\\_Time Table....299](#page-308-0) [Skill\\_Group\\_Real\\_Time Table....335](#page-344-0) TransferOutCallsToday**

**[Service\\_Real\\_Time Table....299](#page-308-0) TransferOutCallsToHalf [Service\\_Half\\_Hour Table....287](#page-296-0) [Skill\\_Group\\_Half\\_Hour Table....320](#page-329-0) TransferredInCallsTimeToHalf [Agent\\_Skill\\_Group\\_Half\\_Hour Table ....37](#page-46-0) TransferredInCallsToHalf [Agent\\_Skill\\_Group\\_Half\\_Hour Table ....37](#page-46-0) TransferredOutCallsToHalf [Agent\\_Skill\\_Group\\_Half\\_Hour Table ....37](#page-46-0) TranslationRouteAbortedTo5 [Routing\\_Client\\_Five\\_Minute Table....256](#page-265-0) TranslationRouteID [Agent\\_Targeting\\_Rule Table....53](#page-62-0) TranslationRouteSkillTargetID [Network\\_Vru\\_Bank Table....205](#page-214-0) TranslationRouteTimedOutTo5 [Routing\\_Client\\_Five\\_Minute Table....256](#page-265-0) Trunk [Termination\\_Call\\_Detail Table....344](#page-353-0) TrunkAssignedTime [Galaxy\\_Trunk\\_IGroup Table....167](#page-176-0) TrunkCount [Trunk\\_Group Table....355](#page-364-0) TrunkGroup [Galaxy\\_Single\\_Trunk Table....164](#page-173-0) TrunkGroupID [Network\\_Vru\\_Bank Table....205](#page-214-0) [Termination\\_Call\\_Detail Table....344](#page-353-0) TrunkGroupID [Trunk Table....354](#page-363-0) TrunkGroupID [Galaxy\\_Trunk\\_IGroup Table....167](#page-176-0) [Trunk\\_Group Table....355](#page-364-0) [Trunk\\_Group\\_Five\\_Minute Table....357](#page-366-0)**

**[Trunk\\_Group\\_Half\\_Hour Table....358](#page-367-0) [Trunk\\_Group\\_Real\\_Time Table....359](#page-368-0) TrunkID [Vru\\_Port\\_Map Table....371](#page-380-0) TrunkID [Trunk Table....354](#page-363-0) TrunkIdleTime [Galaxy\\_Trunk\\_IGroup Table....167](#page-176-0) TrunkIGroup [Galaxy\\_Single\\_Trunk Table....164](#page-173-0) [Galaxy\\_Trunk\\_Call\\_Count Table....166](#page-175-0) TrunkNumber [Trunk Table....354](#page-363-0) TrunksIdle [Network\\_Trunk\\_Group\\_Half\\_Hour Table....201](#page-210-0) TrunksIdle [Network\\_Trunk\\_Group\\_Real\\_Time Table....202](#page-211-0) [Trunk\\_Group\\_Five\\_Minute Table....357](#page-366-0) [Trunk\\_Group\\_Half\\_Hour Table....358](#page-367-0) [Trunk\\_Group\\_Real\\_Time Table....359](#page-368-0) TrunksInService [Trunk\\_Group\\_Five\\_Minute Table....357](#page-366-0) TrunksInService [Network\\_Trunk\\_Group\\_Half\\_Hour Table....201](#page-210-0) [Network\\_Trunk\\_Group\\_Real\\_Time Table....202](#page-211-0) [Trunk\\_Group\\_Real\\_Time Table....359](#page-368-0) TrunksInService [Trunk\\_Group\\_Half\\_Hour Table....358](#page-367-0) TrunkType [Trunk Table....354](#page-363-0) TuesdayEnabled [Import\\_Rule Table....179](#page-188-0) Type [Admin\\_Script\\_Schedule\\_Map Table....17](#page-26-0) [ICR\\_Node Table....175](#page-184-0)**

**[Recurring\\_Schedule\\_Map Table....228](#page-237-1) Type [Customer\\_Options Table....123](#page-132-0) Type [ICR\\_Instance Table....173](#page-182-0) [Import\\_Rule\\_Clause Table....183](#page-192-0) [Network\\_Vru Table....204](#page-213-0) [Recovery Table....228](#page-237-0) [Translation\\_Route Table....353](#page-362-0) [Vru\\_Port\\_Map Table....371](#page-380-0) UnavailableToHalf [Application\\_Gateway\\_Half\\_Hour Table ....65](#page-74-0) Unused [Route\\_Call\\_Detail Table....236](#page-245-0) Unused1 [Route\\_Five\\_Minute Table....242](#page-251-0) [Service\\_Five\\_Minute Table....283](#page-292-1) [Skill\\_Group\\_Five\\_Minute Table....317](#page-326-0) UseGMTFromRegionPre**fi**x [Campaign Table ....97](#page-106-0) UserControl [Peripheral\\_Real\\_Time Table....217](#page-226-0) UserDeletable [Agent Table....19](#page-28-0) [Service Table....279](#page-288-0) [Skill\\_Group Table....314](#page-323-0) UserFormulaID [User\\_Formula Table....360](#page-369-0) [User\\_Formula\\_Equation Table....361](#page-370-0) UserGroupID [Group\\_Security\\_Control Table....169](#page-178-0) UserGroupID [Sec\\_Group Table....278](#page-287-1) [Sec\\_User Table....279](#page-288-1) UserGroupID**

**[User\\_Group Table....362](#page-371-0) [User\\_Security\\_Control Table....364](#page-373-0) [User\\_Supervisor\\_Map Table....365](#page-374-0) UserGroupMemberID [User\\_Group\\_Member Table....363](#page-372-0) UserGroupName [Sec\\_Group Table....278](#page-287-1) [Sec\\_User Table....279](#page-288-1) UserGroupName [Class\\_Security Table....119](#page-128-0) [Group\\_Security\\_Control Table....169](#page-178-0) [Object\\_Security Table....209](#page-218-1) [User\\_Group Table....362](#page-371-0) [User\\_Group\\_Member Table....363](#page-372-0) UserGroupType [User\\_Group Table....362](#page-371-0) UserGuid [User\\_Group Table....362](#page-371-0) UserName [User\\_Group Table....362](#page-371-0) UserName [ICR\\_Locks Table....174](#page-183-0) [User\\_Group\\_Member Table....363](#page-372-0) [User\\_Security\\_Control Table....364](#page-373-0) UserSettingsID [Cfg\\_Mngr\\_User\\_Desktop\\_Snap Table ....114](#page-123-0) [Cfg\\_Mngr\\_User\\_Settings Table....116](#page-125-0) UserToUser [Route\\_Call\\_Detail Table....236](#page-245-0) UserToUser [Termination\\_Call\\_Detail Table....344](#page-353-0) UserVariableID [Persistent\\_Variable Table....221](#page-230-0) [User\\_Variable Table....365](#page-374-1) UTC (formerly called GMT)**

**Region\_Pre**fi**[x Table....232](#page-241-0) Valid [Script Table....271](#page-280-0) ValidType [Galaxy\\_DNIS Table....152](#page-161-0) Value1 [Network\\_Event\\_Detail Table....197](#page-206-0) Value2 [Network\\_Event\\_Detail Table....197](#page-206-0) ValueChar [Persistent\\_Variable Table....221](#page-230-0) ValueDateTime [Persistent\\_Variable Table....221](#page-230-0) ValueFloat [Persistent\\_Variable Table....221](#page-230-0) ValueInt [Persistent\\_Variable Table....221](#page-230-0) Variable1 [Route\\_Call\\_Detail Table....236](#page-245-0) [Termination\\_Call\\_Detail Table....344](#page-353-0) Variable10 [Route\\_Call\\_Detail Table....236](#page-245-0) [Termination\\_Call\\_Detail Table....344](#page-353-0) Variable2 [Route\\_Call\\_Detail Table....236](#page-245-0) [Termination\\_Call\\_Detail Table....344](#page-353-0) Variable3 [Route\\_Call\\_Detail Table....236](#page-245-0) [Termination\\_Call\\_Detail Table....344](#page-353-0) Variable4 [Route\\_Call\\_Detail Table....236](#page-245-0) Variable4 [Termination\\_Call\\_Detail Table....344](#page-353-0) Variable5 [Route\\_Call\\_Detail Table....236](#page-245-0)**

**Variable5 [Termination\\_Call\\_Detail Table....344](#page-353-0) Variable6 [Route\\_Call\\_Detail Table....236](#page-245-0) Variable6 [Termination\\_Call\\_Detail Table....344](#page-353-0) Variable7 [Route\\_Call\\_Detail Table....236](#page-245-0) Variable7 [Termination\\_Call\\_Detail Table....344](#page-353-0) Variable8 [Route\\_Call\\_Detail Table....236](#page-245-0) [Termination\\_Call\\_Detail Table....344](#page-353-0) Variable9 [Route\\_Call\\_Detail Table....236](#page-245-0) [Termination\\_Call\\_Detail Table....344](#page-353-0) VariableName [User\\_Variable Table....365](#page-374-1) Version [Cfg\\_Mngr\\_Globals Table ....113](#page-122-0) Version [Script Table....271](#page-280-0) VersionID [Cfg\\_Mngr\\_Globals Table ....113](#page-122-0) VersionNum [Application\\_Event Table ....58](#page-67-0) VersionNum [Event Table....142](#page-151-0) ViewColumnID [View\\_Column Table....367](#page-376-0) ViewName [ICR\\_View Table....176](#page-185-0) [View\\_Column Table....367](#page-376-0) ViewType**

**[ICR\\_View Table....176](#page-185-0)**

**VoiceCount [Campaign\\_Query\\_Rule\\_Real\\_Time Table....108](#page-117-0) VoiceDetectToday [Dialer\\_Real\\_Time Table....136](#page-145-0) VoiceDetectToHalf [Dialer\\_Half\\_Hour Table....132](#page-141-0) VoiceDetectToHalf [Campaign\\_Query\\_Rule\\_Half\\_Hour Table ....105](#page-114-0) VruAssistedCallsToHalf [Call\\_Type\\_Half\\_Hour Table ....75](#page-84-0) VruDefaultsID [Vru\\_Defaults Table....369](#page-378-0) VruForcedXferredCallsToHalf [Call\\_Type\\_Half\\_Hour Table ....75](#page-84-0) VruHandledCallsToHalf [Call\\_Type\\_Half\\_Hour Table ....75](#page-84-0) VruOptOutUnhandledCallsToHalf [Call\\_Type\\_Half\\_Hour Table ....75](#page-84-0) VruOtherCallsToHalf [Call\\_Type\\_Half\\_Hour Table ....75](#page-84-0) VruProgress [Route\\_Call\\_Detail Table....236](#page-245-0) VruScriptedXferredCallsToHalf [Call\\_Type\\_Half\\_Hour Table ....75](#page-84-0) VruScriptName [Network\\_Vru\\_Script Table....206](#page-215-0) VruScripts [Route\\_Call\\_Detail Table....236](#page-245-0) VRUTimeToHalf [Call\\_Type\\_Half\\_Hour Table ....75](#page-84-0) VruUnhandledCallsToHalf [Call\\_Type\\_Half\\_Hour Table ....75](#page-84-0) WaitForBusyRetry [Campaign Table ....97](#page-106-0) WednesdayEnabled**

**[Import\\_Rule Table....179](#page-188-0) WhisperCallsToHalf [Agent\\_Skill\\_Group\\_Half\\_Hour Table ....37](#page-46-0) [Skill\\_Group\\_Half\\_Hour Table....320](#page-329-0) WildcardPattern [Dial\\_Number\\_Plan Table....129](#page-138-0) WorkEnabled [Campaign Table ....97](#page-106-0) WorkEndHours [Campaign Table ....97](#page-106-0) WorkEndMinutes [Campaign Table ....97](#page-106-0) WorkModeTimer [Agent\\_Desk\\_Settings Table ....21](#page-30-0) WorkNotReady [Skill\\_Group\\_Real\\_Time Table....335](#page-344-0) WorkNotReady [Skill\\_Group\\_Five\\_Minute Table....317](#page-326-0) WorkNotReadyTimeTo5 [Skill\\_Group\\_Five\\_Minute Table....317](#page-326-0) WorkNotReadyTimeTo5 [Skill\\_Group\\_Real\\_Time Table....335](#page-344-0) WorkNotReadyTimeToHalf [Agent\\_Skill\\_Group\\_Half\\_Hour Table ....37](#page-46-0) [Skill\\_Group\\_Half\\_Hour Table....320](#page-329-0) WorkReady [Skill\\_Group\\_Five\\_Minute Table....317](#page-326-0) [Skill\\_Group\\_Real\\_Time Table....335](#page-344-0) WorkReadyTimeTo5 [Skill\\_Group\\_Real\\_Time Table....335](#page-344-0) WorkReadyTimeTo5 [Skill\\_Group\\_Five\\_Minute Table....317](#page-326-0) WorkReadyTimeToHalf [Agent\\_Skill\\_Group\\_Half\\_Hour Table ....37](#page-46-0) [Skill\\_Group\\_Half\\_Hour Table....320](#page-329-0)**

**WorkStartHours [Campaign Table ....97](#page-106-0) WorkStartMinutes [Campaign Table ....97](#page-106-0) WorkstationName [Import\\_Log Table....178](#page-187-0) [Import\\_Schedule Table....186](#page-195-1) WorkTime [Termination\\_Call\\_Detail Table....344](#page-353-0) WrapupData [Termination\\_Call\\_Detail Table....344](#page-353-0) WrapupDataIncomingMode [Agent\\_Desk\\_Settings Table ....21](#page-30-0) WrapupDataOutgoingMode [Agent\\_Desk\\_Settings Table ....21](#page-30-0) WrapupTimeCount [Campaign\\_Query\\_Rule\\_Real\\_Time Table....108](#page-117-0) WrapupTimeToHalf [Campaign\\_Query\\_Rule\\_Half\\_Hour Table ....105](#page-114-0) WrongNumberCount [Campaign\\_Query\\_Rule\\_Real\\_Time Table....108](#page-117-0) [Dialer\\_Real\\_Time Table....136](#page-145-0) WrongNumberCountToHalf [Campaign\\_Query\\_Rule\\_Half\\_Hour Table ....105](#page-114-0) [Dialer\\_Half\\_Hour Table....132](#page-141-0) ZoneIndex [Campaign\\_Target\\_Sequence Table....111](#page-120-0)**